# Novell Error Codes Reference Guide

**February 2019**

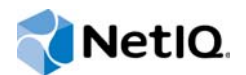

#### **Legal Notices**

For information about legal notices, trademarks, disclaimers, warranties, export and other use restrictions, U.S. Government rights, patent policy, and FIPS compliance, see [https://www.microfocus.com/about/legal/.](https://www.microfocus.com/about/legal/)

**Copyright © 2019 Micro Focus Software, Inc. All Rights Reserved.**

## **Contents**

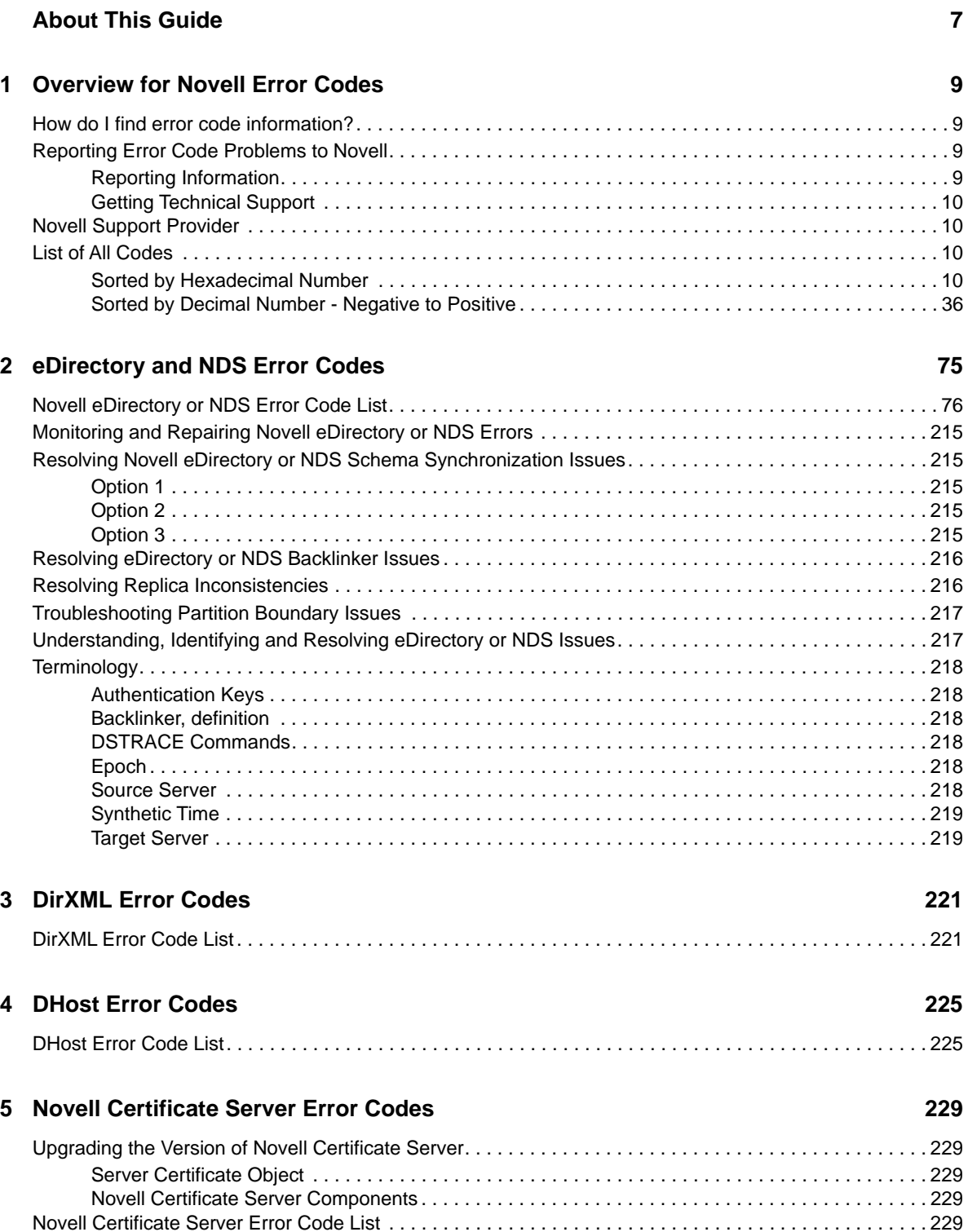

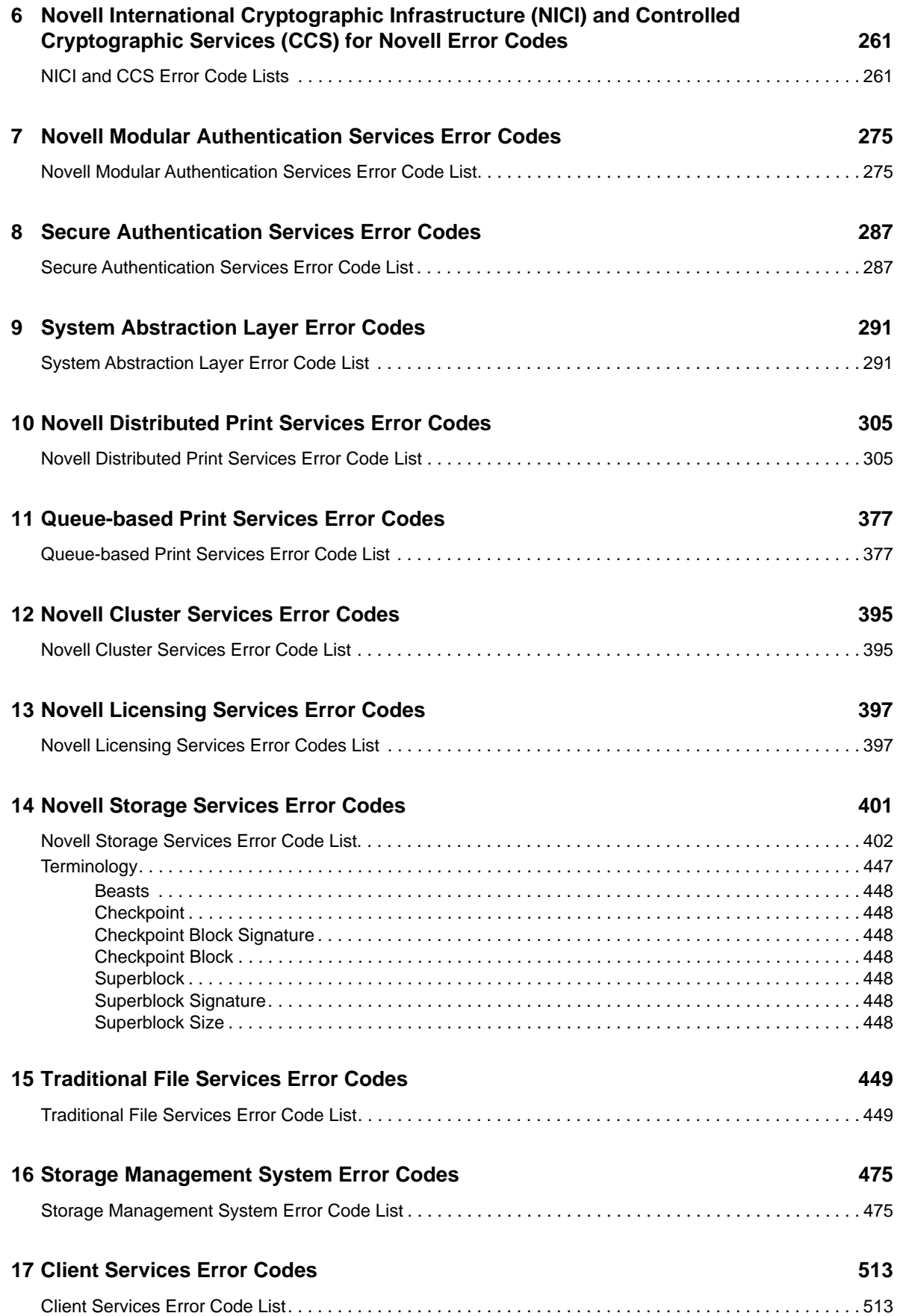

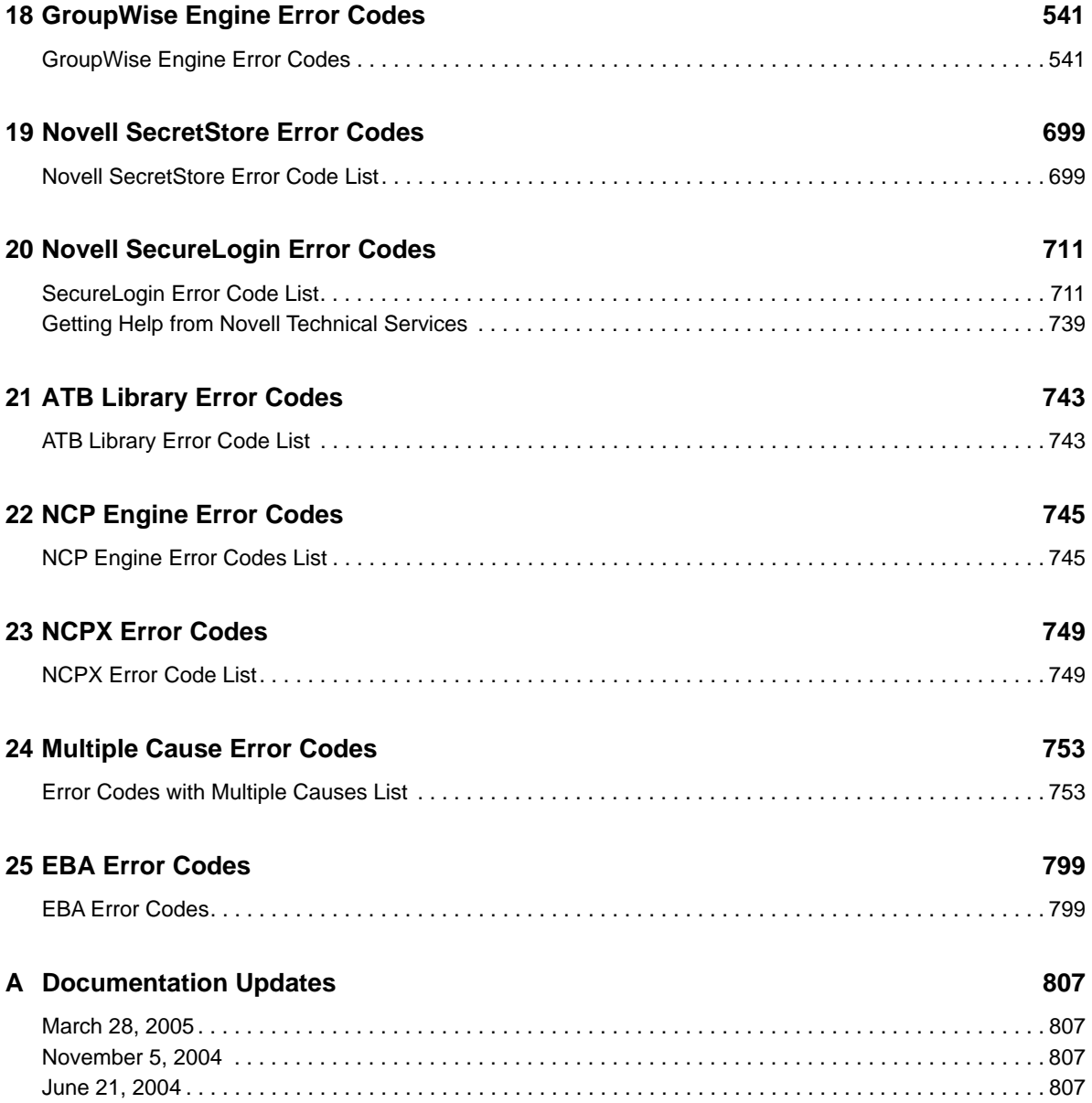

# <span id="page-6-0"></span>**About This Guide**

To access the online documentation for this and other Novell products, and to get updates, see www.novell.com/documentation.

Client 32 is a trademark of Novell, Inc.

DirXML, is trademarks of Novell, Inc.

eDirectory, NDS, and Novell Directory Services are trademarks of Novell, Inc.

Internetwork Packet Exchange and IPX are trademarks of Novell, Inc.

NetWare is a registered trademark of Novell, Inc. in the United States and other countries.

NetWare Loadable Module and NLM are trademarks of Novell, Inc.

Novell is a registered trademark of Novell, Inc. in the United States and other countries.

Novell Certificate Server is a trademarks of Novell, Inc.

Novell Distributed Print Services and NDPS are registered trademarks of Novell, Inc.

Open Data-Link Interface and ODI are trademarks of Novell, Inc.

Sequenced Packet Exchange and SPX are trademarks of Novell, Inc.

SUSE is a registered trademark of SUSE AG, a Novell business.

Transaction Tracking System and TTS are trademarks of Novell, Inc.

Virtual Loadable Module and VLM are trademarks of Novell, Inc.

All third-party trademarks are the property of their respective owners.

This document is intended for network administrator to help them understand what a Novell error code is and possible sources and actions for error codes that could occur when managing their network.

This document includes sets of Novell error codes and the following information for each code listed within the set:

- Error code number (hex or decimal) and its description
- Source
- Explanation
- Possible cause (optional)
- Action (optional)

This document includes the following overview information:

- ["How do I find error code information?" on page 9](#page-8-4)
- ["List of All Codes" on page 10](#page-9-4)

This document includes error codes sets for the Novell technologies listed:

[Chapter 21, "ATB Library Error Codes," on page 743](#page-742-2)

- [Chapter 6, "Novell International Cryptographic Infrastructure \(NICI\) and Controlled](#page-260-2)  [Cryptographic Services \(CCS\) for Novell Error Codes," on page 261](#page-260-2)
- [Chapter 17, "Client Services Error Codes," on page 513](#page-512-2)
- [Chapter 4, "DHost Error Codes," on page 225](#page-224-2)
- [Chapter 3, "DirXML Error Codes," on page 221](#page-220-2)
- [Chapter 15, "Traditional File Services Error Codes," on page 449](#page-448-2)
- ["GroupWise Engine Error Codes" on page 541](#page-540-2)
- [Chapter 22, "NCP Engine Error Codes," on page 745](#page-744-2)
- [Chapter 23, "NCPX Error Codes," on page 749](#page-748-2)
- ["Novell Cluster Services Error Code List" on page 395](#page-394-2)
- [Chapter 10, "Novell Distributed Print Services Error Codes," on page 305](#page-304-2)
- [Chapter 2, "eDirectory and NDS Error Codes," on page 75](#page-74-1)
- [Chapter 13, "Novell Licensing Services Error Codes," on page 397](#page-396-2)
- [Chapter 7, "Novell Modular Authentication Services Error Codes," on page 275](#page-274-2)
- [Chapter 14, "Novell Storage Services Error Codes," on page 401](#page-400-1)
- [Chapter 5, "Novell Certificate Server Error Codes," on page 229](#page-228-5)
- [Chapter 11, "Queue-based Print Services Error Codes," on page 377](#page-376-2)
- [Chapter 9, "System Abstraction Layer Error Codes," on page 291](#page-290-2)
- [Chapter 8, "Secure Authentication Services Error Codes," on page 287](#page-286-2)
- [Chapter 19, "Novell SecretStore Error Codes," on page 699](#page-698-2)
- [Chapter 20, "Novell SecureLogin Error Codes," on page 711](#page-710-2)

#### **Documentation Conventions**

In this documentation, a greater-than symbol  $(>)$  is used to separate actions within a step and items in a cross-reference path.

A trademark symbol (®, ™, etc.) denotes a Novell trademark. An asterisk (\*) denotes a third-party trademark.

When a single pathname can be written with a backslash for some platforms or a forward slash for other platforms, the pathname is presented with a backslash. Users of platforms that require a forward slash, such as UNIX\*, should use forward slashes as required by your software.

<span id="page-8-0"></span><sup>1</sup>**Overview for Novell Error Codes**

A Novell® error code is a hexadecimal or decimal number that is usually displayed within an error message for an application. When an error code is displayed, most often it indicates that a software or hardware error has occurred that does not allow NetWare® or other software built by Novell to continue processing.Many error codes display only a few digits of the hexadecimal error code. Often a number code is truncated to two digits, so it is not the actual decimal equivalent of the hexadecimal code.

This section includes

1

- ["How do I find error code information?" on page 9](#page-8-1)
- ["Novell Support Provider" on page 10](#page-9-1)
- ["Reporting Error Code Problems to Novell" on page 9](#page-8-2)
- <span id="page-8-4"></span>["List of All Codes" on page 10](#page-9-2)

### <span id="page-8-1"></span>**How do I find error code information?**

Novell Error Codes are organized by a decimal or hexadecimal code and the source technology that generates the code.

You can browse the navigation lists that are sorted numerically by source. See ["List of All Codes" on](#page-9-2)  [page 10](#page-9-2).

Some error codes have several possible causes. While searching, if you see an error code that is associated with a topic called Multiple Causes, choose this topic. This topic will list all the causes for that error code and link you to the associated topics with the explanations and actions for each cause.

## <span id="page-8-2"></span>**Reporting Error Code Problems to Novell**

### <span id="page-8-3"></span>**Reporting Information**

To improve the information Novell has about resolving error code problems, we need to know when and how users are seeing them occur. Please help us gather this information by doing the following:

- **1** Record the error number.
- **2** Record the circumstances in which the error occurred.
- **3** If you were able to resolve the error, record what you did to resolve the problem.
- **4** Report this information to Novell using the User Comments field on this page or the page where the error is documented in the online documentation.

This document is found online at http://www.novell.com/documentation/nwec/index.html.

No technical support will be returned to you.

**5** Search Novell's support Knowledgebase for more information about the error. The Knowledgebase located at [http://support.novell.com/searchkb\\_index.htm](http://support.novell.com/search/kb_index.htm).

### <span id="page-9-0"></span>**Getting Technical Support**

If you are unable to resolve the problem and need technical support, please contact a ["Novell Support](#page-9-1)  [Provider" on page 10](#page-9-1).

## <span id="page-9-1"></span>**Novell Support Provider**

Novell provides technical support for its products in many ways. You can access this support online through the web at [Novell Support](http://support.novell.com).

Two portions of this site that are especially helpful are

- the Knowledgebase located at [http://support.novell.com/search/kb\\_index.htm](http://support.novell.com/search/kb_index.htm)
- the Forums located at<http://support.novell.com/forums>

Additional information about support is available at [http://support.novell.com/about\\_support.htm](http://support.novell.com/additional/faq.html) and [http://support.novell.com/about\\_support.htm](http://support.novell.com/howto.html) 

<span id="page-9-4"></span>For telephone support in the US or Canada, call 1888-321-4CRC(4272). If outside of the US or Canada, call your Regional Novell Support Center.

## <span id="page-9-2"></span>**List of All Codes**

#### <span id="page-9-3"></span>**Sorted by Hexadecimal Number**

["0x0000 Invalid" on page 481](#page-480-0)

["0x0001 NWSM OVERWRITE DATA SET" on page 482](#page-481-0) ["0x0001 NWSM USE LOCK MODE IF DW FAILS" on page 481](#page-480-1) ["0x0002 NWSM DO NOT OVERWRITE DATA SET" on page 482](#page-481-1) ["0x0002 NWSM NO LOCK NO PROTECTION" on page 481](#page-480-2) ["0x0003 NWSM CREATE PARENT HANDLE" on page 482](#page-481-2) ["0x0003 NWSM OPEN READ ONLY" on page 481](#page-480-3) ["0x0004 NWSM UPDATE DATA SET" on page 482](#page-481-3) ["0x000F DOS INVALID DRIVE" on page 516](#page-515-0) ["0x0040 NWSM CLEAR MODIFY FLAG RESTORE" on page 482](#page-481-4) ["0x0080 NWSM RESTORE MODIFY FLAG" on page 482](#page-481-5) ["0x0100 NWSM NO DATA STREAMS" on page 482](#page-481-6) ["0x0200 NWSM NO EXTENDED ATTRIBUTES" on page 482](#page-481-7) ["0x0400 NWSM NO PARENT TRUSTEES" on page 483](#page-482-0) ["0x0800 NWSM NO CHILD TRUSTEES" on page 483](#page-482-1) ["0x1000 NWSM NO VOLUME RESTRICTIONS" on page 483](#page-482-2) ["0001 Invalid encryption block" on page 557](#page-556-0) ["0002 Unexpected error" on page 557](#page-556-1) ["0003 Encryption password failed verification process" on page 558](#page-557-0) ["0004 Encryption password too long" on page 558](#page-557-1) ["0005 Unexpected error" on page 558](#page-557-2) ["0006 Unexpected error" on page 558](#page-557-3) ["0007 Unexpected error" on page 558](#page-557-4) ["0008 Unexpected error" on page 558](#page-557-5)

["1024 0x0400 NWPSE UNABLE TO VERIFY IDENTITY" on page 389](#page-388-0) ["1025 0x0401 NWPSE NOT REMOTE PRINTER" on page 389](#page-388-1) ["1026 0x0402 NWPSE UNAUTHORIZED PRINTER" on page 389](#page-388-2) ["1280 0x0500 NWPSE NOT READY" on page 389](#page-388-3) ["1281 0x0501 NWPSE INVALID PROCESS" on page 389](#page-388-4) ["1282 0x0502 NWPSE INVALID JOB ID" on page 390](#page-389-0) ["1283 0x0503 NWPSE NO MSG FILE" on page 390](#page-389-1) ["1284 0x0504 NWPSE JOB REQUEST ACTIVE" on page 390](#page-389-2) ["8101 Memory error" on page 559](#page-558-0) ["8200 File I/O error" on page 560](#page-559-0) ["8201 Access to file denied" on page 560](#page-559-1) ["8202 Cannot access required file" on page 562](#page-561-0) ["8203 Cannot copy file or directory" on page 562](#page-561-1) ["8204 Disk full" on page 562](#page-561-2) ["8205 End of file" on page 563](#page-562-0) ["8206 Cannot open file" on page 564](#page-563-0) ["8207 Cannot locate file" on page 564](#page-563-1) ["8208 Cannot modify file" on page 565](#page-564-0) ["8209 Path not found" on page 565](#page-564-1) ["820A Cannot open any more files" on page 567](#page-566-0) ["820B Path too long" on page 567](#page-566-1) ["820D File too large" on page 568](#page-567-0) ["820E Cannot lock file" on page 568](#page-567-1) ["820F Cannot unlock file" on page 569](#page-568-0) ["8210 Cannot create path" on page 569](#page-568-1) ["8211 Cannot rename file" on page 570](#page-569-0) ["8212 Password incorrect" on page 570](#page-569-1) ["8213 Invalid file operation" on page 570](#page-569-2) ["8214 Unsupported encryption level" on page 571](#page-570-0) ["8215 Path root error" on page 571](#page-570-1) ["8216 Cannot encrypt or decrypt file" on page 571](#page-570-2) ["8218 Invalid path" on page 571](#page-570-3) ["8219 Cannot connect to remote network resource" on page 572](#page-571-0) ["8502 Cannot initialize protocol" on page 572](#page-571-1) ["8503 Cannot connect to specified IP address" on page 572](#page-571-2) ["8509 Cannot access TCP/IP services" on page 572](#page-571-3) ["850F Connection no longer valid" on page 573](#page-572-0) ["8555 Port in use" on page 573](#page-572-1) ["8562 Client/server request packet contained invalid identifier" on page 573](#page-572-2) ["8563 Client/server request packet contained invalid identifier" on page 574](#page-573-0) ["8568 HTTP port already in use" on page 574](#page-573-1) ["8569 SSL login required for this post office" on page 574](#page-573-2) ["8570 IMAP port already in use" on page 574](#page-573-3) ["8572 CAP port already in use" on page 575](#page-574-0) ["8809 Unexpected error" on page 575](#page-574-1) ["880B Unexpected error" on page 575](#page-574-2) ["880C Unexpected error" on page 575](#page-574-3)

["0x2000 NWSM NO DISK SPACE RESTRICTIONS" on page 483](#page-482-3) ["0x8800 ALREADY ATTACHED" on page 517](#page-516-0) ["0x8800 VLM ERROR" on page 517](#page-516-1) ["0x8801 CONN INVALID" on page 517](#page-516-2) ["0x8802 DRIVE IN USE" on page 518](#page-517-0) ["0x8803 DRIVE CANNOT MAP" on page 518](#page-517-1) ["0x8804 DRIVE BAD PATH" on page 518](#page-517-2) ["0x8805 NET RECEIVE" on page 518](#page-517-3) ["0x8806 NET UNKNOWN" on page 518](#page-517-4) ["0x8807 SERVER BAD SLOT" on page 518](#page-517-5) ["0x8808 SERVER NO SLOTS" on page 518](#page-517-6) ["0x8809 NET SEND" on page 519](#page-518-0) ["0x880A SERVER NO ROUTE" on page 519](#page-518-1) ["0x880B BAD LOCAL TARGET" on page 519](#page-518-2) ["0x880C REQ TOO MANY REQ FRAGS" on page 519](#page-518-3) ["0x880D CONN LIST OVERFLOW" on page 519](#page-518-4) ["0x880E BUFFER OVERFLOW" on page 519](#page-518-5) ["0x880F SERVER NO CONN" on page 519](#page-518-6) ["0x8810 NO ROUTER FOUND" on page 519](#page-518-7) ["0x8811 FUNCTION INVALID" on page 520](#page-519-0) ["0x8812 LIP RESIZE ERROR" on page 520](#page-519-1) ["0x8812 SCAN COMPLETE" on page 520](#page-519-2) ["0x8813 INVALID DIR HANDLE" on page 520](#page-519-3) ["0x8813 UNSUPPORTED NAME FORMAT TYP" on page 520](#page-519-4) ["0x8814 HANDLE ALREADY LICENSED" on page 520](#page-519-5) ["0x8814 OUT OF CLIENT MEMORY" on page 520](#page-519-6) ["0x8815 HANDLE ALREADY UNLICENSED" on page 521](#page-520-0) ["0x8815 PATH NOT OURS" on page 521](#page-520-1) ["0x8816 INVALID NCP PACKET LENGTH" on page 521](#page-520-2) ["0x8816 PATH IS PRINT DEVICE" on page 521](#page-520-3) ["0x8817 PATH IS EXCLUDED DEVICE" on page 521](#page-520-4) ["0x8817 SETTING UP TIMEOUT" on page 521](#page-520-5) ["0x8818 PATH IS INVALID" on page 521](#page-520-6) ["0x8818 SETTING SIGNALS" on page 521](#page-520-7) ["0x8819 NOT SAME DEVICE" on page 522](#page-521-0) ["0x8819 SERVER CONNECTION LOST" on page 522](#page-521-1) ["0x881A OUT OF HEAP SPACE" on page 522](#page-521-2) ["0x881B INVALID SEARCH HANDLE" on page 522](#page-521-3) ["0x881B INVALID SERVICE REQUEST" on page 522](#page-521-4) ["0x881C INVALID DEVICE HANDLE" on page 522](#page-521-5) ["0x881C INVALID TASK NUMBER" on page 522](#page-521-6) ["0x881D INVALID MESSAGE LENGTH" on page 522](#page-521-7) ["0x881D INVALID SEM HANDLE" on page 523](#page-522-0) ["0x881E EA SCAN DONE" on page 523](#page-522-1) ["0x881E INVALID CFG HANDLE" on page 523](#page-522-2) ["0x881F BAD CONNECTION NUMBER" on page 523](#page-522-3) ["0x881F INVALID MOD HANDLE" on page 523](#page-522-4)

["0x8820 ASYN FIRST PASS" on page 523](#page-522-5) ["0x8820 MULT TREES NOT SUPPORTED" on page 523](#page-522-6) ["0x8821 INVALID DEVICE INDEX" on page 523](#page-522-7) ["0x8822 INVALID CONN HANDLE" on page 523](#page-522-8) ["0x8823 INVALID QUEUE ID" on page 524](#page-523-0) ["0x8824 INVALID PDEVICE HANDLE" on page 524](#page-523-1) ["0x8825 INVALID JOB HANDLE" on page 524](#page-523-2) ["0x8826 INVALID ELEMENT ID" on page 524](#page-523-3) ["0x8827 ALIAS NOT FOUND" on page 524](#page-523-4) ["0x8828 RESOURCE SUSPENDED" on page 524](#page-523-5) ["0x8829 INVALID QUEUE SPECIFIED" on page 524](#page-523-6) ["0x882A DEVICE ALREADY OPEN" on page 524](#page-523-7) ["0x882B JOB ALREADY OPEN" on page 525](#page-524-0) ["0x882C QUEUE NAME ID MISMATCH" on page 525](#page-524-1) ["0x882D JOB ALREADY STARTED" on page 525](#page-524-2) ["0x882E SPECT DAA TYPE NOT SUPPORTED" on page 525](#page-524-3) ["0x882F INVALID ENVIR HANDLE" on page 525](#page-524-4) ["0x8830 CONN NOT SAME" on page 525](#page-524-5) ["0x8831 CONN PRIMARY NOT SET" on page 525](#page-524-6) ["0x8832 KEYWORD NOT FOUND" on page 525](#page-524-7) ["0x8832 PRN CAPTURE NOT IN PROGRESS" on page 526](#page-525-0) ["0x8833 BUFFER INVALID LEN" on page 526](#page-525-1) ["0x8834 USER NO NAME" on page 526](#page-525-2) ["0x8835 PRN NO LOCAL SPOOLER" on page 526](#page-525-3) ["0x8836 PARAM INVALID" on page 526](#page-525-4) ["0x8837 CFG OPEN FAILED" on page 526](#page-525-5) ["0x8838 CFG NO FILE" on page 526](#page-525-6) ["0x8839 CFG READ FAILED" on page 526](#page-525-7) ["0x883A CFG LINE TOO LONG" on page 527](#page-526-0) ["0x883B CFG LINES IGNORED" on page 527](#page-526-1) ["0x883C RESOURCE NOT OWNED" on page 527](#page-526-2) ["0x883D DAEMON INSTALLED" on page 527](#page-526-3) ["0x883E PRN SPOOLER INSTALLED" on page 527](#page-526-4) ["0x883F CONN TABLE FULL" on page 527](#page-526-5) ["0x8840 CFG SECTION NOT FOUND" on page 527](#page-526-6) ["0x8841 TRAN INVALID TYPE" on page 528](#page-527-0) ["0x8842 TDS TAG IN USE" on page 528](#page-527-1) ["0x8843 TDS OUT OF MEMORY" on page 528](#page-527-2) ["0x8844 TDS INVALID TAG" on page 528](#page-527-3) ["0x8845 TDS WRITE TRUNCATED" on page 528](#page-527-4) ["0x8846 DS NO CONN" on page 528](#page-527-5) ["0x8846 SERVICE BUSY" on page 528](#page-527-6) ["0x8847 SERVER NOT FOUND" on page 529](#page-528-0) ["0x8848 VLM INVALID" on page 529](#page-528-1) ["0x8849 DRIVE ALREADY MAPPED" on page 529](#page-528-2) ["0x884A DRIVE LOCAL IN USE" on page 529](#page-528-3) ["0x884B DRIVE NONE AVAILABLE" on page 529](#page-528-4)

["0x884C DEVICE NOT REDIRECTED" on page 529](#page-528-5) ["0x884D FILE MAX REACHED" on page 529](#page-528-6) ["0x884E UNLOAD FAILED" on page 529](#page-528-7) ["0x884F CONN IN USE" on page 530](#page-529-0) ["0x8850 REQ TOO MANY REP FRAGS" on page 530](#page-529-1) ["0x8851 NAME TABLE FULL" on page 530](#page-529-2) ["0x8852 SOCKET NOT OPEN" on page 530](#page-529-3) ["0x8853 MEMORY MGR ERROR" on page 530](#page-529-4) ["0x8854 SFT3 ERROR" on page 530](#page-529-5) ["0x8855 DS PREFERRED NOT FOUND" on page 530](#page-529-6) ["0x8856 DEVICE NOT RECOGNIZED" on page 531](#page-530-0) ["0x8857 NET INVALID TYPE" on page 531](#page-530-1) ["0x8858 FILE OPEN FAILED" on page 531](#page-530-2) ["0x8859 DS PREFERRED NOT SPECIFIED" on page 531](#page-530-3) ["0x885A REQUESTER FAILURE" on page 531](#page-530-4) ["0x885A SOCKET OPEN FAILED" on page 531](#page-530-5) ["0x885B RESOURCE ACCESS DENIED" on page 531](#page-530-6) ["0x8861 SIGNATURE LEVEL CONFLICT" on page 531](#page-530-7) ["0x8862 NO LOCK FOUND" on page 532](#page-531-0) ["0x8863 LOCK TABLE FULL" on page 532](#page-531-1) ["0x8864 INVALID MATCH DATA" on page 532](#page-531-2) ["0x8865 MATCH FAILED" on page 532](#page-531-3) ["0x8866 NO MORE ENTRIES" on page 532](#page-531-4) ["0x8867 INSUFFICIENT RESOURCES" on page 532](#page-531-5) ["0x8868 STRING TRANSLATION" on page 532](#page-531-6) ["0x8869 ACCESS VIOLATION" on page 532](#page-531-7) ["0x886A NOT AUTHENTICATED" on page 533](#page-532-0) ["0x886B INVALID LEVEL" on page 533](#page-532-1) ["0x886C RESOURCE LOCK" on page 533](#page-532-2) ["0x886D INVALID NAME FORMAT" on page 533](#page-532-3) ["0x886E OBJECT EXISTS" on page 533](#page-532-4) ["0x8873 UNSUPPORTED AUTHENTICATOR" on page 534](#page-533-0) ["0x8874 IO PENDING" on page 534](#page-533-1) ["0x8875 INVALID DRIVE NUMBER" on page 534](#page-533-2) ["0x8880 SVC ALREADY REGISTERED" on page 534](#page-533-3) ["0x8881 SVC REGISTRY FULL" on page 534](#page-533-4) ["0x8882 SVC NOT REGISTERED" on page 534](#page-533-5) ["0x8883 OUT OF RESOURCES" on page 534](#page-533-6) ["0x8884 RESOLVE SVC FAILED" on page 535](#page-534-0) ["0x8885 CONNECT FAILED" on page 535](#page-534-1) ["0x8886 PROTOCOL NOT BOUND" on page 535](#page-534-2) ["0x8887 AUTHENTICATION FAILED" on page 535](#page-534-3) ["0x8888 INVALID AUTHEN HANDLE" on page 535](#page-534-4) ["0x8889 AUTHEN HANDLE ALREADY EXISTS" on page 535](#page-534-5) ["0x8890 DIFF OBJECT ALREADY AUTHEN" on page 536](#page-535-0) ["0x8891 REQUEST NOT SERVICEABLE" on page 536](#page-535-1) ["0x8892 AUTO RECONNECT SO REBUILD" on page 536](#page-535-2)

["0x8893 AUTO RECONNECT RETRY REQUEST" on page 536](#page-535-3) ["0x8894 ASYNC REQUEST IN USE" on page 536](#page-535-4) ["0x8895 ASYNC REQUEST CANCELED" on page 536](#page-535-5) ["0x8896 SESS SVC ALREADY REGISTERED" on page 536](#page-535-6) ["0x8897 SESS SVC NOT REGISTERED" on page 537](#page-536-0) ["0x8899 PREVIOUSLY AUTHENTICATED" on page 537](#page-536-1) ["0x889A RESOLVE SVC PARTIAL" on page 537](#page-536-2) ["0x889B NO DEFAULT SPECIFIED" on page 537](#page-536-3) ["0x889C HOOK REQUEST NOT HANDLED" on page 537](#page-536-4) ["0x889D HOOK REQUEST BUSY" on page 537](#page-536-5) ["0x889E AUTO RECONNECT SO IGNORE" on page 537](#page-536-6) ["0x889F ASYNC REQUEST NOT IN USE" on page 538](#page-537-0) ["0x88A0 AUTO RECONNECT FAILURE" on page 538](#page-537-1) ["0x88A1 ERROR ABORT APPLICATION" on page 538](#page-537-2) ["0x88A2 ERROR SUSPEND APPLICATION" on page 538](#page-537-3) ["0x88A3 ERROR ABORTED PROCESS GROUP" on page 538](#page-537-4) ["0x88A5 ERROR PASSWORD HAS EXPIRED" on page 538](#page-537-5) ["0x88A6 ERROR NETWORK INACTIVE" on page 538](#page-537-6) ["0x88FF REQUESTER FAILURE" on page 538](#page-537-7) ["0x8901 INSUFFICIENT SPACE" on page 452](#page-451-0) ["8901 Cannot use TCP/IP services" on page 575](#page-574-4) ["8902 Cannot load TCP/IP services" on page 576](#page-575-0) ["8903 Cannot use TCP/IP services" on page 576](#page-575-1) ["8906 Cannot use TCP/IP services" on page 576](#page-575-2) ["8907 Cannot use TCP/IP services" on page 576](#page-575-3) ["8908 Cannot connect to specified address" on page 576](#page-575-4) ["8909 Cannot use TCP/IP services" on page 577](#page-576-0) ["890A Cannot listen on specified port" on page 577](#page-576-1) ["0x890A NLM INVALID CONNECTION" on page 452](#page-451-1) ["890B Cannot accept incoming connection" on page 577](#page-576-2) ["890F Connection no longer valid" on page 578](#page-577-0) ["8910 Cannot read on connection" on page 578](#page-577-1) ["8911 Cannot write on connection" on page 578](#page-577-2) ["8912 Cannot read on connection; timed out" on page 579](#page-578-0) ["8913 Cannot write on connection; timed out" on page 579](#page-578-1) ["0x8914 NO MORE ENTRY" on page 452](#page-451-2) ["8916 Cannot use TCP/IP services" on page 579](#page-578-2) ["891A TCP/IP data is not ready for reading" on page 580](#page-579-0) ["891B No SSL certificate supplied" on page 580](#page-579-1) ["891C Bad SSL certificate" on page 580](#page-579-2) ["891D Bad SSL private key or password" on page 581](#page-580-0) ["0x8977 BUFFER TOO SMALL" on page 453](#page-452-0) ["0x8978 VOL FLAG NOT SET" on page 453](#page-452-1) ["0x8979 NO ITEMS FOUND" on page 453](#page-452-2) ["0x897A CONN ALREADY TEMP" on page 453](#page-452-3) ["0x897B CONN ALREADY LOGGED IN" on page 453](#page-452-4) ["0x897C CONN NOT AUTHENTICATED" on page 453](#page-452-5)

["0x897D CONN NOT LOGGED IN" on page 453](#page-452-6) ["0x897E NCP BOUNDARY CHECK FAILED" on page 454](#page-453-0) ["0x897F LOCK WAITING" on page 454](#page-453-1) ["0x8980 FILE IN USE" on page 454](#page-453-2) ["0x8980 LOCK FAIL" on page 454](#page-453-3) ["0x8981 FILE NO HANDLES" on page 454](#page-453-4) ["0x8982 FILE NO OPEN PRIV" on page 454](#page-453-5) ["0x8983 DISK IO ERROR" on page 454](#page-453-6) ["0x8984 FILE NO CREATE PRIV" on page 454](#page-453-7) ["0x8985 FILE NO CREATE DEL PRIV" on page 455](#page-454-0) ["0x8986 DIR TARGET INVALID" on page 455](#page-454-1) ["0x8986 FILE EXISTS READ ONLY" on page 455](#page-454-2) ["0x8987 FILE WILD CARDS IN NAME" on page 455](#page-454-3) ["0x8988 FILE INVALID HANDLE" on page 455](#page-454-4) ["0x8989 FILE NO SRCH PRIV" on page 455](#page-454-5) ["0x898A FILE NO DEL PRIV" on page 455](#page-454-6) ["0x898B FILE NO RENAME PRIV" on page 456](#page-455-0) ["0x898C FILE NO MOD PRIV" on page 456](#page-455-1) ["0x898D FILE SOME IN USE" on page 456](#page-455-2) ["0x898E FILE NONE IN USE" on page 456](#page-455-3) ["0x898F FILE SOME READ ONLY" on page 456](#page-455-4) ["0x8990 FILE NONE READ ONLY" on page 456](#page-455-5) ["0x8991 FILE SOME RENAMED EXIST" on page 457](#page-456-0) ["0x8992 FILE NONE RENAMED EXIST" on page 457](#page-456-1) ["0x8993 FILE NO READ PRIV" on page 457](#page-456-2) ["0x8994 FILE NO WRITE PRIV" on page 457](#page-456-3) ["0x8994 FILE READ ONLY" on page 457](#page-456-4) ["0x8995 FILE DETACHED" on page 457](#page-456-5) ["0x8996 SERVER OUT OF MEMORY" on page 457](#page-456-6) ["0x8997 DISK NO SPOOL SPACE" on page 458](#page-457-0) ["0x8998 VOL INVALID" on page 458](#page-457-1) ["0x8999 DIR FULL" on page 458](#page-457-2) ["0x899A VOL RENAMING ACROSS" on page 458](#page-457-3) ["0x899B DIRHANDLE INVALID" on page 458](#page-457-4) ["0x899C PATH INVALID" on page 459](#page-458-0) ["0x899C TRUSTEES NO MORE" on page 459](#page-458-1) ["0x899C INSUFFICIENT RIGHTS INVALID PATH" on page 458](#page-457-5) ["0x899D DIRHANDLE NO MORE" on page 459](#page-458-2) ["0x899E FILE NAME INVALID" on page 459](#page-458-3) ["0x899F DIR ACTIVE" on page 459](#page-458-4) ["0x89A0 DIR NOT EMPTY" on page 459](#page-458-5) ["0x89A1 DIR IO ERROR" on page 459](#page-458-6) ["0x89A2 FILE IO LOCKED" on page 460](#page-459-0) ["0x89A3 TTS TRANSACTION RESTARTED" on page 460](#page-459-1) ["0x89A3 TRANSACTION RESTARTED" on page 460](#page-459-2) ["0x89A3 TTS RANSACTION RESTARTED" on page 460](#page-459-3) ["0x89A4 DIR RENAME INVALID" on page 460](#page-459-4)

["0x89A5 FILE OPENCREAT MODE INVALID" on page 460](#page-459-5) ["0x89A6 ALREADY IN USE" on page 460](#page-459-6) ["0x89A7 RESOURCE TAG INVALID" on page 460](#page-459-7) ["0x89A8 ACCESS DENIED" on page 461](#page-460-0) ["0x89BE DATA STREAM INVALID" on page 461](#page-460-1) ["0x89BF NAME SPACE INVALID" on page 461](#page-460-2) ["0x89C0 ACCTING NO PRIV" on page 461](#page-460-3) ["0x89C1 ACCTING NO BALANCE" on page 461](#page-460-4) ["0x89C2 ACCTING NO CREDIT" on page 461](#page-460-5) ["0x89C3 ACCTING TOO MANY HOLDS" on page 461](#page-460-6) ["0x89C4 ACCTING DISABLED" on page 461](#page-460-7) ["0x89C5 LOGIN LOCKOUT" on page 462](#page-461-0) ["0x89C6 CONSOLE NO PRIV" on page 462](#page-461-1) ["0x89D0 Q IO FAILURE" on page 462](#page-461-2) ["0x89D1 Q NONE" on page 462](#page-461-3) ["0x89D2 Q NO SERVER" on page 462](#page-461-4) ["0x89D3 Q NO RIGHTS" on page 462](#page-461-5) ["0x89D4 Q FULL" on page 462](#page-461-6) ["0x89D5 Q NO JOB" on page 463](#page-462-0) ["0x89D6 PASSWORD UNENCRYPTED" on page 463](#page-462-1) ["0x89D6 Q NO JOB RIGHTS" on page 463](#page-462-2) ["0x89D7 PASSWORD NOT UNIQUE" on page 463](#page-462-3) ["0x89D7 Q IN SERVICE" on page 463](#page-462-4) ["0x89D8 PASSWORD TOO SHORT" on page 463](#page-462-5) ["0x89D8 Q NOT ACTIVE" on page 463](#page-462-6) ["0x89D9 LOGIN MAX EXCEEDED" on page 464](#page-463-0) ["0x89D9 LOGIN NO CONN" on page 464](#page-463-1) ["0x89D9 Q STN NOT SERVER" on page 464](#page-463-2) ["0x89DA LOGIN UNAUTHORIZED TIME" on page 464](#page-463-3) ["0x89DA Q HALTED" on page 464](#page-463-4) ["0x89DB LOGIN UNAUTHORIZED STATION" on page 464](#page-463-5) ["0x89DB Q MAX SERVERS" on page 464](#page-463-6) ["0x89DC ACCT DISABLED" on page 465](#page-464-0) ["0x89DE PASSWORD INVALID" on page 465](#page-464-1) ["0x89DF PASSWORD EXPIRED" on page 465](#page-464-2) ["0x89E0 LOGIN NO CONN AVAIL" on page 465](#page-464-3) ["0x89E7 E NO MORE USERS" on page 465](#page-464-4) ["0x89E8 BIND NOT ITEM PROP" on page 465](#page-464-5) ["0x89E8 BIND WRITE TO GROUP PROP" on page 465](#page-464-6) ["0x89E9 BIND MEMBER ALREADY EXISTS" on page 466](#page-465-0) ["0x89EA BIND NO SUCH MEMBER" on page 466](#page-465-1) ["0x89EB BIND NOT GROUP PROP" on page 466](#page-465-2) ["0x89EC BIND NO SUCH SEGMENT" on page 466](#page-465-3) ["0x89ED BIND PROP ALREADY EXISTS" on page 466](#page-465-4) ["0x89EE BIND OBJ ALREADY EXISTS" on page 466](#page-465-5) ["0x89EF BIND NAME INVALID" on page 466](#page-465-6) ["0x89F0 BIND WILDCARD INVALID" on page 467](#page-466-0)

["0x89F1 BIND SECURITY INVALID" on page 467](#page-466-1) ["0x89F2 BIND OBJ NO READ PRIV" on page 467](#page-466-2) ["0x89F3 BIND OBJ NO RENAME PRIV" on page 467](#page-466-3) ["0x89F4 BIND OBJ NO DELETE PRIV" on page 467](#page-466-4) ["0x89F5 BIND OBJ NO CREATE PRIV" on page 467](#page-466-5) ["0x89F6 BIND PROP NO DELETE PRIV" on page 468](#page-467-0) ["0x89F7 BIND PROP NO CREATE PRIV" on page 468](#page-467-1) ["0x89F8 BIND PROP NO WRITE PRIV" on page 468](#page-467-2) ["0x89F9 BIND PROP NO READ PRIV" on page 468](#page-467-3) ["0x89F9 NO FREE CONN SLOTS" on page 468](#page-467-4) ["0x89FA NO MORE SERVER SLOTS" on page 468](#page-467-5) ["0x89FA TEMP REMAP ERROR" on page 468](#page-467-6) ["0x89FB BIND NO SUCH PROP" on page 469](#page-468-0) ["0x89FB NCP NOT SUPPORTED" on page 469](#page-468-1) ["0x89FB PARAMETERS INVALID" on page 469](#page-468-2) ["0x89FC BIND NO SUCH OBJ" on page 469](#page-468-3) ["0x89FC INET PACKET REQ CANCELED" on page 469](#page-468-4) ["0x89FC MSG Q FULL" on page 469](#page-468-5) ["0x89FC SERVER UNKNOWN" on page 469](#page-468-6) ["0x89FD CONN NUM INVALID" on page 469](#page-468-7) ["0x89FD LOCK COLLISION" on page 470](#page-469-0) ["0x89FD PACKET LEN INVALID" on page 470](#page-469-1) ["0x89FD UNKNOWN REQ" on page 470](#page-469-2) ["0x89FE BIND LOCKED" on page 470](#page-469-3) ["0x89FE DIR LOCKED" on page 470](#page-469-4) ["0x89FE LOGIN DISABLED BY SUPER" on page 470](#page-469-5) ["0x89FE PACKET NOT DELIVERABLE" on page 470](#page-469-6) ["0x89FE SEM INVALID NAME LEN" on page 471](#page-470-0) ["0x89FE SOCKET TABLE FULL" on page 471](#page-470-1) ["0x89FE SPOOL DIR ERROR" on page 471](#page-470-2) ["0x89FE TIMEOUT FAILURE" on page 471](#page-470-3) ["0x89FE TRUSTEE NOT FOUND" on page 471](#page-470-4) ["0x89FF BAD RECORD OFFSET" on page 471](#page-470-5) ["0x89FF BAD SPOOL PRINTER" on page 472](#page-471-0) ["0x89FF DRIVE INVALID NUM" on page 472](#page-471-1) ["0x89FF FAILURE" on page 472](#page-471-2) ["0x89FF FCB CLOSE" on page 472](#page-471-3) ["0x89FF FILE EXT" on page 472](#page-471-4) ["0x89FF FILE NAME" on page 472](#page-471-5) ["0x89FF HARD FAILURE" on page 472](#page-471-6) ["0x89FF IO BOUND" on page 473](#page-472-0) ["0x89FF LOCK ERROR" on page 473](#page-472-1) ["0x89FF NO FILES FOUND ERROR" on page 473](#page-472-2) ["0x89FF NO OBJ OR BAD PASSWORD" on page 473](#page-472-3) ["0x89FF NO RESPONSE FROM SERVER" on page 473](#page-472-4) ["0x89FF PATH NOT LOCATABLE" on page 473](#page-472-5) ["0x89FF Q FULL ERROR" on page 473](#page-472-6)

["0x89FF REQ NOT OUTSTANDING" on page 474](#page-473-0) ["0x89FF SEM INVALID HANDLE" on page 474](#page-473-1) ["0x89FF SEM INVALID INIT VAL" on page 474](#page-473-2) ["0x89FF SOCKET ALREADY OPEN" on page 474](#page-473-3) ["8B02 Unexpected error" on page 581](#page-580-1) ["8C04 Unexpected error" on page 581](#page-580-2) ["8C09 Unexpected error" on page 581](#page-580-3) ["8C0A Unexpected error" on page 581](#page-580-4) ["8C88 Unexpected error" on page 582](#page-581-0) ["8F03 Invalid configuration option" on page 582](#page-581-1) ["9007 Client not set up for SSL" on page 582](#page-581-2) ["9008 Server does not support SSL" on page 583](#page-582-0) ["9302 Unexpected error" on page 583](#page-582-1) ["9304 Unexpected error" on page 583](#page-582-2) ["9305 Unexpected error" on page 583](#page-582-3) ["9307 Unexpected error" on page 583](#page-582-4) ["9308 Unexpected error" on page 583](#page-582-5) ["9309 Unexpected error" on page 583](#page-582-6) ["A001 Unexpected error" on page 584](#page-583-0) ["A501 Unexpected error" on page 584](#page-583-1) ["A504 Unexpected error" on page 584](#page-583-2) ["A602 Unexpected error" on page 584](#page-583-3) ["A801 Auto-Date formula too long" on page 584](#page-583-4) ["A802 Auto-Date formula has incorrect syntax" on page 584](#page-583-5) ["A803 Auto-Date formula not specified" on page 585](#page-584-0) ["A804 Auto-Date formula generates too many occurrences" on page 585](#page-584-1) ["AA01 Unexpected error" on page 585](#page-584-2) ["AA02 Unexpected error" on page 585](#page-584-3) ["AA04 Unexpected error" on page 586](#page-585-0) ["AC01 Zipped file has unsupported version number" on page 586](#page-585-1) ["AC02 Zipped file has incorrect format" on page 586](#page-585-2) ["AC03 Zipped file damaged" on page 586](#page-585-3) ["Axxx Unexpected error" on page 586](#page-585-4) ["B300 File transmission failed" on page 586](#page-585-5) ["B309 Port already in use" on page 587](#page-586-0) ["B30A No peer listening for connection" on page 587](#page-586-1) ["C006 Record, key, or key reference not found" on page 588](#page-587-0) ["C007 Database error" on page 588](#page-587-1) ["C008 Database error" on page 588](#page-587-2) ["C009 Database error" on page 588](#page-587-3) ["C00A Database error" on page 588](#page-587-4) ["C00B Database error" on page 589](#page-588-0) ["C00C Field type mismatch" on page 589](#page-588-1) ["C00D Database error" on page 589](#page-588-2) ["C00E Invalid index number" on page 589](#page-588-3) ["C00F Invalid password" on page 589](#page-588-4) ["C010 Database error" on page 590](#page-589-0)

["C011 Database being modified" on page 590](#page-589-1) ["C012 Database error" on page 590](#page-589-2) ["C013 Index full" on page 591](#page-590-0) ["C014 Database error" on page 591](#page-590-1) ["C015 Database error" on page 591](#page-590-2) ["C016 Database error" on page 591](#page-590-3) ["C017 Database error" on page 591](#page-590-4) ["C018 Database error" on page 591](#page-590-5) ["C019 Database error" on page 591](#page-590-6) ["C01A Database error" on page 591](#page-590-7) ["C01B Database error" on page 592](#page-591-0) ["C01C Database error" on page 592](#page-591-1) ["C01D Database error" on page 592](#page-591-2) ["C01E Database error" on page 592](#page-591-3) ["C01F Database error" on page 592](#page-591-4) ["C020 Database error" on page 592](#page-591-5) ["C021 Database error" on page 592](#page-591-6) ["C022 Database damaged" on page 592](#page-591-7) ["C023 Database error" on page 593](#page-592-0) ["C024 Database dictionary damaged" on page 594](#page-593-0) ["C026 Database error" on page 594](#page-593-1) ["C027 Database error" on page 594](#page-593-2) ["C028 Database error" on page 594](#page-593-3) ["C029 Database version unsupported" on page 594](#page-593-4) ["C02A Cannot access database dictionary file" on page 594](#page-593-5) ["C02B Database error" on page 595](#page-594-0) ["C02C Database error" on page 595](#page-594-1) ["C02D Database error" on page 595](#page-594-2) ["C02E Database error" on page 595](#page-594-3) ["C02F Database error" on page 595](#page-594-4) ["C032 Database error" on page 595](#page-594-5) ["C033 Database error" on page 596](#page-595-0) ["C034 Database error" on page 596](#page-595-1) ["C035 Database error" on page 596](#page-595-2) ["C037 Memory error" on page 596](#page-595-3) ["C038 Memory error" on page 596](#page-595-4) ["C03A Database requires newer version" on page 596](#page-595-5) ["C03B Database error" on page 596](#page-595-6) ["C03C Database error" on page 596](#page-595-7) ["C03D Unexpected error" on page 596](#page-595-8) ["C03F Database error" on page 597](#page-596-0) ["C040 Database error" on page 597](#page-596-1) ["C041 Cannot open older version of database" on page 597](#page-596-2) ["C042 Database being" on page 598](#page-597-0) ["C043 Database error" on page 598](#page-597-1) ["C044 Database error" on page 598](#page-597-2) ["C045 Unexpected error" on page 598](#page-597-3)

["C046 Database error" on page 598](#page-597-4) ["C047 Database error" on page 598](#page-597-5) ["C048 Unexpected error" on page 599](#page-598-0) ["C04A Unexpected error" on page 599](#page-598-1) ["C04B Database error" on page 599](#page-598-2) ["C04C Database error" on page 599](#page-598-3) ["C04D Memory error" on page 599](#page-598-4) ["C04E Database error" on page 599](#page-598-5) ["C04F Database checksum error" on page 599](#page-598-6) ["C050 Transaction aborted" on page 600](#page-599-0) ["C055 Unexpected error" on page 600](#page-599-1) ["C057 Database maintenance in progress; please exit" on page 600](#page-599-2) ["C059 Database file already exists" on page 601](#page-600-0) ["C05D Cannot open database file" on page 601](#page-600-1) ["C05E Unexpected error" on page 602](#page-601-0) ["C060 Unexpected error" on page 602](#page-601-1) ["C061 Unexpected error" on page 602](#page-601-2) ["C062 Unexpected error" on page 603](#page-602-0) ["C063 Database error" on page 603](#page-602-1) ["C066 Unexpected error" on page 603](#page-602-2) ["C067 Database error" on page 603](#page-602-3) ["C068 Database error" on page 603](#page-602-4) ["C069 Database error" on page 603](#page-602-5) ["C06A Database error" on page 604](#page-603-0) ["C06B Database error" on page 604](#page-603-1) ["C06C Database error" on page 604](#page-603-2) ["C06D Database error" on page 604](#page-603-3) ["C06E Unexpected error" on page 605](#page-604-0) ["C06F Store number mismatch" on page 605](#page-604-1) ["C071 Unexpected error" on page 605](#page-604-2) ["C072 Database error" on page 605](#page-604-3) ["C073 Unexpected error" on page 606](#page-605-0) ["C076 Unexpected error" on page 606](#page-605-1) ["C077 Unexpected error" on page 606](#page-605-2) ["C078 Unexpected error" on page 606](#page-605-3) ["C079 Unexpected error" on page 606](#page-605-4) ["C07A Unexpected error" on page 606](#page-605-5) ["C07B Database error" on page 606](#page-605-6) ["C07C Unexpected error" on page 606](#page-605-7) ["C07D Unexpected error" on page 606](#page-605-8) ["C07E Unexpected error" on page 606](#page-605-9) ["C07F Unexpected error" on page 607](#page-606-0) ["C080 Index not found" on page 607](#page-606-1) ["C081 Attachment missing" on page 607](#page-606-2) ["D001 Unexpected error" on page 609](#page-608-0) ["D002 Folder not empty" on page 609](#page-608-1) ["D004 Database error" on page 609](#page-608-2)

["D005 Settings field list is not valid" on page 609](#page-608-3) ["D006 Unexpected error" on page 610](#page-609-0) ["D009 Cannot use group name in distribution list" on page 610](#page-609-1) ["D00A Syntax error in address" on page 610](#page-609-2) ["D00B Missing closing quotation mark \("\)" on page 610](#page-609-3) ["D00C Unexpected error" on page 611](#page-610-0) ["D00D Cannot match parentheses" on page 611](#page-610-1) ["D00E Distribution list contains nested groups" on page 611](#page-610-2) ["D00F Remote mail error" on page 611](#page-610-3) ["D017 Too many users in address" on page 612](#page-611-0) ["D018 Unexpected error" on page 612](#page-611-1) ["D019 Password incorrect" on page 612](#page-611-2) ["D01A Password too long" on page 612](#page-611-3) ["D01B Access to GroupWise denied" on page 613](#page-612-0) ["D01C Remote mail error" on page 613](#page-612-1) ["D01E Cannot execute rule" on page 613](#page-612-2) ["D01F Archive path not specified" on page 614](#page-613-0) ["D020 Rule caused infinite loop" on page 614](#page-613-1) ["D021 Cannot deliver message" on page 614](#page-613-2) ["D022 Database creation in progress" on page 615](#page-614-0) ["D023 User ID expired" on page 615](#page-614-1) ["D024 Rule cannot forward, reply, accept, or delegate personal item" on page 615](#page-614-2) ["D025 Users not specified" on page 615](#page-614-3) ["D026 Missing opening brace in distribution list" on page 616](#page-615-0) ["D027 Missing closing brace in distribution list" on page 616](#page-615-1) ["D028 Lost attachment" on page 616](#page-615-2) ["D029 Recipient not specified" on page 616](#page-615-3) ["D02A Name for group not specified" on page 617](#page-616-0) ["D02F Database error" on page 617](#page-616-1) ["D030 Missing post office number for status" on page 617](#page-616-2) ["D039 Missing attachment" on page 617](#page-616-3) ["D03F Database error" on page 618](#page-617-0) ["D040 Cannot delete folder used in rule" on page 618](#page-617-1) ["D041 No recipients in post office" on page 618](#page-617-2) ["D043 Inconsistent distribution list" on page 618](#page-617-3) ["D044 Auto-rebuild disabled" on page 619](#page-618-0) ["D049 Error reported from Novell NDS" on page 619](#page-618-1) ["D04A Unexpected error" on page 620](#page-619-0) ["D04B Unexpected error" on page 620](#page-619-1) ["D04F Unexpected error" on page 620](#page-619-2) ["D050 Cannot connect to specified post office" on page 620](#page-619-3) ["D051 Cannot connect to specified post office" on page 620](#page-619-4) ["D054 Cannot connect to specified post office" on page 621](#page-620-0) ["D055 Cannot connect to specified post office" on page 621](#page-620-1) ["D057 Cannot connect to any post office" on page 621](#page-620-2) ["D058 Version mismatch on GroupWise client/POA/post office" on page 622](#page-621-0) ["D059 Recursion limit exceeded during delivery" on page 622](#page-621-1)

["D05A User database access denied" on page 622](#page-621-2) ["D05B User has invalid DS\\_GUID; login failed" on page 623](#page-622-0) ["D05C Possible data corruption in the domain database" on page 623](#page-622-1) ["D05D Post office intruder lockout is enforced" on page 624](#page-623-0) ["D05E Message size exceeds limit" on page 624](#page-623-1) ["D05F Box size limit exceeded" on page 624](#page-623-2) ["D060 Message size exceeds threshold limit" on page 625](#page-624-0) ["D061 Status denied to external Internet user" on page 625](#page-624-1) ["D062 Busy Search denied for external Internet user" on page 625](#page-624-2) ["D065 Attempt to purge item that has not been backed up" on page 625](#page-624-3) ["D066 Attempt to purge an item from a user that has not been backed up" on page 626](#page-625-0) ["D069 Attempt to open invalid backup location" on page 626](#page-625-1) ["D06B LDAP failure detected" on page 627](#page-626-0) ["D06C LDAP authentication not supported for this platform" on page 627](#page-626-1) ["D06E Lockout of older GroupWise clients being enforced" on page 627](#page-626-2) ["D06F This GroupWise client doesn't match the user's license" on page 627](#page-626-3) ["D071 LDAP authentication failed because the password has expired" on page 628](#page-627-0) ["D072 Changing the LDAP password has been disabled" on page 628](#page-627-1) ["D073 Attempting to log in trusted without SSL" on page 628](#page-627-2) ["D074 Invalid key for trusted application" on page 628](#page-627-3) ["D075 Invalid IP address for trusted application" on page 629](#page-628-0) ["D076 Missing trusted application name" on page 629](#page-628-1) ["D077 The problem file is being rebuilt" on page 629](#page-628-2) ["D07F Unexpected error" on page 630](#page-629-0) ["D101 User not found" on page 630](#page-629-1) ["D102 Ambiguous user ID" on page 631](#page-630-0) ["D103 Post office not found during login" on page 632](#page-631-0) ["D104 Ambiguous post office" on page 632](#page-631-1) ["D105 Directory Services data missing" on page 632](#page-631-2) ["D106 Database error" on page 633](#page-632-0) ["D107 Record not found" on page 633](#page-632-1) ["D108 Unexpected error" on page 633](#page-632-2) ["D109 Bad parameter" on page 633](#page-632-3) ["D10A Unexpected error" on page 634](#page-633-0) ["D10B Database needs to be repaired" on page 634](#page-633-1) ["D10C Unexpected error" on page 634](#page-633-2) ["D10D Cannot open any more mailboxes" on page 634](#page-633-3) ["D10F Database error" on page 635](#page-634-0) ["D110 Unexpected error" on page 635](#page-634-1) ["D113 Open database maximum exceeded" on page 635](#page-634-2) ["D114 Group not found" on page 635](#page-634-3) ["D115 Database error" on page 635](#page-634-4) ["D116 File not database" on page 636](#page-635-0) ["D117 GroupWise version too old" on page 636](#page-635-1) ["D118 Database error" on page 637](#page-636-0) ["D119 Unexpected error" on page 637](#page-636-1) ["D11B Too many items in mailbox" on page 637](#page-636-2)

["D11C Cannot use group name" on page 637](#page-636-3) ["D11D GroupWise version newer than database" on page 638](#page-637-0) ["D124 Access to user denied" on page 638](#page-637-1) ["D201 Unexpected error" on page 638](#page-637-2) ["D202 General printing error" on page 639](#page-638-0) ["D204 Calendar has password" on page 639](#page-638-1) ["D205 Cannot import calendar file" on page 639](#page-638-2) ["D502 Unknown task encountered" on page 639](#page-638-3) ["D503 Unknown data type encountered" on page 639](#page-638-4) ["D506 Security violation" on page 640](#page-639-0) ["D507 Administrator record not found in database" on page 640](#page-639-1) ["D508 Transaction failed" on page 640](#page-639-2) ["D701 Unexpected error" on page 641](#page-640-0) ["D704 Unexpected error" on page 641](#page-640-1) ["D705 Unexpected error" on page 641](#page-640-2) ["D706 Unexpected error" on page 641](#page-640-3) ["D707 Unexpected error" on page 641](#page-640-4) ["D708 Directory entry record not found" on page 642](#page-641-0) ["D709 Unexpected error" on page 642](#page-641-1) ["D70A Memory error" on page 642](#page-641-2) ["D70B Database inconsistency detected" on page 642](#page-641-3) ["D70D Unexpected error" on page 643](#page-642-0) ["D70E Duplicate entry in database" on page 643](#page-642-1) ["D70F Unexpected error" on page 643](#page-642-2) ["D710 Incompatible platform" on page 643](#page-642-3) ["D711 Gateway engine error" on page 644](#page-643-0) ["D712 Post office currently disabled" on page 644](#page-643-1) ["D713 Database dictionary not found" on page 644](#page-643-2) ["D714 User database temporarily disabled" on page 645](#page-644-0) ["D901 Unexpected error" on page 645](#page-644-1) ["D902 Unexpected error" on page 645](#page-644-2) ["D904 Unexpected error" on page 645](#page-644-3) ["D90A Unexpected error" on page 645](#page-644-4) ["D90B Unexpected error" on page 645](#page-644-5) ["D912 Cannot process message file" on page 645](#page-644-6) ["DA0C Incorrect DLL version" on page 646](#page-645-0) ["DA0D Cannot create directory in post office" on page 646](#page-645-1) ["DA0E Path to post office database not specified" on page 646](#page-645-2) ["DA0F Database error" on page 647](#page-646-0) ["DA10 Cannot read post office configuration information" on page 647](#page-646-1) ["DA12 Invalid application configuration name" on page 647](#page-646-2) ["DA13 /name switch required" on page 648](#page-647-0) ["DA17 /user and /password switches required for this configuration" on page 648](#page-647-1) ["DB01 Operation cancelled" on page 649](#page-648-0) ["DB02 Database access error" on page 649](#page-648-1) ["DB03 Operation pending; cannot modify" on page 649](#page-648-2) ["DB04 Owner not valid user" on page 649](#page-648-3)

["DB05 Invalid path" on page 650](#page-649-0) ["DB08 Non-unique name" on page 650](#page-649-1) ["DB09 User owns resource" on page 650](#page-649-2) ["DB0A Record not found" on page 651](#page-650-0) ["DB0B Required field empty" on page 651](#page-650-1) ["DB0C Cannot close database" on page 651](#page-650-2) ["DB0E Insufficient memory to initialize database" on page 651](#page-650-3) ["DB0F Domain not found" on page 652](#page-651-0) ["DB10 Post office not found" on page 652](#page-651-1) ["DB11 Unexpected error" on page 652](#page-651-2) ["DB12 Maximum number of objects per post office reached" on page 652](#page-651-3) ["DB16 WP Office 3.1 host already exists in specified directory" on page 653](#page-652-0) ["DB17 Domain already exists in specified directory" on page 653](#page-652-1) ["DB19 Local post office not found" on page 653](#page-652-2) ["DB1A Insufficient administrative rights to perform operation" on page 653](#page-652-3) ["DB1B Message Transfer Agent not installed" on page 654](#page-653-0) ["DB1C Invalid object name" on page 654](#page-653-1) ["DB1D Cannot delete post office" on page 654](#page-653-2) ["DB1F Cannot delete current domain" on page 654](#page-653-3) ["DB20 Unexpected error" on page 655](#page-654-0) ["DB21 Database inconsistency detected" on page 655](#page-654-1) ["DB23 Password incorrect" on page 655](#page-654-2) ["DB24 Invalid link" on page 655](#page-654-3) ["DB25 Duplicate domain name" on page 656](#page-655-0) ["DB26 Secondary domains exist" on page 656](#page-655-1) ["DB29 Invalid character" on page 656](#page-655-2) ["DB2A Invalid name" on page 657](#page-656-0) ["DB2B Non-unique entry" on page 657](#page-656-1) ["DB2C Invalid post office database" on page 657](#page-656-2) ["DB2D Platform error" on page 657](#page-656-3) ["DB2E Link record not found" on page 658](#page-657-0) ["DB2F Correct database type not found" on page 658](#page-657-1) ["DB30 Gateway directory not found" on page 658](#page-657-2) ["DB31 Required field missing or empty" on page 658](#page-657-3) ["DB32 Required field missing" on page 658](#page-657-4) ["DB33 Cannot open all post offices" on page 659](#page-658-0) ["DB34 Time zone definition not found" on page 659](#page-658-1) ["DB35 No pending operation for record" on page 659](#page-658-2) ["DB37 Cannot delete current domain" on page 659](#page-658-3) ["DB38 Cannot delete domain that has post offices" on page 660](#page-659-0) ["DB39 Domain database not found" on page 660](#page-659-1) ["DB3A Cannot delete domain that has links" on page 661](#page-660-0) ["DB3B Remote management message sent" on page 661](#page-660-1) ["DB3C Domain database in use" on page 661](#page-660-2) ["DB3D Database sorting language changed" on page 661](#page-660-3) ["DB3F Cannot delete required field" on page 661](#page-660-4) ["DB40 Cannot delete gateway used in link" on page 662](#page-661-0)

["DB41 Database does not match domain or post office" on page 662](#page-661-1) ["DB42 Information lost during recovery" on page 662](#page-661-2) ["DB43 Maximum number of open post offices reached" on page 662](#page-661-3) ["DB44 Invalid user ID" on page 663](#page-662-0) ["DB45 GroupWise system not found" on page 663](#page-662-1) ["DB46 Path too long" on page 663](#page-662-2) ["DB47 Invalid area" on page 663](#page-662-3) ["DB48 Cannot delete domain that has links" on page 664](#page-663-0) ["DB49 Cannot use limited visibility distribution list as administrator" on page 664](#page-663-1) ["DB4A External sync message from unknown system" on page 664](#page-663-2) ["DB4B Cannot delete Internet domain name that is still referenced" on page 665](#page-664-0) ["DB4D Database recovery required to update database structure" on page 665](#page-664-1) ["DB4E Cannot delete default gateway" on page 665](#page-664-2) ["DB4F Cannot delete POA that performs message transfer" on page 666](#page-665-0) ["DB50 Access to this library has been enabled by WebPublisher" on page 666](#page-665-1) ["DB51 Required network address information is missing" on page 666](#page-665-2) ["DB52 Required path information is missing" on page 667](#page-666-0) ["DB53 No message transfer POA has been selected" on page 667](#page-666-1) ["DB55 No POA is available for client/server" on page 667](#page-666-2) ["DB56 Specified e-mail address conflicts with the address of an existing gateway alias" on page 667](#page-666-3) ["DB57 Specified e-mail address conflicts with the address of an existing user" on page 668](#page-667-0) ["DB58 Specified e-mail address conflicts with an address from a post office alias record" on page 668](#page-667-1) ["DB59 This GroupWise administration version is older than the minimum allowed by the system](#page-667-2)  [administrator" on page 668](#page-667-2) ["DE02 Cannot perform delayed action request" on page 668](#page-667-3) ["DE05 Unexpected error" on page 669](#page-668-0) ["DF10 Required file or directory missing" on page 669](#page-668-1) ["DF15 Records lost during rebuild" on page 670](#page-669-0) ["DF17 Cannot create required directory" on page 670](#page-669-1) ["DF1C Document storage area definitions are not identical" on page 670](#page-669-2) ["DF27 Invalid NGWCHECK.DB database migration level" on page 671](#page-670-0) ["DF28 Failure using the NGWCHECK.DB database" on page 671](#page-670-1) ["E501 Document version not available" on page 671](#page-670-2) ["E503 Unexpected error" on page 672](#page-671-0) ["E507 Unexpected error" on page 672](#page-671-1) ["E508 Unexpected error" on page 672](#page-671-2) ["E50A Unexpected error" on page 672](#page-671-3) ["E50B Unexpected error" on page 672](#page-671-4) ["E50C Unexpected error" on page 672](#page-671-5) ["E50D Maximum number of libraries per post office reached" on page 672](#page-671-6) ["E50E Unexpected error" on page 673](#page-672-0) ["E511 Document version available" on page 673](#page-672-1) ["E512 Invalid user ID" on page 673](#page-672-2) ["E513 Unexpected error" on page 673](#page-672-3) ["E514 Document version must be checked out and in by same user" on page 673](#page-672-4) ["E515 Cannot delete last version of document" on page 674](#page-673-0) ["E516 Unexpected error" on page 674](#page-673-1)

["E517 Unexpected error" on page 674](#page-673-2) ["E51B Access to feature denied" on page 674](#page-673-3) ["E51C Disk space limit exceeded" on page 675](#page-674-0) ["E520 Unexpected error" on page 675](#page-674-1) ["E521 Invalid library ID" on page 675](#page-674-2) ["E522 Library not empty" on page 675](#page-674-3) ["E523 Document not modified" on page 675](#page-674-4) ["E524 Document not available for synchronization to server" on page 676](#page-675-0) ["E525 Cannot delete lookup table; it is not empty" on page 676](#page-675-1) ["E526 Cannot delete lookup table; it is in use" on page 676](#page-675-2) ["E527 Cannot create library; record already exists" on page 676](#page-675-3) ["E528 Cannot transfer data to server" on page 677](#page-676-0) ["E529 All document blob areas full" on page 677](#page-676-1) ["E52A Document not available" on page 677](#page-676-2) ["E700 Invalid Address Book record" on page 677](#page-676-3) ["E716 Personal Address Book memory error" on page 678](#page-677-0) ["E801 Unexpected error" on page 678](#page-677-1) ["E803 Unexpected error" on page 678](#page-677-2) ["E804 Unexpected error" on page 678](#page-677-3) ["E805 Unexpected error" on page 678](#page-677-4) ["E806 Unexpected error" on page 678](#page-677-5) ["E807 Unexpected error" on page 678](#page-677-6) ["E808 Unexpected error" on page 679](#page-678-0) ["E809 Unexpected error" on page 679](#page-678-1) ["E80C Unexpected error" on page 679](#page-678-2) ["E80D Unexpected error" on page 679](#page-678-3) ["E80F Unexpected error" on page 679](#page-678-4) ["E810 Unexpected error" on page 679](#page-678-5) ["E811 Unexpected error" on page 679](#page-678-6) ["E812 Unexpected error" on page 679](#page-678-7) ["E813 Unexpected error" on page 679](#page-678-8) ["E814 Unexpected error" on page 679](#page-678-9) ["E815 Unexpected error" on page 680](#page-679-0) ["E816 Insufficient rights to perform operation" on page 680](#page-679-1) ["E818 Unexpected error" on page 680](#page-679-2) ["E820 Invalid attribute value" on page 680](#page-679-3) ["E821 Unexpected error" on page 680](#page-679-4) ["E823 Unexpected error" on page 680](#page-679-5) ["E824 Unexpected error" on page 680](#page-679-6) ["E82B Unexpected error" on page 681](#page-680-0) ["E82C Unexpected error" on page 681](#page-680-1) ["E82E Unexpected error" on page 681](#page-680-2) ["E82F Unexpected error" on page 681](#page-680-3) ["E848 Unexpected error" on page 681](#page-680-4) ["F000 Memory error" on page 681](#page-680-5) ["F007 End of command reached unexpectedly" on page 681](#page-680-6) ["F008 Missing parenthesis in search command" on page 682](#page-681-0)

["F009 Missing operator in search command" on page 682](#page-681-1) ["F00A Switch at end of search command ignored" on page 682](#page-681-2) ["F00B Unknown switch in search command" on page 682](#page-681-3) ["F00C Ambiguous switch; supply more characters" on page 682](#page-681-4) ["F010 Search cancelled" on page 682](#page-681-5) ["F012 File I/O error" on page 682](#page-681-6) ["F013 Database error" on page 683](#page-682-0) ["F014 Database error" on page 683](#page-682-1) ["F016 Database error" on page 683](#page-682-2) ["F018 Number contains non-numeric characters" on page 683](#page-682-3) ["F019 Search switch requires '=n'" on page 683](#page-682-4) ["F01A Document summary field name or number required" on page 683](#page-682-5) ["F01B Unknown field in search command" on page 683](#page-682-6) ["F01C Ambiguous field; supply more characters" on page 683](#page-682-7) ["F01D Empty quotation marks not allowed" on page 684](#page-683-0) ["F01E /nowildcard and /prefix cannot be used together" on page 684](#page-683-1) ["F01F Invalid syntax in search query" on page 684](#page-683-2) ["F020 Date expected" on page 684](#page-683-3) ["F021 Dates of range in wrong order" on page 684](#page-683-4) ["F022 Missing switch after '/'" on page 684](#page-683-5) ["F023 Word missing between operators" on page 684](#page-683-6) ["F026 Database error" on page 684](#page-683-7) ["F02A Search query must specify words to search for" on page 684](#page-683-8) ["F02D Missing word after operator" on page 684](#page-683-9) ["F02E Invalid date" on page 685](#page-684-0) ["F02F Word too long for search" on page 685](#page-684-1) ["F030 Empty parentheses not allowed" on page 685](#page-684-2) ["F037 Memory error" on page 685](#page-684-3) ["F03E Memory error" on page 685](#page-684-4) ["F045 Unexpected error" on page 685](#page-684-5) ["F046 File I/O error" on page 685](#page-684-6) ["F047 File I/O error" on page 685](#page-684-7) ["F048 File I/O error" on page 685](#page-684-8) ["F049 File I/O error" on page 686](#page-685-0) ["F04A File I/O error" on page 686](#page-685-1) ["F04C File I/O error" on page 686](#page-685-2) ["F04D File I/O error" on page 686](#page-685-3) ["F04E File not found during QuickFinder indexing" on page 686](#page-685-4) ["F04F File I/O error" on page 686](#page-685-5) ["F050 Database error" on page 686](#page-685-6) ["F051 Database error" on page 686](#page-685-7) ["F052 Database error" on page 686](#page-685-8) ["F056 Database error" on page 686](#page-685-9) ["F060 Database error" on page 687](#page-686-0) ["F061 Database error" on page 687](#page-686-1) ["F062 Database error" on page 687](#page-686-2) ["F063 Database error" on page 687](#page-686-3)

["F064 Database error" on page 687](#page-686-4) ["F065 Database error" on page 687](#page-686-5) ["F066 Database error" on page 687](#page-686-6) ["F067 Database error" on page 687](#page-686-7) ["F068 Database error" on page 687](#page-686-8) ["F069 Database error" on page 688](#page-687-0) ["F06A Database error" on page 688](#page-687-1) ["F06B Database error" on page 688](#page-687-2) ["F06C Database error" on page 688](#page-687-3) ["F06D Database error" on page 688](#page-687-4) ["F06E Database error" on page 688](#page-687-5) ["F06F Database error" on page 688](#page-687-6) ["F070 Database error" on page 688](#page-687-7) ["F071 Database error" on page 688](#page-687-8) ["F072 Database error" on page 688](#page-687-9) ["F073 Database error" on page 689](#page-688-0) ["F074 Database error" on page 689](#page-688-1) ["F075 Database error" on page 689](#page-688-2) ["F076 Database error" on page 689](#page-688-3) ["F077 Database error" on page 689](#page-688-4) ["F078 Database error" on page 689](#page-688-5) ["F079 Database error" on page 689](#page-688-6) ["F07A Database error" on page 689](#page-688-7) ["F07B Database error" on page 689](#page-688-8) ["F07C Database error" on page 690](#page-689-0) ["F07D Database error" on page 690](#page-689-1) ["F07E Database error" on page 690](#page-689-2) ["F07F Database error" on page 690](#page-689-3) ["F080 Database error" on page 690](#page-689-4) ["F082 Database error" on page 690](#page-689-5) ["F083 Database error" on page 690](#page-689-6) ["F084 Database error" on page 690](#page-689-7) ["F085 Database error" on page 690](#page-689-8) ["F086 Database error" on page 690](#page-689-9) ["F087 Database error" on page 691](#page-690-0) ["F088 Database error" on page 691](#page-690-1) ["F089 Database error" on page 691](#page-690-2) ["F08A Database error" on page 691](#page-690-3) ["F08B Database error" on page 691](#page-690-4) ["F08D Database error" on page 691](#page-690-5) ["F08E Database error" on page 691](#page-690-6) ["F08F Database error" on page 691](#page-690-7) ["F090 Database error" on page 691](#page-690-8) ["F091 Database error" on page 692](#page-691-0) ["F092 Database error" on page 692](#page-691-1) ["F093 Database error" on page 692](#page-691-2) ["F094 Database error" on page 692](#page-691-3)

["F095 Database error" on page 692](#page-691-4) ["F096 Database error" on page 692](#page-691-5) ["F097 Database error" on page 692](#page-691-6) ["F098 Database error" on page 692](#page-691-7) ["F099 Database error" on page 692](#page-691-8) ["F09A Database error" on page 692](#page-691-9) ["F09B Memory error" on page 693](#page-692-0) ["F0A1 Memory error" on page 693](#page-692-1) ["F0B2 Memory error" on page 693](#page-692-2) ["F0B5 File I/O error" on page 693](#page-692-3) ["F0B9 Unexpected error" on page 693](#page-692-4) ["F0BA Database error" on page 693](#page-692-5) ["F0BB Database error" on page 693](#page-692-6) ["F0BC Database error" on page 693](#page-692-7) ["F0BD Database error" on page 693](#page-692-8) ["F0BE Database error" on page 694](#page-693-0) ["F0BF Database error" on page 694](#page-693-1) ["F0C0 Database error" on page 694](#page-693-2) ["F0C2 Database error" on page 694](#page-693-3) ["F0C4 Database error" on page 694](#page-693-4) ["F101 Cannot connect to remote server" on page 694](#page-693-5) ["F102 Cannot connect to remote server" on page 694](#page-693-6) ["F103 Cannot connect to remote server" on page 694](#page-693-7) ["F104 Cannot connect to remote server" on page 694](#page-693-8) ["F105 Cannot connect to remote server" on page 694](#page-693-9) ["F106 Cannot connect to remote server" on page 695](#page-694-0) ["F107 Cannot connect to remote server" on page 695](#page-694-1) ["F108 Cannot connect to remote server" on page 695](#page-694-2) ["0x10000 NWSM EXPAND COMPRESSED DATA SET" on page 483](#page-482-4) ["0x20000 NWSM NO DATA STREAMS" on page 483](#page-482-5) ["0x20000 NWSM EXCLUDE MIGRATED DATA" on page 483](#page-482-6) ["0x20000 NWSM NO DATA STREAMS" on page 483](#page-482-7) ["0x80000001 SMERR OUT OF MEMORY" on page 502](#page-501-0) ["0x80000002 SMERR OUT OF SHMEM" on page 503](#page-502-0) ["0x80000003 SMERR INVALID PARAMETER" on page 503](#page-502-1) ["0x80000004 SMERR INVALID PATHNAME" on page 503](#page-502-2) ["0x80000005 SMERR INVALID BUFFER SIZE" on page 503](#page-502-3) ["0x80000006 SMERR INVALID ADDRESS" on page 503](#page-502-4) ["0x80000007 SMERR INVALID HANDLE" on page 503](#page-502-5) ["0x80000008 SMERR INVALID CONTEXT" on page 503](#page-502-6) ["0x80000009 SMERR INVALID NAME" on page 503](#page-502-7) ["0x8000000A SMERR INVALID INSTANCE" on page 503](#page-502-8) ["0x8000000B SMERR INVALID TARGET" on page 503](#page-502-9) ["0x8000000C SMERR INVALID SERVICE" on page 504](#page-503-0) ["0x8000000D SMERR INVALID PROTOCOL" on page 504](#page-503-1) ["0x8000000E SMERR INVALID STREAM" on page 504](#page-503-2) ["0x8000000F SMERR INVALID TYPE" on page 504](#page-503-3)

["0x80000010 SMERR INVALID SYNTAX" on page 504](#page-503-4) ["0x80000020 SMERR NAME TOO LONG" on page 504](#page-503-5) ["0x80000021 SMERR CORRUPTED STATE" on page 504](#page-503-6) ["0x80000022 SMERR UNSUPPORTED FUNCTION" on page 504](#page-503-7) ["0x80000023 SMERR UNKNOWN ADDRESS" on page 504](#page-503-8) ["0x80000024 SMERR UNKNOWN SERVICE TYPE" on page 505](#page-504-0) ["0x80000025 SMERR UNKNOWN ERROR" on page 505](#page-504-1) ["0x80000026 SMERR UNKNOWN COMMAND" on page 505](#page-504-2) ["0x80000027 SMERR UNKNOWN ENCRYPTION" on page 505](#page-504-3) ["0x80000028 SMERR REGISTRY INVALID" on page 505](#page-504-4) ["0x80000029 SMERR REGISTRY EMPTY" on page 505](#page-504-5) ["0x8000002A SMERR REGISTRY FULL" on page 505](#page-504-6) ["0x8000002B SMERR RESOURCE LOCKED" on page 505](#page-504-7) ["0x8000002C SMERR INSTANCE BUSY" on page 505](#page-504-8) ["0x8000002D SMERR SHUTDOWN FAILURE" on page 505](#page-504-9) ["0x8000002E SMERR TIMEOUT" on page 506](#page-505-0) ["0x80000030 SMERR NO PROTOCOLS" on page 506](#page-505-1) ["0x80000031 SMERR NO SERVICES" on page 506](#page-505-2) ["0x80000032 SMERR NO DSAPI" on page 506](#page-505-3) ["0x80000100 SMERR FILE NOT FOUND" on page 506](#page-505-4) ["0x80000101 SMERR CREATE FAILURE" on page 506](#page-505-5) ["0x80000102 SMERR OPEN FAILURE" on page 506](#page-505-6) ["0x80000103 SMERR READ FAILURE" on page 506](#page-505-7) ["0x80000104 SMERR WRITE FAILURE" on page 506](#page-505-8) ["0x80000105 SMERR SEEK FAILURE" on page 507](#page-506-0) ["0x80000106 SMERR CLOSE FAILURE" on page 507](#page-506-1) ["0x80000107 SMERR ACCESS DENIED" on page 507](#page-506-2) ["0x80000108 SMERR DELETE FAILURE" on page 507](#page-506-3) ["0x80000109 SMERR BAD CONFIGURATION" on page 507](#page-506-4) ["0x80000110 SMERR BAD FILE HANDLE" on page 507](#page-506-5) ["0x8000011A SMERR BAD COMMAND LINE" on page 507](#page-506-6) ["0x8000011B SMERR BAD OPTION" on page 507](#page-506-7) ["0x8000011C SMERR BAD OPTION VALUE" on page 507](#page-506-8) ["0x8000011D SMERR NO MECHANISM" on page 507](#page-506-9) ["0x8000011E SMERR HELP OPTION" on page 508](#page-507-0) ["0x80000200 SMERR BUFFER OVERFLOW" on page 508](#page-507-1) ["0x80000201 SMERR BUFFER UNDERFLOW" on page 508](#page-507-2) ["0x80000202 SMERR BUFFER LOCKED" on page 508](#page-507-3) ["0x80000203 SMERR ENTRY NOT FOUND" on page 508](#page-507-4) ["0x80000204 SMERR ENTRY EXISTS" on page 508](#page-507-5) ["0x80000205 SMERR REMOVING ENTRY" on page 508](#page-507-6) ["0x80000206 SMERR TABLE OVERFLOW" on page 508](#page-507-7) ["0x80000207 SMERR INVALID INDEX" on page 508](#page-507-8) ["0x80000208 SMERR PROTOCOL NOT FOUND" on page 509](#page-508-0) ["0x80000209 SMERR SVCTYPE NOT FOUND" on page 509](#page-508-1) ["0x8000020A SMERR SERVICE NOT FOUND" on page 509](#page-508-2) ["0x8000020B SMERR NOT AUTHENTICATED" on page 509](#page-508-3)

["0x8000020C SMERR INSUFFICIENT RIGHTS" on page 509](#page-508-4) ["0x80000300 SMERR UNKNOWN HOST" on page 509](#page-508-5) ["0x80000302 SMERR CONNECT FAILURE" on page 509](#page-508-6) ["0x80000303 SMERR DISCONNECTED" on page 509](#page-508-7) ["0x80000304 SMERR DISCONNECT FAILURE" on page 509](#page-508-8) ["0x80000305 SMERR LISTENER FAILURE" on page 509](#page-508-9) ["0x80000306 SMERR ACCEPT FAILURE" on page 510](#page-509-0) ["0x80000307 SMERR TSP BIND FAILURE" on page 510](#page-509-1) ["0x80000308 SMERR POLL FAILURE" on page 510](#page-509-2) ["0x80000310 SMERR LOGIN FAILURE" on page 510](#page-509-3) ["0x80000311 SMERR AUTHENTICATION FAILURE" on page 510](#page-509-4) ["0x80000312 SMERR TRANSPORT FAILURE" on page 510](#page-509-5) ["0x80000400 SMERR SPAWN FAILURE" on page 510](#page-509-6) ["0x80000402 SMERR MODULE LOAD FAILURE" on page 510](#page-509-7) ["0x80000403 SMERR MODULE UNLOAD FAILURE" on page 510](#page-509-8) ["0x80000404 SMERR DYNAMIC BIND FAILURE" on page 511](#page-510-0) ["0x80000405 SMERR DYNAMIC UNBIND FAILURE" on page 511](#page-510-1) ["0x80000406 SMERR INVALID DYNAMIC SYMBOL" on page 511](#page-510-2) ["0x80000407 SMERR INVALID CONSTRUCTOR" on page 511](#page-510-3) ["0x80000501 SMERR NO DATA FOUND" on page 511](#page-510-4) ["0x80000502 SMERR TARGET NOT REGISTERED" on page 511](#page-510-5) ["0x80000600 SMERR SAP FAILED" on page 511](#page-510-6) ["0xC0001001 LS BAD HANDLE" on page 397](#page-396-3) ["0xC0001002 LS INSUFFICIENT UNITS" on page 397](#page-396-4) ["0xC0001003 LS SYSTEM UNAVAILABLE" on page 398](#page-397-0) ["0xC0001005 LS AUTHORIZATION UNAVAILABLE" on page 398](#page-397-1) ["0xC0001006 LS LICENSE UNAVAILABLE" on page 399](#page-398-0) ["0xC0001007 LS RESOURCES UNAVAILABLE" on page 399](#page-398-1) ["0xC0001008 LS NETWORK UNAVAILABLE" on page 399](#page-398-2) ["0xC0001009 LS TEXT UNAVAILABLE" on page 399](#page-398-3) ["0xC000100A LS UNKNOWN STATUS" on page 399](#page-398-4) ["0xC000100B LS BAD INDEX" on page 399](#page-398-5) ["0xC000100C LS LICENSE EXPIRED" on page 400](#page-399-0) ["0xC000100D LS BUFFER TOO SMALL" on page 400](#page-399-1) ["0xC000100E LS BAD ARG" on page 400](#page-399-2) ["0xC0004001 NLS TOO MANY UNITS" on page 400](#page-399-3) ["0xC0004002 NLS ALREADY INSTALLED" on page 400](#page-399-4) ["0xFFFDFFB1 NWSMTS INTERNAL ERROR" on page 483](#page-482-8) ["0xFFFDFFB2 NWSMTS COMPRESSION CONFLICT" on page 484](#page-483-0) ["0xFFFDFFB3 NWSMTS MAX CONNECTIONS" on page 484](#page-483-1) ["0xFFFDFFB4 NWSMTS REDIRECT TRANSPORT" on page 484](#page-483-2) ["0xFFFDFFB5 NWSMTS WRITE ERROR" on page 484](#page-483-3) ["0xFFFDFFB6 NWSMTS WRITE ERROR SHORT" on page 484](#page-483-4) ["0xFFFDFFB7 NWSMTS WRITE EA ERR" on page 484](#page-483-5) ["0xFFFDFFB8 NWSMTS VALID PARENT HANDLE" on page 484](#page-483-6) ["0xFFFDFFB9 NWSMTS UNSUPPORTED FUNCTION" on page 484](#page-483-7) ["0xFFFDFFBA NWSMTS TSA NOT FOUND" on page 484](#page-483-8)

["0xFFFDFFBB NWSMTS TRANSPORT PACKET SIZE ER" on page 485](#page-484-0) ["0xFFFDFFBC NWSMTS TRANSPORT FAILURE" on page 485](#page-484-1) ["0xFFFDFFBD NWSMTS SET FILE INFO ERR" on page 485](#page-484-2) ["0xFFFDFFBE NWSMTS SELECTION TYPE NOT USED" on page 485](#page-484-3) ["0xFFFDFFBF NWSMTS SCAN TYPE NOT USED" on page 485](#page-484-4) ["0xFFFDFFC0 NWSMTS SCAN TRUSTEE ERR" on page 485](#page-484-5) ["0xFFFDFFC1 NWSMTS SCAN NAME SPACE ERR" on page 485](#page-484-6) ["0xFFFDFFC2 NWSMTS SCAN IN PROGRESS" on page 485](#page-484-7) ["0xFFFDFFC3 NWSMTS SCAN FILE ENTRY ERR" on page 485](#page-484-8) ["0xFFFDFFC4 NWSMTS SCAN ERROR" on page 485](#page-484-9) ["0xFFFDFFC5 NWSMTS RESOURCE NAME NOT FOUND" on page 486](#page-485-0) ["0xFFFDFFC6 NWSMTS READ ERROR" on page 486](#page-485-1) ["0xFFFDFFC7 NWSMTS READ EA ERR" on page 486](#page-485-2) ["0xFFFDFFC8 NWSMTS OVERFLOW" on page 486](#page-485-3) ["0xFFFDFFC9 NWSMTS OUT OF MEMORY" on page 486](#page-485-4) ["0xFFFDFFCA NWSMTS OUT OF DISK SPACE" on page 486](#page-485-5) ["0xFFFDFFCB NWSMTS OPEN MODE TYPE NOT USED" on page 486](#page-485-6) ["0xFFFDFFCC NWSMTS OPEN ERROR" on page 486](#page-485-7) ["0xFFFDFFCD NWSMTS OPEN DATA STREAM ERR" on page 486](#page-485-8) ["0xFFFDFFCE NWSMTS NO SUCH PROPERTY" on page 487](#page-486-0) ["0xFFFDFFCF NWSMTS NO SEARCH PRIVILEGES" on page 487](#page-486-1) ["0xFFFDFFD0 NWSMTS NO MORE NAMES" on page 487](#page-486-2) ["0xFFFDFFD1 NWSMTS NO MORE DATA SETS" on page 487](#page-486-3) ["0xFFFDFFD2 NWSMTS NO MORE DATA" on page 487](#page-486-4) ["0xFFFDFFD3 NWSMTS NO CONNECTION" on page 487](#page-486-5) ["0xFFFDFFD4 NWSMTS NOT READY" on page 487](#page-486-6) ["0xFFFDFFD5 NWSMTS NAME SP PATH NOT UPDATED" on page 488](#page-487-0) ["0xFFFDFFD6 NWSMTS LOGOUT ERROR" on page 488](#page-487-1) ["0xFFFDFFD7 NWSMTS LOGIN DENIED" on page 488](#page-487-2) ["0xFFFDFFD8 NWSMTS INVALID SEQUENCE NUMBER" on page 488](#page-487-3) ["0xFFFDFFD9 NWSMTS INVALID SELECTION TYPE" on page 488](#page-487-4) ["0xFFFDFFDA NWSMTS INVALID SEL LIST ENTRY" on page 488](#page-487-5) ["0xFFFDFFDB NWSMTS INVALID SCAN TYPE" on page 488](#page-487-6) ["0xFFFDFFDC NWSMTS INVALID PATH" on page 488](#page-487-7) ["0xFFFDFFDD NWSMTS INVALID PARAMETER" on page 488](#page-487-8) ["0xFFFDFFDE NWSMTS INVALID OPEN MODE TYPE" on page 489](#page-488-0) ["0xFFFDFFDF NWSMTS INVALID OBJECT ID" on page 489](#page-488-1) ["0xFFFDFFE0 NWSMTS INVALID NAME SPACE TYPE" on page 489](#page-488-2) ["0xFFFDFFE1 NWSMTS INVALID MESSAGE NUMBER" on page 489](#page-488-3) ["0xFFFDFFE2 NWSMTS INVALID HANDLE" on page 489](#page-488-4) ["0xFFFDFFE3 NWSMTS INVALID DATA SET TYPE" on page 489](#page-488-5) ["0xFFFDFFE4 NWSMTS INVALID DATA SET NAME" on page 489](#page-488-6) ["0xFFFDFFE5 NWSMTS INVALID DATA SET HANDLE" on page 489](#page-488-7) ["0xFFFDFFE6 NWSMTS INVALID DATA" on page 489](#page-488-8) ["0xFFFDFFE7 NWSMTS INVALID CONNECTION HANDLE" on page 490](#page-489-0) ["0xFFFDFFE8 NWSMTS GET VOL NAME SPACE ERR" on page 490](#page-489-1) ["0xFFFDFFE9 NWSMTS GET SERVER INFO ERR" on page 490](#page-489-2)

["0xFFFDFFEA NWSMTS GET NAME SPACE SIZE ERR" on page 490](#page-489-3) ["0xFFFDFFEB NWSMTS GET NAME SPACE ENTRY ERR" on page 490](#page-489-4) ["0xFFFDFFEC NWSMTS GET ENTRY INDEX ERR" on page 490](#page-489-5) ["0xFFFDFFED NWSMTS GET DATA STREAM NAME ERR" on page 490](#page-489-6) ["0xFFFDFFEE NWSMTS GET BIND OBJ NAME ERR" on page 490](#page-489-7) ["0xFFFDFFEF NWSMTS EXPECTING TRAILER" on page 490](#page-489-8) ["0xFFFDFFF0 NWSMTS EXPECTING HEADER" on page 491](#page-490-0) ["0xFFFDFFF1 NWSMTS DELETE ERR" on page 491](#page-490-1) ["0xFFFDFFF2 NWSMTS DATA SET NOT FOUND" on page 491](#page-490-2) ["0xFFFDFFF3 NWSMTS DATA SET IS OPEN" on page 491](#page-490-3) ["0xFFFDFFF4 NWSMTS DATA SET IS OLDER" on page 491](#page-490-4) ["0xFFFDFFF5 NWSMTS DATA SET IN USE" on page 491](#page-490-5) ["0xFFFDFFF6 NWSMTS DATA SET EXECUTE ONLY" on page 491](#page-490-6) ["0xFFFDFFF7 NWSMTS DATA SET EXCLUDED" on page 491](#page-490-7) ["0xFFFDFFF8 NWSMTS DATA SET ALREADY EXISTS" on page 491](#page-490-8) ["0xFFFDFFF9 NWSMTS CREATE ERROR" on page 492](#page-491-0) ["0xFFFDFFFA NWSMTS CREATE DIR ENTRY ERR" on page 492](#page-491-1) ["0xFFFDFFFB NWSMTS CLOSE BINDERY ERROR" on page 492](#page-491-2) ["0xFFFDFFFC NWSMTS CANT ALLOC DIR HANDLE" on page 492](#page-491-3) ["0xFFFDFFFD NWSMTS BUFFER UNDERFLOW" on page 492](#page-491-4) ["0xFFFDFFFE NWSMTS BINDERY OBJECT NAME ERR" on page 492](#page-491-5) ["0xFFFDFFFF NWSMTS ACCESS DENIED" on page 492](#page-491-6) ["0xFFFEFF9F NWSMDR SAP FAILED" on page 502](#page-501-1) ["0xFFFEFFA0 NWSMDR TARGET NOT REGISTERED" on page 502](#page-501-2) ["0xFFFEFFA1 NWSMDR NO DATA FOUND" on page 502](#page-501-3) ["0xFFFEFFA2 NWSMDR INVALID CONSTRUCTOR" on page 502](#page-501-4) ["0xFFFEFFA3 NWSMDR INVALID DYNAMIC SYMBOL" on page 502](#page-501-5) ["0xFFFEFFA4 NWSMDR DYNAMIC UNBIND FAILURE" on page 502](#page-501-6) ["0xFFFEFFA5 NWSMDR DYNAMIC BIND FAILURE" on page 502](#page-501-7) ["0xFFFEFFA6 NWSMDR MODULE UNLOAD FAILURE" on page 502](#page-501-8) ["0xFFFEFFA7 NWSMDR MODULE LOAD FAILURE" on page 501](#page-500-0) ["0xFFFEFFA8 NWSMDR SPAWN FAILURE" on page 501](#page-500-1) ["0xFFFEFFAA NWSMDR AUTHENTICATION FAILURE" on page 501](#page-500-2) ["0xFFFEFFAB NWSMDR LOGIN FAILURE" on page 501](#page-500-3) ["0xFFFEFFAC NWSMDR POLL FAILURE" on page 501](#page-500-4) ["0xFFFEFFAD NWSMDR TSP BIND FAILURE" on page 501](#page-500-5) ["0xFFFEFFAE NWSMDR ACCEPT FAILURE" on page 501](#page-500-6) ["0xFFFEFFAF NWSMDR LISTENER FAILURE" on page 501](#page-500-7) ["0xFFFEFFB0 NWSMDR DISCONNECT FAILURE" on page 501](#page-500-8) ["0xFFFEFFB1 NWSMDR DISCONNECTED" on page 501](#page-500-9) ["0xFFFEFFB2 NWSMDR CONNECT FAILURE" on page 500](#page-499-0) ["0xFFFEFFB3 NWSMDR UNKNOWN HOST" on page 500](#page-499-1) ["0xFFFEFFB4 NWSMDR INSUFFICIENT RIGHTS" on page 500](#page-499-2) ["0xFFFEFFB5 NWSMDR NOT AUTHENTICATED" on page 500](#page-499-3) ["0xFFFEFFB6 NWSMDR SERVICE NOT FOUND" on page 500](#page-499-4) ["0xFFFEFFB7 NWSMDR SVCTYPE NOT FOUND" on page 500](#page-499-5) ["0xFFFEFFB8 NWSMDR PROTOCOL NOT FOUND" on page 500](#page-499-6)

["0xFFFEFFB9 NWSMDR INVALID INDEX" on page 500](#page-499-7) ["0xFFFEFFBA NWSMDR TABLE OVERFLOW" on page 500](#page-499-8) ["0xFFFEFFBB NWSMDR REMOVING ENTRY" on page 499](#page-498-0) ["0xFFFEFFBC NWSMDR ENTRY EXISTS" on page 499](#page-498-1) ["0xFFFEFFBD NWSMDR ENTRY NOT FOUND" on page 499](#page-498-2) ["0xFFFEFFBE NWSMDR BUFFER LOCKED" on page 499](#page-498-3) ["0xFFFEFFBF NWSMDR BUFFER UNDERFLOW" on page 499](#page-498-4) ["0xFFFEFFC0 NWSMDR BUFFER OVERFLOW" on page 499](#page-498-5) ["0xFFFEFFC1 NWSMDR HELP OPTION" on page 499](#page-498-6) ["0xFFFEFFC2 NWSMDR NO MECHANISM" on page 499](#page-498-7) ["0xFFFEFFC3 NWSMDR BAD OPTION VALUE" on page 499](#page-498-8) ["0xFFFEFFC4 NWSMDR BAD OPTION" on page 499](#page-498-9) ["0xFFFEFFC5 NWSMDR BAD COMMAND LINE" on page 498](#page-497-0) ["0xFFFEFFC6 NWSMDR BAD FILE HANDLE" on page 498](#page-497-1) ["0xFFFEFFC7 NWSMDR BAD CONFIGURATION" on page 498](#page-497-2) ["0xFFFEFFC8 NWSMDR DELETE FAILURE" on page 498](#page-497-3) ["0xFFFEFFC9 NWSMDR ACCESS DENIED" on page 498](#page-497-4) ["0xFFFEFFCA NWSMDR CLOSE FAILURE" on page 498](#page-497-5) ["0xFFFEFFCB NWSMDR SEEK FAILURE" on page 498](#page-497-6) ["0xFFFEFFCC NWSMDR WRITE FAILURE" on page 498](#page-497-7) ["0xFFFEFFCD NWSMDR READ FAILURE" on page 498](#page-497-8) ["0xFFFEFFCE NWSMDR OPEN FAILURE" on page 497](#page-496-0) ["0xFFFEFFCF NWSMDR CREATE FAILURE" on page 497](#page-496-1) ["0xFFFEFFD0 NWSMDR FILE NOT FOUND" on page 497](#page-496-2) ["0xFFFEFFD1 NWSMDR NO DSAPI" on page 497](#page-496-3) ["0xFFFEFFD2 NWSMDR NO SERVICES" on page 497](#page-496-4) ["0xFFFEFFD3 NWSMDR NO PROTOCOLS" on page 497](#page-496-5) ["0xFFFEFFD4 NWSMDR TIMEOUT" on page 497](#page-496-6) ["0xFFFEFFD5 NWSMDR SHUTDOWN FAILURE" on page 497](#page-496-7) ["0xFFFEFFD6 NWSMDR INSTANCE BUSY" on page 497](#page-496-8) ["0xFFFEFFD7 NWSMDR RESOURCE LOCKED" on page 497](#page-496-9) ["0xFFFEFFD8 NWSMDR REGISTRY FULL" on page 496](#page-495-0) ["0xFFFEFFD9 NWSMDR REGISTRY EMPTY" on page 496](#page-495-1) ["0xFFFEFFDA NWSMDR REGISTRY INVALID" on page 496](#page-495-2) ["0xFFFEFFDB NWSMDR UNKNOWN ENCRYPTION" on page 496](#page-495-3) ["0xFFFEFFDC NWSMDR UNKNOWN COMMAND" on page 496](#page-495-4) ["0xFFFEFFDD NWSMDR UNKNOWN ERROR" on page 496](#page-495-5) ["0xFFFEFFDE NWSMDR UNKNOWN SERVICE TYPE" on page 496](#page-495-6) ["0xFFFEFFDF NWSMDR UNKNOWN ADDRESS" on page 496](#page-495-7) ["0xFFFEFFE0 NWSMDR CORRUPTED STATE" on page 496](#page-495-8) ["0xFFFEFFE1 NWSMDR NAME TOO LONG" on page 495](#page-494-0) ["0xFFFEFFE2 NWSMDR INVALID SYNTAX" on page 495](#page-494-1) ["0xFFFEFFE3 NWSMDR INVALID TYPE" on page 495](#page-494-2) ["0xFFFEFFE4 NWSMDR INVALID STREAM" on page 495](#page-494-3) ["0xFFFEFFE5 NWSMDR INVALID SERVICE" on page 495](#page-494-4) ["0xFFFEFFE6 NWSMDR INVALID TARGET" on page 495](#page-494-5) ["0xFFFEFFE7 NWSMDR INVALID INSTANCE" on page 495](#page-494-6)

["0xFFFEFFE8 NWSMDR INVALID NAME" on page 495](#page-494-7) ["0xFFFEFFE9 NWSMDR INVALID CONTEXT" on page 495](#page-494-8) ["0xFFFEFFEA NWSMDR INVALID HANDLE" on page 495](#page-494-9) ["0xFFFEFFEB NWSMDR INVALID ADDRESS" on page 494](#page-493-0) ["0xFFFEFFEC NWSMDR INVALID BUFFER SIZE" on page 494](#page-493-1) ["0xFFFEFFED NWSMDR INVALID PATHNAME" on page 494](#page-493-2) ["0xFFFEFFEE NWSMDR OUT OF SHMEM" on page 494](#page-493-3) ["0xFFFEFFEF NWSMDR INVALID MESSAGE NUMBER" on page 494](#page-493-4) ["0xFFFEFFF0 NWSMDR NO SUCH TSA" on page 494](#page-493-5) ["0xFFFEFFF1 NWSMDR NO MORE CONNECTIONS" on page 494](#page-493-6) ["0xFFFEFFF2 NWSMDR INVALID PROTOCOL" on page 494](#page-493-7) ["0xFFFEFFF3 NWSMDR NO SOCKETS" on page 494](#page-493-8) ["0xFFFEFFF4 NWSMDR NO MORE DATA" on page 493](#page-492-0) ["0xFFFEFFF5 NWSMDR SMDR CONNECT FAILURE" on page 493](#page-492-1) ["0xFFFEFFF6 NWSMDR NO SUCH SMDR" on page 493](#page-492-2) ["0xFFFEFFF7 NWSMDR TSA NOT LOADED" on page 493](#page-492-3) ["0xFFFEFFF8 NWSMDR ENCRYPTION FAILURE" on page 493](#page-492-4) ["0xFFFEFFF9 NWSMDR DECRYPTION FAILURE" on page 493](#page-492-5) ["0xFFFEFFFA NWSMDR MODULE ALREADY EXPORTED" on page 493](#page-492-6) ["0xFFFEFFFB NWSMDR UNSUPPORTED FUNCTION" on page 493](#page-492-7) ["0xFFFEFFFC NWSMDR TRANSPORT FAILURE" on page 493](#page-492-8) ["0xFFFEFFFD NWSMDR OUT OF MEMORY" on page 492](#page-491-7) ["0xFFFEFFFE NWSMDR INVALID PARAMETER" on page 492](#page-491-8) ["0xFFFEFFFF NWSMDR INVALID CONNECTION" on page 492](#page-491-9)

#### <span id="page-35-0"></span>**Sorted by Decimal Number - Negative to Positive**

["-001 FFFFFFFF INSUFFICIENT SPACE" on page 87](#page-86-0) ["-1 FFFFFFFF OPERATION FAILURE" on page 743](#page-742-3) ["-1 SAS E ERROR" on page 287](#page-286-3) ["-2 FFFFFFFE INVALID PARAM" on page 743](#page-742-4) ["-2 SAS E BAD LINKAGE" on page 288](#page-287-0) ["-3 FFFFFFFD INVALID OPAQUE DATA" on page 743](#page-742-5) ["-3 SAS E ALREADY INITIALIZED" on page 288](#page-287-1) ["-4 FFFFFFFC INVALID VERSION" on page 743](#page-742-6) ["-4 SAS E BUSY" on page 288](#page-287-2) ["-5 FFFFFFFB UNSUPPORTED PARAM" on page 744](#page-743-0) ["-5 SAS E MEMORY" on page 288](#page-287-3) ["-6 FFFFFFFA INCOMPATIBLE PARAM" on page 744](#page-743-1) ["-6 SAS E INVALID MODULE" on page 288](#page-287-4) ["-7 FFFFFFF9 MEMORY FAILURE" on page 744](#page-743-2) ["-7 SAS E INVALID SOCKET" on page 289](#page-288-0) ["-8 FFFFFFF8 INTERNAL FAILURE" on page 744](#page-743-3) ["-8 SAS E INVALID HANDLE" on page 289](#page-288-1) ["-9 SAS E INVALID CTX HANDLE" on page 289](#page-288-2) ["-10 SAS E NO MORE HANDLES" on page 289](#page-288-3) ["-11 SAS E KEYID ERROR" on page 289](#page-288-4)
["-12 SAS E LOGINSERVICE FAIL" on page 290](#page-289-0) ["-102 BROKER NO SUCH ENTRY" on page 714](#page-713-0) ["-103 BROKER INVALID CLASS CREATED" on page 715](#page-714-0) ["-104 BROKER CREATE CLASS FAILED" on page 715](#page-714-1) ["-107 BROKER ENTRY NOT FOUND" on page 715](#page-714-2) ["-109 BROKER SCRIPT BUFFER ALLOC FAILED" on page 715](#page-714-3) ["-112 BROKER NO SUCH VARIABLE" on page 715](#page-714-4) ["-114 BROKER PRIMARY NOT AVAILABLE" on page 715](#page-714-5) ["-116 BROKER HEADER DATA CORRUPT" on page 715](#page-714-6) ["-119 FFFFFF89 BUFFER TOO SMALL" on page 87](#page-86-0) ["-120 FFFFFF88 VOLUME FLAG NOT SET" on page 88](#page-87-0) ["-121 FFFFFF87 NO ITEMS FOUND" on page 88](#page-87-1) ["-122 FFFFFF86 CONN ALREADY TEMPORARY" on page 88](#page-87-2) ["-123 BROKER CACHE PASSWORD INCORRECT" on page 716](#page-715-0) ["-123 FFFFFF85 CONN ALREADY LOGGED IN" on page 88](#page-87-3) ["-124 FFFFFF84 CONN NOT AUTHENTICATED" on page 88](#page-87-4) ["-125 FFFFFF83 CONN NOT LOGGED IN" on page 88](#page-87-5) ["-126 FFFFFF82 NCP BOUNDARY CHECK FAILED" on page 89](#page-88-0) ["-127 FFFFFF81 LOCK WAITING" on page 89](#page-88-1) ["-128 FFFFFF80 LOCK FAIL" on page 89](#page-88-2) ["-129 BROKER ENTRY LIST NOT NULL" on page 716](#page-715-1) ["-129 FFFFFF7F OUT OF HANDLES" on page 91](#page-90-0) ["-130 FFFFFF7E NO OPEN PRIVILEGE" on page 91](#page-90-1) ["-131 BROKER SYM LIST NOT NULL" on page 716](#page-715-2) ["-131 FFFFFF7D HARD IO ERROR" on page 91](#page-90-2) ["-132 FFFFFF7C NO CREATE PRIVILEGE" on page 91](#page-90-3) ["-133 FFFFFF7B NO CREATE DELETE PRIV" on page 91](#page-90-4) ["-134 FFFFFF7A R O CREATE FILE" on page 91](#page-90-5) ["-135 FFFFFF79 CREATE FILE INVALID NAME" on page 91](#page-90-6) ["-136 FFFFFF78 INVALID FILE HANDLE" on page 92](#page-91-0) ["-137 FFFFFF77 NO SEARCH PRIVILEGE" on page 92](#page-91-1) ["-138 BROKER SYMBOL DATA CORRUPT" on page 716](#page-715-3) ["-138 FFFFFF76 NO DELETE PRIVILEGE" on page 92](#page-91-2) ["-139 FFFFFF75 NO RENAME PRIVILEGE" on page 92](#page-91-3) ["-140 BROKER SCRIPT DATA CORRUPT" on page 716](#page-715-4) ["-140 FFFFFF74 NO SET PRIVILEGE" on page 92](#page-91-4) ["-141 FFFFFF73 SOME FILES IN USE" on page 92](#page-91-5) ["-142 FFFFFF72 ALL FILES IN USE" on page 92](#page-91-6) ["-143 FFFFFF71 SOME READ ONLY" on page 93](#page-92-0) ["-144 FFFFFF70 ALL READ ONLY" on page 93](#page-92-1) ["-145 FFFFFF6F SOME NAMES EXIST" on page 93](#page-92-2) ["-146 FFFFFF6E ALL NAMES EXIST" on page 93](#page-92-3) ["-147 FFFFFF6D NO READ PRIVILEGE" on page 93](#page-92-4) ["-148 FFFFFF6C NO WRITE PRIVILEGE" on page 93](#page-92-5) ["-149 FFFFFF6B FILE DETACHED" on page 94](#page-93-0) ["-150 FFFFFF6A INSUFFICIENT MEMORY" on page 94](#page-93-1) ["-150 FFFFFF6A NO ALLOC SPACE" on page 94](#page-93-2)

["-150 FFFFFF6A TARGET NOT A SUBDIR" on page 94](#page-93-3) ["-151 FFFFFF69 NO SPOOL SPACE" on page 94](#page-93-4) ["-152 FFFFFF68 INVALID VOLUME" on page 94](#page-93-5) ["-153 FFFFFF67 DIRECTORY FULL" on page 95](#page-94-0) ["-154 FFFFFF66 RENAME ACROSS VOLUME" on page 95](#page-94-1) ["-155 FFFFFF65 BAD DIR HANDLE" on page 95](#page-94-2) ["-156 FFFFFF64 INVALID PATH" on page 95](#page-94-3) ["-156 FFFFFF64 NO SUCH EXTENSION" on page 95](#page-94-4) ["-157 FFFFFF63 NO DIR HANDLES" on page 96](#page-95-0) ["-158 FFFFFF62 BAD FILE NAME" on page 96](#page-95-1) ["-159 FFFFFF61 DIRECTORY ACTIVE" on page 96](#page-95-2) ["-160 FFFFFF60 DIRECTORY NOT EMPTY" on page 96](#page-95-3) ["-161 FFFFFF5F DIRECTORY IO ERROR" on page 96](#page-95-4) ["-162 FFFFFF5E IO LOCKED" on page 96](#page-95-5) ["-163 FFFFFF5D TRANSACTION RESTARTED" on page 96](#page-95-6) ["-164 FFFFFF5C RENAME DIR INVALID" on page 97](#page-96-0) ["-165 FFFFFF5B INVALID OPENCREATE MODE" on page 97](#page-96-1) ["-166 BROKER INVALID DES KEY" on page 716](#page-715-5) ["-166 FFFFFF5A ALREADY IN USE" on page 97](#page-96-2) ["-167 BROKER INVALID DES OFFSET" on page 717](#page-716-0) ["-167 FFFFFF59 INVALID RESOURCE TAG" on page 97](#page-96-3) ["-168 BROKER DESKEY NOT FOUND" on page 717](#page-716-1) ["-168 FFFFFF58 ACCESS DENIED" on page 97](#page-96-4) ["-169 BROKER DESOFFSET NOT FOUND" on page 717](#page-716-2) ["-171 BROKER CACHE FILE OPEN FAIL" on page 717](#page-716-3) ["-174 BROKER CACHE SAVE FAILED" on page 717](#page-716-4) ["-175 BROKER CACHE SECRETS INCORRECT" on page 717](#page-716-5) ["-176 BROKER PUBLIC KEY READ FAILED" on page 718](#page-717-0) ["-179 BROKER RTVALUE DOES NOT EXIST" on page 718](#page-717-1) ["-180 BROKER DS VARIABLE NOT READ" on page 718](#page-717-2) ["-181 BROKER WRONG PASS PHRASE" on page 718](#page-717-3) ["-188 FFFFFF44 DSERR LOGIN SIGNING REQUIRED" on page 97](#page-96-5) ["-189 FFFFFF43 DSERR LOGIN ENCRYPT REQUIRED" on page 97](#page-96-6) ["-190 BROKER NO AUTH DATA FOUND" on page 718](#page-717-4) ["-190 FFFFFF42 INVALID DATA STREAM" on page 98](#page-97-0) ["-191 FFFFFF41 INVALID NAME SPACE" on page 98](#page-97-1) ["-192 BROKER UNABLE TO INSTANTIATE" on page 718](#page-717-5) ["-192 FFFFFF40 NO ACCOUNTING PRIVILEGES" on page 98](#page-97-2) ["-193 FFFFFF3F NO ACCOUNT BALANCE" on page 98](#page-97-3) ["-194 FFFFFF3E CREDIT LIMIT EXCEEDED" on page 98](#page-97-4) ["-195 FFFFFF3D TOO MANY HOLDS" on page 98](#page-97-5) ["-196 FFFFFF3C ACCOUNTING DISABLED" on page 98](#page-97-6) ["-197 FFFFFF3B LOGIN LOCKOUT" on page 99](#page-98-0) ["-198 FFFFFF3A NO CONSOLE RIGHTS" on page 99](#page-98-1) ["-199 BROKER ERROR COMMAND NOT HANDLED" on page 719](#page-718-0) ["-201 BROKER UNEXPECTED END OF SCRIPT" on page 719](#page-718-1) ["-208 FFFFFF30 Q IO FAILURE" on page 99](#page-98-2)

["-209 FFFFFF2F NO QUEUE" on page 99](#page-98-3) ["-210 FFFFFF2E NO Q SERVER" on page 99](#page-98-4) ["-211 BROKER ENTRY ALREADY IN LIST" on page 719](#page-718-2) ["-211 FFFFFF2D NO Q RIGHTS" on page 99](#page-98-5) ["-212 FFFFFF2C Q FULL" on page 100](#page-99-0) ["-213 FFFFFF2B NO Q JOB" on page 100](#page-99-1) ["-214 FFFFFF2A UNENCRYPTED NOT ALLOWED" on page 100](#page-99-2) ["-214 FFFFFF2A NO Q JOB RIGHTS" on page 100](#page-99-3) ["-215 FFFFFF29 DUPLICATE PASSWORD" on page 100](#page-99-4) ["-215 FFFFFF29 Q IN SERVICE" on page 100](#page-99-5) ["-216 FFFFFF28 PASSWORD TOO SHORT" on page 101](#page-100-0) ["-216 FFFFFF28 Q NOT ACTIVE" on page 101](#page-100-1) ["-217 BROKER ARG NUM" on page 719](#page-718-3) ["-217 FFFFFF27 MAXIMUM LOGINS EXCEEDED" on page 101](#page-100-2) ["-217 FFFFFF27 Q STN NOT SERVER" on page 101](#page-100-3) ["-218 FFFFFF26 BAD LOGIN TIME" on page 101](#page-100-4) ["-218 FFFFFF26 Q HALTED" on page 101](#page-100-5) ["-219 BROKER NOT A NUMBER" on page 719](#page-718-4) ["-219 FFFFFF25 NODE ADDRESS VIOLATION" on page 102](#page-101-0) ["-219 FFFFFF25 Q MAX SERVERS" on page 102](#page-101-1) ["-220 BROKER HLLAPI FUNCTION NOT FOUND" on page 719](#page-718-5) ["-220 FFFFFF24 LOG ACCOUNT EXPIRED" on page 102](#page-101-2) ["-222 BROKER HLLAPI DLL LOAD FAILED" on page 720](#page-719-0) ["-222 FFFFFF22 BAD PASSWORD" on page 102](#page-101-3) ["-223 FFFFFF21 PASSWORD EXPIRED" on page 102](#page-101-4) ["-224 BROKER ERROR DURING WINHLLAPICLEANUP" on page 720](#page-719-1) ["-224 FFFFFF20 NO LOGIN CONN AVAILABLE" on page 103](#page-102-0) ["-225 BROKER CANNOT FIND WINHLLAPISTARTUP FUNCTION IN DLL" on page 720](#page-719-2) ["-226 BROKER ERROR DURING WINHLLAPISTARTUP" on page 720](#page-719-3) ["-227 BROKER CANNOT FIND WINHLLAPICLEANUP FUNCTION IN DLL" on page 720](#page-719-4) ["-228 BROKER BUTTON NOT FOUND" on page 721](#page-720-0) ["-230 BROKER SETPLAT FAILED" on page 721](#page-720-1) ["-231 BROKER AUTH CANCEL" on page 721](#page-720-2) ["-232 BROKER UNABLE TO START PROGRAM" on page 721](#page-720-3) ["-232 FFFFFF18 WRITE TO GROUP PROPERTY" on page 103](#page-102-1) ["-233 FFFFFF17 MEMBER ALREADY EXISTS" on page 103](#page-102-2) ["-234 FFFFFF16 NO SUCH MEMBER" on page 103](#page-102-3) ["-235 FFFFFF15 PROPERTY NOT GROUP" on page 103](#page-102-4) ["-236 BROKER CHANGEPASSWORD INVALID VARIABLE SYNTAX" on page 721](#page-720-4) ["-236 FFFFFF14 NO SUCH VALUE SET" on page 103](#page-102-5) ["-237 BROKER MAD COMMAND SET INVALID VARIABLE SYNTAX" on page 721](#page-720-5) ["-237 FFFFFF13 PROPERTY ALREADY EXISTS" on page 104](#page-103-0) ["-238 FFFFFF12 OBJECT ALREADY EXISTS" on page 104](#page-103-1) ["-239 BROKER POLICY SCRIPT ARG NUM" on page 721](#page-720-6) ["-239 FFFFFF11 ILLEGAL NAME" on page 104](#page-103-2) ["-240 BROKER VALID CHARS OUTNUMBERED" on page 722](#page-721-0) ["-240 FFFFFF10 ILLEGAL WILDCARD" on page 104](#page-103-3)

["-241 BROKER PASSWORD LOGIC ERROR" on page 722](#page-721-1) ["-241 FFFFFF0F BINDERY SECURITY" on page 105](#page-104-0) ["-242 BROKER EXCEPTION CHARACTER FOUND" on page 722](#page-721-2) ["-242 FFFFFF0E NO OBJECT READ RIGHTS" on page 105](#page-104-1) ["-243 BROKER PASSWORD TOO SHORT" on page 722](#page-721-3) ["-243 FFFFFF0D NO OBJECT RENAME RIGHTS" on page 105](#page-104-2) ["-244 BROKER PASSWORD TOO LONG" on page 722](#page-721-4) ["-244 FFFFFF0C NO OBJECT DELETE RIGHTS" on page 105](#page-104-3) ["-245 BROKER INSUFFICIENT UPPERCASE CHARS" on page 722](#page-721-5) ["-245 FFFFFF0B NO OBJECT CREATE RIGHTS" on page 105](#page-104-4) ["-246 BROKER TOO MANY UPPERCASE CHARS" on page 722](#page-721-6) ["-246 FFFFFF0A NO PROPERTY DELETE RIGHTS" on page 105](#page-104-5) ["-247 BROKER INSUFFICIENT LOWERCASE CHARS" on page 723](#page-722-0) ["-247 FFFFFF09 NO PROPERTY CREATE RIGHTS" on page 106](#page-105-0) ["-248 BROKER TOO MANY LOWERCASE CHARS" on page 723](#page-722-1) ["-248 FFFFFF08 NO PROPERTY WRITE RIGHTS" on page 106](#page-105-1) ["-249 BROKER INSUFFICIENT PUNCTUATION CHARS" on page 723](#page-722-2) ["-249 FFFFFF07 NO PROPERTY READ RIGHTS" on page 106](#page-105-2) ["-250 BROKER TOO MANY PUNCTUATION CHARS" on page 723](#page-722-3) ["-250 FFFFFF06 TEMP REMAP" on page 106](#page-105-3) ["-251 BROKER INSUFFICIENT NUMERALS" on page 723](#page-722-4) ["-251 FFFFFF05 NO SUCH PROPERTY" on page 106](#page-105-4) ["-251 FFFFFF05 UNKNOWN REQUEST" on page 107](#page-106-0) ["-252 BROKER TOO MANY NUMERALS" on page 723](#page-722-5) ["-252 FFFFFF04 NO SUCH OBJECT" on page 107](#page-106-1) ["-252 FFFFFF04 MESSAGE QUEUE FULL" on page 107](#page-106-2) ["-252 FFFFFF04 TARGET ALREADY HAS MSG" on page 107](#page-106-3) ["-253 BROKER NT FILE TRAITS OP NOT IMPLEMENTED" on page 723](#page-722-6) ["-253 FFFFFF03 BAD STATION NUMBER" on page 107](#page-106-4) ["-254 FFFFFF02 BINDERY LOCKED" on page 107](#page-106-5) ["-254 FFFFFF02 DIR LOCKED" on page 108](#page-107-0) ["-254 FFFFFF02 DSERR TIMEOUT" on page 108](#page-107-1) ["-254 FFFFFF02 LOGIN DISABLED" on page 108](#page-107-2) ["-254 FFFFFF02 SPOOL DELETE" on page 108](#page-107-3) ["-254 FFFFFF02 TRUSTEE NOT FOUND" on page 108](#page-107-4) ["-255 FFFFFF01 BAD PARAMETER" on page 108](#page-107-5) ["-255 FFFFFF01 BAD SPOOL PRINTER" on page 108](#page-107-6) ["-255 FFFFFF01 CLOSE FCB" on page 109](#page-108-0) ["-255 FFFFFF01 ERR OF SOME SORT" on page 109](#page-108-1) ["-255 FFFFFF01 FILE EXISTS" on page 109](#page-108-2) ["-255 FFFFFF01 FILE NAME" on page 109](#page-108-3) ["-255 FFFFFF01 HARD FAILURE" on page 109](#page-108-4) ["-255 FFFFFF01 IO BOUND" on page 109](#page-108-5) ["-255 FFFFFF01 MUST FORCE DOWN" on page 110](#page-109-0) ["-255 FFFFFF01 NO FILES FOUND" on page 110](#page-109-1) ["-255 FFFFFF01 NO SPOOL FILE" on page 110](#page-109-2) ["-255 FFFFFF01 NO TRUSTEE CHANGE PRIV" on page 110](#page-109-3)

["-255 FFFFFF01 TARGET NOT ACCEPTING MSGS" on page 110](#page-109-4) ["-255 FFFFFF01 TARGET NOT LOGGED IN" on page 110](#page-109-5) ["-256 BROKER UNABLE TO GET NT CACHE DIR" on page 723](#page-722-7) ["-257 BROKER UNABLE TO CREATE NT CACHE DIR" on page 724](#page-723-0) ["-259 BROKER MUST BEGIN WITH UPPERCASE" on page 724](#page-723-1) ["-261 BROKER ENTRY SRC OBJECT MISMATCH" on page 724](#page-723-2) ["-262 BROKER CACHE FILE INCORRECT VERSION" on page 724](#page-723-3) ["-264 BROKER DDE CONNECT FAILED" on page 724](#page-723-4) ["-265 BROKER DDE DISCONNECT FAILED" on page 724](#page-723-5) ["-266 BROKER NT FILE STORAGE SAVE FAILED" on page 725](#page-724-0) ["-269 BROKER NOT A PASSWORD POLICY COMMAND" on page 725](#page-724-1) ["-271 BROKER PASSWORD UNACCEPTABLE" on page 725](#page-724-2) ["-273 BROKER MSTELNET OPERATION NOT SUPPORTED" on page 725](#page-724-3) ["-279 BROKER EMULATOR LAUNCH FAILED" on page 725](#page-724-4) ["-280 BROKER UNABLE TO CREATE EMULATOR" on page 725](#page-724-5) ["-281 BROKER INVALID CHARACTER FOUND IN PASTE ID LIST" on page 725](#page-724-6) ["-282 BROKER INVALID CHARACTER FOUND IN COPY ID LIST" on page 726](#page-725-0) ["-283 BROKER UNABLE TO READ TLAUNCH INI" on page 726](#page-725-1) ["-284 BROKER NO TERMINAL TYPE DEFINED" on page 726](#page-725-2) ["-286 FFFFFEE2 PREEMPT COMM" on page 221](#page-220-0) ["-287 FFFFFEE1 CLOSE COMM" on page 221](#page-220-1) ["-288 FFFFFEE0 OPEN COMM" on page 222](#page-221-0) ["-289 FFFFFEDF ALREADY EXISTS" on page 222](#page-221-1) ["-290 BROKER FILE LOAD FAILED" on page 726](#page-725-3) ["-290 FFFFFEDE INVALID COUNT" on page 222](#page-221-2) ["-291 FFFFFEDD TIMEOUT" on page 222](#page-221-3) ["-292 FFFFFEDC FATAL" on page 222](#page-221-4) ["-293 BROKER NO EXTENDED TREES FOUND" on page 726](#page-725-4) ["-293 FFFFFEDB MEMORY ERR" on page 222](#page-221-5) ["-294 BROKER SETPLAT VARIABLE MUST BE RUN TIME" on page 726](#page-725-5) ["-294 FFFFFEDA VRDRIVER INTERFACE MISMATCH" on page 222](#page-221-6) ["-295 BROKER ERROR CONDITIONAL COMMAND NOT HANDLED" on page 727](#page-726-0) ["-295 FFFFFED9 VRDRIVER CREATE FAIL" on page 223](#page-222-0) ["-296 FFFFFED8 VRDRIVER MISSING" on page 223](#page-222-1) ["-297 FFFFFED7 JVM CREATE FAIL" on page 223](#page-222-2) ["-298 BROKER RAW MODE MUST BE SECOND ARG" on page 727](#page-726-1) ["-298 FFFFFED6 JVM INIT FAIL" on page 223](#page-222-3) ["-299 BROKER DISALLOWED REPEATS EXIST" on page 727](#page-726-2) ["-299 FFFFFED5 JRE LOAD FAIL" on page 223](#page-222-4) ["-300 BROKER DISALLOWED SEQUENTIALS EXIST" on page 727](#page-726-3) ["-300 FFFFFED4 NO JRE" on page 223](#page-222-5) ["-301 BROKER DISALLOWED KEYBOARD ADJACENTS EXIST" on page 727](#page-726-4) ["-301 FFFFFED3 NOT ENOUGH MEMORY" on page 110](#page-109-6) ["-302 FFFFFED2 BAD KEY" on page 111](#page-110-0) ["-303 BROKER CHARACTER NOT IN REQUIRED POSITION" on page 727](#page-726-5) ["-303 FFFFFED1 BAD CONTEXT" on page 111](#page-110-1) ["-304 FFFFFED0 BUFFER FULL" on page 111](#page-110-2)

["-305 FFFFFECF LIST EMPTY" on page 111](#page-110-3) ["-306 FFFFFECE BAD SYNTAX" on page 111](#page-110-4) ["-307 FFFFFECD BUFFER EMPTY" on page 111](#page-110-5) ["-308 BROKER BAD POSITION ARGUMENT" on page 727](#page-726-6) ["-308 FFFFFECC BAD VERB" on page 111](#page-110-6) ["-309 BROKER ERROR CONVERTING POSITION" on page 728](#page-727-0) ["-309 FFFFFECB EXPECTED IDENTIFIER" on page 112](#page-111-0) ["-310 BROKER NOT A WRITEABLE VARIABLE" on page 728](#page-727-1) ["-310 FFFFFECA EXPECTED EQUALS" on page 112](#page-111-1) ["-311 FFFFFEC9 ATTR TYPE EXPECTED" on page 112](#page-111-2) ["-312 FFFFFEC8 ATTR TYPE NOT EXPECTED" on page 112](#page-111-3) ["-313 FFFFFEC7 FILTER TREE EMPTY" on page 112](#page-111-4) ["-314 BROKER COPY BACKUP FAILED" on page 728](#page-727-2) ["-314 FFFFFEC6 INVALID OBJECT NAME" on page 112](#page-111-5) ["-315 BROKER GOTO LABEL ALREADY DEFINED" on page 728](#page-727-3) ["-315 FFFFFEC5 EXPECTED RDN DELIMITER" on page 112](#page-111-6) ["-316 BROKER GOTO LABEL NOT DEFINED" on page 728](#page-727-4) ["-316 FFFFFEC4 TOO MANY TOKENS" on page 113](#page-112-0) ["-317 BROKER INCORRECT DATABASE VERSION" on page 728](#page-727-5) ["-317 FFFFFEC3 INCONSISTENT MULTIAVA" on page 113](#page-112-1) ["-318 BROKER DIRECTORY CRC DOES NOT MATCH" on page 729](#page-728-0) ["-318 FFFFFEC2 COUNTRY NAME TOO LONG" on page 113](#page-112-2) ["-319 BROKER DISALLOWED DUPLICATES EXIST" on page 729](#page-728-1) ["-319 FFFFFEC1 SYSTEM ERROR" on page 113](#page-112-3) ["-320 BROKER GOTO LIST ASSERTION" on page 729](#page-728-2) ["-320 FFFFFEC0 CANT ADD ROOT" on page 113](#page-112-4) ["-321 BROKER SUBROUTINE NOT DEFINED" on page 729](#page-728-3) ["-321 FFFFFEBF UNABLE TO ATTACH" on page 113](#page-112-5) ["-322 FFFFFEBE INVALID HANDLE" on page 113](#page-112-6) ["-323 FFFFFEBD BUFFER ZERO LENGTH" on page 114](#page-113-0) ["-324 FFFFFEBC INVALID REPLICA TYPE" on page 114](#page-113-1) ["-325 BROKER ENTRY MUST HAVE NON NULL KEY" on page 729](#page-728-4) ["-325 FFFFFEBB INVALID ATTR SYNTAX" on page 114](#page-113-2) ["-326 BROKER VARIABLE REQUIRED" on page 729](#page-728-5) ["-326 FFFFFEBA INVALID FILTER SYNTAX" on page 114](#page-113-3) ["-327 BROKER OBJECT NOT FOUND" on page 729](#page-728-6) ["-328 BROKER ADS MEMORY FAILURE" on page 730](#page-729-0) ["-328 FFFFFEB8 CONTEXT CREATION" on page 114](#page-113-4) ["-329 BROKER ADS ERROR GETTING ATTRIBUTE" on page 730](#page-729-1) ["-329 FFFFFEB7 INVALID UNION TAG" on page 115](#page-114-0) ["-330 BROKER ADS INSUFFICIENT RIGHTS TO DELETE" on page 730](#page-729-2) ["-330 FFFFFEB6 INVALID SERVER RESPONSE" on page 115](#page-114-1) ["-331 BROKER ADS ERROR DELETING VALUE" on page 730](#page-729-3) ["-331 FFFFFEB5 NULL POINTER" on page 115](#page-114-2) ["-332 BROKER NO PASSWORD FIELD VARIABLE IN SCRIPT" on page 730](#page-729-4) ["-332 FFFFFEB5 NO SERVER FOUND" on page 115](#page-114-3) ["-333 BROKER REGEX GET REPLACE STRING FAILED" on page 730](#page-729-5)

["-333 FFFFFEB3 NO CONNECTION" on page 115](#page-114-4) ["-334 FFFFFEB2 RDN TOO LONG" on page 115](#page-114-5) ["-335 BROKER REGEX COMPILE FAILED" on page 731](#page-730-0) ["-335 FFFFFEB1 DUPLICATE TYPE" on page 115](#page-114-6) ["-336 BROKER DIRECTORY AUTH DATA CORRUPT" on page 731](#page-730-1) ["-336 FFFFFEB0 DATA STORE FAILURE" on page 116](#page-115-0) ["-337 FFFFFEAF NOT LOGGED IN" on page 116](#page-115-1) ["-338 FFFFFEAE INVALID PASSWORD CHARS" on page 116](#page-115-2) ["-339 FFFFFEAD FAILED SERVER AUTHENT" on page 116](#page-115-3) ["-340 BROKER UNKNOWN DATABASE VERSION" on page 731](#page-730-2) ["-340 FFFFFEAC TRANSPORT" on page 116](#page-115-4) ["-341 FFFFFEAB NO SUCH SYNTAX" on page 116](#page-115-5) ["-342 FFFFFEAA INVALID NDS NAME" on page 116](#page-115-6) ["-343 FFFFFEA9 ATTR NAME TOO LONG" on page 117](#page-116-0) ["-344 FFFFFEA8 INVALID TDS" on page 117](#page-116-1) ["-345 FFFFFEA7 INVALID DS VERSION" on page 117](#page-116-2) ["-346 FFFFFEA6 UNICODE TRANSLATION" on page 117](#page-116-3) ["-347 FFFFFEAS SCHEMA NAME TOO LONG" on page 117](#page-116-4) ["-348 FFFFFEA4 UNICODE FILE NOT FOUND" on page 118](#page-117-0) ["-349 BROKER UNABLE TO FIND SESSION FILE" on page 731](#page-730-3) ["-349 FFFFFEA3 UNICODE ALREADY LOADED" on page 118](#page-117-1) ["-350 BROKER ERROR NO INDEX" on page 731](#page-730-4) ["-350 FFFFFEA2 NOT CONTEXT OWNER" on page 119](#page-118-0) ["-351 FFFFFEA1 ATTEMPT TO AUTHENTICATE 0" on page 119](#page-118-1) ["-352 FFFFFEA0 NO WRITABLE REPLICAS" on page 119](#page-118-2) ["-353 BROKER RECURSIVE SCRIPT INCLUDE DETECTED" on page 731](#page-730-5) ["-353 FFFFFE9F DN TOO LONG" on page 119](#page-118-3) ["-354 BROKER NETWORK PASSWORD INCORRECT" on page 731](#page-730-6) ["-354 FFFFFE9E RENAME NOT ALLOWED" on page 119](#page-118-4) ["-355 FFFFFE9D ERR NOT NDS FOR NT" on page 119](#page-118-5) ["-356 BROKER INVALID CHARACTER FOUND IN STARTUP ID LIST" on page 732](#page-731-0) ["-356 FFFFFE9C ERR NDS FOR NT NO DOMAIN" on page 119](#page-118-6) ["-357 FFFFFE9B ERR NDS FOR NT SYNC DISABLED" on page 120](#page-119-0) ["-358 FFFFFE9A ERR ITR INVALID HANDLE" on page 120](#page-119-1) ["-359 FFFFFE99 ERR ITR INVALID POSITION" on page 120](#page-119-2) ["-360 FFFFFE98 ERR ITR INVALID SEARCH DATA" on page 120](#page-119-3) ["-361 BROKER NMAS DLL NOT AVAILABLE" on page 732](#page-731-1) ["-361 FFFFFE97 ERR ITR INVALID SCOPE" on page 120](#page-119-4) ["-362 BROKER NMAS LEGACY RELOGIN NOT FOUND" on page 732](#page-731-2) ["-362 FFFFFE96 ERR ITR MAX COUNT" on page 120](#page-119-5) ["-363 BROKER STANDARD VARIABLE REQUIRED" on page 732](#page-731-3) ["-365 BROKER LDAP INIT FAILED" on page 732](#page-731-4) ["-372 BROKER ACCESS IS DENIED" on page 732](#page-731-5) ["-373 BROKER HLLAPI CONNECT FAILED" on page 732](#page-731-6) ["-375 BROKER NOT RUNNING NT" on page 733](#page-732-0) ["-380 BROKER HLLAPI NOT CONNECTED TO PS" on page 733](#page-732-1) ["-381 BROKER HLLAPI SPECIFYING PARAMETERS ERROR" on page 733](#page-732-2)

["-382 BROKER HLLAPI INVALID PS POSITION" on page 733](#page-732-3) ["-383 BROKER HLLAPI SYSTEM ERROR" on page 733](#page-732-4) ["-384 BROKER HLLAPI PS BUSY ERROR" on page 733](#page-732-5) ["-385 BROKER HLLAPI INPUT REJECTED" on page 734](#page-733-0) ["-386 BROKER HLLAPI ERROR QUERYING SESSIONS" on page 734](#page-733-1) ["-387 BROKER LAST NDS USER NOT FOUND" on page 734](#page-733-2) ["-388 BROKER LAST NDS USER UNWORTHY" on page 734](#page-733-3) ["-389 BROKER NMAS DISCONNECTED LOGIN NOT FOUND" on page 734](#page-733-4) ["-390 BROKER LDAP SSL INIT FAILED" on page 734](#page-733-5) ["-391 BROKER LDAP SSL ADD CERT FAILED" on page 734](#page-733-6) ["-392 BROKER BUILTIN VARIABLE NOT FOUND" on page 735](#page-734-0) ["-393 BROKER SCRIPT NOT PURELY INDEXED" on page 735](#page-734-1) ["-394 BROKER LDAP PASSWORD INCORRECT" on page 735](#page-734-2) ["-395 BROKER LDAP USER NON EXISTENT" on page 735](#page-734-3) ["-396 BROKER LDAP SERVER DETAILS INCORRECT" on page 735](#page-734-4) ["-399 BROKER DIVIDE BY ZERO IS BAD" on page 735](#page-734-5) ["-400 BROKER WRONG SECTION NAME" on page 735](#page-734-6) ["-401 BROKER INVALID GLOBAL WIZARD CONFIG" on page 736](#page-735-0) ["-402 BROKER LDAP ATTRIBUTE DOES NOT EXIST IN SCHEMA" on page 736](#page-735-1) ["-403 BROKER AAVERIFY DLL NOT AVAILABLE" on page 736](#page-735-2) ["-404 BROKER AAVERIFY FUNCTION NOT FOUND" on page 736](#page-735-3) ["-405 BROKER AAVERIFY CONSISTENCY FAILURE" on page 736](#page-735-4) ["-406 BROKER AAVERIFY ERROR" on page 736](#page-735-5) ["-410 BROKER NOT A STRING ATTRIBUTE" on page 737](#page-736-0) ["-411 BROKER LDAP INVALID DN SYNTAX" on page 737](#page-736-1) ["-412 BROKER INVALID OPTION COMBINATION" on page 737](#page-736-2) ["-413 BROKER AAVERIFY SLOGIN DOES NOT EXIST" on page 737](#page-736-3) ["-414 BROKER AAVERIFY ERR SLOGIN NOT RUNNING" on page 737](#page-736-4) ["-415 BROKER AAVERIFY ERR LOAD LIB SLPAM" on page 737](#page-736-5) ["-416 BROKER WI GETEXENAME ERR" on page 738](#page-737-0) ["-417 BROKER ADS PUT OCTET INSUFFICIENT RIGHTS" on page 738](#page-737-1) ["-418 BROKER ADS CLR OCTET INSUFFICIENT RIGHTS" on page 738](#page-737-2) ["-423 BROKER ERROR INITIALIZING DATA STORES" on page 738](#page-737-3) ["-424 BROKER UNABLE TO LOAD SLOTP DLL" on page 738](#page-737-4) ["-425 BROKER LDAP NO SUCH ATTRIBUTE" on page 738](#page-737-5) ["-426 BROKER SYS VARIABLE NOT AVAILABLE" on page 738](#page-737-6) ["-430 BROKER MUST BE CALL OR GOTO" on page 739](#page-738-0) ["-489 FFFFFE17 UNI ALREADY LOADED" on page 120](#page-119-6) ["-490 FFFFFE16 UNI FUTURE OPCODE" on page 121](#page-120-0) ["-491 FFFFFE15 UNI NO SUCH FILE" on page 121](#page-120-1) ["-492 FFFFFE14 UNI TOO MANY FILES" on page 121](#page-120-2) ["-493 FFFFFE13 UNI NO PERMISSION" on page 121](#page-120-3) ["-494 FFFFFE12 UNI NO MEMORY" on page 121](#page-120-4) ["-495 FFFFFE11 UNI LOAD FAILED" on page 121](#page-120-5) ["-496 FFFFFE10 UNI HANDLE BAD" on page 121](#page-120-6) ["-497 FFFFFE0F UNI HANDLE MISMATCH" on page 121](#page-120-7) ["-498 FFFFFE0E UNI RULES CORRUPT" on page 122](#page-121-0)

["-499 FFFFFE0D UNI NO DEFAULT" on page 122](#page-121-1) ["-500 FFFFFE0C UNI INSUFFICIENT BUFFER" on page 122](#page-121-2) ["-501 FFFFFE0B UNI OPEN FAILED" on page 122](#page-121-3) ["-502 FFFFFE0A UNI NO LOAD DIR" on page 123](#page-122-0) ["-503 FFFFFE09 UNI BAD FILE HANDLE" on page 123](#page-122-1) ["-504 FFFFFE08 UNI READ FAILED" on page 123](#page-122-2) ["-505 FFFFFE07 UNI TRANS CORRUPT" on page 123](#page-122-3) ["528 Resource is secondary in a BBC" on page 395](#page-394-0) ["529 There was an error with the SBD partition" on page 395](#page-394-1) ["-601 FFFFFDA7 NO SUCH ENTRY" on page 123](#page-122-4) ["-602 FFFFFDA6 NO SUCH VALUE" on page 125](#page-124-0) ["-603 FFFFFDA5 NO SUCH ATTRIBUTE" on page 127](#page-126-0) ["-604 FFFFFDA4 NO SUCH CLASS" on page 127](#page-126-1) ["-605 FFFFFDA3 NO SUCH PARTITION" on page 129](#page-128-0) ["-606 FFFFFDA2 ENTRY ALREADY EXISTS" on page 129](#page-128-1) ["-607 FFFFFDA1 NOT EFFECTIVE CLASS" on page 130](#page-129-0) ["-608 FFFFFDA0 ILLEGAL ATTRIBUTE" on page 131](#page-130-0) ["-609 FFFFFD9F MISSING MANDATORY" on page 132](#page-131-0) ["-610 FFFFFD9E ILLEGAL NDS NAME" on page 132](#page-131-1) ["-611 FFFFFD9D ILLEGAL CONTAINMENT" on page 133](#page-132-0) ["-612 FFFFFD9C CANT HAVE MULTIPLE VALUES" on page 134](#page-133-0) ["-613 FFFFFD9B SYNTAX VIOLATION" on page 134](#page-133-1) ["-614 FFFFFD9A DUPLICATE VALUE" on page 135](#page-134-0) ["-615 FFFFFD99 ATTRIBUTE ALREADY EXISTS" on page 135](#page-134-1) ["-616 FFFFFD98 MAXIMUM ENTRIES EXIST" on page 135](#page-134-2) ["-617 FFFFFD97 DATABASE FORMAT" on page 136](#page-135-0) ["-618 FFFFFD96 INCONSISTENT DATABASE" on page 136](#page-135-1) ["-619 FFFFFD95 INVALID COMPARISON" on page 137](#page-136-0) ["-620 FFFFFD94 COMPARISON FAILED" on page 137](#page-136-1) ["-621 FFFFFD93 TRANSACTIONS DISABLED" on page 137](#page-136-2) ["-622 FFFFFD92 INVALID TRANSPORT" on page 138](#page-137-0) ["-623 FFFFFD91 SYNTAX INVALID IN NAME" on page 138](#page-137-1) ["-624 FFFFFD90 REPLICA ALREADY EXISTS" on page 138](#page-137-2) ["-625 FFFFFD8F TRANSPORT FAILURE" on page 139](#page-138-0) ["-626 FFFFFD8E ALL REFERRALS FAILED" on page 140](#page-139-0) ["-627 FFFFFD8D CANT REMOVE NAMING VALUE" on page 141](#page-140-0) ["-628 FFFFFD8C OBJECT CLASS VIOLATION" on page 142](#page-141-0) ["-629 FFFFFD8B ENTRY IS NOT LEAF" on page 143](#page-142-0) ["-630 FFFFFD8A DIFFERENT TREE" on page 143](#page-142-1) ["-631 FFFFFD89 ILLEGAL REPLICA TYPE" on page 144](#page-143-0) ["-632 FFFFFD88 SYSTEM FAILURE" on page 145](#page-144-0) ["-633 FFFFFD87 INVALID ENTRY FOR ROOT" on page 146](#page-145-0) ["-634 FFFFFD86 NO REFERRALS" on page 147](#page-146-0) ["-635 FFFFFD85 REMOTE FAILURE" on page 148](#page-147-0) ["-636 FFFFFD84 UNREACHABLE SERVER" on page 149](#page-148-0) ["-637 FFFFFD83 PREVIOUS MOVE IN PROGRESS" on page 150](#page-149-0) ["-638 FFFFFD82 NO CHARACTER MAPPING" on page 150](#page-149-1)

["-639 FFFFFD81 INCOMPLETE AUTHENTICATION" on page 150](#page-149-2) ["-640 FFFFFD80 INVALID CERTIFICATE" on page 151](#page-150-0) ["-641 FFFFFD7F INVALID REQUEST" on page 151](#page-150-1) ["-642 FFFFFD7E INVALID ITERATION" on page 151](#page-150-2) ["-643 FFFFFD7D SCHEMA IS NONREMOVABLE" on page 152](#page-151-0) ["-644 FFFFFD7C SCHEMA IS IN USE" on page 152](#page-151-1) ["-645 FFFFFD7B CLASS ALREADY EXISTS" on page 152](#page-151-2) ["-646 FFFFFD7A BAD NAMING ATTRIBUTES" on page 152](#page-151-3) ["-647 FFFFFD79 NOT ROOT PARTITION" on page 153](#page-152-0) ["-648 FFFFFD78 INSUFFICIENT STACK" on page 153](#page-152-1) ["-649 FFFFFD77 INSUFFICIENT BUFFER" on page 153](#page-152-2) ["-650 FFFFFD76 AMBIGUOUS CONTAINMENT" on page 153](#page-152-3) ["-651 FFFFFD75 AMBIGUOUS NAMING" on page 154](#page-153-0) ["-652 FFFFFD74 DUPLICATE MANDATORY" on page 154](#page-153-1) ["-653 FFFFFD73 DUPLICATE OPTIONAL" on page 155](#page-154-0) ["-654 FFFFFD72 PARTITION BUSY" on page 155](#page-154-1) ["-655 FFFFFD71 MULTIPLE REPLICAS" on page 156](#page-155-0) ["-656 FFFFFD70 CRUCIAL REPLICA" on page 156](#page-155-1) ["-657 FFFFFD6F SCHEMA SYNC IN PROGRESS" on page 156](#page-155-2) ["-658 FFFFFD6E SKULK IN PROGRESS" on page 157](#page-156-0) ["-659 FFFFFD6D TIME NOT SYNCHRONIZED" on page 157](#page-156-1) ["-660 FFFFFD6C RECORD IN USE" on page 158](#page-157-0) ["-661 FFFFFD6B DS VOLUME NOT MOUNTED" on page 158](#page-157-1) ["-662 FFFFFD6A DS VOLUME IO FAILURE" on page 158](#page-157-2) ["-663 FFFFFD69 DS LOCKED" on page 158](#page-157-3) ["-664 FFFFFD68 OLD EPOCH" on page 160](#page-159-0) ["-665 FFFFFD67 NEW EPOCH" on page 160](#page-159-1) ["-666 FFFFFD66 INCOMPATIBLE NDS VERSION" on page 161](#page-160-0) ["-667 FFFFFD65 PARTITION ROOT" on page 163](#page-162-0) ["-668 FFFFFD64 ENTRY NOT CONTAINER" on page 163](#page-162-1) ["-669 FFFFFD63 FAILED AUTHENTICATION" on page 163](#page-162-2) ["-670 FFFFFD62 INVALID CONTEXT" on page 164](#page-163-0) ["-671 FFFFFD61 NO SUCH PARENT" on page 165](#page-164-0) ["-672 FFFFFD60 NO ACCESS" on page 165](#page-164-1) ["-673 FFFFFD5F REPLICA NOT ON" on page 166](#page-165-0) ["-674 FFFFFD5E INVALID NAME SERVICE" on page 167](#page-166-0) ["-675 FFFFFD5D INVALID TASK" on page 167](#page-166-1) ["-676 FFFFFD5C INVALID CONN HANDLE" on page 167](#page-166-2) ["-677 FFFFFD5B INVALID IDENTITY" on page 167](#page-166-3) ["-678 FFFFFD5A DUPLICATE ACL" on page 168](#page-167-0) ["-679 FFFFFD59 PARTITION ALREADY EXISTS" on page 168](#page-167-1) ["-680 FFFFFD58 TRANSPORT MODIFIED" on page 168](#page-167-2) ["-681 FFFFFD57 ALIAS OF AN ALIAS" on page 169](#page-168-0) ["-682 FFFFFD56 AUDITING FAILED" on page 169](#page-168-1) ["-683 FFFFFD55 INVALID API VERSION" on page 169](#page-168-2) ["-684 FFFFFD54 SECURE NCP VIOLATION" on page 169](#page-168-3) ["-685 FFFFFD53 MOVE IN PROGRESS" on page 170](#page-169-0)

["-686 FFFFFD52 NOT LEAF PARTITION" on page 170](#page-169-1) ["-687 FFFFFD51 CANNOT ABORT" on page 170](#page-169-2) ["-688 FFFFFD50 CACHE OVERFLOW" on page 171](#page-170-0) ["-689 FFFFFD4F INVALID SUBORDINATE COUNT" on page 171](#page-170-1) ["-690 FFFFFD4E INVALID RDN" on page 171](#page-170-2) ["-691 FFFFFD4D MOD TIME NOT CURRENT" on page 171](#page-170-3) ["-692 FFFFFD4C INCORRECT BASE CLASS" on page 172](#page-171-0) ["-693 FFFFFD4B MISSING REFERENCE" on page 172](#page-171-1) ["-694 FFFFFD4A LOST ENTRY" on page 173](#page-172-0) ["-695 FFFFFD49 AGENT ALREADY REGISTERED" on page 173](#page-172-1) ["-696 FFFFFD48 DS LOADER BUSY" on page 173](#page-172-2) ["-697 FFFFFD47 DS CANNOT RELOAD" on page 173](#page-172-3) ["-698 FFFFFD46 REPLICA IN SKULK" on page 174](#page-173-0) ["-699 FFFFFD45 FATAL" on page 174](#page-173-1) ["-700 FFFFFD44 OBSOLETE API" on page 178](#page-177-0) ["-701 FFFFFD43 SYNCHRONIZATION DISABLED" on page 178](#page-177-1) ["-702 FFFFFD42 INVALID PARAMETER" on page 179](#page-178-0) ["-703 FFFFFD41 DUPLICATE TEMPLATE" on page 179](#page-178-1) ["-704 FFFFFD40 NO MASTER REPLICA" on page 179](#page-178-2) ["-705 FFFFFD3F DUPLICATE CONTAINMENT" on page 179](#page-178-3) ["-706 FFFFFD3E NOT SIBLING" on page 179](#page-178-4) ["-707 FFFFFD3D INVALID SIGNATURE" on page 180](#page-179-0) ["-708 FFFFFD3C INVALID RESPONSE" on page 180](#page-179-1) ["-709 FFFFFD3B INSUFFICIENT SOCKETS" on page 180](#page-179-2) ["-710 FFFFFD3A DATABASE READ FAIL" on page 180](#page-179-3) ["-711 FFFFFD39 INVALID CODE PAGE" on page 181](#page-180-0) ["-712 FFFFFD38 INVALID ESCAPE CHAR" on page 181](#page-180-1) ["-713 FFFFFD37 INVALID DELIMITERS" on page 181](#page-180-2) ["-714 FFFFFD36 NOT IMPLEMENTED" on page 181](#page-180-3) ["-715 FFFFFD35 CHECKSUM FAILURE" on page 181](#page-180-4) ["-716 FFFFFD34 CHECKSUMMING NOT SUPPORTED" on page 182](#page-181-0) ["-717 FFFFFD33 CRC FAILURE" on page 182](#page-181-1) ["-718 FFFFFD32 INVALID ENTRY HANDLE" on page 182](#page-181-2) ["-719 FFFFFD31 INVALID VALUE HANDLE" on page 182](#page-181-3) ["-720 FFFFFD30 CONNECTION DENIED" on page 183](#page-182-0) ["-721 FFFFFD2F NO SUCH FEDERATION LINK" on page 183](#page-182-1) ["-722 FFFFFD2E OP SCHEMA MISMATCH" on page 183](#page-182-2) ["-723 FFFFFD2D STREAM NOT FOUND" on page 183](#page-182-3) ["-724 FFFFFD2C DCLIENT UNAVAILABLE" on page 183](#page-182-4) ["-725 FFFFFD2B MASV NO ACCESS" on page 184](#page-183-0) ["-726 FFFFFD2A MASV INVALID REQUEST" on page 184](#page-183-1) ["-727 FFFFFD29 MASV FAILURE" on page 184](#page-183-2) ["-728 FFFFFD28 MASV ALREADY EXISTS" on page 184](#page-183-3) ["-729 FFFFFD27 MASV NOT FOUND" on page 185](#page-184-0) ["-730 FFFFFD26 MASV BAD RANGE" on page 185](#page-184-1) ["-731 FFFFFD25 VALUE DATA" on page 185](#page-184-2) ["-732 FFFFFD24 DATABASE LOCKED" on page 185](#page-184-3)

["-733 FFFFFD23 DATABASE ALREADY EXISTS" on page 185](#page-184-4) ["-734 FFFFFD22 DATABASE NOT FOUND" on page 186](#page-185-0) ["-735 FFFFFD21 NOTHING TO ABORT" on page 186](#page-185-1) ["-736 FFFFFD20 END OF STREAM" on page 186](#page-185-2) ["-737 FFFFFD1F NO SUCH TEMPLATE" on page 186](#page-185-3) ["-738 FFFFFD1E SAS LOCKED" on page 186](#page-185-4) ["-739 FFFFFD1D INVALID SAS VERSION" on page 186](#page-185-5) ["-740 FFFFFD1C SAS ALREADY REGISTERED" on page 186](#page-185-6) ["-741 FFFFFD1B NAME TYPE NOT SUPPORTED" on page 186](#page-185-7) ["-742 FFFFFD1A WRONG NDS VERSION" on page 187](#page-186-0) ["-743 FFFFFD19 INVALID CONTROL FUNCTION" on page 187](#page-186-1) ["-744 FFFFFD18 INVALID CONTROL STATE" on page 187](#page-186-2) ["-745 FFFFFD17 ERR CACHE IN USE" on page 187](#page-186-3) ["-746 FFFFFD16 ERR ZERO CREATION TIME" on page 187](#page-186-4) ["-747 FFFFFD15 ERR WOULD BLOCK" on page 188](#page-187-0) ["-748 FFFFFD14 ERR CONN TIMEOUT" on page 188](#page-187-1) ["-749 FFFFFD13 ERR TOO MANY REFERRALS" on page 188](#page-187-2) ["-750 FFFFFD12 ERR OPERATION CANCELLED" on page 188](#page-187-3) ["-751 FFFFFD11 ERR UNKNOWN TARGET" on page 188](#page-187-4) ["-752 FFFFFD10 ERR GUID FAILURE" on page 189](#page-188-0) ["-753 FFFFFD0F ERR INCOMPATIBLE OS" on page 189](#page-188-1) ["-754 FFFFFD0E ERR CALLBACK CANCEL" on page 189](#page-188-2) ["-755 FFFFFD0D ERR INVALID SYNC DATA" on page 189](#page-188-3) ["-756 FFFFFD0C ERR STREAM EXISTS" on page 189](#page-188-4) ["-757 FFFFFD0B ERR AUXILIARY HAS CONTAINMENT" on page 189](#page-188-5) ["-758 FFFFFD0A ERR AUXILIARY NOT CONTAINER" on page 190](#page-189-0) ["-759 FFFFFD09 ERR AUXILIARY NOT EFFECTIVE" on page 190](#page-189-1) ["-760 FFFFFD08 ERR AUXILIARY ON ALIAS" on page 190](#page-189-2) ["-761 FFFFFD07 ERR HAVE SEEN STATE" on page 190](#page-189-3) ["-762 FFFFFD06 ERR VERB LOCKED" on page 190](#page-189-4) ["-763 FFFFFD05 ERR VERB EXCEEDS TABLE LENGTH" on page 190](#page-189-5) ["-764 FFFFFD04 ERR BOF HIT" on page 190](#page-189-6) ["-765 FFFFFD03 ERR EOF HIT" on page 190](#page-189-7) ["-766 FFFFFD02 ERR INCOMPATIBLE REPLICA VER" on page 190](#page-189-8) ["-767 FFFFFD01 ERR QUERY TIMEOUT" on page 191](#page-190-0) ["-768 FFFFFD00 ERR QUERY MAX COUNT" on page 191](#page-190-1) ["-769 FFFFFCFF ERR DUPLICATE NAMING" on page 191](#page-190-2) ["-770 FFFFFCFE ERR NO TRANS ACTIVE" on page 191](#page-190-3) ["-771 FFFFFCFD ERR TRANS ACTIVE" on page 191](#page-190-4) ["-772 FFFFFCFC ERR ILLEGAL TRANS OP" on page 191](#page-190-5) ["-773 FFFFFCFB ERR ITERATOR SYNTAX" on page 191](#page-190-6) ["-774 FFFFFCFA ERR REPAIRING DIB" on page 192](#page-191-0) ["-775 FFFFFCF9 ERR INVALID OID FORMAT" on page 192](#page-191-1) ["-776 FFFFFCF8 ERR NDS AGENT CLOSING" on page 192](#page-191-2) ["-777 FFFFFCF7 ERR SPARSE FILTER VIOLATION" on page 192](#page-191-3) ["-778 FFFFFCF6 ERR VPVECTOR CORRELATION ERR" on page 193](#page-192-0) ["-779 FFFFFCF5 ERR CANNOT GO REMOTE" on page 193](#page-192-1)

["-780 FFFFFCF4 ERR REQUEST NOT SUPPORTED" on page 193](#page-192-2) ["-781 FFFFFCF3 ERR ENTRY NOT LOCAL" on page 193](#page-192-3) ["-782 FFFFFCF2 ERR ROOT UNREACHABLE" on page 193](#page-192-4) ["-783 FFFFFCF1 ERR VRDIM NOT INITIALIZED" on page 193](#page-192-5) ["-784 FFFFFCF0 ERR WAIT TIMEOUT" on page 194](#page-193-0) ["-785 FFFFFCEF ERR DIB ERROR" on page 194](#page-193-1) ["-786 FFFFFCEE ERR DIB IO FAILURE" on page 194](#page-193-2) ["-787 FFFFFCED ERR ILLEGAL SCHEMA ATTRIBUTE" on page 194](#page-193-3) ["-788 FFFFFCEC ERR SCHEMA PARTITION" on page 194](#page-193-4) ["-789 FFFFFCEB ERR INVALID TEMPLATE" on page 194](#page-193-5) ["-790 FFFFFCEA ERR OPENING FILE" on page 195](#page-194-0) ["-791 FFFFFCE9 ERR DIRECT OPENING FILE" on page 195](#page-194-1) ["-792 FFFFFCE8 ERR CREATING FILE" on page 195](#page-194-2) ["-793 FFFFFCE7 ERR DIRECT CREATING FILE" on page 196](#page-195-0) ["-794 FFFFFCE6 ERR READING FILE" on page 196](#page-195-1) ["-795 FFFFFCE5 ERR DIRECT READING FILE" on page 196](#page-195-2) ["-796 FFFFFCE4 ERR WRITING FILE" on page 196](#page-195-3) ["-797 FFFFFCE3 ERR DIRECT WRITING FILE" on page 197](#page-196-0) ["-798 FFFFFCE2 ERR POSITIONING IN FILE" on page 197](#page-196-1) ["-799 FFFFFCE1 ERR GETTING FILE SIZE" on page 197](#page-196-2)

["-800 NSSS E OBJECT NOT FOUND" on page 700](#page-699-0) ["-801 NSSS E NICI FAILURE" on page 700](#page-699-1) ["-801 0xFFFFFCDF NDPS E NO MEMORY" on page 312](#page-311-0) ["-802 NSSS E INVALID SECRET ID" on page 700](#page-699-2) ["-803 NSSS E SYSTEM FAILURE" on page 700](#page-699-3) ["-803 0xFFFFFCDD NDPS E JOB STORAGE LIMIT" on page 312](#page-311-1) ["-804 NSSS E ACCESS DENIED" on page 701](#page-700-0) ["-804 0xFFFFFCDC NDPS E JOB RETENTION LIMIT" on page 313](#page-312-0) ["-805 NSSS E NDS INTERNAL FAILURE" on page 701](#page-700-1) ["-805 0xFFFFFCDB NDPS E UNSUPPORTED TYPE" on page 313](#page-312-1) ["-806 NSSS E SECRET UNINITIALIZED" on page 701](#page-700-2) ["-806 0xFFFFFCDA NDPS E UNDEFINED TYPE" on page 313](#page-312-2) ["-807 NSSS E BUFFER LEN" on page 701](#page-700-3) ["-807 0xFFFFFCD9 NDPS E UNSUPPORTED OP" on page 313](#page-312-3) ["-808 NSSS E INCOMPATIBLE VERSION" on page 701](#page-700-4) ["-809 NSSS E CORRUPTED STORE" on page 701](#page-700-5) ["-809 0xFFFFFCD7 NDPS E NO PDS" on page 313](#page-312-4) ["-810 NSSS E SECRET ID EXISTS" on page 701](#page-700-6) ["-810 0xFFFFFCD6 NDPS E INVALID CLASS" on page 314](#page-313-0) ["-811 NSSS E NDS PWORD CHANGED" on page 702](#page-701-0) ["-811 0xFFFFFCD5 NDPS E BAD PARAMETER" on page 314](#page-313-1) ["-812 NSSS E INVALID TARGET OBJECT" on page 702](#page-701-1) ["-812 0xFFFFFCD4 NDPS E OBJECT NOT FOUND" on page 314](#page-313-2) ["-813 NSSS E STORE NOT FOUND" on page 702](#page-701-2) ["-813 0xFFFFFCD3 NDPS E ATTRIBUTE NOT FOUND" on page 314](#page-313-3) ["-814 NSSS E SERVICE NOT FOUND" on page 702](#page-701-3) ["-814 0xFFFFFCD2 NDPS E VALUE NOT FOUND" on page 314](#page-313-4)

["-815 NSSS E SECRET ID TOO LONG" on page 702](#page-701-4) ["-815 0xFFFFFCD1 NDPS E VALUES NOT COMPARABLE" on page 315](#page-314-0) ["-816 NSSS E ENUM BUFF TOO SHORT" on page 702](#page-701-5) ["-816 0xFFFFFCD0 NDPS E INVALID VALUE SYNTAX" on page 315](#page-314-1) ["-817 NSSS E NOT AUTHENTICATED" on page 703](#page-702-0) ["-817 0xFFFFFCCF NDPS E JOB NOT FOUND" on page 315](#page-314-2) ["-818 NSSS E NOT SUPPORTED" on page 703](#page-702-1) ["-818 0xFFFFFCCE NDPS E COMMUNICATION" on page 315](#page-314-3) ["-819 NSSS E NDS PWORD INVALID" on page 703](#page-702-2) ["-819 0xFFFFFCCD NDPS E PA INITIALIZING" on page 316](#page-315-0) ["-820 NSSS E NICI OUTOF SYNC" on page 703](#page-702-3) ["-820 0xFFFFFCCC NDPS E PA GOING DOWN" on page 316](#page-315-1) ["-821 NSSS E SERVICE NOT SUPPORTED" on page 703](#page-702-4) ["-821 0xFFFFFCCB NDPS E PA DISABLED" on page 316](#page-315-2) ["-822 NSSS E TOKEN NOT SUPPORTED" on page 704](#page-703-0) ["-822 0xFFFFFCCA NDPS E PA PAUSED" on page 316](#page-315-3) ["-823 NSSS E UNICODE OP FAILURE" on page 704](#page-703-1) ["-823 0xFFFFFCC9 NDPS E BAD PA HANDLE" on page 316](#page-315-4) ["-824 NSSS E TRANSPORT FAILURE" on page 704](#page-703-2) ["-824 0xFFFFFCC8 NDPS E OBJECT NOT LOCKED" on page 316](#page-315-5) ["-825 NSSS E CRYPTO OP FAILURE" on page 704](#page-703-3) ["-826 NSSS E SERVER CONN FAILURE" on page 704](#page-703-4) ["-826 0xFFFFFCC6 NDPS E PSM INITIALIZING" on page 317](#page-316-0) ["-827 NSSS E CONN ACCESS FAILURE" on page 704](#page-703-5) ["-827 0xFFFFFCC5 NDPS E PSM GOING DOWN" on page 317](#page-316-1) ["-828 NSSS E ENUM BUFF TOO LONG" on page 705](#page-704-0) ["-828 0xFFFFFCC4 NDPS E NOTIF SVC ERROR" on page 317](#page-316-2) ["-829 NSSS E SECRET BUFF TOO LONG" on page 705](#page-704-1) ["-829 0xFFFFFCC3 NDPS E MEDIUM NEEDS MOUNTED" on page 317](#page-316-3) ["-830 NSSS E SECRET ID TOO SHORT" on page 705](#page-704-2) ["-830 0xFFFFFCC2 NDPS E PDS NOT RESPONDING" on page 317](#page-316-4) ["-831 NSSS E CORRUPTED PACKET DATA" on page 705](#page-704-3) ["-831 0xFFFFFCC1 NDPS E SESSION NOT FOUND" on page 317](#page-316-5) ["-832 NSSS E EP ACCESS DENIED" on page 705](#page-704-4) ["-832 0xFFFFFCC0 NDPS E RPC FAILURE" on page 318](#page-317-0) ["-833 NSSS E SCHEMA NOT EXTENDED" on page 705](#page-704-5) ["-833 0xFFFFFCBF NDPS E DUPLICATE VALUE" on page 318](#page-317-1) ["-834 NSSS E ATTR NOT FOUND" on page 706](#page-705-0) ["-834 0xFFFFFCBE NDPS E PDS REFUSES RENAME" on page 318](#page-317-2) ["-835 NSSS E MIGRATION NEEDED" on page 706](#page-705-1) ["-836 NSSS E MP PWORD INVALID" on page 706](#page-705-2) ["-836 0xFFFFFCBC NDPS E ALREADY ATTACHED" on page 318](#page-317-3) ["-837 NSSS E MP PWORD NOT SET" on page 706](#page-705-3) ["-837 0xFFFFFCBB NDPS E CANT ATTACH" on page 318](#page-317-4) ["-838 NSSS E MP PWORD NOT ALLOWED" on page 706](#page-705-4) ["-838 0xFFFFFCBA NDPS E TOO MANY NW SERVERS" on page 319](#page-318-0) ["-839 NSSS E WRONG REPLICA TYPE" on page 706](#page-705-5)

["-839 0xFFFFFCB9 NDPS E CANT CREATE DOC FILE" on page 319](#page-318-1) ["-840 NSSS E ATTR VAL NOT FOUND" on page 707](#page-706-0) ["-840 0xFFFFFCB8 NDPS E CANT DELETE DOC FILE" on page 319](#page-318-2) ["-841 NSSS E INVALID PARAM" on page 707](#page-706-1) ["-841 0xFFFFFCB7 NDPS E CANT OPEN DOC FILE" on page 320](#page-319-0) ["-842 NSSS E NEED SECURE CHANNEL" on page 707](#page-706-2) ["-842 0xFFFFFCB6 NDPS E CANT WRITE DOC FILE" on page 320](#page-319-1) ["-843 NSSS E CONFIG NOT SUPPORTED" on page 707](#page-706-3) ["-844 NSSS E STORE NOT LOCKED" on page 707](#page-706-4) ["-844 0xFFFFFCB4 NDPS E NO SCHEDULER" on page 320](#page-319-2) ["-845 NSSS E TIME OUT OF SYNC" on page 707](#page-706-5) ["-845 0xFFFFFCB3 NDPS E CHANGING CONNECTION" on page 320](#page-319-3) ["-846 NSSS E VERSION MISMATCH" on page 708](#page-707-0) ["-846 0xFFFFFCB2 NDPS E COULD NOT CREATE ACC REF" on page 321](#page-320-0) ["-847 NSSS E SECRET BUFF TOO SHORT" on page 708](#page-707-1) ["-848 NSSS E SH SECRET FAILURE" on page 708](#page-707-2) ["-849 NSSS E PARSER FAILURE" on page 708](#page-707-3) ["-850 NSSS E UTF8 OP FAILURE" on page 708](#page-707-4) ["-851 NSSS E CTX LESS CN NOT UNIQUE" on page 708](#page-707-5) ["-888 NSSS E NOT IMPLEMENTED" on page 708](#page-707-6) ["-899 NSSO E BETA EXPIRED" on page 709](#page-708-0) ["-900 0xFFFFFC7C NWDP OE RM OUT OF MEMORY" on page 321](#page-320-1) ["-901 0xFFFFFC7B DB E CANT CREATE FILE" on page 321](#page-320-2) ["-901 0xFFFFFC7B NWDP OE RM BAD NETWARE VERSION" on page 321](#page-320-3) ["-902 0xFFFFFC7A DB E CANT FIND DATA FILE" on page 322](#page-321-0) ["-903 0xFFFFFC79 DB E CANT OPEN DATA FILE" on page 322](#page-321-1) ["-904 0xFFFFFC78 DB E CANT OPEN INDEX FILE" on page 322](#page-321-2) ["-905 0xFFFFFC77 DB E INDEX FILE NOT OPEN" on page 322](#page-321-3) ["-906 0xFFFFFC76 DB E CANT RENAME FILE" on page 323](#page-322-0) ["-906 0xFFFFFC76 NWDP OE RM FAILED TO CRTE THRED" on page 323](#page-322-1) ["-907 0xFFFFFC75 DB E CANT READ DATA FILE" on page 323](#page-322-2) ["-907 0xFFFFFC75 NWDP OE RM SVC MUST BE FULL DIS" on page 323](#page-322-3) ["-908 0xFFFFFC74 DB E CANT READ INDEX FILE" on page 324](#page-323-0) ["-908 0xFFFFFC74 NWDP OE RM DS VAL SIZE TOO LARG" on page 324](#page-323-1) ["-909 0xFFFFFC73 DB E CANT WRITE DATA FILE" on page 324](#page-323-2) ["-909 0xFFFFFC73 NWDP OE RM NO ATTRIBUTE VALUES" on page 324](#page-323-3) ["-910 0xFFFFFC72 DB E CANT WRITE INDEX FILE" on page 325](#page-324-0) ["-910 0xFFFFFC72 NWDP OE RM UNKNOWN SESSION" on page 325](#page-324-1) ["-911 0xFFFFFC71 DB E CANT DELETE PA DIR" on page 325](#page-324-2) ["-911 0xFFFFFC71 NWDP OE RM ERROR READING FILE" on page 325](#page-324-3) ["-912 0xFFFFFC70 DB E ALREADY DELETED" on page 326](#page-325-0) ["-913 0xFFFFFC6F DB E OBJECT EXISTS" on page 326](#page-325-1) ["-913 0xFFFFFC6F NWDP OE RM SERVICE DISABLED" on page 326](#page-325-2) ["-914 0xFFFFFC6E DB E DESCRIPTOR IN USE" on page 326](#page-325-3) ["-914 0xFFFFFC6E NWDP OE RM UNKNOWN MODIFY OPER" on page 326](#page-325-4) ["-915 0xFFFFFC6D DB E DESCRIPTOR BEING DELETED" on page 327](#page-326-0) ["-915 0xFFFFFC6D NWDP OE RM DUPLICATE SESSION ID" on page 327](#page-326-1)

["-916 0xFFFFFC6C NWDP OE RM INVALID CREDENTIAL" on page 327](#page-326-2) ["-919 0xFFFFFC69 NWDP OE RM FAIL TO GET MSGS" on page 327](#page-326-3) ["-920 0xFFFFFC68 NWDP OE RM FAIL TO CRTE CONTEXT" on page 327](#page-326-4) ["-921 0xFFFFFC67 NWDP OE RM FAIL TO LOGIN" on page 327](#page-326-5) ["-922 0xFFFFFC66 NWDP OE RM NPD FILE GEN ERR" on page 328](#page-327-0) ["-923 0xFFFFFC65 NWDP OE RM INF FILE FORMAT ERR" on page 328](#page-327-1) ["-924 0xFFFFFC64 NWDP OE RM NO PRT TYPE IN INF" on page 328](#page-327-2) ["-925 0xFFFFFC63 NWDP OE RM NO INF FILES PRESENT" on page 328](#page-327-3) ["-926 0xFFFFFC62 NWDP OE RM FILE OPEN ERROR" on page 328](#page-327-4) ["-927 0xFFFFFC61 NWDP OE RM READ FILE ERROR" on page 329](#page-328-0) ["-928 0xFFFFFC60 NWDP OE RM WRITE FILE ERROR" on page 329](#page-328-1) ["-929 0xFFFFFC5F NWDP OE RM RESRC TYPE INVALID" on page 329](#page-328-2) ["-930 0xFFFFFC5E NWDP OE RM NO SUCH FILENAME" on page 329](#page-328-3) ["-931 0xFFFFFC5D NWDP OE RM BANR TYPE INVALID" on page 329](#page-328-4) ["-932 0xFFFFFC5C NWDP OE RM LIST TYPE UNKNOWN" on page 330](#page-329-0) ["-933 0xFFFFFC5B NWDP OE RM OS NOT SUPPORTED" on page 330](#page-329-1) ["-934 0xFFFFFC5A NWDP OE RM NO BANR FILES PRESNT" on page 330](#page-329-2) ["-936 0xFFFFFC58 NWDP OE RM NO PRN TYPES IN LIST" on page 330](#page-329-3) ["-937 0xFFFFFC57 NWDP OE RM OPTION NOT SUPPORTED" on page 330](#page-329-4) ["-938 0xFFFFFC56 NWDP OE RM UNICODE CONV ERR" on page 331](#page-330-0) ["-939 0xFFFFFC55 NWDP OE RM INVALID ARGUMENTS" on page 331](#page-330-1) ["-940 0xFFFFFC54 NWDP OE RM INITIALIZATION ERROR" on page 331](#page-330-2) ["-941 0xFFFFFC53 NWDP OE RM NO SRV REG AVAILABLE" on page 331](#page-330-3) ["-942 0xFFFFFC52 NWDP OE RM FAIL RGSTR TO ANY SR" on page 331](#page-330-4) ["-944 0xFFFFFC50 NWDP OE RM NOT ADMIN SESSION" on page 331](#page-330-5) ["-945 0xFFFFFC4F NWDP OE RM NO EFFECTIVE RIGHTS" on page 332](#page-331-0) ["-946 0xFFFFFC4E NWDP OE RM BAD FILE ATTRIBUTE" on page 332](#page-331-1) ["-947 0xFFFFFC4D NWDP OE RM DID FORMAT ERROR" on page 332](#page-331-2) ["-948 0xFFFFFC4C NWDP OE RM UNKNOWN RPC SESSION" on page 332](#page-331-3) ["-949 0xFFFFFC4B NWDP OE RM SESSN BEING REMOVED" on page 332](#page-331-4) ["-951 0xFFFFFC49 NWDP OE RM FMGR IO ERROR" on page 332](#page-331-5) ["-952 0xFFFFFC48 NWDP OE RM FMGR REENTRANCY" on page 333](#page-332-0) ["-953 0xFFFFFC47 NWDP OE RM FMGR SEQ ERROR" on page 333](#page-332-1) ["-954 0xFFFFFC46 NWDP OE RM FMGR CRPT INDEX FILE" on page 333](#page-332-2) ["-955 0xFFFFFC45 NWDP OE RM FMGR NO SUCH FONT" on page 333](#page-332-3) ["-956 0xFFFFFC44 NWDP OE RM FMGR NOT INITIALIZED" on page 333](#page-332-4) ["-957 0xFFFFFC43 NWDP OE RM FMGR SYSTEM ERROR" on page 334](#page-333-0) ["-958 0xFFFFFC42 NWDP OE RM FMGR BAD PARM" on page 334](#page-333-1) ["-960 0xFFFFFC40 NWDP OE RM FMGR FAILURE" on page 334](#page-333-2) ["-961 0xFFFFFC3F NWDP OE RM DUP TIRPC SESSION" on page 334](#page-333-3) ["-962 0xFFFFFC3E NWDP OE RM CONN LOST RMS DATA" on page 334](#page-333-4) ["-1000 0xFFFFFC18 NWDP OE BK OUT OF MEMORY" on page 335](#page-334-0) ["-1001 0xFFFFFC17 NWDP OE BK BAD NETWARE VERSION" on page 335](#page-334-1) ["-1002 0xFFFFFC16 NWDP OE BK WRONG CMD LINE ARGS" on page 335](#page-334-2) ["-1003 0xFFFFFC15 NWDP OE BK BROKER NAME NOT GIVN" on page 335](#page-334-3) ["-1004 0xFFFFFC14 NWDP OE BK NOT BROKER CLASS" on page 335](#page-334-4) ["-1005 0xFFFFFC13 NWDP OE BK INVALID BROKER PWORD" on page 336](#page-335-0) ["-1006 0xFFFFFC12 NWDP OE BK INVALID BROKER NAME" on page 336](#page-335-1) ["-1007 0xFFFFFC11 NWDP OE BK FAILED TO CRTE THRED" on page 336](#page-335-2) ["-1008 0xFFFFFC10 NWDP OE BK FAILED TO INIT NUT" on page 336](#page-335-3) ["-1009 0xFFFFFC0F NWDP OE BK FAILED TO GET MSGS" on page 336](#page-335-4) ["-1010 0xFFFFFC0E NWDP OE BK FAILED TO ALLOC RES" on page 337](#page-336-0) ["-1011 0xFFFFFC0D NWDP OE BK SVC MUST BE FULL DIS" on page 337](#page-336-1) ["-1012 0xFFFFFC0C NWDP OE BK UNINITIALIZED MODULE" on page 337](#page-336-2) ["-1013 0xFFFFFC0B NWDP OE BK DS VAL SIZE TOO LARG" on page 337](#page-336-3) ["-1014 0xFFFFFC0A NWDP OE BK NO ATTRIBUTE VALUES" on page 337](#page-336-4) ["-1015 0xFFFFFC09 NWDP OE BK UNKNOWN SESSION" on page 337](#page-336-5) ["-1016 0xFFFFFC08 NWDP OE BK SERVICE DISABLED" on page 338](#page-337-0) ["-1017 0xFFFFFC07 NWDP OE BK UNKNOWN MODIFY OPER" on page 338](#page-337-1) ["-1018 0xFFFFFC06 NWDP OE BK INVALID ARGUMENTS" on page 338](#page-337-2) ["-1019 0xFFFFFC05 NWDP OE BK DUPLICATE SESSION ID" on page 338](#page-337-3) ["-1020 0xFFFFFC04 NWDP OE BK UNKNOWN SERVICE" on page 338](#page-337-4) ["-1021 0xFFFFFC03 NWDP OE BK SRVC ALREADY ENABLED" on page 339](#page-338-0) ["-1222 0xFFFFFB3A NWDP OE NF NOTIFY QUEUE EMPTY" on page 349](#page-348-0) ["-1023 0xFFFFFC01 NWDP OE BK INVALID CREDENTIAL" on page 339](#page-338-1) ["-1026 0xFFFFFBFE NWDP OE BK NOT ADMIN TYPE SESN" on page 339](#page-338-2) ["-1027 0xFFFFFBFD NWDP OE BK OPTION NOT SUPPORTED" on page 340](#page-339-0) ["-1029 0xFFFFFBFB NWDP OE BK COULD NOT FIND FILE" on page 340](#page-339-1) ["-1030 0xFFFFFBFA NWDP OE BK ERROR READING FILE" on page 340](#page-339-2) ["-1031 0xFFFFFBF9 NWDP OE BK NOT NLM FILE FORMAT" on page 340](#page-339-3) ["-1032 0xFFFFFBF8 NWDP OE BK WRONG NLM FILE VER" on page 341](#page-340-0) ["-1034 0xFFFFFBF6 NWDP OE BK ALREADY IN PROGRESS" on page 341](#page-340-1) ["-1035 0xFFFFFBF5 NWDP OE BK INITIALIZE FAILURE" on page 341](#page-340-2) ["-1038 0xFFFFFBF2 NWDP OE BK AUTO MODULS NOT LOAD" on page 341](#page-340-3) ["-1039 0xFFFFFBF1 NWDP OE BK UNRESOLVED EXTERNAL" on page 341](#page-340-4) ["-1041 0xFFFFFBEF NWDP OE BK OTHER BRKR USING OBJ" on page 342](#page-341-0) ["-1042 0xFFFFFBEE NWDP OE BK SRVC FAILED TO INIT" on page 342](#page-341-1) ["-1100 0xFFFFFBB4 NWDP OE RG OUT OF MEMORY" on page 342](#page-341-2) ["-1101 0xFFFFFBB3 NWDP OE RG BAD NETWARE VERSION" on page 342](#page-341-3) ["-1102 0xFFFFFBB2 NWDP OE RG FAIL CREATE CONTEXT" on page 342](#page-341-4) ["-1103 0xFFFFFBB1 NWDP OE RG FAIL LOGIN" on page 342](#page-341-5) ["-1104 0xFFFFFBB0 NWDP OE RG FAIL CREATE THREAD" on page 343](#page-342-0) ["-1104 0xFFFFFBB0 NWDP OE RG FAIL CREATE THREAD" on page 343](#page-342-0) ["-1106 0xFFFFFBAE NWDP OE RG SVC MUST BE FULL DIS" on page 343](#page-342-1) ["-1107 0xFFFFFBAD NWDP OE RG DS VAL SIZE TOO LARG" on page 343](#page-342-2) ["-1108 0xFFFFFBAC NWDP OE RG NO ATTRIBUTE VALUES" on page 343](#page-342-3) ["-1109 0xFFFFFBAB NWDP OE RG UNKNOWN SESSION" on page 343](#page-342-4) ["-1110 0xFFFFFBAA NWDP OE RG SERVICE DISABLED" on page 344](#page-343-0) ["-1111 0xFFFFFBA9 NWDP OE RG UNKNOWN MODIFY OPER" on page 344](#page-343-1) ["-1112 0xFFFFFBA8 NWDP OE RG CANT START ADVERTISE" on page 344](#page-343-2) ["-1114 0xFFFFFBA6 NWDP OE RG CANT BIND 2 REGISTRY" on page 344](#page-343-3) ["-1115 0xFFFFFBA5 NWDP OE RG CANT CREATE CLIENT" on page 344](#page-343-4) ["-1116 0xFFFFFBA4 NWDP OE RG INVALID ARGUMENTS" on page 344](#page-343-5) ["-1117 0xFFFFFBA3 NWDP OE RG DUPLICATE SESSION ID" on page 345](#page-344-0)

["-1118 0xFFFFFBA2 NWDP OE RG UNKNOWN SERVER ENTRY" on page 345](#page-344-1) ["-1119 0xFFFFFBA1 NWDP OE RG INVALID CREDENTIAL" on page 345](#page-344-2) ["-1125 0xFFFFFB9B NWDP OE RG OPTION NOT SUPPORTED" on page 345](#page-344-3) ["-1127 0xFFFFFB99 NWDP OE RG INVLD CONTNUATN HNDL" on page 346](#page-345-0) ["-1000 0xFFFFFC18 NWDP OE BK OUT OF MEMORY" on page 335](#page-334-0) ["-1001 0xFFFFFC17 NWDP OE BK BAD NETWARE VERSION" on page 335](#page-334-1) ["-1002 0xFFFFFC16 NWDP OE BK WRONG CMD LINE ARGS" on page 335](#page-334-2) ["-1003 0xFFFFFC15 NWDP OE BK BROKER NAME NOT GIVN" on page 335](#page-334-3) ["-1004 0xFFFFFC14 NWDP OE BK NOT BROKER CLASS" on page 335](#page-334-4) ["-1005 0xFFFFFC13 NWDP OE BK INVALID BROKER PWORD" on page 336](#page-335-0) ["-1006 0xFFFFFC12 NWDP OE BK INVALID BROKER NAME" on page 336](#page-335-1) ["-1007 0xFFFFFC11 NWDP OE BK FAILED TO CRTE THRED" on page 336](#page-335-2) ["-1008 0xFFFFFC10 NWDP OE BK FAILED TO INIT NUT" on page 336](#page-335-3) ["-1009 0xFFFFFC0F NWDP OE BK FAILED TO GET MSGS" on page 336](#page-335-4) ["-1010 0xFFFFFC0E NWDP OE BK FAILED TO ALLOC RES" on page 337](#page-336-0) ["-1011 0xFFFFFC0D NWDP OE BK SVC MUST BE FULL DIS" on page 337](#page-336-1) ["-1012 0xFFFFFC0C NWDP OE BK UNINITIALIZED MODULE" on page 337](#page-336-2) ["-1013 0xFFFFFC0B NWDP OE BK DS VAL SIZE TOO LARG" on page 337](#page-336-3) ["-1014 0xFFFFFC0A NWDP OE BK NO ATTRIBUTE VALUES" on page 337](#page-336-4) ["-1015 0xFFFFFC09 NWDP OE BK UNKNOWN SESSION" on page 337](#page-336-5) ["-1016 0xFFFFFC08 NWDP OE BK SERVICE DISABLED" on page 338](#page-337-0) ["-1017 0xFFFFFC07 NWDP OE BK UNKNOWN MODIFY OPER" on page 338](#page-337-1) ["-1018 0xFFFFFC06 NWDP OE BK INVALID ARGUMENTS" on page 338](#page-337-2) ["-1019 0xFFFFFC05 NWDP OE BK DUPLICATE SESSION ID" on page 338](#page-337-3) ["-1020 0xFFFFFC04 NWDP OE BK UNKNOWN SERVICE" on page 338](#page-337-4) ["-1021 0xFFFFFC03 NWDP OE BK SRVC ALREADY ENABLED" on page 339](#page-338-0) ["-1222 0xFFFFFB3A NWDP OE NF NOTIFY QUEUE EMPTY" on page 349](#page-348-0) ["-1023 0xFFFFFC01 NWDP OE BK INVALID CREDENTIAL" on page 339](#page-338-1) ["-1026 0xFFFFFBFE NWDP OE BK NOT ADMIN TYPE SESN" on page 339](#page-338-2) ["-1027 0xFFFFFBFD NWDP OE BK OPTION NOT SUPPORTED" on page 340](#page-339-0) ["-1029 0xFFFFFBFB NWDP OE BK COULD NOT FIND FILE" on page 340](#page-339-1) ["-1030 0xFFFFFBFA NWDP OE BK ERROR READING FILE" on page 340](#page-339-2) ["-1031 0xFFFFFBF9 NWDP OE BK NOT NLM FILE FORMAT" on page 340](#page-339-3) ["-1032 0xFFFFFBF8 NWDP OE BK WRONG NLM FILE VER" on page 341](#page-340-0) ["-1034 0xFFFFFBF6 NWDP OE BK ALREADY IN PROGRESS" on page 341](#page-340-1) ["-1035 0xFFFFFBF5 NWDP OE BK INITIALIZE FAILURE" on page 341](#page-340-2) ["-1038 0xFFFFFBF2 NWDP OE BK AUTO MODULS NOT LOAD" on page 341](#page-340-3) ["-1039 0xFFFFFBF1 NWDP OE BK UNRESOLVED EXTERNAL" on page 341](#page-340-4) ["-1041 0xFFFFFBEF NWDP OE BK OTHER BRKR USING OBJ" on page 342](#page-341-0) ["-1042 0xFFFFFBEE NWDP OE BK SRVC FAILED TO INIT" on page 342](#page-341-1) ["-1100 0xFFFFFBB4 NWDP OE RG OUT OF MEMORY" on page 342](#page-341-2) ["-1101 0xFFFFFBB3 NWDP OE RG BAD NETWARE VERSION" on page 342](#page-341-3) ["-1102 0xFFFFFBB2 NWDP OE RG FAIL CREATE CONTEXT" on page 342](#page-341-4) ["-1103 0xFFFFFBB1 NWDP OE RG FAIL LOGIN" on page 342](#page-341-5) ["-1104 0xFFFFFBB0 NWDP OE RG FAIL CREATE THREAD" on page 343](#page-342-0) ["-1104 0xFFFFFBB0 NWDP OE RG FAIL CREATE THREAD" on page 343](#page-342-0) ["-1106 0xFFFFFBAE NWDP OE RG SVC MUST BE FULL DIS" on page 343](#page-342-1)

Overview for Novell Error Codes **55**

["-1107 0xFFFFFBAD NWDP OE RG DS VAL SIZE TOO LARG" on page 343](#page-342-2) ["-1108 0xFFFFFBAC NWDP OE RG NO ATTRIBUTE VALUES" on page 343](#page-342-3) ["-1109 0xFFFFFBAB NWDP OE RG UNKNOWN SESSION" on page 343](#page-342-4) ["-1110 0xFFFFFBAA NWDP OE RG SERVICE DISABLED" on page 344](#page-343-0) ["-1111 0xFFFFFBA9 NWDP OE RG UNKNOWN MODIFY OPER" on page 344](#page-343-1) ["-1112 0xFFFFFBA8 NWDP OE RG CANT START ADVERTISE" on page 344](#page-343-2) ["-1114 0xFFFFFBA6 NWDP OE RG CANT BIND 2 REGISTRY" on page 344](#page-343-3) ["-1115 0xFFFFFBA5 NWDP OE RG CANT CREATE CLIENT" on page 344](#page-343-4) ["-1116 0xFFFFFBA4 NWDP OE RG INVALID ARGUMENTS" on page 344](#page-343-5) ["-1117 0xFFFFFBA3 NWDP OE RG DUPLICATE SESSION ID" on page 345](#page-344-0) ["-1118 0xFFFFFBA2 NWDP OE RG UNKNOWN SERVER ENTRY" on page 345](#page-344-1) ["-1119 0xFFFFFBA1 NWDP OE RG INVALID CREDENTIAL" on page 345](#page-344-2) ["-1125 0xFFFFFB9B NWDP OE RG OPTION NOT SUPPORTED" on page 345](#page-344-3) ["-1127 0xFFFFFB99 NWDP OE RG INVLD CONTNUATN HNDL" on page 346](#page-345-0) ["-1200 0xFFFFFB50 NWDP OE NF OUT OF MEMORY" on page 346](#page-345-1) ["-1201 0xFFFFFB4F NWDP OE NF BAD NETWARE VERSION" on page 346](#page-345-2) ["-1201 0xFFFFFB4F PKI E FILE CREATE" on page 231](#page-230-0) ["-1202 0xFFFFFB4E NWDP OE NF FAIL CREATE THREAD" on page 346](#page-345-3) ["-1202 0xFFFFFB4E PKI E FILE OPEN" on page 231](#page-230-1) ["-1203 0xFFFFFB4D NWDP OE NF FAIL GET MSGS" on page 346](#page-345-4) ["-1203 0xFFFFFB4D PKI E FILE READ" on page 232](#page-231-0) ["-1204 0xFFFFFB4C NWDP OE NF FAIL CREATE CONTEXT" on page 347](#page-346-0) ["-1204 0xFFFFFB4C PKI E FILE WRITE" on page 232](#page-231-1) ["-1205 0xFFFFFB4B NWDP OE NF FAIL LOGIN" on page 347](#page-346-1) ["-1205 0xFFFFFB4B PKI E FILE SEEK" on page 233](#page-232-0) ["-1206 0xFFFFFB4A NWDP OE NF SVC MUST BE FULL DIS" on page 347](#page-346-2) ["-1206 0xFFFFFB4A PKI E CRYPT INIT" on page 233](#page-232-1) ["-1207 0xFFFFFB49 NWDP OE NF DS VAL SIZE TOO LARG" on page 347](#page-346-3) ["-1207 0xFFFFFB49 PKI E NO KEY FILE" on page 233](#page-232-2) ["-1208 0xFFFFFB48 NWDP OE NF NO ATTRIBUTE VALUES" on page 347](#page-346-4) ["-1208 0xFFFFFB48 PKI E GENERATE KEY" on page 233](#page-232-3) ["-1209 0xFFFFFB47 NWDP OE NF UNKNOWN SESSION" on page 347](#page-346-5) ["-1209 0xFFFFFB47 PKI E KEY SIZE NOT SUPPORTED" on page 234](#page-233-0) ["-1210 0xFFFFFB46 NWDP OE NF UNKNOWN NOTIFY PROF" on page 348](#page-347-0) ["-1210 0xFFFFFB46 PKI E KEYS ALREADY EXIST" on page 234](#page-233-1) ["-1211 0xFFFFFB45 NWDP OE NF ERROR READING FILE" on page 348](#page-347-1) ["-1211 0xFFFFFB45 PKI E UPDATE KMO" on page 235](#page-234-0) ["-1212 0xFFFFFB44 NWDP OE NF ERROR WRITING FILE" on page 348](#page-347-2) ["-1212 0xFFFFFB44 PKI E INSUFFICIENT MEMORY" on page 235](#page-234-1) ["-1213 0xFFFFFB43 NWDP OE NF WRONG NOTIFY DB VERS" on page 348](#page-347-3) ["-1213 0xFFFFFB43 PKI E BUFFER OVERFLOW" on page 236](#page-235-0) ["-1214 0xFFFFFB42 NWDP OE NF CORRUPTED NOTIFY DB" on page 348](#page-347-4) ["-1214 0xFFFFFB42 PKI E BAD REQUEST SYNTAX" on page 236](#page-235-1) ["-1215 0xFFFFFB41 PKI E DSIO" on page 237](#page-236-0) ["-1216 0xFFFFFB40 NWDP OE NF METHOD ALREADY INST" on page 349](#page-348-1) ["-1216 0xFFFFFB40 PKI E CREATE CERTIFICATE OR CSR" on page 237](#page-236-1) ["-1217 0xFFFFFB3F NWDP OE NF UNKNOWN METHOD" on page 349](#page-348-2)

["-1217 0xFFFFFB3F PKI E ALGORITHM NOT SUPPORTED" on page 238](#page-237-0) ["-1218 0xFFFFFB3E NWDP OE NF SERVICE DISABLED" on page 349](#page-348-3) ["-1218 0xFFFFFB3E PKI E UNKNOWN ATTRIBUTE" on page 238](#page-237-1) ["-1219 0xFFFFFB3D NWDP OE NF UNKNOWN MODIFY OP" on page 349](#page-348-4) ["-1219 0xFFFFFB3D PKI E INVALID NAME" on page 239](#page-238-0) ["-1220 0xFFFFFB3C PKI E INVALID CREATE CA REQUEST" on page 239](#page-238-1) ["-1221 0xFFFFFB3B PKI E INVALID OBJECT" on page 240](#page-239-0) ["-1222 0xFFFFFB3A NWDP OE NF NOTIFY QUEUE EMPTY" on page 349](#page-348-0) ["-1222 0xFFFFFB3A PKI E NOT SUPPORTED" on page 240](#page-239-1) ["-1223 0xFFFFFB39 NWDP OE NF CANT LOAD DELVR METH" on page 350](#page-349-0) ["-1223 0xFFFFFB39 PKI E ADD TRUSTED ROOT" on page 241](#page-240-0) ["-1224 0xFFFFFB38 NWDP OE NF INVALID ARGUMENTS" on page 350](#page-349-1) ["-1224 0xFFFFFB38 PKI E ADD KEYPAIR" on page 241](#page-240-1) ["-1225 0xFFFFFB37 NWDP OE NF DUPLICATE SESSION ID" on page 350](#page-349-2) ["-1225 0xFFFFFB37 PKI E ADD CERTIFICATE" on page 241](#page-240-2) ["-1226 0xFFFFFB36 NWDP OE NF INVALID CREDENTIAL" on page 350](#page-349-3) ["-1226 0xFFFFFB36 PKI E EXPECTING CERTIFICATE" on page 242](#page-241-0) ["-1227 0xFFFFFB35 NWDP OE NF UNKNOWN CHOICE" on page 350](#page-349-4) ["-1227 0xFFFFFB35 PKI E BROKEN CHAIN" on page 242](#page-241-1) ["-1228 0xFFFFFB34 NWDP OE NF UNKNOWN ATTR VALUE" on page 351](#page-350-0) ["-1228 0xFFFFFB34 PKI E INIT ERROR" on page 243](#page-242-0) ["-1229 0xFFFFFB33 PKI E WRONG VERSION" on page 244](#page-243-0) ["-1230 0xFFFFFB32 NWDP OE NF UNKNOWN OBJECT ID" on page 351](#page-350-1) ["-1230 0xFFFFFB32 PKI E ONLY ONE TREE CA" on page 244](#page-243-1) ["-1231 0xFFFFFB31 PKI E BAD ROOT INDEX" on page 245](#page-244-0) ["-1232 0xFFFFFB30 NWDP OE NF FAIL MAKE CHG PERMNT" on page 351](#page-350-2) ["-1232 0xFFFFFB30 PKI E SUBJECT NAME COMPARISON FAILURE" on page 246](#page-245-0) ["-1233 0xFFFFFB2F PKI E PUBLIC KEY COMPARISON FAILURE" on page 247](#page-246-0) ["-1234 0xFFFFFB2E NWDP OE NF NOT SUPPLY TYPE SESN" on page 351](#page-350-3) ["-1234 0xFFFFFB2E PKI E NO RIGHTS" on page 247](#page-246-1) ["-1235 0xFFFFFB2D NWDP OE NF NOT ADMIN TYPE SESN" on page 351](#page-350-4) ["-1235 0xFFFFFB2D PKI TERISA ESTABLISH CONTEXT ERROR" on page 248](#page-247-0) ["-1236 0xFFFFFB2C NWDP OE NF NO SRVC REGIST AVAIL" on page 352](#page-351-0) ["-1236 0xFFFFFB2C PKI TERISA ADD ROOT ERROR" on page 248](#page-247-1) ["-1237 0xFFFFFB2B NWDP OE NF FAIL TO REG W ANY SR" on page 352](#page-351-1) ["-1237 0xFFFFFB2B PKI TERISA ADD KEYS ERROR" on page 249](#page-248-0) ["-1238 0xFFFFFB2A NWDP OE NF EMPTY EVENT OBJ SET" on page 352](#page-351-2) ["-1238 0xFFFFFB2A PKI TERISA ADD CERTIFICATE ERROR" on page 249](#page-248-1) ["-1239 0xFFFFFB29 NWDP OE NF UNKNOWN NTFY HANDLE" on page 352](#page-351-3) ["-1239 0xFFFFFB29 PKI E SYSTEM RESOURCES" on page 250](#page-249-0) ["-1240 0xFFFFFB28 NWDP OE NF OPTION NOT SUPPORTED" on page 352](#page-351-4) ["-1240 0xFFFFFB28 PKI E PARSE CERTIFICATE" on page 250](#page-249-1) ["-1241 0xFFFFFB27 NWDP OE NF UNKNOWN RPC SESSION" on page 353](#page-352-0) ["-1241 0xFFFFFB27 PKI E NO TREE CA" on page 251](#page-250-0) ["-1242 0xFFFFFB26 NWDP OE NF INITIALIZATION ERROR" on page 353](#page-352-1) ["-1242 0xFFFFFB26 PKI E INVALID NICKNAME" on page 252](#page-251-0) ["-1243 0xFFFFFB25 PKI E USER ALREADY IN LIST" on page 252](#page-251-1)

["-1244 0xFFFFFB24 NWDP OE NF NO PERSISTENT STORAG" on page 353](#page-352-2) ["-1244 0xFFFFFB24 PKI E USER NOT FOUND IN LIST" on page 252](#page-251-2) ["-1245 0xFFFFFB23 NWDP OE NF BAD METHOD FILENAME" on page 353](#page-352-3) ["-1246 0xFFFFFB22 NWDP OE NF UNKNOWN CONT HANDLE" on page 353](#page-352-4) ["-1246 0xFFFFFB22 PKI E USER CERT NOT FOUND" on page 252](#page-251-3) ["-1247 0xFFFFFB21 NWDP OE NF INVALID CONT HANDLE" on page 354](#page-353-0) ["-1247 0xFFFFFB21 PKI E INVALID ALGORITHM" on page 252](#page-251-4) ["-1248 0xFFFFFB20 NWDP OE NF COULD NOT FIND FILE" on page 354](#page-353-1) ["-1248 0xFFFFFB20 PKI E INVALID OPERATION" on page 252](#page-251-5) ["-1249 0xFFFFFB1F NWDP OE NF L ERROR READING FILE" on page 354](#page-353-2) ["-1249 0xFFFFFB1F PKI E INVALID DIGEST" on page 253](#page-252-0) ["-1250 0xFFFFFB1E NWDP OE NF NOT NLM FILE FORMAT" on page 355](#page-354-0) ["-1251 0xFFFFFB1D NWDP OE NF WRONG NLM FILE VER" on page 355](#page-354-1) ["-1251 0xFFFFFB1D PKI E DATA NOT READY" on page 253](#page-252-1) ["-1252 0xFFFFFB1C PKI E INVALID KDK ID" on page 253](#page-252-2) ["-1253 0xFFFFFB1B NWDP OE NF ALREADY IN PROGRESS" on page 355](#page-354-2) ["-1253 0xFFFFFB1B PKI E INTERNAL ERROR" on page 253](#page-252-3) ["-1254 0xFFFFFB1A NWDP OE NF INITIALIZE FAILURE" on page 355](#page-354-3) ["-1254 0xFFFFFB1A PKI E INVALID CERTIFICATE TIME" on page 254](#page-253-0) ["-1255 0xFFFFFB19 PKI E EXPIRED CERTIFICATE" on page 255](#page-254-0) ["-1256 0xFFFFFB18 PKI E INVALID SIGNATURE" on page 256](#page-255-0) ["-1257 0xFFFFFB17 NWDP OE NF AUTO MODULS NOT LOAD" on page 355](#page-354-4) ["-1257 0xFFFFFB17 PKI E KDK TABLE FULL" on page 256](#page-255-1) ["-1258 0xFFFFFB16 NWDP OE NF UNRESOLVED EXTERNAL" on page 355](#page-354-5) ["-1258 0xFFFFFB16 PKI E CERT INVALID" on page 256](#page-255-2) ["-1259 0xFFFFFB15 PKI E CA ALREADY INSTALLED" on page 256](#page-255-3) ["-1260 0xFFFFFB14 NWDP OE NF USING UNKNOWN METHDS" on page 356](#page-355-0) ["-1260 0xFFFFFB14 PKI E CA NOT OPERATIONAL" on page 256](#page-255-4) ["-1261 0xFFFFFB13 NWDP OE NF SRVC NOT FULL ENABLD" on page 356](#page-355-1) ["-1261 0xFFFFFB13 PKI E KEY FAILURE" on page 257](#page-256-0) ["-1262 0xFFFFFB12 NWDP OE NF FOREIGN NDS TREE NAM" on page 356](#page-355-2) ["-1262 0xFFFFFB12 PKI E INVALID KEY ID" on page 257](#page-256-1) ["-1263 0xFFFFFB11 NWDP OE NF DLVYMETH REJCTD ADDR" on page 356](#page-355-3) ["-1263 0xFFFFFB11 PKI E ACCESS DENIED" on page 258](#page-257-0) ["-1264 0xFFFFFB10 NWDP OE NF UNSUPRT DLVYADDRTYPE" on page 357](#page-356-0) ["-1264 0xFFFFFB10 PKI E NICI OUT OF SYNC" on page 258](#page-257-1) ["-1265 0xFFFFFB0F NWDP OE NF USR OBJ NO DEFLTSERV" on page 357](#page-356-1) ["-1265 0xFFFFFB0F PKI E NO SECURITY CONTAINER" on page 258](#page-257-2) ["-1266 0xFFFFFB0E NWDP OE NF FAILED TO SEND NOTIF" on page 357](#page-356-2) ["-1266 0xFFFFFB0E PKI E NO IP ADDRESSES" on page 259](#page-258-0) ["-1267 0xFFFFFB0D NWDP OE NF BAD VOLUME IN ADDR" on page 357](#page-356-3) ["-1267 FFFFFB0D PKI E NICKNAME IN USE" on page 259](#page-258-1) ["-1268 0xFFFFFB0C NWDP OE NF BROKER NO FILE RIGHT" on page 357](#page-356-4) ["-1268 FFFFFB0C PKI E NOT CONNECTED TO SERVICE" on page 259](#page-258-2) ["-1269 FFFFFB0B PKI E DUPLICATE" on page 259](#page-258-3) ["-1270 FFFFFB0A PKI E CRL INVALID" on page 259](#page-258-4)

["-1271 FFFFFB09 PKI E CERT NOT FOUND" on page 259](#page-258-5)

["-1272 FFFFFB08 PKI E INVALID CONTEXT" on page 260](#page-259-0)

["-1400 0xFA88 NICI E INTERNAL ERROR" on page 263](#page-262-0) ["-1401 0xFA87 NICI E ALGORITHM INVALID" on page 263](#page-262-1) ["-1402 0xFA86 NICI E ALGORITHM NOT SUPPORTED" on page 263](#page-262-2) ["-1403 0xFA85 NICI E ASN1 DECODE" on page 263](#page-262-3) ["-1404 0xFA84 NICI E ASN1 ENCODE" on page 263](#page-262-4) ["-1405 0xFA83 NICI E ATTRIBUTE READ ONLY" on page 263](#page-262-5) ["-1406 0xFA82 NICI E ATTRIBUTE SENSITIVE" on page 263](#page-262-6) ["-1407 0xFA81 NICI E ATTRIBUTE TYPE INVALID" on page 264](#page-263-0) ["-1408 0xFA80 NICI E ATTRIBUTE VALUE INVALID" on page 264](#page-263-1) ["-1409 0xFA7F NICI E BUFFER OVERFLOW" on page 264](#page-263-2) ["-1410 0xFA7E NICI E CC COUNT" on page 264](#page-263-3) ["-1411 0xFA7D NICI E CC HANDLE INVALID" on page 264](#page-263-4) ["-1412 0xFA7C NICI E CERTIFICATE CHAIN" on page 264](#page-263-5) ["-1413 0xFA7B NICI E CERTIFICATE DATA INVALID" on page 264](#page-263-6) ["-1414 0xFA7A NICI E CERTIFICATE DATA LEN RANGE" on page 265](#page-264-0) ["-1415 0xFA79 NICI E CRITICAL EXTENSION" on page 265](#page-264-1) ["-1416 0xFA78 NICI E DATA INVALID" on page 265](#page-264-2) ["-1417 0xFA77 NICI E DATA LEN RANGE" on page 265](#page-264-3) ["-1418 0xFA76 NICI E ENCRYPTED DATA INVALID" on page 265](#page-264-4) ["-1419 0xFA75 NICI E ENCRYPTED DATA LEN RANGE" on page 265](#page-264-5) ["-1420 0xFA74 NICI E FLAGS INVALID" on page 265](#page-264-6) ["-1421 0xFA73 NICI E FUNCTION NOT SUPPORTED" on page 265](#page-264-7) ["-1422 0xFA72 NICI E INVALID PARAMETER" on page 266](#page-265-0) ["-1423 0xFA71 NICI E INVALID USAGE" on page 266](#page-265-1) ["-1424 0xFA70 NICI E KEY HANDLE INVALID" on page 266](#page-265-2) ["-1425 0xFA6F NICI E KEY PAIR" on page 266](#page-265-3) ["-1426 0xFA6E NICI E KEY POLICY VIOLATION" on page 266](#page-265-4) ["-1427 0xFA6D NICI E KEY SENSITIVE" on page 266](#page-265-5) ["-1428 0xFA6C NICI E KEY SIZE RANGE" on page 266](#page-265-6) ["-1429 0xFA6B NICI E KEY TYPE INCONSISTENT" on page 267](#page-266-0) ["-1430 0xFA6A NICI E KM STRENGTH INVALID" on page 267](#page-266-1) ["-1431 0xFA69 NICI E MEMORY" on page 267](#page-266-2) ["-1432 0xFA68 NICI E NULL INVALID" on page 267](#page-266-3) ["-1433 0xFA67 NICI E OBJECT CLASS INCONSISTENT" on page 267](#page-266-4) ["-1434 0xFA66 NICI E OBJECT CLASS INVALID" on page 267](#page-266-5) ["-1435 0xFA65 NICI E OBJECT CLASS NOT SUPPORTED" on page 267](#page-266-6) ["-1436 0xFA64 NICI E OBJECT COUNT" on page 268](#page-267-0) ["-1437 0xFA63 NICI E OBJECT HANDLE INVALID" on page 268](#page-267-1) ["-1438 0xFA62 NICI E OBJECT PERMANENT" on page 268](#page-267-2) ["-1438 0xFA62 NICI E OBJECT PERMANENT" on page 268](#page-267-2) ["-1439 0xFA61 NICI E OPERATION ACTIVE" on page 268](#page-267-3) ["-1440 0xFA60 NICI\\_E\\_OPERATION\\_INCONSISTENT" on page 268](#page-267-4) ["-1441 0xFA5F NICI E OPERATION NOT INITIALIZED" on page 268](#page-267-5) ["-1442 0xFA5E NICI E RESOURCE" on page 268](#page-267-6) ["-1443 0xFA5D NICI E SIGNATURE INVALID" on page 268](#page-267-7) ["-1444 0xFA5C NICI E SIGNATURE LEN RANGE" on page 269](#page-268-0)

["-1445 0xFA5B NICI E TEMPLATE INCOMPLETE" on page 269](#page-268-1) ["-1446 0xFA5A NICI E TEMPLATE INCONSISTENT" on page 269](#page-268-2) ["-1447 0xFA59 NICI E UNAVAILABLE" on page 269](#page-268-3) ["-1448 0xFA58 NICI E UNWRAPPING KEY HANDLE INVALID" on page 269](#page-268-4) ["-1449 0xFA57 NICI E UNWRAPPING KEY SIZE RANGE" on page 269](#page-268-5) ["-1450 0xFA56 NICI E UNWRAPPING KEY TYPE INCONSISTENT" on page 269](#page-268-6) ["-1451 0xFA55 NICI E VALIDITY EXPIRED" on page 270](#page-269-0) ["-1452 0xFA54 NICI E WRAPPED KEY INVALID" on page 270](#page-269-1) ["-1453 0xFA53 NICI E WRAPPED KEY LEN RANGE" on page 270](#page-269-2) ["-1454 0xFA52 NICI E WRAPPING KEY HANDLE INVALID" on page 270](#page-269-3) ["-1455 0xFA51 NICI E WRAPPING KEY SIZE RANGE" on page 270](#page-269-4) ["-1456 0xFA50 NICI E WRAPPING KEY TYPE INCONSISTENT" on page 270](#page-269-5) ["-1457 0xFA4F NICI E WRONG ORDER" on page 270](#page-269-6) ["-1458 0xFA4E NICI E XS HANDLE INVALID" on page 270](#page-269-7) ["-1459 0xFA4D NICI E XS RESOURCE" on page 271](#page-270-0) ["-1460 0xFA4C NICI E NOT FOUND" on page 271](#page-270-1) ["-1461 0xFA4B NICI E VERSION MISMATCH" on page 271](#page-270-2) ["-1470 0xFA42 NICI E FIPS140CNRG ERR" on page 271](#page-270-3) ["-1471 0xFA41 NICI E SELF VERIFICATION" on page 271](#page-270-4) ["-1472 FFFFFA40 NICI E CRYPTO DOWNGRADE" on page 272](#page-271-0) ["-1494 FFFFFA2A CCS E NOT INITIALIZED" on page 272](#page-271-1) ["-1495 0xFA29 CSS E NO SERVER KEY" on page 272](#page-271-2) ["-1496 0xFA28 CCS E NOT AUTHENTICATED" on page 272](#page-271-3) ["-1497 0xFA27 CCS E AUTHENTICATION FAILURE" on page 272](#page-271-4) ["-1498 0xFA26 CCS E ALREADY AUTHENTICATED" on page 273](#page-272-0) ["-1499 0xFA25 CCS E EXPIRED" on page 273](#page-272-1) ["-1631 FFFFF9A1 NMAS E FRAG FAILURE" on page 276](#page-275-0) ["-1632 FFFFF9A0 NMAS E BAD REQUEST SYNTAX" on page 277](#page-276-0) ["-1633 FFFFF99F NMAS E BUFFER OVERFLOW" on page 277](#page-276-1) ["-1634 FFFFF99E NMAS E SYSTEM RESOURCES" on page 277](#page-276-2) ["-1635 FFFFF99D NMAS E INSUFFICIENT MEMORY" on page 277](#page-276-3) ["-1636 FFFFF99C NMAS E NOT SUPPORTED" on page 277](#page-276-4) ["-1637 FFFFF99B NMAS E BUFFER UNDERFLOW" on page 277](#page-276-5) ["-1638 FFFFF99A NMAS E NOT FOUND" on page 277](#page-276-6) ["-1639 FFFFF999 NMAS E INVALID OPERATION" on page 278](#page-277-0) ["-1640 FFFFF998 NMAS E ASN1 DECODE" on page 278](#page-277-1) ["-1641 FFFFF997 NMAS E ASN1 ENCODE" on page 278](#page-277-2) ["-1642 FFFFF996 NMAS E LOGIN FAILED" on page 278](#page-277-3) ["-1643 FFFFF995 NMAS E INVALID PARAMETER" on page 278](#page-277-4) ["-1644 FFFFF994 NMAS E TIMED OUT RECOVERABLE" on page 278](#page-277-5) ["-1645 FFFFF993 NMAS E TIMED OUT NOT RECOVERABLE" on page 279](#page-278-0) ["-1646 FFFFF992 NMAS E TIMED OUT UNKNOWN" on page 279](#page-278-1) ["-1647 FFFFF991 NMAS E AUTH FAILURE" on page 279](#page-278-2) ["-1648 FFFFF990 NMAS E INVALID DN" on page 279](#page-278-3) ["-1649 FFFFF98F NMAS E NO RESOLVE DN" on page 279](#page-278-4) ["-1650 FFFFF98E NMAS E NO RESOLVE CONN" on page 279](#page-278-5) ["-1651 FFFFF98D NMAS E NO CRYPTO" on page 279](#page-278-6)

["-1652 FFFFF98C NMAS E INVALID VERSION" on page 280](#page-279-0) ["-1653 FFFFF98B NMAS E SYNC NEEDED" on page 280](#page-279-1) ["-1654 FFFFF98A NMAS E PROTOCOL STATE" on page 280](#page-279-2) ["-1655 FFFFF989 NMAS E INVALID HANDLE" on page 280](#page-279-3) ["-1656 FFFFF988 NMAS E INVALID METHOD" on page 280](#page-279-4) ["-1657 FFFFF987 NMAS E DEVELOPMENT VERSION" on page 280](#page-279-5) ["-1658 FFFFF986 NMAS E MISSING KEY" on page 280](#page-279-6) ["-1659 FFFFF985 NMAS E ACCESS NOT ALLOWED" on page 281](#page-280-0) ["-1660 FFFFF984 NMAS E SEQUENCE NOT FOUND" on page 281](#page-280-1) ["-1661 FFFFF983 NMAS E CLEARANCE NOT FOUND" on page 281](#page-280-2) ["-1662 FFFFF982 NMAS E LSM NOT FOUND" on page 281](#page-280-3) ["-1663 FFFFF981 NMAS E LCM NOT FOUND" on page 281](#page-280-4) ["-1664 FFFFF980 NMAS E SERVER NOT FOUND" on page 281](#page-280-5) ["-1665 FFFFF97F NMAS E LOGIN ATTRIBUTE NOT FOUND" on page 281](#page-280-6) ["-1666 FFFFF97E NMAS E LEGACY INVALID PASSWORD" on page 282](#page-281-0) ["-1667 FFFFF97D NMAS E ACCOUNT DISABLED" on page 282](#page-281-1) ["-1668 FFFFF97C NMAS E ACCOUNT LOCKED" on page 282](#page-281-2) ["-1669 FFFFF97B NMAS E ADDRESS RESTRICTION" on page 282](#page-281-3) ["-1670 FFFFF97A NMAS E CONN CLEARED" on page 282](#page-281-4) ["-1671 FFFFF979 NMAS E TIME RESTRICTION" on page 282](#page-281-5) ["-1672 FFFFF978 NMAS E SHORT TERM SECRET" on page 282](#page-281-6) ["-1673 FFFFF977 NMAS E NO NMAS ON TREE" on page 283](#page-282-0) ["-1674 FFFFF976 NMAS E NO NMAS ON SERVER" on page 283](#page-282-1) ["-1675 FFFFF975 NMAS E REQUEST CHALLENGED" on page 283](#page-282-2) ["-1676 FFFFF974 NMAS E LOGIN CANCELED" on page 283](#page-282-3) ["-1677 FFFFF973 NMAS E LOCAL CRED STORE" on page 283](#page-282-4) ["-1678 FFFFF972 NMAS E REMOTE CRED STORE" on page 283](#page-282-5) ["-1679 FFFFF971 NMAS E SMC NICM" on page 283](#page-282-6) ["-1680 FFFFF970 NMAS E SEQUENCE NOT AUTHORIZED" on page 284](#page-283-0) ["-1681 FFFFF96F NMAS E TRANSPORT" on page 284](#page-283-1) ["-1682 FFFFF96E NMAS E CRYPTO FAILED INIT" on page 284](#page-283-2) ["-1683 FFFFF96D NMAS E DOUBLEBYTE FAILED INIT" on page 284](#page-283-3) ["-1684 FFFFF96C NMAS E CODEPAGE FAILED INIT" on page 284](#page-283-4) ["-1685 FFFFF96B NMAS E UNICODE FAILED INIT" on page 284](#page-283-5) ["-1686 FFFFF96A NMAS E DLL FAILED LOADING" on page 284](#page-283-6) ["-1687 FFFFF969 NMAS E EVAL VERSION WARNING" on page 285](#page-284-0) ["-1688 FFFFF968 NMAS E CONCURRENT LOGIN" on page 285](#page-284-1) ["-1689 FFFFF967 NMAS E THREAD CREATE" on page 285](#page-284-2) ["-1690 FFFFF966 NMAS E SECURE CHANNEL REQUIRED" on page 285](#page-284-3) ["-1691 FFFFF965 NMAS E NO DEFAULT USER SEQUENCE" on page 285](#page-284-4) ["-1692 FFFFF964 NMAS E NO TREENAME" on page 285](#page-284-5) ["-1693 FFFFF963 NMAS E MECH NOT FOUND" on page 285](#page-284-6) ["-1694 FFFFE962 NMAS E ACCOUNT NOT ACTIVATED" on page 286](#page-285-0) ["-1695 FFFFE961 NMAS E INCOMPATIBLE LOGIN DATA" on page 286](#page-285-1) ["-4991 FFFFEC81 DHERR OBSOLETE API" on page 225](#page-224-0) ["-4992 FFFFEC80 DHERR INVALID TRANSPORT" on page 226](#page-225-0)

```
"-4993 FFFFEC7F DHERR ENTRY IN USE" on page 226
```
["-4994 FFFFEC7E DHERR ENTRY ALREADY EXISTS" on page 226](#page-225-2) ["-4995 FFFFEC7D DHERR NO SUCH ENTRY" on page 226](#page-225-3) ["-4996 FFFFEC7C DHERR CONN LOCKED" on page 226](#page-225-4) ["-4997 FFFFEC7B DHERR CONN ALREADY AUTHENTICATED" on page 226](#page-225-5) ["-4998 FFFFEC7A DHERR CONN NOT AUTHENTICATED" on page 226](#page-225-6) ["-4999 FFFFEC79 DHERR INVALID CONN NUMBER" on page 227](#page-226-0) ["-5187 FFFFEBBD NCERR BAD IPX CONFIG" on page 745](#page-744-0) ["-5188 FFFFEBBC NCERR OUT OF HANDLES" on page 745](#page-744-1) ["-5189 FFFFEBBB NCERR NO HANDLER" on page 746](#page-745-0) ["-5190 FFFFEBBA NCERR RESUBMIT FRAGGED" on page 746](#page-745-1) ["-5191 FFFFEBB9 NCERR PROTOCOL VIOLATION" on page 746](#page-745-2) ["-5192 FFFFEBB8 NCERR MUST FORCE DOWN" on page 746](#page-745-3) ["-5193 FFFFEBB7 NCERR BAD FILE NAME" on page 746](#page-745-4) ["-5194 FFFFEBB6 NCERR BOUNDARY FAILURE" on page 746](#page-745-5) ["-5195 FFFFEBB5 NCERR INVALID PATH" on page 746](#page-745-6) ["-5196 FFFFEBB4 NCERR INVALID VOLUME" on page 747](#page-746-0) ["-5197 FFFFEBB3 NCERR TARGET NOT ACCEPTING MSGS" on page 747](#page-746-1) ["-5198 FFFFEBB2 NCERR MESSAGE QUEUE FULL" on page 747](#page-746-2) ["-5199 FFFFEBB1 NCERR SECURE NCP VIOLATION" on page 747](#page-746-3) ["-5857 FFFFE91F SERR SKTEREMOTE" on page 292](#page-291-0) ["-5858 FFFFE91E SERR SKTESTALE" on page 293](#page-292-0) ["-5859 FFFFE91D SERR SKTEDQUOT" on page 293](#page-292-1) ["-5860 FFFFE91C SERR SKTEUSERS" on page 293](#page-292-2) ["-5861 FFFFE91B SERR SKTEPROCLIM" on page 293](#page-292-3) ["-5862 FFFFE91A SERR SKTENOTEMPTY" on page 293](#page-292-4) ["-5863 FFFFE919 SERR SKTEHOSTUNREACH" on page 293](#page-292-5) ["-5864 FFFFE918 SERR SKTEHOSTDOWN" on page 293](#page-292-6) ["-5865 FFFFE917 SERR SKTENAMETOOLONG" on page 294](#page-293-0) ["-5866 FFFFE916 SERR SKTELOOP" on page 294](#page-293-1) ["-5867 FFFFE915 SERR SKTECONNREFUSED" on page 294](#page-293-2) ["-5868 FFFFE914 SERR SKTETIMEDOUT" on page 294](#page-293-3) ["-5869 FFFFE913 SERR SKTETOOMANYREFS" on page 294](#page-293-4) ["-5870 FFFFE912 SERR SKTESHUTDOWN" on page 294](#page-293-5) ["-5871 FFFFE911 SERR SKTENOTCONN" on page 295](#page-294-0) ["-5872 FFFFE910 SERR SKTEISCONN" on page 295](#page-294-1) ["-5873 FFFFE90F SERR SKTENOBUFS" on page 295](#page-294-2) ["-5874 FFFFE90E SERR SKTECONNRESET" on page 295](#page-294-3) ["-5875 FFFFE90D SERR SKTECONNABORTED" on page 295](#page-294-4) ["-5876 FFFFE90C SERR SKTENETRESET" on page 296](#page-295-0) ["-5877 FFFFE90B SERR SKTENETUNREACH" on page 296](#page-295-1) ["-5878 FFFFE90A SERR SKTENETDOWN" on page 296](#page-295-2) ["-5879 FFFFE909 SERR SKTEADDRNOTAVAIL" on page 296](#page-295-3) ["-5880 FFFFE908 SERR SKTEADDRINUSE" on page 296](#page-295-4) ["-5880 FFFFE908 SERR SKTEADDRINUSE" on page 296](#page-295-4) ["-5882 FFFFE906 SERR SKTEPFNOSUPPORT" on page 297](#page-296-0) ["-5883 FFFFE905 SERR SKTEOPNOTSUPP" on page 297](#page-296-1) ["-5884 FFFFE904 SERR SKTESOCKTNOSUPPORT" on page 297](#page-296-2)

["-5885 FFFFE903 SERR SKTEPROTONOSUPPORT" on page 298](#page-297-0) ["-5886 FFFFE902 SERR SKTENOPROTOOPT" on page 298](#page-297-1) ["-5887 FFFFE901 SERR SKTEPROTOTYPE" on page 298](#page-297-2) ["-5888 FFFFE900 SERR SKTEMSGSIZE" on page 298](#page-297-3) ["-5889 FFFFE8FF SERR SKTEDESTADDRREQ" on page 298](#page-297-4) ["-5890 FFFFE8FE SERR SKTENOTSOCK" on page 299](#page-298-0) ["-5891 FFFFE8FD SERR SKTEALREADY" on page 299](#page-298-1) ["-5892 FFFFE8FC SERR SKTEINPROGRESS" on page 299](#page-298-2) ["-5893 FFFFE8FB SERR SKTEWOULDBLOCK" on page 299](#page-298-3) ["-5894 FFFFE8FA SERR SKTEMFILE" on page 299](#page-298-4) ["-5895 FFFFE8F9 SERR SKTEINVAL" on page 300](#page-299-0) ["-5896 FFFFE8F8 SERR SKTEFAULT" on page 300](#page-299-1) ["-5897 FFFFE8F7 SERR SKTEACCES" on page 300](#page-299-2) ["-5898 FFFFE8F6 SERR SKTEBADF" on page 300](#page-299-3) ["-5899 FFFFE8F5 SERR SKTEINTR" on page 300](#page-299-4) ["-5976 FFFFE8A8 SERR OBJECT BUSY" on page 301](#page-300-0) ["-5977 FFFFE8A7 SERR CALLBACK CANCELLED" on page 301](#page-300-1) ["-5978 FFFFE8A6 SERR UNICODE TRANSLATION" on page 301](#page-300-2) ["-5979 FFFFE8A5 SERR INVALID RESPONSE" on page 301](#page-300-3) ["-5980 FFFFE8A4 SERR INVALID REQUEST" on page 301](#page-300-4) ["-5981 FFFFE8A3 SERR NOT IMPLEMENTED" on page 301](#page-300-5) ["-5982 FFFFE8A2 SERR SYSTEM FAILURE" on page 302](#page-301-0) ["-5983 FFFFE8A1 SERR NO SUCH ENTRY POINT" on page 302](#page-301-1) ["-5984 FFFFE8A0 SERR MODULE NOT FOUND" on page 302](#page-301-2) ["-5985 FFFFE89F SERR TOO MANY POSTS" on page 302](#page-301-3) ["-5986 FFFFE89E SERR THREAD STILL ACTIVE" on page 302](#page-301-4) ["-5987 FFFFE89D SERR NAME T00 LONG" on page 302](#page-301-5) ["-5988 FFFFE89C SERR INVALID MODULE" on page 302](#page-301-6) ["-5989 FFFFE89B SERR SYSTEM NOT INITIALIZED" on page 303](#page-302-0) ["-5990 FFFFE89A SERR TOO MANY HANDLES" on page 303](#page-302-1) ["-5991 FFFFE899 SERR NO ACCESS" on page 303](#page-302-2) ["-5992 FFFFE898 SERR ALREADY EXISTS" on page 303](#page-302-3) ["-5993 FFFFE897 SERR OBJECT NOT FOUND" on page 303](#page-302-4) ["-5994 FFFFE896 SERR WAIT TIMEOUT" on page 303](#page-302-5) ["-5995 FFFFE895 SERR END OF STREAM" on page 304](#page-303-0) ["-5996 FFFFE894 SERR INVALID HANDLE" on page 304](#page-303-1) ["-5997 FFFFE893 SERR INVALID PARAMETER" on page 304](#page-303-2) ["-5998 FFFFE892 SERR INSUFFICIENT BUFFER" on page 304](#page-303-3) ["-5999 FFFFE891 SERR INSUFFICIENT MEMORY" on page 304](#page-303-4) ["-6001 FFFFE88F ERR TRUNCATING FILE" on page 198](#page-197-0) ["-6002 FFFFE88E ERR PARSING FILE NAME" on page 198](#page-197-1) ["-6003 FFFFE88D ERR CLOSING FILE" on page 198](#page-197-2) ["-6004 FFFFE88C ERR GETTING FILE INFO" on page 198](#page-197-3) ["-6005 FFFFE88B ERR EXPANDING FILE" on page 199](#page-198-0) ["-6006 FFFFE88A ERR GETTING FREE BLOCKS" on page 199](#page-198-1) ["-6007 FFFFE889 ERR CHECKING FILE EXISTENCE" on page 199](#page-198-2) ["-6008 FFFFE888 ERR DELETING FILE" on page 199](#page-198-3)

["-6009 FFFFE887 ERR RENAMING FILE" on page 200](#page-199-0) ["-6010 FFFFE886 ERR INITIALIZING IO SYSTEM" on page 200](#page-199-1) ["-6011 FFFFE885 ERR FLUSHING FILE" on page 200](#page-199-2) ["-6012 FFFFE884 ERR SETTING UP FOR READ" on page 201](#page-200-0) ["-6013 FFFFE883 ERR SETTING UP FOR WRITE" on page 201](#page-200-1) ["-6014 FFFFE882 ERR OLD VIEW" on page 201](#page-200-2) ["-6015 FFFFE881 ERR SERVER IN SKULK" on page 201](#page-200-3) ["-6016 FFFFE880 ERR RETURNING PARTIAL RESULTS" on page 202](#page-201-0) ["-6017 FFFFE87F ERR NO SUCH SCHEMA" on page 202](#page-201-1) ["-6018 FFFFE87E ERR SERIAL NUM MISMATCH" on page 202](#page-201-2) ["-6019 FFFFE87D ERR BAD RFL DB SERIAL NUM" on page 202](#page-201-3) ["-6020 FFFFE87C ERR BAD RFL SERIAL NUM" on page 203](#page-202-0) ["-6021 FFFFE87B ERR INVALID FILE SEQUENCE" on page 203](#page-202-1) ["-6022 FFFFE87A ERR RFL TRANS GAP" on page 203](#page-202-2) ["-6023 FFFFE879 ERR BAD RFL FILE NUMBER" on page 203](#page-202-3) ["-6024 FFFFE878 ERR RFL FILE NOT FOUND" on page 203](#page-202-4) ["-6025 FFFFE877 ERR BACKUP ACTIVE" on page 204](#page-203-0) ["-6026 FFFFE876 ERR RFL DEVICE FULL" on page 204](#page-203-1) ["-6027 FFFFE875 ERR UNSUPPORTED VERSION" on page 204](#page-203-2) ["-6028 FFFFE874 ERR MUST WAIT CHECKPOINT" on page 204](#page-203-3) ["-6029 FFFFE873 ERR ATTR MAINT IN PROGRESS" on page 204](#page-203-4) ["-6030 FFFFE872 ERR ABORT TRANSACTION" on page 205](#page-204-0) ["-6031 FFFFE871 ERR SETTING FILE INFO" on page 205](#page-204-1) ["-6032 FFFFE870 ERR REPLICA RING CHANGED" on page 205](#page-204-2) ["-6033 FFFFE86F ERR NOT PARTITION ROOT" on page 205](#page-204-3) ["-6034 FFFFE86E ERR SERVER NOT UP TO DATE" on page 205](#page-204-4) ["-6035 FFFFE86D ERR INCONSISTENT BACKUP" on page 206](#page-205-0) ["-6036 FFFFE86C ERR NO SUCH INDEX" on page 206](#page-205-1) ["-6037 FFFFE86B ERR INDEX OFFLINE" on page 206](#page-205-2) ["-6038 FFFFE86A ERR CLOSING DATABASE" on page 206](#page-205-3) ["-6039 FFFFE869 ERR OBJECT OP DISABLED" on page 207](#page-206-0) ["-6040 FFFFE868 ERR OP STARTED" on page 207](#page-206-1) ["-6041 FFFFE867 ERR OP ABORTED" on page 207](#page-206-2) ["-6042 FFFFE866 ERR OP FAILED" on page 207](#page-206-3) ["-6043 FFFFE865 ERR OP IN PROGRESS" on page 207](#page-206-4) ["-6044 FFFFE864 ERR NO VALUE" on page 208](#page-207-0) ["-6045 FFFFE863 ERR PARAM NOT FOUND" on page 208](#page-207-1) ["-6046 FFFFE862 ERR VALUE TOO LARGE" on page 208](#page-207-2) ["-6048 FFFFE860 ERR NICI CONTEXT" on page 208](#page-207-3) ["-6049 FFFFE85F ERR NICI FIND INIT" on page 208](#page-207-4) ["-6050 FFFFE85E ERR NICI FIND OBJECT" on page 208](#page-207-5) ["-6051 FFFFE85D ERR NICI WRAPKEY NOT FOUND" on page 209](#page-208-0) ["-6052 FFFFE85C ERR NICI ATTRIBUTE VALUE" on page 209](#page-208-1) ["-6053 FFFFE85B ERR NICI BAD ATTRIBUTE" on page 209](#page-208-2) ["-6054 FFFFE85A ERR NICI BAD RANDOM" on page 209](#page-208-3) ["-6056 FFFFE858 ERR NICI WRAPKEY FAILED" on page 209](#page-208-4) ["-6057 FFFFE857 ERR NICI GENKEY FAILED" on page 209](#page-208-5)

["-6058 FFFFE856 ERR REQUIRE PASSWD" on page 209](#page-208-6) ["-6061 FFFFE853 ERR NICI UNWRAPKEY FAILED" on page 210](#page-209-0) ["-6062 FFFFE852 ERR NICI ENC INIT FAILED" on page 210](#page-209-1) ["-6063 FFFFE851 ERR NICI ENCRYPT FAILED" on page 210](#page-209-2) ["-6064 FFFFE850 ERR NICI DECRYPT INIT FAILED" on page 210](#page-209-3) ["-6065 FFFFE84F ERR NICI DECRYPT FAILED" on page 210](#page-209-4) ["-6066 FFFFE84E ERR NICI INIT FAILED" on page 211](#page-210-0) ["-6067 FFFFE84D ERR NICI KEY NOT FOUND" on page 211](#page-210-1) ["-6068 FFFFE84C ERR NICI INVALID ALGORITHM" on page 211](#page-210-2) ["-6069 FFFFE84B ERR FLD NOT ENCRYPTED" on page 211](#page-210-3) ["-6070 FFFFE84A ERR CANNOT SET KEY" on page 211](#page-210-4) ["-6071 FFFFE849 ERR MISSING ENC TYPE" on page 211](#page-210-5) ["-6072 FFFFE848 ERR CANNOT MOD ENC TYPE" on page 211](#page-210-6) ["-6073 FFFFE847 ERR MISSING ENC KEY" on page 212](#page-211-0) ["-6074 FFFFE846 ERR CANNOT CHANGE KEY" on page 212](#page-211-1) ["-6075 FFFFE845 ERR BAD ENC KEY" on page 212](#page-211-2) ["-6076 FFFFE844 ERR CANNOT MOD ENC STATE" on page 212](#page-211-3) ["-6077 FFFFE843 ERR DATA SIZE MISMATCH" on page 212](#page-211-4) ["-6078 FFFFE842 ERR ENCRYPTION UNAVAILABLE" on page 212](#page-211-5) ["-6079 FFFFE841 ERR PURGED ENCDEF FOUND" on page 212](#page-211-6) ["-6080 FFFFE840 ERR FLD NOT DECRYPTED" on page 213](#page-212-0) ["-6081 FFFFE83F ERR BAD ENCDEF ID" on page 213](#page-212-1) ["-6082 FFFFE83E ERR PBE ENCRYPT FAILED" on page 213](#page-212-2) ["-6083 FFFFE83D ERR DIGEST FAILED" on page 213](#page-212-3) ["-6084 FFFFE83C ERR DIGEST INIT FAILED" on page 213](#page-212-4) ["-6085 FFFFE83B ERR EXTRACT KEY FAILED" on page 213](#page-212-5) ["-6086 FFFFE83A ERR INJECT KEY FAILED" on page 214](#page-213-0) ["-6087 FFFFE839 ERR PBE DECRYPT FAILED" on page 214](#page-213-1) ["-6089 FFFFE837 ERR REQUIRE SECURE ACCESS" on page 214](#page-213-2) ["-6090 FFFFE836 ERR ER DISABLED" on page 214](#page-213-3)

["64 0x0040 NWPSE NO AVAILABLE SPX CONNECTI" on page 379](#page-378-0) ["65 0x0041 NWPSE SPX NOT INITIALIZED" on page 379](#page-378-1) ["66 0x0042 NWPSE NO SUCH PSERVER" on page 380](#page-379-0) ["67 0x0043 NWPSE UNABLE TO GET SERVER ADDR" on page 380](#page-379-1) ["68 0x0044 NWPSE UNABLE TO CONNECT TO SERV" on page 380](#page-379-2) ["69 0x0045 NWPSE NO AVAILABLE IPX SOCKETS" on page 380](#page-379-3) ["70 0x0046 NWPSE ALREADY ATTACH TO A PRINT" on page 381](#page-380-0) ["71 0x0047 NWPSE IPX NOT INITIALIZED" on page 381](#page-380-1) ["108 0x6C BAD ACCESS" on page 749](#page-748-0) ["125 0x7D CONNECTION NOT LOGGED IN" on page 749](#page-748-1) ["138 0x8A NO DELETE PRIVILEGES" on page 749](#page-748-2) ["150 0x96 SERVER OUT OF MEMORY" on page 750](#page-749-0) ["192 0xC0 NO ACCOUNT PRIVILEGES" on page 750](#page-749-1) ["237 0x00ED NWPSE CONNECTION TERMINATED" on page 381](#page-380-2) ["254 0xFE NCPEXT NO HANDLER" on page 750](#page-749-2) ["255 0xFF NO RESPONSE FROM SERVER" on page 750](#page-749-3) ["257 0x0101 NWPSE TOO MANY NW SERVERS" on page 381](#page-380-3)

["258 0x0102 NWPSE UNKNOWN NW SERVER" on page 382](#page-381-0) ["259 0x0103 NWPSE BINDERY LOCKED" on page 382](#page-381-1) ["260 0x0104 NWPSE NW SERVER MAXED OUT" on page 382](#page-381-2) ["261 0x0105 NWPSE NO RESPONSE" on page 382](#page-381-3) ["262 0x0106 NWPSE ALREADY ATTACHED" on page 382](#page-381-4) ["263 0x0107 NWPSE CANT ATTACH" on page 382](#page-381-5) ["264 0x0108 NWPSE NO ACCOUNT BALANCE" on page 383](#page-382-0) ["265 0x0109 NWPSE NO CREDIT LEFT" on page 383](#page-382-1) ["266 0x010A NWPSE INTRUDER DETECTION LOCK" on page 383](#page-382-2) ["267 0x010B NWPSE TOO MANY CONNECTIONS" on page 383](#page-382-3) ["268 0x010C NWPSE ACCOUNT DISABLED" on page 383](#page-382-4) ["269 0x010D NWPSE UNAUTHORIZED TIME" on page 383](#page-382-5) ["270 0x010E NWPSE UNAUTHORIZED STATION" on page 383](#page-382-6) ["271 0x010F NWPSE NO MORE GRACE" on page 384](#page-383-0) ["272 0x0110 NWPSE LOGIN DISABLED" on page 384](#page-383-1) ["273 0x0111 NWPSE ILLEGAL ACCT NAME" on page 384](#page-383-2) ["274 0x0112 NWPSE PASSWORD HAS EXPIRED" on page 384](#page-383-3) ["275 0x0113 NWPSE ACCESS DENIED" on page 384](#page-383-4) ["276 0x0114 NWPSE CANT LOGIN" on page 384](#page-383-5) ["277 0x0115 NWPSE PRINTER ALREADY INSTALLED" on page 384](#page-383-6) ["278 0x0116 NWPSE CANT OPEN CONFIG FILE" on page 385](#page-384-0) ["279 0x0117 NWPSE CANT READ CONFIG FILE" on page 385](#page-384-1) ["280 0x0118 NWPSE UNKNOWN PRINTER TYPE" on page 385](#page-384-2) ["281 0x0119 NWPSE MAX FORMS EXCEEDED" on page 385](#page-384-3) ["282 0x011A NWPSE NO SUCH JOB" on page 385](#page-384-4) ["283 0x011B NWPSE UNKNOWN PRINTER ERROR" on page 385](#page-384-5) ["284 0x011C NWPSE COMMUNICATIONS ERROR" on page 385](#page-384-6) ["285 0x011D NWPSE MODE NOT SUPPORTED" on page 385](#page-384-7) ["512 0x0200 NWPSE NO SUCH QUEUE" on page 386](#page-385-0) ["513 0x0201 NWPSE NOT AUTHORIZED FOR QUEUE" on page 386](#page-385-1) ["514 0x0202 NWPSE QUEUE HALTED" on page 386](#page-385-2) ["515 0x0203 NWPSE UNABLE TO ATTACH TO QUEUE" on page 386](#page-385-3) ["516 0x0204 NWPSE TOO MANY QUEUE SERVERS" on page 386](#page-385-4) ["528 Resource is secondary in a BBC" on page 395](#page-394-0) ["529 There was an error with the SBD partition" on page 395](#page-394-1) ["768 0x0300 NWPSE INVALID REQUEST" on page 386](#page-385-5) ["769 0x0301 NWPSE NOT ENOUGH MEMORY" on page 386](#page-385-6) ["770 0x0302 NWPSE NO SUCH PRINTER" on page 387](#page-386-0) ["771 0x0303 NWPSE INVALID PARAMETER" on page 387](#page-386-1) ["772 0x0304 NWPSE PRINTER BUSY" on page 387](#page-386-2) ["773 0x0305 NWPSE CANT DETACH PRIMARY SERVE" on page 387](#page-386-3) ["774 0x0306 NWPSE GOING DOWN" on page 387](#page-386-4) ["775 0x0307 NWPSE NOT CONNECTED" on page 387](#page-386-5) ["776 0x0308 NWPSE ALREADY IN USE" on page 387](#page-386-6) ["777 0x0309 NWPSE NO JOB ACTIVE" on page 388](#page-387-0) ["778 0x030A NWPSE NOT ATTACHED TO SERVER" on page 388](#page-387-1) ["779 0x030B NWPSE ALREADY IN LIST" on page 388](#page-387-2)

["780 0x030C NWPSE DOWN" on page 388](#page-387-3) ["781 0x030D NWPSE NOT IN LIST" on page 388](#page-387-4) ["782 0x030E NWPSE NO RIGHTS" on page 388](#page-387-5) ["783 0x030F NWPSE CMD NOT SUPPORTED" on page 388](#page-387-6) ["784 0x0310 NWPSE PASSWORD UNAVAILABLE" on page 389](#page-388-0) ["785 0x0311 NWPSE ILLEGAL NOTIFY OBJECT" on page 389](#page-388-1) ["801 0x321 NDPS W OBJECT NOT FOUND" on page 357](#page-356-5) ["802 0x322 NDPS W ATTRIBUTE NOT FOUND" on page 358](#page-357-0) ["803 0x323 NDPS W VALUE NOT FOUND" on page 358](#page-357-1) ["804 0x324 NDPS W REQUESTED SCH NOT LOADED" on page 358](#page-357-2) ["20000 zERR NO MEMORY" on page 407](#page-406-0) ["20001 zERR BAD CONNECTION ID" on page 408](#page-407-0) ["20002 zERR NOT CONNECTED" on page 408](#page-407-1) ["20003 zERR XID NOT SUPPORTED" on page 408](#page-407-2) ["20004 zERR BUFFER TOO SMALL" on page 408](#page-407-3) ["20005 zERR RETURN PARA NULL" on page 408](#page-407-4) ["20006 zERR QUAD TOO BIG FOR LONG" on page 409](#page-408-0) ["20007 zERR CONNECTION NOT LOGGED IN" on page 409](#page-408-1) ["20008 zERR BAD PARAMETER VALUE" on page 409](#page-408-2) ["20009 zERR UNABLE TO INIT ADMIN VOL" on page 409](#page-408-3) ["20010 zERR INVALID SEMANTIC AGENT ID" on page 409](#page-408-4) ["20011 zERR INVALID STATE" on page 409](#page-408-5) ["20012 zERR NOT SUPPORTED" on page 410](#page-409-0) ["20013 zERR MEDIA CORRUPTED" on page 410](#page-409-1) ["20099 zERR OBJECT NOT FOUND" on page 410](#page-409-2) ["20100 zERR END OF FILE" on page 410](#page-409-3) ["20101 zERR HARD READ ERROR" on page 411](#page-410-0) ["20102 zERR HARD WRITE ERROR" on page 411](#page-410-1) ["20103 zERR OUT OF SPACE" on page 411](#page-410-2) ["20104 zERR FILE TOO LARGE" on page 411](#page-410-3) ["20200 zERR VOLUME ALREADY INITIALIZED" on page 411](#page-410-4) ["20201 zERR QUEUE READ FAILURE" on page 412](#page-411-0) ["20202 zERR QUEUE WRITE FAILURE" on page 412](#page-411-1) ["20203 zERR READ FAILURE" on page 412](#page-411-2) ["20204 zERR WRITE FAILURE" on page 412](#page-411-3) ["20300 zERR INVALID BEAST ID" on page 412](#page-411-4) ["20301 zERR BEAST CLASS ALREADY DEFINED" on page 413](#page-412-0) ["20302 zERR BEAST CLASS NOT DEFINED" on page 413](#page-412-1) ["20303 zERR BEAST CLASS ROUTINE NOT DEF" on page 413](#page-412-2) ["20304 zERR BEAST CLASS ROUTINE MULT DEF" on page 413](#page-412-3) ["20305 zERR COMN OP NOT SUPPORTED" on page 413](#page-412-4) ["20306 zERR INHERITANCE DEPTH EXCEEDED" on page 414](#page-413-0) ["20307 zERR BEAST SIZE CHANGED" on page 414](#page-413-1) ["20308 zERR BAD LENGTH UNPACKING BEAST" on page 414](#page-413-2) ["20309 zERR UNSUPPORTED OBJECT LAYOUT" on page 414](#page-413-3) ["20310 zERR BEAST CORRUPTED" on page 415](#page-414-0) ["20300 zERR INVALID BEAST ID" on page 412](#page-411-4)

["20301 zERR BEAST CLASS ALREADY DEFINED" on page 413](#page-412-0) ["20302 zERR BEAST CLASS NOT DEFINED" on page 413](#page-412-1) ["20303 zERR BEAST CLASS ROUTINE NOT DEF" on page 413](#page-412-2) ["20304 zERR BEAST CLASS ROUTINE MULT DEF" on page 413](#page-412-3) ["20305 zERR COMN OP NOT SUPPORTED" on page 413](#page-412-4) ["20306 zERR INHERITANCE DEPTH EXCEEDED" on page 414](#page-413-0) ["20307 zERR BEAST SIZE CHANGED" on page 414](#page-413-1) ["20308 zERR BAD LENGTH UNPACKING BEAST" on page 414](#page-413-2) ["20309 zERR UNSUPPORTED OBJECT LAYOUT" on page 414](#page-413-3) ["20310 zERR BEAST CORRUPTED" on page 415](#page-414-0) ["20400 zERR INVALID HANDLE PATH" on page 415](#page-414-1) ["20401 zERR BAD FILE HANDLE" on page 415](#page-414-2) ["20402 zERR BAD CONTEXT HANDLE" on page 415](#page-414-3) ["20403 zERR INVALID NAME" on page 415](#page-414-4) ["20404 zERR INVALID CHAR IN NAME" on page 416](#page-415-0) ["20405 zERR INVALID PATH" on page 416](#page-415-1) ["20406 zERR RESERVED NAME" on page 416](#page-415-2) ["20407 zERR NAME NOT FOUND IN DIRECTORY" on page 416](#page-415-3) ["20408 zERR NOT DIRECTORY FILE" on page 416](#page-415-4) ["20409 zERR NO NAMES IN PATH" on page 417](#page-416-0) ["20410 zERR NO MORE NAMES IN PATH" on page 417](#page-416-1) ["20411 zERR PATH MUST BE FULLY QUALIFIED" on page 417](#page-416-2) ["20412 zERR FILE ALREADY EXISTS" on page 417](#page-416-3) ["20413 zERR NAME NO LONGER VALID" on page 417](#page-416-4) ["20414 zERR BAD SEARCHMAP ID" on page 417](#page-416-5) ["20415 zERR INVALID TYPE FILE" on page 418](#page-417-0) ["20416 zERR INVALID FILE TYPE" on page 418](#page-417-1) ["20417 zERR DIRECTORY NOT EMPTY" on page 418](#page-417-2) ["20418 zERR BAD SEARCH OPTIONS" on page 418](#page-417-3) ["20419 zERR INVALID SEARCH SEQ NUM" on page 418](#page-417-4) ["20420 zERR INTERNAL DIRECTORY ERROR" on page 418](#page-417-5) ["20421 zERR INVALID MODIFY PARAMETER" on page 419](#page-418-0) ["20422 zERR INVALID USER ID" on page 419](#page-418-1) ["20423 zERR NOTHING CHANGED" on page 419](#page-418-2) ["20424 zERR NO FILES FOUND" on page 419](#page-418-3) ["20425 zERR UNABLE TO RETURN INFO" on page 419](#page-418-4) ["20426 zERR FILE DID NOT MATCH ATTR" on page 420](#page-419-0) ["20427 zERR FILE DID NOT MATCH TYPE" on page 420](#page-419-1) ["20428 zERR FILE DID NOT MATCH TYPEATTR" on page 420](#page-419-2) ["20429 zERR NEXT VOLUME FOUND" on page 420](#page-419-3) ["20430 zERR NEXT VOLUME FOUND DEST PATH" on page 420](#page-419-4) ["20431 zERR UNABLE TO OPEN BEAST" on page 420](#page-419-5) ["20432 zERR NSPACE NAME ALREADY DEFINED" on page 421](#page-420-0) ["20433 zERR NAME NOT FOUND IN BEAST" on page 421](#page-420-1) ["20434 zERR PARENT NOT FOUND IN BEAST" on page 421](#page-420-2) ["20435 zERR DIR CANNOT BE OPENED" on page 421](#page-420-3) ["20436 zERR INVALID CONTEXT HANDLE TYPE" on page 421](#page-420-4)

["20437 zERR CONTAINER NOT FILE BEAST" on page 422](#page-421-0) ["20438 zERR NO OPEN PRIVILEGE" on page 422](#page-421-1) ["20439 zERR NO MORE CONTEXT HANDLE IDS" on page 422](#page-421-2) ["20440 zERR PREV DIR AFTER DATASTREAM" on page 422](#page-421-3) ["20441 zERR INVALID PATH FORMAT" on page 422](#page-421-4) ["20442 zERR CANT WILDOPEN A DATASTREAM" on page 422](#page-421-5) ["20443 zERR NAMING INCONSISTENCY" on page 423](#page-422-0) ["20444 zERR ZID NOT FOUND" on page 423](#page-422-1) ["20499 zERR INVALID NAME TYPE" on page 423](#page-422-2) ["20500 zERR ALL FILES IN USE" on page 423](#page-422-3) ["20501 zERR SOME FILES IN USE" on page 424](#page-423-0) ["20502 zERR ALL FILES READ ONLY" on page 424](#page-423-1) ["20503 zERR SOME FILES READ ONLY" on page 424](#page-423-2) ["20504 zERR ALL NAMES EXIST" on page 424](#page-423-3) ["20505 zERR SOME NAMES EXIST" on page 424](#page-423-4) ["20506 zERR NO RENAME PRIVILEGE" on page 425](#page-424-0) ["20507 zERR RENAME DIR INVALID" on page 425](#page-424-1) ["20508 zERR RENAME TO OTHER VOLUME" on page 425](#page-424-2) ["20509 zERR CANT RENAME DATA STREAMS" on page 425](#page-424-3) ["20510 zERR FILE RENAME IN PROGRESS" on page 425](#page-424-4) ["20511 zERR CANT RENAME TO DELETED" on page 425](#page-424-5) ["20550 zERR INVALID DATA STREAM" on page 426](#page-425-0) ["20551 zERR CANT MOD DATA STREAM METADATA" on page 426](#page-425-1) ["20601 zERR INVALID SA HANDLE" on page 426](#page-425-2) ["20602 zERR SA HANDLE TOO SMALL" on page 426](#page-425-3) ["20650 zERR FILE NOT IN DFS MODE" on page 426](#page-425-4) ["20651 zERR HOLE IN DFS FILE" on page 427](#page-426-0) ["20652 zERR BEYOND EOF" on page 427](#page-426-1) ["20700 zERR INVALID NAMESPACE ID" on page 427](#page-426-2) ["20701 zERR UNABLE TO FIND NAMESPACE" on page 427](#page-426-3) ["20702 zERR INVALID NAMESPACE VERSION" on page 427](#page-426-4) ["20703 zERR NAMESPACE ID IN USE" on page 428](#page-427-0) ["20704 zERR INVALID PATH SEPARATOR" on page 428](#page-427-1) ["20705 zERR VOLUME SEPARATOR NOT SUPPORTED" on page 428](#page-427-2) ["20750 zERR BAD ASYNCIO HANDLE" on page 428](#page-427-3) ["20751 zERR ASYNCIO CANCELED" on page 428](#page-427-4) ["20798 zERR\\_NICI\\_SUPPORT" on page 428](#page-427-5) ["20799 zERR\\_INVALID\\_VOLUME\\_PASSWORD" on page 429](#page-428-0) ["20800 zERR BAD VOLUME NAME" on page 429](#page-428-1) ["20801 zERR VOLUME NOT FOUND" on page 429](#page-428-2) ["20802 zERR DEACTIVATING ADMINVOL" on page 429](#page-428-3) ["20803 zERR VOLUME STATE CHANGE ABORTED" on page 429](#page-428-4) ["20804 zERR DATA MIGRATION NOT ENABLED" on page 430](#page-429-0) ["20805 zERR VOLUME STATE CHANGE A TO M" on page 430](#page-429-1) ["20806 zERR VOLUME NOT INT MAINT MODE" on page 430](#page-429-2) ["20807 zERR VOLUME STATE NOT SUPPORTED" on page 430](#page-429-3) ["20808 zERR DUPLICATE VOLUME NAME" on page 430](#page-429-4)

["20809 zERR VOLUME SCHEDULED FOR MAINT" on page 431](#page-430-0) ["20850 zERR NO SET PRIVILEGE" on page 431](#page-430-1) ["20851 zERR NO CREATE PRIVILEGE" on page 431](#page-430-2) ["20852 zERR INVALID AUTHORIZE SPACE" on page 431](#page-430-3) ["20853 zERR INVALID AUTHORIZE MODEL" on page 432](#page-431-0) ["20854 zERR INVALID AUTHORIZE OPERATION" on page 432](#page-431-1) ["20855 zERR AUTHORIZE LOAD FAILED" on page 432](#page-431-2) ["20856 zERR TRUSTEE NOT FOUND" on page 432](#page-431-3) ["20857 zERR NO TRUSTEES FOUND" on page 433](#page-432-0) ["20858 zERR NO TRUSTEE CHANGE PRIVILEGE" on page 433](#page-432-1) ["20859 zERR ACCESS DENIED" on page 433](#page-432-2) ["20860 zERR NO WRITE PRIVILEGE" on page 433](#page-432-3) ["20861 zERR NO READ PRIVILEGE" on page 433](#page-432-4) ["20862 zERR NO DELETE PRIVILEGE" on page 434](#page-433-0) ["20863 zERR SOME NO DELETE PRIVILEGE" on page 434](#page-433-1) ["20864 zERR INVALID AUTH MODEL VERSION" on page 434](#page-433-2) ["20865 zERR EXCEEDED MAX AUTH SPACES" on page 434](#page-433-3) ["20866 zERR EXCEEDED MAX AUTH MODELS" on page 434](#page-433-4) ["20867 zERR NO SUCH OBJECT" on page 434](#page-433-5) ["20868 zERR CANT DELETE OPEN FILE" on page 435](#page-434-0) ["20869 zERR NO CREATE DELETE PRIVILEGE" on page 435](#page-434-1) ["20870 zERR NO SALVAGE PRIVILEGE" on page 435](#page-434-2) ["20900 zERR IOLOCK ERROR" on page 435](#page-434-3) ["20901 zERR LOCK ERROR" on page 435](#page-434-4) ["20902 zERR LOCK COLLISION" on page 436](#page-435-0) ["20903 zERR LOCK WAITING" on page 436](#page-435-1) ["20904 zERR NONEXISTENT LOCK" on page 436](#page-435-2) ["20905 zERR FILE READ LOCKED" on page 436](#page-435-3) ["20906 zERR FILE WRITE LOCKED" on page 436](#page-435-4) ["20907 zERR CANT DENY READ LOCK" on page 437](#page-436-0) ["20908 zERR CANT DENY WRITE LOCK" on page 437](#page-436-1) ["20950 zERR UNICODE INVALID CONVERSION TYPE" on page 437](#page-436-2) ["20951 zERR UNICODE CONVERSION ERROR" on page 437](#page-436-3) ["20952 zERR UNICODE INIT" on page 437](#page-436-4) ["20953 zERR UNICODE NON MAPPABLE CHAR" on page 438](#page-437-0) ["20954 zERR EXCEEDED MAX CONVERSION TYPES" on page 438](#page-437-1) ["21000 zERR INVALID LINK TYPE" on page 438](#page-437-2) ["21001 zERR CANT HARD LINK DATA STREAMS" on page 438](#page-437-3) ["21002 zERR CANT HARD LINK TO DIRECTORY" on page 438](#page-437-4) ["21003 zERR MUST HARD LINK FROM DIRECTORY" on page 439](#page-438-0) ["21004 zERR CANT HARD LINK TO NON FILE" on page 439](#page-438-1) ["21005 zERR LINK DEST FILE ALREADY EXISTS" on page 439](#page-438-2) ["21050 zERR MODULE NAME ALREADY USED" on page 439](#page-438-3) ["21051 zERR MODULE NAME NOT FOUND" on page 440](#page-439-0) ["21052 zERR INVALID MODULE VERSION" on page 440](#page-439-1) ["21053 zERR INCOMPATIBLE API VERSION" on page 440](#page-439-2) ["21054 zERR INCOMPATIBLE DEBUG STATE" on page 440](#page-439-3)

["21055 zERR UNKNOWN MODULE TYPE" on page 440](#page-439-4) ["21056 zERR INVALID REGISTRATION TYPE" on page 440](#page-439-5) ["21057 zERR TYPE ALREADY REGISTERED" on page 441](#page-440-0) ["21215 zERR\\_ENABLE\\_ENCRYPTED\\_VOLUME\\_NOT\\_ENABLED" on page 441](#page-440-1) ["22000 zERR INVALID OPENCREATE MODE" on page 441](#page-440-2) ["22508 zERR ISO ASSOCIATED FILE" on page 441](#page-440-3) ["22512 zERR ISO CANT CREATE BEAST" on page 441](#page-440-4) ["22513 zERR ISO ZID NOT FOUND IN HASH" on page 442](#page-441-0) ["24800 zERR NO NODE" on page 442](#page-441-1) ["24801 zERR BAD LOG RECORD" on page 442](#page-441-2) ["24802 zERR BEAST TOO BIG" on page 442](#page-441-3) ["24803 zERR TREE LEAF CORRUPT" on page 442](#page-441-4) ["24820 zERR ZLOG BAD CHECKSUM" on page 443](#page-442-0) ["24821 zERR ZLOG FILE TOO SMALL" on page 443](#page-442-1) ["24822 zERR ZLOG BAD BLOCK SIGNATURE" on page 443](#page-442-2) ["24823 zERR ZLOG BAD RECORD COUNT" on page 443](#page-442-3) ["24824 zERR ZLOG BAD RECORD SIZE" on page 443](#page-442-4) ["24825 zERR ZLOG BAD LSN" on page 443](#page-442-5) ["24826 zERR ZLOG FILE INIT FAILED" on page 444](#page-443-0) ["24827 zERR ZLOG BAD BEAST SIGNATURE" on page 444](#page-443-1) ["24828 zERR ZLOG UNSUPPORTED BEAST VERSION" on page 444](#page-443-2) ["24829 zERR ZLOG UNSUPPORTED FILE VERSION" on page 444](#page-443-3) ["24830 zERR ZLOG FILE FULL" on page 444](#page-443-4) ["24831 zERR ZLOG NO MORE RECORDS" on page 445](#page-444-0) ["Novell Storage Services Error Codes" on page 401](#page-400-0) ["24850 zERR CHECKPOINT BAD CHECKSUM" on page 445](#page-444-1) ["24851 zERR CHECKPOINT BAD BLOCK SIGNATURE" on page 445](#page-444-2) ["24852 zERR CHECKPOINT BAD BLOCK SIZE" on page 445](#page-444-3) ["24853 zERR CHECKPOINT UNSUPPORTED VERSION" on page 445](#page-444-4) ["24860 zERR SUPERBLOCK BAD CHECKSUM" on page 446](#page-445-0) ["24861 zERR SUPERBLOCK BAD BLOCK SIGNATURE" on page 446](#page-445-1) ["24862 zERR SUPERBLOCK BAD BLOCK SIZE" on page 446](#page-445-2) ["24863 zERR SUPERBLOCK UNSUPPORTED VERSION" on page 446](#page-445-3) ["24864 zERR SUPERBLOCK UNSUPPORTED MEDIA" on page 446](#page-445-4) ["24865 zERR SUPERBLOCK MISMATCH" on page 446](#page-445-5) ["24866 zERR SUPERBLOCK UNDESIRED LOCATION" on page 447](#page-446-0) ["24867 zERR SUPERBLOCK NOT ENOUGH" on page 447](#page-446-1) ["24868 zERR SUPERBLOCK CORRUPTED" on page 447](#page-446-2) ["24880 zERR RECOVERY TOO MANY UNCOMMITS" on page 447](#page-446-3) ["24999 zERR GENERIC NSS ERROR" on page 447](#page-446-4) ["30560 0x7760 NWPSE END OF LIST" on page 390](#page-389-0) ["30561 0x7761 NWPSE NO SUCH LIST ENTRY" on page 390](#page-389-1) ["30562 0x7762 NWPSE END OF ATTR LIST" on page 390](#page-389-2) ["30563 0x7763 NWPSE WRONG CLASS LIST ENTRY" on page 390](#page-389-3) ["30564 0x7764 NWPSE NO SUCH PRINT SERVER" on page 390](#page-389-4) ["30576 0x7770 NWPSE BAD VERSION" on page 390](#page-389-5) ["30577 0x7771 NWPSE END SCAN" on page 391](#page-390-0)

["30578 0x7772 NWPSE ERROR EXPANDING DB" on page 391](#page-390-1) ["30579 0x7773 NWPSE ERROR GETTING DEFAULT" on page 391](#page-390-2) ["30580 0x7774 NWPSE ERROR OPENING DB" on page 391](#page-390-3) ["30581 0x7775 NWPSE ERROR READING DB" on page 391](#page-390-4) ["30582 0x7776 NWPSE PRINTCON DB FULL" on page 391](#page-390-5) ["30583 0x7777 NWPSE ERROR WRITING DB" on page 391](#page-390-6) ["30585 0x7779 NWPSE INTERNAL ERROR" on page 392](#page-391-0) ["30586 0x777A NWPSE JOB NOT FOUND" on page 392](#page-391-1) ["30587 0x777B NWPSE NO DEFAULT SPECIFIED" on page 392](#page-391-2) ["30588 0x777C NWPSE OUT OF MEMORY" on page 392](#page-391-3) ["30589 0x777D NWPSE ERROR SEEKING DB" on page 392](#page-391-4) ["30590 0x777E NWPSE NO ACCESS RIGHTS DB" on page 392](#page-391-5) ["30591 0x777F NWPSE UNICODE TBL NOT LOADED" on page 392](#page-391-6) ["30608 0x7790 NWPSE ERROR OPENING IMP" on page 393](#page-392-0) ["30609 0x7791 NWPSE ERROR READING IMP" on page 393](#page-392-1) ["30610 0x7792 NWPSE ERROR WRITING IMP" on page 393](#page-392-2) ["30611 0x7793 NWPSE NO ACCESS RIGHTS IMP" on page 393](#page-392-3) ["30612 0x7794 NWPSE FILE ALREADY EXISTS" on page 393](#page-392-4) ["30624 0x77A0 NWPSE CONTEXT CANNOT BE ROOT" on page 393](#page-392-5) ["30625 0x77A1 NWPSE CONTEXT CONTAINS NO ORGS" on page 393](#page-392-6) ["30626 0x77A2 NWPSE HASHED STRING NOT FOUND" on page 393](#page-392-7) ["30627 0x77A3 NWPSE CANT CHANGE MODE" on page 393](#page-392-8) ["30640 0x77B0 NWPSE UNABLE TO GET SOCKET RTAG" on page 394](#page-393-0) ["30641 0x77B1 NWPSE DUPLICATE THREAD REG" on page 394](#page-393-1) ["30642 0x77B2 NWPSE UNREGISTERED THREAD" on page 394](#page-393-2) ["30643 0x77B3 NWPSE UNREGISTERED NLM" on page 394](#page-393-3) ["196609 0x00030001 NWDP LE PSM CONNECTION LOST" on page 358](#page-357-3) ["262145 0x00040001 NWDP LE FILE NO ACCESS RIGHTS" on page 359](#page-358-0) ["262146 0x00040002 NWDP LE FILE NOT FOUND" on page 359](#page-358-1) ["327681 0x00050001 NWDP LE SRS CONNECTION LOST" on page 359](#page-358-2) ["327682 0x00050002 NWDP LE SRS NO SRVC REG FOUND" on page 359](#page-358-3) ["327683 0x00050003 NWDP LE SRS NOT ENABLED" on page 359](#page-358-4) ["393217 0x00060001 NWDP LE BRK CONNECTION LOST" on page 359](#page-358-5) ["524290 0x00080002 NWDP LE DOC ZERO LENGTH" on page 359](#page-358-6) ["524292 0x00080004 NWDP LE DOC NO SUCH DOC" on page 359](#page-358-7) ["589829 0x00090005 NWDP LE JOB NO SUCH JOB" on page 360](#page-359-0) ["655365 0x000A0005 NWDP LE UNKNOWN CALLBACK ERR" on page 360](#page-359-1) ["655367 0x000A0007 NWDP LE INVALID INTERNAL OP" on page 360](#page-359-2) ["655369 0x000A0009 NWDP LE FQN NOT NDPS MANAGER" on page 360](#page-359-3) ["655370 0x000A000A NWDP LE FQN NOT NDPS PRINTER" on page 360](#page-359-4) ["655371 0x000A000B NWDP LE FQN NOT NDPS BROKER" on page 360](#page-359-5) ["720898 0x000B0002 NWDP LE NSRV OBJECT EXISTS" on page 360](#page-359-6) ["720899 0x000B0003 NWDP LE NSRV NO SUCH OBJECT" on page 361](#page-360-0) ["720900 0x000B0004 NWDP LE NSRV WRONG OBJECT TYPE" on page 361](#page-360-1) ["720901 0x000B0005 NWDP LE NSRV NO ADDRESS" on page 361](#page-360-2) ["720902 0x000B0006 NWDP LE NSRV VAL SIZE TOO LARGE" on page 361](#page-360-3) ["720903 0x000B0007 NWDP LE NSRV NOT SAME TREE" on page 361](#page-360-4)

["720904 0x000B0008 NWDP LE NSRV INTERNAL" on page 361](#page-360-5) ["720907 0x000B000B NWDP LE NSRV INVALID RES PATH" on page 361](#page-360-6) ["786433 0x000C0001 NWDP LE PRT NO SUCH LABEL" on page 362](#page-361-0) ["786434 0x000C0002 NWDP LE PRT NO DEFAULT" on page 362](#page-361-1) ["786436 0x000C0004 NWDP LE PRT DUPLICATE LABEL" on page 362](#page-361-2) ["786439 0x000C0007 NWDP LE PRT JOB CFG EXISTS" on page 362](#page-361-3) ["786440 0x000C0008 NWDP LE PRT INVALID JOB CFG FMT" on page 362](#page-361-4) ["786441 0x000C0009 NWDP LE PRT INTERNAL ERROR" on page 362](#page-361-5) ["786442 0x000C000A NWDP LE PRT JOB CFG NOT FOUND" on page 362](#page-361-6) ["786444 0x000C000C NWDP LE PRT DEST TREE DIFFERS" on page 363](#page-362-0) ["786446 0x000C000E NWDP LE PRT ADDR NO LONGR VALID" on page 363](#page-362-1) ["786447 0x000C000F NWDP LE PRT BAD CFG FILE VER" on page 363](#page-362-2) ["786448 0x000C0010 NWDP LE PRT PO ALREADY ASSIGNED" on page 363](#page-362-3) ["786449 0x000C0011 NWDP LE PRT PO NOT ASSIGNED" on page 363](#page-362-4) ["786450 0x000C0012 NWDP LE PRT PA NOT FOUND" on page 363](#page-362-5) ["786451 0x000C0013 NWDP LE PRT SHORTLIST NOT FOUND" on page 363](#page-362-6) ["786452 0x000C0014 NWDP LE PRT WARNING WIN INI CHG" on page 364](#page-363-0) ["786453 0x000C0015 NWDP LE PRT INSTALLR NOT A USER" on page 364](#page-363-1) ["851969 0x000D0001 NWDP LE OID INVALID ASCII" on page 364](#page-363-2) ["851970 0x000D0002 NWDP LE OID NOT IN DATABASE" on page 364](#page-363-3) ["851971 0x000D0003 NWDP LE OID UNSUPPORTED FORMAT" on page 364](#page-363-4) ["851972 0x000D0004 NWDP LE OID STRING NOT FOUND" on page 364](#page-363-5) ["851973 0x000D0005 NWDP LE OID NO STRING THAT KIND" on page 364](#page-363-6) ["851974 0x000D0006 NWDP LE OID MSG FILE NOT FOUND" on page 365](#page-364-0) ["851975 0x000D0007 NWDP LE OID MSTR IDX NOT FOUND" on page 365](#page-364-1) ["851976 0x000D0008 NWDP LE OID MONOCASE NOT FOUND" on page 366](#page-365-0) ["851977 0x000D0009 NWDP LE OID ENUM XLAT NOT FOUND" on page 366](#page-365-1) ["851978 0x000D000A NWDP LE OID NOT LANG CONTEXT" on page 366](#page-365-2) ["851982 0x000D000E NWDP LE OID INVALID ASN1 TYPE" on page 366](#page-365-3) ["851983 0x000D000F NWDP LE OID IS OBJECT CLASS" on page 366](#page-365-4) ["851984 0x000D0010 NWDP LE OID IS VALUE CLASS" on page 367](#page-366-0) ["851985 0x000D0011 NWDP LE OID IS VALUE" on page 367](#page-366-1) ["851986 0x000D0012 NWDP LE OID NO LANGUAGE PATH" on page 367](#page-366-2) ["917505 0x000E0001 NWDP LE TIRPC TRANSPORT UNSUP" on page 367](#page-366-3) ["983041 0x000F0001 NWDP LE MODB NO SUCH OBJECT" on page 367](#page-366-4) ["983042 0x000F0002 NWDP LE MODB NO SUCH ATTRIBUTE" on page 368](#page-367-0) ["983043 0x000F0003 NWDP LE MODB OBJ ALREADY EXISTS" on page 368](#page-367-1) ["7340037 0x00700005 NWDP LE RPC TIMEDOUT" on page 370](#page-369-0) ["7340040 0x00700008 NWDP LE RPC PROGUNAVAIL" on page 370](#page-369-1) ["7340042 0x0070000A NWDP LE RPC PROCUNAVAIL" on page 370](#page-369-2) ["7340043 0x0070000B NWDP LE RPC CANTDECODEARGS" on page 371](#page-370-0) ["7340044 0x0070000C NWDP LE RPC SYSTEMERROR" on page 371](#page-370-1) ["7340048 0x00700010 NWDP LE RPC FAILED" on page 371](#page-370-2) ["1048577 0x00100001 NWDP LE ATR NOT IN SET" on page 368](#page-367-2) ["1114113 0x00110001 NWDP LE RES NO NET ADDR ATTR" on page 368](#page-367-3) ["1179649 0x00120001 NWDP LE NTFY NO NET ADDR ATTR" on page 368](#page-367-4) ["1179652 0x00120004 NWDP LE NTFY NO SUCH PROFILE" on page 368](#page-367-5)
["1245186 0x00130002 NWDP LE PRT SPCD BROKER NOT FND" on page 368](#page-367-0) ["1245188 0x00130004 NWDP LE PRT NO DEST PATH" on page 369](#page-368-0) ["1245189 0x00130005 NWDP LE PRT DEVICE ID FMT BAD" on page 369](#page-368-1) ["1245190 0x00130006 NWDP LE PRT NO TMP DEST PATH" on page 369](#page-368-2) ["1245191 0x00130007 NWDP LE PRT WINDOWS RESTART RQD" on page 369](#page-368-3) ["1310721 0x00140001 NWDP LE COMPARE RESULT LT" on page 369](#page-368-4) ["1310722 0x00140002 NWDP LE COMPARE RESULT EQ" on page 369](#page-368-5) ["1310723 0x00140003 NWDP LE COMPARE RESULT GT" on page 369](#page-368-6) ["1310724 0x00140004 NWDP LE COMPARE RESULT NE" on page 370](#page-369-0) ["1376257 0x00150001 NWDP LE OTHER NDPS ERROR RETURN" on page 370](#page-369-1) ["1441793L 0x00160001 NWDP LE NIOS INIT FAILURE" on page 371](#page-370-0) ["1441794L 0x00160002 NWDP LE NIOS GET SYSTEMDIR FAIL" on page 372](#page-371-0) ["16777220 0x01000004 NWDP EC STDIO" on page 372](#page-371-1) ["16777221 0x01000005 NWDP EC NDS" on page 372](#page-371-2) ["16777222 0x01000006 NWDP EC UNICODE" on page 372](#page-371-3) ["17498119 0x010B0007 NWDP EC NSRV ATTR NOT IN SCHEMA" on page 372](#page-371-4) ["24117251 0x03700003 NWDP EC RPC CANTSEND" on page 372](#page-371-5) ["24117252 0x03700004 NWDP EC RPC CANTRECV" on page 373](#page-372-0) ["24117254 0x03700006 NWDP EC RPC VERSMISMATCH" on page 373](#page-372-1) ["24117255 0x01700007 NWDP EC RPC AUTHERROR" on page 373](#page-372-2) ["24117257 0x03700009 NWDP EC RPC PROGVERSMISMATCH" on page 373](#page-372-3) ["24117266 0x03700012 NWDP EC RPC INTR" on page 374](#page-373-0) ["24117268 0x03700014 NWDP EC RPC TLIERROR" on page 374](#page-373-1) ["50331653 0x03000005 NWDP EC NDS WITH POSITION" on page 374](#page-373-2) ["50724865 0x03060001 NWDP EC BROKER RESULT" on page 374](#page-373-3) ["50724866 0x03060002 NWDP EC REGISTRY RESULT" on page 375](#page-374-0) ["50724867 0x03060003 NWDP EC NOTIFY RESULT" on page 375](#page-374-1) ["50987009 0x030A0001 NWDP EC NO MEMORY" on page 375](#page-374-2) ["85131270 0x05130006 NWDP EC PRT NEEDED FILE MISSING" on page 375](#page-374-3) ["85393409 0x05170001 NWDP EC PSM BOUND TO WRONG ONE" on page 375](#page-374-4) ["85458945 0x05180001 NWDP EC BRK BOUND TO WRONG ONE" on page 375](#page-374-5) ["85458946 0x05180002 NWDP EC RES BOUND TO WRONG ONE" on page 376](#page-375-0) ["85458947 0x05180003 NWDP EC SRS BOUND TO WRONG ONE" on page 376](#page-375-1) ["85458948 0x05180004 NWDP EC NTFY BOUND TO WRONG ONE" on page 376](#page-375-2)

#### **Overview**

2

Use this information to manage your servers when eDirectory™ or NDS® error conditions exist. eDirectory or NDS error codes are usually displayed in decimal numbers. Sometimes an application displays these codes using hexadecimal values.

These error code numbers can be categorized as follows:

eDirectory and NDS Operating System Error Codes

Certain eDirectory or NDS background processes or operations require the use or functionality provided by the operating system on which eDirectory or NDS is running. These functions, such as communication and transaction servers, can return operating system specific error codes to eDirectory or NDS. These error codes are then passed on to the eDirectory or NDS background process or operation that initiated a request. In NetWare® 4.x, versions of NDS can also generate operating system error codes.

Generally, all operating system error codes that are generated by eDirectory or NDS have a negative numerical representation while all other operating system error codes have a positive numerical representation. The numerical range for operating system error codes generated by eDirectory or NDS is -1 through -256, while the numerical range for operating system error codes is 1 through 255.

To provide backward compatibility with older applications, eDirectory or NDS will return the positive numerical error code rather than the negative error code normally used by eDirectory or NDS. Therefore, any occurrence of an error code within the range of 1 to 255 or -1 to -255 should be treated as the same error.

eDirectory and NDS Client Error Codes

Certain eDirectory or NDS background processes or operations require the use or functionality provided by other eDirectory or NDS servers. Use of these functions, such as bindery services, requires that an eDirectory or NDS server act as an eDirectory or NDS client to the server providing the functionality. Consequently, these functions can result in client-specific error codes being returned to the eDirectory or NDS background processes and operations. These error codes are generated by the eDirectory or NDS client that is built into eDirectory or NDS (ds.nlm). The eDirectory or NDS client error codes fall in the range of codes numbered -301 through -399 (or FED3 through FDA6).

Other eDirectory or NDS Error Codes

Certain eDirectory or NDS background processes or operations require the use or functionality provided by other NLM™ programs, such as timesync.nlm or unicode.nlm. If any of these modules encounter an error, it can be passed on to the ds.nlm. Unicode\* and other errors in this category range from -400 to -599.

eDirectory or NDS Agent Error Codes

Error codes numbered -601 through -799 (or FDA7 through F9FE) and -6001 or higher represent errors that originated in the eDirectory or NDS Agent software in the server that are returned through eDirectory or NDS.

Because the eDirectory or NDS database is designed as a loosely consistent database, temporary errors are normal. You should not be alarmed if eDirectory or NDS error conditions exist temporarily. However, some errors might persist until the error condition is resolved.

For more information, see ["Novell eDirectory or NDS Error Code List" on page 76](#page-75-0)

# <span id="page-75-0"></span>**Novell eDirectory or NDS Error Code List**

This section includes the following error codes and topics:

Novell eDirectory or NDS Operating System Error Code List

["-001 FFFFFFFF INSUFFICIENT SPACE" on page 87](#page-86-0) ["-119 FFFFFF89 BUFFER TOO SMALL" on page 87](#page-86-1) ["-120 FFFFFF88 VOLUME FLAG NOT SET" on page 88](#page-87-0) ["-121 FFFFFF87 NO ITEMS FOUND" on page 88](#page-87-1) ["-122 FFFFFF86 CONN ALREADY TEMPORARY" on page 88](#page-87-2) ["-123 FFFFFF85 CONN ALREADY LOGGED IN" on page 88](#page-87-3) ["-124 FFFFFF84 CONN NOT AUTHENTICATED" on page 88](#page-87-4) ["-125 FFFFFF83 CONN NOT LOGGED IN" on page 88](#page-87-5) ["-126 FFFFFF82 NCP BOUNDARY CHECK FAILED" on page 89](#page-88-0) ["-127 FFFFFF81 LOCK WAITING" on page 89](#page-88-1) ["-128 FFFFFF80 LOCK FAIL" on page 89](#page-88-2) ["-129 FFFFFF7F OUT OF HANDLES" on page 91](#page-90-0) ["-130 FFFFFF7E NO OPEN PRIVILEGE" on page 91](#page-90-1) ["-131 FFFFFF7D HARD IO ERROR" on page 91](#page-90-2) ["-132 FFFFFF7C NO CREATE PRIVILEGE" on page 91](#page-90-3) ["-133 FFFFFF7B NO CREATE DELETE PRIV" on page 91](#page-90-4) ["-134 FFFFFF7A R O CREATE FILE" on page 91](#page-90-5) ["-135 FFFFFF79 CREATE FILE INVALID NAME" on page 91](#page-90-6) ["-136 FFFFFF78 INVALID FILE HANDLE" on page 92](#page-91-0) ["-137 FFFFFF77 NO SEARCH PRIVILEGE" on page 92](#page-91-1) ["-138 FFFFFF76 NO DELETE PRIVILEGE" on page 92](#page-91-2) ["-139 FFFFFF75 NO RENAME PRIVILEGE" on page 92](#page-91-3) ["-140 FFFFFF74 NO SET PRIVILEGE" on page 92](#page-91-4) ["-141 FFFFFF73 SOME FILES IN USE" on page 92](#page-91-5) ["-142 FFFFFF72 ALL FILES IN USE" on page 92](#page-91-6) ["-143 FFFFFF71 SOME READ ONLY" on page 93](#page-92-0) ["-144 FFFFFF70 ALL READ ONLY" on page 93](#page-92-1) ["-145 FFFFFF6F SOME NAMES EXIST" on page 93](#page-92-2) ["-146 FFFFFF6E ALL NAMES EXIST" on page 93](#page-92-3) ["-147 FFFFFF6D NO READ PRIVILEGE" on page 93](#page-92-4) ["-148 FFFFFF6C NO WRITE PRIVILEGE" on page 93](#page-92-5) ["-149 FFFFFF6B FILE DETACHED" on page 94](#page-93-0) ["-150 FFFFFF6A INSUFFICIENT MEMORY" on page 94](#page-93-1) ["-150 FFFFFF6A NO ALLOC SPACE" on page 94](#page-93-2) ["-150 FFFFFF6A TARGET NOT A SUBDIR" on page 94](#page-93-3) ["-151 FFFFFF69 NO SPOOL SPACE" on page 94](#page-93-4) ["-152 FFFFFF68 INVALID VOLUME" on page 94](#page-93-5)

["-153 FFFFFF67 DIRECTORY FULL" on page 95](#page-94-0) ["-154 FFFFFF66 RENAME ACROSS VOLUME" on page 95](#page-94-1) ["-155 FFFFFF65 BAD DIR HANDLE" on page 95](#page-94-2) ["-156 FFFFFF64 INVALID PATH" on page 95](#page-94-3) ["-156 FFFFFF64 NO SUCH EXTENSION" on page 95](#page-94-4) ["-157 FFFFFF63 NO DIR HANDLES" on page 96](#page-95-0) ["-158 FFFFFF62 BAD FILE NAME" on page 96](#page-95-1) ["-159 FFFFFF61 DIRECTORY ACTIVE" on page 96](#page-95-2) ["-160 FFFFFF60 DIRECTORY NOT EMPTY" on page 96](#page-95-3) ["-161 FFFFFF5F DIRECTORY IO ERROR" on page 96](#page-95-4) ["-162 FFFFFF5E IO LOCKED" on page 96](#page-95-5) ["-163 FFFFFF5D TRANSACTION RESTARTED" on page 96](#page-95-6) ["-164 FFFFFF5C RENAME DIR INVALID" on page 97](#page-96-0) ["-165 FFFFFF5B INVALID OPENCREATE MODE" on page 97](#page-96-1) ["-166 FFFFFF5A ALREADY IN USE" on page 97](#page-96-2) ["-167 FFFFFF59 INVALID RESOURCE TAG" on page 97](#page-96-3) ["-168 FFFFFF58 ACCESS DENIED" on page 97](#page-96-4) ["-188 FFFFFF44 DSERR LOGIN SIGNING REQUIRED" on page 97](#page-96-5) ["-189 FFFFFF43 DSERR LOGIN ENCRYPT REQUIRED" on page 97](#page-96-6) ["-190 FFFFFF42 INVALID DATA STREAM" on page 98](#page-97-0) ["-191 FFFFFF41 INVALID NAME SPACE" on page 98](#page-97-1) ["-192 FFFFFF40 NO ACCOUNTING PRIVILEGES" on page 98](#page-97-2) ["-193 FFFFFF3F NO ACCOUNT BALANCE" on page 98](#page-97-3) ["-194 FFFFFF3E CREDIT LIMIT EXCEEDED" on page 98](#page-97-4) ["-195 FFFFFF3D TOO MANY HOLDS" on page 98](#page-97-5) ["-196 FFFFFF3C ACCOUNTING DISABLED" on page 98](#page-97-6) ["-197 FFFFFF3B LOGIN LOCKOUT" on page 99](#page-98-0) ["-198 FFFFFF3A NO CONSOLE RIGHTS" on page 99](#page-98-1) ["-208 FFFFFF30 Q IO FAILURE" on page 99](#page-98-2) ["-209 FFFFFF2F NO QUEUE" on page 99](#page-98-3) ["-210 FFFFFF2E NO Q SERVER" on page 99](#page-98-4) ["-211 FFFFFF2D NO Q RIGHTS" on page 99](#page-98-5) ["-212 FFFFFF2C Q FULL" on page 100](#page-99-0) ["-213 FFFFFF2B NO Q JOB" on page 100](#page-99-1) ["-214 FFFFFF2A NO Q JOB RIGHTS" on page 100](#page-99-2) ["-214 FFFFFF2A UNENCRYPTED NOT ALLOWED" on page 100](#page-99-3) ["-215 FFFFFF29 DUPLICATE PASSWORD" on page 100](#page-99-4) ["-215 FFFFFF29 Q IN SERVICE" on page 100](#page-99-5) ["-216 FFFFFF28 PASSWORD TOO SHORT" on page 101](#page-100-0) ["-216 FFFFFF28 Q NOT ACTIVE" on page 101](#page-100-1) ["-217 FFFFFF27 MAXIMUM LOGINS EXCEEDED" on page 101](#page-100-2) ["-217 FFFFFF27 Q STN NOT SERVER" on page 101](#page-100-3) ["-218 FFFFFF26 BAD LOGIN TIME" on page 101](#page-100-4) ["-218 FFFFFF26 Q HALTED" on page 101](#page-100-5) ["-219 FFFFFF25 NODE ADDRESS VIOLATION" on page 102](#page-101-0) ["-220 FFFFFF24 LOG ACCOUNT EXPIRED" on page 102](#page-101-1) ["-222 FFFFFF22 BAD PASSWORD" on page 102](#page-101-2)

["-223 FFFFFF21 PASSWORD EXPIRED" on page 102](#page-101-3) ["-224 FFFFFF20 NO LOGIN CONN AVAILABLE" on page 103](#page-102-0) ["-232 FFFFFF18 WRITE TO GROUP PROPERTY" on page 103](#page-102-1) ["-233 FFFFFF17 MEMBER ALREADY EXISTS" on page 103](#page-102-2) ["-234 FFFFFF16 NO SUCH MEMBER" on page 103](#page-102-3) ["-235 FFFFFF15 PROPERTY NOT GROUP" on page 103](#page-102-4) ["-236 FFFFFF14 NO SUCH VALUE SET" on page 103](#page-102-5) ["-237 FFFFFF13 PROPERTY ALREADY EXISTS" on page 104](#page-103-0) ["-238 FFFFFF12 OBJECT ALREADY EXISTS" on page 104](#page-103-1) ["-239 FFFFFF11 ILLEGAL NAME" on page 104](#page-103-2) ["-240 FFFFFF10 ILLEGAL WILDCARD" on page 104](#page-103-3) ["-241 FFFFFF0F BINDERY SECURITY" on page 105](#page-104-0) ["-242 FFFFFF0E NO OBJECT READ RIGHTS" on page 105](#page-104-1) ["-243 FFFFFF0D NO OBJECT RENAME RIGHTS" on page 105](#page-104-2) ["-244 FFFFFF0C NO OBJECT DELETE RIGHTS" on page 105](#page-104-3) ["-245 FFFFFF0B NO OBJECT CREATE RIGHTS" on page 105](#page-104-4) ["-246 FFFFFF0A NO PROPERTY DELETE RIGHTS" on page 105](#page-104-5) ["-247 FFFFFF09 NO PROPERTY CREATE RIGHTS" on page 106](#page-105-0) ["-248 FFFFFF08 NO PROPERTY WRITE RIGHTS" on page 106](#page-105-1) ["-249 FFFFFF07 NO PROPERTY READ RIGHTS" on page 106](#page-105-2) ["-250 FFFFFF06 TEMP REMAP" on page 106](#page-105-3) ["-251 FFFFFF05 NO SUCH PROPERTY" on page 106](#page-105-4) ["-251 FFFFFF05 UNKNOWN REQUEST" on page 107](#page-106-0) ["-252 FFFFFF04 MESSAGE QUEUE FULL" on page 107](#page-106-1) ["-252 FFFFFF04 NO SUCH OBJECT" on page 107](#page-106-2) ["-252 FFFFFF04 TARGET ALREADY HAS MSG" on page 107](#page-106-3) ["-253 FFFFFF03 BAD STATION NUMBER" on page 107](#page-106-4) ["-254 FFFFFF02 BINDERY LOCKED" on page 107](#page-106-5) ["-254 FFFFFF02 DIR LOCKED" on page 108](#page-107-0) ["-254 FFFFFF02 DSERR TIMEOUT" on page 108](#page-107-1) ["-254 FFFFFF02 LOGIN DISABLED" on page 108](#page-107-2) ["-254 FFFFFF02 SPOOL DELETE" on page 108](#page-107-3) ["-254 FFFFFF02 TRUSTEE NOT FOUND" on page 108](#page-107-4) ["-255 FFFFFF01 BAD PARAMETER" on page 108](#page-107-5) ["-255 FFFFFF01 BAD SPOOL PRINTER" on page 108](#page-107-6) ["-255 FFFFFF01 CLOSE FCB" on page 109](#page-108-0) ["-255 FFFFFF01 ERR OF SOME SORT" on page 109](#page-108-1) ["-255 FFFFFF01 FILE EXISTS" on page 109](#page-108-2) ["-255 FFFFFF01 FILE NAME" on page 109](#page-108-3) ["-255 FFFFFF01 HARD FAILURE" on page 109](#page-108-4) ["-255 FFFFFF01 IO BOUND" on page 109](#page-108-5) ["-255 FFFFFF01 MUST FORCE DOWN" on page 110](#page-109-0) ["-255 FFFFFF01 NO FILES FOUND" on page 110](#page-109-1) ["-255 FFFFFF01 NO SPOOL FILE" on page 110](#page-109-2) ["-255 FFFFFF01 NO TRUSTEE CHANGE PRIV" on page 110](#page-109-3) ["-255 FFFFFF01 TARGET NOT ACCEPTING MSGS" on page 110](#page-109-4) ["-255 FFFFFF01 TARGET NOT LOGGED IN" on page 110](#page-109-5)

#### Novell eDirectory or NDS Client Error Code List

["-301 FFFFFED3 NOT ENOUGH MEMORY" on page 110](#page-109-6) ["-302 FFFFFED2 BAD KEY" on page 111](#page-110-0) ["-303 FFFFFED1 BAD CONTEXT" on page 111](#page-110-1) ["-304 FFFFFED0 BUFFER FULL" on page 111](#page-110-2) ["-305 FFFFFECF LIST EMPTY" on page 111](#page-110-3) ["-306 FFFFFECE BAD SYNTAX" on page 111](#page-110-4) ["-307 FFFFFECD BUFFER EMPTY" on page 111](#page-110-5) ["-308 FFFFFECC BAD VERB" on page 111](#page-110-6) ["-309 FFFFFECB EXPECTED IDENTIFIER" on page 112](#page-111-0) ["-310 FFFFFECA EXPECTED EQUALS" on page 112](#page-111-1) ["-311 FFFFFEC9 ATTR TYPE EXPECTED" on page 112](#page-111-2) ["-312 FFFFFEC8 ATTR TYPE NOT EXPECTED" on page 112](#page-111-3) ["-313 FFFFFEC7 FILTER TREE EMPTY" on page 112](#page-111-4) ["-314 FFFFFEC6 INVALID OBJECT NAME" on page 112](#page-111-5) ["-315 FFFFFEC5 EXPECTED RDN DELIMITER" on page 112](#page-111-6) ["-316 FFFFFEC4 TOO MANY TOKENS" on page 113](#page-112-0) ["-317 FFFFFEC3 INCONSISTENT MULTIAVA" on page 113](#page-112-1) ["-318 FFFFFEC2 COUNTRY NAME TOO LONG" on page 113](#page-112-2) ["-319 FFFFFEC1 SYSTEM ERROR" on page 113](#page-112-3) ["-320 FFFFFEC0 CANT ADD ROOT" on page 113](#page-112-4) ["-321 FFFFFEBF UNABLE TO ATTACH" on page 113](#page-112-5) ["-322 FFFFFEBE INVALID HANDLE" on page 113](#page-112-6) ["-323 FFFFFEBD BUFFER ZERO LENGTH" on page 114](#page-113-0) ["-324 FFFFFEBC INVALID REPLICA TYPE" on page 114](#page-113-1) ["-325 FFFFFEBB INVALID ATTR SYNTAX" on page 114](#page-113-2) ["-326 FFFFFEBA INVALID FILTER SYNTAX" on page 114](#page-113-3) ["-328 FFFFFEB8 CONTEXT CREATION" on page 114](#page-113-4) ["-329 FFFFFEB7 INVALID UNION TAG" on page 115](#page-114-0) ["-330 FFFFFEB6 INVALID SERVER RESPONSE" on page 115](#page-114-1) ["-331 FFFFFEB5 NULL POINTER" on page 115](#page-114-2) ["-332 FFFFFEB5 NO SERVER FOUND" on page 115](#page-114-3) ["-333 FFFFFEB3 NO CONNECTION" on page 115](#page-114-4) ["-334 FFFFFEB2 RDN TOO LONG" on page 115](#page-114-5) ["-335 FFFFFEB1 DUPLICATE TYPE" on page 115](#page-114-6) ["-336 FFFFFEB0 DATA STORE FAILURE" on page 116](#page-115-0) ["-337 FFFFFEAF NOT LOGGED IN" on page 116](#page-115-1) ["-338 FFFFFEAE INVALID PASSWORD CHARS" on page 116](#page-115-2) ["-339 FFFFFEAD FAILED SERVER AUTHENT" on page 116](#page-115-3) ["-340 FFFFFEAC TRANSPORT" on page 116](#page-115-4) ["-341 FFFFFEAB NO SUCH SYNTAX" on page 116](#page-115-5) ["-342 FFFFFEAA INVALID NDS NAME" on page 116](#page-115-6) ["-343 FFFFFEA9 ATTR NAME TOO LONG" on page 117](#page-116-0) ["-344 FFFFFEA8 INVALID TDS" on page 117](#page-116-1) ["-345 FFFFFEA7 INVALID DS VERSION" on page 117](#page-116-2) ["-346 FFFFFEA6 UNICODE TRANSLATION" on page 117](#page-116-3) ["-347 FFFFFEAS SCHEMA NAME TOO LONG" on page 117](#page-116-4)

["-348 FFFFFEA4 UNICODE FILE NOT FOUND" on page 118](#page-117-0) ["-349 FFFFFEA3 UNICODE ALREADY LOADED" on page 118](#page-117-1) ["-350 FFFFFEA2 NOT CONTEXT OWNER" on page 119](#page-118-0) ["-351 FFFFFEA1 ATTEMPT TO AUTHENTICATE 0" on page 119](#page-118-1) ["-352 FFFFFEA0 NO WRITABLE REPLICAS" on page 119](#page-118-2) ["-353 FFFFFE9F DN TOO LONG" on page 119](#page-118-3) ["-354 FFFFFE9E RENAME NOT ALLOWED" on page 119](#page-118-4) ["-355 FFFFFE9D ERR NOT NDS FOR NT" on page 119](#page-118-5) ["-356 FFFFFE9C ERR NDS FOR NT NO DOMAIN" on page 119](#page-118-6) ["-357 FFFFFE9B ERR NDS FOR NT SYNC DISABLED" on page 120](#page-119-0) ["-358 FFFFFE9A ERR ITR INVALID HANDLE" on page 120](#page-119-1) ["-359 FFFFFE99 ERR ITR INVALID POSITION" on page 120](#page-119-2) ["-360 FFFFFE98 ERR ITR INVALID SEARCH DATA" on page 120](#page-119-3) ["-361 FFFFFE97 ERR ITR INVALID SCOPE" on page 120](#page-119-4) ["-362 FFFFFE96 ERR ITR MAX COUNT" on page 120](#page-119-5)

#### Novell eDirectory or NDS Unicode Error Code List

["-489 FFFFFE17 UNI ALREADY LOADED" on page 120](#page-119-6) ["-490 FFFFFE16 UNI FUTURE OPCODE" on page 121](#page-120-0) ["-491 FFFFFE15 UNI NO SUCH FILE" on page 121](#page-120-1) ["-492 FFFFFE14 UNI TOO MANY FILES" on page 121](#page-120-2) ["-493 FFFFFE13 UNI NO PERMISSION" on page 121](#page-120-3) ["-494 FFFFFE12 UNI NO MEMORY" on page 121](#page-120-4) ["-495 FFFFFE11 UNI LOAD FAILED" on page 121](#page-120-5) ["-496 FFFFFE10 UNI HANDLE BAD" on page 121](#page-120-6) ["-497 FFFFFE0F UNI HANDLE MISMATCH" on page 121](#page-120-7) ["-498 FFFFFE0E UNI RULES CORRUPT" on page 122](#page-121-0) ["-499 FFFFFE0D UNI NO DEFAULT" on page 122](#page-121-1) ["-500 FFFFFE0C UNI INSUFFICIENT BUFFER" on page 122](#page-121-2) ["-501 FFFFFE0B UNI OPEN FAILED" on page 122](#page-121-3) ["-502 FFFFFE0A UNI NO LOAD DIR" on page 123](#page-122-0) ["-503 FFFFFE09 UNI BAD FILE HANDLE" on page 123](#page-122-1) ["-504 FFFFFE08 UNI READ FAILED" on page 123](#page-122-2) ["-505 FFFFFE07 UNI TRANS CORRUPT" on page 123](#page-122-3)

#### Novell eDirectory or NDS Agent Error Code List

["-601 FFFFFDA7 NO SUCH ENTRY" on page 123](#page-122-4) ["-602 FFFFFDA6 NO SUCH VALUE" on page 125](#page-124-0) ["-603 FFFFFDA5 NO SUCH ATTRIBUTE" on page 127](#page-126-0) ["-604 FFFFFDA4 NO SUCH CLASS" on page 127](#page-126-1) ["-605 FFFFFDA3 NO SUCH PARTITION" on page 129](#page-128-0) ["-606 FFFFFDA2 ENTRY ALREADY EXISTS" on page 129](#page-128-1) ["-607 FFFFFDA1 NOT EFFECTIVE CLASS" on page 130](#page-129-0) ["-608 FFFFFDA0 ILLEGAL ATTRIBUTE" on page 131](#page-130-0) ["-609 FFFFFD9F MISSING MANDATORY" on page 132](#page-131-0) ["-610 FFFFFD9E ILLEGAL NDS NAME" on page 132](#page-131-1) ["-611 FFFFFD9D ILLEGAL CONTAINMENT" on page 133](#page-132-0) ["-612 FFFFFD9C CANT HAVE MULTIPLE VALUES" on page 134](#page-133-0) ["-613 FFFFFD9B SYNTAX VIOLATION" on page 134](#page-133-1) ["-614 FFFFFD9A DUPLICATE VALUE" on page 135](#page-134-0) ["-615 FFFFFD99 ATTRIBUTE ALREADY EXISTS" on page 135](#page-134-1) ["-616 FFFFFD98 MAXIMUM ENTRIES EXIST" on page 135](#page-134-2) ["-617 FFFFFD97 DATABASE FORMAT" on page 136](#page-135-0) ["-618 FFFFFD96 INCONSISTENT DATABASE" on page 136](#page-135-1) ["-619 FFFFFD95 INVALID COMPARISON" on page 137](#page-136-0) ["-620 FFFFFD94 COMPARISON FAILED" on page 137](#page-136-1) ["-621 FFFFFD93 TRANSACTIONS DISABLED" on page 137](#page-136-2) ["-622 FFFFFD92 INVALID TRANSPORT" on page 138](#page-137-0) ["-623 FFFFFD91 SYNTAX INVALID IN NAME" on page 138](#page-137-1) ["-624 FFFFFD90 REPLICA ALREADY EXISTS" on page 138](#page-137-2) ["-625 FFFFFD8F TRANSPORT FAILURE" on page 139](#page-138-0) ["-626 FFFFFD8E ALL REFERRALS FAILED" on page 140](#page-139-0) ["-627 FFFFFD8D CANT REMOVE NAMING VALUE" on page 141](#page-140-0) ["-628 FFFFFD8C OBJECT CLASS VIOLATION" on page 142](#page-141-0) ["-629 FFFFFD8B ENTRY IS NOT LEAF" on page 143](#page-142-0) ["-630 FFFFFD8A DIFFERENT TREE" on page 143](#page-142-1) ["-631 FFFFFD89 ILLEGAL REPLICA TYPE" on page 144](#page-143-0) ["-632 FFFFFD88 SYSTEM FAILURE" on page 145](#page-144-0) ["-633 FFFFFD87 INVALID ENTRY FOR ROOT" on page 146](#page-145-0) ["-634 FFFFFD86 NO REFERRALS" on page 147](#page-146-0) ["-635 FFFFFD85 REMOTE FAILURE" on page 148](#page-147-0) ["-636 FFFFFD84 UNREACHABLE SERVER" on page 149](#page-148-0) ["-637 FFFFFD83 PREVIOUS MOVE IN PROGRESS" on page 150](#page-149-0) ["-638 FFFFFD82 NO CHARACTER MAPPING" on page 150](#page-149-1) ["-639 FFFFFD81 INCOMPLETE AUTHENTICATION" on page 150](#page-149-2) ["-640 FFFFFD80 INVALID CERTIFICATE" on page 151](#page-150-0) ["-641 FFFFFD7F INVALID REQUEST" on page 151](#page-150-1) ["-642 FFFFFD7E INVALID ITERATION" on page 151](#page-150-2) ["-643 FFFFFD7D SCHEMA IS NONREMOVABLE" on page 152](#page-151-0) ["-644 FFFFFD7C SCHEMA IS IN USE" on page 152](#page-151-1) ["-645 FFFFFD7B CLASS ALREADY EXISTS" on page 152](#page-151-2) ["-646 FFFFFD7A BAD NAMING ATTRIBUTES" on page 152](#page-151-3) ["-647 FFFFFD79 NOT ROOT PARTITION" on page 153](#page-152-0) ["-648 FFFFFD78 INSUFFICIENT STACK" on page 153](#page-152-1) ["-649 FFFFFD77 INSUFFICIENT BUFFER" on page 153](#page-152-2) ["-650 FFFFFD76 AMBIGUOUS CONTAINMENT" on page 153](#page-152-3) ["-651 FFFFFD75 AMBIGUOUS NAMING" on page 154](#page-153-0) ["-652 FFFFFD74 DUPLICATE MANDATORY" on page 154](#page-153-1) ["-653 FFFFFD73 DUPLICATE OPTIONAL" on page 155](#page-154-0) ["-654 FFFFFD72 PARTITION BUSY" on page 155](#page-154-1) ["-655 FFFFFD71 MULTIPLE REPLICAS" on page 156](#page-155-0) ["-656 FFFFFD70 CRUCIAL REPLICA" on page 156](#page-155-1) ["-657 FFFFFD6F SCHEMA SYNC IN PROGRESS" on page 156](#page-155-2) ["-658 FFFFFD6E SKULK IN PROGRESS" on page 157](#page-156-0) ["-659 FFFFFD6D TIME NOT SYNCHRONIZED" on page 157](#page-156-1)

["-660 FFFFFD6C RECORD IN USE" on page 158](#page-157-0) ["-661 FFFFFD6B DS VOLUME NOT MOUNTED" on page 158](#page-157-1) ["-662 FFFFFD6A DS VOLUME IO FAILURE" on page 158](#page-157-2) ["-663 FFFFFD69 DS LOCKED" on page 158](#page-157-3) ["-664 FFFFFD68 OLD EPOCH" on page 160](#page-159-0) ["-665 FFFFFD67 NEW EPOCH" on page 160](#page-159-1) ["-666 FFFFFD66 INCOMPATIBLE NDS VERSION" on page 161](#page-160-0) ["-667 FFFFFD65 PARTITION ROOT" on page 163](#page-162-0) ["-668 FFFFFD64 ENTRY NOT CONTAINER" on page 163](#page-162-1) ["-669 FFFFFD63 FAILED AUTHENTICATION" on page 163](#page-162-2) ["-670 FFFFFD62 INVALID CONTEXT" on page 164](#page-163-0) ["-671 FFFFFD61 NO SUCH PARENT" on page 165](#page-164-0) ["-672 FFFFFD60 NO ACCESS" on page 165](#page-164-1) ["-673 FFFFFD5F REPLICA NOT ON" on page 166](#page-165-0) ["-674 FFFFFD5E INVALID NAME SERVICE" on page 167](#page-166-0) ["-675 FFFFFD5D INVALID TASK" on page 167](#page-166-1) ["-676 FFFFFD5C INVALID CONN HANDLE" on page 167](#page-166-2) ["-677 FFFFFD5B INVALID IDENTITY" on page 167](#page-166-3) ["-678 FFFFFD5A DUPLICATE ACL" on page 168](#page-167-0) ["-679 FFFFFD59 PARTITION ALREADY EXISTS" on page 168](#page-167-1) ["-680 FFFFFD58 TRANSPORT MODIFIED" on page 168](#page-167-2) ["-681 FFFFFD57 ALIAS OF AN ALIAS" on page 169](#page-168-0) ["-682 FFFFFD56 AUDITING FAILED" on page 169](#page-168-1) ["-683 FFFFFD55 INVALID API VERSION" on page 169](#page-168-2) ["-684 FFFFFD54 SECURE NCP VIOLATION" on page 169](#page-168-3) ["-685 FFFFFD53 MOVE IN PROGRESS" on page 170](#page-169-0) ["-686 FFFFFD52 NOT LEAF PARTITION" on page 170](#page-169-1) ["-687 FFFFFD51 CANNOT ABORT" on page 170](#page-169-2) ["-688 FFFFFD50 CACHE OVERFLOW" on page 171](#page-170-0) ["-689 FFFFFD4F INVALID SUBORDINATE COUNT" on page 171](#page-170-1) ["-690 FFFFFD4E INVALID RDN" on page 171](#page-170-2) ["-691 FFFFFD4D MOD TIME NOT CURRENT" on page 171](#page-170-3) ["-692 FFFFFD4C INCORRECT BASE CLASS" on page 172](#page-171-0) ["-693 FFFFFD4B MISSING REFERENCE" on page 172](#page-171-1) ["-694 FFFFFD4A LOST ENTRY" on page 173](#page-172-0) ["-695 FFFFFD49 AGENT ALREADY REGISTERED" on page 173](#page-172-1) ["-696 FFFFFD48 DS LOADER BUSY" on page 173](#page-172-2) ["-697 FFFFFD47 DS CANNOT RELOAD" on page 173](#page-172-3) ["-698 FFFFFD46 REPLICA IN SKULK" on page 174](#page-173-0) ["-699 FFFFFD45 FATAL" on page 174](#page-173-1) ["-700 FFFFFD44 OBSOLETE API" on page 178](#page-177-0) ["-701 FFFFFD43 SYNCHRONIZATION DISABLED" on page 178](#page-177-1) ["-702 FFFFFD42 INVALID PARAMETER" on page 179](#page-178-0) ["-703 FFFFFD41 DUPLICATE TEMPLATE" on page 179](#page-178-1) ["-704 FFFFFD40 NO MASTER REPLICA" on page 179](#page-178-2) ["-705 FFFFFD3F DUPLICATE CONTAINMENT" on page 179](#page-178-3) ["-706 FFFFFD3E NOT SIBLING" on page 179](#page-178-4)

["-707 FFFFFD3D INVALID SIGNATURE" on page 180](#page-179-0) ["-708 FFFFFD3C INVALID RESPONSE" on page 180](#page-179-1) ["-709 FFFFFD3B INSUFFICIENT SOCKETS" on page 180](#page-179-2) ["-710 FFFFFD3A DATABASE READ FAIL" on page 180](#page-179-3) ["-711 FFFFFD39 INVALID CODE PAGE" on page 181](#page-180-0) ["-712 FFFFFD38 INVALID ESCAPE CHAR" on page 181](#page-180-1) ["-713 FFFFFD37 INVALID DELIMITERS" on page 181](#page-180-2) ["-714 FFFFFD36 NOT IMPLEMENTED" on page 181](#page-180-3) ["-715 FFFFFD35 CHECKSUM FAILURE" on page 181](#page-180-4) ["-716 FFFFFD34 CHECKSUMMING NOT SUPPORTED" on page 182](#page-181-0) ["-717 FFFFFD33 CRC FAILURE" on page 182](#page-181-1) ["-718 FFFFFD32 INVALID ENTRY HANDLE" on page 182](#page-181-2) ["-719 FFFFFD31 INVALID VALUE HANDLE" on page 182](#page-181-3) ["-720 FFFFFD30 CONNECTION DENIED" on page 183](#page-182-0) ["-721 FFFFFD2F NO SUCH FEDERATION LINK" on page 183](#page-182-1) ["-722 FFFFFD2E OP SCHEMA MISMATCH" on page 183](#page-182-2) ["-723 FFFFFD2D STREAM NOT FOUND" on page 183](#page-182-3) ["-724 FFFFFD2C DCLIENT UNAVAILABLE" on page 183](#page-182-4) ["-725 FFFFFD2B MASV NO ACCESS" on page 184](#page-183-0) ["-726 FFFFFD2A MASV INVALID REQUEST" on page 184](#page-183-1) ["-727 FFFFFD29 MASV FAILURE" on page 184](#page-183-2) ["-728 FFFFFD28 MASV ALREADY EXISTS" on page 184](#page-183-3) ["-729 FFFFFD27 MASV NOT FOUND" on page 185](#page-184-0) ["-730 FFFFFD26 MASV BAD RANGE" on page 185](#page-184-1) ["-731 FFFFFD25 VALUE DATA" on page 185](#page-184-2) ["-732 FFFFFD24 DATABASE LOCKED" on page 185](#page-184-3) ["-733 FFFFFD23 DATABASE ALREADY EXISTS" on page 185](#page-184-4) ["-734 FFFFFD22 DATABASE NOT FOUND" on page 186](#page-185-0) ["-735 FFFFFD21 NOTHING TO ABORT" on page 186](#page-185-1) ["-736 FFFFFD20 END OF STREAM" on page 186](#page-185-2) ["-737 FFFFFD1F NO SUCH TEMPLATE" on page 186](#page-185-3) ["-738 FFFFFD1E SAS LOCKED" on page 186](#page-185-4) ["-739 FFFFFD1D INVALID SAS VERSION" on page 186](#page-185-5) ["-740 FFFFFD1C SAS ALREADY REGISTERED" on page 186](#page-185-6) ["-741 FFFFFD1B NAME TYPE NOT SUPPORTED" on page 186](#page-185-7) ["-742 FFFFFD1A WRONG NDS VERSION" on page 187](#page-186-0) ["-743 FFFFFD19 INVALID CONTROL FUNCTION" on page 187](#page-186-1) ["-744 FFFFFD18 INVALID CONTROL STATE" on page 187](#page-186-2) ["-745 FFFFFD17 ERR CACHE IN USE" on page 187](#page-186-3) ["-746 FFFFFD16 ERR ZERO CREATION TIME" on page 187](#page-186-4) ["-747 FFFFFD15 ERR WOULD BLOCK" on page 188](#page-187-0) ["-748 FFFFFD14 ERR CONN TIMEOUT" on page 188](#page-187-1) ["-749 FFFFFD13 ERR TOO MANY REFERRALS" on page 188](#page-187-2) ["-750 FFFFFD12 ERR OPERATION CANCELLED" on page 188](#page-187-3) ["-751 FFFFFD11 ERR UNKNOWN TARGET" on page 188](#page-187-4) ["-752 FFFFFD10 ERR GUID FAILURE" on page 189](#page-188-0) ["-753 FFFFFD0F ERR INCOMPATIBLE OS" on page 189](#page-188-1)

["-754 FFFFFD0E ERR CALLBACK CANCEL" on page 189](#page-188-2) ["-755 FFFFFD0D ERR INVALID SYNC DATA" on page 189](#page-188-3) ["-756 FFFFFD0C ERR STREAM EXISTS" on page 189](#page-188-4) ["-757 FFFFFD0B ERR AUXILIARY HAS CONTAINMENT" on page 189](#page-188-5) ["-758 FFFFFD0A ERR AUXILIARY NOT CONTAINER" on page 190](#page-189-0) ["-759 FFFFFD09 ERR AUXILIARY NOT EFFECTIVE" on page 190](#page-189-1) ["-760 FFFFFD08 ERR AUXILIARY ON ALIAS" on page 190](#page-189-2) ["-761 FFFFFD07 ERR HAVE SEEN STATE" on page 190](#page-189-3) ["-762 FFFFFD06 ERR VERB LOCKED" on page 190](#page-189-4) ["-763 FFFFFD05 ERR VERB EXCEEDS TABLE LENGTH" on page 190](#page-189-5) ["-764 FFFFFD04 ERR BOF HIT" on page 190](#page-189-6) ["-765 FFFFFD03 ERR EOF HIT" on page 190](#page-189-7) ["-766 FFFFFD02 ERR INCOMPATIBLE REPLICA VER" on page 190](#page-189-8) ["-767 FFFFFD01 ERR QUERY TIMEOUT" on page 191](#page-190-0) ["-768 FFFFFD00 ERR QUERY MAX COUNT" on page 191](#page-190-1) ["-769 FFFFFCFF ERR DUPLICATE NAMING" on page 191](#page-190-2) ["-770 FFFFFCFE ERR NO TRANS ACTIVE" on page 191](#page-190-3) ["-771 FFFFFCFD ERR TRANS ACTIVE" on page 191](#page-190-4) ["-772 FFFFFCFC ERR ILLEGAL TRANS OP" on page 191](#page-190-5) ["-773 FFFFFCFB ERR ITERATOR SYNTAX" on page 191](#page-190-6) ["-774 FFFFFCFA ERR REPAIRING DIB" on page 192](#page-191-0) ["-775 FFFFFCF9 ERR INVALID OID FORMAT" on page 192](#page-191-1) ["-776 FFFFFCF8 ERR NDS AGENT CLOSING" on page 192](#page-191-2) ["-777 FFFFFCF7 ERR SPARSE FILTER VIOLATION" on page 192](#page-191-3) ["-778 FFFFFCF6 ERR VPVECTOR CORRELATION ERR" on page 193](#page-192-0) ["-779 FFFFFCF5 ERR CANNOT GO REMOTE" on page 193](#page-192-1) ["-780 FFFFFCF4 ERR REQUEST NOT SUPPORTED" on page 193](#page-192-2) ["-781 FFFFFCF3 ERR ENTRY NOT LOCAL" on page 193](#page-192-3) ["-782 FFFFFCF2 ERR ROOT UNREACHABLE" on page 193](#page-192-4) ["-783 FFFFFCF1 ERR VRDIM NOT INITIALIZED" on page 193](#page-192-5) ["-784 FFFFFCF0 ERR WAIT TIMEOUT" on page 194](#page-193-0) ["-785 FFFFFCEF ERR DIB ERROR" on page 194](#page-193-1) ["-786 FFFFFCEE ERR DIB IO FAILURE" on page 194](#page-193-2) ["-787 FFFFFCED ERR ILLEGAL SCHEMA ATTRIBUTE" on page 194](#page-193-3) ["-788 FFFFFCEC ERR SCHEMA PARTITION" on page 194](#page-193-4) ["-789 FFFFFCEB ERR INVALID TEMPLATE" on page 194](#page-193-5) ["-790 FFFFFCEA ERR OPENING FILE" on page 195](#page-194-0) ["-791 FFFFFCE9 ERR DIRECT OPENING FILE" on page 195](#page-194-1) ["-792 FFFFFCE8 ERR CREATING FILE" on page 195](#page-194-2) ["-793 FFFFFCE7 ERR DIRECT CREATING FILE" on page 196](#page-195-0) ["-794 FFFFFCE6 ERR READING FILE" on page 196](#page-195-1) ["-795 FFFFFCE5 ERR DIRECT READING FILE" on page 196](#page-195-2) ["-796 FFFFFCE4 ERR WRITING FILE" on page 196](#page-195-3) ["-797 FFFFFCE3 ERR DIRECT WRITING FILE" on page 197](#page-196-0) ["-798 FFFFFCE2 ERR POSITIONING IN FILE" on page 197](#page-196-1) ["-799 FFFFFCE1 ERR GETTING FILE SIZE" on page 197](#page-196-2) ["-6001 FFFFE88F ERR TRUNCATING FILE" on page 198](#page-197-0)

["-6002 FFFFE88E ERR PARSING FILE NAME" on page 198](#page-197-1) ["-6003 FFFFE88D ERR CLOSING FILE" on page 198](#page-197-2) ["-6004 FFFFE88C ERR GETTING FILE INFO" on page 198](#page-197-3) ["-6005 FFFFE88B ERR EXPANDING FILE" on page 199](#page-198-0) ["-6006 FFFFE88A ERR GETTING FREE BLOCKS" on page 199](#page-198-1) ["-6007 FFFFE889 ERR CHECKING FILE EXISTENCE" on page 199](#page-198-2) ["-6008 FFFFE888 ERR DELETING FILE" on page 199](#page-198-3) ["-6009 FFFFE887 ERR RENAMING FILE" on page 200](#page-199-0) ["-6010 FFFFE886 ERR INITIALIZING IO SYSTEM" on page 200](#page-199-1) ["-6011 FFFFE885 ERR FLUSHING FILE" on page 200](#page-199-2) ["-6012 FFFFE884 ERR SETTING UP FOR READ" on page 201](#page-200-0) ["-6013 FFFFE883 ERR SETTING UP FOR WRITE" on page 201](#page-200-1) ["-6014 FFFFE882 ERR OLD VIEW" on page 201](#page-200-2) ["-6015 FFFFE881 ERR SERVER IN SKULK" on page 201](#page-200-3) ["-6016 FFFFE880 ERR RETURNING PARTIAL RESULTS" on page 202](#page-201-0) ["-6017 FFFFE87F ERR NO SUCH SCHEMA" on page 202](#page-201-1) ["-6018 FFFFE87E ERR SERIAL NUM MISMATCH" on page 202](#page-201-2) ["-6019 FFFFE87D ERR BAD RFL DB SERIAL NUM" on page 202](#page-201-3) ["-6020 FFFFE87C ERR BAD RFL SERIAL NUM" on page 203](#page-202-0) ["-6021 FFFFE87B ERR INVALID FILE SEQUENCE" on page 203](#page-202-1) ["-6022 FFFFE87A ERR RFL TRANS GAP" on page 203](#page-202-2) ["-6023 FFFFE879 ERR BAD RFL FILE NUMBER" on page 203](#page-202-3) ["-6024 FFFFE878 ERR RFL FILE NOT FOUND" on page 203](#page-202-4) ["-6025 FFFFE877 ERR BACKUP ACTIVE" on page 204](#page-203-0) ["-6026 FFFFE876 ERR RFL DEVICE FULL" on page 204](#page-203-1) ["-6027 FFFFE875 ERR UNSUPPORTED VERSION" on page 204](#page-203-2) ["-6028 FFFFE874 ERR MUST WAIT CHECKPOINT" on page 204](#page-203-3) ["-6029 FFFFE873 ERR ATTR MAINT IN PROGRESS" on page 204](#page-203-4) ["-6030 FFFFE872 ERR ABORT TRANSACTION" on page 205](#page-204-0) ["-6031 FFFFE871 ERR SETTING FILE INFO" on page 205](#page-204-1) ["-6032 FFFFE870 ERR REPLICA RING CHANGED" on page 205](#page-204-2) ["-6033 FFFFE86F ERR NOT PARTITION ROOT" on page 205](#page-204-3) ["-6034 FFFFE86E ERR SERVER NOT UP TO DATE" on page 205](#page-204-4) ["-6035 FFFFE86D ERR INCONSISTENT BACKUP" on page 206](#page-205-0) ["-6036 FFFFE86C ERR NO SUCH INDEX" on page 206](#page-205-1) ["-6037 FFFFE86B ERR INDEX OFFLINE" on page 206](#page-205-2) ["-6038 FFFFE86A ERR CLOSING DATABASE" on page 206](#page-205-3) ["-6039 FFFFE869 ERR OBJECT OP DISABLED" on page 207](#page-206-0) ["-6040 FFFFE868 ERR OP STARTED" on page 207](#page-206-1) ["-6041 FFFFE867 ERR OP ABORTED" on page 207](#page-206-2) ["-6042 FFFFE866 ERR OP FAILED" on page 207](#page-206-3) ["-6043 FFFFE865 ERR OP IN PROGRESS" on page 207](#page-206-4) ["-6044 FFFFE864 ERR NO VALUE" on page 208](#page-207-0) ["-6045 FFFFE863 ERR PARAM NOT FOUND" on page 208](#page-207-1) ["-6046 FFFFE862 ERR VALUE TOO LARGE" on page 208](#page-207-2) ["-6048 FFFFE860 ERR NICI CONTEXT" on page 208](#page-207-3) ["-6049 FFFFE85F ERR NICI FIND INIT" on page 208](#page-207-4)

["-6050 FFFFE85E ERR NICI FIND OBJECT" on page 208](#page-207-5) ["-6051 FFFFE85D ERR NICI WRAPKEY NOT FOUND" on page 209](#page-208-0) ["-6052 FFFFE85C ERR NICI ATTRIBUTE VALUE" on page 209](#page-208-1) ["-6053 FFFFE85B ERR NICI BAD ATTRIBUTE" on page 209](#page-208-2) ["-6054 FFFFE85A ERR NICI BAD RANDOM" on page 209](#page-208-3) ["-6056 FFFFE858 ERR NICI WRAPKEY FAILED" on page 209](#page-208-4) ["-6057 FFFFE857 ERR NICI GENKEY FAILED" on page 209](#page-208-5) ["-6058 FFFFE856 ERR REQUIRE PASSWD" on page 209](#page-208-6) ["-6061 FFFFE853 ERR NICI UNWRAPKEY FAILED" on page 210](#page-209-0) ["-6062 FFFFE852 ERR NICI ENC INIT FAILED" on page 210](#page-209-1) ["-6063 FFFFE851 ERR NICI ENCRYPT FAILED" on page 210](#page-209-2) ["-6064 FFFFE850 ERR NICI DECRYPT INIT FAILED" on page 210](#page-209-3) ["-6065 FFFFE84F ERR NICI DECRYPT FAILED" on page 210](#page-209-4) ["-6066 FFFFE84E ERR NICI INIT FAILED" on page 211](#page-210-0) ["-6067 FFFFE84D ERR NICI KEY NOT FOUND" on page 211](#page-210-1) ["-6068 FFFFE84C ERR NICI INVALID ALGORITHM" on page 211](#page-210-2) ["-6069 FFFFE84B ERR FLD NOT ENCRYPTED" on page 211](#page-210-3) ["-6070 FFFFE84A ERR CANNOT SET KEY" on page 211](#page-210-4) ["-6071 FFFFE849 ERR MISSING ENC TYPE" on page 211](#page-210-5) ["-6072 FFFFE848 ERR CANNOT MOD ENC TYPE" on page 211](#page-210-6) ["-6073 FFFFE847 ERR MISSING ENC KEY" on page 212](#page-211-0) ["-6074 FFFFE846 ERR CANNOT CHANGE KEY" on page 212](#page-211-1) ["-6075 FFFFE845 ERR BAD ENC KEY" on page 212](#page-211-2) ["-6076 FFFFE844 ERR CANNOT MOD ENC STATE" on page 212](#page-211-3) ["-6077 FFFFE843 ERR DATA SIZE MISMATCH" on page 212](#page-211-4) ["-6078 FFFFE842 ERR ENCRYPTION UNAVAILABLE" on page 212](#page-211-5) ["-6079 FFFFE841 ERR PURGED ENCDEF FOUND" on page 212](#page-211-6) ["-6080 FFFFE840 ERR FLD NOT DECRYPTED" on page 213](#page-212-0) ["-6081 FFFFE83F ERR BAD ENCDEF ID" on page 213](#page-212-1) ["-6082 FFFFE83E ERR PBE ENCRYPT FAILED" on page 213](#page-212-2) ["-6083 FFFFE83D ERR DIGEST FAILED" on page 213](#page-212-3) ["-6084 FFFFE83C ERR DIGEST INIT FAILED" on page 213](#page-212-4) ["-6085 FFFFE83B ERR EXTRACT KEY FAILED" on page 213](#page-212-5) ["-6086 FFFFE83A ERR INJECT KEY FAILED" on page 214](#page-213-0) ["-6087 FFFFE839 ERR PBE DECRYPT FAILED" on page 214](#page-213-1) ["-6089 FFFFE837 ERR REQUIRE SECURE ACCESS" on page 214](#page-213-2) ["-6090 FFFFE836 ERR ER DISABLED" on page 214](#page-213-3)

Specific eDirectory or NDS error code topics

- ["Monitoring and Repairing Novell eDirectory or NDS Errors" on page 215](#page-214-0)
- ["Resolving Novell eDirectory or NDS Schema Synchronization Issues" on page 215](#page-214-1)
- ["Resolving Replica Inconsistencies" on page 216](#page-215-0)
- ["Troubleshooting Partition Boundary Issues" on page 217](#page-216-0)
- ["Understanding, Identifying and Resolving eDirectory or NDS Issues" on page 217](#page-216-1)
- ["Terminology" on page 218](#page-217-0)

# <span id="page-86-0"></span>**-001 FFFFFFFF INSUFFICIENT SPACE**

Source: eDirectory or NDS operating system

Explanation: The server does not have sufficient disk space.

Possible Cause: Disk space volume limit was set too low.

Action: Change or remove the limit.

- Possible Cause: If a DSREPAIR operation is attempted on a server that does not have a license to write the DSREPAIR log to a file server, the space available that is returned to the write function is zero; therefore, the insufficient space message is returned.
	- Action: Make sure the server has a license for running eDirectory or NDS operations on the server.
- Possible Cause: No disk space is available.

Action: Add disk space.

- Possible Cause: The user did not have the appropriate rights to access the disk.
	- Action: If appropriate, make sure the user has the necessary rights for accessing the disk.
- Possible Cause: An internal eDirectory or NDS auditing error occurred.

Action: Contact a ["Novell Support Provider" on page 10.](#page-9-0)

### <span id="page-86-1"></span>**-119 FFFFFF89 BUFFER TOO SMALL**

Source: eDirectory or NDS operating system

Explanation: The data to be passed back is too large for the buffer that was declared.

Warning: Applying all solutions mentioned in this topic could make the problem worse if the actual cause of the problem is not known. Before following a course of action, make sure that you understand the cause of the error and the consequences for the actions suggested.

- Possible Cause: An occurrence of this error can indicate that the eDirectory or NDS server has insufficient IPX™ sockets available.
	- Action: Increase the maximum number of open IPX sockets allowed by the operating system.
- Possible Cause: An internal eDirectory or NDS error occurred.

Action: Contact a ["Novell Support Provider" on page 10.](#page-9-0)

- Possible Cause: If this error occurs in response to an attempt to bind multiple LAN cards, the cause could be that the license does not allow it or it is not installed.
	- Action: Make sure the license to the server is installed and allows the number of connections desired.
- Possible Cause: This error can occur when you are attempting to bind multiple LAN cards and the product being used is the NetWare Connect product that ships with intraNetWare for Small Business (IWSB). In this case, the problem will prevent binding IPX to a physical LAN card and NetWare Connect's PPPRNS service.

Action: If the product being used has one of the following serial numbers, get and apply the patch iwsbp1.exe that is available from [Novell Technical Support.](http://support.novell.com/search/ff_index.htm)

The serial numbers are in the following ranges:

- 20624444 to 20624657
- 61717237 to 62244253
- 79005005 to 79010004.

#### <span id="page-87-0"></span>**-120 FFFFFF88 VOLUME FLAG NOT SET**

Source: eDirectory or NDS operating system

Explanation: The service requested is not available on the selected volume.

Action: See ["Reporting Error Code Problems to Novell" on page 9](#page-8-0).

#### <span id="page-87-1"></span>**-121 FFFFFF87 NO ITEMS FOUND**

Source: eDirectory or NDS operating system

- Explanation: A request for items failed because the items could not be found, for example, during a bindery request.
- Possible Cause: A request was made to identify any accounting changes pending on the specified object and none was found.
	- Action: See ["Reporting Error Code Problems to Novell" on page 9](#page-8-0).

#### <span id="page-87-2"></span>**-122 FFFFFF86 CONN ALREADY TEMPORARY**

Source: eDirectory or NDS operating system

Explanation: An attempt was made to convert a connection to temporary that was already temporary.

Action: See ["Reporting Error Code Problems to Novell" on page 9](#page-8-0).

#### <span id="page-87-3"></span>**-123 FFFFFF85 CONN ALREADY LOGGED IN**

Source: eDirectory or NDS operating system

Explanation: The connection is already logged in to eDirectory or NDS.

Action: See ["Reporting Error Code Problems to Novell" on page 9](#page-8-0).

#### <span id="page-87-4"></span>**-124 FFFFFF84 CONN NOT AUTHENTICATED**

Source: eDirectory or NDS operating system

Explanation: The connection for a call has not been authenticated.

Action: See ["Reporting Error Code Problems to Novell" on page 9](#page-8-0).

#### <span id="page-87-5"></span>**-125 FFFFFF83 CONN NOT LOGGED IN**

Explanation: An attempt was made to log out of a connection that the user was not logged in to.

Action: See ["Reporting Error Code Problems to Novell" on page 9](#page-8-0).

### <span id="page-88-0"></span>**-126 FFFFFF82 NCP BOUNDARY CHECK FAILED**

- Source: eDirectory or NDS operating system
- Explanation: The NetWare® Core Protocol™ (NCP™) subfunction size does not match the actual size of the data sent.
- Possible Cause: An eDirectory or NDS auditing request was received that was not formatted properly.

Action: Contact a ["Novell Support Provider" on page 10.](#page-9-0)

- Possible Cause: Packet corruption is occurring that might be caused by faulty LAN drivers, LAN cards, or other LAN/WAN equipment existing between the source and target servers.
	- Action: Make sure that any LAN/WAN equipment, cards, and drivers that exist between the source and target server are functioning properly.
- Possible Cause: A program fault occurred in the application.

Action: If the error persists, contact the developer of the application.

### <span id="page-88-1"></span>**-127 FFFFFF81 LOCK WAITING**

Source: eDirectory or NDS operating system

Explanation: A timeout occurred before a file was locked.

Action: See ["Reporting Error Code Problems to Novell" on page 9](#page-8-0).

### <span id="page-88-2"></span>**-128 FFFFFF80 LOCK FAIL**

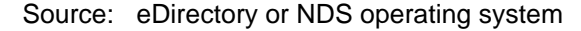

- Explanation: An attempt was made to open or create a file that is already open.
- Possible Cause: A container, user, or profile login script can become locked open by a user when the user is executing the login script and the script pauses for user input (for example, using the pause command in the script). If the user does not enter any input when prompted, the login script cannot be edited.

The error code is returned in context of the following messages:

"NWDS-4.0-624: The login script file could not be opened. Return Code: 1729:-128."

"NETADMIN-4.55-110: The utility can't open the script file. Error Code: FF80."

Possible Cause: A container, user, or profile login script can also become locked if the login script file was in use by a user who had not completed the login process. The login script file is still locked to that user which will prevent any writes coming from anyone else. Until the login script file is closed by the user (login is completed), no writes to the file will be allowed.

- Action: Until a permanent solution is found, you can use the following steps as a workaround:
	- **1** After getting the error message in NetWare Administrator, open the login script again and make any changes to it.
	- **2** Before clicking OK, make a copy of the login script to the clipboard buffer by highlighting the text and pressing Ctrl+C.

Additionally, but only for backup purposes, you can save the script to a new file using an editor like Notepad. Paste the text into the editor by pressing Ctrl+V and save the file.

- **3** Delete the entire login script in NetWare Administrator and click OK. The changes will be saved.
- **4** Now, open the empty login script in NetWare Administrator and paste the text back into the login script by pressing Ctrl+V.
- **5** Click OK.

The information should be saved and the error will not occur.

- Action: Because login scripts are stored as part of eDirectory or NDS, the login scripts are replicated on various servers, depending on how the tree has been partitioned and which servers hold replicas of the partition involved. Therefore, it might be possible to edit and save changes to a login script by accessing the data from a different server using the following steps:
	- **1** Determine which server is returning the error.
	- **2** Find another server that has a replica of the same partition, log in to that server, and run NetWare Administrator from it.
	- **3** Edit the login script and save the changes.

**NOTE:** Tests run by Novell Technical Support have shown that if the login script is opened from a server other than the server where it is locked, the login script should be able to be edited.

- Possible Cause: This problem might be caused by calling a TSR, a menu, or Windows\* from a login script.
	- Action: To close the login script, do the following:
		- **1** Identify the server you are logged in to and which server you are reading the eDirectory or NDS objects from.

If you are in a single server environment, you can locate the user that is holding the login script file open by loading monitor, and looking at each connection to find a user that has a file open in the sys: netware directory.

**2** Instruct the user to log off, or clear the user's connection.

The login script should now be closed and can be reopened for editing.

- Possible Cause: A user inserted a  $\#$  command that did not terminate in a login script. The login script file will remain open because login is still running. When running a menu type program, inserting a command that will not terminate will cause the file to remain locked open.
	- Action: In the login script, use an @ command so login can complete and close the script file.

#### <span id="page-90-0"></span>**-129 FFFFFF7F OUT OF HANDLES**

Source: eDirectory or NDS operating system

Explanation: No more file handles are available or the network file handle table is full.

Action: See ["Reporting Error Code Problems to Novell" on page 9](#page-8-0).

#### <span id="page-90-1"></span>**-130 FFFFFF7E NO OPEN PRIVILEGE**

Source: eDirectory or NDS operating system

Explanation: An attempt was made to open a file without the Open right.

Action: See ["Reporting Error Code Problems to Novell" on page 9](#page-8-0).

#### <span id="page-90-2"></span>**-131 FFFFFF7D HARD IO ERROR**

- Source: eDirectory or NDS operating system
- Explanation: A hard disk input/output error occurred on a NetWare volume; a bad sector has been encountered and could be fatal.

Action: See ["Reporting Error Code Problems to Novell" on page 9](#page-8-0).

#### <span id="page-90-3"></span>**-132 FFFFFF7C NO CREATE PRIVILEGE**

- Source: eDirectory or NDS operating system
- Explanation: An attempt was made to create a file without the Create right.
	- Action: See ["Reporting Error Code Problems to Novell" on page 9](#page-8-0).

#### <span id="page-90-4"></span>**-133 FFFFFF7B NO CREATE DELETE PRIV**

Source: eDirectory or NDS operating system

- Explanation: An attempt was made to create an already existing file without the Create and Delete rights.
	- Action: See ["Reporting Error Code Problems to Novell" on page 9](#page-8-0).

#### <span id="page-90-5"></span>**-134 FFFFFF7A R O CREATE FILE**

Source: eDirectory or NDS operating system

- Explanation: An attempt was made to create a file with the same name as an already existing file with Read Only status.
	- Action: See ["Reporting Error Code Problems to Novell" on page 9](#page-8-0).

#### <span id="page-90-6"></span>**-135 FFFFFF79 CREATE FILE INVALID NAME**

Source: eDirectory or NDS operating system

Explanation: An attempt was made to create a file using an ambiguous filename.

Action: See ["Reporting Error Code Problems to Novell" on page 9](#page-8-0).

### <span id="page-91-0"></span>**-136 FFFFFF78 INVALID FILE HANDLE**

Source: eDirectory or NDS operating system

- Explanation: An attempt was made to close or perform I/O on a file with an invalid file handle (that is, an attempt was made to read from a file that has been closed).
	- Action: See ["Reporting Error Code Problems to Novell" on page 9](#page-8-0).

### <span id="page-91-1"></span>**-137 FFFFFF77 NO SEARCH PRIVILEGE**

Source: eDirectory or NDS operating system

Explanation: An attempt was made to search a directory without Scan rights in that directory. Action: See ["Reporting Error Code Problems to Novell" on page 9](#page-8-0).

### <span id="page-91-2"></span>**-138 FFFFFF76 NO DELETE PRIVILEGE**

- Source: eDirectory or NDS operating system
- Explanation: An attempt was made to delete a file without file deletion privileges in that file's directory.
	- Action: See ["Reporting Error Code Problems to Novell" on page 9](#page-8-0).

### <span id="page-91-3"></span>**-139 FFFFFF75 NO RENAME PRIVILEGE**

- Source: eDirectory or NDS operating system
- Explanation: An attempt was made to rename a file without renaming privileges in that file's directory.
	- Action: See ["Reporting Error Code Problems to Novell" on page 9](#page-8-0).

### <span id="page-91-4"></span>**-140 FFFFFF74 NO SET PRIVILEGE**

- Source: eDirectory or NDS operating system
- Explanation: An attempt was made to modify a file without attribute modification privileges in that file's directory.
	- Action: See ["Reporting Error Code Problems to Novell" on page 9](#page-8-0).

### <span id="page-91-5"></span>**-141 FFFFFF73 SOME FILES IN USE**

- Source: eDirectory or NDS operating system
- Explanation: An attempt was made to delete, rename, or set file attributes using an ambiguous filename while some of the files specified by the filename are in use by another workstation.
	- Action: See ["Reporting Error Code Problems to Novell" on page 9](#page-8-0).

### <span id="page-91-6"></span>**-142 FFFFFF72 ALL FILES IN USE**

- Explanation: An attempt was made to delete, rename, or set file attributes using a filename when the file or files specified by the filename were in use by another workstation.
	- Action: See ["Reporting Error Code Problems to Novell" on page 9](#page-8-0).

### <span id="page-92-0"></span>**-143 FFFFFF71 SOME READ ONLY**

- Source: eDirectory or NDS operating system
- Explanation: An attempt was made to delete, rename, or set file attributes using a filename when some of the files specified have Read Only status.
	- Action: See ["Reporting Error Code Problems to Novell" on page 9](#page-8-0).

### <span id="page-92-1"></span>**-144 FFFFFF70 ALL READ ONLY**

Source: eDirectory or NDS operating system

Explanation: An attempt was made to delete, rename, or set file attributes using a filename when all of the files specified have Read Only status.

Action: See ["Reporting Error Code Problems to Novell" on page 9](#page-8-0).

### <span id="page-92-2"></span>**-145 FFFFFF6F SOME NAMES EXIST**

- Source: eDirectory or NDS operating system
- Explanation: An attempt was made to rename files when one or more files matching the new filename specification already exist.
	- Action: See ["Reporting Error Code Problems to Novell" on page 9](#page-8-0).

### <span id="page-92-3"></span>**-146 FFFFFF6E ALL NAMES EXIST**

- Source: eDirectory or NDS operating system
- Explanation: An attempt was made to rename files when all of the files matching the new filename specification already exist.
	- Action: See ["Reporting Error Code Problems to Novell" on page 9](#page-8-0).

### <span id="page-92-4"></span>**-147 FFFFFF6D NO READ PRIVILEGE**

- Source: eDirectory or NDS operating system
- Explanation: An attempt was made to read a file without the Read right to that file.
	- Action: See ["Reporting Error Code Problems to Novell" on page 9](#page-8-0).

### <span id="page-92-5"></span>**-148 FFFFFF6C NO WRITE PRIVILEGE**

- Source: eDirectory or NDS operating system
- Explanation: An attempt was made to write to a file without the Write right to that file, or the specified file has Read Only status.
	- Action: See ["Reporting Error Code Problems to Novell" on page 9](#page-8-0).

### <span id="page-93-0"></span>**-149 FFFFFF6B FILE DETACHED**

Source: eDirectory or NDS operating system

Explanation: An attempt was made to read or write to a detached file.

Possible Cause: An internal eDirectory or NDS auditing error occurred.

Action: Contact a ["Novell Support Provider" on page 10.](#page-9-0)

### <span id="page-93-1"></span>**-150 FFFFFF6A INSUFFICIENT MEMORY**

Source: eDirectory or NDS operating system

- Explanation: An attempt was made to write to a file server that does not have enough free dynamic memory to process this request.
- Possible Cause: An eDirectory or NDS request, process, or operation has failed due to an out of memory condition being reported by the operating system.
	- Action: Increase the memory that is available to the operating system.

### <span id="page-93-2"></span>**-150 FFFFFF6A NO ALLOC SPACE**

Source: eDirectory or NDS operating system

- Explanation: An attempt was made to write to a file server that does not have enough free dynamic memory to process this request.
- Possible Cause: An eDirectory or NDS request, process, or operation has failed due to an out of memory condition being reported by the operating system.

Action: Increase the memory that is available to the operating system.

### <span id="page-93-3"></span>**-150 FFFFFF6A TARGET NOT A SUBDIR**

Source: eDirectory or NDS operating system

Explanation: The specified target directory is not a subdirectory.

Action: See ["Reporting Error Code Problems to Novell" on page 9](#page-8-0).

#### <span id="page-93-4"></span>**-151 FFFFFF69 NO SPOOL SPACE**

- Source: eDirectory or NDS operating system
- Explanation: The network operating system has determined that the network disk does not have enough space left for spool files.
	- Action: See ["Reporting Error Code Problems to Novell" on page 9](#page-8-0).

#### <span id="page-93-5"></span>**-152 FFFFFF68 INVALID VOLUME**

- Source: eDirectory or NDS operating system
- Explanation: The network operating system has tried to access a volume but cannot find the volume in the system definition files.
- Possible Cause: A bindery API request was received to obtain file system rights for a bindery emulated object. However, the volume specified in the request is not mounted or available.

Action: Make sure the applicable volume is mounted and available.

#### <span id="page-94-0"></span>**-153 FFFFFF67 DIRECTORY FULL**

Source: eDirectory or NDS operating system

Explanation: An attempt was made to write to a volume without available directory space.

Action: See ["Reporting Error Code Problems to Novell" on page 9](#page-8-0).

#### <span id="page-94-1"></span>**-154 FFFFFF66 RENAME ACROSS VOLUME**

Source: eDirectory or NDS operating system

- Explanation: An attempt was made to rename across volumes (rename a file and move the renamed file from its current volume into another volume). Although the rename command may move the file between directories on the same volume, using rename to move a file between volumes is not allowed.
	- Action: See ["Reporting Error Code Problems to Novell" on page 9](#page-8-0).

#### <span id="page-94-2"></span>**-155 FFFFFF65 BAD DIR HANDLE**

- Source: eDirectory or NDS operating system
- Explanation: An attempt was made to use an invalid directory handle. This occurs if the network has been brought down and brought back up without rebooting the workstation.
	- Action: See ["Reporting Error Code Problems to Novell" on page 9](#page-8-0).

#### <span id="page-94-3"></span>**-156 FFFFFF64 INVALID PATH**

Source: eDirectory or NDS operating system

- Explanation: An attempt was made to access an invalid path.
- Possible Cause: A bindery API request was received to create a bindery emulated queue object. The file system path specified in the request was an invalid length. This invalid length could be caused by packet corruption occurring that might be caused by faulty LAN drivers, LAN cards, or other LAN/WAN equipment existing between the source and target servers.
	- Action: Make sure that any LAN/WAN equipment, cards, and drivers that exist between the source and target server are functioning properly.
- Possible Cause: A program fault occurred in the application.
	- Action: If the error persists, contact the developer of the application.

#### <span id="page-94-4"></span>**-156 FFFFFF64 NO SUCH EXTENSION**

- Source: eDirectory or NDS operating system
- Explanation: An invalid extension was specified.

Action: See ["Reporting Error Code Problems to Novell" on page 9](#page-8-0).

#### <span id="page-95-0"></span>**-157 FFFFFF63 NO DIR HANDLES**

Source: eDirectory or NDS operating system

- Explanation: No more directory handles are available. The directory handle table is full. Each user may have up to 255 directory handles.
	- Action: See ["Reporting Error Code Problems to Novell" on page 9](#page-8-0).

#### <span id="page-95-1"></span>**-158 FFFFFF62 BAD FILE NAME**

Source: eDirectory or NDS operating system

- Explanation: An attempt was made to create a file using invalid characters within the name of the file. Illegal characters in names are control characters, the comma, colon, semicolon, slash, backslash, question mark, asterisk, and tilde.
	- Action: Try making the request again using valid characters in the filename.

#### <span id="page-95-2"></span>**-159 FFFFFF61 DIRECTORY ACTIVE**

Source: eDirectory or NDS operating system

Explanation: An attempt was made to delete a directory that is being used by another workstation.

Action: See ["Reporting Error Code Problems to Novell" on page 9](#page-8-0).

#### <span id="page-95-3"></span>**-160 FFFFFF60 DIRECTORY NOT EMPTY**

Source: eDirectory or NDS operating system

Explanation: An attempt was made to delete a directory that contains files or other directories.

Action: See ["Reporting Error Code Problems to Novell" on page 9](#page-8-0).

#### <span id="page-95-4"></span>**-161 FFFFFF5F DIRECTORY IO ERROR**

Source: eDirectory or NDS operating system

- Explanation: A nonrecoverable I/O error has occurred on the disk in the directory area. This error has occurred in both copies of the directory and is fatal.
	- Action: See ["Reporting Error Code Problems to Novell" on page 9](#page-8-0).

#### <span id="page-95-5"></span>**-162 FFFFFF5E IO LOCKED**

Source: eDirectory or NDS operating system

Explanation: An attempt was made to read a file where data is physically locked.

Action: See ["Reporting Error Code Problems to Novell" on page 9](#page-8-0).

### <span id="page-95-6"></span>**-163 FFFFFF5D TRANSACTION RESTARTED**

Source: eDirectory or NDS operating system

Action: See ["Reporting Error Code Problems to Novell" on page 9](#page-8-0).

### <span id="page-96-0"></span>**-164 FFFFFF5C RENAME DIR INVALID**

Source: eDirectory or NDS operating system

Explanation: An attempt was made to rename a directory with an invalid name.

Action: See ["Reporting Error Code Problems to Novell" on page 9](#page-8-0).

#### <span id="page-96-1"></span>**-165 FFFFFF5B INVALID OPENCREATE MODE**

Source: eDirectory or NDS operating system

Explanation: An invalid opencreate mode was encountered.

Action: See ["Reporting Error Code Problems to Novell" on page 9](#page-8-0).

#### <span id="page-96-2"></span>**-166 FFFFFF5A ALREADY IN USE**

- Source: eDirectory or NDS operating system
- Explanation: An attempt was made to access a file that was already in use.
- Possible Cause: An attempt was made by an auditor to access an eDirectory or NDS object that is already being accessed by another other auditor.
	- Action: Wait until the object is not in use and try the operation again. If the error persists, contact a ["Novell Support Provider" on page 10](#page-9-0).

#### <span id="page-96-3"></span>**-167 FFFFFF59 INVALID RESOURCE TAG**

- Source: eDirectory or NDS operating system
- Explanation: An invalid resource tag was encountered. An attempt was made to register for an eDirectory or NDS event using a invalid resource tag.
- Possible Cause: Memory corruption occurred.
	- Action: Resolve the memory corruption problem and try the operation again.
- Possible Cause: A program fault occurred in the application used to register the event.

Action: Contact the developer of the application.

#### <span id="page-96-4"></span>**-168 FFFFFF58 ACCESS DENIED**

Source: eDirectory or NDS operating system

Explanation: Access has been denied.

Action: See ["Reporting Error Code Problems to Novell" on page 9](#page-8-0).

# <span id="page-96-5"></span>**-188 FFFFFF44 DSERR LOGIN SIGNING REQUIRED**

Source: eDirectory or NDS

Action: See ["Reporting Error Code Problems to Novell" on page 9](#page-8-0).

### <span id="page-96-6"></span>**-189 FFFFFF43 DSERR LOGIN ENCRYPT REQUIRED**

Source: eDirectory or NDS

Action: See ["Reporting Error Code Problems to Novell" on page 9](#page-8-0).

#### <span id="page-97-0"></span>**-190 FFFFFF42 INVALID DATA STREAM**

Source: eDirectory or NDS operating system

Explanation: Data streams are invalid.

Possible Cause: An internal eDirectory or NDS auditing error occurred. Action: Contact a ["Novell Support Provider" on page 10.](#page-9-0)

#### <span id="page-97-1"></span>**-191 FFFFFF41 INVALID NAME SPACE**

Source: eDirectory or NDS operating system

Explanation: An invalid name space was used.

Action: See ["Reporting Error Code Problems to Novell" on page 9](#page-8-0).

### <span id="page-97-2"></span>**-192 FFFFFF40 NO ACCOUNTING PRIVILEGES**

Source: eDirectory or NDS operating system

Explanation: The user has no accounting privileges.

Action: See ["Reporting Error Code Problems to Novell" on page 9](#page-8-0).

#### <span id="page-97-3"></span>**-193 FFFFFF3F NO ACCOUNT BALANCE**

Source: eDirectory or NDS operating system

- Explanation: Attempt was made to log in by a bindery object without an accounting balance, and accounting is enabled.
	- Action: See ["Reporting Error Code Problems to Novell" on page 9](#page-8-0).

#### <span id="page-97-4"></span>**-194 FFFFFF3E CREDIT LIMIT EXCEEDED**

- Source: eDirectory or NDS operating system
- Explanation: An attempt was made to log in to an account with no credit available.
- Possible Cause: An eDirectory or NDS object has requested an action that will exceed its accounting credit limits.
	- Action: If appropriate, increase the accounting credit limits for the applicable user.

#### <span id="page-97-5"></span>**-195 FFFFFF3D TOO MANY HOLDS**

Source: eDirectory or NDS operating system

Action: See ["Reporting Error Code Problems to Novell" on page 9](#page-8-0).

### <span id="page-97-6"></span>**-196 FFFFFF3C ACCOUNTING DISABLED**

Source: eDirectory or NDS operating system

Explanation: Accounting has been disabled.

#### <span id="page-98-0"></span>**-197 FFFFFF3B LOGIN LOCKOUT**

Source: eDirectory or NDS operating system

- Explanation: An attempt was made to log in after the system had locked the account because of intruder detection.
- Possible Cause: The amount of times a user was allowed to log in to the server using an incorrect password had been exceeded, or the time the user logged in to the server was not allowed due to restrictions.
	- Action: If appropriate, unlock the account using enable login command. If appropriate, change the user's restrictions.

If the Supervisor account has been locked by Intruder Detection, the console cannot be unlocked; therefore, enable login cannot be entered at the server console prompt. In this case, the server must be rebooted. After the server is up, enable login can be typed at the server console prompt.

# <span id="page-98-1"></span>**-198 FFFFFF3A NO CONSOLE RIGHTS**

Source: eDirectory or NDS operating system

Explanation: An attempt was made to use console privileges without operator privileges.

Action: See ["Reporting Error Code Problems to Novell" on page 9](#page-8-0).

#### <span id="page-98-2"></span>**-208 FFFFFF30 Q IO FAILURE**

Source: eDirectory or NDS operating system

Explanation: A queue I/O error occurred.

Action: See ["Reporting Error Code Problems to Novell" on page 9](#page-8-0).

#### <span id="page-98-3"></span>**-209 FFFFFF2F NO QUEUE**

Source: eDirectory or NDS operating system

Explanation: No queues are defined.

Action: See ["Reporting Error Code Problems to Novell" on page 9](#page-8-0).

#### <span id="page-98-4"></span>**-210 FFFFFF2E NO Q SERVER**

Source: eDirectory or NDS operating system

Explanation: No queue server has been specified.

Action: See ["Reporting Error Code Problems to Novell" on page 9](#page-8-0).

#### <span id="page-98-5"></span>**-211 FFFFFF2D NO Q RIGHTS**

Source: eDirectory or NDS operating system

Explanation: An attempt was made to use the queue with no access privileges.

Action: See ["Reporting Error Code Problems to Novell" on page 9](#page-8-0).

#### <span id="page-99-0"></span>**-212 FFFFFF2C Q FULL**

Source: eDirectory or NDS operating system

Explanation: The queue is full.

Action: See ["Reporting Error Code Problems to Novell" on page 9](#page-8-0).

### <span id="page-99-1"></span>**-213 FFFFFF2B NO Q JOB**

Source: eDirectory or NDS operating system

Explanation: No jobs are in the queue.

Action: See ["Reporting Error Code Problems to Novell" on page 9](#page-8-0).

#### <span id="page-99-2"></span>**-214 FFFFFF2A NO Q JOB RIGHTS**

Source: eDirectory or NDS operating system

Explanation: An attempt was made to access a job in the queue with no queue privileges.

Action: See ["Reporting Error Code Problems to Novell" on page 9](#page-8-0).

### <span id="page-99-3"></span>**-214 FFFFFF2A UNENCRYPTED NOT ALLOWED**

Source: eDirectory or NDS operating system

- Explanation: This informational error indicates that a bindery API request was received using an unencrypted password when the server was configured to not allow unencrypted passwords.
	- Action: For security purposes, password encryption is usually desired.

Replace the application or utility with one that encrypts passwords when making calls to log in, verify, or change passwords. If the utility is a NetWare  $2.x$  utility, replace it with a NetWare  $3.x$ ,  $4.x$ , or  $5.x$  utility.

If appropriate, allow unencrypted passwords using the set command.

### <span id="page-99-4"></span>**-215 FFFFFF29 DUPLICATE PASSWORD**

Source: eDirectory or NDS operating system

Explanation: An attempt was made through eDirectory or NDS or through the bindery API to change a password for an eDirectory or NDS object to a previously used password. However, the unique password requirement is specified for the account.

Action: Make sure to use a unique password.

#### <span id="page-99-5"></span>**-215 FFFFFF29 Q IN SERVICE**

Source: eDirectory or NDS operating system

Explanation: The queue is in service at this time.

Action: See ["Reporting Error Code Problems to Novell" on page 9](#page-8-0).

# <span id="page-100-0"></span>**-216 FFFFFF28 PASSWORD TOO SHORT**

Source: eDirectory or NDS operating system

- Explanation: An attempt was made by through eDirectory or NDS or the bindery API to change a password for an eDirectory or NDS object to a password with fewer characters than the required minimum specified for the account.
	- Action: Reenter the password using at least the minimum amount of characters required.

### <span id="page-100-1"></span>**-216 FFFFFF28 Q NOT ACTIVE**

Source: eDirectory or NDS operating system

Explanation: An attempt was made to access a queue that is not active.

Action: See ["Reporting Error Code Problems to Novell" on page 9](#page-8-0).

### <span id="page-100-2"></span>**-217 FFFFFF27 MAXIMUM LOGINS EXCEEDED**

- Source: eDirectory or NDS operating system
- Explanation: An attempt was made to log in using an account that has limits on the number of concurrent connections, and that number has been reached.
- Possible Cause: The object might have restrictions set for logging in to the server.

Action: If appropriate, change or delete the restriction.

### <span id="page-100-3"></span>**-217 FFFFFF27 Q STN NOT SERVER**

Source: eDirectory or NDS operating system

Explanation: The queue station is not a server.

Action: See ["Reporting Error Code Problems to Novell" on page 9](#page-8-0).

### <span id="page-100-4"></span>**-218 FFFFFF26 BAD LOGIN TIME**

- Source: eDirectory or NDS operating system
- Explanation: An attempt was made to log in an eDirectory or NDS object during an unauthorized time of day specified for the account.
- Possible Cause: Time restrictions are set for users being able to log in to the server.
	- Action: Instruct the user regarding the time restrictions for logging in to the server. If appropriate, remove or change the restriction.
- Possible Cause: If this error occurs in connection with error code -659 ERR\_TIME\_NOT\_SYCHRONIZED, the error could be due to the servers' times not being synchronized.
	- Action: Resynchronize the time on the servers.

### <span id="page-100-5"></span>**-218 FFFFFF26 Q HALTED**

Source: eDirectory or NDS operating system

Explanation: The queue has been halted.

#### <span id="page-101-0"></span>**-219 FFFFFF25 NODE ADDRESS VIOLATION**

- Source: eDirectory or NDS operating system
- Explanation: An attempt to log in was made from an unauthorized station using an account with limits to a specific network and or station.
- Possible Cause: Network address restrictions could have been set.
	- Action: For the user Admin and other users that need to authenticate at the console, remove network address restrictions if appropriate.

#### **-219 FFFFFF25 Q MAX SERVERS**

- Source: eDirectory or NDS operating system
- Explanation: This queue is already attached to the maximum number of servers allowed.

Action: See ["Reporting Error Code Problems to Novell" on page 9](#page-8-0).

### <span id="page-101-1"></span>**-220 FFFFFF24 LOG ACCOUNT EXPIRED**

- Source: eDirectory or NDS operating system
- Explanation: An attempt was made by a station to log in using an account that has expired or has been disabled by the network administrator.
- Possible Cause: Restrictions for logging in to the server have been set or the account has been disabled.
	- Action: If appropriate, change the restriction or enable the account.

#### <span id="page-101-2"></span>**-222 FFFFFF22 BAD PASSWORD**

- Source: eDirectory or NDS operating system
- Explanation: An attempt was made to log in using an account password that has expired, and all grace logins have also expired.
- Possible Cause: No password was entered when a password was required.
- Possible Cause: An expired password was entered when the object had no remaining grace logins.
- Possible Cause: A new password was entered, but the previous password had not been changed.
	- Action: Make sure the user is using a password when required and that the password is the current password assigned.

### <span id="page-101-3"></span>**-223 FFFFFF21 PASSWORD EXPIRED**

- Source: eDirectory or NDS operating system
- Explanation: An attempt was made to log in to an eDirectory or NDS object using an expired password for the account, but the login was allowed because the account had a grace login.
	- Action: See ["Reporting Error Code Problems to Novell" on page 9](#page-8-0).

### <span id="page-102-0"></span>**-224 FFFFFF20 NO LOGIN CONN AVAILABLE**

Source: eDirectory or NDS operating system

- Explanation: An attempt was made by a station to log in when no login connections were available.
	- Action: See ["Reporting Error Code Problems to Novell" on page 9](#page-8-0).

### <span id="page-102-1"></span>**-232 FFFFFF18 WRITE TO GROUP PROPERTY**

- Source: eDirectory or NDS operating system
- Explanation: A bindery API request was received that attempted to update a bindery property that is flagged as a group property with a nongroup value.
	- Action: See ["Reporting Error Code Problems to Novell" on page 9](#page-8-0).

### <span id="page-102-2"></span>**-233 FFFFFF17 MEMBER ALREADY EXISTS**

Source: eDirectory or NDS operating system

- Explanation: A bindery API request was received that was attempting to specify an operator for the console or print queue when the specified object already exists as an operator.
- Possible Cause: A program fault occurred in the application.
	- Action: Contact the developer of the application.

### <span id="page-102-3"></span>**-234 FFFFFF16 NO SUCH MEMBER**

Source: eDirectory or NDS operating system

Explanation: A bindery API request was received that was attempting to remove an operator for the console or print queue when the specified object does not exist as an operator.

> A bindery API request was received that was attempting to remove an object from a trustee assignment where the specified object does not exist as a trustee.

Possible Cause: A program fault occurred in the application.

Action: Contact the developer of the application.

### <span id="page-102-4"></span>**-235 FFFFFF15 PROPERTY NOT GROUP**

- Source: eDirectory or NDS operating system
- Explanation: A bindery API request was received that was attempting to manipulate a binderyemulated object that is not a group object.
- Possible Cause: A program fault occurred in the application.

Action: Contact the developer of the application.

### <span id="page-102-5"></span>**-236 FFFFFF14 NO SUCH VALUE SET**

- Explanation: A bindery API request was received that was attempting to manipulate a nonexistent value for an emulated object without creating the value.
- Possible Cause: A program fault occurred in the application.
	- Action: Contact the developer of the application.

# <span id="page-103-0"></span>**-237 FFFFFF13 PROPERTY ALREADY EXISTS**

- Source: eDirectory or NDS operating system
- Explanation: A bindery API request was received that was attempting to add a value for an emulated object that is constrained as single valued while an existing value already exists.
- Possible Cause: A program fault occurred in the application.
	- Action: Contact the developer of the application.

### <span id="page-103-1"></span>**-238 FFFFFF12 OBJECT ALREADY EXISTS**

- Source: eDirectory or NDS operating system
- Explanation: A bindery API request was received that was attempting to create, restore, or rename a bindery object while an object with that name already exists.
- Possible Cause: A program fault occurred in the application.

Action: Contact the developer of the application.

### <span id="page-103-2"></span>**-239 FFFFFF11 ILLEGAL NAME**

- Source: eDirectory or NDS operating system
- Explanation: An attempt was made to use an eDirectory or NDS object or property name that contained one of the following:
	- Illegal characters. Illegal characters in names are control characters, the comma, colon, semicolon, slash, backslash, question mark, asterisk, and tilde.
	- Characters that could not be mapped to their Unicode representation.
	- A length that exceeded the allowed maximum of 15 characters for a bindery object name or 256 characters for an eDirectory or NDS fully qualified distinguished name.

Action: Try making the request again using valid characters and name length.

### <span id="page-103-3"></span>**-240 FFFFFF10 ILLEGAL WILDCARD**

- Explanation: An attempt was made to use an eDirectory or NDS object or property name that contained one of the following:
	- Wildcard characters such as a question mark or asterisk.
	- A length that exceeded the allowed maximum of 15 characters for a bindery object name or 256 characters for an eDirectory or NDS fully qualified distinguished name.

Action: Try making the request again using valid characters and name length.

#### <span id="page-104-0"></span>**-241 FFFFFF0F BINDERY SECURITY**

Source: eDirectory or NDS operating system

- Explanation: A bindery API request was received that was attempting use or assign a bindery security flag that is invalid.
- Possible Cause: A program fault occurred in the application.

Action: Contact the developer of the application.

#### <span id="page-104-1"></span>**-242 FFFFFF0E NO OBJECT READ RIGHTS**

- Source: eDirectory or NDS operating system
- Explanation: An attempt was made through eDirectory or NDS auditing or by using a bindery API to access an eDirectory or NDS object's information or scan the object's properties without the necessary security to access this information or object's properties.
	- Action: If applicable, ensure sufficient rights are assigned and try the operation again.

### <span id="page-104-2"></span>**-243 FFFFFF0D NO OBJECT RENAME RIGHTS**

- Source: eDirectory or NDS operating system
- Explanation: A bindery API was received that attempted to rename a bindery emulated object while authenticated as an object without sufficient rights. Only the Supervisor object can rename objects. If an object does not have the proper security to see that the object exists, then NCP\_NO\_SUCH\_OBJECT is returned.
	- Action: If applicable, ensure sufficient rights are assigned and try the operation again.

### <span id="page-104-3"></span>**-244 FFFFFF0C NO OBJECT DELETE RIGHTS**

- Source: eDirectory or NDS operating system
- Explanation: A bindery API was received that attempted to delete a bindery emulated object while authenticated as an object without sufficient rights. Only the Supervisor object can delete objects. If an object does not have the proper security to see that the object exists, then NCP\_NO\_SUCH\_OBJECT is returned.
	- Action: If applicable, ensure sufficient rights are assigned and try the operation again.

### <span id="page-104-4"></span>**-245 FFFFFF0B NO OBJECT CREATE RIGHTS**

Source: eDirectory or NDS operating system

- Explanation: A bindery API was received that attempted to create or alter an object's security while authenticated as an object without sufficient rights. Only the Supervisor object is allowed to create objects.
	- Action: If applicable, ensure sufficient rights are assigned and try the operation again.

### <span id="page-104-5"></span>**-246 FFFFFF0A NO PROPERTY DELETE RIGHTS**

- Explanation: A bindery API was received that attempted to add or remove the properties of a bindery emulated object while authenticated as an object without sufficient rights. Only the Supervisor object can add or remove the properties of an object. If an object does not have the proper security to see that the object exists, then NCP\_NO\_SUCH\_OBJECT is returned.
	- Action: If applicable, ensure sufficient rights are assigned and try the operation again.

### <span id="page-105-0"></span>**-247 FFFFFF09 NO PROPERTY CREATE RIGHTS**

- Source: eDirectory or NDS operating system
- Explanation: An attempt to create a property was made by an object without the sufficient rights to create or change a property for the object.
	- Action: If applicable, ensure sufficient rights are assigned and try the operation again.

### <span id="page-105-1"></span>**-248 FFFFFF08 NO PROPERTY WRITE RIGHTS**

- Source: eDirectory or NDS operating system
- Explanation: A bindery API was received that attempted to add a property of a bindery emulated object that requires bindery Supervisor equivalent rights (while authenticated as a nonbindery Supervisor-equivalent object).
	- Action: Make sure that the object that is attempting to add a property to a bindery emulated object has bindery Supervisor-equivalent rights.

### <span id="page-105-2"></span>**-249 FFFFFF07 NO PROPERTY READ RIGHTS**

- Source: eDirectory or NDS operating system
- Explanation: An attempt to read was made by an object without the necessary Read rights to access the property data.
	- Action: If applicable, make sure the object has the appropriate rights and try the task again.

### <span id="page-105-3"></span>**-250 FFFFFF06 TEMP REMAP**

- Source: eDirectory or NDS operating system
- Explanation: An attempt was made to use an unknown path.
	- Action: See ["Reporting Error Code Problems to Novell" on page 9](#page-8-0).

### <span id="page-105-4"></span>**-251 FFFFFF05 NO SUCH PROPERTY**

- Source: eDirectory or NDS operating system
- Explanation: A bindery API was received that requested the value of a property of a bindery emulated object where the requested property does not exist.
- Possible Cause: A program fault occurred in the application.
	- Action: Contact the developer of the application.

### <span id="page-106-0"></span>**-251 FFFFFF05 UNKNOWN REQUEST**

Source: eDirectory or NDS operating system

- Explanation: An attempt was made to use an invalid parameter (drive number, path, or flag value) during a set drive path call.
- Possible Cause: A program fault occurred in the application.

Action: Contact the developer of the application.

### <span id="page-106-1"></span>**-252 FFFFFF04 MESSAGE QUEUE FULL**

Source: eDirectory or NDS operating system

Explanation: An attempt was made to use a full message queue.

Action: See ["Reporting Error Code Problems to Novell" on page 9](#page-8-0).

#### <span id="page-106-2"></span>**-252 FFFFFF04 NO SUCH OBJECT**

Source: eDirectory or NDS operating system

- Explanation: An attempt was made to use an object that doesn't exist, or the calling station does not have the proper security to access the object. The object name and type must both match for the object to be found.
- Possible Cause: A bindery API was received that attempted to manipulate an object that did not exist or was not present.
- Possible Cause: An attempt to notify a read/write replica that encompassed the object for the eDirectory or NDS server failed while initializing the database.
- Possible Cause: An internal eDirectory or NDS auditing error occurred.

Action: Contact a ["Novell Support Provider" on page 10.](#page-9-0)

# <span id="page-106-3"></span>**-252 FFFFFF04 TARGET ALREADY HAS MSG**

Source: eDirectory or NDS operating system

Explanation: The message recipient already has a message waiting.

Action: See ["Reporting Error Code Problems to Novell" on page 9](#page-8-0).

### <span id="page-106-4"></span>**-253 FFFFFF03 BAD STATION NUMBER**

Source: eDirectory or NDS operating system

Explanation: An attempt was made to use a bad (undefined, unavailable, etc.) station number. Action: See ["Reporting Error Code Problems to Novell" on page 9](#page-8-0).

#### <span id="page-106-5"></span>**-254 FFFFFF02 BINDERY LOCKED**

- Source: eDirectory or NDS operating system
- Explanation: An attempt was made to use a bindery that is temporarily locked by the Supervisor.
- Possible Cause: The eDirectory or NDS database is closed on the target eDirectory or NDS server.

Action: Make sure the database is open and try the task again.

#### <span id="page-107-0"></span>**-254 FFFFFF02 DIR LOCKED**

Source: eDirectory or NDS operating system

Explanation: An attempt was made to use a locked directory.

Action: See ["Reporting Error Code Problems to Novell" on page 9](#page-8-0).

#### <span id="page-107-1"></span>**-254 FFFFFF02 DSERR TIMEOUT**

Source: eDirectory or NDS operating system

Explanation: An attempt was made to use a locked directory.

Action: See ["Reporting Error Code Problems to Novell" on page 9](#page-8-0).

#### <span id="page-107-2"></span>**-254 FFFFFF02 LOGIN DISABLED**

Source: eDirectory or NDS operating system

- Explanation: An attempt was made to log in when login was disabled.
	- Action: Instruct the user to wait until logins are enabled, or enable logins for the server or object.

### <span id="page-107-3"></span>**-254 FFFFFF02 SPOOL DELETE**

Source: eDirectory or NDS operating system

Explanation: An error occurred during an attempt to delete a spool.

Action: See ["Reporting Error Code Problems to Novell" on page 9](#page-8-0).

#### <span id="page-107-4"></span>**-254 FFFFFF02 TRUSTEE NOT FOUND**

Source: eDirectory or NDS operating system

Explanation: An operation tried to use an unknown trustee.

Action: See ["Reporting Error Code Problems to Novell" on page 9](#page-8-0).

#### <span id="page-107-5"></span>**-255 FFFFFF01 BAD PARAMETER**

Source: eDirectory or NDS operating system

Explanation: An invalid parameter was used.

Possible Cause: An internal eDirectory or NDS error occurred.

Action: Contact a ["Novell Support Provider" on page 10.](#page-9-0)

#### <span id="page-107-6"></span>**-255 FFFFFF01 BAD SPOOL PRINTER**

Source: eDirectory or NDS operating system

Explanation: An attempt was made to use a bad (undefined, unavailable, etc.) printer.

Action: See ["Reporting Error Code Problems to Novell" on page 9](#page-8-0).
# **-255 FFFFFF01 CLOSE FCB**

Source: eDirectory or NDS operating system

Explanation: An error occurred when closing the file.

Action: See ["Reporting Error Code Problems to Novell" on page 9](#page-8-0).

## **-255 FFFFFF01 ERR OF SOME SORT**

Source: eDirectory or NDS operating system

Explanation: An internal error that has not been identified by Novell has occurred.

Possible Cause: An internal eDirectory or NDS error occurred.

Action: Contact a ["Novell Support Provider" on page 10.](#page-9-0)

#### **-255 FFFFFF01 FILE EXISTS**

Source: eDirectory or NDS operating system

Explanation: An attempt was made to create a file that already exists.

Possible Cause: An internal eDirectory or NDS error occurred.

Action: Contact a ["Novell Support Provider" on page 10.](#page-9-0)

#### **-255 FFFFFF01 FILE NAME**

Source: eDirectory or NDS operating system

Explanation: An attempt was made to use a file with a bad (undefined, unavailable, etc.) name or extension.

Action: See ["Reporting Error Code Problems to Novell" on page 9](#page-8-0).

#### **-255 FFFFFF01 HARD FAILURE**

Source: eDirectory or NDS operating system

- Possible Cause: A bindery emulation error has occurred; however, the actual error has been translated into ERR\_HARD\_FAILURE.
	- Action: For additional information on the initial error received, use DSTRACE on the source server with the Bindery Emulation flag set.
- Possible Cause: A bindery emulation error occurred during an attempt to validate an object's password.
	- Action: If this error persists, contact a ["Novell Support Provider" on page 10.](#page-9-0)
- Possible Cause: A program fault occurred in the application.

Action: Contact the developer of the application.

#### **-255 FFFFFF01 IO BOUND**

Source: eDirectory or NDS operating system

Explanation: The program tried to write beyond the end of the file or disk.

Possible Cause: An internal eDirectory or NDS auditing error occurred.

Action: Contact a ["Novell Support Provider" on page 10.](#page-9-0)

#### **-255 FFFFFF01 MUST FORCE DOWN**

Source: eDirectory or NDS operating system

Action: See ["Reporting Error Code Problems to Novell" on page 9](#page-8-0).

#### **-255 FFFFFF01 NO FILES FOUND**

Source: eDirectory or NDS operating system

Explanation: No files were found that matched the search specification. Action: See ["Reporting Error Code Problems to Novell" on page 9](#page-8-0).

## **-255 FFFFFF01 NO SPOOL FILE**

Source: eDirectory or NDS operating system

Explanation: There are no spooled files.

Action: See ["Reporting Error Code Problems to Novell" on page 9](#page-8-0).

### **-255 FFFFFF01 NO TRUSTEE CHANGE PRIV**

Source: eDirectory or NDS operating system

Explanation: The user does not have the rights to change trustees.

Action: See ["Reporting Error Code Problems to Novell" on page 9](#page-8-0).

# **-255 FFFFFF01 TARGET NOT ACCEPTING MSGS**

Source: eDirectory or NDS operating system

Explanation: The target station is not accepting messages.

Action: See ["Reporting Error Code Problems to Novell" on page 9](#page-8-0).

#### **-255 FFFFFF01 TARGET NOT LOGGED IN**

Source: eDirectory or NDS operating system

- Explanation: The target station is not logged in.
- Possible Cause: When trying to perform DSREPAIR operations, you are not logged into the target server as a user with administrative rights.
	- Action: Before running DSREPAIR operations, make sure logins are enabled on the target server and log into it.

#### **-301 FFFFFED3 NOT ENOUGH MEMORY**

Source: eDirectory or NDS Client

Explanation: The client workstation does not have enough available memory.

Action: See ["Reporting Error Code Problems to Novell" on page 9](#page-8-0).

## **-302 FFFFFED2 BAD KEY**

Source: eDirectory or NDS Client

- Explanation: The program is trying to pass a bad key parameter for a context call. This is an internal program error.
	- Action: See ["Reporting Error Code Problems to Novell" on page 9](#page-8-0).

#### **-303 FFFFFED1 BAD CONTEXT**

Source: eDirectory or NDS Client

- Explanation: The program is trying to pass a bad context parameter to an eDirectory or NDS call. This is an internal program error.
	- Action: See ["Reporting Error Code Problems to Novell" on page 9](#page-8-0).

#### **-304 FFFFFED0 BUFFER FULL**

Source: eDirectory or NDS Client

Explanation: The workstation does not have room to add data to an input buffer.

Action: See ["Reporting Error Code Problems to Novell" on page 9](#page-8-0).

# **-305 FFFFFECF LIST EMPTY**

- Source: eDirectory or NDS Client
- Explanation: The program passed an empty list (a null pointer) to nwdsputattrval. This is an internal program error.
	- Action: See ["Reporting Error Code Problems to Novell" on page 9](#page-8-0).

# **-306 FFFFFECE BAD SYNTAX**

Source: eDirectory or NDS Client

- Explanation: The program tried to pass an ID that had an invalid syntax. This is an internal program error.
- Possible Cause: An invalid external eDirectory or NDS auditing request was received.

Action: Contact a ["Novell Support Provider" on page 10.](#page-9-0)

#### **-307 FFFFFECD BUFFER EMPTY**

- Source: eDirectory or NDS Client
- Explanation: The program tried to get data from an empty buffer. This is an internal program error.
	- Action: See ["Reporting Error Code Problems to Novell" on page 9](#page-8-0).

#### **-308 FFFFFECC BAD VERB**

Source: eDirectory or NDS Client

Explanation: The program initialized the buffer with a verb not associated with the API. This is an internal program error.

Action: See ["Reporting Error Code Problems to Novell" on page 9](#page-8-0).

#### **-309 FFFFFECB EXPECTED IDENTIFIER**

Source: eDirectory or NDS Client

Explanation: The name being parsed is not typed.

Action: See ["Reporting Error Code Problems to Novell" on page 9](#page-8-0).

# **-310 FFFFFECA EXPECTED EQUALS**

Source: eDirectory or NDS Client

Explanation: An equal sign is expected in the name.

Action: See ["Reporting Error Code Problems to Novell" on page 9](#page-8-0).

#### **-311 FFFFFEC9 ATTR TYPE EXPECTED**

Source: eDirectory or NDS Client

Explanation: The multi-AVA name being parsed must be typed.

Action: All AVAs must be typed or not typed.

# **-312 FFFFFEC8 ATTR TYPE NOT EXPECTED**

Source: eDirectory or NDS Client

Explanation: The multi-AVA name being parsed might not be typed.

Action: All AVAs must be typed or not typed.

#### **-313 FFFFFEC7 FILTER TREE EMPTY**

Source: eDirectory or NDS Client

Explanation: The program is trying to delete an empty filter. This is an internal program error.

Action: See ["Reporting Error Code Problems to Novell" on page 9](#page-8-0).

#### **-314 FFFFFEC6 INVALID OBJECT NAME**

Source: eDirectory or NDS Client

- Explanation: The program is trying to pass a NULL string for an object name to the API call or trying to pass a name containing both leading and trailing dots.
	- Action: See ["Reporting Error Code Problems to Novell" on page 9](#page-8-0).

# **-315 FFFFFEC5 EXPECTED RDN DELIMITER**

Source: eDirectory or NDS Client

Explanation: An RDN delimiter (.) was expected and not found while the name was being parsed.

Action: See ["Reporting Error Code Problems to Novell" on page 9](#page-8-0).

## **-316 FFFFFEC4 TOO MANY TOKENS**

Source: eDirectory or NDS Client

Explanation: Too many trailing delimiter dots occurred in the name. Only three context levels and four trailing dots are allowed in a name.

Action: See ["Reporting Error Code Problems to Novell" on page 9](#page-8-0).

### **-317 FFFFFEC3 INCONSISTENT MULTIAVA**

Source: eDirectory or NDS Client

Explanation: The AVA type is incorrect.

Action: See ["Reporting Error Code Problems to Novell" on page 9](#page-8-0).

## **-318 FFFFFEC2 COUNTRY NAME TOO LONG**

Source: eDirectory or NDS Client

Explanation: Country name identifiers are only allowed one character.

Action: See ["Reporting Error Code Problems to Novell" on page 9](#page-8-0).

# **-319 FFFFFEC1 SYSTEM ERROR**

Source: eDirectory or NDS Client

Explanation: This is an internal program error.

Action: See ["Reporting Error Code Problems to Novell" on page 9](#page-8-0).

# **-320 FFFFFEC0 CANT ADD ROOT**

Source: eDirectory or NDS Client

Explanation: The program is trying to restore an object at the root.

Action: See ["Reporting Error Code Problems to Novell" on page 9](#page-8-0).

# **-321 FFFFFEBF UNABLE TO ATTACH**

Source: eDirectory or NDS Client

Explanation: An attempt to connect to a server failed.

Action: See ["Reporting Error Code Problems to Novell" on page 9](#page-8-0).

# **-322 FFFFFEBE INVALID HANDLE**

Source: eDirectory or NDS Client

Explanation: An invalid iteration handle was found. This is probably an internal program error.

Action: See ["Reporting Error Code Problems to Novell" on page 9](#page-8-0).

# **-323 FFFFFEBD BUFFER ZERO LENGTH**

Source: eDirectory or NDS Client

- Explanation: The program tried to call nwds allocbuf with a zero-length size. This is probably an internal program error.
	- Action: See ["Reporting Error Code Problems to Novell" on page 9](#page-8-0).

# **-324 FFFFFEBC INVALID REPLICA TYPE**

Source: eDirectory or NDS Client

- Explanation: The program tried to pass in a replica type that was not a master, Secondary, or Read Only. This is probably an internal program error.
	- Action: See ["Reporting Error Code Problems to Novell" on page 9](#page-8-0).

# **-325 FFFFFEBB INVALID ATTR SYNTAX**

Source: eDirectory or NDS Client

Explanation: An invalid attribute syntax was passed in.

Action: See ["Reporting Error Code Problems to Novell" on page 9](#page-8-0).

# **-326 FFFFFEBA INVALID FILTER SYNTAX**

- Source: eDirectory or NDS Client
- Explanation: An invalid filter syntax was passed in.

Action: See ["Reporting Error Code Problems to Novell" on page 9](#page-8-0).

#### **-328 FFFFFEB8 CONTEXT CREATION**

- Source: eDirectory or NDS Client
- Explanation: The context could not be created.
- Possible Cause: This error occurs
	- Most often when the Unicode files are not loaded.
	- When NDS Manager is running on Windows 95 and the maximum number of context handles in use has been reached.

**NOTE:** Windows 95 only allows 16 context handles per process. Windows 3.x allows 48 total handles system-wide. Therefore, you might see this error in Windows 3.x, but will most likely see it in Windows 95.

Action: Make sure the Unicode files are loaded.

If you are using NDS Manager, do the following actions in order:

- **1** Close some of your NDS Manager windows and retry the operation.
- **2** If you are using Window 3.x, and the first action does not work, close any unnecessary applications and retry the operation.
- **3** If step 1 or 2 does not work, shut down the workstation and bring it back up.
- Possible Cause: If error -328 occurred during an eDirectory or NDS operation when loading unistart after upgrading to NetWare 5.1, the user is attempting to load an FTP server with an old utility. Unistart is no longer used to load the FTP Server.
	- Action: When using NetWare 5.1, use load nwftpd to start the FTP Server and administer it through Web Manager.

# **-329 FFFFFEB7 INVALID UNION TAG**

Source: eDirectory or NDS Client

Explanation: The server returned an "infotype" parameter that did not agree with the infotype passed in. This is an internal program error.

Action: See ["Reporting Error Code Problems to Novell" on page 9](#page-8-0).

# **-330 FFFFFEB6 INVALID SERVER RESPONSE**

Source: eDirectory or NDS Client

Explanation: The server returned an invalid response.

Action: See ["Reporting Error Code Problems to Novell" on page 9](#page-8-0).

# **-331 FFFFFEB5 NULL POINTER**

Source: eDirectory or NDS Client

Explanation: A null pointer was found when a real pointer was expected.

Action: Do not use a null pointer.

# **-332 FFFFFEB5 NO SERVER FOUND**

Source: eDirectory or NDS Client

Explanation: The attempt to connect failed to find any servers responding.

Action: See ["Reporting Error Code Problems to Novell" on page 9](#page-8-0).

# **-333 FFFFFEB3 NO CONNECTION**

Source: eDirectory or NDS Client

Explanation: An invalid iteration handle was found. This is probably an internal program error. Action: See ["Reporting Error Code Problems to Novell" on page 9](#page-8-0).

# **-334 FFFFFEB2 RDN TOO LONG**

Source: eDirectory or NDS Client

Explanation: The Relative Distinguished Name (RDN) exceeded 128 characters.

Action: See ["Reporting Error Code Problems to Novell" on page 9](#page-8-0).

# **-335 FFFFFEB1 DUPLICATE TYPE**

Source: eDirectory or NDS Client

Explanation: Multi-AVAs exist. AVAs cannot contain the same type.

Action: See ["Reporting Error Code Problems to Novell" on page 9](#page-8-0).

#### **-336 FFFFFEB0 DATA STORE FAILURE**

Source: eDirectory or NDS Client

Explanation: A data storage failure occurred.

Action: See ["Reporting Error Code Problems to Novell" on page 9](#page-8-0).

#### **-337 FFFFFEAF NOT LOGGED IN**

Source: eDirectory or NDS Client

Explanation: An internal eDirectory or NDS auditing error occurred.

Action: Contact a ["Novell Support Provider" on page 10.](#page-9-0)

# **-338 FFFFFEAE INVALID PASSWORD CHARS**

- Source: eDirectory or NDS Client
- Explanation: Illegal characters were used when assigning the password. Illegal characters in names are control characters, the comma, colon, semicolon, slash, backslash, question mark, asterisk, and tilde.
	- Action: Try assigning the password again using valid characters.

#### **-339 FFFFFEAD FAILED SERVER AUTHENT**

Source: eDirectory or NDS Client

Action: See ["Reporting Error Code Problems to Novell" on page 9](#page-8-0).

#### **-340 FFFFFEAC TRANSPORT**

- Source: eDirectory or NDS Client
- Explanation: A transport failure occurred.

Action: See ["Reporting Error Code Problems to Novell" on page 9](#page-8-0).

#### **-341 FFFFFEAB NO SUCH SYNTAX**

Source: eDirectory or NDS Client

Action: See ["Reporting Error Code Problems to Novell" on page 9](#page-8-0).

#### **-342 FFFFFEAA INVALID NDS NAME**

Source: eDirectory or NDS Client

Explanation: An invalid eDirectory or NDS name was found.

Possible Cause: An empty string was passed in for a name.

Possible Cause: A null pointer was received.

Action: See ["Reporting Error Code Problems to Novell" on page 9](#page-8-0).

#### **-343 FFFFFEA9 ATTR NAME TOO LONG**

Source: eDirectory or NDS Client

Explanation: The attribute name exceeded 128 characters.

Action: See ["Reporting Error Code Problems to Novell" on page 9](#page-8-0).

# **-344 FFFFFEA8 INVALID TDS**

Source: eDirectory or NDS Client

Explanation: The Tagged Data Store (TDS) is not initialized or is corrupted. This usually occurs when the NWDS Login function was not called first.

Action: See ["Reporting Error Code Problems to Novell" on page 9](#page-8-0).

## **-345 FFFFFEA7 INVALID DS VERSION**

Source: eDirectory or NDS Client

- Explanation: An attempt was made to load a version of eDirectory or NDS (ds.nlm) that is not valid.
- Possible Cause: The version of eDirectory or NDS loaded is not supported by the operating system, or it is on an operating system that is unsupported.
	- Action: Make sure to use an operating system and a version of ds.nlm that are compatible with each other as shown:
		- NetWare 4.10with ds.nlm 4.32 or later
		- NetWare 4.11 with ds.nlm 5.63 or later
		- NetWare 5 with ds.nlm 5.95 or later
		- NetWare 6 with ds.nlm 8.6 or later
		- NetWare 6.5with ds.nlm 8.7 or later
- Possible Cause: An attempt to perform a Merge Tree task was made with an eDirectory or NDS server running a version of the ds.nlm that was version 4.00 or earlier.
	- Action: When merging a eDirectory or NDS tree, upgrade the ds.nlm to version 5.06 or later and that is compatible with the operating system running.

#### **-346 FFFFFEA6 UNICODE TRANSLATION**

- Source: eDirectory or NDS Client
- Explanation: A Unicode translation error occurred. This is probably an internal program error.
	- Action: See ["Reporting Error Code Problems to Novell" on page 9](#page-8-0).

#### **-347 FFFFFEAS SCHEMA NAME TOO LONG**

Source: eDirectory or NDS Client

Explanation: This error probably occurred when the user tried to create a new class of object with a class name that exceeded 32 characters.

#### **-348 FFFFFEA4 UNICODE FILE NOT FOUND**

Source: eDirectory or NDS Client

Explanation: The Unicode file could not be found in the defined search algorithm.

The file extension shown in parentheses represents the country code the workstation is using, which is set in config.sys. For example, \*.001 is US English. The country code may be different from the one shown here.

In the DOS, Windows, and OS/2\* environments, the program searches the following areas for the Unicode files:

- The current directory (for DOS and OS/2 environments) or the Windows directory.
- The load directory (the directory containing the current utility's .exe file). Normally this will be the public directory.
- The NLS directory that is located within the load directory (the directory containing the current utility's .exe file). If the Unicode files are not found in the NLS directory within the load directory, the program searches the NLS directory that is a sibling of the load directory (that is, at the same level as the load directory).

**NOTE:** The NWLanguage environment variable does not apply here.

 The PATH and DPATH (for OS/2 only) environment variables. These environment variables may be found either in the user's login script or in the autoexec.bat file.

The following four files must be in one of these locations of the user's search drive, or this error message is displayed:

- code\_page\_UNI.country\_id
- UNI\_code\_page.country\_id
- UNI\_MON.country\_id
- UNI\_COL.country\_id
- Action: Make sure that these four files are loaded into the public directory and that you have a search drive mapped to public. Then try the operation again. If you have a search drive mapped to public and the files still cannot be found there or in any other locations listed, use the npath utility to determine the Unicode files required for the workstation and their location. If the problem persists, contact a ["Novell](#page-9-0)  [Support Provider" on page 10](#page-9-0).

#### **-349 FFFFFEA3 UNICODE ALREADY LOADED**

Source: eDirectory or NDS Client

- Explanation: The Unicode tables were already loaded when the program tried to load them again.
	- Action: See ["Reporting Error Code Problems to Novell" on page 9](#page-8-0).

# **-350 FFFFFEA2 NOT CONTEXT OWNER**

Source: eDirectory or NDS Client

Action: See ["Reporting Error Code Problems to Novell" on page 9](#page-8-0).

#### **-351 FFFFFEA1 ATTEMPT TO AUTHENTICATE 0**

Source: eDirectory or NDS Client

Action: See ["Reporting Error Code Problems to Novell" on page 9](#page-8-0).

# **-352 FFFFFEA0 NO WRITABLE REPLICAS**

Source: eDirectory or NDS Client

- Explanation: On logout, the server logged out of the monitor connection. Subsequently, the program tried and failed to find a writable replica of that monitor connection's partition.
	- Action: See ["Reporting Error Code Problems to Novell" on page 9](#page-8-0).

# **-353 FFFFFE9F DN TOO LONG**

Source: eDirectory or NDS Client

Explanation: The name passed in to the ds.nlm exceeded 256 characters.

- Possible Cause: An attempt was made to perform a move subtree partition operation that would result in a fully qualified distinguished name greater than 256 characters for the partition root object.
	- Action: Before doing a move subtree partition operation, make sure that the fully qualified distinguished name of the partition root object will be 256 characters or less.

#### **-354 FFFFFE9E RENAME NOT ALLOWED**

Source: eDirectory or NDS Client

Explanation: An attempt was made to move an object to the same place in the eDirectory or NDS tree that it already occupies.

Action: See ["Reporting Error Code Problems to Novell" on page 9](#page-8-0).

## **-355 FFFFFE9D ERR NOT NDS FOR NT**

Source: eDirectory

Action: See ["Reporting Error Code Problems to Novell" on page 9](#page-8-0).

# **-356 FFFFFE9C ERR NDS FOR NT NO DOMAIN**

#### Source: eDirectory or NDS

Action: See ["Reporting Error Code Problems to Novell" on page 9](#page-8-0).

## **-357 FFFFFE9B ERR NDS FOR NT SYNC DISABLED**

Source: eDirectory or NDS

Action: See ["Reporting Error Code Problems to Novell" on page 9](#page-8-0).

#### **-358 FFFFFE9A ERR ITR INVALID HANDLE**

Source: eDirectory or NDS

- Explanation: An attempt was made to pass a parameter that was not a valid iterator object.
	- Action: See ["Reporting Error Code Problems to Novell" on page 9](#page-8-0).

# **-359 FFFFFE99 ERR ITR INVALID POSITION**

- Source: eDirectory or NDS
- Explanation: An attempt was made to position the iterator in a logical position that is not within the 0 to 1000 range.
	- Action: See ["Reporting Error Code Problems to Novell" on page 9](#page-8-0).

# **-360 FFFFFE98 ERR ITR INVALID SEARCH DATA**

- Source: eDirectory or NDS
- Explanation: This error indicates that the entry data is in an unexpected format.
	- Action: See ["Reporting Error Code Problems to Novell" on page 9](#page-8-0).

# **-361 FFFFFE97 ERR ITR INVALID SCOPE**

Source: eDirectory or NDS

- Explanation: An attempt was made to specify a subtree search which is not supported on iterator objects.
	- Action: See ["Reporting Error Code Problems to Novell" on page 9](#page-8-0).

# **-362 FFFFFE96 ERR ITR MAX COUNT**

Source: eDirectory or NDS

- Explanation: This error indicates that the caller set a limit on the number of entries to count before returning and that this limit has been reached.
	- Action: See ["Reporting Error Code Problems to Novell" on page 9](#page-8-0).

# **-489 FFFFFE17 UNI ALREADY LOADED**

Source: eDirectory or NDS Unicode

Explanation: When an application tried to load the Unicode tables, they were already loaded.

Action: See ["Reporting Error Code Problems to Novell" on page 9](#page-8-0).

## **-490 FFFFFE16 UNI FUTURE OPCODE**

Source: eDirectory or NDS Unicode

Explanation: The Unicode rule table has unimplemented rules.

Action: See ["Reporting Error Code Problems to Novell" on page 9](#page-8-0).

### **-491 FFFFFE15 UNI NO SUCH FILE**

Source: eDirectory or NDS Unicode

Explanation: No such Unicode file or directory exists.

Action: See ["Reporting Error Code Problems to Novell" on page 9](#page-8-0).

#### **-492 FFFFFE14 UNI TOO MANY FILES**

Source: eDirectory or NDS Unicode

Explanation: Too many Unicode files are already open.

Action: See ["Reporting Error Code Problems to Novell" on page 9](#page-8-0).

#### **-493 FFFFFE13 UNI NO PERMISSION**

Source: eDirectory or NDS Unicode

- Explanation: An attempt was made to open a Unicode file to which the user does not have sufficient rights.
	- Action: If appropriate, give the user the rights necessary to open the Unicode files.

#### **-494 FFFFFE12 UNI NO MEMORY**

Source: eDirectory or NDS Unicode

Explanation: The workstation does not have enough memory to load the Unicode table files. Action: Increase the memory available to the workstation.

#### **-495 FFFFFE11 UNI LOAD FAILED**

- Source: eDirectory or NDS Unicode
- Explanation: An attempt to load the Unicode rule table files failed.

Action: See ["Reporting Error Code Problems to Novell" on page 9](#page-8-0).

#### **-496 FFFFFE10 UNI HANDLE BAD**

Source: eDirectory or NDS Unicode

Explanation: An attempt was made to use the Unicode rule tables, but its handle was bad.

Action: See ["Reporting Error Code Problems to Novell" on page 9](#page-8-0).

### **-497 FFFFFE0F UNI HANDLE MISMATCH**

Source: eDirectory or NDS Unicode, unicode.nlm

Explanation: The Unicode table in use is not valid. Occurrences of this error can prevent the eDirectory or NDS database from initializing because data in the eDirectory or NDS database is in Unicode representation.

> If the unicode.nlm is unable to translate the data for eDirectory or NDS, then the data cannot be used.

- Possible Cause: The Unicode files in the sys:login/nls or sys:public/nls directory are corrupted or missing.
	- Action: Replace the needed files from the CD-ROM.

Or, copy the files from an equivalent server's sys:public/nls directory.

# **-498 FFFFFE0E UNI RULES CORRUPT**

Source: eDirectory or NDS Unicode

- Explanation: The Unicode rule table files are not the correct version, or they are corrupt.
	- Action: Obtain a new copy of the Unicode files. Then retry the operation.

## **-499 FFFFFE0D UNI NO DEFAULT**

Source: eDirectory or NDS Unicode, unicode.nlm

- Explanation: A character was found in the string provided that could not be mapped to the corresponding Unicode representation.
	- Action: See ["Reporting Error Code Problems to Novell" on page 9](#page-8-0).

# **-500 FFFFFE0C UNI INSUFFICIENT BUFFER**

Source: eDirectory or NDS Unicode

Explanation: The buffer is insufficient to load the Unicode files.

Action: See ["Reporting Error Code Problems to Novell" on page 9](#page-8-0).

# **-501 FFFFFE0B UNI OPEN FAILED**

Source: eDirectory or NDS Unicode

Explanation: The Unicode table files could not be opened for an unknown reason.

Action: Try the following

- Close files you do not need to have open at the present time.
- Free up memory on the workstation.
- Make sure the user has rights to access the directory where the Unicode table files are kept.
- $\bullet$  Make sure the directory where the Unicode files are kept is in the search path.
- Make sure the Unicode files are the most current version and are not corrupted.

If after doing all the listed actions the problems still persists, contact a ["Novell](#page-9-0)  [Support Provider" on page 10](#page-9-0).

# **-502 FFFFFE0A UNI NO LOAD DIR**

Source: eDirectory or NDS Unicode

Explanation: The load directory for the Unicode file could not be determined.

Action: See ["Reporting Error Code Problems to Novell" on page 9](#page-8-0).

# **-503 FFFFFE09 UNI BAD FILE HANDLE**

Source: eDirectory or NDS Unicode

Explanation: The file handle is bad for the Unicode files.

Action: See ["Reporting Error Code Problems to Novell" on page 9](#page-8-0).

# **-504 FFFFFE08 UNI READ FAILED**

Source: eDirectory or NDS Unicode

Explanation: The files could not be read for the Unicode rule table.

Action: See ["Reporting Error Code Problems to Novell" on page 9](#page-8-0).

# **-505 FFFFFE07 UNI TRANS CORRUPT**

Source: eDirectory or NDS Unicode

Explanation: The translator is corrupt for the Unicode files.

Action: See ["Reporting Error Code Problems to Novell" on page 9](#page-8-0).

# **-601 FFFFFDA7 NO SUCH ENTRY**

Source: eDirectory or NDS

Explanation: The specified eDirectory or NDS object could not be found on the eDirectory or NDS server that is responding to a request.

> **WARNING:** Applying all solutions mentioned in this topic could make the problem worse if the actual cause of the problem is not known. Before following a course of action, make sure that you understand the cause of the error and the consequences for the actions suggested.

- Possible Cause: The object name entered could not be found in the context specified. The object name might be mistyped. The context for the workstation might be incorrect for the object being sought. The leading dots or trailing dots might be used incorrectly.
	- Action: Check the context specified for the object name entered. If the command line input was the object name, check the workstation's context. Make sure that it points to the correct level of the eDirectory or NDS tree for the object name specified. If the input includes the object's full or partial context, make sure that the leading and trailing dots are specified appropriately and the types are correct.
- Possible Cause: Occurrences of this error in response to an eDirectory or NDS or bindery API can occur during normal handling of an eDirectory or NDS tree. However, continuous occurrences of this error might indicate a program fault in the application being used.
- Action: If the error persists, contact the developer of the application.
- Possible Cause: If this error occurs in response to a request for the target server to start replica synchronization in eDirectory or NDS, the partition root object that was specified is not present on the target server.
	- Action: If you are running ds.nlm v5.01 or later, the error in this case will resolve itself.

If using an earlier version of the NLM program, do the following:

- **1** Verify the state of the replicas.
- **2** Make sure the time is synchronized on all file servers in the tree.
- **3** Remove the replica, and then add it again. This step could be dangerous and should be a last solution.
- Possible Cause: An attempt was made to finish eDirectory or NDS authentication for an eDirectory or NDS object, and the object was deleted before the authentication was completed.
	- Action: In this case, the error is informational and no action is required.
- Possible Cause: This error could occur in the background process of eDirectory or NDS [backlinker.](#page-217-0) The external reference might have been removed or overwritten by an incoming replica. This error occurs if the external reference was removed or overwritten while eDirectory or NDS was waiting for the backlink attribute to be created on an eDirectory or NDS server that is holding a replica of the eDirectory or NDS partition that includes the externally referenced object.
	- Action: Ignore transitory occurrences. Over a period of time, the error will resolve itself in this case.
- Possible Cause: This error could occur in response to a dead or rename obituary during the eDirectory or NDS Janitor background process. In this case, the error could occur while processing obituaries after a successful completion of the background process for eDirectory or NDS replica synchronization. If it does, then it means the target server does not hold an external reference of the object being deleted.

The external reference might have been removed or overwritten by an incoming replica.

Action: If the server itself is no longer in the tree but still exists as an object in the tree, then locate the server object and delete it.

> If the replica is incoming, then it should get updated into the replica ring and should be notified and should correct itself. If the error does not correct itself in this case, contact a ["Novell Support Provider" on page 10](#page-9-0).

- Possible Cause: An attempt was made to read information for an eDirectory or NDS object that does not exist on the eDirectory or NDS server that is replying to the request.
- Possible Cause: If the error displays while running DSTRACE on the server or while viewing Partition Continuity in NDS manager, it usually means that an entry is missing from the entry record table on the [source server](#page-217-1).
	- Action: Make sure the request has had enough time to be processed on the eDirectory or NDS server.

Identify which object is returning the -601 error. To do this, use the set DSTRACE=+sync command on both the source and the [target server](#page-218-0) and on any other servers in the replica list.

If the object with the error is not a server object, try deleting it.

If the object with the error is a server object, see if DSTRACE returns any other errors besides -601. Address those errors, if any.

You can use the Partition Continuity feature of NDS manager to evaluate the partition for synchronization errors. NDS manager has several repair functions that allow you to correct synchronization errors without having to run DSREPAIR from the server.

**NOTE:** Using the Send Updates option might create high levels of network traffic.

If Partition Continuity shows no errors besides -601, use NDS manager to send updates from a replica that does not have the error, or receive updates on the replica with the error.

**NOTE:** Receive updates will create less traffic than send. Send Updates and Receive Updates are available from the Tree view, the list of Partitions and Servers, and the Partition Continuity view in NDS manager.

- Possible Cause: The replicas of an eDirectory or NDS partition might be inconsistent.
	- Action: If the problem is with the replica ring being inconsistent, see actions for error ["-](#page-164-0) [672 FFFFFD60 NO ACCESS" on page 165](#page-164-0).

**WARNING:** Using the Send All Objects option or the Receive All Objects option might create high levels of network traffic.

If the problem is with inconsistencies inside the partition, such as objects on different replicas not being the same, use the Send All Objects option or Receive All Objects option in DSREPAIR to update replicas of a partition on the servers holding replicas.

#### **-602 FFFFFDA6 NO SUCH VALUE**

Source: eDirectory or NDS

Explanation: A value for the specified attribute does not exist on the specified object.

Warning: Applying all solutions mentioned in this topic could make the problem worse if the actual cause of the problem is not known. Before following a course of action, make sure that you understand the cause of the error and the consequences for the actions suggested.

- Possible Cause: The requester does not have sufficient rights to the attribute for the specified object.
	- Action: If appropriate, assign the requester the necessary rights.
- Possible Cause: An attempt was made to find the master replica, and the master replica was not found.
	- Action: Designate a master replica.
- Possible Cause: This error might be a temporary condition that exists due to the loosely consistent nature of eDirectory or NDS.
	- Action: Wait and try the action again. If this error persists, contact a ["Novell Support](#page-9-0)  [Provider" on page 10](#page-9-0).
- Possible Cause: If this error is encountered during the login or authentication process, this error usually means that the user's or the server's public key could not be located. For more information, see ["Authentication Keys" on page 218.](#page-217-2)
	- Action: If it is the user's public keys, regenerate the user's key pair by changing the password with the applicable utility. For more information, see ["Authentication](#page-217-2)  [Keys" on page 218.](#page-217-2)

If it is the server's public keys and that server is a critical server, then contact a ["Novell Support Provider" on page 10](#page-9-0) for assistance in restoring the server's keys.

- Possible Cause: An occurrence of this error during the synchronization process between servers means one of the public keys cannot be located or the replica list of one of the servers contains inconsistent results.
	- Action: Determine whether the value exists for the specified attribute using nlist.

If either of these messages is displayed without an error code, do the following action that is applicable to the error displayed: Error unable to communicate or Error sending updates.

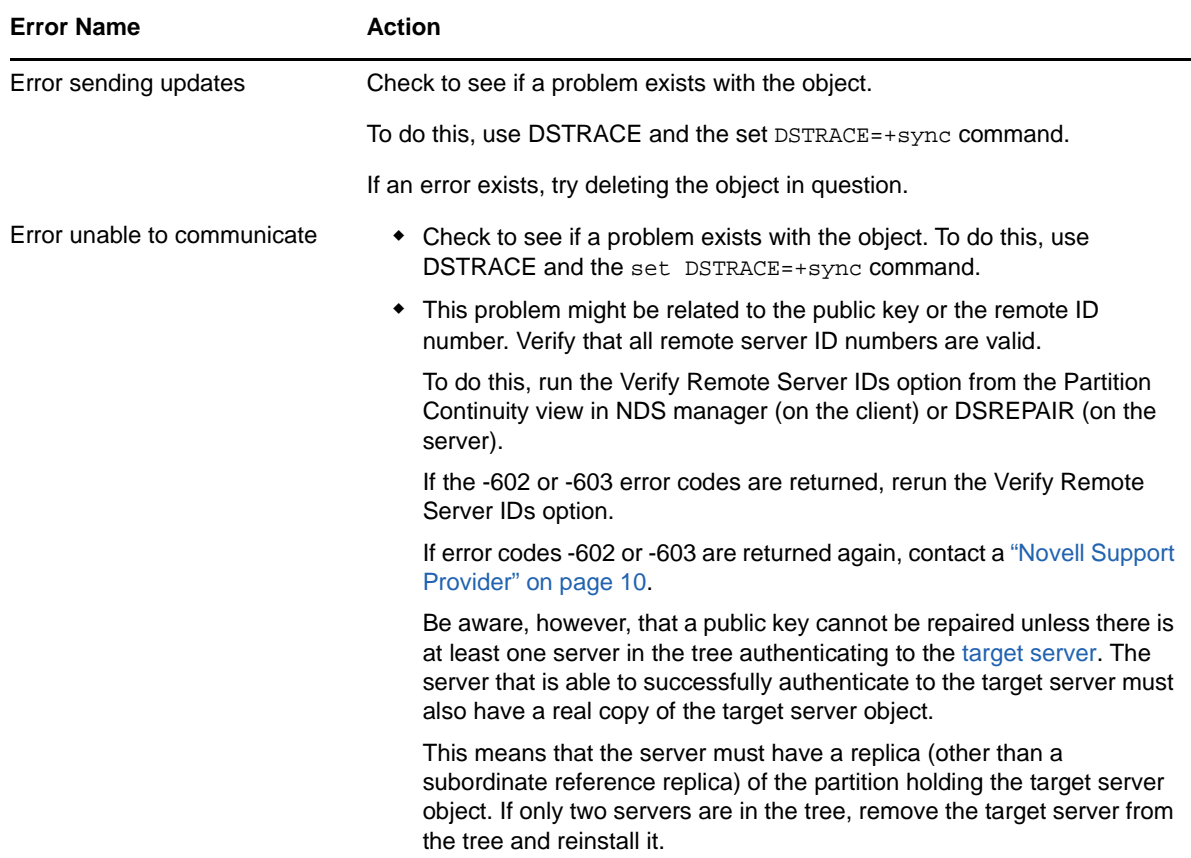

# **-603 FFFFFDA5 NO SUCH ATTRIBUTE**

Source: eDirectory or NDS

Explanation: The requested attribute could not be found. In eDirectory or NDS, if an attribute does not contain a value, then the attribute does not exist for the specific object.

The request might be

- Read an eDirectory or NDS schema attribute definition
- Remove an eDirectory or NDS schema attribute definition
- Update an eDirectory or NDS schema attribute definition

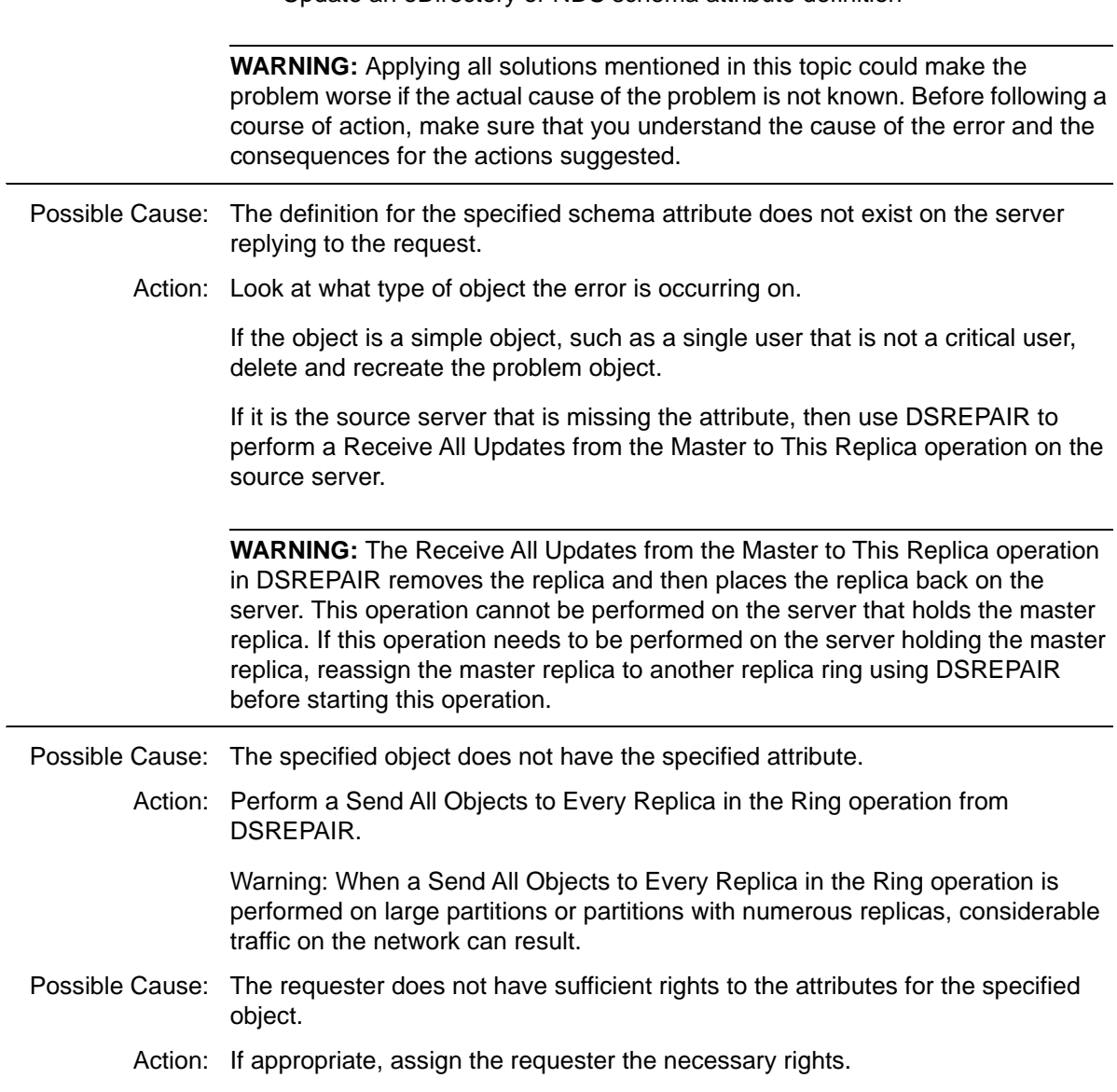

# **-604 FFFFFDA4 NO SUCH CLASS**

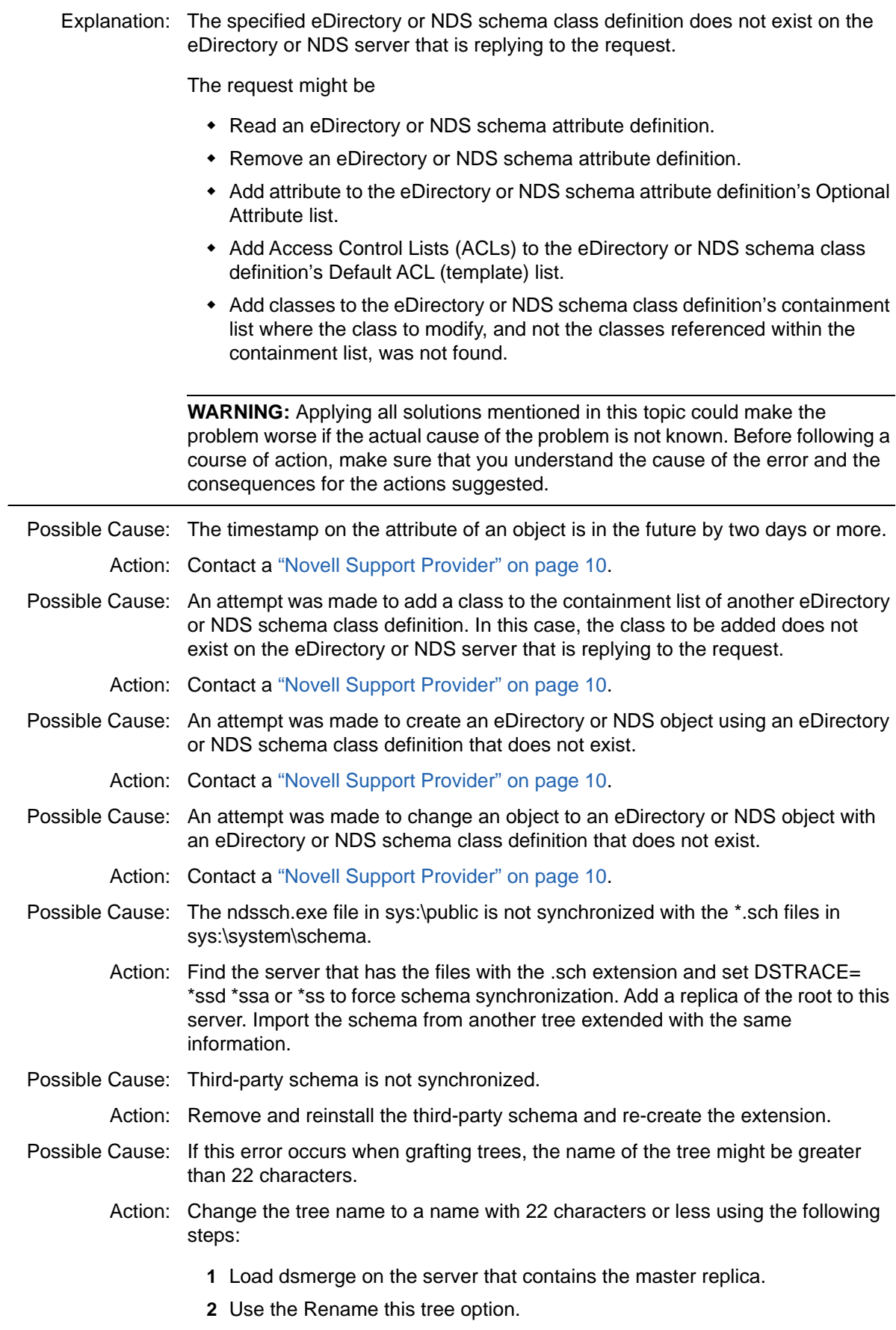

- **3** Log in to the tree using the fully distinguished name of user Admin, along with the password.
- **4** Enter the new tree name. Press F10 to perform the rename.
- **5** Upon exiting dsmerge, you can run the Limber process to expedite synchronizing the tree's name change.

To start the Limber process, type the following commands at the console prompt:

**5a** Type set DSTRACE = on

**5b** Type set DSTRACE = \*h

**5c** Type set DSTRACE = \*limber

- **6** Clean out any orphans or external references to the old tree by running DSREPAIR.
- **7** Edit any login scripts that refer to the old tree name.

## **-605 FFFFFDA3 NO SUCH PARTITION**

Source: eDirectory or NDS

Explanation: The specified eDirectory or NDS partition does not exist on the eDirectory or NDS server that is replying to the request.

> **WARNING:** Applying all solutions mentioned in this topic could make the problem worse if the actual cause of the problem is not known. Before following a course of action, make sure that you understand the cause of the error and the consequences for the actions suggested.

- Possible Cause: An attempt to locate the parent partition of the specified partition failed. A communication problem might exist between eDirectory or NDS servers within the eDirectory or NDS tree.
	- Action: Check for and resolve any communication issues between eDirectory or NDS servers within the eDirectory or NDS tree.
- Possible Cause: Inconsistent data is being returned from the local database.
	- Action: Use DSREPAIR to resolve this issue.
- Possible Cause: An internal auditing error occurred.
	- Action: Obtain additional information about the source and target servers by using DSTRACE with the Auditing flag set. See ["DSTRACE Commands" on page 218](#page-217-3).
- Possible Cause: An error occurred in the application being used.
	- Action: If the error persists, contact the developer of the application.

# **-606 FFFFFDA2 ENTRY ALREADY EXISTS**

Source: eDirectory or NDS

Explanation: An attempt was made to create, restore, or rename an eDirectory or NDS object when an object with the same distinguished name already exists within the eDirectory or NDS tree.

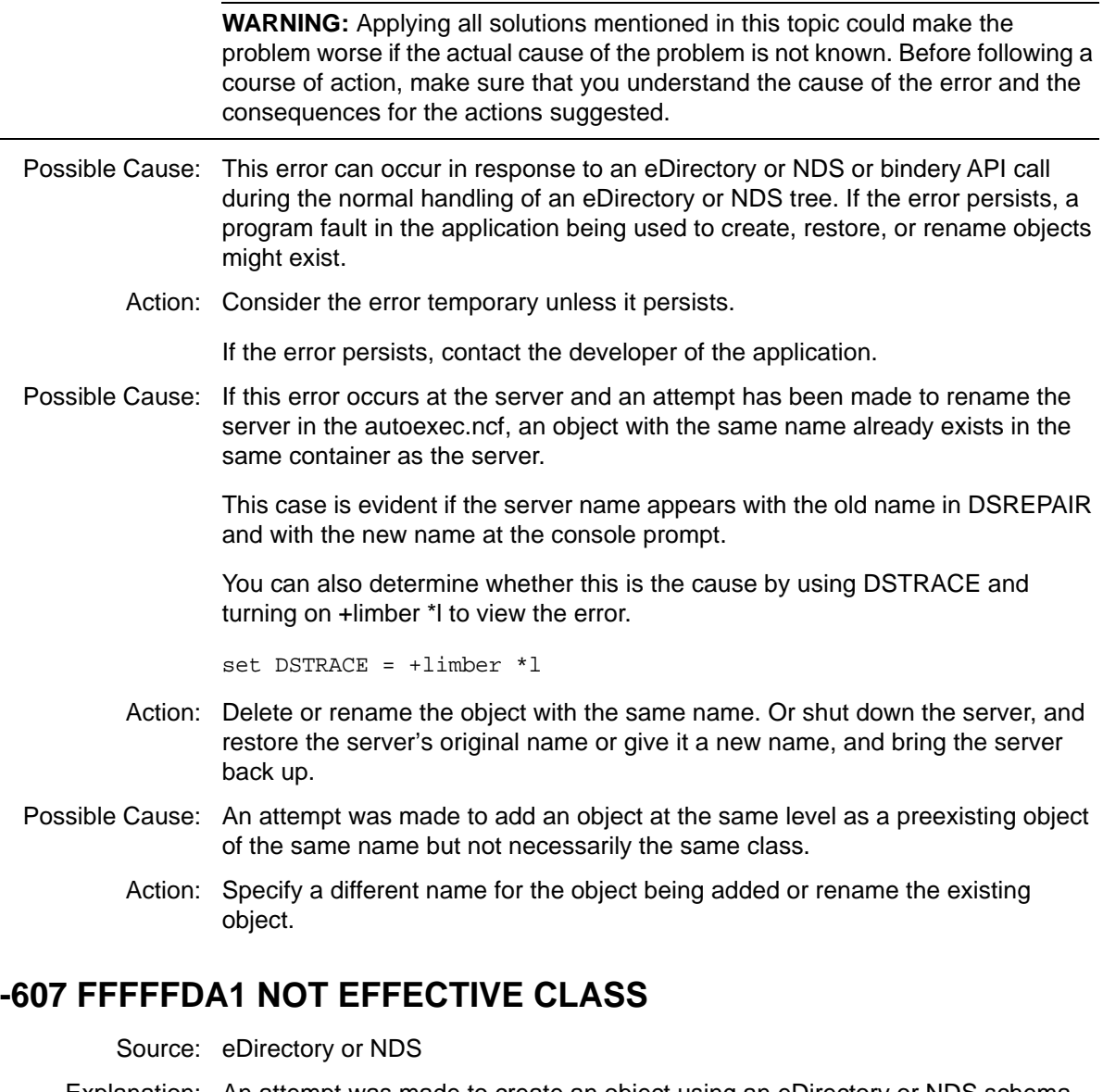

Explanation: An attempt was made to create an object using an eDirectory or NDS schema class definition that is not flagged as a base class. Only an eDirectory or NDS schema class definition that has its Effective Class flag set can be used as the base class for a new object.

> Warning: Applying all solutions mentioned in this topic could make the problem worse if the actual cause of the problem is not known. Before following a course of action, make sure that you understand the cause of the error and the consequences for the actions suggested.

- Possible Cause: An schema class definition that is flagged as an Effective Class was not used when creating an object.
	- Action: When creating an object, select an eDirectory or NDS schema class definition that is flagged as an Effective Class.
- Possible Cause: If the error occurs when restoring an object, the eDirectory or NDS schema in use by the tree is probably different from the schema used by the original eDirectory or NDS tree.
- Action: Before attempting to restore an eDirectory or NDS object, restore the eDirectory or NDS schema. This might require reinstalling any software that extended the eDirectory or NDS schema.
- Possible Cause: If the error occurs when mutating a bindery object, an internal error within eDirectory or NDS could have occurred.
	- Action: Contact a ["Novell Support Provider" on page 10.](#page-9-0)
- Possible Cause: eDirectory or NDS has two types of object classes: effective and noneffective. You can use only effective classes to create entries.

You can use noneffective classes as super classes. These noneffective classes define information associated with various effective classes.

Action: The standard NetWare utilities that ship with NetWare only allow effective classes to be used when creating objects. Find out what utility is being used to create the object. This utility is not following the rules of the specified object. Contact the developer of the utility.

# **-608 FFFFFDA0 ILLEGAL ATTRIBUTE**

Source: eDirectory or NDS

Explanation: An attempt was made to add an attribute to an eDirectory or NDS object that is not listed as an optional or a mandatory attribute within the expanded eDirectory or NDS schema class definition of the object's base class.

> The only attributes that are supported for an eDirectory or NDS object are listed within the expanded eDirectory or NDS schema class definition of the object's base class.

> **WARNING:** Applying all solutions mentioned in this topic could make the problem worse if the actual cause of the problem is not known. Before following a course of action, make sure that you understand the cause of the error and the consequences for the actions suggested.

Possible Cause: If the error occurs during the background processes for eDirectory or NDS replica synchronization, two causes for this error might be

- The eDirectory or NDS schema class definition used by the source server differs from the definition used by the target server. Additionally, the error indicates that the eDirectory or NDS schema on the source server contains additional information.
- The database on the source server is damaged.
- Action: If the error occurs during the background processes for eDirectory or NDS replica synchronization, and the eDirectory or NDS schema class definition used by the source server differs from the definition used by the target server, see ["Resolving Novell eDirectory or NDS Schema Synchronization Issues" on](#page-214-0)  [page 215.](#page-214-0)

If you suspect that the database on the source server is the problem, try repairing it using DSREPAIR with Rebuild Operational Schema selected.

Possible Cause: If this error occurs while attempting to add an attribute to an object, then an unsupported attributed might have been used.

- Action: Only use attributes for an eDirectory or NDS object that are supported in the expanded eDirectory or NDS schema class definition of the object's base class.
- Possible Cause: If this error occurs while adding an attribute to an eDirectory or NDS alias object, eDirectory or NDS will not accept this task because this task is not supported by eDirectory or NDS.
	- Action: eDirectory or NDS does not support adding attributes to alias objects. Therefore, this task cannot be performed.

#### **-609 FFFFFD9F MISSING MANDATORY**

#### Source: eDirectory or NDS

Explanation: One or more of the mandatory attributes for the object being created or modified are missing.

> **WARNING:** Applying all solutions mentioned in this topic could make the problem worse if the actual cause of the problem is not known. Before following a course of action, make sure that you understand the cause of the error and the consequences for the actions suggested.

- Possible Cause: An attempt was made to modify an object without specifying values for all of the mandatory attributes listed within the expanded eDirectory or NDS schema class definition of the object's base class.
	- Action: To determine which attributes are mandatory for an operational eDirectory or NDS schema class definition, use NDS Schema Manager.
- Possible Cause: If the error occurs during the background processes for eDirectory or NDS replica synchronization, two causes for this error might be
	- The eDirectory or NDS schema class definition used by the source server differs from the definition used by the target server. Additionally, the error indicates that the eDirectory or NDS schema on the source server contains additional information.
	- The database on the source server is damaged.
	- Action: If the error occurs during the background processes for eDirectory or NDS replica synchronization, and the eDirectory or NDS schema class definition used by the source server differs from the definition used by the target server, see ["Resolving Novell eDirectory or NDS Schema Synchronization Issues" on](#page-214-0)  [page 215.](#page-214-0)

If you suspect that the database on the source server is the problem, try repairing it using DSREPAIR with Rebuild Operational Schema selected.

# **-610 FFFFFD9E ILLEGAL NDS NAME**

- Explanation: The eDirectory or NDS relative distinguished name or distinguished name supplied for an eDirectory or NDS object is illegal.
- Possible Cause: The eDirectory or NDS relative distinguished name or distinguished name that was supplied was not formatted properly or it exceeded the maximum length. An eDirectory or NDS relative distinguished name cannot exceed 128 characters. An eDirectory or NDS distinguished name cannot exceed 256 characters.

Action: Make sure the eDirectory or NDS relative distinguished name or distinguished name supplied for an eDirectory or NDS object follows the naming conventions for eDirectory or NDS objects.

# **-611 FFFFFD9D ILLEGAL CONTAINMENT**

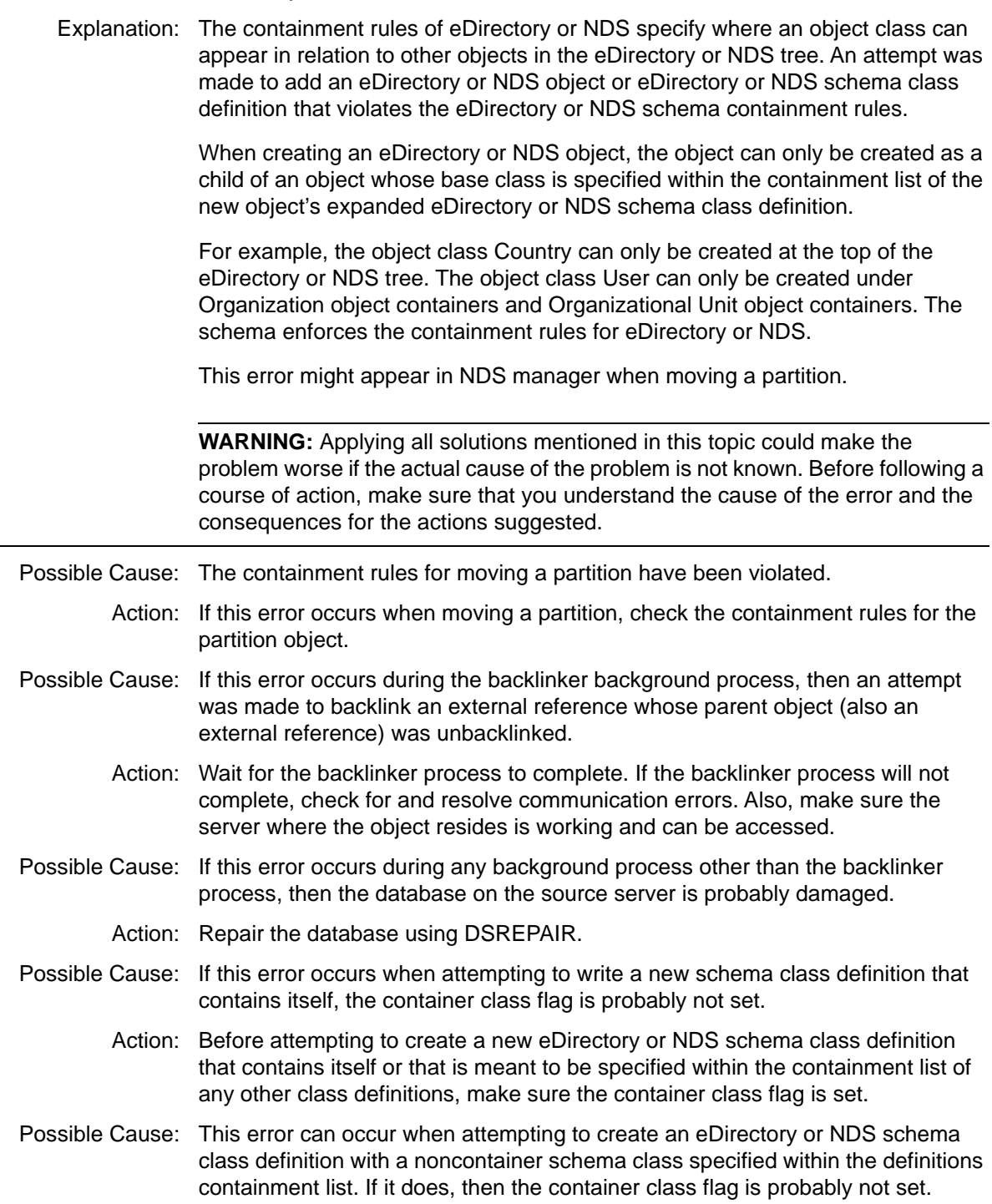

Action: Before attempting to create an eDirectory or NDS schema class definition with a noncontainer schema class specified within the definitions containment list, make sure the container class flag is set.

# **-612 FFFFFD9C CANT HAVE MULTIPLE VALUES**

Source: eDirectory or NDS

- Explanation: An attempt was made to add an attribute value to an object of an attribute whose eDirectory or NDS schema attribute definition is constrained as single valued, without overwriting or deleting the existing attribute value.
- Possible Cause: A program fault occurred in the application being used to manipulate the attributes of the eDirectory or NDS object.
	- Action: Contact the developer of the application.

# **-613 FFFFFD9B SYNTAX VIOLATION**

Source: eDirectory or NDS

Explanation: A request was made to modify an eDirectory or NDS attribute using data that does not conform to the syntax specified within the eDirectory or NDS schema attribute definition.

> Warning: Applying all solutions mentioned in this topic could make the problem worse if the actual cause of the problem is not known. Before following a course of action, make sure that you understand the cause of the error and the consequences for the actions suggested.

- Possible Cause: This error occurs most often when an attribute value being added to an object is incorrect or when the value is pointing to an object that does not exist in the tree.
	- Action: Verify that the object name being added as a value is correct, and verify that the object exists in the tree.
- Possible Cause: An attempt was made to modify an eDirectory or NDS attribute whose syntax is a distinguished name. The following are possible causes of the error:
	- The source server was unable to locate the distinguished name for the eDirectory or NDS object provided.
	- The distinguished name for the eDirectory or NDS object provided refers to a deleted object. Additional information on this instance of the error can be obtained using [DSTRACE](#page-217-3) on the source server with the Collisions flag set.
	- The distinguished name for the eDirectory or NDS object provided is an illegal eDirectory or NDS name.
	- Action: Make sure the object name does not contain illegal characters.
- Possible Cause: A fault occurred in the application that is being used to manipulate the attribute values.
	- Action: Contact the developer of the application.
- Possible Cause: The error might also occur when a bindery-type object (usually created by a third-party program) becomes corrupt.
	- Action: If the -613 errors are on these types of objects, delete all objects created by the program, and then reinstall the program.
- Possible Cause: This error is also seen during the install or upgrade to NetWare 4.1 (or later versions).
	- Action: If you are installing or upgrading to NetWare 4.1 (or later versions), run Partition Continuity in NDS manager to view any synchronization errors on the partition that you are installing the server into. Using NDS manager, run Repair Local Database on the server holding the master replica of the partition.

If a new NetWare 4.1 (or later version) server hangs during installation while copying over the existing eDirectory or NDS objects, run DSTRACE on the server holding the master replica of the partition that you are installing the server into. Do this by setting the set DSTRACE  $= +$ sync command.

If an error exists after running DSTRACE, run DSREPAIR on the master.

If the problem still exists, run the set  $DSTRACT = +sync$  command to find the object returning the error and check the description field (and any other field which accepts a string) for any unusual ASCII characters. Correct the corruption or delete the object, and the replica should complete copying to the new server.

# **-614 FFFFFD9A DUPLICATE VALUE**

Source: eDirectory or NDS

- Explanation: An attempt was made to add an attribute value to an eDirectory or NDS object that already has an instance of that attribute with the same value, without overwriting or deleting the existing value.
- Possible Cause: A program fault occurred in the application used to manipulate an attribute for an eDirectory or NDS object.
	- Action: Contact the developer of the application.

# **-615 FFFFFD99 ATTRIBUTE ALREADY EXISTS**

Source: eDirectory or NDS

- Explanation: An attempt was made to create an eDirectory or NDS schema attribute definition within an eDirectory or NDS schema where an attribute definition with the same name already exists and without requesting that the existing definition be overwritten.
	- Action: If the attribute is multi-valued, add the specified value to the existing attribute.
	- Action: If the attribute is single-valued, delete the attribute, and then create it again with the new value.
- Possible Cause: A program fault occurred in the application used to create an eDirectory or NDS schema attribute definition.
	- Action: Contact the developer of the application.

# **-616 FFFFFD98 MAXIMUM ENTRIES EXIST**

- Explanation: An attempt was made to add an eDirectory or NDS object to the eDirectory or NDS database while the maximum number of entries within the eDirectory or NDS object database already exists. The maximum number of objects that can be created within the eDirectory or NDS object database is 16,777,215 for each eDirectory or NDS server.
- Possible Cause: The eDirectory or NDS object database on the source server is full.
	- Action: To free entries within the eDirectory or NDS object database, partition the eDirectory or NDS tree and remove any unneeded partitions from the source server.

# **-617 FFFFFD97 DATABASE FORMAT**

Source: eDirectory or NDS

Explanation: The record structure of the eDirectory or NDS database does not match the structure expected by the version of eDirectory or NDS (ds.nlm) being used. Therefore, the local database cannot be used.

> The record structure of the eDirectory or NDS database is checked when loading eDirectory or NDS (ds.nlm) and during any attempts to abort an eDirectory or NDS activity.

- Possible Cause: The local database is damaged.
	- Action: Run DSREPAIR once. If this error persists after running DSREPAIR the first time, contact a ["Novell Support Provider" on page 10](#page-9-0).

**WARNING:** If DSREPAIR is run a second time, the original.old database files will be overwritten and it might not be possible to restore the former Directory Information Base (DIB).

**NOTE:** The dsrepair.nlm requires a valid record structure. Resolving record structure problems requires the assistance of Novell technical services.

# **-618 FFFFFD96 INCONSISTENT DATABASE**

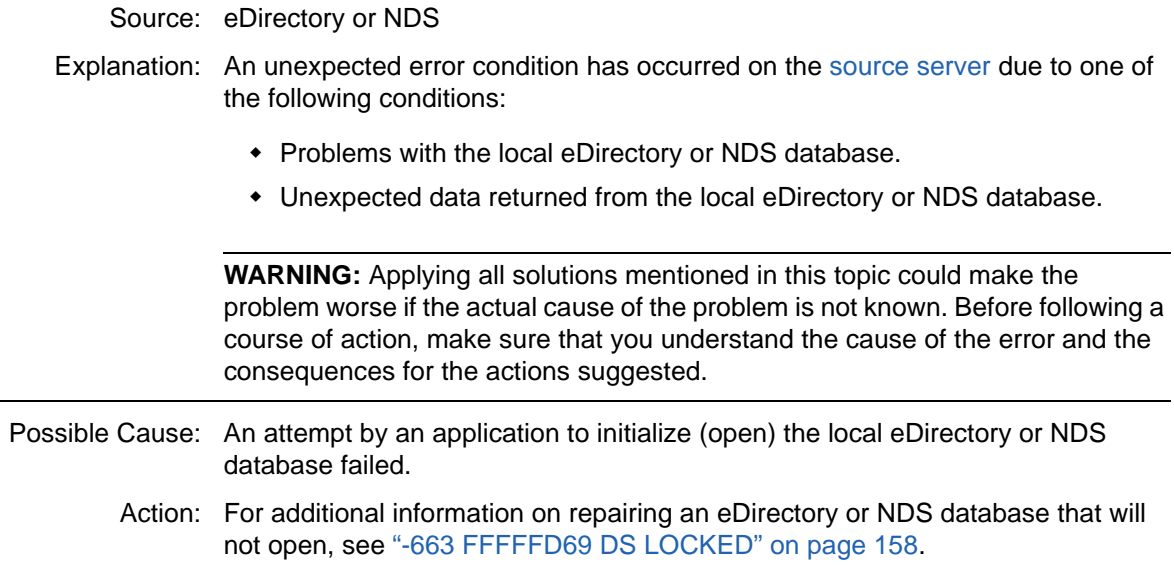

- Possible Cause: An occurrence of this error during the eDirectory or NDS Limber background process can indicate replica ring discrepancies if the following conditions exist:
	- The source server does not have a replica attribute value for itself in one or more of the replica rings of the eDirectory or NDS partitions held by the source server.
	- The source server was unable to locate the replica attribute value identifying the eDirectory or NDS server holding the master replica of an eDirectory or NDS partition held by the source server.
	- Action: Run DSREPAIR > Advanced Options > Repair Local eDirectory or NDS Database.
- Possible Cause: An attempt was made to change the eDirectory or NDS tree name to a name longer than 128 characters.
	- Action: Contact the developer of the application.
- Possible Cause: An attempt was made to restore an object as the [Root] of the eDirectory or NDS tree, when the existing object being overwritten is not the [Root] object or does not have a base class of Top.
	- Action: Contact the developer of the application.
- Possible Cause: An attempt was made to access a record that does not exist within the local eDirectory or NDS database.
	- Action: Run DSREPAIR.

# **-619 FFFFFD95 INVALID COMPARISON**

Source: eDirectory or NDS

- Explanation: An attempt was made to compare the values of two attributes whose syntaxes are not comparable.
- Possible Cause: A program fault occurred in the application used to manipulate an object's attributes.
	- Action: Contact the developer of the application.

# **-620 FFFFFD94 COMPARISON FAILED**

Source: eDirectory or NDS

- Explanation: The values of two attributes submitted for comparison do not match based on the submitted comparison criteria.
- Possible Cause: A program fault occurred in the application used to manipulate an object's attributes.
	- Action: Contact the developer of the application.

# **-621 FFFFFD93 TRANSACTIONS DISABLED**

Source: eDirectory or NDS

Explanation: eDirectory or NDS is unable to service a request because the transaction service being provided by the operating system is disabled.

- Possible Cause: An occurrence of this error during an attempt to establish communication indicates that the operating system's transaction service is disabled on the [source](#page-217-1) or the [target server](#page-218-0).
- Possible Cause: An occurrence of this error during a background process indicates that the operating system's transaction service is disabled on the [target server.](#page-218-0)
	- Action: At the console prompt of the server, type enable tts.

If TTS was disabled because volume sys: is full, log into the server and delete unnecessary files from volume sys: and then type enable tts at the console.

To avoid TTS being disabled in the future, maximum transaction tracking can be lowered.

Set the maximum value to 2,000 by typing the following at the console prompt:

set maximum transactions=2000

**NOTE:** A value of 2,000 works for most servers receiving this error.

# **-622 FFFFFD92 INVALID TRANSPORT**

Source: eDirectory or NDS

- Explanation: An application attempted to use a non-IPX referral. NetWare  $4.x$  uses only IPX address referrals. Support for other protocols such as TCP/IP is performed through encapsulation using an additional product.
- Possible Cause: An occurrence of this error during an attempt to establish communication indicates that the local server was unable to identify an IPX address referral for the target server.
	- Action: Do the following:
		- **1** Ensure that the referral is available.
		- **2** In DSREPAIR, select the advanced menu option Server Known to This Database.
		- **3** Select the target eDirectory or NDS server.
		- **4** Select the Repair Selected Server's Network Address option.

# **-623 FFFFFD91 SYNTAX INVALID IN NAME**

- Source: eDirectory or NDS
- Explanation: An application attempted to create a schema class definition that specifies a naming attribute whose schema attribute definition is not constrained as a string.
- Possible Cause: A program fault occurred in the application used to create a schema class definition.
	- Action: Contact the developer of the application.

# **-624 FFFFFD90 REPLICA ALREADY EXISTS**

- Explanation: An attempt was made by an application to add a replica to an eDirectory or NDS server that already holds a nonsubordinate reference replica of the same partition.
- Possible Cause: If this error occurs during the eDirectory or NDS background process, discrepancies might exist in the replica rings of the server holding replicas of the partition.
- Possible Cause: Discrepancies might exist between the replica ring on the eDirectory or NDS server holding the master replica of the partition and the [target server](#page-218-0).
	- Action: Determine whether the target server already holds a replica. To do this, use the advanced menu option Replica and Partition Operations in DSREPAIR on the target server.

If the target server already holds a replica and it is not listed in the replica ring on the server holding the master replica, destroy the replica on the target server, and add it again using Partition Manager in NDS manager.

**WARNING:** When Send All Objects to Every Replica in the Ring operation is performed on large partitions or partitions with numerous replicas, considerable traffic on the network can result.

If the read/write replica does not have a target server but the master does, perform a Send All Objects to Every Replica in the Ring operation from DSREPAIR.

# **-625 FFFFFD8F TRANSPORT FAILURE**

Source: eDirectory or NDS

Explanation: The source server is unable to communicate with the target server. This error is almost always LAN-related.

> **WARNING:** Applying all solutions mentioned in this topic could make the problem worse if the actual cause of the problem is not known. Before following a course of action, make sure that you understand the cause of the error and the consequences for the actions suggested.

- Possible Cause: The status attribute on the server's object is Down.
	- Action: If this is the cause, no action is necessary. eDirectory or NDS will periodically check the status of a server. If the server is found to be unavailable because the server is down or because of a LAN/WAN issue, the status attribute on the objects representing the server will change to Down. When the server is available again, its status attribute will be set to Up.

#### Possible Cause: The source server has an incorrect address referral for the target server.

Action: Try to correct the internal IPX number on the target server.

- To do this from a client workstation, select the source server in the Partition Continuity screen in NDS manager. Then from the Repair menu, choose Repair Network Addresses.
- To do this from the server, run DSREPAIR and select the Repair Network Addresses option on the source server.
- Possible Cause: If the error occurs when an attempt to use an existing NetWare Core Protocol (NCP) connection to the target server failed, the target server is down or an issue with the LAN/WAN environment exists.
- Possible Cause: If an application attempted and failed to create a connection to the target server, the target sever is probably down or an issue with the LAN/WAN environment exists.
- Possible Cause: The server is down.
- Possible Cause: The server cannot be found.
- Possible Cause: The name of the server was changed.
- Possible Cause: The server object was moved.
- Possible Cause: A bridge or other physical connection is down between servers.
- Possible Cause: A workstation is trying to communicate with a server that has a databases that is locked by a utility, such as NDS manager, Install Maintenance Mode, or DSREPAIR.
	- Action: Check for Service Advertising Protocol (SAP) filtering of the eDirectory or NDS SAP types of 26B and 278. Check cabling, the LAN card, and the LAN driver. Ensure that workstations can connect to the [target server](#page-218-0) through rconsole.

Ensure that the source server can communicate with the target server. To verify whether they are communicating, type display servers on the [source server.](#page-217-1)

Determine whether other servers are returning the -625 error for the same target server.

Ensure that the workstations can attach and log in to the target server from the same segment as the source server.

Flag all servers as Up by typing reset routers, and then setting the set DSTRACE  $=$  \*u command at the source server. Then retry communicating with the target server.

At a client workstation, view the Partition Continuity screen in NDS manager. If every source has an error on one target, and that target server is unable to connect as a source, check to see whether that server is down or whether its eDirectory or NDS database is locked.

Possible Cause: The internal IPX number was changed on the target server.

Action: Try to correct the internal IPX number on the target server.

- To do this from a client workstation, select the source server in the Partition Continuity screen in NDS manager. Then from the Repair menu, choose Repair Network Addresses.
- To do this from the server, run DSREPAIR and select the Repair Network Addresses option on the source server.

# **-626 FFFFFD8E ALL REFERRALS FAILED**

Source: eDirectory or NDS

Explanation: All attempts to connect to the available server while walking the eDirectory or NDS tree or resolving name requests have failed.

- Possible Cause: An attempt to walk the eDirectory or NDS tree or resolve an object name failed because
	- The source server was unable to connect to any of the available referrals (eDirectory or NDS servers).
	- The referrals had no instance of the object in question while they held replicas of the target partition.
- Possible Cause: An occurrence of this error during an attempt to connect to the target server could indicate LAN/WAN issues such as SAP/RIP filtering. It also could mean that discrepancies exist in the connectivity between partition boundaries.
- Possible Cause: An occurrence of this error during an eDirectory or NDS background process could indicate that discrepancies exist in the connectivity between partition boundaries.
	- Action: Perform all or some of the following actions until the error disappears:
		- On the source and target server, verify all network addresses and remote server IDs using the advanced menu options in DSREPAIR.
		- Verify partition connectivity by doing the following:
			- Start at the [Root] partition and ensure consistency between the replica rings of the servers that hold a replica of the partition.
			- Continue this process downward through the eDirectory or NDS tree, examining each partition root, until the targeted partition is reached.
			- Ensure that each replica ring has a master replica and that any required subordinate reference replicas are in place.
		- From the Partition Continuity screen in NDS manager, run the Repair Network Addresses or Verify Remote Server IDs option. If you prefer to work from the server console, run the Repair Network Addresses option and Verify Remote Server ID Numbers option in DSREPAIR.
		- From the Partition Continuity screen in NDS manager, verify that there is one master replica (in each row) for the partition in question.
		- Check the replica states and make sure they are all "ON."
		- Resolve whatever problems you find in the dsrepair.log file.
		- Run the display servers command and see whether the tree name is present. If not, check issues related to the -625 errors (including SAP filtering).
		- If creation time stamps are invalid, eliminate the problem by selecting the Advanced Option > Check External References in DSREPAIR (NetWare 4.1 or later version).

# **-627 FFFFFD8D CANT REMOVE NAMING VALUE**

- Explanation: An attempt was made to remove the attribute value flagged as the naming attribute.
	- Action: Determine the naming attribute for an operational eDirectory or NDS schema class. Additionally, use NDS Schema Manager to determine the naming attributes for an extended eDirectory or NDS schema class definition.
- Possible Cause: A program fault occurred in the application used to manipulate an object name.

# **-628 FFFFFD8C OBJECT CLASS VIOLATION**

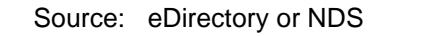

Explanation: An attempt was made to add an object without specifying the eDirectory or NDS schema class definition used as the object's base class.

> **WARNING:** Applying all solutions mentioned in this topic could make the problem worse if the actual cause of the problem is not known. Before following a course of action, make sure that you understand the cause of the error and the consequences for the actions suggested.

- Possible Cause: A program fault occurred in the application used to create an object name.
	- Action: Contact the developer of the application.
- Possible Cause: If this error occurs during an eDirectory or NDS background process, the base class specified for the object being processed could be different between the source and target servers.
	- Action: To identify which server has an invalid or unknown base class for the object, do the following:
		- **1** Examine the debug screen in [DSTRACE](#page-217-3) on the source server.
		- **2** Repair the local database on the source and target servers using the advanced menu option, Repair Local Database, in DSREPAIR. Make sure the Check Local References and Rebuild Operation Schema options are set to be performed during this operation.
		- **3** Save the changes made by DSREPAIR.
		- **4** Examine the DSREPAIR log file.
		- **5** Check the replica summary information for each replica name to determine whether any unknown objects are reported.

If DSTRACE indicates the object is using a proper base class on the source server and that there are one or more objects with a base class of Unknown, then use DSREPAIR to perform a Receive All Updates from the Master to This Replica option on the target server.

**WARNING:** The Receive All Updates from the Master to This Replica operation in DSREPAIR removes the replica and then places the replica back on the server. This operation cannot be performed on the server that holds the master replica. If this operation needs to be performed on the server holding the master replica, reassign the master replica to another replica ring using DSREPAIR before starting this operation.

If DSTRACE indicates the object has a base class of Unknown on the source server and no objects have a base class of Unknown, then use DSREPAIR to perform the Receive All Updates from the Master to This Replica option on the source server.

If DSTRACE indicates the object has a base class of Unknown on the source server and both the source and target servers have objects have a base class of Unknown, then use DSREPAIR to perform a Send All Objects to Every Replica in the Ring operation on the source and target server.

# **-629 FFFFFD8B ENTRY IS NOT LEAF**

Source: eDirectory or NDS

Explanation: An attempt was made to remove an eDirectory or NDS object that has a subordinate count of nonzero.

> **WARNING:** Applying all solutions mentioned in this topic could make the problem worse if the actual cause of the problem is not known. Before following a course of action, make sure that you understand the cause of the error and the consequences for the actions suggested.

- Possible Cause: A container object that does not contain any objects is considered a leaf object, and therefore can be deleted. If you attempt to delete a container object that contains an object of any class, the following error will be returned: "The utility can't delete Object Class=Object\_name because it is not a leaf object." A container object that is a partition root cannot be deleted.
	- Action: Delete all objects under the container object that is being deleted or modified. If the object is a partition root, merge the partition with the parent partition, and then delete the object.
- Possible Cause: A program fault occurred in the application used to remove the object.
	- Action: Contact the developer of the application.
- Possible Cause: If this error occurs during an eDirectory or NDS background process, discrepancies might exist between the replicas of a partition.
	- Action: Perform a database repair on the target server using DSREPAIR.
		- If DSREPAIR can resolve the issue and the target server does not hold the master replica of the partition, use DSREPAIR to perform a Receive All Updates from the Master to This Replica operation on the source server.

**WARNING:** The Receive All Updates from the Master to This Replica operation in DSREPAIR removes the replica and then places the replica back on the server. This operation cannot be performed on the server that holds the master replica. If this operation needs to be performed on the server holding the master replica, reassign the master replica to another replica ring using DSREPAIR before starting this operation.

• If DSREPAIR can resolve the issue and the target server holds the master replica of the partition, use DSREPAIR to perform a Send All Objects to Every Replica in the Ring operation on the target server.

**WARNING:** When a Send All Objects to Every Replica in the Ring operation is performed on large partitions or partitions with numerous replicas, considerable traffic on the network can result.

 If DSREPAIR cannot resolve the issue, you can remove the replica for the target server using the NDS manager, provided the target server does not hold the master replica.

# **-630 FFFFFD8A DIFFERENT TREE**

- Explanation: An attempt was made to perform an operation or submit a request to a server that exists in a different eDirectory or NDS tree.
- Possible Cause: Occurrence of this error during an attempt to communicate with a server or during an eDirectory or NDS background process indicates the target server has an object that exists in the source server's eDirectory or NDS tree; however, the target server now exists in a different eDirectory or NDS tree.
	- Action: If a server has been lost and reinstalled into an eDirectory or NDS tree other than its original tree, the server's object must be removed from the original eDirectory or NDS tree.

To remove a server that has been installed into another eDirectory or NDS tree, do the following:

**1** Confirm that the server claims to belong to a different tree.

This can be done by using the config command on a NetWare server.

If the eDirectory or NDS tree name display is different, proceed to step 2. Otherwise, contact a ["Novell Support Provider" on page 10.](#page-9-0)

**2** After confirming the eDirectory or NDS tree names, shut down the target server or temporarily disconnect it from the network.

This will allow the administration utilities to ping the server and not receive a ping reply. If the utility receives a ping reply when attempting to remove a server object from the tree, the utility will not allow the object to be removed. If the utility does not receive a ping reply, the object will be removed.

**3** Remove the server object from the tree.

# **-631 FFFFFD89 ILLEGAL REPLICA TYPE**

Source: eDirectory or NDS

Explanation: The requested operation cannot be performed on a server because the replica type held by the server cannot be used to service the request. Specific eDirectory or NDS partition and object operations require varying replica types.

> **WARNING:** Applying all solutions mentioned in this topic could make the problem worse if the actual cause of the problem is not known. Before following a course of action, make sure that you understand the cause of the error and the consequences for the actions suggested.

Possible Cause: An attempt was made to set the bindery context at the server console of a server that does not have a read/write replica of the container that is referenced in the bindery context.

Action: Use NDS manager to add a replica that includes the bindery context to that server. Bindery context requires a writable replica (either a read/write or a master replica) in order to be set.

> Verify that the server has a writable replica of the partition containing the container to which you are trying to set the bindery context.

- Possible Cause: A request to modify an object and/or its attributes was received by a server that does not hold a replica of the specified object's partition. In this instance, the error might indicate a fault in the application issuing the request.
	- Action: Contact the developer of the application.
- Possible Cause: An attempt was made to initiate a partition operation using a server that does not hold the master replica.
	- Action: Ensure the partition being manipulated has a master replica and the replica rings of each of the servers holding a replica of the partition are consistent.
- Possible Cause: An attempt was made to add a replica to a server and the replica type being added was not read/write or read-only. Only read/write and read-only replica types can be added to a server by an eDirectory or NDS client. Replica types of subordinate references are automatically placed by NDS. In this instance, the error indicates a program fault with the application being used to add the replica.
	- Action: Contact the developer of the application.
- Possible Cause: An attempt was made to modify a replica ring of a partition by a server that does not hold the master replica. Only the server holding the master replica of the partition can modify the partition's replica ring. In this instance, the error indicates a program fault with the application being used to modify the replica.
	- Action: Contact the developer of the application.

### **-632 FFFFFD88 SYSTEM FAILURE**

- Source: eDirectory or NDS
- Explanation: An unexpected error occurred on the source server.

**WARNING:** Applying all solutions mentioned in this topic could make the problem worse if the actual cause of the problem is not known. Before following a course of action, make sure that you understand the cause of the error and the consequences for the actions suggested.

- Possible Cause: Problems occurred with the local eDirectory or NDS database.
	- Action: Repair the local database using DSREPAIR. Verify that all remote server ID numbers are valid. To do this, run the Verify Remote Server IDs option from the Partition Continuity view in NDS manager (on the client) or DSREPAIR (on the server).
- Possible Cause: Unexpected data was returned from the local eDirectory or NDS database.
	- Action: Repair the local database using DSREPAIR.
- Possible Cause: Memory corruption occurred on the server.
	- Action: Restart the server. If the problem persists, check the RAM on the server. If needed, increase the memory available to the server.
- Possible Cause: An attempt was made during the eDirectory or NDS Replica Synchronization background process to advance a replica whose replica state is Transition On to a replica state of On. However, the number of child partitions on the source server differs from the number of child partitions on a server in the replica ring. If this error occurs while using [DSTRACE](#page-217-0) on the source server with the Synchronization or Partition Operation flags set, the following message will display:

WARNING! Partition boundaries are different. local LocalChildPartitionCount, remote RemoteChildPartitionCount

- Action: Troubleshoot the errors seen on each of the child partitions.
- Possible Cause: An attempt was made to abort an eDirectory or NDS Merge Partition operation. An error occurred while attempting to read the partition control values from the server holding the master replica of the parent partition.
	- Action: Contact a ["Novell Support Provider" on page 10.](#page-9-0)
- Possible Cause: An attempt was made to change the eDirectory or NDS tree name to a name longer than 128 characters.
	- Action: Contact a ["Novell Support Provider" on page 10.](#page-9-0)
- Possible Cause: An attempt was made to perform an eDirectory or NDS Move Subtree partition operation on an object that is not a partition root object on the receiving server. Occurrences of errors in this instance can indicate discrepancies between partition boundaries.
	- Action: See ["Troubleshooting Partition Boundary Issues" on page 217.](#page-216-0)
- Possible Cause: An attempt was made to add an object to the source server's remote ID list. However, the object has a base class other than NCP server. If this error occurs while you are using DSTRACE on the target server, the following message will be displayed:

WARNING! Attempt to add (ObjectEntryID) (ObjectName) with base class (BaseClass) to server list.

- Action: Contact a ["Novell Support Provider" on page 10.](#page-9-0)
- Possible Cause: An internal error occurred in eDirectory or NDS (ds.nlm).
	- Action: Contact a ["Novell Support Provider" on page 10.](#page-9-0)
- Possible Cause: One or more of the following eDirectory or NDS errors have occurred that generate this error.
	- -641 FFFFFD7F ERR\_INVALID\_REQUEST
	- -649 FFFFFD77 ERR\_INSUFFICIENT BUFFER
	- Action: See the information documented for these errors ["-641 FFFFFD7F INVALID](#page-150-0)  [REQUEST" on page 151](#page-150-0) or ["-649 FFFFFD77 INSUFFICIENT BUFFER" on](#page-152-0)  [page 153.](#page-152-0)
- Possible Cause: The cause cannot be determined.
	- Action: Additional information regarding the conditions leading to this error can be obtained using DSTRACE on the source server with the following flags set:
		- Synchronization
		- Miscellaneous
		- Collisions
		- Partition Operations
		- Schema Synchronization
		- ◆ Backlink

#### **-633 FFFFFD87 INVALID ENTRY FOR ROOT**

Source: eDirectory or NDS

Explanation: An attempt was made to

- Restore an object as the [Root] of the eDirectory or NDS tree; however, the object's base class was not Top.
- Assign an object as a partition root object; however, the object's base class was not flagged as a Container in the class's schema class definition.

**WARNING:** Applying all solutions mentioned in this topic could make the problem worse if the actual cause of the problem is not known. Before following a course of action, make sure that you understand the cause of the error and the consequences for the actions suggested.

- Possible Cause: A program fault occurred in the application used to restore or manipulate the object.
	- Action: Contact the developer of the application.
- Possible Cause: If this error occurs during an eDirectory or NDS background process, discrepancies might exist between the replicas of a partition.
	- Action: Perform a database repair on the target server using DSREPAIR.
		- If DSREPAIR can resolve the issue and the target server does not hold the master replica of the partition, use DSREPAIR to perform a Receive All Updates from the Master to This Replica operation on the source server.

**WARNING:** The Receive All Updates from the Master to This Replica operation in DSREPAIR removes the replica and then places the replica back on the server. This operation cannot be performed on the server that holds the master replica. If this operation needs to be performed on the server holding the master replica, reassign the master replica to another replica ring using DSREPAIR before starting this operation.

• If DSREPAIR can resolve the issue and the target server holds the master replica of the partition, use DSREPAIR to perform a Send All Objects to Every Replica in the Ring operation on the target server.

**WARNING:** Warning: When a Send All Objects to Every Replica in the Ring operation is performed on large partitions or partitions with numerous replicas, considerable traffic on the network can result.

• If DSREPAIR cannot resolve the issue, you can remove the replica for the target server using the NDS manager, provided the target server does not hold the master replica.

### **-634 FFFFFD86 NO REFERRALS**

#### Source: eDirectory or NDS

Explanation: An attempt to walk the eDirectory or NDS tree or to resolve an object name failed because no referrals to servers holding replicas of the object were found.

- Possible Cause: An attempt to walk the eDirectory or NDS tree or to resolve an object name failed because the source server was unable to locate any servers holding replicas of the object.
	- Action: Verify that the replica rings are consistent. This can be accomplished by running the Continuity Check in NDS manager.
- Possible Cause: Occurrence of this error during an attempt to connect to the target server could indicate LAN/WAN issues, such as SAP/RIP filtering, or discrepancies in the connectivity between partition boundaries.
- Possible Cause: Occurrence of this error during an eDirectory or NDS background process could indicate discrepancies in the connectivity between partition boundaries.
	- Action: Verify all network addresses as well as all remote server IDs on the source and target servers using the Advanced Menu options in DSREPAIR.

Verify the partition connectivity by using the following steps:

- **1** Start at the [Root] partition and ensure consistency between the replica rings of the servers holding a replica of the partition.
- **2** Continue this process downward through the eDirectory or NDS tree, examining each partition root, until the targeted partition is reached.
- **3** Ensure each replica ring has a master replica.
- **4** Ensure any required subordinate reference replicas are in place.

# **-635 FFFFFD85 REMOTE FAILURE**

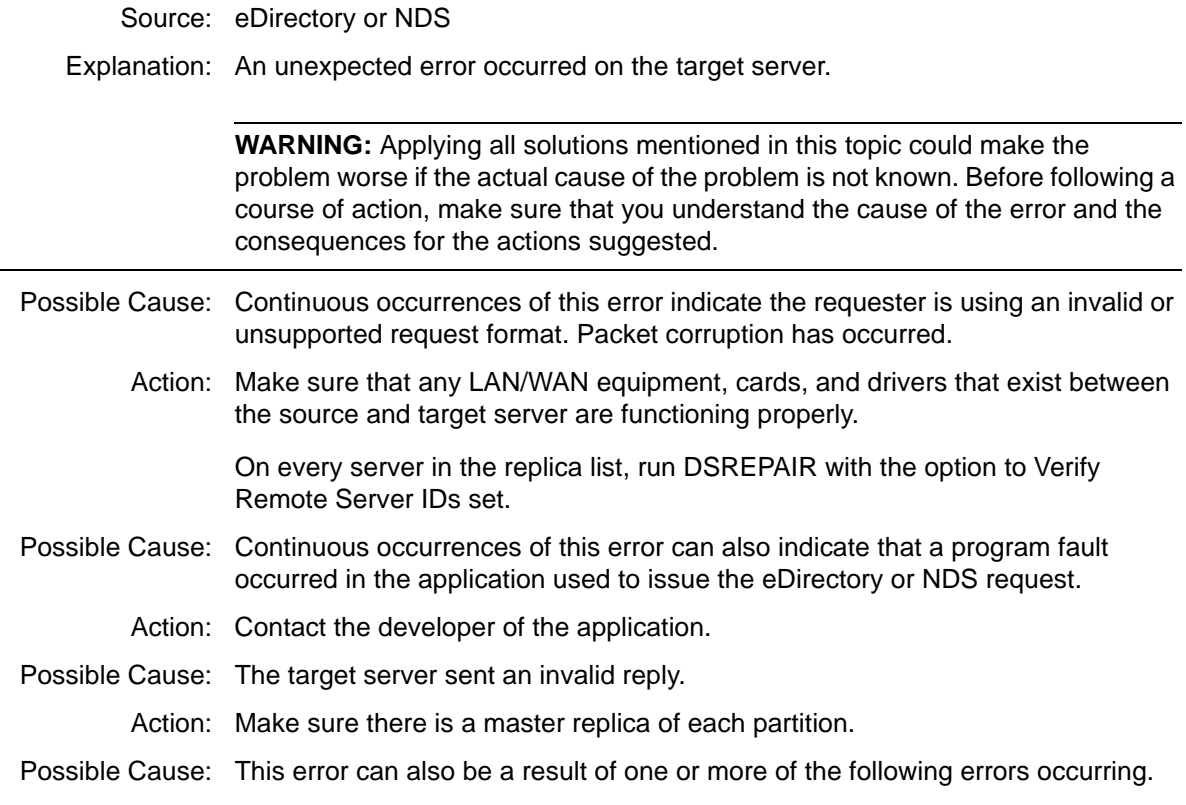

["-649 FFFFFD77 INSUFFICIENT BUFFER" on page 153](#page-152-0)

- ["-641 FFFFFD7F INVALID REQUEST" on page 151](#page-150-0)
- ["-708 FFFFFD3C INVALID RESPONSE" on page 180](#page-179-0)

Action: For information to resolve each error, see the information provided for each error.

- Possible Cause: The [target server](#page-218-0) does not have the correct information about the [source server.](#page-217-1) Not having the correct information is often caused by a problem with local to remote ID numbers or the Server object.
	- Action: If you suspect that the target server does not have the correct information, do the following:
		- Verify that all remote server ID numbers are valid. To do this, run the Verify Remote Server IDs option from the Partition Continuity view in eDirectory or NDS Manager (on the client) or DSREPAIR (on the server).
		- If the -602 or -603 error codes are returned, rerun the Verify Remote Server IDs option.
		- If error codes -602 or -603 are returned again, contact a ["Novell Support](#page-9-0)  [Provider" on page 10](#page-9-0).
- Possible Cause: The source server is unable to contact another server needed to complete the operation. This could occur because a link or server is down.

For example, if you do a Receive Updates in DSREPAIR and the server with the master replica is down, this error will be returned.

- Action: If you suspect that the source server is unable to contact another server needed to complete the operation, do the following:
	- Check for and resolve all ["-625 FFFFFD8F TRANSPORT FAILURE" on](#page-138-0)  [page 139](#page-138-0) errors first.
	- Make sure all servers needed to complete an operation are up and communicating with each other.

### **-636 FFFFFD84 UNREACHABLE SERVER**

Source: eDirectory or NDS

- Explanation: An attempt to perform a partition operation failed. The partition operation was flagged to ensure all of the eDirectory or NDS servers within the replica ring of the partition root object were available.
- Possible Cause: One of the eDirectory or NDS servers in the replica ring was unavailable due to a transport failure, error ["-625 FFFFFD8F TRANSPORT FAILURE" on page 139](#page-138-0).
	- Action: Resolve the communication error between the server responding to the client's request for a partition operation and the server in the replica ring that is unavailable.

Examine the Replica Synchronization status on the server holding the master replica and resolve any -625 (ERR\_TRANSPORT\_FAILURE) errors.

To ensure that each server in the replica ring is available, the following partition operations can be flagged when submitting the request:

- ◆ Add Replica
- Remove Replica
- Split Partition
- Merge Partition
- Change Replica Type
- Repair Timestamps

### **-637 FFFFFD83 PREVIOUS MOVE IN PROGRESS**

Source: eDirectory or NDS

Explanation: An Object Move operation is still in progress.

Possible Cause: Before an object can be moved again or before a partition operation can be initiated on the partition that encompasses the moved object's destination location, all Object Move operations must be complete.

> The length of time to complete all the updates will vary depending on the size of the replica, the number of replicas, and the condition of the communication links between all the servers holding the replicas.

> This error can also be caused by a moved object that lost the original object (the primary obituary) or by a broken partition.

- Action: Try one or more of the following actions:
	- Leave the object in its current context until it can be moved again. This might require that the object be left in its new context for several minutes or hours.
	- Check for obituaries that are not progressing. View the dsrepair.log file, which will display objects that have moved obituaries.

Or, display a detailed list of all obituaries by clicking the Check External References option from the Advanced Options menu.

If you suspect that the obituaries are not progressing, contact a ["Novell](#page-9-0)  [Support Provider" on page 10](#page-9-0).

- $\bullet$  Verify that the purger ran successfully. To do this, use [SET DSTRACE](#page-217-0)= $+J$ and set DSTRACE=\*f commands.
- Resolve any errors received by the eDirectory or NDS Janitor background process on the server that holds the master replica of the partition that encompasses the object's original location (while processing that partition).

# **-638 FFFFFD82 NO CHARACTER MAPPING**

Source: eDirectory or NDS

Explanation: eDirectory or NDS was unable to map a character (specified in a supplied Relative Distinguished Name) to its Unicode representation. An occurrence of this error in eDirectory or NDS is returned to the client as ["-239 FFFFFF11](#page-103-0)  [ILLEGAL NAME" on page 104.](#page-103-0)

Action: Retry the operation, or contact a ["Novell Support Provider" on page 10.](#page-9-0)

# **-639 FFFFFD81 INCOMPLETE AUTHENTICATION**

#### Source: eDirectory or NDS

Explanation: An error occurred during the final process of the eDirectory or NDS Authentication.

- Possible Cause: Packet corruption is occurring, or an eDirectory or NDS client is using an undefined packet format. This might be due to faulty LAN drivers, LAN cards, or other LAN/WAN equipment existing between the source and target server.
	- Action: Make sure the LAN drivers and cards or LAN/WAN equipment is working, and then try the task again.

Additional information on this error can be obtained by using [DSTRACE](#page-217-0) on the target server with the Authentication flag set.

### **-640 FFFFFD80 INVALID CERTIFICATE**

Explanation: This error is not currently used by the ds.nlm.

Action: Contact a ["Novell Support Provider" on page 10.](#page-9-0)

### <span id="page-150-0"></span>**-641 FFFFFD7F INVALID REQUEST**

Source: eDirectory or NDS

Explanation: A request was received that is invalid or unsupported by the version of eDirectory or NDS (ds.nlm) being used.

> **WARNING:** Applying all solutions mentioned in this topic could make the problem worse if the actual cause of the problem is not known. Before following a course of action, make sure that you understand the cause of the error and the consequences for the actions suggested.

- Possible Cause: This error can occur during the normal operation of NDS. In this case, the error is considered transitory.
	- Action: Try the action again.
- Possible Cause: Continuous occurrences of this error in an eDirectory or NDS background process can indicate an internal fault in eDirectory or NDS (ds.nlm).
	- Action: Contact a ["Novell Support Provider" on page 10.](#page-9-0)
- Possible Cause: The server did not understand the request. For example, a client workstation could have sent an incorrect call.
	- Action: If a response error is suspected, check for errors on the [target server](#page-218-0) first, and resolve any errors you find.
- Possible Cause: This error could be a response error or could be caused by a non-synchronized schema.
	- Action: If a non-synchronized schema is suspected, run the Global Schema Update option in DSREPAIR (NetWare 4.1 or later version).

### **-642 FFFFFD7E INVALID ITERATION**

Source: eDirectory or NDS

- Explanation: The iteration handle in a message fragment of an eDirectory or NDS request was higher than the current maximum iterations in use on the server.
- Possible Cause: Packet corruption is occurring, or an eDirectory or NDS client is using an undefined packet format. This might be due to faulty LAN drivers, LAN cards, or other LAN/WAN equipment existing between the source and target server.

Action: Make sure the LAN drivers and cards or LAN/WAN equipment is working, and then try the task again.

### **-643 FFFFFD7D SCHEMA IS NONREMOVABLE**

Source: eDirectory or NDS

- Explanation: An attempt was made to remove a schema class constrained as nonremovable or to remove a schema attribute definition flagged as Nonremovable.
- Possible Cause: All operational schema class and attribute definitions are respectively constrained or flagged as Nonremovable.
	- Action: Contact a ["Novell Support Provider" on page 10.](#page-9-0)

### **-644 FFFFFD7C SCHEMA IS IN USE**

Source: eDirectory or NDS

Explanation: An attempt was made to remove a schema class definition that is used in the expanded class definition of an object or that is specified in the containment list of another schema class definition.

> Or, an attempt was made to remove a schema attribute definition specified in a naming, mandatory, or optional attribute list of a schema class definition.

- Possible Cause: If this error occurs during schema synchronization, significant discrepancies can exist between the schema in the eDirectory or NDS databases on the servers.
	- Action: Handle this as a [schema synchronization error.](#page-214-0)

### **-645 FFFFFD7B CLASS ALREADY EXISTS**

Source: eDirectory or NDS

- Explanation: An attempt was made to create a schema class definition in a schema where a class definition with the same name already exists.
- Possible Cause: A program fault occurred in the application used to create the schema class definition.
	- Action: Contact the developer of the application.

### **-646 FFFFFD7A BAD NAMING ATTRIBUTES**

Source: eDirectory or NDS

Explanation: An attempt was made to create a schema class definition whose naming attribute list contains an attribute not specified as a mandatory or optional attribute in the base definition.

> Or, an attempt was made to create a schema class definition whose naming attribute list contains an attribute that is inherited as mandatory or optional from any of the schema class definitions of the base class' super classes.

- Possible Cause: A program fault occurred in the application used to create the schema class definition.
	- Action: Contact the developer of the application.

# **-647 FFFFFD79 NOT ROOT PARTITION**

Source: eDirectory or NDS

- Explanation: An attempt was made to perform a partition operation on a nonpartition root object.
- Possible Cause: The object specified in the client request is not a partition root object on the server receiving the request.
- Possible Cause: A server received a request to assign a subordinate reference replica to another server; however, the partition root object specified in the request is not a partition root object on the server.
- Possible Cause: A server received a request to begin eDirectory or NDS Replica Synchronization on the specified partition; however, the partition root object specified in the request is not a partition root object on the server.
	- Action: See ["Troubleshooting Partition Boundary Issues" on page 217.](#page-216-0)

### **-648 FFFFFD78 INSUFFICIENT STACK**

Explanation: This error is not currently used by the ds.nlm.

Action: Contact a ["Novell Support Provider" on page 10.](#page-9-0)

# <span id="page-152-0"></span>**-649 FFFFFD77 INSUFFICIENT BUFFER**

- Source: eDirectory or NDS
- Explanation: A request was received, but the buffer provided with the request was not large enough for the requested data.
	- Action: Wait for the ds.nlm or the application issuing the request to resolve the error.
- Possible Cause: Continuous occurrences of the error in an eDirectory or NDS background process might indicate that the server is out of available memory.
	- Action: Wait for the operating system to resolve the error.
- Possible Cause: Continuous occurrences of the error in an eDirectory or NDS background process might indicate an internal fault in eDirectory or NDS (ds.nlm).

Action: Contact a ["Novell Support Provider" on page 10.](#page-9-0)

# **-650 FFFFFD76 AMBIGUOUS CONTAINMENT**

Source: eDirectory or NDS

- Explanation: An attempt was made to create a schema class definition where
	- The new class definition does not specify any class definitions in its containment list.
	- The schema class definitions of the new definition's super classes do not specify any containment or conflicting containment.

Possible Cause: The schema is not synchronized.

- Action: Check for errors on the [target server](#page-218-0) first, and resolve any errors found. If the error still occurs, run the Global Schema Update option in DSREPAIR.
- Possible Cause: A program fault occurred in the application used to create the schema class definition.

Action: Contact the developer of the application.

# **-651 FFFFFD75 AMBIGUOUS NAMING**

Source: eDirectory or NDS

- Explanation: An attempt was made to create a schema class definition where
	- The new class definition did not specify any attribute definitions in its naming list.
	- The schema class definitions of the new definition's super classes do not specify any naming or specify conflicting naming.

**WARNING:** Applying all solutions mentioned in this topic could make the problem worse if the actual cause of the problem is not known. Before following a course of action, make sure that you understand the cause of the error and the consequences for the actions suggested.

Possible Cause: The schema is not synchronized.

- Action: Check for errors on the [target server](#page-218-0) first, and resolve any errors found. If the error still occurs, run the Global Schema Update option in DSREPAIR.
- Possible Cause: A program fault occurred in the application used to create the schema class definition.
	- Action: Contact the developer of the application.

# **-652 FFFFFD74 DUPLICATE MANDATORY**

#### Source: eDirectory or NDS

Explanation: An attempt was made to create a new schema class definition that specified a mandatory attribute in its own class definition. The mandatory attribute specified was also specified as a mandatory attribute in one of the new definitions' super class' schema-class definition.

- Possible Cause: The schema is not synchronized.
	- Action: Check for errors on the [target server](#page-218-0) first, and resolve any errors found. If the error still occurs, run the Global Schema Update option in DSREPAIR.
- Possible Cause: A program fault occurred in the application used to create the schema class definition.
	- Action: Contact the developer of the application.

# **-653 FFFFFD73 DUPLICATE OPTIONAL**

Source: eDirectory or NDS

Explanation: An attempt was made to create a new schema class definition that specified an optional attribute in its own class definition that was also specified as a mandatory or optional attribute in one of the new definitions' super class' schema-class definition.

> **WARNING:** Applying all solutions mentioned in this topic could make the problem worse if the actual cause of the problem is not known. Before following a course of action, make sure that you understand the cause of the error and the consequences for the actions suggested.

- Possible Cause: The schema is not synchronized.
	- Action: Check for errors on the [target server](#page-218-0) first, and resolve any errors found. If the error still occurs, run the Global Schema Update option in DSREPAIR.
- Possible Cause: A program fault occurred in the application used to create the schema class definition.
	- Action: Contact the developer of the application.

# **-654 FFFFFD72 PARTITION BUSY**

Source: eDirectory or NDS

- Explanation: An attempt was made to create a replica on a server that already has
	- An existing replica of the same eDirectory or NDS partition, and its replica is in a replica state of Dying or New.
	- An existing replica of the same eDirectory or NDS partition and its replica is not in a Dying replica state.
	- A subordinate reference replica of the same eDirectory or NDS partition and its replica is in a New replica state.

- Possible Cause: An attempt was made to transition a new replica on the source server to a replica state of On while the replica state of one of the child partitions is still in a new replica state.
	- Action: Before setting a new replica to a replica state of On when creating an eDirectory or NDS partition, create and turn On a subordinate reference for each of the child partitions.
- Possible Cause: An attempt was made to send schema updates to the target server while the target server's schema is locked due to a new schema [epoch](#page-217-2). A server that is receiving a new schema epoch cannot receive schema updates until the epoch has completed.
	- Action: Before sending schema updates to a server, make sure the schema is not is the process of being updated. If this error keeps occurring in this instance, handle this error as a schema synchronization issue.
- Possible Cause: A request was received to begin replica synchronization with the specified server while the specified eDirectory or NDS partition on the target server was being synchronized by the replica synchronization background process.
	- Action: If this error keeps occurring in this instance, handle this error as a partition operation issue.

Wait. This is a normal error immediately after a partition operation has been initiated.

If this error persists, check to see whether this error indicates that the [target](#page-218-0)  [server](#page-218-0) does not recognize a replica of the partition on the [source server.](#page-217-1)

Confirm this through the dsrepair.log, or by watching [DSTRACE.](#page-217-0)

If the partition remains busy for more than a few hours, abort the partition operation on the source server.

You can also remove the source server from the tree, or contact a ["Novell](#page-9-0)  [Support Provider" on page 10](#page-9-0).

# **-655 FFFFFD71 MULTIPLE REPLICAS**

Source: eDirectory or NDS

- Explanation: An attempt was made to add a new replica attribute value to a partition root object that already has a replica attribute of the same value. The existing value is not requested to be overwritten or removed.
- Possible Cause: A program fault occurred in the application used to create the schema class definition.

Action: Contact the developer of the application.

# **-656 FFFFFD70 CRUCIAL REPLICA**

Source: eDirectory or NDS

Explanation: An attempt was made to perform an illegal partition operation.

- Possible Cause: The following partition operations are illegal:
	- Add a read/write or read-only replica to a server holding the master replica of the same partition.
	- Remove the replica from a server holding the master replica of the partition.
	- Change the replica type of the master replica without specifying a new server to hold the master replica of the partition.
	- Request a Receive All Updates from the Master Replica on the server holding the master replica of the partition.
	- Remove the replica from a server holding a subordinate reference replica of the partition.

# **-657 FFFFFD6F SCHEMA SYNC IN PROGRESS**

Source: eDirectory or NDS

Explanation: An attempt was made to perform a schema synchronization with a server whose schema is in a new [epoch](#page-217-2) state.

- Possible Cause: When a NetWare server using ds.nlm v5.95 or later begins receiving a new epoch on the schema, its schema is locked to prevent other servers from synchronizing any schema information until after the epoch has completed.
	- Action: Continuous occurrence of this error should be handled as a [schema](#page-214-0)  [synchronization failure](#page-214-0).

# **-658 FFFFFD6E SKULK IN PROGRESS**

Source: eDirectory or NDS

- Explanation: The eDirectory or NDS schema synchronization process tried to start synchronizing with the target server. However, another eDirectory or NDS server has already begun the schema synchronization process with the target server.
- Possible Cause: A server can only receive inbound eDirectory or NDS schema synchronization from one server at a time. When two servers in the same replica ring try to synchronize to the eDirectory or NDS server before one of them completes the synchronization, this error occurs.
	- Action: Consider this error transitory. The eDirectory or NDS schema synchronization process will resolve the error.

# **-659 FFFFFD6D TIME NOT SYNCHRONIZED**

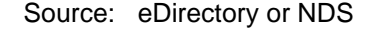

Explanation: The time synchronization used by eDirectory or NDS is not synchronized between the source and target servers.

> **WARNING:** Applying all solutions mentioned in this topic could make the problem worse if the actual cause of the problem is not known. Before following a course of action, make sure that you understand the cause of the error and the consequences for the actions suggested.

- Possible Cause: An attempt to modify an object through the eDirectory or NDS background processes failed because the modification timestamp of the attribute value on the target server was higher than the modification timestamp of the attribute value on the source server.
	- Action: Additional information regarding the objects and attributes involved can be obtained by using [DSTRACE](#page-217-0) on the target server with the Collisions flag set.
- Possible Cause: Occurrence of this error during a Change Replica Type partition operation indicates the eDirectory or NDS server targeted to become the new master replica has modification timestamps in its replica that are higher than its current time provided by Time Synchronization.

If you are using [DSTRACE](#page-217-0) on the eDirectory or NDS server targeted to become the new master and the Synchronization or Partition Operation flags are set, the following message is displayed:

 \*CNTL: SetNewMaster for [PartitionRootObjectEntryID] <PartitionRootObjectName>, old highest is Timestamp, current time is CurrentTime, ERR\_TIME\_NOT\_SYNCHRONIZED

Action: Compare the time difference between Timestamp and CurrentTime on the server. You can determine the amount of time that must pass before the operation will process.

> Warning: If the master copy was corrupt in any way, that corruption will be dispersed to the other replicas when a Repair Time Stamps or Receive Updates action is performed. Repair Time Stamps and Receive Updates can also cause considerable traffic on the network. You might have to do this one partition at a time.

If the time difference is significant, attempt to abort the partition operation and resolve the issue using Repair Time Stamps.

### **-660 FFFFFD6C RECORD IN USE**

Source: eDirectory or NDS

Explanation: eDirectory or NDS attempted to purge a database record that was still in use.

Action: Repair the eDirectory or NDS database by using DSREPAIR.

### **-661 FFFFFD6B DS VOLUME NOT MOUNTED**

Source: eDirectory or NDS

Explanation: An error occurred when an attempt was made to load the ds.nlm.

Possible Cause: Volume sys: is not mounted.

Action: Mount volume sys: and try loading the ds.nlm again.

### **-662 FFFFFD6A DS VOLUME IO FAILURE**

Explanation: This error is not currently used by the ds.nlm.

Action: Contact a ["Novell Support Provider" on page 10.](#page-9-0)

# **-663 FFFFFD69 DS LOCKED**

Source: eDirectory or NDS

Explanation: An attempt was made to perform an eDirectory or NDS operation or background process on a server whose eDirectory or NDS database was not open.

> The following processes occur when eDirectory or NDS attempts to open an eDirectory or NDS database on a server running NetWare:

- The ds.nlm attempts to open the local database when volume SYS: is mounted or when the ds.nlm is reloaded.
- DSREPAIR requests the ds.nlm to open the local database after a database repair or upon exiting dsrepair.nlm.

- Possible Cause: If this error occurs during an eDirectory or NDS operation, the eDirectory or NDS database on the server responsible for handling the operation is probably not open.
	- Action: Repair the database using DSREPAIR.
- Possible Cause: The unicode.nlm -497 was returned to eDirectory or NDS (ds.nlm).
	- Action: See possible causes and actions for error code ["-497 FFFFFE0F UNI HANDLE](#page-120-0)  [MISMATCH" on page 121](#page-120-0).
- Possible Cause: If this error occurs during an eDirectory or NDS background process, the database on the target server is not open.
	- Action: Repair the database using DSREPAIR.
- Possible Cause: The target server's eDirectory or NDS tree name is null. A server will return a null eDirectory or NDS tree name if its local database is not open.
	- Action: Repair the database using DSREPAIR.
- Possible Cause: The eDirectory or NDS database is locked on the server. This error will be seen in [DSTRACE](#page-217-0) when the [source server](#page-217-1) is trying to synchronize with a [target server](#page-218-0) that has a locked database.

On the server with the locked database, no activity will be in the DSTRACE screen.

This error occurs when one of the following conditions exist:

- DSREPAIR is loaded on the server that is performing an operation that has locked the eDirectory or NDS database.
- The hard drive on the server is starting to fail.
- The server receives an error trying to open eDirectory or NDS when mounting volume SYS:.
- Action: Check to see whether DSREPAIR is loaded by going to the Partition Continuity screen in NDS manager. From the Partition Continuity screen, run Repair Local Database. At this point, if DSREPAIR is loaded, Partition Continuity will ask whether you want to unload DSREPAIR to perform the Repair Local Database option.
	- If DSREPAIR is not loaded, load DSREPAIR.

If DSREPAIR is loaded, run the Repair Local Database option once.

If the error persists after running DSREPAIR the first time, contact a ["Novell](#page-9-0)  [Support Provider" on page 10](#page-9-0).

**WARNING:** If Repair Local Database is run a second time, the original.OLD database files will be overwritten and it might not be possible to restore their former Directory Information Base (DIB).

• If running Repair Local Database does not fix the problem, try bringing down the server and bringing it back up again. If running Repair Local Database and bringing down the server do not fix this error, the server might need to be removed from the tree.

# **-664 FFFFFD68 OLD EPOCH**

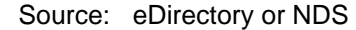

Explanation: An attempt was made to manipulate objects on a server that is using an older [epoch](#page-217-2) of the data.

> **WARNING:** Applying all solutions mentioned in this topic could make the problem worse if the actual cause of the problem is not known. Before following a course of action, make sure that you understand the cause of the error and the consequences for the actions suggested.

Possible Cause: This error could occur during the inbound replica synchronization process. If the following message is displayed while using [DSTRACE](#page-217-0) with the Synchronization flag set on the source server, then the target server has an older epoch than the source server.

> UNMATCHED EPOCHS on <ReplicaRootEntryID>--> LOCAL EPOCH: EpochNumber <TargetServer EntryID> EPOCH: EpochNumberReplicRootEntryID TO BE UPDATED TO NEWER EPOCH.

- Action: This error is transitory and will be handled by the eDirectory or NDS replica synchronization process.
- Possible Cause: This error could occur during the eDirectory or NDS Schema synchronization background process. If the following DSTRACE message is displayed while using DSTRACE with the Schema Synchronization flag set on the target server, then the target server has a newer epoch on its eDirectory or NDS schema than the source server.

SCHEMA: Error -644 in DSAStartSchemaUpdate for <SourcServerEntryID>

Version: DSARequestVersion Epoch: Timestamp:ReplicaNumber

Action: This error is transitory and will be handled by the eDirectory or NDS Schema Synchronization process.

# **-665 FFFFFD67 NEW EPOCH**

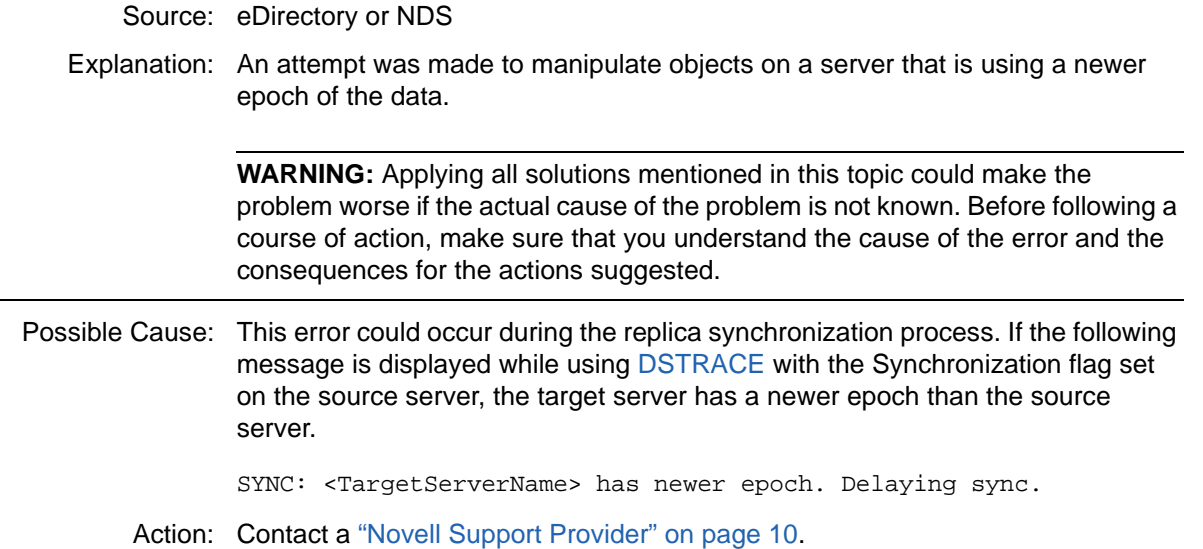

Possible Cause: This error could occur during the inbound replica synchronization process. If the following message is displayed while using DSTRACE with the Schema Synchronization flag set on the target server, the source server has an older epoch than the target server.

> UNMATCHED EPOCHS on <ReplicaRootEntryID>--> LOCAL EPOCH: EpochNumber <TargetServer EntryID> EPOCH: EpochNumber

- Action: This error is transitory and will be handled by the eDirectory or NDS replica synchronization process.
- Possible Cause: This error could occur during the schema synchronization process. If the following message is displayed while using DSTRACE with the Schema Synchronization flag set on the target server, the source server has a newer epoch on its eDirectory or NDS schema than the target server.

\*DSAStartUpdateSchema: Client <SourceServerEntryID>, New Epoch: Timestamp:Replica Number

Action: This error is transitory and will be handled by the eDirectory or NDS schema synchronization process.

### **-666 FFFFFD66 INCOMPATIBLE NDS VERSION**

Source: eDirectory or NDS

Explanation: The version of eDirectory or NDS (ds.nlm) on the target server is incompatible with the version on the source server or is on the restricted version list of the source server.

- Possible Cause: If this error occurs during communication with the server, the version on the target server is incompatible with the version on the source server or is on the restricted version list of the source server.
	- Action: Upgrade the server to a compatible version of eDirectory or NDS.
- Possible Cause: If this error occurs during an eDirectory or NDS background process, the version on the target server is incompatible with the version on the source server or is on the restricted version list of the source server.
	- Action: Upgrade the server to a compatible version of eDirectory or NDS.
- Possible Cause: The version of eDirectory or NDS (ds.nlm) running on the source server is v5.01 or later, and an attempt was made to add a replica to an eDirectory or NDS server running ds.nlm v3.50 or earlier.
	- Action: Upgrade the server to a compatible version of eDirectory or NDS.
- Possible Cause: The version of eDirectory or NDS (ds.nlm) running on the source server is v5.01 or later, and an attempt was made to assign the master replica to an eDirectory or NDS server running ds.nlm v4.40 or earlier when the master is currently held by an eDirectory or NDS server is running ds.nlm v4.63 or later.
	- Action: Upgrade the server to a compatible version of eDirectory or NDS.
- Possible Cause: The version of eDirectory or NDS (ds.nlm) running on the source server is v5.01 or later, and an attempt was made to perform a Move Subtree eDirectory or NDS partition operation when one of the servers involved is running ds.nlm v4.62 or earlier.
	- Action: Upgrade the server to a compatible version of eDirectory or NDS.
- Possible Cause: The version of eDirectory or NDS (ds.nlm) running on the source server is v5.01 or later, and the eDirectory or NDS server that holds the master replica of the eDirectory or NDS partition that will become the new parent partition reports that one of the servers involved is running ds.nlm v4.62 or earlier.
	- Action: Upgrade the server to a compatible version of eDirectory or NDS.
- Possible Cause: This error could occur if
	- You are performing operations requiring the same schema and the servers involved have dissimilar schema.

For example, when a partition operation is requested, NDS manager returns this error if the server with the master replica is running NetWare 5 (or later versions) while other servers in the replica list are running NetWare 4.0x. Servers holding subordinate reference replicas with a dissimilar schema also generate this error.

**IMPORTANT:** The version of NDS that shipped with NetWare 4.11 will not synchronize with NDS versions before v4.89.

- eDirectory or NDS synchronization has been restricted using the Set NDS Synchronization Restrictions parameter at the server.
- DSREPAIR for NetWare 4.1 (or later versions) is running and a remote to local ID check is being done.
- Action: If the server holding the master replica is a NetWare 4.1 (or later version) server, most partition operations that involve updating replicas on NetWare  $4.0x$  servers cannot be completed.

To be able to complete the partition operations, upgrade the NetWare  $4.0<sub>x</sub>$ servers in the replica list to NetWare 4.1 (or later versions).

**NOTE:** If the master replica is on a NetWare 4.02 server, you will not have this problem.

If this error is seen in DSREPAIR during a remote to local ID check, perform the set DSTRACE=!v command on the NetWare 4.1 (or later version) server. This resets a list that is maintained for restricting use of certain versions of eDirectory or NDS.

Make sure the Set NDS Synchronization Restrictions parameter is used correctly. See the online help for this parameter.

- Possible Cause: If encrypted replication is enabled at a partition level and you are trying to add a replica of this partition to an eDirectory server, the eDirectory version on this server is incompatible with the version on the source server.
	- Action: Upgrade the server to a compatible version of eDirectory.
- Possible Cause: If the source server has the replica containing encrypted attributes configured to be accessed only over a secure channel and you are trying to add this replica to a target eDirectory server, the eDirectory version on the target server is not compatible with the version on the source server.
	- Action: Upgrade the target server to a compatible version of eDirectory or change the encrypted attributes policy in the source server to allow access through insecure channels.

# **-667 FFFFFD65 PARTITION ROOT**

Source: eDirectory or NDS

Explanation: An attempt was made to perform an unsupported operation on an eDirectory or NDS partition.

> **WARNING:** Applying all solutions mentioned in this topic could make the problem worse if the actual cause of the problem is not known. Before following a course of action, make sure that you understand the cause of the error and the consequences for the actions suggested.

- Possible Cause: An attempt was made to delete the partition root object.
	- Action: Merge the object with the parent partition, and then delete the object.
- Possible Cause: An attempt was made to delete a Subtree that contained a partition root object.
	- Action: Contact a ["Novell Support Provider" on page 10.](#page-9-0)
- Possible Cause: If this error occurs during the eDirectory or NDS replica synchronization process, the target server could be missing from the replica ring of one of the child partitions of the partition root being synchronized on the database of the source server.

This triggers an attempt by the source server to instruct the target server to request a subordinate reference replica from the master replica of the child partition. However, the target server already holds a replica of the child partition.

- Action: Handle this as [discrepancy for an eDirectory or NDS partition replica-ring](#page-215-0).
- Possible Cause: If this error occurs as a reply to an Inspect Entry request or when the eDirectory or NDS Flat Cleaner background process is executing with [DSTRACE](#page-217-0) active and the DSTRACE Inspector flag set, the non-partition root object claims to exist in a partition other than its parent partition. In this case, the following message will be displayed:

INSPECTOR: partitionID of entry ObjectEntryID is invalid

Action: Handle this as [discrepancy for an eDirectory or NDS partition replica-ring](#page-215-0).

# **-668 FFFFFD64 ENTRY NOT CONTAINER**

Explanation: This error is not currently used by the ds.nlm.

Action: Contact a ["Novell Support Provider" on page 10.](#page-9-0)

# **-669 FFFFFD63 FAILED AUTHENTICATION**

Source: eDirectory or NDS

Explanation: An attempt to authenticate an eDirectory or NDS client or to authenticate to an eDirectory or NDS server failed.

> **WARNING:** Applying all solutions mentioned in this topic could make the problem worse if the actual cause of the problem is not known. Before following a course of action, make sure that you understand the cause of the error and the consequences for the actions suggested.

- Possible Cause: An invalid password was received during the attempt to authenticate.
	- Action: Attempt to authenticate again. Make sure the password is entered correctly.
- Possible Cause: If this error occurs during an attempt to establish communication to a server, the remote IDs on the source and/or target servers are invalid.
	- Action: To resolve a suspected remote ID issue, use the DSREPAIR Advanced Menu option View Remote Server ID List. Select any eDirectory or NDS server listed and then select the option to repair all remote IDs. Perform this operation on both the target and source servers. Repeat this operation until neither the source or target server reports any error.
- Possible Cause: The source or target servers could be using an invalid Rivest-Shamir-Adleman (RSA) public key.

When the source server is using or looking at the wrong public key, the key is the right format, but is for the wrong object. If the problem is the public key, do one of the following:

• If the source server has a master replica, read/write replica, or read-only replica of the target server object, ensure that all other servers in the replica list are able to authenticate to the target server.

**WARNING:** Using the Send All Objects option generates a high level of network traffic.

If another server can authenticate, then do a Send All Objects from the correct server, or Receive All Objects on the target server (but only if the server with the correct copy has the master replica).

Make sure that you do not send copies containing incorrect public keys.

If no servers can authenticate to the target server, remove eDirectory or NDS from the target server and reinstall it into the tree, or contact a ["Novell](#page-9-0)  [Support Provider" on page 10](#page-9-0).

 If the source server has a subordinate reference replica, or if no replica of the partition containing the target server object exists, then the external reference to that object needs to be backlinked again. Contact a ["Novell](#page-9-0)  [Support Provider" on page 10](#page-9-0).

#### **-670 FFFFFD62 INVALID CONTEXT**

Source: eDirectory or NDS

- Explanation: An internal error occurred in the eDirectory or NDS connection and task management handling.
	- Action: Try to reset the connection and task management tables by reloading the ds.nlm.

# **-671 FFFFFD61 NO SUCH PARENT**

Source: eDirectory or NDS

- Explanation: An attempt was made to create or modify an object whose parent object is no longer present, or the specified parent does not exist.
- Possible Cause: A program fault occurred in the application used to create or modify an object.
	- Action: Contact the developer of the application.

# **-672 FFFFFD60 NO ACCESS**

Source: eDirectory or NDS

Explanation: The requester does not have sufficient rights to the information specified in a request.

- Possible Cause: A request was received by eDirectory or NDS (ds.nlm) to return an object or an object's attribute information when the requester does not have sufficient rights to the specified object or its attributes.
	- Action: Ensure that the user has the appropriate rights for that object.
- Possible Cause: A request was received to perform an eDirectory or NDS partition operation when the requester does not have sufficient rights to the specified partition root objects.
	- Action: Ensure that the user performing the partition operation has the appropriate rights to each partition root object applicable.
- Possible Cause: A request was received from a server to set its RSA keys when its eDirectory or NDS object already has a RSA public key.
	- Action: Contact a ["Novell Support Provider" on page 10.](#page-9-0)
- Possible Cause: A request was received to start inbound replica synchronization on an eDirectory or NDS partition in a New replica state. However, the source server (requester) does not hold the master replica of the partition. This can be an indication of multiple master replicas being in a replica ring.
	- Action: Handle this as a [Replica Ring Discrepancy](#page-215-0) issue.
- Possible Cause: A request was received to synchronize an eDirectory or NDS partition. However, the eDirectory or NDS object for the source server is not present in the local database of the target server.
	- Action: Handle this as a [Replica Ring Discrepancy](#page-215-0) issue.
- Possible Cause: A request was received to synchronize an eDirectory or NDS schema. However, the eDirectory or NDS object for the source server is not present in the local database of the target server.
	- Action: Handle this as a [Replica Ring Discrepancy](#page-215-0) issue.
- Possible Cause: An attempt was made by an eDirectory or NDS server to begin inbound replica synchronization. However, the source server does not exist in the replica ring of the specified eDirectory or NDS partition as held by the target server.
	- Action: Handle this as a [Replica Ring Discrepancy](#page-215-0) issue.
- Possible Cause: An attempt was made by an eDirectory or NDS server to update the eDirectory or NDS schema. One of the following conditions caused the error:
	- The replica depth for the source server is higher than the target server.
	- The source server does not exist in the replica ring of the eDirectory or NDS partition closest to the [Root] on the target server.
	- Action: Updates to the schema for an eDirectory or NDS server can only be made by source servers that have a lower replica depth than the target server and, if the target server holds any eDirectory or NDS partitions, the source server exists in the replica ring of the eDirectory or NDS partition closest to the [Root] on the target server.
- Possible Cause: An attempt was made by an eDirectory or NDS server to modify the replica type of an eDirectory or NDS partition held by the target server. However, the source server does not exist in the eDirectory or NDS database for the target server. If using [DSTRACE](#page-217-0) on the target server with the Schema Synchronization flag set, the following message will be displayed:

LinkReplica: DSALinkReplica for partition [PartitionRootObjectEntryID] <PartitionRootObjectName> from [SourceServerEntryID] <SourceServerName> failed, error = -672

Action: Verify that both the source and target servers hold a replica of the partition returning the error and that the replica rings are consistent. If the target server does not actually hold a replica of the partition, then remove the server from the replica ring of the source server using DSREPAIR.

# **-673 FFFFFD5F REPLICA NOT ON**

Source: eDirectory or NDS

Explanation: An eDirectory or NDS partition operation or object operation was requested from a server whose replica of the targeted eDirectory or NDS partition is not in an On state.

> **WARNING:** Applying all solutions mentioned in this topic could make the problem worse if the actual cause of the problem is not known. Before following a course of action, make sure that you understand the cause of the error and the consequences for the actions suggested.

- Possible Cause: During eDirectory or NDS partition operations, the replicas of the affected partitions are disabled and not available for participation in other partition operations until the current operation has completed.
	- Action: Examine the replica state of the eDirectory or NDS replica and identify the corresponding eDirectory or NDS partition operation that involves that state.

Handle this eDirectory or NDS partition operation issue.

Possible Cause: An attempt was made to initiate an eDirectory or NDS partition operation on a partition whose master replica state was not On.

Action: Examine the replica state of the eDirectory or NDS replica and identify the corresponding eDirectory or NDS partition operation that involves that state.

Handle this eDirectory or NDS partition operation issue.

- Possible Cause: An attempt was made to remove a replica from a server while that server's replica state was not On.
	- Action: Examine the replica state of the eDirectory or NDS replica and identify the corresponding eDirectory or NDS partition operation that involves that state.

Handle this eDirectory or NDS partition operation issue.

- Possible Cause: An attempt was made to change the master replica to another eDirectory or NDS server while the replica state is not On for the current master replica.
	- Action: Examine the replica state of the eDirectory or NDS replica and identify the corresponding eDirectory or NDS partition operation that involves that state.

Handle this eDirectory or NDS partition operation issue.

#### **-674 FFFFFD5E INVALID NAME SERVICE**

Explanation: This error is not currently used by the ds.nlm.

Action: Contact a ["Novell Support Provider" on page 10.](#page-9-0)

### **-675 FFFFFD5D INVALID TASK**

- Source: eDirectory or NDS
- Explanation: An attempt was made to use TASK ID 0 of a NCP connection.
- Possible Cause: An internal error occurred in the eDirectory or NDS connection and task management handling.
	- Action: Try to reset the connection and task management tables by reloading the ds.nlm.

### **-676 FFFFFD5C INVALID CONN HANDLE**

Source: eDirectory or NDS

- Explanation: An attempt was made to use an invalid NCP connection handle or an invalid TASK ID of an NCP connection.
- Possible Cause: An internal error occurred in the eDirectory or NDS connection and task management handling.
	- Action: Try to reset the connection and task management tables by reloading the ds.nlm.

### **-677 FFFFFD5B INVALID IDENTITY**

- Source: eDirectory or NDS
- Explanation: An attempt was made to use an invalid identity that is internal to eDirectory or NDS.
- Possible Cause: An internal error occurred in eDirectory or NDS while attempting to identify management handling.
	- Action: Try to reset the connection and task management tables by reloading the ds.nlm.

# **-678 FFFFFD5A DUPLICATE ACL**

Source: eDirectory or NDS

Explanation: An attempt was made to add an ACL attribute to an object that already has an ACL attribute value of the specified trustee and privilege without overwriting or deleting the existing attribute value.

> **WARNING:** Applying all solutions mentioned in this topic could make the problem worse if the actual cause of the problem is not known. Before following a course of action, make sure that you understand the cause of the error and the consequences for the actions suggested.

- Possible Cause: An ACL for the object already exists. This might happen while merging a tree. The error indicates that the context is invalid.
	- Action: Open and close the eDirectory or NDS database. The error should resolve itself.
- Possible Cause: A program fault occurred in the application used to manipulate an object's attributes.
	- Action: Contact the developer of the application.

# **-679 FFFFFD59 PARTITION ALREADY EXISTS**

- Source: eDirectory or NDS
- Explanation: An attempt was made to create a new partition using the split partition operation on a server that already has the specified object as a partition root object.
- Possible Cause: A discrepancy exists between the partition boundaries on two servers.
	- Action: See ["Troubleshooting Partition Boundary Issues" on page 217.](#page-216-0)

### **-680 FFFFFD58 TRANSPORT MODIFIED**

Source: eDirectory or NDS

Explanation: An inconsistency occurred when attempting to connect to the target server.

- Possible Cause: An attempt to establish a connection with the target server returned a Transport Failure error (["-625 FFFFFD8F TRANSPORT FAILURE" on page 139\)](#page-138-0). However, an auxiliary attempt succeeded by renegotiating the NCP connection's IPX Maximum Packet Size, IPX Packet Signature, or IPX Packet Checksumming.
	- Action: Make sure the transport components are working.
- Possible Cause: Faulty LAN drivers, LAN cards, or other LAN/WAN equipment might exist between the source and target servers.
	- Action: Make sure that any LAN/WAN equipment, cards, and drivers that exist between the source and target server are functioning properly.

# **-681 FFFFFD57 ALIAS OF AN ALIAS**

Source: eDirectory or NDS

- Explanation: An attempt was made to create or restore an object with a base class of Alias when the aliased object is also an object with a base class of Alias.
- Possible Cause: A program fault occurred in the application used to create or restore an object.
	- Action: Contact the developer of the application.

# **-682 FFFFFD56 AUDITING FAILED**

Source: eDirectory or NDS

Explanation: An error occurred during eDirectory or NDS auditing.

**WARNING:** Applying all solutions mentioned in this topic could make the problem worse if the actual cause of the problem is not known. Before following a course of action, make sure that you understand the cause of the error and the consequences for the actions suggested.

Possible Cause: An internal auditing error occurred.

- Action: To obtain additional information about the error, use [DSTRACE](#page-217-0) on the source and target servers. Make sure the Auditing flag is set for the target servers.
- Possible Cause: An attempt to reset the eDirectory or NDS auditing file failed.
	- Action: Check the audit log for additional information.
- Possible Cause: An attempt was made to audit an eDirectory or NDS activity that has not been flagged as audited by the auditor.
	- Action: Enable auditing on the container.

### **-683 FFFFFD55 INVALID API VERSION**

- Source: eDirectory or NDS
- Explanation: eDirectory or NDS (ds.nlm) received a request from the eDirectory or NDS API that specified a version that was invalid or unsupported by the version of the ds.nlm in use.
	- Action: Update the eDirectory or NDS API to conform with the latest API version.

# **-684 FFFFFD54 SECURE NCP VIOLATION**

Source: eDirectory or NDS

Explanation: An attempt to connect to a client or server failed.

- Possible Cause: An attempt was made to authenticate to a client or server where the target client or server does not support or use IPX Packet Signatures; however, the source client or server requires the use of IPX Packet Signatures.
	- Action: Enable support for IPX Packet Signatures on the target client or server.
- Possible Cause: Packet corruption is occurring that might be caused by faulty LAN drivers, LAN cards, or other LAN/WAN equipment existing between the source and target servers.
	- Action: Make sure that any LAN/WAN equipment, cards, and drivers that exist between the source and target server are functioning properly.

# **-685 FFFFFD53 MOVE IN PROGRESS**

#### Source: eDirectory or NDS

- Explanation: The specified object is involved in an eDirectory or NDS Move Object operation.
- Possible Cause: If the specified object has a Move obituary or an Inhibit Move obituary, this error is returned to the eDirectory or NDS client or server that submitted a DSA control request inquiring about the move status of an object.
	- Action: Wait. If the Janitor process is not completing the move, identify and resolve the error that is preventing the process from being completed. Then this error will resolve itself.

# **-686 FFFFFD52 NOT LEAF PARTITION**

Source: eDirectory or NDS

- Explanation: An attempt to perform a Move Subtree partition operation was requested on a partition that has a child partition.
	- Action: The Move Subtree partition operation can only be performed on partitions that have no subordinate partition root objects and that are leaf partitions. Before performing a Move Subtree partition operation on a nonleaf partition root object, merge any subordinate partition root objects with the parent partitions.

# **-687 FFFFFD51 CANNOT ABORT**

Source: eDirectory or NDS

- Explanation: An attempt was made to abort a partition operation that has progress beyond a specific operation state.
- Possible Cause: An attempt was made to abort one of the following operations:
	- A Change Replica Type partition operation that has advanced a replica beyond the replica state CTR\_0.
	- A Split partition operation that has advanced a readable, or better, replica beyond replica state SS\_0.
	- A Merge partition operation that has advanced the partition control state beyond JS\_0.
	- A Move Subtree partition operation that has advanced a Move Tree Obituaries to "Notified," "OK To Purge," or "Purgeable."

If a partition operation has advanced beyond the initial stages identified, it cannot be aborted.

Action: Wait for the operation to complete. If the operation is stuck, go to the server with the master of the partition and use set DSTRACE=on +part \*h. Find the error preventing the operation and resolve it.

# **-688 FFFFFD50 CACHE OVERFLOW**

Source: eDirectory or NDS

- Explanation: An internal error occurred in the cache used by the eDirectory or NDS replica synchronization process.
	- Action: When using versions of ds.nlm v5.95 or later, this error should not occur. If this error does occur, upgrade the ds.nlm to the latest version.

# **-689 FFFFFD4F INVALID SUBORDINATE COUNT**

Source: eDirectory or NDS

- Explanation: Of the specified objects, the number of child objects present differs from the subordinate count specified on the object's database record.
- Possible Cause: This error can occur as a reply to an Inspect Entry request.
- Possible Cause: This error can occur when the eDirectory or NDS Flat Cleaner background process is executing (with [DSTRACE](#page-217-0) active and the DSTRACE Inspector flag set). If this is the case, the following message will be displayed:

INSPECTOR: Bad subordinate count on entry ObjectEntryID, is EntryRecordCount, should be ActualCount

Action: Use DSREPAIR to repair the local database of the server reporting the error.

# **-690 FFFFFD4E INVALID RDN**

Source: eDirectory or NDS

- Explanation: This error indicates the following:
	- The RDN specified by the eDirectory or NDS object database record of the specified object differs from the name provided by the object naming attribute.
	- The specified object's parent object, as identified by the eDirectory or NDS object database record, is invalid.
- Possible Cause: This error can occur as a reply to an Inspect Entry request.
- Possible Cause: This error can occur when the eDirectory or NDS Flat Cleaner background process is executing (with [DSTRACE](#page-217-0) active and the DSTRACE Inspector flag set). If this is the case, the following message will be displayed:

INSPECTOR: ObjectEntryID, RDN does not match values

Action: Use DSREPAIR to repair the local database of the server reporting the error.

# **-691 FFFFFD4D MOD TIME NOT CURRENT**

Source: eDirectory or NDS

- Explanation: The modification timestamp of an attribute assigned to the specified object is higher than the modification timestamp on the object's eDirectory or NDS object database record.
- Possible Cause: This error can occur as a reply to an Inspect Entry request.
- Possible Cause: This error can occur when the eDirectory or NDS Flat Cleaner background process is executing (with [DSTRACE](#page-217-0) active and the DSTRACE Inspector flag set). If this is the case, the following message will be displayed:

INSPECTOR: ObjectEntryID, RDN modification time is not current

Action: Use DSREPAIR to repair the local database of the server reporting the error.

# **-692 FFFFFD4C INCORRECT BASE CLASS**

Source: eDirectory or NDS

- Explanation: The base class indicated by the specified object's eDirectory or NDS object database record is not the same as the base class listed on the specified object's Object Class attribute.
- Possible Cause: This error can occur as a reply to an Inspect Entry request.
- Possible Cause: This error can occur when the eDirectory or NDS Flat Cleaner background process is executing (with [DSTRACE](#page-217-0) active and the DSTRACE Inspector flag set). If this is the case, the following message will be displayed:

INSPECTOR: ObjectEntryID, RDN base class is incorrect

Action: Use DSREPAIR to repair the local database of the server reporting the error.

# **-693 FFFFFD4B MISSING REFERENCE**

Source: eDirectory or NDS

Explanation: The specified object has an attribute value that references another eDirectory or NDS Object in the local database. However, the referenced object does not have a Reference attribute indicating the specified object references it.

> **WARNING:** Applying all solutions mentioned in this topic could make the problem worse if the actual cause of the problem is not known. Before following a course of action, make sure that you understand the cause of the error and the consequences for the actions suggested.

- Possible Cause: An attempt was made to manipulate an eDirectory or NDS objects whose creation timestamp is zero.
	- Action: Use DSREPAIR to repair the database of the server holding the master replica of the partition that encompasses the specified object.
- Possible Cause: This error can occur as a reply to an Inspect Entry request.
- Possible Cause: This error can occur when the eDirectory or NDS Flat Cleaner background process is executing (with [DSTRACE](#page-217-0) active and the DSTRACE Inspector flag set). If this is the case, the following message will be displayed:

INSPECTOR: ObjectEntryID, ObjectName, missing reference opposite this value

Action: Use DSREPAIR to repair the local database of the server reporting the error.

# **-694 FFFFFD4A LOST ENTRY**

Source: eDirectory or NDS

- Explanation: The eDirectory or NDS object being updated using an eDirectory or NDS background process has not been received.
- Possible Cause: This error can occur during the eDirectory or NDS replica synchronization process when the target server does not hold a copy of the object or when the object on the target server has its Reference Entry flag set.

When using [DSTRACE](#page-217-0) on the source server with the Synchronization flag set, the following message is displayed:

SkulkEntry: LOST ENTRY (ObjectName) creationTime = ObjectCreationTimestamp with ReplicaNumber and Event

Action: The eDirectory or NDS replica synchronization process handles this error by resending the lost entry.

# **-695 FFFFFD49 AGENT ALREADY REGISTERED**

Source: eDirectory or NDS

- Explanation: An attempt was made to load eDirectory or NDS (ds.nlm) for the NetWare operating system. However, another NLM program has already registered itself with the operating system as the eDirectory or NDS agent.
	- Action: Unload the NLM program that has registered with the operating system as the eDirectory or NDS agent. Then reload the ds.nlm.

### **-696 FFFFFD48 DS LOADER BUSY**

Source: eDirectory or NDS

Explanation: An attempt was made to unload and reload eDirectory or NDS (ds.nlm) for the NetWare operating system while the eDirectory or NDS loader for the operating system was busy.

Action: Try again later.

### **-697 FFFFFD47 DS CANNOT RELOAD**

Source: eDirectory or NDS

Explanation: An attempt was made to unload and reload eDirectory or NDS (ds.nlm) for the NetWare operating system while an eDirectory or NDS (ds.nlm) dependent NLM was loaded.

> This error will cause the following message to be displayed on the file server console of the NetWare operating system:

> ds.nlm cannot be unloaded at this time because another NLM has registered with DS. Try unloading dsrepair.nlm, dsmerge.nlm, or dsi.nlm.

Action: Check for the NLM programs mentioned in the message and unload them. If the NLM programs are not loaded, check for any other ds.nlm dependent programs that might already be loaded, and unload them. Then try unloading and reloading the ds.nlm.

# **-698 FFFFFD46 REPLICA IN SKULK**

Source: eDirectory or NDS

- Explanation: The eDirectory or NDS replica synchronization process tried to start synchronizing with the target server. However, another eDirectory or NDS server has already begun the replica synchronization process with the target server.
- Possible Cause: A server can only receive inbound eDirectory or NDS replica synchronization from one server at a time. When two servers in the same replica ring try to synchronize to the eDirectory or NDS server before one of them completes the synchronization, this error occurs.
	- Action: Consider this error transitory. The eDirectory or NDS replica synchronization process will resolve the error.

### **-699 FFFFFD45 FATAL**

Source: eDirectory or NDS

Explanation: An unrecoverable error has occurred and the operation cannot be completed.

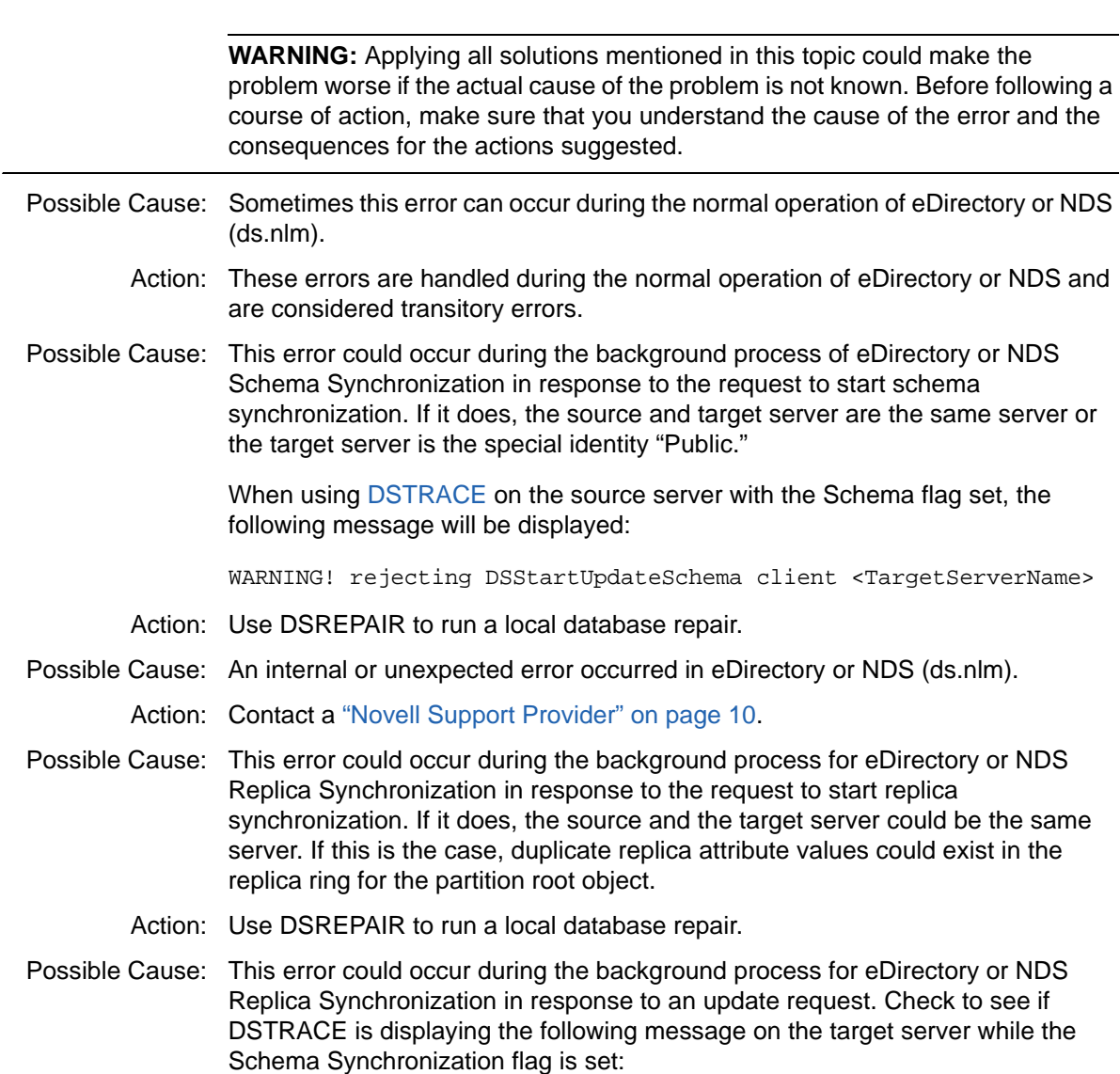

SKULKER: invalid replica root

If that message is displayed, this can indicate the following about the specified root partition object:

- It has a different parent object on the target server than the parent object on the source server.
- $\bullet$  It is an external reference on the target server.
- Action: Run a local database repair using DSREPAIR.
- Possible Cause: If this error occurs during the background process for eDirectory or NDS Replica Synchronization in response to an update request, it can indicate that the source and target server are the same server. Occurrences in this case can indicate that there are duplicate replica attribute values in the replica ring for the partition root object.
	- Action: Use DSREPAIR to run a local database repair.
- Possible Cause: If this error occurs during the eDirectory or NDS Janitor background process, while processing the eDirectory or NDS object obituaries, it can indicate the following:
	- An attempt was made to process an unidentified type 1 obituary. Standard type obituaries are Restored (0), Dead, Moved, New RDN.
	- The obituary received by the target server was a type 1 (Dead) obituary and specified a zero creation timestamp for the targeted eDirectory or NDS object.

If using DSTRACE on the target server with the Backlinker flag set, the following message will be displayed:

\*Backlink: END DSASyncExternalReference request from [SourceServerEntryID] <SourceServerName> failed, error -699

- Action: Contact a ["Novell Support Provider" on page 10.](#page-9-0)
- Possible Cause: This error could occur during the eDirectory or NDS partition operation Move Subtree. If it does, the server that holds the master replica of the parent partition of the partition being moved was not found in the replica ring of the master replica.

If DSTRACE is being used on the eDirectory or NDS server that holds the master replica of the partition being moved, the following message will be displayed:

CNTL: Partition <SourcePartitionRoot> entry not found on server <SourcePartitionRootParent'sMasterReplicaServerName>

- Action: A server that holds a nonsubordinate reference replica of an eDirectory or NDS partition must have a subordinate reference replica of each of the child partitions. Handle this condition as a [Replica Ring Discrepancy.](#page-215-0)
- Possible Cause: This error could occur during the eDirectory or NDS Janitor background process, while purging the local eDirectory or NDS database and after successfully completing the eDirectory or NDS Replica Synchronization background process. If it does, an attempt was made to purge an invalid entry record.
	- Action: If this error occurs continuously in the circumstances described, use DSREPAIR to run a local database repair.
- Possible Cause: This error could occur during the eDirectory or NDS Limber background process. If it does, the server could have been out of available memory when the Limber process was attempting to update the referral information of the source server on the master replica of each of the partitions held by the source server.
	- Action: Reinitialize eDirectory or NDS. Monitor eDirectory or NDS using set DSTRACE=\*.

Possible Cause: This error could occur when eDirectory or NDS is attempting to initiate an eDirectory or NDS partition merge operation. In this case, you would see this error as a response from the server holding the master replica of the parent partition of the partition being merged. If it does occur, the child partition root object on the server holding the master replica of the parent partition is not a partition root object.

Action: Verify the [replica ring consistency](#page-215-0) and the parent/child relationships of the partitions.

Possible Cause: If this error occurs under the following conditions, then the source server has not received a readable replica, or better, of the parent partition.

- The eDirectory or NDS partition merge operation is in preparation to advance the replica state to Join State 1.
- DSTRACE is being used on the source server with the Synchronization or the Partition Operation flags set.
- The message displayed is "JOINING UP: <ChildPartition> Child's ring did not match parent's. Wait for parent replica."
- Action: Check the replica ring consistency and fix the discrepancy.
- Possible Cause: If this error occurs under the following conditions, then an unspecified error occurred during the initialization routines:
	- An attempt was made to initialize the eDirectory or NDS schema cache.
	- DSTRACE is being used on the source server with the Schema Synchronization flag set and the following message is displayed:

Unable to initialize schema cache. opSchema is now invalid.

- Action: Use DSREPAIR with the Rebuild Operational Schema option selected to run a local database repair.
- Possible Cause: Packet corruption is occurring, or an eDirectory or NDS server or client made an attempt to use an unknown packet format. This might be caused by faulty LAN drivers, LAN cards, or other LAN/WAN equipment existing between the source and target servers.
	- Action: Make sure that any LAN/WAN equipment, cards, and drivers that exist between the source and target server are functioning properly.
- Possible Cause: An attempt was made to open the local database while it was already open.
	- Action: Contact the developer of the application that issued the request.
- Possible Cause: An attempt was made during the eDirectory or NDS Merge Tree operation to assign a replica of the [Root] partition using replica number zero.
	- Action: Use DSREPAIR to run a local database repair on the server with the master of [Root].

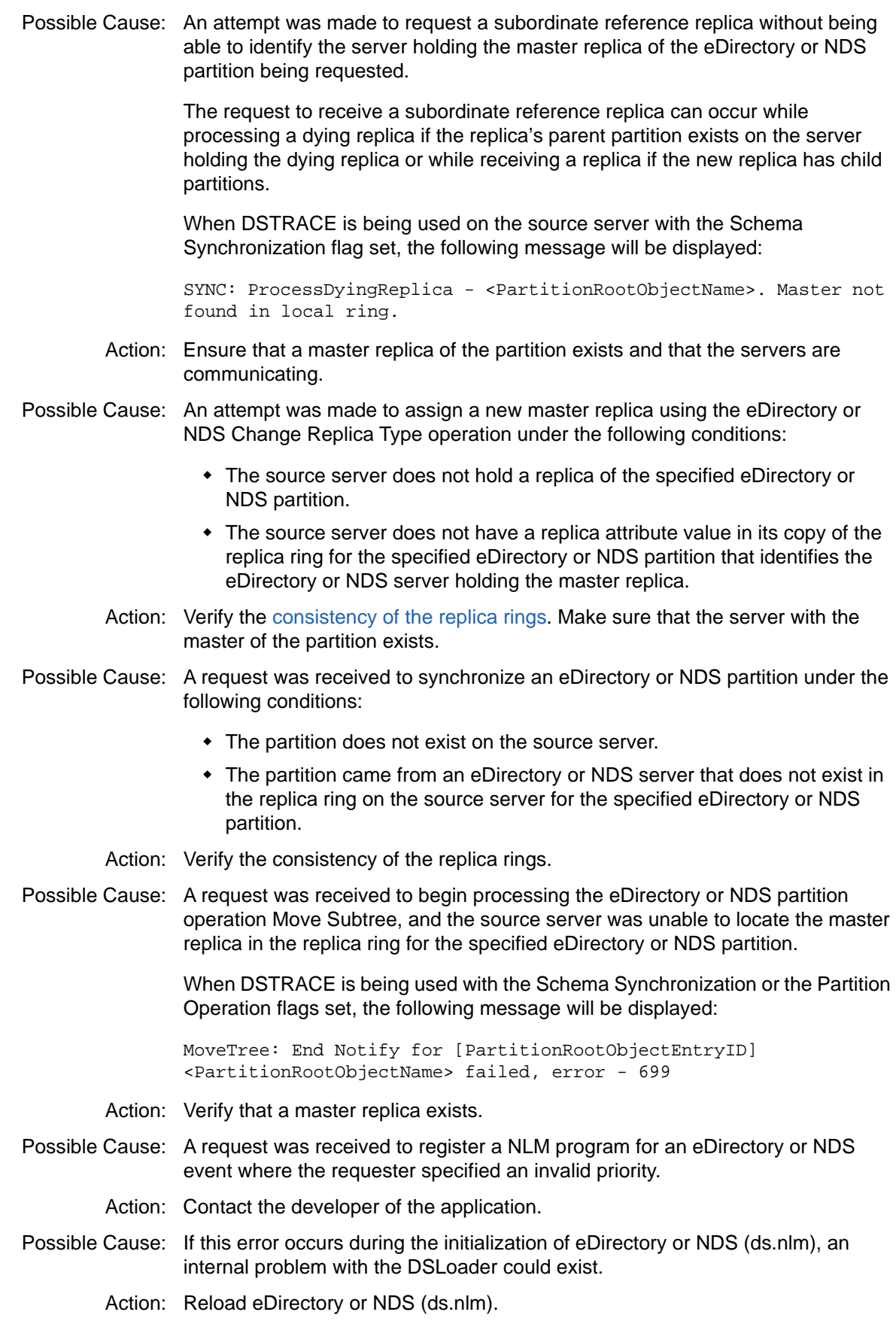

- Possible Cause: If this error occurs during the initialization of eDirectory or NDS (ds.nlm), the ds.nlm could be corrupted.
	- Action: Replace ds.nlm with a new copy and reload eDirectory or NDS.
- Possible Cause: If this error occurs continuously during the initialization of eDirectory or NDS (ds.nlm), and the ds.nlm and DSLoader files have been replaced, an internal error could have occurred in these files.
	- Action: Contact a ["Novell Support Provider" on page 10.](#page-9-0)

### **-700 FFFFFD44 OBSOLETE API**

Source: eDirectory or NDS

- Explanation: An eDirectory or NDS API request was received that is not supported by the version of eDirectory or NDS (ds.nlm) running on the server.
- Possible Cause: A program fault occurred in the application.
	- Action: If the error persists, contact the developer of the application. Obtain an updated version of the program that is compatible with the current version of eDirectory or NDS.

# **-701 FFFFFD43 SYNCHRONIZATION DISABLED**

- Source: eDirectory or NDS
- Explanation: An attempt was made by the eDirectory or NDS Replica Synchronization process to start synchronization with the target server while the target server's inbound eDirectory or NDS Replica Synchronization is disabled.

**WARNING:** Applying all solutions mentioned in this topic could make the problem worse if the actual cause of the problem is not known. Before following a course of action, make sure that you understand the cause of the error and the consequences for the actions suggested.

Possible Cause: This error could occur if an attempt is made to initiate inbound eDirectory or NDS Replica Synchronization while the process is disabled on the target server. The following message will appear if the target server is using DSTRACE with the Synchronization and Inbound flags set:

\*SKULKER: SYNCHRONIZATION DISABLED

- Action: Enable inbound replica synchronization using the command set DSTRACE = !s1.
- Possible Cause: An attempt was made to audit eDirectory or NDS on a server whose auditing is not open.
	- Action: Disable or enable auditing from an appropriate container or server.
- Possible Cause: This error could occur if an attempt is made to initiate an outbound eDirectory or NDS Replica Synchronization while the process is disabled on the source server.

This will result in the following DSTRACE message if the source server is using DSTRACE with the Minimum or Synchronization flags set:

SYNC: SYNCHRONIZATION DISABLED

Action: Enable outbound replica synchronization using the command set DSTRACE = !s1.

# **-702 FFFFFD42 INVALID PARAMETER**

Source: eDirectory or NDS

- Explanation: An attempt was made to register for an unsupported eDirectory or NDS event, or an unregistered eDirectory or NDS event was received by the server.
- Possible Cause: A program fault occurred in the application.
	- Action: If the error persists, contact the developer of the application.

# **-703 FFFFFD41 DUPLICATE TEMPLATE**

- Source: eDirectory or NDS
- Explanation: The default ACL for the specified operational schema class definition exists and is correct.
- Possible Cause: This is an internal error and is expected during the initialization of the schema. During the initialization of the schema, each operational schema class definition is examined; and, in this case, the default ACL list (or template) for the specified class already exists and is correct.

If the default ACL for the specified class is nonexistent or incorrect, the initialization routines reassign it to the operational schema class definition.

Action: The error will resolve itself.

### **-704 FFFFFD40 NO MASTER REPLICA**

Source: eDirectory or NDS

Explanation: This error is not currently used by the ds.nlm.

Action: Contact a ["Novell Support Provider" on page 10.](#page-9-0)

# **-705 FFFFFD3F DUPLICATE CONTAINMENT**

Source: eDirectory or NDS

- Explanation: The default containment list for the specified operational eDirectory or NDS schema class definition exists and is correct.
- Possible Cause: This is an internal error and is expected during the initialization of the schema. During the initialization of the schema, each operational schema class definition is examined; and, in this case, the default containment list for the specified class already exists and is correct.

If the default containment list for the specified class is nonexistent or incorrect, the initialization routines reassign it to the operational schema class definition.

Action: The error will resolve itself.

# **-706 FFFFFD3E NOT SIBLING**

Source: eDirectory or NDS

- Explanation: The eDirectory or NDS objects specified in a Merge Entries request are not siblings to each other for one or more of the following reasons:
	- Creation timestamps of the specified objects are the same.
	- The objects do not have the same parent object.
	- The objects are the same because they have the same object entry ID in the server's eDirectory or NDS database.
- Possible Cause: A problem with the local eDirectory or NDS database occurred.

Action: Repair the local eDirectory or NDS database using DSREPAIR.

- Possible Cause: A program fault occurred in the application being used.
	- Action: Contact the developer of the application.

# **-707 FFFFFD3D INVALID SIGNATURE**

Source: eDirectory or NDS

Explanation: This error is not currently used by the ds.nlm.

Action: Contact a ["Novell Support Provider" on page 10.](#page-9-0)

# <span id="page-179-0"></span>**-708 FFFFFD3C INVALID RESPONSE**

Source: eDirectory or NDS

- Explanation: The data retrieved by eDirectory or NDS (ds.nlm) from a packet was invalid or contained unexpected information.
- Possible Cause: Packet corruption is occurring, or an eDirectory or NDS server or client made an attempt to use an unknown packet format. This might be caused by faulty LAN drivers, LAN cards, or other LAN/WAN equipment existing between the source and target servers.
	- Action: Make sure that any LAN/WAN equipment, cards, and drivers that exist between the source and target server are functioning properly.

# **-709 FFFFFD3B INSUFFICIENT SOCKETS**

Source: eDirectory or NDS

- Explanation: An attempt was made to identify any unnecessary NCP sockets. All sockets were found to be in use.
- Possible Cause: After successfully opening or closing an NCP connection with an eDirectory or NDS server or client, eDirectory or NDS attempts to identify and recycle any unnecessary NCP sockets. If all open sockets are in use, this error will be returned to indicate that no sockets are available for recycling.
	- Action: Occurrences of this error are transitory and will appear and disappear as NCP connections are opened and closed while all opened sockets are in use. However, if this error occurs continuously, consider increasing the maximum number of open sockets allowed by the operating system.

# **-710 FFFFFD3A DATABASE READ FAIL**

Explanation: This error is not currently used by the ds.nlm.
Action: Contact a ["Novell Support Provider" on page 10.](#page-9-0)

#### **-711 FFFFFD39 INVALID CODE PAGE**

Explanation: This error is not currently used by the ds.nlm.

Action: Contact a ["Novell Support Provider" on page 10.](#page-9-0)

#### **-712 FFFFFD38 INVALID ESCAPE CHAR**

Explanation: This error is not currently used by the ds.nlm.

Action: Contact a ["Novell Support Provider" on page 10.](#page-9-0)

#### **-713 FFFFFD37 INVALID DELIMITERS**

Explanation: This error is not currently used by the ds.nlm.

Action: Contact a ["Novell Support Provider" on page 10.](#page-9-0)

#### **-714 FFFFFD36 NOT IMPLEMENTED**

Source: eDirectory or NDS

Explanation: The server received a request for a function or operation that is not implemented in the version of eDirectory or NDS (ds.nlm) used by the server.

> **WARNING:** Applying all solutions mentioned in this topic could make the problem worse if the actual cause of the problem is not known. Before following a course of action, make sure that you understand the cause of the error and the consequences for the actions suggested.

- Possible Cause: The application making the request requires a newer version of eDirectory or NDS (ds.nlm).
	- Action: Upgrade the ds.nlm to the version required by the application.
- Possible Cause: A program fault occurred in the application.

Action: If the error persists, contact the developer of the application.

#### **-715 FFFFFD35 CHECKSUM FAILURE**

Source: eDirectory or NDS

Explanation: A server sent a packet using eDirectory or NDS checksumming. However, the packet was identified as corrupt because the checksumming verification failed.

> **WARNING:** Applying all solutions mentioned in this topic could make the problem worse if the actual cause of the problem is not known. Before following a course of action, make sure that you understand the cause of the error and the consequences for the actions suggested.

Possible Cause: eDirectory or NDS for NetWare does not, by default, use checksumming because checksumming is not supported by all frame types. However, the source and target server are using checksumming.

- Action: Generally, it is not recommended that checksumming be used because most versions of eDirectory or NDS automatically provide transport-independent CRC checking on all eDirectory or NDS traffic between servers.
- Possible Cause: Packet corruption is occurring. This might be caused by faulty LAN drivers, LAN cards, or other LAN/WAN equipment existing between the source and target servers.
	- Action: Make sure that any LAN/WAN equipment, cards, and drivers that exist between the source and target server are functioning properly.

# **-716 FFFFFD34 CHECKSUMMING NOT SUPPORTED**

Source: eDirectory or NDS

- Explanation: An attempt was made to negotiate a NCP connection with a target server that does not support checksumming even though the source server has checksumming enabled.
- Possible Cause: eDirectory or NDS for NetWare does not, by default, use checksumming because checksumming is not supported by all frame types. In this case, the source server is using checksumming and the target server is not.
	- Action: Generally, it is not recommended that checksumming be used because most versions of eDirectory or NDS automatically provide transport-independent Cyclical Redundancy Check (CRC) checking on all the eDirectory or NDS traffic between servers.

# **-717 FFFFFD33 CRC FAILURE**

Source: eDirectory or NDS

Explanation: The server received a packet that was using CRC checking. The packet was identified as corrupted because the CRC verification failed.

> A server running eDirectory or NDS for NetWare, by default, uses CRC checking for all data exchange. This is done to prevent database corruption due to packet corruption.

CRC checking is available only between servers running ds.nlm v5.01 or later.

- Possible Cause: Packet corruption is occurring that might be caused by faulty LAN drivers, LAN cards, or other LAN/WAN equipment existing between the source and target servers.
	- Action: Make sure that any LAN/WAN equipment, cards, and drivers that exist between the source and target server are functioning properly.

# **-718 FFFFFD32 INVALID ENTRY HANDLE**

Explanation: This error is not currently used by the ds.nlm.

Action: Contact a ["Novell Support Provider" on page 10.](#page-9-0)

#### **-719 FFFFFD31 INVALID VALUE HANDLE**

Explanation: This error is not currently used by the ds.nlm.

Action: Contact a ["Novell Support Provider" on page 10.](#page-9-0)

# **-720 FFFFFD30 CONNECTION DENIED**

Source: eDirectory or NDS

- Explanation: An attempt was made to connect by eDirectory or NDS and the connection was denied.
- Possible Cause: The WAN Traffic Manager, according to the policies, restricted an attempt to
	- Begin running an eDirectory or NDS background process
	- Open an NCP connection to a server
	- Action: Occurrences of this error while using the WAN Traffic Manager are expected and should generally be disregarded. To review the restrictions placed on eDirectory or NDS and enforced by the WAN Traffic Manager, review the policies used on the source server or the LAN Area object to which the source server belongs.

# **-721 FFFFFD2F NO SUCH FEDERATION LINK**

Source: eDirectory or NDS

Explanation: This error notifies the user or application that an attempt was made to remove a federation link and the link did not exist.

# **-722 FFFFFD2E OP SCHEMA MISMATCH**

Source: eDirectory or NDS

Explanation: The inbound schema synchronization received a schema definition that did not match the mandatory components expected by eDirectory or NDS.

Action: Upgrade the schema.

# **-723 FFFFFD2D STREAM NOT FOUND**

Source: eDirectory or NDS

- Explanation: An attempt was made to open the eDirectory or NDS database files, and one or more of the files is missing.
- Possible Cause: This error can occur during the installation of eDirectory or NDS when the DIB does not yet exist, which is not an error condition. If this error occurs when the DIB should have already been created, this error could indicate a problem in the file system.
	- Action: If this error occurs during an eDirectory or NDS installation, this error can safely be ignored. The DIB will be created during the normal course of installation. If this error occurs outside of an eDirectory or NDS installation, it needs to be diagnosed. Depending on which file is missing (it could be a stream file or one of the DIB files), you might be able to get a copy of the missing file from another replica through synchronization or restore them from a backup tape. If the missing file is one of the main ds.nlm files or is missing because it was never installed, you might need to reinstall eDirectory or NDS.

# **-724 FFFFFD2C DCLIENT UNAVAILABLE**

Explanation: This error is not currently used by the ds.nlm.

Action: Contact a ["Novell Support Provider" on page 10.](#page-9-0)

# **-725 FFFFFD2B MASV NO ACCESS**

Source: eDirectory or NDS

- Explanation: An attempt was made to perform an operation such as reading or writing to a partition. Access to the partition has been denied because of the restrictions made through the Mandatory Access Control Service (MASV).
- Possible Cause: The user logged in to or authenticated to the server and tried to perform an operation to a partition with a level of security that the MASV restrictions did not allow.
	- Action: Log in again at an authorized security level and try the operation again.

# **-726 FFFFFD2A MASV INVALID REQUEST**

Source: eDirectory or NDS

Explanation: This is a general error associated with MASV that indicates an invalid request has been made to MASV.

> For example, if eDirectory or NDS makes a request for a connection to a partition with an MASV label and if eDirectory or NDS passes a connection number that is not valid to the label, then this error code will be returned.

- Possible Cause: When anything is wrong with the information that is sent to MASV from an NCP call, this error will occur.
- Possible Cause: A programming error occurred in the application you are running.

Action: Contact the developer of the application.

Possible Cause: The ds.nlm is corrupted.

Action: Reinstall eDirectory or NDS.

# **-727 FFFFFD29 MASV FAILURE**

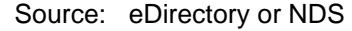

Explanation: MASV failed.

Possible Cause: An internal programming error occurred in MASV.

Action: Contact a ["Novell Support Provider" on page 10.](#page-9-0)

- Possible Cause: Labels stored in the eDirectory or NDS database or in the file system have been corrupted.
	- Action: Reassign labels to the volume or partition.

# **-728 FFFFFD28 MASV ALREADY EXISTS**

#### Source: eDirectory or NDS

Explanation: This error notifies you that an attempt was made to do one of the following:

- Label a partition with a MASV label that has already been labeled.
- Assign a security clearance to a user that has already been assigned to the user.

For example, you assign Bob a security clearance of Novell for logging in to the partition. So you give all users a level of the security clearance of Novell. Dave comes along and you want to assign Dave an additional security clearance of SSL, so you assign Dave a security of SSL and Novell forgetting that Dave already has the Novell security clearance. This error would be returned because Dave already has a security clearance of Novell.

## **-729 FFFFFD27 MASV NOT FOUND**

Source: eDirectory or NDS

Explanation: The MASV contains a set of strings (known as human readable labels or HRLs) that is used to identify a label for a partition, a label for a volume, or the security clearance for a user. If a string was entered that does not match a defined HRL, this error would be returned.

> For example, a valid HRL might be "Novell." If "Novel" was entered, this error would be returned.

Possible Cause: A programming error occurred in the application you are running.

Action: Contact the developer of the application.

- Possible Cause: An string that was not defined as a valid HRL was entered, due to a typographical error.
	- Action: Enter a string that is an acceptable label.

# **-730 FFFFFD26 MASV BAD RANGE**

Source: eDirectory or NDS

- Explanation: During an attempt to assign a clearance, a range for MASV was selected that was not compatible. Or, an attempt was made to perform an operation that is not allowed in the range of security that you authenticated to.
- Possible Cause: You selected or chose a range that is incompatible or does not follow the order of dominance.

Action: Select a valid range.

# **-731 FFFFFD25 VALUE DATA**

Explanation: This error is not currently used by the ds.nlm.

Action: Contact a ["Novell Support Provider" on page 10.](#page-9-0)

# **-732 FFFFFD24 DATABASE LOCKED**

Explanation: This error is not currently used by the ds.nlm.

Action: Contact a ["Novell Support Provider" on page 10.](#page-9-0)

#### **-733 FFFFFD23 DATABASE ALREADY EXISTS**

Explanation: This error is not currently used by the ds.nlm.

Action: Contact a ["Novell Support Provider" on page 10.](#page-9-0)

#### **-734 FFFFFD22 DATABASE NOT FOUND**

Explanation: This error is not currently used by the ds.nlm.

Action: Contact a ["Novell Support Provider" on page 10.](#page-9-0)

#### **-735 FFFFFD21 NOTHING TO ABORT**

Source: eDirectory or NDS

Explanation: This informational error indicates that an attempt was made to abort a partition operation that was in progress, and nothing was found to abort.

#### **-736 FFFFFD20 END OF STREAM**

Source: eDirectory or NDS

Explanation: An attempt was made to read past the end of a file.

Possible Cause: The file is corrupted.

Action: Replace the file.

#### **-737 FFFFFD1F NO SUCH TEMPLATE**

Source: eDirectory or NDS

Explanation: This informational error indicates that when eDirectory or NDS attempted to delete the ACL template specified, the template could not be found in the class definition being modified.

#### **-738 FFFFFD1E SAS LOCKED**

Explanation: This error is not currently used by the ds.nlm.

Action: Contact a ["Novell Support Provider" on page 10.](#page-9-0)

#### **-739 FFFFFD1D INVALID SAS VERSION**

Explanation: This error is not currently used by the ds.nlm.

Action: Contact a ["Novell Support Provider" on page 10.](#page-9-0)

#### **-740 FFFFFD1C SAS ALREADY REGISTERED**

Explanation: This error is not currently used by the ds.nlm.

Action: Contact a ["Novell Support Provider" on page 10.](#page-9-0)

#### **-741 FFFFFD1B NAME TYPE NOT SUPPORTED**

Source: eDirectory or NDS

- Explanation: An application attempted to use a name type that was not supported by the eDirectory or NDS API.
- Possible Cause: The application you are running encountered a programming error.

Action: Contact the developer of the application.

# **-742 FFFFFD1A WRONG NDS VERSION**

Source: eDirectory or NDS

Explanation: This informational error indicates that an attempt was made by eDirectory or NDS to find a version of the ds.nlm that supports certain features. If the feature is not available, the request will not be performed.

# **-743 FFFFFD19 INVALID CONTROL FUNCTION**

- Source: eDirectory or NDS
- Explanation: During a partition operation, an attempt was made to perform a control action that was not recognized.
- Possible Cause: An internal programming error occurred in eDirectory or NDS.

Action: Contact a ["Novell Support Provider" on page 10.](#page-9-0)

# **-744 FFFFFD18 INVALID CONTROL STATE**

Source: eDirectory or NDS

- Explanation: During a partition operation, an attempt was made to go to the next control state. The state is not the state expected, or the state is invalid.
- Possible Cause: An internal programming error occurred in eDirectory or NDS.

Action: Contact a ["Novell Support Provider" on page 10.](#page-9-0)

# **-745 FFFFFD17 ERR CACHE IN USE**

Source: eDirectory or NDS

- Explanation: An attempt was made to utilize the change cache during a time that the change cache was in use. The change cache is considered in use during a replica skulk, a cache rebuild, or a cache flush.
- Possible Cause: An attempt was made to utilize the change cache during a time that the change cache was in use.
	- Action: This error may be informational during the normal operation of eDirectory or NDS. If the error persists, contact a ["Novell Support Provider" on page 10.](#page-9-0)
- Possible Cause: The change cache is invalid or cannot be used because it is invalid.
	- Action: None required. The eDirectory or NDS Agent will automatically rebuild the change cache. The change cache rebuild progress can be monitored using any eDirectory or NDS trace tool with the Change Cache event flag enabled.

# **-746 FFFFFD16 ERR ZERO CREATION TIME**

- Explanation: An object exists that has a zero creation timestamp. Zero creation timestamps are not allowed in NetWare 5.
- Possible Cause: A zero creation timestamp was introduced into the directory by a previous version of NetWare or by data corruption.
- Action: Run DSREPAIR on the server that holds the Master replica of the object with a zero creation timestamp.
- Action: If the problem persists after running DSREPAIR, try to find the object that has the zero creation timestamp and delete that object. To find the object, enter the following at the server console:

```
set DSTRACE=+s
set DSTRACE=+part
set DSTRACE=+misc
set DSTRACE=+j
 set DSTRACE=*f
 set DSTRACE=*h
```
Toggle to the Directory Services trace screen and watch for any errors. The object with the zero creation timestamp that is causing the error should be displayed. Delete this object.

- Action: If the problem persists after deleting the object with the zero creation timestamp, check for obituaries that are not being cleared. To do this, load DSREPAIR -a; then select Advanced Options > Check External References. Make note of the type of obituaries listed. (Some types of obituaries are Dead, Backlinked, and Inhibit\_move.) If there are obituaries of type Inhibit\_move, contact a Novell support provider.
- Action: If the error persists, contact a ["Novell Support Provider" on page 10](#page-9-0).

#### **-747 FFFFFD15 ERR WOULD BLOCK**

Source: eDirectory or NDS

- Explanation: An internal error occurred within the eDirectory or NDS Event Handling System.
- Possible Cause: An internal error occurred in eDirectory or NDS.

Action: Contact a ["Novell Support Provider" on page 10.](#page-9-0)

#### **-748 FFFFFD14 ERR CONN TIMEOUT**

Explanation: This error is not currently used by the ds.nlm.

Action: Contact a ["Novell Support Provider" on page 10.](#page-9-0)

#### **-749 FFFFFD13 ERR TOO MANY REFERRALS**

Explanation: This error is not currently used by the ds.nlm.

Action: Contact a ["Novell Support Provider" on page 10.](#page-9-0)

#### **-750 FFFFFD12 ERR OPERATION CANCELLED**

Explanation: This error is not currently used by the ds.nlm. Action: Contact a ["Novell Support Provider" on page 10.](#page-9-0)

#### **-751 FFFFFD11 ERR UNKNOWN TARGET**

Source: eDirectory or NDS

Explanation: An internal error occurred within the eDirectory or NDS Event Handling System.

Possible Cause: An internal error occurred in eDirectory or NDS.

Action: Contact a ["Novell Support Provider" on page 10.](#page-9-0)

#### **-752 FFFFFD10 ERR GUID FAILURE**

Source: eDirectory or NDS

- Explanation: The value of the eDirectory or NDS GUID attribute could not be created or retrieved.
- Possible Cause: This is an internal error to eDirectory or NDS which indicates that an attempt to create or retrieve a value for the eDirectory or NDS GUID attribute assigned to an NCP server object failed.

Action: Contact a ["Novell Support Provider" on page 10.](#page-9-0)

#### **-753 FFFFFD0F ERR INCOMPATIBLE OS**

Explanation: This error is not currently used by the ds.nlm.

Action: Contact a ["Novell Support Provider" on page 10.](#page-9-0)

#### **-754 FFFFFD0E ERR CALLBACK CANCEL**

Explanation: This error is not currently used by the ds.nlm.

Action: Contact a ["Novell Support Provider" on page 10.](#page-9-0)

#### **-755 FFFFFD0D ERR INVALID SYNC DATA**

Source: eDirectory or NDS

- Explanation: An eDirectory or NDS obituary attribute with invalid synchronization data was encountered during an outbound replica synchronization.
- Possible Cause: During an outbound replica synchronization, an eDirectory or NDS obituary attribute was encountered that had no data, was flagged as purged, or was flagged as valueless.

Action: Run DSREPAIR.

#### **-756 FFFFFD0C ERR STREAM EXISTS**

- Source: eDirectory or NDS
- Explanation: An attempt was made to create a new set of database files, and the set already exists.
- Possible Cause: This is an internal error in eDirectory or NDS.

Action: Contact a ["Novell Support Provider" on page 10.](#page-9-0)

#### **-757 FFFFFD0B ERR AUXILIARY HAS CONTAINMENT**

Explanation: This error is not currently used by the ds.nlm.

Action: Contact a ["Novell Support Provider" on page 10.](#page-9-0)

#### **-758 FFFFFD0A ERR AUXILIARY NOT CONTAINER**

Explanation: This error is not currently used by the ds.nlm.

Action: Contact a ["Novell Support Provider" on page 10.](#page-9-0)

#### **-759 FFFFFD09 ERR AUXILIARY NOT EFFECTIVE**

Explanation: This error is not currently used by the ds.nlm.

Action: Contact a ["Novell Support Provider" on page 10.](#page-9-0)

#### **-760 FFFFFD08 ERR AUXILIARY ON ALIAS**

Explanation: This error is not currently used by the ds.nlm.

Action: Contact a ["Novell Support Provider" on page 10.](#page-9-0)

#### **-761 FFFFFD07 ERR HAVE SEEN STATE**

Source: eDirectory or NDS

- Explanation: A server received notification of the state of a partition operation that it is involved in, but it had previously received the same state information.
- Possible Cause: This error may occur during normal operations.
	- Action: Occasional occurrences of this error may be considered transitory, and no action is required. If this error occurs continuously, contact a ["Novell Support Provider"](#page-9-0)  [on page 10](#page-9-0).

#### **-762 FFFFFD06 ERR VERB LOCKED**

Explanation: This error is not currently used by the ds.nlm.

Action: Contact a ["Novell Support Provider" on page 10.](#page-9-0)

#### **-763 FFFFFD05 ERR VERB EXCEEDS TABLE LENGTH**

Explanation: This error is not currently used by the ds.nlm.

Action: Contact a ["Novell Support Provider" on page 10.](#page-9-0)

#### **-764 FFFFFD04 ERR BOF HIT**

Explanation: This error is not currently used by the ds.nlm.

Action: Contact a ["Novell Support Provider" on page 10.](#page-9-0)

#### **-765 FFFFFD03 ERR EOF HIT**

Explanation: This error is not currently used by the ds.nlm.

Action: Contact a ["Novell Support Provider" on page 10.](#page-9-0)

#### **-766 FFFFFD02 ERR INCOMPATIBLE REPLICA VER**

Explanation: This error is not currently used by the ds.nlm.

Action: Contact a ["Novell Support Provider" on page 10.](#page-9-0)

#### **-767 FFFFFD01 ERR QUERY TIMEOUT**

Explanation: This error is not currently used by the ds.nlm. Action: Contact a ["Novell Support Provider" on page 10.](#page-9-0)

#### **-768 FFFFFD00 ERR QUERY MAX COUNT**

Explanation: This error is not currently used by the ds.nlm.

Action: Contact a ["Novell Support Provider" on page 10.](#page-9-0)

#### **-769 FFFFFCFF ERR DUPLICATE NAMING**

Explanation: This error is not currently used by the ds.nlm.

Action: Contact a ["Novell Support Provider" on page 10.](#page-9-0)

#### **-770 FFFFFCFE ERR NO TRANS ACTIVE**

Source: eDirectory or NDS

Explanation: This indicates an error in an eDirectory or NDS code path.

Possible Cause: The database expected a transaction to be active prior to executing an operation, but the calling code did not start one.

Action: See ["Reporting Error Code Problems to Novell" on page 9](#page-8-0).

#### **-771 FFFFFCFD ERR TRANS ACTIVE**

Source: eDirectory or NDS

- Explanation: This indicates an error in an eDirectory or NDS code path.
- Possible Cause: The database did not expect a transaction to be active prior to executing an operation.

Action: See ["Reporting Error Code Problems to Novell" on page 9](#page-8-0).

#### **-772 FFFFFCFC ERR ILLEGAL TRANS OP**

- Source: eDirectory or NDS
- Explanation: This indicates an error in an eDirectory or NDS code path.
- Possible Cause: This error is returned when an update operation is attempted against the database within the context of a read-only transaction.

Action: See ["Reporting Error Code Problems to Novell" on page 9](#page-8-0).

#### **-773 FFFFFCFB ERR ITERATOR SYNTAX**

Source: eDirectory or NDS

Explanation: This error is returned when a malformed query is passed to the database for evaluation.

Action: Review the syntax of the query for errors.

#### **-774 FFFFFCFA ERR REPAIRING DIB**

Source: eDirectory or NDS

- Explanation: A request has been rejected because the database is open and is currently being repaired.
	- Action: The operations not allowed during a repair are generally partition operations such as Split, Join, Move, and Add Replica. These operations will complete or can be requested again once the repair is complete. This error should be considered non-fatal and temporary.

#### **-775 FFFFFCF9 ERR INVALID OID FORMAT**

Source: eDirectory or NDS

- Explanation: Invalid Object Identifier (OID) returned during a schema extension.
- Possible Cause: eDirectory or NDS schema requires that every attribute and class definition have a valid or empty OID. This OID is checked for it's validity when an application extends the schema. If this error is returned, a newer version of the application that extends the schema with a valid OID is required.
- Possible Cause: If the error is returned during schema synchronization, run DSREPAIR on the eDirectory or NDS servers involved.

#### **-776 FFFFFCF8 ERR NDS AGENT CLOSING**

Source: eDirectory or NDS

- Explanation: The eDirectory or NDS database is in the process of closing and cannot field the current request.
	- Action: You do not have to tear down your connection to the server since there are a limited set of activities you can perform even with the database closed. For more information, contact a ["Novell Support Provider" on page 10](#page-9-0).

# **-777 FFFFFCF7 ERR SPARSE FILTER VIOLATION**

- Explanation: This error occurs when invalid changes are made to a DirXML Replication Filter stored on a server and to directory entries that are contained in filtered replicas on that server.
- Possible Cause: The filter information for a replication filter on an eDirectory server is not acceptable. This usually occurs when the filter is set using the eDirectory or NDS APIs instead of the Virtual Replica Administration Snap-in in ConsoleOne. The snap-in will prevent invalid filters from being created.
	- Action: Use ConsoleOne's Virtual Replica Administration Snap-in to configure filter information.
- Possible Cause: An attempt is being made to add an object whose object class and mandatory attributes are NOT in the server's replication filter to a filtered replica.
	- Action: Make the desired change to a full (master or secondary) replica. The changes should then be propagated to the filtered replica.
- Possible Cause: An attempt is being made to change the name of an object in a filtered replica.
	- Action: Make the desired change to a full (master or secondary) replica. The changes should then be propagated to the filtered replica.
- Possible Cause: An attempt is being made to modify an object in a filtered replica whose attributes are not in the replication filter.
	- Action: Make the desired change to a full (master or secondary) replica. The changes should then be propagated to the filtered replica.
- Possible Cause: An attempt is being made to delete an object from a filtered replica.
	- Action: Make the desired change to a full (master or secondary) replica. The changes should then be propagated to the filtered replica.

# **-778 FFFFFCF6 ERR VPVECTOR CORRELATION ERR**

Explanation: This error is not currently used by the ds.nlm.

Action: Contact a ["Novell Support Provider" on page 10.](#page-9-0)

#### **-779 FFFFFCF5 ERR CANNOT GO REMOTE**

Source: eDirectory or NDS

- Explanation: This error is returned to DClient applications that performed a DSLocalLogin.
- Possible Cause: DSLocalLogins log into and authenticate to the local server only in the event that they make a request that cannot be serviced by any local replica (and hence returns referrals to the other servers).
	- Action: The application must perform a full login to the tree and authenticate to a server that can service the request.

#### **-780 FFFFFCF4 ERR REQUEST NOT SUPPORTED**

Source: eDirectory or NDS

Action: Contact a ["Novell Support Provider" on page 10.](#page-9-0)

#### **-781 FFFFFCF3 ERR ENTRY NOT LOCAL**

Source: eDirectory or NDS

Action: Contact a ["Novell Support Provider" on page 10.](#page-9-0)

# **-782 FFFFFCF2 ERR ROOT UNREACHABLE**

Source: eDirectory or NDS

Action: See ["Reporting Error Code Problems to Novell" on page 9](#page-8-0).

#### **-783 FFFFFCF1 ERR VRDIM NOT INITIALIZED**

- Explanation: The DirXML Interface Module (VRDIM) is not currently loaded into NetWare or into DHost. This error appears only when the VRDIM module has been explicitly unloaded. A driver is then requested to start via the ConsoleOne administration snap-in.
	- Action: DirXML connectors cannot be started if the VRDIM module is not loaded, so you need to reload the module. Depending on the configuration of the connectors, this reload will either automatically start a connector or enable the connector to be loaded manually via the ConsoleOne administration snap-in.

# **-784 FFFFFCF0 ERR WAIT TIMEOUT**

Source: eDirectory or NDS

- Explanation: A specified time limit for a timeout value in a routine has been exceeded, and the routine has been returned.
	- Action: See ["Reporting Error Code Problems to Novell" on page 9](#page-8-0).

# **-785 FFFFFCEF ERR DIB ERROR**

Source: eDirectory or NDS

- Explanation: The database subsystem has encountered an error not mapped to an existing eDirectory or NDS error.
	- Action: Contact a ["Novell Support Provider" on page 10.](#page-9-0)

# **-786 FFFFFCEE ERR DIB IO FAILURE**

Source: eDirectory or NDS

Explanation: The database subsystem has encountered an I/O error not mapped to an existing eDirectory or NDS error.

Action: Contact a ["Novell Support Provider" on page 10.](#page-9-0)

# **-787 FFFFFCED ERR ILLEGAL SCHEMA ATTRIBUTE**

Source: eDirectory or NDS

Action: Contact a ["Novell Support Provider" on page 10.](#page-9-0)

# **-788 FFFFFCEC ERR SCHEMA PARTITION**

Source: eDirectory or NDS

Action: Contact a ["Novell Support Provider" on page 10.](#page-9-0)

# **-789 FFFFFCEB ERR INVALID TEMPLATE**

Explanation: Class definitions have a list of ACLs that are automatically added to objects of that class when they are created. Those ACLs that are part of the class definition are called ACL templates.

> ACLs are made up of several fields. The subjectDN field is the name of the object that will be granted rights.

The subjectDN in an ACL template can only be [self], [root], [public], or [creator]. If it is anything else (such as the name of a real object), ERR\_INVALID\_TEMPLATE will be generated.

- Possible Cause: This error indicates a programming error in code that is modifying the schema. eDirectory or NDS supports APIs that allow ACL templates to be created and modified. If you see this error, it means one of those APIs is being misused.
	- Action: Contact a ["Novell Support Provider" on page 10.](#page-9-0)

# **-790 FFFFFCEA ERR OPENING FILE**

Source: eDirectory or NDS

Explanation: An error occurred while attempting to open a file.

- Possible Cause: This error is returned by the operating system to eDirectory or NDS when eDirectory or NDS made a call into the operating system.
	- Action: Contact a ["Novell Support Provider" on page 10.](#page-9-0)

**NOTE:** Before calling support, watch for a while and see if the problem persists. If the problem does persists, try restarting eDirectory or NDS and/or rebooting. If the problem still persists, contact customer support.

# **-791 FFFFFCE9 ERR DIRECT OPENING FILE**

Source: eDirectory or NDS

Explanation: An error occurred while attempting to open a file in direct I/O mode.

- Possible Cause: This error is returned by the operating system to eDirectory or NDS when eDirectory or NDS made a call into the operating system.
	- Action: Contact a ["Novell Support Provider" on page 10.](#page-9-0)

**NOTE:** Before calling support, watch for a while and see if the problem persists. If the problem does persists, try restarting eDirectory and/or rebooting. If the problem still persists, contact customer support.

# **-792 FFFFFCE8 ERR CREATING FILE**

Source: eDirectory or NDS

Explanation: An error occurred while attempting to create a file.

- Possible Cause: This error is returned by the operating system to eDirectory or NDS when eDirectory or NDS made a call into the operating system.
	- Action: Contact a ["Novell Support Provider" on page 10.](#page-9-0)

**NOTE:** Before calling support, watch for a while and see if the problem persists. If the problem does persists, try restarting eDirectory or NDS and/or rebooting. If the problem still persists, contact customer support.

# **-793 FFFFFCE7 ERR DIRECT CREATING FILE**

Source: eDirectory or NDS

- Explanation: An error occurred while attempting to create a file in direct I/O mode.
- Possible Cause: This error is returned by the operating system to eDirectory or NDS when eDirectory or NDS made a call into the operating system.
	- Action: Contact a ["Novell Support Provider" on page 10.](#page-9-0)

**NOTE:** Before calling support, watch for a while and see if the problem persists. If the problem does persists, try restarting eDirectory or NDS and/or rebooting. If the problem still persists, contact customer support.

# **-794 FFFFFCE6 ERR READING FILE**

- Source: eDirectory or NDS
- Explanation: An error occurred while reading from a file.
- Possible Cause: This error is returned by the operating system to eDirectory or NDS when eDirectory or NDS made a call into the operating system.
	- Action: Contact a ["Novell Support Provider" on page 10.](#page-9-0)

**NOTE:** Before calling support, watch for a while and see if the problem persists. If the problem does persists, try restarting eDirectory or NDS and/or rebooting. If the problem still persists, contact customer support.

# **-795 FFFFFCE5 ERR DIRECT READING FILE**

- Source: eDirectory or NDS
- Explanation: An error occurred while reading from a file in direct I/O mode.
- Possible Cause: This error is returned by the operating system to eDirectory or NDS when eDirectory or NDS made a call into the operating system.
	- Action: Contact a ["Novell Support Provider" on page 10.](#page-9-0)

**NOTE:** Before calling support, watch for a while and see if the problem persists. If the problem does persists, try restarting eDirectory or NDS and/or rebooting. If the problem still persists, contact customer support.

#### **-796 FFFFFCE4 ERR WRITING FILE**

Source: eDirectory or NDS

Explanation: An error occurred while writing to a file.

- Possible Cause: This error is returned by the operating system to eDirectory or NDS when eDirectory or NDS made a call into the operating system.
	- Action: Contact a ["Novell Support Provider" on page 10.](#page-9-0)

**NOTE:** Before calling support, watch for a while and see if the problem persists. If the problem does persists, try restarting eDirectory or NDS and/or rebooting. If the problem still persists, contact customer support.

## **-797 FFFFFCE3 ERR DIRECT WRITING FILE**

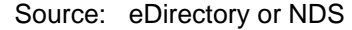

Explanation: An error occurred while writing to a file in direct I/O mode.

- Possible Cause: This error is returned by the operating system to eDirectory or NDS when eDirectory or NDS made a call into the operating system.
	- Action: Contact a ["Novell Support Provider" on page 10.](#page-9-0)

**NOTE:** Before calling support, watch for a while and see if the problem persists. If the problem does persists, try restarting eDirectory or NDS and/or rebooting. If the problem still persists, contact customer support.

# **-798 FFFFFCE2 ERR POSITIONING IN FILE**

- Source: eDirectory or NDS
- Explanation: An error occurred while positioning within a file.
- Possible Cause: This error is returned by the operating system to eDirectory or NDS when eDirectory or NDS made a call into the operating system.
	- Action: Contact a ["Novell Support Provider" on page 10.](#page-9-0)

**NOTE:** Before calling support, watch for a while and see if the problem persists. If the problem does persists, try restarting eDirectory or NDS and/or rebooting. If the problem still persists, contact customer support.

#### **-799 FFFFFCE1 ERR GETTING FILE SIZE**

- Source: eDirectory or NDS
- Explanation: An error occurred while getting the size of a file.
- Possible Cause: This error is returned by the operating system to eDirectory or NDS when eDirectory or NDS made a call into the operating system.
	- Action: Contact a ["Novell Support Provider" on page 10.](#page-9-0)

**NOTE:** Before calling support, watch for a while and see if the problem persists. If the problem does persists, try restarting eDirectory or NDS and/or rebooting. If the problem still persists, contact customer support.

# **-6001 FFFFE88F ERR TRUNCATING FILE**

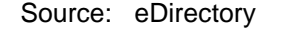

Explanation: An error occurred while truncating a file.

- Possible Cause: This error is returned by the operating system to eDirectory or NDS when eDirectory or NDS made a call into the operating system.
	- Action: Contact a ["Novell Support Provider" on page 10.](#page-9-0)

**NOTE:** Before calling support, watch for a while and see if the problem persists. If the problem does persists, try restarting eDirectory or NDS and/or rebooting. If the problem still persists, contact customer support.

#### **-6002 FFFFE88E ERR PARSING FILE NAME**

- Source: eDirectory
- Explanation: An error occurred while parsing a file name.
- Possible Cause: This error is returned by the operating system to eDirectory or NDS when eDirectory or NDS made a call into the operating system.
	- Action: Contact a ["Novell Support Provider" on page 10.](#page-9-0)

**NOTE:** Before calling support, watch for a while and see if the problem persists. If the problem does persists, try restarting eDirectory or NDS and/or rebooting. If the problem still persists, contact customer support.

#### **-6003 FFFFE88D ERR CLOSING FILE**

Source: eDirectory

Explanation: An error occurred while closing a file.

- Possible Cause: This error is returned by the operating system to eDirectory or NDS when eDirectory or NDS made a call into the operating system.
	- Action: Contact a ["Novell Support Provider" on page 10.](#page-9-0)

**NOTE:** Before calling support, watch for a while and see if the problem persists. If the problem does persists, try restarting eDirectory or NDS and/or rebooting. If the problem still persists, contact customer support.

#### **-6004 FFFFE88C ERR GETTING FILE INFO**

Source: eDirectory

Explanation: An error occurred while getting file information.

Possible Cause: This error is returned by the operating system to eDirectory or NDS when eDirectory or NDS made a call into the operating system.

Action: Contact a ["Novell Support Provider" on page 10.](#page-9-0)

**NOTE:** Before calling support, watch for a while and see if the problem persists. If the problem does persists, try restarting eDirectory or NDS and/or rebooting. If the problem still persists, contact customer support.

#### **-6005 FFFFE88B ERR EXPANDING FILE**

Source: eDirectory

- Explanation: An error occurred while expanding a file.
- Possible Cause: This error is returned by the operating system to eDirectory or NDS when eDirectory or NDS made a call into the operating system.
	- Action: Contact a ["Novell Support Provider" on page 10.](#page-9-0)

**NOTE:** Before calling support, watch for a while and see if the problem persists. If the problem does persists, try restarting eDirectory or NDS and/or rebooting. If the problem still persists, contact customer support.

# **-6006 FFFFE88A ERR GETTING FREE BLOCKS**

Source: eDirectory

Explanation: An error occurred while gathering free blocks from the file system.

- Possible Cause: This error is returned by the operating system to eDirectory or NDS when eDirectory or NDS made a call into the operating system.
	- Action: Contact a ["Novell Support Provider" on page 10.](#page-9-0)

**NOTE:** Before calling support, watch for a while and see if the problem persists. If the problem does persists, try restarting eDirectory or NDS and/or rebooting. If the problem still persists, contact customer support.

# **-6007 FFFFE889 ERR CHECKING FILE EXISTENCE**

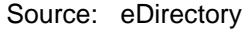

Explanation: An error occurred while checking to see if a file exists.

- Possible Cause: This error is returned by the operating system to eDirectory or NDS when eDirectory or NDS made a call into the operating system.
	- Action: Contact a ["Novell Support Provider" on page 10.](#page-9-0)

**NOTE:** Before calling support, watch for a while and see if the problem persists. If the problem does persists, try restarting eDirectory or NDS and/or rebooting. If the problem still persists, contact customer support.

#### **-6008 FFFFE888 ERR DELETING FILE**

Source: eDirectory

Explanation: An error occurred while deleting a file.

- Possible Cause: This error is returned by the operating system to eDirectory or NDS when eDirectory or NDS made a call into the operating system.
	- Action: Contact a ["Novell Support Provider" on page 10.](#page-9-0)

**NOTE:** Before calling support, watch for a while and see if the problem persists. If the problem does persists, try restarting eDirectory or NDS and/or rebooting. If the problem still persists, contact customer support.

## **-6009 FFFFE887 ERR RENAMING FILE**

Source: eDirectory

Explanation: An error occurred while renaming a file.

- Possible Cause: This error is returned by the operating system to eDirectory or NDS when eDirectory or NDS made a call into the operating system.
	- Action: Contact a ["Novell Support Provider" on page 10.](#page-9-0)

**NOTE:** Before calling support, watch for a while and see if the problem persists. If the problem does persists, try restarting eDirectory or NDS and/or rebooting. If the problem still persists, contact customer support.

#### **-6010 FFFFE886 ERR INITIALIZING IO SYSTEM**

- Source: eDirectory
- Explanation: An error occurred while initializing for doing file I/O.
- Possible Cause: This error is returned by the operating system to eDirectory or NDS when eDirectory or NDS made a call into the operating system.
	- Action: Contact a ["Novell Support Provider" on page 10.](#page-9-0)

**NOTE:** Before calling support, watch for a while and see if the problem persists. If the problem does persists, try restarting eDirectory or NDS and/or rebooting. If the problem still persists, contact customer support.

#### **-6011 FFFFE885 ERR FLUSHING FILE**

- Source: eDirectory
- Explanation: An error occurred while flushing data from file system cache to disk.
- Possible Cause: This error is returned by the operating system to eDirectory or NDS when eDirectory or NDS made a call into the operating system.
	- Action: Contact a ["Novell Support Provider" on page 10.](#page-9-0)

**NOTE:** Before calling support, watch for a while and see if the problem persists. If the problem does persists, try restarting eDirectory or NDS and/or rebooting. If the problem still persists, contact customer support.

# **-6012 FFFFE884 ERR SETTING UP FOR READ**

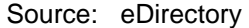

Explanation: An error occurred while setting up to do a read operation in a file.

- Possible Cause: This error is returned by the operating system to eDirectory or NDS when eDirectory or NDS made a call into the operating system.
	- Action: Contact a ["Novell Support Provider" on page 10.](#page-9-0)

**NOTE:** Before calling support, watch for a while and see if the problem persists. If the problem does persists, try restarting eDirectory or NDS and/or rebooting. If the problem still persists, contact customer support.

# **-6013 FFFFE883 ERR SETTING UP FOR WRITE**

Source: eDirectory

- Explanation: An error occurred while setting up to do a write operation to a file.
- Possible Cause: This error is returned by the operating system to eDirectory or NDS when eDirectory or NDS made a call into the operating system.
	- Action: Contact a ["Novell Support Provider" on page 10.](#page-9-0)

**NOTE:** Before calling support, watch for a while and see if the problem persists. If the problem does persists, try restarting eDirectory or NDS and/or rebooting. If the problem still persists, contact customer support.

#### **-6014 FFFFE882 ERR OLD VIEW**

Source: eDirectory

- Explanation: This error indicates that a consistent snapshot of the database could not be maintained for the requested operation.
- Possible Cause: A query has been posed against a very large database and the query results in a scan search. If the search runs for more than 40 minutes, the database will abort the operation and return this error. Transactions that have run for less than 40 minutes might also be aborted if the database is in a state where it is trying to reclaim roll-back space (i.e. the rollback log file has grown too large).
	- Action: See ["Reporting Error Code Problems to Novell" on page 9](#page-8-0).

# **-6015 FFFFE881 ERR SERVER IN SKULK**

- Explanation: The local server can't outboud to another server because some other thread in the local server is already outbounding to that server.
- Possible Cause: A server can only receive inbound eDirectory or NDS replica synchronization from one server at a time. When two servers in the same replica ring try to synchronize to the eDirectory or NDS server before one of them completes the synchronization, this error occurs.

Action: Consider this error transitory. The eDirectory or NDS replica synchronization process will resolve the error.

# **-6016 FFFFE880 ERR RETURNING PARTIAL RESULTS**

Source: eDirectory

- Explanation: An error has occurred during a search or read operation, and the entry being returned as the result contains partial values. This is a non-fatal error. The client might attempt to retrieve and use the partial results that have been returned.
- Possible Cause: The operation being performed computes the attribute values of an entry dynamically and has encountered an internal error during the computation. This usually means that a search was performed internally across multiple servers and one or more of the servers could not be contacted. Specifically, this error can occur during a listing of dynamicgroup members. When the members of the dynamicgroup are expanded using a search, if the search fails due to some reason, the results that have been obtained are returned as members along with this error code.
	- Action: Make sure that the memberquery attribute of the dynamicgroup objects involved are correct and the scope in the attribute covers servers that are contactable.

# **-6017 FFFFE87F ERR NO SUCH SCHEMA**

Source: eDirectory

Explanation: The schema definition being requested was not found and therefore the operation that was requested could not be completed.

Possible Cause: Third-party schema is not synchronized.

Action: Remove and reinstall the third-party schema and re-create the extension.

#### **-6018 FFFFE87E ERR SERIAL NUM MISMATCH**

Source: eDirectory

- Explanation: A serial number does not match the database's serial number.
- Possible Cause: This error is reported when an incremental backup is being restored and the serial number of the database stored in the incremental backup's header does not match the serial number of the database. Generally, this means that an attempt is being made to restore an incremental backup from another database.
	- Action: Locate the correct RFL file and retry the operation.

# **-6019 FFFFE87D ERR BAD RFL DB SERIAL NUM**

- Explanation: A serial number does not match the database's serial number.
- Possible Cause: This error is reported when the database's serial number, recorded in the header of a roll-forward log file (RFL), does not match the current database's serial number. Generally, this means that an attempt is being made to replay an RFL file from another database during a database restore operation.
	- Action: Locate the correct RFL file and retry the operation.

# **-6020 FFFFE87C ERR BAD RFL SERIAL NUM**

Source: eDirectory

- Explanation: A serial number in the roll-forward log does not match either the RFL serial number stored in the database or in the prior RFL file.
- Possible Cause: This error usually means that an attempt is being made to replay an RFL from another database during a database restore operation.
	- Action: Locate the correct RFL file and retry the operation.

#### **-6021 FFFFE87B ERR INVALID FILE SEQUENCE**

Source: eDirectory

- Explanation: An incorrect file number has been detected while traversing a file set.
- Possible Cause: This error is reported when an incremental backup is being restored and the sequence number (or incremental backup number) does not match the expected number recorded in the database.
	- Action: Locate the correct incremental backup and retry the operation.

#### **-6022 FFFFE87A ERR RFL TRANS GAP**

Source: eDirectory

- Explanation: The database has detected that transactions are missing from the roll-forward log (RFL).
- Possible Cause: This error is reported during recovery (after a server crash) or during a database restore operation if one or more RFL files have been damaged, resulting in a gap in the transactions recorded in the log.

Action: Run DSREPAIR.

#### **-6023 FFFFE879 ERR BAD RFL FILE NUMBER**

Source: eDirectory

- Explanation: The RFL file number does not match the file number recorded in the RFL file's header.
- Possible Cause: This is reported during a database restore operation if the wrong RFL file is provided.
	- Action: Locate the correct RFL file and retry the operation.

# **-6024 FFFFE878 ERR RFL FILE NOT FOUND**

- Explanation: A RFL file, needed for database recovery, could not be found
- Possible Cause: This error could occur if any of the required RFL files in the nds.rfl directory have been deleted.
	- Action: Restore the missing RFL files from backup.

# **-6025 FFFFE877 ERR BACKUP ACTIVE**

Source: eDirectory

- Explanation: An operation has been requested during a database backup that cannot be performed while the backup is running.
- Possible Cause: This error will be returned if more than one concurrent backup of the database is requested.
	- Action: Wait until the backup operation has completed and then retry the operation.

## **-6026 FFFFE876 ERR RFL DEVICE FULL**

Source: eDirectory

Explanation: The volume hosting the RFL files is full.

- Possible Cause: No more space is available on the RFL volume.
	- Action: Free up some disk space on the volume hosting the RFL files.

# **-6027 FFFFE875 ERR UNSUPPORTED VERSION**

Source: eDirectory

- Explanation: The file format used by a backup set or the database is not supported by the current code revision.
- Possible Cause: This error may be returned when a prior version of eDirectory or NDS is used to restore a backup set made with a newer version of eDirectory or NDS.

# **-6028 FFFFE874 ERR MUST WAIT CHECKPOINT**

Source: eDirectory

- Explanation: An operation has been requested at a time when the database must force a checkpoint.
- Possible Cause: An error has occurred (for example, out-of-disk) that requires the database to flush all dirty cache buffers to disk.
	- Action: Retry the operation once the checkpoint has completed. Because this error is frequently the result of an out-of-disk condition, verify that free disk space is available on the volumes hosting the database and RFL files.

#### **-6029 FFFFE873 ERR ATTR MAINT IN PROGRESS**

- Explanation: This error code is returned when you perform a query against one or more attributes that are currently being maintained (reorganized for more optimal storage).
	- Action: This is a temporary condition. Generally, if you try the query again later, the maintenance will have been completed, and the error will no longer be returned. The amount of time it takes for the attribute maintenance to finish depends on the size of the directory. Maintenance takes longer for larger directories because essentially every object in the directory is checked.

# **-6030 FFFFE872 ERR ABORT TRANSACTION**

Source: eDirectory

- Explanation: A problem has been encountered during an update operation. Because of the nature of the problem, the active update transaction cannot be committed and must be rolled back.
- Possible Cause: This error is typically reported when an illegal operation is performed during a transaction.

# **-6031 FFFFE871 ERR SETTING FILE INFO**

Source: eDirectory

- Explanation: This error is returned if eDirectory is unable to change a file's attributes. This error is returned on NetWare if the "rename inhibit" bit of a file cannot be cleared. Other platforms do not currently return this error.
- Possible Cause: This text must be replaced.

Action: See ["Reporting Error Code Problems to Novell" on page 9](#page-8-0).

# **-6032 FFFFE870 ERR REPLICA RING CHANGED**

Source: eDirectory

- Explanation: This error is returned by the verify process after a restore of the database. The local database is unaware of changes that have occurred to the replica ring.
- Possible Cause: Some roll forward logs were not processed during the restore.
	- Action: Find the missing roll forward logs and run the restore again.
- Possible Cause: A server was forcibly removed from the replica ring, and the ring was altered after the restored server went down.
	- Action: See ["Reporting Error Code Problems to Novell" on page 9](#page-8-0).

# **-6033 FFFFE86F ERR NOT PARTITION ROOT**

Source: eDirectory

- Explanation: This error is returned by the verify process after a restore of the database. A join partition operation has occurred and the local database is unaware of it. An object that was once a partition root is no longer a partition root.
- Possible Cause: Some roll forward logs were not processed during the restore.
	- Action: Find the missing roll forward logs and run the restore again.
- Possible Cause: A server was forcibly removed from the replica ring, and the ring was altered after the restored server went down.

Action: See ["Reporting Error Code Problems to Novell" on page 9](#page-8-0).

# **-6034 FFFFE86E ERR SERVER NOT UP TO DATE**

- Explanation: This error is returned by the verify process after a restore of the database. A discrepancy was found when checking the Transitive Vectors. The restored database is missing data that the other servers in the replica ring expect to be there.
- Possible Cause: Some roll forward logs were not processed during the restore.
	- Action: Find the missing roll forward logs and run the restore again.

# **-6035 FFFFE86D ERR INCONSISTENT BACKUP**

Source: eDirectory

- Explanation: Invalid data has been detected in the backup set during a database restore operation. This is usually the result of a corruption in the backup set which produces a checksum error during block verification.
	- Action: See ["Reporting Error Code Problems to Novell" on page 9](#page-8-0).

#### **-6036 FFFFE86C ERR NO SUCH INDEX**

Source: eDirectory

- Explanation: The requested index does not exist. This is normally an internal and informational error.
- Possible Cause: The database is being automatically upgraded by a new version of eDirectory, and the operationally required indexes are currently unavailable until the upgrade completes.
	- Action: Wait for the upgrade to complete. The larger the database, the longer the upgrade might last.

#### **-6037 FFFFE86B ERR INDEX OFFLINE**

Source: eDirectory

- Explanation: The requested index exists but is not currently available for use. This is normally an internal and informational error.
- Possible Cause: The database is being automatically upgraded by a new version of eDirectory, and the operationally required indexes are currently unavailable until the upgrade completes.
	- Action: Wait for the upgrade to complete. The larger the database, the longer the upgrade might last.

#### **-6038 FFFFE86A ERR CLOSING DATABASE**

- Explanation: The database has experienced some kind of failure and is prohibiting further operations until it can attempt a recovery (similar to what happens after a power failure).
- Possible Cause: There are components of the system that have the database open, and the system is waiting for those components to relinquish access so a recovery can be started.

Action: As soon as all components have relinquished access, recovery will be automatically attempted. However, it might take several minutes for all components to relinquish access.

#### **-6039 FFFFE869 ERR OBJECT OP DISABLED**

Source: eDirectory

Explanation: The current system configuration precludes the operation from occurring on this object.

> For example, the administrator has disabled the eDirectory verbs for password management so that all password updates will occur only through an NMAS unified password tool.

Action: See ["Reporting Error Code Problems to Novell" on page 9](#page-8-0).

#### **-6040 FFFFE868 ERR OP STARTED**

Source: eDirectory

Explanation: This is actually a status code rather than an error. It means that the requested operation did start as expected.

> For example, the administrator initiated a cloning request and this code is returned by the clone servicing software to the upper level software.

# **-6041 FFFFE867 ERR OP ABORTED**

Source: eDirectory

Explanation: The requested operation was aborted.

For example, this code is used by the clone servicing software when an administrator decides to cancel a cloning operation that is already in progress.

Action: See ["Reporting Error Code Problems to Novell" on page 9](#page-8-0).

# **-6042 FFFFE866 ERR OP FAILED**

Source: eDirectory

Explanation: The requested operation failed.

For example, an operation was requested to clone a partition, but the partition was not in the 'ON' state.

Action: See ["Reporting Error Code Problems to Novell" on page 9](#page-8-0).

# **-6043 FFFFE865 ERR OP IN PROGRESS**

Source: eDirectory

Explanation: This indicates that the requested operation is already in progress.

For example, the administrator initiated a cloning request and before it completed, the administrator tried to initiate the cloning request again.

Action: See ["Reporting Error Code Problems to Novell" on page 9](#page-8-0).

#### **-6044 FFFFE864 ERR NO VALUE**

Source: eDirectory

Explanation: This error is returned if a parameter in the FLAIM initialization file (\_ndsdb.ini) that is supposed to have a value associated with it does not have a value.

> The \_ndsdb.ini file is optional, but might contain parameters that can be used to customize FLAIM's operation, and it is read in when eDirectory is started. Generally, these parameters are used only for debugging.

- Possible Cause: This text must be replaced.
	- Action: Because the \_ndsdb.ini file is optional, if the code that is parsing the file gets this error, it will simply use a default value.

#### **-6045 FFFFE863 ERR PARAM NOT FOUND**

#### Source: eDirectory

Explanation: This error is returned if a query is made for a certain parameter in the FLAIM initialization file (\_ndsdb.ini) and that parameter doesn't exist.

> The \_ndsdb.ini file is optional, but might contain parameters that can be used to customize FLAIM's operation, and it is read in when eDirectory is started. Generally, these parameters are used only for debugging.

Action: Because the \_ndsdb.ini file is optional, if the code that is parsing the file gets this error, it will simply use a default value.

#### **-6046 FFFFE862 ERR VALUE TOO LARGE**

Source: eDirectory

- Explanation: Indicates that a value passed to eDirectory exceeds the maximum value size that can be stored in the database (64K bytes).
	- Action: See ["Reporting Error Code Problems to Novell" on page 9](#page-8-0).

#### **-6048 FFFFE860 ERR NICI CONTEXT**

Source: eDirectory

Explanation: Failed to establish a context with the NICI environment.

Action: Contact a [Novell Support Provider](#page-9-0).

#### **-6049 FFFFE85F ERR NICI FIND INIT**

Source: eDirectory

Explanation: The encryption sub-system (NICI) failed to initialize a search.

Action: Contact a [Novell Support Provider](#page-9-0).

#### **-6050 FFFFE85E ERR NICI FIND OBJECT**

Source: eDirectory

Explanation: The encryption sub-system (NICI) search failed.

Action: Contact a [Novell Support Provider](#page-9-0).

#### **-6051 FFFFE85D ERR NICI WRAPKEY NOT FOUND**

Source: eDirectory

Explanation: Could not locate a server wrapping key. The wrapping key is used to wrap the database key.

Action: Contact a [Novell Support Provider](#page-9-0).

#### **-6052 FFFFE85C ERR NICI ATTRIBUTE VALUE**

Source: eDirectory

Explanation: The encryption sub-system (NICI) call to obtain an attribute value for a key failed. Action: Contact a [Novell Support Provider](#page-9-0).

#### **-6053 FFFFE85B ERR NICI BAD ATTRIBUTE**

Source: eDirectory

Explanation: A key attribute was not present when it was expected.

Action: Contact a [Novell Support Provider](#page-9-0).

# **-6054 FFFFE85A ERR NICI BAD RANDOM**

Source: eDirectory

Explanation: The encryption sub-system (NICI) call to generate random data failed. Action: Contact a [Novell Support Provider](#page-9-0).

# **-6056 FFFFE858 ERR NICI WRAPKEY FAILED**

Source: eDirectory

Explanation: The encryption sub-system (NICI) call to wrap a key for storage failed. Action: Contact a [Novell Support Provider](#page-9-0).

# **-6057 FFFFE857 ERR NICI GENKEY FAILED**

Source: eDirectory

Explanation: The encryption sub-system (NICI) call to generate an encryption key failed. Action: Contact a [Novell Support Provider](#page-9-0).

## **-6058 FFFFE856 ERR REQUIRE PASSWD**

- Explanation: A password is required to unwrap the database key, but was not passed to the function requiring it.
	- Action: Supply the correct password when restoring the database.

## **-6059 FFFFE855 ERR NICI SHROUDKEY FAILED**

Source: eDirectory

- Explanation: The encryption sub-system (NICI) call to shroud an encryption key in a password failed.
	- Action: Contact a [Novell Support Provider](#page-9-0).

#### **-6060 FFFFE854 ERR NICI UNSHROUDKEY FAILED**

Source: eDirectory

- Explanation: The encryption sub-system (NICI) call to unshroud an encryption key that was previously shrouded in a password failed.
	- Action: Contact a [Novell Support Provider](#page-9-0).

## **-6061 FFFFE853 ERR NICI UNWRAPKEY FAILED**

Source: eDirectory

Explanation: The encryption sub-system (NICI) call to unwrap an encryption key failed. Action: Contact a [Novell Support Provider](#page-9-0).

# **-6062 FFFFE852 ERR NICI ENC INIT FAILED**

Source: eDirectory

Explanation: The encryption sub-system (NICI) call to prepare to encrypt data failed. Action: Contact a [Novell Support Provider](#page-9-0).

# **-6063 FFFFE851 ERR NICI ENCRYPT FAILED**

Source: eDirectory

Explanation: The encryption sub-system (NICI) call to encrypt data failed.

Action: Contact a [Novell Support Provider](#page-9-0).

# **-6064 FFFFE850 ERR NICI DECRYPT INIT FAILED**

- Source: eDirectory
- Explanation: The encryption sub-system (NICI) call to prepare to decrypt data failed. Action: Contact a [Novell Support Provider](#page-9-0).

# **-6065 FFFFE84F ERR NICI DECRYPT FAILED**

Source: eDirectory

Explanation: The encryption sub-system (NICI) call to decrypt data failed.

Action: Contact a [Novell Support Provider](#page-9-0).

#### **-6066 FFFFE84E ERR NICI INIT FAILED**

Source: eDirectory

Explanation: The encryption sub-system (NICI) initialization failed.

Action: Contact a [Novell Support Provider](#page-9-0).

# **-6067 FFFFE84D ERR NICI KEY NOT FOUND**

Source: eDirectory

Explanation: Failed to locate a specified encryption key.

Action: Contact a [Novell Support Provider](#page-9-0).

#### **-6068 FFFFE84C ERR NICI INVALID ALGORITHM**

Source: eDirectory

Explanation: An unsupported encryption algorithm was specified in an encryption definition. The supported schemes are AES, DES, and DES3.

Action: Contact a [Novell Support Provider](#page-9-0).

#### **-6069 FFFFE84B ERR FLD NOT ENCRYPTED**

- Source: eDirectory
- Explanation: An attempt was made to encrypt or decrypt a field that is not set up as an encrypted field.
	- Action: Make sure the fields to be encrypted are set up for encryption.

# **-6070 FFFFE84A ERR CANNOT SET KEY**

Source: eDirectory

Explanation: An attempt was made to set the encryption key on a new encryption definition. Encryption keys are generated by the system.

Action: Contact a [Novell Support Provider](#page-9-0).

#### **-6071 FFFFE849 ERR MISSING ENC TYPE**

Source: eDirectory

- Explanation: An attempt was made to add an encryption definition without an encryption scheme defined. An encryption definition must specify a supported encryption scheme (AES, DES, or DES3).
	- Action: Contact a [Novell Support Provider](#page-9-0).

#### **-6072 FFFFE848 ERR CANNOT MOD ENC TYPE**

Source: eDirectory

Explanation: An attempt was made to change the encryption scheme of an existing encryption definition. Once defined, an encryption definition scheme cannot be changed.

Action: Contact a [Novell Support Provider](#page-9-0).

#### **-6073 FFFFE847 ERR MISSING ENC KEY**

Source: eDirectory

- Explanation: A modified encryption definition is missing an encryption key. The only thing that can be changed on an encryption definition is its name.
	- Action: Contact a [Novell Support Provider](#page-9-0).

#### **-6074 FFFFE846 ERR CANNOT CHANGE KEY**

Source: eDirectory

- Explanation: An attempt was made to change the encryption key in an encryption definition.
	- Action: Contact a [Novell Support Provider](#page-9-0).

#### **-6075 FFFFE845 ERR BAD ENC KEY**

Source: eDirectory

- Explanation: A modified encryption definition has an invalid key or the key has been deleted from an encryption definition. The only thing that can be changed on an encryption definition is its name.
	- Action: Contact a [Novell Support Provider](#page-9-0).

#### **-6076 FFFFE844 ERR CANNOT MOD ENC STATE**

Source: eDirectory

- Explanation: An attempt was made to change the state of an encryption definition. The state of encryption definition records is controlled internally.
	- Action: Contact a [Novell Support Provider](#page-9-0).

#### **-6077 FFFFE843 ERR DATA SIZE MISMATCH**

Source: eDirectory

Explanation: The encrypted/decrypted data size does not match the expected size.

Action: Contact a [Novell Support Provider](#page-9-0).

#### **-6078 FFFFE842 ERR ENCRYPTION UNAVAILABLE**

Source: eDirectory

Explanation: Encryption services were not available when requested.

Action: Contact a [Novell Support Provider](#page-9-0).

#### **-6079 FFFFE841 ERR PURGED ENCDEF FOUND**

Explanation: An attempt was made to add a record that encrypts fields based on an encryption definition that is in the process of being deleted.

Action: Contact a [Novell Support Provider](#page-9-0).

#### **-6080 FFFFE840 ERR FLD NOT DECRYPTED**

Source: eDirectory

Explanation: An attempt was made to read the data from an encrypted field that was not yet decrypted.

Action: Contact a [Novell Support Provider](#page-9-0).

#### **-6081 FFFFE83F ERR BAD ENCDEF ID**

Source: eDirectory

Explanation: The specified encryption definition does not exist or is out of range for legal encryption definition identifiers.

Action: Contact a [Novell Support Provider](#page-9-0).

#### **-6082 FFFFE83E ERR PBE ENCRYPT FAILED**

Source: eDirectory

Explanation: The encryption sub-system (NICI) call to encrypt the database encryption key in a password failed.

Action: Contact a [Novell Support Provider](#page-9-0).

#### **-6083 FFFFE83D ERR DIGEST FAILED**

Source: eDirectory

- Explanation: The encryption sub-system (NICI) call to generate a CRC digest code failed. This code is used to verify the content of a buffer.
	- Action: Contact a [Novell Support Provider](#page-9-0).

#### **-6084 FFFFE83C ERR DIGEST INIT FAILED**

- Source: eDirectory
- Explanation: The encryption sub-system (NICI) call to initialize the digest generating environment failed.

Action: Contact a [Novell Support Provider](#page-9-0).

## **-6085 FFFFE83B ERR EXTRACT KEY FAILED**

- Explanation: The encryption sub-system (NICI) call to extract the database encryption key failed. Used during backup operations.
	- Action: Contact a [Novell Support Provider](#page-9-0).

# **-6086 FFFFE83A ERR INJECT KEY FAILED**

Source: eDirectory

- Explanation: The encryption sub-system (NICI) call to inject the database encryption key failed. Used during restore operations.
	- Action: Contact a [Novell Support Provider](#page-9-0).

#### **-6087 FFFFE839 ERR PBE DECRYPT FAILED**

Source: eDirectory

- Explanation: The encryption sub-system (NICI) call to decrypt the database encryption key that was previously encrypted in a password failed.
	- Action: Contact a [Novell Support Provider](#page-9-0).

## **-6089 FFFFE837 ERR REQUIRE SECURE ACCESS**

Source: eDirectory or NDS

- Explanation: An application tried to access an encrypted attribute over an insecure channel.
- Possible Cause: The encrypted attributes are configured to be accessed only over a secure channel. The application is trying to access the encrypted attributes over an insecure channel.
	- Action: The application should access the encrypted attributes through a secure channel, such as LDAP secure channel or HTTP secure channel.
- Possible Cause: If you get this error during replication, one or more servers in the replica ring has some attributes marked for encryption and are configured to be accessed only over a secure channel.
	- Action: Change the configuration of the encrypted attribute policy so that the encrypted attributes can be accessed over insecure channels.
- Possible Cause: If you get this error when encrypted replication is configured at the partition level or between the replicas of the partition, the replica ring has pre-eDirectory 8.8 servers in it.
	- Action: Upgrade all the servers in the replica ring to a version compatible with eDirectory 8.8.

# **-6090 FFFFE836 ERR ER DISABLED**

Source: eDirectory

- Explanation: The eDirectory replica synchronization process tried to start encrypted replication with the target server, but the target eDirectory server has the encrypted replica synchronization process disabled.
- Possible Cause: Encrypted Replication is disabled on the target eDirectory server.

Action: Enable Encrypted Replication on the target eDirectory server.

# **Monitoring and Repairing Novell eDirectory or NDS Errors**

The following tools are provided to monitor and repair error conditions with eDirectory or NDS:

- **\*** The DSREPAIR utility. Allows you to work from the server console to monitor and repair problems with the eDirectory or NDS database on a single-server basis. It does not correct problems on other servers from a single, centralized location. It must be run on each server that you want to correct eDirectory or NDS database errors on.
- The [DSTRACE](#page-217-0) utility. Allows you to work from the server console to diagnose eDirectory or NDS errors. These errors might appear when you are manipulating eDirectory or NDS objects with the administration utilities. eDirectory or NDS errors also show up on the DSTRACE screen.
- The Schema Manager in ConsoleOne. Provides partitioning and replication services for the eDirectory or NDS database on a NetWare server. It also provides repair capabilities for repairing the database from a client workstation, which alleviates the network administrator's total dependence on working from the server console.

# **Resolving Novell eDirectory or NDS Schema Synchronization Issues**

The first step in successfully resolving eDirectory or NDS schema inconsistencies is to identify which server's schema is incomplete. Viewing the schema can be done using the tools available for download from Novell, such as dsview.nlm which is often included as part of the ds.nlm update files.

After identifying the server with the incomplete schema, determine the course of action to take. The following are three options for resetting a server's schema.

# **Option 1**

Before performing this operation, do the following:

- **1** Make sure all NetWare servers are running eDirectory or NDS v5.95 (or later).
- **2** Resolve all communication errors.

Then declare a new epoch on the schema for the eDirectory or NDS tree using DSREPAIR.

# **Option 2**

Using INSTALL, NWCONFIG, or DSMAINT, do the following steps:

- **1** Temporarily assign any references to the server to another object.
- **2** Uninstall and reinstall the server.
- **3** Reassign references back to the server object.

# **Option 3**

With the assistance of Novell Technical Services, clear the Synchronized Up to and Modification timestamps for the schema definitions in the affected servers' database. This allows the affected server to receive the newer schema definitions from the other eDirectory or NDS servers.

# **Resolving eDirectory or NDS Backlinker Issues**

See ["Understanding, Identifying and Resolving eDirectory or NDS Issues" on page 217](#page-216-0).

# **Resolving Replica Inconsistencies**

The first step in successfully resolving eDirectory or NDS replica ring inconsistencies is to document the replica rings for each of the servers that hold replicas of the partition. This can be done quickly and accurately using the features available in DSREPAIR.

After documenting the replica rings, examine them to determine if any commonalities exist. For example, each of the servers in the replica ring have FS1 and FS2 present in their rings with the correct replica types.

If no commonalities exist, the non-master replicas will have to be destroyed using DSREPAIR.

After identifying commonalities, begin using the DSREPAIR option Send All Objects to reintegrate the rings.

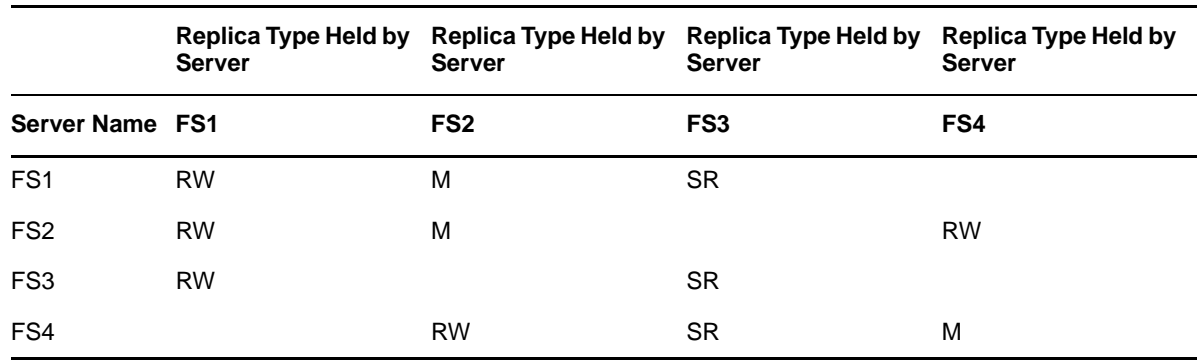

For example, the replica rings for a partition that exist on four servers are as follows.

This replica ring can be reintegrated by performing a Send All Objects operation from FS1 for the partition in question. After completion, the rings will be as follows:

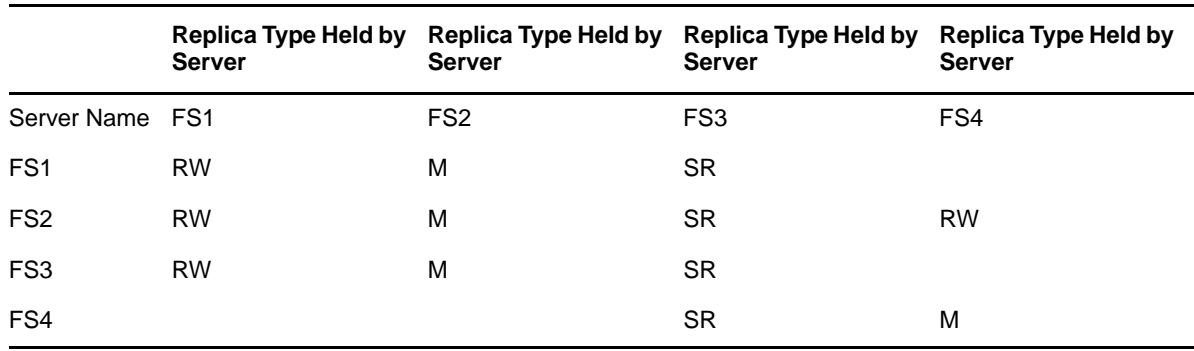

Next, you need to perform a Send All Objects operation for the same partition from FS2. After completion, the rings will be as follows:
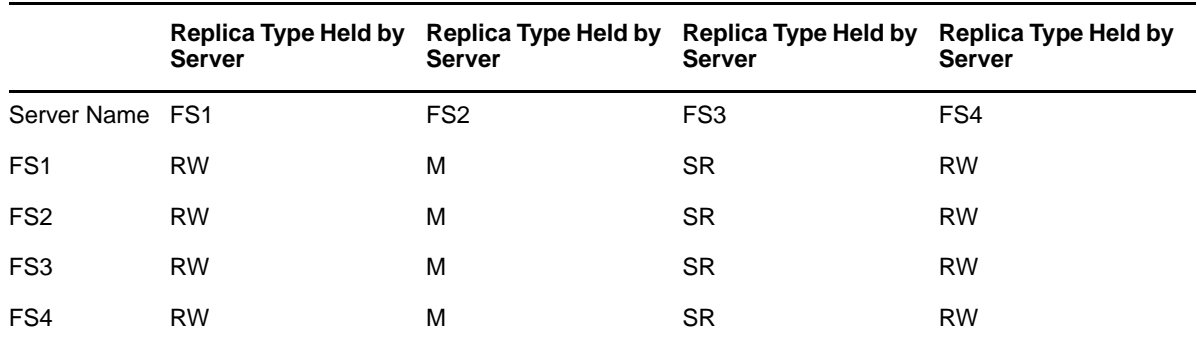

Finally, you can resolve the duplicate masters using DSREPAIR. Run the Designate a New Master option on FS4 to designate FS1 as the new master. This will reissue new timestamps for the Replica attribute values used to determine the replica ring. These new values will overwrite the existing values. After completion, the rings will be as follows:

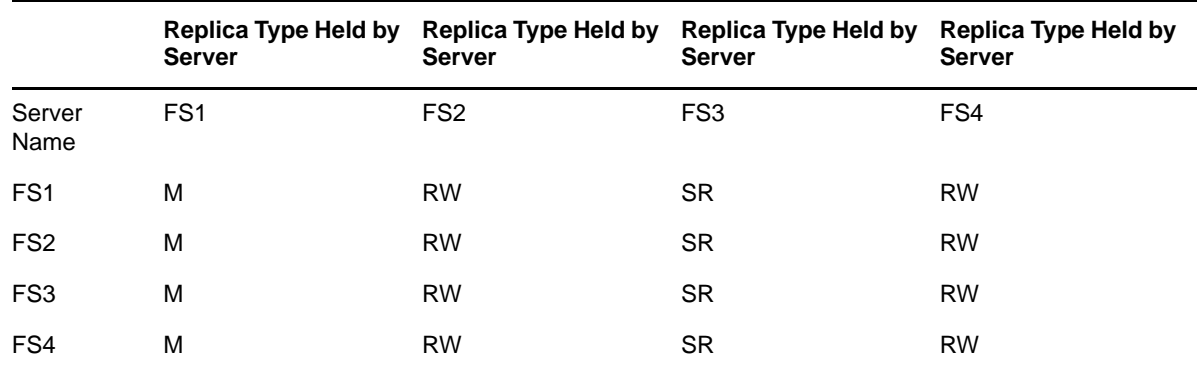

# **Troubleshooting Partition Boundary Issues**

Complete information for troubleshooting partition boundaries is not available.

The following document might help you understand a little more about how and why this error was received. See ["Understanding, Identifying and Resolving eDirectory or NDS Issues" on page 217](#page-216-0)

# <span id="page-216-0"></span>**Understanding, Identifying and Resolving eDirectory or NDS Issues**

In some cases, understanding, identifying, and resolving eDirectory or NDS issues can be very complex. To troubleshoot this problem completely, you might need to contact a ["Novell Support](#page-9-0)  [Provider" on page 10](#page-9-0).

# **Terminology**

# **Authentication Keys**

NetWare authentication uses a Public Key Encryption system that is virtually unbreakable. It consists of a private key and a public key. The keys are strings of numbers used in complex mathematical functions.

The workstation uses a private key to encode messages sent to the NetWare server. The server then uses a public key to decode the messages. The server knows that the workstation sent it because the workstation's private key is required to encode the message.

Neither the two keys nor the user's password are ever sent across the network.

# **Backlinker, definition**

A pointer to an eDirectory or NDS object on another server. A backlink indicates that an object in a replica has an ID on a server where the replica doesn't exist. Also, the eDirectory or NDS process that verifies backlinks.

# **DSTRACE Commands**

Several Technical Information Documents (TIDs) document the use of the DSTRACE utility. These TIDs can be located on the Novell Support Connection Web site at [http://support.novell.com/search/](http://support.novell.com/search/kb_index.htm) [kb\\_index.htm](http://support.novell.com/search/kb_index.htm)

#### **TIDs Titles**

- [2909019](http://support.novell.com/cgi-bin/search/searchtid.cgi?/10011026.htm) Directory Services Trace Screen (DSTRACE)
- [2909026](http://support.novell.com/cgi-bin/search/searchtid.cgi?/10011027.htm) DSTRACE Commands, Filters and Processes

Additionally, the AppNotes ["Using the Directory Services Trace \(DSTRACE\) Screen"](http://developer.novell.com/research/appnotes/1997/february/a2frame.htm)discusses using DSTRACE and interpreting the results.

# **Epoch**

An instance in time that is arbitrarily selected as a point of reference. In some cases, it means a new version.

# **Source Server**

When running DSTRACE, the source server is the server where the DSTRACE error is displayed.

In NDS Manager, the source server is the server represented by a row on the Partition Continuity screen.

# **Synthetic Time**

A type of time stamp used by eDirectory or NDS to prevent objects from being timestamped incorrectly.

For example, if the time on the server is set back and it no longer matches the timestamp of the partition, then a synthetic timestamp is issued to eDirectory or NDS to prevent objects from being timestamped incorrectly.

# **Target Server**

When running DSTRACE, the target server is the server whose name is listed in DSTRACE with the error message.

In NDS Manager, the target server is the server represented by a column on the Partition Continuity screen.

### **Overview**

Use this information to manage your servers when DirXML™ error conditions exist. DirXML error codes are usually displayed in decimal numbers. Sometimes an application displays these codes using hexadecimal values.

For more information, see ["DirXML Error Code List" on page 221](#page-220-0).

# <span id="page-220-0"></span>**DirXML Error Code List**

These are the DirXML Error Codes included in this section:

["-286 FFFFFEE2 PREEMPT COMM" on page 221](#page-220-1) ["-287 FFFFFEE1 CLOSE COMM" on page 221](#page-220-2) ["-288 FFFFFEE0 OPEN COMM" on page 222](#page-221-0) ["-289 FFFFFEDF ALREADY EXISTS" on page 222](#page-221-1) ["-290 FFFFFEDE INVALID COUNT" on page 222](#page-221-2) ["-291 FFFFFEDD TIMEOUT" on page 222](#page-221-3) ["-292 FFFFFEDC FATAL" on page 222](#page-221-4) ["-293 FFFFFEDB MEMORY ERR" on page 222](#page-221-5) ["-294 FFFFFEDA VRDRIVER INTERFACE MISMATCH" on page 222](#page-221-6) ["-295 FFFFFED9 VRDRIVER CREATE FAIL" on page 223](#page-222-0) ["-296 FFFFFED8 VRDRIVER MISSING" on page 223](#page-222-1) ["-297 FFFFFED7 JVM CREATE FAIL" on page 223](#page-222-2) ["-298 FFFFFED6 JVM INIT FAIL" on page 223](#page-222-3) ["-299 FFFFFED5 JRE LOAD FAIL" on page 223](#page-222-4) ["-300 FFFFFED4 NO JRE" on page 223](#page-222-5)

# <span id="page-220-1"></span>**-286 FFFFFEE2 PREEMPT COMM**

Source: DirXML

Explanation: This error is used internally on the NetWare® platform as a last resort to close the communications link between the DirXML engine's native and Java code. This error is not normally returned.

Action: See ["Reporting Error Code Problems to Novell" on page 9](#page-8-0).

# <span id="page-220-2"></span>**-287 FFFFFEE1 CLOSE COMM**

Source: DirXML

- Explanation: This error is used internally on the NetWare platform to close the communications link between the DirXML engine's native and Java code. This error is not normally returned.
	- Action: See ["Reporting Error Code Problems to Novell" on page 9](#page-8-0).

#### <span id="page-221-0"></span>**-288 FFFFFEE0 OPEN COMM**

Source: DirXML

- Explanation: This error is returned on the NetWare platform if the communications link between the DirXML engine's native and Java code cannot be established.
	- Action: See ["Reporting Error Code Problems to Novell" on page 9](#page-8-0).

#### <span id="page-221-1"></span>**-289 FFFFFEDF ALREADY EXISTS**

Source: DirXML

- Explanation: This error is used internally on the Win32 platform to indicate that a synchronization semaphore in the engine has already been created. This error is not normally returned.
	- Action: See ["Reporting Error Code Problems to Novell" on page 9](#page-8-0).

#### <span id="page-221-2"></span>**-290 FFFFFEDE INVALID COUNT**

Source: DirXML

- Explanation: This error is used internally on all platforms to indicate a request to create a synchronization semaphore with a maximum count value greater than 1. This error is not normally returned.
	- Action: See ["Reporting Error Code Problems to Novell" on page 9](#page-8-0).

#### <span id="page-221-3"></span>**-291 FFFFFEDD TIMEOUT**

Source: DirXML

- Explanation: This error is used internally to indicate that a Timed Wait semaphore was not obtained within the timeout period. This error is not normally returned.
	- Action: See ["Reporting Error Code Problems to Novell" on page 9](#page-8-0).

### <span id="page-221-4"></span>**-292 FFFFFEDC FATAL**

Source: DirXML

- Explanation: This error is returned if the DirXML interface cannot be initialized, or if an unhandled exception is encountered.
	- Action: See ["Reporting Error Code Problems to Novell" on page 9](#page-8-0).

#### <span id="page-221-5"></span>**-293 FFFFFEDB MEMORY ERR**

Source: DirXML

Explanation: This error is returned if a memory allocation request fails.

Action: See ["Reporting Error Code Problems to Novell" on page 9](#page-8-0).

# <span id="page-221-6"></span>**-294 FFFFFEDA VRDRIVER INTERFACE MISMATCH**

Source: DirXML

- Explanation: This error is returned during driver initialization if the DirXML engine's Java component does not support the required interfaces.
	- Action: See ["Reporting Error Code Problems to Novell" on page 9](#page-8-0).

#### <span id="page-222-0"></span>**-295 FFFFFED9 VRDRIVER CREATE FAIL**

Source: DirXML

Explanation: This error is returned during initialization if the VRDriver class does not support the "init" method.

Action: See ["Reporting Error Code Problems to Novell" on page 9](#page-8-0).

### <span id="page-222-1"></span>**-296 FFFFFED8 VRDRIVER MISSING**

Source: DirXML

Explanation: This error is returned during initialization if the VRDriver class cannot be found.

Action: See ["Reporting Error Code Problems to Novell" on page 9](#page-8-0).

# <span id="page-222-2"></span>**-297 FFFFFED7 JVM CREATE FAIL**

Source: DirXML

- Explanation: This error indicates that either a System, Timeout, or Create error occurred during initialization of the Java Virtual Machine (JVM).
	- Action: See ["Reporting Error Code Problems to Novell" on page 9](#page-8-0).

### <span id="page-222-3"></span>**-298 FFFFFED6 JVM INIT FAIL**

Source: DirXML

Explanation: This error indicates that the JVM could not be initialized after loading.

Action: See ["Reporting Error Code Problems to Novell" on page 9](#page-8-0).

#### <span id="page-222-4"></span>**-299 FFFFFED5 JRE LOAD FAIL**

Source: DirXML

Explanation: This error indicates that the loading of the JVM by the DirXML engine failed.

Action: See ["Reporting Error Code Problems to Novell" on page 9](#page-8-0).

#### <span id="page-222-5"></span>**-300 FFFFFED4 NO JRE**

Source: DirXML

Explanation: This error is not used.

Action: See ["Reporting Error Code Problems to Novell" on page 9](#page-8-0).

### **Overview**

Use this information to understand or troubleshoot your network when error conditions exist that are returned by DHost.

Novell® eDirectory™ for Windows\* NT\*/2000 is built upon the same core code as eDirectory for NetWare® and UNIX\* (Solaris\*, Linux\*, and AIX\*). In order for eDirectory for Windows to properly interact with the other versions of eDirectory, it supports a subset of NetWare Core Protocols (NCPs). This is handled by a program called DHost. DHost sits beneath eDirectory and provides functionality on non-NetWare platforms that the NetWare operating system provides naturally. DHost provides the following NetWare oriented services:

- ◆ NCP™ Engine
- Watchdog
- Connection Table
- Event System
- Thread Pool
- NCP Extensions
- Message Digest
- Executable Module Manager
- Memory Manager

For more information, see ["DHost Error Code List" on page 225](#page-224-0)

# <span id="page-224-0"></span>**DHost Error Code List**

These are the DHost error codes included in this section:

["-4991 FFFFEC81 DHERR OBSOLETE API" on page 225](#page-224-1) ["-4992 FFFFEC80 DHERR INVALID TRANSPORT" on page 226](#page-225-0) ["-4993 FFFFEC7F DHERR ENTRY IN USE" on page 226](#page-225-1) ["-4994 FFFFEC7E DHERR ENTRY ALREADY EXISTS" on page 226](#page-225-2) ["-4995 FFFFEC7D DHERR NO SUCH ENTRY" on page 226](#page-225-3) ["-4996 FFFFEC7C DHERR CONN LOCKED" on page 226](#page-225-4) ["-4997 FFFFEC7B DHERR CONN ALREADY AUTHENTICATED" on page 226](#page-225-5) ["-4998 FFFFEC7A DHERR CONN NOT AUTHENTICATED" on page 226](#page-225-6) ["-4999 FFFFEC79 DHERR INVALID CONN NUMBER" on page 227](#page-226-0)

# <span id="page-224-1"></span>**-4991 FFFFEC81 DHERR OBSOLETE API**

#### Source: DHost

Explanation: A module called an obsolete DHOST API.

Action: See ["Reporting Error Code Problems to Novell" on page 9](#page-8-0).

### <span id="page-225-0"></span>**-4992 FFFFEC80 DHERR INVALID TRANSPORT**

Source: DHost

- Explanation: No transport was found by DHOST, or the given transport is not of a supported address family or protocol, or no NCP listener for the given transport was found.
	- Action: See ["Reporting Error Code Problems to Novell" on page 9](#page-8-0).

#### <span id="page-225-1"></span>**-4993 FFFFEC7F DHERR ENTRY IN USE**

Source: DHost

- Explanation: DHOST was unable to register for or remove an entry in a table because it was already registered for or was in use.
	- Action: See ["Reporting Error Code Problems to Novell" on page 9](#page-8-0).

### <span id="page-225-2"></span>**-4994 FFFFEC7E DHERR ENTRY ALREADY EXISTS**

Source: DHost

- Explanation: DHOST could not add an entry, such as an NCP extension handler, to a table because such an entry already exists.
	- Action: See ["Reporting Error Code Problems to Novell" on page 9](#page-8-0).

#### <span id="page-225-3"></span>**-4995 FFFFEC7D DHERR NO SUCH ENTRY**

Source: DHost

- Explanation: DHOST could not find a requested table entry, such as a module entry or configuration parameter entry.
	- Action: See ["Reporting Error Code Problems to Novell" on page 9](#page-8-0).

#### <span id="page-225-4"></span>**-4996 FFFFEC7C DHERR CONN LOCKED**

Source: DHost

Explanation: DHOST attempted to lock a connection that was already locked.

Action: See ["Reporting Error Code Problems to Novell" on page 9](#page-8-0).

#### <span id="page-225-5"></span>**-4997 FFFFEC7B DHERR CONN ALREADY AUTHENTICATED**

Source: DHost

- Explanation: DHOST attempted to authenticate a connection that was already authenticated.
	- Action: See ["Reporting Error Code Problems to Novell" on page 9](#page-8-0).

#### <span id="page-225-6"></span>**-4998 FFFFEC7A DHERR CONN NOT AUTHENTICATED**

Source: DHost

- Explanation: DHOST could not get the identity for a connection because the connection was not authenticated.
	- Action: See ["Reporting Error Code Problems to Novell" on page 9](#page-8-0).

# <span id="page-226-0"></span>**-4999 FFFFEC79 DHERR INVALID CONN NUMBER**

Source: DHost

- Explanation: DHOST attempted to access a connection that had a transport mismatch, or was an invalid connection, or failed to find connection-local storage data, or the connection exceeded the maximum allowed connections.
	- Action: See ["Reporting Error Code Problems to Novell" on page 9](#page-8-0).

# <sup>5</sup>**Novell Certificate Server Error Codes**

#### **Overview**

Novell®Certificate Server uses these error codes for both the client and server components. In some cases, the client, the server, or both can generate the error.

For error codes with multiple actions for one possible cause, try the actions in the order in which they are listed. If the current action does not fix the problem, try the next action in the list until the problem is fixed or until all options have been exercised. If all options have been exercised and the problem persists, contact a ["Novell Support Provider" on page 10](#page-9-0).

For more information, see ["Novell Certificate Server Error Code List" on page 229.](#page-228-0)

# <span id="page-228-1"></span>**Upgrading the Version of Novell Certificate Server**

# <span id="page-228-2"></span>**Server Certificate Object**

An eDirectory™ or NDS™ object that contains the public key, private key, certificate, and certificate chain. It is also known as a Key Material object (KMO), and the eDirectory or NDS schema name is NDSPKI:Key Material. The private key is stored in the Server Certificate object in encrypted form. A server can own many Server Certificate objects. Any cryptography-enabled applications running on a particular server that require keying material for their operation can be configured to use any one of the Server Certificate objects that the server owns.

All Server Certificate objects must be owned by a server. Ownership of the Server Certificate object cannot be changed or transferred.

Each server links to the appropriate Server Certificate objects so that the server's certificates can be used by cryptography-enabled applications.

# **Novell Certificate Server Components**

The version of all components of the Novell Certificate Server should match. The components are:

- Pki.nlm
- ConsoleOne™ snap-in
- Novell Certificate Console

Each of these components should have a version of at least 2.0.

These files are contained in the latest Novell Certificate Server product available from the [Novell](http://www.novell.com/download/#NDS)  [Download Web site.](http://www.novell.com/download/#NDS)

# <span id="page-228-0"></span>**Novell Certificate Server Error Code List**

Error codes in this section include:

```
"-1201 0xFFFFFB4F PKI E FILE CREATE" on page 231
```
["-1202 0xFFFFFB4E PKI E FILE OPEN" on page 231](#page-230-1) ["-1203 0xFFFFFB4D PKI E FILE READ" on page 232](#page-231-0) ["-1204 0xFFFFFB4C PKI E FILE WRITE" on page 232](#page-231-1) ["-1205 0xFFFFFB4B PKI E FILE SEEK" on page 233](#page-232-0) ["-1206 0xFFFFFB4A PKI E CRYPT INIT" on page 233](#page-232-1) ["-1207 0xFFFFFB49 PKI E NO KEY FILE" on page 233](#page-232-2) ["-1208 0xFFFFFB48 PKI E GENERATE KEY" on page 233](#page-232-3) ["-1209 0xFFFFFB47 PKI E KEY SIZE NOT SUPPORTED" on page 234](#page-233-0) ["-1210 0xFFFFFB46 PKI E KEYS ALREADY EXIST" on page 234](#page-233-1) ["-1211 0xFFFFFB45 PKI E UPDATE KMO" on page 235](#page-234-0) ["-1212 0xFFFFFB44 PKI E INSUFFICIENT MEMORY" on page 235](#page-234-1) ["-1213 0xFFFFFB43 PKI E BUFFER OVERFLOW" on page 236](#page-235-0) ["-1214 0xFFFFFB42 PKI E BAD REQUEST SYNTAX" on page 236](#page-235-1) ["-1215 0xFFFFFB41 PKI E DSIO" on page 237](#page-236-0) ["-1216 0xFFFFFB40 PKI E CREATE CERTIFICATE OR CSR" on page 237](#page-236-1) ["-1217 0xFFFFFB3F PKI E ALGORITHM NOT SUPPORTED" on page 238](#page-237-0) ["-1218 0xFFFFFB3E PKI E UNKNOWN ATTRIBUTE" on page 238](#page-237-1) ["-1219 0xFFFFFB3D PKI E INVALID NAME" on page 239](#page-238-0) ["-1220 0xFFFFFB3C PKI E INVALID CREATE CA REQUEST" on page 239](#page-238-1) ["-1221 0xFFFFFB3B PKI E INVALID OBJECT" on page 240](#page-239-0) ["-1222 0xFFFFFB3A PKI E NOT SUPPORTED" on page 240](#page-239-1) ["-1223 0xFFFFFB39 PKI E ADD TRUSTED ROOT" on page 241](#page-240-0) ["-1224 0xFFFFFB38 PKI E ADD KEYPAIR" on page 241](#page-240-1) ["-1225 0xFFFFFB37 PKI E ADD CERTIFICATE" on page 241](#page-240-2) ["-1226 0xFFFFFB36 PKI E EXPECTING CERTIFICATE" on page 242](#page-241-0) ["-1227 0xFFFFFB35 PKI E BROKEN CHAIN" on page 242](#page-241-1) ["-1228 0xFFFFFB34 PKI E INIT ERROR" on page 243](#page-242-0) ["-1229 0xFFFFFB33 PKI E WRONG VERSION" on page 244](#page-243-0) ["-1230 0xFFFFFB32 PKI E ONLY ONE TREE CA" on page 244](#page-243-1) ["-1231 0xFFFFFB31 PKI E BAD ROOT INDEX" on page 245](#page-244-0) ["-1232 0xFFFFFB30 PKI E SUBJECT NAME COMPARISON FAILURE" on page 246](#page-245-0) ["-1233 0xFFFFFB2F PKI E PUBLIC KEY COMPARISON FAILURE" on page 247](#page-246-0) ["-1234 0xFFFFFB2E PKI E NO RIGHTS" on page 247](#page-246-1) ["-1235 0xFFFFFB2D PKI TERISA ESTABLISH CONTEXT ERROR" on page 248](#page-247-0) ["-1236 0xFFFFFB2C PKI TERISA ADD ROOT ERROR" on page 248](#page-247-1) ["-1237 0xFFFFFB2B PKI TERISA ADD KEYS ERROR" on page 249](#page-248-0) ["-1238 0xFFFFFB2A PKI TERISA ADD CERTIFICATE ERROR" on page 249](#page-248-1) ["-1239 0xFFFFFB29 PKI E SYSTEM RESOURCES" on page 250](#page-249-0) ["-1240 0xFFFFFB28 PKI E PARSE CERTIFICATE" on page 250](#page-249-1) ["-1241 0xFFFFFB27 PKI E NO TREE CA" on page 251](#page-250-0) ["-1242 0xFFFFFB26 PKI E INVALID NICKNAME" on page 252](#page-251-0) ["-1243 0xFFFFFB25 PKI E USER ALREADY IN LIST" on page 252](#page-251-1) ["-1244 0xFFFFFB24 PKI E USER NOT FOUND IN LIST" on page 252](#page-251-2) ["-1246 0xFFFFFB22 PKI E USER CERT NOT FOUND" on page 252](#page-251-3) ["-1247 0xFFFFFB21 PKI E INVALID ALGORITHM" on page 252](#page-251-4) ["-1248 0xFFFFFB20 PKI E INVALID OPERATION" on page 252](#page-251-5) ["-1249 0xFFFFFB1F PKI E INVALID DIGEST" on page 253](#page-252-0)

["-1251 0xFFFFFB1D PKI E DATA NOT READY" on page 253](#page-252-1) ["-1252 0xFFFFFB1C PKI E INVALID KDK ID" on page 253](#page-252-2) ["-1253 0xFFFFFB1B PKI E INTERNAL ERROR" on page 253](#page-252-3) ["-1254 0xFFFFFB1A PKI E INVALID CERTIFICATE TIME" on page 254](#page-253-0) ["-1255 0xFFFFFB19 PKI E EXPIRED CERTIFICATE" on page 255](#page-254-0) ["-1256 0xFFFFFB18 PKI E INVALID SIGNATURE" on page 256](#page-255-0) ["-1257 0xFFFFFB17 PKI E KDK TABLE FULL" on page 256](#page-255-1) ["-1258 0xFFFFFB16 PKI E CERT INVALID" on page 256](#page-255-2) ["-1259 0xFFFFFB15 PKI E CA ALREADY INSTALLED" on page 256](#page-255-3) ["-1260 0xFFFFFB14 PKI E CA NOT OPERATIONAL" on page 256](#page-255-4) ["-1261 0xFFFFFB13 PKI E KEY FAILURE" on page 257](#page-256-0) ["-1262 0xFFFFFB12 PKI E INVALID KEY ID" on page 257](#page-256-1) ["-1263 0xFFFFFB11 PKI E ACCESS DENIED" on page 258](#page-257-0) ["-1264 0xFFFFFB10 PKI E NICI OUT OF SYNC" on page 258](#page-257-1) ["-1265 0xFFFFFB0F PKI E NO SECURITY CONTAINER" on page 258](#page-257-2) ["-1266 0xFFFFFB0E PKI E NO IP ADDRESSES" on page 259](#page-258-0) ["-1267 FFFFFB0D PKI E NICKNAME IN USE" on page 259](#page-258-1) ["-1268 FFFFFB0C PKI E NOT CONNECTED TO SERVICE" on page 259](#page-258-2) ["-1269 FFFFFB0B PKI E DUPLICATE" on page 259](#page-258-3) ["-1270 FFFFFB0A PKI E CRL INVALID" on page 259](#page-258-4) ["-1271 FFFFFB09 PKI E CERT NOT FOUND" on page 259](#page-258-5) ["-1272 FFFFFB08 PKI E INVALID CONTEXT" on page 260](#page-259-0)

#### <span id="page-230-0"></span>**-1201 0xFFFFFB4F PKI E FILE CREATE**

Source: Novell Certificate Server

Explanation: The client workstation could not create the specified file.

The server could not create a temporary file on volume sys:.

- Possible Cause: The user does not have rights to create the specified file.
	- Action: Give the proper rights to the user, perform the operation as the administrative user, or specify a different location to store the file.
- Possible Cause: The file system on the specified client or server is full.
	- Action: Delete any unneeded files on the specified file system, or specify a different location to store the file.
- Possible Cause: Volume sys: is full.
	- Action: Complete one or more of the following solutions in the order listed until the error is resolved:
		- Delete any unneeded files from volume sys: and try the operation again.
		- Add more disk space to volume sys:.

#### <span id="page-230-1"></span>**-1202 0xFFFFFB4E PKI E FILE OPEN**

Source: Novell Certificate Server

Explanation: The client workstation could not create the specified file.

The server could not create a temporary file on volume sys:.

- Possible Cause: The user does not have rights to create the specified file.
	- Action: Give the proper rights to the user, perform the operation as the administrative user, or specify a different location to store the file.
- Possible Cause: The specified file has been deleted or moved.

Action: Specify another file, or restore the file from backup.

- Possible Cause: The file system on the specified client or server is full.
	- Action: Delete any unneeded files on the specified file system, or specify a different location to store the file.
- Possible Cause: Volume sys: is full.
	- Action: Complete one or more of the following solutions in the order listed until the error is resolved:
		- Delete any unneeded files from volume sys: and try the operation again.
		- Add more disk space to volume sys:.

#### <span id="page-231-0"></span>**-1203 0xFFFFFB4D PKI E FILE READ**

Source: Novell Certificate Server

Explanation: The client workstation was unable to read the specified file.

The server could not create a temporary file that it had previously created on volume sys:.

- Possible Cause: The user does not have rights to read the specified file.
	- Action: Give the proper rights to the user, or perform the operation as the administrative user.
- Possible Cause: The specified file has been deleted or moved.
	- Action: Specify another file, or restore the file from backup.
- Possible Cause: The temporary file previously created on volume sys: has been deleted or moved.
	- Action: Retry the operation.
- Possible Cause: The server is out of memory.
	- Action: Complete one or more of the following solutions in the order listed until the error is resolved:
		- Unload any unnecessary applications on the server and try the operation again.
		- Unload pki.nlm, reload it, and try the operation again.
		- Restart the server.

#### <span id="page-231-1"></span>**-1204 0xFFFFFB4C PKI E FILE WRITE**

Source: Novell Certificate Server

Explanation: All the data was not written to the specified file.

All the data was not written to a temporary file created on volume sys:.

Possible Cause: The user does not have rights to write to the specified file.

- Action: Give the proper rights to the user, perform the operation as the administrative user, or specify a different file.
- Possible Cause: The file system on the specified client or server is full.
	- Action: Delete any unneeded files on the specified file system, or specify a different location to store the file.
- Possible Cause: Volume sys: is full.
	- Action: Complete one or more of the following solutions in the order listed until the error is resolved:
		- Delete any unnecessary files from volume sys: and try the operation again.
		- Add more disk space to volume sys:.

#### <span id="page-232-0"></span>**-1205 0xFFFFFB4B PKI E FILE SEEK**

- Source: Novell Certificate Server
- Explanation: The server could not determine the size of the temporary file on volume sys:
- Possible Cause: The temporary file previously created on volume sys: has been deleted or moved.

Action: Retry the operation.

#### <span id="page-232-1"></span>**-1206 0xFFFFFB4A PKI E CRYPT INIT**

- Source: Novell Certificate Server
- Explanation: Not currently used.
- Possible Cause: An old version of the pki.nlm is being used.
	- Action: Upgrade to the latest version of the Novell Certificate Server. See ["Upgrading the](#page-228-1)  [Version of Novell Certificate Server" on page 229.](#page-228-1)

### <span id="page-232-2"></span>**-1207 0xFFFFFB49 PKI E NO KEY FILE**

- Source: Novell Certificate Server
- Explanation: Not currently used.
- Possible Cause: An old version of the pki.nlm is being used.
	- Action: Upgrade to the latest version of the Novell Certificate Server. See ["Upgrading the](#page-228-1)  [Version of Novell Certificate Server" on page 229.](#page-228-1)

### <span id="page-232-3"></span>**-1208 0xFFFFFB48 PKI E GENERATE KEY**

- Source: Novell Certificate Server
- Explanation: Not currently used.
- Possible Cause: An old version of the pki.nlm is being used.
	- Action: Upgrade to the latest version of the Novell Certificate Server. See ["Upgrading the](#page-228-1)  [Version of Novell Certificate Server" on page 229.](#page-228-1)

# <span id="page-233-0"></span>**-1209 0xFFFFFB47 PKI E KEY SIZE NOT SUPPORTED**

Source: Novell Certificate Server

- Explanation: The requested key size is not allowed by Novell International Cryptographic Infrastructure (NICI).
- Possible Cause: NetWare® Administrator is being used to administer Novell Certificate Server.
	- Action: Use ConsoleOne with the latest version of the Novell Certificate Server snap-in. See ["Upgrading the Version of Novell Certificate Server" on page 229](#page-228-1).
- Possible Cause: Pki.nlm is not compatible with the version of the Novell Certificate Server snap-in used in ConsoleOne.
	- Action: Complete one or more of the following solutions in the order listed until the error is resolved:
		- Use compatible versions of the Novell Certificate Server snap-in for ConsoleOne and the pki.nlm. See ["Upgrading the Version of Novell](#page-228-1)  [Certificate Server" on page 229](#page-228-1)
		- Upgrade to the latest version of Novell Certificate Server. See ["Upgrading](#page-228-1)  [the Version of Novell Certificate Server" on page 229](#page-228-1).
- Possible Cause: A third-party application using the Novell Certificate Server APIs requested a key size that is too large.
	- Action: Contact the vendor of the third-party application.

#### <span id="page-233-1"></span>**-1210 0xFFFFFB46 PKI E KEYS ALREADY EXIST**

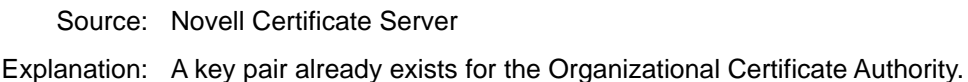

- Possible Cause: An Organizational Certificate Authority has already been created.
	- Action: No action is necessary if the existing Organizational Certificate Authority is still valid. If it is not, perform all of the following operations:
		- Delete the Organizational Certificate Authority object.
		- Wait for eDirectory or NDS to synchronize.
		- Create a new Organizational Certificate Authority using ConsoleOne.

**WARNING:** Use care when deleting the Organizational Certificate Authority. After the Organizational Certificate Authority object is deleted, all User and Server Certificates signed by the Certificate Authority will cease to be valid and should be deleted. After the new Organizational Certificate Authority has been created, certificates for user and servers can be re-created as needed.

**WARNING:** Use care when deleting User Certificates. Deleting a User Certificate also deletes the user's private key. Without the private key, data encrypted using the public key in the certificate (for example., e-mail) cannot be decrypted.

- Possible Cause: The Organizational Certificate Authority object has been deleted, but eDirectory or NDS has not yet synchronized.
	- Action: The partition that the Organizational Certificate Authority's object resides in must be synchronized to all servers that hold a replica before a new Organizational Certificate Authority can be created. Normally, synchronization will occur automatically, but it may take some time. If synchronization does not occur within a reasonable timeframe, run dsrepair.nlm on the servers in the replica ring.

# <span id="page-234-0"></span>**-1211 0xFFFFFB45 PKI E UPDATE KMO**

Source: Novell Certificate Server

- Explanation: A certificate with the specified key pair name already exists for the specified server.
- Possible Cause: A server certificate with the specified key pair name has already been created for the server.
	- Action: If the existing server certificate is no longer valid and another certificate with the same key pair name is desired, perform all of the following operations:
		- Delete the Server Certificate object that holds the server certificate.
		- Wait for eDirectory or NDS to synchronize.
		- Create a new server certificate using ConsoleOne. The key pair name originally specified can now be used.

If the existing certificate is still in use or is still necessary, do not delete it. Instead, create another server certificate with a different name.

- Possible Cause: The Server Certificate object that holds the server certificate has been deleted, but eDirectory or NDS has not yet synchronized.
	- Action: The partition in which the Server Certificate object resides must be synchronized to all servers that hold a replica before a new server certificate can be created for the same server with the same key pair name. Normally, synchronization will occur automatically, but it may take some time. If synchronization does not occur within a reasonable timeframe, run dsrepair.nlm on the servers in the replica ring.

# <span id="page-234-1"></span>**-1212 0xFFFFFB44 PKI E INSUFFICIENT MEMORY**

#### Source: Novell Certificate Server

- Explanation: Memory could not be allocated on either the client workstation or the server.
- Possible Cause: Other applications running on the client are consuming memory.
	- Action: Complete one or more of the following solutions in the order listed until the error is resolved:
		- Exit any unnecessary applications on the client, then try the operation again.
		- Increase the memory available to the client workstation.
		- Reboot the client workstation.

Possible Cause: Other applications running on the server are consuming memory.

- Action: Complete one or more of the following solutions in the order listed until the error is resolved:
	- Unload any unnecessary applications on the server, then try the operation again.
	- Unload pki.nlm, reload it, and try the operation again.
	- Restart the server.

### <span id="page-235-0"></span>**-1213 0xFFFFFB43 PKI E BUFFER OVERFLOW**

- Source: Novell Certificate Server
- Explanation: An internal data buffer overflow occurred.
- Possible Cause: Pki.nlm is not compatible with the version of the Novell Certificate Server snap-in used in ConsoleOne.
	- Action: Complete one or more of the following solutions in the order listed until the error is resolved:

Use compatible versions of the Novell Certificate Server snap-in for ConsoleOne and the pki.nlm. See ["Upgrading the Version of Novell Certificate Server" on](#page-228-1)  [page 229.](#page-228-1)

Upgrade to the latest version of Novell Certificate Server. See ["Upgrading the](#page-228-1)  [Version of Novell Certificate Server" on page 229.](#page-228-1)

- Possible Cause: A certificate with an invalid encoding was sent to the server for storage.
	- Action: Check to make sure that the certificate is a valid X.509 certificate encoded in DER or Base64 format.
- Possible Cause: A third-party application using the Novell Certificate Server APIs used an invalid parameter.
	- Action: Contact the vendor of the third-party application.

### <span id="page-235-1"></span>**-1214 0xFFFFFB42 PKI E BAD REQUEST SYNTAX**

- Source: Novell Certificate Server
- Explanation: An invalid request was made to the client or server.
- Possible Cause: Pki.nlm is not compatible with the version of the Novell Certificate Server snap-in used in ConsoleOne.
	- Action: Complete one or more of the following solutions in the order listed until the error is resolved:
		- Exit and restart ConsoleOne.
		- Unload and reload pki.nlm.
		- Upgrade to the latest version of Novell Certificate Server. See "Upgrading" [the Version of Novell Certificate Server" on page 229](#page-228-1).

Possible Cause: An internal error occurred.

- Action: Complete one or more of the following solutions in the order listed until the error is resolved:
	- Use compatible versions of the Novell Certificate Server snap-in for ConsoleOne and the pki.nlm. See ["Upgrading the Version of Novell](#page-228-1)  [Certificate Server" on page 229.](#page-228-1)
	- Upgrade to the latest version of Novell Certificate Server. See ["Upgrading](#page-228-1)  [the Version of Novell Certificate Server" on page 229](#page-228-1).
- Possible Cause: A third-party application using the Novell Certificate Server APIs used an invalid parameter.

Action: Contact the vendor of the third-party application.

### <span id="page-236-0"></span>**-1215 0xFFFFFB41 PKI E DSIO**

Source: Novell Certificate Server

Explanation: Not currently used.

Possible Cause: An old version of the pki.nlm is being used.

Action: Upgrade to the latest version of the Novell Certificate Server. See ["Upgrading the](#page-228-1)  [Version of Novell Certificate Server" on page 229.](#page-228-1)

### <span id="page-236-1"></span>**-1216 0xFFFFFB40 PKI E CREATE CERTIFICATE OR CSR**

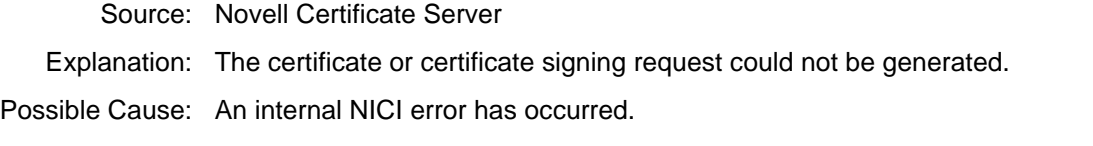

- Action: Complete one or more of the following solutions in the order listed until the error is resolved:
	- Retry the operation.
	- Restart the server.
- Possible Cause: Pki.nlm is not compatible with the version of the Novell Certificate Server snap-in used in ConsoleOne.
	- Action: Complete one or more of the following solutions in the order listed until the error is resolved:
		- Use compatible versions of the Novell Certificate Server snap-in for ConsoleOne and the pki.nlm. See ["Upgrading the Version of Novell](#page-228-1)  [Certificate Server" on page 229.](#page-228-1)
		- Upgrade to the latest version of Novell Certificate Server. See "Upgrading [the Version of Novell Certificate Server" on page 229](#page-228-1).
- Possible Cause: A third-party application using the Novell Certificate Server APIs requested a signature algorithm that is not allowed by NICI.
	- Action: Contact the vendor of the third-party application.

# <span id="page-237-0"></span>**-1217 0xFFFFFB3F PKI E ALGORITHM NOT SUPPORTED**

Source: Novell Certificate Server

- Explanation: The requested key generation or signature algorithm is not allowed by NICI.
- Possible Cause: Pki.nlm is not compatible with the version of the Novell Certificate Server snap-in used in ConsoleOne.
	- Action: Complete one or more of the following solutions in the order listed until the error is resolved:
		- Use compatible versions of the Novell Certificate Server snap-in for ConsoleOne and the pki.nlm. See ["Upgrading the Version of Novell](#page-228-1)  [Certificate Server" on page 229.](#page-228-1)
		- Upgrade to the latest version of Novell Certificate Server. See ["Upgrading](#page-228-1)  [the Version of Novell Certificate Server" on page 229](#page-228-1).
- Possible Cause: A third-party application using the Novell Certificate Server APIs requested a key generation or signature algorithm that is not allowed by NICI.

Action: Contact the vendor of the third-party application.

### <span id="page-237-1"></span>**-1218 0xFFFFFB3E PKI E UNKNOWN ATTRIBUTE**

Source: Novell Certificate Server

- Explanation: The requested subject name, issuer name, or alternative name contains a name type that is not understood by Novell Certificate Server. Novell Certificate Server supports the following set of name types (the corresponding abbreviation is shown in parenthesis):
	- Country (C)
	- Organization (O)
	- Organizational Unit (OU)
	- State or Province (S or ST)
	- Locality (L)
	- Common Name (CN)
- Possible Cause: The user specified a subject name that was not preceded with a period (.).
	- Action: Retry the operation specifying a subject name preceded with a period (.).
- Possible Cause: The user specified a subject name with a name type other than those listed above.
	- Action: Retry the operation specifying a subject name with only the types listed above.
- Possible Cause: A server certificate was obtained from an external Certificate Authority. Either the Certificate Authority's certificate or the certificate issued by the Certificate Authority contained a name type other than those listed above.
	- Action: Contact the Certificate Authority.
- Possible Cause: A third-party application using the Novell Certificate Server APIs requested a subject or alternative name with a type other than those listed above.
	- Action: Contact the vendor of the third-party application.
- Possible Cause: Pki.nlm is not compatible with the version of the Novell Certificate Server snap-in used in ConsoleOne.
	- Action: Complete one or more of the following solutions in the order listed until the error is resolved:
		- Use compatible versions of the Novell Certificate Server snap-in for ConsoleOne and the pki.nlm. See ["Upgrading the Version of Novell](#page-228-1)  [Certificate Server" on page 229.](#page-228-1)
		- Upgrade to the latest version of Novell Certificate Server. See "Upgrading [the Version of Novell Certificate Server" on page 229](#page-228-1).

### <span id="page-238-0"></span>**-1219 0xFFFFFB3D PKI E INVALID NAME**

- Source: Novell Certificate Server
- Explanation: A specified name is not valid for the requested operation.
- Possible Cause: The key pair name specified during the creation of a server certificate is not valid. It is not valid because there is another object in the server's container with the name: <key pair name> - <server name>. This object either is a Server Certificate object that belongs to another server or is not a Server Certificate object at all.
	- Action: If the object is a Server Certificate object but does not belong to this server, perform one of the following operations before repeating the operation:
		- Rename the object so that the server name following the " " in the Server Certificate object's name is the name of the server that the Server Certificate object belongs to. Most likely, this server has been renamed since the Server Certificate object was created. The name of this server can be found by looking at the General tab of the Server Certificate object in ConsoleOne.
		- Delete the object.

If the object is not a Server Certificate object, choose another key pair name and repeat the operation.

- Possible Cause: An internal error occurred.
	- Action: Complete one or more of the following solutions in the order listed until the error is resolved:
		- Exit and restart ConsoleOne.
		- Unload and reload pki.nlm.
		- Upgrade to the latest version of Novell Certificate Server. See ["Upgrading](#page-228-1)  [the Version of Novell Certificate Server" on page 229](#page-228-1).

# <span id="page-238-1"></span>**-1220 0xFFFFFB3C PKI E INVALID CREATE CA REQUEST**

Source: Novell Certificate Server

Explanation: Not currently used.

- Possible Cause: An old version of the pki.nlm is being used.
	- Action: Upgrade to the latest version of the Novell Certificate Server. See ["Upgrading the](#page-228-1)  [Version of Novell Certificate Server" on page 229.](#page-228-1)

# <span id="page-239-0"></span>**-1221 0xFFFFFB3B PKI E INVALID OBJECT**

Source: Novell Certificate Server

- Explanation: The specified object is not the expected type or does not contain the expected information.
- Possible Cause: eDirectory or NDS is experiencing synchronization delays during the creation of a server certificate.
	- Action: If the [Server Certificate object](#page-228-2) that was created has not already been deleted, delete it. Complete one or more of the following solutions in the order listed until the error is resolved:
		- Run dsrepair.nlm on the servers that hold a replica of the partition that the Server object resides in.
		- Put a writable replica of the partition that contains the server's object on the server.
- Possible Cause: Pki.nlm is not compatible with the version of the Novell Certificate Server snap-in used in ConsoleOne.
	- Action: Complete one or more of the following solutions in the order listed until the error is resolved:
		- Use compatible versions of the Novell Certificate Server snap-in for ConsoleOne and the pki.nlm. See ["Upgrading the Version of Novell](#page-228-1)  [Certificate Server" on page 229.](#page-228-1)
		- Upgrade to the latest version of Novell Certificate Server. See "Upgrading [the Version of Novell Certificate Server" on page 229](#page-228-1).
- Possible Cause: A third-party application using the Novell Certificate Server APIs requested to read certificates from an object that is not an Organizational Certificate Authority or a Server Certificate object.
	- Action: Contact the vendor of the third-party application.
- Possible Cause: An internal error occurred.
	- Action: Complete one or more of the following solutions in the order listed until the error is resolved:
		- Exit and restart ConsoleOne.
		- Unload and reload pki.nlm.
		- Upgrade to the latest version of Novell Certificate Server. See "Upgrading [the Version of Novell Certificate Server" on page 229](#page-228-1).

# <span id="page-239-1"></span>**-1222 0xFFFFFB3A PKI E NOT SUPPORTED**

- Source: Novell Certificate Server
- Explanation: Novell Certificate Server does not support the requested operation.
- Possible Cause: NetWare Administrator is being used to administer Novell Certificate Server.
	- Action: Use ConsoleOne with the latest version of the Novell Certificate Server snap-in.
- Possible Cause: Pki.nlm is not compatible with the version of the Novell Certificate Server snap-in used in ConsoleOne.
- Action: Complete one or more of the following solutions in the order listed until the error is resolved:
	- Use compatible versions of the Novell Certificate Server snap-in for ConsoleOne and the pki.nlm. See ["Upgrading the Version of Novell](#page-228-1)  [Certificate Server" on page 229.](#page-228-1)
	- Upgrade to the latest version of Novell Certificate Server. See "Upgrading [the Version of Novell Certificate Server" on page 229](#page-228-1).
- Possible Cause: A third-party application using the Novell Certificate Server APIs requested to read certificates from an object that is not an Organizational Certificate Authority or a Server Certificate object.
	- Action: Contact the vendor of the third-party application.
- Possible Cause: An internal error occurred.
	- Action: Complete one or more of the following solutions in the order listed until the error is resolved:
		- Exit and restart ConsoleOne.
		- Unload and reload pki.nlm.
		- Upgrade to the latest version of Novell Certificate Server. See "Upgrading [the Version of Novell Certificate Server" on page 229](#page-228-1).

# <span id="page-240-0"></span>**-1223 0xFFFFFB39 PKI E ADD TRUSTED ROOT**

- Source: Novell Certificate Server
- Explanation: Not currently used.
- Possible Cause: An old version of the pki.nlm is being used.
	- Action: Upgrade to the latest version of the Novell Certificate Server. See ["Upgrading the](#page-228-1)  [Version of Novell Certificate Server" on page 229.](#page-228-1)

#### <span id="page-240-1"></span>**-1224 0xFFFFFB38 PKI E ADD KEYPAIR**

- Source: Novell Certificate Server
- Explanation: Not currently used.
- Possible Cause: An old version of the pki.nlm is being used.
	- Action: Upgrade to the latest version of the Novell Certificate Server. See ["Upgrading the](#page-228-1)  [Version of Novell Certificate Server" on page 229.](#page-228-1)

#### <span id="page-240-2"></span>**-1225 0xFFFFFB37 PKI E ADD CERTIFICATE**

- Source: Novell Certificate Server
- Explanation: The User Certificate created was not stored in the User object.
- Possible Cause: eDirectory or NDS is experiencing synchronization delays during the creation of a User Certificate.
	- Action: Put a writable replica of the partition that contains the User object on the server that hosts the Organizational Certificate Authority. When creating the User Certificate, select the Organizational Certificate Authority's server as the server that will generate the key pair.
- Possible Cause: A third-party application using the Novell Certificate Server APIs was unable to store the User Certificate in the User object.
	- Action: Contact the vendor of the third-party application.
- Possible Cause: An internal error occurred.
	- Action: Complete one or more of the following solutions in the order listed until the error is resolved:
		- Exit and restart ConsoleOne.
		- Unload and reload pki.nlm.
		- Upgrade to the latest version of Novell Certificate Server. See "Upgrading [the Version of Novell Certificate Server" on page 229](#page-228-1).
- Possible Cause: An old version of pki.nlm is being used.
	- Action: Upgrade to the latest version of Novell Certificate Server. See ["Upgrading the](#page-228-1)  [Version of Novell Certificate Server" on page 229.](#page-228-1)

#### <span id="page-241-0"></span>**-1226 0xFFFFFB36 PKI E EXPECTING CERTIFICATE**

- Source: Novell Certificate Server
- Explanation: The user attempted to store a certificate or a certificate chain with an invalid encoding into [Server Certificate object.](#page-228-2)
- Possible Cause: The certificate or certificate chain obtained from the Certificate Authority is invalid.

Action: Perform the following operations:

- Contact the Certificate Authority that issued the server certificate to obtain the Certificate Authority's certificate.
- Using ConsoleOne, view the Server Certificate object. Click Import.
- Import the Certificate Authority's certificate as the trusted root.
- Import the server's certificate as the object certificate.

If the problem persists, contact the Certificate Authority.

- Possible Cause: An old version of pki.nlm is being used.
	- Action: Upgrade to the latest version of Novell Certificate Server. See ["Upgrading the](#page-228-1)  [Version of Novell Certificate Server" on page 229.](#page-228-1)

#### <span id="page-241-1"></span>**-1227 0xFFFFFB35 PKI E BROKEN CHAIN**

- Source: Novell Certificate Server
- Explanation: The certificate chain being stored in a [Server Certificate object](#page-228-2) is invalid.

The certificate being stored in a Server Certificate object cannot be validated using the certificate chain that is being stored in the Server Certificate object or that has already been stored in the Server Certificate object.

The certificate chain stored in a Server Certificate object is invalid or corrupted.

Possible Cause: The certificate was generated by an external Certificate Authority. When the server certificate was imported, the option to import a trusted root certificate was skipped.

- Action: Perform the following operations:
	- Contact the Certificate Authority that issued the server certificate to obtain the Certificate Authority's certificate.
	- Using ConsoleOne, view the Server Certificate object. Click Import.
	- Import the Certificate Authority's certificate as the trusted root.
	- Import the server's certificate as the object certificate.
- Possible Cause: The certificate was generated by an external Certificate Authority. When the server certificate was imported, the server certificate was imported before the trusted root certificate.
	- Action: Perform the following operations:
		- Using ConsoleOne, view the Server Certificate object. Click Import.
		- Import the Certificate Authority's certificate as the trusted root.
		- Import the server's certificate as the object certificate.
- Possible Cause: The certificate obtained from the Certificate Authority is invalid.

Action: Contact the Certificate Authority.

- Possible Cause: An error occurred during the creation of the server certificate.
	- Action: Delete the Server Certificate object and retry the operation.
- Possible Cause: The Server Certificate object has been corrupted.
	- Action: Complete one or more of the following solutions in the order listed until the error is resolved:
		- Restore the eDirectory or NDS partition that the corrupted Server Certificate object resides in from backup.
		- Delete the Server Certificate object and create a new one.
- Possible Cause: An internal error occurred.
	- Action: Complete one or more of the following solutions in the order listed until the error is resolved:
		- Exit and restart ConsoleOne.
		- Unload and reload pki.nlm.
		- Upgrade to the latest version of Novell Certificate Server. See "Upgrading [the Version of Novell Certificate Server" on page 229](#page-228-1).

#### <span id="page-242-0"></span>**-1228 0xFFFFFB34 PKI E INIT ERROR**

- Source: Novell Certificate Server
- Explanation: The client could not initialize the required eDirectory or NDS context.
- Possible Cause: Other applications running on the client are consuming memory.
	- Action: Complete one or more of the following solutions in the order listed until the error is resolved:
		- Exit any unnecessary applications on the client and try the operation again.
- Increase the memory available to the client workstation.
- Reboot the client workstation.
- Possible Cause: An old version of pki.nlm is being used.
	- Action: Upgrade to the latest version of Novell Certificate Server. See ["Upgrading the](#page-228-1)  [Version of Novell Certificate Server" on page 229.](#page-228-1)

#### <span id="page-243-0"></span>**-1229 0xFFFFFB33 PKI E WRONG VERSION**

Source: Novell Certificate Server

Explanation: An unrecognized version of a NetWare Core Protocol (NCP) has been sent to the server.

Data stored in the User object is not in a recognized format.

- Possible Cause: The versions of pki.nlm on the servers in the tree are not the same.
	- Action: Upgrade all servers in the tree to the latest version of Novell Certificate Server. See ["Upgrading the Version of Novell Certificate Server" on page 229](#page-228-1).
- Possible Cause: An error occurred during the creation of the User Certificate, or the User object has become corrupted.
	- Action: Complete one or more of the following solutions in the order listed until the error is resolved:
		- Restore the eDirectory or NDS partition that the corrupted User object resides in from backup.
		- Delete all of the certificates in the User object and create new ones.
		- Delete the User object and re-create it.

**WARNING:** Use care when deleting User Certificates. Deleting a User Certificate also deletes the user's private key. Without the private key, data encrypted using the public key in the certificate (for example, e-mail) cannot be decrypted.

Possible Cause: An internal error occurred.

- Action: Complete one or more of the following solutions in the order listed until the error is resolved:
	- Exit and restart ConsoleOne.
	- Unload and reload pki.nlm.
	- Upgrade to the latest version of Novell Certificate Server. See ["Upgrading](#page-228-1)  [the Version of Novell Certificate Server" on page 229](#page-228-1).

# <span id="page-243-1"></span>**-1230 0xFFFFFB32 PKI E ONLY ONE TREE CA**

Source: Novell Certificate Server

- Explanation: An attempt was made to create an Organizational Certificate Authority when one already exists. Only one Organizational Certificate Authority is permitted in an eDirectory or NDS tree.
- Possible Cause: A third-party application is using the Novell Certificate Server APIs to create an Organizational Certificate Authority when one already exists.
- Action: Contact the vendor of the third-party application.
- Possible Cause: An old version of pki.nlm is being used.
	- Action: Upgrade to the latest version of Novell Certificate Server. See "Upgrading the [Version of Novell Certificate Server" on page 229.](#page-228-1)

#### <span id="page-244-0"></span>**-1231 0xFFFFFB31 PKI E BAD ROOT INDEX**

- Source: Novell Certificate Server
- Explanation: The certificate chain stored in a [Server Certificate object](#page-228-2) has been corrupted.
	- The certificate chain stored in the Organizational Certificate Authority object has been corrupted.
- Possible Cause: An error occurred during the creation of the server certificate.

Action: Delete the Server Certificate object and retry the operation.

- Possible Cause: The Server Certificate object has been corrupted.
	- Action: Complete one or more of the following solutions in the order listed until the error is resolved:
		- Restore the eDirectory or NDS partition that the corrupted Server Certificate object resides in from backup.
		- Delete the Server Certificate object and create a new one.
- Possible Cause: The Organizational Certificate Authority object has been corrupted.
	- Action: Complete one or more of the following solutions in the order listed until the error is resolved:
		- Restore the eDirectory or NDS partition that the corrupted Organizational Certificate Authority object resides in from backup.
		- Delete the Organizational Certificate Authority object and create a new one.

**WARNING:** Use care when deleting the Organizational Certificate Authority. After the Organizational Certificate Authority object is deleted, all User and Server Certificates signed by the Certificate Authority will cease to be valid and should be deleted. After the new Organizational Certificate Authority has been created, certificates for users and servers can be re-created as needed.

**WARNING:** Use care when deleting User Certificates. Deleting a User Certificate also deletes the user's private key. Without the private key, data encrypted using the public key in the certificate (for example, e-mail) cannot be decrypted.

Possible Cause: An internal error occurred.

- Action: Complete one or more of the following solutions in the order listed until the error is resolved:
	- Exit and restart ConsoleOne.
	- Unload and reload pki.nlm.
	- Upgrade to the latest version of Novell Certificate Server. See ["Upgrading](#page-228-1)  [the Version of Novell Certificate Server" on page 229](#page-228-1).

# <span id="page-245-0"></span>**-1232 0xFFFFFB30 PKI E SUBJECT NAME COMPARISON FAILURE**

Source: Novell Certificate Server

Explanation: The subject name stored in the [Server Certificate object](#page-228-2) is not the same as the subject name within the certificate that is being stored.

> The subject name of a certificate in the Organizational Certificate Authority's certificate chain does not match the expected value.

The subject name of a certificate in the NICI Machine Unique Certificate Authority's certificate chain does not match the expected value.

- Possible Cause: The external Certificate Authority changed the requested subject name in the issued certificate.
	- Action: When requesting a certificate from an external Certificate Authority, you can specify any subject name. However, the Certificate Authority might impose restrictions on the syntax and ordering of the name components in the certificates that it creates. If your Certificate Authority has issued the certificate with subject name that is different than the one that you specified, you should examine the new subject name and determine whether it meets your needs. If so, ignore the error message and continue with the installation of the certificates into the Server Certificate object.

If the new subject name does not meet your needs, you should not accept the certificate. You should contact your Certificate Authority to determine its naming policy. Then delete the previously created Server Certificate object and create a new one specifying a subject name that conforms to the Certificate Authority's policy.

**NOTE:** Depending on the Certificate Authority that the original request was sent to, an additional charge could be assessed if the Certificate Authority issues an additional certificate. You should contact your Certificate Authority to determine its policy.

Possible Cause: The Server Certificate object is corrupted.

- Action: Complete one or more of the following solutions in the order listed until the error is resolved:
	- Restore the eDirectory or NDS partition that the corrupted Server Certificate object resides in from backup.
	- Delete the [Server Certificate object](#page-228-2) and create a new one.
- Possible Cause: An internal error occurred.
	- Action: Complete one or more of the following solutions in the order listed until the error is resolved:
		- Exit and restart ConsoleOne.
		- Unload and reload pki.nlm.
		- Upgrade to the latest version of Novell Certificate Server. See "Upgrading [the Version of Novell Certificate Server" on page 229](#page-228-1).
		- Upgrade to the latest version of NICI.

Possible Cause: The Organizational Certificate Authority object has been corrupted.

- Action: Complete one or more of the following solutions in the order listed until the error is resolved:
	- Restore the eDirectory or NDS partition that the corrupted Organizational Certificate Authority object resides in from backup.
	- Delete the Organizational Certificate Authority object and recreate it.

**WARNING:** Use care when deleting the Organizational Certificate Authority. After the Organizational Certificate Authority object is deleted, all User and Server Certificates signed by the Certificate Authority will cease to be valid and should be deleted. After the new Organizational Certificate Authority has been created, certificates for user and servers can be re-created as needed.

**WARNING:** Use care when deleting User Certificates. Deleting a User Certificate also deletes the user's private key. Without the private key, data encrypted using the public key in the certificate (for example, e-mail) cannot be decrypted.

#### <span id="page-246-0"></span>**-1233 0xFFFFFB2F PKI E PUBLIC KEY COMPARISON FAILURE**

- Source: Novell Certificate Server
- Explanation: The public key stored in the [Server Certificate object](#page-228-2) is not the same as the public key within the certificate being stored.
- Possible Cause: The certificate is being stored in the wrong Server Certificate object.
	- Action: Check the subject name in the certificate and find the Server Certificate object(s) that expect that subject name. Try to import the certificate into those Server Certificate objects until you find the Server Certificate object that the Certificate Signing Request was generated from.
- Possible Cause: The external Certificate Authority inadvertently changed the specified public key before issuing the certificate.
	- Action: Contact your Certificate Authority.
- Possible Cause: The Server Certificate object is corrupted.
	- Action: Complete one or more of the following solutions in the order listed until the error is resolved:
		- Restore the eDirectory or NDS partition that the corrupted Server Certificate object resides in from backup.
		- Delete the Server Certificate object and create a new one.

#### <span id="page-246-1"></span>**-1234 0xFFFFFB2E PKI E NO RIGHTS**

- Source: Novell Certificate Server
- Explanation: The user does not have the appropriate eDirectory or NDS rights to perform the operation.
- Possible Cause: The user has made a request to perform an operation, such as generating a certificate or exporting a private key, for which the user doesn't have enough eDirectory or NDS rights.
- Action: Check the listing of entry rights required to administer Novell Certificate Server. This listing is in the Novell Certificate Server Administration Guide on the [Novell](http://www.novell.com/documentation)  [Documentation Web site.](http://www.novell.com/documentation) Then, either give the user the necessary rights to complete the operation or have an administrator with the appropriate rights perform the operation.
- Possible Cause: A third-party application using the Novell Certificate Server APIs has created an eDirectory or NDS object but has failed to grant the necessary rights to use the object.
	- Action: Contact the vendor of the third-party application.

# <span id="page-247-0"></span>**-1235 0xFFFFFB2D PKI TERISA ESTABLISH CONTEXT ERROR**

#### Source: Novell Certificate Server

- Explanation: The server could not establish a Terisa context.
- Possible Cause: Other applications running on the server are consuming memory.
	- Action: Complete one or more of the following solutions in the order listed until the error is resolved:
		- Unload any unnecessary applications on the server and try the operation again.
		- Unload pki.nlm, reload it, and try the operation again.
		- Restart the server.
- Possible Cause: An internal error occurred.
	- Action: Complete one or more of the following solutions in the order listed until the error is resolved:
		- Exit and restart ConsoleOne.
		- Unload and reload pki.nlm.
		- Upgrade to the latest version of Novell Certificate Server. See "Upgrading [the Version of Novell Certificate Server" on page 229](#page-228-1).

# <span id="page-247-1"></span>**-1236 0xFFFFFB2C PKI TERISA ADD ROOT ERROR**

Source: Novell Certificate Server

- Explanation: The server could not add the specified certificate as a trusted root to the [Server](#page-228-2)  [Certificate object](#page-228-2).
- Possible Cause: The certificate obtained from an external Certificate Authority is invalid.
	- Action: Contact the Certificate Authority.
- Possible Cause: Other applications running on the server are consuming memory.
	- Action: Complete one or more of the following solutions in the order listed until the error is resolved:
		- Unload any unnecessary applications on the server and try the operation again.
		- Unload pki.nlm, reload it, and try the operation again.
		- Restart the server.

Possible Cause: An internal error occurred.

- Action: Complete one or more of the following solutions in the order listed until the error is resolved:
	- Exit and restart ConsoleOne.
	- Unload and reload pki.nlm.
	- Upgrade to the latest version of Novell Certificate Server. See "Upgrading" [the Version of Novell Certificate Server" on page 229](#page-228-1).

### <span id="page-248-0"></span>**-1237 0xFFFFFB2B PKI TERISA ADD KEYS ERROR**

Source: Novell Certificate Server

- Explanation: The server could not store the public and private keys in the [Server Certificate](#page-228-2)  [object.](#page-228-2)
- Possible Cause: Other applications running on the server are consuming memory.
	- Action: Complete one or more of the following solutions in the order listed until the error is resolved:
		- Unload any unnecessary applications on the server and try the operation again.
		- Unload pki.nlm, reload it, and try the operation again.
		- Restart the server.
- Possible Cause: An internal error occurred.
	- Action: Complete one or more of the following solutions in the order listed until the error is resolved:
		- Exit and restart ConsoleOne.
		- Unload and reload pki.nlm.
		- Upgrade to the latest version of Novell Certificate Server. See "Upgrading [the Version of Novell Certificate Server" on page 229](#page-228-1).

### <span id="page-248-1"></span>**-1238 0xFFFFFB2A PKI TERISA ADD CERTIFICATE ERROR**

Source: Novell Certificate Server

- Explanation: The server could not store the specified certificate or certificate chain in the Server Certificate object.
- Possible Cause: The certificate was generated by an external Certificate Authority. The server's certificate or certificate chain is invalid.
	- Action: Complete one or more of the following solutions in the order listed until the error is resolved:
		- Obtain another copy of the issued certificate from the external Certificate Authority.
		- Obtain another copy of the external Certificate Authority's certificate.
		- Contact the Certificate Authority.

Possible Cause: Other applications running on the server are consuming memory.

- Action: Complete one or more of the following solutions in the order listed until the error is resolved:
	- Unload any unnecessary applications on the server and try the operation again.
	- Unload pki.nlm, reload it, and try the operation again.
	- Restart the server.
- Possible Cause: An internal error occurred.
	- Action: Complete one or more of the following solutions in the order listed until the error is resolved:
		- Exit and restart ConsoleOne.
		- Unload and reload pki.nlm.
		- Upgrade to the latest version of Novell Certificate Server. See ["Upgrading](#page-228-1)  [the Version of Novell Certificate Server" on page 229](#page-228-1).

### <span id="page-249-0"></span>**-1239 0xFFFFFB29 PKI E SYSTEM RESOURCES**

Source: Novell Certificate Server

- Explanation: The server could not allocate the required eDirectory or NDS context or the required NICI context.
- Possible Cause: Other applications running on the server are consuming memory.
	- Action: Complete one or more of the following solutions in the order listed until the error is resolved:
		- Unload any unnecessary applications on the server and try the operation again.
		- Unload pki.nlm, reload it, and try the operation again.
		- Restart the server.

### <span id="page-249-1"></span>**-1240 0xFFFFFB28 PKI E PARSE CERTIFICATE**

#### Source: Novell Certificate Server

- Explanation: Novell Certificate Server was unable to parse a certificate that has been stored or is being stored.
- Possible Cause: The user attempted to store a certificate or a certificate chain with an invalid encoding into [Server Certificate object.](#page-228-2) The certificate or certificate chain obtained from the Certificate Authority is invalid.
	- Action: Perform the following operations:
		- Contact the Certificate Authority that issued the server certificate to obtain the Certificate Authority's certificate.
		- Using ConsoleOne, view the Server Certificate object. Click Import.
		- Import the Certificate Authority's certificate as the trusted root.
		- Import the server's certificate as the object certificate.

If the problem persists, contact the Certificate Authority.

- Possible Cause: Pki.nlm is not compatible with the version of the Novell Certificate Server snap-in used in ConsoleOne.
	- Action: Complete one or more of the following solutions in the order listed until the error is resolved:
		- Use compatible versions of the Novell Certificate Server snap-in for ConsoleOne and pki.nlm. See ["Upgrading the Version of Novell Certificate](#page-228-1)  [Server" on page 229](#page-228-1).
		- Upgrade to the latest version of Novell Certificate Server. See "Upgrading [the Version of Novell Certificate Server" on page 229](#page-228-1).
- Possible Cause: The object that the certificate has been stored in is corrupted.
	- Action: Complete one or more of the following solutions in the order listed until the error is resolved:
		- Restore the eDirectory or NDS partition that the corrupted object resides in from backup.
		- If the certificate is in a User object, delete the certificate and create a new one.
		- If the certificate is in a Server Certificate object, delete the Server Certificate object and create a new one.
		- If the certificate is in the Organizational Certificate Authority object, delete the Organizational Certificate Authority object and create a new one.

**WARNING:** Use care when deleting the Organizational Certificate Authority. After the Organizational Certificate Authority object is deleted, all User and Server Certificates signed by the Certificate Authority will cease to be valid and should be deleted. After the new Organizational Certificate Authority has been created, certificates for user and servers can be re-created as needed.

**WARNING:** Use care when deleting User Certificates. Deleting a User Certificate also deletes the user's private key. Without the private key, data encrypted using the public key in the certificate (for example, e-mail) cannot be decrypted.

#### <span id="page-250-0"></span>**-1241 0xFFFFFB27 PKI E NO TREE CA**

Source: Novell Certificate Server

- Explanation: An Organizational Certificate Authority does not exist for the eDirectory or NDS tree.
- Possible Cause: A third-party application using the Novell Certificate Server APIs encountered an error because the Organizational Certificate Authority does not exist.
	- Action: Contact the vendor of the third-party application.
- Possible Cause: An old version of the pki.nlm is being used.
	- Action: Upgrade to the latest version of the Novell Certificate Server. See ["Upgrading the](#page-228-1)  [Version of Novell Certificate Server" on page 229.](#page-228-1)

### <span id="page-251-0"></span>**-1242 0xFFFFFB26 PKI E INVALID NICKNAME**

Source: Novell Certificate Server

Explanation: A User Certificate with the specified nickname does not exist.

- Possible Cause: The certificate has been created, but eDirectory or NDS has not yet synchronized.
	- Action: The partition that the User object resides in must be synchronized to all servers that hold a replica before a newly created certificate can viewed. Normally, synchronization will occur automatically, but it may take some time. If synchronization does not occur within a reasonable timeframe, run dsrepair.nlm on the servers in the replica ring.
- Possible Cause: The certificate with the specified nickname has been deleted or was not created. Action: Create a certificate for the user with the specified nickname.

### <span id="page-251-1"></span>**-1243 0xFFFFFB25 PKI E USER ALREADY IN LIST**

Source: Novell Certificate Server

Explanation: Not currently used.

# <span id="page-251-2"></span>**-1244 0xFFFFFB24 PKI E USER NOT FOUND IN LIST**

Source: Novell Certificate Server

Explanation: Not currently used.

### <span id="page-251-3"></span>**-1246 0xFFFFFB22 PKI E USER CERT NOT FOUND**

Source: Novell Certificate Server

Explanation: Not currently used.

# <span id="page-251-4"></span>**-1247 0xFFFFFB21 PKI E INVALID ALGORITHM**

Source: Novell Certificate Server

Explanation: The cryptographic algorithm necessary for a NICI operation is not supported by Novell Certificate Server.

#### Possible Cause: Novell Certificate Server is not compatible with the version of NICI on the server.

- Action: Complete one or more of the following solutions in the order listed until the error is resolved:
	- Upgrade to the latest version of Novell Certificate Server. See "Upgrading [the Version of Novell Certificate Server" on page 229](#page-228-1).
	- Upgrade to the latest version of NICI.

# <span id="page-251-5"></span>**-1248 0xFFFFFB20 PKI E INVALID OPERATION**

Source: Novell Certificate Server

Explanation: The requested operation cannot be performed by the Novell Certificate Server.
- Possible Cause: A third-party application using the Novell Certificate Server APIs requested a path length for a certificate that was not less than the path length specified in the Organizational Certificate Authority's certificate.
	- Action: Contact the vendor of the third-party application.
- Possible Cause: Novell Certificate Server is not compatible with the version of NICI on the server.
	- Action: Complete one or more of the following solutions in the order listed until the error is resolved:
		- Upgrade to the latest version of Novell Certificate Server. See "Upgrading" [the Version of Novell Certificate Server" on page 229](#page-228-0).
		- Upgrade to the latest version of NICI.

#### **-1249 0xFFFFFB1F PKI E INVALID DIGEST**

Source: Novell Certificate Server

Explanation: Not currently used.

#### **-1251 0xFFFFFB1D PKI E DATA NOT READY**

Source: Novell Certificate Server

Explanation: Not currently used.

## **-1252 0xFFFFFB1C PKI E INVALID KDK ID**

Source: Novell Certificate Server

Explanation: Not currently used.

## **-1253 0xFFFFFB1B PKI E INTERNAL ERROR**

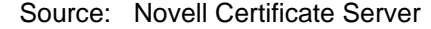

- Explanation: An unexpected internal error has occurred.
- Possible Cause: An internal error occurred.

Action: Contact the vendor of the third-party application.

Possible Cause: Novell Certificate Server is not compatible with the version of NICI on the server.

Action: Complete one or more of the following solutions in the order listed until the error is resolved:

- Exit and restart ConsoleOne.
- Unload and reload pki.nlm.
- Upgrade to the latest version of Novell Certificate Server. See ["Upgrading](#page-228-0)  [the Version of Novell Certificate Server" on page 229](#page-228-0).
- Possible Cause: A third-party application using the Novell Certificate Server APIs made an unexpected request.
	- Action: Contact the vendor of the third-party application.

## **-1254 0xFFFFFB1A PKI E INVALID CERTIFICATE TIME**

Source: Novell Certificate Server

Explanation: The validity period requested for the certificate is not valid.

The Organizational Certificate Authority is not yet operational.

- Possible Cause: The Organizational Certificate Authority has just been created and, due to differences in Daylight Saving Time, the Certificate Authority does not appear to be operational yet.
	- Action: Complete one or more of the following solutions in the order listed until the error is resolved:
		- Wait one hour.
		- Delete the Organizational Certificate Authority object. When re-creating it, be sure to specify an effective date at least one hour prior to the current time.
- Possible Cause: The current time on the client workstation is not correct.

Action: Reset the time on the client workstation and retry the operation.

- Possible Cause: The current time on the server is not correct or has not been synchronized.
	- Action: Complete one or more of the following solutions in the order listed until the error is resolved:
		- Set or synchronize the time on the server.
		- If the validity period of the Organizational Certificate Authority's certificate is not appropriate, delete the Organizational Certificate Authority and re-create it.

**WARNING:** Use care when deleting the Organizational Certificate Authority. After the Organizational Certificate Authority object is deleted, all User and Server Certificates signed by the Certificate Authority will cease to be valid and should be deleted. After the new Organizational Certificate Authority has been created, certificates for user and servers can be re-created as needed.

**WARNING:** Use care when deleting User Certificates. Deleting a User Certificate also deletes the user's private key. Without the private key, data encrypted using the public key in the certificate (for example, e-mail) cannot be decrypted.

- Possible Cause: The Organizational Certificate Authority has just been created, but eDirectory or NDS has not fully synchronized. The server that hosts the Organizational Certificate Authority is unable to read the Organizational Certificate Authority object.
	- Action: Configure the server such that it holds writable replicas of the partitions that hold its own Server object and the Organizational Certificate Authority object.
- Possible Cause: The current time on the client workstation or on the Organizational Certificate Authority's server is earlier than the effective date in the Organizational Certificate Authority's certificate.
- Action: If the time on the client workstation and on the server is correct, wait until the Organizational Certificate Authority's certificate becomes active before issuing a certificate. If the time on the client workstation or the server is incorrect, set them and retry the operation.
- Possible Cause: A third party application using the Novell Certificate Server APIs requested a validity period for a certificate which began before the Organizational Certificate Authority's certificate became valid or that ended after the Organizational Certificate Authority's certificate expired.
	- Action: Contact the vendor of the third-party application.
- Possible Cause: A third-party application using the Novell Certificate Server APIs requested a validity period for the Organizational Certificate Authority's certificate that began before the NICI Machine Unique Certificate Authority's certificate became valid or that ended after the NICI Machine Unique Certificate Authority's certificate expired.
	- Action: Contact the vendor of the third-party application.
- Possible Cause: An internal error occurred.
	- Action: Complete one or more of the following solutions in the order listed until the error is resolved:
		- Exit and restart ConsoleOne.
		- Unload and reload pki.nlm.
		- Upgrade to the latest version of Novell Certificate Server. See "Upgrading [the Version of Novell Certificate Server" on page 229](#page-228-0).

## **-1255 0xFFFFFB19 PKI E EXPIRED CERTIFICATE**

Source: Novell Certificate Server

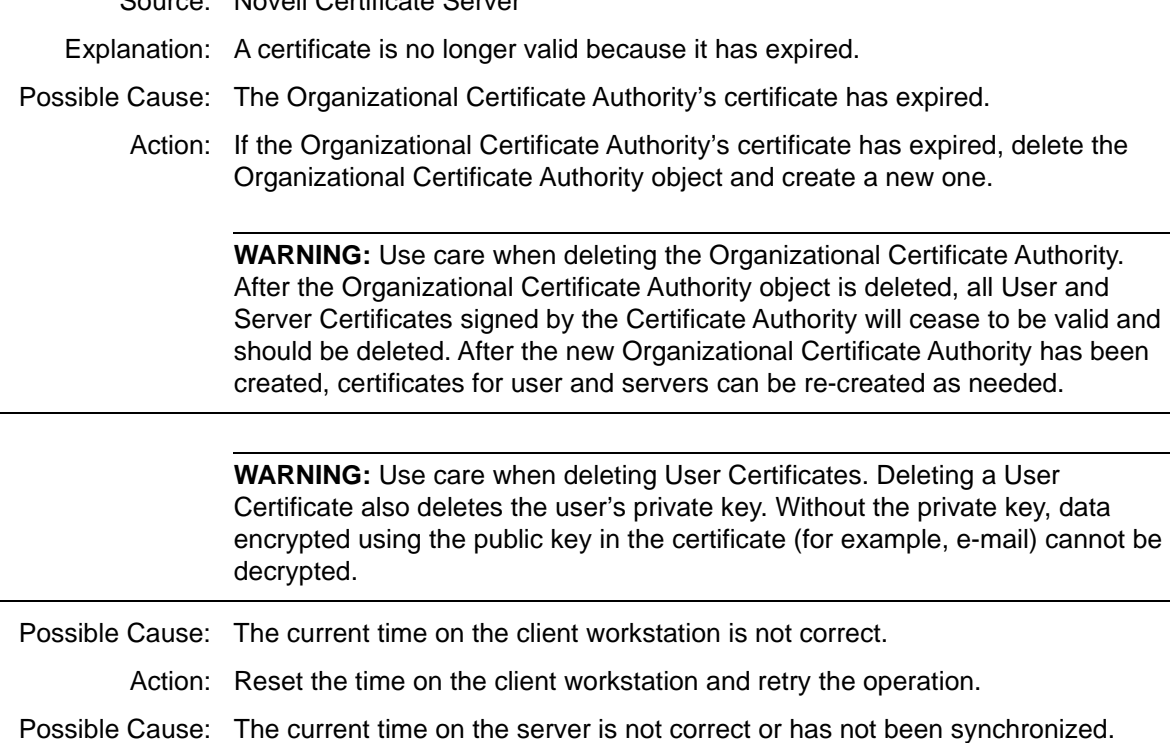

Action: Set or synchronize the time on the server.

Possible Cause: An internal error occurred.

- Action: Complete one or more of the following solutions in the order listed until the error is resolved:
	- Exit and restart ConsoleOne.
	- Unload and reload pki.nlm.
	- Upgrade to the latest version of Novell Certificate Server. See ["Upgrading](#page-228-0)  [the Version of Novell Certificate Server" on page 229](#page-228-0).

#### **-1256 0xFFFFFB18 PKI E INVALID SIGNATURE**

Source: Novell Certificate Server

Explanation: Not currently used.

#### **-1257 0xFFFFFB17 PKI E KDK TABLE FULL**

Source: Novell Certificate Server

Explanation: Not currently used.

#### **-1258 0xFFFFFB16 PKI E CERT INVALID**

Source: Novell Certificate Server

Explanation: Not currently used.

#### **-1259 0xFFFFFB15 PKI E CA ALREADY INSTALLED**

Source: Novell Certificate Server

Explanation: Not currently used.

#### **-1260 0xFFFFFB14 PKI E CA NOT OPERATIONAL**

Source: Novell Certificate Server

Explanation: The specified server is not a Certificate Authority.

- Possible Cause: The server hosting the Organizational Certificate Authority is unable to read the Organizational Certificate Authority object.
	- Action: Configure the server such that it holds writable replicas of the partitions that hold its own Server object and the Organizational Certificate Authority object.
- Possible Cause: An internal error occurred.
	- Action: Complete one or more of the following solutions in the order listed until the error is resolved:
		- Exit and restart ConsoleOne.
		- Unload and reload pki.nlm.
		- Upgrade to the latest version of Novell Certificate Server. See "Upgrading [the Version of Novell Certificate Server" on page 229](#page-228-0).

Possible Cause: The Organizational Certificate Authority object has been corrupted.

- Action: Complete one or more of the following solutions in the order listed until the error is resolved:
	- Restore the eDirectory or NDS partition in that the corrupted Organizational Certificate Authority object resides in from backup.
	- Delete the Organizational Certificate Authority object and recreate it.

**WARNING:** Use care when deleting the Organizational Certificate Authority. After the Organizational Certificate Authority object is deleted, all User and Server Certificates signed by the Certificate Authority will cease to be valid and should be deleted. After the new Organizational Certificate Authority has been created, certificates for user and servers can be re-created as needed.

**WARNING:** Use care when deleting User Certificates. Deleting a User Certificate also deletes the user's private key. Without the private key, data encrypted using the public key in the certificate (for example, e-mail) cannot be decrypted.

#### **-1261 0xFFFFFB13 PKI E KEY FAILURE**

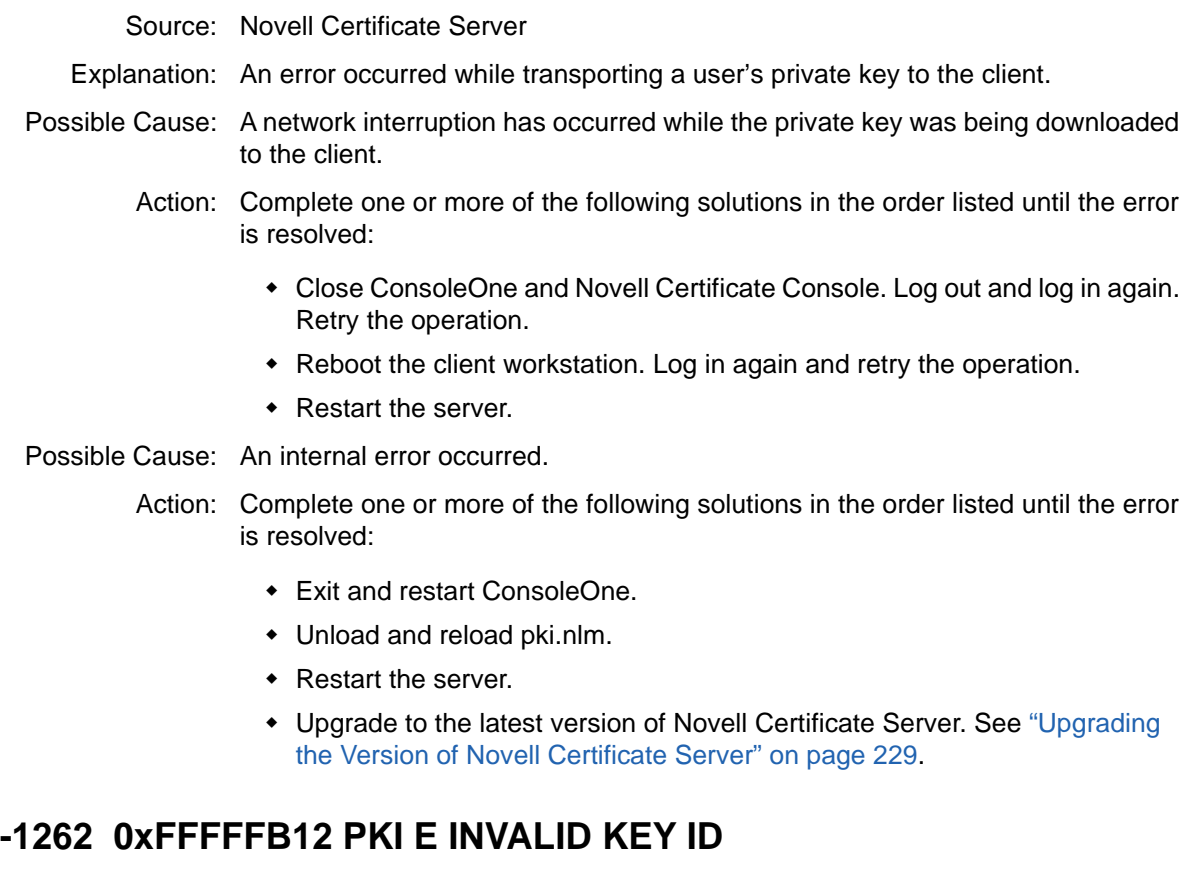

Source: Novell Certificate Server

Explanation: The specified certificate nickname could not be found.

Possible Cause: An error occurred during the creation of the User Certificate.

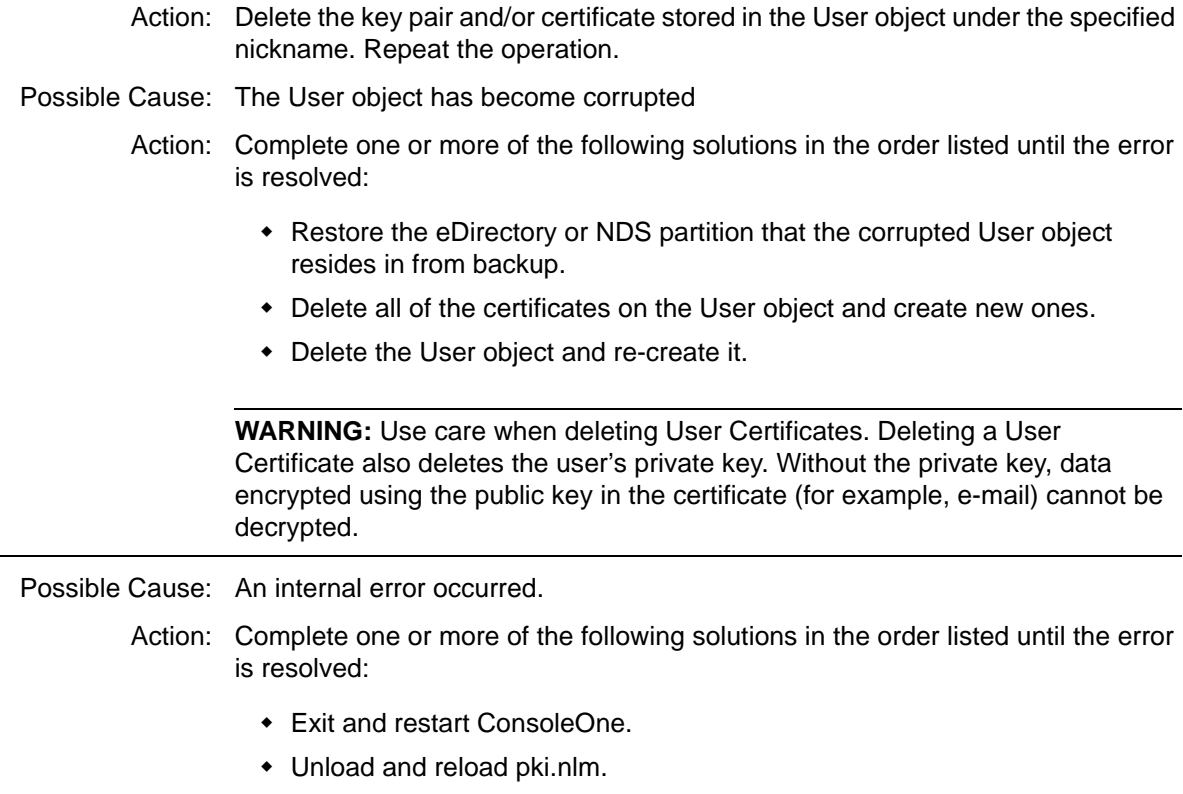

• Upgrade to the latest version of Novell Certificate Server. See "Upgrading [the Version of Novell Certificate Server" on page 229](#page-228-0).

## **-1263 0xFFFFFB11 PKI E ACCESS DENIED**

Source: Novell Certificate Server

- Explanation: The user does not have the appropriate eDirectory or NDS rights to perform the operation.
- Possible Cause: An internal error occurred.
	- Action: Complete one or more of the following solutions in the order listed until the error is resolved:
		- Exit and restart ConsoleOne.
		- Unload and reload pki.nlm.
		- Upgrade to the latest version of Novell Certificate Server. See "Upgrading [the Version of Novell Certificate Server" on page 229](#page-228-0).

## **-1264 0xFFFFFB10 PKI E NICI OUT OF SYNC**

Source: Novell Certificate Server

Explanation: Not currently used.

## **-1265 0xFFFFFB0F PKI E NO SECURITY CONTAINER**

Source: Novell Certificate Server

Explanation: The Security container cannot be found.

Possible Cause: The Security container has been renamed.

Action: Rename the Security container to "Security".

- Possible Cause: The Security container has been moved.
	- Action: Move the Security container so that its is directly subordinate to [Root].
- Possible Cause: The server that hosts the Organizational Certificate Authority is unable to read the Security container.
	- Action: Configure the server that hosts the Organizational Certificate Authority so that it holds a writable replica of the partition that holds the Security container.

#### **-1266 0xFFFFFB0E PKI E NO IP ADDRESSES**

- Source: Novell Certificate Server
- Explanation: IP has not been configured for the specified server.
- Possible Cause: IP was not set up or was not configured correctly for the server.
	- Action: If an IP address is not desired, no action is necessary. If an IP address is desired, you will need to set it up on the specified server. See the [Novell](http://www.novell.com/documentation)  [Documentation Web site](http://www.novell.com/documentation) for information on how to set up and configure IP on a NetWare server.

#### **-1267 FFFFFB0D PKI E NICKNAME IN USE**

Source: Novell Certificate Server

Explanation: The nickname specified is already being used.

## **-1268 FFFFFB0C PKI E NOT CONNECTED TO SERVICE**

Source: Novell Certificate Server

Explanation: The workstation is not connected to a server that can perform the requested operation.

#### **-1269 FFFFFB0B PKI E DUPLICATE**

Source: Novell Certificate Server

Explanation: Not currently used.

#### **-1270 FFFFFB0A PKI E CRL INVALID**

Source: Novell Certificate Server

Explanation: The Certificate Revocation List (CRL) is invalid.

#### **-1271 FFFFFB09 PKI E CERT NOT FOUND**

Source: Novell Certificate Server

Explanation: The specified certificate could not be found.

## **-1272 FFFFFB08 PKI E INVALID CONTEXT**

Source: Novell Certificate Server

Explanation: The specified context is not currently valid.

# 6 <sup>6</sup>**Novell International Cryptographic Infrastructure (NICI) and Controlled Cryptographic Services (CCS) for Novell Error Codes**

#### **Overview**

These error codes are returned by function calls to the Novell® International Cryptographic Infrastructure (NICI) and Controlled Cryptographic Services (CCS) for Novell. CCS is a layered service provider for international cryptographic services within NICI.

For more information, see ["NICI and CCS Error Code Lists" on page 261](#page-260-0)

## <span id="page-260-0"></span>**NICI and CCS Error Code Lists**

These are the Novell International Cryptographic Infrastructure and Controlled Cryptographic Services error codes included in this section:

NICI Error Code List

["-1400 0xFA88 NICI E INTERNAL ERROR" on page 263](#page-262-0) ["-1401 0xFA87 NICI E ALGORITHM INVALID" on page 263](#page-262-1) ["-1402 0xFA86 NICI E ALGORITHM NOT SUPPORTED" on page 263](#page-262-2) ["-1403 0xFA85 NICI E ASN1 DECODE" on page 263](#page-262-3) ["-1404 0xFA84 NICI E ASN1 ENCODE" on page 263](#page-262-4) ["-1405 0xFA83 NICI E ATTRIBUTE READ ONLY" on page 263](#page-262-5) ["-1406 0xFA82 NICI E ATTRIBUTE SENSITIVE" on page 263](#page-262-6) ["-1407 0xFA81 NICI E ATTRIBUTE TYPE INVALID" on page 264](#page-263-0) ["-1408 0xFA80 NICI E ATTRIBUTE VALUE INVALID" on page 264](#page-263-1) ["-1409 0xFA7F NICI E BUFFER OVERFLOW" on page 264](#page-263-2) ["-1410 0xFA7E NICI E CC COUNT" on page 264](#page-263-3) ["-1411 0xFA7D NICI E CC HANDLE INVALID" on page 264](#page-263-4) ["-1412 0xFA7C NICI E CERTIFICATE CHAIN" on page 264](#page-263-5) ["-1413 0xFA7B NICI E CERTIFICATE DATA INVALID" on page 264](#page-263-6) ["-1414 0xFA7A NICI E CERTIFICATE DATA LEN RANGE" on page 265](#page-264-0) ["-1415 0xFA79 NICI E CRITICAL EXTENSION" on page 265](#page-264-1) ["-1416 0xFA78 NICI E DATA INVALID" on page 265](#page-264-2) ["-1417 0xFA77 NICI E DATA LEN RANGE" on page 265](#page-264-3) ["-1418 0xFA76 NICI E ENCRYPTED DATA INVALID" on page 265](#page-264-4) ["-1419 0xFA75 NICI E ENCRYPTED DATA LEN RANGE" on page 265](#page-264-5) ["-1420 0xFA74 NICI E FLAGS INVALID" on page 265](#page-264-6) ["-1421 0xFA73 NICI E FUNCTION NOT SUPPORTED" on page 265](#page-264-7) ["-1422 0xFA72 NICI E INVALID PARAMETER" on page 266](#page-265-0)

["-1423 0xFA71 NICI E INVALID USAGE" on page 266](#page-265-1) ["-1424 0xFA70 NICI E KEY HANDLE INVALID" on page 266](#page-265-2) ["-1425 0xFA6F NICI E KEY PAIR" on page 266](#page-265-3) ["-1426 0xFA6E NICI E KEY POLICY VIOLATION" on page 266](#page-265-4) ["-1427 0xFA6D NICI E KEY SENSITIVE" on page 266](#page-265-5) ["-1428 0xFA6C NICI E KEY SIZE RANGE" on page 266](#page-265-6) ["-1429 0xFA6B NICI E KEY TYPE INCONSISTENT" on page 267](#page-266-0) ["-1430 0xFA6A NICI E KM STRENGTH INVALID" on page 267](#page-266-1) ["-1431 0xFA69 NICI E MEMORY" on page 267](#page-266-2) ["-1432 0xFA68 NICI E NULL INVALID" on page 267](#page-266-3) ["-1433 0xFA67 NICI E OBJECT CLASS INCONSISTENT" on page 267](#page-266-4) ["-1434 0xFA66 NICI E OBJECT CLASS INVALID" on page 267](#page-266-5) ["-1435 0xFA65 NICI E OBJECT CLASS NOT SUPPORTED" on page 267](#page-266-6) ["-1436 0xFA64 NICI E OBJECT COUNT" on page 268](#page-267-0) ["-1437 0xFA63 NICI E OBJECT HANDLE INVALID" on page 268](#page-267-1) ["-1438 0xFA62 NICI E OBJECT PERMANENT" on page 268](#page-267-2) ["-1438 0xFA62 NICI E OBJECT PERMANENT" on page 268](#page-267-2) ["-1439 0xFA61 NICI E OPERATION ACTIVE" on page 268](#page-267-3) ["-1440 0xFA60 NICI\\_E\\_OPERATION\\_INCONSISTENT" on page 268](#page-267-4) ["-1441 0xFA5F NICI E OPERATION NOT INITIALIZED" on page 268](#page-267-5) ["-1442 0xFA5E NICI E RESOURCE" on page 268](#page-267-6) ["-1443 0xFA5D NICI E SIGNATURE INVALID" on page 268](#page-267-7) ["-1444 0xFA5C NICI E SIGNATURE LEN RANGE" on page 269](#page-268-0) ["-1445 0xFA5B NICI E TEMPLATE INCOMPLETE" on page 269](#page-268-1) ["-1446 0xFA5A NICI E TEMPLATE INCONSISTENT" on page 269](#page-268-2) ["-1447 0xFA59 NICI E UNAVAILABLE" on page 269](#page-268-3) ["-1448 0xFA58 NICI E UNWRAPPING KEY HANDLE INVALID" on page 269](#page-268-4) ["-1449 0xFA57 NICI E UNWRAPPING KEY SIZE RANGE" on page 269](#page-268-5) ["-1450 0xFA56 NICI E UNWRAPPING KEY TYPE INCONSISTENT" on page 269](#page-268-6) ["-1451 0xFA55 NICI E VALIDITY EXPIRED" on page 270](#page-269-0) ["-1452 0xFA54 NICI E WRAPPED KEY INVALID" on page 270](#page-269-1) ["-1453 0xFA53 NICI E WRAPPED KEY LEN RANGE" on page 270](#page-269-2) ["-1454 0xFA52 NICI E WRAPPING KEY HANDLE INVALID" on page 270](#page-269-3) ["-1455 0xFA51 NICI E WRAPPING KEY SIZE RANGE" on page 270](#page-269-4) ["-1456 0xFA50 NICI E WRAPPING KEY TYPE INCONSISTENT" on page 270](#page-269-5) ["-1457 0xFA4F NICI E WRONG ORDER" on page 270](#page-269-6) ["-1458 0xFA4E NICI E XS HANDLE INVALID" on page 270](#page-269-7) ["-1459 0xFA4D NICI E XS RESOURCE" on page 271](#page-270-0) ["-1460 0xFA4C NICI E NOT FOUND" on page 271](#page-270-1) ["-1461 0xFA4B NICI E VERSION MISMATCH" on page 271](#page-270-2) ["-1470 0xFA42 NICI E FIPS140CNRG ERR" on page 271](#page-270-3) ["-1471 0xFA41 NICI E SELF VERIFICATION" on page 271](#page-270-4) ["-1472 FFFFFA40 NICI E CRYPTO DOWNGRADE" on page 272](#page-271-0)

#### CCS Error Code List

["-1494 FFFFFA2A CCS E NOT INITIALIZED" on page 272](#page-271-1) ["-1495 0xFA29 CSS E NO SERVER KEY" on page 272](#page-271-2)

["-1496 0xFA28 CCS E NOT AUTHENTICATED" on page 272](#page-271-3) ["-1497 0xFA27 CCS E AUTHENTICATION FAILURE" on page 272](#page-271-4) ["-1498 0xFA26 CCS E ALREADY AUTHENTICATED" on page 273](#page-272-0) ["-1499 0xFA25 CCS E EXPIRED" on page 273](#page-272-1)

#### <span id="page-262-0"></span>**-1400 0xFA88 NICI E INTERNAL ERROR**

Source: NICI

Explanation: An unspecified system error occurred.

Action: Contact a ["Novell Support Provider" on page 10.](#page-9-0)

#### <span id="page-262-1"></span>**-1401 0xFA87 NICI E ALGORITHM INVALID**

Source: NICI

Explanation: The algorithm identifier is invalid.

Action: See ["Reporting Error Code Problems to Novell" on page 9](#page-8-0).

## <span id="page-262-2"></span>**-1402 0xFA86 NICI E ALGORITHM NOT SUPPORTED**

Source: NICI

Explanation: The algorithm is not supported by loaded cryptographic service modules. Action: See ["Reporting Error Code Problems to Novell" on page 9](#page-8-0).

#### <span id="page-262-3"></span>**-1403 0xFA85 NICI E ASN1 DECODE**

Source: NICI

Explanation: An ASN.1 decoding failure occurred.

Action: See ["Reporting Error Code Problems to Novell" on page 9](#page-8-0).

#### <span id="page-262-4"></span>**-1404 0xFA84 NICI E ASN1 ENCODE**

Source: NICI

Explanation: An ASN.1 encoding failure occurred.

Action: See ["Reporting Error Code Problems to Novell" on page 9](#page-8-0).

#### <span id="page-262-5"></span>**-1405 0xFA83 NICI E ATTRIBUTE READ ONLY**

Source: NICI

Explanation: The specified attribute cannot be modified.

Action: See ["Reporting Error Code Problems to Novell" on page 9](#page-8-0).

#### <span id="page-262-6"></span>**-1406 0xFA82 NICI E ATTRIBUTE SENSITIVE**

Source: NICI

Explanation: The specified attribute is sensitive and cannot be revealed.

Action: See ["Reporting Error Code Problems to Novell" on page 9](#page-8-0).

#### <span id="page-263-0"></span>**-1407 0xFA81 NICI E ATTRIBUTE TYPE INVALID**

Source: NICI

Explanation: The specified attribute type is invalid.

Action: See ["Reporting Error Code Problems to Novell" on page 9](#page-8-0).

#### <span id="page-263-1"></span>**-1408 0xFA80 NICI E ATTRIBUTE VALUE INVALID**

Source: NICI

Explanation: The specified attribute value is invalid.

Action: See ["Reporting Error Code Problems to Novell" on page 9](#page-8-0).

#### <span id="page-263-2"></span>**-1409 0xFA7F NICI E BUFFER OVERFLOW**

Source: NICI

Explanation: The output buffer is too small to hold the output value.

Action: See ["Reporting Error Code Problems to Novell" on page 9](#page-8-0).

## <span id="page-263-3"></span>**-1410 0xFA7E NICI E CC COUNT**

Source: NICI

Explanation: NICI could not allocate another cryptography context.

Action: See ["Reporting Error Code Problems to Novell" on page 9](#page-8-0).

#### <span id="page-263-4"></span>**-1411 0xFA7D NICI E CC HANDLE INVALID**

Source: NICI

Explanation: The cryptography context handle is invalid.

Action: See ["Reporting Error Code Problems to Novell" on page 9](#page-8-0).

#### <span id="page-263-5"></span>**-1412 0xFA7C NICI E CERTIFICATE CHAIN**

Source: NICI

Explanation: The issuer certificate required to generate or load another certificate is missing. Action: See ["Reporting Error Code Problems to Novell" on page 9](#page-8-0).

#### <span id="page-263-6"></span>**-1413 0xFA7B NICI E CERTIFICATE DATA INVALID**

Source: NICI

Explanation: The certificate data is invalid.

Action: See ["Reporting Error Code Problems to Novell" on page 9](#page-8-0).

#### <span id="page-264-0"></span>**-1414 0xFA7A NICI E CERTIFICATE DATA LEN RANGE**

Source: NICI

Explanation: The certificate data length is out of range.

Action: See ["Reporting Error Code Problems to Novell" on page 9](#page-8-0).

#### <span id="page-264-1"></span>**-1415 0xFA79 NICI E CRITICAL EXTENSION**

Source: NICI

Explanation: The certificate to be loaded has an unknown extension marked as critical. Action: See ["Reporting Error Code Problems to Novell" on page 9](#page-8-0).

#### <span id="page-264-2"></span>**-1416 0xFA78 NICI E DATA INVALID**

Source: NICI

Explanation: The input data is invalid.

Action: See ["Reporting Error Code Problems to Novell" on page 9](#page-8-0).

#### <span id="page-264-3"></span>**-1417 0xFA77 NICI E DATA LEN RANGE**

Source: NICI

Explanation: The input data length is out of range.

Action: See ["Reporting Error Code Problems to Novell" on page 9](#page-8-0).

## <span id="page-264-4"></span>**-1418 0xFA76 NICI E ENCRYPTED DATA INVALID**

Source: NICI

Explanation: The encrypted data is invalid.

Action: See ["Reporting Error Code Problems to Novell" on page 9](#page-8-0).

#### <span id="page-264-5"></span>**-1419 0xFA75 NICI E ENCRYPTED DATA LEN RANGE**

Source: NICI

Explanation: The encrypted data length is out of range.

Action: See ["Reporting Error Code Problems to Novell" on page 9](#page-8-0).

#### <span id="page-264-6"></span>**-1420 0xFA74 NICI E FLAGS INVALID**

Source: NICI

Explanation: The input flags are invalid.

Action: See ["Reporting Error Code Problems to Novell" on page 9](#page-8-0).

## <span id="page-264-7"></span>**-1421 0xFA73 NICI E FUNCTION NOT SUPPORTED**

Source: NICI

- Explanation: An attempt was made to perform a function that is not supported by the cryptographic service modules that are loaded.
	- Action: See ["Reporting Error Code Problems to Novell" on page 9](#page-8-0).

## <span id="page-265-0"></span>**-1422 0xFA72 NICI E INVALID PARAMETER**

Source: NICI

Explanation: An invalid algorithm parameter (NICI\_PARAMETER\_DATA record) was input. Action: See ["Reporting Error Code Problems to Novell" on page 9](#page-8-0).

#### <span id="page-265-1"></span>**-1423 0xFA71 NICI E INVALID USAGE**

Source: NICI

Explanation: The flag value specified was not a valid key usage flag.

Action: See ["Reporting Error Code Problems to Novell" on page 9](#page-8-0).

## <span id="page-265-2"></span>**-1424 0xFA70 NICI E KEY HANDLE INVALID**

Source: NICI

Explanation: The key handle is invalid.

Action: See ["Reporting Error Code Problems to Novell" on page 9](#page-8-0).

#### <span id="page-265-3"></span>**-1425 0xFA6F NICI E KEY PAIR**

Source: NICI

Explanation: The issuer public key required to generate a certificate for another key is missing.

Action: See ["Reporting Error Code Problems to Novell" on page 9](#page-8-0).

## <span id="page-265-4"></span>**-1426 0xFA6E NICI E KEY POLICY VIOLATION**

#### Source: NICI

Explanation: The key attributes are not consistent with the usage policy. Action: See ["Reporting Error Code Problems to Novell" on page 9](#page-8-0).

#### <span id="page-265-5"></span>**-1427 0xFA6D NICI E KEY SENSITIVE**

Source: NICI

Explanation: The key is sensitive and cannot be revealed.

Action: See ["Reporting Error Code Problems to Novell" on page 9](#page-8-0).

## <span id="page-265-6"></span>**-1428 0xFA6C NICI E KEY SIZE RANGE**

Source: NICI

Explanation: The key size is out of range for the requested algorithm.

Action: See ["Reporting Error Code Problems to Novell" on page 9](#page-8-0).

#### <span id="page-266-0"></span>**-1429 0xFA6B NICI E KEY TYPE INCONSISTENT**

Source: NICI

Explanation: The key type is inconsistent with the mechanism. Action: See ["Reporting Error Code Problems to Novell" on page 9](#page-8-0).

### <span id="page-266-1"></span>**-1430 0xFA6A NICI E KM STRENGTH INVALID**

Source: NICI

Explanation: The NICI KM STRENGTH value input is invalid.

Action: See ["Reporting Error Code Problems to Novell" on page 9](#page-8-0).

#### <span id="page-266-2"></span>**-1431 0xFA69 NICI E MEMORY**

Source: NICI

Explanation: Not enough memory.

Action: See ["Reporting Error Code Problems to Novell" on page 9](#page-8-0).

## <span id="page-266-3"></span>**-1432 0xFA68 NICI E NULL INVALID**

Source: NICI

Explanation: The required output buffer pointer is null.

Action: See ["Reporting Error Code Problems to Novell" on page 9](#page-8-0).

## <span id="page-266-4"></span>**-1433 0xFA67 NICI E OBJECT CLASS INCONSISTENT**

Source: NICI

Explanation: The object class is inconsistent with the algorithm.

Action: See ["Reporting Error Code Problems to Novell" on page 9](#page-8-0).

## <span id="page-266-5"></span>**-1434 0xFA66 NICI E OBJECT CLASS INVALID**

Source: NICI

Explanation: The object class is invalid.

Action: See ["Reporting Error Code Problems to Novell" on page 9](#page-8-0).

#### <span id="page-266-6"></span>**-1435 0xFA65 NICI E OBJECT CLASS NOT SUPPORTED**

Source: NICI

Explanation: The object class is not supported.

Action: See ["Reporting Error Code Problems to Novell" on page 9](#page-8-0).

#### <span id="page-267-0"></span>**-1436 0xFA64 NICI E OBJECT COUNT**

Source: NICI

Explanation: The limit on the total number of objects has been reached. Action: See ["Reporting Error Code Problems to Novell" on page 9](#page-8-0).

#### <span id="page-267-1"></span>**-1437 0xFA63 NICI E OBJECT HANDLE INVALID**

Source: NICI

Explanation: The object handle is invalid.

Action: See ["Reporting Error Code Problems to Novell" on page 9](#page-8-0).

#### <span id="page-267-2"></span>**-1438 0xFA62 NICI E OBJECT PERMANENT**

Source: NICI

Explanation: An attempt was made to delete a permanent object.

Action: See ["Reporting Error Code Problems to Novell" on page 9](#page-8-0).

#### <span id="page-267-3"></span>**-1439 0xFA61 NICI E OPERATION ACTIVE**

Source: NICI

Explanation: Another operation is already active in the same cryptography context. Action: See ["Reporting Error Code Problems to Novell" on page 9](#page-8-0).

## <span id="page-267-4"></span>**-1440 0xFA60 NICI\_E\_OPERATION\_INCONSISTENT**

Source: NICI

Explanation: The requested operation is inconsistent with the interface.

Action: See ["Reporting Error Code Problems to Novell" on page 9](#page-8-0).

#### <span id="page-267-5"></span>**-1441 0xFA5F NICI E OPERATION NOT INITIALIZED**

Source: NICI

Explanation: The operation has not been initialized.

Action: See ["Reporting Error Code Problems to Novell" on page 9](#page-8-0).

#### <span id="page-267-6"></span>**-1442 0xFA5E NICI E RESOURCE**

Source: NICI

- Explanation: The operating system does not have available an unspecified operating system resource.
	- Action: See ["Reporting Error Code Problems to Novell" on page 9](#page-8-0).

#### <span id="page-267-7"></span>**-1443 0xFA5D NICI E SIGNATURE INVALID**

Source: NICI

Explanation: An attempt was made to use a signature that is invalid.

Action: See ["Reporting Error Code Problems to Novell" on page 9](#page-8-0).

#### <span id="page-268-0"></span>**-1444 0xFA5C NICI E SIGNATURE LEN RANGE**

#### Source: NICI

Explanation: An attempt was made to use a signature length that is out of range. Action: See ["Reporting Error Code Problems to Novell" on page 9](#page-8-0).

## <span id="page-268-1"></span>**-1445 0xFA5B NICI E TEMPLATE INCOMPLETE**

Source: NICI

Explanation: The template for input-attributes is incomplete.

Action: See ["Reporting Error Code Problems to Novell" on page 9](#page-8-0).

## <span id="page-268-2"></span>**-1446 0xFA5A NICI E TEMPLATE INCONSISTENT**

Source: NICI

Explanation: The template for input-attributes is inconsistent.

Action: See ["Reporting Error Code Problems to Novell" on page 9](#page-8-0).

## <span id="page-268-3"></span>**-1447 0xFA59 NICI E UNAVAILABLE**

Source: NICI

Explanation: The NICI functions are disabled and unavailable.

Action: See ["Reporting Error Code Problems to Novell" on page 9](#page-8-0).

#### <span id="page-268-4"></span>**-1448 0xFA58 NICI E UNWRAPPING KEY HANDLE INVALID**

Source: NICI

Explanation: The unwrapping key handle is invalid.

Action: See ["Reporting Error Code Problems to Novell" on page 9](#page-8-0).

#### <span id="page-268-5"></span>**-1449 0xFA57 NICI E UNWRAPPING KEY SIZE RANGE**

Source: NICI

Explanation: The unwrapping key size is out of range.

Action: See ["Reporting Error Code Problems to Novell" on page 9](#page-8-0).

#### <span id="page-268-6"></span>**-1450 0xFA56 NICI E UNWRAPPING KEY TYPE INCONSISTENT**

#### Source: NICI

Explanation: The unwrapping key type is inconsistent with the algorithm.

Action: See ["Reporting Error Code Problems to Novell" on page 9](#page-8-0).

#### <span id="page-269-0"></span>**-1451 0xFA55 NICI E VALIDITY EXPIRED**

Source: NICI

Explanation: The certificate or key validity period expired.

Action: See ["Reporting Error Code Problems to Novell" on page 9](#page-8-0).

#### <span id="page-269-1"></span>**-1452 0xFA54 NICI E WRAPPED KEY INVALID**

Source: NICI

Explanation: The wrapped key is invalid.

Action: See ["Reporting Error Code Problems to Novell" on page 9](#page-8-0).

#### <span id="page-269-2"></span>**-1453 0xFA53 NICI E WRAPPED KEY LEN RANGE**

Source: NICI

Explanation: The wrapped key size is out of range.

Action: See ["Reporting Error Code Problems to Novell" on page 9](#page-8-0).

#### <span id="page-269-3"></span>**-1454 0xFA52 NICI E WRAPPING KEY HANDLE INVALID**

Source: NICI

Explanation: The wrapping key handle is invalid.

Action: See ["Reporting Error Code Problems to Novell" on page 9](#page-8-0).

#### <span id="page-269-4"></span>**-1455 0xFA51 NICI E WRAPPING KEY SIZE RANGE**

Source: NICI

Explanation: The wrapping key size is out of range.

Action: See ["Reporting Error Code Problems to Novell" on page 9](#page-8-0).

#### <span id="page-269-5"></span>**-1456 0xFA50 NICI E WRAPPING KEY TYPE INCONSISTENT**

Source: NICI

Explanation: The wrapping key type is inconsistent with the algorithm.

Action: See ["Reporting Error Code Problems to Novell" on page 9](#page-8-0).

#### <span id="page-269-6"></span>**-1457 0xFA4F NICI E WRONG ORDER**

Source: NICI

Explanation: The operation was attempted in an improper order or sequence.

Action: See ["Reporting Error Code Problems to Novell" on page 9](#page-8-0).

## <span id="page-269-7"></span>**-1458 0xFA4E NICI E XS HANDLE INVALID**

Source: NICI

Explanation: An internal error occurred in system resource management.

Action: See ["Reporting Error Code Problems to Novell" on page 9](#page-8-0).

## <span id="page-270-0"></span>**-1459 0xFA4D NICI E XS RESOURCE**

#### Source: NICI

Explanation: An internal error occurred in system resource management. Action: See ["Reporting Error Code Problems to Novell" on page 9](#page-8-0).

## <span id="page-270-1"></span>**-1460 0xFA4C NICI E NOT FOUND**

Source: NICI

- Explanation: NICI itself was not found, or the requested object was not found.
- Possible Cause: NICI is not properly installled on the client workstation.
	- Action: Make sure that the client NICI is properly installed on the workstation.
- Possible Cause: If programming, a call was made for the NICI client, but the requested object (NICI) was not found.
	- Action: Make sure that the program uses the correct code when calling the client NICI.

## <span id="page-270-2"></span>**-1461 0xFA4B NICI E VERSION MISMATCH**

Source: NICI

- Explanation: A different version of a NICI library or NICI system files is required.
- Possible Cause: An application using the NICI system files does not match the installed NICI system files.
	- Action: Obtain a the latest or matching version of the NICI library or NICI system files or the application using the files.

## <span id="page-270-3"></span>**-1470 0xFA42 NICI E FIPS140CNRG ERR**

Source: NICI

- Explanation: This is an internal error generated by NICI as defined by FIPS 140. NICI will try to recover from this error and returns this error if it can't.
	- Action: Retry the operation again, or reload or restart the application.

## <span id="page-270-4"></span>**-1471 0xFA41 NICI E SELF VERIFICATION**

#### Source: NICI

- Explanation: This error was introduced with the FIPS 140 certified NICI and is present regardless of the certification level of NICI on non-NetWare platforms. Upon loading or being instantiated by a process, NICI runs a set of tests for module integrity as well as cryptographic process integrity. If one of these tests fail, NICI puts itself in an inoperable state and returns this error.
- Possible Cause: The typical cause of this problem is module verification failure.

#### <span id="page-271-0"></span>**-1472 FFFFFA40 NICI E CRYPTO DOWNGRADE**

Source: NICI

- Explanation: This error is introduced in NICI version 2.0.1. The most likely cause is installation of weak NICI version on a strong NICI installed base.
- Possible Cause: Novell started shipping the strong NICI worldwide, and stopped shipping the import restricted version with limited key sizes. We don't anticipate seeing this error anymore.

Action: Install strong NICI.

#### <span id="page-271-1"></span>**-1494 FFFFFA2A CCS E NOT INITIALIZED**

#### Source: NICI

- Explanation: Similar to error -1497, this error is typically caused by the lack of NICI license materials or configuration files.
	- Action: Reinstalling NICI typically solves the problem. If it does not, first try removing the NICI registry key on Microsoft\* Windows\*, deleting the UNIX\* configuration file / etc/nici.cfg, and then installing NICI. Reinstalling NICI does not remove existing keys. If this doesn't solve the problem and you don't lose data by deleting the NICI configuration files and keys, delete the NICI configuration directory together with the registry on Microsoft Windows or UNIX configuration file, then reinstall NICI.

#### <span id="page-271-2"></span>**-1495 0xFA29 CSS E NO SERVER KEY**

Source: NICI

Explanation: No server key files were found.

Action: Contact a ["Novell Support Provider" on page 10.](#page-9-0)

#### <span id="page-271-3"></span>**-1496 0xFA28 CCS E NOT AUTHENTICATED**

Source: CCS

Explanation: Another CCS call was made before initialization via CCS\_Init().

Action: See ["Reporting Error Code Problems to Novell" on page 9](#page-8-0).

## <span id="page-271-4"></span>**-1497 0xFA27 CCS E AUTHENTICATION FAILURE**

Source: CCS

- Explanation: The CCS library could not authenticate one or more CCS modules.
	- Action: Follow instructions in Technical Information Document 10054434 located in the Novell support knowledgebase on the Web at [http://support.novell.com/search/](http://support.novell.com/search/kb_index.htm) [kb\\_index.htm](http://support.novell.com/search/kb_index.htm).

Possible Cause: This error can be caused by a lack of NICI licensing materials (.nfk file copied to nicifk file). NICI on servers (NetWare, DHost, or equivalent environment on other platforms) must have a NICI foundation key file in order to initialize key materials. NICI license materials are part of an eDirectory license.

> Earlier NetWare installs had the option of installing directory without licenses that basically disabled NICI. With the new directory services introduced with eDirectory for the first time, eDirectory is using NICI for a variety of cryptographic functionality. So, a simple upgrade from an earlier version of eDirectory to a newer version would render eDirectory unusable due to NICI. This is not a bug, per se, but an installation deficiency. NICI will not operate without a NICI licensing materials, or a proper configuration file.

- Action: Install a license (can be the installation of the same license), or copy the .nfk file from the license diskette to nicifk file, and then reboot the server or restart the DHost process.
- Possible Cause: The error can also be caused by the lack of or corrupted NICI configuration files, especially on NetWare servers. A corrupted NICI configuration file is not fixable; it is thrown away. An effort was made to minimize this problem starting with NICI version 1.3.x. It is less likely for this to occur especially with NICI 2.x or later.
	- Action: Contact a Novell support provider.
- Possible Cause: Cryptography module downgrade.

Action: Contact a Novell support provider

#### <span id="page-272-0"></span>**-1498 0xFA26 CCS E ALREADY AUTHENTICATED**

#### Source: CCS

Explanation: The module handle is already in use by the CCS library in another module. Action: See ["Reporting Error Code Problems to Novell" on page 9](#page-8-0).

#### <span id="page-272-1"></span>**-1499 0xFA25 CCS E EXPIRED**

- Source: CCS
- Explanation: One or more CCS authentication certificates is expired.
	- Action: See ["Reporting Error Code Problems to Novell" on page 9](#page-8-0).

# 7 **Error Codes** <sup>7</sup>**Novell Modular Authentication Services**

#### **Overview**

These error codes are returned by function calls to Novell® Modular Authentication Services (NMAS™). NMAS helps you protect the information on your network by providing additional ways of authenticating to eDirectory™, thereby ensuring that the people accessing your network resources are who they say they are.

For more information, see ["Novell Modular Authentication Services Error Code List" on page 275](#page-274-0).

## <span id="page-274-0"></span>**Novell Modular Authentication Services Error Code List**

These are the NMAS error codes included in this section:

["-1631 FFFFF9A1 NMAS E FRAG FAILURE" on page 276](#page-275-0) ["-1632 FFFFF9A0 NMAS E BAD REQUEST SYNTAX" on page 277](#page-276-0) ["-1633 FFFFF99F NMAS E BUFFER OVERFLOW" on page 277](#page-276-1) ["-1634 FFFFF99E NMAS E SYSTEM RESOURCES" on page 277](#page-276-2) ["-1635 FFFFF99D NMAS E INSUFFICIENT MEMORY" on page 277](#page-276-3) ["-1636 FFFFF99C NMAS E NOT SUPPORTED" on page 277](#page-276-4) ["-1637 FFFFF99B NMAS E BUFFER UNDERFLOW" on page 277](#page-276-5) ["-1638 FFFFF99A NMAS E NOT FOUND" on page 277](#page-276-6) ["-1639 FFFFF999 NMAS E INVALID OPERATION" on page 278](#page-277-0) ["-1640 FFFFF998 NMAS E ASN1 DECODE" on page 278](#page-277-1) ["-1641 FFFFF997 NMAS E ASN1 ENCODE" on page 278](#page-277-2) ["-1642 FFFFF996 NMAS E LOGIN FAILED" on page 278](#page-277-3) ["-1643 FFFFF995 NMAS E INVALID PARAMETER" on page 278](#page-277-4) ["-1644 FFFFF994 NMAS E TIMED OUT RECOVERABLE" on page 278](#page-277-5) ["-1645 FFFFF993 NMAS E TIMED OUT NOT RECOVERABLE" on page 279](#page-278-0) ["-1646 FFFFF992 NMAS E TIMED OUT UNKNOWN" on page 279](#page-278-1) ["-1647 FFFFF991 NMAS E AUTH FAILURE" on page 279](#page-278-2) ["-1648 FFFFF990 NMAS E INVALID DN" on page 279](#page-278-3) ["-1649 FFFFF98F NMAS E NO RESOLVE DN" on page 279](#page-278-4) ["-1650 FFFFF98E NMAS E NO RESOLVE CONN" on page 279](#page-278-5) ["-1651 FFFFF98D NMAS E NO CRYPTO" on page 279](#page-278-6) ["-1652 FFFFF98C NMAS E INVALID VERSION" on page 280](#page-279-0) ["-1653 FFFFF98B NMAS E SYNC NEEDED" on page 280](#page-279-1) ["-1654 FFFFF98A NMAS E PROTOCOL STATE" on page 280](#page-279-2) ["-1655 FFFFF989 NMAS E INVALID HANDLE" on page 280](#page-279-3) ["-1656 FFFFF988 NMAS E INVALID METHOD" on page 280](#page-279-4) ["-1657 FFFFF987 NMAS E DEVELOPMENT VERSION" on page 280](#page-279-5)

["-1658 FFFFF986 NMAS E MISSING KEY" on page 280](#page-279-6) ["-1659 FFFFF985 NMAS E ACCESS NOT ALLOWED" on page 281](#page-280-0) ["-1660 FFFFF984 NMAS E SEQUENCE NOT FOUND" on page 281](#page-280-1) ["-1661 FFFFF983 NMAS E CLEARANCE NOT FOUND" on page 281](#page-280-2) ["-1662 FFFFF982 NMAS E LSM NOT FOUND" on page 281](#page-280-3) ["-1663 FFFFF981 NMAS E LCM NOT FOUND" on page 281](#page-280-4) ["-1664 FFFFF980 NMAS E SERVER NOT FOUND" on page 281](#page-280-5) ["-1665 FFFFF97F NMAS E LOGIN ATTRIBUTE NOT FOUND" on page 281](#page-280-6) ["-1666 FFFFF97E NMAS E LEGACY INVALID PASSWORD" on page 282](#page-281-0) ["-1667 FFFFF97D NMAS E ACCOUNT DISABLED" on page 282](#page-281-1) ["-1668 FFFFF97C NMAS E ACCOUNT LOCKED" on page 282](#page-281-2) ["-1669 FFFFF97B NMAS E ADDRESS RESTRICTION" on page 282](#page-281-3) ["-1670 FFFFF97A NMAS E CONN CLEARED" on page 282](#page-281-4) ["-1671 FFFFF979 NMAS E TIME RESTRICTION" on page 282](#page-281-5) ["-1672 FFFFF978 NMAS E SHORT TERM SECRET" on page 282](#page-281-6) ["-1673 FFFFF977 NMAS E NO NMAS ON TREE" on page 283](#page-282-0) ["-1674 FFFFF976 NMAS E NO NMAS ON SERVER" on page 283](#page-282-1) ["-1675 FFFFF975 NMAS E REQUEST CHALLENGED" on page 283](#page-282-2) ["-1676 FFFFF974 NMAS E LOGIN CANCELED" on page 283](#page-282-3) ["-1677 FFFFF973 NMAS E LOCAL CRED STORE" on page 283](#page-282-4) ["-1678 FFFFF972 NMAS E REMOTE CRED STORE" on page 283](#page-282-5) ["-1679 FFFFF971 NMAS E SMC NICM" on page 283](#page-282-6) ["-1680 FFFFF970 NMAS E SEQUENCE NOT AUTHORIZED" on page 284](#page-283-0) ["-1681 FFFFF96F NMAS E TRANSPORT" on page 284](#page-283-1) ["-1682 FFFFF96E NMAS E CRYPTO FAILED INIT" on page 284](#page-283-2) ["-1683 FFFFF96D NMAS E DOUBLEBYTE FAILED INIT" on page 284](#page-283-3) ["-1684 FFFFF96C NMAS E CODEPAGE FAILED INIT" on page 284](#page-283-4) ["-1685 FFFFF96B NMAS E UNICODE FAILED INIT" on page 284](#page-283-5) ["-1686 FFFFF96A NMAS E DLL FAILED LOADING" on page 284](#page-283-6) ["-1687 FFFFF969 NMAS E EVAL VERSION WARNING" on page 285](#page-284-0) ["-1688 FFFFF968 NMAS E CONCURRENT LOGIN" on page 285](#page-284-1) ["-1689 FFFFF967 NMAS E THREAD CREATE" on page 285](#page-284-2) ["-1690 FFFFF966 NMAS E SECURE CHANNEL REQUIRED" on page 285](#page-284-3) ["-1691 FFFFF965 NMAS E NO DEFAULT USER SEQUENCE" on page 285](#page-284-4) ["-1692 FFFFF964 NMAS E NO TREENAME" on page 285](#page-284-5) ["-1693 FFFFF963 NMAS E MECH NOT FOUND" on page 285](#page-284-6) ["-1694 FFFFE962 NMAS E ACCOUNT NOT ACTIVATED" on page 286](#page-285-0) ["-1695 FFFFE961 NMAS E INCOMPATIBLE LOGIN DATA" on page 286](#page-285-1)

## <span id="page-275-0"></span>**-1631 FFFFF9A1 NMAS E FRAG FAILURE**

#### Source: NMAS

Explanation: This error indicates that the NMAS NCP handler failed.

## <span id="page-276-0"></span>**-1632 FFFFF9A0 NMAS E BAD REQUEST SYNTAX**

Source: NMAS

Explanation: This error indicates that the NMAS NCP handler failed.

Action: Contact a ["Novell Support Provider" on page 10.](#page-9-0)

## <span id="page-276-1"></span>**-1633 FFFFF99F NMAS E BUFFER OVERFLOW**

Source: NMAS

Explanation: The buffer passed to MAF\_GetAttribute is not large enough to store the requested data.

Action: Contact a ["Novell Support Provider" on page 10.](#page-9-0)

#### <span id="page-276-2"></span>**-1634 FFFFF99E NMAS E SYSTEM RESOURCES**

Source: NMAS

Explanation: This message is returned when the NMAS server fails to obtain information from NICI about encryption keys.

Action: Contact a ["Novell Support Provider" on page 10.](#page-9-0)

## <span id="page-276-3"></span>**-1635 FFFFF99D NMAS E INSUFFICIENT MEMORY**

Source: NMAS

Explanation: This error indicates the failure of the NMAS server to allocate memory for some system use.

Action: Contact a ["Novell Support Provider" on page 10.](#page-9-0)

## <span id="page-276-4"></span>**-1636 FFFFF99C NMAS E NOT SUPPORTED**

Source: NMAS

- Explanation: This error indicates that the login request operation is not supported by the current configuration of NMAS.
- Possible Cause: This error might be returned if the NMAS Client and the NMAS Server versions are not the same. It might also be returned if a login method that does not support the disconnected login is invoked when in the disconnected mode.
	- Action: Contact a ["Novell Support Provider" on page 10.](#page-9-0)

#### <span id="page-276-5"></span>**-1637 FFFFF99B NMAS E BUFFER UNDERFLOW**

Source: NMAS

- Explanation: The packet size specified in the NMAS packet is larger than the actual size of the packet.
	- Action: Contact a ["Novell Support Provider" on page 10.](#page-9-0)

#### <span id="page-276-6"></span>**-1638 FFFFF99A NMAS E NOT FOUND**

Source: NMAS

- Explanation: This error might be returned if an object does not exist for the requested username and context.
	- Action: Contact a ["Novell Support Provider" on page 10.](#page-9-0)

#### <span id="page-277-0"></span>**-1639 FFFFF999 NMAS E INVALID OPERATION**

Source: NMAS

Explanation: This error indicates that an NMAS internal error has occurred caused by the NMAS protocol getting out of order.

Action: Contact a ["Novell Support Provider" on page 10.](#page-9-0)

#### <span id="page-277-1"></span>**-1640 FFFFF998 NMAS E ASN1 DECODE**

Source: NMAS

Explanation: This error indicates a failure to decode NMAS internal structures in a signed module.

Action: Contact a ["Novell Support Provider" on page 10.](#page-9-0)

#### <span id="page-277-2"></span>**-1641 FFFFF997 NMAS E ASN1 ENCODE**

- Source: NMAS
- Explanation: This error indicates a failure to encode NMAS internal structures.

Action: Contact a ["Novell Support Provider" on page 10.](#page-9-0)

#### <span id="page-277-3"></span>**-1642 FFFFF996 NMAS E LOGIN FAILED**

Source: NMAS

Explanation: This error indicates that the secret (for example, a password) presented by the user is invalid.

Action: Contact a ["Novell Support Provider" on page 10.](#page-9-0)

## <span id="page-277-4"></span>**-1643 FFFFF995 NMAS E INVALID PARAMETER**

#### Source: NMAS

Explanation: An invalid parameter was passed to the NMAS function.

Action: Contact a ["Novell Support Provider" on page 10.](#page-9-0)

## <span id="page-277-5"></span>**-1644 FFFFF994 NMAS E TIMED OUT RECOVERABLE**

Source: NMAS

Explanation: The client or the server failed to respond in a timely manner. The calling software has the option to retry the request if this error occurs.

## <span id="page-278-0"></span>**-1645 FFFFF993 NMAS E TIMED OUT NOT RECOVERABLE**

Source: NMAS

- Explanation: The client or the server failed to respond in a timely manner. The calling software does not have the option to retry the request if this error occurs.
	- Action: Contact a ["Novell Support Provider" on page 10.](#page-9-0)

#### <span id="page-278-1"></span>**-1646 FFFFF992 NMAS E TIMED OUT UNKNOWN**

Source: NMAS

- Explanation: The client or the server failed to respond in a timely manner. The calling software does not have the option to retry the request if this error occurs.
	- Action: Contact a ["Novell Support Provider" on page 10.](#page-9-0)

## <span id="page-278-2"></span>**-1647 FFFFF991 NMAS E AUTH FAILURE**

Source: NMAS

Explanation: The creation of eDirectory background authentication materials failed.

Action: Contact a ["Novell Support Provider" on page 10.](#page-9-0)

#### <span id="page-278-3"></span>**-1648 FFFFF990 NMAS E INVALID DN**

Source: NMAS

Explanation: This error indicates that an invalid user distinguished name was specified for login.

Action: Contact a ["Novell Support Provider" on page 10.](#page-9-0)

## <span id="page-278-4"></span>**-1649 FFFFF98F NMAS E NO RESOLVE DN**

Source: NMAS

Explanation: NMAS was not able to resolve the specified user distinguished name.

Action: Contact a ["Novell Support Provider" on page 10.](#page-9-0)

## <span id="page-278-5"></span>**-1650 FFFFF98E NMAS E NO RESOLVE CONN**

Source: NMAS

Explanation: This error is not used.

Action: Contact a ["Novell Support Provider" on page 10.](#page-9-0)

## <span id="page-278-6"></span>**-1651 FFFFF98D NMAS E NO CRYPTO**

Source: NMAS

Explanation: The client and server did not negotiate a session key to be used for MAF\_XRead, MAF\_XWrite, or MAF\_XWriteRead.

## <span id="page-279-0"></span>**-1652 FFFFF98C NMAS E INVALID VERSION**

Source: NMAS

- Explanation: This error indicates that the NMAS Client and NMAS Server versions are incompatible or that the NMAS method and the NMAS Server versions are incompatible.
	- Action: Contact a ["Novell Support Provider" on page 10.](#page-9-0)

## <span id="page-279-1"></span>**-1653 FFFFF98B NMAS E SYNC NEEDED**

Source: NMAS

- Explanation: This error indicates that there is a problem with the Secure Authentication Services Data Flow Manager (SASDFM) key exchange being used.
	- Action: Contact a ["Novell Support Provider" on page 10.](#page-9-0)

#### <span id="page-279-2"></span>**-1654 FFFFF98A NMAS E PROTOCOL STATE**

Source: NMAS

Explanation: This error indicates that the client or server failed for an unknown reason.

Action: Contact a ["Novell Support Provider" on page 10.](#page-9-0)

#### <span id="page-279-3"></span>**-1655 FFFFF989 NMAS E INVALID HANDLE**

Source: NMAS

- Explanation: The NMAS Handle (also known as NMAS\_ID) passed to the NMAS function is invalid.
	- Action: Contact a ["Novell Support Provider" on page 10.](#page-9-0)

## <span id="page-279-4"></span>**-1656 FFFFF988 NMAS E INVALID METHOD**

Source: NMAS

- Explanation: This error indicates that the NMAS Server failed to validate the signature of a method or the module size encoded in the signed portion of the method is larger than the code read from eDirectory.
	- Action: Contact a ["Novell Support Provider" on page 10.](#page-9-0)

#### <span id="page-279-5"></span>**-1657 FFFFF987 NMAS E DEVELOPMENT VERSION**

Source: NMAS

Explanation: This error is used internally by NMAS.

Action: Contact a ["Novell Support Provider" on page 10.](#page-9-0)

#### <span id="page-279-6"></span>**-1658 FFFFF986 NMAS E MISSING KEY**

Source: NMAS

Explanation: The key attribute for the Login Configuration attribute or the Login Secret attribute is missing or corrupt.

Action: Contact a ["Novell Support Provider" on page 10.](#page-9-0)

#### <span id="page-280-0"></span>**-1659 FFFFF985 NMAS E ACCESS NOT ALLOWED**

Source: NMAS

Explanation: This error is not used.

Action: Contact a ["Novell Support Provider" on page 10.](#page-9-0)

## <span id="page-280-1"></span>**-1660 FFFFF984 NMAS E SEQUENCE NOT FOUND**

Source: NMAS

Explanation: The specified NMAS login sequence is invalid.

Action: Contact a ["Novell Support Provider" on page 10.](#page-9-0)

#### <span id="page-280-2"></span>**-1661 FFFFF983 NMAS E CLEARANCE NOT FOUND**

Source: NMAS

Explanation: The specified NMAS login clearance is invalid.

Action: Contact a ["Novell Support Provider" on page 10.](#page-9-0)

#### <span id="page-280-3"></span>**-1662 FFFFF982 NMAS E LSM NOT FOUND**

Source: NMAS

Explanation: The Login Server Method (LSM) specified in a login sequence is not available for the server platform.

Action: Contact a ["Novell Support Provider" on page 10.](#page-9-0)

#### <span id="page-280-4"></span>**-1663 FFFFF981 NMAS E LCM NOT FOUND**

Source: NMAS

Explanation: The Login Client Method (LCM) specified in a login sequence is not available for the client platform.

Action: Contact a ["Novell Support Provider" on page 10.](#page-9-0)

#### <span id="page-280-5"></span>**-1664 FFFFF980 NMAS E SERVER NOT FOUND**

- Source: NMAS
- Explanation: The specified server was not found during NMAS login.

Action: Contact a ["Novell Support Provider" on page 10.](#page-9-0)

### <span id="page-280-6"></span>**-1665 FFFFF97F NMAS E LOGIN ATTRIBUTE NOT FOUND**

#### Source: NMAS

Explanation: The login secret for a particular login method is not available (that is, the password is not set, fingerprint or biometric data is not available, etc.).

## <span id="page-281-0"></span>**-1666 FFFFF97E NMAS E LEGACY INVALID PASSWORD**

Source: NMAS

- Explanation: If a client doesn't find an NMAS server, it will try the legacy eDirectory login method and return this message if the password fails.
	- Action: Contact a ["Novell Support Provider" on page 10.](#page-9-0)

#### <span id="page-281-1"></span>**-1667 FFFFF97D NMAS E ACCOUNT DISABLED**

Source: NMAS

- Explanation: A user account has been disabled as a result of intruder detection or administrator action.
	- Action: Contact a ["Novell Support Provider" on page 10.](#page-9-0)

#### <span id="page-281-2"></span>**-1668 FFFFF97C NMAS E ACCOUNT LOCKED**

Source: NMAS

Explanation: A user account has been locked as a result of intruder detection.

Action: Contact a ["Novell Support Provider" on page 10.](#page-9-0)

## <span id="page-281-3"></span>**-1669 FFFFF97B NMAS E ADDRESS RESTRICTION**

Source: NMAS

Explanation: This error indicates a violation of approved login addresses that are registered on the user object.

Action: Contact a ["Novell Support Provider" on page 10.](#page-9-0)

## <span id="page-281-4"></span>**-1670 FFFFF97A NMAS E CONN CLEARED**

Source: NMAS

Explanation: This message indicates a loss of connection to the server.

Action: Contact a ["Novell Support Provider" on page 10.](#page-9-0)

## <span id="page-281-5"></span>**-1671 FFFFF979 NMAS E TIME RESTRICTION**

- Source: NMAS
- Explanation: This error indicates a violation of time restrictions that are set on the user object for logging in to a server.

Action: Contact a ["Novell Support Provider" on page 10.](#page-9-0)

#### <span id="page-281-6"></span>**-1672 FFFFF978 NMAS E SHORT TERM SECRET**

Source: NMAS

- Explanation: This error is no longer used. It was replaced by ["-1647 FFFFF991 NMAS E](#page-278-2)  [AUTH FAILURE" on page 279](#page-278-2).
	- Action: Contact a ["Novell Support Provider" on page 10.](#page-9-0)

## <span id="page-282-0"></span>**-1673 FFFFF977 NMAS E NO NMAS ON TREE**

Source: NMAS

Explanation: NMAS is not installed in the specified tree.

Possible Cause: This error typically occurs when using the method management API. Action: Contact a ["Novell Support Provider" on page 10.](#page-9-0)

#### <span id="page-282-1"></span>**-1674 FFFFF976 NMAS E NO NMAS ON SERVER**

Source: NMAS

Explanation: NMAS is not installed on the specified server.

Possible Cause: This error typically occurs when using the method management API.

Action: Contact a ["Novell Support Provider" on page 10.](#page-9-0)

#### <span id="page-282-2"></span>**-1675 FFFFF975 NMAS E REQUEST CHALLENGED**

Source: NMAS

Explanation: This is the normal error code returned from a proxy LCM to indicate that a challenge was requested by the LSM.

Action: Contact a ["Novell Support Provider" on page 10.](#page-9-0)

## <span id="page-282-3"></span>**-1676 FFFFF974 NMAS E LOGIN CANCELED**

Source: NMAS

Explanation: This is the normal error code returned to NMAS from a method if the user cancelled the login from a LCM.

Action: Contact a ["Novell Support Provider" on page 10.](#page-9-0)

## <span id="page-282-4"></span>**-1677 FFFFF973 NMAS E LOCAL CRED STORE**

Source: NMAS

Explanation: This error is not used.

Action: Contact a ["Novell Support Provider" on page 10.](#page-9-0)

#### <span id="page-282-5"></span>**-1678 FFFFF972 NMAS E REMOTE CRED STORE**

Source: NMAS

Explanation: This error is not used.

Action: Contact a ["Novell Support Provider" on page 10.](#page-9-0)

#### <span id="page-282-6"></span>**-1679 FFFFF971 NMAS E SMC NICM**

Source: NMAS

Explanation: This error is not used.

#### <span id="page-283-0"></span>**-1680 FFFFF970 NMAS E SEQUENCE NOT AUTHORIZED**

Source: NMAS

- Explanation: Although a login sequence is valid, the requested user is not authorized to use it to login.
	- Action: Contact a ["Novell Support Provider" on page 10.](#page-9-0)

#### <span id="page-283-1"></span>**-1681 FFFFF96F NMAS E TRANSPORT**

Source: NMAS

Explanation: A transport callback routine was not provided to the NMAS Client.

Action: Contact a ["Novell Support Provider" on page 10.](#page-9-0)

#### <span id="page-283-2"></span>**-1682 FFFFF96E NMAS E CRYPTO FAILED INIT**

Source: NMAS

Explanation: This is a rare cryptography initialization error that can occur due to some failure in the framework of the host computer.

Action: Contact a ["Novell Support Provider" on page 10.](#page-9-0)

## <span id="page-283-3"></span>**-1683 FFFFF96D NMAS E DOUBLEBYTE FAILED INIT**

Source: NMAS

Explanation: This is a rare initialization error that can occur due to some failure in the framework of the host computer.

Action: Contact a ["Novell Support Provider" on page 10.](#page-9-0)

## <span id="page-283-4"></span>**-1684 FFFFF96C NMAS E CODEPAGE FAILED INIT**

Source: NMAS

Explanation: This is a rare initialization error that can occur due to some failure in the framework of the host computer.

Action: Contact a ["Novell Support Provider" on page 10.](#page-9-0)

#### <span id="page-283-5"></span>**-1685 FFFFF96B NMAS E UNICODE FAILED INIT**

Source: NMAS

Explanation: This is a rare initialization error that can occur due to some failure in the framework of the host computer.

Action: Contact a ["Novell Support Provider" on page 10.](#page-9-0)

#### <span id="page-283-6"></span>**-1686 FFFFF96A NMAS E DLL FAILED LOADING**

Source: NMAS

Explanation: The NMAS Client failed to load.

#### <span id="page-284-0"></span>**-1687 FFFFF969 NMAS E EVAL VERSION WARNING**

Source: NMAS

Explanation: This error indicates that the NMAS Evaluation Edition is being used to login.

Action: Contact a ["Novell Support Provider" on page 10.](#page-9-0)

#### <span id="page-284-1"></span>**-1688 FFFFF968 NMAS E CONCURRENT LOGIN**

Source: NMAS

Explanation: This error indicates that there has been a violation of the number of workstations that a user can log in to concurrently, as assigned by the network administrator.

Action: Contact a ["Novell Support Provider" on page 10.](#page-9-0)

#### <span id="page-284-2"></span>**-1689 FFFFF967 NMAS E THREAD CREATE**

Source: NMAS

Explanation: This is an internal error seen primarily on version of NetWare® 6 or later when NMAS fails to create a thread.

Action: Contact a ["Novell Support Provider" on page 10.](#page-9-0)

## <span id="page-284-3"></span>**-1690 FFFFF966 NMAS E SECURE CHANNEL REQUIRED**

Source: NMAS

Explanation: This error indicates that Secure Socket Layer (SSL) was not used when attempting to administer NMAS through the NMAS LDAP extension functions.

Action: Contact a ["Novell Support Provider" on page 10.](#page-9-0)

#### <span id="page-284-4"></span>**-1691 FFFFF965 NMAS E NO DEFAULT USER SEQUENCE**

Source: NMAS

Explanation: This error indicates that a login sequence was not specified during login and that the user does not have a default login sequence.

Action: Contact a ["Novell Support Provider" on page 10.](#page-9-0)

#### <span id="page-284-5"></span>**-1692 FFFFF964 NMAS E NO TREENAME**

Source: NMAS

Explanation: NMAS was unable to get the tree name from eDirectory.

Action: Contact a ["Novell Support Provider" on page 10.](#page-9-0)

#### <span id="page-284-6"></span>**-1693 FFFFF963 NMAS E MECH NOT FOUND**

Source: NMAS

Explanation: The specified Simple Authentication Security Layer (SASL) mechanism is not available.

## <span id="page-285-0"></span>**-1694 FFFFE962 NMAS E ACCOUNT NOT ACTIVATED**

Source: NMAS

- Explanation: The account has been created but the date and time that the account will be activated has not been reached.
	- Action: Contact a ["Novell Support Provider" on page 10.](#page-9-0)

## <span id="page-285-1"></span>**-1695 FFFFE961 NMAS E INCOMPATIBLE LOGIN DATA**

Source: NMAS

- Explanation: The stored login data cannot be used by the login method to validate the user. For example, if the password is stored as a digest value such as SHA-1 and the DIGEST-MD5 login method is used to log in, the login will fail with this error.
	- Action: Contact a ["Novell Support Provider" on page 10.](#page-9-0)

# 8 <sup>8</sup>**Secure Authentication Services Error Codes**

#### **Overview**

These error codes returned by Secure Authentication Services (SAS\*) function calls. SAS also attempts to track the component and component errors for each API that fails. Specific information is obtained via the SAS\_ReturnLastError() API.

For more information, see ["Secure Authentication Services Error Code List" on page 287](#page-286-0).

## <span id="page-286-0"></span>**Secure Authentication Services Error Code List**

SAS error codes include:

["-1 SAS E ERROR" on page 287](#page-286-1) ["-2 SAS E BAD LINKAGE" on page 288](#page-287-0) ["-3 SAS E ALREADY INITIALIZED" on page 288](#page-287-1) ["-4 SAS E BUSY" on page 288](#page-287-2) ["-5 SAS E MEMORY" on page 288](#page-287-3) ["-6 SAS E INVALID MODULE" on page 288](#page-287-4) ["-7 SAS E INVALID SOCKET" on page 289](#page-288-0) ["-8 SAS E INVALID HANDLE" on page 289](#page-288-1) ["-9 SAS E INVALID CTX HANDLE" on page 289](#page-288-2) ["-10 SAS E NO MORE HANDLES" on page 289](#page-288-3) ["-11 SAS E KEYID ERROR" on page 289](#page-288-4) ["-12 SAS E LOGINSERVICE FAIL" on page 290](#page-289-0)

## <span id="page-286-1"></span>**-1 SAS E ERROR**

Source: SAS

Explanation: A general error occurred. For details, see the component error. The following are the component errors that might be returned to the application when the component error is SAS\_COMPONENT\_SSL.

- -1 SSL\_ERROR\_NO\_CIPHERS
- -2 SSL\_ERROR\_NO\_CERTIFICATE
- -3 SSL\_ERROR\_BAD\_CERTIFICATE
- -4 SSL\_ERROR\_UNSUPPORTED\_CERTIFICATE\_TYPE
- -5 SSL\_ERROR\_IO
- -6 SSL\_ERROR\_BAD\_MESSAGE
- -7 SSL\_ERROR\_BAD\_MAC
- -8 SSL\_ERROR\_UNSUPPORTED
- -9 SSL\_ERROR\_WOULDBLOCK
- -10 SSL\_ERROR\_BAD\_PEER
- -11 SSL\_ERROR\_PERMISSION\_DENIED
- -12 SSL\_NO\_RANDOMNESS
- -13 SSL\_INTERNAL\_INCONSISTENCY
- -14 SSL\_ERROR\_ALREADY
- -15 SSL\_ERROR\_NO\_MEMORY
- -16 SSL\_ERROR\_NO\_SID
- -17 SSL\_KEY\_TOO\_OLD
- $\bullet$  -18 SSL\_ERROR\_IS\_SSL3
- $\bullet$  -19 SSL ERROR\_IS\_SSL2
- -20 SSL\_ERROR\_EODATA
- -21 SSL\_ERROR\_NON\_EXPORT\_KEY

Possible Cause: A program fault occurred in the application.

Action: If the error persists, contact the developer of the application.

#### <span id="page-287-0"></span>**-2 SAS E BAD LINKAGE**

Source: SAS

Explanation: The application is not authorized to use the underlying SAS services. Action: Contact a ["Novell Support Provider" on page 10.](#page-9-0)

#### <span id="page-287-1"></span>**-3 SAS E ALREADY INITIALIZED**

Source: SAS

Explanation: SAS\_Register has already been called.

Possible Cause: A program fault occurred in the application.

Action: If the error persists, contact the developer of the application.

#### <span id="page-287-2"></span>**-4 SAS E BUSY**

Source: SAS

Explanation: The SAS services are busy.

Action: Try the operation again.

#### <span id="page-287-3"></span>**-5 SAS E MEMORY**

Source: SAS

Explanation: The server does not have enough memory available to run SAS.

Action: Increase the memory available to the server.

#### <span id="page-287-4"></span>**-6 SAS E INVALID MODULE**

Source: SAS
- Explanation: The application did not register through SAS\_Register() before using any SAS APIs.
- Possible Cause: A program fault occurred in the application.

Action: If the error persists, contact the developer of the application.

## **-7 SAS E INVALID SOCKET**

#### Source: SAS

Explanation: The socket is not a valid socket number.

Possible Cause: The server does not have enough available sockets.

Action: Configure the server to have more sockets available.

Possible Cause: A program fault occurred in the application.

Action: If the error persists, contact the developer of the application.

#### **-8 SAS E INVALID HANDLE**

Source: SAS

Explanation: The SAS handle (SH) is not a valid handle.

Possible Cause: A program fault occurred in the application.

Action: If the error persists, contact the developer of the application.

#### **-9 SAS E INVALID CTX HANDLE**

Source: SAS

Explanation: The Crypto Context handle is not a valid cryptography context handle.

Possible Cause: A program fault occurred in the application.

Action: If the error persists, contact the developer of the application.

## **-10 SAS E NO MORE HANDLES**

Source: SAS

Explanation: Accept failed because SAS is unable to create a new SH.

Possible Cause: The server is out of available memory.

Action: Increase the memory available to the server.

## **-11 SAS E KEYID ERROR**

Source: SAS

Explanation: SAS could not find the Key Material object.

Possible Cause: The Key Material object was removed from the eDirectory<sup>™</sup> or NDS® tree.

Action: If the error persists, contact the developer of the application.

Possible Cause: A program fault occurred in the application.

Action: If the error persists, contact the developer of the application.

## **-12 SAS E LOGINSERVICE FAIL**

Source: SAS

- Explanation: The SAS services could not log in to the eDirectory or NDS tree.
	- Action: Try loading SAS again. If the error persists, make sure the SAS object exists in eDirectory or NDS as a peer to the server object. You might need to reinstall SAS.

9

# **System Abstraction Layer Error Codes**

## **Overview**

These error codes are returned by the System Abstraction Layer (SAL) API return a SALEXP int. This value will be 0 upon success or one of the SAL errors upon failure.

For more information, see ["System Abstraction Layer Error Code List" on page 291](#page-290-0).

## <span id="page-290-0"></span>**System Abstraction Layer Error Code List**

SAL error codes include the following:

SAL Socket

["-5857 FFFFE91F SERR SKTEREMOTE" on page 292](#page-291-0) ["-5858 FFFFE91E SERR SKTESTALE" on page 293](#page-292-0) ["-5859 FFFFE91D SERR SKTEDQUOT" on page 293](#page-292-1) ["-5860 FFFFE91C SERR SKTEUSERS" on page 293](#page-292-2) ["-5861 FFFFE91B SERR SKTEPROCLIM" on page 293](#page-292-3) ["-5862 FFFFE91A SERR SKTENOTEMPTY" on page 293](#page-292-4) ["-5863 FFFFE919 SERR SKTEHOSTUNREACH" on page 293](#page-292-5) ["-5864 FFFFE918 SERR SKTEHOSTDOWN" on page 293](#page-292-6) ["-5865 FFFFE917 SERR SKTENAMETOOLONG" on page 294](#page-293-0) ["-5866 FFFFE916 SERR SKTELOOP" on page 294](#page-293-1) ["-5867 FFFFE915 SERR SKTECONNREFUSED" on page 294](#page-293-2) ["-5868 FFFFE914 SERR SKTETIMEDOUT" on page 294](#page-293-3) ["-5869 FFFFE913 SERR SKTETOOMANYREFS" on page 294](#page-293-4) ["-5870 FFFFE912 SERR SKTESHUTDOWN" on page 294](#page-293-5) ["-5871 FFFFE911 SERR SKTENOTCONN" on page 295](#page-294-0) ["-5872 FFFFE910 SERR SKTEISCONN" on page 295](#page-294-1) ["-5873 FFFFE90F SERR SKTENOBUFS" on page 295](#page-294-2) ["-5874 FFFFE90E SERR SKTECONNRESET" on page 295](#page-294-3) ["-5875 FFFFE90D SERR SKTECONNABORTED" on page 295](#page-294-4) ["-5876 FFFFE90C SERR SKTENETRESET" on page 296](#page-295-0) ["-5877 FFFFE90B SERR SKTENETUNREACH" on page 296](#page-295-1) ["-5878 FFFFE90A SERR SKTENETDOWN" on page 296](#page-295-2) ["-5879 FFFFE909 SERR SKTEADDRNOTAVAIL" on page 296](#page-295-3) ["-5880 FFFFE908 SERR SKTEADDRINUSE" on page 296](#page-295-4) ["-5880 FFFFE908 SERR SKTEADDRINUSE" on page 296](#page-295-4) ["-5882 FFFFE906 SERR SKTEPFNOSUPPORT" on page 297](#page-296-0) ["-5883 FFFFE905 SERR SKTEOPNOTSUPP" on page 297](#page-296-1) ["-5884 FFFFE904 SERR SKTESOCKTNOSUPPORT" on page 297](#page-296-2) ["-5885 FFFFE903 SERR SKTEPROTONOSUPPORT" on page 298](#page-297-0) ["-5886 FFFFE902 SERR SKTENOPROTOOPT" on page 298](#page-297-1)

["-5887 FFFFE901 SERR SKTEPROTOTYPE" on page 298](#page-297-2) ["-5888 FFFFE900 SERR SKTEMSGSIZE" on page 298](#page-297-3) ["-5889 FFFFE8FF SERR SKTEDESTADDRREQ" on page 298](#page-297-4) ["-5890 FFFFE8FE SERR SKTENOTSOCK" on page 299](#page-298-0) ["-5891 FFFFE8FD SERR SKTEALREADY" on page 299](#page-298-1) ["-5892 FFFFE8FC SERR SKTEINPROGRESS" on page 299](#page-298-2) ["-5893 FFFFE8FB SERR SKTEWOULDBLOCK" on page 299](#page-298-3) ["-5894 FFFFE8FA SERR SKTEMFILE" on page 299](#page-298-4) ["-5895 FFFFE8F9 SERR SKTEINVAL" on page 300](#page-299-0) ["-5896 FFFFE8F8 SERR SKTEFAULT" on page 300](#page-299-1) ["-5897 FFFFE8F7 SERR SKTEACCES" on page 300](#page-299-2) ["-5898 FFFFE8F6 SERR SKTEBADF" on page 300](#page-299-3) ["-5899 FFFFE8F5 SERR SKTEINTR" on page 300](#page-299-4)

SAL Base

["-5976 FFFFE8A8 SERR OBJECT BUSY" on page 301](#page-300-0) ["-5977 FFFFE8A7 SERR CALLBACK CANCELLED" on page 301](#page-300-1) ["-5978 FFFFE8A6 SERR UNICODE TRANSLATION" on page 301](#page-300-2) ["-5979 FFFFE8A5 SERR INVALID RESPONSE" on page 301](#page-300-3) ["-5980 FFFFE8A4 SERR INVALID REQUEST" on page 301](#page-300-4) ["-5981 FFFFE8A3 SERR NOT IMPLEMENTED" on page 301](#page-300-5) ["-5982 FFFFE8A2 SERR SYSTEM FAILURE" on page 302](#page-301-0) ["-5983 FFFFE8A1 SERR NO SUCH ENTRY POINT" on page 302](#page-301-1) ["-5984 FFFFE8A0 SERR MODULE NOT FOUND" on page 302](#page-301-2) ["-5985 FFFFE89F SERR TOO MANY POSTS" on page 302](#page-301-3) ["-5986 FFFFE89E SERR THREAD STILL ACTIVE" on page 302](#page-301-4) ["-5987 FFFFE89D SERR NAME T00 LONG" on page 302](#page-301-5) ["-5988 FFFFE89C SERR INVALID MODULE" on page 302](#page-301-6) ["-5989 FFFFE89B SERR SYSTEM NOT INITIALIZED" on page 303](#page-302-0) ["-5990 FFFFE89A SERR TOO MANY HANDLES" on page 303](#page-302-1) ["-5991 FFFFE899 SERR NO ACCESS" on page 303](#page-302-2) ["-5992 FFFFE898 SERR ALREADY EXISTS" on page 303](#page-302-3) ["-5993 FFFFE897 SERR OBJECT NOT FOUND" on page 303](#page-302-4) ["-5994 FFFFE896 SERR WAIT TIMEOUT" on page 303](#page-302-5) ["-5995 FFFFE895 SERR END OF STREAM" on page 304](#page-303-0) ["-5996 FFFFE894 SERR INVALID HANDLE" on page 304](#page-303-1) ["-5997 FFFFE893 SERR INVALID PARAMETER" on page 304](#page-303-2) ["-5998 FFFFE892 SERR INSUFFICIENT BUFFER" on page 304](#page-303-3) ["-5999 FFFFE891 SERR INSUFFICIENT MEMORY" on page 304](#page-303-4)

## <span id="page-291-0"></span>**-5857 FFFFE91F SERR SKTEREMOTE**

Source: SAL, Socket

Explanation: The item is not available locally.

Action: Contact a ["Novell Support Provider" on page 10.](#page-9-0)

## <span id="page-292-0"></span>**-5858 FFFFE91E SERR SKTESTALE**

Source: SAL, Socket

Explanation: The socket handle reference is no longer available.

Action: Contact a ["Novell Support Provider" on page 10.](#page-9-0)

#### <span id="page-292-1"></span>**-5859 FFFFE91D SERR SKTEDQUOT**

Source: SAL, Socket

Explanation: SAL ran out of disk space quota.

Action: Contact a ["Novell Support Provider" on page 10.](#page-9-0)

#### <span id="page-292-2"></span>**-5860 FFFFE91C SERR SKTEUSERS**

Source: SAL, Socket

Explanation: SAL ran out of quota.

Action: Contact a ["Novell Support Provider" on page 10.](#page-9-0)

## <span id="page-292-3"></span>**-5861 FFFFE91B SERR SKTEPROCLIM**

Source: SAL, Socket

- Explanation: Too many processes are being used.
- Possible Cause: A SAL Sockets implementation might have a limit on the number of applications that can use it simultaneously. SAL\_Startup may fail with this error if this limit exists on a platform and the limit has been reached.
	- Action: Contact a ["Novell Support Provider" on page 10.](#page-9-0)

## <span id="page-292-4"></span>**-5862 FFFFE91A SERR SKTENOTEMPTY**

Source: SAL, Socket

Explanation: A directory that is not empty cannot be removed.

Action: Contact a ["Novell Support Provider" on page 10.](#page-9-0)

## <span id="page-292-5"></span>**-5863 FFFFE919 SERR SKTEHOSTUNREACH**

Source: SAL, Socket

Explanation: A socket operation was attempted to an unreachable host.

Action: Contact a ["Novell Support Provider" on page 10.](#page-9-0)

#### <span id="page-292-6"></span>**-5864 FFFFE918 SERR SKTEHOSTDOWN**

Source: SAL, Socket

Explanation: A socket operation failed because the destination host is down.

Possible Cause: A socket operation encountered a dead host, or networking activity on the local host has not been initiated. These conditions are more likely to be indicated by sal\_sktetimedout error.

Action: Contact a ["Novell Support Provider" on page 10.](#page-9-0)

#### <span id="page-293-0"></span>**-5865 FFFFE917 SERR SKTENAMETOOLONG**

Source: SAL, Socket

Explanation: The filename is too long.

Action: Contact a ["Novell Support Provider" on page 10.](#page-9-0)

## <span id="page-293-1"></span>**-5866 FFFFE916 SERR SKTELOOP**

Source: SAL, Socket

Explanation: There are too many levels of symbolic links.

Action: Contact a ["Novell Support Provider" on page 10.](#page-9-0)

## <span id="page-293-2"></span>**-5867 FFFFE915 SERR SKTECONNREFUSED**

Source: SAL, Socket

Explanation: The connection was refused by the target machine.

- Possible Cause: No connection could be made because the target machine refused it. This usually results from trying to connect to a service that is inactive on the foreign host; that is, one with no server application running.
	- Action: Contact a ["Novell Support Provider" on page 10.](#page-9-0)

#### <span id="page-293-3"></span>**-5868 FFFFE914 SERR SKTETIMEDOUT**

Source: SAL, Socket

Explanation: The connection timed out.

Possible Cause: A connection attempt failed because the connected party did not properly respond after a period of time, or the established connection failed because the connected host has failed to respond.

Action: Contact a ["Novell Support Provider" on page 10.](#page-9-0)

#### <span id="page-293-4"></span>**-5869 FFFFE913 SERR SKTETOOMANYREFS**

Source: SAL, Socket

Explanation: There are too many socket references.

Action: Contact a ["Novell Support Provider" on page 10.](#page-9-0)

#### <span id="page-293-5"></span>**-5870 FFFFE912 SERR SKTESHUTDOWN**

Source: SAL, Socket

Explanation: Data could not be sent after socket shutdown.

Possible Cause: A request to send or receive data was disallowed because the socket had already been shut down in that direction with a previous SAL\_SktShutdown call. By calling SAL\_SktShutdown, a partial close of a socket is requested, which is a signal that sending and receiving have been discontinued.

#### <span id="page-294-0"></span>**-5871 FFFFE911 SERR SKTENOTCONN**

Source: SAL, Socket

Explanation: Socket is not connected.

Possible Cause: A request to send or receive data was disallowed because the socket is not connected and (when sending on a datagram socket using SAL\_SktSend) no address was supplied. Any other type of operation might also return this error, for example, SAL\_SktSetOption setting SAL\_So\_Keepalive if the connection has been reset.

Action: Contact a ["Novell Support Provider" on page 10.](#page-9-0)

## <span id="page-294-1"></span>**-5872 FFFFE910 SERR SKTEISCONN**

Source: SAL, Socket

Explanation: Socket is already connected.

- Possible Cause: A connect request was made on an already-connected socket. Some implementations also return this error if SAL\_SktSend is called on a connected SAL\_Sock\_Dgram socket (for SAL\_Sock\_Stream sockets, the to parameter in SAL SktSend is ignored) although other implementations treat this as a legal occurrence.
	- Action: Contact a ["Novell Support Provider" on page 10.](#page-9-0)

## <span id="page-294-2"></span>**-5873 FFFFE90F SERR SKTENOBUFS**

Source: SAL, Socket

- Explanation: No buffer space available.
- Possible Cause: An operation on a socket could not be performed because the system lacked sufficient buffer space or because a queue was full.
	- Action: Contact a ["Novell Support Provider" on page 10.](#page-9-0)

#### <span id="page-294-3"></span>**-5874 FFFFE90E SERR SKTECONNRESET**

Source: SAL, Socket

Explanation: Connection reset by peer.

Possible Cause: An existing connection was forcibly closed by the remote host. This normally happens if the peer application on the remote host is suddenly stopped, the host is rebooted, or the remote host uses a hard close. This error can also occur if a connection was broken due to keep-alive activity detecting a failure while one or more operations are in progress. Operations that were in progress fail with SAL\_Sktenetreset. Subsequent operations fail with SAL\_Skteconnreset.

Action: Contact a ["Novell Support Provider" on page 10.](#page-9-0)

## <span id="page-294-4"></span>**-5875 FFFFE90D SERR SKTECONNABORTED**

Explanation: Software caused the connection to abort.

Possible Cause: An established connection was aborted by the software in your host machine, possibly due to a data transmission timeout or protocol error.

Action: Contact a ["Novell Support Provider" on page 10.](#page-9-0)

## <span id="page-295-0"></span>**-5876 FFFFE90C SERR SKTENETRESET**

Source: SAL, Socket

Explanation: Network dropped connection on reset.

- Possible Cause: The connection was broken because of a keep-alive activity detected a failure while the operation was in progress. This error can also be returned by SAL\_SktSetOption if an attempt is made to set SAL\_So\_Keepalive on a connection that has already failed.
	- Action: Contact a ["Novell Support Provider" on page 10.](#page-9-0)

## <span id="page-295-1"></span>**-5877 FFFFE90B SERR SKTENETUNREACH**

Source: SAL, Socket

Explanation: Network is unreachable.

- Possible Cause: A socket operation was attempted to an unreachable network. This usually means the local software knows no route to reach the remote host.
	- Action: Contact a ["Novell Support Provider" on page 10.](#page-9-0)

#### <span id="page-295-2"></span>**-5878 FFFFE90A SERR SKTENETDOWN**

Source: SAL, Socket

Explanation: Network is down.

- Possible Cause: A socket operation encountered a dead network. This could indicate a serious failure of the network system (that is, the protocol stack in use by SAL Sockets), the network interface, or the local network itself.
	- Action: Contact a ["Novell Support Provider" on page 10.](#page-9-0)

#### <span id="page-295-3"></span>**-5879 FFFFE909 SERR SKTEADDRNOTAVAIL**

- Source: SAL, Socket
- Explanation: Cannot assign requested address.
- Possible Cause: The requested address is not valid in its context. This normally results from an attempt to bind to an address that is not valid for the local machine. This can also result from SAL\_SktConnect or SAL\_SktSend when the remote address or port is not valid for a remote machine (for example, address or port 0).
	- Action: Contact a ["Novell Support Provider" on page 10.](#page-9-0)

#### <span id="page-295-4"></span>**-5880 FFFFE908 SERR SKTEADDRINUSE**

Source: SAL, Socket

Explanation: Socket address already in use.

- Possible Cause: Typically, only one usage of each socket address (protocol/IP address/port) is permitted. This error occurs if an application attempts to bind a socket to an IP address/port that has already been used for an existing socket, or a socket that wasn't closed properly, or one that is still in the process of closing. For server applications that need to bind multiple sockets to the same port, consider using SAL\_SktSetOption(SAL\_So\_Reuseaddr). Client applications usually need not call SAL\_SktBind at all. SAL\_SktConnect chooses an unused port automatically. When SAL\_SktBind is called with a wildcard address (involving SAL\_Addr\_Any), SAL\_Skteaddrinuse could be delayed until the specific address is committed. This could happen with a call to another function later, including SAL\_SktConnect or SAL\_SktListen.
	- Action: Contact a ["Novell Support Provider" on page 10.](#page-9-0)

## **-5881 FFFFE907 SERR SKTEAFNOSUPPORT**

Source: SAL, Socket

Explanation: Address family not supported by protocol family.

Possible Cause: An address incompatible with the requested protocol was used. All sockets are created with an associated address family (that is, SAL\_Af\_Inet for Internet protocols) and a generic protocol type (that is, SAL\_Sock\_Stream). This error is returned if an incorrect protocol is explicitly requested in the socket call, or if an address of the wrong family is used for a socket (for example, in SAL\_SktSend).

Action: Contact a ["Novell Support Provider" on page 10.](#page-9-0)

## <span id="page-296-0"></span>**-5882 FFFFE906 SERR SKTEPFNOSUPPORT**

Source: SAL, Socket

Explanation: Protocol family not supported.

Possible Cause: The protocol family has not been configured into the system, or no implementation for it exists. This message has a slightly different meaning from SAL\_Skteafnosupport. However, it is interchangeable in most cases, and all SAL Sockets functions that return one of these messages also specify SAL\_Skteafnosupport.

Action: Contact a ["Novell Support Provider" on page 10.](#page-9-0)

## <span id="page-296-1"></span>**-5883 FFFFE905 SERR SKTEOPNOTSUPP**

- Source: SAL, Socket
- Explanation: Socket operation not supported for object type.
- Possible Cause: The attempted operation is not supported for the type of object referenced. Usually this occurs when a socket descriptor to a socket that cannot support this operation is trying to accept a connection on a datagram socket.
	- Action: Contact a ["Novell Support Provider" on page 10.](#page-9-0)

## <span id="page-296-2"></span>**-5884 FFFFE904 SERR SKTESOCKTNOSUPPORT**

- Explanation: Support for the specified socket type does not exist in this address family. For example, the optional type SAL\_Sock\_Raw might be selected in a socket call, and the implementation does not support SAL\_Sock\_Raw sockets at all.
	- Action: Contact a ["Novell Support Provider" on page 10.](#page-9-0)

## <span id="page-297-0"></span>**-5885 FFFFE903 SERR SKTEPROTONOSUPPORT**

Source: SAL, Socket

Explanation: The protocol type is not supported for the socket.

Possible Cause: The requested protocol has not been configured into the system, or no implementation for it exists. For example, a socket call requests a SAL\_Sock\_Dgram socket, but specifies a stream protocol.

Action: Contact a ["Novell Support Provider" on page 10.](#page-9-0)

## <span id="page-297-1"></span>**-5886 FFFFE902 SERR SKTENOPROTOOPT**

Source: SAL, Socket

Explanation: The protocol option is bad.

Possible Cause: An unknown, invalid, or unsupported option or level was specified in a SAL\_SktGetOption

or SAL\_SktSetOption call.

Action: Contact a ["Novell Support Provider" on page 10.](#page-9-0)

## <span id="page-297-2"></span>**-5887 FFFFE901 SERR SKTEPROTOTYPE**

Source: SAL, Socket

- Explanation: The protocol type is wrong for the socket.
- Possible Cause: A protocol was specified in the socket function call that does not support the semantics of the socket type requested. For example, the ARPA Internet UDP protocol cannot be specified with a socket type of SAL\_Sock\_Stream.
	- Action: Contact a ["Novell Support Provider" on page 10.](#page-9-0)

## <span id="page-297-3"></span>**-5888 FFFFE900 SERR SKTEMSGSIZE**

- Source: SAL, Socket
- Explanation: The message is too long.
- Possible Cause: A message sent on a datagram socket was larger than the internal message buffer or some other network limit, or the buffer used to receive a datagram was smaller than the datagram itself.
	- Action: Contact a ["Novell Support Provider" on page 10.](#page-9-0)

## <span id="page-297-4"></span>**-5889 FFFFE8FF SERR SKTEDESTADDRREQ**

- Explanation: A required address was omitted from an operation on a socket. For example, this error is returned if SAL\_SktSend is called with the remote address of SAL\_Addr\_Any.
	- Action: Contact a ["Novell Support Provider" on page 10.](#page-9-0)

## <span id="page-298-0"></span>**-5890 FFFFE8FE SERR SKTENOTSOCK**

Source: SAL, Socket

- Explanation: An socket operation was attempted on something that is not a socket.
- Possible Cause: Either the socket handle parameter did not reference a valid socket, or for SAL\_SktSelect, a member of a SAL\_Fdset was not valid.

Action: Contact a ["Novell Support Provider" on page 10.](#page-9-0)

## <span id="page-298-1"></span>**-5891 FFFFE8FD SERR SKTEALREADY**

Source: SAL, Socket

Explanation: A non-blocking operation is already in progress.

- Possible Cause: An operation was attempted on a non-blocking socket with an operation already in progress (that is, calling SAL\_SktConnect a second time on a non-blocking socket that is already connecting).
	- Action: Contact a ["Novell Support Provider" on page 10.](#page-9-0)

## <span id="page-298-2"></span>**-5892 FFFFE8FC SERR SKTEINPROGRESS**

Source: SAL, Socket

- Explanation: A blocking operation is currently executing.
- Possible Cause: SAL Sockets only allows a single blocking operation per task or thread to be outstanding. If any other function call is made (whether or not it references that or any other socket), the function fails with the SAL\_Skteinprogress error.
	- Action: Contact a ["Novell Support Provider" on page 10.](#page-9-0)

## <span id="page-298-3"></span>**-5893 FFFFE8FB SERR SKTEWOULDBLOCK**

Source: SAL, Socket

Explanation: The requested resource is temporarily unavailable.

- Possible Cause: This error is returned from operations on non-blocking sockets that cannot be completed immediately, for example SAL\_SktReceive when no data is queued to be read from the socket. It is not a fatal error, and the operation should be retried later. It is normal for SAL\_Sktewouldblock to be reported as the result from calling connect on a non-blocking SAL\_Sock\_Stream socket, because some time must elapse for the connection to be established.
	- Action: Contact a ["Novell Support Provider" on page 10.](#page-9-0)

## <span id="page-298-4"></span>**-5894 FFFFE8FA SERR SKTEMFILE**

- Explanation: There are too many open sockets. Each implementation may have a maximum number of socket handles available, either globally, per process, or per thread.
	- Action: Contact a ["Novell Support Provider" on page 10.](#page-9-0)

#### <span id="page-299-0"></span>**-5895 FFFFE8F9 SERR SKTEINVAL**

Source: SAL, Socket

Explanation: An invalid argument is in a socket operation.

- Possible Cause: An invalid argument was supplied (for example, specifying an invalid level to SAL\_SktSetOption). In some instances, this error also refers to the current state of the socket (for example, calling SAL\_SktAccept on a socket that is not listening).
	- Action: Contact a ["Novell Support Provider" on page 10.](#page-9-0)

## <span id="page-299-1"></span>**-5896 FFFFE8F8 SERR SKTEFAULT**

Source: SAL, Socket

Explanation: Bad address detected in socket operation.

- Possible Cause: The system detected an invalid pointer address in attempting to use a pointer argument of a call. This error occurs if an application passes an invalid pointer value, or if the length of the buffer is too small. For example, if the length of an argument, which is a SAL\_Sockaddr structure, is smaller than the size of (SAL\_Sockaddr).
	- Action: Contact a ["Novell Support Provider" on page 10.](#page-9-0)

#### <span id="page-299-2"></span>**-5897 FFFFE8F7 SERR SKTEACCES**

Source: SAL, Socket

- Explanation: An attempt was made to access a socket in a way forbidden by its access permissions. An example is using a broadcast address for SAL\_SktSend without broadcast permission being set using SAL\_SktSetOption(SAL\_So\_Broadcast).
	- Action: Contact a ["Novell Support Provider" on page 10.](#page-9-0)

#### <span id="page-299-3"></span>**-5898 FFFFE8F6 SERR SKTEBADF**

- Source: SAL, Socket
- Explanation: The socket handle supplied is not valid.

Action: Contact a ["Novell Support Provider" on page 10.](#page-9-0)

## <span id="page-299-4"></span>**-5899 FFFFE8F5 SERR SKTEINTR**

Source: SAL, Socket

Explanation: This error indicates an interrupted function call. A blocking operation was interrupted.

Action: Contact a ["Novell Support Provider" on page 10.](#page-9-0)

## <span id="page-300-0"></span>**-5976 FFFFE8A8 SERR OBJECT BUSY**

Source: SAL, Base

- Explanation: A call was made to an API that could block, but "no block" was specified. In this case, the API returns Object\_Busy to indicate that the request could not be completed without blocking.
	- Action: Contact a ["Novell Support Provider" on page 10.](#page-9-0)

## <span id="page-300-1"></span>**-5977 FFFFE8A7 SERR CALLBACK CANCELLED**

Source: SAL, Base

- Explanation: This error is not currently returned by any SAL routines. It is present as a tool to allow upper-layer callback routines a way of indicating that they cancelled an enumeration process.
	- Action: Contact a ["Novell Support Provider" on page 10.](#page-9-0)

## <span id="page-300-2"></span>**-5978 FFFFE8A6 SERR UNICODE TRANSLATION**

Source: SAL, Base

Explanation: A unicode translation operation failed.

- Possible Cause: There was no mappable character, and success was specified as a translation requirement.
	- Action: Contact a ["Novell Support Provider" on page 10.](#page-9-0)

#### <span id="page-300-3"></span>**-5979 FFFFE8A5 SERR INVALID RESPONSE**

Source: SAL, Base

- Explanation: A response was received from a client callback routine or over the wire from a client, and its contents were not expected.
	- Action: Contact a ["Novell Support Provider" on page 10.](#page-9-0)

## <span id="page-300-4"></span>**-5980 FFFFE8A4 SERR INVALID REQUEST**

Source: SAL, Base

- Explanation: A routine was called to perform an operation that cannot be completed given the specified parameters. For example, a call was made to a buffer routine to extract a 4 byte quantity from a 3 byte buffer.
	- Action: Contact a ["Novell Support Provider" on page 10.](#page-9-0)

## <span id="page-300-5"></span>**-5981 FFFFE8A3 SERR NOT IMPLEMENTED**

Source: SAL, Base

Explanation: A call was made to a routine that has not been implemented.

Action: Contact a ["Novell Support Provider" on page 10.](#page-9-0)

#### <span id="page-301-0"></span>**-5982 FFFFE8A2 SERR SYSTEM FAILURE**

Source: SAL, Base

Explanation: A catastrophic system failure occurred.

Action: Contact a ["Novell Support Provider" on page 10.](#page-9-0)

#### <span id="page-301-1"></span>**-5983 FFFFE8A1 SERR NO SUCH ENTRY POINT**

Source: SAL, Base

Explanation: An attempt was made to import an entry point symbol from an executable module, but the entry point could not be found.

Action: Contact a ["Novell Support Provider" on page 10.](#page-9-0)

#### <span id="page-301-2"></span>**-5984 FFFFE8A0 SERR MODULE NOT FOUND**

Source: SAL, Base

Explanation: An attempt was made to load an executable module but the module could not be located.

Action: Contact a ["Novell Support Provider" on page 10.](#page-9-0)

## <span id="page-301-3"></span>**-5985 FFFFE89F SERR TOO MANY POSTS**

Source: SAL, Base

Explanation: Too many signals were sent to a SAL semaphore.

Action: Contact a ["Novell Support Provider" on page 10.](#page-9-0)

## <span id="page-301-4"></span>**-5986 FFFFE89E SERR THREAD STILL ACTIVE**

Source: SAL, Base

Explanation: This error is returned by SAL\_ThreadGetExitCode when the requested thread is still active.

Action: Contact a ["Novell Support Provider" on page 10.](#page-9-0)

## <span id="page-301-5"></span>**-5987 FFFFE89D SERR NAME T00 LONG**

Source: SAL, Base

- Explanation: A string parameters was too long for the API to use it without truncating.
- Possible Cause: Many of the path routines return this error rather than truncate the parameter value.

Action: Contact a ["Novell Support Provider" on page 10.](#page-9-0)

#### <span id="page-301-6"></span>**-5988 FFFFE89C SERR INVALID MODULE**

Source: SAL, Base

Explanation: A request was made to read information from a module by name and the module was not of a type that is recognized by the SAL implementation.

- Possible Cause: This value can be returned for many different reasons, all of which are related to executable modules. Each platform defines a recognizable module in a different manner.
	- Action: Contact a ["Novell Support Provider" on page 10.](#page-9-0)

#### <span id="page-302-0"></span>**-5989 FFFFE89B SERR SYSTEM NOT INITIALIZED**

Source: SAL, Base

- Explanation: SAL\_Startup was not called before an SAL API call.
- Possible Cause: This error is only returned if SAL\_Startup was not called before any SAL API call was attempted.

Action: Call SAL\_Startup before you call any SAL API.

## <span id="page-302-1"></span>**-5990 FFFFE89A SERR TOO MANY HANDLES**

Source: SAL, Base

Explanation: There is a maximum limit on the number of handles that can be allocated from the SAL handle table. There are also presumably limits on the underlying OS handle table. This error can be returned for either reason.

Action: Contact a ["Novell Support Provider" on page 10.](#page-9-0)

#### <span id="page-302-2"></span>**-5991 FFFFE899 SERR NO ACCESS**

Source: SAL, Base

Explanation: Access is denied.

Possible Cause: You don't have rights to perform the requested operation.

Action: Contact a ["Novell Support Provider" on page 10.](#page-9-0)

## <span id="page-302-3"></span>**-5992 FFFFE898 SERR ALREADY EXISTS**

Source: SAL, Base

Explanation: The requested object already exists.

- Possible Cause: This value may be returned for successful calls if you did not explicitly specify failure on pre-existence. In the case of OS sync object, for instance, the error simply indicates that the object was attached.
	- Action: Contact a ["Novell Support Provider" on page 10.](#page-9-0)

## <span id="page-302-4"></span>**-5993 FFFFE897 SERR OBJECT NOT FOUND**

Source: SAL, Base

Explanation: The requested object, file, or global sync object could not be located.

Action: Contact a ["Novell Support Provider" on page 10.](#page-9-0)

## <span id="page-302-5"></span>**-5994 FFFFE896 SERR WAIT TIMEOUT**

Source: SAL, Base

- Explanation: A synchronization primitive timed out and returned before acquiring the requested lock. This error can only be returned in calls that take a timeout value (and then only when a real timeout value is specified), or in calls whose names imply that they could not return without success because they would have to block to succeed. For example, SAL\_RWLock\*\*Try\*\*Acquire.
	- Action: Contact a ["Novell Support Provider" on page 10.](#page-9-0)

#### <span id="page-303-0"></span>**-5995 FFFFE895 SERR END OF STREAM**

Source: SAL, Base

Explanation: There is no more data to be read on the specified data stream. This could mean file data or directory data, or another form of data that is read in iterative passes.

Action: Contact a ["Novell Support Provider" on page 10.](#page-9-0)

#### <span id="page-303-1"></span>**-5996 FFFFE894 SERR INVALID HANDLE**

Source: SAL, Base

Explanation: A bad handle was passed to a SAL library routine.

Action: Contact a ["Novell Support Provider" on page 10.](#page-9-0)

## <span id="page-303-2"></span>**-5997 FFFFE893 SERR INVALID PARAMETER**

Source: SAL, Base

- Explanation: This is a programmer error. The library user passed an invalid value as a parameter to a library exported routine.
	- Action: Contact a ["Novell Support Provider" on page 10.](#page-9-0)

## <span id="page-303-3"></span>**-5998 FFFFE892 SERR INSUFFICIENT BUFFER**

Source: SAL, Base

Explanation: The buffer parameter was too small to return the result.

Action: Contact a ["Novell Support Provider" on page 10.](#page-9-0)

#### <span id="page-303-4"></span>**-5999 FFFFE891 SERR INSUFFICIENT MEMORY**

- Source: SAL, Base
- Explanation: This error indicates a memory allocation failure.

Action: Contact a ["Novell Support Provider" on page 10.](#page-9-0)

# 10 <sup>10</sup>**Novell Distributed Print Services Error Codes**

#### **Overview**

Use this information to understand and troubleshoot your network and workstation systems when Novell® Distributed Print Services™ (NDPS™) error conditions exist.

NDPS error codes are usually displayed using decimal values. These codes are returned by the NDPS server component and the product's associated utilities and libraries.

Many of the error codes listed for NDPS should only be seen by a developer. They have been included in this documentation in case they are seen by network administrator. If, as an network administrator, you see these type of errors, look for updates to NDPS on Novell's Web support connection that will resolve the error before calling a support provider.

These update are available from the [Novell Support Connection.](http://support.novell.com/products)

For more information, see ["Novell Distributed Print Services Error Code List" on page 305.](#page-304-0)

## <span id="page-304-0"></span>**Novell Distributed Print Services Error Code List**

These are the NDPS error codes included in this section:

["-801 0xFFFFFCDF NDPS E NO MEMORY" on page 312](#page-311-0) ["-803 0xFFFFFCDD NDPS E JOB STORAGE LIMIT" on page 312](#page-311-1) ["-804 0xFFFFFCDC NDPS E JOB RETENTION LIMIT" on page 313](#page-312-0) ["-805 0xFFFFFCDB NDPS E UNSUPPORTED TYPE" on page 313](#page-312-1) ["-806 0xFFFFFCDA NDPS E UNDEFINED TYPE" on page 313](#page-312-2) ["-807 0xFFFFFCD9 NDPS E UNSUPPORTED OP" on page 313](#page-312-3) ["-809 0xFFFFFCD7 NDPS E NO PDS" on page 313](#page-312-4) ["-810 0xFFFFFCD6 NDPS E INVALID CLASS" on page 314](#page-313-0) ["-811 0xFFFFFCD5 NDPS E BAD PARAMETER" on page 314](#page-313-1) ["-812 0xFFFFFCD4 NDPS E OBJECT NOT FOUND" on page 314](#page-313-2) ["-813 0xFFFFFCD3 NDPS E ATTRIBUTE NOT FOUND" on page 314](#page-313-3) ["-814 0xFFFFFCD2 NDPS E VALUE NOT FOUND" on page 314](#page-313-4) ["-815 0xFFFFFCD1 NDPS E VALUES NOT COMPARABLE" on page 315](#page-314-0) ["-816 0xFFFFFCD0 NDPS E INVALID VALUE SYNTAX" on page 315](#page-314-1) ["-817 0xFFFFFCCF NDPS E JOB NOT FOUND" on page 315](#page-314-2) ["-818 0xFFFFFCCE NDPS E COMMUNICATION" on page 315](#page-314-3) ["-819 0xFFFFFCCD NDPS E PA INITIALIZING" on page 316](#page-315-0) ["-820 0xFFFFFCCC NDPS E PA GOING DOWN" on page 316](#page-315-1) ["-821 0xFFFFFCCB NDPS E PA DISABLED" on page 316](#page-315-2) ["-822 0xFFFFFCCA NDPS E PA PAUSED" on page 316](#page-315-3) ["-823 0xFFFFFCC9 NDPS E BAD PA HANDLE" on page 316](#page-315-4) ["-824 0xFFFFFCC8 NDPS E OBJECT NOT LOCKED" on page 316](#page-315-5)

["-826 0xFFFFFCC6 NDPS E PSM INITIALIZING" on page 317](#page-316-0) ["-827 0xFFFFFCC5 NDPS E PSM GOING DOWN" on page 317](#page-316-1) ["-828 0xFFFFFCC4 NDPS E NOTIF SVC ERROR" on page 317](#page-316-2) ["-829 0xFFFFFCC3 NDPS E MEDIUM NEEDS MOUNTED" on page 317](#page-316-3) ["-830 0xFFFFFCC2 NDPS E PDS NOT RESPONDING" on page 317](#page-316-4) ["-831 0xFFFFFCC1 NDPS E SESSION NOT FOUND" on page 317](#page-316-5) ["-832 0xFFFFFCC0 NDPS E RPC FAILURE" on page 318](#page-317-0) ["-833 0xFFFFFCBF NDPS E DUPLICATE VALUE" on page 318](#page-317-1) ["-834 0xFFFFFCBE NDPS E PDS REFUSES RENAME" on page 318](#page-317-2) ["-836 0xFFFFFCBC NDPS E ALREADY ATTACHED" on page 318](#page-317-3) ["-837 0xFFFFFCBB NDPS E CANT ATTACH" on page 318](#page-317-4) ["-838 0xFFFFFCBA NDPS E TOO MANY NW SERVERS" on page 319](#page-318-0) ["-839 0xFFFFFCB9 NDPS E CANT CREATE DOC FILE" on page 319](#page-318-1) ["-840 0xFFFFFCB8 NDPS E CANT DELETE DOC FILE" on page 319](#page-318-2) ["-841 0xFFFFFCB7 NDPS E CANT OPEN DOC FILE" on page 320](#page-319-0) ["-842 0xFFFFFCB6 NDPS E CANT WRITE DOC FILE" on page 320](#page-319-1) ["-844 0xFFFFFCB4 NDPS E NO SCHEDULER" on page 320](#page-319-2) ["-845 0xFFFFFCB3 NDPS E CHANGING CONNECTION" on page 320](#page-319-3) ["-846 0xFFFFFCB2 NDPS E COULD NOT CREATE ACC REF" on page 321](#page-320-0) ["-900 0xFFFFFC7C NWDP OE RM OUT OF MEMORY" on page 321](#page-320-1) ["-901 0xFFFFFC7B DB E CANT CREATE FILE" on page 321](#page-320-2) ["-901 0xFFFFFC7B NWDP OE RM BAD NETWARE VERSION" on page 321](#page-320-3) ["-902 0xFFFFFC7A DB E CANT FIND DATA FILE" on page 322](#page-321-0) ["-903 0xFFFFFC79 DB E CANT OPEN DATA FILE" on page 322](#page-321-1) ["-904 0xFFFFFC78 DB E CANT OPEN INDEX FILE" on page 322](#page-321-2) ["-905 0xFFFFFC77 DB E INDEX FILE NOT OPEN" on page 322](#page-321-3) ["-906 0xFFFFFC76 DB E CANT RENAME FILE" on page 323](#page-322-0) ["-906 0xFFFFFC76 NWDP OE RM FAILED TO CRTE THRED" on page 323](#page-322-1) ["-907 0xFFFFFC75 DB E CANT READ DATA FILE" on page 323](#page-322-2) ["-907 0xFFFFFC75 NWDP OE RM SVC MUST BE FULL DIS" on page 323](#page-322-3) ["-908 0xFFFFFC74 DB E CANT READ INDEX FILE" on page 324](#page-323-0) ["-908 0xFFFFFC74 NWDP OE RM DS VAL SIZE TOO LARG" on page 324](#page-323-1) ["-909 0xFFFFFC73 DB E CANT WRITE DATA FILE" on page 324](#page-323-2) ["-909 0xFFFFFC73 NWDP OE RM NO ATTRIBUTE VALUES" on page 324](#page-323-3) ["-910 0xFFFFFC72 DB E CANT WRITE INDEX FILE" on page 325](#page-324-0) ["-910 0xFFFFFC72 NWDP OE RM UNKNOWN SESSION" on page 325](#page-324-1) ["-911 0xFFFFFC71 DB E CANT DELETE PA DIR" on page 325](#page-324-2) ["-911 0xFFFFFC71 NWDP OE RM ERROR READING FILE" on page 325](#page-324-3) ["-912 0xFFFFFC70 DB E ALREADY DELETED" on page 326](#page-325-0) ["-913 0xFFFFFC6F DB E OBJECT EXISTS" on page 326](#page-325-1) ["-913 0xFFFFFC6F NWDP OE RM SERVICE DISABLED" on page 326](#page-325-2) ["-914 0xFFFFFC6E DB E DESCRIPTOR IN USE" on page 326](#page-325-3) ["-914 0xFFFFFC6E NWDP OE RM UNKNOWN MODIFY OPER" on page 326](#page-325-4) ["-915 0xFFFFFC6D DB E DESCRIPTOR BEING DELETED" on page 327](#page-326-0) ["-915 0xFFFFFC6D NWDP OE RM DUPLICATE SESSION ID" on page 327](#page-326-1) ["-916 0xFFFFFC6C NWDP OE RM INVALID CREDENTIAL" on page 327](#page-326-2) ["-919 0xFFFFFC69 NWDP OE RM FAIL TO GET MSGS" on page 327](#page-326-3)

["-920 0xFFFFFC68 NWDP OE RM FAIL TO CRTE CONTEXT" on page 327](#page-326-4) ["-921 0xFFFFFC67 NWDP OE RM FAIL TO LOGIN" on page 327](#page-326-5) ["-922 0xFFFFFC66 NWDP OE RM NPD FILE GEN ERR" on page 328](#page-327-0) ["-923 0xFFFFFC65 NWDP OE RM INF FILE FORMAT ERR" on page 328](#page-327-1) ["-924 0xFFFFFC64 NWDP OE RM NO PRT TYPE IN INF" on page 328](#page-327-2) ["-925 0xFFFFFC63 NWDP OE RM NO INF FILES PRESENT" on page 328](#page-327-3) ["-926 0xFFFFFC62 NWDP OE RM FILE OPEN ERROR" on page 328](#page-327-4) ["-927 0xFFFFFC61 NWDP OE RM READ FILE ERROR" on page 329](#page-328-0) ["-928 0xFFFFFC60 NWDP OE RM WRITE FILE ERROR" on page 329](#page-328-1) ["-929 0xFFFFFC5F NWDP OE RM RESRC TYPE INVALID" on page 329](#page-328-2) ["-930 0xFFFFFC5E NWDP OE RM NO SUCH FILENAME" on page 329](#page-328-3) ["-931 0xFFFFFC5D NWDP OE RM BANR TYPE INVALID" on page 329](#page-328-4) ["-932 0xFFFFFC5C NWDP OE RM LIST TYPE UNKNOWN" on page 330](#page-329-0) ["-933 0xFFFFFC5B NWDP OE RM OS NOT SUPPORTED" on page 330](#page-329-1) ["-934 0xFFFFFC5A NWDP OE RM NO BANR FILES PRESNT" on page 330](#page-329-2) ["-936 0xFFFFFC58 NWDP OE RM NO PRN TYPES IN LIST" on page 330](#page-329-3) ["-937 0xFFFFFC57 NWDP OE RM OPTION NOT SUPPORTED" on page 330](#page-329-4) ["-938 0xFFFFFC56 NWDP OE RM UNICODE CONV ERR" on page 331](#page-330-0) ["-939 0xFFFFFC55 NWDP OE RM INVALID ARGUMENTS" on page 331](#page-330-1) ["-940 0xFFFFFC54 NWDP OE RM INITIALIZATION ERROR" on page 331](#page-330-2) ["-941 0xFFFFFC53 NWDP OE RM NO SRV REG AVAILABLE" on page 331](#page-330-3) ["-942 0xFFFFFC52 NWDP OE RM FAIL RGSTR TO ANY SR" on page 331](#page-330-4) ["-944 0xFFFFFC50 NWDP OE RM NOT ADMIN SESSION" on page 331](#page-330-5) ["-945 0xFFFFFC4F NWDP OE RM NO EFFECTIVE RIGHTS" on page 332](#page-331-0) ["-946 0xFFFFFC4E NWDP OE RM BAD FILE ATTRIBUTE" on page 332](#page-331-1) ["-947 0xFFFFFC4D NWDP OE RM DID FORMAT ERROR" on page 332](#page-331-2) ["-948 0xFFFFFC4C NWDP OE RM UNKNOWN RPC SESSION" on page 332](#page-331-3) ["-949 0xFFFFFC4B NWDP OE RM SESSN BEING REMOVED" on page 332](#page-331-4) ["-951 0xFFFFFC49 NWDP OE RM FMGR IO ERROR" on page 332](#page-331-5) ["-952 0xFFFFFC48 NWDP OE RM FMGR REENTRANCY" on page 333](#page-332-0) ["-953 0xFFFFFC47 NWDP OE RM FMGR SEQ ERROR" on page 333](#page-332-1) ["-954 0xFFFFFC46 NWDP OE RM FMGR CRPT INDEX FILE" on page 333](#page-332-2) ["-955 0xFFFFFC45 NWDP OE RM FMGR NO SUCH FONT" on page 333](#page-332-3) ["-956 0xFFFFFC44 NWDP OE RM FMGR NOT INITIALIZED" on page 333](#page-332-4) ["-957 0xFFFFFC43 NWDP OE RM FMGR SYSTEM ERROR" on page 334](#page-333-0) ["-958 0xFFFFFC42 NWDP OE RM FMGR BAD PARM" on page 334](#page-333-1) ["-960 0xFFFFFC40 NWDP OE RM FMGR FAILURE" on page 334](#page-333-2) ["-961 0xFFFFFC3F NWDP OE RM DUP TIRPC SESSION" on page 334](#page-333-3) ["-962 0xFFFFFC3E NWDP OE RM CONN LOST RMS DATA" on page 334](#page-333-4) ["-1000 0xFFFFFC18 NWDP OE BK OUT OF MEMORY" on page 335](#page-334-0) ["-1001 0xFFFFFC17 NWDP OE BK BAD NETWARE VERSION" on page 335](#page-334-1) ["-1002 0xFFFFFC16 NWDP OE BK WRONG CMD LINE ARGS" on page 335](#page-334-2) ["-1003 0xFFFFFC15 NWDP OE BK BROKER NAME NOT GIVN" on page 335](#page-334-3) ["-1004 0xFFFFFC14 NWDP OE BK NOT BROKER CLASS" on page 335](#page-334-4) ["-1005 0xFFFFFC13 NWDP OE BK INVALID BROKER PWORD" on page 336](#page-335-0) ["-1006 0xFFFFFC12 NWDP OE BK INVALID BROKER NAME" on page 336](#page-335-1) ["-1007 0xFFFFFC11 NWDP OE BK FAILED TO CRTE THRED" on page 336](#page-335-2)

["-1008 0xFFFFFC10 NWDP OE BK FAILED TO INIT NUT" on page 336](#page-335-3) ["-1009 0xFFFFFC0F NWDP OE BK FAILED TO GET MSGS" on page 336](#page-335-4) ["-1010 0xFFFFFC0E NWDP OE BK FAILED TO ALLOC RES" on page 337](#page-336-0) ["-1011 0xFFFFFC0D NWDP OE BK SVC MUST BE FULL DIS" on page 337](#page-336-1) ["-1012 0xFFFFFC0C NWDP OE BK UNINITIALIZED MODULE" on page 337](#page-336-2) ["-1013 0xFFFFFC0B NWDP OE BK DS VAL SIZE TOO LARG" on page 337](#page-336-3) ["-1014 0xFFFFFC0A NWDP OE BK NO ATTRIBUTE VALUES" on page 337](#page-336-4) ["-1015 0xFFFFFC09 NWDP OE BK UNKNOWN SESSION" on page 337](#page-336-5) ["-1016 0xFFFFFC08 NWDP OE BK SERVICE DISABLED" on page 338](#page-337-0) ["-1017 0xFFFFFC07 NWDP OE BK UNKNOWN MODIFY OPER" on page 338](#page-337-1) ["-1018 0xFFFFFC06 NWDP OE BK INVALID ARGUMENTS" on page 338](#page-337-2) ["-1019 0xFFFFFC05 NWDP OE BK DUPLICATE SESSION ID" on page 338](#page-337-3) ["-1020 0xFFFFFC04 NWDP OE BK UNKNOWN SERVICE" on page 338](#page-337-4) ["-1021 0xFFFFFC03 NWDP OE BK SRVC ALREADY ENABLED" on page 339](#page-338-0) ["-1222 0xFFFFFB3A NWDP OE NF NOTIFY QUEUE EMPTY" on page 349](#page-348-0) ["-1023 0xFFFFFC01 NWDP OE BK INVALID CREDENTIAL" on page 339](#page-338-1) ["-1026 0xFFFFFBFE NWDP OE BK NOT ADMIN TYPE SESN" on page 339](#page-338-2) ["-1027 0xFFFFFBFD NWDP OE BK OPTION NOT SUPPORTED" on page 340](#page-339-0) ["-1029 0xFFFFFBFB NWDP OE BK COULD NOT FIND FILE" on page 340](#page-339-1) ["-1030 0xFFFFFBFA NWDP OE BK ERROR READING FILE" on page 340](#page-339-2) ["-1031 0xFFFFFBF9 NWDP OE BK NOT NLM FILE FORMAT" on page 340](#page-339-3) ["-1032 0xFFFFFBF8 NWDP OE BK WRONG NLM FILE VER" on page 341](#page-340-0) ["-1034 0xFFFFFBF6 NWDP OE BK ALREADY IN PROGRESS" on page 341](#page-340-1) ["-1035 0xFFFFFBF5 NWDP OE BK INITIALIZE FAILURE" on page 341](#page-340-2) ["-1038 0xFFFFFBF2 NWDP OE BK AUTO MODULS NOT LOAD" on page 341](#page-340-3) ["-1039 0xFFFFFBF1 NWDP OE BK UNRESOLVED EXTERNAL" on page 341](#page-340-4) ["-1041 0xFFFFFBEF NWDP OE BK OTHER BRKR USING OBJ" on page 342](#page-341-0) ["-1042 0xFFFFFBEE NWDP OE BK SRVC FAILED TO INIT" on page 342](#page-341-1) ["-1100 0xFFFFFBB4 NWDP OE RG OUT OF MEMORY" on page 342](#page-341-2) ["-1101 0xFFFFFBB3 NWDP OE RG BAD NETWARE VERSION" on page 342](#page-341-3) ["-1102 0xFFFFFBB2 NWDP OE RG FAIL CREATE CONTEXT" on page 342](#page-341-4) ["-1103 0xFFFFFBB1 NWDP OE RG FAIL LOGIN" on page 342](#page-341-5) ["-1104 0xFFFFFBB0 NWDP OE RG FAIL CREATE THREAD" on page 343](#page-342-0) ["-1105 0xFFFFFBAF NWDP OE RG FAIL GET MSGS" on page 343](#page-342-1) ["-1106 0xFFFFFBAE NWDP OE RG SVC MUST BE FULL DIS" on page 343](#page-342-2) ["-1107 0xFFFFFBAD NWDP OE RG DS VAL SIZE TOO LARG" on page 343](#page-342-3) ["-1108 0xFFFFFBAC NWDP OE RG NO ATTRIBUTE VALUES" on page 343](#page-342-4) ["-1109 0xFFFFFBAB NWDP OE RG UNKNOWN SESSION" on page 343](#page-342-5) ["-1110 0xFFFFFBAA NWDP OE RG SERVICE DISABLED" on page 344](#page-343-0) ["-1111 0xFFFFFBA9 NWDP OE RG UNKNOWN MODIFY OPER" on page 344](#page-343-1) ["-1112 0xFFFFFBA8 NWDP OE RG CANT START ADVERTISE" on page 344](#page-343-2) ["-1114 0xFFFFFBA6 NWDP OE RG CANT BIND 2 REGISTRY" on page 344](#page-343-3) ["-1115 0xFFFFFBA5 NWDP OE RG CANT CREATE CLIENT" on page 344](#page-343-4) ["-1116 0xFFFFFBA4 NWDP OE RG INVALID ARGUMENTS" on page 344](#page-343-5) ["-1117 0xFFFFFBA3 NWDP OE RG DUPLICATE SESSION ID" on page 345](#page-344-0) ["-1118 0xFFFFFBA2 NWDP OE RG UNKNOWN SERVER ENTRY" on page 345](#page-344-1) ["-1119 0xFFFFFBA1 NWDP OE RG INVALID CREDENTIAL" on page 345](#page-344-2)

["-1125 0xFFFFFB9B NWDP OE RG OPTION NOT SUPPORTED" on page 345](#page-344-3) ["-1127 0xFFFFFB99 NWDP OE RG INVLD CONTNUATN HNDL" on page 346](#page-345-0) ["-1200 0xFFFFFB50 NWDP OE NF OUT OF MEMORY" on page 346](#page-345-1) ["-1201 0xFFFFFB4F NWDP OE NF BAD NETWARE VERSION" on page 346](#page-345-2) ["-1202 0xFFFFFB4E NWDP OE NF FAIL CREATE THREAD" on page 346](#page-345-3) ["-1203 0xFFFFFB4D NWDP OE NF FAIL GET MSGS" on page 346](#page-345-4) ["-1204 0xFFFFFB4C NWDP OE NF FAIL CREATE CONTEXT" on page 347](#page-346-0) ["-1205 0xFFFFFB4B NWDP OE NF FAIL LOGIN" on page 347](#page-346-1) ["-1206 0xFFFFFB4A NWDP OE NF SVC MUST BE FULL DIS" on page 347](#page-346-2) ["-1207 0xFFFFFB49 NWDP OE NF DS VAL SIZE TOO LARG" on page 347](#page-346-3) ["-1208 0xFFFFFB48 NWDP OE NF NO ATTRIBUTE VALUES" on page 347](#page-346-4) ["-1209 0xFFFFFB47 NWDP OE NF UNKNOWN SESSION" on page 347](#page-346-5) ["-1210 0xFFFFFB46 NWDP OE NF UNKNOWN NOTIFY PROF" on page 348](#page-347-0) ["-1211 0xFFFFFB45 NWDP OE NF ERROR READING FILE" on page 348](#page-347-1) ["-1212 0xFFFFFB44 NWDP OE NF ERROR WRITING FILE" on page 348](#page-347-2) ["-1213 0xFFFFFB43 NWDP OE NF WRONG NOTIFY DB VERS" on page 348](#page-347-3) ["-1214 0xFFFFFB42 NWDP OE NF CORRUPTED NOTIFY DB" on page 348](#page-347-4) ["-1216 0xFFFFFB40 NWDP OE NF METHOD ALREADY INST" on page 349](#page-348-1) ["-1217 0xFFFFFB3F NWDP OE NF UNKNOWN METHOD" on page 349](#page-348-2) ["-1218 0xFFFFFB3E NWDP OE NF SERVICE DISABLED" on page 349](#page-348-3) ["-1219 0xFFFFFB3D NWDP OE NF UNKNOWN MODIFY OP" on page 349](#page-348-4) ["-1222 0xFFFFFB3A NWDP OE NF NOTIFY QUEUE EMPTY" on page 349](#page-348-0) ["-1223 0xFFFFFB39 NWDP OE NF CANT LOAD DELVR METH" on page 350](#page-349-0) ["-1224 0xFFFFFB38 NWDP OE NF INVALID ARGUMENTS" on page 350](#page-349-1) ["-1225 0xFFFFFB37 NWDP OE NF DUPLICATE SESSION ID" on page 350](#page-349-2) ["-1226 0xFFFFFB36 NWDP OE NF INVALID CREDENTIAL" on page 350](#page-349-3) ["-1227 0xFFFFFB35 NWDP OE NF UNKNOWN CHOICE" on page 350](#page-349-4) ["-1228 0xFFFFFB34 NWDP OE NF UNKNOWN ATTR VALUE" on page 351](#page-350-0) ["-1230 0xFFFFFB32 NWDP OE NF UNKNOWN OBJECT ID" on page 351](#page-350-1) ["-1232 0xFFFFFB30 NWDP OE NF FAIL MAKE CHG PERMNT" on page 351](#page-350-2) ["-1234 0xFFFFFB2E NWDP OE NF NOT SUPPLY TYPE SESN" on page 351](#page-350-3) ["-1235 0xFFFFFB2D NWDP OE NF NOT ADMIN TYPE SESN" on page 351](#page-350-4) ["-1236 0xFFFFFB2C NWDP OE NF NO SRVC REGIST AVAIL" on page 352](#page-351-0) ["-1237 0xFFFFFB2B NWDP OE NF FAIL TO REG W ANY SR" on page 352](#page-351-1) ["-1238 0xFFFFFB2A NWDP OE NF EMPTY EVENT OBJ SET" on page 352](#page-351-2) ["-1239 0xFFFFFB29 NWDP OE NF UNKNOWN NTFY HANDLE" on page 352](#page-351-3) ["-1240 0xFFFFFB28 NWDP OE NF OPTION NOT SUPPORTED" on page 352](#page-351-4) ["-1241 0xFFFFFB27 NWDP OE NF UNKNOWN RPC SESSION" on page 353](#page-352-0) ["-1242 0xFFFFFB26 NWDP OE NF INITIALIZATION ERROR" on page 353](#page-352-1) ["-1244 0xFFFFFB24 NWDP OE NF NO PERSISTENT STORAG" on page 353](#page-352-2) ["-1245 0xFFFFFB23 NWDP OE NF BAD METHOD FILENAME" on page 353](#page-352-3) ["-1246 0xFFFFFB22 NWDP OE NF UNKNOWN CONT HANDLE" on page 353](#page-352-4) ["-1247 0xFFFFFB21 NWDP OE NF INVALID CONT HANDLE" on page 354](#page-353-0) ["-1248 0xFFFFFB20 NWDP OE NF COULD NOT FIND FILE" on page 354](#page-353-1) ["-1249 0xFFFFFB1F NWDP OE NF L ERROR READING FILE" on page 354](#page-353-2) ["-1250 0xFFFFFB1E NWDP OE NF NOT NLM FILE FORMAT" on page 355](#page-354-0) ["-1251 0xFFFFFB1D NWDP OE NF WRONG NLM FILE VER" on page 355](#page-354-1)

["-1253 0xFFFFFB1B NWDP OE NF ALREADY IN PROGRESS" on page 355](#page-354-2) ["-1254 0xFFFFFB1A NWDP OE NF INITIALIZE FAILURE" on page 355](#page-354-3) ["-1257 0xFFFFFB17 NWDP OE NF AUTO MODULS NOT LOAD" on page 355](#page-354-4) ["-1258 0xFFFFFB16 NWDP OE NF UNRESOLVED EXTERNAL" on page 355](#page-354-5) ["-1260 0xFFFFFB14 NWDP OE NF USING UNKNOWN METHDS" on page 356](#page-355-0) ["-1261 0xFFFFFB13 NWDP OE NF SRVC NOT FULL ENABLD" on page 356](#page-355-1) ["-1262 0xFFFFFB12 NWDP OE NF FOREIGN NDS TREE NAM" on page 356](#page-355-2) ["-1263 0xFFFFFB11 NWDP OE NF DLVYMETH REJCTD ADDR" on page 356](#page-355-3) ["-1264 0xFFFFFB10 NWDP OE NF UNSUPRT DLVYADDRTYPE" on page 357](#page-356-0) ["-1265 0xFFFFFB0F NWDP OE NF USR OBJ NO DEFLTSERV" on page 357](#page-356-1) ["-1266 0xFFFFFB0E NWDP OE NF FAILED TO SEND NOTIF" on page 357](#page-356-2) ["-1267 0xFFFFFB0D NWDP OE NF BAD VOLUME IN ADDR" on page 357](#page-356-3) ["-1268 0xFFFFFB0C NWDP OE NF BROKER NO FILE RIGHT" on page 357](#page-356-4) ["801 0x321 NDPS W OBJECT NOT FOUND" on page 357](#page-356-5) ["802 0x322 NDPS W ATTRIBUTE NOT FOUND" on page 358](#page-357-0) ["803 0x323 NDPS W VALUE NOT FOUND" on page 358](#page-357-1) ["804 0x324 NDPS W REQUESTED SCH NOT LOADED" on page 358](#page-357-2) ["196609 0x00030001 NWDP LE PSM CONNECTION LOST" on page 358](#page-357-3) ["262145 0x00040001 NWDP LE FILE NO ACCESS RIGHTS" on page 359](#page-358-0) ["262146 0x00040002 NWDP LE FILE NOT FOUND" on page 359](#page-358-1) ["327681 0x00050001 NWDP LE SRS CONNECTION LOST" on page 359](#page-358-2) ["327682 0x00050002 NWDP LE SRS NO SRVC REG FOUND" on page 359](#page-358-3) ["327683 0x00050003 NWDP LE SRS NOT ENABLED" on page 359](#page-358-4) ["393217 0x00060001 NWDP LE BRK CONNECTION LOST" on page 359](#page-358-5) ["524290 0x00080002 NWDP LE DOC ZERO LENGTH" on page 359](#page-358-6) ["524292 0x00080004 NWDP LE DOC NO SUCH DOC" on page 359](#page-358-7) ["589829 0x00090005 NWDP LE JOB NO SUCH JOB" on page 360](#page-359-0) ["655365 0x000A0005 NWDP LE UNKNOWN CALLBACK ERR" on page 360](#page-359-1) ["655367 0x000A0007 NWDP LE INVALID INTERNAL OP" on page 360](#page-359-2) ["655369 0x000A0009 NWDP LE FQN NOT NDPS MANAGER" on page 360](#page-359-3) ["655370 0x000A000A NWDP LE FQN NOT NDPS PRINTER" on page 360](#page-359-4) ["655371 0x000A000B NWDP LE FQN NOT NDPS BROKER" on page 360](#page-359-5) ["720898 0x000B0002 NWDP LE NSRV OBJECT EXISTS" on page 360](#page-359-6) ["720899 0x000B0003 NWDP LE NSRV NO SUCH OBJECT" on page 361](#page-360-0) ["720900 0x000B0004 NWDP LE NSRV WRONG OBJECT TYPE" on page 361](#page-360-1) ["720901 0x000B0005 NWDP LE NSRV NO ADDRESS" on page 361](#page-360-2) ["720902 0x000B0006 NWDP LE NSRV VAL SIZE TOO LARGE" on page 361](#page-360-3) ["720903 0x000B0007 NWDP LE NSRV NOT SAME TREE" on page 361](#page-360-4) ["720904 0x000B0008 NWDP LE NSRV INTERNAL" on page 361](#page-360-5) ["720907 0x000B000B NWDP LE NSRV INVALID RES PATH" on page 361](#page-360-6) ["786433 0x000C0001 NWDP LE PRT NO SUCH LABEL" on page 362](#page-361-0) ["786434 0x000C0002 NWDP LE PRT NO DEFAULT" on page 362](#page-361-1) ["786436 0x000C0004 NWDP LE PRT DUPLICATE LABEL" on page 362](#page-361-2) ["786439 0x000C0007 NWDP LE PRT JOB CFG EXISTS" on page 362](#page-361-3) ["786440 0x000C0008 NWDP LE PRT INVALID JOB CFG FMT" on page 362](#page-361-4) ["786441 0x000C0009 NWDP LE PRT INTERNAL ERROR" on page 362](#page-361-5) ["786442 0x000C000A NWDP LE PRT JOB CFG NOT FOUND" on page 362](#page-361-6)

["786444 0x000C000C NWDP LE PRT DEST TREE DIFFERS" on page 363](#page-362-0) ["786446 0x000C000E NWDP LE PRT ADDR NO LONGR VALID" on page 363](#page-362-1) ["786447 0x000C000F NWDP LE PRT BAD CFG FILE VER" on page 363](#page-362-2) ["786448 0x000C0010 NWDP LE PRT PO ALREADY ASSIGNED" on page 363](#page-362-3) ["786449 0x000C0011 NWDP LE PRT PO NOT ASSIGNED" on page 363](#page-362-4) ["786450 0x000C0012 NWDP LE PRT PA NOT FOUND" on page 363](#page-362-5) ["786451 0x000C0013 NWDP LE PRT SHORTLIST NOT FOUND" on page 363](#page-362-6) ["786452 0x000C0014 NWDP LE PRT WARNING WIN INI CHG" on page 364](#page-363-0) ["786453 0x000C0015 NWDP LE PRT INSTALLR NOT A USER" on page 364](#page-363-1) ["851969 0x000D0001 NWDP LE OID INVALID ASCII" on page 364](#page-363-2) ["851970 0x000D0002 NWDP LE OID NOT IN DATABASE" on page 364](#page-363-3) ["851971 0x000D0003 NWDP LE OID UNSUPPORTED FORMAT" on page 364](#page-363-4) ["851972 0x000D0004 NWDP LE OID STRING NOT FOUND" on page 364](#page-363-5) ["851973 0x000D0005 NWDP LE OID NO STRING THAT KIND" on page 364](#page-363-6) ["851974 0x000D0006 NWDP LE OID MSG FILE NOT FOUND" on page 365](#page-364-0) ["851975 0x000D0007 NWDP LE OID MSTR IDX NOT FOUND" on page 365](#page-364-1) ["851976 0x000D0008 NWDP LE OID MONOCASE NOT FOUND" on page 366](#page-365-0) ["851977 0x000D0009 NWDP LE OID ENUM XLAT NOT FOUND" on page 366](#page-365-1) ["851978 0x000D000A NWDP LE OID NOT LANG CONTEXT" on page 366](#page-365-2) ["851982 0x000D000E NWDP LE OID INVALID ASN1 TYPE" on page 366](#page-365-3) ["851983 0x000D000F NWDP LE OID IS OBJECT CLASS" on page 366](#page-365-4) ["851984 0x000D0010 NWDP LE OID IS VALUE CLASS" on page 367](#page-366-0) ["851985 0x000D0011 NWDP LE OID IS VALUE" on page 367](#page-366-1) ["851986 0x000D0012 NWDP LE OID NO LANGUAGE PATH" on page 367](#page-366-2) ["917505 0x000E0001 NWDP LE TIRPC TRANSPORT UNSUP" on page 367](#page-366-3) ["983041 0x000F0001 NWDP LE MODB NO SUCH OBJECT" on page 367](#page-366-4) ["983042 0x000F0002 NWDP LE MODB NO SUCH ATTRIBUTE" on page 368](#page-367-0) ["983043 0x000F0003 NWDP LE MODB OBJ ALREADY EXISTS" on page 368](#page-367-1) ["7340037 0x00700005 NWDP LE RPC TIMEDOUT" on page 370](#page-369-0) ["7340040 0x00700008 NWDP LE RPC PROGUNAVAIL" on page 370](#page-369-1) ["7340042 0x0070000A NWDP LE RPC PROCUNAVAIL" on page 370](#page-369-2) ["7340043 0x0070000B NWDP LE RPC CANTDECODEARGS" on page 371](#page-370-0) ["7340044 0x0070000C NWDP LE RPC SYSTEMERROR" on page 371](#page-370-1) ["7340048 0x00700010 NWDP LE RPC FAILED" on page 371](#page-370-2) ["1048577 0x00100001 NWDP LE ATR NOT IN SET" on page 368](#page-367-2) ["1114113 0x00110001 NWDP LE RES NO NET ADDR ATTR" on page 368](#page-367-3) ["1179649 0x00120001 NWDP LE NTFY NO NET ADDR ATTR" on page 368](#page-367-4) ["1179652 0x00120004 NWDP LE NTFY NO SUCH PROFILE" on page 368](#page-367-5) ["1245186 0x00130002 NWDP LE PRT SPCD BROKER NOT FND" on page 368](#page-367-6) ["1245188 0x00130004 NWDP LE PRT NO DEST PATH" on page 369](#page-368-0) ["1245189 0x00130005 NWDP LE PRT DEVICE ID FMT BAD" on page 369](#page-368-1) ["1245190 0x00130006 NWDP LE PRT NO TMP DEST PATH" on page 369](#page-368-2) ["1245191 0x00130007 NWDP LE PRT WINDOWS RESTART RQD" on page 369](#page-368-3) ["1310721 0x00140001 NWDP LE COMPARE RESULT LT" on page 369](#page-368-4) ["1310722 0x00140002 NWDP LE COMPARE RESULT EQ" on page 369](#page-368-5) ["1310723 0x00140003 NWDP LE COMPARE RESULT GT" on page 369](#page-368-6) ["1310724 0x00140004 NWDP LE COMPARE RESULT NE" on page 370](#page-369-3)

["1376257 0x00150001 NWDP LE OTHER NDPS ERROR RETURN" on page 370](#page-369-4) ["1441793L 0x00160001 NWDP LE NIOS INIT FAILURE" on page 371](#page-370-3) ["1441794L 0x00160002 NWDP LE NIOS GET SYSTEMDIR FAIL" on page 372](#page-371-0) ["16777220 0x01000004 NWDP EC STDIO" on page 372](#page-371-1) ["16777221 0x01000005 NWDP EC NDS" on page 372](#page-371-2) ["16777222 0x01000006 NWDP EC UNICODE" on page 372](#page-371-3) ["17498119 0x010B0007 NWDP EC NSRV ATTR NOT IN SCHEMA" on page 372](#page-371-4) ["24117251 0x03700003 NWDP EC RPC CANTSEND" on page 372](#page-371-5) ["24117252 0x03700004 NWDP EC RPC CANTRECV" on page 373](#page-372-0) ["24117254 0x03700006 NWDP EC RPC VERSMISMATCH" on page 373](#page-372-1) ["24117255 0x01700007 NWDP EC RPC AUTHERROR" on page 373](#page-372-2) ["24117257 0x03700009 NWDP EC RPC PROGVERSMISMATCH" on page 373](#page-372-3) ["24117266 0x03700012 NWDP EC RPC INTR" on page 374](#page-373-0) ["24117268 0x03700014 NWDP EC RPC TLIERROR" on page 374](#page-373-1) ["50331653 0x03000005 NWDP EC NDS WITH POSITION" on page 374](#page-373-2) ["50724865 0x03060001 NWDP EC BROKER RESULT" on page 374](#page-373-3) ["50724866 0x03060002 NWDP EC REGISTRY RESULT" on page 375](#page-374-0) ["50724867 0x03060003 NWDP EC NOTIFY RESULT" on page 375](#page-374-1) ["50987009 0x030A0001 NWDP EC NO MEMORY" on page 375](#page-374-2) ["85131270 0x05130006 NWDP EC PRT NEEDED FILE MISSING" on page 375](#page-374-3) ["85393409 0x05170001 NWDP EC PSM BOUND TO WRONG ONE" on page 375](#page-374-4) ["85458945 0x05180001 NWDP EC BRK BOUND TO WRONG ONE" on page 375](#page-374-5) ["85458946 0x05180002 NWDP EC RES BOUND TO WRONG ONE" on page 376](#page-375-0) ["85458947 0x05180003 NWDP EC SRS BOUND TO WRONG ONE" on page 376](#page-375-1) ["85458948 0x05180004 NWDP EC NTFY BOUND TO WRONG ONE" on page 376](#page-375-2)

#### <span id="page-311-0"></span>**-801 0xFFFFFCDF NDPS E NO MEMORY**

Source: NDPS, NDPS Manager NLM program

- Explanation: The server has insufficient memory to support the requested operation.
- Possible Cause: The server does not have enough memory installed.

Action: Add memory to the server.

- Possible Cause: A program is running that is using too much memory.
	- Action: Identify the program that is using too much memory and unload it.

#### <span id="page-311-1"></span>**-803 0xFFFFFCDD NDPS E JOB STORAGE LIMIT**

- Source: NDPS, NDPS Manager NLM program
- Explanation: The Total Job Space Limit used by print jobs and retained jobs has reached the limit set for the Printer Agent.
	- Action: Do one or more of the following actions:
		- Raise the total job space limit for the Printer Agent.
		- Remove some retained jobs.
		- Cancel some pending print jobs.
		- Wait for any pending jobs to process.

## <span id="page-312-0"></span>**-804 0xFFFFFCDC NDPS E JOB RETENTION LIMIT**

Source: NDPS, NDPS Manager NLM program

Explanation: The Retained Job Space Limit used by retained print jobs has reached the limit set for the Printer Agent.

Action: Do one or more of the following actions:

- Raise the retained job space limit on the Printer Agent.
- Remove some retained jobs.

#### <span id="page-312-1"></span>**-805 0xFFFFFCDB NDPS E UNSUPPORTED TYPE**

Source: NDPS, NDPS Manager NLM program

- Explanation: A referenced object class or object attribute value is not supported in a client application.
- Possible Cause: A programming error occurred in the application you are running.
	- Action: If the problem persists, contact the developer of the application.

## <span id="page-312-2"></span>**-806 0xFFFFFCDA NDPS E UNDEFINED TYPE**

- Source: NDPS, NDPS Manager NLM program
- Explanation: A referenced object class is not defined for NDPS.
- Possible Cause: A programming error was encountered in the application you are running. An object class that is not defined for NDPS was used in a client application.
	- Action: Notify the developer of the application program about the problem.

## <span id="page-312-3"></span>**-807 0xFFFFFCD9 NDPS E UNSUPPORTED OP**

- Source: NDPS, NDPS Manager NLM program
- Explanation: An operation was requested that is not supported by the NDPS Manager.
- Possible Cause: The application you are running encountered a programming error. An unsupported operation was requested by a client application.
	- Action: Notify the developer of the application program about the problem.

## <span id="page-312-4"></span>**-809 0xFFFFFCD7 NDPS E NO PDS**

- Source: NDPS, NDPS Manager NLM program
- Explanation: A Print Device Subsystem (PDS) or third-party gateway is not bound to the Printer Agent.
- Possible Cause: The Printer Agent has not been configured with a valid PDS or third-party gateway.
	- Action: Make sure the Printer Agent is configured with a valid PDS or third-party gateway.

Possible Cause: The PDS or third-party gateway has been unloaded.

Action: Load the PDS or third-party gateway. Try shutting down and starting up the Printer Agent from the NDPS Manager to see if the PDS or third-party gateway loads as part of the Printer Agent startup procedure. You can do this in NetWare® Administrator through the Public Access Printers list for the NDPS Manager, or at the server console by selecting the Printer Agent from the list of Printer Agents.

## <span id="page-313-0"></span>**-810 0xFFFFFCD6 NDPS E INVALID CLASS**

- Source: NDPS, NDPS Manager NLM program
- Explanation: A referenced object class is not defined for NDPS.
- Possible Cause: The application you are running encountered a programming error. An object class that is not defined for NDPS was used in a client application.
	- Action: Notify the developer of the application program about the problem.

## <span id="page-313-1"></span>**-811 0xFFFFFCD5 NDPS E BAD PARAMETER**

- Source: NDPS, NDPS Manager NLM program
- Explanation: An operation request included a bad parameter.
- Possible Cause: The application you are running encountered a programming error. A bad parameter was included in a request from a client application.
	- Action: Notify the developer of the application program about the problem.

## <span id="page-313-2"></span>**-812 0xFFFFFCD4 NDPS E OBJECT NOT FOUND**

- Source: NDPS, NDPS Manager NLM program
- Explanation: The requested object for an operation was not found.
- Possible Cause: The object was not created or has been deleted.
	- Action: Make sure the object exists.
- Possible Cause: The ID for an object is invalid.

Action: Make sure the object ID is valid.

## <span id="page-313-3"></span>**-813 0xFFFFFCD3 NDPS E ATTRIBUTE NOT FOUND**

- Source: NDPS, NDPS Manager NLM program
- Explanation: The requested object attribute for an operation was not found.
- Possible Cause: The attribute was not created or has been deleted.
	- Action: Make sure the attribute exists.
- Possible Cause: The ID for the attribute is invalid.
	- Action: Make sure the attribute ID is valid.

## <span id="page-313-4"></span>**-814 0xFFFFFCD2 NDPS E VALUE NOT FOUND**

Source: NDPS, NDPS Manager NLM program

- Explanation: The attribute value for an object that was requested for an operation was not found.
- Possible Cause: The attribute or attribute value was not created or has been deleted.

Action: Make sure the attribute or attribute value exists.

- Possible Cause: The ID for the attribute is invalid.
	- Action: If the attribute value was expected to be found, make sure the attribute ID is valid.

## <span id="page-314-0"></span>**-815 0xFFFFFCD1 NDPS E VALUES NOT COMPARABLE**

- Source: NDPS, NDPS Manager NLM program
- Explanation: A request to list objects includes a filter whose syntax is not valid for the specified attribute.
- Possible Cause: The application you are running encountered a programming error. An object query filter with invalid syntax for the attribute value was used in a client application.
	- Action: Notify the developer of the application program about the problem.

## <span id="page-314-1"></span>**-816 0xFFFFFCD0 NDPS E INVALID VALUE SYNTAX**

- Source: NDPS, NDPS Manager NLM program
- Explanation: An attribute value contains an invalid syntax.
- Possible Cause: The application you are running encountered a programming error. An invalid attribute value syntax was used in a client application.
	- Action: Notify the developer of the application program about the problem.

## <span id="page-314-2"></span>**-817 0xFFFFFCCF NDPS E JOB NOT FOUND**

Source: NDPS, NDPS Manager NLM program

- Explanation: An operation request specified a print job that is not found.
- Possible Cause: The print job has been canceled.
	- Action: Send the job again.
- Possible Cause: The job has already been processed.

Action: Check the job ID to see if the job has already been processed.

## <span id="page-314-3"></span>**-818 0xFFFFFCCE NDPS E COMMUNICATION**

- Source: NDPS, NDPS Manager NLM program
- Explanation: The Printer Agent was unable to communicate with an NDPS Broker or with another Printer Agent.
- Possible Cause: The server does not have sufficient memory to complete the operation.
	- Action: Add more memory to the server or unload unnecessary NetWare Loadable Module™ (NLM) programs.
- Possible Cause: The target NDPS Broker or Printer Agent is not loaded.
- Action: Make sure the target NDPS Broker or Printer Agent is loaded.
- Possible Cause: Network problems exist.
	- Action: Check the system console and error log for reported errors. Resolve any network errors indicated and try the task again.

## <span id="page-315-0"></span>**-819 0xFFFFFCCD NDPS E PA INITIALIZING**

- Source: NDPS, NDPS Manager NLM program
- Explanation: The Printer Agent is still initializing.
- Possible Cause: A service request was received while the Printer Agent was still initializing.
	- Action: Wait for the Printer Agent to finish initializing, then try the request again.

## <span id="page-315-1"></span>**-820 0xFFFFFCCC NDPS E PA GOING DOWN**

- Source: NDPS, NDPS Manager NLM program
- Explanation: A service request was received while the Printer Agent was going down.
	- Action: Start up the Printer Agent from the NDPS Manager in NetWare Administrator or at the server console, then try the request again.

#### <span id="page-315-2"></span>**-821 0xFFFFFCCB NDPS E PA DISABLED**

- Source: NDPS, NDPS Manager NLM program
- Explanation: The Printer Agent is disabled, probably because input to the printer has been paused. No new print jobs are accepted while the Printer Agent is disabled.
	- Action: Resume input to the printer.

#### <span id="page-315-3"></span>**-822 0xFFFFFCCA NDPS E PA PAUSED**

- Source: NDPS, NDPS Manager NLM program
- Explanation: Printer output has been paused. No jobs can be supplied to the PDS or thirdparty gateway while output is paused.
	- Action: Resume printer output.

## <span id="page-315-4"></span>**-823 0xFFFFFCC9 NDPS E BAD PA HANDLE**

- Source: NDPS, NDPS Manager NLM program
- Explanation: A bad Printer Agent handle has been referenced in the NDPS Manager.
- Possible Cause: An internal programming error was encountered in the NDPS Manager.
	- Action: If the problem persists, contact a ["Novell Support Provider" on page 10](#page-9-0).

#### <span id="page-315-5"></span>**-824 0xFFFFFCC8 NDPS E OBJECT NOT LOCKED**

Source: NDPS, NDPS Manager NLM program

Explanation: An attempt has been made to modify an object that is not locked.

Possible Cause: An internal programming error was encountered in the NDPS Manager.

Action: If the problem persists, contact a ["Novell Support Provider" on page 10](#page-9-0).

#### <span id="page-316-0"></span>**-826 0xFFFFFCC6 NDPS E PSM INITIALIZING**

Source: NDPS, NDPS Manager NLM program

Explanation: The NDPS Manager is initializing.

Possible Cause: A service request was received while the NDPS Manager was initializing. Action: Wait for the NDPS Manager to finish initializing, then try the request again.

#### <span id="page-316-1"></span>**-827 0xFFFFFCC5 NDPS E PSM GOING DOWN**

Source: NDPS, NDPS Manager NLM program

Explanation: The NDPS Manager is going down.

Possible Cause: A service request was received while the NDPS Manager was going down. Action: Load the NDPS Manager, then try the request again.

## <span id="page-316-2"></span>**-828 0xFFFFFCC4 NDPS E NOTIF SVC ERROR**

- Source: NDPS, NDPS Manager NLM program
- Explanation: The Notification Service returned an error code for a service request.
- Possible Cause: A referenced event profile was not recognized by the Notification Service.
	- Action: See the documentation for the error code that was returned by the Notification Service.

#### <span id="page-316-3"></span>**-829 0xFFFFFCC3 NDPS E MEDIUM NEEDS MOUNTED**

- Source: NDPS, NDPS Manager NLM program
- Explanation: The medium requested for the current print job needs to be mounted.
- Possible Cause: The current print job needs a medium that is not ready.
	- Action: Mount the required medium, then set the current medium information for the Printer Agent.

#### <span id="page-316-4"></span>**-830 0xFFFFFCC2 NDPS E PDS NOT RESPONDING**

- Source: NDPS, NDPS Manager NLM program
- Explanation: The PDS or gateway is not responding to a request from the Printer Agent.
- Possible Cause: The request timed out on a query because the PDS or gateway is very busy or the connection to its printer is slow.
	- Action: If the error occurs repeatedly, check the performance of the PDS or gateway and the connection to its printer.

## <span id="page-316-5"></span>**-831 0xFFFFFCC1 NDPS E SESSION NOT FOUND**

Source: NDPS, NDPS Manager NLM program

- Explanation: The NDPS Manager could not find a client session for the client making a service request.
- Possible Cause: The client has not performed a bind operation or the client connection has been lost at the server.
	- Action: If the error persists, contact a ["Novell Support Provider" on page 10](#page-9-0).

## <span id="page-317-0"></span>**-832 0xFFFFFCC0 NDPS E RPC FAILURE**

- Source: NDPS, NDPS Manager NLM program
- Explanation: A remote procedure call (RPC) error occurred during an attempt by the Printer Agent to communicate with an NDPS Broker or another Printer Agent.
- Possible Cause: The target NDPS Broker or Printer Agent has unloaded.
	- Action: Make sure the target NDPS Broker or Printer Agent is loaded.
- Possible Cause: A network communication problem has occurred.
	- Action: If the problem persists, contact a ["Novell Support Provider" on page 10](#page-9-0).

## <span id="page-317-1"></span>**-833 0xFFFFFCBF NDPS E DUPLICATE VALUE**

- Source: NDPS, NDPS Manager NLM program
- Explanation: An attempt was made to create a Printer Agent that already exists or to duplicate an association of a Printer object with a Printer Agent.
- Possible Cause: A second request was made for an operation that had already succeeded. No action is required.

## <span id="page-317-2"></span>**-834 0xFFFFFCBE NDPS E PDS REFUSES RENAME**

- Source: NDPS, NDPS Manager NLM program
- Explanation: The PDS or gateway refused a request to rename a Printer Agent.
- Possible Cause: The PDS or gateway might not support changing the name of a Printer Agent or might be in a temporary state that prevents the name change.
	- Action: Try the operation again to see if it succeeds. If it does not succeed, unload the PDS or gateway that is bound to the Printer Agent, and rename the Printer Agent.

## <span id="page-317-3"></span>**-836 0xFFFFFCBC NDPS E ALREADY ATTACHED**

- Source: NDPS, NDPS Manager NLM program
- Explanation: The NDPS Manager attempted to log in to a file server to which it was already attached.
- Possible Cause: An internal programming error was encountered in the NDPS Manager.

Action: Contact a ["Novell Support Provider" on page 10.](#page-9-0)

## <span id="page-317-4"></span>**-837 0xFFFFFCBB NDPS E CANT ATTACH**

Source: NDPS, NDPS Manager NLM program

Explanation: The NDPS Manager was unable to log in to a file server.

- Possible Cause: The NDPS Manager was unable to establish a new connection to a file server. This might be due to network problems, such as a router being down.
	- Action: Make sure the equipment for establishing a connection is up. If the problem persists, contact a ["Novell Support Provider" on page 10](#page-9-0).

#### <span id="page-318-0"></span>**-838 0xFFFFFCBA NDPS E TOO MANY NW SERVERS**

- Source: NDPS, NDPS Manager NLM program
- Explanation: The NDPS Manager has reached the limit for the number of servers to which it can log in.
- Possible Cause: The Printer Agents supported by this NDPS manager are assigned to too many separate NDPS Brokers.
	- Action: Where practical, use the same Broker for multiple Printer Agents.
- Possible Cause: The Printer Agents are configured to support print queues on too many servers.

## <span id="page-318-1"></span>**-839 0xFFFFFCB9 NDPS E CANT CREATE DOC FILE**

- Source: NDPS, NDPS Manager NLM program
- Explanation: The NDPS Manager was unable to create a document data file for a print job.
- Possible Cause: The file server volume might be dismounted.
	- Action: Make sure the file server volume is mounted.
- Possible Cause: The file server volume might be full.
	- Action: Make sure the volume is not full.
- Possible Cause: A system error has occurred.
	- Action: Check the server console and error log file for system errors. If possible, resolve any errors and try the task again.

#### <span id="page-318-2"></span>**-840 0xFFFFFCB8 NDPS E CANT DELETE DOC FILE**

- Source: NDPS, NDPS Manager NLM program
- Explanation: The NDPS Manager was unable to delete a document data file for a print job.
- Possible Cause: File attributes were modified.
	- Action: If appropriate, make sure the file attributes allow the user to delete a document data file for a print job.
- Possible Cause: A system error has occurred.

Action: Check the server console and error log file for system errors. Resolve any errors and try the task again. If the problem persists, contact a ["Novell Support](#page-9-0)  [Provider" on page 10](#page-9-0).

Action: Check the assignment of print queues to the Printer objects for the Printer Agents supported by this NDPS Manager.

## <span id="page-319-0"></span>**-841 0xFFFFFCB7 NDPS E CANT OPEN DOC FILE**

Source: NDPS, NDPS Manager NLM program

- Explanation: The NDPS Manager was unable to open a document data file for a print job.
- Possible Cause: File attributes were modified.
	- Action: If appropriate, make sure the file attributes allow the user to open a document data file for a print job.
- Possible Cause: A system error has occurred.
	- Action: Check the server console and error log file for system errors. Resolve any errors and try the task again. If the problem persists, contact a ["Novell Support](#page-9-0)  [Provider" on page 10](#page-9-0).

## <span id="page-319-1"></span>**-842 0xFFFFFCB6 NDPS E CANT WRITE DOC FILE**

- Source: NDPS, NDPS Manager NLM program
- Explanation: The NDPS Manager was unable to write data to a document data file for a print job.
- Possible Cause: The file server volume might be dismounted.
	- Action: Make sure the volume is mounted.
- Possible Cause: The file server volume might be full.
	- Action: Make sure the volume is not full.
- Possible Cause: File attributes have been modified.
	- Action: If appropriate, make sure the file attributes allow the user to write data to a document data file for a print job.
- Possible Cause: A system error has occurred.
	- Action: Check the server console and error log file for system errors. Resolve any errors found and try the task again. If the problem persists, contact a ["Novell Support](#page-9-0)  [Provider" on page 10](#page-9-0).

## <span id="page-319-2"></span>**-844 0xFFFFFCB4 NDPS E NO SCHEDULER**

- Source: NDPS, NDPS Manager NLM program
- Explanation: A Printer Agent is not bound to a scheduler.
- Possible Cause: The scheduler has been unloaded or a problem has occurred in the scheduler.
	- Action: If the problem persists, contact a ["Novell Support Provider" on page 10](#page-9-0).

## <span id="page-319-3"></span>**-845 0xFFFFFCB3 NDPS E CHANGING CONNECTION**

- Source: NDPS, NDPS Manager NLM program
- Explanation: The NDPS Manager was unable to change its current file server connection.
- Possible Cause: A network problem or a system error has occurred.
	- Action: Check the server console and error log file for system errors. Resolve any errors found and try the task again. If the problem persists, contact a ["Novell Support](#page-9-0)  [Provider" on page 10](#page-9-0).

## <span id="page-320-0"></span>**-846 0xFFFFFCB2 NDPS E COULD NOT CREATE ACC REF**

Source: NDPS, NDPS Manager NLM program

- Explanation: The NDPS Manager was unable to initialize access to the NDPS Library.
- Possible Cause: The server is low on memory.
	- Action: Add memory to the server, or identify the program that is using too much memory and unload it.
- Possible Cause: A system error has occurred.
	- Action: Check the server console and error log file for system errors. Resolve any errors found and try the task again. If the problem persists, contact a ["Novell Support](#page-9-0)  [Provider" on page 10](#page-9-0).

## <span id="page-320-1"></span>**-900 0xFFFFFC7C NWDP OE RM OUT OF MEMORY**

- Source: NDPS, Resource Manager NLM program
- Explanation: The Resource Manager is out of memory.
- Possible Cause: The server is out of available memory to allocate.
	- Action: Make more memory available to the Resource Manager by adding more memory to the server or by unloading unused NLM programs.

#### <span id="page-320-2"></span>**-901 0xFFFFFC7B DB E CANT CREATE FILE**

Source: NDPS, NDPS Manager NLM program

- Explanation: The NDPS Manager was unable to create a Managed Object Database (MODB) file.
- Possible Cause: The file server volume might be dismounted.

Action: Make sure the file server volume is mounted.

Possible Cause: The file server volume might be full.

Action: Make sure the volume is not full.

Possible Cause: A system error has occurred.

Action: Check the server console and error log file for system errors. Resolve any errors and try the task again. If the problem persists, contact a ["Novell Support](#page-9-0)  [Provider" on page 10](#page-9-0).

#### <span id="page-320-3"></span>**-901 0xFFFFFC7B NWDP OE RM BAD NETWARE VERSION**

- Source: NDPS, Resource Manager NLM program
- Explanation: The Resource Manager encountered a version of NetWare with which it is not compatible.
- Possible Cause: The Resource Manager requires a NetWare 4.11 or later server operating system.
	- Action: Run NDPS on NetWare 4.11 or later.

## <span id="page-321-0"></span>**-902 0xFFFFFC7A DB E CANT FIND DATA FILE**

Source: NDPS, NDPS Manager NLM program

Explanation: The NDPS Manager was unable to find a MODB file.

Possible Cause: The database file has been deleted.

Action: Restore the MODB from its backup.

## <span id="page-321-1"></span>**-903 0xFFFFFC79 DB E CANT OPEN DATA FILE**

Source: NDPS, NDPS Manager NLM program

Explanation: The NDPS Manager was unable to open the MODB data file.

Possible Cause: The file server volume might be dismounted.

Action: Make sure the volume is mounted.

- Possible Cause: Another program might have opened the file.
	- Action: Make sure the file is not already opened by another program.
- Possible Cause: File attributes were modified.
	- Action: If appropriate, make sure the file attributes allow the user to open the MODB data file.
- Possible Cause: A system error has occurred.
	- Action: Check the server console and error log file for system errors. Resolve any errors found and try the task again. If the problem persists, contact a ["Novell Support](#page-9-0)  [Provider" on page 10](#page-9-0).

## <span id="page-321-2"></span>**-904 0xFFFFFC78 DB E CANT OPEN INDEX FILE**

- Source: NDPS, NDPS Manager NLM program
- Explanation: The NDPS Manager was unable to open the MODB index file.
- Possible Cause: The file server volume might be dismounted.

Action: Make sure the volume is mounted.

- Possible Cause: Another program might have opened the file.
	- Action: Make sure the file is not already opened by another program.
- Possible Cause: File attributes were modified.
	- Action: If appropriate, make sure the file attributes allow the user to open the MODB index file.
- Possible Cause: A system error has occurred.
	- Action: Check the server console and error log file for system errors. Resolve any errors found and try the task again. If the problem persists, contact a ["Novell Support](#page-9-0)  [Provider" on page 10](#page-9-0).

## <span id="page-321-3"></span>**-905 0xFFFFFC77 DB E INDEX FILE NOT OPEN**

Source: NDPS, NDPS Manager NLM program

Explanation: The NDPS Manager MODB index file is not open.

Possible Cause: An internal programming error was encountered in the NDPS Manager.

Action: Contact a ["Novell Support Provider" on page 10.](#page-9-0)

#### <span id="page-322-0"></span>**-906 0xFFFFFC76 DB E CANT RENAME FILE**

Source: NDPS, NDPS Manager NLM program

- Explanation: The NDPS Manager was unable to rename a file.
- Possible Cause: The file server volume might be dismounted.

Action: Make sure the volume is mounted.

- Possible Cause: File attributes were modified.
	- Action: If appropriate, make sure the file attributes allow the user to rename the specified file.
- Possible Cause: A system error has occurred.
	- Action: Check the server console and error log file for system errors. Resolve any errors found and try the task again. If the problem persists, contact a ["Novell Support](#page-9-0)  [Provider" on page 10](#page-9-0).

#### <span id="page-322-1"></span>**-906 0xFFFFFC76 NWDP OE RM FAILED TO CRTE THRED**

- Source: NDPS, Resource Manager NLM program
- Explanation: The NetWare operating system was unable to create a thread to run the Resource Management Service (RMS) main thread.
	- Action: If the problem persists, contact a ["Novell Support Provider" on page 10](#page-9-0).

## <span id="page-322-2"></span>**-907 0xFFFFFC75 DB E CANT READ DATA FILE**

- Source: NDPS, NDPS Manager NLM program
- Explanation: The NDPS Manager was unable to read the MODB data file.
- Possible Cause: The file server volume might be dismounted.

Action: Make sure the volume is mounted.

- Possible Cause: File attributes were modified.
	- Action: If appropriate, make sure the file attributes allow the user to read the MODB data file.
- Possible Cause: A system error has occurred.
	- Action: Check the server console and error log file for system errors. Resolve any errors found and try the task again. If the problem persists, contact a ["Novell Support](#page-9-0)  [Provider" on page 10](#page-9-0).

## <span id="page-322-3"></span>**-907 0xFFFFFC75 NWDP OE RM SVC MUST BE FULL DIS**

- Source: NDPS, Resource Manager NLM program
- Explanation: The Resource Manager services must be fully disconnected.
- Possible Cause: The Resource Manager is already starting up or is in the process of going down.
	- Action: Make sure the Resource Manager is fully disabled before enabling it.

## <span id="page-323-0"></span>**-908 0xFFFFFC74 DB E CANT READ INDEX FILE**

Source: NDPS, NDPS Manager NLM program

- Explanation: The NDPS Manager was unable to read the MODB index file.
- Possible Cause: The file server volume might be dismounted.
	- Action: Make sure the volume is mounted.
- Possible Cause: File attributes were modified.
	- Action: If appropriate, make sure the file attributes allow the user to read the MODB index file.
- Possible Cause: A system error has occurred.
	- Action: Check the server console and error log file for system errors. Resolve any errors found and try the task again. If the problem persists, contact a ["Novell Support](#page-9-0)  [Provider" on page 10](#page-9-0).

## <span id="page-323-1"></span>**-908 0xFFFFFC74 NWDP OE RM DS VAL SIZE TOO LARG**

- Source: NDPS, Resource Manager NLM program
- Explanation: An attribute value on an eDirectory™ or NDS™ object that the RMS was trying to read is too large.
- Possible Cause: The attribute value size on the Broker object is larger than the buffer allowed (1024 bytes) to get the data.
	- Action: Use NLIST to check the attributes of the Broker object and change them if necessary.

## <span id="page-323-2"></span>**-909 0xFFFFFC73 DB E CANT WRITE DATA FILE**

- Source: NDPS, NDPS Manager NLM program
- Explanation: The NDPS Manager was unable to write information to the MODB data file.
- Possible Cause: The file server volume might be dismounted.
	- Action: Make sure the volume is mounted.
- Possible Cause: File attributes were modified.
	- Action: If appropriate, make sure the file attributes allow the user to write to the MODB data file.
- Possible Cause: A system error has occurred.
	- Action: Check the server console and error log file for system errors. Resolve any errors found and try the task again. If the problem persists, contact a ["Novell Support](#page-9-0)  [Provider" on page 10](#page-9-0).

## <span id="page-323-3"></span>**-909 0xFFFFFC73 NWDP OE RM NO ATTRIBUTE VALUES**

- Source: NDPS, Resource Manager NLM program
- Explanation: The Resource Manager tried to read the attribute for an object, but it has no value.
- Possible Cause: The value is not set on an object's attribute.
Action: Check attributes of the NDPS Broker object that have to do with the Resource Manager. Make sure they have valid values.

# **-910 0xFFFFFC72 DB E CANT WRITE INDEX FILE**

Source: NDPS, NDPS Manager NLM program

- Explanation: The NDPS Manager was unable to write information to the MODB index file.
- Possible Cause: The file server volume might be dismounted.

Action: Make sure the volume is mounted.

- Possible Cause: File attributes were modified.
	- Action: If appropriate, make sure the file attributes allow the user to write to the MODB index file.
- Possible Cause: A system error has occurred.
	- Action: Check the server console and error log file for system errors. Resolve any errors found and try the task again. If the problem persists, contact a ["Novell Support](#page-9-0)  [Provider" on page 10](#page-9-0).

# **-910 0xFFFFFC72 NWDP OE RM UNKNOWN SESSION**

Source: NDPS, Resource Manager NLM program

- Explanation: A request is being made to get information from a Transport Independent Remote Procedure Call (TIRPC) connections session table and the session number passed in was invalid.
	- Action: Contact a ["Novell Support Provider" on page 10.](#page-9-0)

### **-911 0xFFFFFC71 DB E CANT DELETE PA DIR**

- Source: NDPS, NDPS Manager NLM program
- Explanation: The NDPS Manager was unable to remove the job data pool directory for a Printer Agent.
- Possible Cause: The file server volume might be dismounted.
	- Action: Make sure the volume is mounted.
- Possible Cause: File attributes were modified.
	- Action: If appropriate, make sure the file attributes allow the user to remove the job data pool directory for a Printer Agent.
- Possible Cause: A system error has occurred.
	- Action: Check the server console and error log file for system errors. Resolve any errors found and try the task again. If the problem persists, contact a ["Novell Support](#page-9-0)  [Provider" on page 10](#page-9-0).

# **-911 0xFFFFFC71 NWDP OE RM ERROR READING FILE**

- Source: NDPS, Resource Manager NLM program
- Explanation: An error occurred while reading a file during a call to get a resource file from the RMS data storage area.

Possible Cause: Rights to read the file were not assigned to the Broker object.

Action: Make sure the Broker object has the Read right to the specified file.

# **-912 0xFFFFFC70 DB E ALREADY DELETED**

Source: NDPS, NDPS Manager NLM program

- Explanation: The NDPS Manager tried to delete a data record that was already deleted.
- Possible Cause: An internal programming error occurred in the NDPS Manager.

Action: Contact a ["Novell Support Provider" on page 10.](#page-9-0)

### **-913 0xFFFFFC6F DB E OBJECT EXISTS**

- Source: NDPS, NDPS Manager NLM program
- Explanation: A request was made to create an object that already exists.
- Possible Cause: The user or a client application requested creation of a Printer Agent, medium, or other object that already exists.
	- Action: If the request is not initiated by the user, and the problem persists, contact a ["Novell Support Provider" on page 10.](#page-9-0)

# **-913 0xFFFFFC6F NWDP OE RM SERVICE DISABLED**

- Source: NDPS, Resource Manager NLM program
- Explanation: The RMS status flag was set to disabled.
- Possible Cause: The RMS was disabled when it was expected to be available.
	- Action: Check the server console screen to ensure the RMS status is Enabled.

# **-914 0xFFFFFC6E DB E DESCRIPTOR IN USE**

- Source: NDPS, NDPS Manager NLM program
- Explanation: A process in the NDPS Manager failed to release an object descriptor in a timely manner.
- Possible Cause: The processor utilization on the server is too high, preventing timely execution in the NDPS Manager.
	- Action: Solve the utilization problem on the server, then try the task again. If the problem persists, contact a ["Novell Support Provider" on page 10](#page-9-0).
- Possible Cause: An internal problem occurred in the NDPS Manager.
	- Action: If the problem persists, contact a ["Novell Support Provider" on page 10](#page-9-0).

### **-914 0xFFFFFC6E NWDP OE RM UNKNOWN MODIFY OPER**

- Source: NDPS, Resource Manager NLM program
- Explanation: An unknown modify operation was attempted on an eDirectory or NDS object attribute.
	- Action: Contact a ["Novell Support Provider" on page 10.](#page-9-0)

# **-915 0xFFFFFC6D DB E DESCRIPTOR BEING DELETED**

Source: NDPS, NDPS Manager NLM program

- Explanation: A process in the NDPS Manager attempted to access an object that was being deleted.
- Possible Cause: An internal programming error was encountered in the NDPS Manager. Action: Contact a ["Novell Support Provider" on page 10.](#page-9-0)

# **-915 0xFFFFFC6D NWDP OE RM DUPLICATE SESSION ID**

- Source: NDPS, Resource Manager NLM program
- Explanation: A duplicate session number is being used during a bind to the RMS.
- Possible Cause: The connection from client to server is being scrambled.
	- Action: Try again. If the problem persists, contact a "Novell Support Provider" on [page 10](#page-9-0).

# **-916 0xFFFFFC6C NWDP OE RM INVALID CREDENTIAL**

- Source: NDPS, Resource Manager NLM program
- Explanation: An invalid credential was passed to RMS bind process on the server.
- Possible Cause: An error occurred in the ResRef that was created to talk to the RMS.
	- Action: Contact a ["Novell Support Provider" on page 10.](#page-9-0)

## **-919 0xFFFFFC69 NWDP OE RM FAIL TO GET MSGS**

- Source: NDPS, Resource Manager NLM program
- Explanation: The program could not get the message file for the RMS NLM program.
- Possible Cause: The file rmansrvr.msg is missing or corrupted.
	- Action: Reinstall NDPS and try the task again. If the problem persists, contact a ["Novell](#page-9-0)  [Support Provider" on page 10](#page-9-0).

# **-920 0xFFFFFC68 NWDP OE RM FAIL TO CRTE CONTEXT**

- Source: NDPS, Resource Manager NLM program
- Explanation: The program could not create an eDirectory or NDS context while trying to initialize the identity facility of the RMS.
	- Action: Contact a ["Novell Support Provider" on page 10.](#page-9-0)

### **-921 0xFFFFFC67 NWDP OE RM FAIL TO LOGIN**

- Source: NDPS, Resource Manager NLM program
- Explanation: RMS could not login to eDirectory or NDS using the Broker's account.
- Possible Cause: The eDirectory or NDS account for the Broker is not in working condition.
	- Action: Use NetWare Administrator to the check status of the Broker's account and make sure it is in working condition.

# **-922 0xFFFFFC66 NWDP OE RM NPD FILE GEN ERR**

Source: NDPS, Resource Manager NLM program

- Explanation: The Resource Manager could not generate a printer definition file (.npd) while creating a Printer Agent.
- Possible Cause: Some files in the ndps\resdir\prndef\novell directory might be corrupted.
	- Action: Replace the corrupted files by reinstalling NDPS or copying the resdir\prndef subdirectory from the Installation CD to the installed resdir directory on the server.

## **-923 0xFFFFFC65 NWDP OE RM INF FILE FORMAT ERR**

- Source: NDPS, Resource Manager NLM program
- Explanation: An index file (.inf) being processed for printer drivers or printer definitions has a problem with its format.
- Possible Cause: An unusable index file was on the vendor-supplied printer driver disk.
	- Action: Contact the vendor of the printer driver.
- Possible Cause: An unusable index file was in the preinstalled drivers shipped with NDPS.
	- Action: Reinstall NDPS, or contact a ["Novell Support Provider" on page 10](#page-9-0).

### **-924 0xFFFFFC64 NWDP OE RM NO PRT TYPE IN INF**

- Source: NDPS, Resource Manager NLM program
- Explanation: The printer type specified does not exist in the printer driver or printer definition index file.
- Possible Cause: The index file is corrupted.
	- Action: Replace the corrupted index file by reinstalling NDPS.
- Possible Cause: A programming error occurred in which faulty input data was supplied to a library API function.
	- Action: Contact the developer of the application.

# **-925 0xFFFFFC63 NWDP OE RM NO INF FILES PRESENT**

- Source: NDPS, Resource Manager NLM program
- Explanation: No printer driver or printer definition index files are present from which to create a list.
- Possible Cause: The RMS data area on the server is corrupted or missing.
	- Action: Make sure the resdir directory is in the correct location.
- Possible Cause: No index files were present on a developer-supplied floppy diskette.
	- Action: See if an .inf or .ndx file exists on a floppy diskette supplied by the vendor. If one does exist, copy the file to the RMS data area on the server.

# **-926 0xFFFFFC62 NWDP OE RM FILE OPEN ERROR**

Source: NDPS, Resource Manager NLM program

Explanation: The RMS could not open a file.

- Possible Cause: A file is missing or RMS does not have the appropriate rights to a file.
	- Action: Check the system console for reported errors. If necessary, assign the appropriate rights to the file referenced.

### **-927 0xFFFFFC61 NWDP OE RM READ FILE ERROR**

- Source: NDPS, Resource Manager NLM program
- Explanation: The RMS could not read a file.
- Possible Cause: The RMS does not have the appropriate rights to read the file.
	- Action: Check the system console for reported errors. Make sure the RMS has rights to read the file that is referenced.

#### **-928 0xFFFFFC60 NWDP OE RM WRITE FILE ERROR**

- Source: NDPS, Resource Manager NLM program
- Explanation: The RMS could not write to a file.
- Possible Cause: The RMS does not have rights to write to the file.
	- Action: Check the system console for reported errors. Make sure the RMS has rights to write to the file that is referenced.

### **-929 0xFFFFFC5F NWDP OE RM RESRC TYPE INVALID**

- Source: NDPS, Resource Manager NLM program
- Explanation: A resource type enum that is invalid was passed to an NDPS library API.
	- Action: Contact a ["Novell Support Provider" on page 10.](#page-9-0)
	- Action: If you are trying to debug a program, check the resource type passed in against the allowed resource enum values in the nwdprms.h file.

# **-930 0xFFFFFC5E NWDP OE RM NO SUCH FILENAME**

- Source: NDPS, Resource Manager NLM program
- Explanation: A file operation was attempted on a file that did not exist.
- Possible Cause: The RMS attempted an operation that did not find the file referenced.
	- Action: Contact a ["Novell Support Provider" on page 10.](#page-9-0)

### **-931 0xFFFFFC5D NWDP OE RM BANR TYPE INVALID**

- Source: NDPS, Resource Manager NLM program
- Explanation: The banner, enum type, passed to an NDPS library API is invalid.
- Possible Cause: A calling code error has occurred.
	- Action: Contact the developer of the program.
	- Action: If you are trying to debug a program, check the calling code and pass a valid enum.

# **-932 0xFFFFFC5C NWDP OE RM LIST TYPE UNKNOWN**

Source: NDPS, Resource Manager NLM program

- Explanation: The list type, enum type, passed to an NDPS library API (nwdpreslistresource) is invalid.
- Possible Cause: A calling code error has occurred.
	- Action: Contact the developer of the program.
	- Action: If you are trying to debug a program, check the calling code and pass a valid enum.

### **-933 0xFFFFFC5B NWDP OE RM OS NOT SUPPORTED**

- Source: NDPS, Resource Manager NLM program
- Explanation: The operating system type, enum type, passed to an NDPS library API is not currently supported.
- Possible Cause: A calling code error has occurred.
	- Action: Contact the developer of the program.
	- Action: If you are trying to debug a program, check the calling code and pass a valid enum.

### **-934 0xFFFFFC5A NWDP OE RM NO BANR FILES PRESNT**

- Source: NDPS, Resource Manager NLM program
- Explanation: No banner files were present in the NDPS resdir or on a user-supplied floppy diskette.
- Possible Cause: No banner files are present.

Action: Check the location and condition of the resdir directory.

# **-936 0xFFFFFC58 NWDP OE RM NO PRN TYPES IN LIST**

- Source: NDPS, Resource Manager NLM program
- Explanation: No valid printer types were found while the Resource Manager was trying to list printer drivers or printer definitions from the common resource storage area.
- Possible Cause: The common resource storage area is missing or corrupted.
	- Action: Check the condition of the common resource storage area in the resdir directory.

## **-937 0xFFFFFC57 NWDP OE RM OPTION NOT SUPPORTED**

- Source: NDPS, Resource Manager NLM program
- Explanation: A designator or enum value that is not supported was passed to the RMS.
- Possible Cause: A bad enum was passed to an NDPS library call.
	- Action: Contact the developer of the application.
	- Action: If you are trying to debug a program, check the calling code.

# **-938 0xFFFFFC56 NWDP OE RM UNICODE CONV ERR**

Source: NDPS, Resource Manager NLM program

- Explanation: An error occurred while trying to convert from local code page to Unicode\* or from Unicode to a local code page.
- Possible Cause: Invalid Unicode data was input to an NDPS library call.
	- Action: Contact the developer of the application.
	- Action: If you are trying to debug a program, check the calling code.

#### **-939 0xFFFFFC55 NWDP OE RM INVALID ARGUMENTS**

- Source: NDPS, Resource Manager NLM program
- Explanation: Invalid arguments were passed to the RMS NLM program.
- Possible Cause: Invalid arguments were passed to an NDPS library API.
	- Action: Contact the developer of the application.
	- Action: If you are trying to debug a program, check the calling code.

### **-940 0xFFFFFC54 NWDP OE RM INITIALIZATION ERROR**

- Source: NDPS, Resource Manager NLM program
- Explanation: An error occurred while initializing the RMS on the server.
	- Action: Contact a ["Novell Support Provider" on page 10.](#page-9-0)

### **-941 0xFFFFFC53 NWDP OE RM NO SRV REG AVAILABLE**

- Source: NDPS, Resource Manager NLM program
- Explanation: No Service Registry Service (SRS) was available for the RMS to register with.
- Possible Cause: The SRS is not enabled, or one could not be found.

Action: Enable the SRS and try the task again.

# **-942 0xFFFFFC52 NWDP OE RM FAIL RGSTR TO ANY SR**

- Source: NDPS, Resource Manager NLM program
- Explanation: The Resource Manager could not register with a SRS.
- Possible Cause: No SRS is available, or a problem exists with the SRS.
	- Action: Enable the SRS, or shut down the SRS and bring it back up, then try the task again.

## **-944 0xFFFFFC50 NWDP OE RM NOT ADMIN SESSION**

- Source: NDPS, Resource Manager NLM program
- Explanation: The RMS bind attempted an operation that requires Admin rights.
- Possible Cause: The user is not an Admin of the Broker object.
	- Action: Log in as the user Admin or as a user with equivalent rights.

# **-945 0xFFFFFC4F NWDP OE RM NO EFFECTIVE RIGHTS**

Source: NDPS, Resource Manager NLM program

- Explanation: No rights are available to read attributes of the Broker object.
- Possible Cause: The RMS is not logged in correctly.

Action: Contact a ["Novell Support Provider" on page 10.](#page-9-0)

# **-946 0xFFFFFC4E NWDP OE RM BAD FILE ATTRIBUTE**

- Source: NDPS, Resource Manager NLM program
- Explanation: The Resource Manager could not set the share attribute on a file that was added to the resdir directory.
- Possible Cause: The rights in the common resource storage area, the resdir directory, have been modified.
	- Action: Make sure the Resource Manager has the appropriate rights.

# **-947 0xFFFFFC4D NWDP OE RM DID FORMAT ERROR**

- Source: NDPS, Resource Manager NLM program
- Explanation: The P1284 Device ID being returned from the hardware is flawed.
- Possible Cause: The standard format for Device ID was not followed.
	- Action: Contact the developer of the device (printer).

### **-948 0xFFFFFC4C NWDP OE RM UNKNOWN RPC SESSION**

- Source: NDPS, Resource Manager NLM program
- Explanation: An attempt was made to authenticate to an unknown RPC session or an unknown RPC session was generated.
- Possible Cause: An internal NDPS error occurred.
	- Action: If the problem persists, contact a ["Novell Support Provider" on page 10](#page-9-0).

# **-949 0xFFFFFC4B NWDP OE RM SESSN BEING REMOVED**

- Source: NDPS, Resource Manager NLM program
- Explanation: An attempt was made to obtain a list of resources operations while the RMS was being shut down.
- Possible Cause: The RMS was being shut down.
	- Action: Wait until the RMS is up again.

# **-951 0xFFFFFC49 NWDP OE RM FMGR IO ERROR**

Source: NDPS, Resource Manager, Font Manager

Explanation: The Resource Manager has a problem accessing font files in the RMS common storage area. An error occurred while opening, reading, writing, or closing a needed file.

Possible Cause: The files in the RMS common storage area, resdir directory, are corrupted or missing.

Action: Check the resdir directory.

- Possible Cause: The font index file or a font file in the repository has been deleted or is no longer available.
	- Action: Rebuild the font index file or recopy the appropriate font file to the font repository.

# **-952 0xFFFFFC48 NWDP OE RM FMGR REENTRANCY**

- Source: NDPS, Resource Manager, Font Manager
- Explanation: The Font Manager is currently processing a client request.
- Possible Cause: Overlapping procedure calls to the Font Manager module might exist.
	- Action: Retry the call until the Font Manager completes its previous operation.

#### **-953 0xFFFFFC47 NWDP OE RM FMGR SEQ ERROR**

- Source: NDPS, Resource Manager, Font Manager
- Explanation: A packet of font file data was received out of order by the Font Manager during the font file copy routine.
	- Action: Retry the font file copy request.

### **-954 0xFFFFFC46 NWDP OE RM FMGR CRPT INDEX FILE**

- Source: NDPS, Resource Manager, Font Manager
- Explanation: The check sum of the memory resident copy of the Font Manager index file is invalid.
- Possible Cause: A memory block has become corrupted.
	- Action: Contact a ["Novell Support Provider" on page 10.](#page-9-0)

If you are debugging a program, close the Font Manager using FontMgrDeInit() and reinitialize the Font Manager using FontMgrInit().

### **-955 0xFFFFFC45 NWDP OE RM FMGR NO SUCH FONT**

- Source: NDPS, Resource Manager, Font Manager
- Explanation: A requested font does not exist in the font repository. The user will be unable to use the requested font.
- Possible Cause: The desired font has not been added to the font repository.

Action: Contact the developer of the application.

### **-956 0xFFFFFC44 NWDP OE RM FMGR NOT INITIALIZED**

- Source: NDPS, Resource Manager, Font Manager
- Explanation: An attempt was made to use the Font Manager without first initializing the Font Manager.
- Possible Cause: A mistake was made in the program code.

Action: Contact the developer of the application.

If you are debugging a program, initialize the Font Manager using FontMgrInit() and retry the desired operation.

### **-957 0xFFFFFC43 NWDP OE RM FMGR SYSTEM ERROR**

- Source: NDPS, Resource Manager, Font Manager
- Explanation: A memory allocation malloc or calloc request has failed.
- Possible Cause: The server is out of available memory.
	- Action: Make more memory available to the Font Manager by adding more memory to the server or by unloading unused NLM programs.

# **-958 0xFFFFFC42 NWDP OE RM FMGR BAD PARM**

- Source: NDPS, Resource Manager, Font Manager
- Explanation: An invalid parameter was passed to a Font Manager function.
- Possible Cause: A mistake was made in the program code.
	- Action: Contact a ["Novell Support Provider" on page 10](#page-9-0) for an update to NDPS.

If debugging a program, bypass the font causing this error.

# **-960 0xFFFFFC40 NWDP OE RM FMGR FAILURE**

- Source: NDPS, Resource Manager, Font Manager
- Explanation: An error occurred by a Font Manager private function. This error code is not returned by any Font Manager public function.
- Possible Cause: A requested font does not exist in the font repository.
	- Action: Contact a ["Novell Support Provider" on page 10](#page-9-0) for an update to NDPS.

If you are debugging the program, handle the error code returned by the Font Manager public function that fails.

### **-961 0xFFFFFC3F NWDP OE RM DUP TIRPC SESSION**

- Source: NDPS, Resource Manager NLM program
- Explanation: An attempt was made to authenticate a duplicate RPC session.
- Possible Cause: An internal NDPS error occurred.
	- Action: If the problem persists, contact a ["Novell Support Provider" on page 10](#page-9-0).
	- Explanation: A duplicate TIRPC session number is being used during a bind to the RMS.
- Possible Cause: An intermittent problem has been noticed in this area during the bind to the RMS on the server.
	- Action: If the problem persists, contact a ["Novell Support Provider" on page 10](#page-9-0).

# **-962 0xFFFFFC3E NWDP OE RM CONN LOST RMS DATA**

Source: NDPS, Resource Manager NLM program

- Explanation: The remote server lost the connection to the RMS data storage area located on a different server on which the RMS is running.
- Possible Cause: The remote file server has been shut down or is abended.
	- Action: Check and resolve the condition of the remote file server.

# **-1000 0xFFFFFC18 NWDP OE BK OUT OF MEMORY**

- Source: NDPS, Broker NLM program
- Explanation: The Broker is out of memory.
- Possible Cause: The server is out of available memory.
	- Action: Make more memory available to the Broker by adding more memory to the server or by unloading unused NLM programs.

# **-1001 0xFFFFFC17 NWDP OE BK BAD NETWARE VERSION**

- Source: NDPS, Broker NLM program
- Explanation: The server is running a version of NetWare that is older than the minimum required by the Broker.
	- Action: Upgrade the server to NetWare 4.11 or later.

# **-1002 0xFFFFFC16 NWDP OE BK WRONG CMD LINE ARGS**

- Source: NDPS, Broker NLM program
- Explanation: The arguments provided in the command line that loaded the Broker were incorrect.
	- Action: To get the correct syntax for the Broker NLM program, type the following at the server console:

load Broker /?

**NOTE:** This command works only if a Broker is not currently loaded on the server.

# **-1003 0xFFFFFC15 NWDP OE BK BROKER NAME NOT GIVN**

- Source: NDPS, Broker NLM program
- Explanation: The Broker did not receive a name.
- Possible Cause: The console operator failed to provide a Broker name when prompted.
	- Action: Type a valid Broker name in the command line that loads the Broker, or enter a valid name when prompted by the Broker.

# **-1004 0xFFFFFC14 NWDP OE BK NOT BROKER CLASS**

Source: NDPS, Broker NLM program

Explanation: The name provided when loading the Broker identifies an eDirectory or NDS object whose type is not NDPS Broker.

Action: Make sure the name provided identifies a Broker object.

### **-1005 0xFFFFFC13 NWDP OE BK INVALID BROKER PWORD**

Source: NDPS, Broker NLM program

- Explanation: The password provided by the console operator when loading the Broker is incorrect.
- Possible Cause: Occasionally this error is reported when a discrepancy exists in eDirectory or NDS. When this is the case, the error is reported before the operator is even prompted to enter a password.
	- Action: If the console operator entered a password and it failed, try reloading the Broker with the correct password.

If the error was reported before the operator was prompted for a password, allow some time for eDirectory or NDS to synchronize and try again.

If the problem persists, run dsrepair.nlm on the server and then try again.

### **-1006 0xFFFFFC12 NWDP OE BK INVALID BROKER NAME**

Source: NDPS, Broker NLM program

- Explanation: The name provided when loading the Broker does not identify an eDirectory or NDS object.
	- Action: Make sure the fully qualified name (FQN) of the Broker object is provided. The name should contain a dot (.) as its first character.

# **-1007 0xFFFFFC11 NWDP OE BK FAILED TO CRTE THRED**

Source: NDPS, Broker NLM program

- Explanation: The Broker failed to spawn the threads needed to handle incoming requests.
- Possible Cause: The server is out of available memory.
	- Action: Make more memory available to the Broker by adding more memory to the server or unloading unnecessary NLM programs.

### **-1008 0xFFFFFC10 NWDP OE BK FAILED TO INIT NUT**

Source: NDPS, Broker NLM program

- Explanation: The Broker was unable to initialize the modules that support the user interface, NUT.
- Possible Cause: The server is out of available memory.
	- Action: Make more memory available to the Broker by adding more memory to the server or unloading unnecessary NLM programs.

### **-1009 0xFFFFFC0F NWDP OE BK FAILED TO GET MSGS**

Source: NDPS, Broker NLM program

Explanation: The Broker NLM program could not find its message file, broker.msg, while loading.

- Possible Cause: The broker.msg file does not exist or was deleted from the appropriate directory on the server.
	- Action: Make sure the file, broker.msg, is located in the appropriate message directory on the server, then try reloading the Broker NLM program.

### **-1010 0xFFFFFC0E NWDP OE BK FAILED TO ALLOC RES**

- Source: NDPS, Broker NLM program
- Explanation: The Broker was unable to initialize the modules that support the user interface, NUT.
- Possible Cause: The server is out of available memory.
	- Action: Make more memory available to the Broker by adding more memory to the server or unloading unnecessary NLM programs.

# **-1011 0xFFFFFC0D NWDP OE BK SVC MUST BE FULL DIS**

- Source: NDPS, Broker NLM program
- Explanation: The Broker must be fully unloaded.
- Possible Cause: An attempt was made to restart the Broker while it was being unloaded.
	- Action: Wait until the Broker is fully unloaded before loading it again.

# **-1012 0xFFFFFC0C NWDP OE BK UNINITIALIZED MODULE**

- Source: NDPS, Broker NLM program
- Explanation: The Broker has an uninitialized module.
- Possible Cause: An error occurred while the Broker was loaded in memory.
	- Action: Make sure the Broker has unloaded entirely, and then try loading it again.

# **-1013 0xFFFFFC0B NWDP OE BK DS VAL SIZE TOO LARG**

- Source: NDPS, Broker NLM program
- Explanation: The Broker attempted to read an eDirectory or NDS attribute whose value occupies a larger buffer than supported.
	- Action: The Broker will resolve the error internally.

# **-1014 0xFFFFFC0A NWDP OE BK NO ATTRIBUTE VALUES**

Source: NDPS, Broker NLM program

- Explanation: The Broker attempted to read an eDirectory or NDS attribute that had no values assigned.
	- Action: The Broker will resolve the error internally.

# **-1015 0xFFFFFC09 NWDP OE BK UNKNOWN SESSION**

Source: NDPS, Broker NLM program

- Explanation: An application attempted to communicate with the Broker over an unknown session.
- Possible Cause: The application you are running encountered a programming error.
	- Action: If the problem persists, contact the developer of the application or a ["Novell](#page-9-0)  [Support Provider" on page 10](#page-9-0).

### **-1016 0xFFFFFC08 NWDP OE BK SERVICE DISABLED**

Source: NDPS, Broker NLM program

- Explanation: The Broker service is disabled.
- Possible Cause: An application tried to communicate with a Broker while the Broker was being unloaded.
	- Action: After the Broker is fully unloaded, reload it and run the application again.

### **-1017 0xFFFFFC07 NWDP OE BK UNKNOWN MODIFY OPER**

- Source: NDPS, Broker NLM program
- Explanation: The Broker tried to modify an eDirectory or NDS object using an unsupported option.
	- Action: The Broker will resolve the error internally.

# **-1018 0xFFFFFC06 NWDP OE BK INVALID ARGUMENTS**

- Source: NDPS, Broker NLM program
- Explanation: The Broker received an invalid list mode.
- Possible Cause: The application you are running encountered a programming error. An application specified an invalid list mode when requesting a list of the services supported by the Broker.
	- Action: The application must specify a correct list mode while listing the Broker services. If the problem persists, contact the developer of the application or a ["Novell](#page-9-0)  [Support Provider" on page 10](#page-9-0).

# **-1019 0xFFFFFC05 NWDP OE BK DUPLICATE SESSION ID**

- Source: NDPS, Broker NLM program
- Explanation: The communications layer reported two sessions with the same ID.
	- Action: The Broker will resolve the error internally.

# **-1020 0xFFFFFC04 NWDP OE BK UNKNOWN SERVICE**

Source: NDPS, Broker NLM program

- Explanation: An application requested the Broker to enable a service that is already enabled or to disable an unknown service.
- Possible Cause: The application you are running encountered a programming error.

Action: The application should ensure that the service is currently disabled before sending the Broker's request to enable that service.

> The application must also ensure that the request specifies one of the three supported services, NWDP SERVICE TYPE SRS, NWDP SERVICE TYPE ENS, or NWDP SERVICE TYPE RMS.

If the problem persists, contact the developer of the application.

## **-1021 0xFFFFFC03 NWDP OE BK SRVC ALREADY ENABLED**

Source: NDPS, Broker NLM program

- Explanation: An application requested the Broker to enable a service that is already enabled.
- Possible Cause: The application you are running encountered a programming error.
	- Action: The application should determine that the service is currently disabled before sending the Broker a request to enable that service.

If the problem persists, contact the the developer of the application.

### **-1022 0xFFFFFC02 NWDP OE BK SRVC ALREADY DISABLD**

- Source: NDPS, Broker NLM program
- Explanation: An application requested the Broker to disable a service that is already disabled.
- Possible Cause: The application you are running encountered a programming error.
	- Action: The application should determine that the service is currently enabled before sending the Broker a request to disable that service.

If the problem persists, contact the developer of theapplication.

### **-1023 0xFFFFFC01 NWDP OE BK INVALID CREDENTIAL**

Source: NDPS, Broker NLM program

- Explanation: The request submitted by an application to bind to a Broker included a defective credential.
- Possible Cause: The application you are running encountered a programming error.
	- Action: The application should make sure that all the fields in the credential are properly initialized. If an optional field is not used, the application should initialize the field to zero or NULL as the case might require.

If the problem persists, contact the developer of the application.

## **-1026 0xFFFFFBFE NWDP OE BK NOT ADMIN TYPE SESN**

- Source: NDPS, Broker NLM program
- Explanation: An application without Manager access control rights requested an operation reserved for Broker Managers.
	- Action: Make sure the application is logged in to eDirectory or NDS as an object with Broker Manager access control rights. Add Managers for a Broker object.

# **-1027 0xFFFFFBFD NWDP OE BK OPTION NOT SUPPORTED**

Source: NDPS, Broker NLM program

- Explanation: The request submitted by an application to bind to a Broker included a defective credential.
	- Action: The application should make sure that all the fields in the credential are properly initialized. If an optional field is not used, the application should initialize the field to zero or NULL as the case might require.

If the problem persists, contact the developer of the application.

# **-1029 0xFFFFFBFB NWDP OE BK COULD NOT FIND FILE**

- Source: NDPS, Broker NLM program
- Explanation: The Broker could not find the NLM program that implements one of the Brokered services.
- Possible Cause: One or more of the NLM programs that implement Brokered services did not exist in the system directory on the server.
	- Action: Make sure that the NLM programs that implement all Brokered services exist in the system directory of the server. These programs are
		- regsrvr.nlm
		- ntfysrvr.nlm
		- rmansrvr.nlm

# **-1030 0xFFFFFBFA NWDP OE BK ERROR READING FILE**

Source: NDPS, Broker NLM program

- Explanation: The Broker was unable to read the NLM program file that implements one of the Brokered services.
- Possible Cause: One or more of the NLM programs that implement Brokered services did not exist in the system directory on the server.
	- Action: Make sure that the NLM programs that implement all Brokered services exist in the system directory of the server. These programs are
		- regsrvr.nlm
		- ntfysrvr.nlm
		- rmansrvr.nlm

### **-1031 0xFFFFFBF9 NWDP OE BK NOT NLM FILE FORMAT**

#### Source: NDPS, Broker NLM program

- Explanation: The format of one of the NLM program files that implement the Brokered services is corrupted.
	- Action: Reinstall NDPS on this server.
- Action: Manually copy the three NLM programs that implement the Brokered services. These programs are
	- regsrvr.nlm
	- ntfysrvr.nlm
	- rmansrvr.nlm

### **-1032 0xFFFFFBF8 NWDP OE BK WRONG NLM FILE VER**

- Source: NDPS, Broker NLM program
- Explanation: The version of the NLM program that implements one of the Brokered services is obsolete with this version of NetWare.
	- Action: Contact a ["Novell Support Provider" on page 10](#page-9-0) for an updated version of NDPS.

# **-1034 0xFFFFFBF6 NWDP OE BK ALREADY IN PROGRESS**

- Source: NDPS, Broker NLM program
- Explanation: The Broker service is already in progress.
- Possible Cause: The Broker tried to load a NLM program that implements Brokered services while it was already being loaded.
	- Action: Wait until the NLM program in question is fully loaded or unloaded before enabling or disabling the corresponding Brokered service.

# **-1035 0xFFFFFBF5 NWDP OE BK INITIALIZE FAILURE**

- Source: NDPS, Broker NLM program
- Explanation: The server failed to initialize a support NLM program as it was being loaded by the Broker.
	- Action: Unload and reload the Broker and try the task again.

# **-1038 0xFFFFFBF2 NWDP OE BK AUTO MODULS NOT LOAD**

- Source: NDPS, Broker NLM program
- Explanation: Some of the NLM programs that the Broker needs to be able to execute cannot be found.
	- Action: From the server console, note the names of the support modules that could not be found. Make sure those files exist in the system directory of the server.

# **-1039 0xFFFFFBF1 NWDP OE BK UNRESOLVED EXTERNAL**

#### Source: NDPS, Broker NLM program

- Explanation: The Broker has received an unresolved external command.
- Possible Cause: Some of the NLM programs that the Broker needs to be able to execute are outdated.
	- Action: Update the files by doing a complete installation of NDPS on the server.

# **-1041 0xFFFFFBEF NWDP OE BK OTHER BRKR USING OBJ**

Source: NDPS, Broker NLM program

- Possible Cause: The Broker failed to load because the Broker object it was given is already being used by another Broker on the network.
	- Action: Create a Broker object for this Broker to use, or unload the other Broker on the network before loading this one.

# **-1042 0xFFFFFBEE NWDP OE BK SRVC FAILED TO INIT**

Source: NDPS, Broker NLM program

- Possible Cause: The Broker failed to enable one of the Brokered services.
	- Action: Examine the extended error that accompanies this error code for additional explanation on what caused the operation to fail.

# **-1100 0xFFFFFBB4 NWDP OE RG OUT OF MEMORY**

- Source: NDPS, Service Registry NLM program
- Explanation: The SRS is out of memory.
- Possible Cause: The server is out of available memory.
	- Action: Make more memory available to the SRS by adding more memory to the server or by unloading unused NLM programs.

## **-1101 0xFFFFFBB3 NWDP OE RG BAD NETWARE VERSION**

- Source: NDPS, Service Registry NLM program
- Explanation: The server is running a version of NetWare that is earlier than the minimum required by the SRS.
	- Action: Upgrade the server to NetWare 4.11 or later.

### **-1102 0xFFFFFBB2 NWDP OE RG FAIL CREATE CONTEXT**

- Source: NDPS, Service Registry NLM program
- Explanation: The SRS failed to create an eDirectory or NDS context.
- Possible Cause: The server is out of available memory.
	- Action: Make more memory available to the SRS by adding more memory to the server or by unloading unused NLM programs.

# **-1103 0xFFFFFBB1 NWDP OE RG FAIL LOGIN**

- Source: NDPS, Service Registry NLM program
- Explanation: The SRS failed to log in to eDirectory or NDS.
	- Action: Unload the Broker (which will unload the SRS as well if it is still loaded). Reload the Broker and try enabling the SRS again. If the failure continues, run dsrepair.nlm.

# **-1104 0xFFFFFBB0 NWDP OE RG FAIL CREATE THREAD**

Source: NDPS, Service Registry NLM program

- Explanation: The SRS failed to spawn the threads needed to handle incoming requests.
- Possible Cause: The server is out of available memory.
	- Action: Make more memory available to the SRS by adding more memory to the server or unloading unnecessary NLM programs.

# **-1105 0xFFFFFBAF NWDP OE RG FAIL GET MSGS**

- Source: NDPS, Service Registry NLM program
- Explanation: The SRS could not find its message file (regsrvr.msg) while loading.
	- Action: Make sure the regsrvr.msg file is located in the appropriate message directory on the server.

# **-1106 0xFFFFFBAE NWDP OE RG SVC MUST BE FULL DIS**

- Source: NDPS, Service Registry NLM program
- Explanation: The SRS must be fully disconnected.
- Possible Cause: An attempt was made to restart the SRS while it was being unloaded.

Action: Wait until the SRS is fully unloaded before loading it again.

# **-1107 0xFFFFFBAD NWDP OE RG DS VAL SIZE TOO LARG**

- Source: NDPS, Service Registry NLM program
- Explanation: The SRS tried to read an eDirectory or NDS attribute whose value necessitates a larger buffer than supported.
	- Action: The SRS will resolve the error internally.

## **-1108 0xFFFFFBAC NWDP OE RG NO ATTRIBUTE VALUES**

- Source: NDPS, Service Registry NLM program
- Explanation: The SRS tried to read an eDirectory or NDS attribute that had no values assigned.
	- Action: The SRS will resolve the error internally.

### **-1109 0xFFFFFBAB NWDP OE RG UNKNOWN SESSION**

- Source: NDPS, Service Registry NLM program
- Explanation: An application tried to communicate with the SRS over an unknown session.
- Possible Cause: The application you are running encountered a programming error
	- Action: The application must ensure the necessary SRS APIs have been invoked in the correct order. If the problem persists, contact the developer of theapplication.

# **-1110 0xFFFFFBAA NWDP OE RG SERVICE DISABLED**

Source: NDPS, Service Registry NLM program

Explanation: The SRS must be disabled.

Possible Cause: An application tried to communicate with the SRS while it was being unloaded. Action: After the SRS is fully unloaded, reload it and run the application again.

# **-1111 0xFFFFFBA9 NWDP OE RG UNKNOWN MODIFY OPER**

- Source: NDPS, Service Registry NLM program
- Explanation: The SRS tried to modify an eDirectory or NDS object using an unsupported option.
	- Action: The SRS will resolve the error internally.

# **-1112 0xFFFFFBA8 NWDP OE RG CANT START ADVERTISE**

- Source: NDPS, Service Registry NLM program
- Explanation: The SRS is unable to advertise its availability through SAP.
- Possible Cause: The server is out of available memeory.
	- Action: Make more memory available to the SRS by adding more memory to the server or by unloading unused NLM programs.

# **-1114 0xFFFFFBA6 NWDP OE RG CANT BIND 2 REGISTRY**

- Source: NDPS, Service Registry NLM program
- Explanation: The SRS was unable to establish a session to another SRS on the network.
	- Action: The SRS will resolve the error internally.

# **-1115 0xFFFFFBA5 NWDP OE RG CANT CREATE CLIENT**

- Source: NDPS, Service Registry NLM program
- Explanation: The SRS was unable to establish a session to another SRS on the network.
	- Action: The SRS will resolve the problem internally.

# **-1116 0xFFFFFBA4 NWDP OE RG INVALID ARGUMENTS**

- Source: NDPS, Service Registry NLM program
- Explanation: The SRS received invalid arguments.
- Possible Cause: The application you are running encountered a programming error. An application requested a list of the services registered with the SRS but specified an invalid continuation mode.
- Possible Cause: A printer attempted to register with the SRS but failed to specify all the required information.

Action: The application should make sure that all the fields in the request are properly initialized. If an optional field is not used, the application should initialize the field to zero or NULL as the case might require.

If the problem persists, contact the developer of the application.

# **-1117 0xFFFFFBA3 NWDP OE RG DUPLICATE SESSION ID**

- Source: NDPS, Service Registry NLM program
- Explanation: The communications layer reported two sessions with the same ID.
	- Action: The SRS will resolve the error internally.

### **-1118 0xFFFFFBA2 NWDP OE RG UNKNOWN SERVER ENTRY**

- Source: NDPS, Service Registry NLM program
- Explanation: The Service Registry received an unknown server entry.
- Possible Cause: A service provider, such as a printer, tried to deregister from the SRS without having registered previously.
	- Action: The service provider should make sure its registration to the SRS was successful.
- Possible Cause: The information in the deregistration did not match the information in the registration.
	- Action: The service provider should make sure that the information provided in the deregistration matches the information provided in the registration.

# **-1119 0xFFFFFBA1 NWDP OE RG INVALID CREDENTIAL**

- Source: NDPS, Service Registry NLM program
- Explanation: The registry received an invalid credential.
- Possible Cause: The application you are running encountered a programming error. The request submitted by an application to bind to a SRS included a defective credential.
	- Action: The application should make sure that all the fields in the credential are properly initialized. If an optional field is not used, the application should initialize the field to zero or NULL as the case might require.

If the problem persists, contact the developer of the application.

# **-1125 0xFFFFFB9B NWDP OE RG OPTION NOT SUPPORTED**

Source: NDPS, Service Registry NLM program

Explanation: The Service Registry received an option that is not supported.

- Possible Cause: The application you are running encountered one of the following programming errors.
	- The request submitted by an application to bind to a SRS included a defective credential.
	- A request submitted to list servers registered with an SRS included an invalid continuation handle.
	- Action: The application should make sure that all the fields in the credential are properly initialized. If an optional field is not used, the application should initialize the field to zero or NULL as the case might require.

If this problem persists, contact the developer of the application.

#### **-1127 0xFFFFFB99 NWDP OE RG INVLD CONTNUATN HNDL**

- Source: NDPS, Service Registry NLM program
- Explanation: The Service Registry received an invalid continuation handle.
- Possible Cause: The application you are running encountered a programming error. The request submitted by an application to list servers registered with a SRS included an invalid continuation handle.
	- Action: The SRS will resolve the error internally.

## **-1200 0xFFFFFB50 NWDP OE NF OUT OF MEMORY**

- Source: NDPS, Notification Service NLM program
- Explanation: The Event Notification Service (ENS) is out of memory.
- Possible Cause: The server is out of available memory.
	- Action: Make more memory available to the ENS by adding more memory to the server or by unloading unused NLM programs.

#### **-1201 0xFFFFFB4F NWDP OE NF BAD NETWARE VERSION**

- Source: NDPS, Notification Service NLM program
- Explanation: The ENS received a bad NetWare version.
- Possible Cause: The server is running a version of NetWare that is earlier than the minimum required by the ENS.
	- Action: Upgrade the server to NetWare 4.11 or later.

#### **-1202 0xFFFFFB4E NWDP OE NF FAIL CREATE THREAD**

- Source: NDPS, Notification Service NLM program
- Explanation: The ENS failed to spawn the threads needed to handle incoming requests.
	- Action: Make more memory available to the ENS by either adding more memory to the server or unloading unnecessary NLM programs.

# **-1203 0xFFFFFB4D NWDP OE NF FAIL GET MSGS**

Source: NDPS, Notification Service NLM program

Explanation: The ENS could not find its message file, ntfysrvr.msg, while loading.

Action: Make sure the file ntfysrvr.msg is located in the appropriate message directory on the server.

#### **-1204 0xFFFFFB4C NWDP OE NF FAIL CREATE CONTEXT**

- Source: NDPS, Notification Service NLM program
- Explanation: The ENS failed to create an eDirectory or NDS context.
- Possible Cause: The server is out of available memory.
	- Action: Make more memory available to the ENS by adding more memory to the server or by unloading unused NLM programs.

#### **-1205 0xFFFFFB4B NWDP OE NF FAIL LOGIN**

- Source: NDPS, Notification Service NLM program
- Explanation: The ENS failed to log in to eDirectory or NDS.
	- Action: Unload the Broker (which will unload the ENS as well if it is still loaded). Reload the Broker and try enabling the ENS again. If the failure continues, run dsrepair.nlm.

## **-1206 0xFFFFFB4A NWDP OE NF SVC MUST BE FULL DIS**

- Source: NDPS, Notification Service NLM program
- Explanation: The ENS must be fully disconnected before loading.
- Possible Cause: An attempt was made to restart the ENS while it was being unloaded.

Action: Wait until the ENS is fully unloaded before loading it again.

#### **-1207 0xFFFFFB49 NWDP OE NF DS VAL SIZE TOO LARG**

- Source: NDPS, Notification Service NLM program
- Explanation: The ENS tried to read an eDirectory or NDS attribute whose value necessitates a larger buffer than supported.
	- Action: The ENS will resolve the problem internally.

#### **-1208 0xFFFFFB48 NWDP OE NF NO ATTRIBUTE VALUES**

- Source: NDPS, Notification Service NLM program
- Explanation: The ENS tried to read an eDirectory or NDS attribute that had no values assigned.
	- Action: The ENS will resolve the problem internally.

#### **-1209 0xFFFFFB47 NWDP OE NF UNKNOWN SESSION**

Source: NDPS, Notification Service NLM program

- Explanation: An application tried to communicate with the ENS over an unknown session.
- Possible Cause: The application you are running encountered a programming error.

Action: The application must make sure the necessary ENS APIs have been invoked in the correct order.

If the problem persists, contact the developer of the application.

### **-1210 0xFFFFFB46 NWDP OE NF UNKNOWN NOTIFY PROF**

- Source: NDPS, Notification Service NLM program
- Explanation: The ENS received an unknown profile handle.
- Possible Cause: The application you are running encountered a programming error. An application tried to modify or delete a profile using an invalid profile handle.
	- Action: The application must make sure that the profile ID provided in the modify or delete operation matches the one obtained from operations add profile or list profiles. If the problem persists, contact the developer of the application.

#### **-1211 0xFFFFFB45 NWDP OE NF ERROR READING FILE**

- Source: NDPS, Notification Service NLM program
- Explanation: The Notification Service received an error when it attempted to read the notification profile.
- Possible Cause: The attribute that contains the notification profile in your Printer object is corrupted.
	- Action: Delete the Printer object with the corrupted attribute. Create a new Printer object to represent your controlled access printer.

#### **-1212 0xFFFFFB44 NWDP OE NF ERROR WRITING FILE**

- Source: NDPS, Notification Service NLM program
- Explanation: The ENS was unable to save a change to the persistent notification registration database.
	- Action: The ENS will resolve the problem internally.

### **-1213 0xFFFFFB43 NWDP OE NF WRONG NOTIFY DB VERS**

- Source: NDPS, Notification Service NLM program
- Explanation: This ENS does not support the version of the database that contains the notification registrations.
	- Action: Upgrade NDPS on this server.

### **-1214 0xFFFFFB42 NWDP OE NF CORRUPTED NOTIFY DB**

- Source: NDPS, Notification Service NLM program
- Explanation: The ENS received a corrupted file from the notification database.
- Possible Cause: The attribute that contains the notification profile in your Printer object is corrupted.
	- Action: Delete the Printer object with the corrupted attributes. Create a new Printer object to represent your controlled access printer.

# **-1216 0xFFFFFB40 NWDP OE NF METHOD ALREADY INST**

Source: NDPS, Notification Service NLM program

- Explanation: An application requested the ENS to install a delivery method that is already installed.
- Possible Cause: The application you are running encountered a programming error.
	- Action: To avoid this error, the application should list the delivery methods currently installed before requesting a new one to be installed. If the problem persists, contact the developer of the application.

# **-1217 0xFFFFFB3F NWDP OE NF UNKNOWN METHOD**

- Source: NDPS, Notification Service NLM program
- Explanation: The ENS received an unknown delivery method.
- Possible Cause: The application you are running encountered a programming error. The identifier for the delivery method was not correct.
	- Action: Make sure the identifier for the delivery method is correct.
- Possible Cause: An application sent the ENS a request that specified a delivery method that is not currently installed.
	- Action: Make sure the delivery method being requested is installed on the server. You can installed a delivery method remotely by sending an Add Method request to the ENS or by loading the appropriate .ens file on the server.

If the problem persists, contact the developer of the application.

# **-1218 0xFFFFFB3E NWDP OE NF SERVICE DISABLED**

- Source: NDPS, Notification Service NLM program
- Explanation: The ENS is disabled.
- Possible Cause: An application tried to communicate with an ENS while the ENS was being unloaded.
	- Action: After the ENS is fully unloaded, reload it and run the application again.

# **-1219 0xFFFFFB3D NWDP OE NF UNKNOWN MODIFY OP**

- Source: NDPS, Notification Service NLM program
- Explanation: The ENS used an unknown modify option.
- Possible Cause: The ENS tried to modify an eDirectory or NDS object using an unsupported option.
	- Action: The ENS will resolve the problem internally.

# **-1222 0xFFFFFB3A NWDP OE NF NOTIFY QUEUE EMPTY**

- Source: NDPS, Notification Service NLM program
- Explanation: The ENS uses this code to inform delivery methods that currently there are not any notifications in their queues.

Action: The delivery method should wait until it receives a ping from the ENS indicating that there are some notifications in its queue waiting to be dispatched.

# **-1223 0xFFFFFB39 NWDP OE NF CANT LOAD DELVR METH**

- Source: NDPS, Notification Service NLM program
- Explanation: The ENS failed to load a delivery method.
	- Action: Determine the reasons the delivery method failed to load by examining the Broker screen and the console screen of the server where the ENS is loaded.

### **-1224 0xFFFFFB38 NWDP OE NF INVALID ARGUMENTS**

- Source: NDPS, Notification Service NLM program
- Explanation: An application submitted a request to the ENS and failed to initialize all the fields in the request.
- Possible Cause: The application you are running encountered a programming error. All the fields in the request were not properly initialized.
	- Action: The application should make sure that all the fields in the request are properly initialized. If an optional field is not used, the application should initialize the field to zero or NULL as the case might require.

If the error persists, contact the applicaton developer.

# **-1225 0xFFFFFB37 NWDP OE NF DUPLICATE SESSION ID**

- Source: NDPS, Notification Service NLM program
- Explanation: The communications layer reported two sessions with the same ID.

Action: The ENS will resolve the problem internally.

### **-1226 0xFFFFFB36 NWDP OE NF INVALID CREDENTIAL**

- Source: NDPS, Notification Service NLM program
- Explanation: An invalid credential was received by a Notification Service.
- Possible Cause: The application you are running encountered a programming error. The request submitted by an application to bind to an ENS included a defective credential.
	- Action: The application should make sure that all the fields in the credential are properly initialized. If an optional field is not used, the application should initialize the field to zero or NULL as the case might require.

If the error persists, contact the developer of the application.

# **-1227 0xFFFFFB35 NWDP OE NF UNKNOWN CHOICE**

- Source: NDPS, Notification Service NLM program
- Explanation: The Notification Service received an unknown choice.
- Possible Cause: The application you are running encountered a programming error. An application requested a list of profiles in the ENS but specified an invalid value for the type of list desired.

Action: When listing profiles, an application should make sure to specify NWDP LIST CHOICE FILTER or NWDP LIST CHOICE ID.

If the problem persists, contact the developer of the application.

# **-1228 0xFFFFFB34 NWDP OE NF UNKNOWN ATTR VALUE**

Source: NDPS, Notification Service NLM program

Explanation: An unknown value was reported.

Action: The ENS will resolve the problem internally.

# **-1230 0xFFFFFB32 NWDP OE NF UNKNOWN OBJECT ID**

Source: NDPS, Notification Service NLM program

Explanation: The ENS received an unknown object ID.

Possible Cause: A printer generated an event in which no one has a registered interest.

Action: The ENS will resolve the problem internally.

# **-1232 0xFFFFFB30 NWDP OE NF FAIL MAKE CHG PERMNT**

- Source: NDPS, Notification Service NLM program
- Explanation: The ENS was unable to save a change to the persistent notification registration database.
- Possible Cause: The application you are running encountered a programming error. An application requesting the modification did not flag the modification as persistent while communicating with a public access printer.
	- Action: Make sure that the application requesting the modification is flagging the modification as persistent while communicating with a public access printer.

If the problem persists, contact the developer of the application.

# **-1234 0xFFFFFB2E NWDP OE NF NOT SUPPLY TYPE SESN**

- Source: NDPS, Notification Service NLM program
- Explanation: The ENS received a request that did not supply the type of session.
- Possible Cause: The application you are running encountered a programming error. An application made a request that only printers are authorized to make.
	- Action: If the problem persists, contact the developer of the application.

# **-1235 0xFFFFFB2D NWDP OE NF NOT ADMIN TYPE SESN**

- Source: NDPS, Notification Service NLM program
- Explanation: The ENS received a request that was not an administrator type session.

Possible Cause: The application you are running encountered a programming error. An application made a request that only administrators of the ENS are authorized to make.

Action: Make sure the eDirectory or NDS account used by the application is assigned as an administrator of the Broker object associated with this ENS.

If the problem persists, contact the developer of the application.

### **-1236 0xFFFFFB2C NWDP OE NF NO SRVC REGIST AVAIL**

- Source: NDPS, Notification Service NLM program
- Explanation: The ENS could not find a SRS on the network to advertise its availability.
- Possible Cause: No SRS was enabled within the SAP-query range of this ENS.
	- Action: Make sure that there is at least one SRS enabled within the SAP-query range of this ENS.

# **-1237 0xFFFFFB2B NWDP OE NF FAIL TO REG W ANY SR**

- Source: NDPS, Notification Service NLM program
- Explanation: The ENS could not register with any SRS on the network to advertise its availability.
- Possible Cause: No SRS was enabled within the SAP-query range of this ENS.
	- Action: Make sure that there is at least one SRS enabled within the SAP-query range of this ENS.

# **-1238 0xFFFFFB2A NWDP OE NF EMPTY EVENT OBJ SET**

- Source: NDPS, Notification Service NLM program
- Explanation: The ENS received an Event object set that was empty.
- Possible Cause: The application you are running encountered a programming error. An application requested that the ENS add a profile but failed to provide a set of events of interest.
	- Action: When adding a profile, an application should specify one or more Event objects.

If the problem persists, contact the developer of the application.

### **-1239 0xFFFFFB29 NWDP OE NF UNKNOWN NTFY HANDLE**

- Source: NDPS, Notification Service NLM program
- Explanation: The ENS received an unknown notification handle.
	- Action: The ENS will resolve the problem internally.

## **-1240 0xFFFFFB28 NWDP OE NF OPTION NOT SUPPORTED**

- Source: NDPS, Notification Service NLM program
- Explanation: The ENS received an option that is not supported.
- Possible Cause: The application you are running encountered a programming error. An application submitted a request using options not supported by this ENS.

Action: If the problem persists, contact the developer of the application.

If you are debugging a program, consult the SDK documentation to determine what options are supported by this version of the ENS.

#### **-1241 0xFFFFFB27 NWDP OE NF UNKNOWN RPC SESSION**

Source: NDPS, Notification Service NLM program

Explanation: The ENS received an unknown RPC session.

Action: The ENS will resolve the problem internally.

#### **-1242 0xFFFFFB26 NWDP OE NF INITIALIZATION ERROR**

Source: NDPS, Notification Service NLM program

Explanation: The ENS received an initialization error.

Action: The ENS will resolve the problem internally.

### **-1244 0xFFFFFB24 NWDP OE NF NO PERSISTENT STORAG**

- Source: NDPS, Notification Service NLM program
- Explanation: The ENS did not receive a persistent storage option.
- Possible Cause: A printer requested to add a profile and store it persistently but failed to properly populate the supplier alias option.
	- Action: The printer should specify in the supplier alias option the name of the Printer object where the profile should be stored persistently.

If the problem persists, contact the printer vendor or a ["Novell Support Provider"](#page-9-0)  [on page 10](#page-9-0).

## **-1245 0xFFFFFB23 NWDP OE NF BAD METHOD FILENAME**

- Source: NDPS, Notification Service NLM program
- Explanation: The ENS received an invalid method filename.
- Possible Cause: The application you are running encountered a programming error. An application requested to load a delivery method but provided an invalid filename to be loaded.
	- Action: Make sure the application only requests to load a delivery method whose filename is NULL-terminated string with extension ".ENM" or no extension at all and that does not have any "\"or "/"characters as part of the name string.

If the problem persists, contact the developer of the application.

#### **-1246 0xFFFFFB22 NWDP OE NF UNKNOWN CONT HANDLE**

Source: NDPS, Notification Service NLM program

Explanation: The ENS received an unknown continuation handle.

- Possible Cause: The application you are running encountered a programming error. An application provided an invalid continuation handle when requesting to list profiles.
	- Action: The application should only send a continuation handle when more than one call to list profiles is needed to get a complete listing. The first call to list profiles should contain a NULL continuation handle. The result from this call informs the application if subsequent calls are needed. If so, a continuation handle is returned that the application should use in the next call. Each call returns an updated continuation call, if one is needed, which the application should submit with the next invocation.

If the problem persists, contact the developer of the application.

# **-1247 0xFFFFFB21 NWDP OE NF INVALID CONT HANDLE**

- Source: NDPS, Notification Service NLM program
- Explanation: The ENS received an invalid continuation handle.
- Possible Cause: The application you are running encountered a programming error. An application provided an invalid continuation handle when requesting to list profiles.
	- Action: The application should only send a continuation handle when more than one call to list profiles is needed to get a complete listing. The first call to list profiles should contain a NULL continuation handle. The result from this call informs the application if subsequent calls are needed. If so, a continuation handle is returned that the application should use in the next call. Each call returns an updated continuation call, if one is needed, which the application should submit with the next invocation.

If the problem persists, contact the developer of the application.

# **-1248 0xFFFFFB20 NWDP OE NF COULD NOT FIND FILE**

Source: NDPS, Notification Service NLM program

- Explanation: The ENS could not find the NLM program that implements one of the delivery methods.
- Possible Cause: An NLM program that implements a delivery method did not exist in the system directory of the server.
	- Action: Make sure that the all NLM programs that implement all delivery methods (files with the .enm extension) reside in the system directory of the server.

# **-1249 0xFFFFFB1F NWDP OE NF L ERROR READING FILE**

- Source: NDPS, Notification Service NLM program
- Explanation: The ENS could not find the NLM program that implements one of the delivery methods.
- Possible Cause: An NLM program that implements a delivery method did not exist in the system directory of the server.
	- Action: Make sure that the NLM programs that implement all delivery methods (files with the .enm extension) reside in the system directory of the server.

# **-1250 0xFFFFFB1E NWDP OE NF NOT NLM FILE FORMAT**

Source: NDPS, Notification Service NLM program

- Explanation: The ENS received a file that was not in the NLM file format.
- Possible Cause: The format of one of the NLM files that implement the Brokered services is corrupted.
	- Action: Reinstall NDPS on this server, or manually copy the NLM programs that implement the delivery methods. All the files that implement delivery methods have an .enm extension.

## **-1251 0xFFFFFB1D NWDP OE NF WRONG NLM FILE VER**

- Source: NDPS, Notification Service NLM program
- Explanation: The ENS received a NLM program with the wrong version.
- Possible Cause: The version of the NLM program that implements one of the delivery methods is obsolete with this version of NetWare.
	- Action: Contact a ["Novell Support Provider" on page 10](#page-9-0) for an update of NDPS.

# **-1253 0xFFFFFB1B NWDP OE NF ALREADY IN PROGRESS**

- Source: NDPS, Notification Service NLM program
- Explanation: The ENS tried to load a NLM program that implements a delivery method while it was already being loaded.
	- Action: Wait until the NLM program in question is fully loaded or unloaded before proceeding to enable or disable the corresponding delivery method.

# **-1254 0xFFFFFB1A NWDP OE NF INITIALIZE FAILURE**

- Source: NDPS, Notification Service NLM program
- Explanation: The ENS failed to initialize.
- Possible Cause: The server loader failed to initialize a support NLM program as it was being loaded by the ENS.
	- Action: Disable and reenable the ENS, then try the task again.

# **-1257 0xFFFFFB17 NWDP OE NF AUTO MODULS NOT LOAD**

- Source: NDPS, Notification Service NLM program
- Explanation: The attempt made by the Event Notification Service (ENS) to automatically load some modules it depends on failed.
- Possible Cause: Some of the NLM programs that the ENS depends on to execute are not present in the system directory of the server.
	- Action: From the server console, note the names of the support modules that could not be found. Make sure those files exist in the system directory of the server.

# **-1258 0xFFFFFB16 NWDP OE NF UNRESOLVED EXTERNAL**

Source: NDPS, Notification Service NLM program

- Explanation: The ENS received a NLM program file on which it was unable to resolve its external dependencies.
- Possible Cause: Some of the NLM programs that the ENS depends on to execute need to be updated.
	- Action: Make sure you have a current version of NDPS and do a complete installation of NDPS on the server.

# **-1260 0xFFFFFB14 NWDP OE NF USING UNKNOWN METHDS**

- Source: NDPS, Notification Service NLM program
- Explanation: The ENS received a profile that specified a delivery method which is unknown.
- Possible Cause: While trying to dispatch an event to an interested party, the ENS came across a profile that specified a delivery method that is not currently loaded.
	- Action: Using NetWare Administrator, review the current registrations to the ENS, and make sure that all the delivery methods needed are loaded.

# **-1261 0xFFFFFB13 NWDP OE NF SRVC NOT FULL ENABLD**

- Source: NDPS, Notification Service NLM program
- Explanation: The ENS is not fully enabled.
- Possible Cause: A delivery method tried to register itself with the ENS while it was still coming up.
	- Action: Wait for the ENS to finish coming up, they try again.

### **-1262 0xFFFFFB12 NWDP OE NF FOREIGN NDS TREE NAM**

Source: NDPS, Notification Service NLM program

- Explanation: The ENS found that the eDirectory or NDS tree name specified as part of the supplier alias or consumer file does not match its own. A controlled access printer must bind with an ENS that exists in the same eDirectory or NDS tree for the ENS to be able to save persistent information in the printer's eDirectory or NDS object.
	- Action: Make sure the ENS you want the printer to bind to is in the same eDirectory or NDS tree as the Printer object.

# **-1263 0xFFFFFB11 NWDP OE NF DLVYMETH REJCTD ADDR**

- Source: NDPS, Notification Service NLM program
- Explanation: The delivery address submitted with a profile to be added was rejected by a delivery method.
- Possible Cause: The application you are running encountered a programming error.
	- Action: The application that submitted the profile should make sure that the delivery address provides all the information expected by the delivery method specified in the profile. The application can find this information from the delivery method by calling the Getmethodinfo function.

If the problem persists, contact the developer of the application.

# **-1264 0xFFFFFB10 NWDP OE NF UNSUPRT DLVYADDRTYPE**

Source: NDPS, Notification Service NLM program

- Explanation: An application submitted a delivery address using options that are not supported by the version of a loaded delivery method.
	- Action: Upgrade the delivery method in question. If the problem persists, contact the developer of the application.

# **-1265 0xFFFFFB0F NWDP OE NF USR OBJ NO DEFLTSERV**

- Source: NDPS, Notification Service NLM program
- Explanation: The pop-up delivery method failed to validate a delivery address.
- Possible Cause: The specified user did not have a default server assigned to it.
	- Action: Use NetWare Administrator to assign the user a default server.

# **-1266 0xFFFFFB0E NWDP OE NF FAILED TO SEND NOTIF**

- Source: NDPS, Notification Service NLM program
- Explanation: An attempt to send notification failed.
	- Action: The ENS will resolve the problem internally.

### **-1267 0xFFFFFB0D NWDP OE NF BAD VOLUME IN ADDR**

- Source: NDPS, Notification Service NLM program
- Explanation: The log-file delivery method failed to validate a delivery address.
- Possible Cause: The application you are running encountered a programming error. The volume specified in the log file was invalid.
	- Action: The application submitting the profile should make sure that the specified volume name is fully qualified and that it includes a leading period.

If the problem persists, contact the developer of the application.

# **-1268 0xFFFFFB0C NWDP OE NF BROKER NO FILE RIGHT**

- Source: NDPS, Notification Service NLM program
- Explanation: The Log-file delivery method failed to validate a delivery address.
- Possible Cause: The Broker object associated with the delivery method does not have rights to modify the specified log file.
	- Action: Using NetWare Administrator, grant the Broker object associated with the delivery method the Write and Create rights to the log file. If the log file does not exist yet, assign the rights to the directory where the delivery method is supposed to create it.

# **801 0x321 NDPS W OBJECT NOT FOUND**

Source: NDPS, NDPS Manager NLM program

Explanation: The requested object for an operation was not found.

Possible Cause: The object was not created or has been deleted.

Action: Make sure the object exists.

Possible Cause: The object ID is invalid.

Action: Make sure the object ID is valid.

### **802 0x322 NDPS W ATTRIBUTE NOT FOUND**

Source: NDPS, NDPS Manager NLM program

- Explanation: The requested object attribute for an operation was not found.
- Possible Cause: The attribute was not created or has been deleted.

Action: Make sure the attribute exists.

Possible Cause: The ID of the attribute is invalid.

Action: Make sure the attribute ID is valid.

# **803 0x323 NDPS W VALUE NOT FOUND**

- Source: NDPS, NDPS Manager NLM program
- Explanation: The requested object attribute value for an operation was not found.
- Possible Cause: The attribute or attribute value was not created or has been deleted.

Action: Make sure the attribute or attribute value exists.

- Possible Cause: The attribute ID is invalid.
	- Action: Make sure the attribute ID is valid.

### **804 0x324 NDPS W REQUESTED SCH NOT LOADED**

- Source: NDPS, NDPS Manager NLM program
- Explanation: The requested scheduler failed to load. The Printer Agent is using the First In First Out (FIFO) scheduler instead.
- Possible Cause: The scheduler is not in the load path.
	- Action: Make sure the requested scheduler is in the load path and try loading it again. If the requested scheduler is in the load path but fails to load, check for an error report on the system console and error log. If possible, resolve any errors found and try the task again.
- Possible Cause: The scheduler encountered a problem that prevented successful operation.
	- Action: If the problem persists, contact a ["Novell Support Provider" on page 10](#page-9-0).

#### **196609 0x00030001 NWDP LE PSM CONNECTION LOST**

- Source: NDPS, Library error
- Explanation: The connection to the NDPS Manager was lost.

Action: Reestablish a connection, then try the task again.

# **262145 0x00040001 NWDP LE FILE NO ACCESS RIGHTS**

Source: NDPS, Library Error

- Explanation: An attempt was made to access a file without access rights to the file.
	- Action: Make sure the necessary rights are assigned for the task being done and try the task again.

# **262146 0x00040002 NWDP LE FILE NOT FOUND**

Source: NDPS, Library Error

Explanation: A file was not found.

Action: See ["Reporting Error Code Problems to Novell" on page 9](#page-8-0).

### **327681 0x00050001 NWDP LE SRS CONNECTION LOST**

Source: NDPS, Library Error

Explanation: The connection to the SRS has been lost.

Action: See ["Reporting Error Code Problems to Novell" on page 9](#page-8-0).

# **327682 0x00050002 NWDP LE SRS NO SRVC REG FOUND**

- Source: NDPS, Library Error
- Explanation: The Service Registry was not found.

Action: See ["Reporting Error Code Problems to Novell" on page 9](#page-8-0).

### **327683 0x00050003 NWDP LE SRS NOT ENABLED**

Source: NDPS, Library Error

Explanation: The SRS is not enabled.

Action: Make sure the SRS is enabled, then try the task again.

### **393217 0x00060001 NWDP LE BRK CONNECTION LOST**

Source: NDPS, Library Error

Explanation: The connection to the NDPS Broker has been lost.

Action: Reestablish a connection to the Broker, then try the task again.

# **524290 0x00080002 NWDP LE DOC ZERO LENGTH**

Source: NDPS, Library Error

Explanation: The document has zero length.

Action: See ["Reporting Error Code Problems to Novell" on page 9](#page-8-0).

### **524292 0x00080004 NWDP LE DOC NO SUCH DOC**

Source: NDPS, Library Error

Explanation: The document object cannot be found in the Managed Objects database. Action: See ["Reporting Error Code Problems to Novell" on page 9](#page-8-0).

## **589829 0x00090005 NWDP LE JOB NO SUCH JOB**

Source: NDPS, Library Error

Explanation: The job object cannot be found in the Managed Objects database. Action: See ["Reporting Error Code Problems to Novell" on page 9](#page-8-0).

# **655365 0x000A0005 NWDP LE UNKNOWN CALLBACK ERR**

Source: NDPS, Library Error

Explanation: An unknown error occurred in the callback routine.

Action: See ["Reporting Error Code Problems to Novell" on page 9](#page-8-0).

# **655367 0x000A0007 NWDP LE INVALID INTERNAL OP**

Source: NDPS, Library Error

Explanation: An internal library error occurred.

Action: Contact a ["Novell Support Provider" on page 10.](#page-9-0)

# **655369 0x000A0009 NWDP LE FQN NOT NDPS MANAGER**

Source: NDPS, Library Error

Explanation: An FQN does not identify an NDPS Manager.

Action: See ["Reporting Error Code Problems to Novell" on page 9](#page-8-0).

### **655370 0x000A000A NWDP LE FQN NOT NDPS PRINTER**

Source: NDPS, Library Error

Explanation: An FQN does not identify an NDPS printer.

Action: See ["Reporting Error Code Problems to Novell" on page 9](#page-8-0).

# **655371 0x000A000B NWDP LE FQN NOT NDPS BROKER**

Source: NDPS, Library Error

Explanation: The fully qualified eDirectory or NDS name provided does not identify an NDPS Broker.

Action: See ["Reporting Error Code Problems to Novell" on page 9](#page-8-0).

### **720898 0x000B0002 NWDP LE NSRV OBJECT EXISTS**

Source: NDPS, Library Error

Explanation: The object already exists in eDirectory or NDS.

Action: See ["Reporting Error Code Problems to Novell" on page 9](#page-8-0).
#### **720899 0x000B0003 NWDP LE NSRV NO SUCH OBJECT**

Source: NDPS, Library Error

Explanation: The object cannot be found in eDirectory or NDS.

Action: See ["Reporting Error Code Problems to Novell" on page 9](#page-8-0).

#### **720900 0x000B0004 NWDP LE NSRV WRONG OBJECT TYPE**

Source: NDPS, Library Error

Explanation: The object is the wrong object type.

Action: See ["Reporting Error Code Problems to Novell" on page 9](#page-8-0).

#### **720901 0x000B0005 NWDP LE NSRV NO ADDRESS**

Source: NDPS, Library Error

Explanation: The network address is empty for the eDirectory or NDS object.

Action: Make sure the object is loaded, then try the action again.

#### **720902 0x000B0006 NWDP LE NSRV VAL SIZE TOO LARGE**

- Source: NDPS, Library Error
- Explanation: A Broker network address value is too large.
	- Action: Make sure the values for the Broker network address are under 32 bytes.

#### **720903 0x000B0007 NWDP LE NSRV NOT SAME TREE**

Source: NDPS, Library Error

- Explanation: The eDirectory or NDS object is not in the same tree.
	- Action: Make sure the object is in the same tree, and then try the action again.

#### **720904 0x000B0008 NWDP LE NSRV INTERNAL**

- Source: NDPS, Library Error
- Explanation: An internal name service error has occurred.
	- Action: Contact a ["Novell Support Provider" on page 10.](#page-9-0)

#### **720907 0x000B000B NWDP LE NSRV INVALID RES PATH**

Source: NDPS, Library Error

Explanation: The path to the resource directory and its subdirectories does not exist.

Action: Under the \ndps\resdir directory, create the following directories: \prndrv, \font, \prndef, and \banner. Under the ndps\resdir\font directory, create a file with a .sys extension.

#### **786433 0x000C0001 NWDP LE PRT NO SUCH LABEL**

Source: NDPS, Library Error

Explanation: A label in the Installed Printers list cannot be found.

Action: See ["Reporting Error Code Problems to Novell" on page 9](#page-8-0).

#### **786434 0x000C0002 NWDP LE PRT NO DEFAULT**

Source: NDPS, Library Error

- Explanation: No default printer has been assigned.
	- Action: Make sure a default printer has been assigned, and then try the task again.

#### **786436 0x000C0004 NWDP LE PRT DUPLICATE LABEL**

- Source: NDPS, Library Error
- Explanation: An attempt was made to add a printer to the Installed Printers list with a label that is already in the list.
	- Action: See ["Reporting Error Code Problems to Novell" on page 9](#page-8-0).

#### **786439 0x000C0007 NWDP LE PRT JOB CFG EXISTS**

- Source: NDPS, Library Error
- Explanation: The job configuration already exists for this Installed List printer. Or a job configuration by the name specified already exists for this NDPS Printer object.
	- Action: Make sure the job configuration is unique, then try the task again.

#### **786440 0x000C0008 NWDP LE PRT INVALID JOB CFG FMT**

- Source: NDPS, Library Error
- Explanation: The job configuration is in an invalid format.
- Possible Cause: The file data is unrecognizable.

Action: Make sure the syntax for the print job is correct, then try the task again.

#### **786441 0x000C0009 NWDP LE PRT INTERNAL ERROR**

- Source: NDPS, Library Error
- Explanation: An internal error occurred during attempt to marshall job configurations.
	- Action: Contact a ["Novell Support Provider" on page 10.](#page-9-0)

#### **786442 0x000C000A NWDP LE PRT JOB CFG NOT FOUND**

Source: NDPS, Library Error

Explanation: The requested job configuration cannot be found or no job configurations have been created for the specified printer.

Action: See ["Reporting Error Code Problems to Novell" on page 9](#page-8-0).

#### **786444 0x000C000C NWDP LE PRT DEST TREE DIFFERS**

Source: NDPS, Library Error

- Explanation: The destination tree is different from the source tree.
- Possible Cause: Moving jobs between trees is not currently supported by NDPS. Action: See ["Reporting Error Code Problems to Novell" on page 9](#page-8-0).

#### **786446 0x000C000E NWDP LE PRT ADDR NO LONGR VALID**

Source: NDPS, Library Error

Explanation: The previously valid network address for the installed printer is no longer valid. Action: Make sure the network address is current, then try the task again.

#### **786447 0x000C000F NWDP LE PRT BAD CFG FILE VER**

Source: NDPS, Library Error

Explanation: The Installed Printers list file is the wrong version.

Action: Make sure the configuration file contains the correct version of the shortlist, then try the task again.

#### **786448 0x000C0010 NWDP LE PRT PO ALREADY ASSIGNED**

- Source: NDPS, Library Error
- Explanation: The Printer object specified has already been assigned to the Printer Agent.
	- Action: Make sure the correct object is being specified, and if necessary try the task again.

#### **786449 0x000C0011 NWDP LE PRT PO NOT ASSIGNED**

Source: NDPS, Library Error

Explanation: The Printer object is not assigned to the Printer Agent.

Action: See ["Reporting Error Code Problems to Novell" on page 9](#page-8-0).

### **786450 0x000C0012 NWDP LE PRT PA NOT FOUND**

Source: NDPS, Library Error

Explanation: The Printer Agent was not found.

Action: See ["Reporting Error Code Problems to Novell" on page 9](#page-8-0).

#### **786451 0x000C0013 NWDP LE PRT SHORTLIST NOT FOUND**

Source: NDPS, Library Error

Explanation: The Installed Printer list file was not found.

Action: See ["Reporting Error Code Problems to Novell" on page 9](#page-8-0).

#### **786452 0x000C0014 NWDP LE PRT WARNING WIN INI CHG**

Source: NDPS, Library Error

Explanation: The WIN.INI file has changed.

Action: See ["Reporting Error Code Problems to Novell" on page 9](#page-8-0).

#### **786453 0x000C0015 NWDP LE PRT INSTALLR NOT A USER**

Source: NDPS, Library Error

Explanation: The person adding the NDPS Printer object to the Installed Printer List is not a user of that Printer object.

Action: See ["Reporting Error Code Problems to Novell" on page 9](#page-8-0).

#### **851969 0x000D0001 NWDP LE OID INVALID ASCII**

Source: NDPS, Library Error

Explanation: The numbers of the form, 1.33.74.96, are expected. Any other syntax is invalid.

Action: See ["Reporting Error Code Problems to Novell" on page 9](#page-8-0).

#### **851970 0x000D0002 NWDP LE OID NOT IN DATABASE**

- Source: NDPS, Library Error
- Explanation: The object ID given is not in the database, and it cannot be translated to a human readable string.
	- Action: Contact a ["Novell Support Provider" on page 10.](#page-9-0)

#### **851971 0x000D0003 NWDP LE OID UNSUPPORTED FORMAT**

Source: NDPS, Library Error

Explanation: The format value given is not supported in this version of the library.

Action: Contact a ["Novell Support Provider" on page 10.](#page-9-0)

#### **851972 0x000D0004 NWDP LE OID STRING NOT FOUND**

- Source: NDPS, Library Error
- Explanation: The reverse string-to-object ID lookup failed.
- Possible Cause: No matching string was found in the monoid.idx index file.
	- Action: Check for errors associated with the string specified such as spellings, word order, code page.

#### **851973 0x000D0005 NWDP LE OID NO STRING THAT KIND**

Source: NDPS, Library Error

- Explanation: Although the string exists in the monoid.idx as translatable to an object ID, this string's Kind is not what was requested. For example, if an attribute name is requested, but a value of the same name is found, then the string is found but not the right Kind.
	- Action: Contact a ["Novell Support Provider" on page 10.](#page-9-0)

#### **851974 0x000D0006 NWDP LE OID MSG FILE NOT FOUND**

Source: NDPS, Library Error

Explanation: The oidname.msg file was not found.

- Possible Cause: The oidname.msg file is not in the expected location in a language-specific subdirectory under the NLS that contains the oidmsg.idx file. The following areas were searched:
	- The current directory.
	- The nwlanguage environment variable directory. If the nwlanguage variable is set, it should contain a directory name or names which specify a language (for example, english or french). The files are searched for in a child directory of the NLS directory as specified by the nwlanguage variable. The NLS directory in this instance is itself a child directory of the load directory. (The load directory contains the current utility's .exe file.)
	- The directories found under the child NLS subdirectory of the load directory.
	- The directories found under the sibling NLS subdirectory of the load directory.
	- Action: Find a current version of the message file. Then, copy it to a directory that is mapped to an existing search drive, or map a search drive to the directory containing the file.

#### **851975 0x000D0007 NWDP LE OID MSTR IDX NOT FOUND**

Source: NDPS, Library Error

Explanation: The oidmsg.idx file was not found.

- Possible Cause: The oidmsg.idx file is not in the expected NLS subdirectory. The following areas were searched:
	- The current directory.
	- The nwlanguage environment variable directory. If the nwlanguage variable is set, it should contain a directory name or names which specify a language (for example, ENGLISH or FRENCH). The files are searched for in a child directory of the NLS directory as specified by the nwlanguage variable. The NLS directory in this instance is itself a child directory of the load directory. (The load directory contains the current utility's .EXE file.)
	- The directories found under the child NLS subdirectory of the load directory.
	- The directories found under the sibling NLS subdirectory of the load directory.
	- Action: Find a current version of the message file. Then, copy it to a directory that is mapped to an existing search drive, or map a search drive to the directory containing the file.

#### **851976 0x000D0008 NWDP LE OID MONOCASE NOT FOUND**

Source: NDPS, Library Error

Explanation: The monoid.idx file was not found.

- Possible Cause: The monoid.idx file was not in the expected location in a language-specific subdirectory under the NLS that contains the OIDMSG.IDX. The following areas were searched:
	- The current directory.
	- The nwlanguage environment variable directory. If the nwlanguage variable is set, it should contain a directory name or names which specify a language (for example, english or french). The files are searched for in a child directory of the NLS directory as specified by the nwlanguage variable. The NLS directory in this instance is itself a child directory of the load directory. (The load directory contains the current utility's .exe file.)
	- The directories found under the child NLS subdirectory of the load directory.
	- The directories found under the sibling NLS subdirectory of the load directory.
	- Action: Find a current version of the message file. Then, copy it to a directory that is mapped to an existing search drive, or map a search drive to the directory containing the file.

#### **851977 0x000D0009 NWDP LE OID ENUM XLAT NOT FOUND**

Source: NDPS, Library Error

- Explanation: The translation for a specific enum value below the specified object ID was not found in this release of the object ID database.
	- Action: Contact a ["Novell Support Provider" on page 10.](#page-9-0)

#### **851978 0x000D000A NWDP LE OID NOT LANG CONTEXT**

Source: NDPS, Library Error

Explanation: The Language Context ID used is not supported by this release of the library.

Action: Contact a ["Novell Support Provider" on page 10.](#page-9-0)

#### **851982 0x000D000E NWDP LE OID INVALID ASN1 TYPE**

Source: NDPS, Library Error

- Explanation: The first byte of an ASN.1 formatted object ID must contain a six (0x06), and the object ID given to the library routine does not conform.
	- Action: Contact a ["Novell Support Provider" on page 10.](#page-9-0)

#### **851983 0x000D000F NWDP LE OID IS OBJECT CLASS**

Source: NDPS, Library Error

Explanation: An attempt to get Attribute Characteristics failed. The object ID in question is an Object Class.

- Possible Cause: The object ID in question is not an attribute. Attribute characteristics can only be obtained on an object ID that is an attribute.
	- Action: Make sure the object ID is an attribute.

#### **851984 0x000D0010 NWDP LE OID IS VALUE CLASS**

- Source: NDPS, Library Error
- Explanation: An attempt to get Attribute Characteristics failed. The object ID in question is a Value Class.
- Possible Cause: The object ID in question is not an attribute. Attribute characteristics can only be obtained on an object ID that is an attribute.

Action: Make sure the object ID is an attribute.

#### **851985 0x000D0011 NWDP LE OID IS VALUE**

Source: NDPS, Library Error

- Explanation: An attempt to get Attribute Characteristics failed. The object ID in question is a Value.
- Possible Cause: The object ID in question is not an attribute. Attribute characteristics can only be obtained on an object ID that is an attribute.
	- Action: Make sure the object ID is an attribute.

#### **851986 0x000D0012 NWDP LE OID NO LANGUAGE PATH**

Source: NDPS, Library Error

- Explanation: For the given language number, no corresponding language name string exists. No lookup is possible because the name of the directory is derived from the language name string.
	- Action: Contact a ["Novell Support Provider" on page 10.](#page-9-0)

#### **917505 0x000E0001 NWDP LE TIRPC TRANSPORT UNSUP**

Source: NDPS

- Explanation: An attempt to establish a connection with an NDPS entity failed, because an address was specified using an unsupported transport type.
- Possible Cause: The requested transportation protocol stack is not loaded on the computer where the error occurred.
	- Action: Verify that the requested protocol is loaded and that it is supported by NDPS.
- Possible Cause: A protocol that is not supported by NDPS was requested.
	- Action: If you are debugging the program, verify that the address and netconfig parameters are correct.

#### **983041 0x000F0001 NWDP LE MODB NO SUCH OBJECT**

Source: NDPS, Library Error

Explanation: The object cannot be found in the Managed Objects Database.

Action: See ["Reporting Error Code Problems to Novell" on page 9](#page-8-0).

#### **983042 0x000F0002 NWDP LE MODB NO SUCH ATTRIBUTE**

Source: NDPS, Library Error

Explanation: The attribute cannot be found on the Managed Objects Database object. Action: See ["Reporting Error Code Problems to Novell" on page 9](#page-8-0).

#### **983043 0x000F0003 NWDP LE MODB OBJ ALREADY EXISTS**

Source: NDPS, Library Error

Explanation: The object already exists in the Managed Objects Database. Action: See ["Reporting Error Code Problems to Novell" on page 9](#page-8-0).

#### **1048577 0x00100001 NWDP LE ATR NOT IN SET**

Source: NDPS, Library Error

Explanation: The specified attribute is not in the set.

Action: See ["Reporting Error Code Problems to Novell" on page 9](#page-8-0).

#### **1114113 0x00110001 NWDP LE RES NO NET ADDR ATTR**

Source: NDPS, Library Error

Explanation: The network address attribute is empty for the eDirectory or NDS Broker object. Action: Make sure the Broker object is loaded on a server, then try the action again.

#### **1179649 0x00120001 NWDP LE NTFY NO NET ADDR ATTR**

Source: NDPS, Library Error

Explanation: The network address attribute is empty for the eDirectory or NDS Broker object. Action: Make sure the Broker object is loaded on a server, then try the action again.

#### **1179652 0x00120004 NWDP LE NTFY NO SUCH PROFILE**

Source: NDPS, Library Error

Explanation: The profile cannot be found.

Action: See ["Reporting Error Code Problems to Novell" on page 9](#page-8-0).

#### **1245186 0x00130002 NWDP LE PRT SPCD BROKER NOT FND**

Source: NDPS, Library Error

Explanation: An error occurred while downloading the drivers. The specified Broker was not found for the driver download.

Action: See ["Reporting Error Code Problems to Novell" on page 9](#page-8-0).

#### **1245188 0x00130004 NWDP LE PRT NO DEST PATH**

Source: NDPS, Library Error

- Explanation: An error occurred while downloading the drivers. No destination path was specified in the driver download.
	- Action: Specify a destination path, then try the task again.

#### **1245189 0x00130005 NWDP LE PRT DEVICE ID FMT BAD**

Source: NDPS, Library Error

- Explanation: An error occurred while downloading the drivers. The Device ID format is invalid in the driver download.
	- Action: See ["Reporting Error Code Problems to Novell" on page 9](#page-8-0).

#### **1245190 0x00130006 NWDP LE PRT NO TMP DEST PATH**

Source: NDPS, Library Error

Explanation: An error occurred while downloading the drivers. No temporary destination path exists.

Action: See ["Reporting Error Code Problems to Novell" on page 9](#page-8-0).

#### **1245191 0x00130007 NWDP LE PRT WINDOWS RESTART RQD**

Source: NDPS, Library Error

Explanation: An error occurred while downloading the drivers.

Action: Restart Windows\*.

#### **1310721 0x00140001 NWDP LE COMPARE RESULT LT**

Source: NDPS, Library Error

Explanation: In a comparison of a:b, the result is that a is less than b.

Action: See ["Reporting Error Code Problems to Novell" on page 9](#page-8-0).

#### **1310722 0x00140002 NWDP LE COMPARE RESULT EQ**

#### Source: NDPS, Library Error

Explanation: In a comparison of  $a:b$ , the result is that  $a$  is equal to  $b$ .

Action: See ["Reporting Error Code Problems to Novell" on page 9](#page-8-0).

#### **1310723 0x00140003 NWDP LE COMPARE RESULT GT**

Source: NDPS, Library Error

Explanation: In a comparison of  $a:b$ , the result is that  $a$  is greater than  $b$ . Action: See ["Reporting Error Code Problems to Novell" on page 9](#page-8-0).

#### **1310724 0x00140004 NWDP LE COMPARE RESULT NE**

Source: NDPS, Library Error

Explanation: In a comparison of  $a:b$ , the result is that  $a$  is not equal to  $b$ .

Action: See ["Reporting Error Code Problems to Novell" on page 9](#page-8-0).

#### **1376257 0x00150001 NWDP LE OTHER NDPS ERROR RETURN**

Source: NDPS, Library Error

Explanation: The otherNDPSErrorReturnPtr of the accessorRef contains valid data.

Action: See ["Reporting Error Code Problems to Novell" on page 9](#page-8-0).

#### **7340037 0x00700005 NWDP LE RPC TIMEDOUT**

Source: NDPS, RPC

Explanation: An RPC timed out trying to communicate.

- Possible Cause: The requested system component is no longer available at the specified address.
	- Action: Verify that the requested system component is loaded and functioning properly.
- Possible Cause: A general network packet routing problems exists.

Action: Verify that the network is functioning properly.

- Possible Cause: An invalid address was used while to trying to communicate with an NDPS system component (Broker, RMS, SRS, ENS, PSM, or PA).
	- Action: Contact a ["Novell Support Provider" on page 10.](#page-9-0)

If you are debugging the program, verify that the network address is valid.

#### **7340040 0x00700008 NWDP LE RPC PROGUNAVAIL**

Source: NDPS, RPC

- Explanation: The requested NDPS system component is not loaded or is not functioning properly at the requested address.
- Possible Cause: The requested component is not currently active or is malfunctioning.
	- Action: Verify that the requested component is loaded and functioning properly at the indicated address. Verify that the address used is correct.
	- Action: If you are debugging the program, verify that the program number and version are correct.

#### **7340042 0x0070000A NWDP LE RPC PROCUNAVAIL**

Source: NDPS, RPC

- Explanation: The function requested is not supported by the version of the NDPS system component that is being addressed.
- Possible Cause: A mismatch between the client and server components of NDPS exists.
- Action: Verify that the latest NDPS components are installed on both the client and server.
- Possible Cause: The implementation of the NDPS component that is being addressed does not support the requested function.
	- Action: Contact a ["Novell Support Provider" on page 10.](#page-9-0)

If you are debugging the program, verify that the program number and version are correct.

#### **7340043 0x0070000B NWDP LE RPC CANTDECODEARGS**

Source: NDPS, RPC

Explanation: The NDPS system component is unable to decode the request that it received.

- Possible Cause: A mismatched version of NDPS exists on the client or server.
	- Action: Verify that the client and server have the latest version of NDPS.
- Possible Cause: Packet corruption has occurred.

Action: Verify that the network is functioning properly.

- Possible Cause: An internal NDPS error occurred.
	- Action: If the error persists, contact a ["Novell Support Provider" on page 10](#page-9-0).

#### **7340044 0x0070000C NWDP LE RPC SYSTEMERROR**

- Source: NDPS, RPC
- Explanation: An unexpected system error has occurred.
- Possible Cause: NDPS failed to initialize the transport layer because the winsock.dll or wsock32.dll file cannot be found.
	- Action: Verify that you have the correct version of winsock available in the path, the Windows or Windows system directory and that a correct version is being loaded.
- Possible Cause: The spx\_skts.nlm is not loaded on the client.
	- Action: Verify that spx\_skts.nlm is loaded on the client and that it is the correct version.
- Possible Cause: An internal NDPS error occurred.
	- Action: If the error persists, contact a ["Novell Support Provider" on page 10](#page-9-0).

#### **7340048 0x00700010 NWDP LE RPC FAILED**

Source: NDPS, RPC

Explanation: An unexpected error occurred.

Possible Cause: An internal NDPS error occurred.

Action: If the error persists, contact a ["Novell Support Provider" on page 10](#page-9-0).

#### **1441793L 0x00160001 NWDP LE NIOS INIT FAILURE**

Source: NDPS, Library Error

Explanation: The nios.nlm failed to initialize. Nios is a component of the Novell Client for DOS or Windows 3.1, Windows 95, and Windows NT.

Action: See ["Reporting Error Code Problems to Novell" on page 9](#page-8-0).

#### **1441794L 0x00160002 NWDP LE NIOS GET SYSTEMDIR FAIL**

Source: NDPS, Library Error

Explanation: An attempt to get the system directory for the Novell Client failed.

Action: See ["Reporting Error Code Problems to Novell" on page 9](#page-8-0).

#### **16777220 0x01000004 NWDP EC STDIO**

- Source: NDPS, Library Error
- Explanation: This error indicates that a standard IO error occurred.
	- Action: Take the appropriate action for the actual IO error. For the actual error, see the other error codes displayed with this error.

#### **16777221 0x01000005 NWDP EC NDS**

Source: NDPS, Library Error

- Explanation: This error code indicates that an eDirectory or NDS error occurred.
	- Action: Take the appropriate action for the actual eDirectory or NDS error. For the actual eDirectory or NDS error, see the other error codes displayed with this error.

#### **16777222 0x01000006 NWDP EC UNICODE**

Source: NDPS, Library Error

- Explanation: This error code indicates that a Unicode error occurred.
	- Action: Take the appropriate action for the actual Unicode error. For the actual Unicode error, see the other error codes displayed with this error.

#### **17498119 0x010B0007 NWDP EC NSRV ATTR NOT IN SCHEMA**

Source: NDPS, Library Error

- Explanation: The requested attribute is not in the eDirectory or NDS schema. "Other" error is the index of the attribute object ID within the set of object IDs.
	- Action: See ["Reporting Error Code Problems to Novell" on page 9](#page-8-0).

#### **24117251 0x03700003 NWDP EC RPC CANTSEND**

Source: NDPS, RPC

Explanation: The client workstation is unable to send the request.

Possible Cause: A network error has occurred.

Action: Verify that the network is functioning properly.

Possible Cause: A transport layer error has occurred.

- Action: Verify that the correct versions of the winsock and spx\_skts files are loaded.
- Possible Cause: The client handle is already in use at the time the request was made. Action: Contact the developer of the application.
- Possible Cause: An internal NDPS error has occurred.
	- Action: If the error persists, contact a ["Novell Support Provider" on page 10](#page-9-0).

#### **24117252 0x03700004 NWDP EC RPC CANTRECV**

Source: NDPS, RPC

- Explanation: The client or NDPS system component is unable to receive data.
- Possible Cause: A network error has occurred.
	- Action: Verify that the network is functioning properly.
- Possible Cause: A transport layer error has occurred.
	- Action: Verify that the correct versions of the winsock and spx\_skts files are loaded.
- Possible Cause: The client handle is already in use at the time the request was made.

Action: Contact the developer of the software.

Possible Cause: An internal NDPS error has occurred.

Action: If the error persists, contact a ["Novell Support Provider" on page 10](#page-9-0).

#### **24117254 0x03700006 NWDP EC RPC VERSMISMATCH**

Source: NDPS, RPC

- Explanation: The version of the DPRPC being used by the client and the requested system component is incompatible.
- Possible Cause: A mismatch exists between the versions of the NDPS client and the NDPS server components.
	- Action: Verify that the latest version of NDPS components is installed on the client and server.

#### **24117255 0x01700007 NWDP EC RPC AUTHERROR**

Source: NDPS, RPC

- Explanation: The credential passed was rejected by the NDPS system component that is being addressed.
- Possible Cause: An internal NDPS error occurred.
	- Action: If the error persists, contact a ["Novell Support Provider" on page 10](#page-9-0).

#### **24117257 0x03700009 NWDP EC RPC PROGVERSMISMATCH**

#### Source: NDPS, RPC

Explanation: The version of the NDPS system component that is being addressed does not match what is expected by the client software.

- Possible Cause: A mismatch exists between the versions of the NDPS client and the NDPS server components.
	- Action: Verify that the latest version of NDPS components is installed on the client and server.

If you are debugging the program, verify that the program and version numbers are correct.

#### **24117266 0x03700012 NWDP EC RPC INTR**

Source: NDPS, RPC

- Explanation: An NDPS call was interrupted before it completed.
- Possible Cause: The user interrupted the request.
- Possible Cause: An internal NDPS error occurred.
	- Action: If the error persists, contact a ["Novell Support Provider" on page 10](#page-9-0).

#### **24117268 0x03700014 NWDP EC RPC TLIERROR**

Source: NDPS, RPC, TLI

Explanation: A Transport Layer Interface (TLI) error occurred.

- Possible Cause: An incorrect version of transport software (On the client dptliwxx.dll, winsock.dll, wsock32.dll, spx\_skt.nlm. On the server tli.nlm, spxs.nlm, and streams.nlm).
	- Action: Verify that the correct version of the transport software is installed.
- Possible Cause: The transport software was configured improperly.

Action: Verify that the transport software is configured properly.

Possible Cause: An internal NDPS or transport layer error occurred.

Action: If the error persists, contact a ["Novell Support Provider" on page 10](#page-9-0).

#### **50331653 0x03000005 NWDP EC NDS WITH POSITION**

Source: NDPS, Library Error

- Explanation: An eDirectory or NDS error occurred. The position of the error is a zero-relative index into the array of attributes that indicates the extent to which modifications succeeded before this failure. If the index is 2, then two modify operations succeeded and a failure on the third stopped any further modifications. The index of 2 indicates that the third attribute in the set caused the eDirectory or NDS error reported by the otherError field.
	- Action: Take the appropriate action for the actual eDirectory or NDS error. For the eDirectory or NDS error and its position, see the other error codes and information displayed with this error.

#### **50724865 0x03060001 NWDP EC BROKER RESULT**

Source: NDPS, NDPS Broker NLM program

Explanation: An error was generated by the NDPS Broker.

Action: To obtain more information on the error condition, examine the other error codes reported with this error.

#### **50724866 0x03060002 NWDP EC REGISTRY RESULT**

Source: NDPS, libError or N Failure

- Explanation: The SRS encountered an error condition.
	- Action: Obtain more information on the error condition by examining the other error codes reported with this error.

#### **50724867 0x03060003 NWDP EC NOTIFY RESULT**

Source: NDPS

- Possible Cause: The error was generated as a result of the ENS encountering an error condition.
	- Action: Obtain more information on the error condition by examining the other error codes reported with this error.

#### **50987009 0x030A0001 NWDP EC NO MEMORY**

- Source: NDPS, Library Error
- Explanation: The server is out of available memory.
- Possible Cause: The server does not have enough memory installed.
	- Action: View the other information displayed with this error to determine how much memory was supposed to be allocated and how much was actually allocated. Then add the required memory to the server.
- Possible Cause: A program is running that is using too much memory.
	- Action: Identify the program that is using too much memory and unload it.

#### **85131270 0x05130006 NWDP EC PRT NEEDED FILE MISSING**

- Source: NDPS, Library Error
- Explanation: A file needed to download the driver is missing.
	- Action: Make sure the needed file is in the specified directory.

#### **85393409 0x05170001 NWDP EC PSM BOUND TO WRONG ONE**

- Source: NDPS, Library Error
- Explanation: The bind for a Print Service Manager (PSM) returned the name of a different PSM than the one requested.
	- Action: See ["Reporting Error Code Problems to Novell" on page 9](#page-8-0).

#### **85458945 0x05180001 NWDP EC BRK BOUND TO WRONG ONE**

Source: NDPS, Library Error

Explanation: The bind for the Broker returned the name of a different Broker than the one requested.

Action: See ["Reporting Error Code Problems to Novell" on page 9](#page-8-0).

#### **85458946 0x05180002 NWDP EC RES BOUND TO WRONG ONE**

Source: NDPS, Library Error

Explanation: The bind for the Resource Manager returned the name of a different Broker than the one requested.

Action: See ["Reporting Error Code Problems to Novell" on page 9](#page-8-0).

#### **85458947 0x05180003 NWDP EC SRS BOUND TO WRONG ONE**

Source: NDPS, Library Error

- Explanation: The bind for the Service Registry returned the name of a different Broker than the one requested.
	- Action: See ["Reporting Error Code Problems to Novell" on page 9](#page-8-0).

#### **85458948 0x05180004 NWDP EC NTFY BOUND TO WRONG ONE**

Source: NDPS, Library Error

- Explanation: The bind for the Notification returned the name of a different Broker than the one requested.
	- Action: See ["Reporting Error Code Problems to Novell" on page 9](#page-8-0).

## 11 <sup>11</sup>**Queue-based Print Services Error Codes**

#### **Overview**

Use this information to understand and troubleshoot your network and workstation systems when queue-based printer error conditions exist.

For more information, see ["Queue-based Print Services Error Code List" on page 377](#page-376-0).

## <span id="page-376-0"></span>**Queue-based Print Services Error Code List**

The following are queue-based print services error codes.

• Print Server Communication

["64 0x0040 NWPSE NO AVAILABLE SPX CONNECTI" on page 379](#page-378-0) ["65 0x0041 NWPSE SPX NOT INITIALIZED" on page 379](#page-378-1) ["66 0x0042 NWPSE NO SUCH PSERVER" on page 380](#page-379-0) ["67 0x0043 NWPSE UNABLE TO GET SERVER ADDR" on page 380](#page-379-1) ["68 0x0044 NWPSE UNABLE TO CONNECT TO SERV" on page 380](#page-379-2) ["69 0x0045 NWPSE NO AVAILABLE IPX SOCKETS" on page 380](#page-379-3) ["70 0x0046 NWPSE ALREADY ATTACH TO A PRINT" on page 381](#page-380-0) ["71 0x0047 NWPSE IPX NOT INITIALIZED" on page 381](#page-380-1) ["237 0x00ED NWPSE CONNECTION TERMINATED" on page 381](#page-380-2)

◆ Print Server

["257 0x0101 NWPSE TOO MANY NW SERVERS" on page 381](#page-380-3) ["258 0x0102 NWPSE UNKNOWN NW SERVER" on page 382](#page-381-0) ["259 0x0103 NWPSE BINDERY LOCKED" on page 382](#page-381-1) ["260 0x0104 NWPSE NW SERVER MAXED OUT" on page 382](#page-381-2) ["261 0x0105 NWPSE NO RESPONSE" on page 382](#page-381-3) ["262 0x0106 NWPSE ALREADY ATTACHED" on page 382](#page-381-4) ["263 0x0107 NWPSE CANT ATTACH" on page 382](#page-381-5) ["264 0x0108 NWPSE NO ACCOUNT BALANCE" on page 383](#page-382-0) ["265 0x0109 NWPSE NO CREDIT LEFT" on page 383](#page-382-1) ["266 0x010A NWPSE INTRUDER DETECTION LOCK" on page 383](#page-382-2) ["267 0x010B NWPSE TOO MANY CONNECTIONS" on page 383](#page-382-3) ["268 0x010C NWPSE ACCOUNT DISABLED" on page 383](#page-382-4) ["269 0x010D NWPSE UNAUTHORIZED TIME" on page 383](#page-382-5) ["270 0x010E NWPSE UNAUTHORIZED STATION" on page 383](#page-382-6) ["271 0x010F NWPSE NO MORE GRACE" on page 384](#page-383-0) ["272 0x0110 NWPSE LOGIN DISABLED" on page 384](#page-383-1) ["273 0x0111 NWPSE ILLEGAL ACCT NAME" on page 384](#page-383-2) ["274 0x0112 NWPSE PASSWORD HAS EXPIRED" on page 384](#page-383-3) ["275 0x0113 NWPSE ACCESS DENIED" on page 384](#page-383-4) ["276 0x0114 NWPSE CANT LOGIN" on page 384](#page-383-5)

["277 0x0115 NWPSE PRINTER ALREADY INSTALLED" on page 384](#page-383-6) ["278 0x0116 NWPSE CANT OPEN CONFIG FILE" on page 385](#page-384-0) ["279 0x0117 NWPSE CANT READ CONFIG FILE" on page 385](#page-384-1) ["280 0x0118 NWPSE UNKNOWN PRINTER TYPE" on page 385](#page-384-2) ["281 0x0119 NWPSE MAX FORMS EXCEEDED" on page 385](#page-384-3) ["282 0x011A NWPSE NO SUCH JOB" on page 385](#page-384-4) ["283 0x011B NWPSE UNKNOWN PRINTER ERROR" on page 385](#page-384-5) ["284 0x011C NWPSE COMMUNICATIONS ERROR" on page 385](#page-384-6) ["285 0x011D NWPSE MODE NOT SUPPORTED" on page 385](#page-384-7) ["512 0x0200 NWPSE NO SUCH QUEUE" on page 386](#page-385-0) ["513 0x0201 NWPSE NOT AUTHORIZED FOR QUEUE" on page 386](#page-385-1) ["514 0x0202 NWPSE QUEUE HALTED" on page 386](#page-385-2) ["515 0x0203 NWPSE UNABLE TO ATTACH TO QUEUE" on page 386](#page-385-3) ["516 0x0204 NWPSE TOO MANY QUEUE SERVERS" on page 386](#page-385-4) ["768 0x0300 NWPSE INVALID REQUEST" on page 386](#page-385-5) ["769 0x0301 NWPSE NOT ENOUGH MEMORY" on page 386](#page-385-6) ["770 0x0302 NWPSE NO SUCH PRINTER" on page 387](#page-386-0) ["771 0x0303 NWPSE INVALID PARAMETER" on page 387](#page-386-1) ["772 0x0304 NWPSE PRINTER BUSY" on page 387](#page-386-2) ["773 0x0305 NWPSE CANT DETACH PRIMARY SERVE" on page 387](#page-386-3) ["774 0x0306 NWPSE GOING DOWN" on page 387](#page-386-4) ["775 0x0307 NWPSE NOT CONNECTED" on page 387](#page-386-5) ["776 0x0308 NWPSE ALREADY IN USE" on page 387](#page-386-6) ["777 0x0309 NWPSE NO JOB ACTIVE" on page 388](#page-387-0) ["778 0x030A NWPSE NOT ATTACHED TO SERVER" on page 388](#page-387-1) ["779 0x030B NWPSE ALREADY IN LIST" on page 388](#page-387-2) ["780 0x030C NWPSE DOWN" on page 388](#page-387-3) ["781 0x030D NWPSE NOT IN LIST" on page 388](#page-387-4) ["782 0x030E NWPSE NO RIGHTS" on page 388](#page-387-5) ["783 0x030F NWPSE CMD NOT SUPPORTED" on page 388](#page-387-6) ["784 0x0310 NWPSE PASSWORD UNAVAILABLE" on page 389](#page-388-0) ["785 0x0311 NWPSE ILLEGAL NOTIFY OBJECT" on page 389](#page-388-1) ["1024 0x0400 NWPSE UNABLE TO VERIFY IDENTITY" on page 389](#page-388-2) ["1025 0x0401 NWPSE NOT REMOTE PRINTER" on page 389](#page-388-3) ["1026 0x0402 NWPSE UNAUTHORIZED PRINTER" on page 389](#page-388-4)

Extended Network Printer

["1280 0x0500 NWPSE NOT READY" on page 389](#page-388-5) ["1281 0x0501 NWPSE INVALID PROCESS" on page 389](#page-388-6) ["1282 0x0502 NWPSE INVALID JOB ID" on page 390](#page-389-0) ["1283 0x0503 NWPSE NO MSG FILE" on page 390](#page-389-1) ["1284 0x0504 NWPSE JOB REQUEST ACTIVE" on page 390](#page-389-2)

Cfg Scan and Cfg GetFirst/GetNext

["30560 0x7760 NWPSE END OF LIST" on page 390](#page-389-3) ["30561 0x7761 NWPSE NO SUCH LIST ENTRY" on page 390](#page-389-4) ["30562 0x7762 NWPSE END OF ATTR LIST" on page 390](#page-389-5) ["30563 0x7763 NWPSE WRONG CLASS LIST ENTRY" on page 390](#page-389-6) ["30564 0x7764 NWPSE NO SUCH PRINT SERVER" on page 390](#page-389-7)

Job Configuration

["30576 0x7770 NWPSE BAD VERSION" on page 390](#page-389-8) ["30577 0x7771 NWPSE END SCAN" on page 391](#page-390-0) ["30578 0x7772 NWPSE ERROR EXPANDING DB" on page 391](#page-390-1) ["30579 0x7773 NWPSE ERROR GETTING DEFAULT" on page 391](#page-390-2) ["30580 0x7774 NWPSE ERROR OPENING DB" on page 391](#page-390-3) ["30581 0x7775 NWPSE ERROR READING DB" on page 391](#page-390-4) ["30582 0x7776 NWPSE PRINTCON DB FULL" on page 391](#page-390-5) ["30583 0x7777 NWPSE ERROR WRITING DB" on page 391](#page-390-6) ["30585 0x7779 NWPSE INTERNAL ERROR" on page 392](#page-391-0) ["30586 0x777A NWPSE JOB NOT FOUND" on page 392](#page-391-1) ["30587 0x777B NWPSE NO DEFAULT SPECIFIED" on page 392](#page-391-2) ["30588 0x777C NWPSE OUT OF MEMORY" on page 392](#page-391-3) ["30589 0x777D NWPSE ERROR SEEKING DB" on page 392](#page-391-4) ["30590 0x777E NWPSE NO ACCESS RIGHTS DB" on page 392](#page-391-5) ["30591 0x777F NWPSE UNICODE TBL NOT LOADED" on page 392](#page-391-6)

Print Def Error Codes for Import/Export Files

["30608 0x7790 NWPSE ERROR OPENING IMP" on page 393](#page-392-0) ["30609 0x7791 NWPSE ERROR READING IMP" on page 393](#page-392-1) ["30610 0x7792 NWPSE ERROR WRITING IMP" on page 393](#page-392-2) ["30611 0x7793 NWPSE NO ACCESS RIGHTS IMP" on page 393](#page-392-3) ["30612 0x7794 NWPSE FILE ALREADY EXISTS" on page 393](#page-392-4)

◆ Print Def

["30624 0x77A0 NWPSE CONTEXT CANNOT BE ROOT" on page 393](#page-392-5) ["30625 0x77A1 NWPSE CONTEXT CONTAINS NO ORGS" on page 393](#page-392-6) ["30626 0x77A2 NWPSE HASHED STRING NOT FOUND" on page 393](#page-392-7) ["30627 0x77A3 NWPSE CANT CHANGE MODE" on page 393](#page-392-8)

NLM

["30640 0x77B0 NWPSE UNABLE TO GET SOCKET RTAG" on page 394](#page-393-0) ["30641 0x77B1 NWPSE DUPLICATE THREAD REG" on page 394](#page-393-1) ["30642 0x77B2 NWPSE UNREGISTERED THREAD" on page 394](#page-393-2) ["30643 0x77B3 NWPSE UNREGISTERED NLM" on page 394](#page-393-3)

#### <span id="page-378-0"></span>**64 0x0040 NWPSE NO AVAILABLE SPX CONNECTI**

Source: Queue-based print services, PSERVER Communications

Explanation: No SPX™ connections are available for print services.

Action: Make sure an SPX connection is available and try the task again.

#### <span id="page-378-1"></span>**65 0x0041 NWPSE SPX NOT INITIALIZED**

Source: Queue-based print services, PSERVER Communications

Explanation: SPX has not been initialized for print services.

Action: See ["Reporting Error Code Problems to Novell" on page 9](#page-8-0).

#### <span id="page-379-0"></span>**66 0x0042 NWPSE NO SUCH PSERVER**

Source: Queue-based print services, PSERVER Communications

Explanation: The specified PSERVER is invalid.

Action: See ["Reporting Error Code Problems to Novell" on page 9](#page-8-0).

#### <span id="page-379-1"></span>**67 0x0043 NWPSE UNABLE TO GET SERVER ADDR**

Source: Queue-based print services, PSERVER Communications

Explanation: The server address cannot be obtained.

Action: See ["Reporting Error Code Problems to Novell" on page 9](#page-8-0).

#### <span id="page-379-2"></span>**68 0x0044 NWPSE UNABLE TO CONNECT TO SERV**

Source: Queue-based print services, PSERVER Communications

Explanation: The application is unable to connect to the specified print server.

Possible Cause: When using the IPX/IP gateway and the user receives the following error when loading nptwin95.exe:

> Nptwin95.exe cannot connect to print server CN=XXXXX. Error code:44.

The IPX/IP gateway uses a different wsock32.dll than the one that ships with Windows95. When this DLL is in place, the NPRINTER manager cannot create the printer. NPRINTER manager requires the wsock32.dll that comes with the Windows95 to create the connection to a print server.

- Action: Novell® is working on a updated wsock32.dll which will work correctly. Until then, the following solution should be a satisfactory workaround.
	- **1** Copy wsock32.dll from the c:\windows\system directory to the same directory that the nptwin95.exe application resides in. The path statement in the autoexec.bat needs to have a path for the Client32 subdirectory as well.
	- **2** After this is done the GUI Nprinter will work because it will find the Win95 version of the wsock32.dll in the current directory before it searches the path for the IPX/IP gateway version.

**NOTE:** Other applications will find the IPX/IP gateway version of the file because it is in the path and use it. If there is not a path to the c:\novell\client32 subdirectory, a message stating that "A required .DLL file, wsock32.dll was not found" might be displayed.

#### <span id="page-379-3"></span>**69 0x0045 NWPSE NO AVAILABLE IPX SOCKETS**

Source: Queue-based print services, PSERVER Communications

Explanation: No IPX sockets are available.

- Possible Cause: The workstation is unable to establish an SPX connection. Different things can cause this such as LAN card drivers, frame type settings, LAN drivers on the server, packet burst, LIP, print server problems, and other client issues.
	- Action: Try a different LAN driver and or card on the client.
		- If using an NDIS driver for Client 32™, try an ODI™ driver.
		- If using an ODI driver for Client 32, try an NDIS driver.
		- Disable LIP and packet burst on the client.
		- Set File Cache Level to 0.
		- Set the frame type to manually as described:
			- In Win95, indicate each frame type for the machine to use.
			- Go to Control Panels, Network, and select IPX 32-bit protocol.
			- Select the Advanced IPX tab and check the box labeled "Primary logical board".
		- Then choose the frame type used on the server where the print server is loaded.
		- Update the drivers on the server. Update the server's SPX files. Update the server's pserver.nlm.
		- Uninstall Client32 and reinstall it on the workstation.
		- Get a trace of the workstation loading NPRINTER Manager to determine where the communication is breaking down.

#### <span id="page-380-0"></span>**70 0x0046 NWPSE ALREADY ATTACH TO A PRINT**

Source: Queue-based print services, PSERVER Communications

Explanation: The user id or workstation is already attached to a printer.

Action: See ["Reporting Error Code Problems to Novell" on page 9](#page-8-0).

#### <span id="page-380-1"></span>**71 0x0047 NWPSE IPX NOT INITIALIZED**

Source: Queue-based print services, PSERVER Communications

- Explanation: IPX is not initialized.
	- Action: See ["Reporting Error Code Problems to Novell" on page 9](#page-8-0).

#### <span id="page-380-2"></span>**237 0x00ED NWPSE CONNECTION TERMINATED**

- Source: Queue-based print services, PSERVER Communications
- Action: See ["Reporting Error Code Problems to Novell" on page 9](#page-8-0).

#### <span id="page-380-3"></span>**257 0x0101 NWPSE TOO MANY NW SERVERS**

- Source: Queue-based print services, PSERVER
- Explanation: The print server exceeded the maximum number of NetWare® servers for which it is configured.

Action: In NetWare bindery mode, make sure the print server is configured for no more than eight servers.

#### <span id="page-381-0"></span>**258 0x0102 NWPSE UNKNOWN NW SERVER**

- Source: Queue-based print services, PSERVER
- Explanation: The name the user gave for the NetWare server does not exist, or the NetWare server that the print server is attached to cannot recognize the other NetWare server.
	- Action: See ["Reporting Error Code Problems to Novell" on page 9](#page-8-0).

#### <span id="page-381-1"></span>**259 0x0103 NWPSE BINDERY LOCKED**

- Source: Queue-based print services, PSERVER
- Explanation: The print server made a call made to the bindery but found the bindery locked.

Action: See ["Reporting Error Code Problems to Novell" on page 9](#page-8-0).

#### <span id="page-381-2"></span>**260 0x0104 NWPSE NW SERVER MAXED OUT**

- Source: Queue-based print services, PSERVER
- Explanation: The print server tried to log in to a NetWare server, but exceeded the maximum number of users that can log in at the same time. The number of users allowed depends on the NetWare version.
	- Action: See ["Reporting Error Code Problems to Novell" on page 9](#page-8-0).

#### <span id="page-381-3"></span>**261 0x0105 NWPSE NO RESPONSE**

- Source: Queue-based print services, PSERVER
- Explanation: The NetWare server is not responding to a login attempt from the print server.
	- Action: See ["Reporting Error Code Problems to Novell" on page 9](#page-8-0).

#### <span id="page-381-4"></span>**262 0x0106 NWPSE ALREADY ATTACHED**

- Source: Queue-based print services, PSERVER
- Explanation: The print server login to a NetWare server failed, because the print server was already logged in to it.
	- Action: See ["Reporting Error Code Problems to Novell" on page 9](#page-8-0).

#### <span id="page-381-5"></span>**263 0x0107 NWPSE CANT ATTACH**

- Source: Queue-based print services, PSERVER
- Explanation: This is a generic return code for unknown errors that occur when the print server is trying to attach to the NetWare server.
	- Action: Contact a ["Novell Support Provider" on page 10.](#page-9-0)

#### <span id="page-382-0"></span>**264 0x0108 NWPSE NO ACCOUNT BALANCE**

Source: Queue-based print services, PSERVER

- Explanation: Although accounting was activated, no account property was created for the print server.
	- Action: See ["Reporting Error Code Problems to Novell" on page 9](#page-8-0).

#### <span id="page-382-1"></span>**265 0x0109 NWPSE NO CREDIT LEFT**

Source: Queue-based print services, PSERVER

- Explanation: The NetWare server sends this message when the print server cannot log in, because the print server has exceeded its account balance.
	- Action: See ["Reporting Error Code Problems to Novell" on page 9](#page-8-0).

#### <span id="page-382-2"></span>**266 0x010A NWPSE INTRUDER DETECTION LOCK**

- Source: Queue-based print services, PSERVER
- Explanation: The print server locks up when the intruder detection lock is set and the user exceeds the number of login tries.
	- Action: See ["Reporting Error Code Problems to Novell" on page 9](#page-8-0).

#### <span id="page-382-3"></span>**267 0x010B NWPSE TOO MANY CONNECTIONS**

- Source: Queue-based print services, PSERVER
- Explanation: The print server login to a NetWare server failed, because it did not have a connection. This may happen if there are no available connections on the NetWare Server. Check the number of connections and retry.
	- Action: See ["Reporting Error Code Problems to Novell" on page 9](#page-8-0).

#### <span id="page-382-4"></span>**268 0x010C NWPSE ACCOUNT DISABLED**

- Source: Queue-based print services, PSERVER
- Explanation: Although an account exists, it has been disabled.
	- Action: See ["Reporting Error Code Problems to Novell" on page 9](#page-8-0).

#### <span id="page-382-5"></span>**269 0x010D NWPSE UNAUTHORIZED TIME**

- Source: Queue-based print services, PSERVER
- Explanation: The times during which the print server can log in to a NetWare server have been restricted.
	- Action: See ["Reporting Error Code Problems to Novell" on page 9](#page-8-0).

#### <span id="page-382-6"></span>**270 0x010E NWPSE UNAUTHORIZED STATION**

- Source: Queue-based print services, PSERVER
- Explanation: The locations from which the print server can log in to a NetWare server have been restricted.

Action: See ["Reporting Error Code Problems to Novell" on page 9](#page-8-0).

#### <span id="page-383-0"></span>**271 0x010F NWPSE NO MORE GRACE**

- Source: Queue-based print services, PSERVER
- Explanation: The print server has reached the maximum number of grace logins allowed to change its password.
	- Action: See ["Reporting Error Code Problems to Novell" on page 9](#page-8-0).

#### <span id="page-383-1"></span>**272 0x0110 NWPSE LOGIN DISABLED**

- Source: Queue-based print services, PSERVER
- Explanation: The network supervisor has disabled all print servers from logging in to a NetWare server.
	- Action: See ["Reporting Error Code Problems to Novell" on page 9](#page-8-0).

#### <span id="page-383-2"></span>**273 0x0111 NWPSE ILLEGAL ACCT NAME**

- Source: Queue-based print services, PSERVER
- Explanation: The name of the print server is not a valid account name.

Action: See ["Reporting Error Code Problems to Novell" on page 9](#page-8-0).

#### <span id="page-383-3"></span>**274 0x0112 NWPSE PASSWORD HAS EXPIRED**

- Source: Queue-based print services, PSERVER
- Explanation: The print server's password needs to be changed.

Action: See ["Reporting Error Code Problems to Novell" on page 9](#page-8-0).

#### <span id="page-383-4"></span>**275 0x0113 NWPSE ACCESS DENIED**

- Source: Queue-based print services, PSERVER
- Explanation: The print server is not able to log in to the specified NetWare server because the print server name is invalid or the password is invalid.
	- Action: Make sure the print server's name and password are valid and try the task again.

#### <span id="page-383-5"></span>**276 0x0114 NWPSE CANT LOGIN**

- Source: Queue-based print services, PSERVER
- Explanation: This is a generic return code for unknown errors that occur when the print server is trying to log in to a NetWare server.
	- Action: Contact a ["Novell Support Provider" on page 10.](#page-9-0)

#### <span id="page-383-6"></span>**277 0x0115 NWPSE PRINTER ALREADY INSTALLED**

Source: Queue-based print services, PSERVER

Explanation: The printer is already installed.

#### <span id="page-384-0"></span>**278 0x0116 NWPSE CANT OPEN CONFIG FILE**

Source: Queue-based print services, PSERVER

Explanation: The configuration file cannot be opened.

Action: See ["Reporting Error Code Problems to Novell" on page 9](#page-8-0).

#### <span id="page-384-1"></span>**279 0x0117 NWPSE CANT READ CONFIG FILE**

Source: Queue-based print services, PSERVER

Explanation: The configuration file cannot be read.

Action: See ["Reporting Error Code Problems to Novell" on page 9](#page-8-0).

#### <span id="page-384-2"></span>**280 0x0118 NWPSE UNKNOWN PRINTER TYPE**

- Source: Queue-based print services, PSERVER
- Explanation: The printer type specified is not listed in the print server configuration files or is defined elsewhere.

Action: See ["Reporting Error Code Problems to Novell" on page 9](#page-8-0).

#### <span id="page-384-3"></span>**281 0x0119 NWPSE MAX FORMS EXCEEDED**

- Source: Queue-based print services, PSERVER
- Explanation: The maximum number of forms has been exceeded.
	- Action: See ["Reporting Error Code Problems to Novell" on page 9](#page-8-0).

#### <span id="page-384-4"></span>**282 0x011A NWPSE NO SUCH JOB**

Source: Queue-based print services, PSERVER

Explanation: The specified print job does not exist.

Action: See ["Reporting Error Code Problems to Novell" on page 9](#page-8-0).

#### <span id="page-384-5"></span>**283 0x011B NWPSE UNKNOWN PRINTER ERROR**

- Source: Queue-based print services, PSERVER
- Explanation: The printer specified is unknown.
	- Action: See ["Reporting Error Code Problems to Novell" on page 9](#page-8-0).

#### <span id="page-384-6"></span>**284 0x011C NWPSE COMMUNICATIONS ERROR**

- Source: Queue-based print services, PSERVER
- Explanation: A print services communications error occurred.
	- Action: See ["Reporting Error Code Problems to Novell" on page 9](#page-8-0).

#### <span id="page-384-7"></span>**285 0x011D NWPSE MODE NOT SUPPORTED**

Source: Queue-based print services, PSERVER

Explanation: The specified mode is not supported.

Action: See ["Reporting Error Code Problems to Novell" on page 9](#page-8-0).

#### <span id="page-385-0"></span>**512 0x0200 NWPSE NO SUCH QUEUE**

Source: Queue-based print services, PSERVER

- Explanation: The queue that the print server is trying to attach to cannot be located. Verify the queue name.
	- Action: See ["Reporting Error Code Problems to Novell" on page 9](#page-8-0).

#### <span id="page-385-1"></span>**513 0x0201 NWPSE NOT AUTHORIZED FOR QUEUE**

- Source: Queue-based print services, PSERVER
- Explanation: The print server is not authorized to service the queue it needs to attach to.
	- Action: See ["Reporting Error Code Problems to Novell" on page 9](#page-8-0).

#### <span id="page-385-2"></span>**514 0x0202 NWPSE QUEUE HALTED**

- Source: Queue-based print services, PSERVER
- Explanation: The print server is not authorized to service the queue it needs to attach to. Action: See ["Reporting Error Code Problems to Novell" on page 9](#page-8-0).

#### <span id="page-385-3"></span>**515 0x0203 NWPSE UNABLE TO ATTACH TO QUEUE**

- Source: Queue-based print services, PSERVER
- Explanation: This is a generic return code for unknown errors that occur when the print server is trying to attach to a queue.
	- Action: See ["Reporting Error Code Problems to Novell" on page 9](#page-8-0).

#### <span id="page-385-4"></span>**516 0x0204 NWPSE TOO MANY QUEUE SERVERS**

- Source: Queue-based print services, PSERVER
- Explanation: The number of queue servers that can attach to a queue was exceeded.
	- Action: See ["Reporting Error Code Problems to Novell" on page 9](#page-8-0).

#### <span id="page-385-5"></span>**768 0x0300 NWPSE INVALID REQUEST**

- Source: Queue-based print services, PSERVER
- Explanation: An unrecognizable request was made.
	- Action: See ["Reporting Error Code Problems to Novell" on page 9](#page-8-0).

#### <span id="page-385-6"></span>**769 0x0301 NWPSE NOT ENOUGH MEMORY**

Source: Queue-based print services, PSERVER

Explanation: The print server could not allocate sufficient memory to complete the request.

Action: See ["Reporting Error Code Problems to Novell" on page 9](#page-8-0).

#### <span id="page-386-0"></span>**770 0x0302 NWPSE NO SUCH PRINTER**

Source: Queue-based print services, PSERVER

- Explanation: The specified printer is unrecognizable.
	- Action: See ["Reporting Error Code Problems to Novell" on page 9](#page-8-0).

#### <span id="page-386-1"></span>**771 0x0303 NWPSE INVALID PARAMETER**

Source: Queue-based print services, PSERVER

Explanation: The function call contains unrecognizable parameters.

Action: See ["Reporting Error Code Problems to Novell" on page 9](#page-8-0).

#### <span id="page-386-2"></span>**772 0x0304 NWPSE PRINTER BUSY**

Source: Queue-based print services, PSERVER

Explanation: You must pause the printer before giving this command, or wait until the job is completed.

Action: See ["Reporting Error Code Problems to Novell" on page 9](#page-8-0).

#### <span id="page-386-3"></span>**773 0x0305 NWPSE CANT DETACH PRIMARY SERVE**

- Source: Queue-based print services, PSERVER
- Explanation: You can detach the print server from all NetWare servers, except the primary server.
	- Action: See ["Reporting Error Code Problems to Novell" on page 9](#page-8-0).

#### <span id="page-386-4"></span>**774 0x0306 NWPSE GOING DOWN**

- Source: Queue-based print services, PSERVER
- Explanation: The print server is going down. All commands will be ignored except for Cancel Down.
	- Action: See ["Reporting Error Code Problems to Novell" on page 9](#page-8-0).

#### <span id="page-386-5"></span>**775 0x0307 NWPSE NOT CONNECTED**

- Source: Queue-based print services, PSERVER
- Explanation: The command could not be completed because the printer is not connected.

Action: See ["Reporting Error Code Problems to Novell" on page 9](#page-8-0).

#### <span id="page-386-6"></span>**776 0x0308 NWPSE ALREADY IN USE**

Source: Queue-based print services, PSERVER

Explanation: The slot number you specified for the remote printer is already in use. You cannot attach the remote printer to the print server using this number.

Action: See ["Reporting Error Code Problems to Novell" on page 9](#page-8-0).

#### <span id="page-387-0"></span>**777 0x0309 NWPSE NO JOB ACTIVE**

Source: Queue-based print services, PSERVER

- Explanation: There were no active jobs when the command was issued.
	- Action: See ["Reporting Error Code Problems to Novell" on page 9](#page-8-0).

#### <span id="page-387-1"></span>**778 0x030A NWPSE NOT ATTACHED TO SERVER**

Source: Queue-based print services, PSERVER

Explanation: The print server is not attached to the specified NetWare server.

Action: See ["Reporting Error Code Problems to Novell" on page 9](#page-8-0).

#### <span id="page-387-2"></span>**779 0x030B NWPSE ALREADY IN LIST**

Source: Queue-based print services, PSERVER

Explanation: The queue you tried to attach to is already on the list, or the user you tried to add to the notify list is already on the list.

Action: See ["Reporting Error Code Problems to Novell" on page 9](#page-8-0).

#### <span id="page-387-3"></span>**780 0x030C NWPSE DOWN**

Source: Queue-based print services, PSERVER

Explanation: The print server is down.

Action: See ["Reporting Error Code Problems to Novell" on page 9](#page-8-0).

#### <span id="page-387-4"></span>**781 0x030D NWPSE NOT IN LIST**

- Source: Queue-based print services, PSERVER
- Explanation: The queue you tried to change is not on the list, or the "notify user" you tried to change is not on the list.

Action: See ["Reporting Error Code Problems to Novell" on page 9](#page-8-0).

#### <span id="page-387-5"></span>**782 0x030E NWPSE NO RIGHTS**

- Source: Queue-based print services, PSERVER
- Explanation: You have insufficient rights to give this command.

Action: See ["Reporting Error Code Problems to Novell" on page 9](#page-8-0).

#### <span id="page-387-6"></span>**783 0x030F NWPSE CMD NOT SUPPORTED**

Source: Queue-based print services, PSERVER

Explanation: An unsupported command was issued.

Action: See ["Reporting Error Code Problems to Novell" on page 9](#page-8-0).

#### <span id="page-388-0"></span>**784 0x0310 NWPSE PASSWORD UNAVAILABLE**

Source: Queue-based print services, PSERVER

Action: See ["Reporting Error Code Problems to Novell" on page 9](#page-8-0).

#### <span id="page-388-1"></span>**785 0x0311 NWPSE ILLEGAL NOTIFY OBJECT**

- Source: Queue-based print services, PSERVER
- Action: See ["Reporting Error Code Problems to Novell" on page 9](#page-8-0).

#### <span id="page-388-2"></span>**1024 0x0400 NWPSE UNABLE TO VERIFY IDENTITY**

- Source: Queue-based print services, PSERVER
- Explanation: The print server cannot verify the username used in the login to the print server.
	- Action: See ["Reporting Error Code Problems to Novell" on page 9](#page-8-0).

#### <span id="page-388-3"></span>**1025 0x0401 NWPSE NOT REMOTE PRINTER**

- Source: Queue-based print services, PSERVER
- Explanation: One of the following reasons may apply:
	- The command you sent only applies to remote printers.
	- No information is available.

Action: See ["Reporting Error Code Problems to Novell" on page 9](#page-8-0).

#### <span id="page-388-4"></span>**1026 0x0402 NWPSE UNAUTHORIZED PRINTER**

Source: Queue-based print services, PSERVER

- Explanation: No information for this error code is available.
	- Action: See ["Reporting Error Code Problems to Novell" on page 9](#page-8-0).

#### <span id="page-388-5"></span>**1280 0x0500 NWPSE NOT READY**

- Source: Queue-based print services, PSERVER, Extended Network Printer
- Explanation: The extended network printer (XNP) is trying to attach to the print server before the print server is ready.
	- Action: See ["Reporting Error Code Problems to Novell" on page 9](#page-8-0).

#### <span id="page-388-6"></span>**1281 0x0501 NWPSE INVALID PROCESS**

- Source: Queue-based print services, PSERVER, Extended Network Printer
- Explanation: The function call requires process switching, but it failed while performing the switching.
	- Action: See ["Reporting Error Code Problems to Novell" on page 9](#page-8-0).

#### <span id="page-389-0"></span>**1282 0x0502 NWPSE INVALID JOB ID**

Source: Queue-based print services, PSERVER, Extended Network Printer

Explanation: The function call requires a job ID, but the job ID given is not valid. Action: See ["Reporting Error Code Problems to Novell" on page 9](#page-8-0).

#### <span id="page-389-1"></span>**1283 0x0503 NWPSE NO MSG FILE**

- Source: Queue-based print services, PSERVER, Extended Network Printer
- Explanation: The message index points to a message file that does not exist.
	- Action: See ["Reporting Error Code Problems to Novell" on page 9](#page-8-0).

#### <span id="page-389-2"></span>**1284 0x0504 NWPSE JOB REQUEST ACTIVE**

- Source: Queue-based print services, PSERVER, Extended Network Printer
- Explanation: A job request is outstanding. No more job requests are allowed until the current one is completed or cancelled.
	- Action: See ["Reporting Error Code Problems to Novell" on page 9](#page-8-0).

#### <span id="page-389-3"></span>**30560 0x7760 NWPSE END OF LIST**

Source: Queue-based print services, Library, Cfg Scan and Cfg GetFirst/GetNext Action: See ["Reporting Error Code Problems to Novell" on page 9](#page-8-0).

#### <span id="page-389-4"></span>**30561 0x7761 NWPSE NO SUCH LIST ENTRY**

Source: Queue-based print services, Library, Cfg Scan and Cfg GetFirst/GetNext Action: See ["Reporting Error Code Problems to Novell" on page 9](#page-8-0).

#### <span id="page-389-5"></span>**30562 0x7762 NWPSE END OF ATTR LIST**

Source: Queue-based print services, Library, Cfg Scan and Cfg GetFirst/GetNext Action: See ["Reporting Error Code Problems to Novell" on page 9](#page-8-0).

#### <span id="page-389-6"></span>**30563 0x7763 NWPSE WRONG CLASS LIST ENTRY**

Source: Queue-based print services, Library, Cfg Scan and Cfg GetFirst/GetNext Action: See ["Reporting Error Code Problems to Novell" on page 9](#page-8-0).

#### <span id="page-389-7"></span>**30564 0x7764 NWPSE NO SUCH PRINT SERVER**

Source: Queue-based print services, Library, Cfg Scan and Cfg GetFirst/GetNext

Action: See ["Reporting Error Code Problems to Novell" on page 9](#page-8-0).

#### <span id="page-389-8"></span>**30576 0x7770 NWPSE BAD VERSION**

Source: Queue-based print services, Library, Job Configuration

Explanation: The version being used was the wrong one.

Action: See ["Reporting Error Code Problems to Novell" on page 9](#page-8-0).

#### <span id="page-390-0"></span>**30577 0x7771 NWPSE END SCAN**

Source: Queue-based print services, Library, Job Configuration

Explanation: The end of the scan list has been reached. There are no more entries. Action: See ["Reporting Error Code Problems to Novell" on page 9](#page-8-0).

#### <span id="page-390-1"></span>**30578 0x7772 NWPSE ERROR EXPANDING DB**

- Source: Queue-based print services, Library, Job Configuration
- Explanation: No more information can be added because no more disk space is in the network drive.
	- Action: See ["Reporting Error Code Problems to Novell" on page 9](#page-8-0).

#### <span id="page-390-2"></span>**30579 0x7773 NWPSE ERROR GETTING DEFAULT**

- Source: Queue-based print services, Library, Job Configuration
- Explanation: The default was specified, but an error is in the database.

Action: See ["Reporting Error Code Problems to Novell" on page 9](#page-8-0).

#### <span id="page-390-3"></span>**30580 0x7774 NWPSE ERROR OPENING DB**

- Source: Queue-based print services, Library, Job Configuration
- Explanation: The libraries cannot find the database, or the user is not authorized to use the database.
	- Action: See ["Reporting Error Code Problems to Novell" on page 9](#page-8-0).

#### <span id="page-390-4"></span>**30581 0x7775 NWPSE ERROR READING DB**

- Source: Queue-based print services, Library, Job Configuration
- Explanation: The user is not authorized to use the database, or a database problem exists.
	- Action: See ["Reporting Error Code Problems to Novell" on page 9](#page-8-0).

#### <span id="page-390-5"></span>**30582 0x7776 NWPSE PRINTCON DB FULL**

- Source: Queue-based print services, Library, Job Configuration
- Explanation: The user is not authorized to use the database, or a record problem exists.
	- Action: See ["Reporting Error Code Problems to Novell" on page 9](#page-8-0).

#### <span id="page-390-6"></span>**30583 0x7777 NWPSE ERROR WRITING DB**

- Source: Queue-based print services, Library, Job Configuration
- Explanation: The user's workstation is out of disk space, or the user is not authorized to write to the database.

Action: See ["Reporting Error Code Problems to Novell" on page 9](#page-8-0).

#### <span id="page-391-0"></span>**30585 0x7779 NWPSE INTERNAL ERROR**

Source: Queue-based print services, Library, Job Configuration

- Explanation: The database or the application has a problem.
	- Action: See ["Reporting Error Code Problems to Novell" on page 9](#page-8-0).

#### <span id="page-391-1"></span>**30586 0x777A NWPSE JOB NOT FOUND**

- Source: Queue-based print services, Library, Job Configuration
- Explanation: The user requested information on an item that was not in the database. The item might have been deleted already or was never part of the list.
	- Action: See ["Reporting Error Code Problems to Novell" on page 9](#page-8-0).

#### <span id="page-391-2"></span>**30587 0x777B NWPSE NO DEFAULT SPECIFIED**

- Source: Queue-based print services, Library, Job Configuration
- Explanation: The PRINTCON default entry has not been defined.

Action: Define the PRINTCON default entry using the Set Default Job option.

#### <span id="page-391-3"></span>**30588 0x777C NWPSE OUT OF MEMORY**

- Source: Queue-based print services, Library, Job Configuration
- Explanation: The user's workstation is out of RAM.
	- Action: Increase the memory available at the workstation. See Resolving Workstation Memory Problems.

#### <span id="page-391-4"></span>**30589 0x777D NWPSE ERROR SEEKING DB**

- Source: Queue-based print services, Library, Job Configuration
- Action: See ["Reporting Error Code Problems to Novell" on page 9](#page-8-0).

#### <span id="page-391-5"></span>**30590 0x777E NWPSE NO ACCESS RIGHTS DB**

- Source: Queue-based print services, Library, Job Configuration
- Action: See ["Reporting Error Code Problems to Novell" on page 9](#page-8-0).

#### <span id="page-391-6"></span>**30591 0x777F NWPSE UNICODE TBL NOT LOADED**

- Source: Queue-based print services, Library, Job Configuration
- Action: See ["Reporting Error Code Problems to Novell" on page 9](#page-8-0).

#### <span id="page-392-0"></span>**30608 0x7790 NWPSE ERROR OPENING IMP**

Source: Queue-based print services, Library, Print Def for Import/Export Files

Action: See ["Reporting Error Code Problems to Novell" on page 9](#page-8-0).

#### <span id="page-392-1"></span>**30609 0x7791 NWPSE ERROR READING IMP**

Source: Queue-based print services, Library, Print Def for Import/Export File Action: See ["Reporting Error Code Problems to Novell" on page 9](#page-8-0).

#### <span id="page-392-2"></span>**30610 0x7792 NWPSE ERROR WRITING IMP**

Source: Queue-based print services, Library, Print Def for Import/Export File Action: See ["Reporting Error Code Problems to Novell" on page 9](#page-8-0).

#### <span id="page-392-3"></span>**30611 0x7793 NWPSE NO ACCESS RIGHTS IMP**

Source: Queue-based print services, Library, Print Def for Import/Export File Action: See ["Reporting Error Code Problems to Novell" on page 9](#page-8-0).

#### <span id="page-392-4"></span>**30612 0x7794 NWPSE FILE ALREADY EXISTS**

Source: Queue-based print services, Library, Print Def for Import/Export File Action: See ["Reporting Error Code Problems to Novell" on page 9](#page-8-0).

#### <span id="page-392-5"></span>**30624 0x77A0 NWPSE CONTEXT CANNOT BE ROOT**

Source: Queue-based print services, Library, Print Def

Action: See ["Reporting Error Code Problems to Novell" on page 9](#page-8-0).

#### <span id="page-392-6"></span>**30625 0x77A1 NWPSE CONTEXT CONTAINS NO ORGS**

Source: Queue-based print services, Library, Print Def

Action: See ["Reporting Error Code Problems to Novell" on page 9](#page-8-0).

#### <span id="page-392-7"></span>**30626 0x77A2 NWPSE HASHED STRING NOT FOUND**

Source: Queue-based print services, Library, Print Def

Action: See ["Reporting Error Code Problems to Novell" on page 9](#page-8-0).

#### <span id="page-392-8"></span>**30627 0x77A3 NWPSE CANT CHANGE MODE**

Source: Queue-based print services, Library, Print Def

- Explanation: The "Re-initialize" mode, NWPS\_RESET\_MODE, is required to remain. This error is returned if the delete of the mode or change of the name is attempted.
- Possible Cause: An internal error occurred in the application.
	- Action: Contact the developer of the application.

#### <span id="page-393-0"></span>**30640 0x77B0 NWPSE UNABLE TO GET SOCKET RTAG**

Source: Queue-based print services, Lib NLM

Action: See ["Reporting Error Code Problems to Novell" on page 9](#page-8-0).

#### <span id="page-393-1"></span>**30641 0x77B1 NWPSE DUPLICATE THREAD REG**

- Source: Queue-based print services, Lib NLM
- Action: See ["Reporting Error Code Problems to Novell" on page 9](#page-8-0).

#### <span id="page-393-2"></span>**30642 0x77B2 NWPSE UNREGISTERED THREAD**

- Source: Queue-based print services, Lib NLM
- Explanation: This is returned by NWPSDeRegisterLibraryClient
	- Action: See ["Reporting Error Code Problems to Novell" on page 9](#page-8-0).

#### <span id="page-393-3"></span>**30643 0x77B3 NWPSE UNREGISTERED NLM**

- Source: Queue-based print services, Lib NLM
- Action: See ["Reporting Error Code Problems to Novell" on page 9](#page-8-0).

# 12 <sup>12</sup>**Novell Cluster Services Error Codes**

#### **Overview**

These are the error codes that are returned by Novell® Cluster Services™. Novell Cluster Services is a server clustering system that ensures high availability and manageability of critical network resources including data (volumes), applications, and services. It is a multinode clustering product for NetWare® that is enabled for Novell eDirectory™ and supports failover, failback, and migration (load balancing) of individually managed cluster resources.

See the ["Novell Cluster Services Error Code List" on page 395.](#page-394-0)

## <span id="page-394-0"></span>**Novell Cluster Services Error Code List**

Error codes in this section include:

["528 Resource is secondary in a BBC" on page 395](#page-394-1) ["529 There was an error with the SBD partition" on page 395](#page-394-2)

#### <span id="page-394-1"></span>**528 Resource is secondary in a BBC**

Source: Novell Cluster Services

- Explanation: A resource is marked as secondary for a Business Continuity Cluster (BCC) and the admin is trying to bring that resource online. Only primary resources can be brought online in a BCC.
- Possible Cause: The BCC software is unloaded or you have a mixed NetWare and Linux cluster and are trying to bring the resource online on a Linux node.
	- Action: Load BCC software.

Action: Revert to a pure NetWare cluster.

#### <span id="page-394-2"></span>**529 There was an error with the SBD partition**

Source: Novell Cluster Services

- Explanation: The cluster was created without an Split Brain Detector (SBD) partition and you are trying to view the event log.
- Possible Cause: The event log is stored on the SBD partition and cannot be created without an SBD partition.
	- Action: If you want an event log, you must have shared storage accessible to cluster nodes so that an SBD partition can be created.
# 13 <sup>13</sup>**Novell Licensing Services Error Codes**

## **Overview**

The lsapi.nlm and nlsapi.nlm are part of the licensing services that run on a NetWare server. This section documents error codes found in these software modules.

For more information, see ["Novell Licensing Services Error Codes List" on page 397](#page-396-0).

# <span id="page-396-0"></span>**Novell Licensing Services Error Codes List**

These are the Novell® Licensing Services (NLS) error codes included in this section:

["0xC0001001 LS BAD HANDLE" on page 397](#page-396-1) ["0xC0001002 LS INSUFFICIENT UNITS" on page 397](#page-396-2) ["0xC0001003 LS SYSTEM UNAVAILABLE" on page 398](#page-397-0) ["0xC0001005 LS AUTHORIZATION UNAVAILABLE" on page 398](#page-397-1) ["0xC0001006 LS LICENSE UNAVAILABLE" on page 399](#page-398-0) ["0xC0001007 LS RESOURCES UNAVAILABLE" on page 399](#page-398-1) ["0xC0001008 LS NETWORK UNAVAILABLE" on page 399](#page-398-2) ["0xC0001009 LS TEXT UNAVAILABLE" on page 399](#page-398-3) ["0xC000100A LS UNKNOWN STATUS" on page 399](#page-398-4) ["0xC000100B LS BAD INDEX" on page 399](#page-398-5) ["0xC000100C LS LICENSE EXPIRED" on page 400](#page-399-0) ["0xC000100D LS BUFFER TOO SMALL" on page 400](#page-399-1) ["0xC000100E LS BAD ARG" on page 400](#page-399-2) ["0xC0004001 NLS TOO MANY UNITS" on page 400](#page-399-3) ["0xC0004002 NLS ALREADY INSTALLED" on page 400](#page-399-4)

## <span id="page-396-1"></span>**0xC0001001 LS BAD HANDLE**

Source: NLS

Explanation: The specified handle does not exist.

Action: Obtain a valid handle with LSRequest.

## <span id="page-396-2"></span>**0xC0001002 LS INSUFFICIENT UNITS**

Source: NLS

Explanation: A license is not available.

Possible Cause: Nlslsp.nlm is not running.

Action: Install a certificate in the server's context.

- Possible Cause: All license units are in use.
	- Action: Install an additional certificate. Try again when existing or additional license units are available.
- Possible Cause: You removed and reinstalled eDirectory™ or NDS®.
	- Action: Search for and follow instructions in TID 2941280 at [Novell Support](http://support.novell.com/search/kb_index.jsp)  [Knowledgebase](http://support.novell.com/search/kb_index.jsp).
- Possible Cause: The Server object and [Public] don't have enough rights.
	- Action: Make sure that the Server object (NLS LSP server) has the Browse right to the License

Certificate objects.

- Action: Make sure that the server object has the Read property right to "All Properties."
- Action: Make sure that [Public] has the Browse right to the License Container object where the license certificates are stored. Search for and see instructions in TID 2943750 at [Novell Support Knowledgebase](http://support.novell.com/search/kb_index.jsp).
- Possible Cause: You deleted the server base license (a License Certificate object).
	- Action: Reinstall the license certificates. Search for and follow instructions in TID 2943405 at [Novell Support Knowledgebase](http://support.novell.com/search/kb_index.jsp).
- Possible Cause: You removed the Read/Write replica from the NLS server. (The NLS server is running

nlslsp.nlm. If you are running NetWare® Administrator, it is the server that shows up as NLS\_LSP\_server.)

- Action: Search for and follow instructions in TID 2949634 at [Novell Support](http://support.novell.com/search/kb_index.jsp)  [Knowledgebase](http://support.novell.com/search/kb_index.jsp).
- Possible Cause: Two NetWare 5 servers contain a replica of the [Root] partition.
	- Action: Search for and follow instructions in TID 2950971 at [Novell Support](http://support.novell.com/search/kb_index.jsp)  [Knowledgebase](http://support.novell.com/search/kb_index.jsp).

## <span id="page-397-0"></span>**0xC0001003 LS SYSTEM UNAVAILABLE**

Source: NLS

Explanation: No licensing system is available.

- Possible Cause: Nlslsp.nlm is not running.
	- Action: If NLS is installed, load nlslsp.nlm. If NLS is not installed, run setupnls.nlm to install a licensing service provider (nlslsp.nlm).
- Possible Cause: eDirectory or NDS is not running.
	- Action: Make sure that the eDirectory or NDS database is open. You might need to run dsrepair.nlm to do this.

## <span id="page-397-1"></span>**0xC0001005 LS AUTHORIZATION UNAVAILABLE**

Source: NLS

- Explanation: The user is denied access to license units. A license was found, but the server assignment didn't match the name of the server.
- Possible Cause: The license certificate is not assigned to the server that the request was sent to. The server assignment is incorrect.
	- Action: Check the server assignment. Make sure that the certificate is assigned to the correct server.
- Possible Cause: The user does not have rights to request units from the certificate. (To request units, the user must have the Read right to the NLS:HandleList attribute. To change the server assignment, the user must have the Write right to this attribute.)
	- Action: Grant necessary rights to either the handle list or the affected attribute.

## <span id="page-398-0"></span>**0xC0001006 LS LICENSE UNAVAILABLE**

#### Source: NLS

Explanation: A license certificate was found. However, no license units are currently available.

Action: Install an additional license certificate or try again later.

## <span id="page-398-1"></span>**0xC0001007 LS RESOURCES UNAVAILABLE**

Source: NLS

Possible Cause: Most likely, the server does not have enough memory.

Action: Add more memory or find out why the server is using so much memory. Rerun the application.

## <span id="page-398-2"></span>**0xC0001008 LS NETWORK UNAVAILABLE**

Source: NLS

Possible Cause: Most likely, the server does not have enough memory.

Action: Add more memory or find out why the server is using so much memory. Rerun the application.

## <span id="page-398-3"></span>**0xC0001009 LS TEXT UNAVAILABLE**

Source: NLS

Explanation: No text could be obtained for the specified error value.

## <span id="page-398-4"></span>**0xC000100A LS UNKNOWN STATUS**

Source: NLS

Explanation: An unrecognized error occurred during the licensing of the software.

Possible Cause: You have an invalid data version.

Action: Run setupnls.nlm.

## <span id="page-398-5"></span>**0xC000100B LS BAD INDEX**

Source: NLS

Explanation: A bad index value was passed to a licensing routine.

Action: Contact your vendor and retry the call with a valid index.

## <span id="page-399-0"></span>**0xC000100C LS LICENSE EXPIRED**

Source: NLS

Explanation: One or more installed license certificates have expired.

Action: Install new certificates or wait for more license units to become available.

#### <span id="page-399-1"></span>**0xC000100D LS BUFFER TOO SMALL**

Source: NLS

Explanation: A buffer passed to a licensing function was too small.

Action: Contact the vendor.

#### <span id="page-399-2"></span>**0xC000100E LS BAD ARG**

Source: NLS

Explanation: A challenge failed during an NLS 3.0 or NLS 3.4 call.

Possible Cause: The license certificate is not valid.

Action: Contact your vendor to make sure that you have a valid license certificate.

#### <span id="page-399-3"></span>**0xC0004001 NLS TOO MANY UNITS**

Source: NLS

Explanation: The number of units in the certificate, when added to the number of units already installed, would have exceeded the maximum number of units allowed by the NLS\_LIC\_MAX\_UNITS\_ALLOWABLE tag. This error applies mostly to NetWare for Small Business or Novell Small Business Suite software, where only 50 connection license units can be installed.

Possible Cause: The number of units in the certificate caused the attempted installation to fail.

Action: Check the number of license units already installed. For NetWare for Small Business or Novell Small Business Suite software, install a certificate that brings the total units available to 50.

## <span id="page-399-4"></span>**0xC0004002 NLS ALREADY INSTALLED**

Source: NLS

Explanation: The attempt to install a license certificate failed.

Possible Cause: The certificate already exists in the eDirectory or NDS tree.

# 14 <sup>14</sup>**Novell Storage Services Error Codes**

#### **Overview**

Use this information to manage your servers when Novell® Storage Services™ (NSS) error conditions exist. NSS error codes are usually displayed in positive decimal numbers with a message and a status= prefix.

For example: Volume not in Maintenance mode: status=20806

NSS error code numbers can be categorized as follows:

- Common Layer Errors (Range 20000-24999)
	- General errors
	- eDirectory™ or NDS® errors
	- General File System errors
	- General Storage System errors
	- Beast Specific errors
	- Naming errors
	- Name Type errors
	- Rename errors
	- Data Stream errors
	- Semantic Agent Handle errors
	- ◆ DFS errors
	- Name Space errors
	- Async-I/O errors
	- Volume errors
	- Authorization errors
	- Locking-Related errors
	- Unicode\* errors
	- Link errors
	- NLM Registration errors
- NW Semantic Agent Specific Errors (Range 22000-22099)

Legacy errors (above the common layer)

- CD Specific Errors (Range 22500-22599)
- ZFS Storage System Specific Errors (Range 24800-24899)
	- B-tree Errors
	- ◆ ZLOG Errors
	- ZFSVOL Volume Data errors
	- Checkpoint errors
- Superblock errors
- Recovery errors
- Generic Error for FSHooks (24999)

For more information, see ["Novell Storage Services Error Code List" on page 402.](#page-401-0)

## <span id="page-401-0"></span>**Novell Storage Services Error Code List**

These are the NSS error codes included in this section:

Common Layer Errors (Range 20000-24999)

#### **General** error list

["20000 zERR NO MEMORY" on page 407](#page-406-0) ["20001 zERR BAD CONNECTION ID" on page 408](#page-407-0) ["20002 zERR NOT CONNECTED" on page 408](#page-407-1) ["20003 zERR XID NOT SUPPORTED" on page 408](#page-407-2) ["20004 zERR BUFFER TOO SMALL" on page 408](#page-407-3) ["20005 zERR RETURN PARA NULL" on page 408](#page-407-4) ["20006 zERR QUAD TOO BIG FOR LONG" on page 409](#page-408-0) ["20007 zERR CONNECTION NOT LOGGED IN" on page 409](#page-408-1) ["20008 zERR BAD PARAMETER VALUE" on page 409](#page-408-2) ["20009 zERR UNABLE TO INIT ADMIN VOL" on page 409](#page-408-3) ["20010 zERR INVALID SEMANTIC AGENT ID" on page 409](#page-408-4) ["20011 zERR INVALID STATE" on page 409](#page-408-5) ["20012 zERR NOT SUPPORTED" on page 410](#page-409-0) ["20013 zERR MEDIA CORRUPTED" on page 410](#page-409-1)

#### **eDirectory or NDS** error list

["20099 zERR OBJECT NOT FOUND" on page 410](#page-409-2)

#### **General File System** error list

["20100 zERR END OF FILE" on page 410](#page-409-3) ["20101 zERR HARD READ ERROR" on page 411](#page-410-0) ["20102 zERR HARD WRITE ERROR" on page 411](#page-410-1) ["20103 zERR OUT OF SPACE" on page 411](#page-410-2) ["20104 zERR FILE TOO LARGE" on page 411](#page-410-3)

#### **General Storage System** error list

["20200 zERR VOLUME ALREADY INITIALIZED" on page 411](#page-410-4) ["20201 zERR QUEUE READ FAILURE" on page 412](#page-411-0) ["20202 zERR QUEUE WRITE FAILURE" on page 412](#page-411-1) ["20203 zERR READ FAILURE" on page 412](#page-411-2) ["20204 zERR WRITE FAILURE" on page 412](#page-411-3)

#### **Beast Specific** error list

["20300 zERR INVALID BEAST ID" on page 412](#page-411-4) ["20301 zERR BEAST CLASS ALREADY DEFINED" on page 413](#page-412-0) ["20302 zERR BEAST CLASS NOT DEFINED" on page 413](#page-412-1) ["20303 zERR BEAST CLASS ROUTINE NOT DEF" on page 413](#page-412-2) ["20304 zERR BEAST CLASS ROUTINE MULT DEF" on page 413](#page-412-3) ["20305 zERR COMN OP NOT SUPPORTED" on page 413](#page-412-4) ["20306 zERR INHERITANCE DEPTH EXCEEDED" on page 414](#page-413-0) ["20307 zERR BEAST SIZE CHANGED" on page 414](#page-413-1) ["20308 zERR BAD LENGTH UNPACKING BEAST" on page 414](#page-413-2) ["20309 zERR UNSUPPORTED OBJECT LAYOUT" on page 414](#page-413-3) ["20310 zERR BEAST CORRUPTED" on page 415](#page-414-0)

#### **Naming** error list

["20400 zERR INVALID HANDLE PATH" on page 415](#page-414-1) ["20401 zERR BAD FILE HANDLE" on page 415](#page-414-2) ["20402 zERR BAD CONTEXT HANDLE" on page 415](#page-414-3) ["20403 zERR INVALID NAME" on page 415](#page-414-4) ["20404 zERR INVALID CHAR IN NAME" on page 416](#page-415-0) ["20405 zERR INVALID PATH" on page 416](#page-415-1) ["20406 zERR RESERVED NAME" on page 416](#page-415-2) ["20407 zERR NAME NOT FOUND IN DIRECTORY" on page 416](#page-415-3) ["20408 zERR NOT DIRECTORY FILE" on page 416](#page-415-4) ["20409 zERR NO NAMES IN PATH" on page 417](#page-416-0) ["20410 zERR NO MORE NAMES IN PATH" on page 417](#page-416-1) ["20411 zERR PATH MUST BE FULLY QUALIFIED" on page 417](#page-416-2) ["20412 zERR FILE ALREADY EXISTS" on page 417](#page-416-3) ["20413 zERR NAME NO LONGER VALID" on page 417](#page-416-4) ["20414 zERR BAD SEARCHMAP ID" on page 417](#page-416-5) ["20415 zERR INVALID TYPE FILE" on page 418](#page-417-0) ["20416 zERR INVALID FILE TYPE" on page 418](#page-417-1) ["20417 zERR DIRECTORY NOT EMPTY" on page 418](#page-417-2) ["20418 zERR BAD SEARCH OPTIONS" on page 418](#page-417-3) ["20419 zERR INVALID SEARCH SEQ NUM" on page 418](#page-417-4) ["20420 zERR INTERNAL DIRECTORY ERROR" on page 418](#page-417-5) ["20421 zERR INVALID MODIFY PARAMETER" on page 419](#page-418-0) ["20422 zERR INVALID USER ID" on page 419](#page-418-1) ["20423 zERR NOTHING CHANGED" on page 419](#page-418-2) ["20424 zERR NO FILES FOUND" on page 419](#page-418-3) ["20425 zERR UNABLE TO RETURN INFO" on page 419](#page-418-4) ["20426 zERR FILE DID NOT MATCH ATTR" on page 420](#page-419-0) ["20427 zERR FILE DID NOT MATCH TYPE" on page 420](#page-419-1) ["20428 zERR FILE DID NOT MATCH TYPEATTR" on page 420](#page-419-2) ["20429 zERR NEXT VOLUME FOUND" on page 420](#page-419-3) ["20430 zERR NEXT VOLUME FOUND DEST PATH" on page 420](#page-419-4) ["20431 zERR UNABLE TO OPEN BEAST" on page 420](#page-419-5) ["20432 zERR NSPACE NAME ALREADY DEFINED" on page 421](#page-420-0) ["20433 zERR NAME NOT FOUND IN BEAST" on page 421](#page-420-1) ["20434 zERR PARENT NOT FOUND IN BEAST" on page 421](#page-420-2) ["20435 zERR DIR CANNOT BE OPENED" on page 421](#page-420-3)

["20436 zERR INVALID CONTEXT HANDLE TYPE" on page 421](#page-420-4) ["20437 zERR CONTAINER NOT FILE BEAST" on page 422](#page-421-0) ["20438 zERR NO OPEN PRIVILEGE" on page 422](#page-421-1) ["20439 zERR NO MORE CONTEXT HANDLE IDS" on page 422](#page-421-2) ["20440 zERR PREV DIR AFTER DATASTREAM" on page 422](#page-421-3) ["20441 zERR INVALID PATH FORMAT" on page 422](#page-421-4) ["20442 zERR CANT WILDOPEN A DATASTREAM" on page 422](#page-421-5) ["20443 zERR NAMING INCONSISTENCY" on page 423](#page-422-0) ["20444 zERR ZID NOT FOUND" on page 423](#page-422-1)

#### **Name Type** error list

["20499 zERR INVALID NAME TYPE" on page 423](#page-422-2)

#### **Rename** error list

["20500 zERR ALL FILES IN USE" on page 423](#page-422-3) ["20501 zERR SOME FILES IN USE" on page 424](#page-423-0) ["20502 zERR ALL FILES READ ONLY" on page 424](#page-423-1) ["20503 zERR SOME FILES READ ONLY" on page 424](#page-423-2) ["20504 zERR ALL NAMES EXIST" on page 424](#page-423-3) ["20505 zERR SOME NAMES EXIST" on page 424](#page-423-4) ["20506 zERR NO RENAME PRIVILEGE" on page 425](#page-424-0) ["20507 zERR RENAME DIR INVALID" on page 425](#page-424-1) ["20508 zERR RENAME TO OTHER VOLUME" on page 425](#page-424-2) ["20509 zERR CANT RENAME DATA STREAMS" on page 425](#page-424-3) ["20510 zERR FILE RENAME IN PROGRESS" on page 425](#page-424-4) ["20511 zERR CANT RENAME TO DELETED" on page 425](#page-424-5)

#### **Data Stream** error list

["20550 zERR INVALID DATA STREAM" on page 426](#page-425-0) ["20551 zERR CANT MOD DATA STREAM METADATA" on page 426](#page-425-1)

#### **Semantic Agent Handle** error list

["20601 zERR INVALID SA HANDLE" on page 426](#page-425-2) ["20602 zERR SA HANDLE TOO SMALL" on page 426](#page-425-3)

#### **DFS** error list

["20650 zERR FILE NOT IN DFS MODE" on page 426](#page-425-4) ["20651 zERR HOLE IN DFS FILE" on page 427](#page-426-0) ["20652 zERR BEYOND EOF" on page 427](#page-426-1)

#### **Name Space** error list

["20700 zERR INVALID NAMESPACE ID" on page 427](#page-426-2) ["20701 zERR UNABLE TO FIND NAMESPACE" on page 427](#page-426-3) ["20702 zERR INVALID NAMESPACE VERSION" on page 427](#page-426-4) ["20703 zERR NAMESPACE ID IN USE" on page 428](#page-427-0) ["20704 zERR INVALID PATH SEPARATOR" on page 428](#page-427-1) ["20705 zERR VOLUME SEPARATOR NOT SUPPORTED" on page 428](#page-427-2)

#### **Async-I/O** error list

["20750 zERR BAD ASYNCIO HANDLE" on page 428](#page-427-3) ["20751 zERR ASYNCIO CANCELED" on page 428](#page-427-4)

#### **Encrypted Volume Security** error list

["20798 zERR\\_NICI\\_SUPPORT" on page 428](#page-427-5) ["20799 zERR\\_INVALID\\_VOLUME\\_PASSWORD" on page 429](#page-428-0)

#### **Volume** error list

["20800 zERR BAD VOLUME NAME" on page 429](#page-428-1) ["20801 zERR VOLUME NOT FOUND" on page 429](#page-428-2) ["20802 zERR DEACTIVATING ADMINVOL" on page 429](#page-428-3) ["20803 zERR VOLUME STATE CHANGE ABORTED" on page 429](#page-428-4) ["20804 zERR DATA MIGRATION NOT ENABLED" on page 430](#page-429-0) ["20805 zERR VOLUME STATE CHANGE A TO M" on page 430](#page-429-1) ["20806 zERR VOLUME NOT INT MAINT MODE" on page 430](#page-429-2) ["20807 zERR VOLUME STATE NOT SUPPORTED" on page 430](#page-429-3) ["20808 zERR DUPLICATE VOLUME NAME" on page 430](#page-429-4) ["20809 zERR VOLUME SCHEDULED FOR MAINT" on page 431](#page-430-0)

#### **Authorization** error list

["20850 zERR NO SET PRIVILEGE" on page 431](#page-430-1) ["20851 zERR NO CREATE PRIVILEGE" on page 431](#page-430-2) ["20852 zERR INVALID AUTHORIZE SPACE" on page 431](#page-430-3) ["20853 zERR INVALID AUTHORIZE MODEL" on page 432](#page-431-0) ["20854 zERR INVALID AUTHORIZE OPERATION" on page 432](#page-431-1) ["20855 zERR AUTHORIZE LOAD FAILED" on page 432](#page-431-2) ["20856 zERR TRUSTEE NOT FOUND" on page 432](#page-431-3) ["20857 zERR NO TRUSTEES FOUND" on page 433](#page-432-0) ["20858 zERR NO TRUSTEE CHANGE PRIVILEGE" on page 433](#page-432-1) ["20859 zERR ACCESS DENIED" on page 433](#page-432-2) ["20860 zERR NO WRITE PRIVILEGE" on page 433](#page-432-3) ["20861 zERR NO READ PRIVILEGE" on page 433](#page-432-4) ["20862 zERR NO DELETE PRIVILEGE" on page 434](#page-433-0) ["20863 zERR SOME NO DELETE PRIVILEGE" on page 434](#page-433-1) ["20864 zERR INVALID AUTH MODEL VERSION" on page 434](#page-433-2) ["20865 zERR EXCEEDED MAX AUTH SPACES" on page 434](#page-433-3) ["20866 zERR EXCEEDED MAX AUTH MODELS" on page 434](#page-433-4) ["20867 zERR NO SUCH OBJECT" on page 434](#page-433-5) ["20868 zERR CANT DELETE OPEN FILE" on page 435](#page-434-0) ["20869 zERR NO CREATE DELETE PRIVILEGE" on page 435](#page-434-1) ["20870 zERR NO SALVAGE PRIVILEGE" on page 435](#page-434-2)

#### **Locking-Related** error list

["20900 zERR IOLOCK ERROR" on page 435](#page-434-3) ["20901 zERR LOCK ERROR" on page 435](#page-434-4) ["20902 zERR LOCK COLLISION" on page 436](#page-435-0) ["20903 zERR LOCK WAITING" on page 436](#page-435-1) ["20904 zERR NONEXISTENT LOCK" on page 436](#page-435-2) ["20905 zERR FILE READ LOCKED" on page 436](#page-435-3) ["20906 zERR FILE WRITE LOCKED" on page 436](#page-435-4) ["20907 zERR CANT DENY READ LOCK" on page 437](#page-436-0) ["20908 zERR CANT DENY WRITE LOCK" on page 437](#page-436-1)

#### **Unicode** error list

["20950 zERR UNICODE INVALID CONVERSION TYPE" on page 437](#page-436-2) ["20951 zERR UNICODE CONVERSION ERROR" on page 437](#page-436-3) ["20952 zERR UNICODE INIT" on page 437](#page-436-4) ["20953 zERR UNICODE NON MAPPABLE CHAR" on page 438](#page-437-0) ["20954 zERR EXCEEDED MAX CONVERSION TYPES" on page 438](#page-437-1)

#### **Link** error list

["21000 zERR INVALID LINK TYPE" on page 438](#page-437-2) ["21001 zERR CANT HARD LINK DATA STREAMS" on page 438](#page-437-3) ["21002 zERR CANT HARD LINK TO DIRECTORY" on page 438](#page-437-4) ["21003 zERR MUST HARD LINK FROM DIRECTORY" on page 439](#page-438-0) ["21004 zERR CANT HARD LINK TO NON FILE" on page 439](#page-438-1) ["21005 zERR LINK DEST FILE ALREADY EXISTS" on page 439](#page-438-2)

#### **NLM Registration** error list

["21050 zERR MODULE NAME ALREADY USED" on page 439](#page-438-3) ["21051 zERR MODULE NAME NOT FOUND" on page 440](#page-439-0) ["21052 zERR INVALID MODULE VERSION" on page 440](#page-439-1) ["21053 zERR INCOMPATIBLE API VERSION" on page 440](#page-439-2) ["21054 zERR INCOMPATIBLE DEBUG STATE" on page 440](#page-439-3) ["21055 zERR UNKNOWN MODULE TYPE" on page 440](#page-439-4) ["21056 zERR INVALID REGISTRATION TYPE" on page 440](#page-439-5) ["21057 zERR TYPE ALREADY REGISTERED" on page 441](#page-440-0)

**Encrypted Volume Support** error list

["21215 zERR\\_ENABLE\\_ENCRYPTED\\_VOLUME\\_NOT\\_ENABLED" on page 441](#page-440-1)

 NW Semantic Agent Specific Errors (Range 22000-22099) **Legacy** errors (above the common layer)

["22000 zERR INVALID OPENCREATE MODE" on page 441](#page-440-2)

CD Specific Errors (Range 22500-22599)

["22508 zERR ISO ASSOCIATED FILE" on page 441](#page-440-3) ["22512 zERR ISO CANT CREATE BEAST" on page 441](#page-440-4) ["22513 zERR ISO ZID NOT FOUND IN HASH" on page 442](#page-441-0)

 ZFS Storage System Specific Errors (Range 24800-24899) **B-tree** errors

["24800 zERR NO NODE" on page 442](#page-441-1) ["24801 zERR BAD LOG RECORD" on page 442](#page-441-2) ["24802 zERR BEAST TOO BIG" on page 442](#page-441-3) ["24803 zERR TREE LEAF CORRUPT" on page 442](#page-441-4)

#### **ZLOG** errors

["24820 zERR ZLOG BAD CHECKSUM" on page 443](#page-442-0) ["24821 zERR ZLOG FILE TOO SMALL" on page 443](#page-442-1) ["24822 zERR ZLOG BAD BLOCK SIGNATURE" on page 443](#page-442-2) ["24823 zERR ZLOG BAD RECORD COUNT" on page 443](#page-442-3) ["24824 zERR ZLOG BAD RECORD SIZE" on page 443](#page-442-4) ["24825 zERR ZLOG BAD LSN" on page 443](#page-442-5) ["24826 zERR ZLOG FILE INIT FAILED" on page 444](#page-443-0) ["24827 zERR ZLOG BAD BEAST SIGNATURE" on page 444](#page-443-1) ["24828 zERR ZLOG UNSUPPORTED BEAST VERSION" on page 444](#page-443-2) ["24829 zERR ZLOG UNSUPPORTED FILE VERSION" on page 444](#page-443-3) ["24830 zERR ZLOG FILE FULL" on page 444](#page-443-4) ["24831 zERR ZLOG NO MORE RECORDS" on page 445](#page-444-0)

#### **ZFSVOL Volume Data** errors

["24850 zERR CHECKPOINT BAD CHECKSUM" on page 445](#page-444-1)

#### **Checkpoint** errors

["24850 zERR CHECKPOINT BAD CHECKSUM" on page 445](#page-444-1) ["24851 zERR CHECKPOINT BAD BLOCK SIGNATURE" on page 445](#page-444-2) ["24852 zERR CHECKPOINT BAD BLOCK SIZE" on page 445](#page-444-3) ["24853 zERR CHECKPOINT UNSUPPORTED VERSION" on page 445](#page-444-4)

#### **Superblock** errors

["24860 zERR SUPERBLOCK BAD CHECKSUM" on page 446](#page-445-0) ["24861 zERR SUPERBLOCK BAD BLOCK SIGNATURE" on page 446](#page-445-1) ["24862 zERR SUPERBLOCK BAD BLOCK SIZE" on page 446](#page-445-2) ["24863 zERR SUPERBLOCK UNSUPPORTED VERSION" on page 446](#page-445-3) ["24864 zERR SUPERBLOCK UNSUPPORTED MEDIA" on page 446](#page-445-4) ["24865 zERR SUPERBLOCK MISMATCH" on page 446](#page-445-5) ["24866 zERR SUPERBLOCK UNDESIRED LOCATION" on page 447](#page-446-0) ["24867 zERR SUPERBLOCK NOT ENOUGH" on page 447](#page-446-1) ["24868 zERR SUPERBLOCK CORRUPTED" on page 447](#page-446-2)

#### **Recovery** errors

["24880 zERR RECOVERY TOO MANY UNCOMMITS" on page 447](#page-446-3)

**Generic Error for FSHooks** error list

["24999 zERR GENERIC NSS ERROR" on page 447](#page-446-4)

#### <span id="page-406-0"></span>**20000 zERR NO MEMORY**

Source: NSS, Common Layer, General

Explanation: Server memory is not sufficient to complete the request.

Possible Cause: Too many NetWare® Loadable Module™ (NLM™) program or applications have been loaded.

Action: Unload an NLM program or application that does not need to be used. Lower the percentage of memory used by NSS for caching.

## <span id="page-407-0"></span>**20001 zERR BAD CONNECTION ID**

Source: NSS, Common Layer, General

- Explanation: Every client has a connection to the server. When a request comes in from a NetWare Core Protocol™ (NCP) or a NLM program, it supplies a connection ID or station number. NSS uses this number to look up the connection structure. If the connection ID or station number is invalid, then NSS cannot get the connection information it needs to complete the request.
- Possible Cause: Corruption occurred in the connection structures stored on the client or the server.

Action: Log out and log in to NetWare again.

#### <span id="page-407-1"></span>**20002 zERR NOT CONNECTED**

Source: NSS, Common Layer, General

- Explanation: The workstation does not have a connection to the server.
- Possible Cause: Connection timed out.
	- Action: Log in to NetWare again.

#### <span id="page-407-2"></span>**20003 zERR XID NOT SUPPORTED**

Source: NSS, Common Layer, General

- Explanation: If a Loadable Storage Subsystems (LSS) chose not to support a transaction semantic for NSS, this error will be returned for transaction-related requests.
- Possible Cause: An internal programming error occurred.

Action: Contact a ["Novell Support Provider" on page 10.](#page-9-0)

## <span id="page-407-3"></span>**20004 zERR BUFFER TOO SMALL**

Source: NSS, Common Layer, General

- Explanation: The given buffer is too small.
- Possible Cause: A NLM program passed in a buffer that was too small to perform the requested operation.
	- Action: Contact the provider of the NLM program.

#### <span id="page-407-4"></span>**20005 zERR RETURN PARA NULL**

Source: NSS, Common Layer, General

Explanation: The return parameter is null.

- Possible Cause: A NLM program passed in a null parameter where NSS expected a non-null parameter.
	- Action: Contact the provider of the NLM program.

### <span id="page-408-0"></span>**20006 zERR QUAD TOO BIG FOR LONG**

Source: NSS, Common Layer, General

- Explanation: The upper 32 bits of a 64-bit number are not zero.
- Possible Cause: A programming error occurred in a NLM program.
	- Action: Contact the provider of the NLM program.

#### <span id="page-408-1"></span>**20007 zERR CONNECTION NOT LOGGED IN**

- Source: NSS, Common Layer, General
- Explanation: The connection has not been logged in to the server.
- Possible Cause: NSS sent a NCP packet to the server that requires the user to be logged in.
	- Action: Make sure the user is logged in to the server.

#### <span id="page-408-2"></span>**20008 zERR BAD PARAMETER VALUE**

Source: NSS, Common Layer, General

Explanation: A parameter that was passed to an NSS routine is invalid.

Possible Cause: A NLM program or NCP packet called an NSS routine with an invalid parameter. Action: Contact the provider of the NLM program.

#### <span id="page-408-3"></span>**20009 zERR UNABLE TO INIT ADMIN VOL**

- Source: NSS, Common Layer, General
- Explanation: The nss\_admin volume could not be started.
- Possible Cause: An internal program error occurred during initialization.
	- Action: Try rebooting the server. If the error persists, contact a "Novell Support Provider" [on page 10.](#page-9-0)

## <span id="page-408-4"></span>**20010 zERR INVALID SEMANTIC AGENT ID**

- Source: NSS, Common Layer, General
- Explanation: A bad semantic agent ID was given.
- Possible Cause: The user tried to load a NLM program that claimed to be a semantic agent that does not have a valid semantic agent ID for this version of NSS.
	- Action: Upgrade NSS to a version that recognizes this NLM program as a semantic agent.

#### <span id="page-408-5"></span>**20011 zERR INVALID STATE**

Source: NSS, Common Layer, General

Explanation: An invalid state was requested.

- Possible Cause: An internal programming error occurred.
	- Action: Reboot the server. If the error persists, contact a ["Novell Support Provider" on](#page-9-0)  [page 10](#page-9-0).

#### <span id="page-409-0"></span>**20012 zERR NOT SUPPORTED**

Source: NSS, Common Layer, General

Explanation: The operation requested is not supported.

- Possible Cause: A client or a NLM program made an API call that is not supported by NSS.
	- Action: Contact a ["Novell Support Provider" on page 10](#page-9-0) to let them know which API is not supported.

## <span id="page-409-1"></span>**20013 zERR MEDIA CORRUPTED**

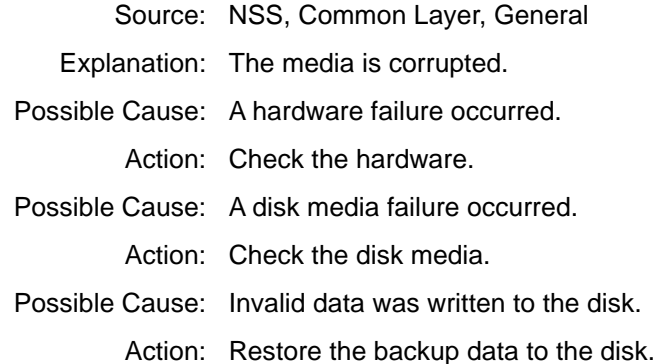

#### <span id="page-409-2"></span>**20099 zERR OBJECT NOT FOUND**

Source: NSS, Common Layer, eDirectory or NDS

- Explanation: The object was not found in eDirectory™ or NDS®.
- Possible Cause: A trustee was used that eDirectory or NDS cannot find in its database.
	- Action: Make sure the trustee is valid.
- Possible Cause: A new trustee has not been updated on all replicas.
	- Action: Wait for eDirectory or NDS to finish replicating. If the error persists after replication is complete, run DSREPAIR.

#### <span id="page-409-3"></span>**20100 zERR END OF FILE**

- Source: NSS, Common Layer, General File System
- Severity: Informational status error
- Explanation: An attempt was made to read past the end of a file.

This is a normal error when reading a file that indicates the application has reached the end of the file and should stop reading the file.

- Possible Cause: This error is expected to be returned to the program when the application is reading a file and it has reached the end of the file and should stop reading it.
	- Action: If this error occurs in a program you are running and it persists, contact a ["Novell](#page-9-0)  [Support Provider" on page 10](#page-9-0).

If programming an application, make sure the application stops reading the file.

#### <span id="page-410-0"></span>**20101 zERR HARD READ ERROR**

Source: NSS, Common Layer, General File System

- Explanation: A read error occurred when an attempt was made to read from media.
- Possible Cause: Disk controller failure.
	- Action: Reset the hardware and try again.
- Possible Cause: A disk media failure occurred when NSS was trying to read a sector that has gone bad on the disk.
	- Action: Find out what file is affected and try to work around it. Or, restore the data from a backup.

#### <span id="page-410-1"></span>**20102 zERR HARD WRITE ERROR**

Source: NSS, Common Layer, General File System

- Explanation: A write error occurred when an attempt was made to read from media.
- Possible Cause: A failure occurred on one of the following:
	- Hardware
	- Disk controller
	- Media

Action: Stop any further operations on the affected hardware and repair it.

#### <span id="page-410-2"></span>**20103 zERR OUT OF SPACE**

- Source: NSS, Common Layer, General File System
- Explanation: No disk space is available.
- Possible Cause: The disk is full of active or deleted files.
	- Action: If salvage is enabled, purge deleted files from the salvage area. Delete the files that are no longer needed.

#### <span id="page-410-3"></span>**20104 zERR FILE TOO LARGE**

- Source: NSS, Common Layer, General File System
- Explanation: The file is too large for the given pool.
- Possible Cause: This error applies only to the nss\_admin volume and should not happen.
	- Action: Unload and reload NSS. Reboot the server.

#### <span id="page-410-4"></span>**20200 zERR VOLUME ALREADY INITIALIZED**

- Source: NSS, Common Layer, General Storage System
- Explanation: An attempt was made to initialize a volume that is already set up.
- Possible Cause: This error is not currently used by NSS.

Action: See ["Reporting Error Code Problems to Novell" on page 9](#page-8-0).

## <span id="page-411-0"></span>**20201 zERR QUEUE READ FAILURE**

- Source: NSS, Common Layer, General Storage System
- Explanation: NSS was unable to queue a read request.
- Possible Cause: The disk driver is no longer accepting read requests.
	- Action: Reduce the load on the server. Reboot the server.

## <span id="page-411-1"></span>**20202 zERR QUEUE WRITE FAILURE**

- Source: NSS, Common Layer, General Storage System
- Explanation: NSS was unable to queue a write request.
- Possible Cause: The disk driver is no longer accepting write requests.
	- Action: Reduce load on the server, or reboot the server.

#### <span id="page-411-2"></span>**20203 zERR READ FAILURE**

- Source: NSS, Common Layer, General Storage System
- Explanation: An attempt to read a low-level asynchronous block failed.
- Possible Cause: A media failure occurred, such as one or more sectors on the disk cannot be read.
	- Action: Retry the operation. If the error persists, reboot the server. Replace or reformat the disk, and then restore the affected areas from backup.

#### <span id="page-411-3"></span>**20204 zERR WRITE FAILURE**

- Source: NSS, Common Layer, General Storage System
- Explanation: An attempt to write to a low-level asynchronous block failed.
- Possible Cause: A failure occurred in the disk controller or other hardware component. If Read After Write Verify is turned on, the media might have a bad sector.
	- Action: Try the write again.

If the error persists, do the following:

- **1** Reboot the server.
- **2** Try to back up the disk so you have the most current snapshot of the data.
- **3** Reformat the disk.
- **4** Restore the data from backup.

#### <span id="page-411-4"></span>**20300 zERR INVALID BEAST ID**

Source: NSS, Common Layer, Beast Specific

Explanation: An invalid [beast](#page-446-5) (file or directory) ID was specified.

Possible Cause: An application tried to open a file with a directory entry ID that is not valid. The beast (file or directory) could have been deleted between the time the ID was obtained and when it was used.

- Action: Run the application again. If the error persists, contact a ["Novell Support](#page-9-0)  [Provider" on page 10](#page-9-0).
- Possible Cause: When programming, an uninitialized value was used.
	- Action: If the error occurs in a program you are using, contact a ["Novell Support](#page-9-0)  [Provider" on page 10](#page-9-0).

When programming, make sure the application uses a valid ID.

#### <span id="page-412-0"></span>**20301 zERR BEAST CLASS ALREADY DEFINED**

- Source: NSS, Common Layer, Beast Specific
- Explanation: The given [beast](#page-446-5) class ID is already in use.
- Possible Cause: An internal error programming error occurred. This error should not occur until future releases of NSS start identifying new beast types.
	- Action: Unload and reload NSS.

#### <span id="page-412-1"></span>**20302 zERR BEAST CLASS NOT DEFINED**

- Source: NSS, Common Layer, Beast Specific
- Explanation: The given [beast](#page-446-5) class ID is not defined.
- Possible Cause: An internal program error occurred. This error should not occur in the NetWare 5 release of NSS.
	- Action: Unload and reload NSS. Check any recently installed NLM programs.

#### <span id="page-412-2"></span>**20303 zERR BEAST CLASS ROUTINE NOT DEF**

- Source: NSS, Common Layer, Beast Specific
- Explanation: A required [beast](#page-446-5) class routine is missing.
- Possible Cause: An internal programming error occurred in how a beast class was implemented. Action: Contact a Novell support provider.

## <span id="page-412-3"></span>**20304 zERR BEAST CLASS ROUTINE MULT DEF**

- Source: NSS, Common Layer, Beast Specific
- Explanation: A [beast](#page-446-5) class routine is defined multiple times.
- Possible Cause: Server memory is corrupted.
	- Action: Do the following:
		- **1** Unload NSS and reload.
		- **2** Reboot the server.
- Possible Cause: An internal programming error occurred.
	- Action: Contact a ["Novell Support Provider" on page 10.](#page-9-0)

## <span id="page-412-4"></span>**20305 zERR COMN OP NOT SUPPORTED**

Source: NSS, Common Layer, Beast Specific

Explanation: The specified COMN operation ([beast](#page-446-5) or volume) is not supported. COMN refers to the "common" layer in NSS.

> All Semantic Agents (SAs) and Loadable Storage Subsystems (LSSs) connect to the common layer. Each volume (beast) must supply a set of common operations; however, some beasts might not supply the complete set.

- Possible Cause: An attempt was made to access a volume (beast type) in a manner that was not intended. Normally, this should not be possible. The error might be caused by trying to run some applications on the nss\_admin volume.
	- Action: The nss admin volume is not intended for general application use, so do not use it for running applications.
- Possible Cause: A conflict with the operating system occurred.

Action: Unload and reload NSS.

#### <span id="page-413-0"></span>**20306 zERR INHERITANCE DEPTH EXCEEDED**

- Source: NSS, Common Layer, Beast Specific
- Explanation: The maximum inheritance depth has been exceeded.
- Possible Cause: An internal programming error occurred in NSS.
	- Action: Reboot the server. If the error persists, contact a ["Novell Support Provider" on](#page-9-0)  [page 10](#page-9-0).

#### <span id="page-413-1"></span>**20307 zERR BEAST SIZE CHANGED**

Source: NSS, Common Layer, Beast Specific

- Explanation: The size of a [beast](#page-446-5) object changed when it should not have changed.
- Possible Cause: The versions of NSS modules and the disk might not be synchronized. Action: Unload and reload NSS.
	-
- Possible Cause: An internal programming error occurred.

Action: Contact a ["Novell Support Provider" on page 10.](#page-9-0)

#### <span id="page-413-2"></span>**20308 zERR BAD LENGTH UNPACKING BEAST**

- Source: NSS, Common Layer, Beast Specific
- Explanation: NSS detected an inconsistent length while unpacking a [beast](#page-446-5) object.
- Possible Cause: An internal programming error occurred.
	- Action: Unload and reload NSS.

#### <span id="page-413-3"></span>**20309 zERR UNSUPPORTED OBJECT LAYOUT**

- Source: NSS, Common Layer, Beast Specific
- Explanation: The layout of an object on the disk is in an unsupported format.
- Possible Cause: A version of NSS is being used that does match the format of the data on the disk.
- Action: If the volume on the disk was created with a older version of NSS, do the following:
	- **1** Load the older version of NSS that was previously used.
	- **2** Back up the files.
	- **3** Destroy the volume.
	- **4** Load the current release of NSS.
	- **5** Create a new NSS volume.
	- **6** Restore the files.

#### <span id="page-414-0"></span>**20310 zERR BEAST CORRUPTED**

Source: NSS, Common Layer, Beast Specific

- Explanation: The [beast](#page-446-5) object is corrupted.
	- Action: The LSS rebuild should repair the beast object if possible; however, if the rebuild cannot repair the beast object then it can delete the beast object.

## <span id="page-414-1"></span>**20400 zERR INVALID HANDLE PATH**

- Source: NSS, Common Layer, Naming
- Explanation: The path handle type is not valid.
- Possible Cause: The path handle passed in by a NCP packet or a NLM program is invalid. The handle might be released or was never initialized.
	- Action: Acquire the path handle again, and make sure the directory is valid.

#### <span id="page-414-2"></span>**20401 zERR BAD FILE HANDLE**

Source: NSS, Common Layer, Naming

Explanation: The file handle is out of range, is a invalid instance, or does not exist.

Possible Cause: The file handle has been closed and is no longer valid, or the file handle was not initialized.

Action: Get a new file handle by opening the file again.

#### <span id="page-414-3"></span>**20402 zERR BAD CONTEXT HANDLE**

Source: NSS, Common Layer, Naming

Explanation: The context for a context handle is invalid.

Possible Cause: A directory in the path name has been deleted.

Action: Restore the directory or change the path name.

#### <span id="page-414-4"></span>**20403 zERR INVALID NAME**

Source: NSS, Common Layer, Naming

Explanation: The path name is invalid because the incorrect syntax was used.

Possible Cause: An internal programming error occurred. The name space must match the syntax of the name being used.

Action: Contact a ["Novell Support Provider" on page 10.](#page-9-0)

#### <span id="page-415-0"></span>**20404 zERR INVALID CHAR IN NAME**

Source: NSS, Common Layer, Naming

Explanation: The path name has an invalid character.

Possible Cause: For the selected name space, at least one character in the path name is invalid. Action: Change the character or the name space.

#### <span id="page-415-1"></span>**20405 zERR INVALID PATH**

Source: NSS, Common Layer, Naming

Explanation: The path is syntactically incorrect.

- Possible Cause: One of the following problems is in the path name:
	- An invalid name space or name type
	- A wildcard character in the volume name
	- A volume in the path name when one was not expected
	- A path name that requires a volume name

Action: Fix the path name.

#### <span id="page-415-2"></span>**20406 zERR RESERVED NAME**

Source: NSS, Common Layer, Naming

- Explanation: A request was made using a filename that is reserved and cannot be used by any other requests.
- Possible Cause: A filename was used that is reserved for DOS use only.

Action: Use a different filename.

#### <span id="page-415-3"></span>**20407 zERR NAME NOT FOUND IN DIRECTORY**

Source: NSS, Common Layer, Naming

- Explanation: The name does not exist in the directory being searched.
- Possible Cause: A file or directory has been deleted, or moved, or the name has been mistyped. Action: Make sure the specified file exists and that the name has been typed correctly.

#### <span id="page-415-4"></span>**20408 zERR NOT DIRECTORY FILE**

Source: NSS, Common Layer, Naming

Explanation: The name was found; however, it referred to an object that was not a directory.

Possible Cause: A name in the path was a file instead of a directory.

Action: Correct the name in the path.

#### <span id="page-416-0"></span>**20409 zERR NO NAMES IN PATH**

Source: NSS, Common Layer, Naming

Explanation: A null filename was given.

- Possible Cause: The request required a path name but one was not supplied.
	- Action: Supply a path name, or change the request to one that does not require a path name.

#### <span id="page-416-1"></span>**20410 zERR NO MORE NAMES IN PATH**

Source: NSS, Common Layer, Naming

- Explanation: While doing a search for a wildcard pattern, NSS ran out of names to search.
- Possible Cause: This is a normal status error indicating that all names matching the wildcard pattern have been returned.
	- Action: Terminate the search.

## <span id="page-416-2"></span>**20411 zERR PATH MUST BE FULLY QUALIFIED**

- Source: NSS, Common Layer, Naming
- Explanation: The path name must be fully qualified in this context.
- Possible Cause: The path name must include volume name in this context.
	- Action: Change the path name or change the context.

#### <span id="page-416-3"></span>**20412 zERR FILE ALREADY EXISTS**

- Source: NSS, Common Layer, Naming
- Explanation: The given file already exists.
- Possible Cause: An attempt was made to create a file in a directory where a file by that name already exists.
	- Action: Change the name of the file being created or delete the file that is already there.

#### <span id="page-416-4"></span>**20413 zERR NAME NO LONGER VALID**

- Source: NSS, Common Layer, Naming
- Explanation: This is an informational error indicating the directory or filename is no longer valid.
- Possible Cause: The file or directory was deleted in the middle of an operation.

#### <span id="page-416-5"></span>**20414 zERR BAD SEARCHMAP ID**

Source: NSS, Common Layer, Naming

Explanation: The searchMapID is invalid.

- Possible Cause: When scanning, the search maps keep the current location in a directory. The request passed in an old or uninitialized search map ID.
	- Action: Get a new search map ID, and restart the directory scan.

#### <span id="page-417-0"></span>**20415 zERR INVALID TYPE FILE**

Source: NSS, Common Layer, Naming

Explanation: The file type is wrong for the requested operation.

- Possible Cause: An attempt was made to open a directory for normal file read/write operations or to do a directory scan on a file.
	- Action: Retry the operation using the correct file or directory names.

## <span id="page-417-1"></span>**20416 zERR INVALID FILE TYPE**

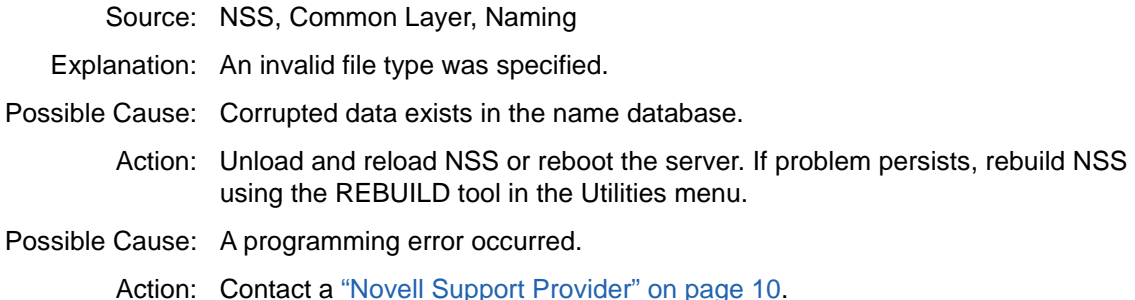

# <span id="page-417-2"></span>**20417 zERR DIRECTORY NOT EMPTY**

- Source: NSS, Common Layer, Naming
- Explanation: The directory still has files in it.
- Possible Cause: An attempt was made to delete a directory that still contains files or directories.
	- Action: Delete any remaining contents of the directory, and then try to delete it again.

#### <span id="page-417-3"></span>**20418 zERR BAD SEARCH OPTIONS**

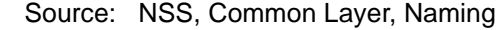

- Explanation: An invalid search option was specified.
- Possible Cause: A NLM program or client supplied a bad option in a search request.

Action: Contact the developer of the NLM program or client.

#### <span id="page-417-4"></span>**20419 zERR INVALID SEARCH SEQ NUM**

- Source: NSS, Common Layer, Naming
- Explanation: An invalid search sequence number was given.
- Possible Cause: A NLM program or application used a stale (old) sequence number in a search request.
	- Action: Restart the NLM program or application.

## <span id="page-417-5"></span>**20420 zERR INTERNAL DIRECTORY ERROR**

Source: NSS, Common Layer, Naming

Explanation: An internal error has occurred accessing a directory.

Possible Cause: This error is not currently used by NSS.

Action: See ["Reporting Error Code Problems to Novell" on page 9](#page-8-0).

#### <span id="page-418-0"></span>**20421 zERR INVALID MODIFY PARAMETER**

Source: NSS, Common Layer, Naming

- Explanation: An invalid parameter to modify information exists.
- Possible Cause: The ID could not be found in eDirectory or NDS.
	- Action: Verify that the ID being used is in eDirectory or NDS.

#### <span id="page-418-1"></span>**20422 zERR INVALID USER ID**

Source: NSS, Common Layer, Naming

Explanation: The user ID is not valid.

Possible Cause: An attempt was made to use a user ID that is not valid, or the ID is not propagated to the replica that NSS is using.

Action: Make sure the ID is valid and propagated.

#### <span id="page-418-2"></span>**20423 zERR NOTHING CHANGED**

- Source: NSS, Common Layer, Naming
- Explanation: An attempt was made to modify an object, and nothing changed.
- Possible Cause: An attempt was made to rename a file to the name it already had.
	- Action: Sometimes this is the desired result and this error is just informational. If this is not desired, check the source and destination names.

#### <span id="page-418-3"></span>**20424 zERR NO FILES FOUND**

- Source: NSS, Common Layer, Naming
- Severity: Informational status error
- Explanation: No files matched the wildcard pattern that was specified.
- Possible Cause: The directory is empty, or the wildcard pattern does not match any filename in the directory.
	- Action: Make sure the wildcard pattern is valid.
- Possible Cause: This is a normal error that is returned when the scanning of a directory is finished and the application should stop scanning the directory.
	- Action: If this error occurs in a program you are running and it persists, contact a ["Novell](#page-9-0)  [Support Provider" on page 10](#page-9-0).

If programming, make sure the application stops scanning the directory.

#### <span id="page-418-4"></span>**20425 zERR UNABLE TO RETURN INFO**

Source: NSS, Common Layer, Naming

Explanation: The build information routines could not complete.

Possible Cause: An invalid request was made for information about a file.

Action: Make sure the request code is correct.

#### <span id="page-419-0"></span>**20426 zERR FILE DID NOT MATCH ATTR**

Source: NSS, Common Layer, Naming

- Explanation: The file did not match the matchFileAttrSet/Clear criteria.
- Possible Cause: The file found did not match the attributes that were included in the search criterion.
	- Action: Change attributes for the search.

#### <span id="page-419-1"></span>**20427 zERR FILE DID NOT MATCH TYPE**

Source: NSS, Common Layer, Naming

Explanation: The file did not match the matchFileType criteria.

Possible Cause: This error is not currently used by NSS.

Action: See ["Reporting Error Code Problems to Novell" on page 9](#page-8-0).

#### <span id="page-419-2"></span>**20428 zERR FILE DID NOT MATCH TYPEATTR**

Source: NSS, Common Layer, Naming

Explanation: The file did not match the matchTypeAttrSet/Clear criteria.

Possible Cause: This error is not currently used by NSS.

Action: See ["Reporting Error Code Problems to Novell" on page 9](#page-8-0).

#### <span id="page-419-3"></span>**20429 zERR NEXT VOLUME FOUND**

Source: NSS, Common Layer, Naming

Explanation: The source path parsing was suspended because a volume change occurred.

Possible Cause: This error is not currently used by NSS.

Action: See ["Reporting Error Code Problems to Novell" on page 9](#page-8-0).

#### <span id="page-419-4"></span>**20430 zERR NEXT VOLUME FOUND DEST PATH**

Source: NSS, Common Layer, Naming

- Explanation: The destination path parsing was suspended because a volume change occurred.
- Possible Cause: This error is not currently used by NSS.

Action: See ["Reporting Error Code Problems to Novell" on page 9](#page-8-0).

## <span id="page-419-5"></span>**20431 zERR UNABLE TO OPEN BEAST**

Source: NSS, Common Layer, Naming

Explanation: NSS is unable to open a [beast](#page-446-5) (any NSS file-like object).

- Possible Cause: When NSS tried to look up a particular Z-ID, it could not find the object referenced by that Z-ID.
	- Action: NSS should clean up the reference to that Z-ID.

#### <span id="page-420-0"></span>**20432 zERR NSPACE NAME ALREADY DEFINED**

- Source: NSS, Common Layer, Naming
- Explanation: A name for the name space specified is already defined.
- Possible Cause: An internal programming error occurred. NSS is trying to load two name spaces that claimed the same name space, such as LONG and MAC.
	- Action: Contact a ["Novell Support Provider" on page 10.](#page-9-0)

#### <span id="page-420-1"></span>**20433 zERR NAME NOT FOUND IN BEAST**

- Source: NSS, Common Layer, Naming
- Explanation: The name requested was not found in the [beast](#page-446-5) object.
- Possible Cause: This error is not currently used by NSS.
	- Action: See ["Reporting Error Code Problems to Novell" on page 9](#page-8-0).

## <span id="page-420-2"></span>**20434 zERR PARENT NOT FOUND IN BEAST**

- Source: NSS, Common Layer, Naming
- Explanation: The parent (directory) requested was not found in the specified [beast](#page-446-5) (file or directory).
- Possible Cause: The beast (file or directory) tried to access its parent, but the parent directory could not be found.
	- Action: Rebuild the volume using rebuild in the Utilities menu.

#### <span id="page-420-3"></span>**20435 zERR DIR CANNOT BE OPENED**

- Source: NSS, Common Layer, Naming
- Explanation: The directory specified in the request cannot be opened.
- Possible Cause: While resolving a path name, one of the directories in the path could not be opened.
	- Action: Figure out why the directory could not be opened and try the operation again.

#### <span id="page-420-4"></span>**20436 zERR INVALID CONTEXT HANDLE TYPE**

Source: NSS, Common Layer, Naming

- Explanation: The type of context handle specified is invalid.
- Possible Cause: The type of context handle specified is used to protect the "Z" interfaces for NSS that have not been released yet.
	- Action: Contact a ["Novell Support Provider" on page 10.](#page-9-0)

#### <span id="page-421-0"></span>**20437 zERR CONTAINER NOT FILE BEAST**

Source: NSS, Common Layer, Naming

- Explanation: The container for a [beast](#page-446-5) object must be a File\_s beast. Only file beasts, which includes many types of beast objects including file and directory beasts, can be used as parents for other beasts.
- Possible Cause: An internal programming error occurred.
	- Action: Reload NSS. If the error persists, contact a ["Novell Support Provider" on](#page-9-0)  [page 10](#page-9-0).

#### <span id="page-421-1"></span>**20438 zERR NO OPEN PRIVILEGE**

- Source: NSS, Common Layer, Naming
- Explanation: An attempt was made to open a file without the access privileges being assigned to the requestor.
- Possible Cause: Rights have not be granted for the user trying to access the [beast](#page-446-5) (file or directory).
	- Action: Change the rights on the beast (file or directory), or give the user the rights to access the beast object.

## <span id="page-421-2"></span>**20439 zERR NO MORE CONTEXT HANDLE IDS**

- Source: NSS, Common Layer, Naming
- Explanation: No more context handle IDs are available.
- Possible Cause: Each connection is limited to 126 context handles. This number has been exceeded. The connection might be failing to clean up context handles.
	- Action: Reset the connection.

## <span id="page-421-3"></span>**20440 zERR PREV DIR AFTER DATASTREAM**

- Source: NSS, Common Layer, Naming
- Explanation: The PrevDir operation is not allowed after a data stream is processed.
- Possible Cause: A ".." exists after a data stream separator ("::", ":").

Action: Remove the ".." from the path name.

#### <span id="page-421-4"></span>**20441 zERR INVALID PATH FORMAT**

- Source: NSS, Common Layer, Naming
- Explanation: The pathFormat is invalid or unsupported.
- Possible Cause: The format of a path name for the given name space was incorrect.
	- Action: Make sure that only legal characters for that name space are being used and that only one volume name is in the path name.

## <span id="page-421-5"></span>**20442 zERR CANT WILDOPEN A DATASTREAM**

Source: NSS, Common Layer, Naming

Explanation: Performing a zWildOpen call on a data stream is illegal.

Possible Cause: An attempt was made to access a normal file as if it were a directory.

Action: Try the operation on a directory.

#### <span id="page-422-0"></span>**20443 zERR NAMING INCONSISTENCY**

Source: NSS, Common Layer, Naming

- Explanation: An internal naming inconsistency has occurred. The volume needs recovery.
- Possible Cause: Media corruption occurred.
- Possible Cause: A hardware failure occurred.
	- Action: Make sure the hardware is functioning properly and that the media is not corrupted, and then rebuild the volume.
- Possible Cause: An internal programming error occurred.
	- Action: If the error persists, contact a ["Novell Support Provider" on page 10](#page-9-0).

## <span id="page-422-1"></span>**20444 zERR ZID NOT FOUND**

Source: NSS, Common Layer, Naming

- Explanation: The Z-ID is not found in the directory specified.
- Possible Cause: An internal consistency error occurred in the NSS databases.
	- Action: Verify the physical integrity of the specified pool, using nss / poolverify=poolname. Rebuild only if necessary, using nss / poolrebuild=poolname. Before you rebuild, make sure you have a backup tape of the problem pool and have installed the latest OS and NSS patches for your version of NetWare. A rebuild can take several hours, depending on the size of the pool.

#### <span id="page-422-2"></span>**20499 zERR INVALID NAME TYPE**

- Source: NSS, Common Layer, Name Type
- Explanation: An invalid name type was specified.
- Possible Cause: An internal programming error occurred. The name types are set only by the semantic agent, so this indicates an error in the code or some other corruption.
	- Action: Reboot the server. If this fails, contact a ["Novell Support Provider" on page 10.](#page-9-0)

#### <span id="page-422-3"></span>**20500 zERR ALL FILES IN USE**

- Source: NSS, Common Layer, Rename
- Explanation: An attempt was made to rename one or more files when all of them are currently in use.
- Possible Cause: Another user or application has the files open.

Action: When doing the rename, make sure none of the files are in use.

#### <span id="page-423-0"></span>**20501 zERR SOME FILES IN USE**

Source: NSS, Common Layer, Rename

- Explanation: An attempt was made to rename some files while some of them were still in use.
- Possible Cause: Another user or application has the files open.
	- Action: When doing the rename, make sure none of the files are in use.

## <span id="page-423-1"></span>**20502 zERR ALL FILES READ ONLY**

Source: NSS, Common Layer, Rename

- Explanation: An attempt was made to rename all files, and the files are labeled with a readonly attribute.
- Possible Cause: Read-only files cannot be renamed.
	- Action: If appropriate, do the following to the files that need to be renamed:
		- **1** Remove the read-only attribute from the files to be renamed.
		- **2** Rename the files.
		- **3** Restore the read-only attribute.

#### <span id="page-423-2"></span>**20503 zERR SOME FILES READ ONLY**

- Source: NSS, Common Layer, Rename
- Explanation: An attempt was made to rename some files, and some of the files are labeled with the read-only attribute.
- Possible Cause: Read-only files cannot be renamed.
	- Action: If appropriate, do the following to the files that need to be renamed:
		- **1** Remove the read-only attribute from the files to be renamed.
		- **2** Rename the files.
		- **3** Restore the read-only attribute.

## <span id="page-423-3"></span>**20504 zERR ALL NAMES EXIST**

- Source: NSS, Common Layer, Rename
- Explanation: An attempt was made to change the names of all files to filenames that are already being used.
	- Action: Remove the files that already exist, or change the name to which the files are being renamed.

## <span id="page-423-4"></span>**20505 zERR SOME NAMES EXIST**

- Source: NSS, Common Layer, Rename
- Explanation: An attempt was made to change the names of some files to filenames that are already being used.
	- Action: Remove the files that already exist, or change the name to which the files are being renamed.

#### <span id="page-424-0"></span>**20506 zERR NO RENAME PRIVILEGE**

Source: NSS, Common Layer, Rename

- Explanation: An attempt was made to rename the file without the appropriate access privileges.
- Possible Cause: The user does not have the necessary security equivalence to rename the file.
	- Action: Give the user the necessary security equivalence, or add a trustee which is security equivalent to the user.

#### <span id="page-424-1"></span>**20507 zERR RENAME DIR INVALID**

Source: NSS, Common Layer, Rename

- Explanation: The selected directory cannot be renamed.
- Possible Cause: The directory is a root directory, and a root directory cannot be renamed. Or, an attempt was made to rename a directory to its parent. For example, rename \abc\def \abc
	- Action: Make sure the directory is not a root directory. Make sure the new directory name has the complete path including the parent.

## <span id="page-424-2"></span>**20508 zERR RENAME TO OTHER VOLUME**

- Source: NSS, Common Layer, Rename
- Explanation: The rename or move operation cannot move the file or directory [\(beast\)](#page-446-5) to a different volume.
- Possible Cause: Rename does not work across volumes.
	- Action: Make sure the volumes for the source and destination are the same.

## <span id="page-424-3"></span>**20509 zERR CANT RENAME DATA STREAMS**

- Source: NSS, Common Layer, Rename
- Explanation: An attempt was made to rename a data stream. NSS is not allowed to rename a data stream, because data streams do not have names.
- Possible Cause: An internal programming error occurred.

Action: Contact a ["Novell Support Provider" on page 10.](#page-9-0)

#### <span id="page-424-4"></span>**20510 zERR FILE RENAME IN PROGRESS**

- Source: NSS, Common Layer, Rename
- Explanation: The file is already being renamed by a different process.
- Possible Cause: An attempt was made to rename a file at the same time as another rename operation was being done.
	- Action: Wait for the other rename to finish.

#### <span id="page-424-5"></span>**20511 zERR CANT RENAME TO DELETED**

Source: NSS, Common Layer, Rename

Explanation: Only deleted files can be renamed to a deleted state.

Possible Cause: An internal programming error occurred. The name type was set incorrectly. Action: Contact a ["Novell Support Provider" on page 10.](#page-9-0)

#### <span id="page-425-0"></span>**20550 zERR INVALID DATA STREAM**

Source: NSS, Common Layer, Data Stream

Explanation: The data stream is invalid.

- Possible Cause: A data stream, such as a Macintosh\* resource fork, was never created for this file.
	- Action: Make sure the file has the types of data streams the application is expecting.

## <span id="page-425-1"></span>**20551 zERR CANT MOD DATA STREAM METADATA**

Source: NSS, Common Layer, Data Stream

- Explanation: The meta-data for the data stream cannot be modified.
- Possible Cause: NSS contains many types of [beast](#page-446-5) objects such as files, directories, volumes, resources forks, or extended attributes.

Some of these beast objects, such as extended attributes, do not allow their stream meta-data to be directly modified.

Action: Perform the modification on a type that is allowed.

#### <span id="page-425-2"></span>**20601 zERR INVALID SA HANDLE**

Source: NSS, Common Layer, Semantic Agent Handle

Explanation: The handle for the semantic agent (SA) is invalid.

Possible Cause: A NLM program is incorrectly registered as a semantic agent.

Action: Contact the provider of the NLM program.

#### <span id="page-425-3"></span>**20602 zERR SA HANDLE TOO SMALL**

- Source: NSS, Common Layer, Semantic Agent Handle
- Explanation: An attempt was made to allocate a handle for a SA that was too small.
- Possible Cause: As part of the request, a buffer big enough to hold a semantic agent data structure must be passed to it.
	- Action: Change the request to pass in a bigger buffer.

#### <span id="page-425-4"></span>**20650 zERR FILE NOT IN DFS MODE**

Source: NSS, Common Layer, Direct File System (DFS)

- Explanation: The file was not switched to DFS mode or Direct I/O.
- Possible Cause: A programming error occurred. Before a file can be accessed using Direct I/O, it must be changed into that mode.

Action: If the error occurs in the program you are using, contact a ["Novell Support](#page-9-0)  [Provider" on page 10](#page-9-0).

> If you are debugging a program, call the "SwitchToDirectFileSystemMode" function before trying Direct I/O.

#### <span id="page-426-0"></span>**20651 zERR HOLE IN DFS FILE**

Source: NSS, Common Layer, DFS

Explanation: The DFS files or Direct I/O cannot have holes.

- Possible Cause: An attempt was made to convert a file to Direct I/O access that is a sparce file. A sparce file is a file that does not have disk blocks assigned to every offset in the file.
	- Action: If the error occurs in the program you are using, contact a ["Novell Support](#page-9-0)  [Provider" on page 10](#page-9-0).

If you are debugging a program, fill in the holes of the file.

#### <span id="page-426-1"></span>**20652 zERR BEYOND EOF**

Source: NSS, Common Layer, DFS

- Explanation: The DFS files or Direct I/O cannot be read beyond the end of the file (EOF).
- Possible Cause: An attempt was made to use Direct I/O to access an offset beyond the end-offile.

Action: You might need to make the file larger.

## <span id="page-426-2"></span>**20700 zERR INVALID NAMESPACE ID**

- Source: NSS, Common Layer, Name Space
- Explanation: A Network Support Protocol (NSP) or a NLM program request passed in a name space ID that was out of the legal range.
- Possible Cause: A programming error occurred.

Action: Contact a ["Novell Support Provider" on page 10.](#page-9-0)

## <span id="page-426-3"></span>**20701 zERR UNABLE TO FIND NAMESPACE**

- Source: NSS, Common Layer, Name Space
- Explanation: The code for the given name space could not be located.
- Possible Cause: A request was made for a name space that is not loaded.
	- Action: Make sure the NCP or a NLM program is using the correct name space.

#### <span id="page-426-4"></span>**20702 zERR INVALID NAMESPACE VERSION**

Source: NSS, Common Layer, Name Space

- Explanation: The version number for the name space is invalid.
- Possible Cause: An internal programming error occurred.
	- Action: Contact a ["Novell Support Provider" on page 10.](#page-9-0)

#### <span id="page-427-0"></span>**20703 zERR NAMESPACE ID IN USE**

Source: NSS, Common Layer, Name Space

- Explanation: The name space ID specified is already in use.
- Possible Cause: An internal programming error occurred.
	- Action: Contact a ["Novell Support Provider" on page 10.](#page-9-0)

#### <span id="page-427-1"></span>**20704 zERR INVALID PATH SEPARATOR**

- Source: NSS, Common Layer, Name Space
- Severity: Informational status error
- Explanation: The name space does not support the requested type of path separator.
- Possible Cause: This error is expected to be returned to the program when a query is made to a name space to see if it supports a particular path separator type.
	- Action: If this error occurs in the program you are using, contact a ["Novell Support](#page-9-0)  [Provider" on page 10](#page-9-0).

#### <span id="page-427-2"></span>**20705 zERR VOLUME SEPARATOR NOT SUPPORTED**

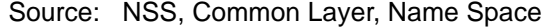

- Severity: Informational status error
- Explanation: The name space does not support volume separators.
- Possible Cause: This error is expected to be returned to the program when a query is made to a name space to see if it supports a particular volume separator type.
	- Action: If this error occurs in the program you are using, contact a ["Novell Support](#page-9-0)  [Provider" on page 10](#page-9-0).

#### <span id="page-427-3"></span>**20750 zERR BAD ASYNCIO HANDLE**

- Source: NSS, Common Layer, Async-I/O
- Explanation: The AsyncIOHandle ID is invalid.
- Possible Cause: This error is not currently used by NSS.
	- Action: See ["Reporting Error Code Problems to Novell" on page 9](#page-8-0).

#### <span id="page-427-4"></span>**20751 zERR ASYNCIO CANCELED**

- Source: NSS, Common Layer, Async-I/O
- Explanation: The asynchronous I/O is canceled.
- Possible Cause: This error is not currently used by NSS.

Action: See ["Reporting Error Code Problems to Novell" on page 9](#page-8-0).

#### <span id="page-427-5"></span>**20798 zERR\_NICI\_SUPPORT**

Source: NSS, Common Layer, Encrypted Volume

Explanation: Encrypted volume support libraries returned an error.

Possible Cause: One or both of the following problems could cause this error.

- The NICI libraries are having a problem.
- A bad string was passed to the NICI libraries.

Action: Check strings that are being used as a password for an encrypted NSS volume.

## <span id="page-428-0"></span>**20799 zERR\_INVALID\_VOLUME\_PASSWORD**

Source: NSS, Common Layer, Encrypted Volume

- Explanation: Password supplied for encrypted volume use is invalid.
- Possible Cause: On the first activation after a system reboot, you must enter a valid password for an encrypted volume. If the password is invalid, you cannot activate the volume. Passwords are case sensitive.
	- Action: Repeat the activation command for the volume and enter a valid password when prompted.

#### <span id="page-428-1"></span>**20800 zERR BAD VOLUME NAME**

Source: NSS, Common Layer, Volume

Explanation: The volume name specified is syntactically incorrect.

Possible Cause: This error is not currently used by NSS.

Action: See ["Reporting Error Code Problems to Novell" on page 9](#page-8-0).

#### <span id="page-428-2"></span>**20801 zERR VOLUME NOT FOUND**

Source: NSS, Common Layer, Volume

Explanation: The volume name specified could not be found.

- Possible Cause: No volume on the specified server has a volume name that matches the name specified.
	- Action: Make sure the volume name matches a name of a volume on the server.

#### <span id="page-428-3"></span>**20802 zERR DEACTIVATING ADMINVOL**

- Source: NSS, Common Layer, Volume
- Explanation: NSS cannot deactivate the nss\_admin volume.
- Possible Cause: An internal NSS error occurred.
	- Action: Unload and reload NSS.

#### <span id="page-428-4"></span>**20803 zERR VOLUME STATE CHANGE ABORTED**

Source: NSS, Common Layer, Volume

Explanation: NSS had to abort the change of the volume state.

Possible Cause: NSS could not change the state of a volume, so it aborted the change. In some cases, the administrator is prompted to answer whether they want to continue the change in volume state. If the administrator responds negatively, then this error is returned to the operating system.

Action: If the administrator wants to change the state of the volume but cannot, unload NSS and load it again.

## <span id="page-429-0"></span>**20804 zERR DATA MIGRATION NOT ENABLED**

Source: NSS, Common Layer, Volume

- Explanation: NSS does not support data migration.
- Possible Cause: The user tried to invoke data migration on an NSS volume. The NetWare 5 release of NSS does not support data migration.

Action: See ["Reporting Error Code Problems to Novell" on page 9](#page-8-0).

## <span id="page-429-1"></span>**20805 zERR VOLUME STATE CHANGE A TO M**

- Source: NSS, Common Layer, Volume
- Explanation: The volume state was changed from Active to Maintenance.
- Possible Cause: A problem was detected in the volume, and NSS changed the volume from the Active state to the Maintenance state.
	- Action: Try dismounting and remounting the volume. If the error persists, try rebuilding or restoring the volume.

## <span id="page-429-2"></span>**20806 zERR VOLUME NOT INT MAINT MODE**

- Source: NSS, Common Layer, Volume
- Explanation: The volume specified is not in the Maintenance mode.
- Possible Cause: The user tried to verify or repair a volume that was not in the Maintenance state.

#### Action: Do the following:

- **1** Make sure nothing is accessing the volume, and then try the request again.
- **2** Dismount and remount the volume.
- **3** Unload NSS, and load it again.

## <span id="page-429-3"></span>**20807 zERR VOLUME STATE NOT SUPPORTED**

#### Source: NSS, Common Layer, Volume

- Explanation: The volume does not support the state change requested.
- Possible Cause: Some volumes, such as CD-ROM only support one state, so they do not handle any state changes.
	- Action: Check the volume name and type, and make sure you can change its state.
- Possible Cause: An internal NSS error occurred.

Action: Unload NSS, and load it again.

## <span id="page-429-4"></span>**20808 zERR DUPLICATE VOLUME NAME**

Source: NSS, Common Layer, Volume

Explanation: The volume name already exists.

- Possible Cause: The user tried to create or rename a volume using a name that is already being used by another volume.
	- Action: Pick a different name for the volume.

**WARNING:** Not all volume name conflicts are caught immediately.

## <span id="page-430-0"></span>**20809 zERR VOLUME SCHEDULED FOR MAINT**

- Source: NSS, Common Layer, Volume
- Explanation: The volume is already scheduled for Maintenance.
- Possible Cause: The user tried to change a volume to the Maintenance mode when it is already in the Maintenance mode.
	- Action: Make sure one operation on a volume is completed before beginning another.

## <span id="page-430-1"></span>**20850 zERR NO SET PRIVILEGE**

Source: NSS, Common Layer, Authorization

- Explanation: An attempt was made to modify meta-data without the appropriate access rights.
- Possible Cause: The user does not have sufficient rights to make the change.
	- Action: Change the access rights on the object being changed, or give the user more access rights.
- Possible Cause: An attempt was made to add space restrictions to a directory in NSS. Adding space restrictions to an NSS directory is not allowed.
	- Action: Do not add space restrictions.

## <span id="page-430-2"></span>**20851 zERR NO CREATE PRIVILEGE**

- Source: NSS, Common Layer, Authorization
- Explanation: An attempt was made to create an object without the appropriate access rights.
- Possible Cause: The user does not have the create rights in the requested directory.
	- Action: Give the user more rights or change the trustees of the directory.
- Possible Cause: The user tried to create a file or directory on a read-only volume. Creating files or directories on a CD-ROM or any read-only volume is not allowed.
	- Action: Create the file or directory on a volume that can be written to.

## <span id="page-430-3"></span>**20852 zERR INVALID AUTHORIZE SPACE**

- Source: NSS, Common Layer, Authorization
- Explanation: The authorization space is invalid.

NSS uses the concept of authorization models and spaces. In future releases of NSS, it will be able to load different authorization models and spaces, such as a UNIX\* authorization model. In NetWare 5, the authorization models and spaces are hard-coded into NSS.

Possible Cause: This error is not currently used by NSS.

Action: See ["Reporting Error Code Problems to Novell" on page 9](#page-8-0).

#### <span id="page-431-0"></span>**20853 zERR INVALID AUTHORIZE MODEL**

Source: NSS, Common Layer, Authorization

Explanation: The authorization model is invalid.

NSS uses the concept of authorization models and spaces. In future releases of NSS, it will be able to load different authorization models and spaces, such as a UNIX authorization model. In NetWare 5, the authorization models and spaces are hard coded into NSS.

Possible Cause: An internal programming error occurred.

Action: Unload NSS, and load it again.

#### <span id="page-431-1"></span>**20854 zERR INVALID AUTHORIZE OPERATION**

- Source: NSS, Common Layer, Authorization
- Explanation: An invalid operation was sent to an operation or function. When NSS has loadable authorization models, they will need to supply a set of well-defined functions or operations. If the model does not sent a valid operation, a default operation will be supplied and this error will be returned.
- Possible Cause: This error is not currently used by NSS.

Action: See ["Reporting Error Code Problems to Novell" on page 9](#page-8-0).

#### <span id="page-431-2"></span>**20855 zERR AUTHORIZE LOAD FAILED**

Source: NSS, Common Layer, Authorization

- Explanation: NSS failed to load part of the authorization system.
- Possible Cause: This error is not currently used by NSS.

Action: See ["Reporting Error Code Problems to Novell" on page 9](#page-8-0).

#### <span id="page-431-3"></span>**20856 zERR TRUSTEE NOT FOUND**

- Source: NSS, Common Layer, Authorization
- Severity: Informational status error

Explanation: NSS is unable to find the specified trustee ID.

Possible Cause: This error is expected to be returned to the program when a trustee is not found.

NSS tried to find a trustee in the trustee list for this [beast](#page-446-5) object (a trustee ID), but it was not found.

Action: If this error occurs in the program you are using, contact a ["Novell Support](#page-9-0)  [Provider" on page 10](#page-9-0).

> If programming, you could assign trustees to the beast object, but it is only necessary if different access rights are needed.
# **20857 zERR NO TRUSTEES FOUND**

Source: NSS, Common Layer, Authorization

Severity: Informational status error

Explanation: NSS is unable to find any trustees.

- Possible Cause: This error is expected to be returned to the program when a file or directory does not have any trustees, which is the case for most files and directories.
	- Action: If this error occurs in the program you are using, contact a "Novell Support [Provider" on page 10](#page-9-0).

#### **20858 zERR NO TRUSTEE CHANGE PRIVILEGE**

- Source: NSS, Common Layer, Authorization
- Explanation: An attempt was made to change trustees without the appropriate access rights.
- Possible Cause: The user does not have the rights to change the trustees on the [beast](#page-446-0) object (file, directory, or volume).
	- Action: If appropriate, assign the user the rights needed.

# **20859 zERR ACCESS DENIED**

- Source: NSS, Common Layer, Authorization
- Explanation: The user, represented by a NCP or a NLM program request, was denied access to a particular [beast](#page-446-0) (file).
- Possible Cause: The user tried to open a file in a mode without sufficient rights. For example, if a user tried to open a file for writing that only allowed the user read access, this error would be returned.
	- Action: If appropriate, assign the user the rights necessary to access the file.

#### **20860 zERR NO WRITE PRIVILEGE**

- Source: NSS, Common Layer, Authorization
- Explanation: A file or directory was opened in a mode that does not allow writing.
- Possible Cause: An attempt was made to write to a file or directory that had only been opened for read access.
- Possible Cause: An attempt was made to modify the meta-data of a file that the user only had read access to.
	- Action: To modify a file, open the file for write access.

#### **20861 zERR NO READ PRIVILEGE**

- Source: NSS, Common Layer, Authorization
- Explanation: A file or directory was opened in a mode that does not allow reading.
- Possible Cause: An attempt was made to read a file or directory that was opened for write access only.
	- Action: Open the file or directory for read/write access.

# **20862 zERR NO DELETE PRIVILEGE**

Source: NSS, Common Layer, Authorization

- Explanation: An attempt was made to delete data from media without the appropriate access rights.
- Possible Cause: The user does not have the necessary rights to delete the file.
	- Action: If appropriate, assign the user the rights necessary to delete the file.

#### **20863 zERR SOME NO DELETE PRIVILEGE**

Source: NSS, Common Layer, Authorization

- Explanation: If a user tries to delete multiple files using one request with a wildcard command in it, and the user does not have rights to delete some of the files, this error is returned.
- Possible Cause: This error is not currently used by NSS.
	- Action: See ["Reporting Error Code Problems to Novell" on page 9](#page-8-0).

# **20864 zERR INVALID AUTH MODEL VERSION**

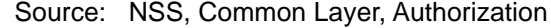

- Explanation: The version being registered is not correct.
- Possible Cause: An internal programming error occurred that was caused by an invalid authorization model version.
	- Action: Contact a ["Novell Support Provider" on page 10.](#page-9-0)

#### **20865 zERR EXCEEDED MAX AUTH SPACES**

- Source: NSS, Common Layer, Authorization
- Explanation: The maximum number of registered authorization spaces was exceeded.
- Possible Cause: An internal programming error occurred that exceeded the maximum number of authorization spaces.

Action: Contact a ["Novell Support Provider" on page 10.](#page-9-0)

#### **20866 zERR EXCEEDED MAX AUTH MODELS**

- Source: NSS, Common Layer, Authorization
- Explanation: The maximum number of registered authorization models was exceeded.
- Possible Cause: An internal programming error occurred that exceeded the maximum number of authorization models.
	- Action: Contact a ["Novell Support Provider" on page 10.](#page-9-0)

# **20867 zERR NO SUCH OBJECT**

Source: NSS, Common Layer, Authorization

Explanation: The object specified does not exist in naming services.

Possible Cause: eDirectory or NDS could not find the specified object.

Action: Make sure that the object exists in eDirectory or NDS and that all replicas have been synchronized.

#### **20868 zERR CANT DELETE OPEN FILE**

- Source: NSS, Common Layer, Authorization
- Explanation: An attempt was made to delete an open file without the appropriate access rights.
- Possible Cause: A user tried to delete a file that is open, which is not allowed in the DOS semantics for files.

Action: Close the file that needs to be deleted.

#### **20869 zERR NO CREATE DELETE PRIVILEGE**

- Source: NSS, Common Layer, Authorization
- Explanation: When creating a file that already exists, the user does not have rights to delete the existing file before recreating.
- Possible Cause: The user does not have sufficient rights to create a file that already exists.
	- Action: If appropriate, change the rights on the file or give the user the appropriate rights.

# **20870 zERR NO SALVAGE PRIVILEGE**

- Source: NSS, Common Layer, Authorization
- Explanation: An attempt was made to salvage a file without the appropriate rights.
- Possible Cause: The user does not have sufficient rights to salvage a file (recover a deleted file from deleted pool).
	- Action: If appropriate, assign the user the applicable rights to salvage a file.

# **20900 zERR IOLOCK ERROR**

- Source: NSS, Common Layer, Locking-Related
- Explanation: An attempt was made to do a read/write to a locked range of a file.
- Possible Cause: Multiple users are accessing this file, and one of the users tried to read or write a portion of the file that was locked by another user.
	- Action: Wait for the lock to be released.

#### **20901 zERR LOCK ERROR**

- Source: NSS, Common Layer, Locking-Related
- Explanation: A general lock error occurred.
- Possible Cause: This error is not currently used by NSS.

# **20902 zERR LOCK COLLISION**

Source: NSS, Common Layer, Locking-Related

- Explanation: An attempt was made to lock a range that was already locked.
- Possible Cause: Multiple users are accessing this file, and one of the users tried to lock a portion of the file that was locked by another user.
	- Action: Wait for the locks to be released.

# **20903 zERR LOCK WAITING**

- Source: NSS, Common Layer, Locking-Related
- Explanation: While waiting for a lock, the length of time to wait expired.
- Possible Cause: A user was waiting to acquire a lock but time ran out before the lock was granted. Action: Retry the lock, or find out who is holding the lock and not releasing it.

#### **20904 zERR NONEXISTENT LOCK**

- Source: NSS, Common Layer, Locking-Related
- Explanation: An attempt was made to release a lock that does not exist.
- Possible Cause: An attempt was made to unlock a byte range lock, and one of the following occurred:
	- An incorrect start and length for the lock was specified.
	- The lock had already been unlocked.
	- The lock had never been set.
	- The timer had expired on the lock before it was granted.

Action: Make sure the code is releasing the correct lock.

#### **20905 zERR FILE READ LOCKED**

- Source: NSS, Common Layer, Locking-Related
- Explanation: An attempt to grant read access to the file failed.
- Possible Cause: A user requested read access, but at least one other user has requested exclusive access to the file.
	- Action: You can use the console to search all the connections and find out which connections have the file open. Otherwise, wait until the other user closes the file.

## **20906 zERR FILE WRITE LOCKED**

- Source: NSS, Common Layer, Locking-Related
- Explanation: An attempt to grant write access to the file failed.
- Possible Cause: Another user has exclusive access or read access to this file.

Action: Wait until the other user closes the file.

# **20907 zERR CANT DENY READ LOCK**

Source: NSS, Common Layer, Locking-Related

- Explanation: An attempt to deny read access to the file failed.
- Possible Cause: Someone else is already accessing this file.
	- Action: Wait until the other user closes the file.

# **20908 zERR CANT DENY WRITE LOCK**

- Source: NSS, Common Layer, Locking-Related
- Explanation: An attempt to deny write access to the file failed.
- Possible Cause: Someone else is already accessing this file.

Action: Wait until the other user closes the file.

# **20950 zERR UNICODE INVALID CONVERSION TYPE**

- Source: NSS, Common Layer, Unicode
- Explanation: An attempt was made to convert a string to Unicode or Unicode to ASCII, but the type of the conversion was invalid,

Examples of invalid conversion types include converting case sensitive to case insensitive or changing path naming rules.

Possible Cause: An NSS internal programming error occurred.

Action: Contact a ["Novell Support Provider" on page 10.](#page-9-0)

# **20951 zERR UNICODE CONVERSION ERROR**

- Source: NSS, Common Layer, Unicode
- Explanation: A Unicode conversion error occurred.
- Possible Cause: One or more of the following problems could cause this error.
	- An unknown Unicode conversion error occurred.
	- The wrong code pages could be loaded on the machine.
	- The Unicode libraries are having a problem.
	- A bad string was passed to the Unicode libraries.

Action: Check any strings that are being used as file or path names.

# **20952 zERR UNICODE INIT**

- Source: NSS, Common Layer, Unicode
- Explanation: An error occurred when an attempt was made to initialize the Unicode subsystem.
- Possible Cause: A resource limit was reached.

Action: Reboot the server.

Possible Cause: The wrong Unicode modules were loaded

Action: Reload the Unicode NLM program.

#### **20953 zERR UNICODE NON MAPPABLE CHAR**

Source: NSS, Common Layer, Unicode

- Explanation: A character that could not be mapped was encountered when converting the Unicode\*.
- Possible Cause: The wrong code pages are on the server.

Action: Make sure that all code pages needed are provided.

#### **20954 zERR EXCEEDED MAX CONVERSION TYPES**

- Source: NSS, Common Layer, Unicode
- Explanation: The number of registered conversion types exceeded the maximum number of loadable conversion types.
- Possible Cause: An attempt was made to register more Unicode conversion types than the built-in table had room for, due to an internal programming error in NSS.

Action: Contact a ["Novell Support Provider" on page 10.](#page-9-0)

# **21000 zERR INVALID LINK TYPE**

Source: NSS, Common Layer, Link

Explanation: The specified link type is not supported.

- Possible Cause: A request was made for a link that is not supported by NSS. The current APIs cannot expose these features.
	- Action: If this error occurs in the program you are running, contact a ["Novell Support](#page-9-0)  [Provider" on page 10](#page-9-0).

If you are programming an application, make sure the application requests a supported link type.

#### **21001 zERR CANT HARD LINK DATA STREAMS**

- Source: NSS, Common Layer, Link
- Severity: Informational status error
- Explanation: NSS is not allowed to create hard links to or from a dataStream.
- Possible Cause: This error is expected to be returned to the program when an attempt is made to link to a data stream. A data stream could be the resource link for the Macintosh name space.
	- Action: If this error occurs in the program you are running, contact a ["Novell Support](#page-9-0)  [Provider" on page 10](#page-9-0).

# **21002 zERR CANT HARD LINK TO DIRECTORY**

Source: NSS, Common Layer, Link

Explanation: NSS is not allowed to create hard links to a directory or container.

- Possible Cause: An attempt was made to create a hard link to a directory. If this were allowed, it could create cycles in the directory tree.
	- Action: If this error occurs in a program you are running, contact a "Novell Support [Provider" on page 10](#page-9-0).

If you are programming, do not attempt to hard link to a directory. Soft links would work but are not supported in the NetWare 5 release of NSS.

# **21003 zERR MUST HARD LINK FROM DIRECTORY**

Source: NSS, Common Layer, Link

- Explanation: NSS is not allowed to create hard links from a non-directory or container.
- Possible Cause: Because a hard link creates a new name for the object, the destination must be a directory.
	- Action: If this error occurs in a program you are running, contact a ["Novell Support](#page-9-0)  [Provider" on page 10](#page-9-0).

If you are programming, change the destination for the link to a directory.

# **21004 zERR CANT HARD LINK TO NON FILE**

Source: NSS, Common Layer, Link

- Explanation: NSS is not allowed to create hard links to [beast](#page-446-0) object types (such as a data stream) not derived from a file.
- Possible Cause: In NSS released in NetWare 5, this is probably caused by an internal programming error.
	- Action: If this error occurs in a program you are running, contact a ["Novell Support](#page-9-0)  [Provider" on page 10](#page-9-0).
- Possible Cause: An attempt was made to link to something, such as a data stream.
	- Action: If you are programming, only link files into directories.

# **21005 zERR LINK DEST FILE ALREADY EXISTS**

Source: NSS, Common Layer, Link

Explanation: The new name for the link already exists.

- Possible Cause: If a [beast](#page-446-0) (file) with the requested name already exists in the destination directory, the link request cannot override the existing name.
	- Action: If this error occurs in a program you are running, contact a ["Novell Support](#page-9-0)  [Provider" on page 10](#page-9-0).

If you are programming, delete the unwanted name in the destination directory and try the link again.

# **21050 zERR MODULE NAME ALREADY USED**

Source: NSS, Common Layer, NLM Registration

Explanation: The specified NSS module name is already in use.

Possible Cause: A module name conflicts with a module name NSS uses.

Action: Unload the module that conflicts with NSS.

#### **21051 zERR MODULE NAME NOT FOUND**

Source: NSS, Common Layer, NLM Registration

Explanation: The specified NSS module name could not be found.

- Possible Cause: An attempt was made to load one of the modules that is part of NSS, but the module could not be found.
	- Action: Make sure that all the NSS modules are in a directory that can be found from the search path.

# **21052 zERR INVALID MODULE VERSION**

- Source: NSS, Common Layer, NLM Registration
- Explanation: The specified module has an invalid version number.
- Possible Cause: Modules from different versions of NSS are loaded on the server.

Action: Make sure all the NSS modules are from the same release of NSS.

#### **21053 zERR INCOMPATIBLE API VERSION**

- Source: NSS, Common Layer, NLM Registration
- Explanation: The specified module has an incompatible API version number.
- Possible Cause: This error is not currently used by NSS.

Action: See ["Reporting Error Code Problems to Novell" on page 9](#page-8-0).

# **21054 zERR INCOMPATIBLE DEBUG STATE**

Source: NSS, Common Layer, NLM Registration

- Explanation: The specified module has an incompatible debug version state.
- Possible Cause: Some of the NSS modules are debug versions and some are non-debug versions. Because of the state kept by the debug version of some routines, debug and non-debug NSS modules cannot be intermixed.
	- Action: Get a released version of NSS that has been tested and released as product.

#### **21055 zERR UNKNOWN MODULE TYPE**

- Source: NSS, Common Layer, NLM Registration
- Explanation: The specified module has an unknown module type.
- Possible Cause: The type of the module is unknown to the current version of NSS.

Action: Get a consistent set of NSS modules.

#### **21056 zERR INVALID REGISTRATION TYPE**

Source: NSS, Common Layer, NLM Registration

Explanation: The specified type is invalid for the item being registered.

- Possible Cause: An internal programming error occurred. In the [beast](#page-446-0) structure, there is an area that is a variable length. Different subsystems can register for this area and supply the size for their variable section.
	- Action: Contact a ["Novell Support Provider" on page 10.](#page-9-0)

# **21057 zERR TYPE ALREADY REGISTERED**

- Source: NSS, Common Layer, NLM Registration
- Explanation: The specified type is already registered.
- Possible Cause: An internal programming error occurred. A particular section of the variable [beast](#page-446-0) data has already been claimed.

Action: Contact a ["Novell Support Provider" on page 10.](#page-9-0)

# **21215 zERR\_ENABLE\_ENCRYPTED\_VOLUME\_NOT\_ENABLED**

- Source: NSS, Common Layer, Encrypted Volume Support
- Explanation: An attempt was made to enable the Encrypted attribute for an existing nonencrypted volume.
- Possible Cause: One of the following problems could cause this error:
	- You can enable the Encryption attribute only at volume creation time.
	- The sys: volume cannot be encrypted, even at volume creation time.
	- Action: To encrypt an existing volume, you must create a new encrypted volume, then migrate existing data from the nonencrypted volume to the encrypted volume.

#### **22000 zERR INVALID OPENCREATE MODE**

- Source: NSS, NW Semantic Agent Specific, Legacy
- Explanation: An invalid mode was sent to NCP 87 (create/open).
- Possible Cause: This error is not currently used by NSS.

Action: See ["Reporting Error Code Problems to Novell" on page 9](#page-8-0).

# **22508 zERR ISO ASSOCIATED FILE**

Source: NSS, CD Specific

- Explanation: The error is returned as part of the unpack process. If the file ends up being a ISO associated type, this error is returned because this is a file type that should not be exposed to the user.
- Possible Cause: An internal error occurred.
	- Action: If this error occurs in the program you are running, contact a ["Novell Support](#page-9-0)  [Provider" on page 10](#page-9-0).

If you are debugging the program, examine the LSS and correct the code.

# **22512 zERR ISO CANT CREATE BEAST**

Source: NSS, CD Specific

Explanation: The BST new failed in Ge[tBeastF](#page-446-0)romVolume.

- Possible Cause: If an underlying error is returned, such as no memory, this error will probably not be sent. However, if no other error is returned in the errStatus field, this error is what would be returned.
	- Action: If this error occurs in the program you are running, contact a ["Novell Support](#page-9-0)  [Provider" on page 10](#page-9-0).

# **22513 zERR ISO ZID NOT FOUND IN HASH**

Source: NSS, CD Specific

- Explanation: The ISO Z-ID was not found in the hash.
- Possible Cause: An unexpected and internal error to the LSS occurred.
	- Action: If this error occurs in the program you are running, contact a ["Novell Support](#page-9-0)  [Provider" on page 10](#page-9-0).

#### **24800 zERR NO NODE**

Source: NSS, ZFS Storage System Specific, B-tree

- Explanation: No node exists at the requested block location.
- Possible Cause: If corrupted data blocks that exist on the disk are found while NSS is attempting to verify or rebuild the file system, this error is returned.
	- Action: If the file system did not get completely restored by the rebuild, restore the data from a backup.

#### **24801 zERR BAD LOG RECORD**

Source: NSS, ZFS Storage System Specific, B-tree

- Explanation: A bad log record was found.
- Possible Cause: This error is not currently used by NSS.

Action: See ["Reporting Error Code Problems to Novell" on page 9](#page-8-0).

#### **24802 zERR BEAST TOO BIG**

- Source: NSS, ZFS Storage System Specific, B-tree
- Explanation: The [beast](#page-446-0) (file system object) is too big to fit in the balanced tree (B-tree).
- Possible Cause: The size of the beast (file system object) is too big because it has too much variable data associated with it or there are too many names associated with this object. The particular object cannot be saved persistently, which will result in data corruption.

Action: Contact a ["Novell Support Provider" on page 10.](#page-9-0)

#### **24803 zERR TREE LEAF CORRUPT**

Source: NSS, ZFS Storage System Specific, B-tree

Explanation: A leaf object in an NSS B-tree is corrupted.

Possible Cause: An internal programming error occurred.

Action: Rebuild the affected NSS volume using the rebuild tool in the Utilities menu.

# **24820 zERR ZLOG BAD CHECKSUM**

Source: NSS, ZFS Storage System Specific, ZLOG

Explanation: A zlog log record checksum error occurred.

Possible Cause: Data corruption is on the disk. A hardware or media failure occurred.

Action: Try rebuilding the volume. If the error persists, restore the file system.

#### **24821 zERR ZLOG FILE TOO SMALL**

Source: NSS, ZFS Storage System Specific, ZLOG

Explanation: The zlog file is too small.

Possible Cause: The size of the NSS volume is too small, so there was not enough space to create a log for journaling the file system.

Action: Create a larger NSS volume.

# **24822 zERR ZLOG BAD BLOCK SIGNATURE**

- Source: NSS, ZFS Storage System Specific, ZLOG
- Explanation: The log block signature is invalid in the zlog file.
- Possible Cause: Data corruption is on the disk. A hardware or media failure occurred. Action: Try rebuilding the volume. If the error persists, restore the file system.

#### **24823 zERR ZLOG BAD RECORD COUNT**

- Source: NSS, ZFS Storage System Specific, ZLOG
- Explanation: The log record count for the log block is invalid in the zlog file.
- Possible Cause: Data corruption is on the disk. A hardware or media failure occurred.

Action: Try rebuilding the volume. If the error persists, restore the file system.

#### **24824 zERR ZLOG BAD RECORD SIZE**

Source: NSS, ZFS Storage System Specific, ZLOG

Explanation: The record size for the zlog file is invalid.

Possible Cause: A hardware or media failure occurred.

Action: Try rebuilding the volume. If the error persists, restore the file system.

#### **24825 zERR ZLOG BAD LSN**

Source: NSS, ZFS Storage System Specific, ZLOG

Explanation: The log record LSN is invalid in the zlog file.

Possible Cause: A hardware or media failure occurred.

Action: Try rebuilding the volume. If the error persists, restore the file system.

#### **24826 zERR ZLOG FILE INIT FAILED**

Source: NSS, ZFS Storage System Specific, ZLOG

Explanation: ZLOG could not create the zlog file during a pool initialize command.

Possible Cause: This error is not currently used by NSS.

Action: See ["Reporting Error Code Problems to Novell" on page 9](#page-8-0).

#### **24827 zERR ZLOG BAD BEAST SIGNATURE**

Source: NSS, ZFS Storage System Specific, ZLOG

Explanation: The signature for the [beast](#page-446-0) is invalid in the zlog file.

- Possible Cause: A hardware or media failure occurred.
	- Action: Try rebuilding the volume. If the error persists, restore the file system.

#### **24828 zERR ZLOG UNSUPPORTED BEAST VERSION**

Source: NSS, ZFS Storage System Specific, ZLOG

Explanation: The ZLOG code does not support the ZLOG [beast](#page-446-0) version in persistent storage.

The ZLOG code and the ZLOG beast objects refer to the log file. NSS is a journaied file system. This means that NSS logs the changes to the meta-data of the system in a journal or log file. The zlog beast is this log file. The ZLOG code does a lot of checking to ensure the validity of the log file.

Possible Cause: A hardware or media failure occurred.

Action: Try rebuilding the volume. If the error persists, restore the file system.

#### **24829 zERR ZLOG UNSUPPORTED FILE VERSION**

- Source: NSS, ZFS Storage System Specific, ZLOG
- Explanation: The ZLOG code does not support the zlog file version in persistent storage.
	- Action: Do a clean shutdown with previous version of the nss.nlm, and then this error should go away. Otherwise, reset the volume.

**WARNING:** When resetting a volume, all the data on the volume will be lost and will need to be restored from a backup copy.

#### **24830 zERR ZLOG FILE FULL**

Source: NSS, ZFS Storage System Specific, ZLOG

Explanation: The ZLOG file is full. The file is too small for the transaction rate.

Possible Cause: This error is not currently used by NSS.

# **24831 zERR ZLOG NO MORE RECORDS**

Source: NSS, ZFS Storage System Specific, ZLOG

Severity: Informational status error

- Explanation: No more ZLOG recovery information exists. This is not a user error.
- Possible Cause: This error is expected to be returned to the program. It informs the recovery code to stop reading the log.
	- Action: If this error occurs in a program you are running, contact a "Novell Support [Provider" on page 10](#page-9-0).

## **24840 zERR ZFSVOL BAD CHECKSUM**

- Source: NSS, ZFS Storage System Specific, ZFSVOL Volume Data
- Explanation: A data checksum error for a ZFS volume occurred.
- Possible Cause: A hardware failure or media failure occurred.
	- Action: Run verify on the volume, and if necessary run rebuild.

# **24850 zERR CHECKPOINT BAD CHECKSUM**

- Source: NSS, ZFS Storage System Specific, Checkpoint
- Explanation: A ["Checkpoint" on page 448](#page-447-2) checksum error occurred.
- Possible Cause: A hardware or media failure occurred.
	- Action: Try rebuilding the volume. If the error persists, restore the volume from a backup.

# **24851 zERR CHECKPOINT BAD BLOCK SIGNATURE**

- Source: NSS, ZFS Storage System Specific, Checkpoint
- Explanation: The [checkpoint block signature](#page-447-0) is invalid.
- Possible Cause: A hardware or media failure occurred.

Action: Try rebuilding the volume. If the error persists, restore the volume from a backup.

# **24852 zERR CHECKPOINT BAD BLOCK SIZE**

Source: NSS, ZFS Storage System Specific, Checkpoint

Explanation: The [checkpoint block](#page-447-1) size is invalid.

- Possible Cause: A hardware or media failure occurred.
	- Action: Try rebuilding the volume. If the error persists, restore the volume from a backup.

# **24853 zERR CHECKPOINT UNSUPPORTED VERSION**

- Source: NSS, ZFS Storage System Specific, Checkpoint
- Explanation: The ["Checkpoint" on page 448](#page-447-2) code does not support the version in the checkpoint.
- Possible Cause: A newer version of NSS that is not backward compatible has been put on the server. The log file was created with an older version.

Action: If the error persists, restore the file system from a backup.

#### **24860 zERR SUPERBLOCK BAD CHECKSUM**

Source: NSS, ZFS Storage System Specific, Superblock

Explanation: A [superblock](#page-447-3) checksum error occurred.

Possible Cause: A hardware or media failure occurred.

Action: Try rebuilding the volume. If the error persists, restore the volume from a backup.

# **24861 zERR SUPERBLOCK BAD BLOCK SIGNATURE**

Source: NSS, ZFS Storage System Specific, Superblock

Explanation: The [superblock signature](#page-447-4) is invalid.

Possible Cause: A hardware or media failure occurred.

Action: Try rebuilding the volume. If the error persists, restore the volume from a backup.

# **24862 zERR SUPERBLOCK BAD BLOCK SIZE**

- Source: NSS, ZFS Storage System Specific, Superblock
- Explanation: The [superblock size](#page-447-5) is invalid
- Possible Cause: A hardware or media failure occurred.
	- Action: Try rebuilding the volume. If the error persists, restore the volume from a backup.

#### **24863 zERR SUPERBLOCK UNSUPPORTED VERSION**

Source: NSS, ZFS Storage System Specific, Superblock

- Explanation: The [superblock](#page-447-3) code does not support the version in the superblock header.
- Possible Cause: A newer version of NSS that is not backward compatible has been put on the server.

Action: Restore all the data on NSS volumes from backup copies.

#### **24864 zERR SUPERBLOCK UNSUPPORTED MEDIA**

Source: NSS, ZFS Storage System Specific, Superblock

Explanation: The version of the media specified is not supported.

- Possible Cause: A newer version of NSS that is not backward compatible has been put on the server. The layout of the disk format has changed in the newer version.
	- Action: Restore all the data on NSS volumes from backup copies.

#### **24865 zERR SUPERBLOCK MISMATCH**

Source: NSS, ZFS Storage System Specific, Superblock

Explanation: Two or more valid [superblock](#page-447-3) headers do not match each other.

Possible Cause: A hardware or media failure occurred.

Action: Try rebuilding the volume. If the error persists, restore the volume from a backup.

#### **24866 zERR SUPERBLOCK UNDESIRED LOCATION**

Source: NSS, ZFS Storage System Specific, Superblock

Explanation: A [superblock](#page-447-3) is not in desired mathematical location.

Possible Cause: A hardware or media failure occurred.

Action: Try rebuilding the volume. If the error persists, restore the volume from a backup.

# **24867 zERR SUPERBLOCK NOT ENOUGH**

Source: NSS, ZFS Storage System Specific, Superblock

Explanation: Not enough valid [superblock](#page-447-3) headers exist.

Possible Cause: A hardware or media failure occurred.

Action: Try rebuilding the volume. If the error persists, restore the volume from a backup.

#### **24868 zERR SUPERBLOCK CORRUPTED**

Source: NSS, ZFS Storage System Specific, Superblock

Explanation: A valid [superblock](#page-447-3) header has invalid information in it.

Possible Cause: A hardware or media failure occurred.

Action: Try rebuilding the volume. If the error persists, restore the volume from a backup.

#### **24880 zERR RECOVERY TOO MANY UNCOMMITS**

Source: NSS, ZFS Storage System Specific, Recovery

- Explanation: The recovery could not uncommit all transactions that it needed to before it reached the last ["Checkpoint" on page 448.](#page-447-2)
- Possible Cause: The file system was in an unstable state.

Action: If the error persists, restore the file system from a backup.

#### **24999 zERR GENERIC NSS ERROR**

- Source: NSS, ZFS Storage System Specific, Generic Error for FSHooks
- Explanation: This error is used to map back to error ["-255 FFFFFF01 ERR OF SOME SORT"](#page-108-0)  [on page 109](#page-108-0) in NetWare.
- Possible Cause: See error code ["-255 FFFFFF01 ERR OF SOME SORT" on page 109](#page-108-0) for the cause and explanation of this error.
	- Action: Contact a ["Novell Support Provider" on page 10.](#page-9-0)

# <span id="page-446-0"></span>**Terminology**

These are terms that are referenced in the NSS error codes.

# **Beasts**

Beasts is the name NSS gives to the objects it supports. Beasts include objects such as files, directories, volumes, data streams or extended attributes.

# <span id="page-447-2"></span>**Checkpoint**

A checkpoint is a record written to the log and is used to verify the integrity of the log.

# <span id="page-447-0"></span>**Checkpoint Block Signature**

A designated number used to verify that the checkpoint log record is not corrupt.

# <span id="page-447-1"></span>**Checkpoint Block**

The 4 KB block on the disk that has the checkpoint log record.

# <span id="page-447-3"></span>**Superblock**

A superblock is known and fixed areas of the disk where file system specific information is stored.

# <span id="page-447-4"></span>**Superblock Signature**

A designated number used to verify that the superblock information is not corrupt.

# <span id="page-447-5"></span>**Superblock Size**

The length of the information stored in the superblock.

# 15 <sup>15</sup>**Traditional File Services Error Codes**

#### **Overview**

Use this information to manage file services problems when error code conditions exist. File services error codes usually are displayed in hexadecimal values. An application usually displays these error codes as part of a message.

For example:

918: This utility was unable to get connection information. Error code: 89FF.

For more information, see ["Traditional File Services Error Code List" on page 449](#page-448-0).

# <span id="page-448-0"></span>**Traditional File Services Error Code List**

Traditional File Services error codes include the following:

["0x8901 INSUFFICIENT SPACE" on page 452](#page-451-0) ["0x890A NLM INVALID CONNECTION" on page 452](#page-451-1) ["0x8914 NO MORE ENTRY" on page 452](#page-451-2) ["0x8977 BUFFER TOO SMALL" on page 453](#page-452-0) ["0x8978 VOL FLAG NOT SET" on page 453](#page-452-1) ["0x8979 NO ITEMS FOUND" on page 453](#page-452-2) ["0x897A CONN ALREADY TEMP" on page 453](#page-452-3) ["0x897B CONN ALREADY LOGGED IN" on page 453](#page-452-4) ["0x897C CONN NOT AUTHENTICATED" on page 453](#page-452-5) ["0x897D CONN NOT LOGGED IN" on page 453](#page-452-6) ["0x897E NCP BOUNDARY CHECK FAILED" on page 454](#page-453-0) ["0x897F LOCK WAITING" on page 454](#page-453-1) ["0x8980 FILE IN USE" on page 454](#page-453-2) ["0x8980 LOCK FAIL" on page 454](#page-453-3) ["0x8981 FILE NO HANDLES" on page 454](#page-453-4) ["0x8982 FILE NO OPEN PRIV" on page 454](#page-453-5) ["0x8983 DISK IO ERROR" on page 454](#page-453-6) ["0x8984 FILE NO CREATE PRIV" on page 454](#page-453-7) ["0x8985 FILE NO CREATE DEL PRIV" on page 455](#page-454-0) ["0x8986 DIR TARGET INVALID" on page 455](#page-454-1) ["0x8986 FILE EXISTS READ ONLY" on page 455](#page-454-2) ["0x8987 FILE WILD CARDS IN NAME" on page 455](#page-454-3) ["0x8988 FILE INVALID HANDLE" on page 455](#page-454-4) ["0x8989 FILE NO SRCH PRIV" on page 455](#page-454-5) ["0x898A FILE NO DEL PRIV" on page 455](#page-454-6) ["0x898B FILE NO RENAME PRIV" on page 456](#page-455-0) ["0x898C FILE NO MOD PRIV" on page 456](#page-455-1) ["0x898D FILE SOME IN USE" on page 456](#page-455-2)

["0x898E FILE NONE IN USE" on page 456](#page-455-3) ["0x898F FILE SOME READ ONLY" on page 456](#page-455-4) ["0x8990 FILE NONE READ ONLY" on page 456](#page-455-5) ["0x8991 FILE SOME RENAMED EXIST" on page 457](#page-456-0) ["0x8992 FILE NONE RENAMED EXIST" on page 457](#page-456-1) ["0x8993 FILE NO READ PRIV" on page 457](#page-456-2) ["0x8994 FILE NO WRITE PRIV" on page 457](#page-456-3) ["0x8994 FILE READ ONLY" on page 457](#page-456-4) ["0x8995 FILE DETACHED" on page 457](#page-456-5) ["0x8996 SERVER OUT OF MEMORY" on page 457](#page-456-6) ["0x8997 DISK NO SPOOL SPACE" on page 458](#page-457-0) ["0x8998 VOL INVALID" on page 458](#page-457-1) ["0x8999 DIR FULL" on page 458](#page-457-2) ["0x899A VOL RENAMING ACROSS" on page 458](#page-457-3) ["0x899B DIRHANDLE INVALID" on page 458](#page-457-4) ["0x899C PATH INVALID" on page 459](#page-458-0) ["0x899C TRUSTEES NO MORE" on page 459](#page-458-1) ["0x899C INSUFFICIENT RIGHTS INVALID PATH" on page 458](#page-457-5) ["0x899D DIRHANDLE NO MORE" on page 459](#page-458-2) ["0x899E FILE NAME INVALID" on page 459](#page-458-3) ["0x899F DIR ACTIVE" on page 459](#page-458-4) ["0x89A0 DIR NOT EMPTY" on page 459](#page-458-5) ["0x89A1 DIR IO ERROR" on page 459](#page-458-6) ["0x89A2 FILE IO LOCKED" on page 460](#page-459-0) ["0x89A3 TTS TRANSACTION RESTARTED" on page 460](#page-459-1) ["0x89A3 TRANSACTION RESTARTED" on page 460](#page-459-2) ["0x89A3 TTS RANSACTION RESTARTED" on page 460](#page-459-3) ["0x89A4 DIR RENAME INVALID" on page 460](#page-459-4) ["0x89A5 FILE OPENCREAT MODE INVALID" on page 460](#page-459-5) ["0x89A6 ALREADY IN USE" on page 460](#page-459-6) ["0x89A7 RESOURCE TAG INVALID" on page 460](#page-459-7) ["0x89A8 ACCESS DENIED" on page 461](#page-460-0) ["0x89BE DATA STREAM INVALID" on page 461](#page-460-1) ["0x89BF NAME SPACE INVALID" on page 461](#page-460-2) ["0x89C0 ACCTING NO PRIV" on page 461](#page-460-3) ["0x89C1 ACCTING NO BALANCE" on page 461](#page-460-4) ["0x89C2 ACCTING NO CREDIT" on page 461](#page-460-5) ["0x89C3 ACCTING TOO MANY HOLDS" on page 461](#page-460-6) ["0x89C4 ACCTING DISABLED" on page 461](#page-460-7) ["0x89C5 LOGIN LOCKOUT" on page 462](#page-461-0) ["0x89C6 CONSOLE NO PRIV" on page 462](#page-461-1) ["0x89D0 Q IO FAILURE" on page 462](#page-461-2) ["0x89D1 Q NONE" on page 462](#page-461-3) ["0x89D2 Q NO SERVER" on page 462](#page-461-4) ["0x89D3 Q NO RIGHTS" on page 462](#page-461-5) ["0x89D4 Q FULL" on page 462](#page-461-6) ["0x89D5 Q NO JOB" on page 463](#page-462-0)

["0x89D6 PASSWORD UNENCRYPTED" on page 463](#page-462-1) ["0x89D6 Q NO JOB RIGHTS" on page 463](#page-462-2) ["0x89D7 PASSWORD NOT UNIQUE" on page 463](#page-462-3) ["0x89D7 Q IN SERVICE" on page 463](#page-462-4) ["0x89D8 PASSWORD TOO SHORT" on page 463](#page-462-5) ["0x89D8 Q NOT ACTIVE" on page 463](#page-462-6) ["0x89D9 LOGIN MAX EXCEEDED" on page 464](#page-463-0) ["0x89D9 LOGIN NO CONN" on page 464](#page-463-1) ["0x89D9 Q STN NOT SERVER" on page 464](#page-463-2) ["0x89DA LOGIN UNAUTHORIZED TIME" on page 464](#page-463-3) ["0x89DA Q HALTED" on page 464](#page-463-4) ["0x89DB LOGIN UNAUTHORIZED STATION" on page 464](#page-463-5) ["0x89DB Q MAX SERVERS" on page 464](#page-463-6) ["0x89DC ACCT DISABLED" on page 465](#page-464-0) ["0x89DE PASSWORD INVALID" on page 465](#page-464-1) ["0x89DF PASSWORD EXPIRED" on page 465](#page-464-2) ["0x89E0 LOGIN NO CONN AVAIL" on page 465](#page-464-3) ["0x89E7 E NO MORE USERS" on page 465](#page-464-4) ["0x89E8 BIND NOT ITEM PROP" on page 465](#page-464-5) ["0x89E8 BIND WRITE TO GROUP PROP" on page 465](#page-464-6) ["0x89E9 BIND MEMBER ALREADY EXISTS" on page 466](#page-465-0) ["0x89EA BIND NO SUCH MEMBER" on page 466](#page-465-1) ["0x89EB BIND NOT GROUP PROP" on page 466](#page-465-2) ["0x89EC BIND NO SUCH SEGMENT" on page 466](#page-465-3) ["0x89ED BIND PROP ALREADY EXISTS" on page 466](#page-465-4) ["0x89EE BIND OBJ ALREADY EXISTS" on page 466](#page-465-5) ["0x89EF BIND NAME INVALID" on page 466](#page-465-6) ["0x89F0 BIND WILDCARD INVALID" on page 467](#page-466-0) ["0x89F1 BIND SECURITY INVALID" on page 467](#page-466-1) ["0x89F2 BIND OBJ NO READ PRIV" on page 467](#page-466-2) ["0x89F3 BIND OBJ NO RENAME PRIV" on page 467](#page-466-3) ["0x89F4 BIND OBJ NO DELETE PRIV" on page 467](#page-466-4) ["0x89F5 BIND OBJ NO CREATE PRIV" on page 467](#page-466-5) ["0x89F6 BIND PROP NO DELETE PRIV" on page 468](#page-467-0) ["0x89F7 BIND PROP NO CREATE PRIV" on page 468](#page-467-1) ["0x89F8 BIND PROP NO WRITE PRIV" on page 468](#page-467-2) ["0x89F9 BIND PROP NO READ PRIV" on page 468](#page-467-3) ["0x89F9 NO FREE CONN SLOTS" on page 468](#page-467-4) ["0x89FA NO MORE SERVER SLOTS" on page 468](#page-467-5) ["0x89FA TEMP REMAP ERROR" on page 468](#page-467-6) ["0x89FB BIND NO SUCH PROP" on page 469](#page-468-0) ["0x89FB NCP NOT SUPPORTED" on page 469](#page-468-1) ["0x89FB PARAMETERS INVALID" on page 469](#page-468-2) ["0x89FC BIND NO SUCH OBJ" on page 469](#page-468-3) ["0x89FC INET PACKET REQ CANCELED" on page 469](#page-468-4) ["0x89FC MSG Q FULL" on page 469](#page-468-5) ["0x89FC SERVER UNKNOWN" on page 469](#page-468-6)

["0x89FD CONN NUM INVALID" on page 469](#page-468-7) ["0x89FD LOCK COLLISION" on page 470](#page-469-0) ["0x89FD PACKET LEN INVALID" on page 470](#page-469-1) ["0x89FD UNKNOWN REQ" on page 470](#page-469-2) ["0x89FE BIND LOCKED" on page 470](#page-469-3) ["0x89FE DIR LOCKED" on page 470](#page-469-4) ["0x89FE LOGIN DISABLED BY SUPER" on page 470](#page-469-5) ["0x89FE PACKET NOT DELIVERABLE" on page 470](#page-469-6) ["0x89FE SEM INVALID NAME LEN" on page 471](#page-470-0) ["0x89FE SOCKET TABLE FULL" on page 471](#page-470-1) ["0x89FE SPOOL DIR ERROR" on page 471](#page-470-2) ["0x89FE TIMEOUT FAILURE" on page 471](#page-470-3) ["0x89FE TRUSTEE NOT FOUND" on page 471](#page-470-4) ["0x89FF BAD RECORD OFFSET" on page 471](#page-470-5) ["0x89FF BAD SPOOL PRINTER" on page 472](#page-471-0) ["0x89FF DRIVE INVALID NUM" on page 472](#page-471-1) ["0x89FF FAILURE" on page 472](#page-471-2) ["0x89FF FCB CLOSE" on page 472](#page-471-3) ["0x89FF FILE EXT" on page 472](#page-471-4) ["0x89FF FILE NAME" on page 472](#page-471-5) ["0x89FF HARD FAILURE" on page 472](#page-471-6) ["0x89FF IO BOUND" on page 473](#page-472-0) ["0x89FF LOCK ERROR" on page 473](#page-472-1) ["0x89FF NO FILES FOUND ERROR" on page 473](#page-472-2) ["0x89FF NO OBJ OR BAD PASSWORD" on page 473](#page-472-3) ["0x89FF NO RESPONSE FROM SERVER" on page 473](#page-472-4) ["0x89FF PATH NOT LOCATABLE" on page 473](#page-472-5) ["0x89FF Q FULL ERROR" on page 473](#page-472-6) ["0x89FF REQ NOT OUTSTANDING" on page 474](#page-473-0) ["0x89FF SEM INVALID HANDLE" on page 474](#page-473-1) ["0x89FF SEM INVALID INIT VAL" on page 474](#page-473-2) ["0x89FF SOCKET ALREADY OPEN" on page 474](#page-473-3)

#### <span id="page-451-1"></span>**0x890A NLM INVALID CONNECTION**

Source: Traditional File Services

Action: See ["Reporting Error Code Problems to Novell" on page 9](#page-8-0).

#### <span id="page-451-0"></span>**0x8901 INSUFFICIENT SPACE**

Source: Traditional File Services

Explanation: The station does not have sufficient disk space.

Action: See ["Reporting Error Code Problems to Novell" on page 9](#page-8-0).

# <span id="page-451-2"></span>**0x8914 NO MORE ENTRY**

Action: See ["Reporting Error Code Problems to Novell" on page 9](#page-8-0).

#### <span id="page-452-0"></span>**0x8977 BUFFER TOO SMALL**

Source: Traditional File Services

Explanation: The data to be passed back is too large for the buffer that was declared.

Action: See ["Reporting Error Code Problems to Novell" on page 9](#page-8-0).

# <span id="page-452-1"></span>**0x8978 VOL FLAG NOT SET**

Source: Traditional File Services

Explanation: The service requested is not available on the selected volume.

Action: See ["Reporting Error Code Problems to Novell" on page 9](#page-8-0).

#### <span id="page-452-2"></span>**0x8979 NO ITEMS FOUND**

Source: Traditional File Services

Explanation: A request for items failed because the items could not be found, for example, during a bindery request.

Action: See ["Reporting Error Code Problems to Novell" on page 9](#page-8-0).

# <span id="page-452-3"></span>**0x897A CONN ALREADY TEMP**

- Source: Traditional File Services
- Explanation: An attempt was made to convert a connection to temporary that was already temporary.
	- Action: See ["Reporting Error Code Problems to Novell" on page 9](#page-8-0).

#### <span id="page-452-4"></span>**0x897B CONN ALREADY LOGGED IN**

Source: Traditional File Services

Explanation: The connection is already logged in to eDirectory™ or NDS®.

Action: See ["Reporting Error Code Problems to Novell" on page 9](#page-8-0).

#### <span id="page-452-5"></span>**0x897C CONN NOT AUTHENTICATED**

- Source: Traditional File Services
- Explanation: The connection for a call has not been authenticated.

Action: See ["Reporting Error Code Problems to Novell" on page 9](#page-8-0).

#### <span id="page-452-6"></span>**0x897D CONN NOT LOGGED IN**

- Explanation: An attempt was made to log out of a connection that the user was not logged in to.
	- Action: See ["Reporting Error Code Problems to Novell" on page 9](#page-8-0).

#### <span id="page-453-0"></span>**0x897E NCP BOUNDARY CHECK FAILED**

Source: Traditional File Services

Explanation: The NCP subfunction size does not match the actual size of the data sent. Action: See ["Reporting Error Code Problems to Novell" on page 9](#page-8-0).

# <span id="page-453-1"></span>**0x897F LOCK WAITING**

Source: Traditional File Services

Explanation: A timeout occurred before a file was locked. Action: See ["Reporting Error Code Problems to Novell" on page 9](#page-8-0).

#### <span id="page-453-2"></span>**0x8980 FILE IN USE**

- Source: Traditional File Services
- Explanation: An attempt was made to open or create a file that is already open.

Action: See ["Reporting Error Code Problems to Novell" on page 9](#page-8-0).

#### <span id="page-453-3"></span>**0x8980 LOCK FAIL**

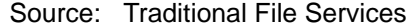

Explanation: An attempt was made to open or create a file that is already open. Action: See ["Reporting Error Code Problems to Novell" on page 9](#page-8-0).

#### <span id="page-453-4"></span>**0x8981 FILE NO HANDLES**

Source: Traditional File Services

Explanation: No more file handles are available. The network file handle table is full. Action: See ["Reporting Error Code Problems to Novell" on page 9](#page-8-0).

## <span id="page-453-5"></span>**0x8982 FILE NO OPEN PRIV**

- Source: Traditional File Services
- Explanation: An attempt was made to open a file without the Open right.
	- Action: See ["Reporting Error Code Problems to Novell" on page 9](#page-8-0).

# <span id="page-453-6"></span>**0x8983 DISK IO ERROR**

- Source: Traditional File Services
- Explanation: A hard disk input/output error occurred on a NetWare® volume; a bad sector has been encountered and could be fatal.
	- Action: See ["Reporting Error Code Problems to Novell" on page 9](#page-8-0).

#### <span id="page-453-7"></span>**0x8984 FILE NO CREATE PRIV**

Explanation: An attempt was made to create a file without the Create right.

Action: See ["Reporting Error Code Problems to Novell" on page 9](#page-8-0).

# <span id="page-454-0"></span>**0x8985 FILE NO CREATE DEL PRIV**

Source: Traditional File Services

Explanation: An attempt was made to create an already existing file without the Create/Delete rights.

Action: See ["Reporting Error Code Problems to Novell" on page 9](#page-8-0).

#### <span id="page-454-1"></span>**0x8986 DIR TARGET INVALID**

Source: Traditional File Services

Action: See ["Reporting Error Code Problems to Novell" on page 9](#page-8-0).

#### <span id="page-454-2"></span>**0x8986 FILE EXISTS READ ONLY**

Source: Traditional File Services

Explanation: An attempt was made to create a file with the same name as an already existing file with Read Only status.

Action: See ["Reporting Error Code Problems to Novell" on page 9](#page-8-0).

#### <span id="page-454-3"></span>**0x8987 FILE WILD CARDS IN NAME**

Source: Traditional File Services

Explanation: An attempt was made to create a file using an ambiguous filename.

Action: See ["Reporting Error Code Problems to Novell" on page 9](#page-8-0).

#### <span id="page-454-4"></span>**0x8988 FILE INVALID HANDLE**

Source: Traditional File Services

- Explanation: An attempt was made to close or perform I/O on a file with an invalid file handle (that is, trying to read from a file that has been closed).
	- Action: See ["Reporting Error Code Problems to Novell" on page 9](#page-8-0).

#### <span id="page-454-5"></span>**0x8989 FILE NO SRCH PRIV**

Source: Traditional File Services

Explanation: An attempt was made to search a directory without Scan rights in that directory.

Action: See ["Reporting Error Code Problems to Novell" on page 9](#page-8-0).

#### <span id="page-454-6"></span>**0x898A FILE NO DEL PRIV**

Source: Traditional File Services

Explanation: An attempt was made to delete a file without file deletion privileges in that file's directory.

Action: See ["Reporting Error Code Problems to Novell" on page 9](#page-8-0).

# <span id="page-455-0"></span>**0x898B FILE NO RENAME PRIV**

Source: Traditional File Services

- Explanation: An attempt was made to rename a file without renaming privileges in that file's directory.
	- Action: See ["Reporting Error Code Problems to Novell" on page 9](#page-8-0).

#### <span id="page-455-1"></span>**0x898C FILE NO MOD PRIV**

- Source: Traditional File Services
- Explanation: An attempt was made to modify a file without attribute modification privileges in that file's directory.
	- Action: See ["Reporting Error Code Problems to Novell" on page 9](#page-8-0).

#### <span id="page-455-2"></span>**0x898D FILE SOME IN USE**

- Source: Traditional File Services
- Explanation: An attempt was made to delete, rename, or set file attributes using an ambiguous filename while some of the files specified by the filename are in use by another workstation.
	- Action: See ["Reporting Error Code Problems to Novell" on page 9](#page-8-0).

## <span id="page-455-3"></span>**0x898E FILE NONE IN USE**

- Source: Traditional File Services
- Explanation: An attempt was made to delete, rename, or set file attributes using a filename when the file or files specified by the filename are in use by another workstation.
	- Action: See ["Reporting Error Code Problems to Novell" on page 9](#page-8-0).

#### <span id="page-455-4"></span>**0x898F FILE SOME READ ONLY**

- Source: Traditional File Services
- Explanation: An attempt was made to delete, rename, or set file attributes using a filename when some of the files specified have Read Only status.
	- Action: See ["Reporting Error Code Problems to Novell" on page 9](#page-8-0).

# <span id="page-455-5"></span>**0x8990 FILE NONE READ ONLY**

- Source: Traditional File Services
- Explanation: An attempt was made to delete, rename, or set file attributes using a filename when all the files specified have Read Only status.
	- Action: See ["Reporting Error Code Problems to Novell" on page 9](#page-8-0).

# <span id="page-456-0"></span>**0x8991 FILE SOME RENAMED EXIST**

Source: Traditional File Services

- Explanation: An attempt was made to rename files when one or more files matching the new filename specification already exist.
	- Action: See ["Reporting Error Code Problems to Novell" on page 9](#page-8-0).

#### <span id="page-456-1"></span>**0x8992 FILE NONE RENAMED EXIST**

Source: Traditional File Services

- Explanation: An attempt was made to rename files when all the files matching the new filename specification already exist.
	- Action: See ["Reporting Error Code Problems to Novell" on page 9](#page-8-0).

# <span id="page-456-2"></span>**0x8993 FILE NO READ PRIV**

Source: Traditional File Services

Explanation: An attempt was made to read a file without Read privileges to that file.

Action: See ["Reporting Error Code Problems to Novell" on page 9](#page-8-0).

# <span id="page-456-3"></span>**0x8994 FILE NO WRITE PRIV**

- Source: Traditional File Services
- Explanation: An attempt was made to write to a file without Write privileges to that file, or the specified file has Read Only status.
	- Action: See ["Reporting Error Code Problems to Novell" on page 9](#page-8-0).

#### <span id="page-456-4"></span>**0x8994 FILE READ ONLY**

Source: Traditional File Services

Explanation: An attempt was made to write to a file without Write privileges to that file, or the specified file has Read Only status.

Action: See ["Reporting Error Code Problems to Novell" on page 9](#page-8-0).

#### <span id="page-456-5"></span>**0x8995 FILE DETACHED**

Source: Traditional File Services

Explanation: An attempt was made to read or write to a detached file.

Action: See ["Reporting Error Code Problems to Novell" on page 9](#page-8-0).

#### <span id="page-456-6"></span>**0x8996 SERVER OUT OF MEMORY**

- Explanation: An attempt was made to write to a file server that does not have enough free dynamic memory to process the specified request.
	- Action: See ["Reporting Error Code Problems to Novell" on page 9](#page-8-0).

# <span id="page-457-0"></span>**0x8997 DISK NO SPOOL SPACE**

Source: Traditional File Services

- Explanation: The network operating system has determined that the network disk does not have enough space left for spool files.
	- Action: See ["Reporting Error Code Problems to Novell" on page 9](#page-8-0).

#### <span id="page-457-1"></span>**0x8998 VOL INVALID**

Source: Traditional File Services

- Explanation: The network operating system has tried to access a volume but cannot find the volume in the system definition files.
- Possible Cause: The server that the user or application is trying to connect to has gone down.

Action: Wait for the server to come up, establish a connection, then try the task again.

#### <span id="page-457-2"></span>**0x8999 DIR FULL**

Source: Traditional File Services

Explanation: An attempt was made to write to a volume without available directory space.

Action: See ["Reporting Error Code Problems to Novell" on page 9](#page-8-0).

#### <span id="page-457-3"></span>**0x899A VOL RENAMING ACROSS**

Source: Traditional File Services

Explanation: An attempt was made to rename across volumes (rename a file and move the renamed file from its current volume into another volume).

> Although the rename command may move the file between directories on the same volume, using rename to move a file between volumes is not allowed.

Action: See ["Reporting Error Code Problems to Novell" on page 9](#page-8-0).

#### <span id="page-457-4"></span>**0x899B DIRHANDLE INVALID**

Source: Traditional File Services

- Explanation: An attempt was made to use an invalid directory handle. This occurs if the network has been brought down and brought back up, without rebooting the workstation.
	- Action: See ["Reporting Error Code Problems to Novell" on page 9](#page-8-0).

#### <span id="page-457-5"></span>**0x899C INSUFFICIENT RIGHTS INVALID PATH**

- Explanation: An attempt was made to access a path with invalid rights to the path or with and invalid path name.
	- Action: See ["Reporting Error Code Problems to Novell" on page 9](#page-8-0).

#### <span id="page-458-0"></span>**0x899C PATH INVALID**

Source: Traditional File Services

Explanation: An attempt was made to access an invalid path.

Action: See ["Reporting Error Code Problems to Novell" on page 9](#page-8-0).

#### <span id="page-458-1"></span>**0x899C TRUSTEES NO MORE**

Source: Traditional File Services

Action: See ["Reporting Error Code Problems to Novell" on page 9](#page-8-0).

# <span id="page-458-2"></span>**0x899D DIRHANDLE NO MORE**

Source: Traditional File Services

Explanation: No more directory handles are available; the directory handle table is full. Each user may have up to 255 directory handles.

Action: See ["Reporting Error Code Problems to Novell" on page 9](#page-8-0).

#### <span id="page-458-3"></span>**0x899E FILE NAME INVALID**

Source: Traditional File Services

Explanation: An attempt was made to create a file using invalid characters within the name of the file.

Action: Enter the filename again using valid characters.

### <span id="page-458-4"></span>**0x899F DIR ACTIVE**

Source: Traditional File Services

Explanation: An attempt was made to delete a directory that is being used by another workstation.

Action: See ["Reporting Error Code Problems to Novell" on page 9](#page-8-0).

#### <span id="page-458-5"></span>**0x89A0 DIR NOT EMPTY**

Source: Traditional File Services

Explanation: An attempt was made to delete a directory that contains files or other directories.

Action: See ["Reporting Error Code Problems to Novell" on page 9](#page-8-0).

## <span id="page-458-6"></span>**0x89A1 DIR IO ERROR**

- Explanation: A nonrecoverable I/O error has occurred on the disk in the directory area. This error has occurred in both copies of the directory and is fatal.
	- Action: See ["Reporting Error Code Problems to Novell" on page 9](#page-8-0).

#### <span id="page-459-0"></span>**0x89A2 FILE IO LOCKED**

Source: Traditional File Services

Explanation: An attempt was made to read a file where data is physically locked. Action: See ["Reporting Error Code Problems to Novell" on page 9](#page-8-0).

## <span id="page-459-2"></span>**0x89A3 TRANSACTION RESTARTED**

Source: Traditional File Services

Explanation: Transaction tracking was restarted.

Action: See ["Reporting Error Code Problems to Novell" on page 9](#page-8-0).

#### <span id="page-459-3"></span>**0x89A3 TTS RANSACTION RESTARTED**

Source: Traditional File Services

Explanation: Transaction tracking already has been restarted.

Action: See ["Reporting Error Code Problems to Novell" on page 9](#page-8-0).

# <span id="page-459-1"></span>**0x89A3 TTS TRANSACTION RESTARTED**

Source: Traditional File Services

Action: See ["Reporting Error Code Problems to Novell" on page 9](#page-8-0).

#### <span id="page-459-4"></span>**0x89A4 DIR RENAME INVALID**

Source: Traditional File Services

Explanation: An attempt was made to rename a directory with an invalid name. Action: See ["Reporting Error Code Problems to Novell" on page 9](#page-8-0).

#### <span id="page-459-5"></span>**0x89A5 FILE OPENCREAT MODE INVALID**

Source: Traditional File Services

Action: See ["Reporting Error Code Problems to Novell" on page 9](#page-8-0).

#### <span id="page-459-6"></span>**0x89A6 ALREADY IN USE**

Source: Traditional File Services

Explanation: An attempt was made to access a file that was already in use. Action: See ["Reporting Error Code Problems to Novell" on page 9](#page-8-0).

# <span id="page-459-7"></span>**0x89A7 RESOURCE TAG INVALID**

Source: Traditional File Services

Explanation: An invalid resource tag was encountered.

#### <span id="page-460-0"></span>**0x89A8 ACCESS DENIED**

Source: Traditional File Services

Explanation: Access has been denied.

Action: See ["Reporting Error Code Problems to Novell" on page 9](#page-8-0).

#### <span id="page-460-1"></span>**0x89BE DATA STREAM INVALID**

Source: Traditional File Services

Explanation: Data streams are invalid.

Action: See ["Reporting Error Code Problems to Novell" on page 9](#page-8-0).

#### <span id="page-460-2"></span>**0x89BF NAME SPACE INVALID**

Source: Traditional File Services

Explanation: An invalid name space was used.

Action: See ["Reporting Error Code Problems to Novell" on page 9](#page-8-0).

#### <span id="page-460-3"></span>**0x89C0 ACCTING NO PRIV**

Source: Traditional File Services

Explanation: The user has no accounting privileges.

Action: See ["Reporting Error Code Problems to Novell" on page 9](#page-8-0).

#### <span id="page-460-4"></span>**0x89C1 ACCTING NO BALANCE**

Source: Traditional File Services

- Explanation: Attempt was made to log in by a bindery object without an accounting balance, and accounting is enabled.
	- Action: See ["Reporting Error Code Problems to Novell" on page 9](#page-8-0).

### <span id="page-460-5"></span>**0x89C2 ACCTING NO CREDIT**

- Source: Traditional File Services
- Explanation: An attempt was made to log in to an account with no credit available.

Action: See ["Reporting Error Code Problems to Novell" on page 9](#page-8-0).

#### <span id="page-460-6"></span>**0x89C3 ACCTING TOO MANY HOLDS**

Source: Traditional File Services

Action: See ["Reporting Error Code Problems to Novell" on page 9](#page-8-0).

#### <span id="page-460-7"></span>**0x89C4 ACCTING DISABLED**

Source: Traditional File Services

Explanation: Accounting has been disabled.

Action: See ["Reporting Error Code Problems to Novell" on page 9](#page-8-0).

## <span id="page-461-0"></span>**0x89C5 LOGIN LOCKOUT**

Source: Traditional File Services

Explanation: An attempt was made to log in after the system had locked the account because of intruder detection.

Action: See ["Reporting Error Code Problems to Novell" on page 9](#page-8-0).

#### <span id="page-461-1"></span>**0x89C6 CONSOLE NO PRIV**

Source: Traditional File Services

Explanation: An attempt was made to use console privileges without operator privileges.

Action: See ["Reporting Error Code Problems to Novell" on page 9](#page-8-0).

## <span id="page-461-2"></span>**0x89D0 Q IO FAILURE**

Source: Traditional File Services

Explanation: A queue I/O error occurred.

Action: See ["Reporting Error Code Problems to Novell" on page 9](#page-8-0).

# <span id="page-461-3"></span>**0x89D1 Q NONE**

Source: Traditional File Services

Explanation: No queues are defined.

Action: See ["Reporting Error Code Problems to Novell" on page 9](#page-8-0).

# <span id="page-461-4"></span>**0x89D2 Q NO SERVER**

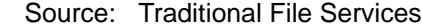

Explanation: No queue server has been specified.

Action: See ["Reporting Error Code Problems to Novell" on page 9](#page-8-0).

# <span id="page-461-5"></span>**0x89D3 Q NO RIGHTS**

Source: Traditional File Services

Action: See ["Reporting Error Code Problems to Novell" on page 9](#page-8-0).

### <span id="page-461-6"></span>**0x89D4 Q FULL**

Source: Traditional File Services

Explanation: The queue is full.

#### <span id="page-462-0"></span>**0x89D5 Q NO JOB**

Source: Traditional File Services

Explanation: No jobs are in the queue.

Action: See ["Reporting Error Code Problems to Novell" on page 9](#page-8-0).

## <span id="page-462-1"></span>**0x89D6 PASSWORD UNENCRYPTED**

Source: Traditional File Services

Action: See ["Reporting Error Code Problems to Novell" on page 9](#page-8-0).

#### <span id="page-462-2"></span>**0x89D6 Q NO JOB RIGHTS**

Source: Traditional File Services

Explanation: The user does not have rights to this job in the queue.

Action: See ["Reporting Error Code Problems to Novell" on page 9](#page-8-0).

# <span id="page-462-3"></span>**0x89D7 PASSWORD NOT UNIQUE**

Source: Traditional File Services

- Explanation: An attempt was made to change a password to a previously used password when the unique requirement is specified for the account.
	- Action: See ["Reporting Error Code Problems to Novell" on page 9](#page-8-0).

#### <span id="page-462-4"></span>**0x89D7 Q IN SERVICE**

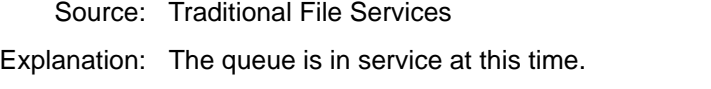

Action: See ["Reporting Error Code Problems to Novell" on page 9](#page-8-0).

#### <span id="page-462-5"></span>**0x89D8 PASSWORD TOO SHORT**

Source: Traditional File Services

- Explanation: An attempt was made to change a password to a password with fewer characters than the required minimum specified for the account.
	- Action: Make sure the password entered has the minimum characters specified for the account.

#### <span id="page-462-6"></span>**0x89D8 Q NOT ACTIVE**

Source: Traditional File Services

Explanation: The queue is not active at this time.

#### <span id="page-463-0"></span>**0x89D9 LOGIN MAX EXCEEDED**

Source: Traditional File Services

- Explanation: An attempt was made to log in using an account that has limits on the number of concurrent connections and that number has been reached.
	- Action: See ["Reporting Error Code Problems to Novell" on page 9](#page-8-0).

#### <span id="page-463-1"></span>**0x89D9 LOGIN NO CONN**

Source: Traditional File Services

- Explanation: An attempt was made to log in using an account that has limits on the number of concurrent connectins and that number has been reached.
	- Action: See ["Reporting Error Code Problems to Novell" on page 9](#page-8-0).

# <span id="page-463-2"></span>**0x89D9 Q STN NOT SERVER**

Source: Traditional File Services

Explanation: The queue station is not a server.

Action: See ["Reporting Error Code Problems to Novell" on page 9](#page-8-0).

# <span id="page-463-3"></span>**0x89DA LOGIN UNAUTHORIZED TIME**

- Source: Traditional File Services
- Explanation: An attempt was made to log in during an unauthorized time of day specified for the account.
	- Action: See ["Reporting Error Code Problems to Novell" on page 9](#page-8-0).

#### <span id="page-463-4"></span>**0x89DA Q HALTED**

Source: Traditional File Services

Explanation: The queue has been halted.

Action: See ["Reporting Error Code Problems to Novell" on page 9](#page-8-0).

# <span id="page-463-5"></span>**0x89DB LOGIN UNAUTHORIZED STATION**

- Source: Traditional File Services
- Explanation: An attempt was made to log into an unauthorized station.

Action: See ["Reporting Error Code Problems to Novell" on page 9](#page-8-0).

#### <span id="page-463-6"></span>**0x89DB Q MAX SERVERS**

Source: Traditional File Services

Explanation: This queue is already attached to the maximum number of servers allowed.

#### <span id="page-464-0"></span>**0x89DC ACCT DISABLED**

Source: Traditional File Services

- Explanation: An attempt was made to log in using an account that has expired or has been disabled by the supervisor.
	- Action: See ["Reporting Error Code Problems to Novell" on page 9](#page-8-0).

#### <span id="page-464-1"></span>**0x89DE PASSWORD INVALID**

Source: Traditional File Services

- Explanation: An attempt was made to log in using an account password that has expired, and all grace logins have also expired.
	- Action: See ["Reporting Error Code Problems to Novell" on page 9](#page-8-0).

# <span id="page-464-2"></span>**0x89DF PASSWORD EXPIRED**

Source: Traditional File Services

- Explanation: An attempt was made to log in using an expired account password, but the login was allowed because the account had a grace login.
	- Action: See ["Reporting Error Code Problems to Novell" on page 9](#page-8-0).

#### <span id="page-464-3"></span>**0x89E0 LOGIN NO CONN AVAIL**

Source: Traditional File Services

Explanation: No login connection is available.

Action: See ["Reporting Error Code Problems to Novell" on page 9](#page-8-0).

#### <span id="page-464-4"></span>**0x89E7 E NO MORE USERS**

- Source: Traditional File Services
- Explanation: No more users exists.

Action: See ["Reporting Error Code Problems to Novell" on page 9](#page-8-0).

# <span id="page-464-5"></span>**0x89E8 BIND NOT ITEM PROP**

- Source: Traditional File Services
- Explanation: An attempt was made to use an item not associated with this property group or an item that has been deleted from this group.
	- Action: See ["Reporting Error Code Problems to Novell" on page 9](#page-8-0).

#### <span id="page-464-6"></span>**0x89E8 BIND WRITE TO GROUP PROP**

- Explanation: An attempt was made to use an item not associated with this property group or an item that has been deleted from this group.
	- Action: See ["Reporting Error Code Problems to Novell" on page 9](#page-8-0).

## <span id="page-465-0"></span>**0x89E9 BIND MEMBER ALREADY EXISTS**

Source: Traditional File Services

Explanation: An attempt was made to add an object to a group property that already exists.

Action: See ["Reporting Error Code Problems to Novell" on page 9](#page-8-0).

## <span id="page-465-1"></span>**0x89EA BIND NO SUCH MEMBER**

Source: Traditional File Services

Explanation: An attempt was made to use an object that is not a member of the defined group property.

Action: See ["Reporting Error Code Problems to Novell" on page 9](#page-8-0).

#### <span id="page-465-2"></span>**0x89EB BIND NOT GROUP PROP**

Source: Traditional File Services

Explanation: An attempt was made to use a nongroup property.

Action: See ["Reporting Error Code Problems to Novell" on page 9](#page-8-0).

#### <span id="page-465-3"></span>**0x89EC BIND NO SUCH SEGMENT**

- Source: Traditional File Services
- Explanation: An attempt was made to use a nonexisting segment. Note that segments must be written sequentially when a property is first created, but may be read and written in any order after they already exist.
	- Action: See ["Reporting Error Code Problems to Novell" on page 9](#page-8-0).

# <span id="page-465-4"></span>**0x89ED BIND PROP ALREADY EXISTS**

- Source: Traditional File Services
- Explanation: An attempt was made to create a property that already exists.

Action: See ["Reporting Error Code Problems to Novell" on page 9](#page-8-0).

# <span id="page-465-5"></span>**0x89EE BIND OBJ ALREADY EXISTS**

- Source: Traditional File Services
- Explanation: An attempt was made to create an object that already exists.
	- Action: See ["Reporting Error Code Problems to Novell" on page 9](#page-8-0).

## <span id="page-465-6"></span>**0x89EF BIND NAME INVALID**

- Explanation: A request was made with an object or property name containing illegal characters. Illegal characters in names are control characters, the comma, colon, semicolon, slash, backslash, question mark, asterisk, and tilde.
	- Action: Enter requests using valid characters.

# <span id="page-466-0"></span>**0x89F0 BIND WILDCARD INVALID**

Source: Traditional File Services

- Explanation: An attempt was made to use a wildcard character or wild object type in a call where wildcards are not allowed.
	- Action: See ["Reporting Error Code Problems to Novell" on page 9](#page-8-0).

# <span id="page-466-1"></span>**0x89F1 BIND SECURITY INVALID**

Source: Traditional File Services

- Explanation: An attempt was made to assign a security level of a bindery object or property to be higher than the user's security level. This would make the object or property inaccessible to the user.
	- Action: See ["Reporting Error Code Problems to Novell" on page 9](#page-8-0).

#### <span id="page-466-2"></span>**0x89F2 BIND OBJ NO READ PRIV**

Source: Traditional File Services

- Explanation: An attempt to access object information or scan the object's properties was made by a station without the necessary security to access this information or object's properties.
	- Action: See ["Reporting Error Code Problems to Novell" on page 9](#page-8-0).

## <span id="page-466-3"></span>**0x89F3 BIND OBJ NO RENAME PRIV**

Source: Traditional File Services

- Explanation: An attempt was made to rename an object without the necessary rights. Only the Supervisor can rename objects. Note that if the user does not have the rights to see that the object exists, then NCP\_No\_Such\_Object is returned.
	- Action: See ["Reporting Error Code Problems to Novell" on page 9](#page-8-0).

#### <span id="page-466-4"></span>**0x89F4 BIND OBJ NO DELETE PRIV**

Source: Traditional File Services

- Explanation: An attempt was made to delete an object without the necessary rights to delete the object. Only the Supervisor can delete objects. Note that if the user does not have the right to see that the object exists, then NCP\_No\_Such\_Object is returned.
	- Action: See ["Reporting Error Code Problems to Novell" on page 9](#page-8-0).

#### <span id="page-466-5"></span>**0x89F5 BIND OBJ NO CREATE PRIV**

- Explanation: An attempt was made to create an object without the necessary security to create or change an object. Only Supervisors are allowed to create objects.
	- Action: See ["Reporting Error Code Problems to Novell" on page 9](#page-8-0).

# <span id="page-467-0"></span>**0x89F6 BIND PROP NO DELETE PRIV**

Source: Traditional File Services

- Explanation: An attempt was made to delete a property without the necessary property rights. Note that if the user does not have the proper rights to view the property, then NCP\_No\_Such\_Property is returned.
	- Action: See ["Reporting Error Code Problems to Novell" on page 9](#page-8-0).

# <span id="page-467-1"></span>**0x89F7 BIND PROP NO CREATE PRIV**

- Source: Traditional File Services
- Explanation: An attempt was made to create a property without the necessary property rights for the object.
	- Action: See ["Reporting Error Code Problems to Novell" on page 9](#page-8-0).

#### <span id="page-467-2"></span>**0x89F8 BIND PROP NO WRITE PRIV**

- Source: Traditional File Services
- Action: See ["Reporting Error Code Problems to Novell" on page 9](#page-8-0).

# <span id="page-467-3"></span>**0x89F9 BIND PROP NO READ PRIV**

- Source: Traditional File Services
- Explanation: An attempt was made to read without the necessary Read rights to access the property data.
	- Action: See ["Reporting Error Code Problems to Novell" on page 9](#page-8-0).

# <span id="page-467-4"></span>**0x89F9 NO FREE CONN SLOTS**

- Source: Traditional File Services
- Explanation: No connection slots are available.
	- Action: See ["Reporting Error Code Problems to Novell" on page 9](#page-8-0).

# <span id="page-467-5"></span>**0x89FA NO MORE SERVER SLOTS**

- Source: Traditional File Services
- Explanation: No server slots are available.
	- Action: See ["Reporting Error Code Problems to Novell" on page 9](#page-8-0).

# <span id="page-467-6"></span>**0x89FA TEMP REMAP ERROR**

- Source: Traditional File Services
- Explanation: An attempt was made to use an unknown path.
## **0x89FB BIND NO SUCH PROP**

Source: File Services

- Explanation: An attempt was made to use a property that does not exist for the specified object.
	- Action: See ["Reporting Error Code Problems to Novell" on page 9](#page-8-0).

#### **0x89FB NCP NOT SUPPORTED**

Source: Traditional File Services

Action: See ["Reporting Error Code Problems to Novell" on page 9](#page-8-0).

#### **0x89FB PARAMETERS INVALID**

Source: Traditional File Services

- Explanation: An attempt was made to use an invalid parameter (drive number, path, or flag value) during a set drive path call.
	- Action: See ["Reporting Error Code Problems to Novell" on page 9](#page-8-0).

## **0x89FC BIND NO SUCH OBJ**

Source: Traditional File Services

- Explanation: An attempt was made to use an object that could not be found in the context specified.
	- Action: See ["Reporting Error Code Problems to Novell" on page 9](#page-8-0).

## **0x89FC INET PACKET REQ CANCELED**

Source: Traditional File Services

Action: See ["Reporting Error Code Problems to Novell" on page 9](#page-8-0).

## **0x89FC MSG Q FULL**

- Source: Traditional File Services
- Explanation: An attempt was made to use a full message queue.
	- Action: See ["Reporting Error Code Problems to Novell" on page 9](#page-8-0).

#### **0x89FC SERVER UNKNOWN**

Source: Traditional File Services

Explanation: An attempt was made to attach to a server using an invalid server name.

Action: See ["Reporting Error Code Problems to Novell" on page 9](#page-8-0).

## **0x89FD CONN NUM INVALID**

Source: Traditional File Services

Explanation: An attempt was made to use a bad (undefined, unavailable, etc.) station number.

Action: See ["Reporting Error Code Problems to Novell" on page 9](#page-8-0).

## **0x89FD LOCK COLLISION**

Source: Traditional File Services

Action: See ["Reporting Error Code Problems to Novell" on page 9](#page-8-0).

## **0x89FD PACKET LEN INVALID**

Source: Traditional File Services

Explanation: The requesting packet did not have a 30 byte packet header as the first fragment, or its total length exceeded 576 characters.

Action: See ["Reporting Error Code Problems to Novell" on page 9](#page-8-0).

## **0x89FD UNKNOWN REQ**

Source: Traditional File Services

Explanation: An unknown request was attempted.

Action: See ["Reporting Error Code Problems to Novell" on page 9](#page-8-0).

## **0x89FE BIND LOCKED**

Source: Traditional File Services

Explanation: An attempt was made to use a server with a locked bindery.

Action: See ["Reporting Error Code Problems to Novell" on page 9](#page-8-0).

#### **0x89FE DIR LOCKED**

Source: Traditional File Services

Explanation: An attempt was made to use a locked directory.

Action: See ["Reporting Error Code Problems to Novell" on page 9](#page-8-0).

#### **0x89FE LOGIN DISABLED BY SUPER**

Source: Traditional File Services

Explanation: An attempt was made to log in when the supervisor has disabled logins from the console or the bindery was locked.

Action: See ["Reporting Error Code Problems to Novell" on page 9](#page-8-0).

## **0x89FE PACKET NOT DELIVERABLE**

Source: Traditional File Services

Explanation: A packet cannot be delivered for any of the following possible reasons:

 The destination node is on another network, and no router could be found with a path to the destination network.

- The destination node address is on the local network, and the hardware detects that the destination node address is nonexistent or inactive.
- The destination node is the same machine as the source node, and no pending listen request is on the destination socket number.
- The destination socket number is not open.

Action: See ["Reporting Error Code Problems to Novell" on page 9](#page-8-0).

#### **0x89FE SEM INVALID NAME LEN**

Source: Traditional File Services

- Explanation: An attempt was made to open a semaphore with an invalid semaphore name length. Semaphores use strings that are from 1 to 127 bytes long.
	- Action: See ["Reporting Error Code Problems to Novell" on page 9](#page-8-0).

## **0x89FE SOCKET TABLE FULL**

Source: Traditional File Services

Action: See ["Reporting Error Code Problems to Novell" on page 9](#page-8-0).

#### **0x89FE SPOOL DIR ERROR**

Source: Traditional File Services

Explanation: An error occurred while spooling the directory.

Action: See ["Reporting Error Code Problems to Novell" on page 9](#page-8-0).

#### **0x89FE TIMEOUT FAILURE**

Source: Traditional File Services

Explanation: A failure occurred that was caused by the timeout limit expiring before the request was fulfilled.

Action: See ["Reporting Error Code Problems to Novell" on page 9](#page-8-0).

#### **0x89FE TRUSTEE NOT FOUND**

Source: Traditional File Services

Explanation: An operation tried to use an unknown trustee.

Action: See ["Reporting Error Code Problems to Novell" on page 9](#page-8-0).

#### **0x89FF BAD RECORD OFFSET**

Source: Traditional File Services

Explanation: The program tried to use an invalid offset value during physical locking calls.

Action: See ["Reporting Error Code Problems to Novell" on page 9](#page-8-0).

#### **0x89FF BAD SPOOL PRINTER**

Source: Traditional File Services

Explanation: An attempt was made to use a bad (undefined, unavailable, etc.) printer. Action: See ["Reporting Error Code Problems to Novell" on page 9](#page-8-0).

## **0x89FF DRIVE INVALID NUM**

Source: Traditional File Services

Explanation: An attempt was made to use a drive with an invalid number. Action: See ["Reporting Error Code Problems to Novell" on page 9](#page-8-0).

## **0x89FF FAILURE**

Source: Traditional File Services

Explanation: A failure has occurred.

Action: See ["Reporting Error Code Problems to Novell" on page 9](#page-8-0).

## **0x89FF FCB CLOSE**

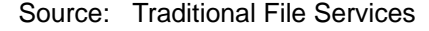

Explanation: An error occurred closing the file.

Action: See ["Reporting Error Code Problems to Novell" on page 9](#page-8-0).

## **0x89FF FILE EXT**

Source: Traditional File Services

- Explanation: An attempt was made to use a file with a bad (undefined, unavailable, etc.) name or extension.
	- Action: See ["Reporting Error Code Problems to Novell" on page 9](#page-8-0).

## **0x89FF FILE NAME**

- Source: Traditional File Services
- Explanation: An attempt was made to use a file with a bad (undefined, unavailable, etc.) name or extension.
	- Action: See ["Reporting Error Code Problems to Novell" on page 9](#page-8-0).

## **0x89FF HARD FAILURE**

Source: Traditional File Services

Explanation: A hardware failure occurred.

Action: See ["Reporting Error Code Problems to Novell" on page 9](#page-8-0).

#### **0x89FF IO BOUND**

Source: Traditional File Services

Explanation: The program tried to write beyond the end of the file or disk. Action: See ["Reporting Error Code Problems to Novell" on page 9](#page-8-0).

## **0x89FF LOCK ERROR**

Source: Traditional File Services

Explanation: An attempt was made to use a locked file.

Action: See ["Reporting Error Code Problems to Novell" on page 9](#page-8-0).

## **0x89FF NO FILES FOUND ERROR**

Source: Traditional File Services

Explanation: No files were found that matched the search specification.

Action: See ["Reporting Error Code Problems to Novell" on page 9](#page-8-0).

#### **0x89FF NO OBJ OR BAD PASSWORD**

Source: Traditional File Services

- Explanation: An attempt was made to use an unfound object, or attempt to use a bad (undefined, unavailable, etc.) password. On a login call, this indicates the password was correct, but it has expired and all grace logins have been used up. On a change password call, it indicates that the old password given was correct, but the account is not allowed to change the password (typical of the guest account).
	- Action: Make sure the user typed the correct password.

If necessary, assign the user a new password.

If the error persist, see ["Reporting Error Code Problems to Novell" on page 9](#page-8-0).

#### **0x89FF NO RESPONSE FROM SERVER**

- Source: Traditional File Services
- Action: See ["Reporting Error Code Problems to Novell" on page 9](#page-8-0).

## **0x89FF PATH NOT LOCATABLE**

- Source: Traditional File Services
- Explanation: The program tried to find an unknown path during a "get full path" call.

Action: See ["Reporting Error Code Problems to Novell" on page 9](#page-8-0).

#### **0x89FF Q FULL ERROR**

Source: Traditional File Services

- Explanation: An attempt was made to use a queue with 99 entries in it. (99 is the maximum number of entries that can be placed in each print queue.)
	- Action: See ["Reporting Error Code Problems to Novell" on page 9](#page-8-0).

## **0x89FF REQ NOT OUTSTANDING**

- Source: Traditional File Services
- Explanation: No NCP requests are outstanding.
	- Action: See ["Reporting Error Code Problems to Novell" on page 9](#page-8-0).

## **0x89FF SEM INVALID HANDLE**

- Source: Traditional File Services
- Explanation: The program tried to examine, wait for, or signal a semaphore with an invalid semaphore handle. The semaphore handle is obtained through the "open a semaphore" call.
	- Action: See ["Reporting Error Code Problems to Novell" on page 9](#page-8-0).

#### **0x89FF SEM INVALID INIT VAL**

- Source: Traditional File Services
- Explanation: The program tried to open a semaphore with an invalid semaphore value. The semaphore value must be positive, and it must be initialized to a value from 0 to 127.
	- Action: See ["Reporting Error Code Problems to Novell" on page 9](#page-8-0).

## **0x89FF SOCKET ALREADY OPEN**

- Source: Traditional File Services
- Explanation: The program tried to open a socket whose specified socket number is already open.
	- Action: See ["Reporting Error Code Problems to Novell" on page 9](#page-8-0).

# 16 <sup>16</sup>**Storage Management System Error Codes**

#### **Overview**

This section contains the error codes that are associated with the Novell Storage Management System (SMS). SMS consists of Target Services and Utility Services. This document only contains return values for Target Services.

For more information, see the ["Storage Management System Error Code List" on page 475](#page-474-0).

## <span id="page-474-0"></span>**Storage Management System Error Code List**

The storage management error codes include the following:

**Generic Backup Open Mode Values: The generic backup open mode strings are built by the** engine from the following values.

["0x0001 NWSM USE LOCK MODE IF DW FAILS" on page 481](#page-480-0) ["0x0002 NWSM NO LOCK NO PROTECTION" on page 481](#page-480-1) ["0x0003 NWSM OPEN READ ONLY" on page 481](#page-480-2)

**Generic Restore Open Mode Values: The generic restore open mode strings are built by the** engine from the values given in the following table. These are numeric mode values.

["0x0000 Invalid" on page 481](#page-480-3) ["0x0001 NWSM OVERWRITE DATA SET" on page 482](#page-481-0) ["0x0002 NWSM DO NOT OVERWRITE DATA SET" on page 482](#page-481-1) ["0x0003 NWSM CREATE PARENT HANDLE" on page 482](#page-481-2) ["0x0004 NWSM UPDATE DATA SET" on page 482](#page-481-3) ["0x0040 NWSM CLEAR MODIFY FLAG RESTORE" on page 482](#page-481-4) ["0x0080 NWSM RESTORE MODIFY FLAG" on page 482](#page-481-5) ["0x0100 NWSM NO DATA STREAMS" on page 482](#page-481-6) ["0x0200 NWSM NO EXTENDED ATTRIBUTES" on page 482](#page-481-7) ["0x0400 NWSM NO PARENT TRUSTEES" on page 483](#page-482-0) ["0x0800 NWSM NO CHILD TRUSTEES" on page 483](#page-482-1) ["0x1000 NWSM NO VOLUME RESTRICTIONS" on page 483](#page-482-2) ["0x2000 NWSM NO DISK SPACE RESTRICTIONS" on page 483](#page-482-3) ["0x10000 NWSM EXPAND COMPRESSED DATA SET" on page 483](#page-482-4) ["0x20000 NWSM NO DATA STREAMS" on page 483](#page-482-5) ["0x20000 NWSM EXCLUDE MIGRATED DATA" on page 483](#page-482-6) ["0x20000 NWSM NO DATA STREAMS" on page 483](#page-482-5)

 TSA and SMDR Values: For a NetWare Target Service Agent (TSA), the returned strings represent TSA-specific open modes values.

["0xFFFDFFB1 NWSMTS INTERNAL ERROR" on page 483](#page-482-7) ["0xFFFDFFB2 NWSMTS COMPRESSION CONFLICT" on page 484](#page-483-0) ["0xFFFDFFB3 NWSMTS MAX CONNECTIONS" on page 484](#page-483-1) ["0xFFFDFFB4 NWSMTS REDIRECT TRANSPORT" on page 484](#page-483-2) ["0xFFFDFFB5 NWSMTS WRITE ERROR" on page 484](#page-483-3) ["0xFFFDFFB6 NWSMTS WRITE ERROR SHORT" on page 484](#page-483-4) ["0xFFFDFFB7 NWSMTS WRITE EA ERR" on page 484](#page-483-5) ["0xFFFDFFB8 NWSMTS VALID PARENT HANDLE" on page 484](#page-483-6) ["0xFFFDFFB9 NWSMTS UNSUPPORTED FUNCTION" on page 484](#page-483-7) ["0xFFFDFFBA NWSMTS TSA NOT FOUND" on page 484](#page-483-8) ["0xFFFDFFBB NWSMTS TRANSPORT PACKET SIZE ER" on page 485](#page-484-0) ["0xFFFDFFBC NWSMTS TRANSPORT FAILURE" on page 485](#page-484-1) ["0xFFFDFFBD NWSMTS SET FILE INFO ERR" on page 485](#page-484-2) ["0xFFFDFFBE NWSMTS SELECTION TYPE NOT USED" on page 485](#page-484-3) ["0xFFFDFFBF NWSMTS SCAN TYPE NOT USED" on page 485](#page-484-4) ["0xFFFDFFC0 NWSMTS SCAN TRUSTEE ERR" on page 485](#page-484-5) ["0xFFFDFFC1 NWSMTS SCAN NAME SPACE ERR" on page 485](#page-484-6) ["0xFFFDFFC2 NWSMTS SCAN IN PROGRESS" on page 485](#page-484-7) ["0xFFFDFFC3 NWSMTS SCAN FILE ENTRY ERR" on page 485](#page-484-8) ["0xFFFDFFC4 NWSMTS SCAN ERROR" on page 485](#page-484-9) ["0xFFFDFFC5 NWSMTS RESOURCE NAME NOT FOUND" on page 486](#page-485-0) ["0xFFFDFFC6 NWSMTS READ ERROR" on page 486](#page-485-1) ["0xFFFDFFC7 NWSMTS READ EA ERR" on page 486](#page-485-2) ["0xFFFDFFC8 NWSMTS OVERFLOW" on page 486](#page-485-3) ["0xFFFDFFC9 NWSMTS OUT OF MEMORY" on page 486](#page-485-4) ["0xFFFDFFCA NWSMTS OUT OF DISK SPACE" on page 486](#page-485-5) ["0xFFFDFFCB NWSMTS OPEN MODE TYPE NOT USED" on page 486](#page-485-6) ["0xFFFDFFCC NWSMTS OPEN ERROR" on page 486](#page-485-7) ["0xFFFDFFCD NWSMTS OPEN DATA STREAM ERR" on page 486](#page-485-8) ["0xFFFDFFCE NWSMTS NO SUCH PROPERTY" on page 487](#page-486-0) ["0xFFFDFFCF NWSMTS NO SEARCH PRIVILEGES" on page 487](#page-486-1) ["0xFFFDFFD0 NWSMTS NO MORE NAMES" on page 487](#page-486-2) ["0xFFFDFFD1 NWSMTS NO MORE DATA SETS" on page 487](#page-486-3) ["0xFFFDFFD2 NWSMTS NO MORE DATA" on page 487](#page-486-4) ["0xFFFDFFD3 NWSMTS NO CONNECTION" on page 487](#page-486-5) ["0xFFFDFFD4 NWSMTS NOT READY" on page 487](#page-486-6) ["0xFFFDFFD5 NWSMTS NAME SP PATH NOT UPDATED" on page 488](#page-487-0) ["0xFFFDFFD6 NWSMTS LOGOUT ERROR" on page 488](#page-487-1) ["0xFFFDFFD7 NWSMTS LOGIN DENIED" on page 488](#page-487-2) ["0xFFFDFFD8 NWSMTS INVALID SEQUENCE NUMBER" on page 488](#page-487-3) ["0xFFFDFFD9 NWSMTS INVALID SELECTION TYPE" on page 488](#page-487-4) ["0xFFFDFFDA NWSMTS INVALID SEL LIST ENTRY" on page 488](#page-487-5) ["0xFFFDFFDB NWSMTS INVALID SCAN TYPE" on page 488](#page-487-6) ["0xFFFDFFDC NWSMTS INVALID PATH" on page 488](#page-487-7) ["0xFFFDFFDD NWSMTS INVALID PARAMETER" on page 488](#page-487-8) ["0xFFFDFFDE NWSMTS INVALID OPEN MODE TYPE" on page 489](#page-488-0) ["0xFFFDFFDF NWSMTS INVALID OBJECT ID" on page 489](#page-488-1) ["0xFFFDFFE0 NWSMTS INVALID NAME SPACE TYPE" on page 489](#page-488-2) ["0xFFFDFFE1 NWSMTS INVALID MESSAGE NUMBER" on page 489](#page-488-3)

["0xFFFDFFE2 NWSMTS INVALID HANDLE" on page 489](#page-488-4) ["0xFFFDFFE3 NWSMTS INVALID DATA SET TYPE" on page 489](#page-488-5) ["0xFFFDFFE4 NWSMTS INVALID DATA SET NAME" on page 489](#page-488-6) ["0xFFFDFFE5 NWSMTS INVALID DATA SET HANDLE" on page 489](#page-488-7) ["0xFFFDFFE6 NWSMTS INVALID DATA" on page 489](#page-488-8) ["0xFFFDFFE7 NWSMTS INVALID CONNECTION HANDLE" on page 490](#page-489-0) ["0xFFFDFFE8 NWSMTS GET VOL NAME SPACE ERR" on page 490](#page-489-1) ["0xFFFDFFE9 NWSMTS GET SERVER INFO ERR" on page 490](#page-489-2) ["0xFFFDFFEA NWSMTS GET NAME SPACE SIZE ERR" on page 490](#page-489-3) ["0xFFFDFFEB NWSMTS GET NAME SPACE ENTRY ERR" on page 490](#page-489-4) ["0xFFFDFFEC NWSMTS GET ENTRY INDEX ERR" on page 490](#page-489-5) ["0xFFFDFFED NWSMTS GET DATA STREAM NAME ERR" on page 490](#page-489-6) ["0xFFFDFFEE NWSMTS GET BIND OBJ NAME ERR" on page 490](#page-489-7) ["0xFFFDFFEF NWSMTS EXPECTING TRAILER" on page 490](#page-489-8) ["0xFFFDFFF0 NWSMTS EXPECTING HEADER" on page 491](#page-490-0) ["0xFFFDFFF1 NWSMTS DELETE ERR" on page 491](#page-490-1) ["0xFFFDFFF2 NWSMTS DATA SET NOT FOUND" on page 491](#page-490-2) ["0xFFFDFFF3 NWSMTS DATA SET IS OPEN" on page 491](#page-490-3) ["0xFFFDFFF4 NWSMTS DATA SET IS OLDER" on page 491](#page-490-4) ["0xFFFDFFF5 NWSMTS DATA SET IN USE" on page 491](#page-490-5) ["0xFFFDFFF6 NWSMTS DATA SET EXECUTE ONLY" on page 491](#page-490-6) ["0xFFFDFFF7 NWSMTS DATA SET EXCLUDED" on page 491](#page-490-7) ["0xFFFDFFF8 NWSMTS DATA SET ALREADY EXISTS" on page 491](#page-490-8) ["0xFFFDFFF9 NWSMTS CREATE ERROR" on page 492](#page-491-0) ["0xFFFDFFFA NWSMTS CREATE DIR ENTRY ERR" on page 492](#page-491-1) ["0xFFFDFFFB NWSMTS CLOSE BINDERY ERROR" on page 492](#page-491-2) ["0xFFFDFFFC NWSMTS CANT ALLOC DIR HANDLE" on page 492](#page-491-3) ["0xFFFDFFFD NWSMTS BUFFER UNDERFLOW" on page 492](#page-491-4) ["0xFFFDFFFE NWSMTS BINDERY OBJECT NAME ERR" on page 492](#page-491-5) ["0xFFFDFFFF NWSMTS ACCESS DENIED" on page 492](#page-491-6) ["0xFFFEFFFF NWSMDR INVALID CONNECTION" on page 492](#page-491-7) ["0xFFFEFFFE NWSMDR INVALID PARAMETER" on page 492](#page-491-8) ["0xFFFEFFFD NWSMDR OUT OF MEMORY" on page 492](#page-491-9) ["0xFFFEFFFC NWSMDR TRANSPORT FAILURE" on page 493](#page-492-0) ["0xFFFEFFFB NWSMDR UNSUPPORTED FUNCTION" on page 493](#page-492-1) ["0xFFFEFFFA NWSMDR MODULE ALREADY EXPORTED" on page 493](#page-492-2) ["0xFFFEFFF9 NWSMDR DECRYPTION FAILURE" on page 493](#page-492-3) ["0xFFFEFFF8 NWSMDR ENCRYPTION FAILURE" on page 493](#page-492-4) ["0xFFFEFFF7 NWSMDR TSA NOT LOADED" on page 493](#page-492-5) ["0xFFFEFFF6 NWSMDR NO SUCH SMDR" on page 493](#page-492-6) ["0xFFFEFFF5 NWSMDR SMDR CONNECT FAILURE" on page 493](#page-492-7) ["0xFFFEFFF4 NWSMDR NO MORE DATA" on page 493](#page-492-8) ["0xFFFEFFF3 NWSMDR NO SOCKETS" on page 494](#page-493-0) ["0xFFFEFFF2 NWSMDR INVALID PROTOCOL" on page 494](#page-493-1) ["0xFFFEFFF1 NWSMDR NO MORE CONNECTIONS" on page 494](#page-493-2) ["0xFFFEFFF0 NWSMDR NO SUCH TSA" on page 494](#page-493-3) ["0xFFFEFFEF NWSMDR INVALID MESSAGE NUMBER" on page 494](#page-493-4)

["0xFFFEFFEE NWSMDR OUT OF SHMEM" on page 494](#page-493-5) ["0xFFFEFFED NWSMDR INVALID PATHNAME" on page 494](#page-493-6) ["0xFFFEFFEC NWSMDR INVALID BUFFER SIZE" on page 494](#page-493-7) ["0xFFFEFFEB NWSMDR INVALID ADDRESS" on page 494](#page-493-8) ["0xFFFEFFEA NWSMDR INVALID HANDLE" on page 495](#page-494-0) ["0xFFFEFFE9 NWSMDR INVALID CONTEXT" on page 495](#page-494-1) ["0xFFFEFFE8 NWSMDR INVALID NAME" on page 495](#page-494-2) ["0xFFFEFFE7 NWSMDR INVALID INSTANCE" on page 495](#page-494-3) ["0xFFFEFFE6 NWSMDR INVALID TARGET" on page 495](#page-494-4) ["0xFFFEFFE5 NWSMDR INVALID SERVICE" on page 495](#page-494-5) ["0xFFFEFFE4 NWSMDR INVALID STREAM" on page 495](#page-494-6) ["0xFFFEFFE3 NWSMDR INVALID TYPE" on page 495](#page-494-7) ["0xFFFEFFE2 NWSMDR INVALID SYNTAX" on page 495](#page-494-8) ["0xFFFEFFE1 NWSMDR NAME TOO LONG" on page 495](#page-494-9) ["0xFFFEFFE0 NWSMDR CORRUPTED STATE" on page 496](#page-495-0) ["0xFFFEFFDF NWSMDR UNKNOWN ADDRESS" on page 496](#page-495-1) ["0xFFFEFFDE NWSMDR UNKNOWN SERVICE TYPE" on page 496](#page-495-2) ["0xFFFEFFDD NWSMDR UNKNOWN ERROR" on page 496](#page-495-3) ["0xFFFEFFDC NWSMDR UNKNOWN COMMAND" on page 496](#page-495-4) ["0xFFFEFFDB NWSMDR UNKNOWN ENCRYPTION" on page 496](#page-495-5) ["0xFFFEFFDA NWSMDR REGISTRY INVALID" on page 496](#page-495-6) ["0xFFFEFFD9 NWSMDR REGISTRY EMPTY" on page 496](#page-495-7) ["0xFFFEFFD8 NWSMDR REGISTRY FULL" on page 496](#page-495-8) ["0xFFFEFFD7 NWSMDR RESOURCE LOCKED" on page 497](#page-496-0) ["0xFFFEFFD6 NWSMDR INSTANCE BUSY" on page 497](#page-496-1) ["0xFFFEFFD5 NWSMDR SHUTDOWN FAILURE" on page 497](#page-496-2) ["0xFFFEFFD4 NWSMDR TIMEOUT" on page 497](#page-496-3) ["0xFFFEFFD3 NWSMDR NO PROTOCOLS" on page 497](#page-496-4) ["0xFFFEFFD2 NWSMDR NO SERVICES" on page 497](#page-496-5) ["0xFFFEFFD1 NWSMDR NO DSAPI" on page 497](#page-496-6) ["0xFFFEFFD0 NWSMDR FILE NOT FOUND" on page 497](#page-496-7) ["0xFFFEFFCF NWSMDR CREATE FAILURE" on page 497](#page-496-8) ["0xFFFEFFCE NWSMDR OPEN FAILURE" on page 497](#page-496-9) ["0xFFFEFFCD NWSMDR READ FAILURE" on page 498](#page-497-0) ["0xFFFEFFCC NWSMDR WRITE FAILURE" on page 498](#page-497-1) ["0xFFFEFFCB NWSMDR SEEK FAILURE" on page 498](#page-497-2) ["0xFFFEFFCA NWSMDR CLOSE FAILURE" on page 498](#page-497-3) ["0xFFFEFFC9 NWSMDR ACCESS DENIED" on page 498](#page-497-4) ["0xFFFEFFC8 NWSMDR DELETE FAILURE" on page 498](#page-497-5) ["0xFFFEFFC7 NWSMDR BAD CONFIGURATION" on page 498](#page-497-6) ["0xFFFEFFC6 NWSMDR BAD FILE HANDLE" on page 498](#page-497-7) ["0xFFFEFFC5 NWSMDR BAD COMMAND LINE" on page 498](#page-497-8) ["0xFFFEFFC4 NWSMDR BAD OPTION" on page 499](#page-498-0) ["0xFFFEFFC3 NWSMDR BAD OPTION VALUE" on page 499](#page-498-1) ["0xFFFEFFC2 NWSMDR NO MECHANISM" on page 499](#page-498-2) ["0xFFFEFFC1 NWSMDR HELP OPTION" on page 499](#page-498-3) ["0xFFFEFFC0 NWSMDR BUFFER OVERFLOW" on page 499](#page-498-4)

["0xFFFEFFBF NWSMDR BUFFER UNDERFLOW" on page 499](#page-498-5) ["0xFFFEFFBE NWSMDR BUFFER LOCKED" on page 499](#page-498-6) ["0xFFFEFFBD NWSMDR ENTRY NOT FOUND" on page 499](#page-498-7) ["0xFFFEFFBC NWSMDR ENTRY EXISTS" on page 499](#page-498-8) ["0xFFFEFFBB NWSMDR REMOVING ENTRY" on page 499](#page-498-9) ["0xFFFEFFBA NWSMDR TABLE OVERFLOW" on page 500](#page-499-0) ["0xFFFEFFB9 NWSMDR INVALID INDEX" on page 500](#page-499-1) ["0xFFFEFFB8 NWSMDR PROTOCOL NOT FOUND" on page 500](#page-499-2) ["0xFFFEFFB7 NWSMDR SVCTYPE NOT FOUND" on page 500](#page-499-3) ["0xFFFEFFB6 NWSMDR SERVICE NOT FOUND" on page 500](#page-499-4) ["0xFFFEFFB5 NWSMDR NOT AUTHENTICATED" on page 500](#page-499-5) ["0xFFFEFFB4 NWSMDR INSUFFICIENT RIGHTS" on page 500](#page-499-6) ["0xFFFEFFB3 NWSMDR UNKNOWN HOST" on page 500](#page-499-7) ["0xFFFEFFB2 NWSMDR CONNECT FAILURE" on page 500](#page-499-8) ["0xFFFEFFB1 NWSMDR DISCONNECTED" on page 501](#page-500-0) ["0xFFFEFFB0 NWSMDR DISCONNECT FAILURE" on page 501](#page-500-1) ["0xFFFEFFAF NWSMDR LISTENER FAILURE" on page 501](#page-500-2) ["0xFFFEFFAE NWSMDR ACCEPT FAILURE" on page 501](#page-500-3) ["0xFFFEFFAD NWSMDR TSP BIND FAILURE" on page 501](#page-500-4) ["0xFFFEFFAC NWSMDR POLL FAILURE" on page 501](#page-500-5) ["0xFFFEFFAB NWSMDR LOGIN FAILURE" on page 501](#page-500-6) ["0xFFFEFFAA NWSMDR AUTHENTICATION FAILURE" on page 501](#page-500-7) ["0xFFFEFFA8 NWSMDR SPAWN FAILURE" on page 501](#page-500-8) ["0xFFFEFFA7 NWSMDR MODULE LOAD FAILURE" on page 501](#page-500-9) ["0xFFFEFFA6 NWSMDR MODULE UNLOAD FAILURE" on page 502](#page-501-0) ["0xFFFEFFA5 NWSMDR DYNAMIC BIND FAILURE" on page 502](#page-501-1) ["0xFFFEFFA4 NWSMDR DYNAMIC UNBIND FAILURE" on page 502](#page-501-2) ["0xFFFEFFA3 NWSMDR INVALID DYNAMIC SYMBOL" on page 502](#page-501-3) ["0xFFFEFFA2 NWSMDR INVALID CONSTRUCTOR" on page 502](#page-501-4) ["0xFFFEFFA1 NWSMDR NO DATA FOUND" on page 502](#page-501-5) ["0xFFFEFFA0 NWSMDR TARGET NOT REGISTERED" on page 502](#page-501-6) ["0xFFFEFF9F NWSMDR SAP FAILED" on page 502](#page-501-7) ["0x80000001 SMERR OUT OF MEMORY" on page 502](#page-501-8) ["0x80000002 SMERR OUT OF SHMEM" on page 503](#page-502-0) ["0x80000003 SMERR INVALID PARAMETER" on page 503](#page-502-1) ["0x80000004 SMERR INVALID PATHNAME" on page 503](#page-502-2) ["0x80000005 SMERR INVALID BUFFER SIZE" on page 503](#page-502-3) ["0x80000006 SMERR INVALID ADDRESS" on page 503](#page-502-4) ["0x80000007 SMERR INVALID HANDLE" on page 503](#page-502-5) ["0x80000008 SMERR INVALID CONTEXT" on page 503](#page-502-6) ["0x80000009 SMERR INVALID NAME" on page 503](#page-502-7) ["0x8000000A SMERR INVALID INSTANCE" on page 503](#page-502-8) ["0x8000000B SMERR INVALID TARGET" on page 503](#page-502-9) ["0x8000000C SMERR INVALID SERVICE" on page 504](#page-503-0) ["0x8000000D SMERR INVALID PROTOCOL" on page 504](#page-503-1) ["0x8000000E SMERR INVALID STREAM" on page 504](#page-503-2) ["0x8000000F SMERR INVALID TYPE" on page 504](#page-503-3)

["0x80000010 SMERR INVALID SYNTAX" on page 504](#page-503-4) ["0x80000020 SMERR NAME TOO LONG" on page 504](#page-503-5) ["0x80000021 SMERR CORRUPTED STATE" on page 504](#page-503-6) ["0x80000022 SMERR UNSUPPORTED FUNCTION" on page 504](#page-503-7) ["0x80000023 SMERR UNKNOWN ADDRESS" on page 504](#page-503-8) ["0x80000024 SMERR UNKNOWN SERVICE TYPE" on page 505](#page-504-0) ["0x80000025 SMERR UNKNOWN ERROR" on page 505](#page-504-1) ["0x80000026 SMERR UNKNOWN COMMAND" on page 505](#page-504-2) ["0x80000027 SMERR UNKNOWN ENCRYPTION" on page 505](#page-504-3) ["0x80000028 SMERR REGISTRY INVALID" on page 505](#page-504-4) ["0x80000029 SMERR REGISTRY EMPTY" on page 505](#page-504-5) ["0x8000002A SMERR REGISTRY FULL" on page 505](#page-504-6) ["0x8000002B SMERR RESOURCE LOCKED" on page 505](#page-504-7) ["0x8000002C SMERR INSTANCE BUSY" on page 505](#page-504-8) ["0x8000002D SMERR SHUTDOWN FAILURE" on page 505](#page-504-9) ["0x8000002E SMERR TIMEOUT" on page 506](#page-505-0) ["0x80000030 SMERR NO PROTOCOLS" on page 506](#page-505-1) ["0x80000031 SMERR NO SERVICES" on page 506](#page-505-2) ["0x80000032 SMERR NO DSAPI" on page 506](#page-505-3) ["0x80000100 SMERR FILE NOT FOUND" on page 506](#page-505-4) ["0x80000101 SMERR CREATE FAILURE" on page 506](#page-505-5) ["0x80000102 SMERR OPEN FAILURE" on page 506](#page-505-6) ["0x80000103 SMERR READ FAILURE" on page 506](#page-505-7) ["0x80000104 SMERR WRITE FAILURE" on page 506](#page-505-8) ["0x80000105 SMERR SEEK FAILURE" on page 507](#page-506-0) ["0x80000106 SMERR CLOSE FAILURE" on page 507](#page-506-1) ["0x80000107 SMERR ACCESS DENIED" on page 507](#page-506-2) ["0x80000108 SMERR DELETE FAILURE" on page 507](#page-506-3) ["0x80000109 SMERR BAD CONFIGURATION" on page 507](#page-506-4) ["0x80000110 SMERR BAD FILE HANDLE" on page 507](#page-506-5) ["0x8000011A SMERR BAD COMMAND LINE" on page 507](#page-506-6) ["0x8000011B SMERR BAD OPTION" on page 507](#page-506-7) ["0x8000011C SMERR BAD OPTION VALUE" on page 507](#page-506-8) ["0x8000011D SMERR NO MECHANISM" on page 507](#page-506-9) ["0x8000011E SMERR HELP OPTION" on page 508](#page-507-0) ["0x80000200 SMERR BUFFER OVERFLOW" on page 508](#page-507-1) ["0x80000201 SMERR BUFFER UNDERFLOW" on page 508](#page-507-2) ["0x80000202 SMERR BUFFER LOCKED" on page 508](#page-507-3) ["0x80000203 SMERR ENTRY NOT FOUND" on page 508](#page-507-4) ["0x80000204 SMERR ENTRY EXISTS" on page 508](#page-507-5) ["0x80000205 SMERR REMOVING ENTRY" on page 508](#page-507-6) ["0x80000206 SMERR TABLE OVERFLOW" on page 508](#page-507-7) ["0x80000207 SMERR INVALID INDEX" on page 508](#page-507-8) ["0x80000208 SMERR PROTOCOL NOT FOUND" on page 509](#page-508-0) ["0x80000209 SMERR SVCTYPE NOT FOUND" on page 509](#page-508-1) ["0x8000020A SMERR SERVICE NOT FOUND" on page 509](#page-508-2) ["0x8000020B SMERR NOT AUTHENTICATED" on page 509](#page-508-3)

["0x8000020C SMERR INSUFFICIENT RIGHTS" on page 509](#page-508-4) ["0x80000300 SMERR UNKNOWN HOST" on page 509](#page-508-5) ["0x80000302 SMERR CONNECT FAILURE" on page 509](#page-508-6) ["0x80000303 SMERR DISCONNECTED" on page 509](#page-508-7) ["0x80000304 SMERR DISCONNECT FAILURE" on page 509](#page-508-8) ["0x80000305 SMERR LISTENER FAILURE" on page 509](#page-508-9) ["0x80000306 SMERR ACCEPT FAILURE" on page 510](#page-509-0) ["0x80000307 SMERR TSP BIND FAILURE" on page 510](#page-509-1) ["0x80000308 SMERR POLL FAILURE" on page 510](#page-509-2) ["0x80000310 SMERR LOGIN FAILURE" on page 510](#page-509-3) ["0x80000311 SMERR AUTHENTICATION FAILURE" on page 510](#page-509-4) ["0x80000312 SMERR TRANSPORT FAILURE" on page 510](#page-509-5) ["0x80000400 SMERR SPAWN FAILURE" on page 510](#page-509-6) ["0x80000402 SMERR MODULE LOAD FAILURE" on page 510](#page-509-7) ["0x80000403 SMERR MODULE UNLOAD FAILURE" on page 510](#page-509-8) ["0x80000404 SMERR DYNAMIC BIND FAILURE" on page 511](#page-510-0) ["0x80000405 SMERR DYNAMIC UNBIND FAILURE" on page 511](#page-510-1) ["0x80000406 SMERR INVALID DYNAMIC SYMBOL" on page 511](#page-510-2) ["0x80000407 SMERR INVALID CONSTRUCTOR" on page 511](#page-510-3) ["0x80000501 SMERR NO DATA FOUND" on page 511](#page-510-4) ["0x80000502 SMERR TARGET NOT REGISTERED" on page 511](#page-510-5) ["0x80000600 SMERR SAP FAILED" on page 511](#page-510-6)

#### <span id="page-480-0"></span>**0x0001 NWSM USE LOCK MODE IF DW FAILS**

Source: SMS, Generic Backup Open Mode Values

Explanation: Open the data set using lock mode if a deny write open mode fails.

#### <span id="page-480-1"></span>**0x0002 NWSM NO LOCK NO PROTECTION**

- Source: SMS, Generic Backup Open Mode Values
- Explanation: Circumvents lock and write protection. The engine should only use this mode when data integrity is not required.

#### <span id="page-480-2"></span>**0x0003 NWSM OPEN READ ONLY**

- Source: SMS, Generic Backup Open Mode Values
- Explanation: The dataset is opened in Read only mode and the data is of the last saved state. This mode circumvents lock and write protection and the engine should only use it when data integrity is not required.

#### <span id="page-480-3"></span>**0x0000 Invalid**

Source: SMS, Generic Restore Open Mode Values

Explanation: Invalid

#### <span id="page-481-0"></span>**0x0001 NWSM OVERWRITE DATA SET**

Source: SMS, Generic Restore Open Mode Values

Explanation: Open the data set and allow it to be overwritten.

## <span id="page-481-1"></span>**0x0002 NWSM DO NOT OVERWRITE DATA SET**

Source: SMS, Generic Restore Open Mode Values

Explanation: Do not open the data set if it exists on the Target Service.

Nwsm\_Do\_Not\_Overwrite\_Data\_Set has lower precedence than excluding or including a data set. That is, if a data set is marked as do not overwrite and is also marked as included in the selection list, the data set will be overwritten. To avoid overwriting an included data set, it must be excluded.

## <span id="page-481-2"></span>**0x0003 NWSM CREATE PARENT HANDLE**

Source: SMS, Generic Restore Open Mode Values

Explanation: Create a parent handle. If the parent does not exist on the Target Service, it is created. If the parent exists, it is not overwritten.

## <span id="page-481-3"></span>**0x0004 NWSM UPDATE DATA SET**

- Source: SMS, Generic Restore Open Mode Values
- Explanation: If the data set on the media is newer than the Target Service's copy, update the Target Service's copy.

## <span id="page-481-4"></span>**0x0040 NWSM CLEAR MODIFY FLAG RESTORE**

Source: SMS, Generic Restore Open Mode Values

Explanation: The modify flag is cleared after the data set is restored

## <span id="page-481-5"></span> **0x0080 NWSM RESTORE MODIFY FLAG**

Source: SMS, Generic Restore Open Mode Values

Explanation: Set the data set's modify flag to what it was before the backup session began.

## <span id="page-481-6"></span>**0x0100 NWSM NO DATA STREAMS**

Source: SMS, TSA-Specific Open Mode Values

Explanation: Do not read or write the data set's data streams.

## <span id="page-481-7"></span>**0x0200 NWSM NO EXTENDED ATTRIBUTES**

Source: SMS, TSA-Specific Open Mode Values

Explanation: Do not read or write the data set's extended attribute.

#### <span id="page-482-0"></span>**0x0400 NWSM NO PARENT TRUSTEES**

Source: SMS, TSA-Specific Open Mode Values

Explanation: If the data set is a parent, do not read or write its trustee information.

#### <span id="page-482-1"></span>**0x0800 NWSM NO CHILD TRUSTEES**

Source: SMS, TSA-Specific Open Mode Values

Explanation: If the data set is a child, do not read or write its trustee information.

#### <span id="page-482-2"></span>**0x1000 NWSM NO VOLUME RESTRICTIONS**

Source: SMS, TSA-Specific Open Mode Values

Explanation: Do not read or write the data set's volume restriction information.

## <span id="page-482-3"></span>**0x2000 NWSM NO DISK SPACE RESTRICTIONS**

Source: SMS, TSA-Specific Open Mode Values

Explanation: Do not read or write the data set's data streams.

## <span id="page-482-4"></span>**0x10000 NWSM EXPAND COMPRESSED DATA SET**

- Source: SMS, TSA-Specific Open Mode Values
- Explanation: Expand data sets that are currently compressed on the host. This option is used only during backup.

#### <span id="page-482-5"></span>**0x20000 NWSM NO DATA STREAMS**

Source: SMS, TSA-Specific Open Mode Values

Explanation: Do not backup migrated data sets.

## <span id="page-482-6"></span>**0x20000 NWSM EXCLUDE MIGRATED DATA**

Source: SMS, TSA-Specific Open Mode Values

Explanation: Restore migrated streams for a data set on the primary storage medium. The default behavior is to skip migraed streams during a restore.

#### **0x20000 NWSM NO DATA STREAMS**

Source: SMS, TSA-Specific Open Mode Values

Explanation: Delete the existing trustees during a restore from a data set before restoring the backed up trustees.

## <span id="page-482-7"></span>**0xFFFDFFB1 NWSMTS INTERNAL ERROR**

Source: SMS, Target Services

- Explanation: An internal TSA error occurred.
	- Action: See the error log for more details.

## <span id="page-483-0"></span>**0xFFFDFFB2 NWSMTS COMPRESSION CONFLICT**

Source: SMS, Target Services

Explanation: The application attempted to put compressed data on a noncompressed volume.

#### <span id="page-483-1"></span>**0xFFFDFFB3 NWSMTS MAX CONNECTIONS**

Source: SMS, Target Services

Explanation: All available connections to the TSA are in use.

## <span id="page-483-2"></span>**0xFFFDFFB4 NWSMTS REDIRECT TRANSPORT**

Source: SMS, Target Services

Explanation: This error indicates a reconnection requirement.

#### <span id="page-483-3"></span>**0xFFFDFFB5 NWSMTS WRITE ERROR**

Source: SMS, Target Services

Explanation: An error occurred while writing to a file.

## <span id="page-483-4"></span>**0xFFFDFFB6 NWSMTS WRITE ERROR SHORT**

Source: SMS, Target Services

Explanation: An error occurred while writing to a file. Could not write all of the data of current request

#### <span id="page-483-5"></span>**0xFFFDFFB7 NWSMTS WRITE EA ERR**

Source: SMS, Target Services

Explanation: The application is unable to write the extended attribute information.

## <span id="page-483-6"></span>**0xFFFDFFB8 NWSMTS VALID PARENT HANDLE**

Source: SMS, Target Services

Explanation: A valid parent handle was created.

## <span id="page-483-7"></span>**0xFFFDFFB9 NWSMTS UNSUPPORTED FUNCTION**

Source: SMS, Target Services

Explanation: The requested function is not supported by this TSA.

#### <span id="page-483-8"></span>**0xFFFDFFBA NWSMTS TSA NOT FOUND**

Source: SMS, Target Services

Explanation: An invalid or inactive TSA was specified.

#### <span id="page-484-0"></span>**0xFFFDFFBB NWSMTS TRANSPORT PACKET SIZE ER**

Source: SMS, Target Services

Explanation: The read/write request exceeds 128 KB.

#### <span id="page-484-1"></span>**0xFFFDFFBC NWSMTS TRANSPORT FAILURE**

Source: SMS, Target Services

Explanation: The transport mechanism failed.

## <span id="page-484-2"></span>**0xFFFDFFBD NWSMTS SET FILE INFO ERR**

Source: SMS, Target Services

Explanation: The application is unable to set file information.

#### <span id="page-484-3"></span>**0xFFFDFFBE NWSMTS SELECTION TYPE NOT USED**

Source: SMS, Target Services

Explanation: The selection type is not used.

## <span id="page-484-4"></span>**0xFFFDFFBF NWSMTS SCAN TYPE NOT USED**

Source: SMS, Target Services

Explanation: The scan type is not used.

## <span id="page-484-5"></span>**0xFFFDFFC0 NWSMTS SCAN TRUSTEE ERR**

Source: SMS, Target Services

Explanation: The application is unable to scan for the trustees information.

## <span id="page-484-6"></span>**0xFFFDFFC1 NWSMTS SCAN NAME SPACE ERR**

Source: SMS, Target Services

Explanation: The application is unable to scan name-space specific information.

## <span id="page-484-7"></span>**0xFFFDFFC2 NWSMTS SCAN IN PROGRESS**

Source: SMS, Target Services

Explanation: You cannot alter the resource list while a scans is in progress.

## <span id="page-484-8"></span>**0xFFFDFFC3 NWSMTS SCAN FILE ENTRY ERR**

Source: SMS, Target Services

Explanation: The application is unable to scan file entry information.

## <span id="page-484-9"></span>**0xFFFDFFC4 NWSMTS SCAN ERROR**

Source: SMS, Target Services

Explanation: The scan failed.

Possible Cause: The path is invalid.

## <span id="page-485-0"></span>**0xFFFDFFC5 NWSMTS RESOURCE NAME NOT FOUND**

Source: SMS, Target Services

Explanation: No resource name was found, or all resource names have been found.

## <span id="page-485-1"></span>**0xFFFDFFC6 NWSMTS READ ERROR**

Source: SMS, Target Services

Explanation: The application cannot read the file.

#### <span id="page-485-2"></span>**0xFFFDFFC7 NWSMTS READ EA ERR**

Source: SMS, Target Services

Explanation: The application is unable to read the extended attributes.

#### <span id="page-485-3"></span>**0xFFFDFFC8 NWSMTS OVERFLOW**

Source: SMS, Target Services

Explanation: A UINT64 value overflowed.

## <span id="page-485-4"></span>**0xFFFDFFC9 NWSMTS OUT OF MEMORY**

Source: SMS, Target Services

Explanation: The file server is out of memory, or the memory allocation failed.

#### <span id="page-485-5"></span>**0xFFFDFFCA NWSMTS OUT OF DISK SPACE**

Source: SMS, Target Services

Explanation: The application cannot restore the data.

Possible Cause: The target service is out of disk space.

#### <span id="page-485-6"></span>**0xFFFDFFCB NWSMTS OPEN MODE TYPE NOT USED**

Source: SMS, Target Services

Explanation: The open mode option is not used.

## <span id="page-485-7"></span>**0xFFFDFFCC NWSMTS OPEN ERROR**

Source: SMS, Target Services

Explanation: The application cannot open a file.

## <span id="page-485-8"></span>**0xFFFDFFCD NWSMTS OPEN DATA STREAM ERR**

Source: SMS, Target Services

Explanation: The application is unable to open a data stream.

Possible Cause: The possible instances when TSA500 can encounter this error are:

- Returning the meta data information for the file object.
- Returning the directory base information for a specified file path.
- Opening a file.

In any case, the engine should continue with the next data set that it can backup.

The possible instance when TSA600 can encounter this error is from the file system open call while opening a file system object. In this case, the engine should continue with the next data set that it can backup.

## <span id="page-486-0"></span>**0xFFFDFFCE NWSMTS NO SUCH PROPERTY**

Source: SMS, Target Services

Explanation: No such property exists.

## <span id="page-486-1"></span>**0xFFFDFFCF NWSMTS NO SEARCH PRIVILEGES**

Source: SMS, Target Services

Explanation: No search privilege are on the client service.

## <span id="page-486-2"></span>**0xFFFDFFD0 NWSMTS NO MORE NAMES**

Source: SMS, Target Services

Explanation: No more entries are in the list, or the name space nameSpace does not exist.

#### <span id="page-486-3"></span>**0xFFFDFFD1 NWSMTS NO MORE DATA SETS**

Source: SMS, Target Services

Explanation: There are no more data sets to scan.

#### <span id="page-486-4"></span>**0xFFFDFFD2 NWSMTS NO MORE DATA**

Source: SMS, Target Services

Explanation: No more data exists.

#### <span id="page-486-5"></span>**0xFFFDFFD3 NWSMTS NO CONNECTION**

Source: SMS, Target Services

Explanation: The specified connection is invalid or does not exist.

#### <span id="page-486-6"></span>**0xFFFDFFD4 NWSMTS NOT READY**

Source: SMS, Target Services

Explanation: The specified server is unable to service the request at this time.

#### <span id="page-487-0"></span>**0xFFFDFFD5 NWSMTS NAME SP PATH NOT UPDATED**

Source: SMS, Target Services

Explanation: The name space path has not been updated.

#### <span id="page-487-1"></span>**0xFFFDFFD6 NWSMTS LOGOUT ERROR**

Source: SMS, Target Services

Explanation: The application is unable to logout.

#### <span id="page-487-2"></span>**0xFFFDFFD7 NWSMTS LOGIN DENIED**

Source: SMS, Target Services

Explanation: Login is denied.

#### <span id="page-487-3"></span>**0xFFFDFFD8 NWSMTS INVALID SEQUENCE NUMBER**

Source: SMS, Target Services

Explanation: The sequence number is invalid.

#### <span id="page-487-4"></span>**0xFFFDFFD9 NWSMTS INVALID SELECTION TYPE**

Source: SMS, Target Services

Explanation: The selection type is invalid.

Possible Cause: The selection type was either less than zero or greater than thirty one.

## <span id="page-487-5"></span>**0xFFFDFFDA NWSMTS INVALID SEL LIST ENTRY**

Source: SMS, Target Services

Explanation: An invalid selection list entry was passed.

#### <span id="page-487-6"></span>**0xFFFDFFDB NWSMTS INVALID SCAN TYPE**

Source: SMS, Target Services

Explanation: An invalid scan type was used.

Possible Cause: The scan type was either less than zero or greater than thirty one.

## <span id="page-487-7"></span>**0xFFFDFFDC NWSMTS INVALID PATH**

Source: SMS, Target Services

Explanation: An invalid path was used.

#### <span id="page-487-8"></span>**0xFFFDFFDD NWSMTS INVALID PARAMETER**

Source: SMS, Target Services

Explanation: One or more of the parameters are NULL or invalid.

## <span id="page-488-0"></span>**0xFFFDFFDE NWSMTS INVALID OPEN MODE TYPE**

Source: SMS, Target Services

- Explanation: The open mode option type is invalid.
- Possible Cause: The option type is less than zero or greater than 23.

## <span id="page-488-1"></span>**0xFFFDFFDF NWSMTS INVALID OBJECT ID**

Source: SMS, Target Services

Explanation: The object's backed up ID and name does not match the current object's ID and name.

#### <span id="page-488-2"></span>**0xFFFDFFE0 NWSMTS INVALID NAME SPACE TYPE**

Source: SMS, Target Services

Explanation: The name space type does not exist or is invalid

#### <span id="page-488-3"></span>**0xFFFDFFE1 NWSMTS INVALID MESSAGE NUMBER**

Source: SMS, Target Services

Explanation: The message number is invalid.

## <span id="page-488-4"></span>**0xFFFDFFE2 NWSMTS INVALID HANDLE**

Source: SMS, Target Services

Explanation: The handle is tagged invalid or is set to zero.

#### <span id="page-488-5"></span>**0xFFFDFFE3 NWSMTS INVALID DATA SET TYPE**

Source: SMS, Target Services

Explanation: The data set type is invalid.

#### <span id="page-488-6"></span>**0xFFFDFFE4 NWSMTS INVALID DATA SET NAME**

Source: SMS, Target Services

Explanation: The data set name is invalid

#### <span id="page-488-7"></span>**0xFFFDFFE5 NWSMTS INVALID DATA SET HANDLE**

Source: SMS, Target Services

Explanation: The data set handle is invalid.

#### <span id="page-488-8"></span>**0xFFFDFFE6 NWSMTS INVALID DATA**

Source: SMS, Target Services

Explanation: The data set is invalid

#### <span id="page-489-0"></span>**0xFFFDFFE7 NWSMTS INVALID CONNECTION HANDLE**

Source: SMS, Target Services

Explanation: An invalid connection handle was passed.

#### <span id="page-489-1"></span>**0xFFFDFFE8 NWSMTS GET VOL NAME SPACE ERR**

Source: SMS, Target Services

Explanation: The application is unable to get the name space information that is supported by the volume.

## <span id="page-489-2"></span>**0xFFFDFFE9 NWSMTS GET SERVER INFO ERR**

Source: SMS, Target Services

Explanation: The application is unable to get the file server's information.

## <span id="page-489-3"></span>**0xFFFDFFEA NWSMTS GET NAME SPACE SIZE ERR**

Source: SMS, Target Services

Explanation: The application is unable to get name space size information.

## <span id="page-489-4"></span>**0xFFFDFFEB NWSMTS GET NAME SPACE ENTRY ERR**

Source: SMS, Target Services

Explanation: The application is unable to get the name space entry name.

## <span id="page-489-5"></span>**0xFFFDFFEC NWSMTS GET ENTRY INDEX ERR**

Source: SMS, Target Services

Explanation: The application is unable to get the entry index.

## <span id="page-489-6"></span>**0xFFFDFFED NWSMTS GET DATA STREAM NAME ERR**

Source: SMS, Target Services

Explanation: The application is unable to get the data stream's name.

## <span id="page-489-7"></span>**0xFFFDFFEE NWSMTS GET BIND OBJ NAME ERR**

Source: SMS, Target Services

Explanation: The application is unable to get the name of a bindery object.

## <span id="page-489-8"></span>**0xFFFDFFEF NWSMTS EXPECTING TRAILER**

Source: SMS, Target Services

Explanation: The application received a Record or Subrecord Trailer, but it could not locate the trailer field.

## <span id="page-490-0"></span>**0xFFFDFFF0 NWSMTS EXPECTING HEADER**

Source: SMS, Target Services

Explanation: The application received a Record or Subrecord Header, but it could not locate the header field.

#### <span id="page-490-1"></span>**0xFFFDFFF1 NWSMTS DELETE ERR**

Source: SMS, Target Services

Explanation: The application cannot delete a data set.

#### <span id="page-490-2"></span>**0xFFFDFFF2 NWSMTS DATA SET NOT FOUND**

Source: SMS, Target Services

Explanation: No data sets were found.

## <span id="page-490-3"></span>**0xFFFDFFF3 NWSMTS DATA SET IS OPEN**

Source: SMS, Target Services

Explanation: The application attempted to open an data set that was already opened or attempted to alter a scan while a data set was open.

## <span id="page-490-4"></span>**0xFFFDFFF4 NWSMTS DATA SET IS OLDER**

Source: SMS, Target Services

Explanation: The existing data set on the target data set is newer the one on the media, the data set will not be restored.

#### <span id="page-490-5"></span>**0xFFFDFFF5 NWSMTS DATA SET IN USE**

Source: SMS, Target Services

Explanation: The data set is currently in use and cannot be accessed.

## <span id="page-490-6"></span>**0xFFFDFFF6 NWSMTS DATA SET EXECUTE ONLY**

Source: SMS, Target Services

Explanation: The program cannot open an Execute Only file.

#### <span id="page-490-7"></span>**0xFFFDFFF7 NWSMTS DATA SET EXCLUDED**

Source: SMS, Target Services

Explanation: The data set is excluded by the selection list.

## <span id="page-490-8"></span>**0xFFFDFFF8 NWSMTS DATA SET ALREADY EXISTS**

Source: SMS, Target Services

Explanation: The data set name already exists.

## <span id="page-491-0"></span>**0xFFFDFFF9 NWSMTS CREATE ERROR**

Source: SMS, Target Services

Explanation: The program cannot create a file.

#### <span id="page-491-1"></span>**0xFFFDFFFA NWSMTS CREATE DIR ENTRY ERR**

Source: SMS, Target Services

Explanation: The program cannot create a directory entry.

## <span id="page-491-2"></span>**0xFFFDFFFB NWSMTS CLOSE BINDERY ERROR**

Source: SMS, Target Services

Explanation: The program cannot close the bindery.

## <span id="page-491-3"></span>**0xFFFDFFFC NWSMTS CANT ALLOC DIR HANDLE**

Source: SMS, Target Services

Explanation: The program cannot allocate a directory handle.

## <span id="page-491-4"></span>**0xFFFDFFFD NWSMTS BUFFER UNDERFLOW**

Source: SMS, Target Services

Explanation: A buffer underflow occurred. The program is unable to get the entire field.

## <span id="page-491-5"></span>**0xFFFDFFFE NWSMTS BINDERY OBJECT NAME ERR**

Source: SMS, Target Services

Explanation: The program is unable to get the bindery object name.

## <span id="page-491-6"></span>**0xFFFDFFFF NWSMTS ACCESS DENIED**

Source: SMS, Target Services

Explanation: Access is denied due to an invalid user name or invalid authentication.

#### <span id="page-491-7"></span>**0xFFFEFFFF NWSMDR INVALID CONNECTION**

- Source: SMS, Storage Management Data Requester (SMDR)
- Explanation: An invalid connection handle was passed to SMDR.

#### <span id="page-491-8"></span>**0xFFFEFFFE NWSMDR INVALID PARAMETER**

Source: SMS, SMDR

Explanation: One or more of the parameters is NULL or invalid.

## <span id="page-491-9"></span>**0xFFFEFFFD NWSMDR OUT OF MEMORY**

Source: SMS, SMDR

Explanation: The SMDR memory allocation failed.

#### <span id="page-492-0"></span>**0xFFFEFFFC NWSMDR TRANSPORT FAILURE**

Source: SMS, SMDR

Explanation: The transport mechanism has failed.

## <span id="page-492-1"></span>**0xFFFEFFFB NWSMDR UNSUPPORTED FUNCTION**

Source: SMS, SMDR

Explanation: The requested function is not supported by the SMDR.

#### <span id="page-492-2"></span>**0xFFFEFFFA NWSMDR MODULE ALREADY EXPORTED**

Source: SMS, SMDR

Explanation: The module is already exported by the SMDR.

## <span id="page-492-3"></span>**0xFFFEFFF9 NWSMDR DECRYPTION FAILURE**

Source: SMS, SMDR

Explanation: The decryption mechanism of the SMDR failed.

#### <span id="page-492-4"></span>**0xFFFEFFF8 NWSMDR ENCRYPTION FAILURE**

Source: SMS, SMDR

Explanation: The encryption mechanism of the SMDR failed.

#### <span id="page-492-5"></span>**0xFFFEFFF7 NWSMDR TSA NOT LOADED**

Source: SMS, SMDR

Explanation: The requested Storage TSA is not loaded.

#### <span id="page-492-6"></span>**0xFFFEFFF6 NWSMDR NO SUCH SMDR**

Source: SMS, SMDR

Explanation: The specified SMDR does not exist.

## <span id="page-492-7"></span>**0xFFFEFFF5 NWSMDR SMDR CONNECT FAILURE**

Source: SMS, SMDR

Explanation: SMDR connection failure. Load the SMDR on the remote server and try again.

#### <span id="page-492-8"></span>**0xFFFEFFF4 NWSMDR NO MORE DATA**

Source: SMS, SMDR

Explanation: There is no more data to process.

#### <span id="page-493-0"></span>**0xFFFEFFF3 NWSMDR NO SOCKETS**

Source: SMS, SMDR

Explanation: No more sockets are available.

#### <span id="page-493-1"></span>**0xFFFEFFF2 NWSMDR INVALID PROTOCOL**

Source: SMS, SMDR

Explanation: The specified protocol does not exist.

## <span id="page-493-2"></span>**0xFFFEFFF1 NWSMDR NO MORE CONNECTIONS**

Source: SMS, SMDR

Explanation: The program is unable to create another connection handle. The maximum number of connections is reached. Try to close some existing connections.

## <span id="page-493-3"></span>**0xFFFEFFF0 NWSMDR NO SUCH TSA**

Source: SMS, SMDR

Explanation: The requested Storage TSA does not exist.

#### <span id="page-493-4"></span>**0xFFFEFFEF NWSMDR INVALID MESSAGE NUMBER**

Source: SMS, SMDR

Explanation: The message number is invalid.

#### <span id="page-493-5"></span>**0xFFFEFFEE NWSMDR OUT OF SHMEM**

Source: SMS, SMDR

Explanation: SMDR is out of shared memory.

## <span id="page-493-6"></span>**0xFFFEFFED NWSMDR INVALID PATHNAME**

Source: SMS, SMDR

Explanation: The path name is invalid.

## <span id="page-493-7"></span>**0xFFFEFFEC NWSMDR INVALID BUFFER SIZE**

Source: SMS, SMDR

Explanation: The buffer size is invalid.

## <span id="page-493-8"></span>**0xFFFEFFEB NWSMDR INVALID ADDRESS**

Source: SMS, SMDR

Explanation: The address is invalid.

#### <span id="page-494-0"></span>**0xFFFEFFEA NWSMDR INVALID HANDLE**

Source: SMS, SMDR

Explanation: An invalid handle was passed to the SMDR.

## <span id="page-494-1"></span>**0xFFFEFFE9 NWSMDR INVALID CONTEXT**

Source: SMS, SMDR

Explanation: The specified context is invalid.

#### <span id="page-494-2"></span>**0xFFFEFFE8 NWSMDR INVALID NAME**

Source: SMS, SMDR

Explanation: The specified name does not exist or is invalid.

#### <span id="page-494-3"></span>**0xFFFEFFE7 NWSMDR INVALID INSTANCE**

Source: SMS, SMDR

Explanation: The SMDR instance is invalid.

## <span id="page-494-4"></span>**0xFFFEFFE6 NWSMDR INVALID TARGET**

Source: SMS, SMDR

Explanation: The target is invalid.

## <span id="page-494-5"></span>**0xFFFEFFE5 NWSMDR INVALID SERVICE**

Source: SMS, SMDR

Explanation: The requested RPC call is invalid.

## <span id="page-494-6"></span>**0xFFFEFFE4 NWSMDR INVALID STREAM**

Source: SMS, SMDR

Explanation: The transport stream is invalid.

## <span id="page-494-7"></span>**0xFFFEFFE3 NWSMDR INVALID TYPE**

Source: SMS, SMDR

Explanation: The registry type is invalid.

#### <span id="page-494-8"></span>**0xFFFEFFE2 NWSMDR INVALID SYNTAX**

Source: SMS, SMDR

Explanation: The syntax is invalid.

## <span id="page-494-9"></span>**0xFFFEFFE1 NWSMDR NAME TOO LONG**

Source: SMS, SMDR

Explanation: The specified name is too long.

#### <span id="page-495-0"></span>**0xFFFEFFE0 NWSMDR CORRUPTED STATE**

Source: SMS, SMDR

Explanation: The Storage TSA information is corrupted.

## <span id="page-495-1"></span>**0xFFFEFFDF NWSMDR UNKNOWN ADDRESS**

Source: SMS, SMDR

Explanation: The specified address does not exist.

#### <span id="page-495-2"></span>**0xFFFEFFDE NWSMDR UNKNOWN SERVICE TYPE**

Source: SMS, SMDR

Explanation: The RPC Service Type is unknown.

## <span id="page-495-3"></span>**0xFFFEFFDD NWSMDR UNKNOWN ERROR**

Source: SMS, SMDR

Explanation: An unknown error occurred in the SMDR.

#### <span id="page-495-4"></span>**0xFFFEFFDC NWSMDR UNKNOWN COMMAND**

Source: SMS, SMDR

Explanation: The command for a listener is unknown.

#### <span id="page-495-5"></span>**0xFFFEFFDB NWSMDR UNKNOWN ENCRYPTION**

Source: SMS, SMDR

Explanation: The encryption mechanism is unknown.

#### <span id="page-495-6"></span>**0xFFFEFFDA NWSMDR REGISTRY INVALID**

Source: SMS, SMDR

Explanation: The registry is invalid.

## <span id="page-495-7"></span>**0xFFFEFFD9 NWSMDR REGISTRY EMPTY**

Source: SMS, SMDR

Explanation: The registry is empty.

#### <span id="page-495-8"></span>**0xFFFEFFD8 NWSMDR REGISTRY FULL**

Source: SMS, SMDR

Explanation: The registry is full.

#### <span id="page-496-0"></span>**0xFFFEFFD7 NWSMDR RESOURCE LOCKED**

Source: SMS, SMDR

Explanation: The resource is locked by another thread.

#### <span id="page-496-1"></span>**0xFFFEFFD6 NWSMDR INSTANCE BUSY**

Source: SMS, SMDR

Explanation: The service instance is busy.

## <span id="page-496-2"></span>**0xFFFEFFD5 NWSMDR SHUTDOWN FAILURE**

Source: SMS, SMDR

Explanation: The SMDR shutdown failed.

## <span id="page-496-3"></span>**0xFFFEFFD4 NWSMDR TIMEOUT**

Source: SMS, SMDR

Explanation: The SMDR timed out.

## <span id="page-496-4"></span>**0xFFFEFFD3 NWSMDR NO PROTOCOLS**

Source: SMS, SMDR

Explanation: No protocols were specified.

## <span id="page-496-5"></span>**0xFFFEFFD2 NWSMDR NO SERVICES**

Source: SMS, SMDR

Explanation: No services are available.

## <span id="page-496-6"></span>**0xFFFEFFD1 NWSMDR NO DSAPI**

Source: SMS, SMDR

Explanation: The DS API interface not initialized.

## <span id="page-496-7"></span>**0xFFFEFFD0 NWSMDR FILE NOT FOUND**

Source: SMS, SMDR

Explanation: The specified file was not found.

## <span id="page-496-8"></span>**0xFFFEFFCF NWSMDR CREATE FAILURE**

Source: SMS, SMDR

Explanation: The Object Instance creation failed.

## <span id="page-496-9"></span>**0xFFFEFFCE NWSMDR OPEN FAILURE**

Source: SMS, SMDR

Explanation: The configuration file could not be opened for reading.

#### <span id="page-497-0"></span>**0xFFFEFFCD NWSMDR READ FAILURE**

Source: SMS, SMDR

Explanation: Reading from the source is not possible.

## <span id="page-497-1"></span>**0xFFFEFFCC NWSMDR WRITE FAILURE**

Source: SMS, SMDR

Explanation: Writing to the destination failed.

#### <span id="page-497-2"></span>**0xFFFEFFCB NWSMDR SEEK FAILURE**

Source: SMS, SMDR

Explanation: Seeking the position failed.

## <span id="page-497-3"></span>**0xFFFEFFCA NWSMDR CLOSE FAILURE**

Source: SMS, SMDR

Explanation: Closing the resource failed.

#### <span id="page-497-4"></span>**0xFFFEFFC9 NWSMDR ACCESS DENIED**

Source: SMS, SMDR

Explanation: Access to resource is denied.

#### <span id="page-497-5"></span>**0xFFFEFFC8 NWSMDR DELETE FAILURE**

Source: SMS, SMDR

Explanation: The deletion failed.

#### <span id="page-497-6"></span>**0xFFFEFFC7 NWSMDR BAD CONFIGURATION**

Source: SMS, SMDR

Explanation: The SMDR configuration is invalid.

## <span id="page-497-7"></span>**0xFFFEFFC6 NWSMDR BAD FILE HANDLE**

Source: SMS, SMDR

Explanation: The file handle passed is invalid.

## <span id="page-497-8"></span>**0xFFFEFFC5 NWSMDR BAD COMMAND LINE**

Source: SMS, SMDR

Explanation: The command line is invalid.

#### <span id="page-498-0"></span>**0xFFFEFFC4 NWSMDR BAD OPTION**

Source: SMS, SMDR

Explanation: The option passed is invalid.

#### <span id="page-498-1"></span>**0xFFFEFFC3 NWSMDR BAD OPTION VALUE**

Source: SMS, SMDR

Explanation: The option value passed is invalid.

## <span id="page-498-2"></span>**0xFFFEFFC2 NWSMDR NO MECHANISM**

Source: SMS, SMDR

Explanation: No mechanism was passed.

#### <span id="page-498-3"></span>**0xFFFEFFC1 NWSMDR HELP OPTION**

Source: SMS, SMDR

Explanation: No Help option exists.

## <span id="page-498-4"></span>**0xFFFEFFC0 NWSMDR BUFFER OVERFLOW**

Source: SMS, SMDR

Explanation: A Buffer overflow occurred.

## <span id="page-498-5"></span>**0xFFFEFFBF NWSMDR BUFFER UNDERFLOW**

Source: SMS, SMDR

Explanation: A buffer underflow occurred.

## <span id="page-498-6"></span>**0xFFFEFFBE NWSMDR BUFFER LOCKED**

Source: SMS, SMDR

Explanation: The buffer is locked.

## <span id="page-498-7"></span>**0xFFFEFFBD NWSMDR ENTRY NOT FOUND**

Source: SMS, SMDR

Explanation: The specified entry was not found.

#### <span id="page-498-8"></span>**0xFFFEFFBC NWSMDR ENTRY EXISTS**

Source: SMS, SMDR

Explanation: A duplicate entry exists.

## <span id="page-498-9"></span>**0xFFFEFFBB NWSMDR REMOVING ENTRY**

Source: SMS, SMDR

Explanation: The entry will be removed.

#### <span id="page-499-0"></span>**0xFFFEFFBA NWSMDR TABLE OVERFLOW**

Source: SMS, SMDR

Explanation: A table overflow occurred.

#### <span id="page-499-1"></span>**0xFFFEFFB9 NWSMDR INVALID INDEX**

Source: SMS, SMDR

Explanation: The index is invalid.

#### <span id="page-499-2"></span>**0xFFFEFFB8 NWSMDR PROTOCOL NOT FOUND**

Source: SMS, SMDR

Explanation: The specified protocol was not found.

## <span id="page-499-3"></span>**0xFFFEFFB7 NWSMDR SVCTYPE NOT FOUND**

Source: SMS, SMDR

Explanation: The service type is unknown.

#### <span id="page-499-4"></span>**0xFFFEFFB6 NWSMDR SERVICE NOT FOUND**

Source: SMS, SMDR

Explanation: The service is unknown.

## <span id="page-499-5"></span>**0xFFFEFFB5 NWSMDR NOT AUTHENTICATED**

Source: SMS, SMDR

Explanation: Authentication is necessary to access the resource.

#### <span id="page-499-6"></span>**0xFFFEFFB4 NWSMDR INSUFFICIENT RIGHTS**

Source: SMS, SMDR

Explanation: The rights are insufficient to access the resource.

## <span id="page-499-7"></span>**0xFFFEFFB3 NWSMDR UNKNOWN HOST**

Source: SMS, SMDR

Explanation: An unknown host is specified.

#### <span id="page-499-8"></span>**0xFFFEFFB2 NWSMDR CONNECT FAILURE**

Source: SMS, SMDR

Explanation: The SMDR connection failed.

#### <span id="page-500-0"></span>**0xFFFEFFB1 NWSMDR DISCONNECTED**

Source: SMS, SMDR

Explanation: The resource is disconnected.

#### <span id="page-500-1"></span>**0xFFFEFFB0 NWSMDR DISCONNECT FAILURE**

Source: SMS, SMDR

Explanation: Disconnecting the resource failed.

## <span id="page-500-2"></span>**0xFFFEFFAF NWSMDR LISTENER FAILURE**

Source: SMS, SMDR

Explanation: The socket Listener failed.

#### <span id="page-500-3"></span>**0xFFFEFFAE NWSMDR ACCEPT FAILURE**

Source: SMS, SMDR

Explanation: The socket could not accept a connection.

## <span id="page-500-4"></span>**0xFFFEFFAD NWSMDR TSP BIND FAILURE**

Source: SMS, SMDR

Explanation: The bind to the socket failed.

## <span id="page-500-5"></span>**0xFFFEFFAC NWSMDR POLL FAILURE**

Source: SMS, SMDR

Explanation: Polling failed.

#### <span id="page-500-6"></span>**0xFFFEFFAB NWSMDR LOGIN FAILURE**

Source: SMS, SMDR

Explanation: The login failed.

## <span id="page-500-7"></span>**0xFFFEFFAA NWSMDR AUTHENTICATION FAILURE**

Source: SMS, SMDR

Explanation: Authentication failed.

#### <span id="page-500-8"></span>**0xFFFEFFA8 NWSMDR SPAWN FAILURE**

Source: SMS, SMDR

Explanation: Spawning a child thread failed.

## <span id="page-500-9"></span>**0xFFFEFFA7 NWSMDR MODULE LOAD FAILURE**

Source: SMS, SMDR

Explanation: Dynamic loading of module failed.

#### <span id="page-501-0"></span>**0xFFFEFFA6 NWSMDR MODULE UNLOAD FAILURE**

Source: SMS, SMDR

Explanation: Dynamic unloading of module failed.

#### <span id="page-501-1"></span>**0xFFFEFFA5 NWSMDR DYNAMIC BIND FAILURE**

Source: SMS, SMDR

Explanation: Dynamic function binding failed.

#### <span id="page-501-2"></span>**0xFFFEFFA4 NWSMDR DYNAMIC UNBIND FAILURE**

Source: SMS, SMDR

Explanation: Dynamic function unbinding failed.

## <span id="page-501-3"></span>**0xFFFEFFA3 NWSMDR INVALID DYNAMIC SYMBOL**

Source: SMS, SMDR

Explanation: Dynamic function is invalid.

## <span id="page-501-4"></span>**0xFFFEFFA2 NWSMDR INVALID CONSTRUCTOR**

Source: SMS, SMDR

Explanation: The constructor is invalid.

#### <span id="page-501-5"></span>**0xFFFEFFA1 NWSMDR NO DATA FOUND**

Source: SMS, SMDR

Explanation: Unable to find data

## <span id="page-501-6"></span>**0xFFFEFFA0 NWSMDR TARGET NOT REGISTERED**

Source: SMS, SMDR

Explanation: The specified target is not registered.

## <span id="page-501-7"></span>**0xFFFEFF9F NWSMDR SAP FAILED**

Source: SMS, SMDR

Explanation: The Service Access Protocol (SAP) mechanism failed.

#### <span id="page-501-8"></span>**0x80000001 SMERR OUT OF MEMORY**

Source: SMS, TSA and SMDR Values

Explanation: The server is out of memory or the memory allocation failed.

#### <span id="page-502-0"></span>**0x80000002 SMERR OUT OF SHMEM**

Source: SMS, TSA and SMDR Values

## Explanation: The SMDR out of shared memory.

#### <span id="page-502-1"></span>**0x80000003 SMERR INVALID PARAMETER**

Source: SMS, TSA and SMDR Values

Explanation: An invalid parameter has been passed.

## <span id="page-502-2"></span>**0x80000004 SMERR INVALID PATHNAME**

Source: SMS, TSA and SMDR Values Explanation: The pathname is invalid.

#### <span id="page-502-3"></span>**0x80000005 SMERR INVALID BUFFER SIZE**

Source: SMS, TSA and SMDR Values Explanation: The buffer size is invalid.

#### <span id="page-502-4"></span>**0x80000006 SMERR INVALID ADDRESS**

Source: SMS, TSA and SMDR Values Explanation: The address passed is invalid.

#### <span id="page-502-5"></span>**0x80000007 SMERR INVALID HANDLE**

Source: SMS, TSA and SMDR Values Explanation: The handle to the resource is invalid.

## <span id="page-502-6"></span>**0x80000008 SMERR INVALID CONTEXT**

Source: SMS, TSA and SMDR Values Explanation: The context of the resource is invalid.

#### <span id="page-502-7"></span>**0x80000009 SMERR INVALID NAME**

Source: SMS, TSA and SMDR Values Explanation: The name passed to the function is invalid.

## <span id="page-502-8"></span>**0x8000000A SMERR INVALID INSTANCE**

Source: SMS, TSA and SMDR Values

Explanation: The instance is invalid.

## <span id="page-502-9"></span>**0x8000000B SMERR INVALID TARGET**

Source: SMS, TSA and SMDR Values

Explanation: The Target instance is invalid.

#### <span id="page-503-0"></span>**0x8000000C SMERR INVALID SERVICE**

Source: SMS, TSA and SMDR Values

Explanation: The Service instance is invalid.

#### <span id="page-503-1"></span>**0x8000000D SMERR INVALID PROTOCOL**

Source: SMS, TSA and SMDR Values

Explanation: The Protocol instance is invalid.

#### <span id="page-503-2"></span>**0x8000000E SMERR INVALID STREAM**

Source: SMS, TSA and SMDR Values

Explanation: The Communication stream instance is invalid.

#### <span id="page-503-3"></span>**0x8000000F SMERR INVALID TYPE**

Source: SMS, TSA and SMDR Values

Explanation: The Service type is invalid.

#### <span id="page-503-4"></span>**0x80000010 SMERR INVALID SYNTAX**

Source: SMS, TSA and SMDR Values

Explanation: The syntax is invalid.

#### <span id="page-503-5"></span>**0x80000020 SMERR NAME TOO LONG**

Source: SMS, TSA and SMDR Values Explanation: The name length is beyond the limit.

#### <span id="page-503-6"></span>**0x80000021 SMERR CORRUPTED STATE**

Source: SMS, TSA and SMDR Values

Explanation: The variable instance is corrupted.

## <span id="page-503-7"></span>**0x80000022 SMERR UNSUPPORTED FUNCTION**

Source: SMS, TSA and SMDR Values

Explanation: The function is not supported.

## <span id="page-503-8"></span>**0x80000023 SMERR UNKNOWN ADDRESS**

Source: SMS, TSA and SMDR Values

Explanation: The address is unknown.
#### **0x80000024 SMERR UNKNOWN SERVICE TYPE**

Source: SMS, TSA and SMDR Values

Explanation: The service type is unknown.

#### **0x80000025 SMERR UNKNOWN ERROR**

Source: SMS, TSA and SMDR Values Explanation: The error is unknown.

#### **0x80000026 SMERR UNKNOWN COMMAND**

Source: SMS, TSA and SMDR Values

Explanation: The command is unknown.

## **0x80000027 SMERR UNKNOWN ENCRYPTION**

Source: SMS, TSA and SMDR Values Explanation: The encryption method unknown.

#### **0x80000028 SMERR REGISTRY INVALID**

Source: SMS, TSA and SMDR Values Explanation: The registry is invalid.

#### **0x80000029 SMERR REGISTRY EMPTY**

Source: SMS, TSA and SMDR Values Explanation: The registry is empty.

## **0x8000002A SMERR REGISTRY FULL**

Source: SMS, TSA and SMDR Values

Explanation: The registry is full.

## **0x8000002B SMERR RESOURCE LOCKED**

Source: SMS, TSA and SMDR Values

Explanation: The resource is locked.

#### **0x8000002C SMERR INSTANCE BUSY**

Source: SMS, TSA and SMDR Values

Explanation: The instance is being used.

## **0x8000002D SMERR SHUTDOWN FAILURE**

Source: SMS, TSA and SMDR Values

Explanation: The SMDR shutdown failed.

#### **0x8000002E SMERR TIMEOUT**

Source: SMS, TSA and SMDR Values Explanation: Communications timedout.

#### **0x80000030 SMERR NO PROTOCOLS**

Source: SMS, TSA and SMDR Values Explanation: No protocols are available.

#### **0x80000031 SMERR NO SERVICES**

Source: SMS, TSA and SMDR Values

Explanation: No services are available.

#### **0x80000032 SMERR NO DSAPI**

Source: SMS, TSA and SMDR Values

Explanation: eDirectory™ or NDS® APIs are not available.

## **0x80000100 SMERR FILE NOT FOUND**

Source: SMS, TSA and SMDR Values

Explanation: The requested file was not found.

#### **0x80000101 SMERR CREATE FAILURE**

Source: SMS, TSA and SMDR Values

Explanation: An instance was not created.

#### **0x80000102 SMERR OPEN FAILURE**

Source: SMS, TSA and SMDR Values

Explanation: A resource could not be opened.

#### **0x80000103 SMERR READ FAILURE**

Source: SMS, TSA and SMDR Values Explanation: The resource cannot be read.

## **0x80000104 SMERR WRITE FAILURE**

Source: SMS, TSA and SMDR Values Explanation: The resource cannot be written to.

#### **0x80000105 SMERR SEEK FAILURE**

Source: SMS, TSA and SMDR Values Explanation: The seek within the resource failed.

#### **0x80000106 SMERR CLOSE FAILURE**

Source: SMS, TSA and SMDR Values Explanation: Closing the resource failed.

#### **0x80000107 SMERR ACCESS DENIED**

Source: SMS, TSA and SMDR Values Explanation: Access to the resource is denied.

#### **0x80000108 SMERR DELETE FAILURE**

Source: SMS, TSA and SMDR Values Explanation: Deleting the resource failed.

#### **0x80000109 SMERR BAD CONFIGURATION**

Source: SMS, TSA and SMDR Values Explanation: The SMDR configuration is invalid.

#### **0x80000110 SMERR BAD FILE HANDLE**

Source: SMS, TSA and SMDR Values Explanation: The file handle is invalid.

#### **0x8000011A SMERR BAD COMMAND LINE**

Source: SMS, TSA and SMDR Values Explanation: The command line arguments are invalid.

#### **0x8000011B SMERR BAD OPTION**

Source: SMS, TSA and SMDR Values

Explanation: An incorrect option was specified.

## **0x8000011C SMERR BAD OPTION VALUE**

Source: SMS, TSA and SMDR Values

Explanation: An incorrect option value was specified.

#### **0x8000011D SMERR NO MECHANISM**

Source: SMS, TSA and SMDR Values

Explanation: No naming mechanism is enabled.

#### **0x8000011E SMERR HELP OPTION**

Source: SMS, TSA and SMDR Values

Explanation: No Help option exists.

#### **0x80000200 SMERR BUFFER OVERFLOW**

Source: SMS, TSA and SMDR Values Explanation: A buffer overflow occurred.

#### **0x80000201 SMERR BUFFER UNDERFLOW**

Source: SMS, TSA and SMDR Values

Explanation: A buffer underflow occurred.

#### **0x80000202 SMERR BUFFER LOCKED**

Source: SMS, TSA and SMDR Values

Explanation: The buffer is locked.

#### **0x80000203 SMERR ENTRY NOT FOUND**

Source: SMS, TSA and SMDR Values

Explanation: An entry is not found.

## **0x80000204 SMERR ENTRY EXISTS**

Source: SMS, TSA and SMDR Values

Explanation: Duplicate entry exists.

#### **0x80000205 SMERR REMOVING ENTRY**

Source: SMS, TSA and SMDR Values Explanation: The entry will be removed.

#### **0x80000206 SMERR TABLE OVERFLOW**

Source: SMS, TSA and SMDR Values

Explanation: A table overflow occurred.

## **0x80000207 SMERR INVALID INDEX**

Source: SMS, TSA and SMDR Values

Explanation: The index specified is invalid.

#### **0x80000208 SMERR PROTOCOL NOT FOUND**

Source: SMS, TSA and SMDR Values

Explanation: The protocol is unknown.

#### **0x80000209 SMERR SVCTYPE NOT FOUND**

Source: SMS, TSA and SMDR Values Explanation: The service type is unknown.

#### **0x8000020A SMERR SERVICE NOT FOUND**

Source: SMS, TSA and SMDR Values

Explanation: The service is unknown.

#### **0x8000020B SMERR NOT AUTHENTICATED**

Source: SMS, TSA and SMDR Values

Explanation: Authentication is necessary to access the resource.

## **0x8000020C SMERR INSUFFICIENT RIGHTS**

Source: SMS, TSA and SMDR Values

Explanation: The rights are insufficient to access the resource.

#### **0x80000300 SMERR UNKNOWN HOST**

Source: SMS, TSA and SMDR Values Explanation: An unknown host is specified.

#### **0x80000302 SMERR CONNECT FAILURE**

Source: SMS, TSA and SMDR Values Explanation: Connecting to the resource failed.

## **0x80000303 SMERR DISCONNECTED**

Source: SMS, TSA and SMDR Values Explanation: The resource is disconnected.

#### **0x80000304 SMERR DISCONNECT FAILURE**

Source: SMS, TSA and SMDR Values

Explanation: Disconnecting the resource failed

## **0x80000305 SMERR LISTENER FAILURE**

Source: SMS, TSA and SMDR Values

Explanation: The socket Listener failed.

#### **0x80000306 SMERR ACCEPT FAILURE**

Source: SMS, TSA and SMDR Values

Explanation: The socket could not accept the connection.

#### **0x80000307 SMERR TSP BIND FAILURE**

Source: SMS, TSA and SMDR Values

Explanation: The Transport Protocol could not be bound to.

#### **0x80000308 SMERR POLL FAILURE**

Source: SMS, TSA and SMDR Values

Explanation: Polling failed.

#### **0x80000310 SMERR LOGIN FAILURE**

Source: SMS, TSA and SMDR Values

Explanation: The login failed.

#### **0x80000311 SMERR AUTHENTICATION FAILURE**

Source: SMS, TSA and SMDR Values

Explanation: The authentication failed.

#### **0x80000312 SMERR TRANSPORT FAILURE**

Source: SMS, TSA and SMDR Values

Explanation: The Transport mechanism failed.

#### **0x80000400 SMERR SPAWN FAILURE**

Source: SMS, TSA and SMDR Values

Explanation: Spawning a child thread failed.

## **0x80000402 SMERR MODULE LOAD FAILURE**

Source: SMS, TSA and SMDR Values

Explanation: Loading the module failed.

#### **0x80000403 SMERR MODULE UNLOAD FAILURE**

Source: SMS, TSA and SMDR Values

Explanation: Unloading the module failed.

#### **0x80000404 SMERR DYNAMIC BIND FAILURE**

Source: SMS, TSA and SMDR Values

Explanation: The dynamic bind failed.

## **0x80000405 SMERR DYNAMIC UNBIND FAILURE**

Source: SMS, TSA and SMDR Values

Explanation: The dynamic unbind failed.

## **0x80000406 SMERR INVALID DYNAMIC SYMBOL**

Source: SMS, TSA and SMDR Values

Explanation: The dynamic function symbol is invalid.

## **0x80000407 SMERR INVALID CONSTRUCTOR**

Source: SMS, TSA and SMDR Values Explanation: The constructor is invalid.

## **0x80000501 SMERR NO DATA FOUND**

Source: SMS, TSA and SMDR Values

Explanation: No data is found.

## **0x80000502 SMERR TARGET NOT REGISTERED**

Source: SMS, TSA and SMDR Values Explanation: The target is not registered.

## **0x80000600 SMERR SAP FAILED**

Source: SMS, TSA and SMDR Values

Explanation: Advertising through Service Access Protocol (SAP) failed.

# 17 <sup>17</sup>**Client Services Error Codes**

#### **Overview**

Use this information to understand or manage client problems when error code conditions exist. Client services errors usually are displayed in hexadecimal values. An application usually displays these error codes as part of a message.

For example:

LOGIN-xxx-870: An unknown error was returned during LOGINs attempt to attach. Error code : 8890.

For more information, see ["Client Services Error Code List" on page 513.](#page-512-0)

## <span id="page-512-0"></span>**Client Services Error Code List**

These are the Client Services error codes included in this section:

["0x000F DOS INVALID DRIVE" on page 516](#page-515-0) ["0x8800 ALREADY ATTACHED" on page 517](#page-516-0) ["0x8800 VLM ERROR" on page 517](#page-516-1) ["0x8801 CONN INVALID" on page 517](#page-516-2) ["0x8802 DRIVE IN USE" on page 518](#page-517-0) ["0x8803 DRIVE CANNOT MAP" on page 518](#page-517-1) ["0x8804 DRIVE BAD PATH" on page 518](#page-517-2) ["0x8805 NET RECEIVE" on page 518](#page-517-3) ["0x8806 NET UNKNOWN" on page 518](#page-517-4) ["0x8807 SERVER BAD SLOT" on page 518](#page-517-5) ["0x8808 SERVER NO SLOTS" on page 518](#page-517-6) ["0x8809 NET SEND" on page 519](#page-518-0) ["0x880A SERVER NO ROUTE" on page 519](#page-518-1) ["0x880B BAD LOCAL TARGET" on page 519](#page-518-2) ["0x880C REQ TOO MANY REQ FRAGS" on page 519](#page-518-3) ["0x880D CONN LIST OVERFLOW" on page 519](#page-518-4) ["0x880E BUFFER OVERFLOW" on page 519](#page-518-5) ["0x880F SERVER NO CONN" on page 519](#page-518-6) ["0x8810 NO ROUTER FOUND" on page 519](#page-518-7) ["0x8811 FUNCTION INVALID" on page 520](#page-519-0) ["0x8812 LIP RESIZE ERROR" on page 520](#page-519-1) ["0x8812 SCAN COMPLETE" on page 520](#page-519-2) ["0x8813 INVALID DIR HANDLE" on page 520](#page-519-3) ["0x8813 UNSUPPORTED NAME FORMAT TYP" on page 520](#page-519-4) ["0x8814 HANDLE ALREADY LICENSED" on page 520](#page-519-5) ["0x8814 OUT OF CLIENT MEMORY" on page 520](#page-519-6) ["0x8815 HANDLE ALREADY UNLICENSED" on page 521](#page-520-0)

["0x8815 PATH NOT OURS" on page 521](#page-520-1) ["0x8816 INVALID NCP PACKET LENGTH" on page 521](#page-520-2) ["0x8816 PATH IS PRINT DEVICE" on page 521](#page-520-3) ["0x8817 PATH IS EXCLUDED DEVICE" on page 521](#page-520-4) ["0x8817 SETTING UP TIMEOUT" on page 521](#page-520-5) ["0x8818 PATH IS INVALID" on page 521](#page-520-6) ["0x8818 SETTING SIGNALS" on page 521](#page-520-7) ["0x8819 NOT SAME DEVICE" on page 522](#page-521-0) ["0x8819 SERVER CONNECTION LOST" on page 522](#page-521-1) ["0x881A OUT OF HEAP SPACE" on page 522](#page-521-2) ["0x881B INVALID SEARCH HANDLE" on page 522](#page-521-3) ["0x881B INVALID SERVICE REQUEST" on page 522](#page-521-4) ["0x881C INVALID DEVICE HANDLE" on page 522](#page-521-5) ["0x881C INVALID TASK NUMBER" on page 522](#page-521-6) ["0x881D INVALID MESSAGE LENGTH" on page 522](#page-521-7) ["0x881D INVALID SEM HANDLE" on page 523](#page-522-0) ["0x881E EA SCAN DONE" on page 523](#page-522-1) ["0x881E INVALID CFG HANDLE" on page 523](#page-522-2) ["0x881F BAD CONNECTION NUMBER" on page 523](#page-522-3) ["0x881F INVALID MOD HANDLE" on page 523](#page-522-4) ["0x8820 ASYN FIRST PASS" on page 523](#page-522-5) ["0x8820 MULT TREES NOT SUPPORTED" on page 523](#page-522-6) ["0x8821 INVALID DEVICE INDEX" on page 523](#page-522-7) ["0x8822 INVALID CONN HANDLE" on page 523](#page-522-8) ["0x8823 INVALID QUEUE ID" on page 524](#page-523-0) ["0x8824 INVALID PDEVICE HANDLE" on page 524](#page-523-1) ["0x8825 INVALID JOB HANDLE" on page 524](#page-523-2) ["0x8826 INVALID ELEMENT ID" on page 524](#page-523-3) ["0x8827 ALIAS NOT FOUND" on page 524](#page-523-4) ["0x8828 RESOURCE SUSPENDED" on page 524](#page-523-5) ["0x8829 INVALID QUEUE SPECIFIED" on page 524](#page-523-6) ["0x882A DEVICE ALREADY OPEN" on page 524](#page-523-7) ["0x882B JOB ALREADY OPEN" on page 525](#page-524-0) ["0x882C QUEUE NAME ID MISMATCH" on page 525](#page-524-1) ["0x882D JOB ALREADY STARTED" on page 525](#page-524-2) ["0x882E SPECT DAA TYPE NOT SUPPORTED" on page 525](#page-524-3) ["0x882F INVALID ENVIR HANDLE" on page 525](#page-524-4) ["0x8830 CONN NOT SAME" on page 525](#page-524-5) ["0x8831 CONN PRIMARY NOT SET" on page 525](#page-524-6) ["0x8832 KEYWORD NOT FOUND" on page 525](#page-524-7) ["0x8832 PRN CAPTURE NOT IN PROGRESS" on page 526](#page-525-0) ["0x8833 BUFFER INVALID LEN" on page 526](#page-525-1) ["0x8834 USER NO NAME" on page 526](#page-525-2) ["0x8835 PRN NO LOCAL SPOOLER" on page 526](#page-525-3) ["0x8836 PARAM INVALID" on page 526](#page-525-4) ["0x8837 CFG OPEN FAILED" on page 526](#page-525-5) ["0x8838 CFG NO FILE" on page 526](#page-525-6)

["0x8839 CFG READ FAILED" on page 526](#page-525-7) ["0x883A CFG LINE TOO LONG" on page 527](#page-526-0) ["0x883B CFG LINES IGNORED" on page 527](#page-526-1) ["0x883C RESOURCE NOT OWNED" on page 527](#page-526-2) ["0x883D DAEMON INSTALLED" on page 527](#page-526-3) ["0x883E PRN SPOOLER INSTALLED" on page 527](#page-526-4) ["0x883F CONN TABLE FULL" on page 527](#page-526-5) ["0x8840 CFG SECTION NOT FOUND" on page 527](#page-526-6) ["0x8841 TRAN INVALID TYPE" on page 528](#page-527-0) ["0x8842 TDS TAG IN USE" on page 528](#page-527-1) ["0x8843 TDS OUT OF MEMORY" on page 528](#page-527-2) ["0x8844 TDS INVALID TAG" on page 528](#page-527-3) ["0x8845 TDS WRITE TRUNCATED" on page 528](#page-527-4) ["0x8846 DS NO CONN" on page 528](#page-527-5) ["0x8846 SERVICE BUSY" on page 528](#page-527-6) ["0x8847 SERVER NOT FOUND" on page 529](#page-528-0) ["0x8848 VLM INVALID" on page 529](#page-528-1) ["0x8849 DRIVE ALREADY MAPPED" on page 529](#page-528-2) ["0x884A DRIVE LOCAL IN USE" on page 529](#page-528-3) ["0x884B DRIVE NONE AVAILABLE" on page 529](#page-528-4) ["0x884C DEVICE NOT REDIRECTED" on page 529](#page-528-5) ["0x884D FILE MAX REACHED" on page 529](#page-528-6) ["0x884E UNLOAD FAILED" on page 529](#page-528-7) ["0x884F CONN IN USE" on page 530](#page-529-0) ["0x8850 REQ TOO MANY REP FRAGS" on page 530](#page-529-1) ["0x8851 NAME TABLE FULL" on page 530](#page-529-2) ["0x8852 SOCKET NOT OPEN" on page 530](#page-529-3) ["0x8853 MEMORY MGR ERROR" on page 530](#page-529-4) ["0x8854 SFT3 ERROR" on page 530](#page-529-5) ["0x8855 DS PREFERRED NOT FOUND" on page 530](#page-529-6) ["0x8856 DEVICE NOT RECOGNIZED" on page 531](#page-530-0) ["0x8857 NET INVALID TYPE" on page 531](#page-530-1) ["0x8858 FILE OPEN FAILED" on page 531](#page-530-2) ["0x8859 DS PREFERRED NOT SPECIFIED" on page 531](#page-530-3) ["0x885A REQUESTER FAILURE" on page 531](#page-530-4) ["0x885A SOCKET OPEN FAILED" on page 531](#page-530-5) ["0x885B RESOURCE ACCESS DENIED" on page 531](#page-530-6) ["0x8861 SIGNATURE LEVEL CONFLICT" on page 531](#page-530-7) ["0x8862 NO LOCK FOUND" on page 532](#page-531-0) ["0x8863 LOCK TABLE FULL" on page 532](#page-531-1) ["0x8864 INVALID MATCH DATA" on page 532](#page-531-2) ["0x8865 MATCH FAILED" on page 532](#page-531-3) ["0x8866 NO MORE ENTRIES" on page 532](#page-531-4) ["0x8867 INSUFFICIENT RESOURCES" on page 532](#page-531-5) ["0x8868 STRING TRANSLATION" on page 532](#page-531-6) ["0x8869 ACCESS VIOLATION" on page 532](#page-531-7) ["0x886A NOT AUTHENTICATED" on page 533](#page-532-0)

["0x886B INVALID LEVEL" on page 533](#page-532-1) ["0x886C RESOURCE LOCK" on page 533](#page-532-2) ["0x886D INVALID NAME FORMAT" on page 533](#page-532-3) ["0x886E OBJECT EXISTS" on page 533](#page-532-4) ["0x8873 UNSUPPORTED AUTHENTICATOR" on page 534](#page-533-0) ["0x8874 IO PENDING" on page 534](#page-533-1) ["0x8875 INVALID DRIVE NUMBER" on page 534](#page-533-2) ["0x8880 SVC ALREADY REGISTERED" on page 534](#page-533-3) ["0x8881 SVC REGISTRY FULL" on page 534](#page-533-4) ["0x8882 SVC NOT REGISTERED" on page 534](#page-533-5) ["0x8883 OUT OF RESOURCES" on page 534](#page-533-6) ["0x8884 RESOLVE SVC FAILED" on page 535](#page-534-0) ["0x8885 CONNECT FAILED" on page 535](#page-534-1) ["0x8886 PROTOCOL NOT BOUND" on page 535](#page-534-2) ["0x8887 AUTHENTICATION FAILED" on page 535](#page-534-3) ["0x8888 INVALID AUTHEN HANDLE" on page 535](#page-534-4) ["0x8889 AUTHEN HANDLE ALREADY EXISTS" on page 535](#page-534-5) ["0x8890 DIFF OBJECT ALREADY AUTHEN" on page 536](#page-535-0) ["0x8891 REQUEST NOT SERVICEABLE" on page 536](#page-535-1) ["0x8892 AUTO RECONNECT SO REBUILD" on page 536](#page-535-2) ["0x8893 AUTO RECONNECT RETRY REQUEST" on page 536](#page-535-3) ["0x8894 ASYNC REQUEST IN USE" on page 536](#page-535-4) ["0x8895 ASYNC REQUEST CANCELED" on page 536](#page-535-5) ["0x8896 SESS SVC ALREADY REGISTERED" on page 536](#page-535-6) ["0x8897 SESS SVC NOT REGISTERED" on page 537](#page-536-0) ["0x8899 PREVIOUSLY AUTHENTICATED" on page 537](#page-536-1) ["0x889A RESOLVE SVC PARTIAL" on page 537](#page-536-2) ["0x889B NO DEFAULT SPECIFIED" on page 537](#page-536-3) ["0x889C HOOK REQUEST NOT HANDLED" on page 537](#page-536-4) ["0x889D HOOK REQUEST BUSY" on page 537](#page-536-5) ["0x889E AUTO RECONNECT SO IGNORE" on page 537](#page-536-6) ["0x889F ASYNC REQUEST NOT IN USE" on page 538](#page-537-0) ["0x88A0 AUTO RECONNECT FAILURE" on page 538](#page-537-1) ["0x88A1 ERROR ABORT APPLICATION" on page 538](#page-537-2) ["0x88A2 ERROR SUSPEND APPLICATION" on page 538](#page-537-3) ["0x88A3 ERROR ABORTED PROCESS GROUP" on page 538](#page-537-4) ["0x88A5 ERROR PASSWORD HAS EXPIRED" on page 538](#page-537-5) ["0x88A6 ERROR NETWORK INACTIVE" on page 538](#page-537-6) ["0x88FF REQUESTER FAILURE" on page 538](#page-537-7)

## <span id="page-515-0"></span>**0x000F DOS INVALID DRIVE**

Source: Client Services

Explanation: An attempt was made to use an invalid (undefined or unavailable) DOS drive. Action: See ["Reporting Error Code Problems to Novell" on page 9](#page-8-0).

#### <span id="page-516-1"></span>**0x8800 VLM ERROR**

Source: Client Services

Explanation: A VLM error has occurred.

Action: See ["Reporting Error Code Problems to Novell" on page 9](#page-8-0).

## <span id="page-516-0"></span>**0x8800 ALREADY ATTACHED**

Source: Client Services

Explanation: The user is already attached to the server.

Action: See ["Reporting Error Code Problems to Novell" on page 9](#page-8-0).

#### <span id="page-516-2"></span>**0x8801 CONN INVALID**

Source: Client Services

- Explanation: An attempt by an application to request a connection failed. If a connection is closed, it becomes invalid.
- Possible Cause: The connection handle that is being used by the requesting application no longer refers to a given connection slot in the requester's connection table. In this case, the application, such as an executable file or driver, might be out of date.
- Possible Cause: An application might request that a connection be closed without any regard to other applications that point to the open connection.
	- Action: Try the task again. If the error persists, contact the developer of the application for the latest version of the application.
- Possible Cause: The server ran out of connections.
	- Action: To free a connection, have a user who is connected to the server log out. Or, to increase the number of connections allowed for that server, go to a workstation where a user is connected to the server and has Supervisor rights, and increase the number of connnections allowed.
- Possible Cause: The software might not allow more connections for the client. For example, in some of the NetWare® 3.12 utilities, like MAP and CAPTURE, this error will be returned if the workstation is attached to 9 or more servers. In NetWare 3.12, these utilities were designed to provide functionality for only 8 servers.
	- Action: If you desire to increase the number of connections that a workstation can have, use a version of the software that will allow more connections. The utilities in NetWare 4 and later versions allow this number of connections.
- Possible Cause: The connection might have been closed at the server, such as by an administrator clearing a connection using MONITOR.
	- Action: If desired, have the user log in again to the network.

#### <span id="page-517-0"></span>**0x8802 DRIVE IN USE**

Source: Client Services

Explanation: The drive is in use. (OS2 only, not used)

Action: See ["Reporting Error Code Problems to Novell" on page 9](#page-8-0).

## <span id="page-517-1"></span>**0x8803 DRIVE CANNOT MAP**

Source: Client Services

Explanation: An attempt to map a drive was unsucessful. It could not add a new current directory structure.

Action: See ["Reporting Error Code Problems to Novell" on page 9](#page-8-0).

## <span id="page-517-2"></span>**0x8804 DRIVE BAD PATH**

Source: Client Services

Explanation: An attempt was made to map a drive with an invalid path specification.

Action: See ["Reporting Error Code Problems to Novell" on page 9](#page-8-0).

#### <span id="page-517-3"></span>**0x8805 NET RECEIVE**

Source: Client Services

Explanation: An attempt to receive from the selected transport failed.

- Possible Cause: The network is no longer transmitting over the specified transport (IP or IPX).
	- Action: Make sure the application's connection to the network is working and try the action again.

#### <span id="page-517-4"></span>**0x8806 NET UNKNOWN**

- Source: Client Services
- Explanation: A network send request was attempted, but a nonspecific error occurred.

Action: See ["Reporting Error Code Problems to Novell" on page 9](#page-8-0).

#### <span id="page-517-5"></span>**0x8807 SERVER BAD SLOT**

Source: Client Services

Explanation: A server request was attempted with an invalid server connection slot.

Action: See ["Reporting Error Code Problems to Novell" on page 9](#page-8-0).

#### <span id="page-517-6"></span>**0x8808 SERVER NO SLOTS**

Source: Client Services

Explanation: An attempt was made to attach to a server with no connection slots available.

#### <span id="page-518-0"></span>**0x8809 NET SEND**

Source: Client Services

Explanation: An attempt to send on the selected transport failed.

Action: See ["Reporting Error Code Problems to Novell" on page 9](#page-8-0).

## <span id="page-518-1"></span>**0x880A SERVER NO ROUTE**

Source: Client Services

Explanation: An attempt was made to find a route to a server where no route exists.

Action: See ["Reporting Error Code Problems to Novell" on page 9](#page-8-0).

## <span id="page-518-2"></span>**0x880B BAD LOCAL TARGET**

Source: Client Services

Explanation: An invalid local target was specified (for OS/2\* only).

Action: See ["Reporting Error Code Problems to Novell" on page 9](#page-8-0).

#### <span id="page-518-3"></span>**0x880C REQ TOO MANY REQ FRAGS**

Source: Client Services

Explanation: A request was attempted with too many request fragments specified.

Action: See ["Reporting Error Code Problems to Novell" on page 9](#page-8-0).

#### <span id="page-518-4"></span>**0x880D CONN LIST OVERFLOW**

Source: Client Services

Explanation: Too many connections exist to fit in the list size specified.

Action: See ["Reporting Error Code Problems to Novell" on page 9](#page-8-0).

#### <span id="page-518-5"></span>**0x880E BUFFER OVERFLOW**

Source: Client Services

Explanation: An attempt was made to receive more data than the reply buffer had room for.

Action: See ["Reporting Error Code Problems to Novell" on page 9](#page-8-0).

## <span id="page-518-6"></span>**0x880F SERVER NO CONN**

Source: Client Services

- Explanation: An attempt to get connection for a server failed. The workstation is not connected.
	- Action: See ["Reporting Error Code Problems to Novell" on page 9](#page-8-0).

#### <span id="page-518-7"></span>**0x8810 NO ROUTER FOUND**

Source: Client Services

Explanation: No router was found (OS/2 only).

Action: See ["Reporting Error Code Problems to Novell" on page 9](#page-8-0).

## <span id="page-519-0"></span>**0x8811 FUNCTION INVALID**

Source: Client Services

Explanation: A function call was tried to a nonexistent or illegal function. Action: See ["Reporting Error Code Problems to Novell" on page 9](#page-8-0).

#### <span id="page-519-1"></span>**0x8812 LIP RESIZE ERROR**

Source: Client Services

Explanation: A Large Internet Packet (LIP) resize error occurred. Action: See ["Reporting Error Code Problems to Novell" on page 9](#page-8-0).

## <span id="page-519-2"></span>**0x8812 SCAN COMPLETE**

Source: Client Services

Action: See ["Reporting Error Code Problems to Novell" on page 9](#page-8-0).

#### <span id="page-519-3"></span>**0x8813 INVALID DIR HANDLE**

Source: Client Services

Action: See ["Reporting Error Code Problems to Novell" on page 9](#page-8-0).

#### <span id="page-519-4"></span>**0x8813 UNSUPPORTED NAME FORMAT TYP**

Source: Client Services

Action: See ["Reporting Error Code Problems to Novell" on page 9](#page-8-0).

#### <span id="page-519-5"></span>**0x8814 HANDLE ALREADY LICENSED**

Source: Client Services

- Explanation: An application attempted to license a connection that was already licensed. An application can only license or unlicense a connection once without getting an error.
	- Action: See ["Reporting Error Code Problems to Novell" on page 9](#page-8-0).

#### <span id="page-519-6"></span>**0x8814 OUT OF CLIENT MEMORY**

Source: Client Services

Explanation: The client is out of memory.

Action: See ["Reporting Error Code Problems to Novell" on page 9](#page-8-0).

## <span id="page-520-0"></span>**0x8815 HANDLE ALREADY UNLICENSED**

Source: Client Services

- Explanation: An application attempted to unlicense a connection that was already unlicensed. An application can only license or unlicense a connection once without getting an error.
	- Action: See ["Reporting Error Code Problems to Novell" on page 9](#page-8-0).

## <span id="page-520-1"></span>**0x8815 PATH NOT OURS**

Source: Client Services

- Explanation: An attempt was made to specify a path that NetWare does not recognize.
	- Action: See ["Reporting Error Code Problems to Novell" on page 9](#page-8-0).

## <span id="page-520-2"></span>**0x8816 INVALID NCP PACKET LENGTH**

Source: Client Services

Explanation: The NCP packet length is invalid.

Action: See ["Reporting Error Code Problems to Novell" on page 9](#page-8-0).

## <span id="page-520-3"></span>**0x8816 PATH IS PRINT DEVICE**

Source: Client Services

Explanation: An attempt was made to write to a path that is a print device.

Action: See ["Reporting Error Code Problems to Novell" on page 9](#page-8-0).

## <span id="page-520-4"></span>**0x8817 PATH IS EXCLUDED DEVICE**

Source: Client Services

Explanation: An attempt was made to specify a path to a device that is excluded.

Action: See ["Reporting Error Code Problems to Novell" on page 9](#page-8-0).

#### <span id="page-520-5"></span>**0x8817 SETTING UP TIMEOUT**

- Source: Client Services
- Action: See ["Reporting Error Code Problems to Novell" on page 9](#page-8-0).

#### <span id="page-520-6"></span>**0x8818 PATH IS INVALID**

Source: Client Services

Explanation: An attempt was made to access a path that is invalid.

Action: See ["Reporting Error Code Problems to Novell" on page 9](#page-8-0).

#### <span id="page-520-7"></span>**0x8818 SETTING SIGNALS**

Source: Client Services

Action: See ["Reporting Error Code Problems to Novell" on page 9](#page-8-0).

#### <span id="page-521-0"></span>**0x8819 NOT SAME DEVICE**

Source: Client Services

Explanation: The device is not the same.

Action: See ["Reporting Error Code Problems to Novell" on page 9](#page-8-0).

## <span id="page-521-1"></span>**0x8819 SERVER CONNECTION LOST**

Source: Client Services

Action: See ["Reporting Error Code Problems to Novell" on page 9](#page-8-0).

#### <span id="page-521-2"></span>**0x881A OUT OF HEAP SPACE**

Source: Client Services

Action: See ["Reporting Error Code Problems to Novell" on page 9](#page-8-0).

#### <span id="page-521-3"></span>**0x881B INVALID SEARCH HANDLE**

Source: Client Services

Action: See ["Reporting Error Code Problems to Novell" on page 9](#page-8-0).

#### <span id="page-521-4"></span>**0x881B INVALID SERVICE REQUEST**

Source: Client Services

Explanation: The service request is invalid.

Action: See ["Reporting Error Code Problems to Novell" on page 9](#page-8-0).

## <span id="page-521-5"></span>**0x881C INVALID DEVICE HANDLE**

Source: Client Services

Action: See ["Reporting Error Code Problems to Novell" on page 9](#page-8-0).

#### <span id="page-521-6"></span>**0x881C INVALID TASK NUMBER**

Source: Client Services

Explanation: The task number is invalid.

Action: See ["Reporting Error Code Problems to Novell" on page 9](#page-8-0).

#### <span id="page-521-7"></span>**0x881D INVALID MESSAGE LENGTH**

Source: Client Services

Explanation: The message length is invalid.

#### <span id="page-522-0"></span>**0x881D INVALID SEM HANDLE**

Source: Client Services

Action: See ["Reporting Error Code Problems to Novell" on page 9](#page-8-0).

#### <span id="page-522-1"></span>**0x881E EA SCAN DONE**

Source: Client Services

Explanation: An Equal Access (EA) scan is done.

Action: See ["Reporting Error Code Problems to Novell" on page 9](#page-8-0).

## <span id="page-522-2"></span>**0x881E INVALID CFG HANDLE**

Source: Client Services

Action: See ["Reporting Error Code Problems to Novell" on page 9](#page-8-0).

## <span id="page-522-3"></span>**0x881F BAD CONNECTION NUMBER**

Source: Client Services

Explanation: An attempt has been made to connect to a server with a bad connection number. Action: See ["Reporting Error Code Problems to Novell" on page 9](#page-8-0).

## <span id="page-522-4"></span>**0x881F INVALID MOD HANDLE**

Source: Client Services

Action: See ["Reporting Error Code Problems to Novell" on page 9](#page-8-0).

#### <span id="page-522-5"></span>**0x8820 ASYN FIRST PASS**

Source: Client Services

Action: See ["Reporting Error Code Problems to Novell" on page 9](#page-8-0).

## <span id="page-522-6"></span>**0x8820 MULT TREES NOT SUPPORTED**

Source: Client Services

Explanation: Multiple trees are not supported.

Action: See ["Reporting Error Code Problems to Novell" on page 9](#page-8-0).

#### <span id="page-522-7"></span>**0x8821 INVALID DEVICE INDEX**

Source: Client Services

Action: See ["Reporting Error Code Problems to Novell" on page 9](#page-8-0).

## <span id="page-522-8"></span>**0x8822 INVALID CONN HANDLE**

Source: Client Services

Explanation: An invalid CONN handle was issued.

Action: See ["Reporting Error Code Problems to Novell" on page 9](#page-8-0).

#### <span id="page-523-0"></span>**0x8823 INVALID QUEUE ID**

Source: Client Services

Action: See ["Reporting Error Code Problems to Novell" on page 9](#page-8-0).

## <span id="page-523-1"></span>**0x8824 INVALID PDEVICE HANDLE**

Source: Client Services

Action: See ["Reporting Error Code Problems to Novell" on page 9](#page-8-0).

#### <span id="page-523-2"></span>**0x8825 INVALID JOB HANDLE**

Source: Client Services

Action: See ["Reporting Error Code Problems to Novell" on page 9](#page-8-0).

## <span id="page-523-3"></span>**0x8826 INVALID ELEMENT ID**

Source: Client Services

Action: See ["Reporting Error Code Problems to Novell" on page 9](#page-8-0).

#### <span id="page-523-4"></span>**0x8827 ALIAS NOT FOUND**

Source: Client Services

Explanation: An alias is not found.

Action: See ["Reporting Error Code Problems to Novell" on page 9](#page-8-0).

#### <span id="page-523-5"></span>**0x8828 RESOURCE SUSPENDED**

Source: Client Services

Explanation: The resource is suspended.

Action: See ["Reporting Error Code Problems to Novell" on page 9](#page-8-0).

#### <span id="page-523-6"></span>**0x8829 INVALID QUEUE SPECIFIED**

Source: Client Services

Action: See ["Reporting Error Code Problems to Novell" on page 9](#page-8-0).

#### <span id="page-523-7"></span>**0x882A DEVICE ALREADY OPEN**

Source: Client Services

Explanation: The device is already open.

#### <span id="page-524-0"></span>**0x882B JOB ALREADY OPEN**

Source: Client Services

Explanation: The job is already open.

Action: See ["Reporting Error Code Problems to Novell" on page 9](#page-8-0).

## <span id="page-524-1"></span>**0x882C QUEUE NAME ID MISMATCH**

Source: Client Services

Explanation: The queue name has a mismatched ID.

Action: See ["Reporting Error Code Problems to Novell" on page 9](#page-8-0).

#### <span id="page-524-2"></span>**0x882D JOB ALREADY STARTED**

Source: Client Services

Explanation: The job already has been started.

Action: See ["Reporting Error Code Problems to Novell" on page 9](#page-8-0).

## <span id="page-524-3"></span>**0x882E SPECT DAA TYPE NOT SUPPORTED**

Source: Client Services

Explanation: The specified Data Access Arrangement (DAA) type is not supported.

Action: See ["Reporting Error Code Problems to Novell" on page 9](#page-8-0).

## <span id="page-524-4"></span>**0x882F INVALID ENVIR HANDLE**

Source: Client Services

Action: See ["Reporting Error Code Problems to Novell" on page 9](#page-8-0).

#### <span id="page-524-5"></span>**0x8830 CONN NOT SAME**

Source: Client Services

Explanation: An internal server request was attempted across different server connections.

Action: See ["Reporting Error Code Problems to Novell" on page 9](#page-8-0).

#### <span id="page-524-6"></span>**0x8831 CONN PRIMARY NOT SET**

Source: Client Services

Explanation: An attempt was made to retrieve a default connection with no primary connection set.

Action: See ["Reporting Error Code Problems to Novell" on page 9](#page-8-0).

#### <span id="page-524-7"></span>**0x8832 KEYWORD NOT FOUND**

Source: Client Services

Explanation: A keyword is not found.

Action: See ["Reporting Error Code Problems to Novell" on page 9](#page-8-0).

#### <span id="page-525-0"></span>**0x8832 PRN CAPTURE NOT IN PROGRESS**

Source: Client Services

Explanation: Capture information was requested on a port with no capture in progress. Action: See ["Reporting Error Code Problems to Novell" on page 9](#page-8-0).

## <span id="page-525-1"></span>**0x8833 BUFFER INVALID LEN**

Source: Client Services

Explanation: The length that the caller requested was too large.

Action: See ["Reporting Error Code Problems to Novell" on page 9](#page-8-0).

#### <span id="page-525-2"></span>**0x8834 USER NO NAME**

Source: Client Services

Action: See ["Reporting Error Code Problems to Novell" on page 9](#page-8-0).

## <span id="page-525-3"></span>**0x8835 PRN NO LOCAL SPOOLER**

Source: Client Services

Explanation: Capture was requested without a local print spooler installed.

Action: See ["Reporting Error Code Problems to Novell" on page 9](#page-8-0).

#### <span id="page-525-4"></span>**0x8836 PARAM INVALID**

Source: Client Services

Explanation: A function was attempted with an invalid function parameter specified. Action: See ["Reporting Error Code Problems to Novell" on page 9](#page-8-0).

#### <span id="page-525-5"></span>**0x8837 CFG OPEN FAILED**

Source: Client Services

Explanation: An attempt to open the configuration file failed (for OS/2 only). Action: See ["Reporting Error Code Problems to Novell" on page 9](#page-8-0).

#### <span id="page-525-6"></span>**0x8838 CFG NO FILE**

Source: Client Services

Explanation: No configuration file can be found (for OS/2 only).

Action: See ["Reporting Error Code Problems to Novell" on page 9](#page-8-0).

## <span id="page-525-7"></span>**0x8839 CFG READ FAILED**

Source: Client Services

Explanation: An attempt to read a file failed (for OS/2 only).

Action: See ["Reporting Error Code Problems to Novell" on page 9](#page-8-0).

## <span id="page-526-0"></span>**0x883A CFG LINE TOO LONG**

Source: Client Services

Explanation: A line in the configuration file is too long (for OS/2 only).

Action: See ["Reporting Error Code Problems to Novell" on page 9](#page-8-0).

#### <span id="page-526-1"></span>**0x883B CFG LINES IGNORED**

Source: Client Services

Explanation: One or more lines in the configuration file were ignored (for OS/2 only). Action: See ["Reporting Error Code Problems to Novell" on page 9](#page-8-0).

## <span id="page-526-2"></span>**0x883C RESOURCE NOT OWNED**

Source: Client Services

Explanation: A request was made with a parameter using a foreign resource.

Action: See ["Reporting Error Code Problems to Novell" on page 9](#page-8-0).

#### <span id="page-526-3"></span>**0x883D DAEMON INSTALLED**

Source: Client Services

Explanation: No information for this error code is available (for OS/2 only).

Action: See ["Reporting Error Code Problems to Novell" on page 9](#page-8-0).

#### <span id="page-526-4"></span>**0x883E PRN SPOOLER INSTALLED**

Source: Client Services

- Explanation: An attempt was made to load the print spooler, but the print spooler was already installed.
	- Action: See ["Reporting Error Code Problems to Novell" on page 9](#page-8-0).

#### <span id="page-526-5"></span>**0x883F CONN TABLE FULL**

Source: Client Services

- Explanation: The system tried to allocate a connection handle, but no more local connection table entries were available.
	- Action: See ["Reporting Error Code Problems to Novell" on page 9](#page-8-0).

#### <span id="page-526-6"></span>**0x8840 CFG SECTION NOT FOUND**

Source: Client Services

Explanation: The configuration section was not found (for OS/2 only).

Action: See ["Reporting Error Code Problems to Novell" on page 9](#page-8-0).

#### <span id="page-527-0"></span>**0x8841 TRAN INVALID TYPE**

Source: Client Services

- Explanation: An attempt was made to execute a function on a connection with an invalid transport selected.
	- Action: See ["Reporting Error Code Problems to Novell" on page 9](#page-8-0).

#### <span id="page-527-1"></span>**0x8842 TDS TAG IN USE**

Source: Client Services

Explanation: A Tagged Data Store (TDS) tag is already in use (for OS/2 only).

Action: See ["Reporting Error Code Problems to Novell" on page 9](#page-8-0).

#### <span id="page-527-2"></span>**0x8843 TDS OUT OF MEMORY**

Source: Client Services

Explanation: The computer does not have enough available RAM (for OS/2 only).

Action: See ["Reporting Error Code Problems to Novell" on page 9](#page-8-0).

## <span id="page-527-3"></span>**0x8844 TDS INVALID TAG**

Source: Client Services

Explanation: A Tagged Data Store (TDS) function was attempted with an invalid tag.

Action: See ["Reporting Error Code Problems to Novell" on page 9](#page-8-0).

#### <span id="page-527-4"></span>**0x8845 TDS WRITE TRUNCATED**

Source: Client Services

Explanation: A Tagged Data Store (TDS) write was tried to a buffer that exceeded the buffer's size.

Action: See ["Reporting Error Code Problems to Novell" on page 9](#page-8-0).

#### <span id="page-527-5"></span>**0x8846 DS NO CONN**

Source: Client Services

Explanation: No eDirectory or NDS connections exists.

Action: See ["Reporting Error Code Problems to Novell" on page 9](#page-8-0).

#### <span id="page-527-6"></span>**0x8846 SERVICE BUSY**

Source: Client Services

Explanation: A request was tried to a busy, partially asynchronous function.

#### <span id="page-528-0"></span>**0x8847 SERVER NOT FOUND**

Source: Client Services

Explanation: The attempt to connect failed to find any servers responding.

Action: See ["Reporting Error Code Problems to Novell" on page 9](#page-8-0).

## <span id="page-528-1"></span>**0x8848 VLM INVALID**

Source: Client Services

Explanation: An attempted function call was made to a nonexistent or not-loaded overlay. Action: See ["Reporting Error Code Problems to Novell" on page 9](#page-8-0).

## <span id="page-528-2"></span>**0x8849 DRIVE ALREADY MAPPED**

Source: Client Services

Explanation: An attempt was made to map to a network drive that was already mapped.

Action: See ["Reporting Error Code Problems to Novell" on page 9](#page-8-0).

## <span id="page-528-3"></span>**0x884A DRIVE LOCAL IN USE**

Source: Client Services

Explanation: An attempt was made to map to a local drive that was in use.

Action: See ["Reporting Error Code Problems to Novell" on page 9](#page-8-0).

## <span id="page-528-4"></span>**0x884B DRIVE NONE AVAILABLE**

Source: Client Services

- Explanation: An attempt was made to map to the next available drive when no drive was available.
	- Action: See ["Reporting Error Code Problems to Novell" on page 9](#page-8-0).

## <span id="page-528-5"></span>**0x884C DEVICE NOT REDIRECTED**

- Source: Client Services
- Explanation: The device was not redirected.
	- Action: See ["Reporting Error Code Problems to Novell" on page 9](#page-8-0).

#### <span id="page-528-6"></span>**0x884D FILE MAX REACHED**

Source: Client Services

Explanation: The maximum number of files has been reached.

Action: See ["Reporting Error Code Problems to Novell" on page 9](#page-8-0).

#### <span id="page-528-7"></span>**0x884E UNLOAD FAILED**

Source: Client Services

Explanation: An attempted unload failed.

Action: See ["Reporting Error Code Problems to Novell" on page 9](#page-8-0).

#### <span id="page-529-0"></span>**0x884F CONN IN USE**

Source: Client Services

Explanation: An attempt was made to reuse a connection entry that was already in use. Action: See ["Reporting Error Code Problems to Novell" on page 9](#page-8-0).

## <span id="page-529-1"></span>**0x8850 REQ TOO MANY REP FRAGS**

Source: Client Services

Explanation: An attempted request had too many reply fragments specified.

Action: See ["Reporting Error Code Problems to Novell" on page 9](#page-8-0).

## <span id="page-529-2"></span>**0x8851 NAME TABLE FULL**

Source: Client Services

- Explanation: An attempted request was made to add a name into the name table after the table was full.
	- Action: See ["Reporting Error Code Problems to Novell" on page 9](#page-8-0).

#### <span id="page-529-3"></span>**0x8852 SOCKET NOT OPEN**

Source: Client Services

Explanation: A listen was posted on an unopened socket.

Action: See ["Reporting Error Code Problems to Novell" on page 9](#page-8-0).

#### <span id="page-529-4"></span>**0x8853 MEMORY MGR ERROR**

Source: Client Services

Explanation: An attempted enhanced memory operation failed.

Action: See ["Reporting Error Code Problems to Novell" on page 9](#page-8-0).

#### <span id="page-529-5"></span>**0x8854 SFT3 ERROR**

Source: Client Services

Explanation: An SFT III switch occurred during mid transfer.

Action: See ["Reporting Error Code Problems to Novell" on page 9](#page-8-0).

#### <span id="page-529-6"></span>**0x8855 DS PREFERRED NOT FOUND**

Source: Client Services

Explanation: A preferred directory server was not established, but another directory server was returned.

Action: See ["Reporting Error Code Problems to Novell" on page 9](#page-8-0).

#### <span id="page-530-0"></span>**0x8856 DEVICE NOT RECOGNIZED**

Source: Client Services

Explanation: The device is unknown.

Action: Determine if the device is not used by the NetWare DOS Requester™; pass to next redirector, if any.

#### <span id="page-530-1"></span>**0x8857 NET INVALID TYPE**

Source: Client Services

Action: See ["Reporting Error Code Problems to Novell" on page 9](#page-8-0).

#### <span id="page-530-2"></span>**0x8858 FILE OPEN FAILED**

Source: Client Services

Action: See ["Reporting Error Code Problems to Novell" on page 9](#page-8-0).

#### <span id="page-530-3"></span>**0x8859 DS PREFERRED NOT SPECIFIED**

Source: Client Services

Explanation: A preferred directory server was not specified.

Action: See ["Reporting Error Code Problems to Novell" on page 9](#page-8-0).

## <span id="page-530-4"></span>**0x885A REQUESTER FAILURE**

Source: Client Services

Explanation: A requester failure has occurred.

Action: See ["Reporting Error Code Problems to Novell" on page 9](#page-8-0).

#### <span id="page-530-5"></span>**0x885A SOCKET OPEN FAILED**

Source: Client Services

Action: See ["Reporting Error Code Problems to Novell" on page 9](#page-8-0).

#### <span id="page-530-6"></span>**0x885B RESOURCE ACCESS DENIED**

Source: Client Services

Explanation: Access to the resource is denied.

Action: See ["Reporting Error Code Problems to Novell" on page 9](#page-8-0).

## <span id="page-530-7"></span>**0x8861 SIGNATURE LEVEL CONFLICT**

Source: Client Services

#### <span id="page-531-0"></span>**0x8862 NO LOCK FOUND**

Source: Client Services

Explanation: An attempt was made to remove a lock, but no lock was found. Action: See ["Reporting Error Code Problems to Novell" on page 9](#page-8-0).

## <span id="page-531-1"></span>**0x8863 LOCK TABLE FULL**

Source: Client Services

Explanation: The lock table is full.

Action: See ["Reporting Error Code Problems to Novell" on page 9](#page-8-0).

#### <span id="page-531-2"></span>**0x8864 INVALID MATCH DATA**

Source: Client Services

Explanation: The match data is invalid.

Action: See ["Reporting Error Code Problems to Novell" on page 9](#page-8-0).

#### <span id="page-531-3"></span>**0x8865 MATCH FAILED**

Source: Client Services

Explanation: The match failed.

Action: See ["Reporting Error Code Problems to Novell" on page 9](#page-8-0).

#### <span id="page-531-4"></span>**0x8866 NO MORE ENTRIES**

Source: Client Services

Action: See ["Reporting Error Code Problems to Novell" on page 9](#page-8-0).

#### <span id="page-531-5"></span>**0x8867 INSUFFICIENT RESOURCES**

Source: Client Services

Explanation: The resources are insufficient to perform the requested operation.

Action: See ["Reporting Error Code Problems to Novell" on page 9](#page-8-0).

#### <span id="page-531-6"></span>**0x8868 STRING TRANSLATION**

Source: Client Services

Action: See ["Reporting Error Code Problems to Novell" on page 9](#page-8-0).

## <span id="page-531-7"></span>**0x8869 ACCESS VIOLATION**

Source: Client Services

Explanation: An access violation has occurred.

## <span id="page-532-0"></span>**0x886A NOT AUTHENTICATED**

Source: Client Services

Action: See ["Reporting Error Code Problems to Novell" on page 9](#page-8-0).

#### <span id="page-532-1"></span>**0x886B INVALID LEVEL**

Source: Client Services

Explanation: The level is invalid.

Action: See ["Reporting Error Code Problems to Novell" on page 9](#page-8-0).

#### <span id="page-532-2"></span>**0x886C RESOURCE LOCK**

Source: Client Services

Action: See ["Reporting Error Code Problems to Novell" on page 9](#page-8-0).

## <span id="page-532-3"></span>**0x886D INVALID NAME FORMAT**

Source: Client Services

Explanation: The name format is invalid.

Action: See ["Reporting Error Code Problems to Novell" on page 9](#page-8-0).

## <span id="page-532-4"></span>**0x886E OBJECT EXISTS**

Source: Client Services

Action: See ["Reporting Error Code Problems to Novell" on page 9](#page-8-0).

## **0x886F OBJECT NOT FOUND**

Source: Client Services

Explanation: An attempt was made to access an object, but the object was not found.

Action: See ["Reporting Error Code Problems to Novell" on page 9](#page-8-0).

## **0x8870 UNSUPPORTED TRAN TYPE**

Source: Client Services

Action: See ["Reporting Error Code Problems to Novell" on page 9](#page-8-0).

#### **0x8871 INVALID STRING TYPE**

Source: Client Services

Explanation: The string type is invalid.

Action: See ["Reporting Error Code Problems to Novell" on page 9](#page-8-0).

## **0x8872 INVALID OWNER**

Source: Client Services

Explanation: The owner is invalid.

Action: See ["Reporting Error Code Problems to Novell" on page 9](#page-8-0).

## <span id="page-533-0"></span>**0x8873 UNSUPPORTED AUTHENTICATOR**

Source: Client Services

Explanation: The authenticator is unsupported.

Action: See ["Reporting Error Code Problems to Novell" on page 9](#page-8-0).

## <span id="page-533-1"></span>**0x8874 IO PENDING**

Source: Client Services

Explanation: The I/O is pending.

Action: See ["Reporting Error Code Problems to Novell" on page 9](#page-8-0).

## <span id="page-533-2"></span>**0x8875 INVALID DRIVE NUMBER**

Source: Client Services

Explanation: The drive number is invalid.

Action: See ["Reporting Error Code Problems to Novell" on page 9](#page-8-0).

## <span id="page-533-3"></span>**0x8880 SVC ALREADY REGISTERED**

Source: Client Services

Explanation: The session for the Switched Virtual Circuit (SVC) is already registered. Action: See ["Reporting Error Code Problems to Novell" on page 9](#page-8-0).

## <span id="page-533-4"></span>**0x8881 SVC REGISTRY FULL**

Source: Client Services

Explanation: The SVC registry is full.

Action: See ["Reporting Error Code Problems to Novell" on page 9](#page-8-0).

## <span id="page-533-5"></span>**0x8882 SVC NOT REGISTERED**

Source: Client Services

Explanation: The SVC is not registered.

Action: See ["Reporting Error Code Problems to Novell" on page 9](#page-8-0).

#### <span id="page-533-6"></span>**0x8883 OUT OF RESOURCES**

Source: Client Services

Explanation: No resources are available.

## <span id="page-534-0"></span>**0x8884 RESOLVE SVC FAILED**

Source: Client Services

Explanation: An attempt to resolve the transport type or name failed.

- Possible Cause: The transport type used by the application is not supported.
	- Action: Use only a supported transport type. The supported transport type is IPX. IP only will not be available until future versions of NetWare are released.
- Possible Cause: The tree or server name requested by the application was not found.
	- Action: Verify that the tree or server name is requested is correct and try the task again.
- Possible Cause: The user attempting the task is not authenticated to the eDirectory or NDS tree.
	- Action: Make sure the user is authenticated to the eDirectory or NDS tree and try the task again.

## <span id="page-534-1"></span>**0x8885 CONNECT FAILED**

- Source: Client Services
- Explanation: The connection failed.

Action: See ["Reporting Error Code Problems to Novell" on page 9](#page-8-0).

#### <span id="page-534-2"></span>**0x8886 PROTOCOL NOT BOUND**

Source: Client Services

Explanation: The protocol is not bound.

Action: See ["Reporting Error Code Problems to Novell" on page 9](#page-8-0).

#### <span id="page-534-3"></span>**0x8887 AUTHENTICATION FAILED**

Source: Client Services

Explanation: The authentication failed.

Action: See ["Reporting Error Code Problems to Novell" on page 9](#page-8-0).

## <span id="page-534-4"></span>**0x8888 INVALID AUTHEN HANDLE**

Source: Client Services

Explanation: The authentication handle is invalid.

Action: See ["Reporting Error Code Problems to Novell" on page 9](#page-8-0).

#### <span id="page-534-5"></span>**0x8889 AUTHEN HANDLE ALREADY EXISTS**

Source: Client Services

Explanation: An authentication handle already exists.

## <span id="page-535-0"></span>**0x8890 DIFF OBJECT ALREADY AUTHEN**

Source: Client Services

- Explanation: Connections in Client 32™ are global. If an object (user or otherwise) is logged in or authenticated to a domain (bindery or eDirectory or NDS tree), an attempt to log in to the same domain as a different object will result in this error.
- Possible Cause: An application attempted to authenticate a different object or user on an existing authenticated connection.
	- Action: Log the user out then have them log in again. If the error persists, contact the developer of the application.

Some cases have been reported with remote connections being unable to authenticate caused by a conflict with the dsapi.nlm. Upgrading to a later version of this NetWare Loadable Module™ (NLM™) program has solved the problem.

## <span id="page-535-1"></span>**0x8891 REQUEST NOT SERVICEABLE**

Source: Client Services

Explanation: The requester is not serviceable.

Action: See ["Reporting Error Code Problems to Novell" on page 9](#page-8-0).

## <span id="page-535-2"></span>**0x8892 AUTO RECONNECT SO REBUILD**

Source: Client Services

Action: See ["Reporting Error Code Problems to Novell" on page 9](#page-8-0).

## <span id="page-535-3"></span>**0x8893 AUTO RECONNECT RETRY REQUEST**

Source: Client Services

Action: See ["Reporting Error Code Problems to Novell" on page 9](#page-8-0).

## <span id="page-535-4"></span>**0x8894 ASYNC REQUEST IN USE**

Source: Client Services

Action: See ["Reporting Error Code Problems to Novell" on page 9](#page-8-0).

## <span id="page-535-5"></span>**0x8895 ASYNC REQUEST CANCELED**

Source: Client Services

Action: See ["Reporting Error Code Problems to Novell" on page 9](#page-8-0).

## <span id="page-535-6"></span>**0x8896 SESS SVC ALREADY REGISTERED**

Source: Client Services

Explanation: The session for the SVC is already registered.

Action: See ["Reporting Error Code Problems to Novell" on page 9](#page-8-0).

## <span id="page-536-0"></span>**0x8897 SESS SVC NOT REGISTERED**

Source: Client Services

Explanation: The session for the SVC is not registered.

Action: See ["Reporting Error Code Problems to Novell" on page 9](#page-8-0).

## <span id="page-536-1"></span>**0x8899 PREVIOUSLY AUTHENTICATED**

Source: Client Services

Action: See ["Reporting Error Code Problems to Novell" on page 9](#page-8-0).

## <span id="page-536-2"></span>**0x889A RESOLVE SVC PARTIAL**

Source: Client Services

Explanation: An attempt to resolve the SVC is partial.

- Possible Cause: When using ConsoleOne™ 1.2d or later, this error might occur if one of the following occurs:
	- The tree name has an underscore in it.
	- The tree name has fewer than four characters.
	- The organization and the tree have the same name.

**NOTE:** Because of the Federated tree feature, only DNS qualified characters will work in the tree name.

Action: Rename the tree with the correct syntax.

## <span id="page-536-3"></span>**0x889B NO DEFAULT SPECIFIED**

Source: Client Services

Explanation: No default was specified.

Action: See ["Reporting Error Code Problems to Novell" on page 9](#page-8-0).

## <span id="page-536-4"></span>**0x889C HOOK REQUEST NOT HANDLED**

Source: Client Services

Action: See ["Reporting Error Code Problems to Novell" on page 9](#page-8-0).

#### <span id="page-536-5"></span>**0x889D HOOK REQUEST BUSY**

Source: Client Services

Action: See ["Reporting Error Code Problems to Novell" on page 9](#page-8-0).

## <span id="page-536-6"></span>**0x889E AUTO RECONNECT SO IGNORE**

Source: Client Services

#### <span id="page-537-0"></span>**0x889F ASYNC REQUEST NOT IN USE**

Source: Client Services

Action: See ["Reporting Error Code Problems to Novell" on page 9](#page-8-0).

#### <span id="page-537-1"></span>**0x88A0 AUTO RECONNECT FAILURE**

Source: Client Services

Explanation: An auto reconnect failure occurred.

Action: See ["Reporting Error Code Problems to Novell" on page 9](#page-8-0).

## <span id="page-537-2"></span>**0x88A1 ERROR ABORT APPLICATION**

Source: Client Services

Explanation: An application was aborted due to a network error.

Action: See ["Reporting Error Code Problems to Novell" on page 9](#page-8-0).

## <span id="page-537-3"></span>**0x88A2 ERROR SUSPEND APPLICATION**

Source: Client Services

Explanation: An application was suspended due to a network error.

Action: See ["Reporting Error Code Problems to Novell" on page 9](#page-8-0).

#### <span id="page-537-4"></span>**0x88A3 ERROR ABORTED PROCESS GROUP**

Source: Client Services

Explanation: A process group was aborted due to a network error.

Action: See ["Reporting Error Code Problems to Novell" on page 9](#page-8-0).

#### <span id="page-537-5"></span>**0x88A5 ERROR PASSWORD HAS EXPIRED**

Source: Client Services

Explanation: The user's password has expired.

Action: See ["Reporting Error Code Problems to Novell" on page 9](#page-8-0).

#### <span id="page-537-6"></span>**0x88A6 ERROR NETWORK INACTIVE**

Source: Client Services

Explanation: The network is inactive.

Action: See ["Reporting Error Code Problems to Novell" on page 9](#page-8-0).

#### <span id="page-537-7"></span>**0x88FF REQUESTER FAILURE**

Source: Client Services

Explanation: An unknown error has occurred, or the shell or VLM program is not present.

Action: See ["Reporting Error Code Problems to Novell" on page 9](#page-8-0).
# 18 <sup>18</sup>**GroupWise Engine Error Codes**

### **Overview**

GroupWise engine code underlies all aspects of GroupWise®, including the GroupWise client, the agents, and the GroupWise snap-ins to ConsoleOne®. An engine error code can be displayed from any GroupWise component.

This section includes the following engine error codes that can help you resolve engine error codes in any GroupWise component.

- 0xxx
- 8xxx
- 9xxx
- Axxx
- Bxxx
- Cxxx
- Dxxx
- Exxx
- Fxxx

For more information, see ["GroupWise Engine Error Codes" on page 541](#page-540-0)

Other sources of assistance include:

- [Novell Support Knowledgebase](http://support.novell.com/search/kb_index.jsp)
- [GroupWise 6.](http://support.novell.com/forums/gw6.html)[x](http://support.novell.com/forums/gw6.html) [Support Forums](http://support.novell.com/forums/gw6.html)
- [GroupWise Cool Solutions](http://www.novell.com/coolsolutions/gwmag/index.html)

# <span id="page-540-0"></span>**GroupWise Engine Error Codes**

#### 0xxx Engine Error Codes

Range: 000x

["0001 Invalid encryption block" on page 557](#page-556-0)

["0002 Unexpected error" on page 557](#page-556-1)

["0003 Encryption password failed verification process" on page 558](#page-557-0)

["0004 Encryption password too long" on page 558](#page-557-1)

["0005 Unexpected error" on page 558](#page-557-2)

["0006 Unexpected error" on page 558](#page-557-3)

["0007 Unexpected error" on page 558](#page-557-4)

["0008 Unexpected error" on page 558](#page-557-5)

8xxx Engine Error Codes

Range: 81xx

#### ["8101 Memory error" on page 559](#page-558-0)

#### Range: 82xx

["8200 File I/O error" on page 560](#page-559-0) ["8201 Access to file denied" on page 560](#page-559-1) ["8202 Cannot access required file" on page 562](#page-561-0) ["8203 Cannot copy file or directory" on page 562](#page-561-1) ["8204 Disk full" on page 562](#page-561-2) ["8205 End of file" on page 563](#page-562-0) ["8206 Cannot open file" on page 564](#page-563-0) ["8207 Cannot locate file" on page 564](#page-563-1) ["8208 Cannot modify file" on page 565](#page-564-0) ["8209 Path not found" on page 565](#page-564-1) ["820A Cannot open any more files" on page 567](#page-566-0) ["820B Path too long" on page 567](#page-566-1) ["820D File too large" on page 568](#page-567-0) ["820E Cannot lock file" on page 568](#page-567-1) ["820F Cannot unlock file" on page 569](#page-568-0) ["8210 Cannot create path" on page 569](#page-568-1) ["8211 Cannot rename file" on page 570](#page-569-0) ["8212 Password incorrect" on page 570](#page-569-1) ["8213 Invalid file operation" on page 570](#page-569-2) ["8214 Unsupported encryption level" on page 571](#page-570-0) ["8215 Path root error" on page 571](#page-570-1) ["8216 Cannot encrypt or decrypt file" on page 571](#page-570-2) ["8218 Invalid path" on page 571](#page-570-3) ["8219 Cannot connect to remote network resource" on page 572](#page-571-0)

#### Range: 85xx

["8502 Cannot initialize protocol" on page 572](#page-571-1) ["8503 Cannot connect to specified IP address" on page 572](#page-571-2) ["8509 Cannot access TCP/IP services" on page 572](#page-571-3) ["850F Connection no longer valid" on page 573](#page-572-0) ["8555 Port in use" on page 573](#page-572-1) ["8562 Client/server request packet contained invalid identifier" on page 573](#page-572-2) ["8563 Client/server request packet contained invalid identifier" on page 574](#page-573-0) ["8568 HTTP port already in use" on page 574](#page-573-1) ["8569 SSL login required for this post office" on page 574](#page-573-2) ["8570 IMAP port already in use" on page 574](#page-573-3) ["8572 CAP port already in use" on page 575](#page-574-0)

### Range: 88xx

["8809 Unexpected error" on page 575](#page-574-1) ["880B Unexpected error" on page 575](#page-574-2) ["880C Unexpected error" on page 575](#page-574-3)

#### Range: 89xx

["8901 Cannot use TCP/IP services" on page 575](#page-574-4)

["8902 Cannot load TCP/IP services" on page 576](#page-575-0) ["8903 Cannot use TCP/IP services" on page 576](#page-575-1) ["8906 Cannot use TCP/IP services" on page 576](#page-575-2) ["8907 Cannot use TCP/IP services" on page 576](#page-575-3) ["8908 Cannot connect to specified address" on page 576](#page-575-4) ["8909 Cannot use TCP/IP services" on page 577](#page-576-0) ["890A Cannot listen on specified port" on page 577](#page-576-1) ["890B Cannot accept incoming connection" on page 577](#page-576-2) ["890F Connection no longer valid" on page 578](#page-577-0) ["8910 Cannot read on connection" on page 578](#page-577-1) ["8911 Cannot write on connection" on page 578](#page-577-2) ["8912 Cannot read on connection; timed out" on page 579](#page-578-0) ["8913 Cannot write on connection; timed out" on page 579](#page-578-1) ["8916 Cannot use TCP/IP services" on page 579](#page-578-2) ["891A TCP/IP data is not ready for reading" on page 580](#page-579-0) ["891B No SSL certificate supplied" on page 580](#page-579-1) ["891C Bad SSL certificate" on page 580](#page-579-2) ["891D Bad SSL private key or password" on page 581](#page-580-0)

#### Range: 8Bxx

["8B02 Unexpected error" on page 581](#page-580-1)

Range: 8Cxx

["8C04 Unexpected error" on page 581](#page-580-2) ["8C09 Unexpected error" on page 581](#page-580-3) ["8C0A Unexpected error" on page 581](#page-580-4) ["8C88 Unexpected error" on page 582](#page-581-0)

Range: 8Fxx

["8F03 Invalid configuration option" on page 582](#page-581-1)

9xxx Engine Error Codes

Range: 90xx

["9007 Client not set up for SSL" on page 582](#page-581-2) ["9008 Server does not support SSL" on page 583](#page-582-0)

### Range: 93xx

["9302 Unexpected error" on page 583](#page-582-1) ["9304 Unexpected error" on page 583](#page-582-2) ["9305 Unexpected error" on page 583](#page-582-3) ["9307 Unexpected error" on page 583](#page-582-4) ["9308 Unexpected error" on page 583](#page-582-5) ["9309 Unexpected error" on page 583](#page-582-6)

Axxx Engine Error Codes

Range A0xx

["A001 Unexpected error" on page 584](#page-583-0)

#### Range: A5xx

["A501 Unexpected error" on page 584](#page-583-1) ["A502 Unexpected error" on page 584](#page-583-2) ["A504 Unexpected error" on page 584](#page-583-3)

### Range: A6xx

["A602 Unexpected error" on page 584](#page-583-4)

#### Range: A8xx

["A801 Auto-Date formula too long" on page 584](#page-583-5) ["A802 Auto-Date formula has incorrect syntax" on page 584](#page-583-6) ["A803 Auto-Date formula not specified" on page 585](#page-584-0) ["A804 Auto-Date formula generates too many occurrences" on page 585](#page-584-1)

#### Range: AAxx

["AA01 Unexpected error" on page 585](#page-584-2) ["AA02 Unexpected error" on page 585](#page-584-3) ["AA04 Unexpected error" on page 586](#page-585-0)

#### Range: ACxx

["AC01 Zipped file has unsupported version number" on page 586](#page-585-1) ["AC02 Zipped file has incorrect format" on page 586](#page-585-2) ["AC03 Zipped file damaged" on page 586](#page-585-3)

#### Bxxx Engine Error Codes

Range: B3xx

["B300 File transmission failed" on page 586](#page-585-4) ["B309 Port already in use" on page 587](#page-586-0) ["B30A No peer listening for connection" on page 587](#page-586-1)

#### Cxxx Engine Error Codes

Range: C00x

["C006 Record, key, or key reference not found" on page 588](#page-587-0) ["C007 Database error" on page 588](#page-587-1) ["C008 Database error" on page 588](#page-587-2) ["C009 Database error" on page 588](#page-587-3) ["C00A Database error" on page 588](#page-587-4) ["C00B Database error" on page 589](#page-588-0) ["C00C Field type mismatch" on page 589](#page-588-1) ["C00D Database error" on page 589](#page-588-2) ["C00E Invalid index number" on page 589](#page-588-3) ["C00F Invalid password" on page 589](#page-588-4)

#### Range: C01x

["C010 Database error" on page 590](#page-589-0) ["C011 Database being modified" on page 590](#page-589-1) ["C012 Database error" on page 590](#page-589-2)

["C013 Index full" on page 591](#page-590-0) ["C014 Database error" on page 591](#page-590-1) ["C015 Database error" on page 591](#page-590-2) ["C016 Database error" on page 591](#page-590-3) ["C017 Database error" on page 591](#page-590-4) ["C018 Database error" on page 591](#page-590-5) ["C019 Database error" on page 591](#page-590-6) ["C01A Database error" on page 591](#page-590-7) ["C01B Database error" on page 592](#page-591-0) ["C01C Database error" on page 592](#page-591-1) ["C01D Database error" on page 592](#page-591-2) ["C01E Database error" on page 592](#page-591-3) ["C01F Database error" on page 592](#page-591-4)

### Range: C02x

["C020 Database error" on page 592](#page-591-5) ["C021 Database error" on page 592](#page-591-6) ["C022 Database damaged" on page 592](#page-591-7) ["C023 Database error" on page 593](#page-592-0) ["C024 Database dictionary damaged" on page 594](#page-593-0) ["C026 Database error" on page 594](#page-593-1) ["C027 Database error" on page 594](#page-593-2) ["C028 Database error" on page 594](#page-593-3) ["C029 Database version unsupported" on page 594](#page-593-4) ["C02A Cannot access database dictionary file" on page 594](#page-593-5) ["C02B Database error" on page 595](#page-594-0) ["C02C Database error" on page 595](#page-594-1) ["C02D Database error" on page 595](#page-594-2) ["C02E Database error" on page 595](#page-594-3) ["C02F Database error" on page 595](#page-594-4)

#### Range: C03x

["C032 Database error" on page 595](#page-594-5) ["C033 Database error" on page 596](#page-595-0) ["C034 Database error" on page 596](#page-595-1) ["C035 Database error" on page 596](#page-595-2) ["C037 Memory error" on page 596](#page-595-3) ["C038 Memory error" on page 596](#page-595-4) ["C03A Database requires newer version" on page 596](#page-595-5) ["C03B Database error" on page 596](#page-595-6) ["C03C Database error" on page 596](#page-595-7) ["C03D Unexpected error" on page 596](#page-595-8) ["C03F Database error" on page 597](#page-596-0)

#### Range: C04x

["C040 Database error" on page 597](#page-596-1) ["C041 Cannot open older version of database" on page 597](#page-596-2) ["C042 Database being" on page 598](#page-597-0)

["C043 Database error" on page 598](#page-597-1) ["C044 Database error" on page 598](#page-597-2) ["C045 Unexpected error" on page 598](#page-597-3) ["C046 Database error" on page 598](#page-597-4) ["C047 Database error" on page 598](#page-597-5) ["C048 Unexpected error" on page 599](#page-598-0) ["C04A Unexpected error" on page 599](#page-598-1) ["C04B Database error" on page 599](#page-598-2) ["C04C Database error" on page 599](#page-598-3) ["C04D Memory error" on page 599](#page-598-4) ["C04E Database error" on page 599](#page-598-5) ["C04F Database checksum error" on page 599](#page-598-6)

#### Range: C05x

["C050 Transaction aborted" on page 600](#page-599-0) ["C055 Unexpected error" on page 600](#page-599-1) ["C057 Database maintenance in progress; please exit" on page 600](#page-599-2) ["C059 Database file already exists" on page 601](#page-600-0) ["C05D Cannot open database file" on page 601](#page-600-1) ["C05E Unexpected error" on page 602](#page-601-0)

#### Range: C06x

["C060 Unexpected error" on page 602](#page-601-1) ["C061 Unexpected error" on page 602](#page-601-2) ["C062 Unexpected error" on page 603](#page-602-0) ["C063 Database error" on page 603](#page-602-1) ["C066 Unexpected error" on page 603](#page-602-2) ["C067 Database error" on page 603](#page-602-3) ["C068 Database error" on page 603](#page-602-4) ["C069 Database error" on page 603](#page-602-5) ["C06A Database error" on page 604](#page-603-0) ["C06B Database error" on page 604](#page-603-1) ["C06C Database error" on page 604](#page-603-2) ["C06D Database error" on page 604](#page-603-3) ["C06E Unexpected error" on page 605](#page-604-0) ["C06F Store number mismatch" on page 605](#page-604-1)

#### Range: C07x

["C071 Unexpected error" on page 605](#page-604-2) ["C072 Database error" on page 605](#page-604-3) ["C073 Unexpected error" on page 606](#page-605-0) ["C076 Unexpected error" on page 606](#page-605-1) ["C077 Unexpected error" on page 606](#page-605-2) ["C078 Unexpected error" on page 606](#page-605-3) ["C079 Unexpected error" on page 606](#page-605-4) ["C07A Unexpected error" on page 606](#page-605-5) ["C07B Database error" on page 606](#page-605-6) ["C07C Unexpected error" on page 606](#page-605-7) ["C07D Unexpected error" on page 606](#page-605-8) ["C07E Unexpected error" on page 606](#page-605-9) ["C07F Unexpected error" on page 607](#page-606-0)

#### $C08x$

["C080 Index not found" on page 607](#page-606-1) ["C081 Attachment missing" on page 607](#page-606-2)

#### Dxxx Engine Error Codes

### Range: D00x

["D001 Unexpected error" on page 609](#page-608-0) ["D002 Folder not empty" on page 609](#page-608-1) ["D004 Database error" on page 609](#page-608-2) ["D005 Settings field list is not valid" on page 609](#page-608-3) ["D006 Unexpected error" on page 610](#page-609-0) ["D009 Cannot use group name in distribution list" on page 610](#page-609-1) ["D00A Syntax error in address" on page 610](#page-609-2) ["D00B Missing closing quotation mark \("\)" on page 610](#page-609-3) ["D00C Unexpected error" on page 611](#page-610-0) ["D00D Cannot match parentheses" on page 611](#page-610-1) ["D00E Distribution list contains nested groups" on page 611](#page-610-2) ["D00F Remote mail error" on page 611](#page-610-3)

#### Range: D01x

["D017 Too many users in address" on page 612](#page-611-0) ["D018 Unexpected error" on page 612](#page-611-1) ["D019 Password incorrect" on page 612](#page-611-2) ["D01A Password too long" on page 612](#page-611-3) ["D01B Access to GroupWise denied" on page 613](#page-612-0) ["D01C Remote mail error" on page 613](#page-612-1) ["D01E Cannot execute rule" on page 613](#page-612-2) ["D01F Archive path not specified" on page 614](#page-613-0)

#### Range: D02x

["D020 Rule caused infinite loop" on page 614](#page-613-1) ["D021 Cannot deliver message" on page 614](#page-613-2) ["D022 Database creation in progress" on page 615](#page-614-0) ["D023 User ID expired" on page 615](#page-614-1) ["D024 Rule cannot forward, reply, accept, or delegate personal item" on page 615](#page-614-2) ["D025 Users not specified" on page 615](#page-614-3) ["D026 Missing opening brace in distribution list" on page 616](#page-615-0) ["D027 Missing closing brace in distribution list" on page 616](#page-615-1) ["D028 Lost attachment" on page 616](#page-615-2) ["D029 Recipient not specified" on page 616](#page-615-3) ["D02A Name for group not specified" on page 617](#page-616-0) ["D02F Database error" on page 617](#page-616-1)

### Range: D03x

["D030 Missing post office number for status" on page 617](#page-616-2) ["D039 Missing attachment" on page 617](#page-616-3) ["D03F Database error" on page 618](#page-617-0)

#### Range: D04x

["D040 Cannot delete folder used in rule" on page 618](#page-617-1) ["D041 No recipients in post office" on page 618](#page-617-2) ["D043 Inconsistent distribution list" on page 618](#page-617-3) ["D044 Auto-rebuild disabled" on page 619](#page-618-0) ["D049 Error reported from Novell NDS" on page 619](#page-618-1) ["D04A Unexpected error" on page 620](#page-619-0) ["D04B Unexpected error" on page 620](#page-619-1) ["D04F Unexpected error" on page 620](#page-619-2)

#### Range: D05x

["D050 Cannot connect to specified post office" on page 620](#page-619-3) ["D051 Cannot connect to specified post office" on page 620](#page-619-4) ["D054 Cannot connect to specified post office" on page 621](#page-620-0) ["D055 Cannot connect to specified post office" on page 621](#page-620-1) ["D057 Cannot connect to any post office" on page 621](#page-620-2) ["D058 Version mismatch on GroupWise client/POA/post office" on page 622](#page-621-0) ["D059 Recursion limit exceeded during delivery" on page 622](#page-621-1) ["D05A User database access denied" on page 622](#page-621-2) ["D05B User has invalid DS\\_GUID; login failed" on page 623](#page-622-0) ["D05C Possible data corruption in the domain database" on page 623](#page-622-1) ["D05D Post office intruder lockout is enforced" on page 624](#page-623-0) ["D05E Message size exceeds limit" on page 624](#page-623-1) ["D05F Box size limit exceeded" on page 624](#page-623-2)

#### Range: D06x

["D060 Message size exceeds threshold limit" on page 625](#page-624-0) ["D061 Status denied to external Internet user" on page 625](#page-624-1) ["D062 Busy Search denied for external Internet user" on page 625](#page-624-2) ["D065 Attempt to purge item that has not been backed up" on page 625](#page-624-3) ["D066 Attempt to purge an item from a user that has not been backed up" on page 626](#page-625-0) ["D069 Attempt to open invalid backup location" on page 626](#page-625-1) ["D06B LDAP failure detected" on page 627](#page-626-0) ["D06C LDAP authentication not supported for this platform" on page 627](#page-626-1) ["D06E Lockout of older GroupWise clients being enforced" on page 627](#page-626-2) ["D06F This GroupWise client doesn't match the user's license" on page 627](#page-626-3)

#### Range: D07x

["D071 LDAP authentication failed because the password has expired" on page 628](#page-627-0) ["D072 Changing the LDAP password has been disabled" on page 628](#page-627-1) ["D073 Attempting to log in trusted without SSL" on page 628](#page-627-2) ["D074 Invalid key for trusted application" on page 628](#page-627-3) ["D075 Invalid IP address for trusted application" on page 629](#page-628-0) ["D076 Missing trusted application name" on page 629](#page-628-1)

["D077 The problem file is being rebuilt" on page 629](#page-628-2) ["D07F Unexpected error" on page 630](#page-629-0)

### Range: D10x

["D101 User not found" on page 630](#page-629-1) ["D102 Ambiguous user ID" on page 631](#page-630-0) ["D103 Post office not found during login" on page 632](#page-631-0) ["D104 Ambiguous post office" on page 632](#page-631-1) ["D105 Directory Services data missing" on page 632](#page-631-2) ["D106 Database error" on page 633](#page-632-0) ["D107 Record not found" on page 633](#page-632-1) ["D108 Unexpected error" on page 633](#page-632-2) ["D109 Bad parameter" on page 633](#page-632-3) ["D10A Unexpected error" on page 634](#page-633-0) ["D10B Database needs to be repaired" on page 634](#page-633-1) ["D10C Unexpected error" on page 634](#page-633-2) ["D10D Cannot open any more mailboxes" on page 634](#page-633-3) ["D10F Database error" on page 635](#page-634-0)

### Range: D11x

["D110 Unexpected error" on page 635](#page-634-1) ["D113 Open database maximum exceeded" on page 635](#page-634-2) ["D114 Group not found" on page 635](#page-634-3) ["D115 Database error" on page 635](#page-634-4) ["D116 File not database" on page 636](#page-635-0) ["D117 GroupWise version too old" on page 636](#page-635-1) ["D118 Database error" on page 637](#page-636-0) ["D119 Unexpected error" on page 637](#page-636-1) ["D11B Too many items in mailbox" on page 637](#page-636-2) ["D11C Cannot use group name" on page 637](#page-636-3) ["D11D GroupWise version newer than database" on page 638](#page-637-0)

### Range: D12x

["D124 Access to user denied" on page 638](#page-637-1)

### Range: D20x

- ["D201 Unexpected error" on page 638](#page-637-2)
- ["D202 General printing error" on page 639](#page-638-0)
- ["D204 Calendar has password" on page 639](#page-638-1)
- ["D205 Cannot import calendar file" on page 639](#page-638-2)

### Range: D50x

- ["D502 Unknown task encountered" on page 639](#page-638-3)
- ["D503 Unknown data type encountered" on page 639](#page-638-4)
- ["D506 Security violation" on page 640](#page-639-0)
- ["D507 Administrator record not found in database" on page 640](#page-639-1)
- ["D508 Transaction failed" on page 640](#page-639-2)

#### Range: D70x

["D701 Unexpected error" on page 641](#page-640-0) ["D704 Unexpected error" on page 641](#page-640-1) ["D705 Unexpected error" on page 641](#page-640-2) ["D706 Unexpected error" on page 641](#page-640-3) ["D707 Unexpected error" on page 641](#page-640-4) ["D708 Directory entry record not found" on page 642](#page-641-0) ["D709 Unexpected error" on page 642](#page-641-1) ["D70A Memory error" on page 642](#page-641-2) ["D70B Database inconsistency detected" on page 642](#page-641-3) ["D70D Unexpected error" on page 643](#page-642-0) ["D70E Duplicate entry in database" on page 643](#page-642-1) ["D70F Unexpected error" on page 643](#page-642-2)

#### Range: D71x

["D710 Incompatible platform" on page 643](#page-642-3)

["D711 Gateway engine error" on page 644](#page-643-0)

["D712 Post office currently disabled" on page 644](#page-643-1)

["D713 Database dictionary not found" on page 644](#page-643-2)

["D714 User database temporarily disabled" on page 645](#page-644-0)

### Range: D90x

["D901 Unexpected error" on page 645](#page-644-1) ["D902 Unexpected error" on page 645](#page-644-2) ["D904 Unexpected error" on page 645](#page-644-3) ["D90A Unexpected error" on page 645](#page-644-4) ["D90B Unexpected error" on page 645](#page-644-5)

["D912 Cannot process message file" on page 645](#page-644-6)

#### Range: DA0x

["DA0C Incorrect DLL version" on page 646](#page-645-0) ["DA0D Cannot create directory in post office" on page 646](#page-645-1) ["DA0E Path to post office database not specified" on page 646](#page-645-2) ["DA0F Database error" on page 647](#page-646-0)

#### Range: DA1x

["DA10 Cannot read post office configuration information" on page 647](#page-646-1) ["DA12 Invalid application configuration name" on page 647](#page-646-2) ["DA13 /name switch required" on page 648](#page-647-0) ["DA17 /user and /password switches required for this configuration" on page 648](#page-647-1)

### Range: DB0x

["DB01 Operation cancelled" on page 649](#page-648-0)

["DB02 Database access error" on page 649](#page-648-1)

["DB03 Operation pending; cannot modify" on page 649](#page-648-2)

["DB04 Owner not valid user" on page 649](#page-648-3)

["DB05 Invalid path" on page 650](#page-649-0)

["DB08 Non-unique name" on page 650](#page-649-1) ["DB09 User owns resource" on page 650](#page-649-2) ["DB0A Record not found" on page 651](#page-650-0) ["DB0B Required field empty" on page 651](#page-650-1) ["DB0C Cannot close database" on page 651](#page-650-2) ["DB0E Insufficient memory to initialize database" on page 651](#page-650-3) ["DB0F Domain not found" on page 652](#page-651-0)

### Range: DB1x

["DB10 Post office not found" on page 652](#page-651-1) ["DB11 Unexpected error" on page 652](#page-651-2) ["DB12 Maximum number of objects per post office reached" on page 652](#page-651-3) ["DB16 WP Office 3.1 host already exists in specified directory" on page 653](#page-652-0) ["DB17 Domain already exists in specified directory" on page 653](#page-652-1) ["DB19 Local post office not found" on page 653](#page-652-2) ["DB1A Insufficient administrative rights to perform operation" on page 653](#page-652-3) ["DB1B Message Transfer Agent not installed" on page 654](#page-653-0) ["DB1C Invalid object name" on page 654](#page-653-1) ["DB1D Cannot delete post office" on page 654](#page-653-2) ["DB1F Cannot delete current domain" on page 654](#page-653-3)

#### Range: DB2x

["DB20 Unexpected error" on page 655](#page-654-0) ["DB21 Database inconsistency detected" on page 655](#page-654-1) ["DB23 Password incorrect" on page 655](#page-654-2) ["DB24 Invalid link" on page 655](#page-654-3) ["DB25 Duplicate domain name" on page 656](#page-655-0) ["DB26 Secondary domains exist" on page 656](#page-655-1) ["DB29 Invalid character" on page 656](#page-655-2) ["DB2A Invalid name" on page 657](#page-656-0) ["DB2B Non-unique entry" on page 657](#page-656-1) ["DB2C Invalid post office database" on page 657](#page-656-2) ["DB2D Platform error" on page 657](#page-656-3) ["DB2E Link record not found" on page 658](#page-657-0) ["DB2F Correct database type not found" on page 658](#page-657-1)

#### Range: DB3x

["DB30 Gateway directory not found" on page 658](#page-657-2) ["DB31 Required field missing or empty" on page 658](#page-657-3) ["DB32 Required field missing" on page 658](#page-657-4) ["DB33 Cannot open all post offices" on page 659](#page-658-0) ["DB34 Time zone definition not found" on page 659](#page-658-1) ["DB35 No pending operation for record" on page 659](#page-658-2) ["DB37 Cannot delete current domain" on page 659](#page-658-3) ["DB38 Cannot delete domain that has post offices" on page 660](#page-659-0) ["DB39 Domain database not found" on page 660](#page-659-1) ["DB3A Cannot delete domain that has links" on page 661](#page-660-0) ["DB3B Remote management message sent" on page 661](#page-660-1)

["DB3C Domain database in use" on page 661](#page-660-2) ["DB3D Database sorting language changed" on page 661](#page-660-3) ["DB3F Cannot delete required field" on page 661](#page-660-4)

#### Range: DB4x

["DB40 Cannot delete gateway used in link" on page 662](#page-661-0) ["DB41 Database does not match domain or post office" on page 662](#page-661-1) ["DB42 Information lost during recovery" on page 662](#page-661-2) ["DB43 Maximum number of open post offices reached" on page 662](#page-661-3) ["DB44 Invalid user ID" on page 663](#page-662-0) ["DB45 GroupWise system not found" on page 663](#page-662-1) ["DB46 Path too long" on page 663](#page-662-2) ["DB47 Invalid area" on page 663](#page-662-3) ["DB48 Cannot delete domain that has links" on page 664](#page-663-0) ["DB49 Cannot use limited visibility distribution list as administrator" on page 664](#page-663-1) ["DB4A External sync message from unknown system" on page 664](#page-663-2) ["DB4B Cannot delete Internet domain name that is still referenced" on page 665](#page-664-0) ["DB4D Database recovery required to update database structure" on page 665](#page-664-1) ["DB4E Cannot delete default gateway" on page 665](#page-664-2) ["DB4F Cannot delete POA that performs message transfer" on page 666](#page-665-0)

#### Range: DB5x

["DB50 Access to this library has been enabled by WebPublisher" on page 666](#page-665-1)

["DB51 Required network address information is missing" on page 666](#page-665-2)

["DB52 Required path information is missing" on page 667](#page-666-0)

["DB53 No message transfer POA has been selected" on page 667](#page-666-1)

["DB55 No POA is available for client/server" on page 667](#page-666-2)

["DB56 Specified e-mail address conflicts with the address of an existing gateway alias" on page 667](#page-666-3)

["DB57 Specified e-mail address conflicts with the address of an existing user" on page 668](#page-667-0)

["DB58 Specified e-mail address conflicts with an address from a post office alias record" on page 668](#page-667-1)

["DB59 This GroupWise administration version is older than the minimum allowed by the system](#page-667-2)  [administrator" on page 668](#page-667-2)

#### Range: DExx

["DE02 Cannot perform delayed action request" on page 668](#page-667-3) ["DE05 Unexpected error" on page 669](#page-668-0)

#### Range: DFxx

["DF10 Required file or directory missing" on page 669](#page-668-1)

["DF15 Records lost during rebuild" on page 670](#page-669-0)

["DF17 Cannot create required directory" on page 670](#page-669-1)

["DF1C Document storage area definitions are not identical" on page 670](#page-669-2)

["DF27 Invalid NGWCHECK.DB database migration level" on page 671](#page-670-0)

["DF28 Failure using the NGWCHECK.DB database" on page 671](#page-670-1)

### Exxx Engine Error Codes

Range: D50x

["E501 Document version not available" on page 671](#page-670-2)

["E503 Unexpected error" on page 672](#page-671-0)

["E507 Unexpected error" on page 672](#page-671-1)

["E508 Unexpected error" on page 672](#page-671-2)

["E50A Unexpected error" on page 672](#page-671-3)

["E50B Unexpected error" on page 672](#page-671-4)

["E50C Unexpected error" on page 672](#page-671-5)

["E50D Maximum number of libraries per post office reached" on page 672](#page-671-6)

["E50E Unexpected error" on page 673](#page-672-0)

### Range: D51x

["E511 Document version available" on page 673](#page-672-1)

["E512 Invalid user ID" on page 673](#page-672-2)

["E513 Unexpected error" on page 673](#page-672-3)

["E514 Document version must be checked out and in by same user" on page 673](#page-672-4)

["E515 Cannot delete last version of document" on page 674](#page-673-0)

["E516 Unexpected error" on page 674](#page-673-1)

["E517 Unexpected error" on page 674](#page-673-2)

["E51B Access to feature denied" on page 674](#page-673-3)

["E51C Disk space limit exceeded" on page 675](#page-674-0)

### Range: D52x

["E520 Unexpected error" on page 675](#page-674-1)

["E521 Invalid library ID" on page 675](#page-674-2)

["E522 Library not empty" on page 675](#page-674-3)

["E523 Document not modified" on page 675](#page-674-4)

["E524 Document not available for synchronization to server" on page 676](#page-675-0)

["E525 Cannot delete lookup table; it is not empty" on page 676](#page-675-1)

["E526 Cannot delete lookup table; it is in use" on page 676](#page-675-2)

["E527 Cannot create library; record already exists" on page 676](#page-675-3)

["E528 Cannot transfer data to server" on page 677](#page-676-0)

["E529 All document blob areas full" on page 677](#page-676-1)

["E52A Document not available" on page 677](#page-676-2)

Range: E7xx

["E700 Invalid Address Book record" on page 677](#page-676-3) ["E716 Personal Address Book memory error" on page 678](#page-677-0)

### Range: E80x

["E801 Unexpected error" on page 678](#page-677-1) ["E803 Unexpected error" on page 678](#page-677-2) ["E804 Unexpected error" on page 678](#page-677-3) ["E805 Unexpected error" on page 678](#page-677-4) ["E806 Unexpected error" on page 678](#page-677-5) ["E807 Unexpected error" on page 678](#page-677-6) ["E808 Unexpected error" on page 679](#page-678-0) ["E809 Unexpected error" on page 679](#page-678-1) ["E80C Unexpected error" on page 679](#page-678-2) ["E80D Unexpected error" on page 679](#page-678-3) ["E80F Unexpected error" on page 679](#page-678-4)

### Range: E81x

["E810 Unexpected error" on page 679](#page-678-5) ["E811 Unexpected error" on page 679](#page-678-6) ["E812 Unexpected error" on page 679](#page-678-7) ["E813 Unexpected error" on page 679](#page-678-8) ["E814 Unexpected error" on page 679](#page-678-9) ["E815 Unexpected error" on page 680](#page-679-0) ["E816 Insufficient rights to perform operation" on page 680](#page-679-1) ["E818 Unexpected error" on page 680](#page-679-2)

### Range: E82x

["E820 Invalid attribute value" on page 680](#page-679-3) ["E821 Unexpected error" on page 680](#page-679-4) ["E823 Unexpected error" on page 680](#page-679-5) ["E824 Unexpected error" on page 680](#page-679-6) ["E82B Unexpected error" on page 681](#page-680-0) ["E82C Unexpected error" on page 681](#page-680-1) ["E82E Unexpected error" on page 681](#page-680-2) ["E82F Unexpected error" on page 681](#page-680-3)

#### Range: E84x

["E848 Unexpected error" on page 681](#page-680-4)

#### Fxxx Engine Error Codes

#### Range: F00x

["F000 Memory error" on page 681](#page-680-5)

["F007 End of command reached unexpectedly" on page 681](#page-680-6) ["F008 Missing parenthesis in search command" on page 682](#page-681-0) ["F009 Missing operator in search command" on page 682](#page-681-1) ["F00A Switch at end of search command ignored" on page 682](#page-681-2) ["F00B Unknown switch in search command" on page 682](#page-681-3) ["F00C Ambiguous switch; supply more characters" on page 682](#page-681-4)

### Range: F01x

["F010 Search cancelled" on page 682](#page-681-5) ["F012 File I/O error" on page 682](#page-681-6) ["F013 Database error" on page 683](#page-682-0) ["F014 Database error" on page 683](#page-682-1) ["F016 Database error" on page 683](#page-682-2) ["F018 Number contains non-numeric characters" on page 683](#page-682-3) ["F019 Search switch requires '=n'" on page 683](#page-682-4) ["F01A Document summary field name or number required" on page 683](#page-682-5) ["F01B Unknown field in search command" on page 683](#page-682-6) ["F01C Ambiguous field; supply more characters" on page 683](#page-682-7) ["F01D Empty quotation marks not allowed" on page 684](#page-683-0)

["F01E /nowildcard and /prefix cannot be used together" on page 684](#page-683-1) ["F01F Invalid syntax in search query" on page 684](#page-683-2)

### Range: F02x

["F020 Date expected" on page 684](#page-683-3) ["F021 Dates of range in wrong order" on page 684](#page-683-4) ["F022 Missing switch after '/'" on page 684](#page-683-5) ["F023 Word missing between operators" on page 684](#page-683-6) ["F026 Database error" on page 684](#page-683-7) ["F02A Search query must specify words to search for" on page 684](#page-683-8) ["F02D Missing word after operator" on page 684](#page-683-9) ["F02E Invalid date" on page 685](#page-684-0) ["F02F Word too long for search" on page 685](#page-684-1)

#### Range: F03x

["F030 Empty parentheses not allowed" on page 685](#page-684-2) ["F037 Memory error" on page 685](#page-684-3) ["F03E Memory error" on page 685](#page-684-4)

### Range: F04x

["F045 Unexpected error" on page 685](#page-684-5) ["F046 File I/O error" on page 685](#page-684-6) ["F047 File I/O error" on page 685](#page-684-7) ["F048 File I/O error" on page 685](#page-684-8) ["F049 File I/O error" on page 686](#page-685-0) ["F04A File I/O error" on page 686](#page-685-1) ["F04C File I/O error" on page 686](#page-685-2) ["F04D File I/O error" on page 686](#page-685-3) ["F04E File not found during QuickFinder indexing" on page 686](#page-685-4) ["F04F File I/O error" on page 686](#page-685-5)

#### Range: F05x

["F050 Database error" on page 686](#page-685-6) ["F051 Database error" on page 686](#page-685-7) ["F052 Database error" on page 686](#page-685-8) ["F056 Database error" on page 686](#page-685-9)

#### Range: F06x

["F060 Database error" on page 687](#page-686-0) ["F061 Database error" on page 687](#page-686-1) ["F062 Database error" on page 687](#page-686-2) ["F063 Database error" on page 687](#page-686-3) ["F064 Database error" on page 687](#page-686-4) ["F065 Database error" on page 687](#page-686-5) ["F066 Database error" on page 687](#page-686-6) ["F067 Database error" on page 687](#page-686-7) ["F068 Database error" on page 687](#page-686-8) ["F069 Database error" on page 688](#page-687-0) ["F06A Database error" on page 688](#page-687-1) ["F06B Database error" on page 688](#page-687-2) ["F06C Database error" on page 688](#page-687-3) ["F06D Database error" on page 688](#page-687-4) ["F06E Database error" on page 688](#page-687-5) ["F06F Database error" on page 688](#page-687-6)

### Range: F07x

["F070 Database error" on page 688](#page-687-7) ["F071 Database error" on page 688](#page-687-8) ["F072 Database error" on page 688](#page-687-9) ["F073 Database error" on page 689](#page-688-0) ["F074 Database error" on page 689](#page-688-1) ["F075 Database error" on page 689](#page-688-2) ["F076 Database error" on page 689](#page-688-3) ["F077 Database error" on page 689](#page-688-4) ["F078 Database error" on page 689](#page-688-5) ["F079 Database error" on page 689](#page-688-6) ["F07A Database error" on page 689](#page-688-7) ["F07B Database error" on page 689](#page-688-8) ["F07C Database error" on page 690](#page-689-0) ["F07D Database error" on page 690](#page-689-1) ["F07E Database error" on page 690](#page-689-2) ["F07F Database error" on page 690](#page-689-3)

#### Range: F08x

["F080 Database error" on page 690](#page-689-4) ["F082 Database error" on page 690](#page-689-5) ["F083 Database error" on page 690](#page-689-6) ["F084 Database error" on page 690](#page-689-7) ["F085 Database error" on page 690](#page-689-8) ["F086 Database error" on page 690](#page-689-9) ["F087 Database error" on page 691](#page-690-0) ["F088 Database error" on page 691](#page-690-1) ["F089 Database error" on page 691](#page-690-2) ["F08A Database error" on page 691](#page-690-3) ["F08B Database error" on page 691](#page-690-4) ["F08D Database error" on page 691](#page-690-5) ["F08E Database error" on page 691](#page-690-6) ["F08F Database error" on page 691](#page-690-7)

### Range: F09x

["F090 Database error" on page 691](#page-690-8) ["F091 Database error" on page 692](#page-691-0) ["F092 Database error" on page 692](#page-691-1) ["F093 Database error" on page 692](#page-691-2) ["F094 Database error" on page 692](#page-691-3) ["F095 Database error" on page 692](#page-691-4) ["F096 Database error" on page 692](#page-691-5) ["F097 Database error" on page 692](#page-691-6) ["F098 Database error" on page 692](#page-691-7) ["F099 Database error" on page 692](#page-691-8) ["F09A Database error" on page 692](#page-691-9) ["F09B Memory error" on page 693](#page-692-0)

Range: F0Ax

["F0A1 Memory error" on page 693](#page-692-1)

### Range: F0Bx

["F0B2 Memory error" on page 693](#page-692-2) ["F0B5 File I/O error" on page 693](#page-692-3) ["F0B9 Unexpected error" on page 693](#page-692-4) ["F0BA Database error" on page 693](#page-692-5) ["F0BB Database error" on page 693](#page-692-6) ["F0BC Database error" on page 693](#page-692-7) ["F0BD Database error" on page 693](#page-692-8) ["F0BE Database error" on page 694](#page-693-0) ["F0BF Database error" on page 694](#page-693-1)

Range: F0Cx

["F0C0 Database error" on page 694](#page-693-2) ["F0C2 Database error" on page 694](#page-693-3) ["F0C4 Database error" on page 694](#page-693-4)

### Range: F1xx

["F101 Cannot connect to remote server" on page 694](#page-693-5) ["F102 Cannot connect to remote server" on page 694](#page-693-6) ["F103 Cannot connect to remote server" on page 694](#page-693-7) ["F104 Cannot connect to remote server" on page 694](#page-693-8) ["F105 Cannot connect to remote server" on page 694](#page-693-9) ["F106 Cannot connect to remote server" on page 695](#page-694-0) ["F107 Cannot connect to remote server" on page 695](#page-694-1) ["F108 Cannot connect to remote server" on page 695](#page-694-2)

### <span id="page-556-0"></span>**0001 Invalid encryption block**

Source: GroupWise® engine; encryption

- Explanation: Invalid encryption block. File cannot be decrypted or user access verified.
	- Action: Record the conditions under which you encountered the error. For the latest error code solutions, search for TIDs about the error code in the [Novell Support](http://support.novell.com/search/kb_index.jsp)  [Knowledgebase .](http://support.novell.com/search/kb_index.jsp)

### <span id="page-556-1"></span>**0002 Unexpected error**

Source: GroupWise engine; encryption.

Action: See ["000x Unexpected error" on page 558](#page-557-6).

# <span id="page-557-0"></span>**0003 Encryption password failed verification process**

Source: GroupWise engine; encryption.

Explanation: Wrong encryption password.

- Action: Enter the correct password.
	- Action: Record the conditions under which you encountered the error. For the latest error code solutions, search for TIDs about the error code in the [Novell Support](http://support.novell.com/search/kb_index.jsp)  [Knowledgebase .](http://support.novell.com/search/kb_index.jsp)

### <span id="page-557-1"></span>**0004 Encryption password too long**

- Source: GroupWise engine; encryption.
- Explanation: Password too long.
	- Action: Reduce the password length.
	- Action: Record the conditions under which you encountered the error. For the latest error code solutions, search for TIDs about the error code in the [Novell Support](http://support.novell.com/search/kb_index.jsp)  [Knowledgebase .](http://support.novell.com/search/kb_index.jsp)

### <span id="page-557-2"></span>**0005 Unexpected error**

Source: GroupWise engine; encryption.

Action: See ["000x Unexpected error" on page 558](#page-557-6)

### <span id="page-557-3"></span>**0006 Unexpected error**

Source: GroupWise engine; encryption.

Action: See ["000x Unexpected error" on page 558](#page-557-6)

### <span id="page-557-4"></span>**0007 Unexpected error**

Source: GroupWise engine; encryption.

Action: See ["000x Unexpected error" on page 558](#page-557-6)

### <span id="page-557-5"></span>**0008 Unexpected error**

Source: GroupWise engine; encryption.

Action: See ["000x Unexpected error" on page 558](#page-557-6)

### <span id="page-557-6"></span>**000x Unexpected error**

Source: GroupWise engine; encryption.

- Explanation: An engine error has occurred for which GroupWise does not have a specific error message.
	- Action: Exit and then restart the GroupWise client.

Action: Record the specific error code and the conditions under which you encountered the error. For the latest error code solutions, search for TIDs about the error code in the [Novell Support Knowledgebase](http://support.novell.com/search/kb_index.jsp) (http://support.novell.com/search/ kb\_index.jsp).

# <span id="page-558-0"></span>**8101 Memory error**

Source: GroupWise® engine; memory management.

- Explanation: Memory function failure. Invalid memory handle.
- Possible Cause: If this error occurs in the NetWare® POA, there might be insufficient memory on the server for the POA to run. On the server where the POA runs, cache buffers should be around 60%. If cache buffers drop below 30%, there is not enough memory available.
	- Action: Unload some other NLM programs or add memory to the server. In some cases, the insufficient memory condition is temporary. GroupWise automatically resends unsuccessful messages, so no action might be required.
- Possible Cause: If this error occurs in the NetWare POA, some current server parameters might be set too low.
	- Action: Increase the settings for the following NetWare® server parameters:
		- Minimum Packet Receive Buffers
		- Maximum Directory Cache Buffers
		- **\*** Maximum Services Processes

Many factors influence what the proper settings should be for a particular server. Make sure each parameter is set to at least 1000 and increase settings from there as needed. For more information, see ["Fine-Tuning Your NetWare POA](https://www.novell.com/documentation/gw65/?page=/documentation/gw65/gw65_admin/data/a2zvyc4.html)  [Installation"](https://www.novell.com/documentation/gw65/?page=/documentation/gw65/gw65_admin/data/a2zvyc4.html) in ["Post Office Agent"](https://www.novell.com/documentation/gw65/?page=/documentation/gw65/gw65_admin/data/a84jmbe.html) in the [GroupWise 6.5 Administration Guide.](https://www.novell.com/documentation/gw65/?page=/documentation/gw65/gw65_admin/data/a2zvyc4.html)

- Possible Cause: If this error occurs in the NetWare agents after updating your GroupWise system, you might not have updated the agents properly.
	- Action: After exiting all the agents, unload the agent engine [\(gwenn4.nlm\)](https://www.novell.com/documentation/gw65/?page=/documentation/gw65/gw65_tsh3/data/a4ehibh.html), then perform the update. See ["Updating Your GroupWise 6.x System to Version 6.5"](https://www.novell.com/documentation/gw65/?page=/documentation/gw65/gw65_install/data/aaez32x.html) in ["Update"](https://www.novell.com/documentation/gw65/?page=/documentation/gw65/gw65_install/data/A8t9nzp.html) in the [GroupWise 6.5 Installation Guide.](https://www.novell.com/documentation/gw65/?page=/documentation/gw65/gw65_install/data/Bktitle.html)
- Possible Cause: If this error occurs when starting the GroupWise client, the user might have exceeded the limit of viewable 65,000 items per folder. Remember that Trash is considered a folder.
	- Action: Delete items or move them to a different folder. Empty the Trash.
- Possible Cause: If this error occurs when manually addressing a message to multiple external recipients, the user might have typed one or more addresses incorrectly in such a way that the client exceeded available memory trying to resolve the erroneous external addresses. For example, leaving out at (@) signs can cause this problem.
	- Action: Users should select recipients from the Address Book whenever possible. If users must type external addresses, care should be used to type the addresses correctly, especially in cases where the number of recipients is large.
- Possible Cause: If this error occurs in GroupWise Remote, GroupWise might not be installed correctly on the remote computer.
- Action: Reinstall GroupWise on the remote computer. See the platform-specific setup instructions for GroupWise Remote in ["GroupWise Modes"](https://www.novell.com/documentation/gw65/?page=/documentation/gw65/gw65_admin/data/Aaj1bkn.html) in ["Client"](https://www.novell.com/documentation/gw65/?page=/documentation/gw65/gw65_admin/data/A7q51s6.html) in the [GroupWise 6.5 Administration Guide.](https://www.novell.com/documentation/gw65/?page=/documentation/gw65/gw65_admin/data/a2zvyc4.html)
- Possible Cause: This error can occasionally be caused by damaged databases.
	- Action: Check, and, if necessary, repair databases accessed by the user who is receiving the error. See ["Maintaining User/Resource and Message Databases"](https://www.novell.com/documentation/gw65/?page=/documentation/gw65/gw65_admin/data/Abbtgc3.html) in ["Databases"](https://www.novell.com/documentation/gw65/?page=/documentation/gw65/gw65_admin/data/A8n802e.html) in the [GroupWise 6.5 Administration Guide](https://www.novell.com/documentation/gw65/?page=/documentation/gw65/gw65_admin/data/a2zvyc4.html).
	- Action: Record the conditions under which you encountered the error. For the latest error code solutions, search for TIDs about the error code in the [Novell Support](http://support.novell.com/search/kb_index.jsp)  [Knowledgebase](http://support.novell.com/search/kb_index.jsp) (http://support.novell.com/search/kb\_index.jsp).

# <span id="page-559-0"></span>**8200 File I/O error**

- Source: GroupWise engine; file input/output.
- Explanation: Generic file I/O error. Any file I/O error that cannot be mapped to a more specific file I/O error message.
- Possible Cause: A GroupWise database has been damaged so as to be unrecognizable as a GroupWise database, for example, having a size of 0 KB or 2 GB.
	- Action: For the locations of GroupWise databases in domains and post offices, see ["Domain Directory"](https://www.novell.com/documentation/gw65/?page=/documentation/gw65/gw65_tsh3/data/H77jxvng.html) and ["Post Office Directory"](https://www.novell.com/documentation/gw65/?page=/documentation/gw65/gw65_tsh3/data/H6rf9mws.html) in ["Directory Structure Diagrams"](https://www.novell.com/documentation/gw65/?page=/documentation/gw65/gw65_tsh3/data/A3vxdw1.html) in [GroupWise 6.5 Troubleshooting 3: Message Flow and Directory Structure.](https://www.novell.com/documentation/gw65/?page=/documentation/gw65/gw65_tsh3/data/Bktitle.html) Restore the damaged database(s) from backup.
- Possible Cause: One or more of the GroupWise databases might have an invalid owner or no owner.
	- Action: Check the ownership of the GroupWise databases. If necessary, change the ownership to a valid user such as the system administrator.
- Possible Cause: If this error occurs when users are trying to log in to GroupWise through the GroupWise Internet Agent from a POP3 mail client, the post office link information needed by the GroupWise Internet Agent might be incorrect.
	- Action: Check the post office link set up for the GroupWise Internet Agent. In ConsoleOne, browse to and select the Domain object where the Internet Agent is installed. Right-click the GWIA object, then click Properties. Click Post Office Links, select the post office, then click Edit Link. Make sure the IP address and TCP port for the POA are specified correctly in the Client/Server Access box. See ["Internet Agent"](https://www.novell.com/documentation/gw65/?page=/documentation/gw65/gw65_admin/data/A7q50pq.html) in the [GroupWise 6.5 Administration Guide](https://www.novell.com/documentation/gw65/?page=/documentation/gw65/gw65_admin/data/a2zvyc4.html).
	- Action: Record the conditions under which you encountered the error. For the latest error code solutions, search for TIDs about the error code in the [Novell Support](http://support.novell.com/search/kb_index.jsp)  [Knowledgebase](http://support.novell.com/search/kb_index.jsp) (http://support.novell.com/search/kb\_index.jsp).

# <span id="page-559-1"></span>**8201 Access to file denied**

- Source: GroupWise engine; file input/output.
- Explanation: Access denied. The program tried to access or open a file that did not have or allow sharing. The program might also have tried to create a file that already exists.
- Possible Cause: If this error occurs from the POA, the POA might not have access to a required file.
- Action: Start the POA including the [/rights](https://www.novell.com/documentation/gw65/?page=/documentation/gw65/gw65_admin/data/Hbd217f8.html) switch to determine the specific problem the POA is encountering. See ["Using POA Startup Switches"](https://www.novell.com/documentation/gw65/?page=/documentation/gw65/gw65_admin/data/A7ub6bp.html) in ["Post Office Agent"](https://www.novell.com/documentation/gw65/?page=/documentation/gw65/gw65_admin/data/a84jmbe.html) in the [GroupWise 6.5 Administration Guide.](https://www.novell.com/documentation/gw65/?page=/documentation/gw65/gw65_admin/data/a2zvyc4.html)
- Possible Cause: If this error occurs when creating a post office, you might not be connected to the domain in which you are trying to create the post office.
	- Action: Connect to the domain where you want the post office located. See ["Connecting](https://www.novell.com/documentation/gw65/?page=/documentation/gw65/gw65_admin/data/Ab8ccqe.html)  [to a Domain"](https://www.novell.com/documentation/gw65/?page=/documentation/gw65/gw65_admin/data/Ab8ccqe.html) in ["Domains"](https://www.novell.com/documentation/gw65/?page=/documentation/gw65/gw65_admin/data/A7q4vpv.html) in the [GroupWise 6.5 Administration Guide](https://www.novell.com/documentation/gw65/?page=/documentation/gw65/gw65_admin/data/a2zvyc4.html).
- Possible Cause: If this error occurs when users exit the GroupWise client, the users might have their archive directory set to a location where they do not have sufficient rights.
	- Action: In the GroupWise client, check the users' path to the archive directory. Look up "archive, directory" in GroupWise client Help. Make sure users have sufficient rights to create and modify files there. Or have users change their archive directory to a location where they already have sufficient rights.
- Possible Cause: If this error occurs when trying to access the account of a new user, some required files might be missing from the post office directory.
	- Action: See ["Post Office Directory"](https://www.novell.com/documentation/gw65/?page=/documentation/gw65/gw65_tsh3/data/H6rf9mws.html) in ["Directory Structure Diagrams"](https://www.novell.com/documentation/gw65/?page=/documentation/gw65/gw65_tsh3/data/A3vxdw1.html) in [GroupWise 6.5](https://www.novell.com/documentation/gw65/?page=/documentation/gw65/gw65_tsh3/data/Bktitle.html)  [Troubleshooting 3: Message Flow and Directory Structure](https://www.novell.com/documentation/gw65/?page=/documentation/gw65/gw65_tsh3/data/Bktitle.html). Make sure all required files are present in the post office directory, especially the \*.dc files, which are required for creating new user and message databases. If \*.dc files are missing, copy them from another post office or from the [po](https://www.novell.com/documentation/gw65/?page=/documentation/gw65/gw65_tsh3/data/Hgolkx1e.html) subdirectory of the software distribution directory.
- Possible Cause: If this error occurs for a user who has previously been able to access GroupWise successfully, the user's Novell® eDirectory<sup>™</sup> object might have become damaged.
	- Action: Delete the user object from eDirectory, then recreate it. Do not delete the user's GroupWise account, because this would delete the user's mailbox as well.
- Possible Cause: If this error occurs when users exit the GroupWise client, the user database [\(userxxx.db\)](https://www.novell.com/documentation/gw65/?page=/documentation/gw65/gw65_tsh3/data/H25gv5tu.html) might be damaged.
	- Action: Check and, if necessary, repair the user database. See ["Maintaining User/](https://www.novell.com/documentation/gw65/?page=/documentation/gw65/gw65_admin/data/Abbtgc3.html) [Resource and Message Databases"](https://www.novell.com/documentation/gw65/?page=/documentation/gw65/gw65_admin/data/Abbtgc3.html) in ["Databases"](https://www.novell.com/documentation/gw65/?page=/documentation/gw65/gw65_admin/data/A8n802e.html) in the [GroupWise 6.5](https://www.novell.com/documentation/gw65/?page=/documentation/gw65/gw65_admin/data/a2zvyc4.html)  [Administration Guide.](https://www.novell.com/documentation/gw65/?page=/documentation/gw65/gw65_admin/data/a2zvyc4.html)
	- Action: Run GWCheck. See ["Standalone Database Maintenance Programs"](https://www.novell.com/documentation/gw65/?page=/documentation/gw65/gw65_admin/data/Abbx8e1.html) in ["Databases"](https://www.novell.com/documentation/gw65/?page=/documentation/gw65/gw65_admin/data/A8n802e.html) in the [GroupWise 6.5 Administration Guide](https://www.novell.com/documentation/gw65/?page=/documentation/gw65/gw65_admin/data/a2zvyc4.html).
- Possible Cause: The GroupWise databases might be owned by an invalid user.

Action: For the locations of GroupWise databases in domains and post offices, see ["Domain Directory"](https://www.novell.com/documentation/gw65/?page=/documentation/gw65/gw65_tsh3/data/H77jxvng.html) and ["Post Office Directory"](https://www.novell.com/documentation/gw65/?page=/documentation/gw65/gw65_tsh3/data/H6rf9mws.html) in ["Directory Structure Diagrams"](https://www.novell.com/documentation/gw65/?page=/documentation/gw65/gw65_tsh3/data/A3vxdw1.html) in [GroupWise 6.5 Troubleshooting 3: Message Flow and Directory Structure.](https://www.novell.com/documentation/gw65/?page=/documentation/gw65/gw65_tsh3/data/Bktitle.html) Check the ownership of the GroupWise databases. If necessary, change the ownership to a valid user such as the system administrator.

- Possible Cause: Another program might already have the required file open with exclusive access.
	- Action: Check the open/lock activity on GroupWise databases and other files. You might find that a backup program or virus scanner is holding the file open.
- Possible Cause: The GroupWise client has been installed on the local drive, so the program can still run, but the network connection to the post office has been lost.
- Action: When the network connection to the post office is reestablished the GroupWise client will function normally again. Reboot the machine. If the post office still cannot be accessed, resolve those network problems.
- Action: Record the conditions under which you encountered the error. For the latest error code solutions, search for TIDs about the error code in the [Novell Support](http://support.novell.com/search/kb_index.jsp)  [Knowledgebase](http://support.novell.com/search/kb_index.jsp) (http://support.novell.com/search/kb\_index.jsp).

# <span id="page-561-0"></span>**8202 Cannot access required file**

Source: GroupWise engine; file input/output.

Explanation: Bad file handle.

- Possible Cause: GroupWise is no longer able to access a required file.
	- Action: Exit and then restart the GroupWise program that displayed the error.
- Possible Cause: An invalid or old (closed) file handle was passed to a file I/O function.
	- Action: Perform the action again. If the same error occurs, exit and then restart the GroupWise program that displayed the error.
	- Action: Record the conditions under which you encountered the error. For the latest error code solutions, search for TIDs about the error code in the [Novell Support](http://support.novell.com/search/kb_index.jsp)  [Knowledgebase](http://support.novell.com/search/kb_index.jsp) (http://support.novell.com/search/kb\_index.jsp).

# <span id="page-561-1"></span>**8203 Cannot copy file or directory**

Source: GroupWise engine; file input/output.

Explanation: Copy error.

- Possible Cause: If this error occurs when trying to rebuild a post office database, the domain or the post office might not contain the correct files.
	- Action: For the required contents of domains and post offices, see ["Domain Directory"](https://www.novell.com/documentation/gw65/?page=/documentation/gw65/gw65_tsh3/data/H77jxvng.html) and ["Post Office Directory"](https://www.novell.com/documentation/gw65/?page=/documentation/gw65/gw65_tsh3/data/H6rf9mws.html) in ["Directory Structure Diagrams"](https://www.novell.com/documentation/gw65/?page=/documentation/gw65/gw65_tsh3/data/A3vxdw1.html) in [GroupWise 6.5](https://www.novell.com/documentation/gw65/?page=/documentation/gw65/gw65_tsh3/data/Bktitle.html)  [Troubleshooting 3: Message Flow and Directory Structure](https://www.novell.com/documentation/gw65/?page=/documentation/gw65/gw65_tsh3/data/Bktitle.html). Make sure the post office you are trying to rebuild and the domain it belongs to contain the correct files (especially \*.dc files).
- Possible Cause: If this error occurs in GroupWise Remote, there might be a problem with the structure or content of the Remote mailbox. For example, copying a GroupWise Remote installation from one laptop to another might introduce this problem.
	- Action: Delete the [rofdata](https://www.novell.com/documentation/gw65/?page=/documentation/gw65/gw65_tsh3/data/Hd1q38gw.html) directory on the remote computer, then request all information from the master mailbox again.
	- Action: Reinstall GroupWise Remote on the remote computer. See the platform-specific setup instructions for GroupWise Remote in ["GroupWise Modes"](https://www.novell.com/documentation/gw65/?page=/documentation/gw65/gw65_admin/data/aaj1bkn.html) in ["Client"](https://www.novell.com/documentation/gw65/?page=/documentation/gw65/gw65_admin/data/a7q51s6.html) in the [GroupWise 6.5 Administration Guide](https://www.novell.com/documentation/gw65/?page=/documentation/gw65/gw65_admin/data/a2zvyc4.html).
	- Action: Record the conditions under which you encountered the error. For the latest error code solutions, search for TIDs about the error code in the [Novell Support](http://support.novell.com/search/kb_index.jsp)  [Knowledgebase](http://support.novell.com/search/kb_index.jsp) (http://support.novell.com/search/kb\_index.jsp).

# <span id="page-561-2"></span>**8204 Disk full**

Source: GroupWise engine; file input/output.

Explanation: Disk full.

- Possible Cause: There is no space left on a disk when writing and/or creating a file.
	- Action: Create space on disk by deleting unwanted or unnecessary files.
- Possible Cause: One or more of the GroupWise databases might have an invalid owner or no owner.
	- Action: For the locations of GroupWise databases in domains and post offices, see ["Domain Directory"](https://www.novell.com/documentation/gw65/?page=/documentation/gw65/gw65_tsh3/data/H77jxvng.html) and ["Post Office Directory"](https://www.novell.com/documentation/gw65/?page=/documentation/gw65/gw65_tsh3/data/H6rf9mws.html) in ["Directory Structure Diagrams"](https://www.novell.com/documentation/gw65/?page=/documentation/gw65/gw65_tsh3/data/a3vxdw1.html) in [GroupWise 6.5 Troubleshooting 3: Message Flow and Directory Structure.](https://www.novell.com/documentation/gw65/?page=/documentation/gw65/gw65_tsh3/data/Bktitle.html) Check the ownership of the GroupWise databases. If necessary, change the ownership to a valid user such as the system administrator.
- Possible Cause: The owner of a GroupWise database has a space restriction on the volume where the database resides and that limit has been reached, so that the database cannot grow any larger.
	- Action: Check the ownership of these databases and make sure that owner does not have disk space restrictions.
	- Action: If disk space is available and database ownership is correct, the disk itself might need repair.
- Possible Cause: If this error occurs from the POA, there might be a problem with its input queue.
	- Action: Stop the POA. Rename the [wpcsout](https://www.novell.com/documentation/gw65/?page=/documentation/gw65/gw65_tsh3/data/Hc59ao1i.html) directory in the post office. Restart the POA. This recreates the wpcsout directory structure for the post office. If the POA now runs without the error, copy message files from the subdirectories of the original wpcsout structure into the corresponding subdirectories of the newly created wpcsout directory so the POA can process them.
- Possible Cause: If this error occurs on a server where the NetWare POA performs a substantial amount of indexing, temporary files that are created and deleted, but not purged, can build up on the server. Most of these temporary files are created and deleted in the index subdirectories of libraries and users' mailboxes, but some are placed at the root of the sys: volume on NetWare servers.
	- Action: Purge deleted files from index subdirectories and the root of the sys: volume on the server where the problem is occurring.
	- Action: Record the conditions under which you encountered the error. For the latest error code solutions, search for TIDs about the error code in the [Novell Support](http://support.novell.com/search/kb_index.jsp)  [Knowledgebase .](http://support.novell.com/search/kb_index.jsp)

# <span id="page-562-0"></span>**8205 End of file**

- Source: GroupWise engine; file input/output.
- Explanation: End of file was reached unexpectedly.
- Possible Cause: The [ngwguard.db](https://www.novell.com/documentation/gw65/?page=/documentation/gw65/gw65_tsh3/data/Hdbl9sn5.html) file has been damaged.
	- Action: Check the size of the [ngwguard.rfl](https://www.novell.com/documentation/gw65/?page=/documentation/gw65/gw65_tsh3/data/Hik4ksl4.html) file (roll forward log). If it is less than 24 KB, it is considered empty. Make backup copies of the ngwguard.db, ngwguard.rfl, and ngwguard.fbk files. Delete the ngwguard.db file, then copy ngwguard.fbk to ngwguard.db. Be sure to copy it; do not rename it. See also ["Information Stored](https://www.novell.com/documentation/gw65/?page=/documentation/gw65/gw65_admin/data/Huden0jh.html)  [in the Post Office"](https://www.novell.com/documentation/gw65/?page=/documentation/gw65/gw65_admin/data/Huden0jh.html) in ["Post Office Agent"](https://www.novell.com/documentation/gw65/?page=/documentation/gw65/gw65_admin/data/a84jmbe.html) in the [GroupWise 6.5 Administration](https://www.novell.com/documentation/gw65/?page=/documentation/gw65/gw65_admin/data/a2zvyc4.html)  [Guide.](https://www.novell.com/documentation/gw65/?page=/documentation/gw65/gw65_admin/data/a2zvyc4.html)
- Possible Cause: One or more of the GroupWise databases might have an invalid owner or no owner. For the locations of critical GroupWise databases in domains and post offices, see ["Domain Directory"](https://www.novell.com/documentation/gw65/?page=/documentation/gw65/gw65_tsh3/data/H77jxvng.html) and ["Post Office Directory"](https://www.novell.com/documentation/gw65/?page=/documentation/gw65/gw65_tsh3/data/H6rf9mws.html) in ["Directory Structure](https://www.novell.com/documentation/gw65/?page=/documentation/gw65/gw65_tsh3/data/a3vxdw1.html)  [Diagrams"](https://www.novell.com/documentation/gw65/?page=/documentation/gw65/gw65_tsh3/data/a3vxdw1.html) in [GroupWise 6.5 Troubleshooting 3: Message Flow and Directory](https://www.novell.com/documentation/gw65/?page=/documentation/gw65/gw65_tsh3/data/Bktitle.html)  **Structure** 
	- Action: Check the ownership of the GroupWise databases. If necessary, change the ownership to a valid user such as the system administrator.
	- Action: Record the conditions under which you encountered the error. For the latest error code solutions, search for TIDs about the error code in the [Novell Support](http://support.novell.com/search/kb_index.jsp)  [Knowledgebase](http://support.novell.com/search/kb_index.jsp) (http://support.novell.com/search/kb\_index.jsp).

# <span id="page-563-0"></span>**8206 Cannot open file**

Source: GroupWise engine; file input/output.

Explanation: File open error.

- Possible Cause: GroupWise cannot copy the specified file. During an explicit file copy function, failure to create the destination file will generate this error. If the destination file exists and is read only, this error might occur.
	- Action: Check destination filename specified and ensure it is unique.
- Possible Cause: If this error occurs the first time a user tries to archive messages, the user might not have sufficient rights to the archive location.
	- Action: Check the user's rights to the archive location. Grant the user the rights necessary to create the archive, or suggest a location where the user already has sufficient rights to create the archive.
- Possible Cause: If this error occurs when updating the GroupWise client software, users might be running the client software.
	- Action: Perform the update when no one is using the GroupWise client, or send a broadcast message asking all users to exit so you can update the software. Check the open/lock activity on the GroupWise program files.
- Possible Cause: If this error occurs from the POA, the POA might not have access to a required file.
	- Action: Start the POA including the [/rights](https://www.novell.com/documentation/gw65/?page=/documentation/gw65/gw65_admin/data/Hbd217f8.html) switch to determine the specific problem the POA is encountering. See ["Using POA Startup Switches"](https://www.novell.com/documentation/gw65/?page=/documentation/gw65/gw65_admin/data/a7ub6bp.html) in ["Post Office Agent"](https://www.novell.com/documentation/gw65/?page=/documentation/gw65/gw65_admin/data/a84jmbe.html) in the [GroupWise 6.5 Administration Guide.](https://www.novell.com/documentation/gw65/?page=/documentation/gw65/gw65_admin/data/a2zvyc4.html)
	- Action: Record the conditions under which you encountered the error. For the latest error code solutions, search for TIDs about the error code in the [Novell Support](http://support.novell.com/search/kb_index.jsp)  [Knowledgebase](http://support.novell.com/search/kb_index.jsp) (http://support.novell.com/search/kb\_index.jsp).

# <span id="page-563-1"></span>**8207 Cannot locate file**

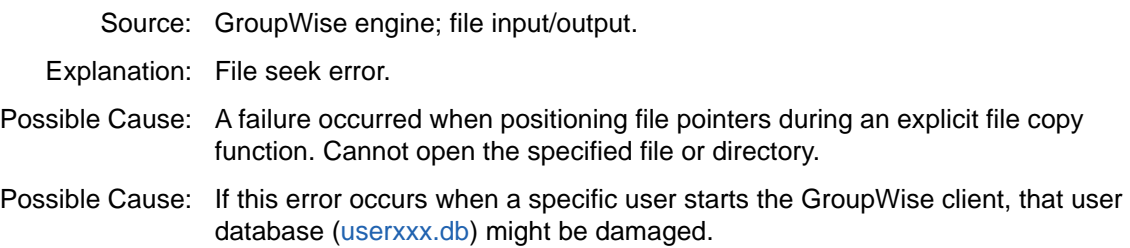

- Action: Check and, if necessary, repair the database. See ["Maintaining User/Resource](https://www.novell.com/documentation/gw65/?page=/documentation/gw65/gw65_admin/data/abbtgc3.html)  [and Message Databases"](https://www.novell.com/documentation/gw65/?page=/documentation/gw65/gw65_admin/data/abbtgc3.html) in ["Databases"](https://www.novell.com/documentation/gw65/?page=/documentation/gw65/gw65_admin/data/a8n802e.html) in the [GroupWise 6.5 Administration](https://www.novell.com/documentation/gw65/?page=/documentation/gw65/gw65_admin/data/a2zvyc4.html)  [Guide.](https://www.novell.com/documentation/gw65/?page=/documentation/gw65/gw65_admin/data/a2zvyc4.html)
- Action: Run GWCheck. See ["Standalone Database Maintenance Programs"](https://www.novell.com/documentation/gw65/?page=/documentation/gw65/gw65_admin/data/abbx8e1.html) in ["Databases"](https://www.novell.com/documentation/gw65/?page=/documentation/gw65/gw65_admin/data/a8n802e.html) in the [GroupWise 6.5 Administration Guide](https://www.novell.com/documentation/gw65/?page=/documentation/gw65/gw65_admin/data/a2zvyc4.html).
- Action: Record the conditions under which you encountered the error. For the latest error code solutions, search for TIDs about the error code in the [Novell Support](http://support.novell.com/search/kb_index.jsp)  [Knowledgebase](http://support.novell.com/search/kb_index.jsp) (http://support.novell.com/search/kb\_index.jsp).

# <span id="page-564-0"></span>**8208 Cannot modify file**

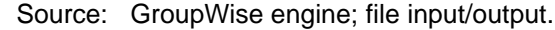

- Explanation: File modify error.
- Possible Cause: Cannot move or rename the file. An error occurred when renaming or moving a file to another location.
	- Action: Check to see if another file with the same name exists (the filename must be unique). If so, rename that file, or move/rename the current file.
	- Action: Record the conditions under which you encountered the error. For the latest error code solutions, search for TIDs about the error code in the [Novell Support](http://support.novell.com/search/kb_index.jsp)  [Knowledgebase](http://support.novell.com/search/kb_index.jsp) (http://support.novell.com/search/kb\_index.jsp).

# <span id="page-564-1"></span>**8209 Path not found**

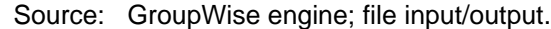

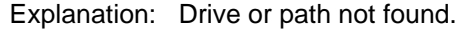

- Possible Cause: GroupWise cannot find the specified drive or path.
	- Action: Use Browse to find the correct path.
- Possible Cause: The file you are trying to perform an action on does not exist.
	- Action: Enter a valid filename.
- Possible Cause: If this error occurs shortly after starting the GroupWise client, the path to the archive directory might not be correct.
	- Action: In the GroupWise client, verify the path to the archive directory exists and that you have sufficient rights to create and modify files. Look up "archive, directory" in GroupWise client Help.
	- Action: If the path to the archive directory is valid and this is the first time the user has tried to archive items, make sure the [ngwguard.dc](https://www.novell.com/documentation/gw65/?page=/documentation/gw65/gw65_tsh3/data/H66j3277.html) file exists in the post office. If it is missing, the databases required for archiving cannot be created. To restore the ngwguard.dc file if it is missing, copy it from the [po](https://www.novell.com/documentation/gw65/?page=/documentation/gw65/gw65_tsh3/data/Hgolkx1e.html) directory in the software distribution directory to the post office directory. For the locations of these files, see ["Post Office Directory"](https://www.novell.com/documentation/gw65/?page=/documentation/gw65/gw65_tsh3/data/H6rf9mws.html) and ["Software Distribution Directory"](https://www.novell.com/documentation/gw65/?page=/documentation/gw65/gw65_tsh3/data/Hlv15o9w.html) in ["Directory](https://www.novell.com/documentation/gw65/?page=/documentation/gw65/gw65_tsh3/data/a3vxdw1.html)  [Structure Diagrams"](https://www.novell.com/documentation/gw65/?page=/documentation/gw65/gw65_tsh3/data/a3vxdw1.html) in [GroupWise 6.5 Troubleshooting 3: Message Flow and](https://www.novell.com/documentation/gw65/?page=/documentation/gw65/gw65_tsh3/data/Bktitle.html)  [Directory Structure](https://www.novell.com/documentation/gw65/?page=/documentation/gw65/gw65_tsh3/data/Bktitle.html).
- Possible Cause: If this error occurs from the POA, the POA might not have access to a required file.
- Action: Start the POA including the [/rights](https://www.novell.com/documentation/gw65/?page=/documentation/gw65/gw65_admin/data/Hbd217f8.html) switch to determine the specific problem the POA is encountering. See ["Using POA Startup Switches"](https://www.novell.com/documentation/gw65/?page=/documentation/gw65/gw65_admin/data/a7ub6bp.html) in ["Post Office Agent"](https://www.novell.com/documentation/gw65/?page=/documentation/gw65/gw65_admin/data/a84jmbe.html) in the [GroupWise 6.5 Administration Guide.](https://www.novell.com/documentation/gw65/?page=/documentation/gw65/gw65_admin/data/a2zvyc4.html)
- Possible Cause: If this error occurs from the MTA, the MTA might not have access to one or more of the post offices in the domain.
	- Action: Verify the list of post offices belonging to the domain is correct. To view the list in ConsoleOne, browse to and right-click the Domain object, then click Properties. Click GroupWise > Post Offices. Check the properties of each Post office object to make sure that the post office directory for each post office exists. Make sure the post office path is correctly defined in the Post Office object. In ConsoleOne, right-click the Post Office object to display the post office Identification page. Also make sure the MTA has access to the post office.
- Possible Cause: If this error occurs when importing a document into GroupWise, there might be a problem with the library.
	- Action: Check and, if necessary, fix the library. See ["Maintaining Library Databases and](https://www.novell.com/documentation/gw65/?page=/documentation/gw65/gw65_admin/data/abbtm8o.html)  [Documents"](https://www.novell.com/documentation/gw65/?page=/documentation/gw65/gw65_admin/data/abbtm8o.html) in ["Databases"](https://www.novell.com/documentation/gw65/?page=/documentation/gw65/gw65_admin/data/a8n802e.html) in the [GroupWise 6.5 Administration Guide](https://www.novell.com/documentation/gw65/?page=/documentation/gw65/gw65_admin/data/a2zvyc4.html). Then synchronize the library. See ["Synchronizing Database Information"](https://www.novell.com/documentation/gw65/?page=/documentation/gw65/gw65_admin/data/abbtntx.html) in ["Databases"](https://www.novell.com/documentation/gw65/?page=/documentation/gw65/gw65_admin/data/a8n802e.html) in the [GroupWise 6.5 Administration Guide](https://www.novell.com/documentation/gw65/?page=/documentation/gw65/gw65_admin/data/a2zvyc4.html).
	- Action: If documents are being stored at the post office, make sure the [docs](https://www.novell.com/documentation/gw65/?page=/documentation/gw65/gw65_tsh3/data/H5ugrei8.html) subdirectory exists for the library.
	- Action: If documents are being stored in a remote document storage area, make sure that the POA can access the location of the document storage area. In ConsoleOne, browse to and right-click the Library object, then click Properties. Click GroupWise > Storage Areas. Select a storage area, then click Edit. Check the location to make sure the required library directory structure exists. The structure of a remote document storage area is the same as the [GWDMS](https://www.novell.com/documentation/gw65/?page=/documentation/gw65/gw65_tsh3/data/Hqlowhu6.html) directory in the post office.
- Possible Cause: If this error occurs when trying to access a document in a library, the BLOB file containing the document might no longer exist.
	- Action: You can determine what BLOB file the document was in from the GroupWise client. Right-click the document reference, then click Properties > Activity Log. If filenames are not currently displayed, right-click the menu bar, then click Filename to display the filename in the activity log. If the document is needed, you can restore the BLOB file from backup. See ["Restoring Archived](https://www.novell.com/documentation/gw65/?page=/documentation/gw65/gw65_admin/data/a488bxp.html)  [Documents"](https://www.novell.com/documentation/gw65/?page=/documentation/gw65/gw65_admin/data/a488bxp.html) in ["Libraries and Documents"](https://www.novell.com/documentation/gw65/?page=/documentation/gw65/gw65_admin/data/a7q4z71.html) in the [GroupWise 6.5 Administration](https://www.novell.com/documentation/gw65/?page=/documentation/gw65/gw65_admin/data/a2zvyc4.html)  [Guide.](https://www.novell.com/documentation/gw65/?page=/documentation/gw65/gw65_admin/data/a2zvyc4.html)

If the document is not needed, you can delete it from the library to eliminate the error.

- Action: Have the original sender of the message resend the attachment.
- Possible Cause: Some applications, such as Corel WordPerfect\* 7, MS Word 95, and Excel 95, need a blank file stored in the c:/windows/shellnew directory. For example, Corel WordPerfect 7 needs a file named wordpfct.wpd to exist in the shellnew directory in order to create a new file when called from GroupWise. If this error occurs when creating a new document in the GroupWise client, the blank template file for the application might be missing.
- Action: Check the shellnew directory for the existence of a blank file for the application in use from GroupWise. If the blank file is missing, start the application independently, then save an empty file under the required name in the shellnew directory. You should then be able to create new documents using that application from GroupWise.
- Possible Cause: A directory required for the normal flow of GroupWise messages could be missing.
	- Action: See ["Message Transfer/Storage Directories"](https://www.novell.com/documentation/gw65/?page=/documentation/gw65/gw65_tsh3/data/Huj343fv.html) in ["Directory Structure Diagrams"](https://www.novell.com/documentation/gw65/?page=/documentation/gw65/gw65_tsh3/data/a3vxdw1.html) in [GroupWise 6.5 Troubleshooting 3: Message Flow and Directory Structure](https://www.novell.com/documentation/gw65/?page=/documentation/gw65/gw65_tsh3/data/Bktitle.html). Verify the existence, ownership, and rights of the directories involved with message flow (domain, post office, and MTA local directory).
- Possible Cause: A required file or subdirectory could be missing from the directory structure of the user's post office.
	- Action: See ["Post Office Directory"](https://www.novell.com/documentation/gw65/?page=/documentation/gw65/gw65_tsh3/data/H6rf9mws.html) in ["Directory Structure Diagrams"](https://www.novell.com/documentation/gw65/?page=/documentation/gw65/gw65_tsh3/data/a3vxdw1.html) in [GroupWise 6.5](https://www.novell.com/documentation/gw65/?page=/documentation/gw65/gw65_tsh3/data/Bktitle.html)  [Troubleshooting 3: Message Flow and Directory Structure](https://www.novell.com/documentation/gw65/?page=/documentation/gw65/gw65_tsh3/data/Bktitle.html). Verify the existence, ownership, and rights of the files and subdirectories in the user's post office. See ["GroupWise User Rights"](https://www.novell.com/documentation/gw65/?page=/documentation/gw65/gw65_admin/data/ak9e77p.html) in ["Security"](https://www.novell.com/documentation/gw65/?page=/documentation/gw65/gw65_admin/data/altf8xr.html) in the [GroupWise 6.5 Administration](https://www.novell.com/documentation/gw65/?page=/documentation/gw65/gw65_admin/data/a2zvyc4.html)  [Guide.](https://www.novell.com/documentation/gw65/?page=/documentation/gw65/gw65_admin/data/a2zvyc4.html)
- Possible Cause: If this error occurs when trying to add users to a post office or when trying to rebuild a user database, a required file might be missing from the post office directory.
	- Action: Make sure the [ngwguard.dc](https://www.novell.com/documentation/gw65/?page=/documentation/gw65/gw65_tsh3/data/H66j3277.html) file exists in the post office directory. If it does not, copy it from the [po](https://www.novell.com/documentation/gw65/?page=/documentation/gw65/gw65_tsh3/data/Hgolkx1e.html) subdirectory of your software distribution directory. For the specific location of this file, see ["Post Office Directory"](https://www.novell.com/documentation/gw65/?page=/documentation/gw65/gw65_tsh3/data/H6rf9mws.html) and ["Software Distribution](https://www.novell.com/documentation/gw65/?page=/documentation/gw65/gw65_tsh3/data/Hlv15o9w.html)  [Directory"](https://www.novell.com/documentation/gw65/?page=/documentation/gw65/gw65_tsh3/data/Hlv15o9w.html) in ["Directory Structure Diagrams"](https://www.novell.com/documentation/gw65/?page=/documentation/gw65/gw65_tsh3/data/a3vxdw1.html) in [GroupWise 6.5 Troubleshooting 3:](https://www.novell.com/documentation/gw65/?page=/documentation/gw65/gw65_tsh3/data/Bktitle.html)  [Message Flow and Directory Structure.](https://www.novell.com/documentation/gw65/?page=/documentation/gw65/gw65_tsh3/data/Bktitle.html) New user databases ([user](https://www.novell.com/documentation/gw65/?page=/documentation/gw65/gw65_tsh3/data/H25gv5tu.html)[xxx](https://www.novell.com/documentation/gw65/?page=/documentation/gw65/gw65_tsh3/data/H25gv5tu.html)[.db](https://www.novell.com/documentation/gw65/?page=/documentation/gw65/gw65_tsh3/data/H25gv5tu.html) files) and message databases ([msg](https://www.novell.com/documentation/gw65/?page=/documentation/gw65/gw65_tsh3/data/Hjkey7zd.html)[nn](https://www.novell.com/documentation/gw65/?page=/documentation/gw65/gw65_tsh3/data/Hjkey7zd.html)[.db](https://www.novell.com/documentation/gw65/?page=/documentation/gw65/gw65_tsh3/data/Hjkey7zd.html) files) cannot be created for new users if this file is missing.
	- Action: Record the conditions under which you encountered the error. For the latest error code solutions, search for TIDs about the error code in the [Novell Support](http://support.novell.com/search/kb_index.jsp)  [Knowledgebase](http://support.novell.com/search/kb_index.jsp) (http://support.novell.com/search/kb\_index.jsp).

# <span id="page-566-0"></span>**820A Cannot open any more files**

- Source: GroupWise engine; file input/output.
- Explanation: Too many files open.
	- Action: Record the conditions under which you encountered the error. For r the latest error code solutions, search for TIDs about the error code in the [Novell Support](http://support.novell.com/search/kb_index.jsp)  [Knowledgebase](http://support.novell.com/search/kb_index.jsp) (http://support.novell.com/search/kb\_index.jsp).

# <span id="page-566-1"></span>**820B Path too long**

- Source: GroupWise engine; file input/output.
- Explanation: Path too long.
- Possible Cause: The file system cannot build or modify a path because the specified path contains too many characters.
- Action: Shorten the path name to a length that is valid for the operating system. If a filename will be appended to the path name, include the filename in the total length.
- Possible Cause: If this error occurs when you are trying to create a new GroupWise system, you might have mapped the drive where you are creating the GroupWise system to an object in the eDirectory tree, instead of to the correct volume on the server. For example, if you used Windows\* Explorer or Network Neighborhood to map the drive, you might have browsed under the tree icon, rather than under the server icon.
	- Action: Make sure you have mapped the drive where you are creating the GroupWise system to the correct volume on the server, not to an object in the eDirectory tree.
	- Action: Record the conditions under which you encountered the error. For the latest error code solutions, search for TIDs about the error code in the [Novell Support](http://support.novell.com/search/kb_index.jsp)  [Knowledgebase](http://support.novell.com/search/kb_index.jsp) (http://support.novell.com/search/kb\_index.jsp).

# <span id="page-567-0"></span>**820D File too large**

Source: GroupWise engine; file input/output.

- Explanation: File size is too large.
- Possible Cause: When truncating a file, the passed size of the file is greater than the actual size of the file.
	- Action: Record the conditions under which you encountered the error. For r the latest error code solutions, search for TIDs about the error code in the [Novell Support](http://support.novell.com/search/kb_index.jsp)  [Knowledgebase](http://support.novell.com/search/kb_index.jsp) (http://support.novell.com/search/kb\_index.jsp).

# <span id="page-567-1"></span>**820E Cannot lock file**

- Source: GroupWise engine; file input/output.
- Explanation: File lock error.
- Possible Cause: An attempt to lock a file failed.
	- Action: Check to verify the file is not currently locked by another process that has terminated.
- Possible Cause: You cannot open the specified file because another user might have the file open.
	- Action: Ask the other user to close the file.
	- Action: Retry the action later.
	- Action: If no valid user or process has the file open, delete the connection to unlock the file.
- Possible Cause: You cannot open the specified file because you might not have rights to open the file.

Action: Obtain rights to the file.

Possible Cause: If this error occurs from the POA when rebuilding a database, a user might still have the database open. The POA requires exclusive access to databases when rebuilding them.

- Action: Make sure no users associated with the database to be rebuilt are currently running the GroupWise client. If none are and the database is still locked, break the connection to unlock the file.
- Action: Exit, then restart the POA.
- Action: Record the conditions under which you encountered the error. For the latest error code solutions, search for TIDs about the error code in the [Novell Support](http://support.novell.com/search/kb_index.jsp)  [Knowledgebase](http://support.novell.com/search/kb_index.jsp) (http://support.novell.com/search/kb\_index.jsp).

# <span id="page-568-0"></span>**820F Cannot unlock file**

- Source: GroupWise engine; file input/output.
- Explanation: File unlock error.
- Possible Cause: An attempt to unlock a file failed.
	- Action: Record the conditions under which you encountered the error. For the latest error code solutions, search for TIDs about the error code in the [Novell Support](http://support.novell.com/search/kb_index.jsp)  [Knowledgebase](http://support.novell.com/search/kb_index.jsp) (http://support.novell.com/search/kb\_index.jsp).

# <span id="page-568-1"></span>**8210 Cannot create path**

- Source: GroupWise engine; file input/output.
- Explanation: Path create failed. An attempt by the file system to create a unique file failed.
- Possible Cause: If the error occurs as the user is exiting the GroupWise client, the client might be encountering a problem archiving messages. GroupWise might not be able to archive messages if the original sender's message database is damaged.
	- Action: Manually archive any items that are old enough to be archived. You can use a filter to display only items that are older than a specified number of days. Look up "archive, item" and "filters, creating" in GroupWise client Help.
	- Action: If errors occur during manual archiving, determine the user who sent the problem items. If that user is not experiencing any problems with GroupWise, you can delete the problem items. If the sending user is also having problems, check and, if necessary, repair the message database ([msg](https://www.novell.com/documentation/gw65/?page=/documentation/gw65/gw65_tsh3/data/Hjkey7zd.html)[nn](https://www.novell.com/documentation/gw65/?page=/documentation/gw65/gw65_tsh3/data/Hjkey7zd.html)[.db](https://www.novell.com/documentation/gw65/?page=/documentation/gw65/gw65_tsh3/data/Hjkey7zd.html)) of the user who sent the problem items. See ["Maintaining User/Resource and Message Databases"](https://www.novell.com/documentation/gw65/?page=/documentation/gw65/gw65_admin/data/abbtgc3.html) in ["Databases"](https://www.novell.com/documentation/gw65/?page=/documentation/gw65/gw65_admin/data/a8n802e.html) in the [GroupWise 6.5 Administration Guide](https://www.novell.com/documentation/gw65/?page=/documentation/gw65/gw65_admin/data/a2zvyc4.html).
	- Action: In the GroupWise client, open the archive, then use the Repair Mailbox feature to repair the archive. See ["Enabling GroupWise Check in the Windows Client"](https://www.novell.com/documentation/gw65/?page=/documentation/gw65/gw65_admin/data/adptzsv.html) in ["Client"](https://www.novell.com/documentation/gw65/?page=/documentation/gw65/gw65_admin/data/a7q51s6.html) in the [GroupWise 6.5 Administration Guide.](https://www.novell.com/documentation/gw65/?page=/documentation/gw65/gw65_admin/data/a2zvyc4.html)
	- Action: Run GWCheck on the archive. See ["Standalone Database Maintenance](https://www.novell.com/documentation/gw65/?page=/documentation/gw65/gw65_admin/data/abbx8e1.html)  [Programs"](https://www.novell.com/documentation/gw65/?page=/documentation/gw65/gw65_admin/data/abbx8e1.html) in ["Databases"](https://www.novell.com/documentation/gw65/?page=/documentation/gw65/gw65_admin/data/a8n802e.html) in the [GroupWise 6.5 Administration Guide](https://www.novell.com/documentation/gw65/?page=/documentation/gw65/gw65_admin/data/a2zvyc4.html). GWCheck provides additional repair options compared to the Repair Mailbox feature in the GroupWise client.
- Possible Cause: If this error occurs from the POA, the POA might not have access to a required location.
	- Action: Start the POA including the [/rights](https://www.novell.com/documentation/gw65/?page=/documentation/gw65/gw65_admin/data/Hbd217f8.html) switch to determine the specific problem the POA is encountering. See ["Using POA Startup Switches"](https://www.novell.com/documentation/gw65/?page=/documentation/gw65/gw65_admin/data/a7ub6bp.html) in ["Post Office Agent"](https://www.novell.com/documentation/gw65/?page=/documentation/gw65/gw65_admin/data/a84jmbe.html) in the [GroupWise 6.5 Administration Guide.](https://www.novell.com/documentation/gw65/?page=/documentation/gw65/gw65_admin/data/a2zvyc4.html)
- Possible Cause: On a NetWare server, deleted files must be purged to free up the disk space they occupy. If the purge is not done, the deleted file space is not reused, causing insufficient disk space to create the path.
	- Action: Purge deleted files to reclaim the disk space. Add more disk space to the volume. See ["Managing Database Disk Space"](https://www.novell.com/documentation/gw65/?page=/documentation/gw65/gw65_admin/data/abbtq2m.html) in ["Databases"](https://www.novell.com/documentation/gw65/?page=/documentation/gw65/gw65_admin/data/a8n802e.html) in the [GroupWise](https://www.novell.com/documentation/gw65/?page=/documentation/gw65/gw65_admin/data/a2zvyc4.html)  [6.5 Administration Guide.](https://www.novell.com/documentation/gw65/?page=/documentation/gw65/gw65_admin/data/a2zvyc4.html)
	- Action: Record the conditions under which you encountered the error. For the latest error code solutions, search for TIDs about the error code in the [Novell Support](http://support.novell.com/search/kb_index.jsp)  [Knowledgebase](http://support.novell.com/search/kb_index.jsp) (http://support.novell.com/search/kb\_index.jsp).

# <span id="page-569-0"></span>**8211 Cannot rename file**

- Source: GroupWise engine; file input/output.
- Explanation: File rename failed.
- Possible Cause: Attempt by the file system to rename a file failed.
	- Action: Make sure the specified filename is unique.
- Possible Cause: A directory required for the normal flow of GroupWise messages might be missing.
	- Action: See ["Message Transfer/Storage Directories"](https://www.novell.com/documentation/gw65/?page=/documentation/gw65/gw65_tsh3/data/Huj343fv.html) in ["Directory Structure Diagrams"](https://www.novell.com/documentation/gw65/?page=/documentation/gw65/gw65_tsh3/data/a3vxdw1.html) in [GroupWise 6.5 Troubleshooting 3: Message Flow and Directory Structure](https://www.novell.com/documentation/gw65/?page=/documentation/gw65/gw65_tsh3/data/Bktitle.html). Verify the existence, ownership, and rights of the directories involved with message flow (domain, post office, and MTA local directory).
	- Action: Record the conditions under which you encountered the error. For the latest error code solutions, search for TIDs about the error code in the [Novell Support](http://support.novell.com/search/kb_index.jsp)  [Knowledgebase](http://support.novell.com/search/kb_index.jsp) (http://support.novell.com/search/kb\_index.jsp).

# <span id="page-569-1"></span>**8212 Password incorrect**

- Source: GroupWise engine; file input/output.
- Explanation: Invalid file password.
- Possible Cause: The password entered by the user does not match the one stored in the encrypted file.
	- Action: Reenter the password.
	- Action: Record the conditions under which you encountered the error. For the latest error code solutions, search for TIDs about the error code in the [Novell Support](http://support.novell.com/search/kb_index.jsp)  [Knowledgebase](http://support.novell.com/search/kb_index.jsp) (http://support.novell.com/search/kb\_index.jsp).

# <span id="page-569-2"></span>**8213 Invalid file operation**

- Source: GroupWise engine; file input/output.
- Explanation: Invalid file operation.
- Possible Cause: Requested an illegal file operation on an encrypted file.
	- Action: Record the conditions under which you encountered the error. For r the latest error code solutions, search for TIDs about the error code in the [Novell Support](http://support.novell.com/search/kb_index.jsp)  [Knowledgebase](http://support.novell.com/search/kb_index.jsp) (http://support.novell.com/search/kb\_index.jsp).

# <span id="page-570-0"></span>**8214 Unsupported encryption level**

- Source: GroupWise engine; file input/output.
- Explanation: Unsupported encryption level in file.
- Possible Cause: Attempted to decrypt a file using an encryption level that is no longer supported.
	- Action: The file you are trying to open was created in a newer version of GroupWise and cannot be opened in an older version. Update to the latest version of GroupWise. To check the date of the GroupWise client you are using, click Help > About GroupWise. For technical services and file updates, see [Novell Technical](http://support.novell.com)  [Support](http://support.novell.com) (http://support.novell.com).
	- Action: Make sure the archive directory is not locked to an unusable location. In ConsoleOne, browse to and select the post office the user belongs to, then click Tools > GroupWise Utilities > Client Options > Environment > File Location. Check the setting in the Archive Directory field and whether or not it is locked.
	- Action: Record the conditions under which you encountered the error. For the latest error code solutions, search for TIDs about the error code in the [Novell Support](http://support.novell.com/search/kb_index.jsp)  [Knowledgebase](http://support.novell.com/search/kb_index.jsp) (http://support.novell.com/search/kb\_index.jsp).

# <span id="page-570-1"></span>**8215 Path root error**

- Source: GroupWise engine; file input/output.
- Explanation: At path root.
- Possible Cause: If this error occurs as the GroupWise client starts, the user might have specified an archive path that does not exist.
	- Action: In the GroupWise client, verify the path to the archive directory exists and the user has sufficient rights to create and modify files there. Look up "archive, directory" in GroupWise client Help.
	- Action: Record the conditions under which you encountered the error. For the latest error code solutions, search for TIDs about the error code in the [Novell Support](http://support.novell.com/search/kb_index.jsp)  [Knowledgebase .](http://support.novell.com/search/kb_index.jsp)

# <span id="page-570-2"></span>**8216 Cannot encrypt or decrypt file**

- Source: GroupWise engine; file input/output.
- Explanation: Encryption/decryption error.
- Possible Cause: Attempt to encrypt or decrypt a file failed.
	- Action: Record the conditions under which you encountered the error. For r the latest error code solutions, search for TIDs about the error code in the [Novell Support](http://support.novell.com/search/kb_index.jsp)  [Knowledgebase .](http://support.novell.com/search/kb_index.jsp)

# <span id="page-570-3"></span>**8218 Invalid path**

Source: GroupWise engine; file input/output.

- Explanation: Invalid path specified.
	- Action: Record the conditions under which you encountered the error. For the latest error code solutions, search for TIDs about the error code in the [Novell Support](http://support.novell.com/search/kb_index.jsp)  [Knowledgebase .](http://support.novell.com/search/kb_index.jsp)

# <span id="page-571-0"></span>**8219 Cannot connect to remote network resource**

Source: GroupWise engine; file input/output.

- Explanation: The POA cannot access a document storage area located on a remote machine.
- Possible Cause: If this error occurs when running the Windows NT\*/2000 agents, the user's user name and password on the machine where the POA is running is different from their user name and password on the machine where the document storage area is located.
	- Action: Use the same user name and password on the machine where the POA is running and the machine where the document storage area is located.
	- Action: Use the [/user](https://www.novell.com/documentation/gw65/?page=/documentation/gw65/gw65_admin/data/Hmjuoyrc.html) and [/password](https://www.novell.com/documentation/gw65/?page=/documentation/gw65/gw65_admin/data/Hkhhjmya.html) switches to provide the login information for the machine where the document storage area is located. See ["Using POA Startup](https://www.novell.com/documentation/gw65/?page=/documentation/gw65/gw65_admin/data/a7ub6bp.html)  [Switches"](https://www.novell.com/documentation/gw65/?page=/documentation/gw65/gw65_admin/data/a7ub6bp.html) in ["Post Office Agent"](https://www.novell.com/documentation/gw65/?page=/documentation/gw65/gw65_admin/data/a84jmbe.html) in the [GroupWise 6.5 Administration Guide.](https://www.novell.com/documentation/gw65/?page=/documentation/gw65/gw65_admin/data/a2zvyc4.html)
	- Action: In ConsoleOne, specify the login information in the Remote File Server Settings box on the Post Office Settings page of the Post Office object.
	- Action: Record the conditions under which you encountered the error. For the latest error code solutions, search for TIDs about the error code in the [Novell Support](http://support.novell.com/search/kb_index.jsp)  [Knowledgebase .](http://support.novell.com/search/kb_index.jsp)

# <span id="page-571-1"></span>**8502 Cannot initialize protocol**

- Source: GroupWise engine; general communication.
- Explanation: Cannot open protocol.
	- Action: See ["8901 Cannot use TCP/IP services" on page 575.](#page-574-4)

### <span id="page-571-2"></span>**8503 Cannot connect to specified IP address**

- Source: GroupWise engine; general communication.
- Explanation: Cannot open connection to specified address.
	- Action: See ["8908 Cannot connect to specified address" on page 576](#page-575-4).

# <span id="page-571-3"></span>**8509 Cannot access TCP/IP services**

Source: GroupWise engine; general communication.

- Explanation: TCP/IP bind failed.
- Possible Cause: TCP/IP is not loaded on the machine or is not loaded correctly. The TCP port is already in use by another process.
	- Action: Configure TCP/IP on the machine correctly. If this error occurs on a NetWare server, make sure you have the latest version of the TCPIP NLM. For technical services and file updates, see [Novell Technical Support](http://support.novell.com).
	- Action: Reboot the machine.
	- Action: Record the conditions under which you encountered the error. For the latest error code solutions, search for TIDs about the error code in the [Novell Support](http://support.novell.com/search/kb_index.jsp)  [Knowledgebase .](http://support.novell.com/search/kb_index.jsp)

# <span id="page-572-0"></span>**850F Connection no longer valid**

- Source: GroupWise engine; general communication.
- Explanation: Connection was broken while in use.
- Possible Cause: A client or server machine has crashed, or the process was forced to close without shutting down. The machine might have been exited while connections were active.
	- Action: Exit and restart GroupWise when the machine is back up.
	- Action: Record the conditions under which you encountered the error. For the latest error code solutions, search for TIDs about the error code in the [Novell Support](http://support.novell.com/search/kb_index.jsp)  [Knowledgebase .](http://support.novell.com/search/kb_index.jsp)

### <span id="page-572-1"></span>**8555 Port in use**

Source: GroupWise engine; general communication.

Explanation: Port in use.

- Possible Cause: The POA defaults to TCP/IP communication, but the necessary TCP/IP information is not configured in ConsoleOne. The default TCP port used by the POA (1667) is in use by another program.
	- Action: To enable TCP/IP communication, configure the POA for ConsoleOne. See ["Using Client/Server Access to the Post Office"](https://www.novell.com/documentation/gw65/?page=/documentation/gw65/gw65_admin/data/Hwmqoxfk.html) in ["Configuring the POA"](https://www.novell.com/documentation/gw65/?page=/documentation/gw65/gw65_admin/data/a4wysjm.html) in the [GroupWise 6.5 Administration Guide.](https://www.novell.com/documentation/gw65/?page=/documentation/gw65/gw65_admin/data/a2zvyc4.html)
	- Action: To disable TCP/IP communication, use the */notcpip* switch when starting the POA. See ["Using POA Startup Switches"](https://www.novell.com/documentation/gw65/?page=/documentation/gw65/gw65_admin/data/a7ub6bp.html) in ["Post Office Agent"](https://www.novell.com/documentation/gw65/?page=/documentation/gw65/gw65_admin/data/a84jmbe.html) in the [GroupWise](https://www.novell.com/documentation/gw65/?page=/documentation/gw65/gw65_admin/data/a2zvyc4.html)  [6.5 Administration Guide.](https://www.novell.com/documentation/gw65/?page=/documentation/gw65/gw65_admin/data/a2zvyc4.html)
- Possible Cause: You are trying to run two POAs on the same machine in client/server mode and you have not given them unique TCP port numbers.
	- Action: Check the TCP port for each POA object. See ["Using Client/Server Access to the](https://www.novell.com/documentation/gw65/?page=/documentation/gw65/gw65_admin/data/Hwmqoxfk.html)  [Post Office"](https://www.novell.com/documentation/gw65/?page=/documentation/gw65/gw65_admin/data/Hwmqoxfk.html) in ["Configuring the POA"](https://www.novell.com/documentation/gw65/?page=/documentation/gw65/gw65_admin/data/a4wysjm.html) in the [GroupWise 6.5 Administration](https://www.novell.com/documentation/gw65/?page=/documentation/gw65/gw65_admin/data/a2zvyc4.html)  [Guide.](https://www.novell.com/documentation/gw65/?page=/documentation/gw65/gw65_admin/data/a2zvyc4.html) Change the TCP port for one of the POAs.
- Possible Cause: You are trying to run two POAs on the same machine in client/server mode and you haven't created a second POA object in ConsoleOne.
	- Action: In ConsoleOne, create a second POA object in the post office. Make sure you give it a unique TCP port number, different from what the first POA is using. Use the [/name](https://www.novell.com/documentation/gw65/?page=/documentation/gw65/gw65_admin/data/Hqu2pg7a.html) switch when starting each POA. You might want to create a separate startup file for each POA. See ["Creating a POA Object in eDirectory"](https://www.novell.com/documentation/gw65/?page=/documentation/gw65/gw65_admin/data/Hs5dcdzd.html) in ["Post](https://www.novell.com/documentation/gw65/?page=/documentation/gw65/gw65_admin/data/a84jmbe.html)  [Office Agent"](https://www.novell.com/documentation/gw65/?page=/documentation/gw65/gw65_admin/data/a84jmbe.html) in the [GroupWise 6.5 Administration Guide](https://www.novell.com/documentation/gw65/?page=/documentation/gw65/gw65_admin/data/a2zvyc4.html).
	- Action: Record the conditions under which you encountered the error. For the latest error code solutions, search for TIDs about the error code in the [Novell Support](http://support.novell.com/search/kb_index.jsp)  [Knowledgebase .](http://support.novell.com/search/kb_index.jsp)

# <span id="page-572-2"></span>**8562 Client/server request packet contained invalid identifier**

Source: GroupWise engine; general communication.

- Explanation: Client/server request packet contained an invalid identifier.
- Possible Cause: Someone is trying to forge packets to break into the system.
	- Action: Check your system security.
- Possible Cause: The machine was shut down and brought back up while GroupWise clients were attached.
	- Action: Exit and restart the GroupWise clients.
- Possible Cause: A TCP/IP packet was damaged in transit.

Action: None.

Action: Record the conditions under which you encountered the error. For the latest error code solutions, search for TIDs about the error code in the [Novell Support](http://support.novell.com/search/kb_index.jsp)  [Knowledgebase .](http://support.novell.com/search/kb_index.jsp)

# <span id="page-573-0"></span>**8563 Client/server request packet contained invalid identifier**

- Source: GroupWise engine; general communication.
- Action: See ["8562 Client/server request packet contained invalid identifier" on page 573](#page-572-2)

### <span id="page-573-1"></span>**8568 HTTP port already in use**

- Source: GroupWise engine; general communication.
- Explanation: The HTTP port used by the POA for its Web console is already in use by another program on the machine.
- Possible Cause: You are trying to run two POAs on the same machine and you have not given them unique HTTP port numbers.
	- Action: Check the HTTP port for each POA object. See ["Setting Up the POA Web](https://www.novell.com/documentation/gw65/?page=/documentation/gw65/gw65_admin/data/a7ua54k.html)  [Console"](https://www.novell.com/documentation/gw65/?page=/documentation/gw65/gw65_admin/data/a7ua54k.html) in ["Monitoring the POA"](https://www.novell.com/documentation/gw65/?page=/documentation/gw65/gw65_admin/data/Hqcrag0y.html) in the [GroupWise 6.5 Administration Guide](https://www.novell.com/documentation/gw65/?page=/documentation/gw65/gw65_admin/data/a2zvyc4.html). Change the HTTP port for one of the POAs.
	- Action: Record the conditions under which you encountered the error. For the latest error code solutions, search for TIDs about the error code in the [Novell Support](http://support.novell.com/search/kb_index.jsp)  [Knowledgebase .](http://support.novell.com/search/kb_index.jsp)

# <span id="page-573-2"></span>**8569 SSL login required for this post office**

- Source: GroupWise engine; general communication.
- Explanation: Starting with GroupWise 6.5, the POA can be configured to require SSL connections with clients.
- Possible Cause: Users of clients earlier than GroupWise 6.5 are trying to log in to the post office.
	- Action: Have users update their GroupWise client software. See "Updating Users' [GroupWise Clients"](https://www.novell.com/documentation/gw65/?page=/documentation/gw65/gw65_install/data/aaez35d.html) in ["Update"](https://www.novell.com/documentation/gw65/?page=/documentation/gw65/gw65_install/data/a8t9nzp.html) in the [GroupWise 6.5 Installation Guide.](https://www.novell.com/documentation/gw65/?page=/documentation/gw65/gw65_install/data/Bktitle.html)
	- Action: Configure the POA so that SSL is enabled rather than required, so that the older GroupWise clients can connect to the post office. See ["Enhancing Post Office](https://www.novell.com/documentation/gw65/?page=/documentation/gw65/gw65_admin/data/adpdnme.html)  [Security with SSL Connections to the POA"](https://www.novell.com/documentation/gw65/?page=/documentation/gw65/gw65_admin/data/adpdnme.html) in ["Post Office Agent"](https://www.novell.com/documentation/gw65/?page=/documentation/gw65/gw65_admin/data/a84jmbe.html) in the [GroupWise 6.5 Administration Guide.](https://www.novell.com/documentation/gw65/?page=/documentation/gw65/gw65_admin/data/a2zvyc4.html)
	- Action: Record the conditions under which you encountered the error. For the latest error code solutions, search for TIDs about the error code in the [Novell Support](http://support.novell.com/search/kb_index.jsp)  [Knowledgebase .](http://support.novell.com/search/kb_index.jsp)

# <span id="page-573-3"></span>**8570 IMAP port already in use**

Source: GroupWise engine; general communication.

- Explanation: The IMAP port used by the POA to communicate with IMAP e-mail clients is already in use by another program on the machine.
- Possible Cause: You are trying to run two POAs on the same machine and you have not given them unique IMAP port numbers.
	- Action: Check the IMAP port for each POA object. See ["Supporting IMAP Clients"](https://www.novell.com/documentation/gw65/?page=/documentation/gw65/gw65_admin/data/aj6ucpt.html) in ["Configuring the POA"](https://www.novell.com/documentation/gw65/?page=/documentation/gw65/gw65_admin/data/a4wysjm.html) in the [GroupWise 6.5 Administration Guide](https://www.novell.com/documentation/gw65/?page=/documentation/gw65/gw65_admin/data/a2zvyc4.html). Change the IMAP port for one of the POAs.
	- Action: Record the conditions under which you encountered the error. For the latest error code solutions, search for TIDs about the error code in the [Novell Support](http://support.novell.com/search/kb_index.jsp)  [Knowledgebase .](http://support.novell.com/search/kb_index.jsp)

# <span id="page-574-0"></span>**8572 CAP port already in use**

- Source: GroupWise engine; general communication.
- Explanation: The CAP port used by the POA to communicate with CAP clients is already in use by another program on the machine.
- Possible Cause: You are trying to run two POAs on the same machine and you have not given them unique CAP port numbers.
	- Action: Check the CAP port for each POA object. See ["Supporting CAP Clients"](https://www.novell.com/documentation/gw65/?page=/documentation/gw65/gw65_admin/data/alm7pum.html) in ["Configuring the POA"](https://www.novell.com/documentation/gw65/?page=/documentation/gw65/gw65_admin/data/a4wysjm.html) in the [GroupWise 6.5 Administration Guide](https://www.novell.com/documentation/gw65/?page=/documentation/gw65/gw65_admin/data/a2zvyc4.html). Change the CAP port for one of the POAs.
	- Action: Record the conditions under which you encountered the error. For the latest error code solutions, search for TIDs about the error code in the [Novell Support](http://support.novell.com/search/kb_index.jsp)  [Knowledgebase .](http://support.novell.com/search/kb_index.jsp)

# <span id="page-574-1"></span>**8809 Unexpected error**

- Source: GroupWise engine; inter- or intra-process communication
- Action: See ["8xxx Unexpected error" on page 582](#page-581-3).

### <span id="page-574-2"></span>**880B Unexpected error**

- Source: GroupWise engine; inter- or intra-process communication
- Action: See ["8xxx Unexpected error" on page 582](#page-581-3).

### <span id="page-574-3"></span>**880C Unexpected error**

- Source: GroupWise engine; inter- or intra-process communication
- Action: See ["8xxx Unexpected error" on page 582](#page-581-3).

# <span id="page-574-4"></span>**8901 Cannot use TCP/IP services**

- Source: GroupWise engine; TCP/IP communication.
- Explanation: A fundamental TCP/IP call failed.
- Possible Cause: TCP/IP services couldn't be used. It is possible that TCP/IP is loaded incorrectly on this machine.
- Possible Cause: Cannot load WINSOCK (Windows only), or the WINSOCK that did load is not supported. DNS is not loaded and you are trying to resolve DNS names.
	- Action: Correctly configure TCP/IP on the machine.
	- Action: Record the conditions under which you encountered the error. For the latest error code solutions, search for TIDs about the error code in the [Novell Support](http://support.novell.com/search/kb_index.jsp)  [Knowledgebase .](http://support.novell.com/search/kb_index.jsp)

# <span id="page-575-0"></span>**8902 Cannot load TCP/IP services**

Source: GroupWise engine; TCP/IP communication.

- Explanation: TCP/IP load failed because a required file was missing.
- Possible Cause: Unable to load TCP/IP services because one or more of the required files is missing: winsock.dll, wsoc32.dll, or tcpip.nlm.
	- Action: Make sure that you have the required files, and that they are in the search path.
	- Action: Correctly configure TCP/IP on the machine.
	- Action: Record the conditions under which you encountered the error. For the latest error code solutions, search for TIDs about the error code in the [Novell Support](http://support.novell.com/search/kb_index.jsp)  [Knowledgebase .](http://support.novell.com/search/kb_index.jsp)

### <span id="page-575-1"></span>**8903 Cannot use TCP/IP services**

Source: GroupWise engine; TCP/IP communication.

Action: See ["8901 Cannot use TCP/IP services" on page 575.](#page-574-4)

# <span id="page-575-2"></span>**8906 Cannot use TCP/IP services**

Source: GroupWise engine; TCP/IP communication.

Action: See ["8901 Cannot use TCP/IP services" on page 575.](#page-574-4)

### <span id="page-575-3"></span>**8907 Cannot use TCP/IP services**

Source: GroupWise engine; TCP/IP communication.

Action: See ["8901 Cannot use TCP/IP services" on page 575.](#page-574-4)

### <span id="page-575-4"></span>**8908 Cannot connect to specified address**

- Source: GroupWise engine; TCP/IP communication.
- Explanation: Connection to the specified address failed.
- Possible Cause: Unable to load TCP/IP services because one or more of the required files is missing: winsock.dll, wsoc32.dll, or tcpip.nlm.
	- Action: Make sure that you have the required files, and that they are in the search path.
	- Action: Correctly configure TCP/IP on the machine. Make sure you are using a current IP stack. If you must use an older IP stack, try specifying the IP address in dotted numeric format (123.456.78.90), rather than as a host name that requires resolution, when setting the /ipa switch.
- Action: When using direct mode rather than client/server, the GroupWise client still requires a valid winsock.dll to be available on the search path. Make sure a current, valid winsock.dll file is available on the machine where the problem is occurring.
- Possible Cause: The GroupWise client cannot establish a TCP/IP connection with the POA.
	- Action: Check the IP address for the POA. See ["Using Client/Server Access to the Post](https://www.novell.com/documentation/gw65/?page=/documentation/gw65/gw65_admin/data/Hwmqoxfk.html)  [Office"](https://www.novell.com/documentation/gw65/?page=/documentation/gw65/gw65_admin/data/Hwmqoxfk.html) in ["Post Office Agent"](https://www.novell.com/documentation/gw65/?page=/documentation/gw65/gw65_admin/data/a84jmbe.html) in the [GroupWise 6.5 Administration Guide.](https://www.novell.com/documentation/gw65/?page=/documentation/gw65/gw65_admin/data/a2zvyc4.html)
	- Action: Check the status of the POA machine and the load on the network.
- Possible Cause: If this error appears in the Message Transfer Status box of the POA, the MTA to which it is transferring messages is not running.
	- Action: Check the status of the MTA for the domain. Restart the MTA if necessary.
- Possible Cause: If this error occurs from the GroupWise Internet Agent, the Internet Agent might not be able to establish a TCP/IP connection to the POA.
	- Action: Check the post office link set up for the Internet Agent. In ConsoleOne, click the domain where the Internet Agent is installed. Right-click the Internet Agent object, then click Properties. Click Post Office Links, select the post office, then click Edit Link. Make sure the IP address and TCP port for the POA are specified correctly in the Client/Server box.
	- Action: Use a UNC or mapped link between the Internet Agent and the POA, rather than a TCP/IP link.
	- Action: Record the conditions under which you encountered the error. For the latest error code solutions, search for TIDs about the error code in the [Novell Support](http://support.novell.com/search/kb_index.jsp)  [Knowledgebase .](http://support.novell.com/search/kb_index.jsp)

# **8909 Cannot use TCP/IP services**

- Source: GroupWise engine; TCP/IP communication.
- Action: See ["8901 Cannot use TCP/IP services" on page 575.](#page-574-0)

# **890A Cannot listen on specified port**

- Source: GroupWise engine; TCP/IP communication.
- Explanation: Listen failed.
- Possible Cause: Unable to listen on the specified port. It is possible the specified port is in use by another process. For example, the user might be running two GroupWise agents on the same machine where both were configured for the same port.
	- Action: Verify the IP address and port provided in ConsoleOne are correct. See "Using [Client/Server Access to the Post Office"](https://www.novell.com/documentation/gw65/?page=/documentation/gw65/gw65_admin/data/Hwmqoxfk.html) in ["Post Office Agent"](https://www.novell.com/documentation/gw65/?page=/documentation/gw65/gw65_admin/data/a84jmbe.html) in the [GroupWise](https://www.novell.com/documentation/gw65/?page=/documentation/gw65/gw65_admin/data/a2zvyc4.html)  [6.5 Administration Guide.](https://www.novell.com/documentation/gw65/?page=/documentation/gw65/gw65_admin/data/a2zvyc4.html)
	- Action: Record the conditions under which you encountered the error. For the latest error code solutions, search for TIDs about the error code in the [Novell Support](http://support.novell.com/search/kb_index.jsp)  [Knowledgebase .](http://support.novell.com/search/kb_index.jsp)

# **890B Cannot accept incoming connection**

Source: GroupWise engine; TCP/IP communication.

Explanation: Acceptance failed.

Possible Cause: Hardware is overloaded.

- Action: Upgrade the hardware.
- Action: Record the conditions under which you encountered the error. For the latest error code solutions, search for TIDs about the error code in the [Novell Support](http://support.novell.com/search/kb_index.jsp)  **Knowledgebase**

## **890F Connection no longer valid**

Source: GroupWise engine; TCP/IP communication.

- Explanation: Connection was broken while in use.
- Possible Cause: A client or server machine has crashed, or the process was forced to close without shutting down. The machine might have been exited while connections were active.
	- Action: Make sure the POA is running. Check the IP address for the POA. See ["Using](https://www.novell.com/documentation/gw65/?page=/documentation/gw65/gw65_admin/data/Hwmqoxfk.html)  [Client/Server Access to the Post Office"](https://www.novell.com/documentation/gw65/?page=/documentation/gw65/gw65_admin/data/Hwmqoxfk.html) in ["Post Office Agent"](https://www.novell.com/documentation/gw65/?page=/documentation/gw65/gw65_admin/data/a84jmbe.html) in the [GroupWise](https://www.novell.com/documentation/gw65/?page=/documentation/gw65/gw65_admin/data/a2zvyc4.html)  [6.5 Administration Guide.](https://www.novell.com/documentation/gw65/?page=/documentation/gw65/gw65_admin/data/a2zvyc4.html)
- Possible Cause: The GroupWise client is trying to use client/server mode to connect with the POA, but the POA is not set up for client/server processing.
	- Action: Configure the POA for client/server processing to match the needs of the client. See ["Using Client/Server Access to the Post Office"](https://www.novell.com/documentation/gw65/?page=/documentation/gw65/gw65_admin/data/Hwmqoxfk.html) in ["Post Office Agent"](https://www.novell.com/documentation/gw65/?page=/documentation/gw65/gw65_admin/data/a84jmbe.html) in the [GroupWise 6.5 Administration Guide.](https://www.novell.com/documentation/gw65/?page=/documentation/gw65/gw65_admin/data/a2zvyc4.html)
- Possible Cause: If this error appears in the Message Transfer Status box of the POA, the MTA to which it is transferring messages is not running.
	- Action: Check the status of the MTA for the domain. Restart the MTA if necessary.
	- Action: Record the conditions under which you encountered the error. For the latest error code solutions, search for TIDs about the error code in the [Novell Support](http://support.novell.com/search/kb_index.jsp)  [Knowledgebase .](http://support.novell.com/search/kb_index.jsp)

### **8910 Cannot read on connection**

- Source: GroupWise engine; TCP/IP communication.
- Explanation: Read failed.
	- Action: Retry the operation.
	- Action: Record the conditions under which you encountered the error. For the latest error code solutions, search for TIDs about the error code in the [Novell Support](http://support.novell.com/search/kb_index.jsp)  [Knowledgebase .](http://support.novell.com/search/kb_index.jsp)

## **8911 Cannot write on connection**

- Source: GroupWise engine; TCP/IP communication.
- Explanation: Cannot write on connection; the receiver isn't responding.
- Possible Cause: A client or server machine has crashed, or the process was forced to close without shutting down. The machine might have been exited while connections were active.
	- Action: Restart the GroupWise client.
- Possible Cause: If this error occurs from the POA, the machine where the POA runs might not have the most current version of TCP/IP.
	- Action: Install the latest TCP/IP. For technical services and file updates, see Novell [Technical Support](http://support.novell.com).
	- Action: Record the conditions under which you encountered the error. For the latest error code solutions, search for TIDs about the error code in the [Novell Support](http://support.novell.com/search/kb_index.jsp)  [Knowledgebase .](http://support.novell.com/search/kb_index.jsp)

## **8912 Cannot read on connection; timed out**

- Source: GroupWise engine; TCP/IP communication.
- Explanation: Cannot read on connection. The sender isn't writing the required information to GroupWise.
- Possible Cause: A client or server machine has crashed, or the process was forced to close without shutting down. The machine might have been exited while connections were active.
	- Action: Restart the GroupWise client when the machine is back up.
- Possible Cause: If this error appears in the Message Transfer Status box of the POA, the MTA to which it is transferring messages might be restarting.
	- Action: Check the status of the MTA for the domain. If the MTA is restarting, the message transfer status should change to Open after the restart is completed.
	- Action: Record the conditions under which you encountered the error. For the latest error code solutions, search for TIDs about the error code in the [Novell Support](http://support.novell.com/search/kb_index.jsp)  [Knowledgebase .](http://support.novell.com/search/kb_index.jsp)

## **8913 Cannot write on connection; timed out**

- Source: GroupWise engine; TCP/IP communication.
- Explanation: Cannot write on connection because it is no longer available.
- Possible Cause: A client or server machine has crashed, or the process was forced to close without shutting down. The machine might have been exited while connections were active.
	- Action: Restart the GroupWise client to reestablish the connection.
	- Action: Record the conditions under which you encountered the error. For the latest error code solutions, search for TIDs about the error code in the [Novell Support](http://support.novell.com/search/kb_index.jsp)  [Knowledgebase .](http://support.novell.com/search/kb_index.jsp)

## **8916 Cannot use TCP/IP services**

- Source: GroupWise engine; TCP/IP communication.
- Explanation: No network error.
- Possible Cause: TCP/IP services couldn't be used. It is possible that TCP/IP isn't loaded correctly on the machine.
- Possible Cause: GroupWise has encountered unusually long timeouts while trying to retrieve names from DNS. This probably occurred in Windows where the machine is not connected to the network.
- Action: Check the network connections for the machine.
- Action: Record the conditions under which you encountered the error. For the latest error code solutions, search for TIDs about the error code in the [Novell Support](http://support.novell.com/search/kb_index.jsp)  [Knowledgebase .](http://support.novell.com/search/kb_index.jsp)

### **891A TCP/IP data is not ready for reading**

- Source: GroupWise engine; TCP/IP communication.
- Explanation: The TCP/IP connection is blocked.
- Possible Cause: The data has been delayed by SSL encryption.
	- Action: None. TCP/IP services will continue to try to read the data.
	- Action: If the problem persists, check the line connection and the NIC card on the server.
	- Action: Record the conditions under which you encountered the error. For the latest error code solutions, search for TIDs about the error code in the [Novell Support](http://support.novell.com/search/kb_index.jsp)  [Knowledgebase .](http://support.novell.com/search/kb_index.jsp)

# **891B No SSL certificate supplied**

Source: GroupWise engine; TCP/IP communication.

- Explanation: You have configured an agent for SSL, but the agent cannot locate the SSL certificate.
- Possible Cause: In ConsoleOne, you enabled SSL on the Agent object Network Address page but did not provide the certificate information on the SSL Settings page.
	- Action: Finish configuring the agent for SSL. See the following sections of the [GroupWise 6.5 Administration Guide](https://www.novell.com/documentation/gw65/?page=/documentation/gw65/gw65_admin/data/a2zvyc4.html), depending on which agent is encountering the problem:
		- ["Enhancing Post Office Security with SSL Connections to the POA"](https://www.novell.com/documentation/gw65/?page=/documentation/gw65/gw65_admin/data/adpdnme.html) in ["Post](https://www.novell.com/documentation/gw65/?page=/documentation/gw65/gw65_admin/data/a84jmbe.html)  [Office Agent"](https://www.novell.com/documentation/gw65/?page=/documentation/gw65/gw65_admin/data/a84jmbe.html)
		- ["Enhancing Domain Security with SSL Connections to the MTA"](https://www.novell.com/documentation/gw65/?page=/documentation/gw65/gw65_admin/data/adqq9v1.html) in ["Message Transfer Agent"](https://www.novell.com/documentation/gw65/?page=/documentation/gw65/gw65_admin/data/a7q4zpk.html)
		- ["Securing Internet Agent Connections Via SSL"](https://www.novell.com/documentation/gw65/?page=/documentation/gw65/gw65_admin/data/adqul6f.html) in ["Internet Agent"](https://www.novell.com/documentation/gw65/?page=/documentation/gw65/gw65_admin/data/a7q50pq.html)
		- ["Securing WebAccess Agent Connections Via SSL"](https://www.novell.com/documentation/gw65/?page=/documentation/gw65/gw65_admin/data/ajadac5.html) in ["WebAccess"](https://www.novell.com/documentation/gw65/?page=/documentation/gw65/gw65_admin/data/a7q514o.html)
	- Action: Record the conditions under which you encountered the error. For the latest error code solutions, search for TIDs about the error code in the [Novell Support](http://support.novell.com/search/kb_index.jsp)  [Knowledgebase .](http://support.novell.com/search/kb_index.jsp)

## **891C Bad SSL certificate**

- Source: GroupWise engine; TCP/IP communication.
- Explanation: You have configured an agent for SSL, but the agent cannot read the SSL certificate.
- Possible Cause: The SSL certificate is not in the required format.
	- Action: Obtain an SSL certificate in the proper format. See ["Encryption and Certificates"](https://www.novell.com/documentation/gw65/?page=/documentation/gw65/gw65_admin/data/ak9e364.html) in ["Security"](https://www.novell.com/documentation/gw65/?page=/documentation/gw65/gw65_admin/data/altf8xr.html) in the [GroupWise 6.5 Administration Guide.](https://www.novell.com/documentation/gw65/?page=/documentation/gw65/gw65_admin/data/a2zvyc4.html)
- Possible Cause: The SSL certificate has been damaged.
- Action: Replace the bad SSL certificate with a valid SSL certificate.
- Action: Record the conditions under which you encountered the error. For the latest error code solutions, search for TIDs about the error code in the [Novell Support](http://support.novell.com/search/kb_index.jsp)  [Knowledgebase .](http://support.novell.com/search/kb_index.jsp)

### **891D Bad SSL private key or password**

- Source: GroupWise engine; TCP/IP communication.
- Explanation: You have configured an agent for SSL, but the agent cannot read the private key file or the password.
- Possible Cause: The SSL certificate that accompanies the private key file is not in the required format.
	- Action: Obtain an SSL certificate in the proper format. See ["Encryption and Certificates"](https://www.novell.com/documentation/gw65/?page=/documentation/gw65/gw65_admin/data/ak9e364.html) in ["Security"](https://www.novell.com/documentation/gw65/?page=/documentation/gw65/gw65_admin/data/altf8xr.html) in the [GroupWise 6.5 Administration Guide.](https://www.novell.com/documentation/gw65/?page=/documentation/gw65/gw65_admin/data/a2zvyc4.html)
- Possible Cause: The password you provided on the agent object SSL Settings page in ConsoleOne does not match the password in the private key file.
	- Action: Correct the password information in ConsoleOne. See the following sections of the [GroupWise 6.5 Administration Guide](https://www.novell.com/documentation/gw65/?page=/documentation/gw65/gw65_admin/data/a2zvyc4.html), depending on which agent is encountering the problem:
		- ["Enhancing Post Office Security with SSL Connections to the POA"](https://www.novell.com/documentation/gw65/?page=/documentation/gw65/gw65_admin/data/adpdnme.html) in ["Post](https://www.novell.com/documentation/gw65/?page=/documentation/gw65/gw65_admin/data/a84jmbe.html)  [Office Agent"](https://www.novell.com/documentation/gw65/?page=/documentation/gw65/gw65_admin/data/a84jmbe.html)
		- ["Enhancing Domain Security with SSL Connections to the MTA"](https://www.novell.com/documentation/gw65/?page=/documentation/gw65/gw65_admin/data/adqq9v1.html) in ["Message Transfer Agent"](https://www.novell.com/documentation/gw65/?page=/documentation/gw65/gw65_admin/data/a7q4zpk.html)
		- ["Securing Internet Agent Connections Via SSL"](https://www.novell.com/documentation/gw65/?page=/documentation/gw65/gw65_admin/data/adqul6f.html) in ["Internet Agent"](https://www.novell.com/documentation/gw65/?page=/documentation/gw65/gw65_admin/data/a7q50pq.html)
		- ["Securing WebAccess Agent Connections Via SSL"](https://www.novell.com/documentation/gw65/?page=/documentation/gw65/gw65_admin/data/ajadac5.html) in ["WebAccess"](https://www.novell.com/documentation/gw65/?page=/documentation/gw65/gw65_admin/data/a7q514o.html)
	- Action: Record the conditions under which you encountered the error. For the latest error code solutions, search for TIDs about the error code in the [Novell Support](http://support.novell.com/search/kb_index.jsp)  [Knowledgebase .](http://support.novell.com/search/kb_index.jsp)

### **8B02 Unexpected error**

- Source: GroupWise engine; named memory.
- Action: See ["8xxx Unexpected error" on page 582](#page-581-0).

#### **8C04 Unexpected error**

- Source: GroupWise engine; process control.
- Action: See ["8xxx Unexpected error" on page 582](#page-581-0).

### **8C09 Unexpected error**

- Source: GroupWise engine; process control.
- Action: See ["8xxx Unexpected error" on page 582](#page-581-0).

### **8C0A Unexpected error**

Source: GroupWise engine; process control.

Action: See ["8xxx Unexpected error" on page 582](#page-581-0).

#### **8C88 Unexpected error**

Source: GroupWise engine; process control.

Action: See ["8xxx Unexpected error" on page 582](#page-581-0).

# **8F03 Invalid configuration option**

Source: GroupWise engine; server toolkit.

- Explanation: Invalid startup switch specified when starting one of the agents.
	- Action: Check the startup switches in use for the agent reporting the error. For lists of startup switches, see ["Using POA Startup Switches"](https://www.novell.com/documentation/gw65/?page=/documentation/gw65/gw65_admin/data/a7ub6bp.html) in ["Post Office Agent"](https://www.novell.com/documentation/gw65/?page=/documentation/gw65/gw65_admin/data/a84jmbe.html) and ["Using MTA Startup Switches"](https://www.novell.com/documentation/gw65/?page=/documentation/gw65/gw65_admin/data/a3a7e94.html) in ["Message Transfer Agent"](https://www.novell.com/documentation/gw65/?page=/documentation/gw65/gw65_admin/data/a7q4zpk.html) in the [GroupWise](https://www.novell.com/documentation/gw65/?page=/documentation/gw65/gw65_admin/data/a2zvyc4.html)  [6.5 Administration Guide.](https://www.novell.com/documentation/gw65/?page=/documentation/gw65/gw65_admin/data/a2zvyc4.html)
	- Action: Record the conditions under which you encountered the error. For the latest error code solutions, search for TIDs about the error code in the [Novell Support](http://support.novell.com/search/kb_index.jsp)  [Knowledgebase .](http://support.novell.com/search/kb_index.jsp)

## <span id="page-581-0"></span>**8xxx Unexpected error**

Source: GroupWise engine.

- Explanation: An engine error has occurred for which GroupWise does not have a specific error message.
	- Action: Exit and then restart the GroupWise client.
	- Action: Record the specific error code and the conditions under which you encountered the error. For the latest error code solutions, search for TIDs about the error code in the [Novell Support Knowledgebase](http://support.novell.com/search/kb_index.jsp) .

## **9007 Client not set up for SSL**

- Source: GroupWise® engine; client/server.
- Explanation: The POA is configured to require SSL communicate with the GroupWise client, but the client is not capable of SSL communication.
- Possible Cause: SSL communication was introduced for the GroupWise client in GroupWise 6.5. You are running an older GroupWise client against a post office that has been updated to GroupWise 6.5 or higher.
	- Action: Update the client to GroupWise 6.5 or higher.
	- Action: Reconfigure the POA so that SSL is enabled rather than required. See ["Enhancing Post Office Security with SSL Connections to the POA"](https://www.novell.com/documentation/gw65/?page=/documentation/gw65/gw65_admin/data/adpdnme.html) in ["Configuring the POA"](https://www.novell.com/documentation/gw65/?page=/documentation/gw65/gw65_admin/data/a4wysjm.html) in the [GroupWise 6.5 Administration Guide](https://www.novell.com/documentation/gw65/?page=/documentation/gw65/gw65_admin/data/a2zvyc4.html).
	- Action: Record the conditions under which you encountered the error. For the latest error code solutions, search for TIDs about the error code in the [Novell Support](http://support.novell.com/search/kb_index.jsp)  [Knowledgebase .](http://support.novell.com/search/kb_index.jsp)

## **9008 Server does not support SSL**

Source: GroupWise engine; client/server.

- Explanation: The GroupWise client is trying to use an SSL connection to the POA but the POA is not configured for SSL.
- Possible Cause: The POA has been reconfigured without SSL since the client logged in.
	- Action: Restart the GroupWise client. It will not try to use SSL when it detects that the POA is not configured for SSL.
	- Action: Record the conditions under which you encountered the error. For the latest error code solutions, search for TIDs about the error code in the [Novell Support](http://support.novell.com/search/kb_index.jsp)  [Knowledgebase .](http://support.novell.com/search/kb_index.jsp)

#### **9302 Unexpected error**

Source: GroupWise engine; loadable language resource.

Action: See ["9xxx Unexpected error" on page 583](#page-582-0).

#### **9304 Unexpected error**

Source: GroupWise engine; loadable language resource.

Action: See ["9xxx Unexpected error" on page 583](#page-582-0).

### **9305 Unexpected error**

Source: GroupWise engine; loadable language resource.

Action: See ["9xxx Unexpected error" on page 583](#page-582-0).

### **9307 Unexpected error**

Source: GroupWise engine; loadable language resource.

Action: See ["9xxx Unexpected error" on page 583](#page-582-0).

#### **9308 Unexpected error**

Source: GroupWise engine; loadable language resource.

Action: See ["9xxx Unexpected error" on page 583](#page-582-0).

#### **9309 Unexpected error**

Source: GroupWise engine; loadable language resource.

Action: See ["9xxx Unexpected error" on page 583](#page-582-0).

#### <span id="page-582-0"></span>**9xxx Unexpected error**

Source: GroupWise engine; loadable language resource.

Explanation: An engine error has occurred for which GroupWise does not have a specific error message.

- Action: Exit and then restart the GroupWise client.
- Action: Record the specific error code and the conditions under which you encountered the error. For the latest error code solutions, search for TIDs about the error code in the [Novell Support Knowledgebase](http://support.novell.com/search/kb_index.jsp) .

### **A001 Unexpected error**

Source: GroupWise® engine; sized string manipulation.

Action: See ["Axxx Unexpected error" on page 586](#page-585-0).

#### **A501 Unexpected error**

Source: GroupWise engine; data array management.

Action: See ["Axxx Unexpected error" on page 586](#page-585-0).

### **A502 Unexpected error**

Source: GroupWise engine; data array management.

Action: See ["Axxx Unexpected error" on page 586](#page-585-0).

## **A504 Unexpected error**

Source: GroupWise engine; data array management.

Action: See ["Axxx Unexpected error" on page 586](#page-585-0).

## **A602 Unexpected error**

Source: GroupWise engine; data list management.

Action: See ["Axxx Unexpected error" on page 586](#page-585-0).

## **A801 Auto-Date formula too long**

Source: GroupWise engine; Auto-Date.

Explanation: Formula is too long.

- Possible Cause: The user either entered formula text which was too large (4 KB is maximum), or the user selected from the graphical Auto-Date window and the generated formula was too large.
	- Action: Enter a shorter formula or reduce the number of days selected in the Auto-Date window. Look up "auto-dates" in GroupWise client Help.
	- Action: Record the conditions under which you encountered the error. For the latest error code solutions, search for TIDs about the error code in the [Novell Support](http://support.novell.com/search/kb_index.jsp)  [Knowledgebase .](http://support.novell.com/search/kb_index.jsp)

## **A802 Auto-Date formula has incorrect syntax**

Source: GroupWise engine; Auto-Date.

Explanation: Formula is invalid.

- Possible Cause: The user entered a formula which did not follow the correct syntax for Auto-Dates.
	- Action: Enter the correct formula by checking the syntax in your Auto-Date formula, or using the Dates tab to specify the dates you want to include. Look up "autodates" in GroupWise client Help.
	- Action: Record the conditions under which you encountered the error. For the latest error code solutions, search for TIDs about the error code in the [Novell Support](http://support.novell.com/search/kb_index.jsp)  [Knowledgebase .](http://support.novell.com/search/kb_index.jsp)

# **A803 Auto-Date formula not specified**

- Source: GroupWise engine; Auto-Date.
- Explanation: Formula is empty.
- Possible Cause: An attempt might have been made to switch from the Auto-Date formula mode to graphical mode; however, no formula was entered.
	- Action: Enter a formula in the formula window, or exit out and reenter the send window. This will generate a default formula, which will not give the above error. Look up "auto-dates" in GroupWise client Help.
	- Action: Record the conditions under which you encountered the error. For the latest error code solutions, search for TIDs about the error code in the [Novell Support](http://support.novell.com/search/kb_index.jsp)  [Knowledgebase .](http://support.novell.com/search/kb_index.jsp)

## **A804 Auto-Date formula generates too many occurrences**

- Source: GroupWise engine; Auto-Date.
- Explanation: Auto-Date occurrences truncated.
- Possible Cause: This error occurs when a user specifies a range for an Auto-Date that generates more than 365 occurrences. The first 365 instances will be generated.
	- Action: If the user does not want to see the warning, the range over which the given Auto-Date spans needs to be shortened. The user can then regenerate additional occurrences for the same Auto-Date for another subrange of his or her original range. Look up "auto-dates" in GroupWise client Help.
	- Action: Record the conditions under which you encountered the error. For the latest error code solutions, search for TIDs about the error code in the [Novell Support](http://support.novell.com/search/kb_index.jsp)  [Knowledgebase .](http://support.novell.com/search/kb_index.jsp)

## **AA01 Unexpected error**

- Source: GroupWise engine; ASCII strings.
- Action: See ["Axxx Unexpected error" on page 586](#page-585-0).

## **AA02 Unexpected error**

- Source: GroupWise engine; ASCII strings.
- Action: See ["Axxx Unexpected error" on page 586](#page-585-0).

## **AA04 Unexpected error**

Source: GroupWise engine; ASCII strings.

Action: See ["Axxx Unexpected error" on page 586](#page-585-0).

## **AC01 Zipped file has unsupported version number**

Source: GroupWise engine; zip/compression.

- Explanation: The zipped file has an unsupported version number.
	- Action: None. GroupWise cannot unzip the file.
	- Action: Record the conditions under which you encountered the error. For the latest error code solutions, search for TIDs about the error code in the [Novell Support](http://support.novell.com/search/kb_index.jsp)  [Knowledgebase .](http://support.novell.com/search/kb_index.jsp)

# **AC02 Zipped file has incorrect format**

Source: GroupWise engine; zip/compression.

- Explanation: The zipped file is not formatted correctly.
	- Action: None. GroupWise cannot unzip the file.
	- Action: Record the conditions under which you encountered the error. For the latest error code solutions, search for TIDs about the error code in the [Novell Support](http://support.novell.com/search/kb_index.jsp)  [Knowledgebase .](http://support.novell.com/search/kb_index.jsp)

# **AC03 Zipped file damaged**

Source: GroupWise engine; zip/compression.

- Explanation: The zipped file failed a checksum test.
	- Action: None. GroupWise cannot unzip the file.
	- Action: Record the conditions under which you encountered the error. For the latest error code solutions, search for TIDs about the error code in the [Novell Support](http://support.novell.com/search/kb_index.jsp)  [Knowledgebase .](http://support.novell.com/search/kb_index.jsp)

## <span id="page-585-0"></span>**Axxx Unexpected error**

- Source: GroupWise engine.
- Explanation: An engine error has occurred for which GroupWise does not have a specific error message.
	- Action: Exit and then restart the GroupWise client.
	- Action: Record the specific error code and the conditions under which you encountered the error. For the latest error code solutions, search for TIDs about the error code in the [Novell Support Knowledgebase](http://support.novell.com/search/kb_index.jsp) .

# **B300 File transmission failed**

Source: GroupWise® engine; Message Transfer Protocol.

Explanation: The POA was not able to transfer a message file to the MTA.

Possible Cause: The MTA restarted during transmission of the file.

- Possible Cause: The network experienced a slow-down, causing the MTA to time out while waiting for the rest of the file.
	- Action: None. The POA will automatically resend the message until the message is sent successfully.
	- Action: Record the conditions under which you encountered the error. For the latest error code solutions, search for TIDs about the error code in the [Novell Support](http://support.novell.com/search/kb_index.jsp)  [Knowledgebase .](http://support.novell.com/search/kb_index.jsp)

#### **B309 Port already in use**

- Source: GroupWise engine; Message Transfer Protocol.
- Explanation: The specified port is already in use.
- Possible Cause: You have set up the POA to communicate with the MTA by way of TCP/IP but the TCP port you have chosen for the Message Transfer Protocol (MTP) link between them is already in use by another program.
	- Action: The message transfer port configured for the POA should be the same port number as the MTA is using to listen on. Make sure the MTA is set up correctly for TCP/IP links. Make sure the POA is configured with the message transfer port number matching the port number of the MTA. See ["Changing the Link](https://www.novell.com/documentation/gw65/?page=/documentation/gw65/gw65_admin/data/H24ytxoi.html)  [Protocol between the Post Office and the Domain"](https://www.novell.com/documentation/gw65/?page=/documentation/gw65/gw65_admin/data/H24ytxoi.html) in ["Post Office Agent"](https://www.novell.com/documentation/gw65/?page=/documentation/gw65/gw65_admin/data/a84jmbe.html) in the [GroupWise 6.5 Administration Guide.](https://www.novell.com/documentation/gw65/?page=/documentation/gw65/gw65_admin/data/a2zvyc4.html)
	- Action: Record the conditions under which you encountered the error. For the latest error code solutions, search for TIDs about the error code in the [Novell Support](http://support.novell.com/search/kb_index.jsp)  [Knowledgebase .](http://support.novell.com/search/kb_index.jsp)

## **B30A No peer listening for connection**

- Source: GroupWise engine; Message Transfer Protocol.
- Explanation: The POA is attempting to communicate with the MTA by way of TCP/IP but the MTA is not responding.
- Possible Cause: The MTA is not running.
	- Action: Start the MTA.
- Possible Cause: The machine where the MTA is running is overloaded so the MTA cannot respond to the POA in a timely manner.
	- Action: Check the load on the machine where the MTA is running. If necessary, stop some other programs or upgrade the machine so adequate resources are available for the MTA to function properly.
- Possible Cause: The MTA is not configured for TCP/IP links.
	- Action: Reconfigure the MTA for TCP/IP links. See ["Changing the Link Protocol between](https://www.novell.com/documentation/gw65/?page=/documentation/gw65/gw65_admin/data/Hhjp1o8p.html)  [Domains"](https://www.novell.com/documentation/gw65/?page=/documentation/gw65/gw65_admin/data/Hhjp1o8p.html) in ["Message Transfer Agent"](https://www.novell.com/documentation/gw65/?page=/documentation/gw65/gw65_admin/data/a7q4zpk.html) in the [GroupWise 6.5 Administration](https://www.novell.com/documentation/gw65/?page=/documentation/gw65/gw65_admin/data/a2zvyc4.html)  [Guide.](https://www.novell.com/documentation/gw65/?page=/documentation/gw65/gw65_admin/data/a2zvyc4.html)
	- Action: Record the conditions under which you encountered the error. For the latest error code solutions, search for TIDs about the error code in the [Novell Support](http://support.novell.com/search/kb_index.jsp)  [Knowledgebase .](http://support.novell.com/search/kb_index.jsp)

# **C006 Record, key, or key reference not found**

Source: GroupWise® engine; database services.

Explanation: A record or key was not found.

- Possible Cause: In the GroupWise client, the user dragged away all the column headings.
	- Action: Restore the column headings. Right-click the bar where the column headings belong select some column headings such as From, Subject, Date, etc., from the drop-down list.
- Possible Cause: If this error occurs when creating a post office, you might not be connected to the correct domain.
	- Action: If you try to create a post office in a secondary domain while connected to a different domain, you might not have sufficient rights to create the post office correctly. It might show up in the GroupWise View but not have an Novell® eDirectory™ object created for it. Connect to the secondary domain. See ["Connecting to a Domain"](https://www.novell.com/documentation/gw65/?page=/documentation/gw65/gw65_admin/data/ab8ccqe.html) in ["Domains"](https://www.novell.com/documentation/gw65/?page=/documentation/gw65/gw65_admin/data/a7q4vpv.html) in the [GroupWise 6.5 Administration](https://www.novell.com/documentation/gw65/?page=/documentation/gw65/gw65_admin/data/a2zvyc4.html)  [Guide.](https://www.novell.com/documentation/gw65/?page=/documentation/gw65/gw65_admin/data/a2zvyc4.html) Then graft the post office into the correct domain. See ["GW / eDirectory](https://www.novell.com/documentation/gw65/?page=/documentation/gw65/gw65_admin/data/a3n2jfk.html)  [Association"](https://www.novell.com/documentation/gw65/?page=/documentation/gw65/gw65_admin/data/a3n2jfk.html) in ["System"](https://www.novell.com/documentation/gw65/?page=/documentation/gw65/gw65_admin/data/a7q4urx.html) in the [GroupWise 6.5 Administration Guide](https://www.novell.com/documentation/gw65/?page=/documentation/gw65/gw65_admin/data/a2zvyc4.html).
- Possible Cause: If this error occurs when deleting a Library object representing a remote document storage area, the remote document storage area and its directory might have already been deleted.
	- Action: In ConsoleOne®, display the GroupWise View. Right-click the Library object, then click Properties. Remove the path to the document storage area that no longer exists. Select Store Documents in Post Office, then click OK. Then delete the library object from the GroupWise View.
	- Action: Record the conditions under which you encountered the error. For the latest error code solutions, search for TIDs about the error code in the [Novell Support](http://support.novell.com/search/kb_index.jsp)  [Knowledgebase .](http://support.novell.com/search/kb_index.jsp)

## **C007 Database error**

Source: GroupWise engine; database services.

Action: See ["C0xx Database error \(Support assistance recommended\)" on page 607.](#page-606-0)

## **C008 Database error**

Source: GroupWise engine; database services.

Action: See ["C0xx Database error \(general database repair strategies\)" on page 608.](#page-607-0)

### **C009 Database error**

Source: GroupWise engine; database services.

Action: ["C0xx Database error \(Support assistance recommended\)" on page 607](#page-606-0).

# **C00A Database error**

Source: GroupWise engine; database services.

Action: ["C0xx Database error \(Support assistance recommended\)" on page 607](#page-606-0).

## **C00B Database error**

Source: GroupWise engine; database services.

Action: See ["C0xx Database error \(general database repair strategies\)" on page 608.](#page-607-0)

## **C00C Field type mismatch**

Source: GroupWise engine; database services.

- Explanation: Invalid field type in record being added.
- Possible Cause: If this error occurs when rebuilding a database, you might not be connected to the correct GroupWise system.
	- Action: Connect to the GroupWise system where the database is located. See ["Select](https://www.novell.com/documentation/gw65/?page=/documentation/gw65/gw65_admin/data/a3n2haj.html)  [Domain"](https://www.novell.com/documentation/gw65/?page=/documentation/gw65/gw65_admin/data/a3n2haj.html) in ["System"](https://www.novell.com/documentation/gw65/?page=/documentation/gw65/gw65_admin/data/a7q4urx.html) in the [GroupWise 6.5 Administration Guide.](https://www.novell.com/documentation/gw65/?page=/documentation/gw65/gw65_admin/data/a2zvyc4.html) Then perform the rebuild again.
	- Action: Record the conditions under which you encountered the error. For the latest error code solutions, search for TIDs about the error code in the [Novell Support](http://support.novell.com/search/kb_index.jsp)  [Knowledgebase .](http://support.novell.com/search/kb_index.jsp)

## **C00D Database error**

Source: GroupWise engine; database services.

Action: See ["C0xx Database error \(Support assistance recommended\)" on page 607.](#page-606-0)

# **C00E Invalid index number**

- Source: GroupWise engine; database services.
- Explanation: Invalid index number.
- Possible Cause: When converting a post office from  $5.x$  to  $6.x$ , the post office database (wphost.db) was missing in the post office.
	- Action: Restore the [wphost.db](https://www.novell.com/documentation/gw65/?page=/documentation/gw65/gw65_tsh3/data/H9atspgx.html) file to the post office. Although the conversion does not actually use the old wphost.db file, it does attempt to access a file by that name in order to rename it.
	- Action: Record the conditions under which you encountered the error. For the latest error code solutions, search for TIDs about the error code in the [Novell Support](http://support.novell.com/search/kb_index.jsp)  [Knowledgebase .](http://support.novell.com/search/kb_index.jsp)

## **C00F Invalid password**

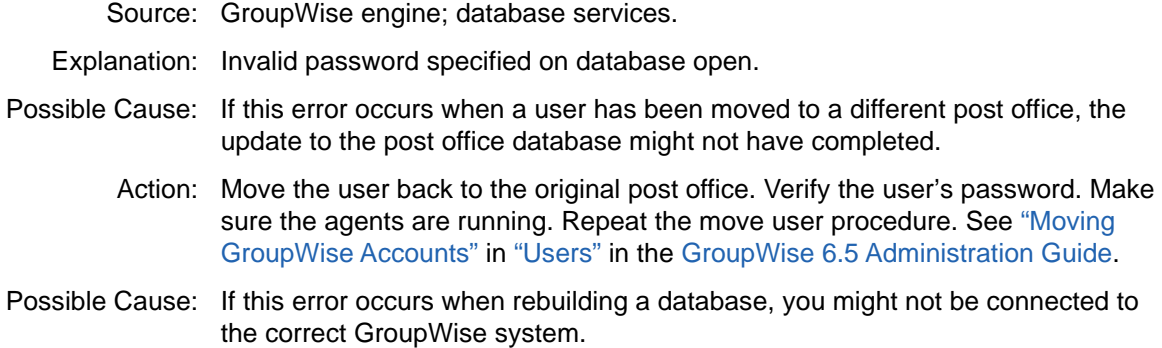

- Action: Connect to the GroupWise system where the database is located. See ["Connecting to a Domain"](https://www.novell.com/documentation/gw65/?page=/documentation/gw65/gw65_admin/data/ab8ccqe.html) in ["Domains"](https://www.novell.com/documentation/gw65/?page=/documentation/gw65/gw65_admin/data/a7q4vpv.html) in the [GroupWise 6.5 Administration](https://www.novell.com/documentation/gw65/?page=/documentation/gw65/gw65_admin/data/a2zvyc4.html)  [Guide.](https://www.novell.com/documentation/gw65/?page=/documentation/gw65/gw65_admin/data/a2zvyc4.html) Then perform the rebuild again.
- Possible Cause: The password information in the user database [\(user](https://www.novell.com/documentation/gw65/?page=/documentation/gw65/gw65_tsh3/data/H25gv5tu.html) $x_0x_0$ , db) has been damaged.
	- Action: Check and, if necessary, repair the database. See ["Maintaining User/Resource](https://www.novell.com/documentation/gw65/?page=/documentation/gw65/gw65_admin/data/abbtgc3.html)  [and Message Databases"](https://www.novell.com/documentation/gw65/?page=/documentation/gw65/gw65_admin/data/abbtgc3.html) in ["Databases"](https://www.novell.com/documentation/gw65/?page=/documentation/gw65/gw65_admin/data/a8n802e.html) in the [GroupWise 6.5 Administration](https://www.novell.com/documentation/gw65/?page=/documentation/gw65/gw65_admin/data/a2zvyc4.html)  [Guide.](https://www.novell.com/documentation/gw65/?page=/documentation/gw65/gw65_admin/data/a2zvyc4.html)
	- Action: Run GWCheck. See ["Standalone Database Maintenance Programs"](https://www.novell.com/documentation/gw65/?page=/documentation/gw65/gw65_admin/data/abbx8e1.html) in ["Databases"](https://www.novell.com/documentation/gw65/?page=/documentation/gw65/gw65_admin/data/a8n802e.html) in the [GroupWise 6.5 Administration Guide](https://www.novell.com/documentation/gw65/?page=/documentation/gw65/gw65_admin/data/a2zvyc4.html).
- Possible Cause: If this error occurs in the GroupWise client when accessing archived messages, the archive might be damaged.
	- Action: In the GroupWise client, open the archive, then use the Repair Mailbox feature to repair the archive. See ["Enabling GroupWise Check in the Windows Client"](https://www.novell.com/documentation/gw65/?page=/documentation/gw65/gw65_admin/data/adptzsv.html) in ["Client"](https://www.novell.com/documentation/gw65/?page=/documentation/gw65/gw65_admin/data/a7q51s6.html) in the [GroupWise 6.5 Administration Guide.](https://www.novell.com/documentation/gw65/?page=/documentation/gw65/gw65_admin/data/a2zvyc4.html)
	- Action: Run GWCheck on the user's archive. See "Standalone Database Maintenance [Programs"](https://www.novell.com/documentation/gw65/?page=/documentation/gw65/gw65_admin/data/abbx8e1.html) in ["Databases"](https://www.novell.com/documentation/gw65/?page=/documentation/gw65/gw65_admin/data/a8n802e.html) in the [GroupWise 6.5 Administration Guide](https://www.novell.com/documentation/gw65/?page=/documentation/gw65/gw65_admin/data/a2zvyc4.html).
	- Action: Record the conditions under which you encountered the error. For the latest error code solutions, search for TIDs about the error code in the [Novell Support](http://support.novell.com/search/kb_index.jsp)  [Knowledgebase .](http://support.novell.com/search/kb_index.jsp)

# **C010 Database error**

- Source: GroupWise engine; database services.
- Action: See ["C0xx Database error \(Support assistance recommended\)" on page 607.](#page-606-0)

# **C011 Database being modified**

Source: GroupWise engine; database services.

- Explanation: Read encountered a modified block.
- Possible Cause: A read operation encountered a block in the database that was being modified by another user. The read is unable to continue because transaction logging has been disabled for the database.
	- Action: Perform the operation again. This is a temporary condition and will generally correct itself. As a general rule, transaction logging should never be disabled on GroupWise databases.
	- Action: If transaction logging has been disabled on the database, the only way to reenable it is to rebuild the database. See ["Maintaining Domain and Post Office](https://www.novell.com/documentation/gw65/?page=/documentation/gw65/gw65_admin/data/abbtdrb.html)  [Databases"](https://www.novell.com/documentation/gw65/?page=/documentation/gw65/gw65_admin/data/abbtdrb.html) and ["Maintaining User/Resource and Message Databases"](https://www.novell.com/documentation/gw65/?page=/documentation/gw65/gw65_admin/data/abbtgc3.html) in ["Databases"](https://www.novell.com/documentation/gw65/?page=/documentation/gw65/gw65_admin/data/a8n802e.html) in the [GroupWise 6.5 Administration Guide](https://www.novell.com/documentation/gw65/?page=/documentation/gw65/gw65_admin/data/a2zvyc4.html).
	- Action: Record the conditions under which you encountered the error. For the latest error code solutions, search for TIDs about the error code in the [Novell Support](http://support.novell.com/search/kb_index.jsp)  [Knowledgebase .](http://support.novell.com/search/kb_index.jsp)

## **C012 Database error**

Action: See ["C0xx Database error \(general database repair strategies\)" on page 608.](#page-607-0)

# **C013 Index full**

Source: GroupWise engine; database services.

Explanation: B-tree is full.

- Possible Cause: One of the B-trees in the database is full, which means either an index area or a record area in the database is full.
	- Action: Delete some items from the mailbox (messages, trash, and so on) to free up space in the database.
	- Action: Record the conditions under which you encountered the error. For the latest error code solutions, search for TIDs about the error code in the [Novell Support](http://support.novell.com/search/kb_index.jsp)  [Knowledgebase .](http://support.novell.com/search/kb_index.jsp)

## **C014 Database error**

Source: GroupWise engine; database services.

Action: See ["C0xx Database error \(Support assistance recommended\)" on page 607.](#page-606-0)

# **C015 Database error**

Source: GroupWise engine; database services.

Action: See ["C0xx Database error \(Support assistance recommended\)" on page 607.](#page-606-0)

## **C016 Database error**

Source: GroupWise engine; database services.

Action: See ["C0xx Database error \(Support assistance recommended\)" on page 607.](#page-606-0)

### **C017 Database error**

Source: GroupWise engine; database services.

Action: See ["C0xx Database error \(Support assistance recommended\)" on page 607.](#page-606-0)

## **C018 Database error**

Source: GroupWise engine; database services.

Action: See ["C0xx Database error \(Support assistance recommended\)" on page 607.](#page-606-0)

## **C019 Database error**

Source: GroupWise engine; database services.

Action: See ["C0xx Database error \(Support assistance recommended\)" on page 607.](#page-606-0)

## **C01A Database error**

Action: See ["C0xx Database error \(Support assistance recommended\)" on page 607.](#page-606-0)

## **C01B Database error**

Source: GroupWise engine; database services.

Action: See ["C0xx Database error \(general database repair strategies\)" on page 608.](#page-607-0)

# **C01C Database error**

Source: GroupWise engine; database services.

Action: See ["C0xx Database error \(Support assistance recommended\)" on page 607.](#page-606-0)

## **C01D Database error**

Source: GroupWise engine; database services.

Action: See ["C0xx Database error \(Support assistance recommended\)" on page 607.](#page-606-0)

## **C01E Database error**

Source: GroupWise engine; database services.

Action: See ["C0xx Database error \(Support assistance recommended\)" on page 607.](#page-606-0)

# **C01F Database error**

Source: GroupWise engine; database services.

Action: See ["C0xx Database error \(Support assistance recommended\)" on page 607.](#page-606-0)

#### **C020 Database error**

Source: GroupWise engine; database services.

Action: See ["C0xx Database error \(Support assistance recommended\)" on page 607.](#page-606-0)

## **C021 Database error**

Source: GroupWise engine; database services.

Action: See ["C0xx Database error \(Support assistance recommended\)" on page 607.](#page-606-0)

## **C022 Database damaged**

- Explanation: The integrity of an item or structure in the database has been compromised.
	- Action: Check and, if necessary, repair the database. See ["Maintaining Domain and Post](https://www.novell.com/documentation/gw65/?page=/documentation/gw65/gw65_admin/data/abbtdrb.html)  [Office Databases"](https://www.novell.com/documentation/gw65/?page=/documentation/gw65/gw65_admin/data/abbtdrb.html) and ["Maintaining User/Resource and Message Databases"](https://www.novell.com/documentation/gw65/?page=/documentation/gw65/gw65_admin/data/abbtgc3.html) in ["Databases"](https://www.novell.com/documentation/gw65/?page=/documentation/gw65/gw65_admin/data/a8n802e.html) in the [GroupWise 6.5 Administration Guide](https://www.novell.com/documentation/gw65/?page=/documentation/gw65/gw65_admin/data/a2zvyc4.html).
	- Action: If this error occurs on a message database ([msg](https://www.novell.com/documentation/gw65/?page=/documentation/gw65/gw65_tsh3/data/Hjkey7zd.html)<sub>[nn](https://www.novell.com/documentation/gw65/?page=/documentation/gw65/gw65_tsh3/data/Hjkey7zd.html)[.db](https://www.novell.com/documentation/gw65/?page=/documentation/gw65/gw65_tsh3/data/Hjkey7zd.html)</sub>) or user database [\(user](https://www.novell.com/documentation/gw65/?page=/documentation/gw65/gw65_tsh3/data/H25gv5tu.html)[xxx](https://www.novell.com/documentation/gw65/?page=/documentation/gw65/gw65_tsh3/data/H25gv5tu.html)[.db\)](https://www.novell.com/documentation/gw65/?page=/documentation/gw65/gw65_tsh3/data/H25gv5tu.html), run GWCheck. See ["Standalone Database Maintenance](https://www.novell.com/documentation/gw65/?page=/documentation/gw65/gw65_admin/data/abbx8e1.html)  [Programs"](https://www.novell.com/documentation/gw65/?page=/documentation/gw65/gw65_admin/data/abbx8e1.html) in ["Databases"](https://www.novell.com/documentation/gw65/?page=/documentation/gw65/gw65_admin/data/a8n802e.html) in the [GroupWise 6.5 Administration Guide](https://www.novell.com/documentation/gw65/?page=/documentation/gw65/gw65_admin/data/a2zvyc4.html).

Possible Cause: The [ngwguard.db](https://www.novell.com/documentation/gw65/?page=/documentation/gw65/gw65_tsh3/data/Hdbl9sn5.html) file has been damaged.

- Action: Check the size of the [ngwguard.rfl](https://www.novell.com/documentation/gw65/?page=/documentation/gw65/gw65_tsh3/data/Hik4ksl4.html) file (roll forward log). If it is less than 24 KB, it is considered empty. Make backup copies of the ngwguard.db, ngwguard.rfl, and ngwguard.fbk files. Delete the ngwguard.db file, then copy ngwguard.fbk to ngwguard.db. Be sure to copy it; do not rename it. See ["Information Stored in the](https://www.novell.com/documentation/gw65/?page=/documentation/gw65/gw65_admin/data/Huden0jh.html)  [Post Office"](https://www.novell.com/documentation/gw65/?page=/documentation/gw65/gw65_admin/data/Huden0jh.html) in ["Post Office Agent"](https://www.novell.com/documentation/gw65/?page=/documentation/gw65/gw65_admin/data/a84jmbe.html) in the [GroupWise 6.5 Administration Guide.](https://www.novell.com/documentation/gw65/?page=/documentation/gw65/gw65_admin/data/a2zvyc4.html)
- Possible Cause: If this error occurs when administering GroupWise, a domain database [\(wpdomain.db\)](https://www.novell.com/documentation/gw65/?page=/documentation/gw65/gw65_tsh3/data/Hn0cfbez.html) or post office database ([wphost.db](https://www.novell.com/documentation/gw65/?page=/documentation/gw65/gw65_tsh3/data/H9atspgx.html)) might be damaged.
	- Action: Validate and rebuild the domain or post office database. See ["Maintaining](https://www.novell.com/documentation/gw65/?page=/documentation/gw65/gw65_admin/data/abbtdrb.html)  [Domain and Post Office Databases"](https://www.novell.com/documentation/gw65/?page=/documentation/gw65/gw65_admin/data/abbtdrb.html) in ["Databases"](https://www.novell.com/documentation/gw65/?page=/documentation/gw65/gw65_admin/data/a8n802e.html) in the [GroupWise 6.5](https://www.novell.com/documentation/gw65/?page=/documentation/gw65/gw65_admin/data/a2zvyc4.html)  [Administration Guide.](https://www.novell.com/documentation/gw65/?page=/documentation/gw65/gw65_admin/data/a2zvyc4.html)
	- Action: If this error occurs from the POA after you have already rebuilt databases, restart the POA.
- Possible Cause: If this error occurs in GroupWise Remote, there might be a problem with the structure or content of the Remote mailbox. For example, copying a GroupWise Remote installation from one laptop to another might introduce this problem.
	- Action: Delete the [rofdata](https://www.novell.com/documentation/gw65/?page=/documentation/gw65/gw65_tsh3/data/Hd1q38gw.html) directory on the remote computer, then request all information from the master mailbox again.
	- Action: Reinstall GroupWise Remote on the remote computer. See the platform-specific setup instructions for GroupWise Remote i[n"Setting Up GroupWise Modes and](https://www.novell.com/documentation/gw65/?page=/documentation/gw65/gw65_admin/data/a2iiipw.html)  [Accounts"](https://www.novell.com/documentation/gw65/?page=/documentation/gw65/gw65_admin/data/a2iiipw.html) in ["Client"](https://www.novell.com/documentation/gw65/?page=/documentation/gw65/gw65_admin/data/a7q51s6.html) in the [GroupWise 6.5 Administration Guide.](https://www.novell.com/documentation/gw65/?page=/documentation/gw65/gw65_admin/data/a2zvyc4.html)
- Possible Cause: The hard disk where the GroupWise databases are stored is damaged.
	- Action: Scan the hard disk for damage. Correct any problems with the hard disk.
	- Action: Repair the database. See ["Maintaining Domain and Post Office Databases"](https://www.novell.com/documentation/gw65/?page=/documentation/gw65/gw65_admin/data/abbtdrb.html) and ["Maintaining User/Resource and Message Databases"](https://www.novell.com/documentation/gw65/?page=/documentation/gw65/gw65_admin/data/abbtgc3.html) in ["Databases"](https://www.novell.com/documentation/gw65/?page=/documentation/gw65/gw65_admin/data/a8n802e.html) in the [GroupWise 6.5 Administration Guide.](https://www.novell.com/documentation/gw65/?page=/documentation/gw65/gw65_admin/data/a2zvyc4.html)
	- Action: If the database cannot be repaired, you must restore it from backup. See ["Restoring GroupWise Databases from Backup"](https://www.novell.com/documentation/gw65/?page=/documentation/gw65/gw65_admin/data/abbtug3.html) in ["Databases"](https://www.novell.com/documentation/gw65/?page=/documentation/gw65/gw65_admin/data/a8n802e.html) in the [GroupWise 6.5 Administration Guide.](https://www.novell.com/documentation/gw65/?page=/documentation/gw65/gw65_admin/data/a2zvyc4.html)
	- Action: In ConsoleOne®, you can set the proper user rights for all users in a post office or for an individual user. See ["GroupWise User Rights"](https://www.novell.com/documentation/gw65/?page=/documentation/gw65/gw65_admin/data/ak9e77p.html) in ["Security"](https://www.novell.com/documentation/gw65/?page=/documentation/gw65/gw65_admin/data/altf8xr.html) in the [GroupWise 6.5 Administration Guide.](https://www.novell.com/documentation/gw65/?page=/documentation/gw65/gw65_admin/data/a2zvyc4.html)
- Possible Cause: If users are accessing a post office on a NetWare server through a Windows machine using the Microsoft Gateway for NetWare, the gateway might not be providing adequate support for the number of users trying to access the post office.
	- Action: The Gateway Service for NetWare is not intended as a full service router for NetWare services. Use a more robust connection to the post office.
	- Action: Make sure you have all the latest NetWare patches installed. If using the Novell IPX™/IP gateway, make sure you have the latest version.
	- Action: Record the conditions under which you encountered the error. For the latest error code solutions, search for TIDs about the error code in the [Novell Support](http://support.novell.com/search/kb_index.jsp)  [Knowledgebase .](http://support.novell.com/search/kb_index.jsp)

## **C023 Database error**

Action: See ["C0xx Database error \(Support assistance recommended\)" on page 607.](#page-606-0)

# **C024 Database dictionary damaged**

Source: GroupWise engine; database services.

Explanation: Database dictionary compromised.

- Possible Cause: The database dictionary (\*.dc file) has been damaged.
	- Action: Make sure the [ngwguard.dc](https://www.novell.com/documentation/gw65/?page=/documentation/gw65/gw65_tsh3/data/H66j3277.html) file exists in the post office directory. If it does not, copy it from the [po](https://www.novell.com/documentation/gw65/?page=/documentation/gw65/gw65_tsh3/data/Hgolkx1e.html) subdirectory of your software distribution directory. For the specific locations of this file, see ["Post Office Directory"](https://www.novell.com/documentation/gw65/?page=/documentation/gw65/gw65_tsh3/data/H6rf9mws.html) and ["Software](https://www.novell.com/documentation/gw65/?page=/documentation/gw65/gw65_tsh3/data/Hlv15o9w.html)  [Distribution Directory"](https://www.novell.com/documentation/gw65/?page=/documentation/gw65/gw65_tsh3/data/Hlv15o9w.html) in ["Directory Structure Diagrams"](https://www.novell.com/documentation/gw65/?page=/documentation/gw65/gw65_tsh3/data/a3vxdw1.html) in [GroupWise 6.5](https://www.novell.com/documentation/gw65/?page=/documentation/gw65/gw65_tsh3/data/Bktitle.html)  [Troubleshooting 3: Message Flow and Directory Structure](https://www.novell.com/documentation/gw65/?page=/documentation/gw65/gw65_tsh3/data/Bktitle.html).
	- Action: If this does not solve the problem, check and repair the database. See ["Maintaining User/Resource and Message Databases"](https://www.novell.com/documentation/gw65/?page=/documentation/gw65/gw65_admin/data/abbtgc3.html) in ["Databases"](https://www.novell.com/documentation/gw65/?page=/documentation/gw65/gw65_admin/data/a8n802e.html) in the [GroupWise 6.5 Administration Guide.](https://www.novell.com/documentation/gw65/?page=/documentation/gw65/gw65_admin/data/a2zvyc4.html)
	- Action: Record the conditions under which you encountered the error. For the latest error code solutions, search for TIDs about the error code in the [Novell Support](http://support.novell.com/search/kb_index.jsp)  [Knowledgebase .](http://support.novell.com/search/kb_index.jsp)

## **C026 Database error**

Source: GroupWise engine; database services.

Action: See ["C0xx Database error \(Support assistance recommended\)" on page 607.](#page-606-0)

# **C027 Database error**

Source: GroupWise engine; database services.

Action: See ["C0xx Database error \(Support assistance recommended\)" on page 607.](#page-606-0)

#### **C028 Database error**

Source: GroupWise engine; database services.

Action: See ["C0xx Database error \(Support assistance recommended\)" on page 607.](#page-606-0)

### **C029 Database version unsupported**

Source: GroupWise engine; database services.

- Explanation: Unsupported version of database.
- Possible Cause: The database was created with an older version of GroupWise and cannot be opened by the current version.
	- Action: The database should have been upgraded. Record the conditions under which you encountered the error. For the latest error code solutions, search for TIDs about the error code in the [Novell Support Knowledgebase](http://support.novell.com/search/kb_index.jsp) .

## **C02A Cannot access database dictionary file**

Explanation: Dictionary file access error.

- Possible Cause: In the GroupWise client, this error usually indicates there was a file I/O error accessing one of the database dictionary (\*.dc) files which are used to create databases.
	- Action: Check for any problems accessing the disk where the dictionary files reside. To determine the standard locations for the various database dictionary files, see ["Domain Directory"](https://www.novell.com/documentation/gw65/?page=/documentation/gw65/gw65_tsh3/data/H77jxvng.html) and ["Post Office Directory"](https://www.novell.com/documentation/gw65/?page=/documentation/gw65/gw65_tsh3/data/H6rf9mws.html) in ["Directory Structure Diagrams"](https://www.novell.com/documentation/gw65/?page=/documentation/gw65/gw65_tsh3/data/a3vxdw1.html) in [GroupWise 6.5 Troubleshooting 3: Message Flow and Directory Structure.](https://www.novell.com/documentation/gw65/?page=/documentation/gw65/gw65_tsh3/data/Bktitle.html)
	- Action: Make sure the [ngwguard.dc](https://www.novell.com/documentation/gw65/?page=/documentation/gw65/gw65_tsh3/data/H66j3277.html) file exists in the post office directory. If it does not, copy it from the [po](https://www.novell.com/documentation/gw65/?page=/documentation/gw65/gw65_tsh3/data/Hgolkx1e.html) subdirectory of your software distribution directory. For the specific locations of this file, see ["Post Office Directory"](https://www.novell.com/documentation/gw65/?page=/documentation/gw65/gw65_tsh3/data/H6rf9mws.html) and ["Software](https://www.novell.com/documentation/gw65/?page=/documentation/gw65/gw65_tsh3/data/Hlv15o9w.html)  [Distribution Directory"](https://www.novell.com/documentation/gw65/?page=/documentation/gw65/gw65_tsh3/data/Hlv15o9w.html) in ["Directory Structure Diagrams"](https://www.novell.com/documentation/gw65/?page=/documentation/gw65/gw65_tsh3/data/a3vxdw1.html) in [GroupWise 6.5](https://www.novell.com/documentation/gw65/?page=/documentation/gw65/gw65_tsh3/data/Bktitle.html)  [Troubleshooting 3: Message Flow and Directory Structure](https://www.novell.com/documentation/gw65/?page=/documentation/gw65/gw65_tsh3/data/Bktitle.html).
	- Action: The network might have gone down, or there might be some other transitory problem with the disk. The problem might go away simply by retrying.
	- Action: Record the conditions under which you encountered the error. For the latest error code solutions, search for TIDs about the error code in the [Novell Support](http://support.novell.com/search/kb_index.jsp)  [Knowledgebase .](http://support.novell.com/search/kb_index.jsp)

### **C02B Database error**

Source: GroupWise engine; database services.

Action: See ["C0xx Database error \(database dictionary file\)" on page 608](#page-607-1).

## **C02C Database error**

Source: GroupWise engine; database services.

Action: See ["C0xx Database error \(database dictionary file\)" on page 608](#page-607-1).

### **C02D Database error**

Source: GroupWise engine; database services.

Action: See ["C0xx Database error \(database dictionary file\)" on page 608](#page-607-1).

# **C02E Database error**

Source: GroupWise engine; database services.

Action: See ["C0xx Database error \(database dictionary file\)" on page 608](#page-607-1).

#### **C02F Database error**

Source: GroupWise engine; database services.

Action: See ["C0xx Database error \(database dictionary file\)" on page 608](#page-607-1).

## **C032 Database error**

Source: GroupWise engine; database services.

Action: See ["C0xx Database error \(general database repair strategies\)" on page 608.](#page-607-0)

## **C033 Database error**

Source: GroupWise engine; database services.

Action: See ["C0xx Database error \(general database repair strategies\)" on page 608.](#page-607-0)

#### **C034 Database error**

Source: GroupWise engine; database services.

Action: See ["C0xx Database error \(database dictionary file\)" on page 608](#page-607-1).

## **C035 Database error**

Source: GroupWise engine; database services.

Action: See ["C0xx Database error \(general database repair strategies\)" on page 608.](#page-607-0)

#### **C037 Memory error**

Source: GroupWise engine; database services.

Action: See ["C0xx Memory error" on page 608](#page-607-2).

#### **C038 Memory error**

Source: GroupWise engine; database services.

Action: See ["C0xx Memory error" on page 608](#page-607-2).

# **C03A Database requires newer version**

Source: GroupWise engine; database services.

- Explanation: Newer database error.
- Possible Cause: GroupWise cannot access the database because it was created using a newer version of GroupWise.
	- Action: Make sure you are running a current version of the GroupWise software. For technical services and file updates, see [Novell Technical Support](http://support.novell.com).

## **C03B Database error**

Source: GroupWise engine; database services.

Action: See ["C0xx Database error \(Support assistance recommended\)" on page 607.](#page-606-0)

# **C03C Database error**

Source: GroupWise engine; database services.

Action: See ["C0xx Database error \(general database repair strategies\)" on page 608.](#page-607-0)

### **C03D Unexpected error**

# **C03F Database error**

- Source: GroupWise engine; database services.
- Explanation: GroupWise tried to open a file that could not be recognized as a valid GroupWise database.
	- Action: Check and, if necessary, repair the database. See ["Maintaining Domain and Post](https://www.novell.com/documentation/gw65/?page=/documentation/gw65/gw65_admin/data/abbtdrb.html)  [Office Databases"](https://www.novell.com/documentation/gw65/?page=/documentation/gw65/gw65_admin/data/abbtdrb.html) and ["Maintaining User/Resource and Message Databases"](https://www.novell.com/documentation/gw65/?page=/documentation/gw65/gw65_admin/data/abbtgc3.html) in ["Databases"](https://www.novell.com/documentation/gw65/?page=/documentation/gw65/gw65_admin/data/a8n802e.html) in the [GroupWise 6.5 Administration Guide](https://www.novell.com/documentation/gw65/?page=/documentation/gw65/gw65_admin/data/a2zvyc4.html).
	- Action: If this error occurs on a message database ([msg](https://www.novell.com/documentation/gw65/?page=/documentation/gw65/gw65_tsh3/data/Hjkey7zd.html)[nn](https://www.novell.com/documentation/gw65/?page=/documentation/gw65/gw65_tsh3/data/Hjkey7zd.html)[.db](https://www.novell.com/documentation/gw65/?page=/documentation/gw65/gw65_tsh3/data/Hjkey7zd.html)) or user database [\(user](https://www.novell.com/documentation/gw65/?page=/documentation/gw65/gw65_tsh3/data/H25gv5tu.html)[xxx](https://www.novell.com/documentation/gw65/?page=/documentation/gw65/gw65_tsh3/data/H25gv5tu.html)[.db\)](https://www.novell.com/documentation/gw65/?page=/documentation/gw65/gw65_tsh3/data/H25gv5tu.html), run GWCheck. See ["Standalone Database Maintenance](https://www.novell.com/documentation/gw65/?page=/documentation/gw65/gw65_admin/data/abbx8e1.html)  [Programs"](https://www.novell.com/documentation/gw65/?page=/documentation/gw65/gw65_admin/data/abbx8e1.html) in ["Databases"](https://www.novell.com/documentation/gw65/?page=/documentation/gw65/gw65_admin/data/a8n802e.html) in the [GroupWise 6.5 Administration Guide](https://www.novell.com/documentation/gw65/?page=/documentation/gw65/gw65_admin/data/a2zvyc4.html). It can sometimes be helpful to run GWCheck multiple times, because as some errors are fixed, others are uncovered.
	- Action: If the damaged database cannot be repaired successfully, restore it from backup.
	- Action: If a damaged user database cannot be repaired or restored, it can be rebuilt. First, archive all personal appointments, tasks, and notes. Make a backup copy of the user database. Then, re-create the user database. See ["Re-creating a](https://www.novell.com/documentation/gw65/?page=/documentation/gw65/gw65_admin/data/a3n5l5n.html)  [User Database"](https://www.novell.com/documentation/gw65/?page=/documentation/gw65/gw65_admin/data/a3n5l5n.html) in ["Databases"](https://www.novell.com/documentation/gw65/?page=/documentation/gw65/gw65_admin/data/a8n802e.html) in the [GroupWise 6.5 Administration Guide](https://www.novell.com/documentation/gw65/?page=/documentation/gw65/gw65_admin/data/a2zvyc4.html).
- Possible Cause: If this error occurs each time the user exits the GroupWise client, the archive database might be damaged.
	- Action: In the GroupWise client, open the archive, then use the Repair Mailbox feature to repair the archive. See ["Enabling GroupWise Check in the Windows Client"](https://www.novell.com/documentation/gw65/?page=/documentation/gw65/gw65_admin/data/adptzsv.html) in ["Client"](https://www.novell.com/documentation/gw65/?page=/documentation/gw65/gw65_admin/data/a7q51s6.html) in the [GroupWise 6.5 Administration Guide.](https://www.novell.com/documentation/gw65/?page=/documentation/gw65/gw65_admin/data/a2zvyc4.html)
	- Action: Run GWCheck on the archive. See ["Standalone Database Maintenance](https://www.novell.com/documentation/gw65/?page=/documentation/gw65/gw65_admin/data/abbx8e1.html)  [Programs"](https://www.novell.com/documentation/gw65/?page=/documentation/gw65/gw65_admin/data/abbx8e1.html) in ["Databases"](https://www.novell.com/documentation/gw65/?page=/documentation/gw65/gw65_admin/data/a8n802e.html) in the [GroupWise 6.5 Administration Guide](https://www.novell.com/documentation/gw65/?page=/documentation/gw65/gw65_admin/data/a2zvyc4.html).
	- Action: Record the specific error code and the conditions under which you encountered the error. For the latest error code solutions, search for TIDs about the error code in the [Novell Support Knowledgebase](http://support.novell.com/search/kb_index.jsp) .

## **C040 Database error**

- Source: GroupWise engine; database services.
- Action: See ["C0xx Database error \(Support assistance recommended\)" on page 607.](#page-606-0)

# **C041 Cannot open older version of database**

- Source: GroupWise engine; database services.
- Explanation: Older database error.
- Possible Cause: The newer code cannot access the older version database. The database should have been upgraded but was not.
	- Action: Record the conditions under which you encountered the error. For the latest error code solutions, search for TIDs about the error code in the [Novell Support](http://support.novell.com/search/kb_index.jsp)  [Knowledgebase .](http://support.novell.com/search/kb_index.jsp)

## **C042 Database being**

Source: GroupWise engine; database services.

- Explanation: Read consistent view of record not available.
- Possible Cause: A read operation encountered data that was being modified by another concurrent program. The read operation needs to see a prior version of the data; however, no prior version is available. This error should be handled by the GroupWise engine in most cases. If it finally does come through to the end user, it might indicate there is a problem with the database. However, it might also indicate the update activity on the database is currently very high.
	- Action: Generally, the error is transitory and will go away when the operation is retried. Make sure that others are not doing updates to the database, and retry the action. If the problem persists, validate and rebuild the database as necessary. See ["Maintaining Domain and Post Office Databases"](https://www.novell.com/documentation/gw65/?page=/documentation/gw65/gw65_admin/data/abbtdrb.html) and ["Maintaining User/](https://www.novell.com/documentation/gw65/?page=/documentation/gw65/gw65_admin/data/abbtgc3.html) [Resource and Message Databases"](https://www.novell.com/documentation/gw65/?page=/documentation/gw65/gw65_admin/data/abbtgc3.html) in ["Databases"](https://www.novell.com/documentation/gw65/?page=/documentation/gw65/gw65_admin/data/a8n802e.html) in the [GroupWise 6.5](https://www.novell.com/documentation/gw65/?page=/documentation/gw65/gw65_admin/data/a2zvyc4.html)  [Administration Guide.](https://www.novell.com/documentation/gw65/?page=/documentation/gw65/gw65_admin/data/a2zvyc4.html)
	- Action: If this error occurs on a message or user database, run GWCheck. See ["Standalone Database Maintenance Programs"](https://www.novell.com/documentation/gw65/?page=/documentation/gw65/gw65_admin/data/abbx8e1.html) in the [GroupWise 6.5](https://www.novell.com/documentation/gw65/?page=/documentation/gw65/gw65_admin/data/a2zvyc4.html)  [Administration Guide.](https://www.novell.com/documentation/gw65/?page=/documentation/gw65/gw65_admin/data/a2zvyc4.html)
	- Action: Record the specific error code and the conditions under which you encountered the error. For the latest error code solutions, search for TIDs about the error code in the [Novell Support Knowledgebase](http://support.novell.com/search/kb_index.jsp) .

## **C043 Database error**

Source: GroupWise engine; database services.

Action: See ["C0xx Database error \(general database repair strategies\)" on page 608.](#page-607-0)

# **C044 Database error**

Source: GroupWise engine; database services.

Action: See ["C0xx Database error \(Support assistance recommended\)" on page 607.](#page-606-0)

# **C045 Unexpected error**

Source: GroupWise engine; database services.

Action: See ["C0xx Unexpected error" on page 609](#page-608-0).

### **C046 Database error**

Source: GroupWise engine; database services.

Action: See ["C0xx Database error \(general database repair strategies\)" on page 608.](#page-607-0)

## **C047 Database error**

Source: GroupWise engine; database services.

Action: See ["C0xx Database error \(Support assistance recommended\)" on page 607.](#page-606-0)

### **C048 Unexpected error**

Source: GroupWise engine; database services.

Action: See ["C0xx Unexpected error" on page 609](#page-608-0).

### **C04A Unexpected error**

Source: GroupWise engine; database services.

Action: See ["C0xx Unexpected error" on page 609](#page-608-0).

## **C04B Database error**

Source: GroupWise engine; database services.

Action: See ["C0xx Database error \(Support assistance recommended\)" on page 607.](#page-606-0)

# **C04C Database error**

Source: GroupWise engine; database services.

Action: See ["C0xx Database error \(Support assistance recommended\)" on page 607.](#page-606-0)

## **C04D Memory error**

Source: GroupWise engine; database services.

Action: See ["C0xx Memory error" on page 608](#page-607-2).

# **C04E Database error**

Source: GroupWise engine; database services.

Action: See ["C0xx Database error \(general database repair strategies\)" on page 608.](#page-607-0)

## **C04F Database checksum error**

Source: GroupWise engine; database services.

- Explanation: Checksum error reading database.
	- Action: Check and, if necessary, repair the database. See ["Maintaining Domain and Post](https://www.novell.com/documentation/gw65/?page=/documentation/gw65/gw65_admin/data/abbtdrb.html)  [Office Databases"](https://www.novell.com/documentation/gw65/?page=/documentation/gw65/gw65_admin/data/abbtdrb.html) and ["Maintaining User/Resource and Message Databases"](https://www.novell.com/documentation/gw65/?page=/documentation/gw65/gw65_admin/data/abbtgc3.html) in ["Databases"](https://www.novell.com/documentation/gw65/?page=/documentation/gw65/gw65_admin/data/a8n802e.html) in the [GroupWise 6.5 Administration Guide](https://www.novell.com/documentation/gw65/?page=/documentation/gw65/gw65_admin/data/a2zvyc4.html).

If the error returns, check for bad network cards on machines from which the GroupWise client updates the databases.

- Action: If this error occurs on a message database ([msg](https://www.novell.com/documentation/gw65/?page=/documentation/gw65/gw65_tsh3/data/Hjkey7zd.html)[nn](https://www.novell.com/documentation/gw65/?page=/documentation/gw65/gw65_tsh3/data/Hjkey7zd.html)[.db](https://www.novell.com/documentation/gw65/?page=/documentation/gw65/gw65_tsh3/data/Hjkey7zd.html)) or user database [\(user](https://www.novell.com/documentation/gw65/?page=/documentation/gw65/gw65_tsh3/data/H25gv5tu.html)[xxx](https://www.novell.com/documentation/gw65/?page=/documentation/gw65/gw65_tsh3/data/H25gv5tu.html)[.db\)](https://www.novell.com/documentation/gw65/?page=/documentation/gw65/gw65_tsh3/data/H25gv5tu.html), run GWCheck. See ["Standalone Database Maintenance](https://www.novell.com/documentation/gw65/?page=/documentation/gw65/gw65_admin/data/abbx8e1.html)  [Programs"](https://www.novell.com/documentation/gw65/?page=/documentation/gw65/gw65_admin/data/abbx8e1.html) in ["Databases"](https://www.novell.com/documentation/gw65/?page=/documentation/gw65/gw65_admin/data/a8n802e.html) in the [GroupWise 6.5 Administration Guide](https://www.novell.com/documentation/gw65/?page=/documentation/gw65/gw65_admin/data/a2zvyc4.html).
- Possible Cause: The guardian database ([ngwguard.db\)](https://www.novell.com/documentation/gw65/?page=/documentation/gw65/gw65_tsh3/data/Hdbl9sn5.html) is damaged.

Action: Stop the POA. Make backup copies of the ngwguard.db, ngwguard.rfl, and ngwguard.fbk files. Delete the ngwguard.db file, then create a new, empty file named ngwguard.db.

Start the POA. The POA will recognize the invalid ngwguard.db file and rebuild it from the ngwguard.fbk file, merging in transactions from the ngwguard.rfl file.

See also ["Information Stored in the Post Office"](https://www.novell.com/documentation/gw65/?page=/documentation/gw65/gw65_admin/data/Huden0jh.html) in ["Post Office Agent"](https://www.novell.com/documentation/gw65/?page=/documentation/gw65/gw65_admin/data/a84jmbe.html) in the [GroupWise 6.5 Administration Guide.](https://www.novell.com/documentation/gw65/?page=/documentation/gw65/gw65_admin/data/a2zvyc4.html)

- Possible Cause: If this error occurs in GroupWise Remote, there might be a problem with the structure or content of the GroupWise Remote mailbox.
	- Action: Delete the [rofdata](https://www.novell.com/documentation/gw65/?page=/documentation/gw65/gw65_tsh3/data/Hd1q38gw.html) directory on the remote computer, then request all information from the master mailbox again.
	- Action: Reinstall GroupWise on the remote computer. See the platform-specific setup instructions for GroupWise Remote in ["Setting Up GroupWise Modes and](https://www.novell.com/documentation/gw65/?page=/documentation/gw65/gw65_admin/data/a2iiipw.html)  [Accounts"](https://www.novell.com/documentation/gw65/?page=/documentation/gw65/gw65_admin/data/a2iiipw.html) in ["Client"](https://www.novell.com/documentation/gw65/?page=/documentation/gw65/gw65_admin/data/a7q51s6.html) in the [GroupWise 6.5 Administration Guide.](https://www.novell.com/documentation/gw65/?page=/documentation/gw65/gw65_admin/data/a2zvyc4.html)
- Possible Cause: If this error occurs in the GroupWise client next to the library name in the Find Results dialog box, the POA has not indexed the documents yet and might not be running.
	- Action: Start the POA. Check its indexing cycle. See ["Regulating Indexing"](https://www.novell.com/documentation/gw65/?page=/documentation/gw65/gw65_admin/data/H4xbz9g2.html) in ["Optimizing the POA"](https://www.novell.com/documentation/gw65/?page=/documentation/gw65/gw65_admin/data/Hx0rwd73.html) in the [GroupWise 6.5 Administration Guide.](https://www.novell.com/documentation/gw65/?page=/documentation/gw65/gw65_admin/data/a2zvyc4.html)

After the documents have been indexed, the user will be able to use the Find feature in the GroupWise client to access them.

Action: Record the conditions under which you encountered the error. For the latest error code solutions, search for TIDs about the error code in the [Novell Support](http://support.novell.com/search/kb_index.jsp)  [Knowledgebase .](http://support.novell.com/search/kb_index.jsp)

## **C050 Transaction aborted**

- Source: GroupWise engine; database services.
- Explanation: Attempted operation after critical error; transaction aborted.
- Possible Cause: If this error occurs during domain-related activities, such as adding users or synchronizing domains, the domain database has been damaged.
	- Action: Check and, if necessary, repair the domain database. See ["Maintaining Domain](https://www.novell.com/documentation/gw65/?page=/documentation/gw65/gw65_admin/data/abbtdrb.html)  [and Post Office Databases"](https://www.novell.com/documentation/gw65/?page=/documentation/gw65/gw65_admin/data/abbtdrb.html) in ["Databases"](https://www.novell.com/documentation/gw65/?page=/documentation/gw65/gw65_admin/data/a8n802e.html) in the [GroupWise 6.5 Administration](https://www.novell.com/documentation/gw65/?page=/documentation/gw65/gw65_admin/data/a2zvyc4.html)  [Guide.](https://www.novell.com/documentation/gw65/?page=/documentation/gw65/gw65_admin/data/a2zvyc4.html)

## **C055 Unexpected error**

- Source: GroupWise engine; database services.
- Action: See ["C0xx Unexpected error" on page 609](#page-608-0).

## **C057 Database maintenance in progress; please exit**

- Explanation: Maintenance in progress error.
- Possible Cause: Database maintenance in progress (one of the databases is being recovered or rebuilt).
- Action: Exit GroupWise and try again later. Depending on the size of the database, the maintenance could take from a few seconds to several minutes.
- Possible Cause: If the condition continues for an extended period and no GroupWise maintenance is being performed, another program might already have the required file open with exclusive access.
	- Action: Check the open/lock activity on GroupWise databases and other files. You might find that a backup program is holding the file open.
- Possible Cause: If this error occurs constantly from the POA, a damaged message file might be blocking its processing.
	- Action: Check the priority subdirectories of the [\wpcsout\ofs](https://www.novell.com/documentation/gw65/?page=/documentation/gw65/gw65_tsh3/data/H9eafckx.html) directory. See "Post Office" [Directory"](https://www.novell.com/documentation/gw65/?page=/documentation/gw65/gw65_tsh3/data/H6rf9mws.html) in ["Directory Structure Diagrams"](https://www.novell.com/documentation/gw65/?page=/documentation/gw65/gw65_tsh3/data/a3vxdw1.html) in [GroupWise 6.5 Troubleshooting 3:](https://www.novell.com/documentation/gw65/?page=/documentation/gw65/gw65_tsh3/data/Bktitle.html)  [Message Flow and Directory Structure.](https://www.novell.com/documentation/gw65/?page=/documentation/gw65/gw65_tsh3/data/Bktitle.html) Move message files out to a temporary location until the damaged message file is eliminated. Undamaged message files can then be returned to their original subdirectories for processing.
	- Action: Record the conditions under which you encountered the error. For the latest error code solutions, search for TIDs about the error code in the [Novell Support](http://support.novell.com/search/kb_index.jsp)  [Knowledgebase .](http://support.novell.com/search/kb_index.jsp)

# **C059 Database file already exists**

- Source: GroupWise engine; database services.
- Explanation: GroupWise attempted to create a user file, message file, or library file, but it could not because the file already existed.
- Possible Cause: The [ngwguard.db](https://www.novell.com/documentation/gw65/?page=/documentation/gw65/gw65_tsh3/data/Hdbl9sn5.html) file has been renamed or deleted. When the POA detects the guardian database is missing, it creates a new one. The original guardian database contained a catalog of dependent databases (user, messages, library, and so on). The new guardian database lacks this catalog, so the POA attempts to create the needed dependent databases, but it cannot because they already exist. The POA does not overwrite existing files. See also ["Information Stored in](https://www.novell.com/documentation/gw65/?page=/documentation/gw65/gw65_admin/data/Huden0jh.html)  [the Post Office"](https://www.novell.com/documentation/gw65/?page=/documentation/gw65/gw65_admin/data/Huden0jh.html) in ["Post Office Agent"](https://www.novell.com/documentation/gw65/?page=/documentation/gw65/gw65_admin/data/a84jmbe.html) in the [GroupWise 6.5 Administration](https://www.novell.com/documentation/gw65/?page=/documentation/gw65/gw65_admin/data/a2zvyc4.html)  [Guide.](https://www.novell.com/documentation/gw65/?page=/documentation/gw65/gw65_admin/data/a2zvyc4.html)
	- Action: Restore the original ngwguard.db file from backup. If the original guardian database is not available, seek assistance. For technical services, see [Novell](http://support.novell.com)  [Technical Support](http://support.novell.com).
- Possible Cause: A user was moved to a different post office and then moved back to the original post office. When the user is moved back to the original post office, the POA attempts to create the user database. If the user database was not deleted when the user was moved out, the POA cannot create the new user database.
	- Action: Delete the residual user database, then move the user back into the post office. See ["Moving GroupWise Accounts"](https://www.novell.com/documentation/gw65/?page=/documentation/gw65/gw65_admin/data/abps0an.html) in ["Users"](https://www.novell.com/documentation/gw65/?page=/documentation/gw65/gw65_admin/data/a7q4x8x.html) in the [GroupWise 6.5](https://www.novell.com/documentation/gw65/?page=/documentation/gw65/gw65_admin/data/a2zvyc4.html)  [Administration Guide.](https://www.novell.com/documentation/gw65/?page=/documentation/gw65/gw65_admin/data/a2zvyc4.html)
	- Action: Record the conditions under which you encountered the error. For the latest error code solutions, search for TIDs about the error code in the [Novell Support](http://support.novell.com/search/kb_index.jsp)  [Knowledgebase .](http://support.novell.com/search/kb_index.jsp)

# **C05D Cannot open database file**

Explanation: Store file not found.

- Possible Cause: Cannot open a file associated with a multi-file database. For example, one of the dependent databases listed in [ngwguard.db](https://www.novell.com/documentation/gw65/?page=/documentation/gw65/gw65_tsh3/data/Hdbl9sn5.html) has been deleted.
	- Action: Restore the missing database from backup.
- Possible Cause: If this error occurs when users send mail, the message database [\(msg](https://www.novell.com/documentation/gw65/?page=/documentation/gw65/gw65_tsh3/data/Hjkey7zd.html)[nn](https://www.novell.com/documentation/gw65/?page=/documentation/gw65/gw65_tsh3/data/Hjkey7zd.html)[.db\)](https://www.novell.com/documentation/gw65/?page=/documentation/gw65/gw65_tsh3/data/Hjkey7zd.html) to which the users belong might be missing.
	- Action: If the message database cannot be restored from backup, perform a structural rebuild on the user(s) experiencing the problem. See ["Performing a Structural](https://www.novell.com/documentation/gw65/?page=/documentation/gw65/gw65_admin/data/a3n5l0h.html)  [Rebuild of a User Database"](https://www.novell.com/documentation/gw65/?page=/documentation/gw65/gw65_admin/data/a3n5l0h.html) in ["Databases"](https://www.novell.com/documentation/gw65/?page=/documentation/gw65/gw65_admin/data/a8n802e.html) in the [GroupWise 6.5 Administration](https://www.novell.com/documentation/gw65/?page=/documentation/gw65/gw65_admin/data/a2zvyc4.html)  [Guide.](https://www.novell.com/documentation/gw65/?page=/documentation/gw65/gw65_admin/data/a2zvyc4.html) This will create a new, empty message database. Old messages will no longer be available to the affected users.
- Possible Cause: If the message occurs for only a single user, that user's user database [\(user](https://www.novell.com/documentation/gw65/?page=/documentation/gw65/gw65_tsh3/data/H25gv5tu.html)[xxx](https://www.novell.com/documentation/gw65/?page=/documentation/gw65/gw65_tsh3/data/H25gv5tu.html)[.db\)](https://www.novell.com/documentation/gw65/?page=/documentation/gw65/gw65_tsh3/data/H25gv5tu.html) might be missing.
	- Action: If the user database cannot be restored from backup, re-create the user database. See ["Re-creating a User Database"](https://www.novell.com/documentation/gw65/?page=/documentation/gw65/gw65_admin/data/a3n5l5n.html) in ["Databases"](https://www.novell.com/documentation/gw65/?page=/documentation/gw65/gw65_admin/data/a8n802e.html) in the [GroupWise](https://www.novell.com/documentation/gw65/?page=/documentation/gw65/gw65_admin/data/a2zvyc4.html)  [6.5 Administration Guide.](https://www.novell.com/documentation/gw65/?page=/documentation/gw65/gw65_admin/data/a2zvyc4.html)
- Possible Cause: A library database is missing.
	- Action: Library databases must be restored from backup. They cannot be re-created.
- Possible Cause: If this message occurs from the POA when starting its indexing cycle, a library directory structure might have been deleted without deleting the library object.
	- Action: Run GWCheck to perform a structural rebuild on the [dmsh.db](https://www.novell.com/documentation/gw65/?page=/documentation/gw65/gw65_tsh3/data/Hmuv0fwg.html) file in the post office, then verify the library. See ["Standalone Database Maintenance Programs"](https://www.novell.com/documentation/gw65/?page=/documentation/gw65/gw65_admin/data/abbx8e1.html) in ["Databases"](https://www.novell.com/documentation/gw65/?page=/documentation/gw65/gw65_admin/data/a8n802e.html) in the [GroupWise 6.5 Administration Guide.](https://www.novell.com/documentation/gw65/?page=/documentation/gw65/gw65_admin/data/a2zvyc4.html)

Then delete the library. See ["Deleting a Library"](https://www.novell.com/documentation/gw65/?page=/documentation/gw65/gw65_admin/data/abpaciw.html) in ["Libraries and Documents"](https://www.novell.com/documentation/gw65/?page=/documentation/gw65/gw65_admin/data/a7q4z71.html) in the [GroupWise 6.5 Administration Guide](https://www.novell.com/documentation/gw65/?page=/documentation/gw65/gw65_admin/data/a2zvyc4.html).

- Possible Cause: If this message occurs from GroupWise Remote, a database might be missing from the Remote mailbox.
	- Action: Delete the [rofdata](https://www.novell.com/documentation/gw65/?page=/documentation/gw65/gw65_tsh3/data/Hd1q38gw.html) directory on the remote computer, then request all information from the master mailbox again.
	- Action: Record the conditions under which you encountered the error. For the latest error code solutions, search for TIDs about the error code in the [Novell Support](http://support.novell.com/search/kb_index.jsp)  [Knowledgebase .](http://support.novell.com/search/kb_index.jsp)

## **C05E Unexpected error**

- Source: GroupWise engine; database services.
- Action: See ["C0xx Unexpected error" on page 609](#page-608-0).

#### **C060 Unexpected error**

- Source: GroupWise engine; database services.
- Action: See ["C0xx Unexpected error" on page 609](#page-608-0).

## **C061 Unexpected error**

Action: See ["C0xx Unexpected error" on page 609](#page-608-0).

#### **C062 Unexpected error**

Source: GroupWise engine; database services.

Action: See ["C0xx Unexpected error" on page 609](#page-608-0).

### **C063 Database error**

Source: GroupWise engine; database services.

Action: See ["C0xx Database error \(Support assistance recommended\)" on page 607.](#page-606-0)

### **C066 Unexpected error**

Source: GroupWise engine; database services.

Action: See ["C0xx Unexpected error" on page 609](#page-608-0).

# **C067 Database error**

Source: GroupWise engine; database services.

- Explanation: Invalid store number.
- Possible Cause: The post office database [\(wphost.db\)](https://www.novell.com/documentation/gw65/?page=/documentation/gw65/gw65_tsh3/data/H9atspgx.html) has been damaged.
	- Action: Check and, if necessary, repair the database. See ["Maintaining Domain and Post](https://www.novell.com/documentation/gw65/?page=/documentation/gw65/gw65_admin/data/abbtdrb.html)  [Office Databases"](https://www.novell.com/documentation/gw65/?page=/documentation/gw65/gw65_admin/data/abbtdrb.html) in ["Databases"](https://www.novell.com/documentation/gw65/?page=/documentation/gw65/gw65_admin/data/a8n802e.html) in the [GroupWise 6.5 Administration Guide](https://www.novell.com/documentation/gw65/?page=/documentation/gw65/gw65_admin/data/a2zvyc4.html).
- Possible Cause: If this error occurs when a new user starts the GroupWise client, there might be a problem with the [user](https://www.novell.com/documentation/gw65/?page=/documentation/gw65/gw65_tsh3/data/H25gv5tu.html) database (user $xxx$ [.db](https://www.novell.com/documentation/gw65/?page=/documentation/gw65/gw65_tsh3/data/H25gv5tu.html)).
	- Action: Perform a structural rebuild on the user. See ["Performing a Structural Rebuild of](https://www.novell.com/documentation/gw65/?page=/documentation/gw65/gw65_admin/data/a3n5l0h.html)  [a User Database"](https://www.novell.com/documentation/gw65/?page=/documentation/gw65/gw65_admin/data/a3n5l0h.html) in ["Databases"](https://www.novell.com/documentation/gw65/?page=/documentation/gw65/gw65_admin/data/a8n802e.html) in the [GroupWise 6.5 Administration Guide.](https://www.novell.com/documentation/gw65/?page=/documentation/gw65/gw65_admin/data/a2zvyc4.html)
	- Action: Reset the client options for that user. See ["Resetting Client Options to Default](https://www.novell.com/documentation/gw65/?page=/documentation/gw65/gw65_admin/data/a3n3gfx.html)  [Settings"](https://www.novell.com/documentation/gw65/?page=/documentation/gw65/gw65_admin/data/a3n3gfx.html) in ["Users"](https://www.novell.com/documentation/gw65/?page=/documentation/gw65/gw65_admin/data/a7q4x8x.html) in the [GroupWise 6.5 Administration Guide](https://www.novell.com/documentation/gw65/?page=/documentation/gw65/gw65_admin/data/a2zvyc4.html).
- Possible Cause: If this error occurs when new users exit GroupWise or try to archive items, the archive might be damaged.
	- Action: Copy a new [ngwguard.dc](https://www.novell.com/documentation/gw65/?page=/documentation/gw65/gw65_tsh3/data/H66j3277.html) file from the [po](https://www.novell.com/documentation/gw65/?page=/documentation/gw65/gw65_tsh3/data/Hgolkx1e.html) subdirectory of the software distribution directory into the post office directory. Delete new users' archive directories, because they haven't been able to archive anything yet anyway.
	- Action: Record the conditions under which you encountered the error. For the latest error code solutions, search for TIDs about the error code in the [Novell Support](http://support.novell.com/search/kb_index.jsp)  [Knowledgebase .](http://support.novell.com/search/kb_index.jsp)

### **C068 Database error**

- Source: GroupWise engine; database services.
- Action: See ["C0xx Database error \(general database repair strategies\)" on page 608](#page-607-0)

### **C069 Database error**

Action: See ["C0xx Database error \(database dictionary file\)" on page 608](#page-607-1).

## **C06A Database error**

Source: GroupWise engine; database services.

Action: See ["C0xx Database error \(general database repair strategies\)" on page 608.](#page-607-0)

# **C06B Database error**

- Source: GroupWise engine; database services.
- Explanation: Machine not defined.
- Possible Cause: The platform-specific definition needed by the database to identify the location of the database files is either missing or invalid.
	- Action: Check and repair the database. See ["Maintaining Domain and Post Office](https://www.novell.com/documentation/gw65/?page=/documentation/gw65/gw65_admin/data/abbtdrb.html)  [Databases"](https://www.novell.com/documentation/gw65/?page=/documentation/gw65/gw65_admin/data/abbtdrb.html) and ["Maintaining User/Resource and Message Databases"](https://www.novell.com/documentation/gw65/?page=/documentation/gw65/gw65_admin/data/abbtgc3.html) in ["Databases"](https://www.novell.com/documentation/gw65/?page=/documentation/gw65/gw65_admin/data/a8n802e.html) in the [GroupWise 6.5 Administration Guide](https://www.novell.com/documentation/gw65/?page=/documentation/gw65/gw65_admin/data/a2zvyc4.html).
	- Action: Record the conditions under which you encountered the error. For the latest error code solutions, search for TIDs about the error code in the [Novell Support](http://support.novell.com/search/kb_index.jsp)  [Knowledgebase .](http://support.novell.com/search/kb_index.jsp)

# **C06C Database error**

- Source: GroupWise engine; database services.
- Explanation: Driver not found.
- Possible Cause: The platform-specific definition needed by the database to identify the location of the database files is either missing or invalid.
	- Action: Check and repair the database. See ["Maintaining Domain and Post Office](https://www.novell.com/documentation/gw65/?page=/documentation/gw65/gw65_admin/data/abbtdrb.html)  [Databases"](https://www.novell.com/documentation/gw65/?page=/documentation/gw65/gw65_admin/data/abbtdrb.html) and ["Maintaining User/Resource and Message Databases"](https://www.novell.com/documentation/gw65/?page=/documentation/gw65/gw65_admin/data/abbtgc3.html) in ["Databases"](https://www.novell.com/documentation/gw65/?page=/documentation/gw65/gw65_admin/data/a8n802e.html) in the [GroupWise 6.5 Administration Guide](https://www.novell.com/documentation/gw65/?page=/documentation/gw65/gw65_admin/data/a2zvyc4.html).
	- Action: Record the conditions under which you encountered the error. For the latest error code solutions, search for TIDs about the error code in the [Novell Support](http://support.novell.com/search/kb_index.jsp)  [Knowledgebase .](http://support.novell.com/search/kb_index.jsp)

### **C06D Database error**

- Source: GroupWise engine; database services.
- Explanation: Bad driver path.
- Possible Cause: The platform-specific definition needed by the database to identify the location of the database files is either missing or invalid.
	- Action: Check and repair the database. See ["Maintaining Domain and Post Office](https://www.novell.com/documentation/gw65/?page=/documentation/gw65/gw65_admin/data/abbtdrb.html)  [Databases"](https://www.novell.com/documentation/gw65/?page=/documentation/gw65/gw65_admin/data/abbtdrb.html) and ["Maintaining User/Resource and Message Databases"](https://www.novell.com/documentation/gw65/?page=/documentation/gw65/gw65_admin/data/abbtgc3.html) in ["Databases"](https://www.novell.com/documentation/gw65/?page=/documentation/gw65/gw65_admin/data/a8n802e.html) in the [GroupWise 6.5 Administration Guide](https://www.novell.com/documentation/gw65/?page=/documentation/gw65/gw65_admin/data/a2zvyc4.html).
	- Action: Record the conditions under which you encountered the error. For the latest error code solutions, search for TIDs about the error code in the [Novell Support](http://support.novell.com/search/kb_index.jsp)  [Knowledgebase .](http://support.novell.com/search/kb_index.jsp)

## **C06E Unexpected error**

- Source: GroupWise engine; database services.
- Action: See ["C0xx Unexpected error" on page 609](#page-608-0).

### **C06F Store number mismatch**

- Source: GroupWise engine; database services.
- Explanation: The store number in a database does not match the store number recorded in the store catalog.
- Possible Cause: The database is damaged.
	- Action: Check and, if necessary, repair the database. See ["Maintaining User/Resource](https://www.novell.com/documentation/gw65/?page=/documentation/gw65/gw65_admin/data/abbtgc3.html)  [and Message Databases"](https://www.novell.com/documentation/gw65/?page=/documentation/gw65/gw65_admin/data/abbtgc3.html) in ["Databases"](https://www.novell.com/documentation/gw65/?page=/documentation/gw65/gw65_admin/data/a8n802e.html) in the [GroupWise 6.5 Administration](https://www.novell.com/documentation/gw65/?page=/documentation/gw65/gw65_admin/data/a2zvyc4.html)  [Guide.](https://www.novell.com/documentation/gw65/?page=/documentation/gw65/gw65_admin/data/a2zvyc4.html)
	- Action: Run GWCheck. See ["Standalone Database Maintenance Programs"](https://www.novell.com/documentation/gw65/?page=/documentation/gw65/gw65_admin/data/abbx8e1.html) in ["Databases"](https://www.novell.com/documentation/gw65/?page=/documentation/gw65/gw65_admin/data/a8n802e.html) in the [GroupWise 6.5 Administration Guide](https://www.novell.com/documentation/gw65/?page=/documentation/gw65/gw65_admin/data/a2zvyc4.html).
- Possible Cause: The database has been renamed to another valid database name (for example, renaming msg7.db to msg8.db). This circumstance could indicate tampering by a user attempting to access another user's messages.
	- Action: Restore the original database. See ["Restoring GroupWise Databases from](https://www.novell.com/documentation/gw65/?page=/documentation/gw65/gw65_admin/data/abbtug3.html)  [Backup"](https://www.novell.com/documentation/gw65/?page=/documentation/gw65/gw65_admin/data/abbtug3.html) in ["Databases"](https://www.novell.com/documentation/gw65/?page=/documentation/gw65/gw65_admin/data/a8n802e.html) in the [GroupWise 6.5 Administration Guide](https://www.novell.com/documentation/gw65/?page=/documentation/gw65/gw65_admin/data/a2zvyc4.html). For information about databases in the post office, see ["Post Office Directory"](https://www.novell.com/documentation/gw65/?page=/documentation/gw65/gw65_tsh3/data/H6rf9mws.html) in ["Directory Structure Diagrams"](https://www.novell.com/documentation/gw65/?page=/documentation/gw65/gw65_tsh3/data/a3vxdw1.html) in [GroupWise 6.5 Troubleshooting 3: Message](https://www.novell.com/documentation/gw65/?page=/documentation/gw65/gw65_tsh3/data/Bktitle.html)  [Flow and Directory Structure.](https://www.novell.com/documentation/gw65/?page=/documentation/gw65/gw65_tsh3/data/Bktitle.html)
	- Action: Record the conditions under which you encountered the error. For the latest error code solutions, search for TIDs about the error code in the [Novell Support](http://support.novell.com/search/kb_index.jsp)  [Knowledgebase .](http://support.novell.com/search/kb_index.jsp)

## **C071 Unexpected error**

- Source: GroupWise engine; database services.
- Action: See ["C0xx Unexpected error" on page 609](#page-608-0).

## **C072 Database error**

- Source: GroupWise engine; database services.
- Explanation: Guardian transaction active.
- Possible Cause: Attempted to synchronize a dependent database dictionary file. However, the parent database dictionary file, which contains the definitions, was locked by another process. See ["Information Stored in the Post Office"](https://www.novell.com/documentation/gw65/?page=/documentation/gw65/gw65_admin/data/Huden0jh.html) in ["Post Office](https://www.novell.com/documentation/gw65/?page=/documentation/gw65/gw65_admin/data/a84jmbe.html)  [Agent"](https://www.novell.com/documentation/gw65/?page=/documentation/gw65/gw65_admin/data/a84jmbe.html) in the [GroupWise 6.5 Administration Guide](https://www.novell.com/documentation/gw65/?page=/documentation/gw65/gw65_admin/data/a2zvyc4.html).
	- Action: Retry the operation.
	- Action: Record the conditions under which you encountered the error. For the latest error code solutions, search for TIDs about the error code in the [Novell Support](http://support.novell.com/search/kb_index.jsp)  [Knowledgebase .](http://support.novell.com/search/kb_index.jsp)

### **C073 Unexpected error**

Source: GroupWise engine; database services.

Action: See ["C0xx Unexpected error" on page 609](#page-608-0).

#### **C076 Unexpected error**

Source: GroupWise engine; database services.

Action: See ["C0xx Unexpected error" on page 609](#page-608-0).

### **C077 Unexpected error**

Source: GroupWise engine; database services.

Action: See ["C0xx Unexpected error" on page 609](#page-608-0).

### **C078 Unexpected error**

Source: GroupWise engine; database services.

Action: See ["C0xx Unexpected error" on page 609](#page-608-0).

## **C079 Unexpected error**

Source: GroupWise engine; database services.

Action: See ["C0xx Unexpected error" on page 609](#page-608-0).

### **C07A Unexpected error**

Source: GroupWise engine; database services.

Action: See ["C0xx Unexpected error" on page 609](#page-608-0).

## **C07B Database error**

Source: GroupWise engine; database services.

Action: See ["C0xx Database error \(general database repair strategies\)" on page 608.](#page-607-0)

## **C07C Unexpected error**

Source: GroupWise engine; database services.

Action: See ["C0xx Unexpected error" on page 609](#page-608-0).

## **C07D Unexpected error**

Source: GroupWise engine; database services.

Action: See ["C0xx Unexpected error" on page 609](#page-608-0).

# **C07E Unexpected error**

Action: See ["C0xx Unexpected error" on page 609](#page-608-0).

## **C07F Unexpected error**

Source: GroupWise engine; database services.

Action: See ["C0xx Unexpected error" on page 609](#page-608-0).

## **C080 Index not found**

Source: GroupWise engine; database services.

- Explanation: A QuickFinder™ index is missing.
	- Action: Repair the indexes in the post office database ([wphost.db](https://www.novell.com/documentation/gw65/?page=/documentation/gw65/gw65_tsh3/data/H9atspgx.html)). See ["Rebuilding](https://www.novell.com/documentation/gw65/?page=/documentation/gw65/gw65_admin/data/a3n5dtl.html)  [Database Indexes"](https://www.novell.com/documentation/gw65/?page=/documentation/gw65/gw65_admin/data/a3n5dtl.html) in ["Databases"](https://www.novell.com/documentation/gw65/?page=/documentation/gw65/gw65_admin/data/a8n802e.html) in the [GroupWise 6.5 Administration Guide](https://www.novell.com/documentation/gw65/?page=/documentation/gw65/gw65_admin/data/a2zvyc4.html).
	- Action: Rebuild the post office database. See ["Rebuilding Domain or Post Office](https://www.novell.com/documentation/gw65/?page=/documentation/gw65/gw65_admin/data/a3n5dhl.html)  [Databases"](https://www.novell.com/documentation/gw65/?page=/documentation/gw65/gw65_admin/data/a3n5dhl.html) in ["Databases"](https://www.novell.com/documentation/gw65/?page=/documentation/gw65/gw65_admin/data/a8n802e.html) in the [GroupWise 6.5 Administration Guide.](https://www.novell.com/documentation/gw65/?page=/documentation/gw65/gw65_admin/data/a2zvyc4.html)

## **C081 Attachment missing**

- Source: GroupWise engine; database services.
- Explanation: An attachment file that should be available under [offiles](https://www.novell.com/documentation/gw65/?page=/documentation/gw65/gw65_tsh3/data/Htrk3t61.html) in the post office directory is missing.
- Possible Cause: Files have been inadvertently removed from the offiles directory.

Action: Restore the files from backup.

- Possible Cause: The post office has been copied to a new location and not all files in the offiles directory were copied successfully.
	- Action: Make sure that all files from the offiles directory are available in the new location.
- Possible Cause: The user has archived the message with the attachment and the archive directory is not currently available.
	- Action: Check the current archive location. In the GroupWise client, click Tools > Options > Environment > File Location.
- Possible Cause: A document in a GroupWise library is not accessible.
	- Action: Repair the library. See ["Maintaining Library Databases and Documents"](https://www.novell.com/documentation/gw65/?page=/documentation/gw65/gw65_admin/data/abbtm8o.html) in ["Databases"](https://www.novell.com/documentation/gw65/?page=/documentation/gw65/gw65_admin/data/a8n802e.html) in the [GroupWise 6.5 Administration Guide](https://www.novell.com/documentation/gw65/?page=/documentation/gw65/gw65_admin/data/a2zvyc4.html). Under the Analyze/Fix action, select the following:
		- Verify Library
		- Fix Document/Version/Element
		- Verify Document Files
		- Validate All Document Security
	- Action: Record the conditions under which you encountered the error. For the latest error code solutions, search for TIDs about the error code in the [Novell Support](http://support.novell.com/search/kb_index.jsp)  [Knowledgebase .](http://support.novell.com/search/kb_index.jsp)

### <span id="page-606-0"></span>**C0xx Database error (Support assistance recommended)**

Explanation: Generic database error.

- Action: Typically, database errors in this group require assistance from Support. However, you might want to try to repair the database yourself before contacting Support. See ["C0xx Database error \(general database repair strategies\)" on](#page-607-0)  [page 608.](#page-607-0)
- Action: Record the specific error code and the conditions under which you encountered the error. For the latest error code solutions, search for TIDs about the error code in the [Novell Support Knowledgebase](http://support.novell.com/search/kb_index.jsp) .

# <span id="page-607-0"></span>**C0xx Database error (general database repair strategies)**

- Source: GroupWise engine; database services.
- Explanation: Generic database error.
	- Action: Check and, if necessary, repair the database. See ["Maintaining Domain and Post](https://www.novell.com/documentation/gw65/?page=/documentation/gw65/gw65_admin/data/abbtdrb.html)  [Office Databases"](https://www.novell.com/documentation/gw65/?page=/documentation/gw65/gw65_admin/data/abbtdrb.html) and ["Maintaining User/Resource and Message Databases"](https://www.novell.com/documentation/gw65/?page=/documentation/gw65/gw65_admin/data/abbtgc3.html) in ["Databases"](https://www.novell.com/documentation/gw65/?page=/documentation/gw65/gw65_admin/data/a8n802e.html) in the [GroupWise 6.5 Administration Guide](https://www.novell.com/documentation/gw65/?page=/documentation/gw65/gw65_admin/data/a2zvyc4.html).
	- Action: If this error occurs on a message database ([msg](https://www.novell.com/documentation/gw65/?page=/documentation/gw65/gw65_tsh3/data/Hjkey7zd.html)[nn](https://www.novell.com/documentation/gw65/?page=/documentation/gw65/gw65_tsh3/data/Hjkey7zd.html)[.db](https://www.novell.com/documentation/gw65/?page=/documentation/gw65/gw65_tsh3/data/Hjkey7zd.html)) or user database [\(user](https://www.novell.com/documentation/gw65/?page=/documentation/gw65/gw65_tsh3/data/H25gv5tu.html)[xxx](https://www.novell.com/documentation/gw65/?page=/documentation/gw65/gw65_tsh3/data/H25gv5tu.html)[.db\)](https://www.novell.com/documentation/gw65/?page=/documentation/gw65/gw65_tsh3/data/H25gv5tu.html), run GWCheck. See ["Standalone Database Maintenance](https://www.novell.com/documentation/gw65/?page=/documentation/gw65/gw65_admin/data/abbx8e1.html)  [Programs"](https://www.novell.com/documentation/gw65/?page=/documentation/gw65/gw65_admin/data/abbx8e1.html) in ["Databases"](https://www.novell.com/documentation/gw65/?page=/documentation/gw65/gw65_admin/data/a8n802e.html) in the [GroupWise 6.5 Administration Guide](https://www.novell.com/documentation/gw65/?page=/documentation/gw65/gw65_admin/data/a2zvyc4.html).
	- Action: If the damaged database cannot be repaired successfully, restore it from backup.
	- Action: If a damaged user database cannot be repaired or restored, it can be rebuilt. First, archive all personal appointments, tasks, and notes. Make a backup copy of the user database. Then, re-create the user database. See ["Re-creating a](https://www.novell.com/documentation/gw65/?page=/documentation/gw65/gw65_admin/data/a3n5l5n.html)  [User Database"](https://www.novell.com/documentation/gw65/?page=/documentation/gw65/gw65_admin/data/a3n5l5n.html) in ["Databases"](https://www.novell.com/documentation/gw65/?page=/documentation/gw65/gw65_admin/data/a8n802e.html) in the [GroupWise 6.5 Administration Guide](https://www.novell.com/documentation/gw65/?page=/documentation/gw65/gw65_admin/data/a2zvyc4.html).
	- Action: Record the specific error code and the conditions under which you encountered the error. For the latest error code solutions, search for TIDs about the error code in the [Novell Support Knowledgebase](http://support.novell.com/search/kb_index.jsp) .

## <span id="page-607-1"></span>**C0xx Database error (database dictionary file)**

- Source: GroupWise engine; database services.
- Explanation: Problem with a database dictionary (\*.dc) file.
	- Action: Copy the [ngwguard.dc](https://www.novell.com/documentation/gw65/?page=/documentation/gw65/gw65_tsh3/data/H66j3277.html) file from the [po](https://www.novell.com/documentation/gw65/?page=/documentation/gw65/gw65_tsh3/data/Hgolkx1e.html) subdirectory of the software distribution directory to the post office directory. For the specific locations of the file, see ["Software Distribution Directory"](https://www.novell.com/documentation/gw65/?page=/documentation/gw65/gw65_tsh3/data/Hlv15o9w.html) and ["Post Office Directory"](https://www.novell.com/documentation/gw65/?page=/documentation/gw65/gw65_tsh3/data/H6rf9mws.html) in ["Directory](https://www.novell.com/documentation/gw65/?page=/documentation/gw65/gw65_tsh3/data/a3vxdw1.html)  [Structure Diagrams"](https://www.novell.com/documentation/gw65/?page=/documentation/gw65/gw65_tsh3/data/a3vxdw1.html) in [GroupWise 6.5 Troubleshooting 3: Message Flow and](https://www.novell.com/documentation/gw65/?page=/documentation/gw65/gw65_tsh3/data/Bktitle.html)  [Directory Structure](https://www.novell.com/documentation/gw65/?page=/documentation/gw65/gw65_tsh3/data/Bktitle.html).
	- Action: Record the conditions under which you encountered the error. For the latest error code solutions, search for TIDs about the error code in the [Novell Support](http://support.novell.com/search/kb_index.jsp)  [Knowledgebase .](http://support.novell.com/search/kb_index.jsp)

#### <span id="page-607-2"></span>**C0xx Memory error**

- Source: GroupWise engine; database services.
- Explanation: Generic memory error.
	- Action: Retry the operation that caused the error. If it occurs again, restart GroupWise. If it occurs again, it might be necessary to run GroupWise in an environment with more available memory.

Action: Record the specific error code and the conditions under which you encountered the error. For the latest error code solutions, search for TIDs about the error code in the [Novell Support Knowledgebase](http://support.novell.com/search/kb_index.jsp) .

# <span id="page-608-0"></span>**C0xx Unexpected error**

- Source: GroupWise engine; database services.
- Explanation: An engine error has occurred for which GroupWise does not have a specific error message.
	- Action: Exit and then restart the GroupWise client.
	- Action: Record the specific error code and the conditions under which you encountered the error. For the latest error code solutions, search for TIDs about the error code in the [Novell Support Knowledgebase](http://support.novell.com/search/kb_index.jsp) .

# **D001 Unexpected error**

- Source: GroupWise® engine.
- Action: See ["Dxxx Unexpected error" on page 671.](#page-670-0)

# **D002 Folder not empty**

- Source: GroupWise engine.
- Explanation: Folder not empty.
	- Action: Delete all items in the folder before attempting to delete it.
	- Action: Record the conditions under which you encountered the error. For the latest error code solutions, search for TIDs about the error code in the [Novell Support](http://support.novell.com/search/kb_index.jsp)  [Knowledgebase .](http://support.novell.com/search/kb_index.jsp)

## **D004 Database error**

- Source: GroupWise engine.
- Explanation: Database error. Attempt to read or modify settings failed.
- Possible Cause: The user database [\(user](https://www.novell.com/documentation/gw65/?page=/documentation/gw65/gw65_tsh3/data/H25gv5tu.html)[xxx](https://www.novell.com/documentation/gw65/?page=/documentation/gw65/gw65_tsh3/data/H25gv5tu.html)[.db\)](https://www.novell.com/documentation/gw65/?page=/documentation/gw65/gw65_tsh3/data/H25gv5tu.html) contains inconsistent information.
	- Action: Check and, if necessary, repair the user database. See ["Maintaining User/](https://www.novell.com/documentation/gw65/?page=/documentation/gw65/gw65_admin/data/abbtgc3.html) [Resource and Message Databases"](https://www.novell.com/documentation/gw65/?page=/documentation/gw65/gw65_admin/data/abbtgc3.html) in ["Databases"](https://www.novell.com/documentation/gw65/?page=/documentation/gw65/gw65_admin/data/a8n802e.html) in the [GroupWise 6.5](https://www.novell.com/documentation/gw65/?page=/documentation/gw65/gw65_admin/data/a2zvyc4.html)  [Administration Guide.](https://www.novell.com/documentation/gw65/?page=/documentation/gw65/gw65_admin/data/a2zvyc4.html)
	- Action: Record the conditions under which you encountered the error. For the latest error code solutions, search for TIDs about the error code in the [Novell Support](http://support.novell.com/search/kb_index.jsp)  [Knowledgebase .](http://support.novell.com/search/kb_index.jsp)

# **D005 Settings field list is not valid**

Source: GroupWise engine.

- Possible Cause: The post office database [\(wphost.db\)](https://www.novell.com/documentation/gw65/?page=/documentation/gw65/gw65_tsh3/data/H9atspgx.html) is damaged.
	- Action: Rebuild the post office database. See ["Rebuilding Domain or Post Office](https://www.novell.com/documentation/gw65/?page=/documentation/gw65/gw65_admin/data/a3n5dhl.html)  [Databases"](https://www.novell.com/documentation/gw65/?page=/documentation/gw65/gw65_admin/data/a3n5dhl.html) in ["Databases"](https://www.novell.com/documentation/gw65/?page=/documentation/gw65/gw65_admin/data/a8n802e.html) in the [GroupWise 6.5 Administration Guide.](https://www.novell.com/documentation/gw65/?page=/documentation/gw65/gw65_admin/data/a2zvyc4.html)

Action: Record the conditions under which you encountered the error. For the latest error code solutions, search for TIDs about the error code in the [Novell Support](http://support.novell.com/search/kb_index.jsp)  [Knowledgebase .](http://support.novell.com/search/kb_index.jsp)

# **D006 Unexpected error**

Source: GroupWise engine.

Action: See ["Dxxx Unexpected error" on page 671.](#page-670-0)

# **D009 Cannot use group name in distribution list**

Source: GroupWise engine.

Explanation: Group in Workflow.

- Possible Cause: A group name was entered in the distribution list for a routed item. Groups are not supported in a workflow step.
	- Action: Delete the group name, then provide the names of the users in the group.
	- Action: Record the conditions under which you encountered the error. For the latest error code solutions, search for TIDs about the error code in the [Novell Support](http://support.novell.com/search/kb_index.jsp)  [Knowledgebase .](http://support.novell.com/search/kb_index.jsp)

# <span id="page-609-0"></span>**D00A Syntax error in address**

Source: GroupWise engine.

Explanation: Syntax error.

Possible Cause: A syntax error was detected in the distribution list. One of the following conditions exists:

- $\bullet$  There is a colon (:), at-sign ( $\circledR$ ), or a period (.) inside a parenthesized list.
- There are parentheses with nothing between them () or an opening parenthesis followed by a comma (, in the distribution list. There must be a user ID between the parenthesis and the comma.
- There is a comma followed by a closed parenthesis ,) in the distribution list. There must be a user ID between the comma and the parenthesis.
- There is a colon (:) somewhere after a closed parenthesis.
- Action: Locate the syntax error in the distribution list. A pointer to the location of the syntax error points out where the error is. Correct the syntax error, then retry the operation.
- Action: Record the conditions under which you encountered the error. For the latest error code solutions, search for TIDs about the error code in the [Novell Support](http://support.novell.com/search/kb_index.jsp)  [Knowledgebase .](http://support.novell.com/search/kb_index.jsp)

# **D00B Missing closing quotation mark (")**

Source: GroupWise engine.

Explanation: No closing quotation mark.

- Possible Cause: A closing quotation mark (") is missing in a distribution list.
	- Action: Type the closing quotation mark, then retry the operation.

Action: Record the conditions under which you encountered the error. For the latest error code solutions, search for TIDs about the error code in the [Novell Support](http://support.novell.com/search/kb_index.jsp)  [Knowledgebase .](http://support.novell.com/search/kb_index.jsp)

# **D00C Unexpected error**

Source: GroupWise engine.

Action: See ["Dxxx Unexpected error" on page 671.](#page-670-0)

# **D00D Cannot match parentheses**

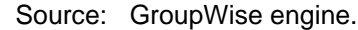

Explanation: Problem with parentheses.

- Possible Cause: Cannot match the parentheses in the distribution list. While processing the To:, BC:, and CC: buffers of a send window, a problem was found matching up parentheses. See also ["D00A Syntax error in address" on page 610.](#page-609-0)
	- Action: Check the distribution list for incorrect usage of parentheses and resend.
	- Action: Record the conditions under which you encountered the error. For the latest error code solutions, search for TIDs about the error code in the [Novell Support](http://support.novell.com/search/kb_index.jsp)  [Knowledgebase .](http://support.novell.com/search/kb_index.jsp)

# **D00E Distribution list contains nested groups**

- Source: GroupWise engine.
- Explanation: Groups are nested too deep.
- Possible Cause: The distribution list contains groups that are nested more than five levels deep or it might contain a circular reference. For example, if a personal group contains a recipient with the same name as the personal group, a circular reference is created.
	- Action: Edit the groups to remove the circular reference, or include the contents of one of the sub-groups in a higher level group to reduce the levels in the structure.
	- Action: Record the conditions under which you encountered the error. For the latest error code solutions, search for TIDs about the error code in the [Novell Support](http://support.novell.com/search/kb_index.jsp)  [Knowledgebase .](http://support.novell.com/search/kb_index.jsp)

## **D00F Remote mail error**

- Source: GroupWise engine.
- Explanation: Invalid remote mail request.
- Possible Cause: Remote mail error. This error is displayed whenever a more specific error is not available. The most common cause is a request for items that have already been deleted.
	- Action: Check and repair the databases of the master mailbox. See ["Maintaining User/](https://www.novell.com/documentation/gw65/?page=/documentation/gw65/gw65_admin/data/abbtgc3.html) [Resource and Message Databases"](https://www.novell.com/documentation/gw65/?page=/documentation/gw65/gw65_admin/data/abbtgc3.html) in ["Databases"](https://www.novell.com/documentation/gw65/?page=/documentation/gw65/gw65_admin/data/a8n802e.html) in the [GroupWise 6.5](https://www.novell.com/documentation/gw65/?page=/documentation/gw65/gw65_admin/data/a2zvyc4.html)  [Administration Guide.](https://www.novell.com/documentation/gw65/?page=/documentation/gw65/gw65_admin/data/a2zvyc4.html)
	- Action: Run GWCheck. See ["Standalone Database Maintenance Programs"](https://www.novell.com/documentation/gw65/?page=/documentation/gw65/gw65_admin/data/abbx8e1.html) in ["Databases"](https://www.novell.com/documentation/gw65/?page=/documentation/gw65/gw65_admin/data/a8n802e.html) in the [GroupWise 6.5 Administration Guide](https://www.novell.com/documentation/gw65/?page=/documentation/gw65/gw65_admin/data/a2zvyc4.html).
- Action: GroupWise Remote should automatically repair any problems with the remote databases. If the client is unable to repair the problem, you can delete the [rofdata](https://www.novell.com/documentation/gw65/?page=/documentation/gw65/gw65_tsh3/data/Hd1q38gw.html) directory on the remote computer, then request all information from the master mailbox again.
- Action: Record the conditions under which you encountered the error. For the latest error code solutions, search for TIDs about the error code in the [Novell Support](http://support.novell.com/search/kb_index.jsp)  [Knowledgebase .](http://support.novell.com/search/kb_index.jsp)

# **D017 Too many users in address**

Source: GroupWise engine.

Explanation: Reply buffer full.

- Possible Cause: When Reply to All is selected, personal groups and public distribution lists are expanded into a complete list of users. If the expanded list exceeds 6 KB, this error occurs. If the reply is sent, some of the users included in the original groups might not receive the reply.
	- Action: To reply to all the users, create a personal group that contains the users and send the reply to that group. If replying to these groups is common, the personal groups could be made into public distribution lists and selected manually when replying to all users.
	- Action: Record the conditions under which you encountered the error. For the latest error code solutions, search for TIDs about the error code in the [Novell Support](http://support.novell.com/search/kb_index.jsp)  [Knowledgebase .](http://support.novell.com/search/kb_index.jsp)

# **D018 Unexpected error**

- Source: GroupWise engine.
- Action: See ["Dxxx Unexpected error" on page 671](#page-670-0)

# **D019 Password incorrect**

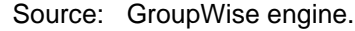

Explanation: Invalid password.

- Action: Type the correct password. Note that passwords are case sensitive.
- Possible Cause: The password information in the post office database [\(wphost.db\)](https://www.novell.com/documentation/gw65/?page=/documentation/gw65/gw65_tsh3/data/H9atspgx.html) has been damaged.
	- Action: Rebuild the post office database. See ["Rebuilding Domain or Post Office](https://www.novell.com/documentation/gw65/?page=/documentation/gw65/gw65_admin/data/a3n5dhl.html)  [Databases"](https://www.novell.com/documentation/gw65/?page=/documentation/gw65/gw65_admin/data/a3n5dhl.html) in ["Databases"](https://www.novell.com/documentation/gw65/?page=/documentation/gw65/gw65_admin/data/a8n802e.html) in the [GroupWise 6.5 Administration Guide.](https://www.novell.com/documentation/gw65/?page=/documentation/gw65/gw65_admin/data/a2zvyc4.html)
	- Action: If rebuilding the post office database does not resolve the problem, rebuild the domain database ([wpdomain.db](https://www.novell.com/documentation/gw65/?page=/documentation/gw65/gw65_tsh3/data/Hn0cfbez.html)).
	- Action: Record the conditions under which you encountered the error. For the latest error code solutions, search for TIDs about the error code in the [Novell Support](http://support.novell.com/search/kb_index.jsp)  [Knowledgebase .](http://support.novell.com/search/kb_index.jsp)

# **D01A Password too long**

Source: GroupWise engine.
- Explanation: Password too long. Passwords can contain a maximum of 64 characters.
	- Action: Type a password with fewer than 64 characters.
	- Action: Record the conditions under which you encountered the error. For the latest error code solutions, search for TIDs about the error code in the [Novell Support](http://support.novell.com/search/kb_index.jsp)  [Knowledgebase .](http://support.novell.com/search/kb_index.jsp)

### **D01B Access to GroupWise denied**

Source: GroupWise engine.

- Explanation: Access to the user database required for this operation has not been granted.
- Possible Cause: You are trying to proxy to a user's mailbox, or perform an action as a proxy on another user's mailbox, but the mailbox owner has not granted you sufficient rights.
	- Action: Ask the owner to grant you the necessary rights. The user should add your user ID to his or her access list to grant proxy access. Look up "proxy, rights" and "access" in GroupWise client Help.
- Possible Cause: You are trying to perform an action in a shared folder, but you do not have rights to perform the requested operation.
	- Action: Ask the owner of the shared folder to grant you the necessary rights. Look up "shared folders" in GroupWise client Help.
	- Action: Record the conditions under which you encountered the error. For the latest error code solutions, search for TIDs about the error code in the [Novell Support](http://support.novell.com/search/kb_index.jsp)  [Knowledgebase .](http://support.novell.com/search/kb_index.jsp)

### **D01C Remote mail error**

Source: GroupWise engine.

#### Explanation: Invalid remote mail request.

- Possible Cause: Remote mail error. This error is displayed whenever a more specific error is not available. The most common cause is a request for items that have already been deleted.
	- Action: Check and repair the databases of the master mailbox. See ["Maintaining User/](https://www.novell.com/documentation/gw65/?page=/documentation/gw65/gw65_admin/data/abbtgc3.html) [Resource and Message Databases"](https://www.novell.com/documentation/gw65/?page=/documentation/gw65/gw65_admin/data/abbtgc3.html) in ["Databases"](https://www.novell.com/documentation/gw65/?page=/documentation/gw65/gw65_admin/data/a8n802e.html) in the [GroupWise 6.5](https://www.novell.com/documentation/gw65/?page=/documentation/gw65/gw65_admin/data/a2zvyc4.html)  [Administration Guide.](https://www.novell.com/documentation/gw65/?page=/documentation/gw65/gw65_admin/data/a2zvyc4.html)
	- Action: Run GWCheck. See ["Standalone Database Maintenance Programs"](https://www.novell.com/documentation/gw65/?page=/documentation/gw65/gw65_admin/data/abbx8e1.html) in ["Databases"](https://www.novell.com/documentation/gw65/?page=/documentation/gw65/gw65_admin/data/a8n802e.html) in the [GroupWise 6.5 Administration Guide](https://www.novell.com/documentation/gw65/?page=/documentation/gw65/gw65_admin/data/a2zvyc4.html).
	- Action: GroupWise Remote should automatically repair any problems with the remote databases. If the client is unable to repair the problem, you can delete the [rofdata](https://www.novell.com/documentation/gw65/?page=/documentation/gw65/gw65_tsh3/data/Hd1q38gw.html) directory on the remote computer, then request all information from the master mailbox again.
	- Action: Record the conditions under which you encountered the error. For the latest error code solutions, search for TIDs about the error code in the [Novell Support](http://support.novell.com/search/kb_index.jsp)  [Knowledgebase .](http://support.novell.com/search/kb_index.jsp)

### **D01E Cannot execute rule**

Explanation: Invalid rule action.

- Possible Cause: An archive rule was given an invalid execution type. GroupWise does not allow you to create a rule that automatically archives messages when they are received.
	- Action: Edit the rule and select a valid execution type. Look up "rules" in GroupWise client Help.
	- Action: Record the conditions under which you encountered the error. For the latest error code solutions, search for TIDs about the error code in the [Novell Support](http://support.novell.com/search/kb_index.jsp)  [Knowledgebase .](http://support.novell.com/search/kb_index.jsp)

### **D01F Archive path not specified**

- Source: GroupWise engine.
- Explanation: No archive path.
- Possible Cause: No archive path specified in the GroupWise client.
	- Action: Specify the archive path before attempting to archive items. Look up "archive, directory, setting up" in GroupWise client Help.
	- Action: Record the conditions under which you encountered the error. For the latest error code solutions, search for TIDs about the error code in the [Novell Support](http://support.novell.com/search/kb_index.jsp)  [Knowledgebase .](http://support.novell.com/search/kb_index.jsp)

### **D020 Rule caused infinite loop**

Source: GroupWise engine.

- Explanation: Rule hop count exceeded.
- Possible Cause: The execution of a rule has caused a message to be sent, which caused the execution of a rule, and so on. To prevent the possibility of infinite looping, the rule execution has been terminated.
	- Action: Edit the rule to correct the looping condition. Look up "rules" in GroupWise client Help.
	- Action: Record the conditions under which you encountered the error. For the latest error code solutions, search for TIDs about the error code in the [Novell Support](http://support.novell.com/search/kb_index.jsp)  [Knowledgebase .](http://support.novell.com/search/kb_index.jsp)

### **D021 Cannot deliver message**

- Source: GroupWise engine.
- Explanation: Remote send requested with no agents present.
- Possible Cause: Message cannot be delivered to a user in a different post office because the POA and MTA are not available.
	- Action: Set up the POA for the post office. See ["Installing and Starting the POA"](https://www.novell.com/documentation/gw65/?page=/documentation/gw65/gw65_admin/data/a8qqh8i.html) in ["Post](https://www.novell.com/documentation/gw65/?page=/documentation/gw65/gw65_admin/data/a84jmbe.html)  [Office Agent"](https://www.novell.com/documentation/gw65/?page=/documentation/gw65/gw65_admin/data/a84jmbe.html) in the [GroupWise 6.5 Administration Guide](https://www.novell.com/documentation/gw65/?page=/documentation/gw65/gw65_admin/data/a2zvyc4.html).
	- Action: Set up the MTA for the domain. See ["Installing and Starting the MTA"](https://www.novell.com/documentation/gw65/?page=/documentation/gw65/gw65_admin/data/a8qqklh.html) in ["Message Transfer Agent"](https://www.novell.com/documentation/gw65/?page=/documentation/gw65/gw65_admin/data/a7q4zpk.html) in the [GroupWise 6.5 Administration Guide.](https://www.novell.com/documentation/gw65/?page=/documentation/gw65/gw65_admin/data/a2zvyc4.html)

# **D022 Database creation in progress**

- Source: GroupWise engine.
- Explanation: Operation was passed off to the POA.
	- Action: Record the conditions under which you encountered the error. For the latest error code solutions, search for TIDs about the error code in the [Novell Support](http://support.novell.com/search/kb_index.jsp)  [Knowledgebase .](http://support.novell.com/search/kb_index.jsp)

## **D023 User ID expired**

Source: GroupWise engine.

- Explanation: User account is expired.
	- Action: You can extend or remove the user's expiration date. See ["Expiring a GroupWise](https://www.novell.com/documentation/gw65/?page=/documentation/gw65/gw65_admin/data/a3n3i7n.html)  [Account"](https://www.novell.com/documentation/gw65/?page=/documentation/gw65/gw65_admin/data/a3n3i7n.html) in ["Users"](https://www.novell.com/documentation/gw65/?page=/documentation/gw65/gw65_admin/data/a7q4x8x.html) in the [GroupWise 6.5 Administration Guide](https://www.novell.com/documentation/gw65/?page=/documentation/gw65/gw65_admin/data/a2zvyc4.html).
	- Action: Record the conditions under which you encountered the error. For the latest error code solutions, search for TIDs about the error code in the [Novell Support](http://support.novell.com/search/kb_index.jsp)  [Knowledgebase .](http://support.novell.com/search/kb_index.jsp)

## **D024 Rule cannot forward, reply, accept, or delegate personal item**

Source: GroupWise engine.

- Explanation: Action not valid for personal item.
	- Action: Edit the conditions of the rule so that personal items are not included. Look up "rules" in GroupWise client Help.
	- Action: Record the conditions under which you encountered the error. For the latest error code solutions, search for TIDs about the error code in the [Novell Support](http://support.novell.com/search/kb_index.jsp)  [Knowledgebase .](http://support.novell.com/search/kb_index.jsp)

## **D025 Users not specified**

- Source: GroupWise engine.
- Explanation: No users specified.
- Possible Cause: No users have been specified in the distribution list.
	- Action: Type the names of users, or select users from the Address Book to include in the distribution list.
- Possible Cause: If this message occurs from the POA, it might be attempting to process a damaged message file.
	- Action: Check the priority subdirectories of the [\wpcsout\ofs](https://www.novell.com/documentation/gw65/?page=/documentation/gw65/gw65_tsh3/data/H1gu4z5c.html) directory in the post office. Check the POA log to determine the offending message file. Delete the offending message file so that subsequent messages can be processed.
	- Action: Record the conditions under which you encountered the error. For the latest error code solutions, search for TIDs about the error code in the [Novell Support](http://support.novell.com/search/kb_index.jsp)  [Knowledgebase .](http://support.novell.com/search/kb_index.jsp)

# **D026 Missing opening brace in distribution list**

Source: GroupWise engine.

Explanation: No opening brace.

- Possible Cause: Mismatched braces in distribution list. While processing the To:, CC:, and BC: addresses in a message, the end of the input buffer was reached before finding the closing brace.
	- Action: Check the address for incorrect use of braces, then resend the message.
	- Action: Record the conditions under which you encountered the error. For the latest error code solutions, search for TIDs about the error code in the [Novell Support](http://support.novell.com/search/kb_index.jsp)  [Knowledgebase .](http://support.novell.com/search/kb_index.jsp)

# **D027 Missing closing brace in distribution list**

Source: GroupWise engine.

Explanation: No closing brace.

- Possible Cause: Mismatched braces in distribution list. While processing the To:, CC:, and BC: addresses in a message, the end of the input buffer was reached before finding the closing brace.
	- Action: Check the address for incorrect use of braces, then resend the message.
	- Action: Record the conditions under which you encountered the error. For the latest error code solutions, search for TIDs about the error code in the [Novell Support](http://support.novell.com/search/kb_index.jsp)  [Knowledgebase .](http://support.novell.com/search/kb_index.jsp)

### **D028 Lost attachment**

Source: GroupWise engine.

- Explanation: Attachment could not be associated with a message.
- Possible Cause: The attachment pointer was damaged.
	- Action: Resend the message.
	- Action: Record the conditions under which you encountered the error. For the latest error code solutions, search for TIDs about the error code in the [Novell Support](http://support.novell.com/search/kb_index.jsp)  [Knowledgebase .](http://support.novell.com/search/kb_index.jsp)

## **D029 Recipient not specified**

- Source: GroupWise engine.
- Explanation: No distribution list for delegate rule.
- Possible Cause: No recipient has been specified in a delegate rule. The delegate rule must contain a valid user ID to which to delegate the item. This error might indicate the user who sees the message, or some other user, has an incorrect delegate rule.
	- Action: Make sure the delegate rule contains a valid distribution list. Look up "rules" in GroupWise client Help.
	- Action: Record the conditions under which you encountered the error. For the latest error code solutions, search for TIDs about the error code in the [Novell Support](http://support.novell.com/search/kb_index.jsp)  [Knowledgebase .](http://support.novell.com/search/kb_index.jsp)

# **D02A Name for group not specified**

Source: GroupWise engine.

Explanation: No group name.

- Possible Cause: No name has been specified for the distribution list.
	- Action: Enter a unique group name.
	- Action: Record the conditions under which you encountered the error. For the latest error code solutions, search for TIDs about the error code in the [Novell Support](http://support.novell.com/search/kb_index.jsp)  [Knowledgebase .](http://support.novell.com/search/kb_index.jsp)

### **D02F Database error**

Source: GroupWise engine.

Explanation: No document record number (DRN) for status.

- Possible Cause: The domain database ([wpdomain.db](https://www.novell.com/documentation/gw65/?page=/documentation/gw65/gw65_tsh3/data/Hn0cfbez.html)) or post office database [\(wphost.db\)](https://www.novell.com/documentation/gw65/?page=/documentation/gw65/gw65_tsh3/data/H9atspgx.html) might be damaged.
	- Action: Rebuild the post office database. See ["Rebuilding Domain or Post Office](https://www.novell.com/documentation/gw65/?page=/documentation/gw65/gw65_admin/data/a3n5dhl.html)  [Databases"](https://www.novell.com/documentation/gw65/?page=/documentation/gw65/gw65_admin/data/a3n5dhl.html) in ["Databases"](https://www.novell.com/documentation/gw65/?page=/documentation/gw65/gw65_admin/data/a8n802e.html) in the [GroupWise 6.5 Administration Guide.](https://www.novell.com/documentation/gw65/?page=/documentation/gw65/gw65_admin/data/a2zvyc4.html)
	- Action: If rebuilding the post office database does not resolve the problem, rebuild the domain database.
	- Action: Record the conditions under which you encountered the error. For the latest error code solutions, search for TIDs about the error code in the [Novell Support](http://support.novell.com/search/kb_index.jsp)  [Knowledgebase .](http://support.novell.com/search/kb_index.jsp)

# **D030 Missing post office number for status**

Source: GroupWise engine.

- Explanation: Necessary information cannot be accessed.
- Possible Cause: Inconsistent database information.
	- Action: Check and, if necessary, repair the database. See ["Maintaining Domain and Post](https://www.novell.com/documentation/gw65/?page=/documentation/gw65/gw65_admin/data/abbtdrb.html)  [Office Databases"](https://www.novell.com/documentation/gw65/?page=/documentation/gw65/gw65_admin/data/abbtdrb.html) and ["Maintaining User/Resource and Message Databases"](https://www.novell.com/documentation/gw65/?page=/documentation/gw65/gw65_admin/data/abbtgc3.html) in ["Databases"](https://www.novell.com/documentation/gw65/?page=/documentation/gw65/gw65_admin/data/a8n802e.html) in the [GroupWise 6.5 Administration Guide](https://www.novell.com/documentation/gw65/?page=/documentation/gw65/gw65_admin/data/a2zvyc4.html).
	- Action: Run GWCheck. See ["Standalone Database Maintenance Programs"](https://www.novell.com/documentation/gw65/?page=/documentation/gw65/gw65_admin/data/abbx8e1.html) in ["Databases"](https://www.novell.com/documentation/gw65/?page=/documentation/gw65/gw65_admin/data/a8n802e.html) in the [GroupWise 6.5 Administration Guide](https://www.novell.com/documentation/gw65/?page=/documentation/gw65/gw65_admin/data/a2zvyc4.html).
	- Action: Record the conditions under which you encountered the error. For the latest error code solutions, search for TIDs about the error code in the [Novell Support](http://support.novell.com/search/kb_index.jsp)  [Knowledgebase .](http://support.novell.com/search/kb_index.jsp)

# **D039 Missing attachment**

- Explanation: An attachment for a message can no longer be found.
- Possible Cause: If this error occurs in GroupWise Remote, there might be a problem with the structure or content of the Remote mailbox.
	- Action: Delete the [rofdata](https://www.novell.com/documentation/gw65/?page=/documentation/gw65/gw65_tsh3/data/Hd1q38gw.html) directory on the remote computer, then request all information from the master mailbox again.

### **D03F Database error**

Source: GroupWise engine.

Explanation: No item type.

- Possible Cause: The user database [\(user](https://www.novell.com/documentation/gw65/?page=/documentation/gw65/gw65_tsh3/data/H25gv5tu.html)[xxx](https://www.novell.com/documentation/gw65/?page=/documentation/gw65/gw65_tsh3/data/H25gv5tu.html)[.db\)](https://www.novell.com/documentation/gw65/?page=/documentation/gw65/gw65_tsh3/data/H25gv5tu.html) and/or message database ([msg](https://www.novell.com/documentation/gw65/?page=/documentation/gw65/gw65_tsh3/data/Hjkey7zd.html)[nn](https://www.novell.com/documentation/gw65/?page=/documentation/gw65/gw65_tsh3/data/Hjkey7zd.html)[.db](https://www.novell.com/documentation/gw65/?page=/documentation/gw65/gw65_tsh3/data/Hjkey7zd.html)) for the user have been damaged.
	- Action: Check and, if necessary, repair the user and/or message databases. See ["Maintaining User/Resource and Message Databases"](https://www.novell.com/documentation/gw65/?page=/documentation/gw65/gw65_admin/data/abbtgc3.html) in ["Databases"](https://www.novell.com/documentation/gw65/?page=/documentation/gw65/gw65_admin/data/a8n802e.html) in the [GroupWise 6.5 Administration Guide.](https://www.novell.com/documentation/gw65/?page=/documentation/gw65/gw65_admin/data/a2zvyc4.html)
	- Action: Run GWCheck. See ["Standalone Database Maintenance Programs"](https://www.novell.com/documentation/gw65/?page=/documentation/gw65/gw65_admin/data/abbx8e1.html) in ["Databases"](https://www.novell.com/documentation/gw65/?page=/documentation/gw65/gw65_admin/data/a8n802e.html) in the [GroupWise 6.5 Administration Guide](https://www.novell.com/documentation/gw65/?page=/documentation/gw65/gw65_admin/data/a2zvyc4.html).
	- Action: Record the conditions under which you encountered the error. For the latest error code solutions, search for TIDs about the error code in the [Novell Support](http://support.novell.com/search/kb_index.jsp)  [Knowledgebase .](http://support.novell.com/search/kb_index.jsp)

### **D040 Cannot delete folder used in rule**

Source: GroupWise engine.

Explanation: Folder being used in a rule.

- Possible Cause: User cannot delete the folder because it is referenced in a rule.
	- Action: Change or delete the rule, then delete the folder. Look up "rules" in GroupWise client Help.
	- Action: Record the conditions under which you encountered the error. For the latest error code solutions, search for TIDs about the error code in the [Novell Support](http://support.novell.com/search/kb_index.jsp)  [Knowledgebase .](http://support.novell.com/search/kb_index.jsp)

### **D041 No recipients in post office**

Source: GroupWise engine.

- Explanation: Insufficient recipient information.
- Possible Cause: A Remote user sent a message using a personal group that exists in the user's master mailbox but has not been downloaded to Remote.
	- Action: Download the personal group.
	- Action: Record the conditions under which you encountered the error. For the latest error code solutions, search for TIDs about the error code in the [Novell Support](http://support.novell.com/search/kb_index.jsp)  [Knowledgebase .](http://support.novell.com/search/kb_index.jsp)

### **D043 Inconsistent distribution list**

- Explanation: Information in the distribution list does not match information elsewhere in the system.
- Possible Cause: Outdated information in a distribution list, a damaged distribution list, or a damaged message file could cause this error from the POA.
- Action: Check the priority subdirectories of the [\wpcsout\ofs](https://www.novell.com/documentation/gw65/?page=/documentation/gw65/gw65_tsh3/data/H1gu4z5c.html) directory in the post office. Check the POA log file to determine the offending message file. See ["Using POA](https://www.novell.com/documentation/gw65/?page=/documentation/gw65/gw65_admin/data/a7u9jel.html)  [Log Files"](https://www.novell.com/documentation/gw65/?page=/documentation/gw65/gw65_admin/data/a7u9jel.html) in ["Post Office Agent"](https://www.novell.com/documentation/gw65/?page=/documentation/gw65/gw65_admin/data/a84jmbe.html) in the [GroupWise 6.5 Administration Guide.](https://www.novell.com/documentation/gw65/?page=/documentation/gw65/gw65_admin/data/a2zvyc4.html) Determine the originator of the offending message. Check and, if necessary, repair the user database [\(user](https://www.novell.com/documentation/gw65/?page=/documentation/gw65/gw65_tsh3/data/H25gv5tu.html)[xxx](https://www.novell.com/documentation/gw65/?page=/documentation/gw65/gw65_tsh3/data/H25gv5tu.html)[.db](https://www.novell.com/documentation/gw65/?page=/documentation/gw65/gw65_tsh3/data/H25gv5tu.html)) for that user. See ["Maintaining User/](https://www.novell.com/documentation/gw65/?page=/documentation/gw65/gw65_admin/data/abbtgc3.html) [Resource and Message Databases"](https://www.novell.com/documentation/gw65/?page=/documentation/gw65/gw65_admin/data/abbtgc3.html) in ["Databases"](https://www.novell.com/documentation/gw65/?page=/documentation/gw65/gw65_admin/data/a8n802e.html) in the [GroupWise 6.5](https://www.novell.com/documentation/gw65/?page=/documentation/gw65/gw65_admin/data/a2zvyc4.html)  [Administration Guide.](https://www.novell.com/documentation/gw65/?page=/documentation/gw65/gw65_admin/data/a2zvyc4.html)
- Action: Run GWCheck. See ["Standalone Database Maintenance Programs"](https://www.novell.com/documentation/gw65/?page=/documentation/gw65/gw65_admin/data/abbx8e1.html) in ["Databases"](https://www.novell.com/documentation/gw65/?page=/documentation/gw65/gw65_admin/data/a8n802e.html) in the [GroupWise 6.5 Administration Guide](https://www.novell.com/documentation/gw65/?page=/documentation/gw65/gw65_admin/data/a2zvyc4.html).
- Possible Cause: The POA has been started with the [/norecover](https://www.novell.com/documentation/gw65/?page=/documentation/gw65/gw65_admin/data/Hgvihp02.html) startup switch and damage to a user or message database has been detected.
	- Action: Repair the database. See ["Maintaining User/Resource and Message Databases"](https://www.novell.com/documentation/gw65/?page=/documentation/gw65/gw65_admin/data/abbtgc3.html) in ["Databases"](https://www.novell.com/documentation/gw65/?page=/documentation/gw65/gw65_admin/data/a8n802e.html) in the [GroupWise 6.5 Administration Guide.](https://www.novell.com/documentation/gw65/?page=/documentation/gw65/gw65_admin/data/a2zvyc4.html)
	- Action: Start the POA without the /norecover startup switch so that the POA can automatically recover any databases where damage is detected.
	- Action: Record the conditions under which you encountered the error. For the latest error code solutions, search for TIDs about the error code in the [Novell Support](http://support.novell.com/search/kb_index.jsp)  [Knowledgebase .](http://support.novell.com/search/kb_index.jsp)

# **D044 Auto-rebuild disabled**

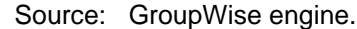

- Explanation: Automatic recovery of damaged databases by the POA has been turned off.
- Possible Cause: The POA has been started with the [/norecover](https://www.novell.com/documentation/gw65/?page=/documentation/gw65/gw65_admin/data/Hgvihp02.html) startup switch and damage has been detected in a database.
	- Action: Repair the database. See ["Maintaining User/Resource and Message Databases"](https://www.novell.com/documentation/gw65/?page=/documentation/gw65/gw65_admin/data/abbtgc3.html) in ["Databases"](https://www.novell.com/documentation/gw65/?page=/documentation/gw65/gw65_admin/data/a8n802e.html) in the [GroupWise 6.5 Administration Guide.](https://www.novell.com/documentation/gw65/?page=/documentation/gw65/gw65_admin/data/a2zvyc4.html)
	- Action: Start the POA without the /norecover startup switch so that the POA can automatically recover any databases where damage is detected.
	- Action: Record the conditions under which you encountered the error. For the latest error code solutions, search for TIDs about the error code in the [Novell Support](http://support.novell.com/search/kb_index.jsp)  [Knowledgebase .](http://support.novell.com/search/kb_index.jsp)

## **D049 Error reported from Novell NDS**

- Explanation: The GroupWise Administrator snap-in to ConsoleOne was unable to retrieve information from Novell® eDirectory™.
- Possible Cause: You might be running ConsoleOne with insufficient Browse, Read, or Compare rights to the required eDirectory object.
	- Action: Check the rights to the GroupWise user, post office, and agent objects in eDirectory.
	- Action: Record the conditions under which you encountered the error. For the latest error code solutions, search for TIDs about the error code in the [Novell Support](http://support.novell.com/search/kb_index.jsp)  [Knowledgebase .](http://support.novell.com/search/kb_index.jsp)

### **D04A Unexpected error**

Source: GroupWise engine.

Action: See ["Dxxx Unexpected error" on page 671.](#page-670-0)

### **D04B Unexpected error**

Source: GroupWise engine.

Action: See ["Dxxx Unexpected error" on page 671.](#page-670-0)

### **D04F Unexpected error**

Source: GroupWise engine.

Action: See ["Dxxx Unexpected error" on page 671.](#page-670-0)

### **D050 Cannot connect to specified post office**

- Source: GroupWise engine.
- Explanation: No TCP/IP services.
- Possible Cause: The GroupWise client cannot connect to the specified post office in client/server mode because an IP address has not been provided. The POA in a remote post office is required for cross-post office proxy and library access.
	- Action: Set up the IP address for the POA. See ["Using Client/Server Access to the Post](https://www.novell.com/documentation/gw65/?page=/documentation/gw65/gw65_admin/data/Hwmqoxfk.html)  [Office"](https://www.novell.com/documentation/gw65/?page=/documentation/gw65/gw65_admin/data/Hwmqoxfk.html) in ["Post Office Agent"](https://www.novell.com/documentation/gw65/?page=/documentation/gw65/gw65_admin/data/a84jmbe.html) in the [GroupWise 6.5 Administration Guide.](https://www.novell.com/documentation/gw65/?page=/documentation/gw65/gw65_admin/data/a2zvyc4.html)
- Possible Cause: The GroupWise client cannot connect to the specified post office in client/server mode because the POA in that post office is not running. The POA in a remote post office is required for cross-post office proxy and library access.
	- Action: Make sure the POA is running in the remote post office. See ["Monitoring the](https://www.novell.com/documentation/gw65/?page=/documentation/gw65/gw65_admin/data/Hqcrag0y.html)  [POA"](https://www.novell.com/documentation/gw65/?page=/documentation/gw65/gw65_admin/data/Hqcrag0y.html) in ["Post Office Agent"](https://www.novell.com/documentation/gw65/?page=/documentation/gw65/gw65_admin/data/a84jmbe.html) in the [GroupWise 6.5 Administration Guide.](https://www.novell.com/documentation/gw65/?page=/documentation/gw65/gw65_admin/data/a2zvyc4.html)
	- Action: Make sure the POA in the remote post office is configured with the correct IP address and TCP port.
	- Action: Make sure the POA in the remote post office is configured to allow TCP/IP connections. Make sure it has not been started with the [/notcpip](https://www.novell.com/documentation/gw65/?page=/documentation/gw65/gw65_admin/data/Ho6sltd5.html) switch.
	- Action: Record the conditions under which you encountered the error. For the latest error code solutions, search for TIDs about the error code in the [Novell Support](http://support.novell.com/search/kb_index.jsp)  [Knowledgebase .](http://support.novell.com/search/kb_index.jsp)

## **D051 Cannot connect to specified post office**

- Source: GroupWise engine.
- Explanation: TCP/IP not allowed.
- Possible Cause: An attempt to connect to a post office by way of a direct or mapped mode was rejected. No IP address information is available to attempt a client/server connection. The administrator hasn't set up the client/server addressing.
	- Action: Set up the IP address for the POA. See ["Using Client/Server Access to the Post](https://www.novell.com/documentation/gw65/?page=/documentation/gw65/gw65_admin/data/Hwmqoxfk.html)  [Office"](https://www.novell.com/documentation/gw65/?page=/documentation/gw65/gw65_admin/data/Hwmqoxfk.html) in ["Post Office Agent"](https://www.novell.com/documentation/gw65/?page=/documentation/gw65/gw65_admin/data/a84jmbe.html) in the [GroupWise 6.5 Administration Guide.](https://www.novell.com/documentation/gw65/?page=/documentation/gw65/gw65_admin/data/a2zvyc4.html)

# **D054 Cannot connect to specified post office**

Source: GroupWise engine.

- Explanation: Missing path for direct mode connection.
- Possible Cause: The post office rejected the client/server mode connection but is allowing direct mode. The path might be set up, but not for this platform.
	- Action: Set up the path for the specified post office in the post office Identification page in ConsoleOne.
	- Action: To start the GroupWise client in direct mode, use the /ph switch to provide the path to the post office.
	- Action: If you want to use client/server mode, you can set up an additional POA to handle client/server communication. See ["Using Client/Server Access to the](https://www.novell.com/documentation/gw65/?page=/documentation/gw65/gw65_admin/data/Hwmqoxfk.html)  [Post Office"](https://www.novell.com/documentation/gw65/?page=/documentation/gw65/gw65_admin/data/Hwmqoxfk.html) in ["Post Office Agent"](https://www.novell.com/documentation/gw65/?page=/documentation/gw65/gw65_admin/data/a84jmbe.html) in the [GroupWise 6.5 Administration Guide.](https://www.novell.com/documentation/gw65/?page=/documentation/gw65/gw65_admin/data/a2zvyc4.html)
	- Action: Record the conditions under which you encountered the error. For the latest error code solutions, search for TIDs about the error code in the [Novell Support](http://support.novell.com/search/kb_index.jsp)  [Knowledgebase .](http://support.novell.com/search/kb_index.jsp)

## **D055 Cannot connect to specified post office**

- Source: GroupWise engine.
- Explanation: Cannot use direct (mapped) connection.
- Possible Cause: The post office rejected the direct mode connection but is allowing client/server mode.
	- Action: Make sure the IP address for the POA is set up correctly. See ["Using Client/](https://www.novell.com/documentation/gw65/?page=/documentation/gw65/gw65_admin/data/Hwmqoxfk.html) [Server Access to the Post Office"](https://www.novell.com/documentation/gw65/?page=/documentation/gw65/gw65_admin/data/Hwmqoxfk.html) in ["Post Office Agent"](https://www.novell.com/documentation/gw65/?page=/documentation/gw65/gw65_admin/data/a84jmbe.html) in the [GroupWise 6.5](https://www.novell.com/documentation/gw65/?page=/documentation/gw65/gw65_admin/data/a2zvyc4.html)  [Administration Guide.](https://www.novell.com/documentation/gw65/?page=/documentation/gw65/gw65_admin/data/a2zvyc4.html)
	- Action: Record the conditions under which you encountered the error. For the latest error code solutions, search for TIDs about the error code in the [Novell Support](http://support.novell.com/search/kb_index.jsp)  [Knowledgebase .](http://support.novell.com/search/kb_index.jsp)

## **D057 Cannot connect to any post office**

- Source: GroupWise engine.
- Explanation: TCP/IP default address failed.
- Possible Cause: An attempt to connect to a post office using the GroupWise IP address defaults (NGWNAMESERVER and NGWNAMESERVER2) was unsuccessful.
- Possible Cause: No client/server or direct information was specified or available.
	- Action: Make sure the GroupWise name server is properly set up and running. See ["Simplifying Client/Server Access with a GroupWise Name Server"](https://www.novell.com/documentation/gw65/?page=/documentation/gw65/gw65_admin/data/Hmlkfq3d.html) in ["Post](https://www.novell.com/documentation/gw65/?page=/documentation/gw65/gw65_admin/data/a84jmbe.html)  [Office Agent"](https://www.novell.com/documentation/gw65/?page=/documentation/gw65/gw65_admin/data/a84jmbe.html) in the [GroupWise 6.5 Administration Guide](https://www.novell.com/documentation/gw65/?page=/documentation/gw65/gw65_admin/data/a2zvyc4.html).
- Possible Cause: The GroupWise name server cannot locate any post offices.
- Action: Make sure the network connections to the machines where post offices reside are functioning properly.
- Action: Record the conditions under which you encountered the error. For the latest error code solutions, search for TIDs about the error code in the [Novell Support](http://support.novell.com/search/kb_index.jsp)  [Knowledgebase .](http://support.novell.com/search/kb_index.jsp)

### **D058 Version mismatch on GroupWise client/POA/post office**

Source: GroupWise engine.

- Explanation: The post office directory, with its associated [user](https://www.novell.com/documentation/gw65/?page=/documentation/gw65/gw65_tsh3/data/H25gv5tu.html) databases (user $xxx$ [.db](https://www.novell.com/documentation/gw65/?page=/documentation/gw65/gw65_tsh3/data/H25gv5tu.html)) and message databases ([msg](https://www.novell.com/documentation/gw65/?page=/documentation/gw65/gw65_tsh3/data/Hjkey7zd.html)[nn](https://www.novell.com/documentation/gw65/?page=/documentation/gw65/gw65_tsh3/data/Hjkey7zd.html)[.db](https://www.novell.com/documentation/gw65/?page=/documentation/gw65/gw65_tsh3/data/Hjkey7zd.html)) was created by a version of GroupWise that is older than the version of the GroupWise client that is accessing the post office.
- Possible Cause: A user is running the latest version of the GroupWise client, but the post office has not yet been updated.
	- Action: Update the post office. See ["Update"](https://www.novell.com/documentation/gw65/?page=/documentation/gw65/gw65_install/data/a8t9nzp.html) in the [GroupWise 6.5 Installation Guide.](https://www.novell.com/documentation/gw65/?page=/documentation/gw65/gw65_install/data/Bktitle.html)
- Possible Cause: The post office has been updated, but the latest version of the POA has not yet been installed and started.
	- Action: Update the POA. See ["Updating Post Offices"](https://www.novell.com/documentation/gw65/?page=/documentation/gw65/gw65_install/data/aaez34e.html) in ["Update"](https://www.novell.com/documentation/gw65/?page=/documentation/gw65/gw65_install/data/a8t9nzp.html) in the GroupWise 6.5 [Installation Guide](https://www.novell.com/documentation/gw65/?page=/documentation/gw65/gw65_install/data/Bktitle.html).
	- Action: Record the conditions under which you encountered the error. For the latest error code solutions, search for TIDs about the error code in the [Novell Support](http://support.novell.com/search/kb_index.jsp)  [Knowledgebase .](http://support.novell.com/search/kb_index.jsp)

## **D059 Recursion limit exceeded during delivery**

- Source: GroupWise engine.
- Explanation: The POA received a message that contained more than 36 levels of encapsulation. The POA could not deliver the message.
- Possible Cause: This can be caused by rule forwarding loops that include one hop to an external user, or by some Internet 'chain letters.'
	- Action: Check the rule configuration of the GroupWise recipient. Disable any rules that forward mail to an external user who might be forwarding the mail back into GroupWise. Look up "rules" in GroupWise client Help.
	- Action: Record the conditions under which you encountered the error. For the latest error code solutions, search for TIDs about the error code in the [Novell Support](http://support.novell.com/search/kb_index.jsp)  [Knowledgebase .](http://support.novell.com/search/kb_index.jsp)

## **D05A User database access denied**

- Source: GroupWise engine.
- Explanation: The GroupWise client cannot start because it cannot access the user's user database [\(user](https://www.novell.com/documentation/gw65/?page=/documentation/gw65/gw65_tsh3/data/H25gv5tu.html)[xxx](https://www.novell.com/documentation/gw65/?page=/documentation/gw65/gw65_tsh3/data/H25gv5tu.html)[.db\)](https://www.novell.com/documentation/gw65/?page=/documentation/gw65/gw65_tsh3/data/H25gv5tu.html).
- Possible Cause: The user tried to access a mailbox that does not have a password using the wrong NetWare user ID, in a post office with security set to high.
	- Action: Set a password on the user's mailbox. See ["Creating or Changing a Mailbox](https://www.novell.com/documentation/gw65/?page=/documentation/gw65/gw65_admin/data/a3n3kh0.html)  [Password"](https://www.novell.com/documentation/gw65/?page=/documentation/gw65/gw65_admin/data/a3n3kh0.html) in ["Users"](https://www.novell.com/documentation/gw65/?page=/documentation/gw65/gw65_admin/data/a7q4x8x.html) in the [GroupWise 6.5 Administration Guide.](https://www.novell.com/documentation/gw65/?page=/documentation/gw65/gw65_admin/data/a2zvyc4.html)
- Possible Cause: The user's current login ID, either from NetWare, eDirectory, or Windows, does not match the network login ID stored in the GroupWise user database.
	- Action: Make sure the user is using the correct login ID.
- Possible Cause: Password information in the user database might be damaged.
	- Action: Check and, if necessary, repair the database, including resetting user options to reset the password. See ["Maintaining User/Resource and Message Databases"](https://www.novell.com/documentation/gw65/?page=/documentation/gw65/gw65_admin/data/abbtgc3.html) in ["Databases"](https://www.novell.com/documentation/gw65/?page=/documentation/gw65/gw65_admin/data/a8n802e.html) in the [GroupWise 6.5 Administration Guide.](https://www.novell.com/documentation/gw65/?page=/documentation/gw65/gw65_admin/data/a2zvyc4.html)
	- Action: Run GWCheck. See ["Standalone Database Maintenance Programs"](https://www.novell.com/documentation/gw65/?page=/documentation/gw65/gw65_admin/data/abbx8e1.html) in ["Databases"](https://www.novell.com/documentation/gw65/?page=/documentation/gw65/gw65_admin/data/a8n802e.html) in the [GroupWise 6.5 Administration Guide](https://www.novell.com/documentation/gw65/?page=/documentation/gw65/gw65_admin/data/a2zvyc4.html).
- Possible Cause: The post office database [\(wphost.db\)](https://www.novell.com/documentation/gw65/?page=/documentation/gw65/gw65_tsh3/data/H9atspgx.html) might be damaged.
	- Action: Rebuild the index of the post office database. See ["Rebuilding Database](https://www.novell.com/documentation/gw65/?page=/documentation/gw65/gw65_admin/data/a3n5dtl.html)  [Indexes"](https://www.novell.com/documentation/gw65/?page=/documentation/gw65/gw65_admin/data/a3n5dtl.html) in ["Databases"](https://www.novell.com/documentation/gw65/?page=/documentation/gw65/gw65_admin/data/a8n802e.html) in the [GroupWise 6.5 Administration Guide.](https://www.novell.com/documentation/gw65/?page=/documentation/gw65/gw65_admin/data/a2zvyc4.html)
	- Action: If rebuilding the index is not sufficient to resolve the problem, validate the database, then take the appropriate actions to either recover or rebuild the database. See ["Maintaining Domain and Post Office Databases"](https://www.novell.com/documentation/gw65/?page=/documentation/gw65/gw65_admin/data/abbtdrb.html) in ["Databases"](https://www.novell.com/documentation/gw65/?page=/documentation/gw65/gw65_admin/data/a8n802e.html) in the [GroupWise 6.5 Administration Guide.](https://www.novell.com/documentation/gw65/?page=/documentation/gw65/gw65_admin/data/a2zvyc4.html)
- Possible Cause: The IP address of the POA has changed, but GroupWise client users are still trying to start the client using old /ipa and /ipp client startup switch settings.
	- Action: Update the information in users' /ipa and /ipp switch settings with the current IP address information.
	- Action: Remove the /ipa and /ipp switches and let the client and/or the POA resolve the address. See ["Simplifying Client/Server Access with a GroupWise Name Server"](https://www.novell.com/documentation/gw65/?page=/documentation/gw65/gw65_admin/data/Hmlkfq3d.html) in ["Post Office Agent"](https://www.novell.com/documentation/gw65/?page=/documentation/gw65/gw65_admin/data/a84jmbe.html) in the [GroupWise 6.5 Administration Guide.](https://www.novell.com/documentation/gw65/?page=/documentation/gw65/gw65_admin/data/a2zvyc4.html)
	- Action: Record the conditions under which you encountered the error. For the latest error code solutions, search for TIDs about the error code in the [Novell Support](http://support.novell.com/search/kb_index.jsp)  [Knowledgebase .](http://support.novell.com/search/kb_index.jsp)

# **D05B User has invalid DS\_GUID; login failed**

- Source: GroupWise engine.
- Explanation: The domain database ([wpdomain.db](https://www.novell.com/documentation/gw65/?page=/documentation/gw65/gw65_tsh3/data/Hn0cfbez.html)) contains invalid information for the user.
- Possible Cause: Your GroupWise system still contains some GroupWise 4.x components. Very rarely, an invalid string gets written to the domain database if the domain includes a 4.x post office.
	- Action: Record the conditions under which you encountered the error. For the latest error code solutions, search for TIDs about the error code in the [Novell Support](http://support.novell.com/search/kb_index.jsp)  [Knowledgebase .](http://support.novell.com/search/kb_index.jsp)

## **D05C Possible data corruption in the domain database**

- Explanation: The domain database ([wpdomain.db](https://www.novell.com/documentation/gw65/?page=/documentation/gw65/gw65_tsh3/data/Hn0cfbez.html)) contains invalid information.
- Possible Cause: You have recently converted from GroupWise 4.x to GroupWise 6..x Very rarely, an invalid string gets written to the domain database during conversion.

# **D05D Post office intruder lockout is enforced**

Source: GroupWise engine.

- Explanation: The POA has detected a possible intruder. The user has been locked out.
	- Action: You have several options for handling the situation. See ["Enabling Intruder](https://www.novell.com/documentation/gw65/?page=/documentation/gw65/gw65_admin/data/H9sn1lct.html)  [Detection"](https://www.novell.com/documentation/gw65/?page=/documentation/gw65/gw65_admin/data/H9sn1lct.html) in ["Post Office Agent"](https://www.novell.com/documentation/gw65/?page=/documentation/gw65/gw65_admin/data/a84jmbe.html) in the [GroupWise 6.5 Administration Guide](https://www.novell.com/documentation/gw65/?page=/documentation/gw65/gw65_admin/data/a2zvyc4.html).
	- Action: Record the conditions under which you encountered the error. For the latest error code solutions, search for TIDs about the error code in the [Novell Support](http://support.novell.com/search/kb_index.jsp)  [Knowledgebase .](http://support.novell.com/search/kb_index.jsp)

### **D05E Message size exceeds limit**

Source: GroupWise engine.

- Explanation: A user tried to send a message that exceeded that user's message size limit as set by the administrator.
- Possible Cause: The user is not aware that there is a message size limit on his or her mailbox.
	- Action: Notify the user of the message size limit so that the user can send messages of appropriate size.
- Possible Cause: The administrator has set a message size limit that is too restrictive. Increase the message size limit.
	- Action: Increase the maximum message size for the user. See ["Send Options: Disk](https://www.novell.com/documentation/gw65/?page=/documentation/gw65/gw65_admin/data/abopvgb.html)  [Space Management"](https://www.novell.com/documentation/gw65/?page=/documentation/gw65/gw65_admin/data/abopvgb.html) in ["Users"](https://www.novell.com/documentation/gw65/?page=/documentation/gw65/gw65_admin/data/a7q4x8x.html) in the [GroupWise 6.5 Administration Guide](https://www.novell.com/documentation/gw65/?page=/documentation/gw65/gw65_admin/data/a2zvyc4.html).
	- Action: Record the conditions under which you encountered the error. For the latest error code solutions, search for TIDs about the error code in the [Novell Support](http://support.novell.com/search/kb_index.jsp)  [Knowledgebase .](http://support.novell.com/search/kb_index.jsp)

# **D05F Box size limit exceeded**

- Source: GroupWise engine.
- Explanation: A user's GroupWise mailbox exceeds the size limit set by the administrator
- Possible Cause: The user is not aware that there is a size limit on his or her mailbox.
	- Action: Notify the user of the mailbox size limit so that the user can delete unneeded messages from the mailbox.
- Possible Cause: The administrator has set a mailbox size limit that is too restrictive. Increase the message size limit.
	- Action: Increase the maximum mailbox size for the user. See ["Send Options: Disk Space](https://www.novell.com/documentation/gw65/?page=/documentation/gw65/gw65_admin/data/abopvgb.html)  [Management"](https://www.novell.com/documentation/gw65/?page=/documentation/gw65/gw65_admin/data/abopvgb.html) in ["Users"](https://www.novell.com/documentation/gw65/?page=/documentation/gw65/gw65_admin/data/a7q4x8x.html) in the [GroupWise 6.5 Administration Guide](https://www.novell.com/documentation/gw65/?page=/documentation/gw65/gw65_admin/data/a2zvyc4.html).
	- Action: Record the conditions under which you encountered the error. For the latest error code solutions, search for TIDs about the error code in the [Novell Support](http://support.novell.com/search/kb_index.jsp)  [Knowledgebase .](http://support.novell.com/search/kb_index.jsp)

## **D060 Message size exceeds threshold limit**

Source: GroupWise engine.

- Explanation: A user's GroupWise mailbox is close to exceeding the size limit set by the administrator
- Possible Cause: The user is not aware that there is a size limit on his or her mailbox.
	- Action: Notify the user of the mailbox size limit so that the user can delete unneeded messages from the mailbox.
- Possible Cause: The administrator has set a mailbox size limit that is too restrictive. Increase the message size limit.
	- Action: Increase the maximum mailbox size for the user. See ["Send Options: Disk Space](https://www.novell.com/documentation/gw65/?page=/documentation/gw65/gw65_admin/data/abopvgb.html)  [Management"](https://www.novell.com/documentation/gw65/?page=/documentation/gw65/gw65_admin/data/abopvgb.html) in ["Users"](https://www.novell.com/documentation/gw65/?page=/documentation/gw65/gw65_admin/data/a7q4x8x.html) in the [GroupWise 6.5 Administration Guide](https://www.novell.com/documentation/gw65/?page=/documentation/gw65/gw65_admin/data/a2zvyc4.html).
	- Action: Record the conditions under which you encountered the error. For the latest error code solutions, search for TIDs about the error code in the [Novell Support](http://support.novell.com/search/kb_index.jsp)  [Knowledgebase .](http://support.novell.com/search/kb_index.jsp)

## **D061 Status denied to external Internet user**

Source: GroupWise engine.

- Explanation: The local GroupWise system is configured so that users outside the local GroupWise system cannot receive status information about messages.
	- Action: To permit access to status information by external users, enable Allow External Status Tracking. See ["System Preferences"](https://www.novell.com/documentation/gw65/?page=/documentation/gw65/gw65_admin/data/a3n2hcr.html) in ["System"](https://www.novell.com/documentation/gw65/?page=/documentation/gw65/gw65_admin/data/a7q4urx.html) in the [GroupWise 6.5](https://www.novell.com/documentation/gw65/?page=/documentation/gw65/gw65_admin/data/a2zvyc4.html)  [Administration Guide.](https://www.novell.com/documentation/gw65/?page=/documentation/gw65/gw65_admin/data/a2zvyc4.html)
	- Action: Record the conditions under which you encountered the error. For the latest error code solutions, search for TIDs about the error code in the [Novell Support](http://support.novell.com/search/kb_index.jsp)  [Knowledgebase .](http://support.novell.com/search/kb_index.jsp)

## **D062 Busy Search denied for external Internet user**

- Source: GroupWise engine.
- Explanation: The local GroupWise system is configured so that users outside the local GroupWise system cannot perform Busy Searches on local users.
	- Action: To permit Busy Search access by external users, enable Allow External Busy Search. See ["System Preferences"](https://www.novell.com/documentation/gw65/?page=/documentation/gw65/gw65_admin/data/a3n2hcr.html) in ["System"](https://www.novell.com/documentation/gw65/?page=/documentation/gw65/gw65_admin/data/a7q4urx.html) in the [GroupWise 6.5](https://www.novell.com/documentation/gw65/?page=/documentation/gw65/gw65_admin/data/a2zvyc4.html)  [Administration Guide.](https://www.novell.com/documentation/gw65/?page=/documentation/gw65/gw65_admin/data/a2zvyc4.html)
	- Action: Record the conditions under which you encountered the error. For the latest error code solutions, search for TIDs about the error code in the [Novell Support](http://support.novell.com/search/kb_index.jsp)  [Knowledgebase .](http://support.novell.com/search/kb_index.jsp)

# **D065 Attempt to purge item that has not been backed up**

Source: GroupWise engine.

Explanation: Client Cleanup options are set so that items cannot be purged from users' mailboxes until they have been backed up. A user has tried to purge an item that has not yet been backed up.

- Action: You can allow users to purge items that have not yet been backed up. See ["Environment Options: Cleanup"](https://www.novell.com/documentation/gw65/?page=/documentation/gw65/gw65_admin/data/aboo49k.html) in ["Users"](https://www.novell.com/documentation/gw65/?page=/documentation/gw65/gw65_admin/data/a7q4x8x.html) in the [GroupWise 6.5 Administration](https://www.novell.com/documentation/gw65/?page=/documentation/gw65/gw65_admin/data/a2zvyc4.html)  [Guide.](https://www.novell.com/documentation/gw65/?page=/documentation/gw65/gw65_admin/data/a2zvyc4.html) See also ["GroupWise Time Stamp Utility"](https://www.novell.com/documentation/gw65/?page=/documentation/gw65/gw65_admin/data/a3on2pj.html) in ["Databases"](https://www.novell.com/documentation/gw65/?page=/documentation/gw65/gw65_admin/data/a8n802e.html) in the [GroupWise 6.5 Administration Guide.](https://www.novell.com/documentation/gw65/?page=/documentation/gw65/gw65_admin/data/a2zvyc4.html)
- Action: Record the conditions under which you encountered the error. For the latest error code solutions, search for TIDs about the error code in the [Novell Support](http://support.novell.com/search/kb_index.jsp)  [Knowledgebase .](http://support.novell.com/search/kb_index.jsp)

# **D066 Attempt to purge an item from a user that has not been backed up**

Source: GroupWise engine.

- Explanation: Client Cleanup options are set so that items cannot be purged from users' mailboxes until they have been backed up. A process has tried to purge an item that has not yet been backed up.
	- Action: You can allow purging of items that have not yet been backed up. See ["Environment Options: Cleanup"](https://www.novell.com/documentation/gw65/?page=/documentation/gw65/gw65_admin/data/aboo49k.html) in ["Users"](https://www.novell.com/documentation/gw65/?page=/documentation/gw65/gw65_admin/data/a7q4x8x.html) in the [GroupWise 6.5 Administration](https://www.novell.com/documentation/gw65/?page=/documentation/gw65/gw65_admin/data/a2zvyc4.html)  [Guide.](https://www.novell.com/documentation/gw65/?page=/documentation/gw65/gw65_admin/data/a2zvyc4.html) See also ["GroupWise Time Stamp Utility"](https://www.novell.com/documentation/gw65/?page=/documentation/gw65/gw65_admin/data/a3on2pj.html) in ["Databases"](https://www.novell.com/documentation/gw65/?page=/documentation/gw65/gw65_admin/data/a8n802e.html) in the [GroupWise 6.5 Administration Guide.](https://www.novell.com/documentation/gw65/?page=/documentation/gw65/gw65_admin/data/a2zvyc4.html)
	- Action: Record the conditions under which you encountered the error. For the latest error code solutions, search for TIDs about the error code in the [Novell Support](http://support.novell.com/search/kb_index.jsp)  [Knowledgebase .](http://support.novell.com/search/kb_index.jsp)

## **D069 Attempt to open invalid backup location**

- Explanation: The user attempted to open a backup location that did not contain a valid backup of a GroupWise post office or mailbox.
- Possible Cause: The user is unsure of the backup location.
	- Action: Make sure users know where their backed-up messages have been restored. See ["Restoring Deleted Mailbox Items"](https://www.novell.com/documentation/gw65/?page=/documentation/gw65/gw65_admin/data/abcggai.html) in ["Databases"](https://www.novell.com/documentation/gw65/?page=/documentation/gw65/gw65_admin/data/a8n802e.html) in the [GroupWise 6.5](https://www.novell.com/documentation/gw65/?page=/documentation/gw65/gw65_admin/data/a2zvyc4.html)  [Administration Guide.](https://www.novell.com/documentation/gw65/?page=/documentation/gw65/gw65_admin/data/a2zvyc4.html)
- Possible Cause: The backup location path includes a directory name that has more than eight characters.
	- Action: Rename any long directory names to eight characters maximum, then make matching changes to the restore area information in ConsoleOne. See ["Setting](https://www.novell.com/documentation/gw65/?page=/documentation/gw65/gw65_admin/data/abfiore.html)  [Up a Restore Area"](https://www.novell.com/documentation/gw65/?page=/documentation/gw65/gw65_admin/data/abfiore.html) in ["Databases"](https://www.novell.com/documentation/gw65/?page=/documentation/gw65/gw65_admin/data/a8n802e.html) in the [GroupWise 6.5 Administration Guide.](https://www.novell.com/documentation/gw65/?page=/documentation/gw65/gw65_admin/data/a2zvyc4.html)
- Possible Cause: The restore area is in a location where the POA does not have the necessary rights to access it.
	- Action: If the restore area is on a different machine from where the POA is running, provide a username and password for the POA to use to access the remote location. You can provide this information in ConsoleOne in the Remote File Server Settings box on the Post Office Settings page of the Post office object or in the POA startup file using the [/user](https://www.novell.com/documentation/gw65/?page=/documentation/gw65/gw65_admin/data/Hmjuoyrc.html) and [/password](https://www.novell.com/documentation/gw65/?page=/documentation/gw65/gw65_admin/data/Hkhhjmya.html) switches.
	- Action: If the restore area is on the same machine, add a trustee assignment to the restore area directory that provides the POA with object file system rights to the directory.

## **D06B LDAP failure detected**

- Source: GroupWise engine.
- Explanation: GroupWise was unable to authenticate using LDAP.
	- Action: Make sure your LDAP server is functioning correctly.
	- Action: Record the conditions under which you encountered the error. For the latest error code solutions, search for TIDs about the error code in the [Novell Support](http://support.novell.com/search/kb_index.jsp)  [Knowledgebase .](http://support.novell.com/search/kb_index.jsp)

### **D06C LDAP authentication not supported for this platform**

- Source: GroupWise engine.
- Action: LDAP authentication for your platform might be available in a later version of the GroupWise software. For the latest error code solutions, search for TIDs about the error code in the [Novell Support Knowledgebase](http://support.novell.com/search/kb_index.jsp) .

## **D06E Lockout of older GroupWise clients being enforced**

- Source: GroupWise engine.
- Explanation: The POA is not allowing GroupWise client users with older versions of the client software to access the post office.
- Possible Cause: The administrator does not want older versions of the GroupWise client to access the post office. The client version can be controlled as described in ["Checking What GroupWise Clients Are in Use"](https://www.novell.com/documentation/gw65/?page=/documentation/gw65/gw65_admin/data/aase81t.html) in ["Post Office Agent"](https://www.novell.com/documentation/gw65/?page=/documentation/gw65/gw65_admin/data/a84jmbe.html) in the [GroupWise 6.5 Administration Guide](https://www.novell.com/documentation/gw65/?page=/documentation/gw65/gw65_admin/data/a2zvyc4.html)
	- Action: GroupWise client users must update their client software before they can access the post office. See ["Updating Users' GroupWise Clients"](https://www.novell.com/documentation/gw65/?page=/documentation/gw65/gw65_install/data/aaez35d.html) in ["Updating Your](https://www.novell.com/documentation/gw65/?page=/documentation/gw65/gw65_install/data/aaez32x.html)  [GroupWise 6.x System to Version 6.5"](https://www.novell.com/documentation/gw65/?page=/documentation/gw65/gw65_install/data/aaez32x.html) in the [GroupWise 6.5 Installation Guide](https://www.novell.com/documentation/gw65/?page=/documentation/gw65/gw65_install/data/Bktitle.html).
	- Action: Record the conditions under which you encountered the error. For the latest error code solutions, search for TIDs about the error code in the [Novell Support](http://support.novell.com/search/kb_index.jsp)  [Knowledgebase .](http://support.novell.com/search/kb_index.jsp)

## **D06F This GroupWise client doesn't match the user's license**

- Source: GroupWise engine.
- Explanation: The GroupWise administrator has restricted client users to the WebAccess client and a user is attempting to access his or her mailbox using the Windows client.
	- Action: Explain to the user that he or she must use the WebAccess client.
	- Action: Allow the user to use the Windows client. See ["Setting Client Options"](https://www.novell.com/documentation/gw65/?page=/documentation/gw65/gw65_admin/data/abn8sci.html) in ["Users"](https://www.novell.com/documentation/gw65/?page=/documentation/gw65/gw65_admin/data/a7q4x8x.html) in the [GroupWise 6.5 Administration Guide.](https://www.novell.com/documentation/gw65/?page=/documentation/gw65/gw65_admin/data/a2zvyc4.html)
	- Action: Record the conditions under which you encountered the error. For the latest error code solutions, search for TIDs about the error code in the [Novell Support](http://support.novell.com/search/kb_index.jsp)  [Knowledgebase .](http://support.novell.com/search/kb_index.jsp)

# **D071 LDAP authentication failed because the password has expired**

Source: GroupWise engine.

- Explanation: The GroupWise client was attempting to authenticate using LDAP, but the user's LDAP password has expired.
	- Action: The user needs to contact the administrator of the LDAP server and get the password reset.
	- Action: Record the conditions under which you encountered the error. For the latest error code solutions, search for TIDs about the error code in the [Novell Support](http://support.novell.com/search/kb_index.jsp)  [Knowledgebase .](http://support.novell.com/search/kb_index.jsp)

# **D072 Changing the LDAP password has been disabled**

Source: GroupWise engine.

- Explanation: A user tried to change his or her LDAP password from the GroupWise client but the administrator has disabled that capability for the user's post office.
	- Action: Enable LDAP password changes in ConsoleOne. See ["Providing LDAP](https://www.novell.com/documentation/gw65/?page=/documentation/gw65/gw65_admin/data/aasso3d.html)  [Authentication for GroupWise Users"](https://www.novell.com/documentation/gw65/?page=/documentation/gw65/gw65_admin/data/aasso3d.html) in ["Post Office Agent"](https://www.novell.com/documentation/gw65/?page=/documentation/gw65/gw65_admin/data/a84jmbe.html) in the [GroupWise 6.5](https://www.novell.com/documentation/gw65/?page=/documentation/gw65/gw65_admin/data/a2zvyc4.html)  [Administration Guide.](https://www.novell.com/documentation/gw65/?page=/documentation/gw65/gw65_admin/data/a2zvyc4.html)
	- Action: Show the user what application he or she needs to use to change the LDAP password.
	- Action: Record the conditions under which you encountered the error. For the latest error code solutions, search for TIDs about the error code in the [Novell Support](http://support.novell.com/search/kb_index.jsp)  [Knowledgebase .](http://support.novell.com/search/kb_index.jsp)

# **D073 Attempting to log in trusted without SSL**

Source: GroupWise engine.

- Explanation: A trusted application to log in to the POA and was not successful because an SSL connection could not be established.
- Possible Cause: The POA is not configured to support SSL connections.
	- Action: Enable SSL for the POA that the trusted application needs to log in to. See ["Enhancing Post Office Security with SSL Connections to the POA"](https://www.novell.com/documentation/gw65/?page=/documentation/gw65/gw65_admin/data/adpdnme.html) in ["Post](https://www.novell.com/documentation/gw65/?page=/documentation/gw65/gw65_admin/data/a84jmbe.html)  [Office Agent"](https://www.novell.com/documentation/gw65/?page=/documentation/gw65/gw65_admin/data/a84jmbe.html) in the [GroupWise 6.5 Administration Guide](https://www.novell.com/documentation/gw65/?page=/documentation/gw65/gw65_admin/data/a2zvyc4.html).
	- Action: Record the conditions under which you encountered the error. For the latest error code solutions, search for TIDs about the error code in the [Novell Support](http://support.novell.com/search/kb_index.jsp)  [Knowledgebase .](http://support.novell.com/search/kb_index.jsp)

## **D074 Invalid key for trusted application**

- Explanation: A trusted application tried to log in to the POA and was not successful because the key was invalid.
- Possible Cause: The private key offered by the application did the match the private key the POA was configured to accept.
- Action: Verify the private key that the POA is configured to accept. See ["Enhancing Post](https://www.novell.com/documentation/gw65/?page=/documentation/gw65/gw65_admin/data/adpdnme.html)  [Office Security with SSL Connections to the POA"](https://www.novell.com/documentation/gw65/?page=/documentation/gw65/gw65_admin/data/adpdnme.html) in ["Post Office Agent"](https://www.novell.com/documentation/gw65/?page=/documentation/gw65/gw65_admin/data/a84jmbe.html) in the [GroupWise 6.5 Administration Guide.](https://www.novell.com/documentation/gw65/?page=/documentation/gw65/gw65_admin/data/a2zvyc4.html)
- Action: Record the conditions under which you encountered the error. For the latest error code solutions, search for TIDs about the error code in the [Novell Support](http://support.novell.com/search/kb_index.jsp)  [Knowledgebase .](http://support.novell.com/search/kb_index.jsp)

## **D075 Invalid IP address for trusted application**

- Source: GroupWise engine.
- Explanation: A trusted application tried to log in to the POA and was not successful because the POA was configured for a specific IP address and the trusted application was not running there.
- Possible Cause: The trusted application is running on a different server from where it was designed to run.
	- Action: Run the trusted application on the server with the IP address that the POA is expecting.
- Possible Cause: The POA is configured with an incorrect IP address for the trusted application.
	- Action: In eDirectory, change the expected IP address to the IP address of the server where the trusted application is running. See ["Trusted Applications"](https://www.novell.com/documentation/gw65/?page=/documentation/gw65/gw65_admin/data/ake1tw1.html) in ["System"](https://www.novell.com/documentation/gw65/?page=/documentation/gw65/gw65_admin/data/a7q4urx.html) in the [GroupWise 6.5 Administration Guide.](https://www.novell.com/documentation/gw65/?page=/documentation/gw65/gw65_admin/data/a2zvyc4.html)
	- Action: Record the conditions under which you encountered the error. For the latest error code solutions, search for TIDs about the error code in the [Novell Support](http://support.novell.com/search/kb_index.jsp)  [Knowledgebase .](http://support.novell.com/search/kb_index.jsp)

## **D076 Missing trusted application name**

Source: GroupWise engine.

- Explanation: A trusted application tried to log in to the POA and was not successful because no application name was provided.
- Possible Cause: The trusted application is not providing an application name.
	- Action: Add an application name to the trusted application.
- Possible Cause: The POA is configured with an incorrect application name for the trusted application.
	- Action: In eDirectory, change the expected application name to the application name that the trusted application is providing. See ["Trusted Applications"](https://www.novell.com/documentation/gw65/?page=/documentation/gw65/gw65_admin/data/ake1tw1.html) in ["System"](https://www.novell.com/documentation/gw65/?page=/documentation/gw65/gw65_admin/data/a7q4urx.html) in the [GroupWise 6.5 Administration Guide](https://www.novell.com/documentation/gw65/?page=/documentation/gw65/gw65_admin/data/a2zvyc4.html).
	- Action: Record the conditions under which you encountered the error. For the latest error code solutions, search for TIDs about the error code in the [Novell Support](http://support.novell.com/search/kb_index.jsp)  [Knowledgebase .](http://support.novell.com/search/kb_index.jsp)

## **D077 The problem file is being rebuilt**

- Explanation: The database you want to repair cannot be accessed.
- Possible Cause: You are trying to perform database maintenance on a database that is currently being repaired.
- Action: None. Your database maintenance request will be deferred until the build in completed.
- Action: Record the conditions under which you encountered the error. For the latest error code solutions, search for TIDs about the error code in the [Novell Support](http://support.novell.com/search/kb_index.jsp)  [Knowledgebase .](http://support.novell.com/search/kb_index.jsp)

## **D07F Unexpected error**

Source: GroupWise engine.

Action: See ["Dxxx Unexpected error" on page 671.](#page-670-0)

## **D101 User not found**

Source: GroupWise engine; database interface.

Explanation: User not found.

- Possible Cause: The GroupWise user ID is not found in the post office database during login.
	- Action: If using startup switches, check the /ph switch to make sure the path to the post office is correct.
	- Action: Start the GroupWise client using the /@u or /la startup option to specify the GroupWise user ID.
- Possible Cause: The user is not yet set up as a GroupWise user.
	- Action: Set the user up as a GroupWise user. See ["Creating GroupWise Accounts"](https://www.novell.com/documentation/gw65/?page=/documentation/gw65/gw65_admin/data/a3n30h9.html) in ["Users"](https://www.novell.com/documentation/gw65/?page=/documentation/gw65/gw65_admin/data/a7q4x8x.html) in the [GroupWise 6.5 Administration Guide](https://www.novell.com/documentation/gw65/?page=/documentation/gw65/gw65_admin/data/a2zvyc4.html).
- Possible Cause: The user ID provided when the user was set up as a GroupWise user is not correct.
	- Action: Check the GroupWise user information in ConsoleOne. Make sure the common name (CN) of the user is provided. No additional information is needed in the Network ID field.
- Possible Cause: User information has not replicated from the domain to the post office the user is trying to access.
	- Action: Wait for replication to take place. Make sure the MTA is running. Check the current scan cycles of the MTA. See ["Adjusting MTA Polling of Input Queues in](https://www.novell.com/documentation/gw65/?page=/documentation/gw65/gw65_admin/data/Ho3n4suq.html)  [the Domain and Post Offices"](https://www.novell.com/documentation/gw65/?page=/documentation/gw65/gw65_admin/data/Ho3n4suq.html) in ["Message Transfer Agent"](https://www.novell.com/documentation/gw65/?page=/documentation/gw65/gw65_admin/data/a7q4zpk.html) in the [GroupWise 6.5](https://www.novell.com/documentation/gw65/?page=/documentation/gw65/gw65_admin/data/a2zvyc4.html)  [Administration Guide.](https://www.novell.com/documentation/gw65/?page=/documentation/gw65/gw65_admin/data/a2zvyc4.html)
	- Action: Synchronize the user manually. See ["Synchronizing Individual Users or](https://www.novell.com/documentation/gw65/?page=/documentation/gw65/gw65_admin/data/a3n3uw1.html)  [Resources"](https://www.novell.com/documentation/gw65/?page=/documentation/gw65/gw65_admin/data/a3n3uw1.html) in ["Databases"](https://www.novell.com/documentation/gw65/?page=/documentation/gw65/gw65_admin/data/a8n802e.html) in the [GroupWise 6.5 Administration Guide.](https://www.novell.com/documentation/gw65/?page=/documentation/gw65/gw65_admin/data/a2zvyc4.html)
- Possible Cause: The user is logging into a specific machine, rather than into the tree, causing the network ID information not to match.
	- Action: Log in to the tree rather than to a specific machine.
- Possible Cause: If this error occurs when a user sends a message to a group, the group might contain user IDs that have been deleted from the system.
	- Action: Recreate the group, selecting users from the Address Book to ensure they are valid GroupWise users.
- Possible Cause: If this error occurs when the user tries to delete users from the Subscribe to Notify window, the users might no longer exist in the GroupWise system.
- Action: Check the Address Book to see if the users are still valid. If they are not, repair the user database [\(user](https://www.novell.com/documentation/gw65/?page=/documentation/gw65/gw65_tsh3/data/H25gv5tu.html)[xxx](https://www.novell.com/documentation/gw65/?page=/documentation/gw65/gw65_tsh3/data/H25gv5tu.html)[.db\)](https://www.novell.com/documentation/gw65/?page=/documentation/gw65/gw65_tsh3/data/H25gv5tu.html). See ["Maintaining User/Resource and Message](https://www.novell.com/documentation/gw65/?page=/documentation/gw65/gw65_admin/data/abbtgc3.html)  [Databases"](https://www.novell.com/documentation/gw65/?page=/documentation/gw65/gw65_admin/data/abbtgc3.html) in ["Databases"](https://www.novell.com/documentation/gw65/?page=/documentation/gw65/gw65_admin/data/a8n802e.html) in the [GroupWise 6.5 Administration Guide.](https://www.novell.com/documentation/gw65/?page=/documentation/gw65/gw65_admin/data/a2zvyc4.html)
- Action: Run GWCheck on the post office database (wphost.db). See ["Standalone](https://www.novell.com/documentation/gw65/?page=/documentation/gw65/gw65_admin/data/abbx8e1.html)  [Database Maintenance Programs"](https://www.novell.com/documentation/gw65/?page=/documentation/gw65/gw65_admin/data/abbx8e1.html) in ["Databases"](https://www.novell.com/documentation/gw65/?page=/documentation/gw65/gw65_admin/data/a8n802e.html) in the [GroupWise 6.5](https://www.novell.com/documentation/gw65/?page=/documentation/gw65/gw65_admin/data/a2zvyc4.html)  [Administration Guide.](https://www.novell.com/documentation/gw65/?page=/documentation/gw65/gw65_admin/data/a2zvyc4.html)
- Possible Cause: The user was not found in the post office database (wphost.db) during the parsing of To: line or group.
	- Action: Find the user in the To: line or Group. Either delete the user, or find the correct user ID in the Address Book.
- Possible Cause: If this error occurs for all users in a post office, the post office database might be damaged.
	- Action: Rebuild the post office database ([wphost.db](https://www.novell.com/documentation/gw65/?page=/documentation/gw65/gw65_tsh3/data/H9atspgx.html)). See ["Rebuilding Domain or Post](https://www.novell.com/documentation/gw65/?page=/documentation/gw65/gw65_admin/data/a3n5dhl.html)  [Office Databases"](https://www.novell.com/documentation/gw65/?page=/documentation/gw65/gw65_admin/data/a3n5dhl.html) in ["Databases"](https://www.novell.com/documentation/gw65/?page=/documentation/gw65/gw65_admin/data/a8n802e.html) in the [GroupWise 6.5 Administration Guide](https://www.novell.com/documentation/gw65/?page=/documentation/gw65/gw65_admin/data/a2zvyc4.html).
- Possible Cause: If this error occurs in systems where new users are added from multiple administrator machines, preferences might be set differently on different administrator machines.
	- Action: On each machine where users are added in ConsoleOne, click Tools > GroupWise System Operations > System Preferences. Make sure that the When Creating or Modifying Objects, For Network ID Use setting is the same on all machines. If some machines are set to Full Distinguished Name and some are set to Common Name, users will be set up differently depending on which machine they were created from, causing problems when users access GroupWise.
- Possible Cause: If this error occurs only when using GroupWise Remote, the user ID might be specified incorrectly under Remote Options.
	- Action: Check the user ID specified in the GroupWise client. Look up "Remote, specifying user and system information" in GroupWise client Help. Make sure the user ID specified is correct.
	- Action: Record the conditions under which you encountered the error. For the latest error code solutions, search for TIDs about the error code in the [Novell Support](http://support.novell.com/search/kb_index.jsp)  [Knowledgebase .](http://support.novell.com/search/kb_index.jsp)

## **D102 Ambiguous user ID**

Source: GroupWise engine; database interface.

#### Explanation: User ambiguous.

- Possible Cause: There is more than one user with same user ID on the same post office.
	- Action: Select the correct user ID in the pop-up list or select the user in the Address Book.
- Possible Cause: If this error occurs when a user starts the GroupWise client, the user's information in the post office database might not be correct.
	- Action: Check the information provided for the GroupWise user in ConsoleOne. Correct the information as needed. See ["Creating GroupWise Accounts for eDirectory](https://www.novell.com/documentation/gw65/?page=/documentation/gw65/gw65_admin/data/a3n34kz.html)  [Users"](https://www.novell.com/documentation/gw65/?page=/documentation/gw65/gw65_admin/data/a3n34kz.html) in ["Users"](https://www.novell.com/documentation/gw65/?page=/documentation/gw65/gw65_admin/data/a7q4x8x.html) in the [GroupWise 6.5 Administration Guide](https://www.novell.com/documentation/gw65/?page=/documentation/gw65/gw65_admin/data/a2zvyc4.html).
	- Action: Even if the information in the user record looks correct, make a change somewhere so the record is written out again.
- Action: If the problem persists, rebuild the post office database ([wphost.db](https://www.novell.com/documentation/gw65/?page=/documentation/gw65/gw65_tsh3/data/H9atspgx.html)). See ["Rebuilding Domain or Post Office Databases"](https://www.novell.com/documentation/gw65/?page=/documentation/gw65/gw65_admin/data/a3n5dhl.html) in ["Databases"](https://www.novell.com/documentation/gw65/?page=/documentation/gw65/gw65_admin/data/a8n802e.html) in the [GroupWise](https://www.novell.com/documentation/gw65/?page=/documentation/gw65/gw65_admin/data/a2zvyc4.html)  [6.5 Administration Guide.](https://www.novell.com/documentation/gw65/?page=/documentation/gw65/gw65_admin/data/a2zvyc4.html)
- Action: Record the conditions under which you encountered the error. For the latest error code solutions, search for TIDs about the error code in the [Novell Support](http://support.novell.com/search/kb_index.jsp)  [Knowledgebase .](http://support.novell.com/search/kb_index.jsp)

# **D103 Post office not found during login**

- Source: GroupWise engine; database interface.
- Explanation: Post office not found.
	- Action: If using startup switches, check the /ph switch to make sure the path to the post office is correct. If it is incorrect, enter the correct /ph switch.
	- Action: If the path is correct, the post office was not found during parse of the To: line buffer. In that case, find the post office in To: line. Delete the post office qualifier, or select the user from the Address Book.
	- Action: Record the conditions under which you encountered the error. For the latest error code solutions, search for TIDs about the error code in the [Novell Support](http://support.novell.com/search/kb_index.jsp)  [Knowledgebase .](http://support.novell.com/search/kb_index.jsp)

# **D104 Ambiguous post office**

- Source: GroupWise engine; database interface.
- Explanation: Post office ambiguous.
- Possible Cause: There are multiple post offices in the same domain.
	- Action: The GroupWise client pops up a list so the user can correct the ambiguity manually. Select the correct user in the pop-up list, or use the Address Book to find the user.
	- Action: Record the conditions under which you encountered the error. For the latest error code solutions, search for TIDs about the error code in the [Novell Support](http://support.novell.com/search/kb_index.jsp)  [Knowledgebase .](http://support.novell.com/search/kb_index.jsp)

# **D105 Directory Services data missing**

- Source: GroupWise engine; database interface.
- Explanation: Directory Services error.
- Possible Cause: Domain or post office not found during user or post office lookup.
	- Action: Check the /ph switch when starting the GroupWise client to make sure it specifies the correct path to the user's post office. Also check the /@u switch to make sure it specifies a valid user in the specified post office. See ["Startup](https://www.novell.com/documentation/gw65/?page=/documentation/gw65/gw65_admin/data/a3756ht.html)  [Switches for the GroupWise Client"](https://www.novell.com/documentation/gw65/?page=/documentation/gw65/gw65_admin/data/a3756ht.html) in ["Client"](https://www.novell.com/documentation/gw65/?page=/documentation/gw65/gw65_admin/data/a7q51s6.html) in the [GroupWise 6.5](https://www.novell.com/documentation/gw65/?page=/documentation/gw65/gw65_admin/data/a2zvyc4.html)  [Administration Guide.](https://www.novell.com/documentation/gw65/?page=/documentation/gw65/gw65_admin/data/a2zvyc4.html)
	- Action: Record the conditions under which you encountered the error. For the latest error code solutions, search for TIDs about the error code in the [Novell Support](http://support.novell.com/search/kb_index.jsp)  [Knowledgebase .](http://support.novell.com/search/kb_index.jsp)

### **D106 Database error**

Source: GroupWise engine; database interface.

Explanation: General database error.

- Possible Cause: The index is not synchronized with the data.
	- Action: Check and repair the database. See ["Maintaining Domain and Post Office](https://www.novell.com/documentation/gw65/?page=/documentation/gw65/gw65_admin/data/abbtdrb.html)  [Databases"](https://www.novell.com/documentation/gw65/?page=/documentation/gw65/gw65_admin/data/abbtdrb.html) in ["Databases"](https://www.novell.com/documentation/gw65/?page=/documentation/gw65/gw65_admin/data/a8n802e.html) in the [GroupWise 6.5 Administration Guide.](https://www.novell.com/documentation/gw65/?page=/documentation/gw65/gw65_admin/data/a2zvyc4.html)
	- Action: Record the conditions under which you encountered the error. For the latest error code solutions, search for TIDs about the error code in the [Novell Support](http://support.novell.com/search/kb_index.jsp)  [Knowledgebase .](http://support.novell.com/search/kb_index.jsp)

## **D107 Record not found**

- Source: GroupWise engine; database interface.
- Explanation: Record not found.
- Possible Cause: Relational integrity problem.
- Possible Cause: The user database [\(user](https://www.novell.com/documentation/gw65/?page=/documentation/gw65/gw65_tsh3/data/h25gv5tu.html) $xxx$ [.db\)](https://www.novell.com/documentation/gw65/?page=/documentation/gw65/gw65_tsh3/data/h25gv5tu.html) and/or message database ([msg](https://www.novell.com/documentation/gw65/?page=/documentation/gw65/gw65_tsh3/data/hjkey7zd.html)[nn](https://www.novell.com/documentation/gw65/?page=/documentation/gw65/gw65_tsh3/data/hjkey7zd.html)[.db](https://www.novell.com/documentation/gw65/?page=/documentation/gw65/gw65_tsh3/data/hjkey7zd.html)) is damaged.
	- Action: Check and, if necessary, repair the database. See ["Maintaining User/Resource](https://www.novell.com/documentation/gw65/?page=/documentation/gw65/gw65_admin/data/abbtgc3.html)  [and Message Databases"](https://www.novell.com/documentation/gw65/?page=/documentation/gw65/gw65_admin/data/abbtgc3.html) in ["Databases"](https://www.novell.com/documentation/gw65/?page=/documentation/gw65/gw65_admin/data/a8n802e.html) in the [GroupWise 6.5 Administration](https://www.novell.com/documentation/gw65/?page=/documentation/gw65/gw65_admin/data/a2zvyc4.html)  [Guide.](https://www.novell.com/documentation/gw65/?page=/documentation/gw65/gw65_admin/data/a2zvyc4.html)
	- Action: Run GWCheck. See ["Standalone Database Maintenance Programs"](https://www.novell.com/documentation/gw65/?page=/documentation/gw65/gw65_admin/data/abbx8e1.html) in ["Databases"](https://www.novell.com/documentation/gw65/?page=/documentation/gw65/gw65_admin/data/a8n802e.html) in the [GroupWise 6.5 Administration Guide](https://www.novell.com/documentation/gw65/?page=/documentation/gw65/gw65_admin/data/a2zvyc4.html).
- Possible Cause: A user tried to read an attachment for which the corresponding file has already been deleted from the [offiles](https://www.novell.com/documentation/gw65/?page=/documentation/gw65/gw65_tsh3/data/htrk3t61.html) directory in the post office.
	- Action: None, unless you want to restore the contents of the offiles directory from a backup.
	- Action: Record the conditions under which you encountered the error. For the latest error code solutions, search for TIDs about the error code in the [Novell Support](http://support.novell.com/search/kb_index.jsp)  [Knowledgebase .](http://support.novell.com/search/kb_index.jsp)

### **D108 Unexpected error**

Source: GroupWise engine; database interface.

Action: See ["Dxxx Unexpected error" on page 671.](#page-670-0)

### **D109 Bad parameter**

- Source: GroupWise engine; database interface.
- Explanation: A GroupWise program passed invalid information to another GroupWise program.
- Possible Cause: The user's mailbox contains a damaged message.
	- Action: Run a structural rebuild on the user database [\(user](https://www.novell.com/documentation/gw65/?page=/documentation/gw65/gw65_tsh3/data/a3edsq6.html) $xxx$ [.db\)](https://www.novell.com/documentation/gw65/?page=/documentation/gw65/gw65_tsh3/data/a3edsq6.html) and message database [\(msg](https://www.novell.com/documentation/gw65/?page=/documentation/gw65/gw65_tsh3/data/a3edsq6.html)[nn](https://www.novell.com/documentation/gw65/?page=/documentation/gw65/gw65_tsh3/data/a3edsq6.html)[.db\)](https://www.novell.com/documentation/gw65/?page=/documentation/gw65/gw65_tsh3/data/a3edsq6.html). See "Maintaining User/Resource and Message [Databases"](https://www.novell.com/documentation/gw65/?page=/documentation/gw65/gw65_admin/data/abbtgc3.html) in ["Databases"](https://www.novell.com/documentation/gw65/?page=/documentation/gw65/gw65_admin/data/a8n802e.html) in the [GroupWise 6.5 Administration Guide.](https://www.novell.com/documentation/gw65/?page=/documentation/gw65/gw65_admin/data/a2zvyc4.html)
- Possible Cause: A delay in Directory replication is preventing the user from logging in to the GroupWise client.
	- Action: Start the client using the /@u-? switch to bypass eDirectory authentication.
	- Action: Wait for eDirectory replication to complete.
- Possible Cause: The user's Client Options settings have been damaged.
	- Action: Reset the user's Client Options setting back to the default. See ["Resetting Client](https://www.novell.com/documentation/gw65/?page=/documentation/gw65/gw65_admin/data/a3n3gfx.html)  [Options to Default Settings"](https://www.novell.com/documentation/gw65/?page=/documentation/gw65/gw65_admin/data/a3n3gfx.html) in ["Client"](https://www.novell.com/documentation/gw65/?page=/documentation/gw65/gw65_admin/data/a7q51s6.html) in the [GroupWise 6.5 Administration](https://www.novell.com/documentation/gw65/?page=/documentation/gw65/gw65_admin/data/a2zvyc4.html)  [Guide.](https://www.novell.com/documentation/gw65/?page=/documentation/gw65/gw65_admin/data/a2zvyc4.html)
	- Action: Record the conditions under which you encountered the error. For the latest error code solutions, search for TIDs about the error code in the [Novell Support](http://support.novell.com/search/kb_index.jsp)  [Knowledgebase .](http://support.novell.com/search/kb_index.jsp)

#### **D10A Unexpected error**

Source: GroupWise engine; database interface.

Action: See ["Dxxx Unexpected error" on page 671.](#page-670-0)

### **D10B Database needs to be repaired**

- Source: GroupWise engine; database interface.
- Explanation: Database invalid or damaged.
- Possible Cause: A record is no longer valid.
	- Action: Validate the database, then take the appropriate actions to either recover or rebuild the database. See ["Maintaining Domain and Post Office Databases"](https://www.novell.com/documentation/gw65/?page=/documentation/gw65/gw65_admin/data/abbtdrb.html) and ["Maintaining User/Resource and Message Databases"](https://www.novell.com/documentation/gw65/?page=/documentation/gw65/gw65_admin/data/abbtgc3.html) in ["Databases"](https://www.novell.com/documentation/gw65/?page=/documentation/gw65/gw65_admin/data/a8n802e.html) in the [GroupWise 6.5 Administration Guide.](https://www.novell.com/documentation/gw65/?page=/documentation/gw65/gw65_admin/data/a2zvyc4.html)
	- Action: Run GWCheck. See ["Standalone Database Maintenance Programs"](https://www.novell.com/documentation/gw65/?page=/documentation/gw65/gw65_admin/data/abbx8e1.html) in ["Databases"](https://www.novell.com/documentation/gw65/?page=/documentation/gw65/gw65_admin/data/a8n802e.html) in the [GroupWise 6.5 Administration Guide](https://www.novell.com/documentation/gw65/?page=/documentation/gw65/gw65_admin/data/a2zvyc4.html).
- Possible Cause: If this error occurs when running the GroupWise client under Windows for Workgroups, the user login name might be incorrect.
- Possible Cause: Check the user login name on the station where the error occurs. In Windows for Workgroups, click Main > Control Panel > Network > Login Name. The login name must match the user's GroupWise ID.
	- Action: Record the conditions under which you encountered the error. For the latest error code solutions, search for TIDs about the error code in the [Novell Support](http://support.novell.com/search/kb_index.jsp)  [Knowledgebase .](http://support.novell.com/search/kb_index.jsp)

#### **D10C Unexpected error**

Source: GroupWise engine; database interface.

Action: See ["Dxxx Unexpected error" on page 671.](#page-670-0)

#### **D10D Cannot open any more mailboxes**

- Source: GroupWise engine; database interface.
- Explanation: Maximum databases open.
- Possible Cause: The maximum number of databases that can be opened at one time has been exceeded. The maximum number is approximately 12.
	- Action: Shut down some databases by removing proxies. Look up "proxy, deleting users from Access List" in GroupWise client Help.
	- Action: Record the conditions under which you encountered the error. For the latest error code solutions, search for TIDs about the error code in the [Novell Support](http://support.novell.com/search/kb_index.jsp)  [Knowledgebase .](http://support.novell.com/search/kb_index.jsp)

## **D10F Database error**

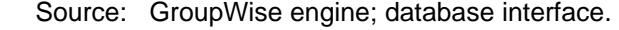

- Explanation: Database already created.
- Possible Cause: Attempted to create a database; however, the database already exists.

Action: Record the conditions under which you encountered the error. For the latest error code solutions, search for TIDs about the error code in the [Novell Support](http://support.novell.com/search/kb_index.jsp)  [Knowledgebase .](http://support.novell.com/search/kb_index.jsp)

### **D110 Unexpected error**

Source: GroupWise engine; database interface.

Action: See ["Dxxx Unexpected error" on page 671.](#page-670-0)

#### **D113 Open database maximum exceeded**

#### Source: GroupWise engine; database interface.

- Explanation: The current operation has attempted to open more than the maximum number of databases allowed.
- Possible Cause: You are proxied to too many users in direct mapped mode.
	- Action: Close some mailboxes that are currently proxied, then try the operation again. Look up "proxy, deleting users from Access List" in GroupWise client Help.
	- Action: Record the conditions under which you encountered the error. For the latest error code solutions, search for TIDs about the error code in the [Novell Support](http://support.novell.com/search/kb_index.jsp)  [Knowledgebase .](http://support.novell.com/search/kb_index.jsp)

### **D114 Group not found**

- Source: GroupWise engine; database interface.
- Explanation: Bad personal group or public distribution list.
	- Action: Check the spelling of the group name, or select the group in the Address Book.
	- Action: Record the conditions under which you encountered the error. For the latest error code solutions, search for TIDs about the error code in the [Novell Support](http://support.novell.com/search/kb_index.jsp)  [Knowledgebase .](http://support.novell.com/search/kb_index.jsp)

### **D115 Database error**

Source: GroupWise engine; database interface.

Explanation: Invalid database.

Possible Cause: Attempted to open an invalid database.

- Action: Check and repair the database. See ["Maintaining Domain and Post Office](https://www.novell.com/documentation/gw65/?page=/documentation/gw65/gw65_admin/data/abbtdrb.html)  [Databases"](https://www.novell.com/documentation/gw65/?page=/documentation/gw65/gw65_admin/data/abbtdrb.html) and ["Maintaining User/Resource and Message Databases"](https://www.novell.com/documentation/gw65/?page=/documentation/gw65/gw65_admin/data/abbtgc3.html) in ["Databases"](https://www.novell.com/documentation/gw65/?page=/documentation/gw65/gw65_admin/data/a8n802e.html) in the [GroupWise 6.5 Administration Guide](https://www.novell.com/documentation/gw65/?page=/documentation/gw65/gw65_admin/data/a2zvyc4.html).
- Action: Run GWCheck. See ["Standalone Database Maintenance Programs"](https://www.novell.com/documentation/gw65/?page=/documentation/gw65/gw65_admin/data/abbx8e1.html) in ["Databases"](https://www.novell.com/documentation/gw65/?page=/documentation/gw65/gw65_admin/data/a8n802e.html) in the [GroupWise 6.5 Administration Guide](https://www.novell.com/documentation/gw65/?page=/documentation/gw65/gw65_admin/data/a2zvyc4.html).
- Possible Cause: This could represent a security breach of unauthorized, foreign packets being introduced into your GroupWise system.
	- Action: Check your system security.
	- Action: Record the conditions under which you encountered the error. For the latest error code solutions, search for TIDs about the error code in the [Novell Support](http://support.novell.com/search/kb_index.jsp)  [Knowledgebase .](http://support.novell.com/search/kb_index.jsp)

### **D116 File not database**

- Source: GroupWise engine; database interface.
- Explanation: Attempt to open a DOS file as a GroupWise database.
- Possible Cause: The database is damaged.
	- Action: Check and, if necessary, repair the user database. See ["Maintaining Domain and](https://www.novell.com/documentation/gw65/?page=/documentation/gw65/gw65_admin/data/abbtdrb.html)  [Post Office Databases"](https://www.novell.com/documentation/gw65/?page=/documentation/gw65/gw65_admin/data/abbtdrb.html) and ["Maintaining User/Resource and Message](https://www.novell.com/documentation/gw65/?page=/documentation/gw65/gw65_admin/data/abbtgc3.html)  [Databases"](https://www.novell.com/documentation/gw65/?page=/documentation/gw65/gw65_admin/data/abbtgc3.html) in ["Databases"](https://www.novell.com/documentation/gw65/?page=/documentation/gw65/gw65_admin/data/a8n802e.html) in the [GroupWise 6.5 Administration Guide.](https://www.novell.com/documentation/gw65/?page=/documentation/gw65/gw65_admin/data/a2zvyc4.html)
	- Action: Run GWCheck. See ["Standalone Database Maintenance Programs"](https://www.novell.com/documentation/gw65/?page=/documentation/gw65/gw65_admin/data/abbx8e1.html) in ["Databases"](https://www.novell.com/documentation/gw65/?page=/documentation/gw65/gw65_admin/data/a8n802e.html) in the [GroupWise 6.5 Administration Guide](https://www.novell.com/documentation/gw65/?page=/documentation/gw65/gw65_admin/data/a2zvyc4.html).
	- Action: If a user database cannot be repaired, you can rename the existing user database, then recreate it. See ["Re-creating a User Database"](https://www.novell.com/documentation/gw65/?page=/documentation/gw65/gw65_admin/data/a3n5l5n.html) in ["Databases"](https://www.novell.com/documentation/gw65/?page=/documentation/gw65/gw65_admin/data/a8n802e.html) in the [GroupWise 6.5 Administration Guide](https://www.novell.com/documentation/gw65/?page=/documentation/gw65/gw65_admin/data/a2zvyc4.html).
	- Action: If the database cannot be recreated, you must restore it from backup. See ["Restoring GroupWise Databases from Backup"](https://www.novell.com/documentation/gw65/?page=/documentation/gw65/gw65_admin/data/abbtug3.html) in ["Databases"](https://www.novell.com/documentation/gw65/?page=/documentation/gw65/gw65_admin/data/a8n802e.html) in the [GroupWise 6.5 Administration Guide.](https://www.novell.com/documentation/gw65/?page=/documentation/gw65/gw65_admin/data/a2zvyc4.html)
	- Action: Record the conditions under which you encountered the error. For the latest error code solutions, search for TIDs about the error code in the [Novell Support](http://support.novell.com/search/kb_index.jsp)  [Knowledgebase .](http://support.novell.com/search/kb_index.jsp)

### **D117 GroupWise version too old**

- Source: GroupWise engine; database interface.
- Explanation: Old program version.
- Possible Cause: An attempt was made to open a database with an older version of GroupWise software. You are running an older version of the GroupWise client. Your post office has been updated to a newer version.
	- Action: Reinstall GroupWise with the version of the software that matches the database. See in ["Installing the GroupWise Windows and Cross-Platform Clients"](https://www.novell.com/documentation/gw65/?page=/documentation/gw65/gw65_install/data/a2iiipr.html) in the [GroupWise 6.5 Installation Guide.](https://www.novell.com/documentation/gw65/?page=/documentation/gw65/gw65_install/data/Bktitle.html)

### **D118 Database error**

- Source: GroupWise engine; database interface.
- Explanation: Field not found.
- Possible Cause: Unable to find the field in the database.
	- Action: Check and repair the database. See ["Maintaining Domain and Post Office](https://www.novell.com/documentation/gw65/?page=/documentation/gw65/gw65_admin/data/abbtdrb.html)  [Databases"](https://www.novell.com/documentation/gw65/?page=/documentation/gw65/gw65_admin/data/abbtdrb.html) and ["Maintaining User/Resource and Message Databases"](https://www.novell.com/documentation/gw65/?page=/documentation/gw65/gw65_admin/data/abbtgc3.html) in ["Databases"](https://www.novell.com/documentation/gw65/?page=/documentation/gw65/gw65_admin/data/a8n802e.html) in the [GroupWise 6.5 Administration Guide](https://www.novell.com/documentation/gw65/?page=/documentation/gw65/gw65_admin/data/a2zvyc4.html).
	- Action: Run GWCheck. See ["Standalone Database Maintenance Programs"](https://www.novell.com/documentation/gw65/?page=/documentation/gw65/gw65_admin/data/abbx8e1.html) in ["Databases"](https://www.novell.com/documentation/gw65/?page=/documentation/gw65/gw65_admin/data/a8n802e.html) in the [GroupWise 6.5 Administration Guide](https://www.novell.com/documentation/gw65/?page=/documentation/gw65/gw65_admin/data/a2zvyc4.html).
	- Action: Record the conditions under which you encountered the error. For the latest error code solutions, search for TIDs about the error code in the [Novell Support](http://support.novell.com/search/kb_index.jsp)  [Knowledgebase .](http://support.novell.com/search/kb_index.jsp)

### **D119 Unexpected error**

Source: GroupWise engine; database interface.

Action: See ["Dxxx Unexpected error" on page 671.](#page-670-0)

## **D11B Too many items in mailbox**

- Source: GroupWise engine; database interface.
- Explanation: Too many records.
- Possible Cause: There are more than 5,000 items in your mailbox. Only the first 5,000 items will be displayed. When you delete messages, additional objects will be displayed.
	- Action: Have users clean out their mailboxes. You might want to run a statistics check on the mailboxes. ["Gathering Mailbox Statistics"](https://www.novell.com/documentation/gw65/?page=/documentation/gw65/gw65_admin/data/a3n5nso.html) in ["Databases"](https://www.novell.com/documentation/gw65/?page=/documentation/gw65/gw65_admin/data/a8n802e.html) in the [GroupWise](https://www.novell.com/documentation/gw65/?page=/documentation/gw65/gw65_admin/data/a2zvyc4.html)  [6.5 Administration Guide.](https://www.novell.com/documentation/gw65/?page=/documentation/gw65/gw65_admin/data/a2zvyc4.html)
	- Action: Users could move items to different folders.
	- Action: Users could archive items. See "archive, items" in GroupWise client Help.
	- Action: Record the conditions under which you encountered the error. For the latest error code solutions, search for TIDs about the error code in the [Novell Support](http://support.novell.com/search/kb_index.jsp)  [Knowledgebase .](http://support.novell.com/search/kb_index.jsp)

### **D11C Cannot use group name**

- Source: GroupWise engine; database interface.
- Explanation: Groups cannot be listed as users here.
- Possible Cause: A group name was used where a user name was expected. For example, the startup option / $@u$ -group\_name was used, or a group name was used in a domain where there is no entry in the Address Book for this group.
- Action: Check your Address Book for correct addressing syntax. If the syntax is correct, you might want to add the group to the Address Book.
- Possible Cause: The user has specified a distribution list in another post office that has visibility set to none.
	- Action: Change the visibility of the distribution list so that users in other post offices can use it. For information about visibility, see ["Creating Distribution Lists"](https://www.novell.com/documentation/gw65/?page=/documentation/gw65/gw65_admin/data/a3n57m5.html) in ["Distribution Lists, Groups, and Organizational Roles"](https://www.novell.com/documentation/gw65/?page=/documentation/gw65/gw65_admin/data/a7q4ymy.html) in the [GroupWise 6.5](https://www.novell.com/documentation/gw65/?page=/documentation/gw65/gw65_admin/data/a2zvyc4.html)  [Administration Guide.](https://www.novell.com/documentation/gw65/?page=/documentation/gw65/gw65_admin/data/a2zvyc4.html)
	- Action: Record the conditions under which you encountered the error. For the latest error code solutions, search for TIDs about the error code in the [Novell Support](http://support.novell.com/search/kb_index.jsp)  [Knowledgebase .](http://support.novell.com/search/kb_index.jsp)

### **D11D GroupWise version newer than database**

- Source: GroupWise engine; database interface.
- Explanation: New program version.
- Possible Cause: The GroupWise client has been installed on a machine where the GroupWise demo that comes with the PerfectOffice Suite 3.0 had already been installed. The GroupWise demo creates a post office database ([wphost.db](https://www.novell.com/documentation/gw65/?page=/documentation/gw65/gw65_tsh3/data/h9atspgx.html)) on the local machine, which can interfere with the functioning of the full GroupWise client.
	- Action: Search the machine for a local wphost.db file. If found, rename or delete it.
- Possible Cause: The GroupWise client and agents were updated, but ConsoleOne was not. As a result, the database dictionary (\*.dc) files do not get updated.
	- Action: Copy the \*.DC files from the [domain](https://www.novell.com/documentation/gw65/?page=/documentation/gw65/gw65_tsh3/data/hqkbz8zh.html) and [po](https://www.novell.com/documentation/gw65/?page=/documentation/gw65/gw65_tsh3/data/hgolkx1e.html) subdirectories of the new distribution media to the domain and post office directories of your GroupWise system.
- Possible Cause: The version of GroupWise you are running is newer than the database. The software cannot do an auto-upgrade on the older database.
	- Action: Record the conditions under which you encountered the error. For the latest error code solutions, search for TIDs about the error code in the [Novell Support](http://support.novell.com/search/kb_index.jsp)  [Knowledgebase .](http://support.novell.com/search/kb_index.jsp)

## **D124 Access to user denied**

- Source: GroupWise engine; database interface.
- Explanation: Access rights failure. A required field was not found.
- Possible Cause: Moving a resource causes the resource owner to lose access to the resource.
	- Action: In ConsoleOne, browse to and select the Resource object, then click Tools > GroupWise Utilities > Mailbox/Library Maintenance. Select Reset Client Options in the Action drop-down list.
	- Action: Record the conditions under which you encountered the error. For the latest error code solutions, search for TIDs about the error code in the [Novell Support](http://support.novell.com/search/kb_index.jsp)  [Knowledgebase .](http://support.novell.com/search/kb_index.jsp)

## **D201 Unexpected error**

- Source: GroupWise engine; mail/calendar import and print services.
- Action: See ["Dxxx Unexpected error" on page 671.](#page-670-0)

## **D202 General printing error**

Source: GroupWise engine; mail/calendar import and print services.

- Explanation: You have attempted to print an item that is missing information.
- Possible Cause: The user machine is missing its temporary directory, or there is insufficient disk space available to create the temporary files needed to print the item.
	- Action: Check for the existence of the temporary directory on the user machine.
	- Action: Check for available disk space.
- Possible Cause: The link to the item to print has been damaged.
	- Action: Check and, if necessary, repair the message database ([msg](https://www.novell.com/documentation/gw65/?page=/documentation/gw65/gw65_tsh3/data/hjkey7zd.html)[nn](https://www.novell.com/documentation/gw65/?page=/documentation/gw65/gw65_tsh3/data/hjkey7zd.html)[.db\)](https://www.novell.com/documentation/gw65/?page=/documentation/gw65/gw65_tsh3/data/hjkey7zd.html). See ["Maintaining User/Resource and Message Databases"](https://www.novell.com/documentation/gw65/?page=/documentation/gw65/gw65_admin/data/abbtgc3.html) in ["Databases"](https://www.novell.com/documentation/gw65/?page=/documentation/gw65/gw65_admin/data/a8n802e.html) in the [GroupWise 6.5 Administration Guide.](https://www.novell.com/documentation/gw65/?page=/documentation/gw65/gw65_admin/data/a2zvyc4.html)
	- Action: Record the conditions under which you encountered the error. For the latest error code solutions, search for TIDs about the error code in the [Novell Support](http://support.novell.com/search/kb_index.jsp)  [Knowledgebase .](http://support.novell.com/search/kb_index.jsp)

### **D204 Calendar has password**

- Source: GroupWise engine; mail/calendar import and print services.
- Explanation: You have attempted to import a calendar file that has a password.
	- Action: Record the conditions under which you encountered the error. For the latest error code solutions, search for TIDs about the error code in the [Novell Support](http://support.novell.com/search/kb_index.jsp)  [Knowledgebase .](http://support.novell.com/search/kb_index.jsp)

## **D205 Cannot import calendar file**

- Source: GroupWise engine; mail/calendar import and print services.
- Explanation: Import of invalid calendar file version.
	- Action: Record the conditions under which you encountered the error. For the latest error code solutions, search for TIDs about the error code in the [Novell Support](http://support.novell.com/search/kb_index.jsp)  [Knowledgebase .](http://support.novell.com/search/kb_index.jsp)

### **D502 Unknown task encountered**

- Source: GroupWise engine; administration services.
- Explanation: Unknown task encountered.
	- Action: Record the conditions under which you encountered the error. For the latest error code solutions, search for TIDs about the error code in the [Novell Support](http://support.novell.com/search/kb_index.jsp)  [Knowledgebase .](http://support.novell.com/search/kb_index.jsp)

### **D503 Unknown data type encountered**

Source: GroupWise engine; administration services.

Explanation: Version incompatible.

## **D506 Security violation**

- Source: GroupWise engine; administration services.
- Explanation: No authentication.
- Possible Cause: An administration command was received that did not contain the proper authentication. This command might have originated outside the system, or the administration database [\(wpdomain.db](https://www.novell.com/documentation/gw65/?page=/documentation/gw65/gw65_tsh3/data/hn0cfbez.html) or [wphost.db\)](https://www.novell.com/documentation/gw65/?page=/documentation/gw65/gw65_tsh3/data/h9atspgx.html) at the destination domain/ post office has been replaced with an invalid version.
	- Action: Monitor and log the source of the command. Rebuild the domain or post office database. See ["Rebuilding Domain or Post Office Databases"](https://www.novell.com/documentation/gw65/?page=/documentation/gw65/gw65_admin/data/a3n5dhl.html) in ["Databases"](https://www.novell.com/documentation/gw65/?page=/documentation/gw65/gw65_admin/data/a8n802e.html) in the [GroupWise 6.5 Administration Guide](https://www.novell.com/documentation/gw65/?page=/documentation/gw65/gw65_admin/data/a2zvyc4.html).
- Possible Cause: If this error occurs after a configuration change (for example, after changing which domain is the primary domain of your GroupWise system), the configuration change might not have replicated throughout the system in time to support a following change (for example, adding a user).
	- Action: Wait for replication to complete, then synchronize the object that caused the error. See ["Synchronizing Database Information"](https://www.novell.com/documentation/gw65/?page=/documentation/gw65/gw65_admin/data/abbtntx.html) in ["Databases"](https://www.novell.com/documentation/gw65/?page=/documentation/gw65/gw65_admin/data/a8n802e.html) in the [GroupWise 6.5 Administration Guide.](https://www.novell.com/documentation/gw65/?page=/documentation/gw65/gw65_admin/data/a2zvyc4.html)
	- Action: If you do not want to wait for replication to complete, you can rebuild the secondary domain database. See ["Rebuilding Domain or Post Office Databases"](https://www.novell.com/documentation/gw65/?page=/documentation/gw65/gw65_admin/data/a3n5dhl.html) in ["Databases"](https://www.novell.com/documentation/gw65/?page=/documentation/gw65/gw65_admin/data/a8n802e.html) in the [GroupWise 6.5 Administration Guide.](https://www.novell.com/documentation/gw65/?page=/documentation/gw65/gw65_admin/data/a2zvyc4.html)
- Possible Cause: If this error occurs when synchronizing domains or post offices, the databases might be damaged.
	- Action: Rebuild the databases, then synchronize the databases.
	- Action: Record the conditions under which you encountered the error. For the latest error code solutions, search for TIDs about the error code in the [Novell Support](http://support.novell.com/search/kb_index.jsp)  [Knowledgebase .](http://support.novell.com/search/kb_index.jsp)

# **D507 Administrator record not found in database**

#### Source: GroupWise engine; administration services.

- Explanation: No administrator record found in database.
- Possible Cause: An agent has attempted to send a message to the defined administrator; however, no administrator record was found in the database.
	- Action: To receive these messages, define an administrator for the domain. See ["Notifying the Domain Administrator"](https://www.novell.com/documentation/gw65/?page=/documentation/gw65/gw65_admin/data/a81nb7t.html) in ["Message Transfer Agent"](https://www.novell.com/documentation/gw65/?page=/documentation/gw65/gw65_admin/data/a7q4zpk.html) in the [GroupWise 6.5 Administration Guide.](https://www.novell.com/documentation/gw65/?page=/documentation/gw65/gw65_admin/data/a2zvyc4.html)
	- Action: Record the conditions under which you encountered the error. For the latest error code solutions, search for TIDs about the error code in the [Novell Support](http://support.novell.com/search/kb_index.jsp)  [Knowledgebase .](http://support.novell.com/search/kb_index.jsp)

## **D508 Transaction failed**

Source: GroupWise engine; administration services.

Explanation: The transaction failed.

- Possible Cause: The database was locked by another process and could not be updated.
	- Action: None. The message will be retried automatically.
- Possible Cause: One or more of the GroupWise databases might have an invalid owner or no owner.
	- Action: For the locations of GroupWise databases in domains and post offices, see ["Domain Directory"](https://www.novell.com/documentation/gw65/?page=/documentation/gw65/gw65_tsh3/data/h77jxvng.html) and ["Post Office Directory"](https://www.novell.com/documentation/gw65/?page=/documentation/gw65/gw65_tsh3/data/h6rf9mws.html) in ["Directory Structure Diagrams"](https://www.novell.com/documentation/gw65/?page=/documentation/gw65/gw65_tsh3/data/a3vxdw1.html) in [GroupWise 6.5 Troubleshooting 3: Message Flow and Directory Structure.](https://www.novell.com/documentation/gw65/?page=/documentation/gw65/gw65_tsh3/data/Bktitle.html) Check the ownership of the GroupWise databases. If necessary, change the ownership to a valid user such as the system administrator.
- Possible Cause: The database has been damaged.
	- Action: If the ownership on the problem database is correct or you are unable to reset it, repair the database. See ["Maintaining Domain and Post Office Databases"](https://www.novell.com/documentation/gw65/?page=/documentation/gw65/gw65_admin/data/abbtdrb.html) and ["Maintaining User/Resource and Message Databases"](https://www.novell.com/documentation/gw65/?page=/documentation/gw65/gw65_admin/data/abbtgc3.html) in ["Databases"](https://www.novell.com/documentation/gw65/?page=/documentation/gw65/gw65_admin/data/a8n802e.html) in the [GroupWise 6.5 Administration Guide.](https://www.novell.com/documentation/gw65/?page=/documentation/gw65/gw65_admin/data/a2zvyc4.html)
	- Action: Run GWCheck. See ["Standalone Database Maintenance Programs"](https://www.novell.com/documentation/gw65/?page=/documentation/gw65/gw65_admin/data/abbx8e1.html) in ["Databases"](https://www.novell.com/documentation/gw65/?page=/documentation/gw65/gw65_admin/data/a8n802e.html) in the [GroupWise 6.5 Administration Guide](https://www.novell.com/documentation/gw65/?page=/documentation/gw65/gw65_admin/data/a2zvyc4.html).
	- Action: Record the conditions under which you encountered the error. For the latest error code solutions, search for TIDs about the error code in the [Novell Support](http://support.novell.com/search/kb_index.jsp)  [Knowledgebase .](http://support.novell.com/search/kb_index.jsp)

#### **D701 Unexpected error**

Source: GroupWise engine; directory services access.

Action: See ["Dxxx Unexpected error" on page 671.](#page-670-0)

#### **D704 Unexpected error**

Source: GroupWise engine; directory services access.

Action: See ["Dxxx Unexpected error" on page 671.](#page-670-0)

#### **D705 Unexpected error**

Source: GroupWise engine; directory services access.

Action: See ["Dxxx Unexpected error" on page 671.](#page-670-0)

#### **D706 Unexpected error**

Source: GroupWise engine; directory services access.

Action: See ["Dxxx Unexpected error" on page 671.](#page-670-0)

### **D707 Unexpected error**

Source: GroupWise engine; directory services access.

Action: See ["Dxxx Unexpected error" on page 671.](#page-670-0)

## **D708 Directory entry record not found**

Source: GroupWise engine; directory services access.

- Explanation: Requested record not found.
- Possible Cause: The directory entry record was not found. This can occur if multiple processes are updating the database at the same time.
	- Action: Cancel the current operation, refresh the listing, then select again from the available items.
- Possible Cause: The database is damaged.
	- Action: Rebuild the problem database. See ["Maintaining Domain and Post Office](https://www.novell.com/documentation/gw65/?page=/documentation/gw65/gw65_admin/data/abbtdrb.html)  [Databases"](https://www.novell.com/documentation/gw65/?page=/documentation/gw65/gw65_admin/data/abbtdrb.html) in ["Databases"](https://www.novell.com/documentation/gw65/?page=/documentation/gw65/gw65_admin/data/a8n802e.html) in the [GroupWise 6.5 Administration Guide.](https://www.novell.com/documentation/gw65/?page=/documentation/gw65/gw65_admin/data/a2zvyc4.html)
- Possible Cause: The path to the software distribution directory might be incorrect.
	- Action: Make sure the post office where the problem is occurring has a software distribution directory assigned. See ["Editing Post Office Properties"](https://www.novell.com/documentation/gw65/?page=/documentation/gw65/gw65_admin/data/a4q5ago.html) in ["Post](https://www.novell.com/documentation/gw65/?page=/documentation/gw65/gw65_admin/data/a7q4wsn.html)  [Offices"](https://www.novell.com/documentation/gw65/?page=/documentation/gw65/gw65_admin/data/a7q4wsn.html) in the [GroupWise 6.5 Administration Guide.](https://www.novell.com/documentation/gw65/?page=/documentation/gw65/gw65_admin/data/a2zvyc4.html)
	- Action: Check the current path to the software distribution directory. See ["Software](https://www.novell.com/documentation/gw65/?page=/documentation/gw65/gw65_admin/data/a3n2hrg.html)  [Directory Management"](https://www.novell.com/documentation/gw65/?page=/documentation/gw65/gw65_admin/data/a3n2hrg.html) in ["System"](https://www.novell.com/documentation/gw65/?page=/documentation/gw65/gw65_admin/data/a7q4urx.html) in the [GroupWise 6.5 Administration Guide](https://www.novell.com/documentation/gw65/?page=/documentation/gw65/gw65_admin/data/a2zvyc4.html). Correct the path as needed. Make sure the specified software distribution directory actually exists.
	- Action: Record the conditions under which you encountered the error. For the latest error code solutions, search for TIDs about the error code in the [Novell Support](http://support.novell.com/search/kb_index.jsp)  [Knowledgebase .](http://support.novell.com/search/kb_index.jsp)

### **D709 Unexpected error**

- Source: GroupWise engine; directory services access.
- Action: See ["Dxxx Unexpected error" on page 671.](#page-670-0)

### **D70A Memory error**

- Source: GroupWise engine; directory services access.
- Explanation: Memory error.
- Possible Cause: Unable to lock or allocate memory.
	- Action: The GroupWise client user should exit and restart GroupWise.
	- Action: Record the conditions under which you encountered the error. For the latest error code solutions, search for TIDs about the error code in the [Novell Support](http://support.novell.com/search/kb_index.jsp)  [Knowledgebase .](http://support.novell.com/search/kb_index.jsp)

### **D70B Database inconsistency detected**

Source: GroupWise engine; directory services access.

- Explanation: Database invalid or damaged.
- Possible Cause: The directory services database ([wpdomain.db](https://www.novell.com/documentation/gw65/?page=/documentation/gw65/gw65_tsh3/data/hn0cfbez.html) or [wphost.db](https://www.novell.com/documentation/gw65/?page=/documentation/gw65/gw65_tsh3/data/h9atspgx.html)) is inconsistent. The identifier used to identify which domain or post office owns this database has been lost.
- Action: If the database is a primary domain, restore it from backup; otherwise, rebuild the database. See ["Rebuilding Domain or Post Office Databases"](https://www.novell.com/documentation/gw65/?page=/documentation/gw65/gw65_admin/data/a3n5dhl.html) in ["Databases"](https://www.novell.com/documentation/gw65/?page=/documentation/gw65/gw65_admin/data/a8n802e.html) in the [GroupWise 6.5 Administration Guide.](https://www.novell.com/documentation/gw65/?page=/documentation/gw65/gw65_admin/data/a2zvyc4.html)
- Action: Record the conditions under which you encountered the error. For the latest error code solutions, search for TIDs about the error code in the [Novell Support](http://support.novell.com/search/kb_index.jsp)  [Knowledgebase .](http://support.novell.com/search/kb_index.jsp)

### **D70D Unexpected error**

- Source: GroupWise engine; directory services access.
- Action: See ["Dxxx Unexpected error" on page 671.](#page-670-0)

### **D70E Duplicate entry in database**

Source: GroupWise engine; directory services access.

Explanation: Duplicate entry found in database.

Possible Cause: You provided a non-unique entry in a field that requires a unique entry.

Action: Provide a new, unique value in the field.

- Possible Cause: The database is damaged.
	- Action: Check and, if necessary, repair the database. See ["Maintaining Domain and Post](https://www.novell.com/documentation/gw65/?page=/documentation/gw65/gw65_admin/data/abbtdrb.html)  [Office Databases"](https://www.novell.com/documentation/gw65/?page=/documentation/gw65/gw65_admin/data/abbtdrb.html) and ["Maintaining User/Resource and Message Databases"](https://www.novell.com/documentation/gw65/?page=/documentation/gw65/gw65_admin/data/abbtgc3.html) in ["Databases"](https://www.novell.com/documentation/gw65/?page=/documentation/gw65/gw65_admin/data/a8n802e.html) in the [GroupWise 6.5 Administration Guide](https://www.novell.com/documentation/gw65/?page=/documentation/gw65/gw65_admin/data/a2zvyc4.html).
	- Action: Record the conditions under which you encountered the error. For the latest error code solutions, search for TIDs about the error code in the [Novell Support](http://support.novell.com/search/kb_index.jsp)  [Knowledgebase .](http://support.novell.com/search/kb_index.jsp)

### **D70F Unexpected error**

Source: GroupWise engine; directory services access.

Action: See ["Dxxx Unexpected error" on page 671.](#page-670-0)

# **D710 Incompatible platform**

Source: GroupWise engine; directory services access.

- Explanation: Requested platform path not found.
- Possible Cause: In a multiple-platform environment, a path was requested for a given platform but none was found.
	- Action: This is not an error. It is a notification by the program of the return value.
- Possible Cause: If this error occurs when the POA is trying to start, a path to a document storage area might be incorrect.

Action: Check the location and existence of any document storage areas for libraries associated with the post office. To list the available libraries, see ["Editing Post](https://www.novell.com/documentation/gw65/?page=/documentation/gw65/gw65_admin/data/a4q5ago.html)  [Office Properties"](https://www.novell.com/documentation/gw65/?page=/documentation/gw65/gw65_admin/data/a4q5ago.html) in ["Post Offices"](https://www.novell.com/documentation/gw65/?page=/documentation/gw65/gw65_admin/data/a7q4wsn.html) in the [GroupWise 6.5 Administration Guide.](https://www.novell.com/documentation/gw65/?page=/documentation/gw65/gw65_admin/data/a2zvyc4.html)

> To check the path to a document storage area, see ["Managing Document](https://www.novell.com/documentation/gw65/?page=/documentation/gw65/gw65_admin/data/abp9b6d.html)  [Storage Areas"](https://www.novell.com/documentation/gw65/?page=/documentation/gw65/gw65_admin/data/abp9b6d.html) in ["Libraries and Documents"](https://www.novell.com/documentation/gw65/?page=/documentation/gw65/gw65_admin/data/a7q4z71.html) in the [GroupWise 6.5](https://www.novell.com/documentation/gw65/?page=/documentation/gw65/gw65_admin/data/a2zvyc4.html)  [Administration Guide.](https://www.novell.com/documentation/gw65/?page=/documentation/gw65/gw65_admin/data/a2zvyc4.html) Correct any incorrect path, then try to start the POA.

### **D711 Gateway engine error**

- Source: GroupWise engine; directory services access.
- Explanation: Platform path exists.
	- Action: Record the conditions under which you encountered the error. For the latest error code solutions, search for TIDs about the error code in the [Novell Support](http://support.novell.com/search/kb_index.jsp)  [Knowledgebase .](http://support.novell.com/search/kb_index.jsp)

### **D712 Post office currently disabled**

- Source: GroupWise engine; directory services access.
- Explanation: Post office is disabled.
- Possible Cause: The system administrator has disabled the post office.
	- Action: This is not an error. It is a notification by the program of the return value. To enable the post office, deselect Disable Logins in the post office Identification page in ConsoleOne. See ["Disabling a Post Office"](https://www.novell.com/documentation/gw65/?page=/documentation/gw65/gw65_admin/data/a3n5y5l.html) in ["Post Offices"](https://www.novell.com/documentation/gw65/?page=/documentation/gw65/gw65_admin/data/a7q4wsn.html) in the [GroupWise 6.5 Administration Guide.](https://www.novell.com/documentation/gw65/?page=/documentation/gw65/gw65_admin/data/a2zvyc4.html)
- Possible Cause: If this error occurs when the Disable Logins option is not selected, the flag might be set improperly on the post office database.
	- Action: After making sure the Disable Logins option is not selected, stop and restart the POA. See ["Starting the POA"](https://www.novell.com/documentation/gw65/?page=/documentation/gw65/gw65_admin/data/aaqbnvz.html) in ["Post Office Agent"](https://www.novell.com/documentation/gw65/?page=/documentation/gw65/gw65_admin/data/a84jmbe.html) in the [GroupWise 6.5](https://www.novell.com/documentation/gw65/?page=/documentation/gw65/gw65_admin/data/a2zvyc4.html)  [Administration Guide.](https://www.novell.com/documentation/gw65/?page=/documentation/gw65/gw65_admin/data/a2zvyc4.html)
	- Action: Rebuild the post office database ([wphost.db](https://www.novell.com/documentation/gw65/?page=/documentation/gw65/gw65_tsh3/data/h9atspgx.html)). See ["Rebuilding Domain or Post](https://www.novell.com/documentation/gw65/?page=/documentation/gw65/gw65_admin/data/a3n5dhl.html)  [Office Databases"](https://www.novell.com/documentation/gw65/?page=/documentation/gw65/gw65_admin/data/a3n5dhl.html) in ["Databases"](https://www.novell.com/documentation/gw65/?page=/documentation/gw65/gw65_admin/data/a8n802e.html) in the [GroupWise 6.5 Administration Guide](https://www.novell.com/documentation/gw65/?page=/documentation/gw65/gw65_admin/data/a2zvyc4.html).
	- Action: Record the conditions under which you encountered the error. For the latest error code solutions, search for TIDs about the error code in the [Novell Support](http://support.novell.com/search/kb_index.jsp)  [Knowledgebase .](http://support.novell.com/search/kb_index.jsp)

## **D713 Database dictionary not found**

Source: GroupWise engine; directory services access.

- Explanation: Dictionary not found.
- Possible Cause: A database create request was made and the corresponding database dictionary file was not found.
	- Action: Make sure the [ngwguard.dc](https://www.novell.com/documentation/gw65/?page=/documentation/gw65/gw65_tsh3/data/h66j3277.html) file exists in the post office directory. If it does not, copy it from the [po](https://www.novell.com/documentation/gw65/?page=/documentation/gw65/gw65_tsh3/data/hgolkx1e.html) subdirectory of your software distribution directory. For the specific locations of this file, see ["Post Office Directory"](https://www.novell.com/documentation/gw65/?page=/documentation/gw65/gw65_tsh3/data/h6rf9mws.html) and ["Software](https://www.novell.com/documentation/gw65/?page=/documentation/gw65/gw65_tsh3/data/hlv15o9w.html)  [Distribution Directory"](https://www.novell.com/documentation/gw65/?page=/documentation/gw65/gw65_tsh3/data/hlv15o9w.html) in ["Directory Structure Diagrams"](https://www.novell.com/documentation/gw65/?page=/documentation/gw65/gw65_tsh3/data/a3vxdw1.html) in [GroupWise 6.5](https://www.novell.com/documentation/gw65/?page=/documentation/gw65/gw65_tsh3/data/Bktitle.html)  [Troubleshooting 3: Message Flow and Directory Structure](https://www.novell.com/documentation/gw65/?page=/documentation/gw65/gw65_tsh3/data/Bktitle.html).
	- Action: Record the conditions under which you encountered the error. For the latest error code solutions, search for TIDs about the error code in the [Novell Support](http://support.novell.com/search/kb_index.jsp)  [Knowledgebase .](http://support.novell.com/search/kb_index.jsp)

### **D714 User database temporarily disabled**

Source: GroupWise engine; directory services access.

- Explanation: The administrator has temporarily disabled GroupWise login for a specific user.
- Possible Cause: The user is being moved from GroupWise 5.x to 6.x.
	- Action: Wait for the move to be completed.
	- Action: If the problem persists, rebuild the [user](https://www.novell.com/documentation/gw65/?page=/documentation/gw65/gw65_tsh3/data/h25gv5tu.html) database (user $x \propto x$ [.db](https://www.novell.com/documentation/gw65/?page=/documentation/gw65/gw65_tsh3/data/h25gv5tu.html)). See "Maintaining [User/Resource and Message Databases"](https://www.novell.com/documentation/gw65/?page=/documentation/gw65/gw65_admin/data/abbtgc3.html) in ["Databases"](https://www.novell.com/documentation/gw65/?page=/documentation/gw65/gw65_admin/data/a8n802e.html) in the [GroupWise 6.5](https://www.novell.com/documentation/gw65/?page=/documentation/gw65/gw65_admin/data/a2zvyc4.html)  [Administration Guide.](https://www.novell.com/documentation/gw65/?page=/documentation/gw65/gw65_admin/data/a2zvyc4.html)
	- Action: Record the conditions under which you encountered the error. For the latest error code solutions, search for TIDs about the error code in the [Novell Support](http://support.novell.com/search/kb_index.jsp)  [Knowledgebase .](http://support.novell.com/search/kb_index.jsp)

### **D901 Unexpected error**

- Source: GroupWise engine; messaging services.
- Action: See ["Dxxx Unexpected error" on page 671.](#page-670-0)

#### **D902 Unexpected error**

Source: GroupWise engine; messaging services.

Action: See ["Dxxx Unexpected error" on page 671.](#page-670-0)

#### **D904 Unexpected error**

Source: GroupWise engine; messaging services.

Action: See ["Dxxx Unexpected error" on page 671.](#page-670-0)

#### **D90A Unexpected error**

Source: GroupWise engine; messaging services.

Action: See ["Dxxx Unexpected error" on page 671.](#page-670-0)

#### **D90B Unexpected error**

- Source: GroupWise engine; messaging services.
- Action: See ["Dxxx Unexpected error" on page 671.](#page-670-0)

#### **D912 Cannot process message file**

- Source: GroupWise engine; messaging services.
- Explanation: The message file has been opened too many times. It has been moved to the problem directory.
- Possible Cause: The POA might be attempting to process a damaged message file and is unable to move it to the [problem](https://www.novell.com/documentation/gw65/?page=/documentation/gw65/gw65_tsh3/data/hsntmk9e.html) directory.
- Action: Check the priority subdirectories of the [\wpcsout\ofs](https://www.novell.com/documentation/gw65/?page=/documentation/gw65/gw65_tsh3/data/hc59ao1i.html) directory. Check the POA log file to determine the offending message file. See ["Using POA Log Files"](https://www.novell.com/documentation/gw65/?page=/documentation/gw65/gw65_admin/data/a7u9jel.html) in ["Post Office Agent"](https://www.novell.com/documentation/gw65/?page=/documentation/gw65/gw65_admin/data/a84jmbe.html) in the [GroupWise 6.5 Administration Guide](https://www.novell.com/documentation/gw65/?page=/documentation/gw65/gw65_admin/data/a2zvyc4.html). Delete the offending message file so that subsequent messages can be processed.
- Action: Record the conditions under which you encountered the error. For the latest error code solutions, search for TIDs about the error code in the [Novell Support](http://support.novell.com/search/kb_index.jsp)  [Knowledgebase .](http://support.novell.com/search/kb_index.jsp)

# **DA0C Incorrect DLL version**

- Source: GroupWise engine; Post Office Agent.
- Explanation: Wrong DLL.
- Possible Cause: The DLL being used with the POA executable is either an older or a newer version. The DLL cannot be used with the executable.
	- Action: Make sure the POA executable is the same version as the POA DLL. For a list of agent files, see ["Windows Installation Directory"](https://www.novell.com/documentation/gw65/?page=/documentation/gw65/gw65_tsh3/data/hjg8y11p.html) in ["Directory Structure](https://www.novell.com/documentation/gw65/?page=/documentation/gw65/gw65_tsh3/data/a3vxdw1.html)  [Diagrams"](https://www.novell.com/documentation/gw65/?page=/documentation/gw65/gw65_tsh3/data/a3vxdw1.html) in [GroupWise 6.5 Troubleshooting 3: Message Flow and Directory](https://www.novell.com/documentation/gw65/?page=/documentation/gw65/gw65_tsh3/data/Bktitle.html)  **Structure**
	- Action: Record the conditions under which you encountered the error. For the latest error code solutions, search for TIDs about the error code in the [Novell Support](http://support.novell.com/search/kb_index.jsp)  [Knowledgebase .](http://support.novell.com/search/kb_index.jsp)

# **DA0D Cannot create directory in post office**

Source: GroupWise engine; Post Office Agent.

- Explanation: Post office directory structure problem.
- Possible Cause: A required post office directory could not be created or one or more database dictionary files is missing.
	- Action: Make sure all of the database dictionary files are present. For file locations, see ["Post Office Directory"](https://www.novell.com/documentation/gw65/?page=/documentation/gw65/gw65_tsh3/data/h6rf9mws.html) in ["Directory Structure Diagrams"](https://www.novell.com/documentation/gw65/?page=/documentation/gw65/gw65_tsh3/data/a3vxdw1.html) in [GroupWise 6.5](https://www.novell.com/documentation/gw65/?page=/documentation/gw65/gw65_tsh3/data/Bktitle.html)  [Troubleshooting 3: Message Flow and Directory Structure](https://www.novell.com/documentation/gw65/?page=/documentation/gw65/gw65_tsh3/data/Bktitle.html).
	- Action: Make sure the POA process has the required network rights. See ["Creating a](https://www.novell.com/documentation/gw65/?page=/documentation/gw65/gw65_install/data/a8scs13.html)  [NetWare Account for Agent Access \(Optional\)"](https://www.novell.com/documentation/gw65/?page=/documentation/gw65/gw65_install/data/a8scs13.html) in ["Installing GroupWise Agents"](https://www.novell.com/documentation/gw65/?page=/documentation/gw65/gw65_install/data/a8pam03.html) in the [GroupWise 6.5 Installation Guide.](https://www.novell.com/documentation/gw65/?page=/documentation/gw65/gw65_install/data/Bktitle.html)
- Possible Cause: The post office has been created in the root directory of a NetWare volume.
	- Action: Move all post office directories and files into a subdirectory off the root. See ["Post](https://www.novell.com/documentation/gw65/?page=/documentation/gw65/gw65_tsh3/data/h6rf9mws.html)  [Office Directory"](https://www.novell.com/documentation/gw65/?page=/documentation/gw65/gw65_tsh3/data/h6rf9mws.html) in ["Directory Structure Diagrams"](https://www.novell.com/documentation/gw65/?page=/documentation/gw65/gw65_tsh3/data/a3vxdw1.html) in [GroupWise 6.5](https://www.novell.com/documentation/gw65/?page=/documentation/gw65/gw65_tsh3/data/Bktitle.html)  [Troubleshooting 3: Message Flow and Directory Structure.](https://www.novell.com/documentation/gw65/?page=/documentation/gw65/gw65_tsh3/data/Bktitle.html) Adjust the path to the post office in the post office Identification page in ConsoleOne.
	- Action: Record the conditions under which you encountered the error. For the latest error code solutions, search for TIDs about the error code in the [Novell Support](http://support.novell.com/search/kb_index.jsp)  [Knowledgebase .](http://support.novell.com/search/kb_index.jsp)

## **DA0E Path to post office database not specified**

Source: GroupWise engine; Post Office Agent.

Explanation: No post office path.

Possible Cause: The path to the post office database [\(wphost.db\)](https://www.novell.com/documentation/gw65/?page=/documentation/gw65/gw65_tsh3/data/h9atspgx.html) was not specified.

- Action: Use the [/home](https://www.novell.com/documentation/gw65/?page=/documentation/gw65/gw65_admin/data/hctg5sgk.html) startup switch to specify the location of the post office database. See ["Using POA Startup Switches"](https://www.novell.com/documentation/gw65/?page=/documentation/gw65/gw65_admin/data/a7ub6bp.html) in ["Post Office Agent"](https://www.novell.com/documentation/gw65/?page=/documentation/gw65/gw65_admin/data/a84jmbe.html) in the [GroupWise 6.5](https://www.novell.com/documentation/gw65/?page=/documentation/gw65/gw65_admin/data/a2zvyc4.html)  [Administration Guide.](https://www.novell.com/documentation/gw65/?page=/documentation/gw65/gw65_admin/data/a2zvyc4.html)
- Action: Record the conditions under which you encountered the error. For the latest error code solutions, search for TIDs about the error code in the [Novell Support](http://support.novell.com/search/kb_index.jsp)  [Knowledgebase .](http://support.novell.com/search/kb_index.jsp)

## **DA0F Database error**

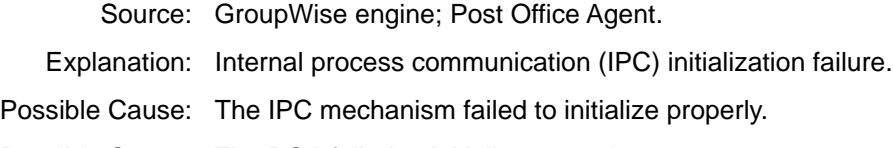

- Possible Cause: The POA failed to initialize properly.
	- Action: Record the conditions under which you encountered the error. For the latest error code solutions, search for TIDs about the error code in the [Novell Support](http://support.novell.com/search/kb_index.jsp)  [Knowledgebase .](http://support.novell.com/search/kb_index.jsp)

## **DA10 Cannot read post office configuration information**

- Source: GroupWise engine; Post Office Agent.
- Explanation: Error reading post office configuration information.
- Possible Cause: An error was detected while reading POA configuration information from the post office database ([wphost.db](https://www.novell.com/documentation/gw65/?page=/documentation/gw65/gw65_tsh3/data/h9atspgx.html)). The post office database might be in an inconsistent state.
	- Action: Start the POA with [/noconfig](https://www.novell.com/documentation/gw65/?page=/documentation/gw65/gw65_admin/data/hh40zgbu.html), and validate the post office database. See ["Maintaining Domain and Post Office Databases"](https://www.novell.com/documentation/gw65/?page=/documentation/gw65/gw65_admin/data/abbtdrb.html) in ["Databases"](https://www.novell.com/documentation/gw65/?page=/documentation/gw65/gw65_admin/data/a8n802e.html) in the [GroupWise 6.5 Administration Guide.](https://www.novell.com/documentation/gw65/?page=/documentation/gw65/gw65_admin/data/a2zvyc4.html)
	- Action: Record the conditions under which you encountered the error. For the latest error code solutions, search for TIDs about the error code in the [Novell Support](http://support.novell.com/search/kb_index.jsp)  [Knowledgebase .](http://support.novell.com/search/kb_index.jsp)

### **DA12 Invalid application configuration name**

- Source: GroupWise engine; Post Office Agent.
- Explanation: Invalid application name.
- Possible Cause: The eDirectory distinguished name (DN) specified on the command line when starting the POA was invalid. The DN might be misspelled.
	- Action: Specify a valid DN. A list of valid DNs for a given post office can be obtained by failing to specify one on the POA command line (with the [/name](https://www.novell.com/documentation/gw65/?page=/documentation/gw65/gw65_admin/data/hqu2pg7a.html) switch) when the system is configured such that one is required. You can then choose one from the list. A DN must be specified in a system that has been configured to run more than one POA process for a single post office. In that case, the DN is used by the POA to find configuration information for a specific POA process (such as TCP/ IP address, port, and other configuration information).

## **DA13 /name switch required**

Source: GroupWise engine; Post Office Agent.

- Explanation: Ambiguous application name.
- Possible Cause: An eDirectory distinguished name (DN) was not specified where one is required. Your system is configured in a way that requires the [/name](https://www.novell.com/documentation/gw65/?page=/documentation/gw65/gw65_admin/data/hqu2pg7a.html) switch to be specified when starting the POA.
- Possible Cause: This post office has been configured to run more than one POA process for it. The DN is used by the POA to identify the configuration information and options that it should use when running.
	- Action: The /name switch should be used in conjunction with one of the DNs specified in the error message.
	- Action: Record the conditions under which you encountered the error. For the latest error code solutions, search for TIDs about the error code in the [Novell Support](http://support.novell.com/search/kb_index.jsp)  [Knowledgebase .](http://support.novell.com/search/kb_index.jsp)

# **DA17 /user and /password switches required for this configuration**

- Source: GroupWise engine; Post Office Agent.
- Explanation: The [/user](https://www.novell.com/documentation/gw65/?page=/documentation/gw65/gw65_admin/data/hmjuoyrc.html) and [/password](https://www.novell.com/documentation/gw65/?page=/documentation/gw65/gw65_admin/data/hkhhjmya.html) switches are required when the POA must log into a remote machine.
- Possible Cause: The POA needs to log in to a remote machine where a document storage area is located, but it does not have the necessary user and password information to log in with.
	- Action: See ["Using POA Startup Switches"](https://www.novell.com/documentation/gw65/?page=/documentation/gw65/gw65_admin/data/a7ub6bp.html) and ["Installing and Starting the POA"](https://www.novell.com/documentation/gw65/?page=/documentation/gw65/gw65_admin/data/a8qqh8i.html) in ["Post](https://www.novell.com/documentation/gw65/?page=/documentation/gw65/gw65_admin/data/a84jmbe.html)  [Office Agent"](https://www.novell.com/documentation/gw65/?page=/documentation/gw65/gw65_admin/data/a84jmbe.html) in the [GroupWise 6.5 Administration Guide](https://www.novell.com/documentation/gw65/?page=/documentation/gw65/gw65_admin/data/a2zvyc4.html).
	- Action: In ConsoleOne, specify the login information in the Remote File Server Settings box on the Post Office Settings page of the Post Office object.
- Possible Cause: You have renamed the machine where a document storage area is located. The POA can no longer access the original document storage area location, so the POA cannot start.
	- Action: First, provide the new location of the document storage area. See ["Moving a](https://www.novell.com/documentation/gw65/?page=/documentation/gw65/gw65_admin/data/abpb98z.html)  [Document Storage Area"](https://www.novell.com/documentation/gw65/?page=/documentation/gw65/gw65_admin/data/abpb98z.html) in ["Libraries and Documents"](https://www.novell.com/documentation/gw65/?page=/documentation/gw65/gw65_admin/data/a7q4z71.html) in the [GroupWise 6.5](https://www.novell.com/documentation/gw65/?page=/documentation/gw65/gw65_admin/data/a2zvyc4.html)  [Administration Guide.](https://www.novell.com/documentation/gw65/?page=/documentation/gw65/gw65_admin/data/a2zvyc4.html)

Next, start the POA using the [/noconfig](https://www.novell.com/documentation/gw65/?page=/documentation/gw65/gw65_admin/data/hh40zgbu.html), [/user,](https://www.novell.com/documentation/gw65/?page=/documentation/gw65/gw65_admin/data/hmjuoyrc.html) and [/password](https://www.novell.com/documentation/gw65/?page=/documentation/gw65/gw65_admin/data/hkhhjmya.html) switches so the POA can start and process the administrative message containing the new storage location without having to access the old storage location. Finally, exit, then restart the POA with its typical configuration.

Action: Record the conditions under which you encountered the error. For the latest error code solutions, search for TIDs about the error code in the [Novell Support](http://support.novell.com/search/kb_index.jsp)  [Knowledgebase .](http://support.novell.com/search/kb_index.jsp)
## **DB01 Operation cancelled**

Source: GroupWise engine; administration engine.

Explanation: Operation cancelled.

Possible Cause: Operation cancelled by user.

Action: None.

### **DB02 Database access error**

Source: GroupWise engine; administration engine.

- Explanation: Database access error.
- Possible Cause: Cannot complete the requested operation because the database is being updated.
	- Action: Retry the operation later. If you still cannot access the database, check file activity using your network administration utilities.
	- Action: Rebuild the database. See ["Maintaining Domain and Post Office Databases"](https://www.novell.com/documentation/gw65/?page=/documentation/gw65/gw65_admin/data/abbtdrb.html) in ["Databases"](https://www.novell.com/documentation/gw65/?page=/documentation/gw65/gw65_admin/data/a8n802e.html) in the [GroupWise 6.5 Administration Guide](https://www.novell.com/documentation/gw65/?page=/documentation/gw65/gw65_admin/data/a2zvyc4.html).
	- Action: Record the conditions under which you encountered the error. For the latest error code solutions, search for TIDs about the error code in the [Novell Support](http://support.novell.com/search/kb_index.jsp)  [Knowledgebase .](http://support.novell.com/search/kb_index.jsp)

### **DB03 Operation pending; cannot modify**

- Source: GroupWise engine; administration engine.
- Explanation: Unsafe record modification.
- Possible Cause: This record has a pending operation and cannot be modified. A remote operation has been requested for this record.
	- Action: Wait for the MTA or POA to complete the pending operation, or undo the operation. See ["Pending Operations"](https://www.novell.com/documentation/gw65/?page=/documentation/gw65/gw65_admin/data/a3n2hl9.html) in ["System"](https://www.novell.com/documentation/gw65/?page=/documentation/gw65/gw65_admin/data/a7q4urx.html) in the [GroupWise 6.5](https://www.novell.com/documentation/gw65/?page=/documentation/gw65/gw65_admin/data/a2zvyc4.html)  [Administration Guide.](https://www.novell.com/documentation/gw65/?page=/documentation/gw65/gw65_admin/data/a2zvyc4.html)
	- Action: Record the conditions under which you encountered the error. For the latest error code solutions, search for TIDs about the error code in the [Novell Support](http://support.novell.com/search/kb_index.jsp)  [Knowledgebase .](http://support.novell.com/search/kb_index.jsp)

## **DB04 Owner not valid user**

- Source: GroupWise engine; administration engine.
- Explanation: Invalid owner.
- Possible Cause: The owner you specified is not a valid user in the same post office as the resource.
	- Action: Select an owner for the resource from among the users in the same post office as the resource. See ["Changing a Resource's Owner"](https://www.novell.com/documentation/gw65/?page=/documentation/gw65/gw65_admin/data/a3n5bgc.html) in ["Resources"](https://www.novell.com/documentation/gw65/?page=/documentation/gw65/gw65_admin/data/a7q4xqc.html) in the [GroupWise 6.5 Administration Guide.](https://www.novell.com/documentation/gw65/?page=/documentation/gw65/gw65_admin/data/a2zvyc4.html)
	- Action: Create a new user in the post office to function as the owner of the resource. See ["Creating GroupWise Accounts"](https://www.novell.com/documentation/gw65/?page=/documentation/gw65/gw65_admin/data/a3n30h9.html) in ["Users"](https://www.novell.com/documentation/gw65/?page=/documentation/gw65/gw65_admin/data/a7q4x8x.html) in the [GroupWise 6.5 Administration](https://www.novell.com/documentation/gw65/?page=/documentation/gw65/gw65_admin/data/a2zvyc4.html)  [Guide.](https://www.novell.com/documentation/gw65/?page=/documentation/gw65/gw65_admin/data/a2zvyc4.html)

Action: Record the conditions under which you encountered the error. For the latest error code solutions, search for TIDs about the error code in the [Novell Support](http://support.novell.com/search/kb_index.jsp)  [Knowledgebase .](http://support.novell.com/search/kb_index.jsp)

# **DB05 Invalid path**

- Source: GroupWise engine; administration engine.
- Explanation: Invalid path specified.
- Possible Cause: The specified path exists; however, it is not a directory.
	- Action: Enter a new path, or remove the invalid path.
	- Action: Record the conditions under which you encountered the error. For the latest error code solutions, search for TIDs about the error code in the [Novell Support](http://support.novell.com/search/kb_index.jsp)  [Knowledgebase .](http://support.novell.com/search/kb_index.jsp)

## **DB08 Non-unique name**

- Source: GroupWise engine; administration engine.
- Explanation: Non-unique name.
- Possible Cause: The specified name (object.po.domain) conflicts with an existing user, resource, group, or nickname.
	- Action: Specify a new, unique name.
	- Action: Record the conditions under which you encountered the error. For the latest error code solutions, search for TIDs about the error code in the [Novell Support](http://support.novell.com/search/kb_index.jsp)  [Knowledgebase .](http://support.novell.com/search/kb_index.jsp)

## **DB09 User owns resource**

- Source: GroupWise engine; administration engine.
- Explanation: User owns a resource.
- Possible Cause: The specified user cannot be deleted or moved because he or she owns a resource.
	- Action: Remove the resource. See ["Deleting a Resource"](https://www.novell.com/documentation/gw65/?page=/documentation/gw65/gw65_admin/data/a3n5bkg.html) in ["Resources"](https://www.novell.com/documentation/gw65/?page=/documentation/gw65/gw65_admin/data/a7q4xqc.html) in the [GroupWise 6.5 Administration Guide.](https://www.novell.com/documentation/gw65/?page=/documentation/gw65/gw65_admin/data/a2zvyc4.html)
	- Action: Reassign the resource to another owner. See ["Changing a Resource's Owner"](https://www.novell.com/documentation/gw65/?page=/documentation/gw65/gw65_admin/data/a3n5bgc.html) in ["Resources"](https://www.novell.com/documentation/gw65/?page=/documentation/gw65/gw65_admin/data/a7q4xqc.html) in the [GroupWise 6.5 Administration Guide](https://www.novell.com/documentation/gw65/?page=/documentation/gw65/gw65_admin/data/a2zvyc4.html).
- Possible Cause: If this error occurs after removing resources from a user to be deleted or moved, the change might not yet have replicated through the system.
	- Action: Wait for replication to occur or manually synchronize the resource(s) and user. See ["Synchronizing Database Information"](https://www.novell.com/documentation/gw65/?page=/documentation/gw65/gw65_admin/data/abbtntx.html) in ["Databases"](https://www.novell.com/documentation/gw65/?page=/documentation/gw65/gw65_admin/data/a8n802e.html) in the [GroupWise 6.5](https://www.novell.com/documentation/gw65/?page=/documentation/gw65/gw65_admin/data/a2zvyc4.html)  [Administration Guide.](https://www.novell.com/documentation/gw65/?page=/documentation/gw65/gw65_admin/data/a2zvyc4.html)
	- Action: Rebuild the post office database ([wphost.db](https://www.novell.com/documentation/gw65/?page=/documentation/gw65/gw65_tsh3/data/h9atspgx.html)). See ["Rebuilding Domain or Post](https://www.novell.com/documentation/gw65/?page=/documentation/gw65/gw65_admin/data/a3n5dhl.html)  [Office Databases"](https://www.novell.com/documentation/gw65/?page=/documentation/gw65/gw65_admin/data/a3n5dhl.html) in ["Databases"](https://www.novell.com/documentation/gw65/?page=/documentation/gw65/gw65_admin/data/a8n802e.html) in the [GroupWise 6.5 Administration Guide](https://www.novell.com/documentation/gw65/?page=/documentation/gw65/gw65_admin/data/a2zvyc4.html).
	- Action: Record the conditions under which you encountered the error. For the latest error code solutions, search for TIDs about the error code in the [Novell Support](http://support.novell.com/search/kb_index.jsp)  [Knowledgebase .](http://support.novell.com/search/kb_index.jsp)

# **DB0A Record not found**

Source: GroupWise engine; administration engine.

Explanation: Record not found.

- Possible Cause: Cannot find a record that was previously in the database. The record might have been deleted.
	- Action: Check Pending Operations to see if the command is still awaiting execution. See ["Pending Operations"](https://www.novell.com/documentation/gw65/?page=/documentation/gw65/gw65_admin/data/a3n2hl9.html) in ["System"](https://www.novell.com/documentation/gw65/?page=/documentation/gw65/gw65_admin/data/a7q4urx.html) in the [GroupWise 6.5 Administration Guide.](https://www.novell.com/documentation/gw65/?page=/documentation/gw65/gw65_admin/data/a2zvyc4.html)
	- Action: Retry the command.
	- Action: Make sure the record was replicated throughout the system. See ["Synchronizing](https://www.novell.com/documentation/gw65/?page=/documentation/gw65/gw65_admin/data/abbtntx.html)  [Database Information"](https://www.novell.com/documentation/gw65/?page=/documentation/gw65/gw65_admin/data/abbtntx.html) in ["Databases"](https://www.novell.com/documentation/gw65/?page=/documentation/gw65/gw65_admin/data/a8n802e.html) in the [GroupWise 6.5 Administration](https://www.novell.com/documentation/gw65/?page=/documentation/gw65/gw65_admin/data/a2zvyc4.html)  [Guide.](https://www.novell.com/documentation/gw65/?page=/documentation/gw65/gw65_admin/data/a2zvyc4.html)
	- Action: Record the conditions under which you encountered the error. For the latest error code solutions, search for TIDs about the error code in the [Novell Support](http://support.novell.com/search/kb_index.jsp)  [Knowledgebase .](http://support.novell.com/search/kb_index.jsp)

# **DB0B Required field empty**

- Source: GroupWise engine; administration engine.
- Explanation: Required field empty.
- Possible Cause: A required field has no value.
	- Action: Supply a value for all required fields.
	- Action: Record the conditions under which you encountered the error. For the latest error code solutions, search for TIDs about the error code in the [Novell Support](http://support.novell.com/search/kb_index.jsp)  [Knowledgebase .](http://support.novell.com/search/kb_index.jsp)

# **DB0C Cannot close database**

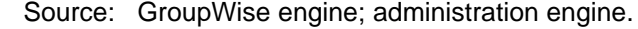

- Explanation: Error closing database.
- Possible Cause: An error was encountered while attempting to close the database.
	- Action: Check the network connection to the database location.
	- Action: Record the conditions under which you encountered the error. For the latest error code solutions, search for TIDs about the error code in the [Novell Support](http://support.novell.com/search/kb_index.jsp)  [Knowledgebase .](http://support.novell.com/search/kb_index.jsp)

## **DB0E Insufficient memory to initialize database**

- Source: GroupWise engine; administration engine.
- Explanation: Database initialization failure.
- Possible Cause: The database failed to initialize due to insufficient memory. ConsoleOne requires at least 500 KB of available RAM.
	- Action: Check the amount of available memory and reconfigure your system if necessary.

Action: Record the conditions under which you encountered the error. For the latest error code solutions, search for TIDs about the error code in the [Novell Support](http://support.novell.com/search/kb_index.jsp)  [Knowledgebase .](http://support.novell.com/search/kb_index.jsp)

# **DB0F Domain not found**

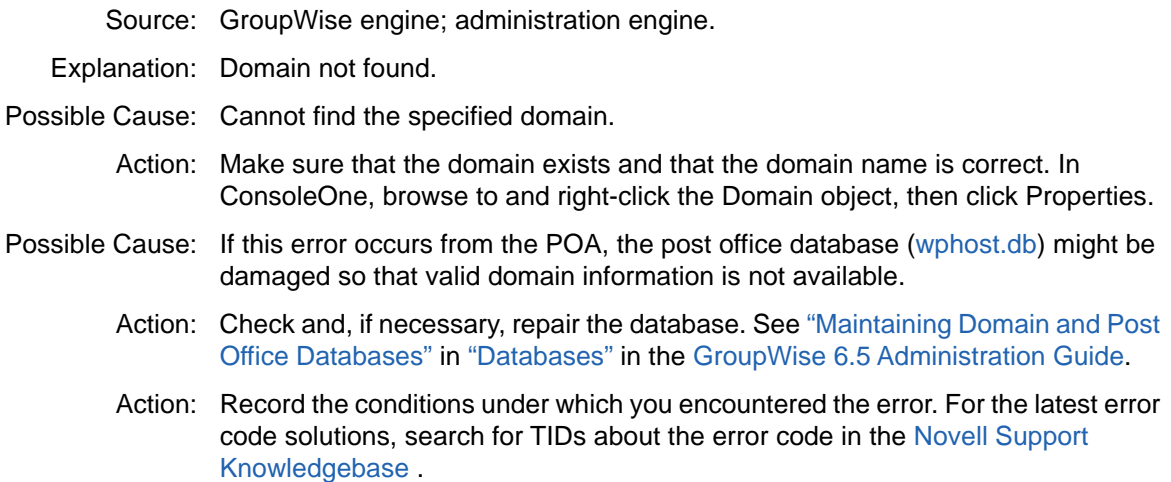

# **DB10 Post office not found**

- Source: GroupWise engine; administration engine.
- Explanation: Post office not found.
- Possible Cause: Cannot find the specified post office.
	- Action: Make sure that the post office exists and that the post office name is correct. In ConsoleOne, browse to and right-click the Post Office object, then click Properties.
	- Action: Record the conditions under which you encountered the error. For the latest error code solutions, search for TIDs about the error code in the [Novell Support](http://support.novell.com/search/kb_index.jsp)  [Knowledgebase .](http://support.novell.com/search/kb_index.jsp)

## **DB11 Unexpected error**

- Source: GroupWise engine; administration engine.
- Action: See ["Dxxx Unexpected error" on page 671.](#page-670-0)

# **DB12 Maximum number of objects per post office reached**

- Source: GroupWise engine; administration engine.
- Explanation: No more file ID combinations exist for the post office.
- Possible Cause: The maximum user limit has been reached for this post office. The maximum number of FID combinations is approximately 46,000 per post office.
	- Action: Delete obsolete users. See ["Removing GroupWise Accounts"](https://www.novell.com/documentation/gw65/?page=/documentation/gw65/gw65_admin/data/abdzynn.html) in ["Users"](https://www.novell.com/documentation/gw65/?page=/documentation/gw65/gw65_admin/data/a7q4x8x.html) in the [GroupWise 6.5 Administration Guide.](https://www.novell.com/documentation/gw65/?page=/documentation/gw65/gw65_admin/data/a2zvyc4.html)
	- Action: Remove unneeded resources. See ["Deleting a Resource"](https://www.novell.com/documentation/gw65/?page=/documentation/gw65/gw65_admin/data/a3n5bkg.html) in ["Resources"](https://www.novell.com/documentation/gw65/?page=/documentation/gw65/gw65_admin/data/a7q4xqc.html) in the [GroupWise 6.5 Administration Guide.](https://www.novell.com/documentation/gw65/?page=/documentation/gw65/gw65_admin/data/a2zvyc4.html)
- Action: Create additional post offices. See ["Creating a New Post Office"](https://www.novell.com/documentation/gw65/?page=/documentation/gw65/gw65_admin/data/ab4pw32.html) in ["Post Offices"](https://www.novell.com/documentation/gw65/?page=/documentation/gw65/gw65_admin/data/a7q4wsn.html) in the [GroupWise 6.5 Administration Guide.](https://www.novell.com/documentation/gw65/?page=/documentation/gw65/gw65_admin/data/a2zvyc4.html)
- Action: Record the conditions under which you encountered the error. For the latest error code solutions, search for TIDs about the error code in the [Novell Support](http://support.novell.com/search/kb_index.jsp)  [Knowledgebase .](http://support.novell.com/search/kb_index.jsp)

## **DB16 WP Office 3.1 host already exists in specified directory**

Source: GroupWise engine; administration engine.

- Explanation: WordPerfect\* Office 3.1 host exists.
- Possible Cause: WordPerfect Office 3.1 host already exists in the specified directory.
	- Action: Select a new directory or remove the WordPerfect Office 3.1 host. GroupWise 6.x is not compatible with WordPerfect Office 3.1.
	- Action: Record the conditions under which you encountered the error. For the latest error code solutions, search for TIDs about the error code in the [Novell Support](http://support.novell.com/search/kb_index.jsp)  [Knowledgebase .](http://support.novell.com/search/kb_index.jsp)

# **DB17 Domain already exists in specified directory**

- Source: GroupWise engine; administration engine.
- Explanation: Directory exists.
- Possible Cause: A domain already exists in the specified directory.
	- Action: Specify a new domain directory or remove the existing domain. See ["Deleting a](https://www.novell.com/documentation/gw65/?page=/documentation/gw65/gw65_admin/data/a3n5zxd.html)  [Domain"](https://www.novell.com/documentation/gw65/?page=/documentation/gw65/gw65_admin/data/a3n5zxd.html) in ["Domains"](https://www.novell.com/documentation/gw65/?page=/documentation/gw65/gw65_admin/data/a7q4vpv.html) in the [GroupWise 6.5 Administration Guide.](https://www.novell.com/documentation/gw65/?page=/documentation/gw65/gw65_admin/data/a2zvyc4.html)
		- Action: Record the conditions under which you encountered the error. For the latest error code solutions, search for TIDs about the error code in the [Novell Support](http://support.novell.com/search/kb_index.jsp)  [Knowledgebase .](http://support.novell.com/search/kb_index.jsp)

## **DB19 Local post office not found**

- Source: GroupWise engine; administration engine.
- Explanation: No local post office record found.
- Possible Cause: GroupWise was unable to find a local post office. The post office database [\(wphost.db\)](https://www.novell.com/documentation/gw65/?page=/documentation/gw65/gw65_tsh3/data/h9atspgx.html) might have been damaged.
	- Action: Validate the post office database and rebuild if necessary. See "Maintaining [Domain and Post Office Databases"](https://www.novell.com/documentation/gw65/?page=/documentation/gw65/gw65_admin/data/abbtdrb.html) in ["Databases"](https://www.novell.com/documentation/gw65/?page=/documentation/gw65/gw65_admin/data/a8n802e.html) in the [GroupWise 6.5](https://www.novell.com/documentation/gw65/?page=/documentation/gw65/gw65_admin/data/a2zvyc4.html)  [Administration Guide.](https://www.novell.com/documentation/gw65/?page=/documentation/gw65/gw65_admin/data/a2zvyc4.html)
	- Action: Record the conditions under which you encountered the error. For the latest error code solutions, search for TIDs about the error code in the [Novell Support](http://support.novell.com/search/kb_index.jsp)  [Knowledgebase .](http://support.novell.com/search/kb_index.jsp)

# **DB1A Insufficient administrative rights to perform operation**

- Source: GroupWise engine; administration engine.
- Explanation: No administrative rights to perform action.
- Possible Cause: The current domain has no administrative rights to perform the specified action for the selected record.
	- Action: Connect to the GroupWise system that owns this record. See ["Connecting to a](https://www.novell.com/documentation/gw65/?page=/documentation/gw65/gw65_admin/data/ab8ccqe.html)  [Domain"](https://www.novell.com/documentation/gw65/?page=/documentation/gw65/gw65_admin/data/ab8ccqe.html) in ["Domains"](https://www.novell.com/documentation/gw65/?page=/documentation/gw65/gw65_admin/data/a7q4vpv.html) in the [GroupWise 6.5 Administration Guide.](https://www.novell.com/documentation/gw65/?page=/documentation/gw65/gw65_admin/data/a2zvyc4.html)
	- Action: Record the conditions under which you encountered the error. For the latest error code solutions, search for TIDs about the error code in the [Novell Support](http://support.novell.com/search/kb_index.jsp)  [Knowledgebase .](http://support.novell.com/search/kb_index.jsp)

## **DB1B Message Transfer Agent not installed**

- Source: GroupWise engine; administration engine.
- Explanation: The MTA is not installed.
- Possible Cause: The MTA is not installed, or the MTA record is missing from the database.
	- Action: Set up the MTA. See ["Installing GroupWise Agents"](https://www.novell.com/documentation/gw65/?page=/documentation/gw65/gw65_install/data/a8pam03.html) in the [GroupWise 6.5](https://www.novell.com/documentation/gw65/?page=/documentation/gw65/gw65_install/data/Bktitle.html)  [Installation Guide](https://www.novell.com/documentation/gw65/?page=/documentation/gw65/gw65_install/data/Bktitle.html).
	- Action: Record the conditions under which you encountered the error. For the latest error code solutions, search for TIDs about the error code in the [Novell Support](http://support.novell.com/search/kb_index.jsp)  [Knowledgebase .](http://support.novell.com/search/kb_index.jsp)

# **DB1C Invalid object name**

- Source: GroupWise engine; administration engine.
- Explanation: Invalid object.
- Possible Cause: An invalid object name was specified for an administrator, group name, or other object.
	- Action: Make sure the specified object ID is correct.
	- Action: Record the conditions under which you encountered the error. For the latest error code solutions, search for TIDs about the error code in the [Novell Support](http://support.novell.com/search/kb_index.jsp)  [Knowledgebase .](http://support.novell.com/search/kb_index.jsp)

# **DB1D Cannot delete post office**

- Source: GroupWise engine; administration engine.
- Explanation: Error deleting post office.
- Possible Cause: You do not have sufficient rights to perform the operation.
	- Action: Make sure you have rights to delete files and directories by checking rights for file and directory removal.
- Possible Cause: The post office directory or files in that directory are in use by another user.
	- Action: Check the open/lock activity on files.
	- Action: Record the conditions under which you encountered the error. For the latest error code solutions, search for TIDs about the error code in the [Novell Support](http://support.novell.com/search/kb_index.jsp)  [Knowledgebase .](http://support.novell.com/search/kb_index.jsp)

# **DB1F Cannot delete current domain**

Source: GroupWise engine; administration engine.

Explanation: Error deleting current domain.

- Possible Cause: The attempt to delete the current domain failed.
	- Action: Connect to the primary domain. See ["Connecting to a Domain"](https://www.novell.com/documentation/gw65/?page=/documentation/gw65/gw65_admin/data/ab8ccqe.html) in ["Domains"](https://www.novell.com/documentation/gw65/?page=/documentation/gw65/gw65_admin/data/a7q4vpv.html) in the [GroupWise 6.5 Administration Guide](https://www.novell.com/documentation/gw65/?page=/documentation/gw65/gw65_admin/data/a2zvyc4.html). Then delete the secondary domain from the primary domain. See ["Deleting a Domain"](https://www.novell.com/documentation/gw65/?page=/documentation/gw65/gw65_admin/data/a3n5zxd.html) in ["Domains"](https://www.novell.com/documentation/gw65/?page=/documentation/gw65/gw65_admin/data/a7q4vpv.html) in the [GroupWise 6.5 Administration Guide.](https://www.novell.com/documentation/gw65/?page=/documentation/gw65/gw65_admin/data/a2zvyc4.html)
	- Action: If the current domain is the primary domain, you cannot delete it unless you delete all secondary domains first (meaning that you want to delete your entire GroupWise system) or you designate a different domain as the primary domain. See ["Converting a Secondary Domain to a Primary Domain"](https://www.novell.com/documentation/gw65/?page=/documentation/gw65/gw65_admin/data/a3n5zoc.html) in ["Domains"](https://www.novell.com/documentation/gw65/?page=/documentation/gw65/gw65_admin/data/a7q4vpv.html) in the [GroupWise 6.5 Administration Guide.](https://www.novell.com/documentation/gw65/?page=/documentation/gw65/gw65_admin/data/a2zvyc4.html)
	- Action: Record the conditions under which you encountered the error. For the latest error code solutions, search for TIDs about the error code in the [Novell Support](http://support.novell.com/search/kb_index.jsp)  [Knowledgebase .](http://support.novell.com/search/kb_index.jsp)

### **DB20 Unexpected error**

- Source: GroupWise engine; administration engine.
- Action: See ["Dxxx Unexpected error" on page 671.](#page-670-0)

### **DB21 Database inconsistency detected**

- Source: GroupWise engine; administration engine.
- Explanation: Database invalid or damaged.
- Possible Cause: The database is invalid.
	- Action: Rebuild the database. See ["Maintaining Domain and Post Office Databases"](https://www.novell.com/documentation/gw65/?page=/documentation/gw65/gw65_admin/data/abbtdrb.html) and ["Maintaining User/Resource and Message Databases"](https://www.novell.com/documentation/gw65/?page=/documentation/gw65/gw65_admin/data/abbtgc3.html) in ["Databases"](https://www.novell.com/documentation/gw65/?page=/documentation/gw65/gw65_admin/data/a8n802e.html) in the [GroupWise 6.5 Administration Guide.](https://www.novell.com/documentation/gw65/?page=/documentation/gw65/gw65_admin/data/a2zvyc4.html)
	- Action: Record the conditions under which you encountered the error. For the latest error code solutions, search for TIDs about the error code in the [Novell Support](http://support.novell.com/search/kb_index.jsp)  [Knowledgebase .](http://support.novell.com/search/kb_index.jsp)

## **DB23 Password incorrect**

Source: GroupWise engine; administration engine.

- Explanation: Invalid password.
	- Action: Enter the correct password.

### **DB24 Invalid link**

- Source: GroupWise engine; administration engine.
- Explanation: A link between domains is invalid.
	- Action: Select a valid link type and link protocol for the domain link. See ["Editing a](https://www.novell.com/documentation/gw65/?page=/documentation/gw65/gw65_admin/data/hbg74i3l.html)  [Domain Link"](https://www.novell.com/documentation/gw65/?page=/documentation/gw65/gw65_admin/data/hbg74i3l.html) in ["Domains"](https://www.novell.com/documentation/gw65/?page=/documentation/gw65/gw65_admin/data/a7q4vpv.html) in the [GroupWise 6.5 Administration Guide.](https://www.novell.com/documentation/gw65/?page=/documentation/gw65/gw65_admin/data/a2zvyc4.html)
	- Action: Record the conditions under which you encountered the error. For the latest error code solutions, search for TIDs about the error code in the [Novell Support](http://support.novell.com/search/kb_index.jsp)  [Knowledgebase .](http://support.novell.com/search/kb_index.jsp)

# **DB25 Duplicate domain name**

- Source: GroupWise engine; administration engine.
- Explanation: Duplicate domain name.
- Possible Cause: The name of the external domain being merged conflicts with the name of an existing local domain. The names of all primary and secondary domains must be unique in both systems when merging systems.
	- Action: Remove one of the duplicate domains. See ["Deleting a Domain"](https://www.novell.com/documentation/gw65/?page=/documentation/gw65/gw65_admin/data/a3n5zxd.html) in ["Domains"](https://www.novell.com/documentation/gw65/?page=/documentation/gw65/gw65_admin/data/a7q4vpv.html) in the [GroupWise 6.5 Administration Guide](https://www.novell.com/documentation/gw65/?page=/documentation/gw65/gw65_admin/data/a2zvyc4.html).
	- Action: Record the conditions under which you encountered the error. For the latest error code solutions, search for TIDs about the error code in the [Novell Support](http://support.novell.com/search/kb_index.jsp)  [Knowledgebase .](http://support.novell.com/search/kb_index.jsp)

# **DB26 Secondary domains exist**

Source: GroupWise engine; administration engine.

Source: GroupWise engine; administration engine.

- Explanation: Secondary domains exist.
- Possible Cause: Multiple local domains were found in an external domain being merged.
	- Action: Release all secondary domains from the domain to be merged, or release the domain to be merged from its owning primary domain. See ["Merging with](https://www.novell.com/documentation/gw65/?page=/documentation/gw65/gw65_msadmin/data/actf34p.html)  [GroupWise 5.x and 6.x Systems"](https://www.novell.com/documentation/gw65/?page=/documentation/gw65/gw65_msadmin/data/actf34p.html) in the [GroupWise 6.5 Multi-System](https://www.novell.com/documentation/gw65/?page=/documentation/gw65/gw65_msadmin/data/Bktitle.html)  [Administration Guide.](https://www.novell.com/documentation/gw65/?page=/documentation/gw65/gw65_msadmin/data/Bktitle.html)
	- Action: Record the conditions under which you encountered the error. For the latest error code solutions, search for TIDs about the error code in the [Novell Support](http://support.novell.com/search/kb_index.jsp)  [Knowledgebase .](http://support.novell.com/search/kb_index.jsp)

# **DB29 Invalid character**

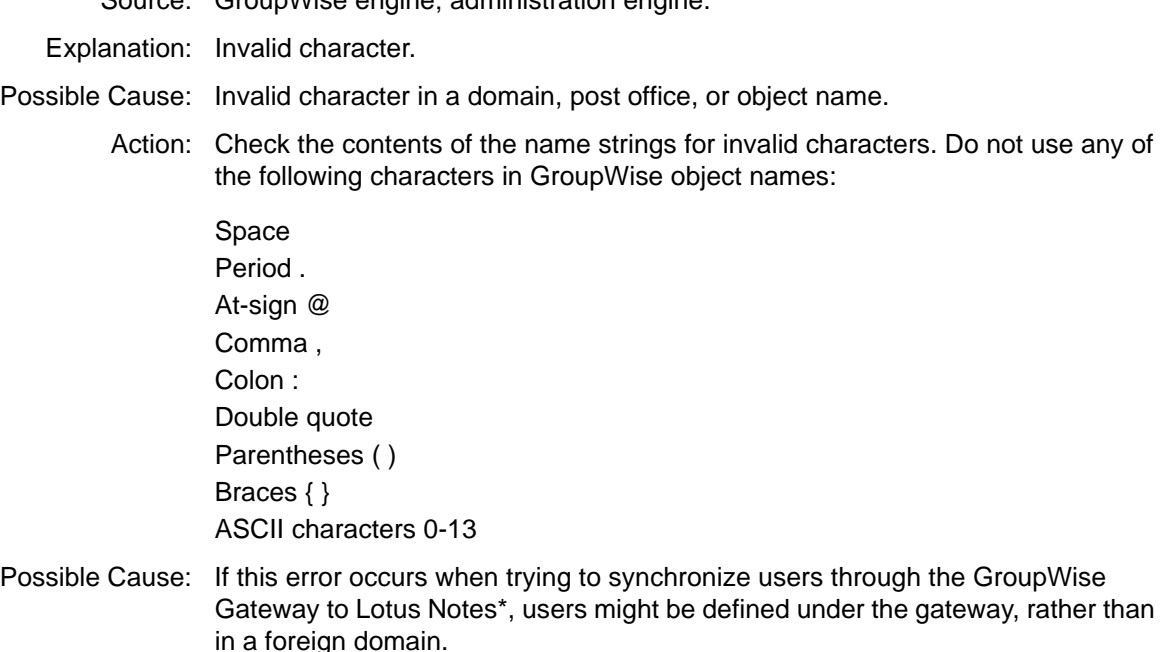

- Action: Define Lotus Notes users in a foreign domain. See ["Connecting to Non-](https://www.novell.com/documentation/gw65/?page=/documentation/gw65/gw65_msadmin/data/actf1gt.html)[GroupWise Messaging Systems"](https://www.novell.com/documentation/gw65/?page=/documentation/gw65/gw65_msadmin/data/actf1gt.html) in the [GroupWise 6.5 Multi-System](https://www.novell.com/documentation/gw65/?page=/documentation/gw65/gw65_msadmin/data/Bktitle.html)  [Administration Guide.](https://www.novell.com/documentation/gw65/?page=/documentation/gw65/gw65_msadmin/data/Bktitle.html)
- Action: Record the conditions under which you encountered the error. For the latest error code solutions, search for TIDs about the error code in the [Novell Support](http://support.novell.com/search/kb_index.jsp)  [Knowledgebase .](http://support.novell.com/search/kb_index.jsp)

## **DB2A Invalid name**

- Source: GroupWise engine; administration engine.
- Explanation: Invalid name.
- Possible Cause: An invalid or restricted name has been specified.
	- Action: Enter a valid name.

# **DB2B Non-unique entry**

- Source: GroupWise engine; administration engine.
- Explanation: Non-unique entry.
- Possible Cause: A new entry conflicts with an existing entry in an index that must be unique. This can occur with a user's network ID.
	- Action: Check the network ID for uniqueness on the post office where the user will reside.
	- Action: Record the conditions under which you encountered the error. For the latest error code solutions, search for TIDs about the error code in the [Novell Support](http://support.novell.com/search/kb_index.jsp)  [Knowledgebase .](http://support.novell.com/search/kb_index.jsp)

# **DB2C Invalid post office database**

- Source: GroupWise engine; administration engine.
- Explanation: Invalid post office database [\(wphost.db\)](https://www.novell.com/documentation/gw65/?page=/documentation/gw65/gw65_tsh3/data/h9atspgx.html).
	- Action: Rebuild the post office database. See ["Rebuilding Domain or Post Office](https://www.novell.com/documentation/gw65/?page=/documentation/gw65/gw65_admin/data/a3n5dhl.html)  [Databases"](https://www.novell.com/documentation/gw65/?page=/documentation/gw65/gw65_admin/data/a3n5dhl.html) in ["Databases"](https://www.novell.com/documentation/gw65/?page=/documentation/gw65/gw65_admin/data/a8n802e.html) in the [GroupWise 6.5 Administration Guide.](https://www.novell.com/documentation/gw65/?page=/documentation/gw65/gw65_admin/data/a2zvyc4.html)
	- Action: Record the conditions under which you encountered the error. For the latest error code solutions, search for TIDs about the error code in the [Novell Support](http://support.novell.com/search/kb_index.jsp)  [Knowledgebase .](http://support.novell.com/search/kb_index.jsp)

## **DB2D Platform error**

- Source: GroupWise engine; administration engine.
- Explanation: Wrong platform.
- Possible Cause: No valid path could be found for the current platform type.
	- Action: Enter a path for the current platform.
	- Action: Record the conditions under which you encountered the error. For the latest error code solutions, search for TIDs about the error code in the [Novell Support](http://support.novell.com/search/kb_index.jsp)  [Knowledgebase .](http://support.novell.com/search/kb_index.jsp)

# **DB2E Link record not found**

- Source: GroupWise engine; administration engine.
- Explanation: No link record exists.
- Possible Cause: No link record has been defined between an external domain to be merged and any local domain.
	- Action: Define a link record between an external domain to be merged and any local domain. See ["Merging with GroupWise 5.x and 6.x Systems"](https://www.novell.com/documentation/gw65/?page=/documentation/gw65/gw65_msadmin/data/actf34p.html) in the [GroupWise](https://www.novell.com/documentation/gw65/?page=/documentation/gw65/gw65_msadmin/data/Bktitle.html)  [6.5 Multi-System Administration Guide](https://www.novell.com/documentation/gw65/?page=/documentation/gw65/gw65_msadmin/data/Bktitle.html).
	- Action: Record the conditions under which you encountered the error. For the latest error code solutions, search for TIDs about the error code in the [Novell Support](http://support.novell.com/search/kb_index.jsp)  [Knowledgebase .](http://support.novell.com/search/kb_index.jsp)

# **DB2F Correct database type not found**

- Source: GroupWise engine; administration engine.
- Explanation: No database exists.
- Possible Cause: Specified database type does not exist in the specified directory.
	- Action: Check the domain path. In ConsoleOne, browse to and right-click the Domain object, then click Properties.
	- Action: Check the setting of the [/home](https://www.novell.com/documentation/gw65/?page=/documentation/gw65/gw65_admin/data/a532176.html) switch in the MTA startup file. See ["Using MTA](https://www.novell.com/documentation/gw65/?page=/documentation/gw65/gw65_admin/data/a3a7e94.html)  [Startup Switches"](https://www.novell.com/documentation/gw65/?page=/documentation/gw65/gw65_admin/data/a3a7e94.html) in ["Message Transfer Agent"](https://www.novell.com/documentation/gw65/?page=/documentation/gw65/gw65_admin/data/a7q4zpk.html) in the [GroupWise 6.5](https://www.novell.com/documentation/gw65/?page=/documentation/gw65/gw65_admin/data/a2zvyc4.html)  [Administration Guide.](https://www.novell.com/documentation/gw65/?page=/documentation/gw65/gw65_admin/data/a2zvyc4.html)
	- Action: Record the conditions under which you encountered the error. For the latest error code solutions, search for TIDs about the error code in the [Novell Support](http://support.novell.com/search/kb_index.jsp)  [Knowledgebase .](http://support.novell.com/search/kb_index.jsp)

# **DB30 Gateway directory not found**

- Source: GroupWise engine; administration engine.
- Explanation: Gateway directory does not exist.
	- Action: Check the specified gateway directory path and make sure the requested gateway is installed. For a list of gateways, see [GroupWise 6 Documentation](http://www.novell.com/documentation/lg/gw6/index.html). GroupWise 5.5 gateways can be used with GroupWise 6.

# **DB31 Required field missing or empty**

- Source: GroupWise engine; administration engine.
- Explanation: A required field is missing or empty.
	- Action: Provide a value for the required field(s).
	- Action: Record the conditions under which you encountered the error. For the latest error code solutions, search for TIDs about the error code in the [Novell Support](http://support.novell.com/search/kb_index.jsp)  [Knowledgebase .](http://support.novell.com/search/kb_index.jsp)

# **DB32 Required field missing**

Source: GroupWise engine; administration engine.

Explanation: A required field is missing.

- Action: Check the record for a missing required field.
- Action: Record the conditions under which you encountered the error. For the latest error code solutions, search for TIDs about the error code in the [Novell Support](http://support.novell.com/search/kb_index.jsp)  [Knowledgebase .](http://support.novell.com/search/kb_index.jsp)

## **DB33 Cannot open all post offices**

Source: GroupWise engine; administration engine.

- Explanation: Unable to open all post offices.
- Possible Cause: There are more post offices defined than the operating system file handles allow.
	- Action: All directory synchronized commands will be performed through the MTA for the closed post offices.
- Possible Cause: The link to the post office has been lost.
	- Action: Reestablish the link to the post office. See ["Strategies for Message Delivery](https://www.novell.com/documentation/gw65/?page=/documentation/gw65/gw65_tsh2/data/a4femll.html)  [Problems"](https://www.novell.com/documentation/gw65/?page=/documentation/gw65/gw65_tsh2/data/a4femll.html) in [GroupWise 6.5 Troubleshooting 2: Solutions to Common Problems](https://www.novell.com/documentation/gw65/?page=/documentation/gw65/gw65_tsh2/data/Bktitle.html).
	- Action: Record the conditions under which you encountered the error. For the latest error code solutions, search for TIDs about the error code in the [Novell Support](http://support.novell.com/search/kb_index.jsp)  [Knowledgebase .](http://support.novell.com/search/kb_index.jsp)

## **DB34 Time zone definition not found**

- Source: GroupWise engine; administration engine.
- Explanation: No time zone defined.
- Possible Cause: Unable to find a time zone definition for the current domain or post office.
	- Action: Select a time zone in the Identification page for the current domain or post office in ConsoleOne. See ["Time Zones"](https://www.novell.com/documentation/gw65/?page=/documentation/gw65/gw65_admin/data/a3n2hp8.html) in ["System"](https://www.novell.com/documentation/gw65/?page=/documentation/gw65/gw65_admin/data/a7q4urx.html) in the [GroupWise 6.5](https://www.novell.com/documentation/gw65/?page=/documentation/gw65/gw65_admin/data/a2zvyc4.html)  [Administration Guide](https://www.novell.com/documentation/gw65/?page=/documentation/gw65/gw65_admin/data/a2zvyc4.html)
	- Action: Record the conditions under which you encountered the error. For the latest error code solutions, search for TIDs about the error code in the [Novell Support](http://support.novell.com/search/kb_index.jsp)  [Knowledgebase .](http://support.novell.com/search/kb_index.jsp)

## **DB35 No pending operation for record**

- Source: GroupWise engine; administration engine.
- Explanation: No pending operation for record.
- Possible Cause: The pending operation has been completed.
	- Action: Refresh the list of pending operations. See ["Pending Operations"](https://www.novell.com/documentation/gw65/?page=/documentation/gw65/gw65_admin/data/a3n2hl9.html) in ["System"](https://www.novell.com/documentation/gw65/?page=/documentation/gw65/gw65_admin/data/a7q4urx.html) in the [GroupWise 6.5 Administration Guide](https://www.novell.com/documentation/gw65/?page=/documentation/gw65/gw65_admin/data/a2zvyc4.html).
	- Action: Record the conditions under which you encountered the error. For the latest error code solutions, search for TIDs about the error code in the [Novell Support](http://support.novell.com/search/kb_index.jsp)  [Knowledgebase .](http://support.novell.com/search/kb_index.jsp)

## **DB37 Cannot delete current domain**

Source: GroupWise engine; administration engine.

Explanation: Cannot delete the current domain.

- Action: Connect to the primary domain. See ["Connecting to a Domain"](https://www.novell.com/documentation/gw65/?page=/documentation/gw65/gw65_admin/data/ab8ccqe.html) in ["Domains"](https://www.novell.com/documentation/gw65/?page=/documentation/gw65/gw65_admin/data/a7q4vpv.html) in the [GroupWise 6.5 Administration Guide](https://www.novell.com/documentation/gw65/?page=/documentation/gw65/gw65_admin/data/a2zvyc4.html). Then delete the secondary domain from the primary domain. See ["Deleting a Domain"](https://www.novell.com/documentation/gw65/?page=/documentation/gw65/gw65_admin/data/a3n5zxd.html) in ["Domains"](https://www.novell.com/documentation/gw65/?page=/documentation/gw65/gw65_admin/data/a7q4vpv.html) in the [GroupWise 6.5 Administration Guide.](https://www.novell.com/documentation/gw65/?page=/documentation/gw65/gw65_admin/data/a2zvyc4.html)
- Action: If the current domain is the primary domain, you cannot delete it unless you delete all secondary domains first (meaning that you want to delete your entire GroupWise system) or you designate a different domain as the primary domain. See ["Converting a Secondary Domain to a Primary Domain"](https://www.novell.com/documentation/gw65/?page=/documentation/gw65/gw65_admin/data/a3n5zoc.html) in ["Domains"](https://www.novell.com/documentation/gw65/?page=/documentation/gw65/gw65_admin/data/a7q4vpv.html) in the [GroupWise 6.5 Administration Guide.](https://www.novell.com/documentation/gw65/?page=/documentation/gw65/gw65_admin/data/a2zvyc4.html)
- Action: Record the conditions under which you encountered the error. For the latest error code solutions, search for TIDs about the error code in the [Novell Support](http://support.novell.com/search/kb_index.jsp)  [Knowledgebase .](http://support.novell.com/search/kb_index.jsp)

### **DB38 Cannot delete domain that has post offices**

- Source: GroupWise engine; administration engine.
- Explanation: Post offices exist for this domain.
- Possible Cause: An attempt was made to delete a domain that has post offices assigned to it.
	- Action: Move the post offices to another domain. See ["Moving a Post Office"](https://www.novell.com/documentation/gw65/?page=/documentation/gw65/gw65_admin/data/a3n5y7k.html) in ["Post](https://www.novell.com/documentation/gw65/?page=/documentation/gw65/gw65_admin/data/a7q4wsn.html)  [Offices"](https://www.novell.com/documentation/gw65/?page=/documentation/gw65/gw65_admin/data/a7q4wsn.html) in the [GroupWise 6.5 Administration Guide.](https://www.novell.com/documentation/gw65/?page=/documentation/gw65/gw65_admin/data/a2zvyc4.html) Then delete the domain after it is empty. See ["Deleting a Domain"](https://www.novell.com/documentation/gw65/?page=/documentation/gw65/gw65_admin/data/a3n5zxd.html) in ["Domains"](https://www.novell.com/documentation/gw65/?page=/documentation/gw65/gw65_admin/data/a7q4vpv.html) in the [GroupWise 6.5](https://www.novell.com/documentation/gw65/?page=/documentation/gw65/gw65_admin/data/a2zvyc4.html)  [Administration Guide.](https://www.novell.com/documentation/gw65/?page=/documentation/gw65/gw65_admin/data/a2zvyc4.html)
	- Action: Delete the post offices. See ["Deleting a Post Office"](https://www.novell.com/documentation/gw65/?page=/documentation/gw65/gw65_admin/data/a3n5yb7.html) in ["Post Offices"](https://www.novell.com/documentation/gw65/?page=/documentation/gw65/gw65_admin/data/a7q4wsn.html) in the [GroupWise 6.5 Administration Guide.](https://www.novell.com/documentation/gw65/?page=/documentation/gw65/gw65_admin/data/a2zvyc4.html) Then delete the domain after it is empty. See ["Deleting a Domain"](https://www.novell.com/documentation/gw65/?page=/documentation/gw65/gw65_admin/data/a3n5zxd.html) in ["Domains"](https://www.novell.com/documentation/gw65/?page=/documentation/gw65/gw65_admin/data/a7q4vpv.html) in the [GroupWise 6.5 Administration](https://www.novell.com/documentation/gw65/?page=/documentation/gw65/gw65_admin/data/a2zvyc4.html)  [Guide.](https://www.novell.com/documentation/gw65/?page=/documentation/gw65/gw65_admin/data/a2zvyc4.html)
	- Action: Record the conditions under which you encountered the error. For the latest error code solutions, search for TIDs about the error code in the [Novell Support](http://support.novell.com/search/kb_index.jsp)  [Knowledgebase .](http://support.novell.com/search/kb_index.jsp)

## **DB39 Domain database not found**

- Source: GroupWise engine; administration engine.
- Explanation: Database is not available. No domain database ([wpdomain.db\)](https://www.novell.com/documentation/gw65/?page=/documentation/gw65/gw65_tsh3/data/hn0cfbez.html) was found; however, a recover.ddb file was found.
- Possible Cause: The database is currently being rebuilt.
	- Action: Allow the rebuild operation to finish.
- Possible Cause: A database rebuild failed.
	- Action: Rename recover.ddb to wpdomain.db in the domain directory, then rerun the rebuild. See ["Maintaining Domain and Post Office Databases"](https://www.novell.com/documentation/gw65/?page=/documentation/gw65/gw65_admin/data/abbtdrb.html) in ["Databases"](https://www.novell.com/documentation/gw65/?page=/documentation/gw65/gw65_admin/data/a8n802e.html) in the [GroupWise 6.5 Administration Guide](https://www.novell.com/documentation/gw65/?page=/documentation/gw65/gw65_admin/data/a2zvyc4.html).
	- Action: Record the conditions under which you encountered the error. For the latest error code solutions, search for TIDs about the error code in the [Novell Support](http://support.novell.com/search/kb_index.jsp)  [Knowledgebase .](http://support.novell.com/search/kb_index.jsp)

# **DB3A Cannot delete domain that has links**

- Source: GroupWise engine; administration engine.
- Explanation: Domain has indirect links.
- Possible Cause: Cannot delete the domain because it is used in indirect routing.
	- Action: Reconfigure domain links before deleting the domain. See ["Editing a Domain](https://www.novell.com/documentation/gw65/?page=/documentation/gw65/gw65_admin/data/hbg74i3l.html)  [Link"](https://www.novell.com/documentation/gw65/?page=/documentation/gw65/gw65_admin/data/hbg74i3l.html) in ["Domains"](https://www.novell.com/documentation/gw65/?page=/documentation/gw65/gw65_admin/data/a7q4vpv.html) in the [GroupWise 6.5 Administration Guide.](https://www.novell.com/documentation/gw65/?page=/documentation/gw65/gw65_admin/data/a2zvyc4.html)
	- Action: Record the conditions under which you encountered the error. For the latest error code solutions, search for TIDs about the error code in the [Novell Support](http://support.novell.com/search/kb_index.jsp)  [Knowledgebase .](http://support.novell.com/search/kb_index.jsp)

#### **DB3B Remote management message sent**

- Source: GroupWise engine; administration engine.
- Explanation: Remote management message sent.
	- Action: None. This is not an error. It is a notification by the program that the operation to be performed has been sent to the parent domain.

## **DB3C Domain database in use**

- Source: GroupWise engine; administration engine.
- Explanation: Exclusive open error.
- Possible Cause: An exclusive open for a domain to be merged or released failed because the domain is already in use.
	- Action: Have all administrators exit the domain database [\(wpdomain.db\)](https://www.novell.com/documentation/gw65/?page=/documentation/gw65/gw65_tsh3/data/hn0cfbez.html) before running the merge or release.
	- Action: Stop the MTA in the domain to be merged or released.
	- Action: Record the conditions under which you encountered the error. For the latest error code solutions, search for TIDs about the error code in the [Novell Support](http://support.novell.com/search/kb_index.jsp)  [Knowledgebase .](http://support.novell.com/search/kb_index.jsp)

## **DB3D Database sorting language changed**

- Source: GroupWise engine; administration engine.
- Explanation: Database language has changed.
	- Action: Rebuild the database. See ["Rebuilding Domain or Post Office Databases"](https://www.novell.com/documentation/gw65/?page=/documentation/gw65/gw65_admin/data/a3n5dhl.html) in ["Databases"](https://www.novell.com/documentation/gw65/?page=/documentation/gw65/gw65_admin/data/a8n802e.html) in the [GroupWise 6.5 Administration Guide](https://www.novell.com/documentation/gw65/?page=/documentation/gw65/gw65_admin/data/a2zvyc4.html).
	- Action: Record the conditions under which you encountered the error. For the latest error code solutions, search for TIDs about the error code in the [Novell Support](http://support.novell.com/search/kb_index.jsp)  [Knowledgebase .](http://support.novell.com/search/kb_index.jsp)

## **DB3F Cannot delete required field**

- Source: GroupWise engine; administration engine.
- Explanation: Cannot remove a required field.
	- Action: You must supply valid data for all required fields.

Action: Record the conditions under which you encountered the error. For the latest error code solutions, search for TIDs about the error code in the [Novell Support](http://support.novell.com/search/kb_index.jsp)  [Knowledgebase .](http://support.novell.com/search/kb_index.jsp)

## **DB40 Cannot delete gateway used in link**

- Source: GroupWise engine; administration engine.
- Explanation: Gateway links exist.
- Possible Cause: The gateway you are attempting to delete is used in a gateway link.
	- Action: Reconfigure the links before deleting the gateway. See ["Editing a Domain Link"](https://www.novell.com/documentation/gw65/?page=/documentation/gw65/gw65_admin/data/hbg74i3l.html) in ["Domains"](https://www.novell.com/documentation/gw65/?page=/documentation/gw65/gw65_admin/data/a7q4vpv.html) in the [GroupWise 6.5 Administration Guide](https://www.novell.com/documentation/gw65/?page=/documentation/gw65/gw65_admin/data/a2zvyc4.html).
	- Action: Record the conditions under which you encountered the error. For the latest error code solutions, search for TIDs about the error code in the [Novell Support](http://support.novell.com/search/kb_index.jsp)  [Knowledgebase .](http://support.novell.com/search/kb_index.jsp)

## **DB41 Database does not match domain or post office**

- Source: GroupWise engine; administration engine.
- Explanation: Incorrect database path
- Possible Cause: The database found at the specified path does not match the specified domain/ post office name.
	- Action: Enter the correct path.
	- Action: Record the conditions under which you encountered the error. For the latest error code solutions, search for TIDs about the error code in the [Novell Support](http://support.novell.com/search/kb_index.jsp)  [Knowledgebase .](http://support.novell.com/search/kb_index.jsp)

## **DB42 Information lost during recovery**

- Source: GroupWise engine; administration engine.
- Explanation: Information lost.
- Possible Cause: Some records were lost during the recover operation.
	- Action: You might want to rebuild the database at this time. See ["Rebuilding Domain or](https://www.novell.com/documentation/gw65/?page=/documentation/gw65/gw65_admin/data/a3n5dhl.html)  [Post Office Databases"](https://www.novell.com/documentation/gw65/?page=/documentation/gw65/gw65_admin/data/a3n5dhl.html) in ["Databases"](https://www.novell.com/documentation/gw65/?page=/documentation/gw65/gw65_admin/data/a8n802e.html) in the [GroupWise 6.5 Administration](https://www.novell.com/documentation/gw65/?page=/documentation/gw65/gw65_admin/data/a2zvyc4.html)  [Guide.](https://www.novell.com/documentation/gw65/?page=/documentation/gw65/gw65_admin/data/a2zvyc4.html)
	- Action: Record the conditions under which you encountered the error. For the latest error code solutions, search for TIDs about the error code in the [Novell Support](http://support.novell.com/search/kb_index.jsp)  [Knowledgebase .](http://support.novell.com/search/kb_index.jsp)

## **DB43 Maximum number of open post offices reached**

- Source: GroupWise engine; administration engine.
- Explanation: Maximum number of post offices are opened.
- Possible Cause: You have tried to open too many post offices.
	- Action: Close one or more post offices. See ["Disabling a Post Office"](https://www.novell.com/documentation/gw65/?page=/documentation/gw65/gw65_admin/data/a3n5y5l.html) in ["Post Offices"](https://www.novell.com/documentation/gw65/?page=/documentation/gw65/gw65_admin/data/a7q4wsn.html) in the [GroupWise 6.5 Administration Guide](https://www.novell.com/documentation/gw65/?page=/documentation/gw65/gw65_admin/data/a2zvyc4.html).

Action: Record the conditions under which you encountered the error. For the latest error code solutions, search for TIDs about the error code in the [Novell Support](http://support.novell.com/search/kb_index.jsp)  [Knowledgebase .](http://support.novell.com/search/kb_index.jsp)

## **DB44 Invalid user ID**

- Source: GroupWise engine; administration engine.
- Explanation: Invalid user ID.
- Possible Cause: This user ID is not recognized by GroupWise.
	- Action: Record the conditions under which you encountered the error. For the latest error code solutions, search for TIDs about the error code in the [Novell Support](http://support.novell.com/search/kb_index.jsp)  [Knowledgebase .](http://support.novell.com/search/kb_index.jsp)

## **DB45 GroupWise system not found**

- Source: GroupWise engine; administration engine.
- Explanation: No system found.
	- Action: Verify the path to the domain database [\(wpdomain.db\)](https://www.novell.com/documentation/gw65/?page=/documentation/gw65/gw65_tsh3/data/hn0cfbez.html).
	- Action: Make sure you are logged in to the machine where the GroupWise system resides.
	- Action: Record the conditions under which you encountered the error. For the latest error code solutions, search for TIDs about the error code in the [Novell Support](http://support.novell.com/search/kb_index.jsp)  [Knowledgebase .](http://support.novell.com/search/kb_index.jsp)

# **DB46 Path too long**

- Source: GroupWise engine; administration engine.
- Explanation: Path too long.
	- Action: You can map a drive to a lower level.
	- Action: Record the conditions under which you encountered the error. For the latest error code solutions, search for TIDs about the error code in the [Novell Support](http://support.novell.com/search/kb_index.jsp)  [Knowledgebase .](http://support.novell.com/search/kb_index.jsp)

# **DB47 Invalid area**

- Source: GroupWise engine; administration engine.
- Explanation: Invalid BLOB area specified.
- Possible Cause: ConsoleOne is unable to copy the GroupWise client view files from the software distribution directory into the post office directory structure.
	- Action: Make sure the software distribution directory has been created in your GroupWise system. See ["Software Directory Management"](https://www.novell.com/documentation/gw65/?page=/documentation/gw65/gw65_admin/data/a3n2hrg.html) in ["System"](https://www.novell.com/documentation/gw65/?page=/documentation/gw65/gw65_admin/data/a7q4urx.html) in the [GroupWise 6.5 Administration Guide](https://www.novell.com/documentation/gw65/?page=/documentation/gw65/gw65_admin/data/a2zvyc4.html) and ["Software Distribution Directory"](https://www.novell.com/documentation/gw65/?page=/documentation/gw65/gw65_tsh3/data/hlv15o9w.html) in ["Directory Structure Diagrams"](https://www.novell.com/documentation/gw65/?page=/documentation/gw65/gw65_tsh3/data/a3vxdw1.html) in [GroupWise 6.5 Troubleshooting 3: Message](https://www.novell.com/documentation/gw65/?page=/documentation/gw65/gw65_tsh3/data/Bktitle.html)  [Flow and Directory Structure.](https://www.novell.com/documentation/gw65/?page=/documentation/gw65/gw65_tsh3/data/Bktitle.html)
	- Action: Record the conditions under which you encountered the error. For the latest error code solutions, search for TIDs about the error code in the [Novell Support](http://support.novell.com/search/kb_index.jsp)  [Knowledgebase .](http://support.novell.com/search/kb_index.jsp)

# **DB48 Cannot delete domain that has links**

Source: GroupWise engine; administration engine.

Explanation: System link exists.

- Possible Cause: You are trying to delete a domain that is specified as the link domain for an external system.
	- Action: Remove the external system or specify a different external domain as the link for the system. See ["Using Direct Links"](https://www.novell.com/documentation/gw65/?page=/documentation/gw65/gw65_msadmin/data/a4os0qc.html) in ["Connecting to GroupWise 5.x and 6.x](https://www.novell.com/documentation/gw65/?page=/documentation/gw65/gw65_msadmin/data/acteyas.html)  [Systems"](https://www.novell.com/documentation/gw65/?page=/documentation/gw65/gw65_msadmin/data/acteyas.html) in the [GroupWise 6.5 Multi-System Administration Guide.](https://www.novell.com/documentation/gw65/?page=/documentation/gw65/gw65_msadmin/data/Bktitle.html)
- Possible Cause: You are trying to delete a domain that is set up for external system synchronization.
	- Action: Remove the external system synchronization entry, then delete the domain. See ["Using Direct Links"](https://www.novell.com/documentation/gw65/?page=/documentation/gw65/gw65_msadmin/data/a4os0qc.html) in ["Connecting to GroupWise 5.x and 6.x Systems"](https://www.novell.com/documentation/gw65/?page=/documentation/gw65/gw65_msadmin/data/acteyas.html) in the [GroupWise 6.5 Multi-System Administration Guide](https://www.novell.com/documentation/gw65/?page=/documentation/gw65/gw65_msadmin/data/Bktitle.html).
	- Action: Record the conditions under which you encountered the error. For the latest error code solutions, search for TIDs about the error code in the [Novell Support](http://support.novell.com/search/kb_index.jsp)  [Knowledgebase .](http://support.novell.com/search/kb_index.jsp)

# **DB49 Cannot use limited visibility distribution list as administrator**

- Source: GroupWise engine; administration engine.
- Explanation: The selected distribution list cannot be used for the administrator because it is not visible to all users in your GroupWise system.
	- Action: Create a new distribution list to use as the administrator that contains only users that can be visible throughout your GroupWise system. For information about changing distribution list properties, see ["Creating Distribution Lists"](https://www.novell.com/documentation/gw65/?page=/documentation/gw65/gw65_admin/data/a3n57m5.html) in ["Distribution Lists, Groups, and Organizational Roles"](https://www.novell.com/documentation/gw65/?page=/documentation/gw65/gw65_admin/data/a7q4ymy.html) in the [GroupWise 6.5](https://www.novell.com/documentation/gw65/?page=/documentation/gw65/gw65_admin/data/a2zvyc4.html)  [Administration Guide.](https://www.novell.com/documentation/gw65/?page=/documentation/gw65/gw65_admin/data/a2zvyc4.html)
	- Action: Change the visibility of the selected distribution list to system so that all users can see it.
	- Action: Record the conditions under which you encountered the error. For the latest error code solutions, search for TIDs about the error code in the [Novell Support](http://support.novell.com/search/kb_index.jsp)  [Knowledgebase .](http://support.novell.com/search/kb_index.jsp)

## **DB4A External sync message from unknown system**

- Source: GroupWise engine; administration engine.
- Explanation: An external synchronization message was received from a system that the local GroupWise system cannot identify.
- Possible Cause: The local GroupWise system is not set up to synchronize with the system that sent the synchronization message.
	- Action: Configure the local GroupWise system for external synchronization with that system. See ["Exchanging Information Between Systems"](https://www.novell.com/documentation/gw65/?page=/documentation/gw65/gw65_msadmin/data/a3oqw32.html) in ["Connecting to](https://www.novell.com/documentation/gw65/?page=/documentation/gw65/gw65_msadmin/data/acteyas.html)  [GroupWise 5.x and 6.x Systems"](https://www.novell.com/documentation/gw65/?page=/documentation/gw65/gw65_msadmin/data/acteyas.html) in the [GroupWise 6.5 Multi-System](https://www.novell.com/documentation/gw65/?page=/documentation/gw65/gw65_msadmin/data/Bktitle.html)  [Administration Guide.](https://www.novell.com/documentation/gw65/?page=/documentation/gw65/gw65_msadmin/data/Bktitle.html)
- Possible Cause: The external synchronization record in the domain database has been damaged.
- Action: Delete the external synchronization record. In ConsoleOne, click Tools > GroupWise System Operations > External System Synchronization. Select an external system, then click Delete > Close. Exit and restart the MTA and POA. Re-create the external synchronization record. See ["Exchanging Information](https://www.novell.com/documentation/gw65/?page=/documentation/gw65/gw65_msadmin/data/a3oqw32.html)  [Between Systems"](https://www.novell.com/documentation/gw65/?page=/documentation/gw65/gw65_msadmin/data/a3oqw32.html) in ["Connecting to GroupWise 5.x and 6.x Systems"](https://www.novell.com/documentation/gw65/?page=/documentation/gw65/gw65_msadmin/data/acteyas.html) in the [GroupWise 6.5 Multi-System Administration Guide](https://www.novell.com/documentation/gw65/?page=/documentation/gw65/gw65_msadmin/data/Bktitle.html).
- Action: Record the conditions under which you encountered the error. For the latest error code solutions, search for TIDs about the error code in the [Novell Support](http://support.novell.com/search/kb_index.jsp)  [Knowledgebase .](http://support.novell.com/search/kb_index.jsp)

# **DB4B Cannot delete Internet domain name that is still referenced**

- Source: GroupWise engine; administration engine.
- Explanation: The specified Internet domain name is being referenced in a system, domain, post office, or user.
- Possible Cause: You are trying to delete an Internet domain record that is still in use.
	- Action: Change or delete the Internet domain association. See ["Internet-Style](https://www.novell.com/documentation/gw65/?page=/documentation/gw65/gw65_admin/data/ac6qeop.html)  [Addressing"](https://www.novell.com/documentation/gw65/?page=/documentation/gw65/gw65_admin/data/ac6qeop.html) in ["System"](https://www.novell.com/documentation/gw65/?page=/documentation/gw65/gw65_admin/data/a7q4urx.html) in the [GroupWise 6.5 Administration Guide](https://www.novell.com/documentation/gw65/?page=/documentation/gw65/gw65_admin/data/a2zvyc4.html).
	- Action: Record the conditions under which you encountered the error. For the latest error code solutions, search for TIDs about the error code in the [Novell Support](http://support.novell.com/search/kb_index.jsp)  [Knowledgebase .](http://support.novell.com/search/kb_index.jsp)

# **DB4D Database recovery required to update database structure**

Source: GroupWise engine; administration engine.

- Explanation: The database needs to be recovered.
- Possible Cause: The database dictionaries (\*.DC files) are newer than the current database, so a recover is needed to update the database.
	- Action: The admin thread of the POA or MTA should take care of this recovery automatically. If not, perform the recovery manually. See ["Recovering Domain or](https://www.novell.com/documentation/gw65/?page=/documentation/gw65/gw65_admin/data/a3n5dex.html)  [Post Office Databases"](https://www.novell.com/documentation/gw65/?page=/documentation/gw65/gw65_admin/data/a3n5dex.html) in ["Databases"](https://www.novell.com/documentation/gw65/?page=/documentation/gw65/gw65_admin/data/a8n802e.html) in the [GroupWise 6.5 Administration](https://www.novell.com/documentation/gw65/?page=/documentation/gw65/gw65_admin/data/a2zvyc4.html)  [Guide.](https://www.novell.com/documentation/gw65/?page=/documentation/gw65/gw65_admin/data/a2zvyc4.html)
	- Action: Record the conditions under which you encountered the error. For the latest error code solutions, search for TIDs about the error code in the [Novell Support](http://support.novell.com/search/kb_index.jsp)  [Knowledgebase .](http://support.novell.com/search/kb_index.jsp)

# **DB4E Cannot delete default gateway**

- Source: GroupWise engine; administration engine.
- Explanation: The gateway is used in default routing.
- Possible Cause: You are trying to delete a GroupWise Internet Agent object that is used as the default gateway for routing Internet messages.
	- Action: Select a different Internet Agent as the default gateway for Internet messages. See ["Internet-Style Addressing"](https://www.novell.com/documentation/gw65/?page=/documentation/gw65/gw65_admin/data/ac6qeop.html) in ["System"](https://www.novell.com/documentation/gw65/?page=/documentation/gw65/gw65_admin/data/a7q4urx.html) in the [GroupWise 6.5 Administration](https://www.novell.com/documentation/gw65/?page=/documentation/gw65/gw65_admin/data/a2zvyc4.html)  [Guide.](https://www.novell.com/documentation/gw65/?page=/documentation/gw65/gw65_admin/data/a2zvyc4.html)
	- Action: Record the conditions under which you encountered the error. For the latest error code solutions, search for TIDs about the error code in the [Novell Support](http://support.novell.com/search/kb_index.jsp)  [Knowledgebase .](http://support.novell.com/search/kb_index.jsp)

# **DB4F Cannot delete POA that performs message transfer**

Source: GroupWise engine; administration engine.

- Explanation: The POA is used as the message transfer recipient for its post office.
- Possible Cause: You are trying to delete a a POA that is part of the TCP/IP link between the post office and domain through which messages arrive in the post office.
	- Action: Set up a different POA to provide the link to the domain MTA. See ["Using Client/](https://www.novell.com/documentation/gw65/?page=/documentation/gw65/gw65_admin/data/hwmqoxfk.html) [Server Access to the Post Office"](https://www.novell.com/documentation/gw65/?page=/documentation/gw65/gw65_admin/data/hwmqoxfk.html) in ["Post Office Agent"](https://www.novell.com/documentation/gw65/?page=/documentation/gw65/gw65_admin/data/a84jmbe.html) in the [GroupWise 6.5](https://www.novell.com/documentation/gw65/?page=/documentation/gw65/gw65_admin/data/a2zvyc4.html)  [Administration Guide.](https://www.novell.com/documentation/gw65/?page=/documentation/gw65/gw65_admin/data/a2zvyc4.html) After another POA has been set up to provide the link with the MTA, the original POA can be deleted.
	- Action: Record the conditions under which you encountered the error. For the latest error code solutions, search for TIDs about the error code in the [Novell Support](http://support.novell.com/search/kb_index.jsp)  [Knowledgebase .](http://support.novell.com/search/kb_index.jsp)

## **DB50 Access to this library has been enabled by WebPublisher**

- Source: GroupWise engine; administration engine.
- Explanation: An action cannot be completed because of how the library is configured.
- Possible Cause: A library cannot be deleted because it is configured for access by WebPublisher.
	- Action: Remove the WebPublisher access to the library. See ["Modifying WebPublisher](https://www.novell.com/documentation/gw65/?page=/documentation/gw65/gw65_admin/data/aasw60f.html)  [Settings"](https://www.novell.com/documentation/gw65/?page=/documentation/gw65/gw65_admin/data/aasw60f.html) in ["WebAccess"](https://www.novell.com/documentation/gw65/?page=/documentation/gw65/gw65_admin/data/a7q514o.html) in the [GroupWise 6.5 Administration Guide.](https://www.novell.com/documentation/gw65/?page=/documentation/gw65/gw65_admin/data/a2zvyc4.html) Then delete the library.
	- Action: Record the conditions under which you encountered the error. For the latest error code solutions, search for TIDs about the error code in the [Novell Support](http://support.novell.com/search/kb_index.jsp)  [Knowledgebase .](http://support.novell.com/search/kb_index.jsp)

# **DB51 Required network address information is missing**

- Source: GroupWise engine; administration engine.
- Explanation: An action cannot be completed because of insufficient configuration information.
- Possible Cause: An agent has not been properly configured with an IP address or TCP port.
	- Action: The POA is not properly configured. See ["Using Client/Server Access to the Post](https://www.novell.com/documentation/gw65/?page=/documentation/gw65/gw65_admin/data/hwmqoxfk.html)  [Office"](https://www.novell.com/documentation/gw65/?page=/documentation/gw65/gw65_admin/data/hwmqoxfk.html) in ["Post Office Agent"](https://www.novell.com/documentation/gw65/?page=/documentation/gw65/gw65_admin/data/a84jmbe.html) in the [GroupWise 6.5 Administration Guide.](https://www.novell.com/documentation/gw65/?page=/documentation/gw65/gw65_admin/data/a2zvyc4.html)
	- Action: The MTA is not properly configured. See ["Changing the Link Protocol between](https://www.novell.com/documentation/gw65/?page=/documentation/gw65/gw65_admin/data/hhjp1o8p.html)  [Domains"](https://www.novell.com/documentation/gw65/?page=/documentation/gw65/gw65_admin/data/hhjp1o8p.html) in ["Message Transfer Agent"](https://www.novell.com/documentation/gw65/?page=/documentation/gw65/gw65_admin/data/a7q4zpk.html) in the [GroupWise 6.5 Administration](https://www.novell.com/documentation/gw65/?page=/documentation/gw65/gw65_admin/data/a2zvyc4.html)  [Guide.](https://www.novell.com/documentation/gw65/?page=/documentation/gw65/gw65_admin/data/a2zvyc4.html)
	- Action: The Internet Agent is not properly configured. In ConsoleOne, browse to and right-click the GWIA object, then click Properties. Click Post Office Links, then correct the link information as needed. See ["Internet Agent"](https://www.novell.com/documentation/gw65/?page=/documentation/gw65/gw65_admin/data/a7q50pq.html) in the [GroupWise](https://www.novell.com/documentation/gw65/?page=/documentation/gw65/gw65_admin/data/a2zvyc4.html)  [6.5 Administration Guide.](https://www.novell.com/documentation/gw65/?page=/documentation/gw65/gw65_admin/data/a2zvyc4.html)
	- Action: The WebAccess Agent is not properly configured. See ["Managing Access to](https://www.novell.com/documentation/gw65/?page=/documentation/gw65/gw65_admin/data/a377h2b.html)  [Post Offices"](https://www.novell.com/documentation/gw65/?page=/documentation/gw65/gw65_admin/data/a377h2b.html) in ["WebAccess"](https://www.novell.com/documentation/gw65/?page=/documentation/gw65/gw65_admin/data/a7q514o.html) in the [GroupWise 6.5 Administration Guide](https://www.novell.com/documentation/gw65/?page=/documentation/gw65/gw65_admin/data/a2zvyc4.html).
	- Action: Record the conditions under which you encountered the error. For the latest error code solutions, search for TIDs about the error code in the [Novell Support](http://support.novell.com/search/kb_index.jsp)  [Knowledgebase .](http://support.novell.com/search/kb_index.jsp)

# **DB52 Required path information is missing**

Source: GroupWise engine; administration engine.

- Explanation: An action cannot be completed because of insufficient configuration information.
- Possible Cause: A domain or post office has not been properly configured with the path to the directory where the domain or post office is located.
	- Action: Check the UNC path information provided for the domain or post offices. See ["Editing Domain Properties"](https://www.novell.com/documentation/gw65/?page=/documentation/gw65/gw65_admin/data/a4q5cwf.html) in ["Domains"](https://www.novell.com/documentation/gw65/?page=/documentation/gw65/gw65_admin/data/a7q4vpv.html) or ["Editing Post Office Properties"](https://www.novell.com/documentation/gw65/?page=/documentation/gw65/gw65_admin/data/a4q5ago.html) in ["Post Offices"](https://www.novell.com/documentation/gw65/?page=/documentation/gw65/gw65_admin/data/a7q4wsn.html) in the [GroupWise 6.5 Administration Guide](https://www.novell.com/documentation/gw65/?page=/documentation/gw65/gw65_admin/data/a2zvyc4.html).
	- Action: Record the conditions under which you encountered the error. For the latest error code solutions, search for TIDs about the error code in the [Novell Support](http://support.novell.com/search/kb_index.jsp)  [Knowledgebase .](http://support.novell.com/search/kb_index.jsp)

# **DB53 No message transfer POA has been selected**

- Source: GroupWise engine; administration engine.
- Explanation: An action cannot be completed because of insufficient configuration information.
- Possible Cause: A post office has been configured with a TCP/IP link to its domain, but no POA has been selected to provide the link to the MTA.
	- Action: Configure the link between the POA and the MTA. See ["Editing a Post Office](https://www.novell.com/documentation/gw65/?page=/documentation/gw65/gw65_admin/data/hnysz3cu.html)  [Link"](https://www.novell.com/documentation/gw65/?page=/documentation/gw65/gw65_admin/data/hnysz3cu.html) in ["Domains"](https://www.novell.com/documentation/gw65/?page=/documentation/gw65/gw65_admin/data/a7q4vpv.html) in the [GroupWise 6.5 Administration Guide.](https://www.novell.com/documentation/gw65/?page=/documentation/gw65/gw65_admin/data/a2zvyc4.html)
	- Action: Record the conditions under which you encountered the error. For the latest error code solutions, search for TIDs about the error code in the [Novell Support](http://support.novell.com/search/kb_index.jsp)  [Knowledgebase .](http://support.novell.com/search/kb_index.jsp)

## **DB55 No POA is available for client/server**

- Source: GroupWise engine; administration engine.
- Explanation: An action cannot be completed because of incorrect configuration.
- Possible Cause: A post office has been configured for client/server access mode, but no POA has been configured for client/server processing.
	- Action: Configure a POA for client/server mode. See ["Using Client/Server Access to the](https://www.novell.com/documentation/gw65/?page=/documentation/gw65/gw65_admin/data/hwmqoxfk.html)  [Post Office"](https://www.novell.com/documentation/gw65/?page=/documentation/gw65/gw65_admin/data/hwmqoxfk.html) in ["Post Office Agent"](https://www.novell.com/documentation/gw65/?page=/documentation/gw65/gw65_admin/data/a84jmbe.html) in the [GroupWise 6.5 Administration Guide.](https://www.novell.com/documentation/gw65/?page=/documentation/gw65/gw65_admin/data/a2zvyc4.html)
	- Action: Record the conditions under which you encountered the error. For the latest error code solutions, search for TIDs about the error code in the [Novell Support](http://support.novell.com/search/kb_index.jsp)  [Knowledgebase .](http://support.novell.com/search/kb_index.jsp)

# **DB56 Specified e-mail address conflicts with the address of an existing gateway alias**

- Source: GroupWise engine; administration engine.
- Possible Cause: You are creating or modifying a gateway alias in such a way that its new name conflicts with an existing gateway alias.
	- Action: Choose a different name for the new gateway alias. Check for existing names first. See ["Email Address Lookup"](https://www.novell.com/documentation/gw65/?page=/documentation/gw65/gw65_admin/data/acdvt80.html) in ["System"](https://www.novell.com/documentation/gw65/?page=/documentation/gw65/gw65_admin/data/a7q4urx.html) in the [GroupWise 6.5](https://www.novell.com/documentation/gw65/?page=/documentation/gw65/gw65_admin/data/a2zvyc4.html)  [Administration Guide.](https://www.novell.com/documentation/gw65/?page=/documentation/gw65/gw65_admin/data/a2zvyc4.html)

Action: Record the conditions under which you encountered the error. For the latest error code solutions, search for TIDs about the error code in the [Novell Support](http://support.novell.com/search/kb_index.jsp)  [Knowledgebase .](http://support.novell.com/search/kb_index.jsp)

# **DB57 Specified e-mail address conflicts with the address of an existing user**

Source: GroupWise engine; administration engine.

- Possible Cause: You are creating, modifying, or moving a user in such a way that its new name conflicts with an existing user name.
	- Action: Choose a different name for the new user. Check for existing names first. See ["Email Address Lookup"](https://www.novell.com/documentation/gw65/?page=/documentation/gw65/gw65_admin/data/acdvt80.html) in ["System"](https://www.novell.com/documentation/gw65/?page=/documentation/gw65/gw65_admin/data/a7q4urx.html) in the [GroupWise 6.5 Administration Guide](https://www.novell.com/documentation/gw65/?page=/documentation/gw65/gw65_admin/data/a2zvyc4.html).
	- Action: Record the conditions under which you encountered the error. For the latest error code solutions, search for TIDs about the error code in the [Novell Support](http://support.novell.com/search/kb_index.jsp)  [Knowledgebase .](http://support.novell.com/search/kb_index.jsp)

# **DB58 Specified e-mail address conflicts with an address from a post office alias record**

Source: GroupWise engine; administration engine.

- Possible Cause: You are creating or modifying a post office alias in such a way that its new name conflicts with an existing post office alias.
	- Action: Choose a different name for the new post office alias. Check for existing names first. See ["Email Address Lookup"](https://www.novell.com/documentation/gw65/?page=/documentation/gw65/gw65_admin/data/acdvt80.html) in ["System"](https://www.novell.com/documentation/gw65/?page=/documentation/gw65/gw65_admin/data/a7q4urx.html) in the [GroupWise 6.5](https://www.novell.com/documentation/gw65/?page=/documentation/gw65/gw65_admin/data/a2zvyc4.html)  [Administration Guide.](https://www.novell.com/documentation/gw65/?page=/documentation/gw65/gw65_admin/data/a2zvyc4.html)
	- Action: Record the conditions under which you encountered the error. For the latest error code solutions, search for TIDs about the error code in the [Novell Support](http://support.novell.com/search/kb_index.jsp)  [Knowledgebase .](http://support.novell.com/search/kb_index.jsp)

# **DB59 This GroupWise administration version is older than the minimum allowed by the system administrator**

- Source: GroupWise engine; administration engine.
- Explanation: Although you can start ConsoleOne, the GroupWise snap-ins are out of date.
- Possible Cause: In ConsoleOne, the Lock Out Older GroupWise Administration Snapins option has been selected under Tools > GroupWise System Operations > System Preferences > Admin Lockout Settings and you are trying to run ConsoleOne with a version of the snap-ins that is too old.
	- Action: Update the GroupWise snap-ins. See ["ConsoleOne"](https://www.novell.com/documentation/gw65/?page=/documentation/gw65/gw65_install/data/a4bck9r.html) in ["Installing a Basic](https://www.novell.com/documentation/gw65/?page=/documentation/gw65/gw65_install/data/a8sdu5l.html)  [GroupWise System"](https://www.novell.com/documentation/gw65/?page=/documentation/gw65/gw65_install/data/a8sdu5l.html) in the [GroupWise 6.5 Installation Guide](https://www.novell.com/documentation/gw65/?page=/documentation/gw65/gw65_install/data/Bktitle.html).
	- Action: Record the conditions under which you encountered the error. For the latest error code solutions, search for TIDs about the error code in the [Novell Support](http://support.novell.com/search/kb_index.jsp)  [Knowledgebase .](http://support.novell.com/search/kb_index.jsp)

# **DE02 Cannot perform delayed action request**

Source: GroupWise engine; data store and deferment.

Explanation: Error in defer routine. Unable to perform delayed action request.

Possible Cause: Insufficient memory.

Action: Wait and retry the operation later.

- Possible Cause: Invalid defer data file [\(ngwdfr.db\)](https://www.novell.com/documentation/gw65/?page=/documentation/gw65/gw65_tsh3/data/hexyklhf.html).
	- Action: Record the conditions under which you encountered the error. For the latest error code solutions, search for TIDs about the error code in the [Novell Support](http://support.novell.com/search/kb_index.jsp)  [Knowledgebase .](http://support.novell.com/search/kb_index.jsp)

### **DE05 Unexpected error**

Source: GroupWise engine; data store and deferment.

Action: See ["Dxxx Unexpected error" on page 671.](#page-670-0)

### **DF10 Required file or directory missing**

Source: GroupWise engine; mailbox/library maintenance.

Explanation: Path error.

- Possible Cause: If this error occurs from the POA, the path specified by the /home switch might be incorrect.
	- Action: Check the [/home](https://www.novell.com/documentation/gw65/?page=/documentation/gw65/gw65_admin/data/hctg5sgk.html) setting in the POA startup file. Make sure the specified path exists. Make sure the path is provided in the format required for the platform on which the POA is running. See ["Using POA Startup Switches"](https://www.novell.com/documentation/gw65/?page=/documentation/gw65/gw65_admin/data/a7ub6bp.html) in "Post Office [Agent"](https://www.novell.com/documentation/gw65/?page=/documentation/gw65/gw65_admin/data/a84jmbe.html) in the [GroupWise 6.5 Administration Guide](https://www.novell.com/documentation/gw65/?page=/documentation/gw65/gw65_admin/data/a2zvyc4.html).

NetWare Note: On a NetWare server, make sure the grpwise.ncf file contains the correct information.

- Possible Cause: The [ngwguard.dc](https://www.novell.com/documentation/gw65/?page=/documentation/gw65/gw65_tsh3/data/h66j3277.html) file is missing from the post office directory.
	- Action: Copy the ngwguard.dc file from another post office or from the [po](https://www.novell.com/documentation/gw65/?page=/documentation/gw65/gw65_tsh3/data/hgolkx1e.html) subdirectory of the software distribution directory.
- Possible Cause: Mailbox/Library Maintenance or GWCheck has been run more that 26 times in less than 2 weeks, so all possible temporary file names are already used and a new backup file cannot be created.
	- Action: Check for backup [user](https://www.novell.com/documentation/gw65/?page=/documentation/gw65/gw65_tsh3/data/h25gv5tu.html) databases (use $r_{\text{XXX}}$ [.db](https://www.novell.com/documentation/gw65/?page=/documentation/gw65/gw65_tsh3/data/h25gv5tu.html)) files with extensions \*.dba through \*.dbz. If found, move these backup databases to another directory, then try Mailbox/Library Maintenance or GWCheck again.

If no userxxx.db file exists (that is, only backup files exist), rename the most recent backup (for example, userxxx.dbz) to userxxx.db.

Possible Cause: The post office has been created in the root directory of a NetWare volume.

Action: Move all post office directories and files into a subdirectory off the root. See ["Post](https://www.novell.com/documentation/gw65/?page=/documentation/gw65/gw65_tsh3/data/h6rf9mws.html)  [Office Directory"](https://www.novell.com/documentation/gw65/?page=/documentation/gw65/gw65_tsh3/data/h6rf9mws.html) in ["Directory Structure Diagrams"](https://www.novell.com/documentation/gw65/?page=/documentation/gw65/gw65_tsh3/data/a3vxdw1.html) in [GroupWise 6.5](https://www.novell.com/documentation/gw65/?page=/documentation/gw65/gw65_tsh3/data/Bktitle.html)  [Troubleshooting 3: Message Flow and Directory Structure.](https://www.novell.com/documentation/gw65/?page=/documentation/gw65/gw65_tsh3/data/Bktitle.html) Adjust the path to the post office in the post office Identification page in ConsoleOne.

Action: Record the conditions under which you encountered the error. For the latest error code solutions, search for TIDs about the error code in the [Novell Support](http://support.novell.com/search/kb_index.jsp)  [Knowledgebase .](http://support.novell.com/search/kb_index.jsp)

# **DF15 Records lost during rebuild**

Source: GroupWise engine; mailbox/library maintenance.

- Explanation: The POA has been unable to rebuild a database.
- Possible Cause: An administrative message requesting a rebuild in the POA input queue is damaged.
	- Action: Rename POA input queue [\(wpcsout\)](https://www.novell.com/documentation/gw65/?page=/documentation/gw65/gw65_tsh3/data/hc59ao1i.html). Start the POA. This recreates the input queue. Repair the database again. See ["Maintaining Domain and Post Office](https://www.novell.com/documentation/gw65/?page=/documentation/gw65/gw65_admin/data/abbtdrb.html)  [Databases"](https://www.novell.com/documentation/gw65/?page=/documentation/gw65/gw65_admin/data/abbtdrb.html) and ["Maintaining User/Resource and Message Databases"](https://www.novell.com/documentation/gw65/?page=/documentation/gw65/gw65_admin/data/abbtgc3.html) in ["Databases"](https://www.novell.com/documentation/gw65/?page=/documentation/gw65/gw65_admin/data/a8n802e.html) in the [GroupWise 6.5 Administration Guide](https://www.novell.com/documentation/gw65/?page=/documentation/gw65/gw65_admin/data/a2zvyc4.html).
	- Action: Record the conditions under which you encountered the error. For the latest error code solutions, search for TIDs about the error code in the [Novell Support](http://support.novell.com/search/kb_index.jsp)  [Knowledgebase .](http://support.novell.com/search/kb_index.jsp)

# **DF17 Cannot create required directory**

- Source: GroupWise engine; mailbox/library maintenance.
- Explanation: The POA cannot create one or more directories required for processing messages.
- Possible Cause: The POA has insufficient rights to create the directory.
	- Action: Make sure the POA has the necessary network rights to access the directories in the post office. See ["Creating a NetWare Account for Agent Access \(Optional\)"](https://www.novell.com/documentation/gw65/?page=/documentation/gw65/gw65_install/data/a8scs13.html) in ["Installing GroupWise Agents"](https://www.novell.com/documentation/gw65/?page=/documentation/gw65/gw65_install/data/a8pam03.html) in the [GroupWise 6.5 Installation Guide.](https://www.novell.com/documentation/gw65/?page=/documentation/gw65/gw65_install/data/Bktitle.html)
	- Action: Start the POA including the [/rights](https://www.novell.com/documentation/gw65/?page=/documentation/gw65/gw65_admin/data/hbd217f8.html) switch to determine the specific problem the POA is encountering. See ["Using POA Startup Switches"](https://www.novell.com/documentation/gw65/?page=/documentation/gw65/gw65_admin/data/a7ub6bp.html) in ["Post Office Agent"](https://www.novell.com/documentation/gw65/?page=/documentation/gw65/gw65_admin/data/a84jmbe.html) the [GroupWise 6.5 Administration Guide](https://www.novell.com/documentation/gw65/?page=/documentation/gw65/gw65_admin/data/a2zvyc4.html).
	- Action: Record the conditions under which you encountered the error. For the latest error code solutions, search for TIDs about the error code in the [Novell Support](http://support.novell.com/search/kb_index.jsp)  [Knowledgebase .](http://support.novell.com/search/kb_index.jsp)

# **DF1C Document storage area definitions are not identical**

- Source: GroupWise engine; mailbox/library maintenance.
- Explanation: The location of the document storage area, as stored in the post office database [\(wphost.db\)](https://www.novell.com/documentation/gw65/?page=/documentation/gw65/gw65_tsh3/data/h9atspgx.html), does not match the guardian database [\(ngwguard.db](https://www.novell.com/documentation/gw65/?page=/documentation/gw65/gw65_tsh3/data/hdbl9sn5.html)). The error message includes the conflicting locations.
	- Action: Modify the UNC path to the document storage area as needed so that the post office database and the guardian database are both updated with the same current information. If the information looks correct as is, simply delete and retype one character so that the correct information is written out to all affected databases. See ["Managing Document Storage Areas"](https://www.novell.com/documentation/gw65/?page=/documentation/gw65/gw65_admin/data/abp9b6d.html) in ["Libraries and](https://www.novell.com/documentation/gw65/?page=/documentation/gw65/gw65_admin/data/a7q4z71.html)  [Documents"](https://www.novell.com/documentation/gw65/?page=/documentation/gw65/gw65_admin/data/a7q4z71.html) in the [GroupWise 6.5 Administration Guide.](https://www.novell.com/documentation/gw65/?page=/documentation/gw65/gw65_admin/data/a2zvyc4.html)
	- Action: Record the conditions under which you encountered the error. For the latest error code solutions, search for TIDs about the error code in the [Novell Support](http://support.novell.com/search/kb_index.jsp)  [Knowledgebase .](http://support.novell.com/search/kb_index.jsp)

# **DF27 Invalid NGWCHECK.DB database migration level**

Source: GroupWise engine; mailbox/library maintenance.

- Explanation: The GWCheck database ([ngwcheck.db\)](https://www.novell.com/documentation/gw65/?page=/documentation/gw65/gw65_tsh3/data/adp73l7.html) contains invalid information.
	- Action: Delete the GWCheck database, then rerun GWCheck or Mailbox/Library Maintenance.
	- Action: Record the conditions under which you encountered the error. For the latest error code solutions, search for TIDs about the error code in the [Novell Support](http://support.novell.com/search/kb_index.jsp)  [Knowledgebase .](http://support.novell.com/search/kb_index.jsp)

# **DF28 Failure using the NGWCHECK.DB database**

- Source: GroupWise engine; mailbox/library maintenance.
- Explanation: The GWCheck database ([ngwcheck.db\)](https://www.novell.com/documentation/gw65/?page=/documentation/gw65/gw65_tsh3/data/adp73l7.html) cannot be accessed by GWCheck.
	- Action: Delete the GWCheck database, then rerun GWCheck or Mailbox/Library Maintenance.
	- Action: Record the conditions under which you encountered the error. For the latest error code solutions, search for TIDs about the error code in the [Novell Support](http://support.novell.com/search/kb_index.jsp)  [Knowledgebase .](http://support.novell.com/search/kb_index.jsp)

# <span id="page-670-0"></span>**Dxxx Unexpected error**

Source: GroupWise engine.

- Explanation: An engine error has occurred for which GroupWise does not have a specific error message.
	- Action: Exit and then restart the GroupWise client
	- Action: Record the specific error code and the conditions under which you encountered the error. For the latest error code solutions, search for TIDs about the error code in the [Novell Support Knowledgebase](http://support.novell.com/search/kb_index.jsp) .

## **E501 Document version not available**

- Source: GroupWise® engine; document management.
- Explanation: Document version not available.
- Possible Cause: The document is currently in use.
	- Action: Have the user who retrieved the document version close it.
- Possible Cause: The document is currently checked out.
	- Action: Have the user who checked it out check it back in. Look up "documents, checking in" in GroupWise client Help.
- Possible Cause: The document is neither in use nor checked out, but is erroneously marked as such. This situation can arise because:
	- A user opened the document with a non-integrated application. A nonintegrated application cannot check the document back into the GroupWise library when the user closes the document.
	- A user's machine went down while the document was open.
- Action: Manually reset the document status. Look up "document, status" in GroupWise client Help.
- Action: Record the conditions under which you encountered the error. For the latest error code solutions, search for TIDs about the error code in the [Novell Support](http://support.novell.com/search/kb_index.jsp)  [Knowledgebase .](http://support.novell.com/search/kb_index.jsp)

### **E503 Unexpected error**

- Source: GroupWise engine; document management.
- Action: See ["Exxx Unexpected error" on page 681](#page-680-0).

### **E507 Unexpected error**

Source: GroupWise engine; document management.

Action: See ["Exxx Unexpected error" on page 681](#page-680-0).

### **E508 Unexpected error**

Source: GroupWise engine; document management.

Action: See ["Exxx Unexpected error" on page 681](#page-680-0).

### **E50A Unexpected error**

Source: GroupWise engine; document management.

Action: See ["Exxx Unexpected error" on page 681](#page-680-0).

### **E50B Unexpected error**

Source: GroupWise engine; document management.

Action: See ["Exxx Unexpected error" on page 681](#page-680-0).

### **E50C Unexpected error**

Source: GroupWise engine; document management.

Action: See ["Exxx Unexpected error" on page 681](#page-680-0).

# **E50D Maximum number of libraries per post office reached**

Source: GroupWise engine; document management.

- Explanation: Maximum libraries reached.
- Possible Cause: The maximum number of libraries allowed per post office has been reached. Each post office can have as many as 256 libraries. A user attempted to create the 257th library.
	- Action: Delete any unnecessary libraries on the post office. Then create the new library. See ["Libraries"](https://www.novell.com/documentation/gw65/?page=/documentation/gw65/gw65_admin/data/a4l3pxo.html) in ["Libraries and Documents"](https://www.novell.com/documentation/gw65/?page=/documentation/gw65/gw65_admin/data/a7q4z71.html) in the [GroupWise 6.5](https://www.novell.com/documentation/gw65/?page=/documentation/gw65/gw65_admin/data/a2zvyc4.html)  [Administration Guide.](https://www.novell.com/documentation/gw65/?page=/documentation/gw65/gw65_admin/data/a2zvyc4.html)
	- Action: Create the new library on another post office.

Action: Record the conditions under which you encountered the error. For the latest error code solutions, search for TIDs about the error code in the [Novell Support](http://support.novell.com/search/kb_index.jsp)  [Knowledgebase .](http://support.novell.com/search/kb_index.jsp)

## **E50E Unexpected error**

Source: GroupWise engine; document management.

Action: See ["Exxx Unexpected error" on page 681](#page-680-0).

# **E511 Document version available**

- Source: GroupWise engine; document management.
- Explanation: Version is available.
- Possible Cause: The user is attempting to check in a document version that is not checked out, or to end access to a version that is not in use.
	- Action: Do not attempt to check in or end access to a version that is already available.
	- Action: Record the conditions under which you encountered the error. For the latest error code solutions, search for TIDs about the error code in the [Novell Support](http://support.novell.com/search/kb_index.jsp)  [Knowledgebase .](http://support.novell.com/search/kb_index.jsp)

# **E512 Invalid user ID**

- Source: GroupWise engine; document management.
- Explanation: The user ID on a document is not valid.
- Possible Cause: User information on the document has been damaged.
	- Action: Repair the document information in the library. See "Maintaining Library [Databases and Documents"](https://www.novell.com/documentation/gw65/?page=/documentation/gw65/gw65_admin/data/abbtm8o.html) in ["Databases"](https://www.novell.com/documentation/gw65/?page=/documentation/gw65/gw65_admin/data/a8n802e.html) in the [GroupWise 6.5 Administration](https://www.novell.com/documentation/gw65/?page=/documentation/gw65/gw65_admin/data/a2zvyc4.html)  [Guide.](https://www.novell.com/documentation/gw65/?page=/documentation/gw65/gw65_admin/data/a2zvyc4.html)
	- Action: Run GWCheck on the library. See ["Standalone Database Maintenance](https://www.novell.com/documentation/gw65/?page=/documentation/gw65/gw65_admin/data/abbx8e1.html)  [Programs"](https://www.novell.com/documentation/gw65/?page=/documentation/gw65/gw65_admin/data/abbx8e1.html) in ["Databases"](https://www.novell.com/documentation/gw65/?page=/documentation/gw65/gw65_admin/data/a8n802e.html) in the [GroupWise 6.5 Administration Guide](https://www.novell.com/documentation/gw65/?page=/documentation/gw65/gw65_admin/data/a2zvyc4.html).
- Possible Cause: A user tried to start the GroupWise client as a resource, that is, using the /@uuserID startup switch and specifying a resource rather than a user.
	- Action: None. You cannot start the GroupWise client as a resource. You must use a valid user ID.
	- Action: Record the conditions under which you encountered the error. For the latest error code solutions, search for TIDs about the error code in the [Novell Support](http://support.novell.com/search/kb_index.jsp)  [Knowledgebase .](http://support.novell.com/search/kb_index.jsp)

# **E513 Unexpected error**

- Source: GroupWise engine; document management.
- Action: See ["Exxx Unexpected error" on page 681](#page-680-0).

## **E514 Document version must be checked out and in by same user**

Source: GroupWise engine; document management.

Explanation: User IDs do not match.

- Possible Cause: The user is attempting to check in or close a document version using a different user ID than the one used to check it out. A document version must be checked in or closed by same user who checked it out or opened it.
	- Action: Log in to GroupWise as the user who checked out or opened the document version, then check in or close the document. Look up "documents, checking in" in GroupWise client Help. You can find out who originally checked out or opened the document by checking its activity log. Look up "activity logs" in GroupWise client Help.
	- Action: Record the conditions under which you encountered the error. For the latest error code solutions, search for TIDs about the error code in the [Novell Support](http://support.novell.com/search/kb_index.jsp)  [Knowledgebase .](http://support.novell.com/search/kb_index.jsp)

# **E515 Cannot delete last version of document**

Source: GroupWise engine; document management.

- Explanation: Cannot delete last version.
	- Action: Delete the entire document, not just the version. Look up "documents, deleting" in GroupWise client Help.
	- Action: Record the conditions under which you encountered the error. For the latest error code solutions, search for TIDs about the error code in the [Novell Support](http://support.novell.com/search/kb_index.jsp)  [Knowledgebase .](http://support.novell.com/search/kb_index.jsp)

#### **E516 Unexpected error**

Source: GroupWise engine; document management.

Action: See ["Exxx Unexpected error" on page 681](#page-680-0).

### **E517 Unexpected error**

Source: GroupWise engine; document management.

Action: See ["Exxx Unexpected error" on page 681](#page-680-0).

## **E51B Access to feature denied**

Source: GroupWise engine; document management.

Explanation: Access to requested feature denied.

- Possible Cause: The user is attempting to use a document management feature that is not available to this user on this library.
	- Action: If the user should be allowed to use this feature, grant the appropriate library membership rights. See ["Managing Library Access"](https://www.novell.com/documentation/gw65/?page=/documentation/gw65/gw65_admin/data/abpazly.html) in ["Libraries and](https://www.novell.com/documentation/gw65/?page=/documentation/gw65/gw65_admin/data/a7q4z71.html)  [Documents"](https://www.novell.com/documentation/gw65/?page=/documentation/gw65/gw65_admin/data/a7q4z71.html) in the [GroupWise 6.5 Administration Guide.](https://www.novell.com/documentation/gw65/?page=/documentation/gw65/gw65_admin/data/a2zvyc4.html)
	- Action: Record the conditions under which you encountered the error. For the latest error code solutions, search for TIDs about the error code in the [Novell Support](http://support.novell.com/search/kb_index.jsp)  [Knowledgebase .](http://support.novell.com/search/kb_index.jsp)

# **E51C Disk space limit exceeded**

Source: GroupWise engine; document management.

- Explanation: The user has exceeded his or her limit of disk space in the library.
- Possible Cause: The user is trying to add or modify a document and has run out of space in the library.
	- Action: The user must delete some documents or versions in order to free up disk space.
	- Action: Record the conditions under which you encountered the error. For the latest error code solutions, search for TIDs about the error code in the [Novell Support](http://support.novell.com/search/kb_index.jsp)  [Knowledgebase .](http://support.novell.com/search/kb_index.jsp)

### **E520 Unexpected error**

- Source: GroupWise engine; document management.
- Action: See ["Exxx Unexpected error" on page 681](#page-680-0).

# **E521 Invalid library ID**

- Source: GroupWise engine; document management.
- Explanation: Invalid library ID.
	- Action: Record the conditions under which you encountered the error. For the latest error code solutions, search for TIDs about the error code in the [Novell Support](http://support.novell.com/search/kb_index.jsp)  [Knowledgebase .](http://support.novell.com/search/kb_index.jsp)

### **E522 Library not empty**

- Source: GroupWise engine; document management.
- Explanation: Library not empty.
- Possible Cause: GroupWise cannot perform the requested operation until the library is empty.
	- Action: Delete all documents from the library. Look up "documents, deleting" in GroupWise client Help.
	- Action: Record the conditions under which you encountered the error. For the latest error code solutions, search for TIDs about the error code in the [Novell Support](http://support.novell.com/search/kb_index.jsp)  [Knowledgebase .](http://support.novell.com/search/kb_index.jsp)

### **E523 Document not modified**

- Source: GroupWise engine; document management.
- Explanation: Document not modified.
- Possible Cause: The document has not been modified and does not need to be sent to the machine.
	- Action: Make changes to the document, then save the document.
	- Action: Record the conditions under which you encountered the error. For the latest error code solutions, search for TIDs about the error code in the [Novell Support](http://support.novell.com/search/kb_index.jsp)  [Knowledgebase .](http://support.novell.com/search/kb_index.jsp)

## **E524 Document not available for synchronization to server**

Source: GroupWise engine; document management.

Explanation: Document not available for synchronization.

- Possible Cause: The document is currently in use.
	- Action: Close the document.
- Possible Cause: The document is archived.
	- Action: Restore the document. See ["Restoring Archived Documents"](https://www.novell.com/documentation/gw65/?page=/documentation/gw65/gw65_admin/data/a488bxp.html) in ["Libraries and](https://www.novell.com/documentation/gw65/?page=/documentation/gw65/gw65_admin/data/a7q4z71.html)  [Documents"](https://www.novell.com/documentation/gw65/?page=/documentation/gw65/gw65_admin/data/a7q4z71.html) in the [GroupWise 6.5 Administration Guide.](https://www.novell.com/documentation/gw65/?page=/documentation/gw65/gw65_admin/data/a2zvyc4.html)
	- Action: Record the conditions under which you encountered the error. For the latest error code solutions, search for TIDs about the error code in the [Novell Support](http://support.novell.com/search/kb_index.jsp)  [Knowledgebase .](http://support.novell.com/search/kb_index.jsp)

# **E525 Cannot delete lookup table; it is not empty**

- Source: GroupWise engine; document management.
- Explanation: Lookup table not empty.
- Possible Cause: Cannot delete the lookup table because it is not empty.
	- Action: Delete all entries from the lookup table, then retry the operation. See ["Customizing Document Properties"](https://www.novell.com/documentation/gw65/?page=/documentation/gw65/gw65_admin/data/abqtwp9.html) in ["Libraries and Documents"](https://www.novell.com/documentation/gw65/?page=/documentation/gw65/gw65_admin/data/a7q4z71.html) in the [GroupWise 6.5 Administration Guide](https://www.novell.com/documentation/gw65/?page=/documentation/gw65/gw65_admin/data/a2zvyc4.html) for information about lookup tables.
	- Action: Record the conditions under which you encountered the error. For the latest error code solutions, search for TIDs about the error code in the [Knowledgebase](http://support.novell.com/search/kb_index.jsp) .

## **E526 Cannot delete lookup table; it is in use**

- Source: GroupWise engine; document management.
- Explanation: Lookup table in use by a library.
- Possible Cause: The lookup table cannot be deleted because it is being used by a library.
	- Action: Remove all library references to the lookup table, then retry the operation. See ["Customizing Document Properties"](https://www.novell.com/documentation/gw65/?page=/documentation/gw65/gw65_admin/data/abqtwp9.html) in ["Libraries and Documents"](https://www.novell.com/documentation/gw65/?page=/documentation/gw65/gw65_admin/data/a7q4z71.html) in the [GroupWise 6.5 Administration Guide](https://www.novell.com/documentation/gw65/?page=/documentation/gw65/gw65_admin/data/a2zvyc4.html) for information about lookup tables.
	- Action: Record the conditions under which you encountered the error. For the latest error code solutions, search for TIDs about the error code in the [Knowledgebase](http://support.novell.com/search/kb_index.jsp) .

### **E527 Cannot create library; record already exists**

- Source: GroupWise engine; document management.
- Explanation: Library already exists.
	- Action: Use a unique library name to create the library. See ["Libraries"](https://www.novell.com/documentation/gw65/?page=/documentation/gw65/gw65_admin/data/a4l3pxo.html) in "Libraries and [Documents"](https://www.novell.com/documentation/gw65/?page=/documentation/gw65/gw65_admin/data/a7q4z71.html) in the [GroupWise 6.5 Administration Guide.](https://www.novell.com/documentation/gw65/?page=/documentation/gw65/gw65_admin/data/a2zvyc4.html)
	- Action: Record the conditions under which you encountered the error. For the latest error code solutions, search for TIDs about the error code in the [Knowledgebase](http://support.novell.com/search/kb_index.jsp) .

# **E528 Cannot transfer data to server**

Source: GroupWise engine; document management.

Explanation: Transport to a machine failed.

- Possible Cause: The system was unable to contact a needed machine.
	- Action: Make sure the needed machine is up, and that all transport hardware is functioning correctly.
	- Action: Record the conditions under which you encountered the error. For the latest error code solutions, search for TIDs about the error code in the [Knowledgebase](http://support.novell.com/search/kb_index.jsp) .

## **E529 All document blob areas full**

- Source: GroupWise engine; document management.
- Explanation: All BLOB areas are full.
- Possible Cause: All of the areas that hold binary large objects (BLOBs) are full, so the system was unable to create a new BLOB.
	- Action: Create a new library. See ["Libraries"](https://www.novell.com/documentation/gw65/?page=/documentation/gw65/gw65_admin/data/a4l3pxo.html) in ["Libraries and Documents"](https://www.novell.com/documentation/gw65/?page=/documentation/gw65/gw65_admin/data/a7q4z71.html) in the [GroupWise 6.5 Administration Guide.](https://www.novell.com/documentation/gw65/?page=/documentation/gw65/gw65_admin/data/a2zvyc4.html)
	- Action: Record the conditions under which you encountered the error. For the latest error code solutions, search for TIDs about the error code in the [Knowledgebase](http://support.novell.com/search/kb_index.jsp) .

## **E52A Document not available**

- Source: GroupWise engine; document management.
- Explanation: The document cannot be restored because it is no longer available on disk.
- Possible Cause: The document has been moved from the library archive to a backup medium.
	- Action: Move the document back into the library so it is available to users. See ["Restoring Archived Documents"](https://www.novell.com/documentation/gw65/?page=/documentation/gw65/gw65_admin/data/a488bxp.html) in ["Libraries and Documents"](https://www.novell.com/documentation/gw65/?page=/documentation/gw65/gw65_admin/data/a7q4z71.html) in the [GroupWise](https://www.novell.com/documentation/gw65/?page=/documentation/gw65/gw65_admin/data/a2zvyc4.html)  [6.5 Administration Guide.](https://www.novell.com/documentation/gw65/?page=/documentation/gw65/gw65_admin/data/a2zvyc4.html)

To see where the document belongs, right-click the document reference in the GroupWise client, then click Properties. Click Version, then check the current location and current filename information.

Action: Record the conditions under which you encountered the error. For the latest error code solutions, search for TIDs about the error code in the [Knowledgebase](http://support.novell.com/search/kb_index.jsp) .

## **E700 Invalid Address Book record**

encounter the problem.

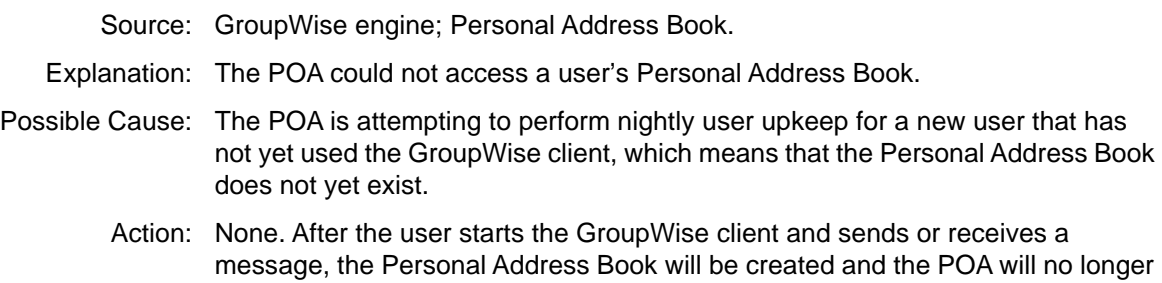

- Action: If the error persists when the Personal Address Book already exists, see ["8101](#page-558-0)  [Memory error" on page 559.](#page-558-0)
- Action: Record the conditions under which you encountered the error. For the latest error code solutions, search for TIDs about the error code in the [Knowledgebase](http://support.novell.com/search/kb_index.jsp) .

## **E716 Personal Address Book memory error**

- Source: GroupWise engine; Personal Address Book.
- Explanation: An action involving the Personal Address Book could not be performed due to insufficient memory.
	- Action: Exit some programs so that more memory is available.
	- Action: Restart the machine where the error is occurring.
	- Action: Record the conditions under which you encountered the error. For the latest error code solutions, search for TIDs about the error code in the [Knowledgebase](http://support.novell.com/search/kb_index.jsp) .

### **E801 Unexpected error**

Source: GroupWise engine; object framework.

Action: See ["Exxx Unexpected error" on page 681](#page-680-0).

### **E803 Unexpected error**

Source: GroupWise engine; object framework.

Action: See ["Exxx Unexpected error" on page 681](#page-680-0).

## **E804 Unexpected error**

Source: GroupWise engine; object framework.

Action: See ["Exxx Unexpected error" on page 681](#page-680-0).

#### **E805 Unexpected error**

Source: GroupWise engine; object framework.

Action: See ["Exxx Unexpected error" on page 681](#page-680-0).

#### **E806 Unexpected error**

Source: GroupWise engine; object framework.

Action: See ["Exxx Unexpected error" on page 681](#page-680-0).

### **E807 Unexpected error**

Source: GroupWise engine; object framework.

Action: See ["Exxx Unexpected error" on page 681](#page-680-0).

#### **E808 Unexpected error**

Source: GroupWise engine; object framework.

Action: See ["Exxx Unexpected error" on page 681](#page-680-0).

### **E809 Unexpected error**

Source: GroupWise engine; object framework.

Action: See ["Exxx Unexpected error" on page 681](#page-680-0).

### **E80C Unexpected error**

Source: GroupWise engine; object framework.

Action: See ["Exxx Unexpected error" on page 681](#page-680-0).

#### **E80D Unexpected error**

Source: GroupWise engine; object framework.

Action: See ["Exxx Unexpected error" on page 681](#page-680-0).

### **E80F Unexpected error**

Source: GroupWise engine; object framework.

Action: See ["Exxx Unexpected error" on page 681](#page-680-0).

### **E810 Unexpected error**

Source: GroupWise engine; object framework. Action: See ["Exxx Unexpected error" on page 681](#page-680-0).

# **E811 Unexpected error**

Source: GroupWise engine; object framework.

Action: See ["Exxx Unexpected error" on page 681](#page-680-0).

### **E812 Unexpected error**

Source: GroupWise engine; object framework.

Action: See ["Exxx Unexpected error" on page 681](#page-680-0).

#### **E813 Unexpected error**

Source: GroupWise engine; object framework.

Action: See ["Exxx Unexpected error" on page 681](#page-680-0).

## **E814 Unexpected error**

Source: GroupWise engine; object framework.

Action: See ["Exxx Unexpected error" on page 681](#page-680-0).

#### **E815 Unexpected error**

Source: GroupWise engine; object framework.

Action: See ["Exxx Unexpected error" on page 681](#page-680-0).

### **E816 Insufficient rights to perform operation**

Source: GroupWise engine; object framework.

Explanation: Security access denied.

- Possible Cause: User does not have rights to perform this operation on this object.
	- Action: Have the document owner grant you rights. Look up "documents, permission to access" in GroupWise client Help. Also see ["Managing Library Access"](https://www.novell.com/documentation/gw65/?page=/documentation/gw65/gw65_admin/data/abpazly.html) in ["Libraries and Documents"](https://www.novell.com/documentation/gw65/?page=/documentation/gw65/gw65_admin/data/a7q4z71.html) in the [GroupWise 6.5 Administration Guide](https://www.novell.com/documentation/gw65/?page=/documentation/gw65/gw65_admin/data/a2zvyc4.html).
	- Action: Record the conditions under which you encountered the error. For the latest error code solutions, search for TIDs about the error code in the [Knowledgebase](http://support.novell.com/search/kb_index.jsp) .

### **E818 Unexpected error**

Source: GroupWise engine; object framework.

Action: See ["Exxx Unexpected error" on page 681](#page-680-0).

## **E820 Invalid attribute value**

Source: GroupWise engine; object framework.

- Explanation: Validation error when creating or updating a document.
- Possible Cause: The user supplied a value for a document property that does not match the valid values specified by the corresponding lookup table. For example, the value was too large or too small.
	- Action: Retry the operation with valid values for document properties.
	- Action: Record the conditions under which you encountered the error. For the latest error code solutions, search for TIDs about the error code in the [Knowledgebase](http://support.novell.com/search/kb_index.jsp) .

### **E821 Unexpected error**

Source: GroupWise engine; object framework.

Action: See ["Exxx Unexpected error" on page 681](#page-680-0).

### **E823 Unexpected error**

Source: GroupWise engine; object framework.

Action: See ["Exxx Unexpected error" on page 681](#page-680-0).

### **E824 Unexpected error**

Source: GroupWise engine; object framework.

Action: See ["Exxx Unexpected error" on page 681](#page-680-0).

#### **E82B Unexpected error**

Source: GroupWise engine; object framework.

Action: See ["Exxx Unexpected error" on page 681](#page-680-0).

### **E82C Unexpected error**

Source: GroupWise engine; object framework.

Action: See ["Exxx Unexpected error" on page 681](#page-680-0).

#### **E82E Unexpected error**

Source: GroupWise engine; object framework.

Action: See ["Exxx Unexpected error" on page 681](#page-680-0).

### **E82F Unexpected error**

Source: GroupWise engine; object framework.

Action: See ["Exxx Unexpected error" on page 681](#page-680-0).

#### **E848 Unexpected error**

Source: GroupWise engine; object framework.

Action: See ["Exxx Unexpected error" on page 681](#page-680-0).

### <span id="page-680-0"></span>**Exxx Unexpected error**

Source: GroupWise engine.

- Explanation: An engine error has occurred for which GroupWise does not have a specific error message.
	- Action: Exit and then restart the GroupWise client.
	- Action: Record the specific error code and the conditions under which you encountered the error. For the latest error code solutions, search for TIDs about the error code in the [Knowledgebase](http://support.novell.com/search/kb_index.jsp) .

#### **F000 Memory error**

- Source: GroupWise® engine; QuickFinder™.
- Action: See ["F0xx Memory error" on page 696.](#page-695-0)

#### **F007 End of command reached unexpectedly**

Source: GroupWise engine; QuickFinder.

Action: See ["F0xx Query syntax error" on page 695.](#page-694-0)

### **F008 Missing parenthesis in search command**

Source: GroupWise engine; QuickFinder.

Action: See ["F0xx Query syntax error" on page 695.](#page-694-0)

### **F009 Missing operator in search command**

Source: GroupWise engine; QuickFinder.

Action: See ["F0xx Query syntax error" on page 695.](#page-694-0)

#### **F00A Switch at end of search command ignored**

Source: GroupWise engine; QuickFinder.

Action: See ["F0xx Query syntax error" on page 695.](#page-694-0)

### **F00B Unknown switch in search command**

Source: GroupWise engine; QuickFinder.

Action: See ["F0xx Query syntax error" on page 695.](#page-694-0)

### **F00C Ambiguous switch; supply more characters**

Source: GroupWise engine; QuickFinder.

Action: See ["F0xx Query syntax error" on page 695.](#page-694-0)

## **F010 Search cancelled**

Source: GroupWise engine; QuickFinder.

Explanation: Search cancelled.

Action: Search was cancelled at user's request.

### **F012 File I/O error**

Source: GroupWise engine; QuickFinder.

- Explanation: The QuickFinder process used by the Find feature cannot access a required file.
- Possible Cause: The QuickFinder index is damaged.
	- Action: Rebuild the index of the database where the error occurred. See ["Rebuilding](https://www.novell.com/documentation/gw65/?page=/documentation/gw65/gw65_admin/data/a3n5dtl.html)  [Database Indexes"](https://www.novell.com/documentation/gw65/?page=/documentation/gw65/gw65_admin/data/a3n5dtl.html) in ["Databases"](https://www.novell.com/documentation/gw65/?page=/documentation/gw65/gw65_admin/data/a8n802e.html) in the [GroupWise 6.5 Administration Guide](https://www.novell.com/documentation/gw65/?page=/documentation/gw65/gw65_admin/data/a2zvyc4.html).
- Possible Cause: The disk is full where the QuickFinder index is located, so the QuickFinder process cannot write more information to disk.
	- Action: Free up disk space. See ["Managing Database Disk Space"](https://www.novell.com/documentation/gw65/?page=/documentation/gw65/gw65_admin/data/abbtq2m.html) in ["Databases"](https://www.novell.com/documentation/gw65/?page=/documentation/gw65/gw65_admin/data/a8n802e.html) in the [GroupWise 6.5 Administration Guide.](https://www.novell.com/documentation/gw65/?page=/documentation/gw65/gw65_admin/data/a2zvyc4.html)
- Possible Cause: You do not have rights to the location where the QuickFinder index is located.

Action: Check your access rights. See ["GroupWise User Rights"](https://www.novell.com/documentation/gw65/?page=/documentation/gw65/gw65_admin/data/ak9e77p.html) in ["Security"](https://www.novell.com/documentation/gw65/?page=/documentation/gw65/gw65_admin/data/altf8xr.html) in the [GroupWise 6.5 Administration Guide.](https://www.novell.com/documentation/gw65/?page=/documentation/gw65/gw65_admin/data/a2zvyc4.html)

- Action: In ConsoleOne®, you can set the proper user rights for all users in a post office or for an individual user. See ["GroupWise User Rights"](https://www.novell.com/documentation/gw65/?page=/documentation/gw65/gw65_admin/data/ak9e77p.html) in ["Security"](https://www.novell.com/documentation/gw65/?page=/documentation/gw65/gw65_admin/data/altf8xr.html) in the [GroupWise 6.5 Administration Guide.](https://www.novell.com/documentation/gw65/?page=/documentation/gw65/gw65_admin/data/a2zvyc4.html)
- Action: Record the conditions under which you encountered the error. For the latest error code solutions, search for TIDs about the error code in the [Knowledgebase](http://support.novell.com/search/kb_index.jsp) .

## **F013 Database error**

- Source: GroupWise engine; QuickFinder.
- Action: See ["F0xx Database error" on page 696.](#page-695-1)

## **F014 Database error**

Source: GroupWise engine; QuickFinder.

Action: See ["F0xx Database error" on page 696.](#page-695-1)

# **F016 Database error**

Source: GroupWise engine; QuickFinder.

Action: See ["F0xx Database error \(index\)" on page 696.](#page-695-2)

### **F018 Number contains non-numeric characters**

Source: GroupWise engine; QuickFinder.

Action: See ["F0xx Query syntax error" on page 695.](#page-694-0)

# **F019 Search switch requires '=n'**

Source: GroupWise engine; QuickFinder.

Action: See ["F0xx Query syntax error" on page 695.](#page-694-0)

### **F01A Document summary field name or number required**

Source: GroupWise engine; QuickFinder.

Action: See ["F0xx Query syntax error" on page 695.](#page-694-0)

### **F01B Unknown field in search command**

Source: GroupWise engine; QuickFinder.

Action: See ["F0xx Query syntax error" on page 695.](#page-694-0)

### **F01C Ambiguous field; supply more characters**

Source: GroupWise engine; QuickFinder.

Action: See ["F0xx Query syntax error" on page 695.](#page-694-0)

### **F01D Empty quotation marks not allowed**

Source: GroupWise engine; QuickFinder.

Action: See ["F0xx Query syntax error" on page 695.](#page-694-0)

# **F01E /nowildcard and /prefix cannot be used together**

Source: GroupWise engine; QuickFinder.

Action: See ["F0xx Query syntax error" on page 695.](#page-694-0)

## **F01F Invalid syntax in search query**

Source: GroupWise engine; QuickFinder.

Action: See ["F0xx Query syntax error" on page 695.](#page-694-0)

### **F020 Date expected**

Source: GroupWise engine; QuickFinder.

Action: See ["F0xx Query syntax error" on page 695.](#page-694-0)

### **F021 Dates of range in wrong order**

Source: GroupWise engine; QuickFinder.

Action: See ["F0xx Query syntax error" on page 695.](#page-694-0)

# **F022 Missing switch after '/'**

Source: GroupWise engine; QuickFinder.

Action: See ["F0xx Query syntax error" on page 695.](#page-694-0)

#### **F023 Word missing between operators**

Source: GroupWise engine; QuickFinder.

Action: See ["F0xx Query syntax error" on page 695.](#page-694-0)

## **F026 Database error**

Source: GroupWise engine; QuickFinder.

Action: See ["F0xx Database error \(index\)" on page 696.](#page-695-2)

#### **F02A Search query must specify words to search for**

Source: GroupWise engine; QuickFinder.

Action: See ["F0xx Query syntax error" on page 695.](#page-694-0)

### **F02D Missing word after operator**

Source: GroupWise engine; QuickFinder.
Action: See ["F0xx Query syntax error" on page 695.](#page-694-0)

#### **F02E Invalid date**

Source: GroupWise engine; QuickFinder.

Action: See ["F0xx Query syntax error" on page 695.](#page-694-0)

#### **F02F Word too long for search**

Source: GroupWise engine; QuickFinder.

Action: See ["F0xx Query syntax error" on page 695.](#page-694-0)

#### **F030 Empty parentheses not allowed**

Source: GroupWise engine; QuickFinder.

Action: See ["F0xx Query syntax error" on page 695.](#page-694-0)

#### **F037 Memory error**

Source: GroupWise engine; QuickFinder.

Action: See ["F0xx Memory error" on page 696.](#page-695-0)

# **F03E Memory error**

Source: GroupWise engine; QuickFinder.

Action: See ["F0xx Memory error" on page 696.](#page-695-0)

#### **F045 Unexpected error**

Source: GroupWise engine; QuickFinder.

Action: See ["F0xx Unexpected error" on page 696](#page-695-1).

#### **F046 File I/O error**

Source: GroupWise engine; QuickFinder.

Action: See ["F0xx File I/O error" on page 695](#page-694-1).

# **F047 File I/O error**

Source: GroupWise engine; QuickFinder.

Action: See ["F0xx File I/O error" on page 695](#page-694-1).

#### **F048 File I/O error**

Source: GroupWise engine; QuickFinder.

Action: See ["F0xx File I/O error" on page 695](#page-694-1).

#### **F049 File I/O error**

Source: GroupWise engine; QuickFinder.

Action: See ["F0xx File I/O error" on page 695](#page-694-1).

#### **F04A File I/O error**

Source: GroupWise engine; QuickFinder.

Action: See ["F0xx File I/O error" on page 695](#page-694-1).

# **F04C File I/O error**

Source: GroupWise engine; QuickFinder.

Action: See ["F0xx File I/O error" on page 695](#page-694-1).

# **F04D File I/O error**

Source: GroupWise engine; QuickFinder.

Action: See ["F0xx File I/O error" on page 695](#page-694-1).

#### **F04E File not found during QuickFinder indexing**

Source: GroupWise engine; QuickFinder.

Action: See ["F0xx File I/O error" on page 695](#page-694-1).

# **F04F File I/O error**

Source: GroupWise engine; QuickFinder.

Action: See ["F0xx File I/O error" on page 695](#page-694-1).

#### **F050 Database error**

Source: GroupWise engine; QuickFinder. Action: See ["F0xx Database error \(index\)" on page 696.](#page-695-2)

#### **F051 Database error**

Source: GroupWise engine; QuickFinder.

Action: See ["F0xx Database error \(index\)" on page 696.](#page-695-2)

#### **F052 Database error**

Source: GroupWise engine; QuickFinder.

Action: See ["F0xx Database error \(index\)" on page 696.](#page-695-2)

#### **F056 Database error**

Source: GroupWise engine; QuickFinder.

Action: See ["F0xx Memory error" on page 696.](#page-695-0)

#### **F060 Database error**

Source: GroupWise engine; QuickFinder.

Action: See ["F0xx Database error \(index\)" on page 696.](#page-695-2)

# **F061 Database error**

Source: GroupWise engine; QuickFinder.

Action: See ["F0xx Database error \(index\)" on page 696.](#page-695-2)

#### **F062 Database error**

Source: GroupWise engine; QuickFinder.

Action: See ["F0xx Database error \(index\)" on page 696.](#page-695-2)

# **F063 Database error**

Source: GroupWise engine; QuickFinder.

Action: See ["F0xx Database error \(index\)" on page 696.](#page-695-2)

#### **F064 Database error**

Source: GroupWise engine; QuickFinder.

Action: See ["F0xx Database error \(index\)" on page 696.](#page-695-2)

# **F065 Database error**

Source: GroupWise engine; QuickFinder.

Action: See ["F0xx Database error \(index\)" on page 696.](#page-695-2)

# **F066 Database error**

Source: GroupWise engine; QuickFinder.

Action: See ["F0xx Database error \(index\)" on page 696.](#page-695-2)

# **F067 Database error**

Source: GroupWise engine; QuickFinder.

Action: See ["F0xx Database error \(index\)" on page 696.](#page-695-2)

# **F068 Database error**

Source: GroupWise engine; QuickFinder.

Action: See ["F0xx Database error \(index\)" on page 696.](#page-695-2)

#### **F069 Database error**

Source: GroupWise engine; QuickFinder.

Action: See ["F0xx Database error \(index\)" on page 696.](#page-695-2)

#### **F06A Database error**

Source: GroupWise engine; QuickFinder.

Action: See ["F0xx Database error \(index\)" on page 696.](#page-695-2)

#### **F06B Database error**

Source: GroupWise engine; QuickFinder.

Action: See ["F0xx Database error \(index\)" on page 696.](#page-695-2)

# **F06C Database error**

Source: GroupWise engine; QuickFinder.

Action: See ["F0xx Database error \(index\)" on page 696.](#page-695-2)

# **F06D Database error**

Source: GroupWise engine; QuickFinder.

Action: See ["F0xx Database error \(index\)" on page 696.](#page-695-2)

# **F06E Database error**

Source: GroupWise engine; QuickFinder.

Action: See ["F0xx Database error \(index\)" on page 696.](#page-695-2)

# **F06F Database error**

Source: GroupWise engine; QuickFinder.

Action: See ["F0xx Database error \(index\)" on page 696.](#page-695-2)

#### **F070 Database error**

Source: GroupWise engine; QuickFinder.

Action: See ["F0xx Database error \(index\)" on page 696.](#page-695-2)

#### **F071 Database error**

Source: GroupWise engine; QuickFinder.

Action: See ["F0xx Database error \(index\)" on page 696.](#page-695-2)

#### **F072 Database error**

Source: GroupWise engine; QuickFinder.

Action: See ["F0xx Database error \(index\)" on page 696.](#page-695-2)

#### **F073 Database error**

Source: GroupWise engine; QuickFinder.

Action: See ["F0xx Database error \(index\)" on page 696.](#page-695-2)

# **F074 Database error**

Source: GroupWise engine; QuickFinder.

Action: See ["F0xx Database error \(index\)" on page 696.](#page-695-2)

#### **F075 Database error**

Source: GroupWise engine; QuickFinder.

Action: See ["F0xx Database error \(index\)" on page 696.](#page-695-2)

#### **F076 Database error**

Source: GroupWise engine; QuickFinder.

Action: See ["F0xx Database error \(index\)" on page 696.](#page-695-2)

#### **F077 Database error**

Source: GroupWise engine; QuickFinder.

Action: See ["F0xx Database error \(index\)" on page 696.](#page-695-2)

#### **F078 Database error**

Source: GroupWise engine; QuickFinder.

Action: See ["F0xx Database error \(index\)" on page 696.](#page-695-2)

#### **F079 Database error**

Source: GroupWise engine; QuickFinder.

Action: See ["F0xx Database error \(index\)" on page 696.](#page-695-2)

#### **F07A Database error**

Source: GroupWise engine; QuickFinder.

Action: See ["F0xx Database error \(index\)" on page 696.](#page-695-2)

# **F07B Database error**

Source: GroupWise engine; QuickFinder.

Action: See ["F0xx Database error \(index\)" on page 696.](#page-695-2)

#### **F07C Database error**

Source: GroupWise engine; QuickFinder.

Action: See ["F0xx Database error \(index\)" on page 696.](#page-695-2)

#### **F07D Database error**

Source: GroupWise engine; QuickFinder.

Action: See ["F0xx Database error \(index\)" on page 696.](#page-695-2)

# **F07E Database error**

Source: GroupWise engine; QuickFinder.

Action: See ["F0xx Database error \(index\)" on page 696.](#page-695-2)

#### **F07F Database error**

Source: GroupWise engine; QuickFinder.

Action: See ["F0xx Database error \(index\)" on page 696.](#page-695-2)

# **F080 Database error**

Source: GroupWise engine; QuickFinder.

Action: See ["F0xx Database error \(index\)" on page 696.](#page-695-2)

# **F082 Database error**

Source: GroupWise engine; QuickFinder.

Action: See ["F0xx Database error \(index\)" on page 696.](#page-695-2)

#### **F083 Database error**

Source: GroupWise engine; QuickFinder. Action: See ["F0xx Database error \(index\)" on page 696.](#page-695-2)

# **F084 Database error**

Source: GroupWise engine; QuickFinder.

Action: See ["F0xx Database error \(index\)" on page 696.](#page-695-2)

#### **F085 Database error**

Source: GroupWise engine; QuickFinder.

Action: See ["F0xx Database error \(index\)" on page 696.](#page-695-2)

#### **F086 Database error**

Source: GroupWise engine; QuickFinder.

Action: See ["F0xx Database error \(index\)" on page 696.](#page-695-2)

#### **F087 Database error**

Source: GroupWise engine; QuickFinder.

Action: See ["F0xx Database error \(index\)" on page 696.](#page-695-2)

# **F088 Database error**

Source: GroupWise engine; QuickFinder.

Action: See ["F0xx Database error \(index\)" on page 696.](#page-695-2)

#### **F089 Database error**

Source: GroupWise engine; QuickFinder.

Action: See ["F0xx Database error \(index\)" on page 696.](#page-695-2)

#### **F08A Database error**

Source: GroupWise engine; QuickFinder.

Action: See ["F0xx Database error \(index\)" on page 696.](#page-695-2)

#### **F08B Database error**

Source: GroupWise engine; QuickFinder.

Action: See ["F0xx Database error \(index\)" on page 696.](#page-695-2)

#### **F08D Database error**

Source: GroupWise engine; QuickFinder.

Action: See ["F0xx Database error \(index\)" on page 696.](#page-695-2)

#### **F08E Database error**

Source: GroupWise engine; QuickFinder.

Action: See ["F0xx Database error \(index\)" on page 696.](#page-695-2)

# **F08F Database error**

Source: GroupWise engine; QuickFinder.

Action: See ["F0xx Database error \(index\)" on page 696.](#page-695-2)

# **F090 Database error**

Source: GroupWise engine; QuickFinder.

Action: See ["F0xx Database error \(index\)" on page 696.](#page-695-2)

#### **F091 Database error**

Source: GroupWise engine; QuickFinder.

Action: See ["F0xx Database error \(index\)" on page 696.](#page-695-2)

#### **F092 Database error**

Source: GroupWise engine; QuickFinder.

Action: See ["F0xx Database error \(index\)" on page 696.](#page-695-2)

#### **F093 Database error**

Source: GroupWise engine; QuickFinder.

Action: See ["F0xx Database error \(index\)" on page 696.](#page-695-2)

# **F094 Database error**

Source: GroupWise engine; QuickFinder.

Action: See ["F0xx Database error \(index\)" on page 696.](#page-695-2)

# **F095 Database error**

Source: GroupWise engine; QuickFinder.

Action: See ["F0xx Database error \(index\)" on page 696.](#page-695-2)

# **F096 Database error**

Source: GroupWise engine; QuickFinder.

Action: See ["F0xx Database error \(index\)" on page 696.](#page-695-2)

#### **F097 Database error**

Source: GroupWise engine; QuickFinder. Action: See ["F0xx Database error \(index\)" on page 696.](#page-695-2)

#### **F098 Database error**

Source: GroupWise engine; QuickFinder.

Action: See ["F0xx Database error \(index\)" on page 696.](#page-695-2)

#### **F099 Database error**

Source: GroupWise engine; QuickFinder.

Action: See ["F0xx Database error \(index\)" on page 696.](#page-695-2)

#### **F09A Database error**

Source: GroupWise engine; QuickFinder.

Action: See ["F0xx Database error \(index\)" on page 696.](#page-695-2)

#### **F09B Memory error**

Source: GroupWise engine; QuickFinder.

Action: See ["F0xx Memory error" on page 696.](#page-695-0)

#### **F0A1 Memory error**

Source: GroupWise engine; QuickFinder.

Action: See ["F0xx Memory error" on page 696.](#page-695-0)

#### **F0B2 Memory error**

Source: GroupWise engine; QuickFinder.

Action: See ["F0xx Memory error" on page 696.](#page-695-0)

# **F0B5 File I/O error**

Source: GroupWise engine; QuickFinder.

Action: See ["F0xx File I/O error" on page 695](#page-694-1).

#### **F0B9 Unexpected error**

Source: GroupWise engine; QuickFinder. Action: See ["F0xx Unexpected error" on page 696](#page-695-1).

#### **F0BA Database error**

Source: GroupWise engine; QuickFinder.

Action: See ["F0xx Database error \(index\)" on page 696.](#page-695-2)

#### **F0BB Database error**

Source: GroupWise engine; QuickFinder. Action: See ["F0xx Database error \(index\)" on page 696.](#page-695-2)

# **F0BC Database error**

Source: GroupWise engine; QuickFinder. Action: See ["F0xx Database error \(index\)" on page 696.](#page-695-2)

# **F0BD Database error**

Source: GroupWise engine; QuickFinder.

Action: See ["F0xx Database error \(index\)" on page 696.](#page-695-2)

#### **F0BE Database error**

Source: GroupWise engine; QuickFinder.

Action: See ["F0xx Database error \(index\)" on page 696.](#page-695-2)

#### **F0BF Database error**

Source: GroupWise engine; QuickFinder.

Action: See ["F0xx Database error \(index\)" on page 696.](#page-695-2)

#### **F0C0 Database error**

Source: GroupWise engine; QuickFinder.

Action: See ["F0xx Database error \(index\)" on page 696.](#page-695-2)

# **F0C2 Database error**

Source: GroupWise engine; QuickFinder.

Action: See ["F0xx Database error \(index\)" on page 696.](#page-695-2)

#### **F0C4 Database error**

Source: GroupWise engine; QuickFinder.

Action: See ["F0xx Database error \(index\)" on page 696.](#page-695-2)

# **F101 Cannot connect to remote server**

Source: GroupWise engine; NetWare® remote server connection table. Action: See ["F1xx Cannot connect to remote server" on page 696.](#page-695-3)

#### **F102 Cannot connect to remote server**

Source: GroupWise engine; NetWare remote server connection table.

Action: See ["F1xx Cannot connect to remote server" on page 696.](#page-695-3)

#### **F103 Cannot connect to remote server**

Source: GroupWise engine; NetWare remote server connection table.

Action: See ["F1xx Cannot connect to remote server" on page 696.](#page-695-3)

# **F104 Cannot connect to remote server**

Source: GroupWise engine; NetWare remote server connection table.

Action: See ["F1xx Cannot connect to remote server" on page 696.](#page-695-3)

#### **F105 Cannot connect to remote server**

Source: GroupWise engine; NetWare remote server connection table.

Action: See ["F1xx Cannot connect to remote server" on page 696.](#page-695-3)

#### **F106 Cannot connect to remote server**

- Source: GroupWise engine; NetWare remote server connection table.
- Action: See ["F1xx Cannot connect to remote server" on page 696.](#page-695-3)

#### **F107 Cannot connect to remote server**

- Source: GroupWise engine; NetWare remote server connection table.
- Action: See ["F1xx Cannot connect to remote server" on page 696.](#page-695-3)

#### **F108 Cannot connect to remote server**

- Source: GroupWise engine; NetWare remote server connection table.
- Action: See ["F1xx Cannot connect to remote server" on page 696.](#page-695-3)

#### <span id="page-694-0"></span>**F0xx Query syntax error**

Source: GroupWise engine; QuickFinder.

- Explanation: While using the Find feature in the GroupWise client, you received a message indicating a problem with the syntax of your search query.
	- Action: Correct the query syntax, then retry the operation. See "find, using operators and conditions" in GroupWise client Help.
	- Action: Record the specific error code and the conditions under which you encountered the error. For the latest error code solutions, search for TIDs about the error code in the [Knowledgebase](http://support.novell.com/search/kb_index.jsp) .

# <span id="page-694-1"></span>**F0xx File I/O error**

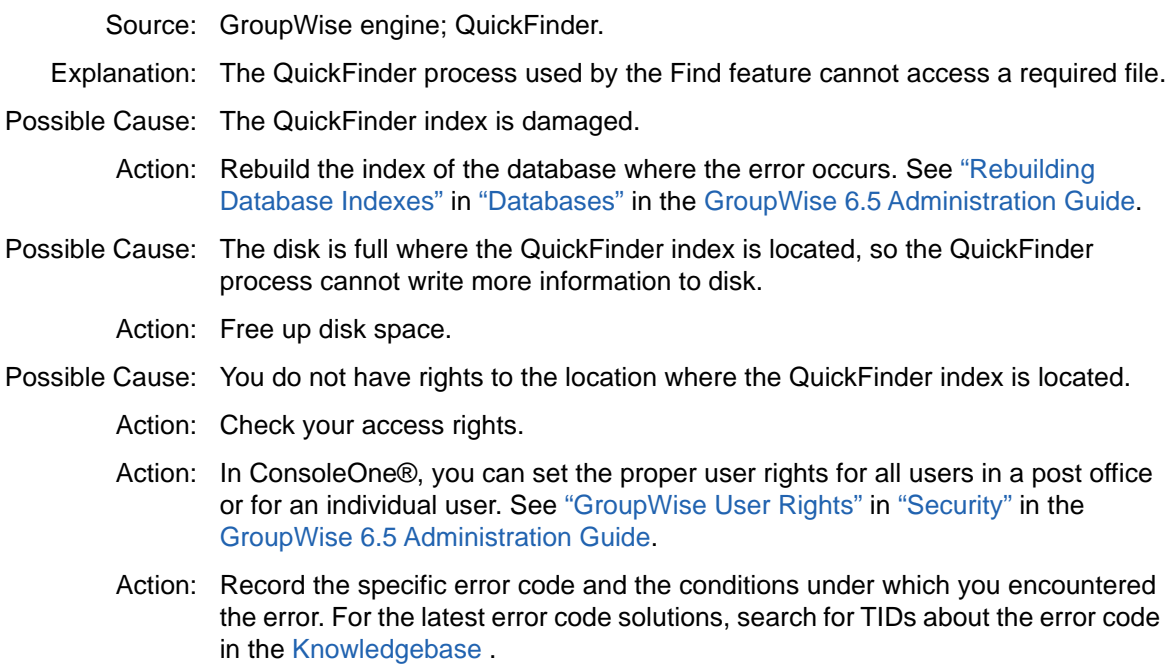

#### **F0xx Database error**

- Source: GroupWise engine; QuickFinder.
- Explanation: Generic database error.
	- Action: Check and, if necessary, repair the database. See ["Maintaining Domain and Post](https://www.novell.com/documentation/gw65/?page=/documentation/gw65/gw65_admin/data/abbtdrb.html)  [Office Databases"](https://www.novell.com/documentation/gw65/?page=/documentation/gw65/gw65_admin/data/abbtdrb.html) and ["Maintaining User/Resource and Message Databases"](https://www.novell.com/documentation/gw65/?page=/documentation/gw65/gw65_admin/data/abbtgc3.html) in ["Databases"](https://www.novell.com/documentation/gw65/?page=/documentation/gw65/gw65_admin/data/a8n802e.html) in the [GroupWise 6.5 Administration Guide](https://www.novell.com/documentation/gw65/?page=/documentation/gw65/gw65_admin/data/a2zvyc4.html).
	- Action: If this error occurs on a message database ([MSG](https://www.novell.com/documentation/gw65/?page=/documentation/gw65/gw65_tsh3/data/hjkey7zd.html)[nn](https://www.novell.com/documentation/gw65/?page=/documentation/gw65/gw65_tsh3/data/hjkey7zd.html)[.DB\)](https://www.novell.com/documentation/gw65/?page=/documentation/gw65/gw65_tsh3/data/hjkey7zd.html) or user database [\(USER](https://www.novell.com/documentation/gw65/?page=/documentation/gw65/gw65_tsh3/data/h25gv5tu.html)[xxx](https://www.novell.com/documentation/gw65/?page=/documentation/gw65/gw65_tsh3/data/h25gv5tu.html)[.DB\)](https://www.novell.com/documentation/gw65/?page=/documentation/gw65/gw65_tsh3/data/h25gv5tu.html), run GWCheck. See ["Standalone Database Maintenance](https://www.novell.com/documentation/gw65/?page=/documentation/gw65/gw65_admin/data/abbx8e1.html)  [Programs"](https://www.novell.com/documentation/gw65/?page=/documentation/gw65/gw65_admin/data/abbx8e1.html) in ["Databases"](https://www.novell.com/documentation/gw65/?page=/documentation/gw65/gw65_admin/data/a8n802e.html) in the [GroupWise 6.5 Administration Guide](https://www.novell.com/documentation/gw65/?page=/documentation/gw65/gw65_admin/data/a2zvyc4.html).
	- Action: Record the specific error code and the conditions under which you encountered the error. For the latest error code solutions, search for TIDs about the error code in the [Knowledgebase](http://support.novell.com/search/kb_index.jsp) .

# <span id="page-695-2"></span>**F0xx Database error (index)**

Source: GroupWise engine; QuickFinder.

- Explanation: Generic database error.
	- Action: Rebuild the index of the database where the error occurs. See ["Rebuilding](https://www.novell.com/documentation/gw65/?page=/documentation/gw65/gw65_admin/data/a3n5dtl.html)  [Database Indexes"](https://www.novell.com/documentation/gw65/?page=/documentation/gw65/gw65_admin/data/a3n5dtl.html) in ["Databases"](https://www.novell.com/documentation/gw65/?page=/documentation/gw65/gw65_admin/data/a8n802e.html) in the [GroupWise 6.5 Administration Guide](https://www.novell.com/documentation/gw65/?page=/documentation/gw65/gw65_admin/data/a2zvyc4.html).
	- Action: Record the specific error code and the conditions under which you encountered the error. For the latest error code solutions, search for TIDs about the error code in the [Knowledgebase](http://support.novell.com/search/kb_index.jsp) .

#### <span id="page-695-0"></span>**F0xx Memory error**

- Source: GroupWise engine; QuickFinder.
- Explanation: Generic QuickFinder memory error.
	- Action: Exit and restart the GroupWise client.
	- Action: Free up more memory before running the GroupWise client.
	- Action: Record the specific error code and the conditions under which you encountered the error. For the latest error code solutions, search for TIDs about the error code in the [Knowledgebase](http://support.novell.com/search/kb_index.jsp) .

# <span id="page-695-1"></span>**F0xx Unexpected error**

- Source: GroupWise engine; QuickFinder.
- Explanation: An engine error has occurred for which GroupWise does not have a specific error message.
	- Action: Exit and then restart the GroupWise client.
	- Action: Record the specific error code and the conditions under which you encountered the error. For the latest error code solutions, search for TIDs about the error code in the [Knowledgebase](http://support.novell.com/search/kb_index.jsp) .

# <span id="page-695-3"></span>**F1xx Cannot connect to remote server**

Source: GroupWise engine; NetWare remote server connection table.

- Explanation: GroupWise cannot connect to a remote server where needed information is located.
- Possible Cause: The POA can no longer access the remote server where a document storage area is located.
	- Action: Make sure the remote server is running.
	- Action: Make sure the POA startup file contains the [/user](https://www.novell.com/documentation/gw65/?page=/documentation/gw65/gw65_admin/data/hmjuoyrc.html) and [/password](https://www.novell.com/documentation/gw65/?page=/documentation/gw65/gw65_admin/data/hkhhjmya.html) or [/dn](https://www.novell.com/documentation/gw65/?page=/documentation/gw65/gw65_admin/data/hr14wdlv.html) startup switches so the POA can log in to the remote server. See ["Using POA Startup](https://www.novell.com/documentation/gw65/?page=/documentation/gw65/gw65_admin/data/a7ub6bp.html)  [Switches"](https://www.novell.com/documentation/gw65/?page=/documentation/gw65/gw65_admin/data/a7ub6bp.html) in ["Post Office Agent"](https://www.novell.com/documentation/gw65/?page=/documentation/gw65/gw65_admin/data/a84jmbe.html) in the [GroupWise 6.5 Administration Guide.](https://www.novell.com/documentation/gw65/?page=/documentation/gw65/gw65_admin/data/a2zvyc4.html)
	- Action: In ConsoleOne, specify the login information in the Remote File Server Settings box on the Post Office Settings page of the Post Office object.
	- Action: Make sure the user the POA is logging in as has sufficient rights to access the needed location on the remote server. See ["Creating a NetWare Account for](https://www.novell.com/documentation/gw65/?page=/documentation/gw65/gw65_install/data/a8scs13.html)  [Agent Access \(Optional\)"](https://www.novell.com/documentation/gw65/?page=/documentation/gw65/gw65_install/data/a8scs13.html) in ["Installing GroupWise Agents"](https://www.novell.com/documentation/gw65/?page=/documentation/gw65/gw65_install/data/a8pam03.html) in the [GroupWise 6.5](https://www.novell.com/documentation/gw65/?page=/documentation/gw65/gw65_install/data/Bktitle.html)  [Installation Guide](https://www.novell.com/documentation/gw65/?page=/documentation/gw65/gw65_install/data/Bktitle.html).
	- Action: Record the specific error code and the conditions under which you encountered the error. For the latest error code solutions, search for TIDs about the error code in the [Knowledgebase](http://support.novell.com/search/kb_index.jsp) .

# 19 <sup>19</sup>**Novell SecretStore Error Codes**

# **Overview**

This section contains information on error codes that the Novell® SecretStore service can generate. For more information, see ["Novell SecretStore Error Code List" on page 699](#page-698-0).

# <span id="page-698-0"></span>**Novell SecretStore Error Code List**

These errors are returned by the Novell SecretStore service.

["-800 NSSS E OBJECT NOT FOUND" on page 700](#page-699-0) ["-801 NSSS E NICI FAILURE" on page 700](#page-699-1) ["-802 NSSS E INVALID SECRET ID" on page 700](#page-699-2) ["-803 NSSS E SYSTEM FAILURE" on page 700](#page-699-3) ["-804 NSSS E ACCESS DENIED" on page 701](#page-700-0) ["-805 NSSS E NDS INTERNAL FAILURE" on page 701](#page-700-1) ["-806 NSSS E SECRET UNINITIALIZED" on page 701](#page-700-2) ["-807 NSSS E BUFFER LEN" on page 701](#page-700-3) ["-808 NSSS E INCOMPATIBLE VERSION" on page 701](#page-700-4) ["-809 NSSS E CORRUPTED STORE" on page 701](#page-700-5) ["-810 NSSS E SECRET ID EXISTS" on page 701](#page-700-6) ["-811 NSSS E NDS PWORD CHANGED" on page 702](#page-701-0) ["-812 NSSS E INVALID TARGET OBJECT" on page 702](#page-701-1) ["-813 NSSS E STORE NOT FOUND" on page 702](#page-701-2) ["-814 NSSS E SERVICE NOT FOUND" on page 702](#page-701-3) ["-815 NSSS E SECRET ID TOO LONG" on page 702](#page-701-4) ["-816 NSSS E ENUM BUFF TOO SHORT" on page 702](#page-701-5) ["-817 NSSS E NOT AUTHENTICATED" on page 703](#page-702-0) ["-818 NSSS E NOT SUPPORTED" on page 703](#page-702-1) ["-819 NSSS E NDS PWORD INVALID" on page 703](#page-702-2) ["-820 NSSS E NICI OUTOF SYNC" on page 703](#page-702-3) ["-821 NSSS E SERVICE NOT SUPPORTED" on page 703](#page-702-4) ["-822 NSSS E TOKEN NOT SUPPORTED" on page 704](#page-703-0) ["-823 NSSS E UNICODE OP FAILURE" on page 704](#page-703-1) ["-824 NSSS E TRANSPORT FAILURE" on page 704](#page-703-2) ["-825 NSSS E CRYPTO OP FAILURE" on page 704](#page-703-3) ["-826 NSSS E SERVER CONN FAILURE" on page 704](#page-703-4) ["-827 NSSS E CONN ACCESS FAILURE" on page 704](#page-703-5) ["-828 NSSS E ENUM BUFF TOO LONG" on page 705](#page-704-0) ["-829 NSSS E SECRET BUFF TOO LONG" on page 705](#page-704-1) ["-830 NSSS E SECRET ID TOO SHORT" on page 705](#page-704-2) ["-831 NSSS E CORRUPTED PACKET DATA" on page 705](#page-704-3) ["-832 NSSS E EP ACCESS DENIED" on page 705](#page-704-4)

["-833 NSSS E SCHEMA NOT EXTENDED" on page 705](#page-704-5) ["-834 NSSS E ATTR NOT FOUND" on page 706](#page-705-0) ["-835 NSSS E MIGRATION NEEDED" on page 706](#page-705-1) ["-836 NSSS E MP PWORD INVALID" on page 706](#page-705-2) ["-837 NSSS E MP PWORD NOT SET" on page 706](#page-705-3) ["-838 NSSS E MP PWORD NOT ALLOWED" on page 706](#page-705-4) ["-839 NSSS E WRONG REPLICA TYPE" on page 706](#page-705-5) ["-840 NSSS E ATTR VAL NOT FOUND" on page 707](#page-706-0) ["-841 NSSS E INVALID PARAM" on page 707](#page-706-1) ["-842 NSSS E NEED SECURE CHANNEL" on page 707](#page-706-2) ["-843 NSSS E CONFIG NOT SUPPORTED" on page 707](#page-706-3) ["-844 NSSS E STORE NOT LOCKED" on page 707](#page-706-4) ["-845 NSSS E TIME OUT OF SYNC" on page 707](#page-706-5) ["-846 NSSS E VERSION MISMATCH" on page 708](#page-707-0) ["-847 NSSS E SECRET BUFF TOO SHORT" on page 708](#page-707-1) ["-848 NSSS E SH SECRET FAILURE" on page 708](#page-707-2) ["-849 NSSS E PARSER FAILURE" on page 708](#page-707-3) ["-850 NSSS E UTF8 OP FAILURE" on page 708](#page-707-4) ["-851 NSSS E CTX LESS CN NOT UNIQUE" on page 708](#page-707-5) ["-888 NSSS E NOT IMPLEMENTED" on page 708](#page-707-6) ["-899 NSSO E BETA EXPIRED" on page 709](#page-708-0)

#### <span id="page-699-0"></span>**-800 NSSS E OBJECT NOT FOUND**

Source: Novell SecretStore

Explanation: Can't find the target object DN in NDS. (Resolve name failed).

- Possible Cause: The server is unable to verify the user that is trying to read a SecretStore. The User object is not in NDS or is in a different partition or replica.
- Possible Cause: The server that holds the read/write replica containing the User object is not up.

#### <span id="page-699-1"></span>**-801 NSSS E NICI FAILURE**

- Source: Novell SecretStore
- Explanation: NICI operations have failed.

# <span id="page-699-2"></span>**-802 NSSS E INVALID SECRET ID**

- Source: Novell SecretStore
- Explanation: The secret ID is not in the User SecretStore.

#### <span id="page-699-3"></span>**-803 NSSS E SYSTEM FAILURE**

Source: Novell SecretStore

Explanation: Some internal operating system services are not available.

#### <span id="page-700-0"></span>**-804 NSSS E ACCESS DENIED**

Source: Novell SecretStore

Explanation: Access to the target SecretStore has been denied.

#### <span id="page-700-1"></span>**-805 NSSS E NDS INTERNAL FAILURE**

Source: Novell SecretStore

Explanation: Some internal eDirectory™ or NDS® services are not available.

# <span id="page-700-2"></span>**-806 NSSS E SECRET UNINITIALIZED**

Source: Novell SecretStore

Explanation: A secret has not been initialized with a write.

#### <span id="page-700-3"></span>**-807 NSSS E BUFFER LEN**

- Source: Novell SecretStore
- Explanation: The size of the buffer is not in a nominal range between minimum and maximum.
- Possible Cause: The programmer or vendor that wrote the connector for the application did not meet requirements.

# <span id="page-700-4"></span>**-808 NSSS E INCOMPATIBLE VERSION**

- Source: Novell SecretStore
- Explanation: Client and server component versions are not compatible.
- Possible Cause: The version of Novell SecretStore that is running on the server is earlier than the version of SecretStore that is running on a client workstation.
	- Action: Upgrade your server to the latest version of SecretStore.

# <span id="page-700-5"></span>**-809 NSSS E CORRUPTED STORE**

Explanation: SecretStore data on the server has been corrupted.

Possible Cause: A key has become corrupted and cannot decrypt data.

If corruption occurs in the data, SecretStore repairs corrupted data. Whenever you add new secrets to SecretStore, the first read after a write automatically repairs and synchronizes SecretStore.

If corruption occurs in the key, SecretStore discards the data and begins anew.

# <span id="page-700-6"></span>**-810 NSSS E SECRET ID EXISTS**

Source: Novell SecretStore

- Explanation: The secret ID already exists in the SecretStore.
- Possible Cause: Using the Add option, you are trying to add a secret ID. The system informs you that the secret already exists.

# <span id="page-701-0"></span>**-811 NSSS E NDS PWORD CHANGED**

Source: Novell SecretStore

- Explanation: The network administrator has changed the user's eDirectory or NDS password. SecretStore is now locked.
	- Action: If an application is locked, use SecretStore Manager or SecretStore Status to unlock SecretStore.

# <span id="page-701-1"></span>**-812 NSSS E INVALID TARGET OBJECT**

Source: Novell SecretStore

Explanation: The target eDirectory or NDS User object is not found.

Possible Cause: During a logon process, you passed the ResolveName process. However, the SecretStore service cannot find the target eDirectory or NDS User object to read a SecretStore in eDirectory.

# <span id="page-701-2"></span>**-813 NSSS E STORE NOT FOUND**

Source: Novell SecretStore

- Explanation: The target eDirectory or NDS User object does not have a SecretStore.
- Possible Cause: The User object exists but does not have a SecretStore on it. This message usually comes while you are attempting to read (or enumerate) SecretStore. If you add or write to SecretStore, the SecretStore service automatically creates a secret.

# <span id="page-701-3"></span>**-814 NSSS E SERVICE NOT FOUND**

Source: Novell SecretStore

- Explanation: SecretStore is not on the network.
- Possible Cause: The client pinged to find a server that is running the SecretStore service, but no SecretStore was found.
	- Action: Install SecretStore on a server.

Action: Make sure that sss.nlm is running on a SecretStore server.

# <span id="page-701-4"></span>**-815 NSSS E SECRET ID TOO LONG**

Source: Novell SecretStore

Explanation: The length of the Secret ID buffer exceeds the limit.

Possible Cause: An application has attempted to pass in a secret ID that is longer than 256 characters.

Action: Contact the vendor of the application.

# <span id="page-701-5"></span>**-816 NSSS E ENUM BUFF TOO SHORT**

Source: Novell SecretStore

Explanation: The length of the enumeration buffer is too short.

- Possible Cause: A programmer needs to make a call again to a larger buffer. NSSS returns what data it can in the buffer that was passed.
	- Action: The maximum buffer size is 128 KB. The maximum packet size is also 128 KB. If you have more secrets IDs in SecretStore than 128 KB, use wild cards to change the scope of your enumerations. Change the scope at the API level or in SecretStore utilities.

# <span id="page-702-0"></span>**-817 NSSS E NOT AUTHENTICATED**

Source: Novell SecretStore

Explanation: The user is not authenticated.

Possible Cause: A SecretStore server was found, but the SecretStore client was unable to open a connection.

Action: Log in to eDirectory again.

#### <span id="page-702-1"></span>**-818 NSSS E NOT SUPPORTED**

Source: Novell SecretStore

Explanation: Unsupported operations.

Possible Cause: A feature is published during beta but is not yet implemented.

#### <span id="page-702-2"></span>**-819 NSSS E NDS PWORD INVALID**

Source: Novell SecretStore

Explanation: The eDirectory or NDS password is not valid.

Possible Cause: You tried to unlock SecretStore, but you incorrectly entered a password.

Action: Enter the correct password.

# <span id="page-702-3"></span>**-820 NSSS E NICI OUTOF SYNC**

Source: Novell SecretStore

Explanation: Session keys of the client and server NICI are out of sync.

- Possible Cause: A server went down and the connection was lost. When the server came up again and Client32 re-established a connection, the SecretStore client tried several times to get a session key from the SecretStore server and failed. SecretStore's session keys are not valid anymore.
	- Action: Try to run the application again.

# <span id="page-702-4"></span>**-821 NSSS E SERVICE NOT SUPPORTED**

Source: Novell SecretStore

Explanation: The requested service is not yet supported.

Possible Cause: The SecretStore client tried to call a plug-in (service) that SecretStore doesn't know about. Novell does not support the particular service.

# <span id="page-703-0"></span>**-822 NSSS E TOKEN NOT SUPPORTED**

Source: Novell SecretStore

- Explanation: The eDirectory or NDS authentication type is not supported.
- Possible Cause: Although SecretStore recognizes the requesting service, SecretStore does not recognize the eDirectory authentication credential. The SecretStore plug-in might be a later version than the SecretStore version.

# <span id="page-703-1"></span>**-823 NSSS E UNICODE OP FAILURE**

- Source: Novell SecretStore
- Explanation: A Unicode\* text conversion operation failed.
- Possible Cause: SecretStore tried to translate Unicode but was unable to.

Action: Try again.

# <span id="page-703-2"></span>**-824 NSSS E TRANSPORT FAILURE**

Source: Novell SecretStore

Explanation: The server connection has been lost.

Action: Wait for the server to reboot, or log in again.

#### <span id="page-703-3"></span>**-825 NSSS E CRYPTO OP FAILURE**

- Source: Novell SecretStore
- Explanation: A cryptographic operation failed.
- Possible Cause: When SecretStore tried to encrypt of decrypt data, the key or data was corrupted.

Action: Try again.

# <span id="page-703-4"></span>**-826 NSSS E SERVER CONN FAILURE**

- Source: Novell SecretStore
- Explanation: An attempt to open a connection to the server failed.
- Possible Cause: The Transport plug-in ssncp.nlm or ssldp.nlm is not running on the server.
	- Action: Ask the system administrator to load the Transport plug-in modules on the server.

# <span id="page-703-5"></span>**-827 NSSS E CONN ACCESS FAILURE**

- Source: Novell SecretStore
- Explanation: Access to a server connection failed.
- Possible Cause: A SecretStore client could not get exclusive hold of a connection table on the client.

# <span id="page-704-0"></span>**-828 NSSS E ENUM BUFF TOO LONG**

Source: Novell SecretStore

Explanation: The size of the enumeration buffer exceeds the 128-KB limit.

#### <span id="page-704-1"></span>**-829 NSSS E SECRET BUFF TOO LONG**

- Source: Novell SecretStore
- Explanation: The size of the Secret buffer exceeds the limit.
	- Action: Make the secrets smaller.

# <span id="page-704-2"></span>**-830 NSSS E SECRET ID TOO SHORT**

- Source: Novell SecretStore
- Explanation: The length of the secret ID should be greater than zero.
- Possible Cause: The secret ID is zero. You have specified a null ID.
	- Action: Contact the application vendor.

#### <span id="page-704-3"></span>**-831 NSSS E CORRUPTED PACKET DATA**

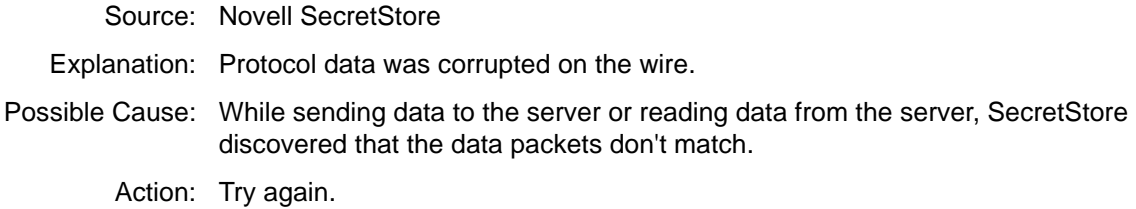

# <span id="page-704-4"></span>**-832 NSSS E EP ACCESS DENIED**

Source: Novell SecretStore

- Explanation: Enhanced protection password validation failed for the application. Access to the secret is denied.
- Possible Cause: For reading this particular secret, you need to pass a particular application enhanced protection password.
	- Action: Try again. Pass the enhanced protection password or enter a master password. Otherwise, contact the application vendor.

#### <span id="page-704-5"></span>**-833 NSSS E SCHEMA NOT EXTENDED**

- Source: Novell SecretStore
- Explanation: The eDirectory or NDS schema is not extended to support SecretStore on the target tree.
- Possible Cause: SecretStore is not properly installed. Sss.nlm or sss.dlm is running on a server, but the eDirectory or NDS schema has not been extended.
	- Action: Reinstall SecretStore.

# <span id="page-705-0"></span>**-834 NSSS E ATTR NOT FOUND**

Source: Novell SecretStore

Explanation: One of the optional service attributes is not instantiated.

Possible Cause: You are trying to open a set of configuration attributes, but a particular attribute is missing.

Action: Configure the system.

# <span id="page-705-1"></span>**-835 NSSS E MIGRATION NEEDED**

Source: Novell SecretStore

- Explanation: The server has been upgraded. The user's SecretStore should be updated.
- Possible Cause: Internally, the SecretStore service has detected an older format in a user's SecretStore. The service reads the older format and then writes (migrates) the data by using the new format.

#### <span id="page-705-2"></span>**-836 NSSS E MP PWORD INVALID**

- Source: Novell SecretStore
- Explanation: The master password could not be verified to read or unlock the secrets.
- Possible Cause: You entered an incorrect master password.

Action: Correctly enter the master password.

#### <span id="page-705-3"></span>**-837 NSSS E MP PWORD NOT SET**

- Source: Novell SecretStore
- Explanation: The master password has not been set on SecretStore.
- Possible Cause: You are trying to read enhanced protected secrets or unlock SecretStore, but a master password is not set on SecretStore.
	- Action: Set a new master password.

# <span id="page-705-4"></span>**-838 NSSS E MP PWORD NOT ALLOWED**

- Source: Novell SecretStore
- Explanation: The administrator has disabled the ability to use the master password.
- Possible Cause: While configuring the SecretStore service, you checked the Disable Master Password Operations check box.

#### <span id="page-705-5"></span>**-839 NSSS E WRONG REPLICA TYPE**

- Source: Novell SecretStore
- Explanation: Not a writable replica of eDirectory or NDS.
- Possible Cause: The replica is read-only. SecretStore is unable to write to or modify the replica. Several replicas might be running on the server, but the particular replica is readonly.

Action: Go to a different replica. Set up SecretStore so that a user can always go to a writable replica.

# <span id="page-706-0"></span>**-840 NSSS E ATTR VAL NOT FOUND**

Source: Novell SecretStore

Explanation: The SecretStore service didn't find an attribute value (secret ID) that you are trying to read.

# <span id="page-706-1"></span>**-841 NSSS E INVALID PARAM**

Source: Novell SecretStore

Explanation: An API parameter is not initialized. A Null or out-of-range parameter was passed to a client NDK API.

Action: Don't pass null parameters to the APIs.

# <span id="page-706-2"></span>**-842 NSSS E NEED SECURE CHANNEL**

Source: Novell SecretStore

- Explanation: An LDAP request to SecretStore is trying to make a clear-text connection, which is not allowed. The connection to SecretStore needs to be over SSL.
	- Action: Use an SSL connection.

# <span id="page-706-3"></span>**-843 NSSS E CONFIG NOT SUPPORTED**

Source: Novell SecretStore

- Explanation: A user or a container has been assigned to use a particular configuration that is not available.
- Possible Cause: Servers that support the configuration are all out of service for whatever reason.
	- Action: Make sure that the servers are functioning properly. Also make sure that the SecretStore service on those servers is loaded with the proper command line parameter.

# <span id="page-706-4"></span>**-844 NSSS E STORE NOT LOCKED**

Source: Novell SecretStore

Explanation: An attempt to unlock SecretStore failed because the store isn't locked.

# <span id="page-706-5"></span> **-845 NSSS E TIME OUT OF SYNC**

- Source: Novell SecretStore
- Explanation: The servers holding writeable replicas of the user's SecretStore are out of sync with the time source on the network.
	- Action: Force a time sync by using the available time services on the servers. See [Performing Synchronization Operations](http://www.novell.com/documentation/lg/edir87/index.html?page=/documentation/lg/edir87/edir87/data/aew13qs.html) (http://www.novell.com/documentation/ lg/edir87/index.html?page=/documentation/lg/edir87/edir87/data/aew13qs.html) in the Novell eDirectory documentation.

# <span id="page-707-0"></span>**-846 NSSS E VERSION MISMATCH**

Source: Novell SecretStore

- Explanation: Versions of the client files don't match. For Windows, the files are nsss.dll, nssldp.dll, and nssncp.dll. For NetWare, the files are corresponding .nlm files. For UNIX, the files are corresponding .lib files.
	- Action: Install the latest client files.

# <span id="page-707-1"></span>**-847 NSSS E SECRET BUFF TOO SHORT**

Source: Novell SecretStore

Explanation: The buffer supplied for the secret is too short.

Action: Use the proper buffer sizes out of nssscl.h to allocate for API use.

#### <span id="page-707-2"></span>**-848 NSSS E SH SECRET FAILURE**

Source: Novell SecretStore

- Explanation: Shared-secret processing and operations failed on the client.
	- Action: Make sure that the shared secrets are in the correct format. See the appendices in the *SecretStore Administration Guide*.

#### <span id="page-707-3"></span>**-849 NSSS E PARSER FAILURE**

Source: Novell SecretStore

- Explanation: Shared-secret parser operations failed on the client.
	- Action: Make sure that the shared secrets are in the correct format. See the appendices in the *SecretStore Administration Guide*.

# <span id="page-707-4"></span>**-850 NSSS E UTF8 OP FAILURE**

Source: Novell SecretStore

Explanation: Utf8 string operations failed on the client. This is an internal LDAP failure.

Action: Check LDAP NDK components (.dll, .nlm, or .lib files).

#### <span id="page-707-5"></span>**-851 NSSS E CTX LESS CN NOT UNIQUE**

- Source: Novell SecretStore
- Explanation: More than one DN contains the user's Common Name in eDirectory. The contextless name for an LDAP bind does not resolve to a unique DN.
	- Action: Specify the DN instead of the Common Name.

#### <span id="page-707-6"></span>**-888 NSSS E NOT IMPLEMENTED**

Source: Novell SecretStore

Explanation: This feature is not yet implemented.

Possible Cause: A feature is published during beta but is not yet implemented.

# <span id="page-708-0"></span>**-899 NSSO E BETA EXPIRED**

Source: Novell SecretStore

Explanation: The product's beta life has expired.

Action: Purchase an officially released copy.

#### **Overview**

This section contains error codes for Novell SecureLogin.

For help with error codes that provide possible causes along with actions you can take, see ["SecureLogin Error Code List" on page 711](#page-710-0).

For a list of error codes that require help from Novell Technical Services, see ["Getting Help from](#page-738-0)  [Novell Technical Services" on page 739.](#page-738-0)

For information on error codes for LDAP, see [LDAP and NDS Integration](http://developer.novell.com/ndk/doc_jldapunx.htm) in the Novell Developer Kit (NDK). Navigate to an option under LDAP Server Return Codes. For example, select LDAP and NDS, select LDAP Return Codes, then select LDAP Server Return Codes.

# <span id="page-710-0"></span>**SecureLogin Error Code List**

These are the error codes returned by SecureLogin.

["-102 BROKER NO SUCH ENTRY" on page 714](#page-713-0) ["-103 BROKER INVALID CLASS CREATED" on page 715](#page-714-0) ["-104 BROKER CREATE CLASS FAILED" on page 715](#page-714-1) ["-107 BROKER ENTRY NOT FOUND" on page 715](#page-714-2) ["-109 BROKER SCRIPT BUFFER ALLOC FAILED" on page 715](#page-714-3) ["-112 BROKER NO SUCH VARIABLE" on page 715](#page-714-4) ["-114 BROKER PRIMARY NOT AVAILABLE" on page 715](#page-714-5) ["-116 BROKER HEADER DATA CORRUPT" on page 715](#page-714-6) ["-123 BROKER CACHE PASSWORD INCORRECT" on page 716](#page-715-0) ["-129 BROKER ENTRY LIST NOT NULL" on page 716](#page-715-1) ["-131 BROKER SYM LIST NOT NULL" on page 716](#page-715-2) ["-138 BROKER SYMBOL DATA CORRUPT" on page 716](#page-715-3) ["-140 BROKER SCRIPT DATA CORRUPT" on page 716](#page-715-4) ["-166 BROKER INVALID DES KEY" on page 716](#page-715-5) ["-167 BROKER INVALID DES OFFSET" on page 717](#page-716-0) ["-168 BROKER DESKEY NOT FOUND" on page 717](#page-716-1) ["-169 BROKER DESOFFSET NOT FOUND" on page 717](#page-716-2) ["-171 BROKER CACHE FILE OPEN FAIL" on page 717](#page-716-3) ["-174 BROKER CACHE SAVE FAILED" on page 717](#page-716-4) ["-175 BROKER CACHE SECRETS INCORRECT" on page 717](#page-716-5) ["-176 BROKER PUBLIC KEY READ FAILED" on page 718](#page-717-0) ["-179 BROKER RTVALUE DOES NOT EXIST" on page 718](#page-717-1) ["-180 BROKER DS VARIABLE NOT READ" on page 718](#page-717-2) ["-181 BROKER WRONG PASS PHRASE" on page 718](#page-717-3) ["-190 BROKER NO AUTH DATA FOUND" on page 718](#page-717-4) ["-192 BROKER UNABLE TO INSTANTIATE" on page 718](#page-717-5)

["-199 BROKER ERROR COMMAND NOT HANDLED" on page 719](#page-718-0) ["-201 BROKER UNEXPECTED END OF SCRIPT" on page 719](#page-718-1) ["-211 BROKER ENTRY ALREADY IN LIST" on page 719](#page-718-2) ["-217 BROKER ARG NUM" on page 719](#page-718-3) ["-219 BROKER NOT A NUMBER" on page 719](#page-718-4) ["-220 BROKER HLLAPI FUNCTION NOT FOUND" on page 719](#page-718-5) ["-222 BROKER HLLAPI DLL LOAD FAILED" on page 720](#page-719-0) ["-224 BROKER ERROR DURING WINHLLAPICLEANUP" on page 720](#page-719-1) ["-225 BROKER CANNOT FIND WINHLLAPISTARTUP FUNCTION IN DLL" on page 720](#page-719-2) ["-226 BROKER ERROR DURING WINHLLAPISTARTUP" on page 720](#page-719-3) ["-227 BROKER CANNOT FIND WINHLLAPICLEANUP FUNCTION IN DLL" on page 720](#page-719-4) ["-228 BROKER BUTTON NOT FOUND" on page 721](#page-720-0) ["-230 BROKER SETPLAT FAILED" on page 721](#page-720-1) ["-231 BROKER AUTH CANCEL" on page 721](#page-720-2) ["-232 BROKER UNABLE TO START PROGRAM" on page 721](#page-720-3) ["-236 BROKER CHANGEPASSWORD INVALID VARIABLE SYNTAX" on page 721](#page-720-4) ["-237 BROKER MAD COMMAND SET INVALID VARIABLE SYNTAX" on page 721](#page-720-5) ["-239 BROKER POLICY SCRIPT ARG NUM" on page 721](#page-720-6) ["-240 BROKER VALID CHARS OUTNUMBERED" on page 722](#page-721-0) ["-241 BROKER PASSWORD LOGIC ERROR" on page 722](#page-721-1) ["-242 BROKER EXCEPTION CHARACTER FOUND" on page 722](#page-721-2) ["-243 BROKER PASSWORD TOO SHORT" on page 722](#page-721-3) ["-244 BROKER PASSWORD TOO LONG" on page 722](#page-721-4) ["-245 BROKER INSUFFICIENT UPPERCASE CHARS" on page 722](#page-721-5) ["-246 BROKER TOO MANY UPPERCASE CHARS" on page 722](#page-721-6) ["-247 BROKER INSUFFICIENT LOWERCASE CHARS" on page 723](#page-722-0) ["-248 BROKER TOO MANY LOWERCASE CHARS" on page 723](#page-722-1) ["-249 BROKER INSUFFICIENT PUNCTUATION CHARS" on page 723](#page-722-2) ["-250 BROKER TOO MANY PUNCTUATION CHARS" on page 723](#page-722-3) ["-251 BROKER INSUFFICIENT NUMERALS" on page 723](#page-722-4) ["-252 BROKER TOO MANY NUMERALS" on page 723](#page-722-5) ["-253 BROKER NT FILE TRAITS OP NOT IMPLEMENTED" on page 723](#page-722-6) ["-256 BROKER UNABLE TO GET NT CACHE DIR" on page 723](#page-722-7) ["-257 BROKER UNABLE TO CREATE NT CACHE DIR" on page 724](#page-723-0) ["-259 BROKER MUST BEGIN WITH UPPERCASE" on page 724](#page-723-1) ["-261 BROKER ENTRY SRC OBJECT MISMATCH" on page 724](#page-723-2) ["-262 BROKER CACHE FILE INCORRECT VERSION" on page 724](#page-723-3) ["-264 BROKER DDE CONNECT FAILED" on page 724](#page-723-4) ["-265 BROKER DDE DISCONNECT FAILED" on page 724](#page-723-5) ["-266 BROKER NT FILE STORAGE SAVE FAILED" on page 725](#page-724-0) ["-269 BROKER NOT A PASSWORD POLICY COMMAND" on page 725](#page-724-1) ["-271 BROKER PASSWORD UNACCEPTABLE" on page 725](#page-724-2) ["-273 BROKER MSTELNET OPERATION NOT SUPPORTED" on page 725](#page-724-3) ["-279 BROKER EMULATOR LAUNCH FAILED" on page 725](#page-724-4) ["-280 BROKER UNABLE TO CREATE EMULATOR" on page 725](#page-724-5) ["-281 BROKER INVALID CHARACTER FOUND IN PASTE ID LIST" on page 725](#page-724-6) ["-282 BROKER INVALID CHARACTER FOUND IN COPY ID LIST" on page 726](#page-725-0)

["-283 BROKER UNABLE TO READ TLAUNCH INI" on page 726](#page-725-1) ["-284 BROKER NO TERMINAL TYPE DEFINED" on page 726](#page-725-2) ["-290 BROKER FILE LOAD FAILED" on page 726](#page-725-3) ["-293 BROKER NO EXTENDED TREES FOUND" on page 726](#page-725-4) ["-294 BROKER SETPLAT VARIABLE MUST BE RUN TIME" on page 726](#page-725-5) ["-295 BROKER ERROR CONDITIONAL COMMAND NOT HANDLED" on page 727](#page-726-0) ["-298 BROKER RAW MODE MUST BE SECOND ARG" on page 727](#page-726-1) ["-299 BROKER DISALLOWED REPEATS EXIST" on page 727](#page-726-2) ["-300 BROKER DISALLOWED SEQUENTIALS EXIST" on page 727](#page-726-3) ["-301 BROKER DISALLOWED KEYBOARD ADJACENTS EXIST" on page 727](#page-726-4) ["-303 BROKER CHARACTER NOT IN REQUIRED POSITION" on page 727](#page-726-5) ["-308 BROKER BAD POSITION ARGUMENT" on page 727](#page-726-6) ["-309 BROKER ERROR CONVERTING POSITION" on page 728](#page-727-0) ["-310 BROKER NOT A WRITEABLE VARIABLE" on page 728](#page-727-1) ["-314 BROKER COPY BACKUP FAILED" on page 728](#page-727-2) ["-315 BROKER GOTO LABEL ALREADY DEFINED" on page 728](#page-727-3) ["-316 BROKER GOTO LABEL NOT DEFINED" on page 728](#page-727-4) ["-317 BROKER INCORRECT DATABASE VERSION" on page 728](#page-727-5) ["-318 BROKER DIRECTORY CRC DOES NOT MATCH" on page 729](#page-728-0) ["-319 BROKER DISALLOWED DUPLICATES EXIST" on page 729](#page-728-1) ["-320 BROKER GOTO LIST ASSERTION" on page 729](#page-728-2) ["-321 BROKER SUBROUTINE NOT DEFINED" on page 729](#page-728-3) ["-325 BROKER ENTRY MUST HAVE NON NULL KEY" on page 729](#page-728-4) ["-326 BROKER VARIABLE REQUIRED" on page 729](#page-728-5) ["-327 BROKER OBJECT NOT FOUND" on page 729](#page-728-6) ["-328 BROKER ADS MEMORY FAILURE" on page 730](#page-729-0) ["-329 BROKER ADS ERROR GETTING ATTRIBUTE" on page 730](#page-729-1) ["-330 BROKER ADS INSUFFICIENT RIGHTS TO DELETE" on page 730](#page-729-2) ["-331 BROKER ADS ERROR DELETING VALUE" on page 730](#page-729-3) ["-332 BROKER NO PASSWORD FIELD VARIABLE IN SCRIPT" on page 730](#page-729-4) ["-333 BROKER REGEX GET REPLACE STRING FAILED" on page 730](#page-729-5) ["-335 BROKER REGEX COMPILE FAILED" on page 731](#page-730-0) ["-336 BROKER DIRECTORY AUTH DATA CORRUPT" on page 731](#page-730-1) ["-340 BROKER UNKNOWN DATABASE VERSION" on page 731](#page-730-2) ["-349 BROKER UNABLE TO FIND SESSION FILE" on page 731](#page-730-3) ["-350 BROKER ERROR NO INDEX" on page 731](#page-730-4) ["-353 BROKER RECURSIVE SCRIPT INCLUDE DETECTED" on page 731](#page-730-5) ["-354 BROKER NETWORK PASSWORD INCORRECT" on page 731](#page-730-6) ["-356 BROKER INVALID CHARACTER FOUND IN STARTUP ID LIST" on page 732](#page-731-0) ["-361 BROKER NMAS DLL NOT AVAILABLE" on page 732](#page-731-1) ["-362 BROKER NMAS LEGACY RELOGIN NOT FOUND" on page 732](#page-731-2) ["-363 BROKER STANDARD VARIABLE REQUIRED" on page 732](#page-731-3) ["-365 BROKER LDAP INIT FAILED" on page 732](#page-731-4) ["-372 BROKER ACCESS IS DENIED" on page 732](#page-731-5) ["-373 BROKER HLLAPI CONNECT FAILED" on page 732](#page-731-6) ["-375 BROKER NOT RUNNING NT" on page 733](#page-732-0) ["-380 BROKER HLLAPI NOT CONNECTED TO PS" on page 733](#page-732-1)

["-381 BROKER HLLAPI SPECIFYING PARAMETERS ERROR" on page 733](#page-732-2) ["-382 BROKER HLLAPI INVALID PS POSITION" on page 733](#page-732-3) ["-383 BROKER HLLAPI SYSTEM ERROR" on page 733](#page-732-4) ["-384 BROKER HLLAPI PS BUSY ERROR" on page 733](#page-732-5) ["-385 BROKER HLLAPI INPUT REJECTED" on page 734](#page-733-0) ["-386 BROKER HLLAPI ERROR QUERYING SESSIONS" on page 734](#page-733-1) ["-387 BROKER LAST NDS USER NOT FOUND" on page 734](#page-733-2) ["-388 BROKER LAST NDS USER UNWORTHY" on page 734](#page-733-3) ["-389 BROKER NMAS DISCONNECTED LOGIN NOT FOUND" on page 734](#page-733-4) ["-390 BROKER LDAP SSL INIT FAILED" on page 734](#page-733-5) ["-391 BROKER LDAP SSL ADD CERT FAILED" on page 734](#page-733-6) ["-392 BROKER BUILTIN VARIABLE NOT FOUND" on page 735](#page-734-0) ["-393 BROKER SCRIPT NOT PURELY INDEXED" on page 735](#page-734-1) ["-394 BROKER LDAP PASSWORD INCORRECT" on page 735](#page-734-2) ["-395 BROKER LDAP USER NON EXISTENT" on page 735](#page-734-3) ["-396 BROKER LDAP SERVER DETAILS INCORRECT" on page 735](#page-734-4) ["-399 BROKER DIVIDE BY ZERO IS BAD" on page 735](#page-734-5) ["-400 BROKER WRONG SECTION NAME" on page 735](#page-734-6) ["-401 BROKER INVALID GLOBAL WIZARD CONFIG" on page 736](#page-735-0) ["-402 BROKER LDAP ATTRIBUTE DOES NOT EXIST IN SCHEMA" on page 736](#page-735-1) ["-403 BROKER AAVERIFY DLL NOT AVAILABLE" on page 736](#page-735-2) ["-404 BROKER AAVERIFY FUNCTION NOT FOUND" on page 736](#page-735-3) ["-405 BROKER AAVERIFY CONSISTENCY FAILURE" on page 736](#page-735-4) ["-406 BROKER AAVERIFY ERROR" on page 736](#page-735-5) ["-410 BROKER NOT A STRING ATTRIBUTE" on page 737](#page-736-0) ["-411 BROKER LDAP INVALID DN SYNTAX" on page 737](#page-736-1) ["-412 BROKER INVALID OPTION COMBINATION" on page 737](#page-736-2) ["-413 BROKER AAVERIFY SLOGIN DOES NOT EXIST" on page 737](#page-736-3) ["-414 BROKER AAVERIFY ERR SLOGIN NOT RUNNING" on page 737](#page-736-4) ["-415 BROKER AAVERIFY ERR LOAD LIB SLPAM" on page 737](#page-736-5) ["-416 BROKER WI GETEXENAME ERR" on page 738](#page-737-0) ["-417 BROKER ADS PUT OCTET INSUFFICIENT RIGHTS" on page 738](#page-737-1) ["-418 BROKER ADS CLR OCTET INSUFFICIENT RIGHTS" on page 738](#page-737-2) ["-423 BROKER ERROR INITIALIZING DATA STORES" on page 738](#page-737-3) ["-424 BROKER UNABLE TO LOAD SLOTP DLL" on page 738](#page-737-4) ["-425 BROKER LDAP NO SUCH ATTRIBUTE" on page 738](#page-737-5) ["-426 BROKER SYS VARIABLE NOT AVAILABLE" on page 738](#page-737-6) ["-430 BROKER MUST BE CALL OR GOTO" on page 739](#page-738-1)

# <span id="page-713-0"></span>**-102 BROKER NO SUCH ENTRY**

#### Source: SecureLogin

Possible Cause: You tried to load a script or variable that doesn't exist. For example, you set up Terminal Launcher to run from a shortcut or to run a particular script, but the script doesn't exist.

Action: Check that the name of the script is actually defined is SecureLogin. Verify that the name is the same as specified in the script editor.

# <span id="page-714-0"></span>**-103 BROKER INVALID CLASS CREATED**

Source: SecureLogin

- Possible Cause: You are running an earlier version. SecureLogin is trying to create a new version of the script data format that was stored in eDirectory or NDS.
	- Action: Upgrade the older SecureLogin client to the new client. Install the latest SecureLogin software.

# <span id="page-714-1"></span>**-104 BROKER CREATE CLASS FAILED**

Source: SecureLogin

Possible Cause: The SecureLogin client has run out of memory.

Action: Free up some memory. Try again later.

# <span id="page-714-2"></span>**-107 BROKER ENTRY NOT FOUND**

Source: SecureLogin

- Possible Cause: You tried to load a script or variable that doesn't exist.
	- Action: Check that the name of the script is actually defined is SecureLogin. Verify that the name is the same as specified in the script editor.

# <span id="page-714-3"></span>**-109 BROKER SCRIPT BUFFER ALLOC FAILED**

Source: SecureLogin

Possible Cause: The SecureLogin client has run out of memory.

Action: Free up some memory. Try again later.

# <span id="page-714-4"></span>**-112 BROKER NO SUCH VARIABLE**

Source: SecureLogin

- Possible Cause: You are trying to use an undefined variable. Because SecureLogin isn't prompting you for the variable, data has become unusable, or some other situation is preventing the software from working as expected.
	- Action: Call Novell Technical Services.

# <span id="page-714-5"></span>**-114 BROKER PRIMARY NOT AVAILABLE**

Source: SecureLogin

- Possible Cause: You are not logged in to the Directory. You are using the offline cache. Therefore, some Directory functions can't be performed. (For example, you can't change your passphrase.)
	- Action: Log in to the Directory.

# <span id="page-714-6"></span>**-116 BROKER HEADER DATA CORRUPT**

- Possible Cause: Data isn't available. You might have had a customized build for your site but have installed a standard version of SecureLogin, or have gone from a standard version to a customized build for your site.
	- Action: Delete the local cache file and try again.
	- Action: Call Novell Technical Services.

#### <span id="page-715-0"></span>**-123 BROKER CACHE PASSWORD INCORRECT**

Source: SecureLogin

- Possible Cause: You have tried to log in from offline mode, but the password you entered does not match the expected password from the local cache. Typically, the offline password is the passphrase answer. However, if you have installed the NMAS module, the passphrase can be the passphrase answer or your current eDirectory or NDS password.
	- Action: Enter the correct passphrase answer or Directory password.

# <span id="page-715-1"></span>**-129 BROKER ENTRY LIST NOT NULL**

Source: SecureLogin

Possible Cause: The software is not working as intended.

Action: Delete the local cache file and try again.

Action: Call Novell Technical Services.

#### <span id="page-715-2"></span>**-131 BROKER SYM LIST NOT NULL**

Source: SecureLogin

Possible Cause: Memory is not being handled as expected.

Action: Call Novell Technical Services.

#### <span id="page-715-3"></span>**-138 BROKER SYMBOL DATA CORRUPT**

Source: SecureLogin

Possible Cause: SecureLogin is unable to use the data in the local cache file or in the Directory.

Action: Delete the local cache file and try again.

Action: Call Novell Technical Services.

#### <span id="page-715-4"></span>**-140 BROKER SCRIPT DATA CORRUPT**

Source: SecureLogin

Possible Cause: SecureLogin is unable to use data in scripts.

Action: Delete the local cache file and try again.

Action: Call Novell Technical Services.

# <span id="page-715-5"></span>**-166 BROKER INVALID DES KEY**

- Possible Cause: Hex strings are invalid. The DESKEY variable requires hexadecimal (0-9, A-F) numbers.
	- Action: Make sure that the DESKEY variable contains only hexadecimal numbers.

# <span id="page-716-0"></span>**-167 BROKER INVALID DES OFFSET**

Source: SecureLogin

- Possible Cause: Hex strings are invalid. The DESOFFSET variable requires hexadecimal (0-9, A-F) numbers.
	- Action: Make sure that the DESOFFSET variable contains only hexadecimal numbers.

# <span id="page-716-1"></span>**-168 BROKER DESKEY NOT FOUND**

Source: SecureLogin

Possible Cause: You tried to generate a one-time password for a platform. However, you haven't defined the DESKEY variable.

Action: Create the DESKEY variable.

# <span id="page-716-2"></span>**-169 BROKER DESOFFSET NOT FOUND**

Source: SecureLogin

Possible Cause: You tried to generate a one-time password for a platform. However, you haven't defined the DESOFFSET variable.

Action: Create the DESOFFSET variable.

# <span id="page-716-3"></span>**-171 BROKER CACHE FILE OPEN FAIL**

Source: SecureLogin

- Possible Cause: SecureLogin tried to read or write to the offline cache. However, SecureLogin is unable to open the cache file.
	- Action: Assign rights so that the specified user has rights to the cache directory.

# <span id="page-716-4"></span>**-174 BROKER CACHE SAVE FAILED**

Source: SecureLogin

Possible Cause: SecureLogin tried to save data to the offline cache but is unable to.

Action: Assign rights so that the specified user has rights to the cache directory.

# <span id="page-716-5"></span>**-175 BROKER CACHE SECRETS INCORRECT**

- Possible Cause: The offline cache password is incorrect. The key that is being used to decrypt the cache file is not the key that the cache file was encrypted with.
- Possible Cause: After logging in as a user and creating a cache file, you went to another workstation, reset your passphrase, and logged in. You receive this error when you return to the original workstation.

Action: Delete the cache file.

#### <span id="page-717-0"></span>**-176 BROKER PUBLIC KEY READ FAILED**

Source: SecureLogin

Possible Cause: SecureLogin is unable to read the public key from eDirectory or NDS.

Action: Troubleshoot eDirectory or NDS.

# <span id="page-717-1"></span>**-179 BROKER RTVALUE DOES NOT EXIST**

Source: SecureLogin

- Possible Cause: You tried to read a runtime variable that has not been defined.
	- Action: Check the script. Make sure that the variable has been set before it is read or used as a command.

# <span id="page-717-2"></span>**-180 BROKER DS VARIABLE NOT READ**

Source: SecureLogin

- Possible Cause: You used one of the % variables to read a Directory attribute, but SecureLogin can't read the variable.
	- Action: Make sure that you have spelled the attribute name correctly.
	- Action: Troubleshoot eDirectory or NDS.

#### <span id="page-717-3"></span>**-181 BROKER WRONG PASS PHRASE**

Source: SecureLogin

- Possible Cause: You entered the wrong passphrase.
- Possible Cause: You tried to change your passphrase but typed it incorrectly.
- Possible Cause: You enabled a preference relating to SecureLogin's hand icon. You doubleclicked the hand icon but typed the passphrase incorrectly.

Action: Enter the passphrase correctly.

# <span id="page-717-4"></span>**-190 BROKER NO AUTH DATA FOUND**

Source: SecureLogin

- Possible Cause: Although the Prot:SSO Entry attribute has data, the Prot:SSO Auth attribute was blank. Someone deleted the Prot:SSO Auth attribute.
	- Action: Delete the Prot:SSO Entry attribute. SecureLogin creates these attributes the next time that you run SecureLogin.

# <span id="page-717-5"></span>**-192 BROKER UNABLE TO INSTANTIATE**

Source: SecureLogin

Possible Cause: A module (for example, WinSSO) has tried to connect to the Combroker but is unable to.

Action: If you are using Windows 95, make sure that you have the latest DCOM update, or reinstall Internet Explorer. For other platforms, reinstall SecureLogin.

# <span id="page-718-0"></span>**-199 BROKER ERROR COMMAND NOT HANDLED**

Source: SecureLogin

- Possible Cause: A script parser encountered an unrecognizable command.
	- Action: Make sure that you have spelled the command correctly.
		- Action: Make sure that the If/EndIf blocks match.

# <span id="page-718-1"></span>**-201 BROKER UNEXPECTED END OF SCRIPT**

- Source: SecureLogin
- Possible Cause: If/EndIf or Repeat/EndRepeat blocks don't match. SecureLogin reached the end of the script without finding an expected EndIf or EndRepeat command.
	- Action: Check the script. Make sure that If/EndIf and Repeat/EndRepeat blocks match.

# <span id="page-718-2"></span>**-211 BROKER ENTRY ALREADY IN LIST**

Source: SecureLogin

- Possible Cause: You tried to add a script or variable, but a script or variable with that name already exists.
	- Action: Use a different name for the script or variable, or use the script editor to rename the existing script or variable.

#### <span id="page-718-3"></span>**-217 BROKER ARG NUM**

Source: SecureLogin

- Possible Cause: In script language, each command expects a certain number of arguments. You have used either too few or too many arguments for a given command.
	- Action: Check the documentation for that command. Make sure that you are passing to the command the correct number of arguments.

# <span id="page-718-4"></span>**-219 BROKER NOT A NUMBER**

Source: SecureLogin

- Possible Cause: The script language was expecting a decimal number, but characters other than 0-9 appeared.
	- Action: Remove incorrect characters.

# <span id="page-718-5"></span>**-220 BROKER HLLAPI FUNCTION NOT FOUND**

Source: SecureLogin

Possible Cause: In the Terminal Launcher configuration, you specified a hllapi.dll and the name of the function in that DLL. The name of the function cannot be found in the DLL.

Action: Using the information in *[Novell SecureLogin Configuration Guide for Terminal](http://www.novell.com/documentation/lg/securelogin30/nslterm304/data/a602kny.html)  [Emulators](http://www.novell.com/documentation/lg/securelogin30/nslterm304/data/a602kny.html)*, check the configuration for the emulator. Make sure that you typed the HLLAPI function correctly.

# <span id="page-719-0"></span>**-222 BROKER HLLAPI DLL LOAD FAILED**

Source: SecureLogin

- Possible Cause: Terminal Launcher was unable to load the hllapi.dll that you specified.
	- Action: Make sure that the path and file that you entered for the DLL are correct.
- Possible Cause: The hllapi.dll for that emulator is looking for other DLL files that don't exist or haven't been installed for that emulator.
	- Action: Check the vendor's documentation for information about that emulator.

# <span id="page-719-1"></span>**-224 BROKER ERROR DURING WINHLLAPICLEANUP**

Source: SecureLogin

- Possible Cause: Terminal Launcher has called the WinHLLAPI cleanup function for a WinHLLAPI emulator.
	- Action: Check the vendor's documentation for information about that emulator.

# <span id="page-719-2"></span>**-225 BROKER CANNOT FIND WINHLLAPISTARTUP FUNCTION IN DLL**

Source: SecureLogin

- Possible Cause: In the Terminal Launcher configuration, you incorrectly specified that the emulator is a WinHLLAPI emulator.
	- Action: Using the information in [Novell SecureLogin Configuration Guide for Terminal](http://www.novell.com/documentation/lg/securelogin30/nslterm304/data/a602kny.html)  [Emulators](http://www.novell.com/documentation/lg/securelogin30/nslterm304/data/a602kny.html) check the configuration for the emulator. Specify the correct emulator type.

# <span id="page-719-3"></span>**-226 BROKER ERROR DURING WINHLLAPISTARTUP**

- Source: SecureLogin
- Action: Check the vendor's documentation for information about that emulator.

# <span id="page-719-4"></span>**-227 BROKER CANNOT FIND WINHLLAPICLEANUP FUNCTION IN DLL**

- Possible Cause: In the Terminal Launcher configuration, you incorrectly specified that the emulator is a WinHLLAPI emulator.
	- Action: Using the information in *[Novell SecureLogin Configuration Guide for Terminal](http://www.novell.com/documentation/lg/securelogin30/nslterm304/data/a602kny.html)  [Emulators](http://www.novell.com/documentation/lg/securelogin30/nslterm304/data/a602kny.html)*, check the configuration for the emulator. Specify the correct emulator type.
## **-228 BROKER BUTTON NOT FOUND**

Source: SecureLogin

- Possible Cause: For a Windows single sign-on application, no button exists for the control ID that you specified. For example, if you specified Click #3, no button exists for control ID 3.
	- Action: Specify the correct control ID number for the button.

#### **-230 BROKER SETPLAT FAILED**

Source: SecureLogin

Possible Cause: The regular expression that you supplied in the SetPlat command is invalid.

Action: Check the syntax of the regular expression that you provided.

#### **-231 BROKER AUTH CANCEL**

Source: SecureLogin

Possible Cause: The software is not working as intended.

Action: Call Novell Technical Services.

## **-232 BROKER UNABLE TO START PROGRAM**

Source: SecureLogin

Possible Cause: The Run command was unable to find and start the requested program.

Action: Make sure that the executable program exists and that the path is correct.

### **-236 BROKER CHANGEPASSWORD INVALID VARIABLE SYNTAX**

Source: SecureLogin

Possible Cause: One of the parameters that you pass to the ChangePassword command must be a variable. The parameter that you provided is not a variable.

Action: Specify a variable.

## **-237 BROKER MAD COMMAND SET INVALID VARIABLE SYNTAX**

Source: SecureLogin

- Possible Cause: The first parameter that you pass to the Set command must be a variable. The parameter that you provided is not a variable.
	- Action: Specify a variable.

#### **-239 BROKER POLICY SCRIPT ARG NUM**

- Possible Cause: One of the commands in a password policy script has too few or too many arguments.
	- Action: Include the correct number of arguments.

## **-240 BROKER VALID CHARS OUTNUMBERED**

Source: SecureLogin

- Possible Cause: A password is unable to satisfy a password policy because the maximum number of allowable characters is less than the minimum number of allowable characters.
	- Action: Set the maximum number of a particular class of characters to a greater number than the minimum number of specified allowable characters.

## **-241 BROKER PASSWORD LOGIC ERROR**

Source: SecureLogin

- Possible Cause: You have incorrectly set up a password policy. No password can satisfy all the settings.
	- Action: Work through each restriction in the password policy, making sure that one restriction doesn't contradict another restriction in the policy.

## **-242 BROKER EXCEPTION CHARACTER FOUND**

Source: SecureLogin

Possible Cause: You entered a password that contains a character that isn't allowed.

Action: Use allowable characters in your password.

## **-243 BROKER PASSWORD TOO SHORT**

Source: SecureLogin

Possible Cause: You entered a password that doesn't have enough characters.

Action: Provide enough characters in your password.

#### **-244 BROKER PASSWORD TOO LONG**

Source: SecureLogin

Possible Cause: You entered a password that has too many characters.

Action: Type the correct number of characters.

## **-245 BROKER INSUFFICIENT UPPERCASE CHARS**

Source: SecureLogin

Possible Cause: You entered a password that has too few uppercase characters.

Action: Use the specified number of uppercase characters in your password.

## **-246 BROKER TOO MANY UPPERCASE CHARS**

Source: SecureLogin

Possible Cause: You entered a password that has too many uppercase characters.

Action: Use the specified number of uppercase characters in your password.

## **-247 BROKER INSUFFICIENT LOWERCASE CHARS**

Source: SecureLogin

Possible Cause: You entered a password that has too few lowercase characters.

Action: Use the specified number of lowercase characters in your password.

## **-248 BROKER TOO MANY LOWERCASE CHARS**

Source: SecureLogin

Possible Cause: You entered a password that has too many lowercase characters.

Action: Use the specified number of lowercase characters in your password.

## **-249 BROKER INSUFFICIENT PUNCTUATION CHARS**

Source: SecureLogin

Possible Cause: You entered a password that has too few punctuation characters.

Action: Use the specified number of punctuation characters in your password.

## **-250 BROKER TOO MANY PUNCTUATION CHARS**

Source: SecureLogin

Possible Cause: You entered a password that has too many punctuation characters. Action: Use the specified number of punctuation characters in your password.

## **-251 BROKER INSUFFICIENT NUMERALS**

Source: SecureLogin

Possible Cause: You entered a password that has too few numerals.

Action: Use the specified number of numerals in your password.

#### **-252 BROKER TOO MANY NUMERALS**

Source: SecureLogin

Possible Cause: You entered a password that has too many numerals.

Action: Use the specified number of numerals in your password.

#### **-253 BROKER NT FILE TRAITS OP NOT IMPLEMENTED**

Source: SecureLogin

Possible Cause: The software is not working as intended.

Action: Call Novell Technical Services.

## **-256 BROKER UNABLE TO GET NT CACHE DIR**

- Possible Cause: You are using NT 4 Domains mode, but you haven't defined or mapped a Homedrive.
	- Action: Log in as the user to determine whether the Homedrive and Homepath variables are set. If the variables are not set, use the NT domain administrative tools to set them.

## **-257 BROKER UNABLE TO CREATE NT CACHE DIR**

Source: SecureLogin

Possible Cause: The user didn't have rights to create a directory on the user's Homedrive.

Action: Grant the user rights to the directory.

#### **-259 BROKER MUST BEGIN WITH UPPERCASE**

Source: SecureLogin

Possible Cause: You entered a password that didn't begin with an uppercase character.

Action: Type an uppercase character at the beginning of the password.

## **-261 BROKER ENTRY SRC OBJECT MISMATCH**

Source: SecureLogin

- Possible Cause: You are using a platform other than eDirectory or NDS and have moved an object. The Directory object that you are reading entries from is not the Directory object that the entries were saved to.
	- Action: Manually copy and paste the scripts between the objects.

## **-262 BROKER CACHE FILE INCORRECT VERSION**

Source: SecureLogin

- Possible Cause: The cache file that you are trying to load was created by a later version of SecureLogin.
	- Action: Use the version of SecureLogin that created the cache file.

Action: Install the latest version of SecureLogin.

#### **-264 BROKER DDE CONNECT FAILED**

Source: SecureLogin

- Possible Cause: Terminal Launcher couldn't connect to a specified DDE emulator.
	- Action: Make sure that the emulator launched correctly and the emulator's DDE support is turned on.

#### **-265 BROKER DDE DISCONNECT FAILED**

Source: SecureLogin

Action: Refer to the vendor's documentation.

## **-266 BROKER NT FILE STORAGE SAVE FAILED**

Source: SecureLogin

- Possible Cause: Using NT 4 Domains mode, the user was unable to save to the equivalent of a cache file in the Home directory.
	- Action: Grant the user rights so that the user can write files to the Home directory.

## **-269 BROKER NOT A PASSWORD POLICY COMMAND**

Source: SecureLogin

Possible Cause: An invalid command was used in a password policy.

Action: Make sure that the command is spelled correctly.

## **-271 BROKER PASSWORD UNACCEPTABLE**

Source: SecureLogin

Possible Cause: The password didn't meet requirements as specified in password policies.

Action: Enter the password correctly.

#### **-273 BROKER MSTELNET OPERATION NOT SUPPORTED**

Source: SecureLogin

- Possible Cause: The generic emulator can't support a particular operation (for example, SetCursor).
	- Action: For generic emulators, don't use the command.

## **-279 BROKER EMULATOR LAUNCH FAILED**

Source: SecureLogin

- Possible Cause: In Terminal Launcher, you can configure the path to the executable that will run. However, the specified executable is unable to run.
	- Action: Make sure that the path to the emulator is correct.

## **-280 BROKER UNABLE TO CREATE EMULATOR**

Source: SecureLogin

Possible Cause: You have specified an invalid terminal type in tlaunch.ini (or the Terminal Launcher configuration).

Action: Specify the correct terminal type.

#### **-281 BROKER INVALID CHARACTER FOUND IN PASTE ID LIST**

- Possible Cause: A comma doesn't separate decimal numbers for input and output control IDs.
	- Action: For generic emulators, you must specify a set of input and output control IDs. Use a comma to separate decimal numbers.

## **-282 BROKER INVALID CHARACTER FOUND IN COPY ID LIST**

Source: SecureLogin

- Possible Cause: A comma doesn't separate decimal numbers for copy IDs
	- Action: For generic emulators, you must specify a set of copy control IDs. Use a comma to separate decimal numbers.

## **-283 BROKER UNABLE TO READ TLAUNCH INI**

Source: SecureLogin

- Possible Cause: SecureLogin is unable to read the tlaunch.ini file because the file has been deleted.
	- Action: Create a blank tlaunch.ini file.
	- Action: Create a default tlaunch.ini file by reinstalling SecureLogin.

## **-284 BROKER NO TERMINAL TYPE DEFINED**

Source: SecureLogin

- Possible Cause: The tlaunch.ini file contains an error. The terminal type for the emulator has not been defined.
	- Action: Using Terminal Launcher, specify a terminal type for the emulator.

## **-290 BROKER FILE LOAD FAILED**

Source: SecureLogin

- Possible Cause: You don't have enough rights to convert an earlier tlaunch.ini file to a later format, read an earlier tlaunch.ini file, or create a new tlaunch.ini file.
	- Action: The network administrator must assign necessary rights.

## **-293 BROKER NO EXTENDED TREES FOUND**

Source: SecureLogin

- Possible Cause: The SecureLogin schema extensions to eDirectory or NDS haven't been installed on any of the eDirectory or NDS trees that you are connected to.
	- Action: Extend the schema by running schema.exe.
	- Action: Connect to an eDirectory or NDS tree that has the SecureLogin schema extensions.

#### **-294 BROKER SETPLAT VARIABLE MUST BE RUN TIME**

- Possible Cause: The first argument to a SetPlat argument can be a variable. If it is a variable, it must be a runtime variable. The variable used is not a runtime variable.
	- Action: Make the first argument a runtime variable.

## **-295 BROKER ERROR CONDITIONAL COMMAND NOT HANDLED**

Source: SecureLogin

- Possible Cause: SecureLogin doesn't handle text in the second part of an If command.
	- Action: Make sure that the command is one listed and documented in the *Novell SecureLogin Administration Guide*.

#### **-298 BROKER RAW MODE MUST BE SECOND ARG**

Source: SecureLogin

Possible Cause: For the Click command, you have placed the -X and -Y arguments before -Raw. Action: If you use -Raw, place it as the first argument.

## **-299 BROKER DISALLOWED REPEATS EXIST**

Source: SecureLogin

Possible Cause: You have tried to use repeated characters in a password, but a password policy doesn't allow them.

Action: Avoid repeated characters.

## **-300 BROKER DISALLOWED SEQUENTIALS EXIST**

Source: SecureLogin

Possible Cause: You have tried to use sequential characters in a password, but a password policy doesn't allow them.

Action: Avoid sequential characters.

## **-301 BROKER DISALLOWED KEYBOARD ADJACENTS EXIST**

Source: SecureLogin

Possible Cause: You entered a password that has an unacceptable sequence of characters.

Action: Enter an approved sequence of characters.

## **-303 BROKER CHARACTER NOT IN REQUIRED POSITION**

Source: SecureLogin

Possible Cause: You entered a password that doesn't have a character in a required position.

Action: Enter the password correctly.

## **-308 BROKER BAD POSITION ARGUMENT**

- Possible Cause: While calling a SetCursor command, you tried to move the cursor to an invalid position (for example, out of the terminal session's boundary).
	- Action: Specify a valid position.

### **-309 BROKER ERROR CONVERTING POSITION**

Source: SecureLogin

- Possible Cause: The conversion from -X and -Y coordinates for the SetCursor command has failed.
	- Action: Specify the -X and -Y coordinates for one offset from the top left-hand corner of the screen.

### **-310 BROKER NOT A WRITEABLE VARIABLE**

Source: SecureLogin

- Possible Cause: You tried to save a new value to type of variable that can't be written to.
	- Action: Use a runtime or normal variable.

## **-314 BROKER COPY BACKUP FAILED**

Source: SecureLogin

- Possible Cause: When SecureLogin begins to update the cache file, SecureLogin first copies the current cache file to a file with the same name but uses the extension.good. SecureLogin was unable to copy the file. The .good file is already open because another process is using it.
	- Action: Close the process and try again.
- Possible Cause: You don't have rights to create files in the directory.
	- Action: Ask the administrator to assign you rights to the directory.

## **-315 BROKER GOTO LABEL ALREADY DEFINED**

- Source: SecureLogin
- Possible Cause: You have used a GoTo command, but the label that you directed it to has already been used.
	- Action: Remove the second label command.

### **-316 BROKER GOTO LABEL NOT DEFINED**

- Source: SecureLogin
- Possible Cause: You have used a GoTo command, but the label that you directed it to hasn't been defined.
	- Action: Define the label.

### **-317 BROKER INCORRECT DATABASE VERSION**

- Possible Cause: The version of SecureLogin that you are using doesn't handle the version of SecureLogin that is stored in eDirectory or NDS.
	- Action: Upgrade to the latest version of SecureLogin.

## **-318 BROKER DIRECTORY CRC DOES NOT MATCH**

Source: SecureLogin

- Possible Cause: Whenever SecureLogin stores an entry in eDirectory or NDS, SecureLogin employs a redundancy check. If the redundancy check doesn't match when SecureLogin reloads the entry, the data in eDirectory or NDS is unusable.
	- Action: Troubleshoot eDirectory or NDS.

## **-319 BROKER DISALLOWED DUPLICATES EXIST**

Source: SecureLogin

Possible Cause: You entered a password that has unacceptable duplicate characters.

Action: Enter the password correctly.

### **-320 BROKER GOTO LIST ASSERTION**

Source: SecureLogin

Possible Cause: The software is not working as intended.

Action: Call Novell Technical Services.

## **-321 BROKER SUBROUTINE NOT DEFINED**

Source: SecureLogin

Possible Cause: A Call command is calling a subroutine that hasn't yet been defined. Action: Define the subroutine.

## **-325 BROKER ENTRY MUST HAVE NON NULL KEY**

Source: SecureLogin

Possible Cause: You tried to add a script or variable that is a blank string.

Action: Provide a name for the script or variable.

#### **-326 BROKER VARIABLE REQUIRED**

Source: SecureLogin

Possible Cause: Some commands (for example, ReadText) require a variable to copy the data that they are returning to. The argument must be a variable but isn't.

Action: Change the argument to a variable.

#### **-327 BROKER OBJECT NOT FOUND**

Source: SecureLogin

Possible Cause: LDAP or Active Directory\* can't locate the User object in eDirectory or NDS.

Action: Troubleshoot eDirectory or NDS.

#### **-328 BROKER ADS MEMORY FAILURE**

Source: SecureLogin

Possible Cause: The Active Directory library was unable to allocate memory.

Action: Close one or more applications and try again.

## **-329 BROKER ADS ERROR GETTING ATTRIBUTE**

Source: SecureLogin

- Possible Cause: Although data exists in Active Directory, SecureLogin is unable to read the data.
	- Action: Troubleshoot Active Directory.

#### **-330 BROKER ADS INSUFFICIENT RIGHTS TO DELETE**

Source: SecureLogin

- Possible Cause: When you removed a script, SecureLogin tried to delete part of an attribute from Active Directory. However, you are unable to delete the attribute because you don't have sufficient rights to Active Directory.
	- Action: The administrator must assign sufficient Active Directory rights for each user so that the user can modify SecureLogin attributes.

## **-331 BROKER ADS ERROR DELETING VALUE**

Source: SecureLogin

Possible Cause: Active Directory was unable to delete a value.

Action: Troubleshoot Active Directory.

#### **-332 BROKER NO PASSWORD FIELD VARIABLE IN SCRIPT**

Source: SecureLogin

Possible Cause: A Web script must have at least one Type command that has "password" as the second argument. The following lines illustrate a typical script:

> Type \$Username Type \$Password Password

However, the script has no Type command followed by the Password attribute.

Action: Add a Type command followed by the Password attribute.

## **-333 BROKER REGEX GET REPLACE STRING FAILED**

- Possible Cause: On the RegSplit command, the string that you are running through the regular expression didn't match.
	- Action: Change the regular expression.

## **-335 BROKER REGEX COMPILE FAILED**

Source: SecureLogin

Possible Cause: The syntax of the regular expression was incorrect.

Action: Revise the syntax of the regular expression.

## **-336 BROKER DIRECTORY AUTH DATA CORRUPT**

Source: SecureLogin

Possible Cause: There is a problem with the Prot:SSOAuth data attribute. Action: Call Novell Technical Services.

### **-340 BROKER UNKNOWN DATABASE VERSION**

Source: SecureLogin

Possible Cause: You are using an earlier version of SecureLogin.

Action: Upgrade to the latest version of SecureLogin.

## **-349 BROKER UNABLE TO FIND SESSION FILE**

Source: SecureLogin

Possible Cause: Terminal Launcher couldn't find a session file for an emulator.

Action: Configure Terminal Launcher to have the correct path to the file for the emulator session.

## <span id="page-730-0"></span>**-350 BROKER ERROR NO INDEX**

Source: SecureLogin

Possible Cause: You started using indexes in a Web script. For example, on the first line you typed the following:

Type \$Username #1

Later in the script, you used a Type command without #2 (or another number). You have mixed index mode and non-index mode.

Action: Either use index mode or non-index mode. Don't mix the two modes.

## **-353 BROKER RECURSIVE SCRIPT INCLUDE DETECTED**

Source: SecureLogin

Possible Cause: While using the Include command, you included a script twice.

Action: Only include a script once.

## **-354 BROKER NETWORK PASSWORD INCORRECT**

- Possible Cause: You have turned on the option to prompt the user of the network password before the user can access options on the system tray. The user entered an incorrect password.
	- Action: Enter the correct password.

## **-356 BROKER INVALID CHARACTER FOUND IN STARTUP ID LIST**

Source: SecureLogin

- Possible Cause: For generic emulators, you specify the startup control ID. A comma must separate a list of numbers. You have used a character other than a comma.
	- Action: Remove unacceptable characters.

## **-361 BROKER NMAS DLL NOT AVAILABLE**

Source: SecureLogin

- Possible Cause: SecureLogin can't load the DLL file for NMAS, for use with the AAVerify command.
	- Action: To use features for AAVerify, install NMAS.

## **-362 BROKER NMAS LEGACY RELOGIN NOT FOUND**

Source: SecureLogin

Possible Cause: SecureLogin couldn't find the NMAS relogin function in the DLL for NMAS. Action: Install the latest version of NMAS.

## **-363 BROKER STANDARD VARIABLE REQUIRED**

Source: SecureLogin

Possible Cause: The command requires a \$ variable. However, you provided a ? variable. Action: Provide a \$ variable.

## **-365 BROKER LDAP INIT FAILED**

Source: SecureLogin

Possible Cause: The initialization of the LDAP SSL layer failed.

## **-372 BROKER ACCESS IS DENIED**

Source: SecureLogin

Possible Cause: For LDAP, you don't have rights to the part of the Directory that you are trying to access.

Action: Grant users the correct rights.

## **-373 BROKER HLLAPI CONNECT FAILED**

Possible Cause: Terminal Launcher was unable to connect to the emulator

Action: Make sure that the emulator has HLLAPI enabled.

#### **-375 BROKER NOT RUNNING NT**

Source: SecureLogin

- Possible Cause: Although you aren't running NT, you tried to use a feature that is only available through NT.
	- Action: Don't use that feature unless you are running NT.

## **-380 BROKER HLLAPI NOT CONNECTED TO PS**

Source: SecureLogin

- Possible Cause: Terminal Launcher tried to use a HLLAPI function. However, the hllapi.dll is not connected to the emulator presentation space.
	- Action: Make sure that Terminal Launcher is set up correctly with the emulator.

#### **-381 BROKER HLLAPI SPECIFYING PARAMETERS ERROR**

Source: SecureLogin

Possible Cause: Incorrect parameters were given to a command that uses a HLLAPI function. Action: Contact Novell Technical Services.

#### **-382 BROKER HLLAPI INVALID PS POSITION**

Source: SecureLogin

- Possible Cause: An attempt was made to move the cursor or read text from an invalid (out of bounds) position on the emulator presentation space.
	- Action: Correct the positioning parameter in the script.

#### **-383 BROKER HLLAPI SYSTEM ERROR**

Source: SecureLogin

- Possible Cause: Terminal Launcher is not configured correctly for the emulator.
	- Action: Make sure that Terminal Launcher is set up correctly with the emulator and that the emulator correctly supports HLLAPI.

#### **-384 BROKER HLLAPI PS BUSY ERROR**

- Possible Cause: A HLLAPI function is being called while the emulator presentation space is unavailable.
	- Action: Make sure that the emulator is not being used by other HLLAPI applications.

## **-385 BROKER HLLAPI INPUT REJECTED**

Source: SecureLogin

- Possible Cause: The emulator rejected an attempt to input data into the emulator presentation space.
	- Action: Make sure that the emulator presentation space is not locked.

#### **-386 BROKER HLLAPI ERROR QUERYING SESSIONS**

Source: SecureLogin

Possible Cause: SecureLogin is unable to query available HLLAPI sessions.

Action: Make sure that Terminal Launcher is set up correctly with the emulator.

#### **-387 BROKER LAST NDS USER NOT FOUND**

Source: SecureLogin

- Possible Cause: The last eDirectory or NDS user, as stored in the registry, could not be read for use in an NMAS login.
	- Action: Make sure that the last eDirectory or NDS user is stored correctly in the registry.

## **-388 BROKER LAST NDS USER UNWORTHY**

Source: SecureLogin

- Possible Cause: The last eDirectory or NDS user, as stored in the registry, was not in the correct format. An NMAS login was unable to use the format.
	- Action: Make sure that the last eDirectory or NDS user is stored correctly in the registry.

#### **-389 BROKER NMAS DISCONNECTED LOGIN NOT FOUND**

Source: SecureLogin

Possible Cause: NMAS disconnected login function not found in nmas.dll.

Action: Make sure that the correct nmas.dll is installed.

## **-390 BROKER LDAP SSL INIT FAILED**

Source: SecureLogin

Possible Cause: SecureLogin could not initialize the LDAP SSL libraries.

#### **-391 BROKER LDAP SSL ADD CERT FAILED**

Source: SecureLogin

Possible Cause: SecureLogin could not open the certificate you supplied for LDAP over SSL. Either the file doesn't exist or it is in the incorrect format.

> If the certificate file specified ends in .der, SecureLogin uses Distinguished Encoding Rules (DER) format. Otherwise SecureLogin uses B64 format.

Action: Make sure that the path to the certificate is correct and that it is in DER format.

### **-392 BROKER BUILTIN VARIABLE NOT FOUND**

Source: SecureLogin

Possible Cause: A built-in variable such as ?sysversion was not found.

Action: Make sure that the variable name is correct.

## **-393 BROKER SCRIPT NOT PURELY INDEXED**

Source: SecureLogin

Possible Cause: While working with Web modules, you mix indexed and non-indexed commands. For example, you typed the following:

> type \$username #1 type \$password

Action: Make sure that all commands use indexes, or remove all indexes. See ["-350](#page-730-0)  [BROKER ERROR NO INDEX" on page 731.](#page-730-0)

## **-394 BROKER LDAP PASSWORD INCORRECT**

Source: SecureLogin

Possible Cause: The password supplied to login to LDAP was incorrect.

Action: Check the password.

#### **-395 BROKER LDAP USER NON EXISTENT**

Source: SecureLogin

- Possible Cause: The username that you used to log in to LDAP does not exist.
	- Action: Make sure that the username exists in the Directory and that the LDAP context is correct.

## **-396 BROKER LDAP SERVER DETAILS INCORRECT**

Source: SecureLogin

- Possible Cause: One or more of the LDAP server parameters supplied was incorrect.
	- Action: Check the LDAP server address and port number.
	- Action: Make sure that the LDAP server you are connected to is running.

## **-399 BROKER DIVIDE BY ZERO IS BAD**

Source: SecureLogin

Possible Cause: Using the Divide command, you attempted division by zero.

#### **-400 BROKER WRONG SECTION NAME**

Source: SecureLogin

Possible Cause: You manually edited a wizard-generated script.

Action: When editing a script, don't edit the specially generated comments. Only edit the actual commands. If this error occurs, you will no longer be able to use the wizard for that script.

### **-401 BROKER INVALID GLOBAL WIZARD CONFIG**

Source: SecureLogin

Possible Cause: You manually edited a wizard-generated script.

Action: When editing a script, don't edit the specially generated comments. Only edit the actual commands. If this error occurs, you will no longer be able to use the wizard for that script.

## **-402 BROKER LDAP ATTRIBUTE DOES NOT EXIST IN SCHEMA**

Source: SecureLogin

Possible Cause: You are running LDAP on eDirectory, but you have not correctly mapped the LDAP attributes.

Action: Check your LDAP attribute mappings.

Possible Cause: You are running LDAP on a platform other than eDirectory. However, the schema is not extended for that platform.

Action: Extend the LDAP schema.

## **-403 BROKER AAVERIFY DLL NOT AVAILABLE**

Source: SecureLogin

Possible Cause: SecureLogin was unable to load slaaverify.dll.

Action: Make sure that you have the correct DLLs installed for Aaverify.

## **-404 BROKER AAVERIFY FUNCTION NOT FOUND**

Source: SecureLogin

Possible Cause: You are using the incorrect version of slaaverify.dll.

Action: Check the version of slaaverify.dll.

## **-405 BROKER AAVERIFY CONSISTENCY FAILURE**

Source: SecureLogin

Possible Cause: You are using the incorrect version of slaaverify.dll. Action: Check the version of slaaverify.dll.

## **-406 BROKER AAVERIFY ERROR**

Source: SecureLogin

Possible Cause: You are using the incorrect version of slaaverify.dll.

Action: Check the version of slaaverify.dll.

## **-410 BROKER NOT A STRING ATTRIBUTE**

Source: SecureLogin

- Possible Cause: You are using % variables, but the attribute you are reading is not a plain string attribute (syncestring or syncistring on eDirectory).
	- Action: Check the schema a definition of the attribute to confirm that the syntax is syncestring or syncistring.

## **-411 BROKER LDAP INVALID DN SYNTAX**

Source: SecureLogin

Possible Cause: The format of your LDAP username was invalid.

Action: Check the format of the username that you entered.

## **-412 BROKER INVALID OPTION COMBINATION**

Source: SecureLogin

- Possible Cause: An invalid combination of options was passed to a script command. For example, you passed -right and -raw to the Click command.
	- Action: Review the documentation for the script command.

## **-413 BROKER AAVERIFY SLOGIN DOES NOT EXIST**

Source: SecureLogin

- Possible Cause: Slaaverify.dll generates these errors. There is a problem connecting to the SecureLogin server.
	- Action: Troubleshoot service location problems by reviewing documentation on SecureLogin Advanced Authentication.

## **-414 BROKER AAVERIFY ERR SLOGIN NOT RUNNING**

Source: SecureLogin

- Possible Cause: Slaaverify.dll generates these errors. There is a problem connecting to the SecureLogin server
	- Action: Troubleshoot service location problems by reviewing documentation on SecureLogin Advanced Authentication.

#### **-415 BROKER AAVERIFY ERR LOAD LIB SLPAM**

- Possible Cause: Slaaverify.dll generates these errors. There is a problem connecting to the SecureLogin server.
	- Action: Troubleshoot service location problems by reviewing documentation on SecureLogin Advanced Authentication.

## **-416 BROKER WI GETEXENAME ERR**

Source: SecureLogin

- Possible Cause: The wizard was unable to retrieve the executable name for the window you selected.
	- Action: For this application, don't use the wizard.

#### **-417 BROKER ADS PUT OCTET INSUFFICIENT RIGHTS**

Source: SecureLogin

Possible Cause: You do not have sufficient rights to ADS to perform the current operation.

Action: Ask the ADS administrator to assign you additional ADS rights.

#### **-418 BROKER ADS CLR OCTET INSUFFICIENT RIGHTS**

Source: SecureLogin

Possible Cause: You do not have sufficient rights to ADS to perform the current operation.

Action: Ask the ADS administrator to assign you additional ADS rights.

#### **-423 BROKER ERROR INITIALIZING DATA STORES**

Source: SecureLogin

Possible Cause: SecureLogin was unable to initialize either the primary or secondary datastore.

#### **-424 BROKER UNABLE TO LOAD SLOTP DLL**

Source: SecureLogin

Possible Cause: Slotp.dll could not be loaded. This DLL is required for synchronizing one-time passwords to LDAP directories.

Action: Review documentation for one-time passwords.

#### **-425 BROKER LDAP NO SUCH ATTRIBUTE**

Source: SecureLogin

- Possible Cause: You have used a % variable on LDAP. However, the requested attribute does not exist.
	- Action: Check the spelling of the attribute name against the LDAP schema.

### **-426 BROKER SYS VARIABLE NOT AVAILABLE**

- Possible Cause: A system variable (for example, ?syspassword) was requested but was not available. Slina.dll or slnmas.dll must be correctly installed for these variables to function.
	- Action: Make sure that either slina.dll or slnmas.dll is installed.

## **-430 BROKER MUST BE CALL OR GOTO**

Source: SecureLogin

- Possible Cause: When using the OnException command, the second parameter must be either Call or GoTo.
	- Action: Check the script documentation for OnException. See [OnException/](http://www.novell.com/documentation/lg/securelogin30/nslcmd304/data/aiui9vf.html) [ClearException](http://www.novell.com/documentation/lg/securelogin30/nslcmd304/data/aiui9vf.html) in Novell Secure Login Script Commands.

## **Getting Help from Novell Technical Services**

Most likely, you won't see the following error codes. If you do encounter one, call Novell Technical Services.

- -101 BROKER NO MORE COMMANDS
- -105 BROKER REMOVE ENTRY FAILED
- -106 BROKER UPDATE GET ENTRY FAILED
- -110 BROKER NO MORE PLATFORMS
- -111 BROKER NO MORE VARIABLES
- -120 BROKER INVALID PREF DATA TYPE
- -121 BROKER PREFERENCE DATA CORRUPT
- -122 BROKER TARGET ENTRY LIST NOT LOADED
- -129 BROKER ENTRY LIST NOT NULL
- -130 BROKER ENTRY LIST NULL
- -132 BROKER SYM LIST NULL
- -141 BROKER PREF INVALID
- -142 BROKER SET PREF INVALID
- -173 BROKER NO MORE CACHE FILE DATA
- - 177 BROKER PUBLIC KEY HAS CHANGED
- -195 BROKER FILE TRAITS OP NOT IMPLEMENTED
- -196 BROKER DUMMY OP NOT IMPLEMENTED
- -200 BROKER END OF SCRIPT
- -206 BROKER BREAK BLOCK
- -207 BROKER END SCRIPT NOW
- -210 BROKER CORPORATE MOD ABORTED
- -213 BROKER NDS OP NOT IMPLEMENTED
- -214 BROKER UNABLE TO GET CURRENT OU
- -221 BROKER HLLAPI OBJECT UNINITIALZED
- -223 BROKER HLLAPI OBJECT ALREADY INITIALIZED
- -231 BROKER AUTH CANCEL
- -234 BROKER FREE PLATFORM SCRIPT NULL PTR
- -235 BROKER VBA LOGIN INTERFACE NOT IMPLEMENTED
- -253 BROKER NT FILE TRAITS OP NOT IMPLEMENTED
- -260 BROKER NO DATA STORES LOADED
- -263 BROKER DDE LOGIN INTERFACE NOT IMPLEMENTED
- -285 BROKER EMULATOR INFO NOT FOUND
- -286 BROKER RELOAD NOT ENABLED
- -287 BROKER TERMINAL CONNECT TRY AGAIN
- -289 BROKER WRONG OBJECT TYPE
- -292 BROKER DLL NOT INITIALIZED
- -297 BROKER PARSER ELSE STATEMENT FOUND
- -311 BROKER RUN SCRIPT AGAIN
- -312 BROKER NO OU PERIOD FOUND
- -320 BROKER GO TO LIST ASSERTION
- -322 BROKER UNABLE TO FIND PASSWORD FIELD
- -323 BROKER PASSWORD FIELD STYLE NOT SET
- -324 BROKER WEB ACTION NOT SUPPORTED
- -337 BROKER DES KEY NOT SET
- -338 BROKER DES INVALID BLOCK LEN
- -339 BROKER INVALID ENCRYPTION TYPE
- -341 BROKER USER KEY NOT SET
- -343 BROKER PRIMARY KEY DECRYPT FAILED
- -344 BROKER SECONDARY KEY DECRYPT FAILED
- -345 BROKER MERGE WRONG ENTRY TYPE
- -348 BROKER PASSWORD RESET DETECTED
- -352 BROKER AUTH DATA INCORRECT
- -355 BROKER USER ABORTED LOAD PROCESS
- **+ -357 BROKER ERROR REG CACHE NODE TAILS**
- -358 BROKER ERROR REG CACHE SAVE FAILED
- -359 BROKER ERROR REG CACHE SPLIT
- -360 BROKER PASSWORD VARIABLE NOT ALLOWED
- -364 BROKER LDAP LOGIN CANCELLED
- -367 BROKER REG AUTH CACHE MISMATCH
- -368 BROKER LDAP TOKEN DELETED
- -369 BROKER CRED LIST NOT NULL
- -370 BROKER CRED LIST NULL
- -371 BROKER NO MORE CRED SETS
- -374 BROKER DUPLICATE ENTRIES EXIST
- -376 BROKER WIN NT CACHE AUTH REG FAILED
- -377 BROKER WIN NT CACHE AUTH REG WRONG USER.
- -378 BROKER INVALID PIPE STRING FOUND
- -379 BROKER HEX LENGTH INCORRECT
- -398 BROKER WIZCP WRONG SCRIPT TYPE
- -408 BROKER DES KEY DATA CORRUPT
- -409 BROKER OPERATION ABORTED BY USER
- -420 BROKER SLAASSO ERR CRYPTO KEY NOT SET
- -421 BROKER SLAASSO ERR UNKNOWN DATA
- -422 BROKER SLAASSO OUT OF MEMORY
- -427 BROKER USER NAME UNSUITABLE FOR READING SLINA CREDS
- -428 BROKER NO EXCEPTION HANDLER DEFINED
- -429 BROKER EXCEPTION RAISED

# 21 <sup>21</sup>**ATB Library Error Codes**

#### **Overview**

The ATB error codes are returned by the ATB library.

See the ["ATB Library Error Code List" on page 743](#page-742-0).

# <span id="page-742-0"></span>**ATB Library Error Code List**

These error codes are returned by the ATB library.

["-1 FFFFFFFF OPERATION FAILURE" on page 743](#page-742-1) ["-2 FFFFFFFE INVALID PARAM" on page 743](#page-742-2) ["-3 FFFFFFFD INVALID OPAQUE DATA" on page 743](#page-742-3) ["-4 FFFFFFFC INVALID VERSION" on page 743](#page-742-4) ["-5 FFFFFFFB UNSUPPORTED PARAM" on page 744](#page-743-0) ["-6 FFFFFFFA INCOMPATIBLE PARAM" on page 744](#page-743-1) ["-7 FFFFFFF9 MEMORY FAILURE" on page 744](#page-743-2) ["-8 FFFFFFF8 INTERNAL FAILURE" on page 744](#page-743-3)

## <span id="page-742-1"></span> **-1 FFFFFFFF OPERATION FAILURE**

Source: ATB

Explanation: An operation failure occurred.

Action: Contact a ["Novell Support Provider" on page 10.](#page-9-0)

## <span id="page-742-2"></span>**-2 FFFFFFFE INVALID PARAM**

Source: ATB

Explanation: An invalid algorithm parameter was used.

Action: Contact a ["Novell Support Provider" on page 10.](#page-9-0)

## <span id="page-742-3"></span>**-3 FFFFFFFD INVALID OPAQUE DATA**

Source: ATB

Explanation: Invalid data was used.

Action: Contact a ["Novell Support Provider" on page 10.](#page-9-0)

## <span id="page-742-4"></span>**-4 FFFFFFFC INVALID VERSION**

Source: ATB

Explanation: An attempt was made to load an invalid version of ATB.

Action: Contact a ["Novell Support Provider" on page 10.](#page-9-0)

## <span id="page-743-0"></span>**-5 FFFFFFFB UNSUPPORTED PARAM**

Source: ATB

Explanation: A parameter not supported by this version of ATB was used.

Action: Contact a ["Novell Support Provider" on page 10.](#page-9-0)

## <span id="page-743-1"></span>**-6 FFFFFFFA INCOMPATIBLE PARAM**

Source: ATB

Explanation: An invalid parameter was used.

Action: Contact a ["Novell Support Provider" on page 10.](#page-9-0)

### <span id="page-743-2"></span>**-7 FFFFFFF9 MEMORY FAILURE**

Source: ATB

Explanation: You do not have enough memory to perform this operation.

Action: Contact a ["Novell Support Provider" on page 10.](#page-9-0)

## <span id="page-743-3"></span>**-8 FFFFFFF8 INTERNAL FAILURE**

Source: ATB

- Explanation: A low level cryptographic operation failed. This failure was probably due to corrupted data, but could also be caused by low memory.
	- Action: Contact a ["Novell Support Provider" on page 10.](#page-9-0)

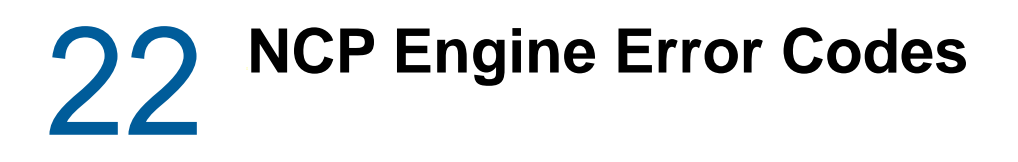

#### **Overview**

NetWare® Core Protocol (NCP™) is a packet-based protocol that enables a client to send requests to and receive replies from a NetWare server. Use this information to understand or troubleshoot your network when error conditions exist that are returned by the NCP Engine.

For more information, see ["NCP Engine Error Codes List" on page 745](#page-744-0).

## <span id="page-744-0"></span>**NCP Engine Error Codes List**

These are the NCP Engine error codes included in this section:

["-5187 FFFFEBBD NCERR BAD IPX CONFIG" on page 745](#page-744-1) ["-5188 FFFFEBBC NCERR OUT OF HANDLES" on page 745](#page-744-2) ["-5189 FFFFEBBB NCERR NO HANDLER" on page 746](#page-745-0) ["-5190 FFFFEBBA NCERR RESUBMIT FRAGGED" on page 746](#page-745-1) ["-5191 FFFFEBB9 NCERR PROTOCOL VIOLATION" on page 746](#page-745-2) ["-5192 FFFFEBB8 NCERR MUST FORCE DOWN" on page 746](#page-745-3) ["-5193 FFFFEBB7 NCERR BAD FILE NAME" on page 746](#page-745-4) ["-5194 FFFFEBB6 NCERR BOUNDARY FAILURE" on page 746](#page-745-5) ["-5195 FFFFEBB5 NCERR INVALID PATH" on page 746](#page-745-6) ["-5196 FFFFEBB4 NCERR INVALID VOLUME" on page 747](#page-746-0) ["-5197 FFFFEBB3 NCERR TARGET NOT ACCEPTING MSGS" on page 747](#page-746-1) ["-5198 FFFFEBB2 NCERR MESSAGE QUEUE FULL" on page 747](#page-746-2) ["-5199 FFFFEBB1 NCERR SECURE NCP VIOLATION" on page 747](#page-746-3)

## <span id="page-744-1"></span>**-5187 FFFFEBBD NCERR BAD IPX CONFIG**

#### Source: NCP Engine

- Explanation: The NCP Engine found incorrect configurations of multiple IPX/SPX addresses.
	- Action: With multiple network adapters, you must set a non-zero internal network number for the IPX addresses.

#### <span id="page-744-2"></span>**-5188 FFFFEBBC NCERR OUT OF HANDLES**

Source: NCP Engine

- Explanation: The NCP Engine attempted to get a handle from a handle-based subsystem, but the maximum allowed number of handles has been reached. Handle-based subsystems include the network semaphore system.
	- Action: See ["Reporting Error Code Problems to Novell" on page 9](#page-8-0).

#### <span id="page-745-0"></span>**-5189 FFFFEBBB NCERR NO HANDLER**

Source: NCP Engine

Explanation: The NCPX Control failed to find a handler for the request.

Action: See ["Reporting Error Code Problems to Novell" on page 9](#page-8-0).

#### <span id="page-745-1"></span>**-5190 FFFFEBBA NCERR RESUBMIT FRAGGED**

Source: NCP Engine

Explanation: The NCP Engine detected that the maximum NCP extension response was too large.

Action: See ["Reporting Error Code Problems to Novell" on page 9](#page-8-0).

#### <span id="page-745-2"></span>**-5191 FFFFEBB9 NCERR PROTOCOL VIOLATION**

Source: NCP Engine

Explanation: The response from the registered NCP extension server was greater than the NCP extension client's response buffer.

Action: See ["Reporting Error Code Problems to Novell" on page 9](#page-8-0).

## <span id="page-745-3"></span>**-5192 FFFFEBB8 NCERR MUST FORCE DOWN**

Source: NCP Engine

- Explanation: The NCP Engine received a request to create a connection, but the NCP Engine is shutting down.
	- Action: See ["Reporting Error Code Problems to Novell" on page 9](#page-8-0).

#### <span id="page-745-4"></span>**-5193 FFFFEBB7 NCERR BAD FILE NAME**

Source: NCP Engine

Explanation: The NCP Engine received a request with an invalid filename.

Action: See ["Reporting Error Code Problems to Novell" on page 9](#page-8-0).

## <span id="page-745-5"></span>**-5194 FFFFEBB6 NCERR BOUNDARY FAILURE**

- Source: NCP Engine
- Explanation: The NCP Engine received a request that was too small for its NCP type. Action: See ["Reporting Error Code Problems to Novell" on page 9](#page-8-0).

#### <span id="page-745-6"></span>**-5195 FFFFEBB5 NCERR INVALID PATH**

Source: NCP Engine

Explanation: The NCP Engine was asked for file system services with an invalid path.

Action: See ["Reporting Error Code Problems to Novell" on page 9](#page-8-0).

## <span id="page-746-0"></span>**-5196 FFFFEBB4 NCERR INVALID VOLUME**

Source: NCP Engine

Explanation: The NCP Engine was asked for file system services with an invalid volume.

Action: See ["Reporting Error Code Problems to Novell" on page 9](#page-8-0).

## <span id="page-746-1"></span>**-5197 FFFFEBB3 NCERR TARGET NOT ACCEPTING MSGS**

Source: NCP Engine

Explanation: The NCP Engine attempted to send a broadcast message to a client on a connection that had disabled reception of broadcast messages.

Action: See ["Reporting Error Code Problems to Novell" on page 9](#page-8-0).

## <span id="page-746-2"></span>**-5198 FFFFEBB2 NCERR MESSAGE QUEUE FULL**

Source: NCP Engine

Explanation: The NCP Engine attempted to send a broadcast message to a client on a connection whose broadcast message queue was full.

Action: See ["Reporting Error Code Problems to Novell" on page 9](#page-8-0).

## <span id="page-746-3"></span>**-5199 FFFFEBB1 NCERR SECURE NCP VIOLATION**

Source: NCP Engine

- Explanation: The NCP Engine received an NCP packet on a connection that was signing for which the signature was invalid.
	- Action: See ["Reporting Error Code Problems to Novell" on page 9](#page-8-0).

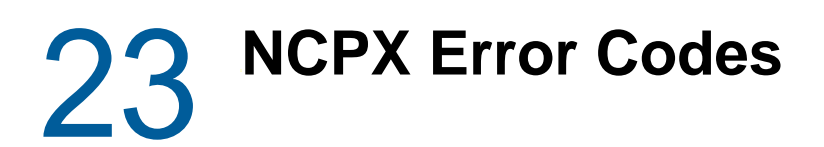

#### **Overview**

Use this information to understand or troubleshoot your network and workstation systems when error conditions exist that are returned by the Novell® Administrator for Windows NT\* utility.

For more information, see ["NCPX Error Code List" on page 749.](#page-748-0)

## <span id="page-748-0"></span>**NCPX Error Code List**

These are the NCPX error codes included in this section:

["108 0x6C BAD ACCESS" on page 749](#page-748-1) ["125 0x7D CONNECTION NOT LOGGED IN" on page 749](#page-748-2) ["138 0x8A NO DELETE PRIVILEGES" on page 749](#page-748-3) ["150 0x96 SERVER OUT OF MEMORY" on page 750](#page-749-0) ["192 0xC0 NO ACCOUNT PRIVILEGES" on page 750](#page-749-1) ["254 0xFE NCPEXT NO HANDLER" on page 750](#page-749-2) ["255 0xFF NO RESPONSE FROM SERVER" on page 750](#page-749-3)

#### <span id="page-748-3"></span>**138 0x8A NO DELETE PRIVILEGES**

Source: NCPX

- Explanation: If this message is received, the user probably does not have rights to the sys:system\ndsdm directory on the NetWare® server.
	- Action: If appropriate, make the user a trustee of the sys:system\ndsdm directory. NetWare Administrator is one utility that can be used to accomplish this task.

## <span id="page-748-1"></span>**108 0x6C BAD ACCESS**

Source: NCPX

Explanation: This error could be received for several reasons:

- The user did a bindery login.
- The user was logged in through eDirectory™ or NDS™ but to a different tree.
- The user object was removed from eDirectory or NDS between the time the user logged in and the time the NCPX extension was executed.
- Action: Make sure the user is connected to the network and applicable server, and verify that the user has a valid eDirectory or NDS connection.

#### <span id="page-748-2"></span>**125 0x7D CONNECTION NOT LOGGED IN**

Source: NCPX

- Explanation: The Integration Utility, igrate.exe, or the Object Replication Service (ORS) agent tried to execute an NCPX extension without an authenticated connection; or, at the server console, someone removed the NetWare connection.
	- Action: From the Windows\* NT\* Explorer, go to Network Neighborhood and verify that you have an authenticated connection. If you do not have an authenticated connection to the NetWare server you want to work with, make one.

### <span id="page-749-0"></span>**150 0x96 SERVER OUT OF MEMORY**

Source: NCPX

Explanation: The NetWare server has run out of memory.

Action: Add memory or unload some unnecessary NetWare Loadable Module (NLM™) programs.

## <span id="page-749-1"></span>**192 0xC0 NO ACCOUNT PRIVILEGES**

Source: NCPX

- Explanation: The user does not have sufficient rights to run operations in igrate.exe, on the NetWare server where the ndsds.nlm resides.
	- Action: Before operating the igrate.exe, make sure the user has Supervisor rights to the NetWare server where the ndsds.nlm resides.

## <span id="page-749-2"></span>**254 0xFE NCPEXT NO HANDLER**

Source: NCPX

- Possible Cause: The ndsdm.nlm program has been unloaded.
	- Action: At the server console, type modules. If the ndsdm.nlm is not loaded, it will not appear in the list of modules displayed.
- Possible Cause: Igrate.exe or the ORS agent on an NT system tried to access the NLM program, and the file was not available.
	- Action: If the NLM program is not loaded, load the program by typing load ndsdm.
- Possible Cause: The ndsdm.nlm program tried to access a NetWare server that did not have the NLM loaded and active.
	- Action: If the NLM program is already loaded, contact a ["Novell Support Provider" on](#page-9-0)  [page 10](#page-9-0) for help with this error code.

## <span id="page-749-3"></span>**255 0xFF NO RESPONSE FROM SERVER**

Source: NCPX

Explanation: Igrate.exe issued a command and the ORS agent was busy, down, or not responding on the Windows NT machine.

- Action: Try the following actions:
	- Retry the operation. If the error still occurs, go to the NT machine, open Control panel, then launch the Services applet. Locate the NDS Object Replication Service (MWAAgent). This service should be started and left to run on automatic.
	- If the service is not started, reboot the machine.
- Possible Cause: If the NT Client was removed from the NT machine, one of the agent's dependencies might be hampered.
	- Action: If errors persist, contact a ["Novell Support Provider" on page 10](#page-9-0) for assistance.

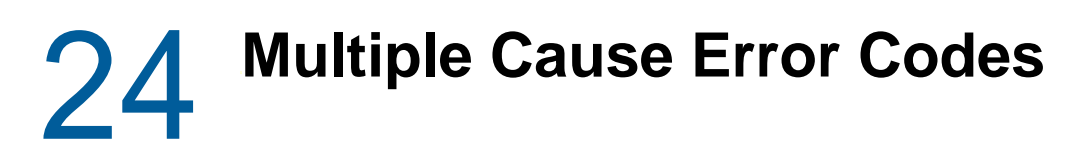

#### **Overview**

The error listed in this chapter have multiple causes and the exact cause of the error could not be determined by the application that returned the code. These topics link to the specific topics that documents a possible source, explaination, possible cause, and action for the error.

For more information, see ["Error Codes with Multiple Causes List" on page 753.](#page-752-0)

# <span id="page-752-0"></span>**Error Codes with Multiple Causes List**

The following is list of error codes with multiple causes.

["x UNKNOWN ERROR" on page 757](#page-756-0) ["-1 Multiple causes" on page 757](#page-756-1) ["-2 Multiple causes" on page 757](#page-756-2) ["-3 Multiple causes" on page 757](#page-756-3) ["-4 Multiple causes" on page 758](#page-757-0) ["-5 Multiple causes" on page 758](#page-757-1) ["-6 Multiple causes" on page 758](#page-757-2) ["-7 Multiple causes" on page 758](#page-757-3) ["-8 Multiple causes" on page 758](#page-757-4) ["-150 Multiple causes" on page 759](#page-758-0) ["-156 Multiple causes" on page 759](#page-758-1) ["-214 Multiple causes" on page 759](#page-758-2) ["-215 Multiple causes" on page 759](#page-758-3) ["-216 Multiple causes" on page 759](#page-758-4) ["-217 Multiple causes" on page 760](#page-759-0) ["-218 Multiple causes" on page 760](#page-759-1) ["-219 Multiple causes" on page 760](#page-759-2) ["-251 Multiple causes" on page 760](#page-759-3) ["-252 Multiple causes" on page 760](#page-759-4) ["-254 Multiple causes" on page 761](#page-760-0) ["-255 Multiple causes" on page 761](#page-760-1) ["-906 Multiple causes" on page 762](#page-761-0) ["-907 Multiple causes" on page 762](#page-761-1) ["-908 Multiple causes" on page 762](#page-761-2) ["-909 Multiple causes" on page 762](#page-761-3) ["-910 Multiple causes" on page 762](#page-761-4) ["-911 Multiple causes" on page 763](#page-762-0) ["-913 Multiple causes" on page 763](#page-762-1) ["-914 Multiple causes" on page 763](#page-762-2) ["-915 Multiple causes" on page 763](#page-762-3) ["-1201 Multiple causes" on page 763](#page-762-4)

["-1202 Multiple causes" on page 764](#page-763-0) ["-1203 Multiple causes" on page 764](#page-763-1) ["-1204 Multiple causes" on page 764](#page-763-2) ["-1205 Multiple causes" on page 764](#page-763-3) ["-1206 Multiple causes" on page 764](#page-763-4) ["-1207 Multiple causes" on page 765](#page-764-0) ["-1208 Multiple causes" on page 765](#page-764-1) ["-1209 Multiple causes" on page 765](#page-764-2) ["-1210 Multiple causes" on page 765](#page-764-3) ["-1211 Multiple causes" on page 765](#page-764-4) ["-1212 Multiple causes" on page 766](#page-765-0) ["-1213 Multiple causes" on page 766](#page-765-1) ["-1214 Multiple causes" on page 766](#page-765-2) ["-1216 Multiple causes" on page 766](#page-765-3) ["-1217 Multiple causes" on page 766](#page-765-4) ["-1218 Multiple causes" on page 767](#page-766-0) ["-1219 Multiple causes" on page 767](#page-766-1) ["-1222 Multiple causes" on page 767](#page-766-2) ["-1223 Multiple causes" on page 767](#page-766-3) ["-1224 Multiple causes" on page 767](#page-766-4) ["-1225 Multiple causes" on page 768](#page-767-0) ["-1226 Multiple causes" on page 768](#page-767-1) ["-1227 Multiple causes" on page 768](#page-767-2) ["-1228 Multiple causes" on page 768](#page-767-3) ["-1230 Multiple causes" on page 768](#page-767-4) ["-1232 Multiple causes" on page 769](#page-768-0) ["-1234 Multiple causes" on page 769](#page-768-1) ["-1235 Multiple causes" on page 769](#page-768-2) ["-1236 Multiple causes" on page 769](#page-768-3) ["-1237 Multiple causes" on page 769](#page-768-4) ["-1238 Multiple causes" on page 770](#page-769-0) ["-1239 Multiple causes" on page 770](#page-769-1) ["-1240 Multiple causes" on page 770](#page-769-2) ["-1241 Multiple causes" on page 770](#page-769-3) ["-1242 Multiple causes" on page 771](#page-770-0) ["-1244 Multiple causes" on page 771](#page-770-1) ["-1246 Multiple causes" on page 771](#page-770-2) ["-1247 Multiple causes" on page 771](#page-770-3) ["-1248 Multiple causes" on page 771](#page-770-4) ["-1249 Multiple causes" on page 772](#page-771-0) ["-1251 Multiple causes" on page 772](#page-771-1) ["-1253 Multiple causes" on page 772](#page-771-2) ["-1254 Multiple causes" on page 772](#page-771-3) ["-1257 Multiple causes" on page 772](#page-771-4) ["-1258 Multiple causes" on page 773](#page-772-0) ["-1260 Multiple causes" on page 773](#page-772-1) ["-1261 Multiple causes" on page 773](#page-772-2) ["-1262 Multiple causes" on page 773](#page-772-3) ["-1263 Multiple causes" on page 773](#page-772-4) ["-1264 Multiple causes" on page 774](#page-773-0) ["-1265 Multiple causes" on page 774](#page-773-1) ["-1266 Multiple causes" on page 774](#page-773-2) ["-1267 Multiple causes" on page 774](#page-773-3) ["-1268 Multiple causes" on page 775](#page-774-0) ["0x8800 Multiple causes" on page 775](#page-774-1) ["0x8812 Multiple causes" on page 775](#page-774-2) ["0x8813 Multiple causes" on page 775](#page-774-3) ["0x8814 Multiple Causes" on page 775](#page-774-4) ["0x8815 Multiple causes" on page 776](#page-775-0) ["0x8816 Multiple causes" on page 776](#page-775-1) ["0x8817 Multiple causes" on page 776](#page-775-2) ["0x8818 Multiple causes" on page 776](#page-775-3) ["0x8819 Multiple causes" on page 776](#page-775-4) ["0x881B Multiple causes" on page 777](#page-776-0) ["0x881C Multiple causes" on page 777](#page-776-1) ["0x881D Multiple causes" on page 777](#page-776-2) ["0x881E Multiple causes" on page 777](#page-776-3) ["0x881F Multiple causes" on page 777](#page-776-4) ["0x8820 Multiple causes" on page 778](#page-777-0) ["0x8832 Multiple causes" on page 778](#page-777-1) ["0x8846 Multiple causes" on page 778](#page-777-2) ["0x885A Multiple causes" on page 778](#page-777-3) ["0x8980 Multiple causes" on page 778](#page-777-4) ["0x8986 Multiple causes" on page 779](#page-778-0) ["0x8994 Multiple causes" on page 779](#page-778-1) ["0x899C Multiple causes" on page 779](#page-778-2) ["0x89A3 Multiple causes" on page 779](#page-778-3) ["0x89D6 Multiple causes" on page 779](#page-778-4) ["0x89D7 Multiple causes" on page 780](#page-779-0) ["0x89D8 Multiple causes" on page 780](#page-779-1) ["0x89D9 Multiple causes" on page 780](#page-779-2) ["0x89DA Multiple causes" on page 780](#page-779-3) ["0x89DB Multiple causes" on page 780](#page-779-4) ["0x89E8 Multiple causes" on page 781](#page-780-0) ["0x89F9 Multiple causes" on page 781](#page-780-1) ["0x89FA Multiple causes" on page 781](#page-780-2) ["0x89FB Multiple causes" on page 781](#page-780-3) ["0x89FC Multiple causes" on page 781](#page-780-4) ["0x89FD Multiple causes" on page 782](#page-781-0) ["0x89FE Multiple causes" on page 782](#page-781-1) ["0x89FF Multiple causes" on page 782](#page-781-2) ["0xFFFFFFFF Multiple causes" on page 783](#page-782-0) ["0xFFFFFFFE Multiple causes" on page 783](#page-782-1) ["0xFFFFFFFD Multiple causes" on page 783](#page-782-2) ["0xFFFFFFFC Multiple causes" on page 783](#page-782-3) ["0xFFFFFFFB Multiple causes" on page 784](#page-783-0) ["0xFFFFFFFA Multiple causes" on page 784](#page-783-1) ["0xFFFFFFF9 Multiple causes" on page 784](#page-783-2) ["0xFFFFFFF8 Multiple causes" on page 784](#page-783-3) ["0xFFFFFC76 Multiple causes" on page 784](#page-783-4) ["0xFFFFFC75 Multiple causes" on page 785](#page-784-0) ["0xFFFFFC74 Multiple causes" on page 785](#page-784-1) ["0xFFFFFC73 Multiple causes" on page 785](#page-784-2) ["0xFFFFFC72 Multiple causes" on page 785](#page-784-3) ["0xFFFFFC71 Multiple causes" on page 785](#page-784-4) ["0xFFFFFC6F Multiple causes" on page 786](#page-785-0) ["0xFFFFFC6E Multiple causes" on page 786](#page-785-1) ["0xFFFFFC6D Multiple causes" on page 786](#page-785-2) ["0xFFFFFB4F Multiple causes" on page 786](#page-785-3) ["0xFFFFFB4E Multiple causes" on page 786](#page-785-4) ["0xFFFFFB4D Multiple causes" on page 787](#page-786-0) ["0xFFFFFB4C Multiple causes" on page 787](#page-786-1) ["0xFFFFFB4B Multiple causes" on page 787](#page-786-2) ["0xFFFFFB4A Multiple causes" on page 787](#page-786-3) ["0xFFFFFB47 Multiple causes" on page 787](#page-786-4) ["0xFFFFFB44 Multiple causes" on page 788](#page-787-0) ["0xFFFFFB43 Multiple causes" on page 788](#page-787-1) ["0xFFFFFB42 Multiple causes" on page 788](#page-787-2) ["0xFFFFFB40 Multiple causes" on page 788](#page-787-3) ["0xFFFFFB3F Multiple causes" on page 788](#page-787-4) ["0xFFFFFB3E Multiple causes" on page 789](#page-788-0) ["0xFFFFFB3D Multiple causes" on page 789](#page-788-1) ["0xFFFFFFFD Multiple causes" on page 789](#page-788-2) ["0xFFFFFB36 Multiple causes" on page 789](#page-788-3) ["0xFFFFFB35 Multiple causes" on page 789](#page-788-4) ["0xFFFFFB34 Multiple causes" on page 790](#page-789-0) ["0xFFFFFB32 Multiple causes" on page 790](#page-789-1) ["0xFFFFFB30 Multiple causes" on page 790](#page-789-2) ["0xFFFFFB2E Multiple causes" on page 790](#page-789-3) ["0xFFFFFB2D Multiple causes" on page 791](#page-790-0) ["0xFFFFFB2C Multiple causes" on page 791](#page-790-1) ["0xFFFFFB2B Multiple causes" on page 791](#page-790-2) ["0xFFFFFB2A Multiple causes" on page 791](#page-790-3) ["0xFFFFFB29 Multiple causes" on page 791](#page-790-4) ["0xFFFFFFFD Multiple causes" on page 792](#page-791-0) ["0xFFFFFB27 Multiple causes" on page 792](#page-791-1) ["0xFFFFFB49 Multiple causes" on page 792](#page-791-2) ["0xFFFFFB48 Multiple causes" on page 792](#page-791-3) ["0xFFFFFFFD Multiple causes" on page 793](#page-792-0) ["0xFFFFFB45 Multiple causes" on page 793](#page-792-1) ["0xFFFFFB39 Multiple causes" on page 793](#page-792-2)
["0xFFFFFB38 Multiple causes" on page 793](#page-792-0) ["0xFFFFFB37 Multiple causes" on page 793](#page-792-1) ["0xFFFFFB26 Multiple causes" on page 794](#page-793-0) ["0xFFFFFB24 Multiple causes" on page 794](#page-793-1) ["0xFFFFFB22 Multiple causes" on page 794](#page-793-2) ["0xFFFFFB21 Multiple causes" on page 794](#page-793-3) ["0xFFFFFB20 Multiple causes" on page 794](#page-793-4) ["0xFFFFFB1F Multiple causes" on page 795](#page-794-0) ["0xFFFFFB1D Multiple causes" on page 795](#page-794-1) ["0xFFFFFB1B Multiple causes" on page 795](#page-794-2) ["0xFFFFFB1A Multiple causes" on page 795](#page-794-3) ["0xFFFFFB17 Multiple causes" on page 795](#page-794-4) ["0xFFFFFB16 Multiple causes" on page 796](#page-795-0) ["0xFFFFFB14 Multiple causes" on page 796](#page-795-1) ["0xFFFFFB13 Multiple causes" on page 796](#page-795-2) ["0xFFFFFB12 Multiple causes" on page 796](#page-795-3) ["0xFFFFFB11 Multiple causes" on page 796](#page-795-4) ["0xFFFFFB10 Multiple causes" on page 797](#page-796-0) ["0xFFFFFB0F Multiple causes" on page 797](#page-796-1) ["0xFFFFFB0E Multiple causes" on page 797](#page-796-2)

# **x UNKNOWN ERROR**

Explanation: An error has occurred that NetWare® is unable to identify.

Action: See ["Reporting Error Code Problems to Novell" on page 9](#page-8-0).

# **-1 Multiple causes**

Source: ATB Library or Secure Authentication Services (SAS)

Possible Cause: The exact cause of this error could not be identified.

Possible causes for this error are

- ["-1 FFFFFFFF OPERATION FAILURE" on page 743](#page-742-0)
- ["-1 SAS E ERROR" on page 287](#page-286-0)

#### **-2 Multiple causes**

Source: ATB Library or SAS

Possible Cause: The exact cause of this error could not be identified.

Possible causes for this error are

- ["-2 FFFFFFFE INVALID PARAM" on page 743](#page-742-1)
- ["-2 SAS E BAD LINKAGE" on page 288](#page-287-0)

#### **-3 Multiple causes**

Source: ATB Library or SAS

Possible causes for this error are

- ["-3 FFFFFFFD INVALID OPAQUE DATA" on page 743](#page-742-2)
- ["-3 SAS E ALREADY INITIALIZED" on page 288](#page-287-1)

#### **-4 Multiple causes**

Source: ATB Library or SAS

Possible Cause: The exact cause of this error could not be identified.

Possible causes for this error are

- ["-4 FFFFFFFC INVALID VERSION" on page 743](#page-742-3)
- ["-4 SAS E BUSY" on page 288](#page-287-2)

#### **-5 Multiple causes**

Source: ATB Library or SAS

Possible Cause: The exact cause of this error could not be identified.

Possible causes for this error are

- ["-5 FFFFFFFB UNSUPPORTED PARAM" on page 744](#page-743-0)
- ["-5 SAS E MEMORY" on page 288](#page-287-3)

#### **-6 Multiple causes**

Source: ATB Library or SAS

Possible Cause: The exact cause of this error could not be identified.

Possible causes for this error are

- ["-6 FFFFFFFA INCOMPATIBLE PARAM" on page 744](#page-743-1)
- ["-6 SAS E INVALID MODULE" on page 288](#page-287-4)

#### **-7 Multiple causes**

Source: ATB Library or SAS

Possible Cause: The exact cause of this error could not be identified.

Possible causes for this error are

- ["-7 FFFFFFF9 MEMORY FAILURE" on page 744](#page-743-2)
- ["-7 SAS E INVALID SOCKET" on page 289](#page-288-0)

#### **-8 Multiple causes**

Source: ATB Library or SAS

Possible causes for this error are

- ["-8 FFFFFFF8 INTERNAL FAILURE" on page 744](#page-743-3)
- ["-8 SAS E INVALID HANDLE" on page 289](#page-288-1)

#### **-150 Multiple causes**

Source: eDirectory™ or NDS® operating system

Possible Cause: The exact cause of this error could not be identified.

Possible causes for this error are

- ["-150 FFFFFF6A TARGET NOT A SUBDIR" on page 94](#page-93-0)
- ["-150 FFFFFF6A NO ALLOC SPACE" on page 94](#page-93-1)
- ["-150 FFFFFF6A INSUFFICIENT MEMORY" on page 94](#page-93-2)

# **-156 Multiple causes**

Source: eDirectory or NDS operating system

Possible Cause: The exact cause of this error could not be identified.

Possible causes for this error are

- ["-156 FFFFFF64 INVALID PATH" on page 95](#page-94-0)
- ["-156 FFFFFF64 NO SUCH EXTENSION" on page 95](#page-94-1)

#### **-214 Multiple causes**

Source: eDirectory or NDS operating system

Possible Cause: The exact cause of this error could not be identified.

Possible causes for this error are

- ["-214 FFFFFF2A NO Q JOB RIGHTS" on page 100](#page-99-0)
- ["-214 FFFFFF2A UNENCRYPTED NOT ALLOWED" on page 100](#page-99-1)

#### **-215 Multiple causes**

Source: eDirectory or NDS operating system

Possible Cause: The exact cause of this error could not be identified.

Possible causes for this error are

- ["-215 FFFFFF29 DUPLICATE PASSWORD" on page 100](#page-99-2)
- ["-215 FFFFFF29 Q IN SERVICE" on page 100](#page-99-3)

#### **-216 Multiple causes**

Source: eDirectory or NDS operating system

Possible causes for this error are

- ["-216 FFFFFF28 PASSWORD TOO SHORT" on page 101](#page-100-0)
- ["-216 FFFFFF28 Q NOT ACTIVE" on page 101](#page-100-1)

#### **-217 Multiple causes**

Source: eDirectory or NDS operating system

Possible Cause: The exact cause of this error could not be identified.

Possible causes for this error are

- ["-217 FFFFFF27 MAXIMUM LOGINS EXCEEDED" on page 101](#page-100-2)
- ["-217 FFFFFF27 Q STN NOT SERVER" on page 101](#page-100-3)

#### **-218 Multiple causes**

Source: eDirectory or NDS operating system

Possible Cause: The exact cause of this error could not be identified.

Possible causes for this error are

- ["-218 FFFFFF26 BAD LOGIN TIME" on page 101](#page-100-4)
- ["-218 FFFFFF26 Q HALTED" on page 101](#page-100-5)

#### **-219 Multiple causes**

Source: eDirectory or NDS operating system

Possible Cause: The exact cause of this error could not be identified.

Possible causes for this error are

- ["-219 FFFFFF25 NODE ADDRESS VIOLATION" on page 102](#page-101-0)
- ["-219 FFFFFF25 Q MAX SERVERS" on page 102](#page-101-1)

#### **-251 Multiple causes**

Source: eDirectory or NDS operating system

Possible Cause: The exact cause of this error could not be identified.

Possible causes for this error are

- ["-251 FFFFFF05 NO SUCH PROPERTY" on page 106](#page-105-0)
- ["-251 FFFFFF05 UNKNOWN REQUEST" on page 107](#page-106-0)

#### **-252 Multiple causes**

Source: eDirectory or NDS operating system

Possible causes for this error are

- ["-252 FFFFFF04 MESSAGE QUEUE FULL" on page 107](#page-106-1)
- ["-252 FFFFFF04 NO SUCH OBJECT" on page 107](#page-106-2)
- ["-252 FFFFFF04 TARGET ALREADY HAS MSG" on page 107](#page-106-3)

# **-254 Multiple causes**

Source: eDirectory or NDS operating system

Possible Cause: The exact cause of this error could not be identified.

Possible causes for this error are

- ["-254 FFFFFF02 BINDERY LOCKED" on page 107](#page-106-4)
- ["-254 FFFFFF02 DIR LOCKED" on page 108](#page-107-0)
- ["-254 FFFFFF02 DSERR TIMEOUT" on page 108](#page-107-1)
- ["-254 FFFFFF02 LOGIN DISABLED" on page 108](#page-107-2)
- ["-254 FFFFFF02 SPOOL DELETE" on page 108](#page-107-3)
- ["-254 FFFFFF02 TRUSTEE NOT FOUND" on page 108](#page-107-4)

#### **-255 Multiple causes**

Source: eDirectory or NDS operating system

Possible Cause: The exact cause of this error could not be identified.

- ["-255 FFFFFF01 BAD PARAMETER" on page 108](#page-107-5)
- ["-255 FFFFFF01 BAD SPOOL PRINTER" on page 108](#page-107-6)
- ["-255 FFFFFF01 CLOSE FCB" on page 109](#page-108-0)
- ["-255 FFFFFF01 ERR OF SOME SORT" on page 109](#page-108-1)
- ["-255 FFFFFF01 FILE EXISTS" on page 109](#page-108-2)
- ["-255 FFFFFF01 FILE NAME" on page 109](#page-108-3)
- ["-255 FFFFFF01 HARD FAILURE" on page 109](#page-108-4)
- ["-255 FFFFFF01 IO BOUND" on page 109](#page-108-5)
- ["-255 FFFFFF01 MUST FORCE DOWN" on page 110](#page-109-0)
- ["-255 FFFFFF01 NO FILES FOUND" on page 110](#page-109-1)
- ["-255 FFFFFF01 NO SPOOL FILE" on page 110](#page-109-2)
- ["-255 FFFFFF01 NO TRUSTEE CHANGE PRIV" on page 110](#page-109-3)
- ["-255 FFFFFF01 TARGET NOT ACCEPTING MSGS" on page 110](#page-109-4)
- ["-255 FFFFFF01 TARGET NOT LOGGED IN" on page 110](#page-109-5)

#### **-906 Multiple causes**

- Source: Novell® Distributed Print Services™ (NDPS®), Resource Manager NLM™ program
- Possible Cause: The exact cause of this error could not be identified.

Possible causes for this error are

- ["-906 0xFFFFFC76 DB E CANT RENAME FILE" on page 323](#page-322-0)
- ["-906 0xFFFFFC76 NWDP OE RM FAILED TO CRTE THRED" on page 323](#page-322-1)

#### **-907 Multiple causes**

Source: NDPS, Resource Manager NLM program

Possible Cause: The exact cause of this error could not be identified.

Possible causes for this error are

- ["-907 0xFFFFFC75 DB E CANT READ DATA FILE" on page 323](#page-322-2)
- ["-907 0xFFFFFC75 NWDP OE RM SVC MUST BE FULL DIS" on page 323](#page-322-3)

# **-908 Multiple causes**

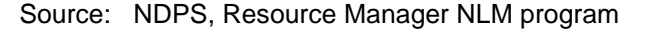

Possible Cause: The exact cause of this error could not be identified.

Possible causes for this error are

- ["-908 0xFFFFFC74 DB E CANT READ INDEX FILE" on page 324](#page-323-0)
- ["-908 0xFFFFFC74 NWDP OE RM DS VAL SIZE TOO LARG" on page 324](#page-323-1)

### **-909 Multiple causes**

- Source: NDPS, Resource Manager NLM program
- Possible Cause: The exact cause of this error could not be identified.

Possible causes for this error are

- ["-909 0xFFFFFC73 DB E CANT WRITE DATA FILE" on page 324](#page-323-2)
- ["-909 0xFFFFFC73 NWDP OE RM NO ATTRIBUTE VALUES" on page 324](#page-323-3)

# **-910 Multiple causes**

Source: NDPS, Resource Manager NLM program

Possible Cause: The exact cause of this error could not be identified.

- ["-910 0xFFFFFC72 DB E CANT WRITE INDEX FILE" on page 325](#page-324-0)
- ["-910 0xFFFFFC72 NWDP OE RM UNKNOWN SESSION" on page 325](#page-324-1)

# **-911 Multiple causes**

Source: NDPS, Resource Manager NLM program

Possible Cause: The exact cause of this error could not be identified.

Possible causes for this error are

- ["-911 0xFFFFFC71 DB E CANT DELETE PA DIR" on page 325](#page-324-2)
- ["-911 0xFFFFFC71 NWDP OE RM ERROR READING FILE" on page 325](#page-324-3)

#### **-913 Multiple causes**

Source: NDPS, Resource Manager NLM program

Possible Cause: The exact cause of this error could not be identified.

Possible causes for this error are

- ["-913 0xFFFFFC6F DB E OBJECT EXISTS" on page 326](#page-325-0)
- ["-913 0xFFFFFC6F NWDP OE RM SERVICE DISABLED" on page 326](#page-325-1)

#### **-914 Multiple causes**

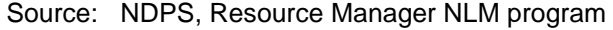

Possible Cause: The exact cause of this error could not be identified.

Possible causes for this error are

- ["-914 0xFFFFFC6E DB E DESCRIPTOR IN USE" on page 326](#page-325-2)
- ["-914 0xFFFFFC6E NWDP OE RM UNKNOWN MODIFY OPER" on](#page-325-3)  [page 326](#page-325-3)

# **-915 Multiple causes**

- Source: NDPS, Resource Manager NLM program
- Possible Cause: The exact cause of this error could not be identified.

Possible causes for this error are

- ["-915 0xFFFFFC6D DB E DESCRIPTOR BEING DELETED" on page 327](#page-326-0)
- ["-915 0xFFFFFC6D NWDP OE RM DUPLICATE SESSION ID" on page 327](#page-326-1)

# **-1201 Multiple causes**

Source: NDPS, Notification Service NLM program or Novell Certificate Server™

Possible Cause: The exact cause of this error could not be identified.

- ["-1201 0xFFFFFB4F NWDP OE NF BAD NETWARE VERSION" on](#page-345-0)  [page 346](#page-345-0)
- ["-1201 0xFFFFFB4F PKI E FILE CREATE" on page 231](#page-230-0)

# **-1202 Multiple causes**

Source: NDPS, Notification Service NLM program or Novell Certificate Server

Possible Cause: The exact cause of this error could not be identified.

Possible causes for this error are

- ["-1202 0xFFFFFB4E NWDP OE NF FAIL CREATE THREAD" on page 346](#page-345-1)
- ["-1202 0xFFFFFB4E PKI E FILE OPEN" on page 231](#page-230-1)

#### **-1203 Multiple causes**

Source: NDPS, Notification Service NLM program or Novell Certificate Server

Possible Cause: The exact cause of this error could not be identified.

Possible causes for this error are

- ["-1203 0xFFFFFB4D NWDP OE NF FAIL GET MSGS" on page 346](#page-345-2)
- ["-1203 0xFFFFFB4D PKI E FILE READ" on page 232](#page-231-0)

#### **-1204 Multiple causes**

Source: NDPS, Notification Service NLM program or Novell Certificate Server

Possible Cause: The exact cause of this error could not be identified.

Possible causes for this error are

- ["-1204 0xFFFFFB4C NWDP OE NF FAIL CREATE CONTEXT" on](#page-346-0)  [page 347](#page-346-0)
- ["-1204 0xFFFFFB4C PKI E FILE WRITE" on page 232](#page-231-1)

#### **-1205 Multiple causes**

Source: NDPS, Notification Service NLM program or Novell Certificate Server

Possible Cause: The exact cause of this error could not be identified.

Possible causes for this error are

- ["-1205 0xFFFFFB4B NWDP OE NF FAIL LOGIN" on page 347](#page-346-1)
- ["-1205 0xFFFFFB4B PKI E FILE SEEK" on page 233](#page-232-0)

#### **-1206 Multiple causes**

Source: NDPS, Notification Service NLM program or Novell Certificate Server

Possible Cause: The exact cause of this error could not be identified.

- ["-1206 0xFFFFFB4A NWDP OE NF SVC MUST BE FULL DIS" on page 347](#page-346-2)
- ["-1206 0xFFFFFB4A PKI E CRYPT INIT" on page 233](#page-232-1)

# **-1207 Multiple causes**

Source: NDPS, Notification Service NLM program or Novell Certificate Server

Possible Cause: The exact cause of this error could not be identified.

Possible causes for this error are

- ["-1207 0xFFFFFB49 NWDP OE NF DS VAL SIZE TOO LARG" on page 347](#page-346-3)
- ["-1207 0xFFFFFB49 PKI E NO KEY FILE" on page 233](#page-232-2)

#### **-1208 Multiple causes**

Source: NDPS, Notification Service NLM program or Novell Certificate Server

Possible Cause: The exact cause of this error could not be identified.

Possible causes for this error are

- ["-1208 0xFFFFFB48 NWDP OE NF NO ATTRIBUTE VALUES" on page 347](#page-346-4)
- ["-1208 0xFFFFFB48 PKI E GENERATE KEY" on page 233](#page-232-3)

#### **-1209 Multiple causes**

Source: NDPS, Notification Service NLM program or Novell Certificate Server

Possible Cause: The exact cause of this error could not be identified.

Possible causes for this error are

- ["-1209 0xFFFFFB47 NWDP OE NF UNKNOWN SESSION" on page 347](#page-346-5)
- ["-1209 0xFFFFFB47 PKI E KEY SIZE NOT SUPPORTED" on page 234](#page-233-0)

# **-1210 Multiple causes**

Source: NDPS, Notification Service NLM program or Novell Certificate Server

Possible Cause: The exact cause of this error could not be identified.

Possible causes for this error are

- ["-1210 0xFFFFFB46 NWDP OE NF UNKNOWN NOTIFY PROF" on](#page-347-0)  [page 348](#page-347-0)
- ["-1210 0xFFFFFB46 PKI E KEYS ALREADY EXIST" on page 234](#page-233-1)

#### **-1211 Multiple causes**

Source: NDPS, Notification Service NLM program or Novell Certificate Server

Possible Cause: The exact cause of this error could not be identified.

- ["-1211 0xFFFFFB45 NWDP OE NF ERROR READING FILE" on page 348](#page-347-1)
- ["-1211 0xFFFFFB45 PKI E UPDATE KMO" on page 235](#page-234-0)

### **-1212 Multiple causes**

Source: NDPS, Notification Service NLM program or Novell Certificate Server

Possible Cause: The exact cause of this error could not be identified.

Possible causes for this error are

- ["-1212 0xFFFFFB44 NWDP OE NF ERROR WRITING FILE" on page 348](#page-347-2)
- ["-1212 0xFFFFFB44 PKI E INSUFFICIENT MEMORY" on page 235](#page-234-1)

### **-1213 Multiple causes**

Source: NDPS, Notification Service NLM program or Novell Certificate Server

Possible Cause: The exact cause of this error could not be identified.

Possible causes for this error are

- ["-1213 0xFFFFFB43 NWDP OE NF WRONG NOTIFY DB VERS" on](#page-347-3)  [page 348](#page-347-3)
- ["-1213 0xFFFFFB43 PKI E BUFFER OVERFLOW" on page 236](#page-235-0)

# **-1214 Multiple causes**

Source: NDPS, Notification Service NLM program or Novell Certificate Server

Possible Cause: The exact cause of this error could not be identified.

Possible causes for this error are

- ["-1214 0xFFFFFB42 NWDP OE NF CORRUPTED NOTIFY DB" on](#page-347-4)  [page 348](#page-347-4)
- ["-1214 0xFFFFFB42 PKI E BAD REQUEST SYNTAX" on page 236](#page-235-1)

# **-1216 Multiple causes**

Source: NDPS, Notification Service NLM program or Novell Certificate Server

Possible Cause: The exact cause of this error could not be identified.

Possible causes for this error are

- ["-1216 0xFFFFFB40 NWDP OE NF METHOD ALREADY INST" on](#page-348-0)  [page 349](#page-348-0)
- ["-1216 0xFFFFFB40 PKI E CREATE CERTIFICATE OR CSR" on page 237](#page-236-0)

# **-1217 Multiple causes**

Source: NDPS, Notification Service NLM program or Novell Certificate Server

Possible Cause: The exact cause of this error could not be identified.

- ["-1217 0xFFFFFB3F NWDP OE NF UNKNOWN METHOD" on page 349](#page-348-1)
- ["-1217 0xFFFFFB3F PKI E ALGORITHM NOT SUPPORTED" on page 238](#page-237-0)

# **-1218 Multiple causes**

Source: NDPS, Notification Service NLM program or Novell Certificate Server

Possible Cause: The exact cause of this error could not be identified.

Possible causes for this error are

- ["-1218 0xFFFFFB3E NWDP OE NF SERVICE DISABLED" on page 349](#page-348-2)
- ["-1218 0xFFFFFB3E PKI E UNKNOWN ATTRIBUTE" on page 238](#page-237-1)

### **-1219 Multiple causes**

Source: NDPS, Notification Service NLM program or Novell Certificate Server

Possible Cause: The exact cause of this error could not be identified.

Possible causes for this error are

- ["-1219 0xFFFFFB3D NWDP OE NF UNKNOWN MODIFY OP" on page 349](#page-348-3)
- ["-1219 0xFFFFFB3D PKI E INVALID NAME" on page 239](#page-238-0)

#### **-1222 Multiple causes**

Source: NDPS, Notification Service NLM program or Novell Certificate Server

Possible Cause: The exact cause of this error could not be identified.

Possible causes for this error are

- ["-1222 0xFFFFFB3A NWDP OE NF NOTIFY QUEUE EMPTY" on page 349](#page-348-4)
- ["-1222 0xFFFFFB3A PKI E NOT SUPPORTED" on page 240](#page-239-0)

#### **-1223 Multiple causes**

Source: NDPS, Notification Service NLM program or Novell Certificate Server

Possible Cause: The exact cause of this error could not be identified.

Possible causes for this error are

- ["-1223 0xFFFFFB39 NWDP OE NF CANT LOAD DELVR METH" on](#page-349-0)  [page 350](#page-349-0)
- ["-1223 0xFFFFFB39 PKI E ADD TRUSTED ROOT" on page 241](#page-240-0)

#### **-1224 Multiple causes**

Source: NDPS, Notification Service NLM program or Novell Certificate Server

Possible Cause: The exact cause of this error could not be identified.

- ["-1224 0xFFFFFB38 NWDP OE NF INVALID ARGUMENTS" on page 350](#page-349-1)
- ["-1224 0xFFFFFB38 PKI E ADD KEYPAIR" on page 241](#page-240-1)

### **-1225 Multiple causes**

Source: NDPS, Notification Service NLM program or Novell Certificate Server

Possible Cause: The exact cause of this error could not be identified.

Possible causes for this error are

- ["-1225 0xFFFFFB37 NWDP OE NF DUPLICATE SESSION ID" on](#page-349-2)  [page 350](#page-349-2)
- ["-1225 0xFFFFFB37 PKI E ADD CERTIFICATE" on page 241](#page-240-2)

### **-1226 Multiple causes**

Source: NDPS, Notification Service NLM program or Novell Certificate Server

Possible Cause: The exact cause of this error could not be identified.

Possible causes for this error are

- ["-1226 0xFFFFFB36 NWDP OE NF INVALID CREDENTIAL" on page 350](#page-349-3)
- ["-1226 0xFFFFFB36 PKI E EXPECTING CERTIFICATE" on page 242](#page-241-0)

# **-1227 Multiple causes**

Source: NDPS, Notification Service NLM program or Novell Certificate Server

Possible Cause: The exact cause of this error could not be identified.

Possible causes for this error are

- ["-1227 0xFFFFFB35 NWDP OE NF UNKNOWN CHOICE" on page 350](#page-349-4)
- ["-1227 0xFFFFFB35 PKI E BROKEN CHAIN" on page 242](#page-241-1)

### **-1228 Multiple causes**

Source: NDPS, Notification Service NLM program or Novell Certificate Server

Possible Cause: The exact cause of this error could not be identified.

Possible causes for this error are

- ["-1228 0xFFFFFB34 NWDP OE NF UNKNOWN ATTR VALUE" on](#page-350-0)  [page 351](#page-350-0)
- ["-1228 0xFFFFFB34 PKI E INIT ERROR" on page 243](#page-242-0)

#### **-1230 Multiple causes**

Source: NDPS, Notification Service NLM program or Novell Certificate Server

Possible Cause: The exact cause of this error could not be identified.

- ["-1230 0xFFFFFB32 NWDP OE NF UNKNOWN OBJECT ID" on page 351](#page-350-1)
- ["-1230 0xFFFFFB32 PKI E ONLY ONE TREE CA" on page 244](#page-243-0)

### **-1232 Multiple causes**

Source: NDPS, Notification Service NLM program or Novell Certificate Server

Possible Cause: The exact cause of this error could not be identified.

Possible causes for this error are

- ["-1232 0xFFFFFB30 NWDP OE NF FAIL MAKE CHG PERMNT" on](#page-350-2)  [page 351](#page-350-2)
- ["-1232 0xFFFFFB30 PKI E SUBJECT NAME COMPARISON FAILURE" on](#page-245-0)  [page 246](#page-245-0)

# **-1234 Multiple causes**

Source: NDPS, Notification Service NLM program or Novell Certificate Server

Possible Cause: The exact cause of this error could not be identified.

Possible causes for this error are

- ["-1234 0xFFFFFB2E NWDP OE NF NOT SUPPLY TYPE SESN" on](#page-350-3)  [page 351](#page-350-3)
- ["-1234 0xFFFFFB2E PKI E NO RIGHTS" on page 247](#page-246-0)

# **-1235 Multiple causes**

Source: NDPS, Notification Service NLM program or Novell Certificate Server

Possible Cause: The exact cause of this error could not be identified.

Possible causes for this error are

- ["-1235 0xFFFFFB2D NWDP OE NF NOT ADMIN TYPE SESN" on](#page-350-4)  [page 351](#page-350-4)
- ["-1235 0xFFFFFB2D PKI TERISA ESTABLISH CONTEXT ERROR" on](#page-247-0)  [page 248](#page-247-0)

#### **-1236 Multiple causes**

Source: NDPS, Notification Service NLM program or Novell Certificate Server

Possible Cause: The exact cause of this error could not be identified.

Possible causes for this error are

- ["-1236 0xFFFFFB2C NWDP OE NF NO SRVC REGIST AVAIL" on](#page-351-0)  [page 352](#page-351-0)
- ["-1236 0xFFFFFB2C PKI TERISA ADD ROOT ERROR" on page 248](#page-247-1)

# **-1237 Multiple causes**

Possible causes for this error are

- ["-1237 0xFFFFFB2B NWDP OE NF FAIL TO REG W ANY SR" on page 352](#page-351-1)
- ["-1237 0xFFFFFB2B PKI TERISA ADD KEYS ERROR" on page 249](#page-248-0)

#### **-1238 Multiple causes**

Source: NDPS, Notification Service NLM program or Novell Certificate Server

Possible Cause: The exact cause of this error could not be identified.

Possible causes for this error are

- ["-1238 0xFFFFFB2A NWDP OE NF EMPTY EVENT OBJ SET" on](#page-351-2)  [page 352](#page-351-2)
- ["-1238 0xFFFFFB2A PKI TERISA ADD CERTIFICATE ERROR" on](#page-248-1)  [page 249](#page-248-1)

#### **-1239 Multiple causes**

Source: NDPS, Notification Service NLM program or Novell Certificate Server

Possible Cause: The exact cause of this error could not be identified.

Possible causes for this error are

- ["-1239 0xFFFFFB29 NWDP OE NF UNKNOWN NTFY HANDLE" on](#page-351-3)  [page 352](#page-351-3)
- ["-1239 0xFFFFFB29 PKI E SYSTEM RESOURCES" on page 250](#page-249-0)

### **-1240 Multiple causes**

- Source: NDPS, Notification Service NLM program or Novell Certificate Server
- Possible Cause: The exact cause of this error could not be identified.

Possible causes for this error are

- ["-1240 0xFFFFFB28 NWDP OE NF OPTION NOT SUPPORTED" on](#page-351-4)  [page 352](#page-351-4)
- ["-1240 0xFFFFFB28 PKI E PARSE CERTIFICATE" on page 250](#page-249-1)

### **-1241 Multiple causes**

Source: NDPS, Notification Service NLM program or Novell Certificate Server

Possible Cause: The exact cause of this error could not be identified.

- ["-1241 0xFFFFFB27 NWDP OE NF UNKNOWN RPC SESSION" on](#page-352-0)  [page 353](#page-352-0)
- ["-1241 0xFFFFFB27 PKI E NO TREE CA" on page 251](#page-250-0)

# **-1242 Multiple causes**

Source: NDPS, Notification Service NLM program or Novell Certificate Server

Possible Cause: The exact cause of this error could not be identified.

Possible causes for this error are

- ["-1242 0xFFFFFB26 NWDP OE NF INITIALIZATION ERROR" on page 353](#page-352-1)
- ["-1242 0xFFFFFB26 PKI E INVALID NICKNAME" on page 252](#page-251-0)

#### **-1244 Multiple causes**

Source: NDPS, Notification Service NLM program or Novell Certificate Server

Possible Cause: The exact cause of this error could not be identified.

Possible causes for this error are

- ["-1244 0xFFFFFB24 NWDP OE NF NO PERSISTENT STORAG" on](#page-352-2)  [page 353](#page-352-2)
- ["-1244 0xFFFFFB24 PKI E USER NOT FOUND IN LIST" on page 252](#page-251-1)

# **-1246 Multiple causes**

Source: NDPS, Notification Service NLM program or Novell Certificate Server

Possible Cause: The exact cause of this error could not be identified.

Possible causes for this error are

- ["-1246 0xFFFFFB22 NWDP OE NF UNKNOWN CONT HANDLE" on](#page-352-3)  [page 353](#page-352-3)
- ["-1246 0xFFFFFB22 PKI E USER CERT NOT FOUND" on page 252](#page-251-2)

# **-1247 Multiple causes**

Source: NDPS, Notification Service NLM program or Novell Certificate Server

Possible Cause: The exact cause of this error could not be identified.

Possible causes for this error are

- ["-1247 0xFFFFFB21 NWDP OE NF INVALID CONT HANDLE" on page 354](#page-353-0)
- ["-1247 0xFFFFFB21 PKI E INVALID ALGORITHM" on page 252](#page-251-3)

#### **-1248 Multiple causes**

Source: NDPS, Notification Service NLM program or Novell Certificate Server

Possible Cause: The exact cause of this error could not be identified.

- ["-1248 0xFFFFFB20 NWDP OE NF COULD NOT FIND FILE" on page 354](#page-353-1)
- ["-1248 0xFFFFFB20 PKI E INVALID OPERATION" on page 252](#page-251-4)

### **-1249 Multiple causes**

Source: NDPS, Notification Service NLM program or Novell Certificate Server

Possible Cause: The exact cause of this error could not be identified.

Possible causes for this error are

- ["-1249 0xFFFFFB1F NWDP OE NF L ERROR READING FILE" on](#page-353-2)  [page 354](#page-353-2)
- ["-1249 0xFFFFFB1F PKI E INVALID DIGEST" on page 253](#page-252-0)

# **-1251 Multiple causes**

Source: NDPS, Notification Service NLM program or Novell Certificate Server

Possible Cause: The exact cause of this error could not be identified.

Possible causes for this error are

- ["-1251 0xFFFFFB1D NWDP OE NF WRONG NLM FILE VER" on page 355](#page-354-0)
- ["-1251 0xFFFFFB1D PKI E DATA NOT READY" on page 253](#page-252-1)

# **-1253 Multiple causes**

Source: NDPS, Notification Service NLM program or Novell Certificate Server

Possible Cause: The exact cause of this error could not be identified.

Possible causes for this error are

- ["-1253 0xFFFFFB1B NWDP OE NF ALREADY IN PROGRESS" on](#page-354-1)  [page 355](#page-354-1)
- ["-1253 0xFFFFFB1B PKI E INTERNAL ERROR" on page 253](#page-252-2)

### **-1254 Multiple causes**

Source: NDPS, Notification Service NLM program or Novell Certificate Server

Possible Cause: The exact cause of this error could not be identified.

Possible causes for this error are

- ["-1254 0xFFFFFB1A NWDP OE NF INITIALIZE FAILURE" on page 355](#page-354-2)
- ["-1254 0xFFFFFB1A PKI E INVALID CERTIFICATE TIME" on page 254](#page-253-0)

#### **-1257 Multiple causes**

Source: NDPS, Notification Service NLM program or Novell Certificate Server

Possible Cause: The exact cause of this error could not be identified.

- ["-1257 0xFFFFFB17 NWDP OE NF AUTO MODULS NOT LOAD" on](#page-354-3)  [page 355](#page-354-3)
- ["-1257 0xFFFFFB17 PKI E KDK TABLE FULL" on page 256](#page-255-0)

### **-1258 Multiple causes**

Source: NDPS, Notification Service NLM program or Novell Certificate Server

Possible Cause: The exact cause of this error could not be identified.

Possible causes for this error are

- ["-1258 0xFFFFFB16 NWDP OE NF UNRESOLVED EXTERNAL" on](#page-354-4)  [page 355](#page-354-4)
- ["-1258 0xFFFFFB16 PKI E CERT INVALID" on page 256](#page-255-1)

# **-1260 Multiple causes**

Source: NDPS, Notification Service NLM program or Novell Certificate Server

Possible Cause: The exact cause of this error could not be identified.

Possible causes for this error are

- ["-1260 0xFFFFFB14 NWDP OE NF USING UNKNOWN METHDS" on](#page-355-0)  [page 356](#page-355-0)
- ["-1260 0xFFFFFB14 PKI E CA NOT OPERATIONAL" on page 256](#page-255-2)

# **-1261 Multiple causes**

Source: NDPS, Notification Service NLM program or Novell Certificate Server

Possible Cause: The exact cause of this error could not be identified.

Possible causes for this error are

- ["-1261 0xFFFFFB13 NWDP OE NF SRVC NOT FULL ENABLD" on](#page-355-1)  [page 356](#page-355-1)
- ["-1261 0xFFFFFB13 PKI E KEY FAILURE" on page 257](#page-256-0)

### **-1262 Multiple causes**

Source: NDPS, Notification Service NLM program or Novell Certificate Server

Possible Cause: The exact cause of this error could not be identified.

Possible causes for this error are

- ["-1262 0xFFFFFB12 NWDP OE NF FOREIGN NDS TREE NAM" on](#page-355-2)  [page 356](#page-355-2)
- ["-1262 0xFFFFFB12 PKI E INVALID KEY ID" on page 257](#page-256-1)

#### **-1263 Multiple causes**

Possible causes for this error are

- ["-1263 0xFFFFFB11 NWDP OE NF DLVYMETH REJCTD ADDR" on](#page-355-3)  [page 356](#page-355-3)
- ["-1263 0xFFFFFB11 PKI E ACCESS DENIED" on page 258](#page-257-0)

# **-1264 Multiple causes**

Source: NDPS, Notification Service NLM program or Novell Certificate Server

Possible Cause: The exact cause of this error could not be identified.

Possible causes for this error are

- ["-1264 0xFFFFFB10 NWDP OE NF UNSUPRT DLVYADDRTYPE" on](#page-356-0)  [page 357](#page-356-0)
- ["-1264 0xFFFFFB10 PKI E NICI OUT OF SYNC" on page 258](#page-257-1)

#### **-1265 Multiple causes**

Source: NDPS, Notification Service NLM program or Novell Certificate Server

Possible Cause: The exact cause of this error could not be identified.

Possible causes for this error are

- ["-1265 0xFFFFFB0F NWDP OE NF USR OBJ NO DEFLTSERV" on](#page-356-1)  [page 357](#page-356-1)
- ["-1265 0xFFFFFB0F PKI E NO SECURITY CONTAINER" on page 258](#page-257-2)

### **-1266 Multiple causes**

- Source: NDPS, Notification Service NLM program or Novell Certificate Server
- Possible Cause: The exact cause of this error could not be identified.

Possible causes for this error are

- ["-1266 0xFFFFFB0E NWDP OE NF FAILED TO SEND NOTIF" on](#page-356-2)  [page 357](#page-356-2)
- ["-1266 0xFFFFFB0E PKI E NO IP ADDRESSES" on page 259](#page-258-0)

### **-1267 Multiple causes**

Source: NDPS, Notification Service NLM program or Novell Certificate Server

Possible Cause: The exact cause of this error could not be identified.

- ["-1267 0xFFFFFB0D NWDP OE NF BAD VOLUME IN ADDR" on page 357](#page-356-3)
- ["-1267 FFFFFB0D PKI E NICKNAME IN USE" on page 259](#page-258-1)

### **-1268 Multiple causes**

Source: NDPS, Notification Service NLM program or Novell Certificate Server

Possible Cause: The exact cause of this error could not be identified.

Possible causes for this error are

- ["-1268 0xFFFFFB0C NWDP OE NF BROKER NO FILE RIGHT" on](#page-356-4)  [page 357](#page-356-4)
- ["-1268 FFFFFB0C PKI E NOT CONNECTED TO SERVICE" on page 259](#page-258-2)

# **0x8800 Multiple causes**

Source: Client Services

Possible Cause: The exact cause of this error could not be identified.

Possible causes for this error are

- ["0x8800 ALREADY ATTACHED" on page 517](#page-516-0)
- ["0x8800 VLM ERROR" on page 517](#page-516-1)

# **0x8812 Multiple causes**

Source: Client Services

Possible Cause: The exact cause of this error could not be identified.

Possible causes for this error are

- ["0x8812 LIP RESIZE ERROR" on page 520](#page-519-0)
- ["0x8812 SCAN COMPLETE" on page 520](#page-519-1)

#### **0x8813 Multiple causes**

Source: Client Services

Possible Cause: The exact cause of this error could not be identified.

Possible causes for this error are

- ["0x8813 INVALID DIR HANDLE" on page 520](#page-519-2)
- ["0x8813 UNSUPPORTED NAME FORMAT TYP" on page 520](#page-519-3)

#### **0x8814 Multiple Causes**

#### Source: Client Services

Possible Cause: The exact cause of this error could not be identified.

- ["0x8814 HANDLE ALREADY LICENSED" on page 520](#page-519-4)
- ["0x8814 OUT OF CLIENT MEMORY" on page 520](#page-519-5)

# **0x8815 Multiple causes**

Source: Client Services

Possible Cause: The exact cause of this error could not be identified.

Possible causes for this error are

- ["0x8815 HANDLE ALREADY UNLICENSED" on page 521](#page-520-0)
- ["0x8815 PATH NOT OURS" on page 521](#page-520-1)

# **0x8816 Multiple causes**

Source: Client Services

Possible Cause: The exact cause of this error could not be identified.

Possible causes for this error are

- ["0x8816 INVALID NCP PACKET LENGTH" on page 521](#page-520-2)
- ["0x8816 PATH IS PRINT DEVICE" on page 521](#page-520-3)

# **0x8817 Multiple causes**

Source: Client Services

Possible Cause: The exact cause of this error could not be identified.

Possible causes for this error are

- ["0x8817 PATH IS EXCLUDED DEVICE" on page 521](#page-520-4)
- ["0x8817 SETTING UP TIMEOUT" on page 521](#page-520-5)

# **0x8818 Multiple causes**

Source: Client Services

Possible Cause: The exact cause of this error could not be identified.

Possible causes for this error are

- ["0x8818 PATH IS INVALID" on page 521](#page-520-6)
- ["0x8818 SETTING SIGNALS" on page 521](#page-520-7)

# **0x8819 Multiple causes**

Source: Client Services

Possible Cause: The exact cause of this error could not be identified.

- ["0x8819 NOT SAME DEVICE" on page 522](#page-521-0)
- ["0x8819 SERVER CONNECTION LOST" on page 522](#page-521-1)

# **0x881B Multiple causes**

Source: Client Services

Possible Cause: The exact cause of this error could not be identified.

Possible causes for this error are

- ["0x881B INVALID SEARCH HANDLE" on page 522](#page-521-2)
- ["0x881B INVALID SERVICE REQUEST" on page 522](#page-521-3)

# **0x881C Multiple causes**

Source: Client Services

Possible Cause: The exact cause of this error could not be identified.

Possible causes for this error are

- ["0x881C INVALID DEVICE HANDLE" on page 522](#page-521-4)
- ["0x881C INVALID TASK NUMBER" on page 522](#page-521-5)

# **0x881D Multiple causes**

Source: Client Services

Possible Cause: The exact cause of this error could not be identified.

Possible causes for this error are

- ["0x881D INVALID MESSAGE LENGTH" on page 522](#page-521-6)
- ["0x881D INVALID SEM HANDLE" on page 523](#page-522-0)

# **0x881E Multiple causes**

Source: Client Services

Possible Cause: The exact cause of this error could not be identified.

Possible causes for this error are

- ["0x881E EA SCAN DONE" on page 523](#page-522-1)
- ["0x881E INVALID CFG HANDLE" on page 523](#page-522-2)

# **0x881F Multiple causes**

Source: Client Services

Possible Cause: The exact cause of this error could not be identified.

- ["0x881F BAD CONNECTION NUMBER" on page 523](#page-522-3)
- ["0x881F INVALID MOD HANDLE" on page 523](#page-522-4)

### **0x8820 Multiple causes**

Source: Client Services

Possible Cause: The exact cause of this error could not be identified.

Possible causes for this error are

- ["0x8820 ASYN FIRST PASS" on page 523](#page-522-5)
- ["0x8820 MULT TREES NOT SUPPORTED" on page 523](#page-522-6)

# **0x8832 Multiple causes**

Source: Client Services

Possible Cause: The exact cause of this error could not be identified.

Possible causes for this error are

- ["0x8832 KEYWORD NOT FOUND" on page 525](#page-524-0)
- ["0x8832 PRN CAPTURE NOT IN PROGRESS" on page 526](#page-525-0)

# **0x8846 Multiple causes**

Source: Client Services

Possible Cause: The exact cause of this error could not be identified.

Possible causes for this error are

- ["0x8846 DS NO CONN" on page 528](#page-527-0)
- ["0x8846 SERVICE BUSY" on page 528](#page-527-1)

### **0x885A Multiple causes**

Source: Client Services

Possible Cause: The exact cause of this error could not be identified.

Possible causes for this error are

- ["0x885A REQUESTER FAILURE" on page 531](#page-530-0)
- ["0x885A SOCKET OPEN FAILED" on page 531](#page-530-1)

# **0x8980 Multiple causes**

Source: Traditional File Services

Possible Cause: The exact cause of this error could not be identified.

- ["0x8980 FILE IN USE" on page 454](#page-453-0)
- ["0x8980 LOCK FAIL" on page 454](#page-453-1)

### **0x8986 Multiple causes**

Source: Traditional File Services

Possible Cause: The exact cause of this error could not be identified.

Possible causes for this error are

- ["0x8986 DIR TARGET INVALID" on page 455](#page-454-0)
- ["0x8986 FILE EXISTS READ ONLY" on page 455](#page-454-1)

#### **0x8994 Multiple causes**

Source: Traditional File Services

Possible Cause: The exact cause of this error could not be identified.

Possible causes for this error are

- ["0x8994 FILE NO WRITE PRIV" on page 457](#page-456-0)
- ["0x8994 FILE READ ONLY" on page 457](#page-456-1)

### **0x899C Multiple causes**

Source: Traditional File Services

Possible Cause: The exact cause of this error could not be identified.

Possible causes for this error are

- ["0x899C INSUFFICIENT RIGHTS INVALID PATH" on page 458](#page-457-0)
- ["0x899C PATH INVALID" on page 459](#page-458-0)
- ["0x899C TRUSTEES NO MORE" on page 459](#page-458-1)

# **0x89A3 Multiple causes**

Source: Traditional File Services

Possible Cause: The exact cause of this error could not be identified.

Possible causes for this error are

- ["0x89A3 TTS TRANSACTION RESTARTED" on page 460](#page-459-0)
- ["0x89A3 TRANSACTION RESTARTED" on page 460](#page-459-1)
- ["0x89A3 TTS RANSACTION RESTARTED" on page 460](#page-459-2)

#### **0x89D6 Multiple causes**

Source: Traditional File Services

Possible Cause: The exact cause of this error could not be identified.

- ["0x89D6 PASSWORD UNENCRYPTED" on page 463](#page-462-0)
- ["0x89D6 Q NO JOB RIGHTS" on page 463](#page-462-1)

#### **0x89D7 Multiple causes**

Source: Traditional File Services

Possible Cause: The exact cause of this error could not be identified.

Possible causes for this error are

- ["0x89D7 PASSWORD NOT UNIQUE" on page 463](#page-462-2)
- ["0x89D7 Q IN SERVICE" on page 463](#page-462-3)

#### **0x89D8 Multiple causes**

Source: Traditional File Services

Possible Cause: The exact cause of this error could not be identified.

Possible causes for this error are

- ["0x89D8 PASSWORD TOO SHORT" on page 463](#page-462-4)
- ["0x89D8 Q NOT ACTIVE" on page 463](#page-462-5)

### **0x89D9 Multiple causes**

Source: Traditional File Services

Possible Cause: The exact cause of this error could not be identified.

Possible causes for this error are

- ["0x89D9 LOGIN MAX EXCEEDED" on page 464](#page-463-0)
- ["0x89D9 LOGIN NO CONN" on page 464](#page-463-1)
- ["0x89D9 Q STN NOT SERVER" on page 464](#page-463-2)

#### **0x89DA Multiple causes**

Source: Traditional File Services

Possible Cause: The exact cause of this error could not be identified.

Possible causes for this error are

- ["0x89DA LOGIN UNAUTHORIZED TIME" on page 464](#page-463-3)
- ["0x89DA Q HALTED" on page 464](#page-463-4)

# **0x89DB Multiple causes**

Source: Traditional File Services

Possible Cause: The exact cause of this error could not be identified.

- ["0x89DB LOGIN UNAUTHORIZED STATION" on page 464](#page-463-5)
- ["0x89DB Q MAX SERVERS" on page 464](#page-463-6)

### **0x89E8 Multiple causes**

Source: Traditional File Services

Possible Cause: The exact cause of this error could not be identified.

Possible causes for this error are

- ["0x89E8 BIND NOT ITEM PROP" on page 465](#page-464-0)
- ["0x89E8 BIND WRITE TO GROUP PROP" on page 465](#page-464-1)

# **0x89F9 Multiple causes**

Source: Traditional File Services

Possible Cause: The exact cause of this error could not be identified.

Possible causes for this error are

- ["0x89F9 BIND PROP NO READ PRIV" on page 468](#page-467-0)
- ["0x89F9 NO FREE CONN SLOTS" on page 468](#page-467-1)

# **0x89FA Multiple causes**

Source: Traditional File Services

Possible Cause: The exact cause of this error could not be identified.

Possible causes for this error are

- ["0x89FA NO MORE SERVER SLOTS" on page 468](#page-467-2)
- ["0x89FA TEMP REMAP ERROR" on page 468](#page-467-3)

### **0x89FB Multiple causes**

Source: Traditional File Services

Possible Cause: The exact cause of this error could not be identified.

Possible causes for this error are

- ["0x89FB BIND NO SUCH PROP" on page 469](#page-468-0)
- ["0x89FB NCP NOT SUPPORTED" on page 469](#page-468-1)
- ["0x89FB PARAMETERS INVALID" on page 469](#page-468-2)

# **0x89FC Multiple causes**

Source: Traditional File Services

Possible Cause: The exact cause of this error could not be identified.

- ["0x89FC BIND NO SUCH OBJ" on page 469](#page-468-3)
- ["0x89FC INET PACKET REQ CANCELED" on page 469](#page-468-4)
- ["0x89FC MSG Q FULL" on page 469](#page-468-5)
- ["0x89FC SERVER UNKNOWN" on page 469](#page-468-6)

#### **0x89FD Multiple causes**

Source: Traditional File Services

Possible Cause: The exact cause of this error could not be identified.

Possible causes for this error are

- ["0x89FD CONN NUM INVALID" on page 469](#page-468-7)
- ["0x89FD LOCK COLLISION" on page 470](#page-469-0)
- ["0x89FD PACKET LEN INVALID" on page 470](#page-469-1)
- ["0x89FD UNKNOWN REQ" on page 470](#page-469-2)

# **0x89FE Multiple causes**

Source: Traditional File Services

Possible Cause: The exact cause of this error could not be identified.

Possible causes for this error are

- ["0x89FE BIND LOCKED" on page 470](#page-469-3)
- ["0x89FE DIR LOCKED" on page 470](#page-469-4)
- ["0x89FE LOGIN DISABLED BY SUPER" on page 470](#page-469-5)
- ["0x89FE PACKET NOT DELIVERABLE" on page 470](#page-469-6)
- ["0x89FE SEM INVALID NAME LEN" on page 471](#page-470-0)
- ["0x89FE SOCKET TABLE FULL" on page 471](#page-470-1)
- ["0x89FE SPOOL DIR ERROR" on page 471](#page-470-2)
- ["0x89FE TIMEOUT FAILURE" on page 471](#page-470-3)
- ["0x89FE TRUSTEE NOT FOUND" on page 471](#page-470-4)

# **0x89FF Multiple causes**

#### Source: Traditional File Services

Possible Cause: The exact cause of this error could not be identified.

- ["0x89FF BAD RECORD OFFSET" on page 471](#page-470-5)
- ["0x89FF BAD SPOOL PRINTER" on page 472](#page-471-0)
- ["0x89FF DRIVE INVALID NUM" on page 472](#page-471-1)
- ["0x89FF FAILURE" on page 472](#page-471-2)
- ["0x89FF FCB CLOSE" on page 472](#page-471-3)
- ["0x89FF FILE EXT" on page 472](#page-471-4)
- ["0x89FF FILE NAME" on page 472](#page-471-5)
- ["0x89FF HARD FAILURE" on page 472](#page-471-6)
- ["0x89FF IO BOUND" on page 473](#page-472-0)
- ["0x89FF LOCK ERROR" on page 473](#page-472-1)
- ["0x89FF NO FILES FOUND ERROR" on page 473](#page-472-2)
- ["0x89FF NO OBJ OR BAD PASSWORD" on page 473](#page-472-3)
- ["0x89FF NO RESPONSE FROM SERVER" on page 473](#page-472-4)
- ["0x89FF PATH NOT LOCATABLE" on page 473](#page-472-5)
- ["0x89FF Q FULL ERROR" on page 473](#page-472-6)
- ["0x89FF REQ NOT OUTSTANDING" on page 474](#page-473-0)
- ["0x89FF SEM INVALID HANDLE" on page 474](#page-473-1)
- ["0x89FF SEM INVALID INIT VAL" on page 474](#page-473-2)
- ["0x89FF SOCKET ALREADY OPEN" on page 474](#page-473-3)

#### **0xFFFFFFFF Multiple causes**

Source: ATB Library or SAS

Possible Cause: The exact cause of this error could not be identified.

Possible causes for this error are

- ["-1 FFFFFFFF OPERATION FAILURE" on page 743](#page-742-0)
- ["-1 SAS E ERROR" on page 287](#page-286-0)

# **0xFFFFFFFE Multiple causes**

#### Source: ATB Library or SAS

Possible Cause: The exact cause of this error could not be identified.

Possible causes for this error are

- ["-2 FFFFFFFE INVALID PARAM" on page 743](#page-742-1)
- ["-2 SAS E BAD LINKAGE" on page 288](#page-287-0)

# **0xFFFFFFFD Multiple causes**

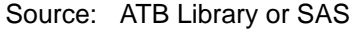

Possible Cause: The exact cause of this error could not be identified.

Possible causes for this error are

- ["-3 FFFFFFFD INVALID OPAQUE DATA" on page 743](#page-742-2)
- ["-3 SAS E ALREADY INITIALIZED" on page 288](#page-287-1)

# **0xFFFFFFFC Multiple causes**

Source: ATB Library or SAS

Possible causes for this error are

- ["-4 FFFFFFFC INVALID VERSION" on page 743](#page-742-3)
- ["-4 SAS E BUSY" on page 288](#page-287-2)

# **0xFFFFFFFB Multiple causes**

#### Source: ATB Library or SAS

Possible Cause: The exact cause of this error could not be identified.

Possible causes for this error are

- ["-5 FFFFFFFB UNSUPPORTED PARAM" on page 744](#page-743-0)
- ["-5 SAS E MEMORY" on page 288](#page-287-3)

### **0xFFFFFFFA Multiple causes**

Source: ATB Library or SAS

Possible Cause: The exact cause of this error could not be identified.

Possible causes for this error are

- ["-6 FFFFFFFA INCOMPATIBLE PARAM" on page 744](#page-743-1)
- ["-6 SAS E INVALID MODULE" on page 288](#page-287-4)

#### **0xFFFFFFF9 Multiple causes**

Source: ATB Library or SAS

Possible Cause: The exact cause of this error could not be identified.

Possible causes for this error are

- ["-7 FFFFFFF9 MEMORY FAILURE" on page 744](#page-743-2)
- ["-7 SAS E INVALID SOCKET" on page 289](#page-288-0)

#### **0xFFFFFFF8 Multiple causes**

Source: ATB Library or SAS

Possible Cause: The exact cause of this error could not be identified.

Possible causes for this error are

- ["-8 FFFFFFF8 INTERNAL FAILURE" on page 744](#page-743-3)
- ["-8 SAS E INVALID HANDLE" on page 289](#page-288-1)

#### **0xFFFFFC76 Multiple causes**

Source: NDPS, Resource Manager NLM program

Possible causes for this error are

- ["-906 0xFFFFFC76 DB E CANT RENAME FILE" on page 323](#page-322-0)
- ["-906 0xFFFFFC76 NWDP OE RM FAILED TO CRTE THRED" on page 323](#page-322-1)

# **0xFFFFFC75 Multiple causes**

Source: NDPS, Resource Manager NLM program

Possible Cause: The exact cause of this error could not be identified.

Possible causes for this error are

- ["-907 0xFFFFFC75 DB E CANT READ DATA FILE" on page 323](#page-322-2)
- ["-907 0xFFFFFC75 NWDP OE RM SVC MUST BE FULL DIS" on page 323](#page-322-3)

#### **0xFFFFFC74 Multiple causes**

Source: NDPS, Resource Manager NLM program

Possible Cause: The exact cause of this error could not be identified.

Possible causes for this error are

- ["-908 0xFFFFFC74 DB E CANT READ INDEX FILE" on page 324](#page-323-0)
- ["-908 0xFFFFFC74 NWDP OE RM DS VAL SIZE TOO LARG" on page 324](#page-323-1)

#### **0xFFFFFC73 Multiple causes**

Source: NDPS, Resource Manager NLM program

Possible Cause: The exact cause of this error could not be identified.

Possible causes for this error are

- ["-909 0xFFFFFC73 DB E CANT WRITE DATA FILE" on page 324](#page-323-2)
- ["-909 0xFFFFFC73 NWDP OE RM NO ATTRIBUTE VALUES" on page 324](#page-323-3)

#### **0xFFFFFC72 Multiple causes**

Source: NDPS, Resource Manager NLM program

Possible Cause: The exact cause of this error could not be identified.

Possible causes for this error are

- ["-910 0xFFFFFC72 DB E CANT WRITE INDEX FILE" on page 325](#page-324-0)
- ["-910 0xFFFFFC72 NWDP OE RM UNKNOWN SESSION" on page 325](#page-324-1)

# **0xFFFFFC71 Multiple causes**

Source: NDPS, Resource Manager NLM program

Possible causes for this error are

- ["-911 0xFFFFFC71 DB E CANT DELETE PA DIR" on page 325](#page-324-2)
- ["-911 0xFFFFFC71 NWDP OE RM ERROR READING FILE" on page 325](#page-324-3)

# **0xFFFFFC6F Multiple causes**

Source: NDPS, Resource Manager NLM program

Possible Cause: The exact cause of this error could not be identified.

Possible causes for this error are

- ["-913 0xFFFFFC6F DB E OBJECT EXISTS" on page 326](#page-325-0)
- ["-913 0xFFFFFC6F NWDP OE RM SERVICE DISABLED" on page 326](#page-325-1)

# **0xFFFFFC6E Multiple causes**

Source: NDPS, Resource Manager NLM program

Possible Cause: The exact cause of this error could not be identified.

Possible causes for this error are

- ["-914 0xFFFFFC6E DB E DESCRIPTOR IN USE" on page 326](#page-325-2)
- ["-914 0xFFFFFC6E NWDP OE RM UNKNOWN MODIFY OPER" on](#page-325-3)  [page 326](#page-325-3)

# **0xFFFFFC6D Multiple causes**

Source: NDPS, Resource Manager NLM program

Possible Cause: The exact cause of this error could not be identified.

Possible causes for this error are

- ["-915 0xFFFFFC6D DB E DESCRIPTOR BEING DELETED" on page 327](#page-326-0)
- ["-915 0xFFFFFC6D NWDP OE RM DUPLICATE SESSION ID" on page 327](#page-326-1)

#### **0xFFFFFB4F Multiple causes**

Source: NDPS, Notification Service NLM program or Novell Certificate Server

Possible Cause: The exact cause of this error could not be identified.

Possible causes for this error are

- ["-1201 0xFFFFFB4F NWDP OE NF BAD NETWARE VERSION" on](#page-345-0)  [page 346](#page-345-0)
- ["-1201 0xFFFFFB4F PKI E FILE CREATE" on page 231](#page-230-0)

# **0xFFFFFB4E Multiple causes**

Possible causes for this error are

- ["-1202 0xFFFFFB4E NWDP OE NF FAIL CREATE THREAD" on page 346](#page-345-1)
- ["-1202 0xFFFFFB4E PKI E FILE OPEN" on page 231](#page-230-1)

# **0xFFFFFB4D Multiple causes**

Source: NDPS, Notification Service NLM program or Novell Certificate Server

Possible Cause: The exact cause of this error could not be identified.

Possible causes for this error are

- ["-1203 0xFFFFFB4D NWDP OE NF FAIL GET MSGS" on page 346](#page-345-2)
- ["-1203 0xFFFFFB4D PKI E FILE READ" on page 232](#page-231-0)

# **0xFFFFFB4C Multiple causes**

Source: NDPS, Notification Service NLM program or Novell Certificate Server

Possible Cause: The exact cause of this error could not be identified.

Possible causes for this error are

- ["-1204 0xFFFFFB4C NWDP OE NF FAIL CREATE CONTEXT" on](#page-346-0)  [page 347](#page-346-0)
- ["-1204 0xFFFFFB4C PKI E FILE WRITE" on page 232](#page-231-1)

# **0xFFFFFB4B Multiple causes**

Source: NDPS, Notification Service NLM program or Novell Certificate Server

Possible Cause: The exact cause of this error could not be identified.

Possible causes for this error are

- ["-1205 0xFFFFFB4B NWDP OE NF FAIL LOGIN" on page 347](#page-346-1)
- ["-1205 0xFFFFFB4B PKI E FILE SEEK" on page 233](#page-232-0)

#### **0xFFFFFB4A Multiple causes**

Source: NDPS, Notification Service NLM program or Novell Certificate Server

Possible Cause: The exact cause of this error could not be identified.

Possible causes for this error are

- ["-1206 0xFFFFFB4A NWDP OE NF SVC MUST BE FULL DIS" on page 347](#page-346-2)
- ["-1206 0xFFFFFB4A PKI E CRYPT INIT" on page 233](#page-232-1)

#### **0xFFFFFB47 Multiple causes**

Possible causes for this error are

- ["-1209 0xFFFFFB47 NWDP OE NF UNKNOWN SESSION" on page 347](#page-346-5)
- ["-1209 0xFFFFFB47 PKI E KEY SIZE NOT SUPPORTED" on page 234](#page-233-0)

### **0xFFFFFB44 Multiple causes**

Source: NDPS, Notification Service NLM program or Novell Certificate Server

Possible Cause: The exact cause of this error could not be identified.

Possible causes for this error are

- ["-1212 0xFFFFFB44 NWDP OE NF ERROR WRITING FILE" on page 348](#page-347-2)
- ["-1212 0xFFFFFB44 PKI E INSUFFICIENT MEMORY" on page 235](#page-234-1)

#### **0xFFFFFB43 Multiple causes**

Source: NDPS, Notification Service NLM program or Novell Certificate Server

Possible Cause: The exact cause of this error could not be identified.

Possible causes for this error are

- ["-1213 0xFFFFFB43 NWDP OE NF WRONG NOTIFY DB VERS" on](#page-347-3)  [page 348](#page-347-3)
- ["-1213 0xFFFFFB43 PKI E BUFFER OVERFLOW" on page 236](#page-235-0)

# **0xFFFFFB42 Multiple causes**

Source: NDPS, Notification Service NLM program or Novell Certificate Server

Possible Cause: The exact cause of this error could not be identified.

Possible causes for this error are

- ["-1214 0xFFFFFB42 NWDP OE NF CORRUPTED NOTIFY DB" on](#page-347-4)  [page 348](#page-347-4)
- ["-1214 0xFFFFFB42 PKI E BAD REQUEST SYNTAX" on page 236](#page-235-1)

#### **0xFFFFFB40 Multiple causes**

- Source: NDPS, Notification Service NLM program or Novell Certificate Server
- Possible Cause: The exact cause of this error could not be identified.

Possible causes for this error are

- ["-1216 0xFFFFFB40 NWDP OE NF METHOD ALREADY INST" on](#page-348-0)  [page 349](#page-348-0)
- ["-1216 0xFFFFFB40 PKI E CREATE CERTIFICATE OR CSR" on page 237](#page-236-0)

# **0xFFFFFB3F Multiple causes**

Possible causes for this error are

- ["-1217 0xFFFFFB3F NWDP OE NF UNKNOWN METHOD" on page 349](#page-348-1)
- ["-1217 0xFFFFFB3F PKI E ALGORITHM NOT SUPPORTED" on page 238](#page-237-0)

# **0xFFFFFB3E Multiple causes**

Source: NDPS, Notification Service NLM program or Novell Certificate Server

Possible Cause: The exact cause of this error could not be identified.

Possible causes for this error are

- ["-1218 0xFFFFFB3E NWDP OE NF SERVICE DISABLED" on page 349](#page-348-2)
- ["-1218 0xFFFFFB3E PKI E UNKNOWN ATTRIBUTE" on page 238](#page-237-1)

# **0xFFFFFB3D Multiple causes**

Source: NDPS, Notification Service NLM program or Novell Certificate Server

Possible Cause: The exact cause of this error could not be identified.

Possible causes for this error are

- ["-1219 0xFFFFFB3D NWDP OE NF UNKNOWN MODIFY OP" on page 349](#page-348-3)
- ["-1219 0xFFFFFB3D PKI E INVALID NAME" on page 239](#page-238-0)

#### **0xFFFFFFFD Multiple causes**

Source: NDPS, Notification Service NLM program or Novell Certificate Server

Possible Cause: The exact cause of this error could not be identified.

Possible causes for this error are

- ["-1222 0xFFFFFB3A NWDP OE NF NOTIFY QUEUE EMPTY" on page 349](#page-348-4)
- ["-1222 0xFFFFFB3A PKI E NOT SUPPORTED" on page 240](#page-239-0)

#### **0xFFFFFB36 Multiple causes**

Source: NDPS, Notification Service NLM program or Novell Certificate Server

Possible Cause: The exact cause of this error could not be identified.

Possible causes for this error are

- ["-1226 0xFFFFFB36 NWDP OE NF INVALID CREDENTIAL" on page 350](#page-349-3)
- ["-1226 0xFFFFFB36 PKI E EXPECTING CERTIFICATE" on page 242](#page-241-0)

#### **0xFFFFFB35 Multiple causes**

Possible causes for this error are

- ["-1227 0xFFFFFB35 NWDP OE NF UNKNOWN CHOICE" on page 350](#page-349-4)
- ["-1227 0xFFFFFB35 PKI E BROKEN CHAIN" on page 242](#page-241-1)

# **0xFFFFFB34 Multiple causes**

Source: NDPS, Notification Service NLM program or Novell Certificate Server

Possible Cause: The exact cause of this error could not be identified.

Possible causes for this error are

- ["-1228 0xFFFFFB34 NWDP OE NF UNKNOWN ATTR VALUE" on](#page-350-0)  [page 351](#page-350-0)
- ["-1228 0xFFFFFB34 PKI E INIT ERROR" on page 243](#page-242-0)

# **0xFFFFFB32 Multiple causes**

Source: NDPS, Notification Service NLM program or Novell Certificate Server

Possible Cause: The exact cause of this error could not be identified.

Possible causes for this error are

- ["-1230 0xFFFFFB32 NWDP OE NF UNKNOWN OBJECT ID" on page 351](#page-350-1)
- ["-1230 0xFFFFFB32 PKI E ONLY ONE TREE CA" on page 244](#page-243-0)

#### **0xFFFFFB30 Multiple causes**

Source: NDPS, Notification Service NLM program or Novell Certificate Server

Possible Cause: The exact cause of this error could not be identified.

Possible causes for this error are

- ["-1232 0xFFFFFB30 NWDP OE NF FAIL MAKE CHG PERMNT" on](#page-350-2)  [page 351](#page-350-2)
- ["-1232 0xFFFFFB30 PKI E SUBJECT NAME COMPARISON FAILURE" on](#page-245-0)  [page 246](#page-245-0)

#### **0xFFFFFB2E Multiple causes**

Source: NDPS, Notification Service NLM program or Novell Certificate Server

Possible Cause: The exact cause of this error could not be identified.

- ["-1234 0xFFFFFB2E NWDP OE NF NOT SUPPLY TYPE SESN" on](#page-350-3)  [page 351](#page-350-3)
- ["-1234 0xFFFFFB2E PKI E NO RIGHTS" on page 247](#page-246-0)

# **0xFFFFFB2D Multiple causes**

Source: NDPS, Notification Service NLM program or Novell Certificate Server

Possible Cause: The exact cause of this error could not be identified.

Possible causes for this error are

- ["-1235 0xFFFFFB2D NWDP OE NF NOT ADMIN TYPE SESN" on](#page-350-4)  [page 351](#page-350-4)
- ["-1235 0xFFFFFB2D PKI TERISA ESTABLISH CONTEXT ERROR" on](#page-247-0)  [page 248](#page-247-0)

# **0xFFFFFB2C Multiple causes**

Source: NDPS, Notification Service NLM program or Novell Certificate Server

Possible Cause: The exact cause of this error could not be identified.

Possible causes for this error are

- ["-1236 0xFFFFFB2C NWDP OE NF NO SRVC REGIST AVAIL" on](#page-351-0)  [page 352](#page-351-0)
- ["-1236 0xFFFFFB2C PKI TERISA ADD ROOT ERROR" on page 248](#page-247-1)

# **0xFFFFFB2B Multiple causes**

- Source: NDPS, Notification Service NLM program or Novell Certificate Server
- Possible Cause: The exact cause of this error could not be identified.

Possible causes for this error are

- ["-1237 0xFFFFFB2B NWDP OE NF FAIL TO REG W ANY SR" on page 352](#page-351-1)
- ["-1237 0xFFFFFB2B PKI TERISA ADD KEYS ERROR" on page 249](#page-248-0)

# **0xFFFFFB2A Multiple causes**

Source: NDPS services or Novell Certificate Server

Possible Cause: The exact cause of this error could not be identified.

Possible causes for this error are

- ["-1238 0xFFFFFB2A NWDP OE NF EMPTY EVENT OBJ SET" on](#page-351-2)  [page 352](#page-351-2)
- ["-1238 0xFFFFFB2A PKI TERISA ADD CERTIFICATE ERROR" on](#page-248-1)  [page 249](#page-248-1)

#### **0xFFFFFB29 Multiple causes**

Possible causes for this error are

- ["-1239 0xFFFFFB29 NWDP OE NF UNKNOWN NTFY HANDLE" on](#page-351-3)  [page 352](#page-351-3)
- ["-1239 0xFFFFFB29 PKI E SYSTEM RESOURCES" on page 250](#page-249-0)

# **0xFFFFFFFD Multiple causes**

Source: NDPS, Notification Service NLM program or Novell Certificate Server

Possible Cause: The exact cause of this error could not be identified.

Possible causes for this error are

- ["-1240 0xFFFFFB28 NWDP OE NF OPTION NOT SUPPORTED" on](#page-351-4)  [page 352](#page-351-4)
- ["-1240 0xFFFFFB28 PKI E PARSE CERTIFICATE" on page 250](#page-249-1)

### **0xFFFFFB27 Multiple causes**

Source: NDPS, Notification Service NLM program or Novell Certificate Server

Possible Cause: The exact cause of this error could not be identified.

Possible causes for this error are

- ["-1241 0xFFFFFB27 NWDP OE NF UNKNOWN RPC SESSION" on](#page-352-0)  [page 353](#page-352-0)
- ["-1241 0xFFFFFB27 PKI E NO TREE CA" on page 251](#page-250-0)

### **0xFFFFFB49 Multiple causes**

Source: NDPS, Notification Service NLM program or Novell Certificate Server

Possible Cause: The exact cause of this error could not be identified.

Possible causes for this error are

- [-"-1207 0xFFFFFB49 NWDP OE NF DS VAL SIZE TOO LARG" on](#page-346-3)  [page 347](#page-346-3)
- ["-1207 0xFFFFFB49 PKI E NO KEY FILE" on page 233](#page-232-2)

#### **0xFFFFFB48 Multiple causes**

Source: NDPS, Notification Service NLM program or Novell Certificate Server

Possible Cause: The exact cause of this error could not be identified.

- ["-1208 0xFFFFFB48 NWDP OE NF NO ATTRIBUTE VALUES" on page 347](#page-346-4)
- ["-1208 0xFFFFFB48 PKI E GENERATE KEY" on page 233](#page-232-3)
#### **0xFFFFFFFD Multiple causes**

Source: NDPS, Notification Service NLM program or Novell Certificate Server

Possible Cause: The exact cause of this error could not be identified.

Possible causes for this error are

- ["-1210 0xFFFFFB46 NWDP OE NF UNKNOWN NOTIFY PROF" on](#page-347-0)  [page 348](#page-347-0)
- ["-1210 0xFFFFFB46 PKI E KEYS ALREADY EXIST" on page 234](#page-233-0)

#### **0xFFFFFB45 Multiple causes**

Source: NDPS, Notification Service NLM program or Novell Certificate Server

Possible Cause: The exact cause of this error could not be identified.

Possible causes for this error are

- ["-1211 0xFFFFFB45 NWDP OE NF ERROR READING FILE" on page 348](#page-347-1)
- ["-1211 0xFFFFFB45 PKI E UPDATE KMO" on page 235](#page-234-0)

#### **0xFFFFFB39 Multiple causes**

Source: NDPS, Notification Service NLM program or Novell Certificate Server

Possible Cause: The exact cause of this error could not be identified.

Possible causes for this error are

- ["-1223 0xFFFFFB39 NWDP OE NF CANT LOAD DELVR METH" on](#page-349-0)  [page 350](#page-349-0)
- ["-1223 0xFFFFFB39 PKI E ADD TRUSTED ROOT" on page 241](#page-240-0)

#### **0xFFFFFB38 Multiple causes**

Source: NDPS, Notification Service NLM program or Novell Certificate Server

Possible Cause: The exact cause of this error could not be identified.

Possible causes for this error are

- ["-1224 0xFFFFFB38 NWDP OE NF INVALID ARGUMENTS" on page 350](#page-349-1)
- ["-1224 0xFFFFFB38 PKI E ADD KEYPAIR" on page 241](#page-240-1)

#### **0xFFFFFB37 Multiple causes**

Source: NDPS, Notification Service NLM program or Novell Certificate Server

Possible Cause: The exact cause of this error could not be identified.

- ["-1225 0xFFFFFB37 NWDP OE NF DUPLICATE SESSION ID" on](#page-349-2)  [page 350](#page-349-2)
- ["-1225 0xFFFFFB37 PKI E ADD CERTIFICATE" on page 241](#page-240-2)

#### **0xFFFFFB26 Multiple causes**

Source: NDPS, Notification Service NLM program or Novell Certificate Server

Possible Cause: The exact cause of this error could not be identified.

Possible causes for this error are

- ["-1242 0xFFFFFB26 NWDP OE NF INITIALIZATION ERROR" on page 353](#page-352-0)
- ["-1242 0xFFFFFB26 PKI E INVALID NICKNAME" on page 252](#page-251-0)

# **0xFFFFFB24 Multiple causes**

Source: NDPS, Notification Service NLM program or Novell Certificate Server

Possible Cause: The exact cause of this error could not be identified.

Possible causes for this error are

- ["-1244 0xFFFFFB24 NWDP OE NF NO PERSISTENT STORAG" on](#page-352-1)  [page 353](#page-352-1)
- ["-1244 0xFFFFFB24 PKI E USER NOT FOUND IN LIST" on page 252](#page-251-1)

#### **0xFFFFFB22 Multiple causes**

Source: NDPS, Notification Service NLM program or Novell Certificate Server

Possible Cause: The exact cause of this error could not be identified.

Possible causes for this error are

- ["-1246 0xFFFFFB22 NWDP OE NF UNKNOWN CONT HANDLE" on](#page-352-2)  [page 353](#page-352-2)
- ["-1246 0xFFFFFB22 PKI E USER CERT NOT FOUND" on page 252](#page-251-2)

#### **0xFFFFFB21 Multiple causes**

Source: NDPS, Notification Service NLM program or Novell Certificate Server

Possible Cause: The exact cause of this error could not be identified.

Possible causes for this error are

- ["-1247 0xFFFFFB21 NWDP OE NF INVALID CONT HANDLE" on page 354](#page-353-0)
- ["-1247 0xFFFFFB21 PKI E INVALID ALGORITHM" on page 252](#page-251-3)

#### **0xFFFFFB20 Multiple causes**

Source: NDPS, Notification Service NLM program or Novell Certificate Server

Possible Cause: The exact cause of this error could not be identified.

- ["-1248 0xFFFFFB20 NWDP OE NF COULD NOT FIND FILE" on page 354](#page-353-1)
- ["-1248 0xFFFFFB20 PKI E INVALID OPERATION" on page 252](#page-251-4)

#### **0xFFFFFB1F Multiple causes**

Source: NDPS, Notification Service NLM program or Novell Certificate Server

Possible Cause: The exact cause of this error could not be identified.

Possible causes for this error are

- ["-1249 0xFFFFFB1F NWDP OE NF L ERROR READING FILE" on](#page-353-2)  [page 354](#page-353-2)
- ["-1249 0xFFFFFB1F PKI E INVALID DIGEST" on page 253](#page-252-0)

#### **0xFFFFFB1D Multiple causes**

Source: NDPS, Notification Service NLM program or Novell Certificate Server

Possible Cause: The exact cause of this error could not be identified.

Possible causes for this error are

- ["-1251 0xFFFFFB1D NWDP OE NF WRONG NLM FILE VER" on page 355](#page-354-0)
- ["-1251 0xFFFFFB1D PKI E DATA NOT READY" on page 253](#page-252-1)

# **0xFFFFFB1B Multiple causes**

Source: NDPS, Notification Service NLM program or Novell Certificate Server

Possible Cause: The exact cause of this error could not be identified.

Possible causes for this error are

- ["-1253 0xFFFFFB1B NWDP OE NF ALREADY IN PROGRESS" on](#page-354-1)  [page 355](#page-354-1)
- ["-1253 0xFFFFFB1B PKI E INTERNAL ERROR" on page 253](#page-252-2)

#### **0xFFFFFB1A Multiple causes**

Source: NDPS, Notification Service NLM program or Novell Certificate Server

Possible Cause: The exact cause of this error could not be identified.

Possible causes for this error are

- ["-1254 0xFFFFFB1A NWDP OE NF INITIALIZE FAILURE" on page 355](#page-354-2)
- ["-1254 0xFFFFFB1A PKI E INVALID CERTIFICATE TIME" on page 254](#page-253-0)

#### **0xFFFFFB17 Multiple causes**

Source: NDPS, Notification Service NLM program or Novell Certificate Server

Possible Cause: The exact cause of this error could not be identified.

- ["-1257 0xFFFFFB17 NWDP OE NF AUTO MODULS NOT LOAD" on](#page-354-3)  [page 355](#page-354-3)
- ["-1257 0xFFFFFB17 PKI E KDK TABLE FULL" on page 256](#page-255-0)

#### **0xFFFFFB16 Multiple causes**

Source: NDPS, Notification Service NLM program or Novell Certificate Server

Possible Cause: The exact cause of this error could not be identified.

Possible causes for this error are

- ["-1258 0xFFFFFB16 NWDP OE NF UNRESOLVED EXTERNAL" on](#page-354-4)  [page 355](#page-354-4)
- ["-1258 0xFFFFFB16 PKI E CERT INVALID" on page 256](#page-255-1)

#### **0xFFFFFB14 Multiple causes**

Source: NDPS, Notification Service NLM program or Novell Certificate Server

Possible Cause: The exact cause of this error could not be identified.

Possible causes for this error are

- ["-1260 0xFFFFFB14 NWDP OE NF USING UNKNOWN METHDS" on](#page-355-0)  [page 356](#page-355-0)
- ["-1260 0xFFFFFB14 PKI E CA NOT OPERATIONAL" on page 256](#page-255-2)

#### **0xFFFFFB13 Multiple causes**

Source: NDPS, Notification Service NLM program or Novell Certificate Server

Possible Cause: The exact cause of this error could not be identified.

Possible causes for this error are

- ["-1261 0xFFFFFB13 NWDP OE NF SRVC NOT FULL ENABLD" on](#page-355-1)  [page 356](#page-355-1)
- ["-1261 0xFFFFFB13 PKI E KEY FAILURE" on page 257](#page-256-0)

#### **0xFFFFFB12 Multiple causes**

Source: NDPS, Notification Service NLM program or Novell Certificate Server

Possible Cause: The exact cause of this error could not be identified.

Possible causes for this error are

- ["-1262 0xFFFFFB12 NWDP OE NF FOREIGN NDS TREE NAM" on](#page-355-2)  [page 356](#page-355-2)
- ["-1262 0xFFFFFB12 PKI E INVALID KEY ID" on page 257](#page-256-1)

# **0xFFFFFB11 Multiple causes**

Source: NDPS, Notification Service NLM program or Novell Certificate Server

Possible Cause: The exact cause of this error could not be identified.

Possible causes for this error are

- ["-1263 0xFFFFFB11 NWDP OE NF DLVYMETH REJCTD ADDR" on](#page-355-3)  [page 356](#page-355-3)
- ["-1263 0xFFFFFB11 PKI E ACCESS DENIED" on page 258](#page-257-0)

# **0xFFFFFB10 Multiple causes**

- Source: NDPS, Notification Service NLM program or Novell Certificate Server
- Possible Cause: The exact cause of this error could not be identified.

Possible causes for this error are

- ["-1264 0xFFFFFB10 NWDP OE NF UNSUPRT DLVYADDRTYPE" on](#page-356-0)  [page 357](#page-356-0)
- ["-1264 0xFFFFFB10 PKI E NICI OUT OF SYNC" on page 258](#page-257-1)

#### **0xFFFFFB0F Multiple causes**

Source: NDPS, Notification Service NLM program or Novell Certificate Server

Possible Cause: The exact cause of this error could not be identified.

Possible causes for this error are

- ["-1265 0xFFFFFB0F NWDP OE NF USR OBJ NO DEFLTSERV" on](#page-356-1)  [page 357](#page-356-1)
- ["-1265 0xFFFFFB0F PKI E NO SECURITY CONTAINER" on page 258](#page-257-2)

# **0xFFFFFB0E Multiple causes**

Source: NDPS, Notification Service NLM program or Novell Certificate Server

Possible Cause: The exact cause of this error could not be identified.

- ["-1266 0xFFFFFB0E NWDP OE NF FAILED TO SEND NOTIF" on](#page-356-2)  [page 357](#page-356-2)
- ["-1266 0xFFFFFB0E PKI E NO IP ADDRESSES" on page 259](#page-258-0)

#### **Overview**

These error codes are returned by function calls to the Enhanced Background Authentication (EBA). For more information, see ["EBA Error Codes" on page 799](#page-798-0).

# <span id="page-798-0"></span>**EBA Error Codes**

This section lists down the error codes for the Enhance Background Authentication:

- ["-2101 FFFFF7CB EBA ERR FAILURE" on page 800](#page-799-0)
- ["-2102 FFFFF7CA EBA ERR DHOST INTERFACE NOT AVAILABLE" on page 800](#page-799-1)
- ["-2103 FFFFF7C9 EBA ERR CONN NOT AUTHENTICATED" on page 800](#page-799-2)
- ["-2104 FFFFF7C8 EBA ERR NO SERVER FOUND" on page 800](#page-799-3)
- ["-2105 FFFFF7C7 EBA ERR NO MECH CONFIG FOUND" on page 800](#page-799-4)
- ["-2108 FFFFF7C4 EBA ERR NMAS API INIT FAILED" on page 801](#page-800-0)
- ["-2109 FFFFF7C3 EBA ERR CRED NOT FOUND" on page 801](#page-800-1)
- ["-2110 FFFFF7C2 EBA ERR GSS FAILURE" on page 801](#page-800-2)
- ["-2111 FFFFF7C1 OPENSSL FAILURE" on page 801](#page-800-3)
- ["-2201 FFFFF767 EBA SSL ERR FAILURE" on page 801](#page-800-4)
- ["-2203 FFFFF765 EBA SSL ERR EBACA NOT INITIALIZED" on page 801](#page-800-5)
- ["-2204 FFFFF764 EBA SSL ERR NCPCA NOT INITIALIZED" on page 802](#page-801-0)
- ["-2207 FFFFF761 EBA SSL ERR OBJECT NOT EBA ENABLED" on page 802](#page-801-1)
- ["-2208 FFFFF760 EBA SSL ERR PARTITION NOT EBA ENABLED" on page 802](#page-801-2)
- ["-2209 FFFFF75F EBA SSL ERR EBACA NOT FOUND" on page 802](#page-801-3)
- ["-2210 FFFFF75E EBA SSL ERR NO EBACA CERTIFICATE" on page 802](#page-801-4)
- ["-2211 FFFFF75D EBA SSL ERR NO EBACA KEY" on page 803](#page-802-0)
- ["-2212 FFFFF75C EBA SSL ERR NO NCPCA CERTIFICATE" on page 803](#page-802-1)
- ["-2213 FFFFF75B EBA SSL ERR NO NCPCA KEY" on page 803](#page-802-2)
- ["-2214 FFFFF75A EBA SSL ERR NO NCP SERVER CERTIFICATE" on page 803](#page-802-3)
- ["-2215 FFFFF759 EBA SSL ERR WRONG PEER ID" on page 803](#page-802-4)
- ["-2216 FFFFF758 EBA SSL ERR HANDSHAKE FAILED" on page 803](#page-802-5)
- ["-2218 FFFFF756 EBA SSL ERR CERT REQUEST PENDING" on page 803](#page-802-6)
- ["-2219 FFFFF755 EBA SSL ERR NO CERT STORE" on page 804](#page-803-0)
- ["-2220 FFFFF754 EBA SSL ERR BAD CERT STORE" on page 804](#page-803-1)
- ["-2222 FFFFF752 EBA SSL ERR NICI FAILURE" on page 804](#page-803-2)
- ["-2223 FFFFF751 EBA SSL ERR NO CRL" on page 804](#page-803-3)
- ["-2224 FFFFF750 EBA SSL ERR UNKNOWN CERTIFICATE" on page 804](#page-803-4)
- ["-2225 FFFFF74F EBA SSL ERR CERTIFICATE REVOKED" on page 805](#page-804-0)
- ["-2226 FFFFF74E EBA SSL ERR NOT ALLOWED" on page 805](#page-804-1)
- ["-2227 FFFFF74D EBA SSL ERR BAD CERTIFICATE" on page 805](#page-804-2)
- ["-2228 FFFFF74C EBA SSL ERR DUPLICATE CERTIFICATE" on page 805](#page-804-3)
- ["-2229 FFFFF74B EBA SSL ERR UNAUTHORIZED CA" on page 805](#page-804-4)
- ["-2231 FFFFF749 EBA SSL ERR GSS FAILURE" on page 805](#page-804-5)

#### <span id="page-799-0"></span>**-2101 FFFFF7CB EBA ERR FAILURE**

Source: EBA service.

Explanation: A general error occurred. For more information, see the error logs or trace messages.

Action: See [Reporting Error Code Problems to NetIQ®.](https://164.99.179.176:8030/nds/error/data?doc=reporting_error_code_problems.htm)

# <span id="page-799-1"></span>**-2102 FFFFF7CA EBA ERR DHOST INTERFACE NOT AVAILABLE**

Source: EBA service.

Explanation: The interface for invoking eDirectory's internal functions has not been initialized. This will prevent EBA from functioning properly.

Action: See [Reporting Error Code Problems to NetIQ®.](https://164.99.179.176:8030/nds/error/data?doc=reporting_error_code_problems.htm)

# <span id="page-799-2"></span>**-2103 FFFFF7C9 EBA ERR CONN NOT AUTHENTICATED**

Source: EBA service.

Explanation: An EBA internal operation requires a secure connection to the DSA but the NCP connection being used has not been secured.

Action: See [Reporting Error Code Problems to NetIQ®.](https://164.99.179.176:8030/nds/error/data?doc=reporting_error_code_problems.htm)

# <span id="page-799-3"></span>**-2104 FFFFF7C8 EBA ERR NO SERVER FOUND**

Source: EBA service.

- Explanation: An eDirectory application tried to connect to an EBA-enabled eDirectory server in a partition's replica ring. The application was not able to contact any EBAenabled eDirectory servers.
- Possible Cause: There are no EBA-enabled eDirectory servers in the partition's replica ring.
- Possible Cause: All EBA-enabled eDirectory servers in the partition's replica ring are unreachable.

Action: See [Reporting Error Code Problems to NetIQ®.](https://164.99.179.176:8030/nds/error/data?doc=reporting_error_code_problems.htm)

# <span id="page-799-4"></span>**-2105 FFFFF7C7 EBA ERR NO MECH CONFIG FOUND**

Source: EBA service.

Explanation: An attempt was made to read an EBA mechanism-specific configuration information from one of the EBA configuration attributes (EBAServerConfiguration, EBAPartitionConfiguration, EBATreeConfiguration). The mechanism-specific configuration information was missing.

Possible Cause: The EBA mechanism has not been configured.

Action: See [Reporting Error Code Problems to NetIQ®.](https://164.99.179.176:8030/nds/error/data?doc=reporting_error_code_problems.htm)

#### <span id="page-800-0"></span>**-2108 FFFFF7C4 EBA ERR NMAS API INIT FAILED**

Source: EBA service.

Explanation: The interface for invoking NMAS server's internal functions has not been initialized. This will prevent EBA from functioning properly.

Action: See [Reporting Error Code Problems to NetIQ®.](https://164.99.179.176:8030/nds/error/data?doc=reporting_error_code_problems.htm)

#### <span id="page-800-1"></span>**-2109 FFFFF7C3 EBA ERR CRED NOT FOUND**

Source: EBA service.

Explanation: The EBA server received a background request (BA) from a client and found that the EBA server's BA credentials are not available for completing the authentication.

Action: See [Reporting Error Code Problems to NetIQ®.](https://164.99.179.176:8030/nds/error/data?doc=reporting_error_code_problems.htm)

# <span id="page-800-2"></span>**-2110 FFFFF7C2 EBA ERR GSS FAILURE**

Source: EBA service.

Explanation: An error was returned by GSSAPI while performing an EBA operation.

Action: See [Reporting Error Code Problems to NetIQ®.](https://164.99.179.176:8030/nds/error/data?doc=reporting_error_code_problems.htm)

#### <span id="page-800-3"></span>**-2111 FFFFF7C1 OPENSSL FAILURE**

Source: EBA service.

Explanation: An error was returned by an OpenSSL API call while performing an EBA operation.

Action: See [Reporting Error Code Problems to NetIQ®.](https://164.99.179.176:8030/nds/error/data?doc=reporting_error_code_problems.htm)

# <span id="page-800-4"></span>**-2201 FFFFF767 EBA SSL ERR FAILURE**

Source: EBA service.

Explanation: A general error occurred. For more information, see the error logs or trace messages.

Action: See [Reporting Error Code Problems to NetIQ®.](https://164.99.179.176:8030/nds/error/data?doc=reporting_error_code_problems.htm)

# <span id="page-800-5"></span>**-2203 FFFFF765 EBA SSL ERR EBACA NOT INITIALIZED**

Source: EBA service.

Explanation: An eDirectory server that must be serviced by the EBA CA received an EBA request. The EBA CA is not running on the server.

- Possible Cause: There is an error starting the EBA CA service on the server.
- Possible Cause: EBA CA is running on another server in the network.

Action: See [Reporting Error Code Problems to NetIQ®.](https://164.99.179.176:8030/nds/error/data?doc=reporting_error_code_problems.htm)

# <span id="page-801-0"></span>**-2204 FFFFF764 EBA SSL ERR NCPCA NOT INITIALIZED**

Source: EBA service.

- Explanation: An eDirectory server that must be serviced by the NCP CA service received an EBA request. NCP CA is not running on the server.
- Possible Cause: There is an error starting the NCP CA service on the server.
- Possible Cause: NCP CA has not been configured on the server.

Action: See [Reporting Error Code Problems to NetIQ®.](https://164.99.179.176:8030/nds/error/data?doc=reporting_error_code_problems.htm)

#### <span id="page-801-1"></span>**-2207 FFFFF761 EBA SSL ERR OBJECT NOT EBA ENABLED**

Source: EBA service.

- Explanation: EBA BA was attempted by a user whose eDirectory object is not present on any EBA enabled eDirectory server.
- Possible Cause: The user object was moved or renamed after login.
- Possible Cause: All EBA enabled NCP servers in the replica ring are not reachable or were removed from the replica ring after user login.

Action: See [Reporting Error Code Problems to NetIQ®.](https://164.99.179.176:8030/nds/error/data?doc=reporting_error_code_problems.htm)

# <span id="page-801-2"></span>**-2208 FFFFF760 EBA SSL ERR PARTITION NOT EBA ENABLED**

Source: EBA service.

- Explanation: An EBA operation was attempted that required an eDirectory partition to be present on an EBA enabled server.
- Possible Cause: An attempt was made to merge an EBA-enabled partition with the parent partition, which is not EBA enabled.
- Possible Cause: An attempt was made to designate a non EBA-enabled server as the master of the partition when the current master is EBA enabled.

Action: See [Reporting Error Code Problems to NetIQ®.](https://164.99.179.176:8030/nds/error/data?doc=reporting_error_code_problems.htm)

#### <span id="page-801-3"></span>**-2209 FFFFF75F EBA SSL ERR EBACA NOT FOUND**

Source: EBA TLS service.

- Explanation: An attempt to read the EBA tree configuration from the tree root object failed.
- Possible Cause: EBA is not configured in the tree.

Action: See [Reporting Error Code Problems to NetIQ®.](https://164.99.179.176:8030/nds/error/data?doc=reporting_error_code_problems.htm)

#### <span id="page-801-4"></span>**-2210 FFFFF75E EBA SSL ERR NO EBACA CERTIFICATE**

Source: EBA TLS service.

Explanation: The EBA CA certificate is not available. The EBA CA certificate is required for validating the peer certificate during background authentication.

Action: See [Reporting Error Code Problems to NetIQ®.](https://164.99.179.176:8030/nds/error/data?doc=reporting_error_code_problems.htm)

# <span id="page-802-0"></span>**-2211 FFFFF75D EBA SSL ERR NO EBACA KEY**

Source: EBA TLS service.

Explanation: The EBA CA service is not able to read its private key.

Action: See [Reporting Error Code Problems to NetIQ®.](https://164.99.179.176:8030/nds/error/data?doc=reporting_error_code_problems.htm)

# <span id="page-802-1"></span>**-2212 FFFFF75C EBA SSL ERR NO NCPCA CERTIFICATE**

Source: EBA TLS service.

Explanation: The eDirectory server is not able to read its own NCP CA certificate. Action: See [Reporting Error Code Problems to NetIQ®.](https://164.99.179.176:8030/nds/error/data?doc=reporting_error_code_problems.htm)

# <span id="page-802-2"></span>**-2213 FFFFF75B EBA SSL ERR NO NCPCA KEY**

Source: EBA TLS service.

Explanation: The eDirectory server is not able to read its own NCP CA key.

Action: See [Reporting Error Code Problems to NetIQ®.](https://164.99.179.176:8030/nds/error/data?doc=reporting_error_code_problems.htm)

# <span id="page-802-3"></span>**-2214 FFFFF75A EBA SSL ERR NO NCP SERVER CERTIFICATE**

Source: EBA TLS service.

Explanation: The eDirectory server is not able to access its own EBA certificate.

Action: See [Reporting Error Code Problems to NetIQ®.](https://164.99.179.176:8030/nds/error/data?doc=reporting_error_code_problems.htm)

# <span id="page-802-4"></span>**-2215 FFFFF759 EBA SSL ERR WRONG PEER ID**

Source: EBA TLS service.

Explanation: During authentication the client found that the address in the peer's certificate does not match the address to which the client connected.

Action: See [Reporting Error Code Problems to NetIQ®.](https://164.99.179.176:8030/nds/error/data?doc=reporting_error_code_problems.htm)

# <span id="page-802-5"></span>**-2216 FFFFF758 EBA SSL ERR HANDSHAKE FAILED**

Source: EBA TLS service.

Explanation: An error occurred during the TLS handshake done during background authentication. For more information, see the log files or trace messages.

Action: See [Reporting Error Code Problems to NetIQ®.](https://164.99.179.176:8030/nds/error/data?doc=reporting_error_code_problems.htm)

# <span id="page-802-6"></span>**-2218 FFFFF756 EBA SSL ERR CERT REQUEST PENDING**

Source: EBA TLS service.

Explanation: A request for issuing NCP CA certificate for an eDirectory server could not be completed by EBA CA and is pending with the EBA CA.

Action: The certificate request must be approved by the EBA CA administrator using the EBA iManager plugin. After the request is approved you can enable EBA on an eDirectory server.

See [Reporting Error Code Problems to NetIQ®.](https://164.99.179.176:8030/nds/error/data?doc=reporting_error_code_problems.htm)

# <span id="page-803-0"></span>**-2219 FFFFF755 EBA SSL ERR NO CERT STORE**

Source: EBA TLS service.

- Explanation: An EBA component was not able to access the certificate store where EBA certificates are stored for background authentication.
- Possible Cause: The certificate store file eba.p12 is not available at the client.

Action: Use the command ebaclientinit to create the eba.p12 file.

See [Reporting Error Code Problems to NetIQ®.](https://164.99.179.176:8030/nds/error/data?doc=reporting_error_code_problems.htm)

Possible Cause: The certificate store inside eDirectory DIB has not been configured. This could be because the server has not yet been configured to support EBA.

# <span id="page-803-1"></span>**-2220 FFFFF754 EBA SSL ERR BAD CERT STORE**

- Source: EBA TLS service.
- Explanation: The EBA certificate store is corrupt.
	- Action: Delete the eba.p12 file and recreate it using the command ebaclientinit.

See [Reporting Error Code Problems to NetIQ®.](https://164.99.179.176:8030/nds/error/data?doc=reporting_error_code_problems.htm)

# <span id="page-803-2"></span>**-2222 FFFFF752 EBA SSL ERR NICI FAILURE**

Source: EBA TLS service.

Explanation: An error occurred while encrypting/decrypting EBA configuration information using the NICI storage key. For more information, see the NICI error in the log file or trace messages.

Action: See [Reporting Error Code Problems to NetIQ®.](https://164.99.179.176:8030/nds/error/data?doc=reporting_error_code_problems.htm)

# <span id="page-803-3"></span>**-2223 FFFFF751 EBA SSL ERR NO CRL**

- Source: EBA TLS service.
- Explanation: No CRL has been published by EBA CA.

Action: See [Reporting Error Code Problems to NetIQ®.](https://164.99.179.176:8030/nds/error/data?doc=reporting_error_code_problems.htm)

# <span id="page-803-4"></span>**-2224 FFFFF750 EBA SSL ERR UNKNOWN CERTIFICATE**

Source: EBA TLS service.

- Explanation: An attempt was made to look up an unknown certificate from EBA CA's certificate store.
	- Action: See [Reporting Error Code Problems to NetIQ®.](https://164.99.179.176:8030/nds/error/data?doc=reporting_error_code_problems.htm)

# <span id="page-804-0"></span>**-2225 FFFFF74F EBA SSL ERR CERTIFICATE REVOKED**

Source: EBA TLS service.

- Explanation: A certificate issued by EBA CA that was expected to be valid has been revoked.
- Possible Cause: An attempt was made to revoke a certificate issued by EBA CA when the certificate has already been revoked.
	- Action: See [Reporting Error Code Problems to NetIQ®.](https://164.99.179.176:8030/nds/error/data?doc=reporting_error_code_problems.htm)

# <span id="page-804-1"></span>**-2226 FFFFF74E EBA SSL ERR NOT ALLOWED**

Source: EBA TLS service.

- Explanation: EBA no longer allows you to perform the following eDirectory operations.
- Possible Cause: Any partition/replica operation which tries to convert an EBA-enabled partition to a non EBA-enabled partition will cause this error to be returned.
- Possible Cause: Removing the tree root partition from the eDirectory server where EBA CA is running or converting the replica to read-only will cause this error to be returned.

Action: See [Reporting Error Code Problems to NetIQ®.](https://164.99.179.176:8030/nds/error/data?doc=reporting_error_code_problems.htm)

# <span id="page-804-2"></span>**-2227 FFFFF74D EBA SSL ERR BAD CERTIFICATE**

Source: EBA TLS service.

Explanation: A malformed X.509 certificate was encountered by an EBA component.

Action: See [Reporting Error Code Problems to NetIQ®.](https://164.99.179.176:8030/nds/error/data?doc=reporting_error_code_problems.htm)

# <span id="page-804-3"></span>**-2228 FFFFF74C EBA SSL ERR DUPLICATE CERTIFICATE**

Source: EBA TLS service.

- Explanation: The certificate subject name or subject alternate name matches those of a certificate already in the EBA CA's certificate store. Certificate subject names and subject alternate names must be unique.
	- Action: See [Reporting Error Code Problems to NetIQ®.](https://164.99.179.176:8030/nds/error/data?doc=reporting_error_code_problems.htm)

# <span id="page-804-4"></span>**-2229 FFFFF74B EBA SSL ERR UNAUTHORIZED CA**

Source: EBA TLS service.

- Explanation: The server that issued the BA material used for background authentication does not have a writable replica of the user object.
- Possible Cause: The user was moved to a different partition after login.
- Possible Cause: The server to which the user logged in was removed from the partition's replica ring.
- Possible Cause: The server to which the user logged in was converted to a read-only replica.

Action: See [Reporting Error Code Problems to NetIQ®.](https://164.99.179.176:8030/nds/error/data?doc=reporting_error_code_problems.htm)

# <span id="page-804-5"></span>**-2231 FFFFF749 EBA SSL ERR GSS FAILURE**

Source: EBA TLS service.

Explanation: A general error occurred in the SSL mechanism during background authentication.

Action: See [Reporting Error Code Problems to NetIQ®.](https://164.99.179.176:8030/nds/error/data?doc=reporting_error_code_problems.htm)

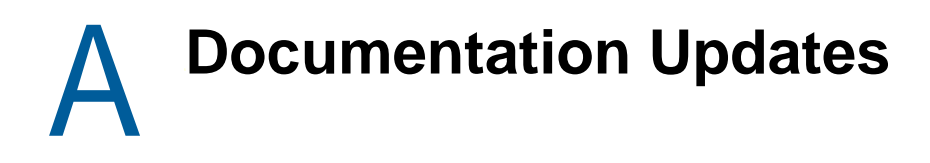

The section lists the updates made to the Novell® Error Code Reference Guide.

This documentation was updated on the following dates:

- ["March 28, 2005" on page 807](#page-806-0)
- ["November 5, 2004" on page 807](#page-806-1)
- ["June 21, 2004" on page 807](#page-806-2)

# <span id="page-806-0"></span>**March 28, 2005**

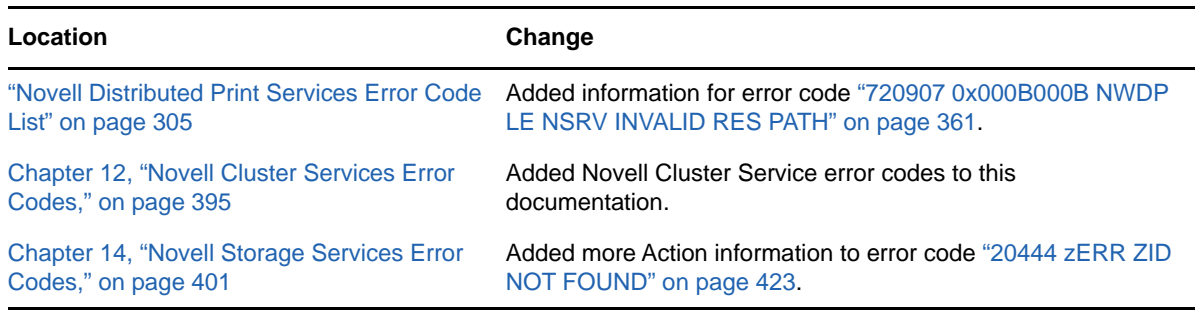

# <span id="page-806-1"></span>**November 5, 2004**

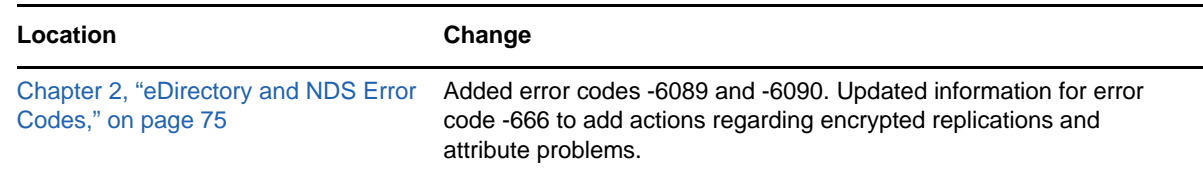

# <span id="page-806-2"></span>**June 21, 2004**

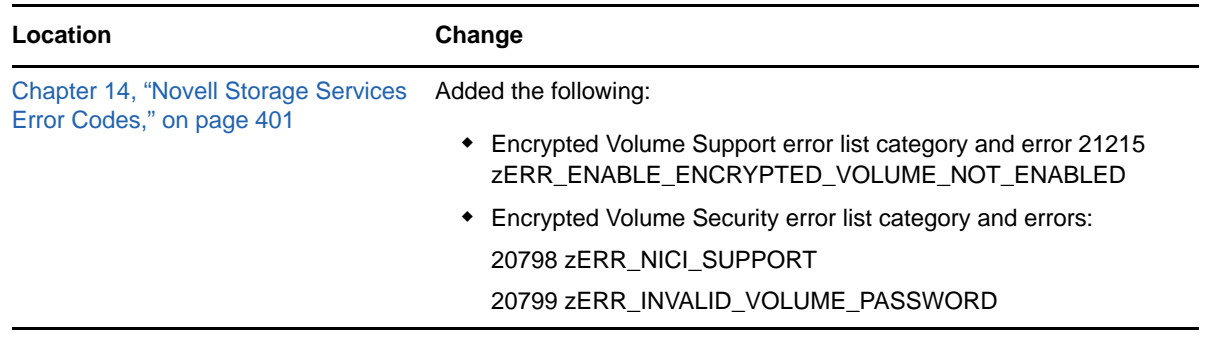

#### Location **Change**

[Chapter 2, "eDirectory and NDS Error](#page-74-0)  Added error codes -6048 through -6087. [Codes," on page 75](#page-74-0)

[Chapter 18, "GroupWise Engine Error](#page-540-0)  Added GroupWise engine error codes. [Codes," on page 541](#page-540-0)